**DB2 Version 9.5 for Linux, UNIX, and Windows**

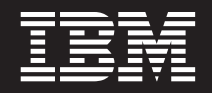

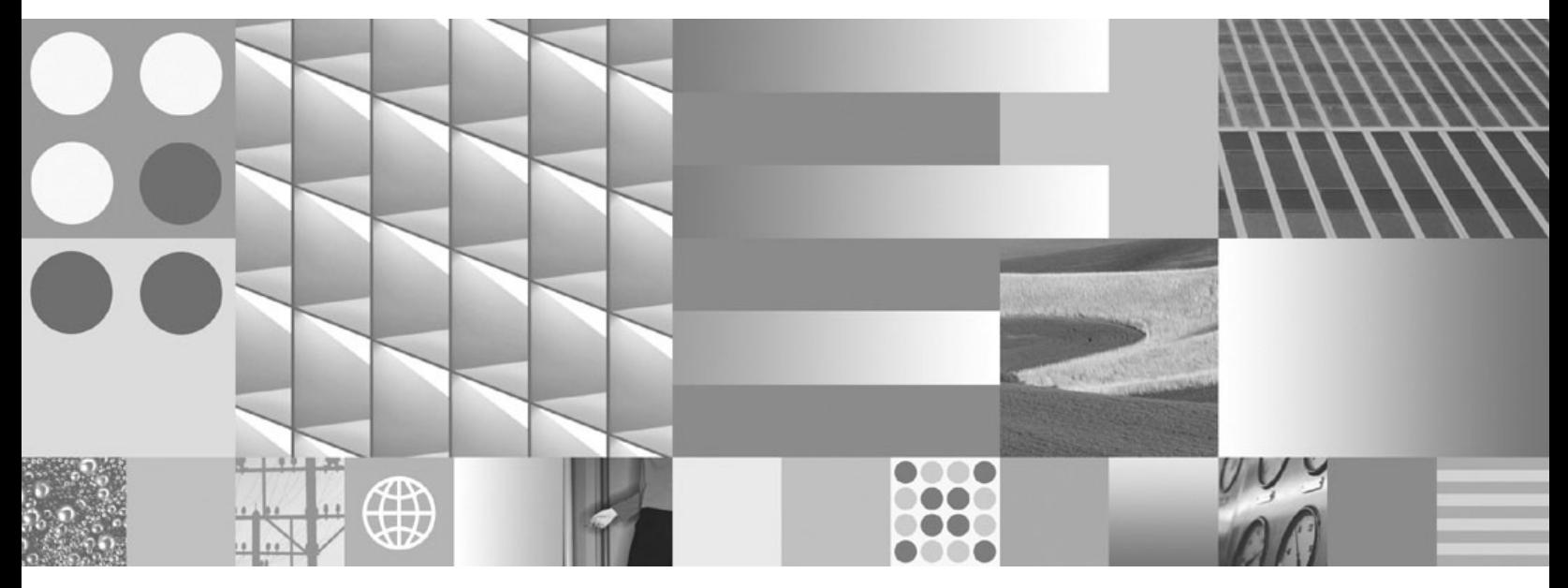

コール・レベル・インターフェース ガイドおよびリファレンス 第 **2** 巻

**DB2 Version 9.5 for Linux, UNIX, and Windows**

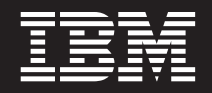

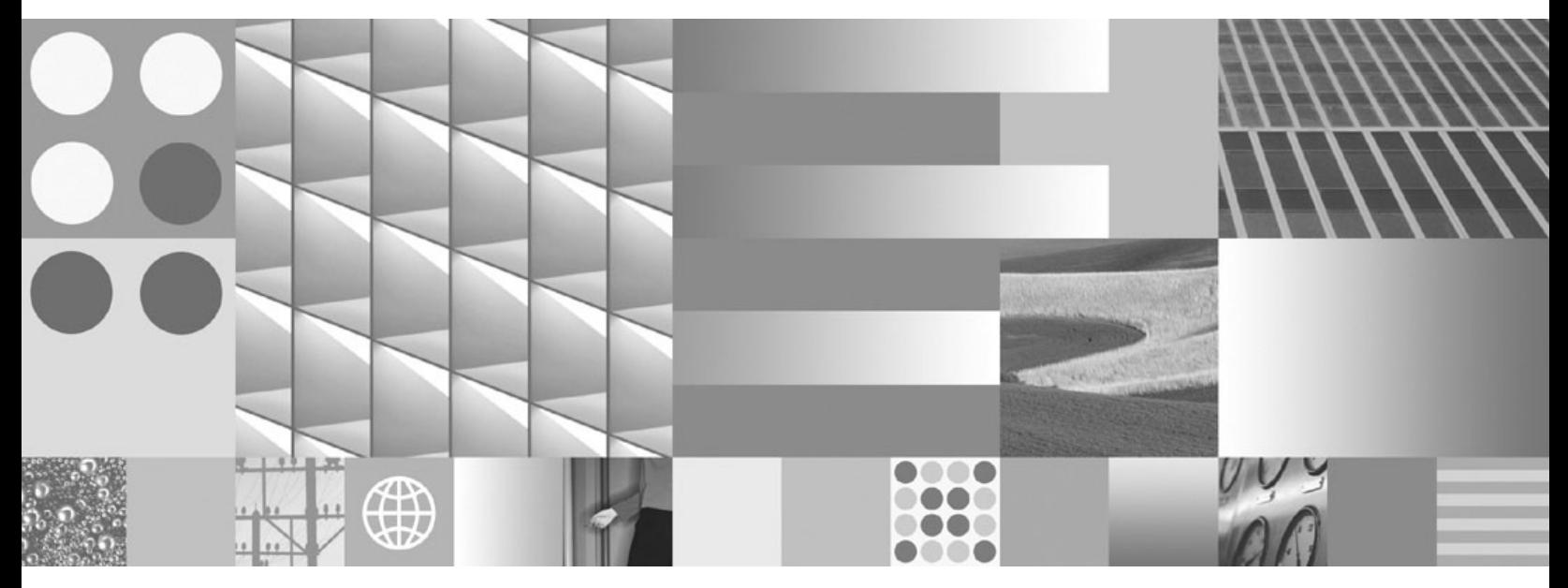

コール・レベル・インターフェース ガイドおよびリファレンス 第 **2** 巻

ご注意

本書および本書で紹介する製品をご使用になる前に、 557 [ページの『付録](#page-566-0) B. 特記事項』に記載されている情報をお読みくだ さい。

#### 当版に関する特記事項

本書には、IBM の専有情報が含まれています。その情報は、使用許諾条件に基づき提供され、著作権により保護され ています。本書に記載される情報には、いかなる製品の保証も含まれていません。また、本書で提供されるいかなる 記述も、製品保証として解釈すべきではありません。

IBM 資料は、オンラインでご注文いただくことも、ご自分の国または地域の IBM 担当員を通してお求めいただくこ ともできます。

- v オンラインで資料を注文するには、www.ibm.com/shop/publications/order にある IBM Publications Center をご利用 ください。
- v ご自分の国または地域の IBM 担当員を見つけるには、www.ibm.com/planetwide にある IBM Directory of Worldwide Contacts をお調べください。

IBM は、お客様が提供するいかなる情報も、お客様に対してなんら義務も負うことのない、自ら適切と信ずる方法 で、使用もしくは配布することができるものとします。

IBM 発行のマニュアルに関する情報のページ

http://www.ibm.com/jp/manuals/

こちらから、日本語版および英語版のオンライン・ライブラリーをご利用いただけます。また、マニュアルに関する ご意見やご感想を、上記ページよりお送りください。今後の参考にさせていただきます。

(URL は、変更になる場合があります)

お客様の環境によっては、資料中の円記号がバックスラッシュと表示されたり、バックスラッシュが円記号と表示さ れたりする場合があります。

 原 典: SC23-5845-00 DB2 Version 9.5 for Linux, UNIX, and Windows Call Level Interface Guide and Reference, Volume 2 発 行: 日本アイ・ビー・エム株式会社

担 当: ナショナル・ランゲージ・サポート

第1刷 2007.10

# 目次

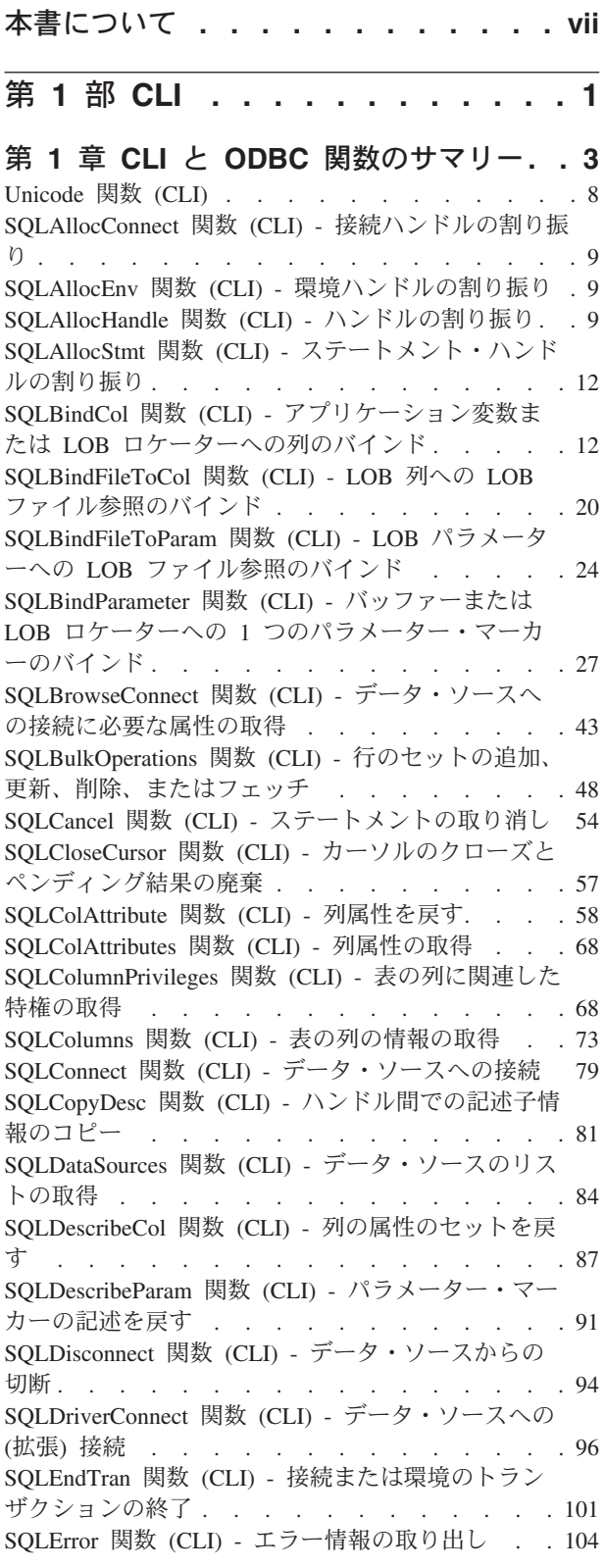

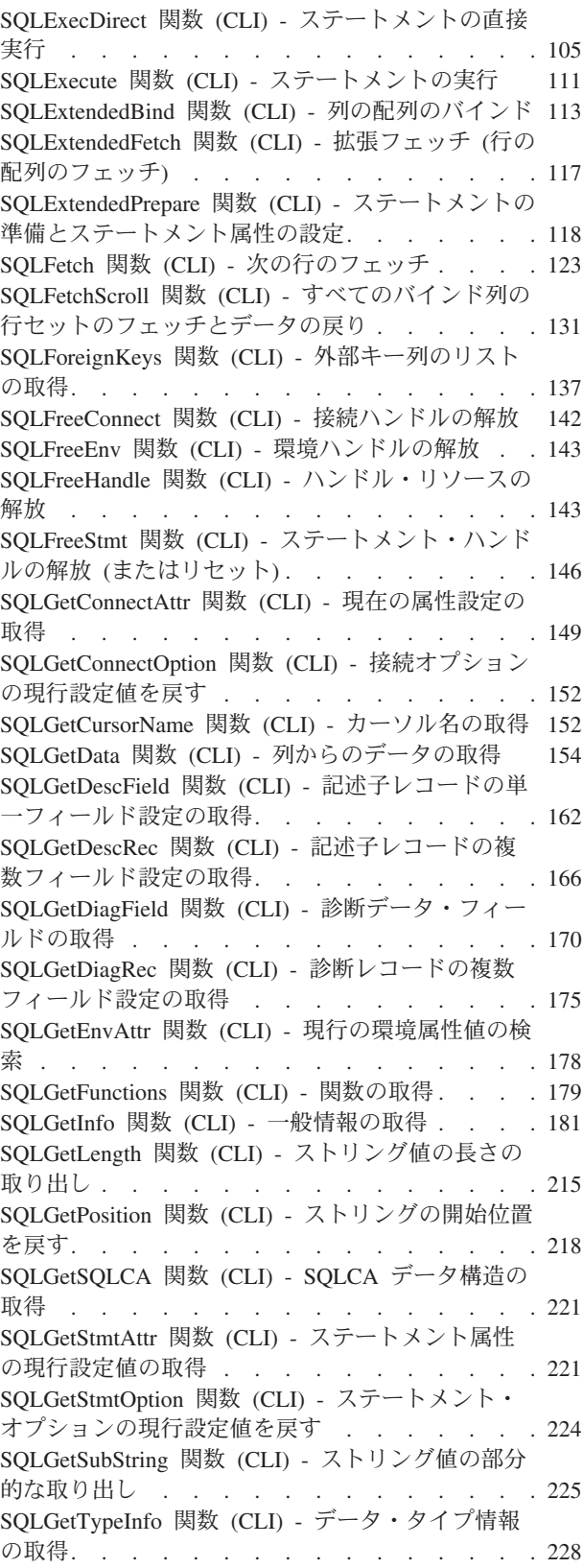

SQLMoreResults 関数 (CLI) - [さらに結果セットが](#page-242-0) あるかどうかの判別 . . . . . . . . . . 233 [SQLNativeSql](#page-244-0) 関数 (CLI) - ネイティブ SQL テキ ストの取得 . . . . . . . . . . . . . 235 SQLNumParams 関数 (CLI) - SQL [ステートメント](#page-246-0) [内のパラメーター数の取得](#page-246-0) . . . . . . . . . [237](#page-246-0) SQLNextResult 関数 (CLI) - [別のステートメント・](#page-248-0) [ハンドルへの次の結果セットの関連付け](#page-248-0) . . . . [239](#page-248-0) [SQLNumResultCols](#page-250-0) 関数 (CLI) - 結果列の数の取得 [241](#page-250-0) SQLParamData 関数 (CLI) - [データ値が必要な次の](#page-252-0) パラメーターの取得 [. . . . . . . . . . . 243](#page-252-0) SQLParamOptions 関数 (CLI) - [パラメーターの入力](#page-255-0) 配列の指定 [. . . . . . . . . . . . . . 246](#page-255-0) SQLPrepare 関数 (CLI) - [ステートメントの準備](#page-255-0) [246](#page-255-0) SQLPrimaryKeys 関数 (CLI) - [表の主キー列の取得](#page-260-0) [251](#page-260-0) [SQLProcedureColumns](#page-263-0) 関数 (CLI) - プロシージャー [の入出力パラメーター情報の取得](#page-263-0). . . . . . . [254](#page-263-0) SQLProcedures 関数 (CLI) - [プロシージャー名のリ](#page-270-0) ストの取得 . . . . . . . . . . . . . 261 SQLPutData 関数 (CLI) - [パラメーターのデータ値](#page-274-0) の引き渡し . . . . . . . . . . . . . 265 SQLRowCount 関数 (CLI) - [行カウントの取得](#page-278-0) . . [269](#page-278-0) [SQLSetColAttributes](#page-279-0) 関数 (CLI) - 列属性の設定 . . [270](#page-279-0) [SQLSetConnectAttr](#page-279-0) 関数 (CLI) - 接続属性の設定 [270](#page-279-0) SQLSetConnection 関数 (CLI) - [接続ハンドルの設](#page-283-0) 定 . . . . . . . . . . . . . . . . 274 [SQLSetConnectOption](#page-285-0) 関数 (CLI) - 接続オプション の設定. . . . . . . . . . . . . . . 276 [SQLSetCursorName](#page-285-0) 関数 (CLI) - カーソル名の設定 [276](#page-285-0) SQLSetDescField 関数 (CLI) - [記述子レコードの単](#page-288-0) 一フィールドの設定 [. . . . . . . . . . . 279](#page-288-0) SQLSetDescRec 関数 (CLI) - [列またはパラメータ](#page-293-0) [ー・データ用の複数の記述子フィールドの設定](#page-293-0) . . [284](#page-293-0) SQLSetEnvAttr 関数 (CLI) - [環境属性の設定](#page-297-0) . . . [288](#page-297-0) SQLSetParam 関数 (CLI) - [バッファーまたは](#page-298-0) LOB ロケーターへの 1 [つのパラメーター・マーカーの](#page-298-0) バインド [. . . . . . . . . . . . . . . 289](#page-298-0) [SQLSetPos](#page-299-0) 関数 (CLI) - 行セット (Rowset) 内のカ ーソル位置の設定 [. . . . . . . . . . . . 290](#page-299-0) SQLSetStmtAttr 関数 (CLI) - [ステートメントに関連](#page-306-0) したオプションの設定 [. . . . . . . . . . 297](#page-306-0) SQLSetStmtOption 関数 (CLI) - [ステートメント・](#page-312-0) オプションの設定 . . . . . . . . . . . 303 [SQLSpecialColumns](#page-312-0) 関数 (CLI) - 特殊な (行 ID) 列 の取得. . . . . . . . . . . . . . . 303 SQLStatistics 関数 (CLI) - [基本表の索引情報および](#page-317-0) 統計情報の取得[. . . . . . . . . . . . . 308](#page-317-0) [SQLTablePrivileges](#page-323-0) 関数 (CLI) - 表に関連する特権 の取得. . . . . . . . . . . . . . . 314 SQLTables 関数 (CLI) - [表の情報の取得](#page-327-0) . . . . [318](#page-327-0) SQLTransact 関数 (CLI) - [トランザクション管理](#page-331-0) [322](#page-331-0) 第 **2** 章 **CLI/ODBC** [構成キーワード](#page-334-0) **(**カ テゴリー別**[\) . . . . . . . . . . . . 325](#page-334-0)**

[AllowGetDataLOBReaccess CLI/ODBC](#page-341-0) 構成キーワー ド [. . . . . . . . . . . . . . . . . 332](#page-341-0) [AltHostName CLI/ODBC](#page-342-0) 構成キーワード . . . . [333](#page-342-0) [AltPort CLI/ODBC](#page-342-0) 構成キーワード . . . . . . [333](#page-342-0) [AppUsesLOBLocator CLI/ODBC](#page-343-0) 構成キーワード [334](#page-343-0) [AppendAPIName CLI/ODBC](#page-343-0) 構成キーワード . . . [334](#page-343-0) [AppendForFetchOnly CLI/ODBC](#page-344-0) 構成キーワード [335](#page-344-0) [AppendRowColToErrorMessage CLI/ODBC](#page-344-0) 構成キー ワード[. . . . . . . . . . . . . . . . 335](#page-344-0) [ArrayInputChain CLI/ODBC](#page-345-0) 構成キーワード . . . [336](#page-345-0) [AsyncEnable CLI/ODBC](#page-346-0) 構成キーワード . . . . [337](#page-346-0) [Authentication CLI/ODBC](#page-346-0) 構成キーワード . . . . [337](#page-346-0) [AutoCommit CLI/ODBC](#page-347-0) 構成キーワード . . . . [338](#page-347-0) BIDI CLI/ODBC 構成キーワード [. . . . . . . 339](#page-348-0) [BitData CLI/ODBC](#page-348-0) 構成キーワード . . . . . [339](#page-348-0) [BlockForNRows CLI/ODBC](#page-349-0) 構成キーワード . . . [340](#page-349-0) [BlockLobs CLI/ODBC](#page-350-0) 構成キーワード . . . . [341](#page-350-0) [CLIPkg CLI/ODBC](#page-350-0) 構成キーワード . . . . . . [341](#page-350-0) [CheckForFork CLI/ODBC](#page-351-0) 構成キーワード . . . . [342](#page-351-0) [ClientAcctStr CLI/ODBC](#page-351-0) 構成キーワード . . . . [342](#page-351-0) [ClientApplName CLI/ODBC](#page-352-0) 構成キーワード . . . [343](#page-352-0) [ClientBuffersUnboundLOBS CLI/ODBC](#page-353-0) 構成キーワ ード [. . . . . . . . . . . . . . . . 344](#page-353-0) [ClientUserID CLI/ODBC](#page-353-0) 構成キーワード . . . . [344](#page-353-0) [ClientWrkStnName CLI/ODBC](#page-354-0) 構成キーワード . . [345](#page-354-0) [ConnectNode CLI/ODBC](#page-355-0) 構成キーワード . . . . [346](#page-355-0) [ConnectTimeout CLI/ODBC](#page-355-0) 構成キーワード . . . [346](#page-355-0) [ConnectType CLI/ODBC](#page-356-0) 構成キーワード . . . . [347](#page-356-0) [CurrentFunctionPath CLI/ODBC](#page-357-0) 構成キーワード . . [348](#page-357-0) [CurrentImplicitXMLParseOption CLI/ODBC](#page-357-0) 構成キー ワード[. . . . . . . . . . . . . . . . 348](#page-357-0) [CurrentMaintainedTableTypesForOpt CLI/ODBC](#page-358-0) 構成 キーワード [. . . . . . . . . . . . . . 349](#page-358-0) [CURRENTOPTIMIZATIONPROFILE CLI/ODBC](#page-358-0) 構 成キーワード [. . . . . . . . . . . . . 349](#page-358-0) [CurrentPackagePath CLI/ODBC](#page-359-0) 構成キーワード . . [350](#page-359-0) [CurrentPackageSet CLI/ODBC](#page-359-0) 構成キーワード. . . [350](#page-359-0) [CurrentRefreshAge CLI/ODBC](#page-360-0) 構成キーワード . . [351](#page-360-0) [CurrentSQLID CLI/ODBC](#page-360-0) 構成キーワード . . . . [351](#page-360-0) [CurrentSchema CLI/ODBC](#page-361-0) 構成キーワード. . . . [352](#page-361-0) [CursorHold CLI/ODBC](#page-361-0) 構成キーワード . . . . . [352](#page-361-0) [CursorTypes CLI/ODBC](#page-362-0) 構成キーワード . . . . [353](#page-362-0) [DB2Degree CLI/ODBC](#page-363-0) 構成キーワード . . . . . [354](#page-363-0) [DB2Explain CLI/ODBC](#page-363-0) 構成キーワード. . . . [354](#page-363-0) [DB2NETNamedParam CLI/ODBC](#page-364-0) 構成キーワード [355](#page-364-0) [DB2Optimization CLI/ODBC](#page-364-0) 構成キーワード . . . [355](#page-364-0) [DBAlias CLI/ODBC](#page-365-0) 構成キーワード. . . . . [356](#page-365-0) [DBName CLI/ODBC](#page-365-0) 構成キーワード . . . . . [356](#page-365-0) DSN CLI/ODBC 構成キーワード [. . . . . . . 357](#page-366-0) [Database CLI/ODBC](#page-366-0) 構成キーワード. . . . . . [357](#page-366-0) [DateTimeStringFormat CLI/ODBC](#page-367-0) 構成キーワード [358](#page-367-0) [DecimalFloatRoundingMode CLI/ODBC](#page-368-0) 構成キーワ ード [. . . . . . . . . . . . . . . . 359](#page-368-0) [DeferredPrepare CLI/ODBC](#page-369-0) 構成キーワード . . . [360](#page-369-0) [DescribeCall CLI/ODBC](#page-369-0) 構成キーワード . . . . [360](#page-369-0) [DescribeInputOnPrepare CLI/ODBC](#page-370-0) 構成キーワード [361](#page-370-0)

db2cli.ini 初期設定ファイル[. . . . . . . . . 329](#page-338-0)

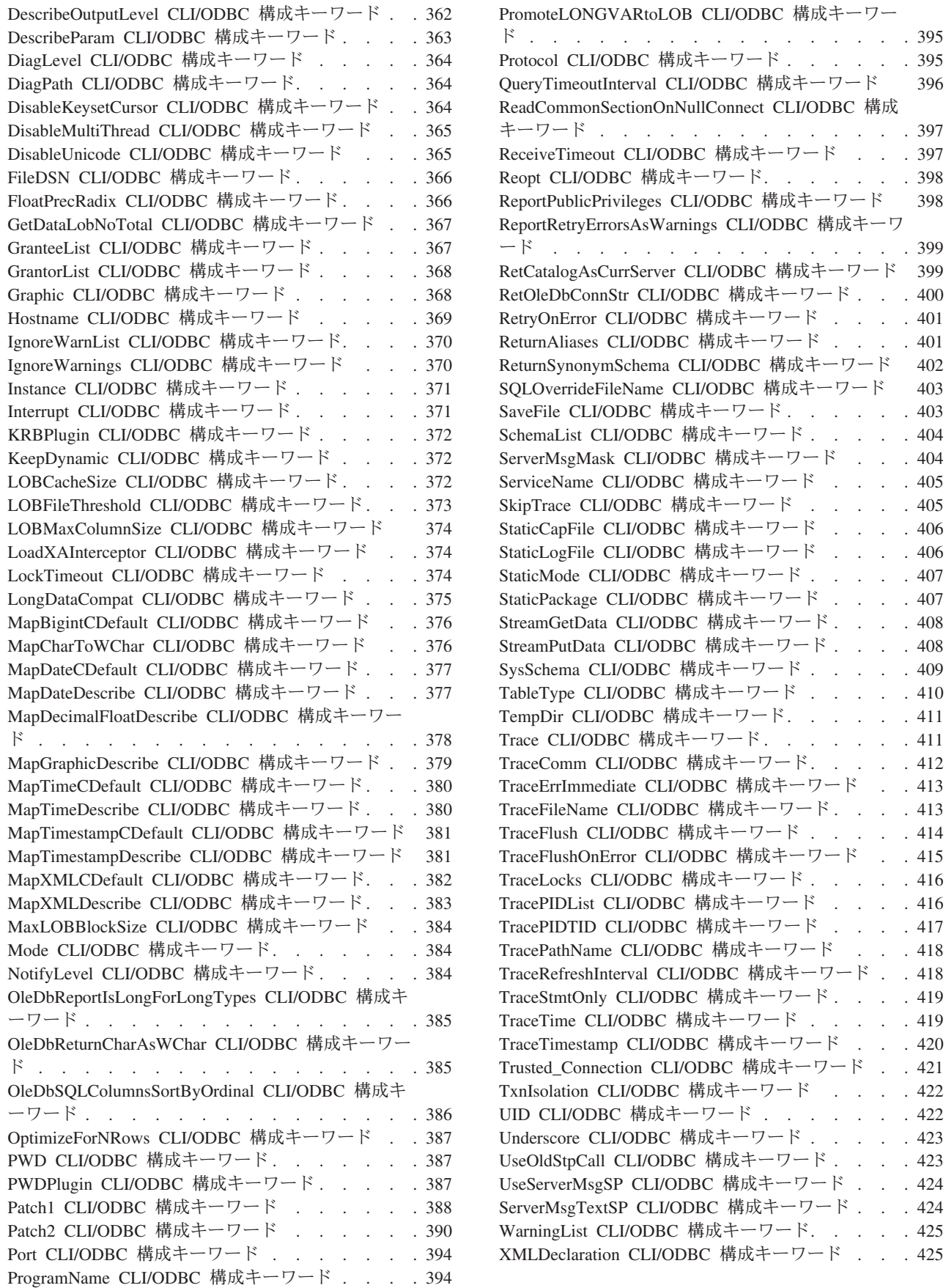

 $\therefore$   $\therefore$  [404](#page-413-0)

 $\ldots$  . [418](#page-427-0)

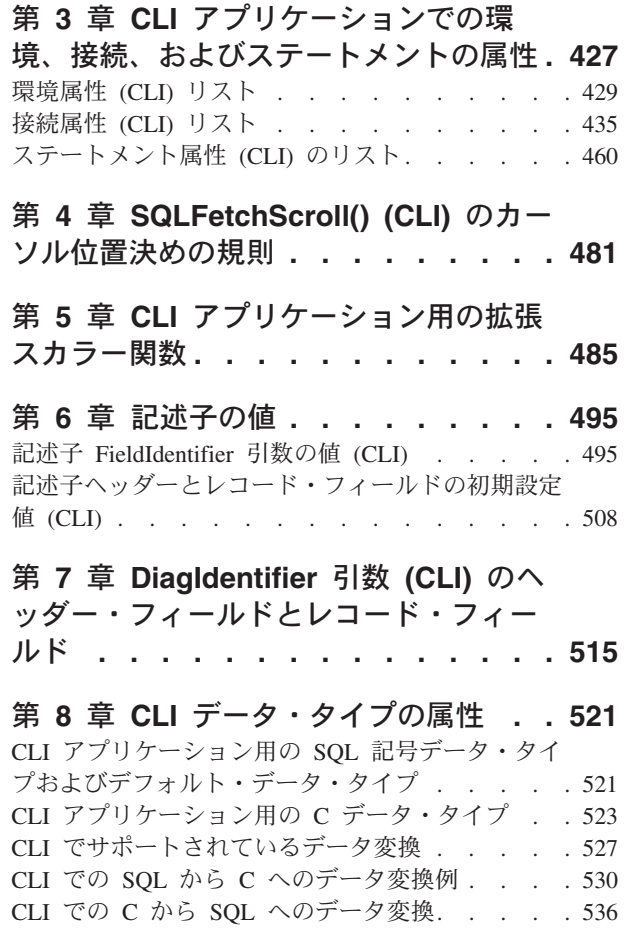

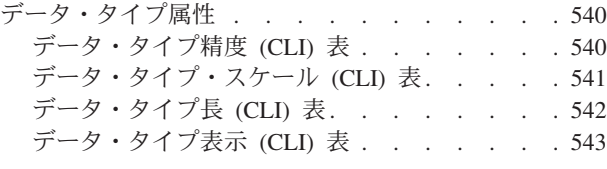

第 **2** 部 付録 **[. . . . . . . . . . . 545](#page-554-0)**

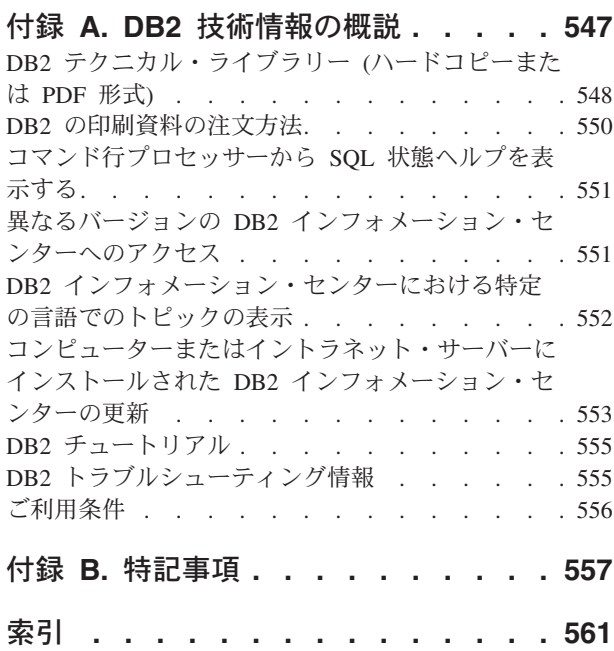

## <span id="page-8-0"></span>本書について

「コール・レベル・インターフェース (CLI) ガイドおよびリファレンス」は、次の 2 巻に分かれています。

- v 第 1 巻では、CLI を使用して DB2® Database for Linux®, UNIX®, and Windows® 用のデータベース・アプリケーションを作成する方法を説明します。
- v 第 2 巻は、CLI の関数、キーワード、および構成を説明するリファレンスです。

# <span id="page-10-0"></span>第 **1** 部 **CLI**

## <span id="page-12-0"></span>第 **1** 章 **CLI** と **ODBC** 関数のサマリー

ODBC 列の **Depr** は、 ODBC 内で使用すべきでない関数を示しています。

SQL/CLI 列には、以下の値が入ります。

- v 95 SQL/CLI 9075-3 仕様に定義されている。
- v SQL3 SQL/CLI 9075-3 に関する ISO SQL3 修正草案の SQL/CLI 部分に定義さ れている。

表 *1.* カテゴリー別の *DB2 CLI* 関数リスト

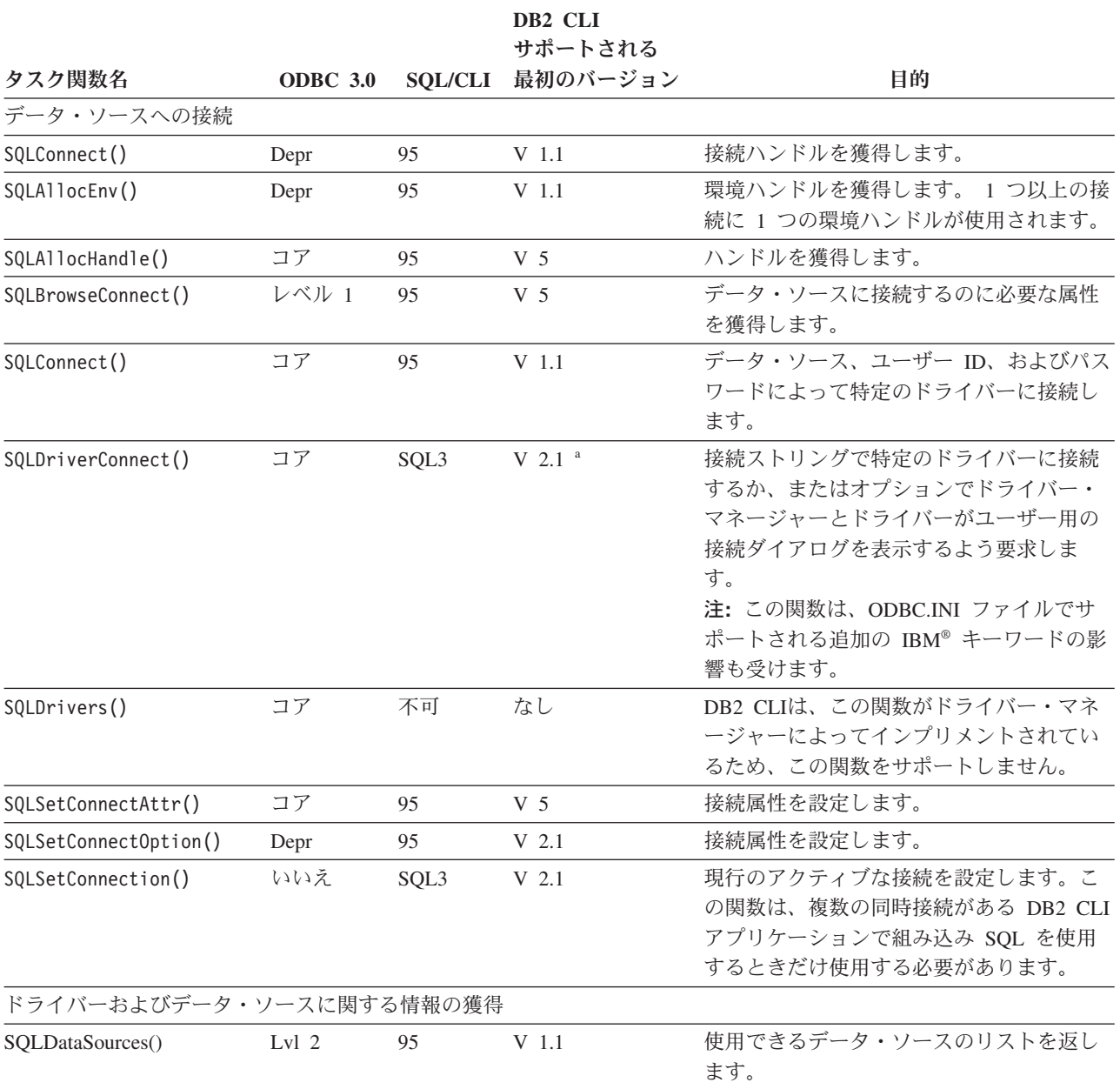

| タスク関数名                | <b>ODBC 3.0</b>  | <b>SQL/CLI</b> | DB2 CLI<br>サポートされる<br>最初のバージョン | 目的                                                                                                    |
|-----------------------|------------------|----------------|--------------------------------|----------------------------------------------------------------------------------------------------|
| SQLGetInfo()          | コア               | 95             | $V_1$ .1                       | 特定のドライバーおよびデータ・ソースに                                                                                         |
|                       |                  |                |                                | 関する情報を返します。                                                                                                 |
| SQLGetFunctions()     | コア               | 95             | $V$ 1.1                        | サポートされているドライバー関数を返し<br>ます。                                                                                  |
| SQLGetTypeInfo()      | コア               | 95             | V <sub>1.1</sub>               | サポートされているデータ・タイプに関す<br>る情報を返します。                                                                            |
| ドライバー・オプションの設定および取り出し |                  |                |                                |                                                                                                    |
| SQLSetEnvAttr()       | コア               | 95             | V <sub>2.1</sub>               | 環境オプションを設定します。                                                                                              |
| SQLGetEnvAttr()       | コア               | 95             | V <sub>2.1</sub>               | 環境オプションの値を返します。                                                                                             |
| SQLGetConnectAttr()   | Lvl <sub>1</sub> | 95             | V <sub>5</sub>                 | 接続オプションの値を返します。                                                                                             |
| SQLGetConnectOption() | Depr             | 95             | V $2.1$ $a$                    | 接続オプションの値を返します。                                                                                             |
| SQLSetStmtAttr()      | コア               | 95             | V <sub>5</sub>                 | ステートメント属性を設定します。                                                                                            |
| SQLSetStmtOption()    | Depr             | 95             | $V$ 2.1 $a$                    | ステートメント・オプションを設定しま<br>す。                                                                                    |
| SQLGetStmtAttr()      | コア               | 95             | V <sub>5</sub>                 | ステートメント属性の値を返します。                                                                                           |
| SQLGetStmtOption()    | Depr             | 95             | V 2.1 $a$                      | ステートメント・オプションの値を返しま<br>す。                                                                                   |
| SQL 要求の準備             |                  |                |                                |                                                                                                    |
| SQLAllocStmt()        | Depr             | 95             | $V$ 1.1                        | ステートメント・ハンドルを割り振りま<br>す。                                                                                    |
| SQLPrepare()          | コア               | 95             | V <sub>1.1</sub>               | 後で実行するための SQL ステートメント<br>を準備します。                                                                            |
| SQLExtendedPrepare()  | 不可               | 不可             | $V_6$                          | その後の実行のために SQL ステートメン<br>トのステートメント属性の配列を準備しま<br>す。                                                          |
| SQLExtendedBind()     | 不可               | 不可             | V <sub>6</sub>                 | SQLBindCol() および SQLBindParameter()<br>を繰り返し呼び出す代わりに、列の配列を<br>バインドします。                                      |
| SQLBindParameter()    | Lvl <sub>1</sub> | 95 $b$         | V <sub>2.1</sub>               | SOL ステートメントのパラメーター用のス<br>トレージを割り当てます (ODBC 2.0)。                                                            |
| SQLSetParam()         | Depr             | 不可             | $V$ 1.1                        | SOL ステートメントのパラメーター用のス<br>トレージを割り当てます (ODBC 1.0)。<br>注: ODBC 2.0 では、この関数の代わりに<br>SQLBindParameter() が用いられます。 |
| SQLParamOptions()     | Depr             | いいえ            | V 2.1                          | パラメーター用の複数の値の使用を指定し<br>ます。                                                                                  |
| SQLGetCursorName()    | コア               | 95             | V <sub>1.1</sub>               | ステートメント・ハンドルに関連したカー<br>ソル名を返します。                                                                            |
| SQLSetCursorName()    | コア               | 95             | $V$ 1.1                        | カーソル名を指定します。                                                                                                |
| 要求のサブミット              |                  |                |                                |                                                                                                    |

**4** コール・レベル・インターフェース ガイドおよびリファレンス 第 2 巻

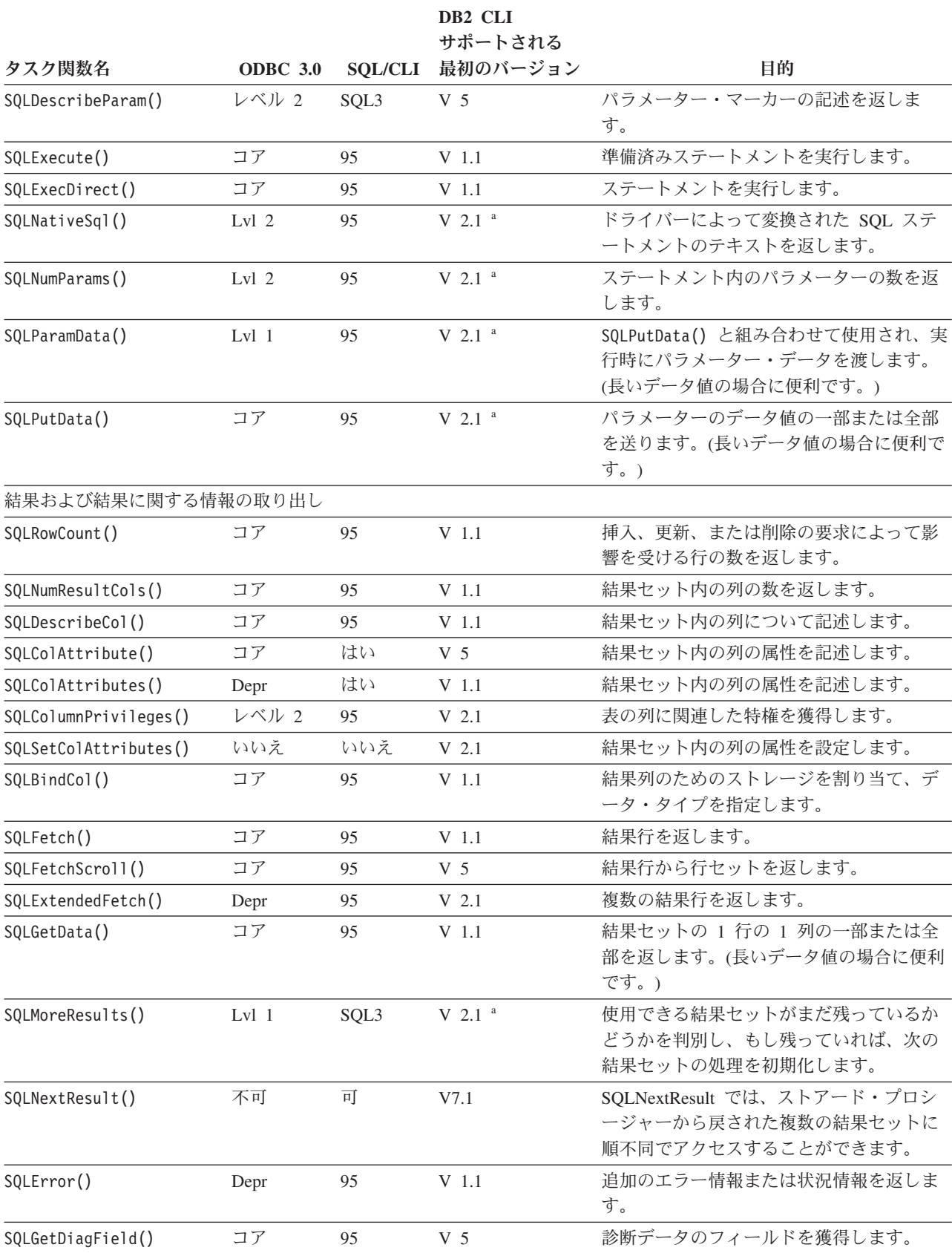

| タスク関数名                          | <b>ODBC 3.0</b>  | <b>SQL/CLI</b> | サポートされる<br>最初のバージョン  | 目的                                                                                   |
|---------------------------------|------------------|----------------|----------------------|--------------------------------------------------------------------------------------|
| SQLGetDiagRec()                 | コア               | 95             | V <sub>5</sub>       | 診断データの複数のフィールドを獲得しま<br>す。                                                            |
| SQLSetPos()                     | レベル 1            | SQL3           | V <sub>5</sub>       | 行セット内のカーソル位置を設定します。                                                                  |
| SQLGetSQLCA()                   | いいえ              | いいえ            | V <sub>2.1</sub>     | ステートメント・ハンドルに関連した<br>SQLCA を返します。                                                    |
| SQLBulkOperations()             | レベル 1            | 不可             | V 6                  | ブックマークを使用して大量の追加、更<br>新、削除、およびフェッチを実行します。                                            |
| 記述子                             |                  |                |                      |                                                                                      |
| SQLCopyDesc()                   | コア               | 95             | V <sub>5</sub>       | 記述子情報をハンドル間でコピーします。                                                                  |
| SQLGetDescField()               | コア               | 95             | V <sub>5</sub>       | 記述子レコードの単一のフィールド設定を<br>獲得します。                                                        |
| SQLGetDescRec()                 | コア               | 95             | V <sub>5</sub>       | 記述子レコードの複数のフィールド設定を<br>獲得します。                                                        |
| SQLSetDescField()               | コア               | 95             | V <sub>5</sub>       | 記述子レコードの単一のフィールドを設定<br>します。                                                          |
| SQLSetDescRec()                 | コア               | 95             | V <sub>5</sub>       | 記述子レコードの複数のフィールド設定を<br>設定します。                                                        |
| ラージ・オブジェクトのサポート                 |                  |                |                      |                                                                                      |
| SQLBindFileToCol()              | いいえ              | いいえ            | $V$ 2.1              | LOB ファイル参照を LOB 列に関連付けま<br>す。                                                        |
| SQLBindFileToParam()            | いいえ              | いいえ            | $V$ 2.1              | LOB ファイル参照をパラメーター・マーカ<br>ーに関連付けます。                                                   |
| SQLGetLength()                  | いいえ              | SQL3           | $V$ 2.1              | LOB ロケーターで参照されるストリングの<br>長さを取得します。                                                   |
| SQLGetPosition()                | いいえ              | SQL3           | $V$ 2.1              | LOB ロケーターで参照されるソース・スト<br>リング内のストリングの位置を取得しま<br>す。                                    |
| SQLGetSubString()               | 不可               | SQL3           | $V$ 2.1              | ソース・ストリング内のサブストリングを<br>参照する新しい LOB ロケーターを作成し<br>ます (ソース・ストリングも LOB ロケー<br>ターで参照される)。 |
| データ・ソースのシステム表に関する情報の獲得 (カタログ関数) |                  |                |                      |                                                                                      |
| SQLColumns()                    | Lvl <sub>1</sub> | SQL3           | V $2.1$ <sup>a</sup> | 指定した表の中の列名のリストを返しま<br>す。                                                             |
| SQLForeignKeys()                | Lvl 2            | SQL3           | V 2.1                | 指定した表の外部キーがある場合には、外<br>部キーを構成する列名のリストを返しま<br>す。                                      |
| SQLPrimaryKeys()                |                  | SQL3           | $V$ 2.1              | 表の主キーを構成する列名のリストを返し<br>ます。                                                           |

**DB2 CLI**

| タスク関数名                | <b>ODBC 3.0</b>  | <b>SQL/CLI</b> | サポートされる<br>最初のバージョン  | 目的                                                                                               |
|-----------------------|------------------|----------------|----------------------|--------------------------------------------------------------------------------------------------|
| SQLProcedureColumns() | Lvl <sub>2</sub> | いいえ            | $V$ 2.1              | 指定したプロシージャーの入力パラメータ<br>ーおよび出力パラメーターのリストを返し<br>ます。                                                |
| SQLProcedures()       | Lvl 2            | いいえ            | $V$ 2.1              | 特定のデータ・ソースに保管されたプロシ<br>ージャー名のリストを返します。                                                           |
| SQLSpecialColumns()   | コア               | SQL3           | V $2.1$ <sup>a</sup> | 指定した表の行を固有に識別する最適な列<br>の集まりに関する情報を返します。                                                          |
| SQLStatistics()       | コア               | SQL3           | $V$ 2.1 $a$          | 単一の表およびその表に関連した索引のリ<br>ストに関する統計を返します。                                                            |
| SQLTablePrivileges()  | Lvl 2            | SQL3           | $V$ 2.1              | 表のリストおよび各表に関連した特権のリ<br>ストを返します。                                                                  |
| SQLTables()           | コア               | SQL3           | V $2.1$ <sup>a</sup> | 特定のデータ・ソースに保管された表名の<br>リストを返します。                                                                 |
| ステートメントの終了            |                  |                |                      |                                                                                                  |
| SQLFreeHandle()       | コア               | 95             | V <sub>1.1</sub>     | ハンドル・リソースを解放します。                                                                                 |
| SQLFreeStmt()         | コア               | 95             | V <sub>1.1</sub>     | ステートメント処理を終了し、関連した力<br>ーソルをクローズし、ペンディング中の結<br>果を廃棄し、オプションで、ステートメン<br>ト処理に関連したすべてのリソースを解放<br>します。 |
| SQLCancel()           | コア               | 95             | $\rm V$ $\,1.1$      | SOL ステートメントを取り消します。                                                                              |
| SQLTransact()         | Depr             | 不可             | $V$ 1.1              | トランザクションをコミットまたはロール<br>バックします。                                                                   |
| SQLCloseCursor()      | コア               | 95             | V <sub>5</sub>       | トランザクションをコミットまたはロール<br>バックします。                                                                   |
| 接続の終了                 |                  |                |                      |                                                                                                  |
| SQLDisconnect()       | コア               | 95             | $V$ 1.1              | 接続をクローズします。                                                                                      |
| SQLEndTran()          | コア               | 95             | V <sub>5</sub>       | 接続のトランザクションを終了します。                                                                               |
| SQLFreeConnect()      | Depr             | 95             | V <sub>1.1</sub>     | 接続ハンドルを解放します。                                                                                    |
| SQLFreeEnv()          | Depr             | 95             | $V$ 1.1              | 環境ハンドルを解放します。                                                                                    |
|                       |                  |                |                      |                                                                                                  |

**DB2 CLI**

注**:**

**<sup>a</sup>** この関数の実行時サポートは、DB2 Client Application Enabler for DOS バージョン 1.2 製品でも利用するこ とができました。

**<sup>b</sup>** SQLBindParam() に代わって [SQLBindParameter\(\)](#page-36-0) が使用されています。

ODBC 関数:

v SQLSetScrollOptions() は、すでに SQL\_CURSOR\_TYPE、 SQL\_CONCURRENCY、SQL\_KEYSET\_SIZE、および SQL\_ROWSET\_SIZE ステートメント・オプションに置き換えられているため、実行時でのみサポートされます。

v SQLDrivers() は、ODBC Driver Manager によってインプリメントされています。

### <span id="page-17-0"></span>**Unicode** 関数 **(CLI)**

DB2 CLI Unicode 関数は、ANSI ストリング引数の代わりに Unicode ストリング引 数を受け入れます。 Unicode ストリング引数は、 UCS-2 エンコード (ネイティ ブ・エンディアン形式) でなければなりません。 ODBC API 関数には、それぞれの ストリング引数の形式を示す接尾部があります。すなわち、 Unicode を受け入れる 場合の接尾部は W であり、ANSI を受け入れる場合は接尾部がありません (ODBC では、名前の末尾が A の同等の関数が追加されていますが、これらは DB2 CLI で は提供されません)。次に示すのは、ANSI バージョンと Unicode バージョンの両方 を持つ、 DB2 CLI で使用できる関数のリストです。

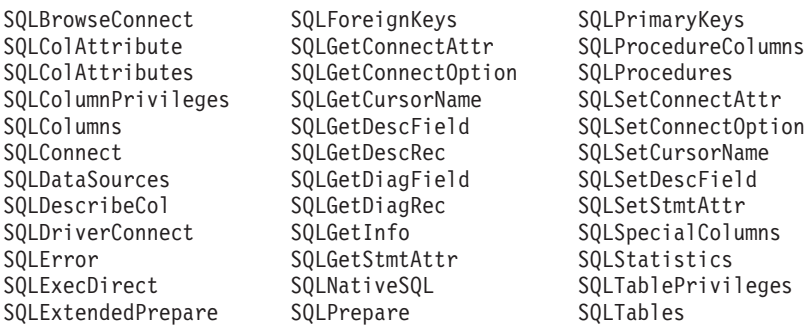

常にストリングの長さである引数を持つ Unicode 関数は、それらの引数を、ストリ ングを格納するのに必要な SQLWCHAR エレメントの数として解釈します。サーバ ー・データに対して長さの情報を返す関数でも、表示サイズと精度は、それらを格 納するための SQLWCHAR エレメントの数で示されます。長さ (データの転送サイ ズ) がストリングまたはストリング以外のデータを参照する場合、それはそのデー タを格納するために必要なバイト数として解釈されます。

たとえば、SQLGetInfoW() は長さをバイト数として解釈しますが、 SQLExecDirectW() は SQLWCHAR エレメント数を使用します。 UTF-16 拡張文字 セットの 1 文字について考慮してみましょう (UTF-16 は UCS-2 の拡張文字セッ トの 1 つです。 Microsoft® Windows 2000 および Microsoft Windows XP では UTF-16 が使用されています)。 Microsoft Windows 2000 では、その 1 文字を格納 するために 2 個の SQL\_C\_WCHAR、したがって 4 バイトが使用されます。それ で、この文字の表示サイズは 1、ストリング長は 2 (SQL\_C\_WCHAR を使用した場 合)、そしてバイト・カウントは 4 になります。CLI は結果セットからのデータ を、アプリケーションのバインドに応じて Unicode または ANSI で返します。アプ リケーションが SQL\_C\_CHAR にバインドする場合、ドライバーは SQL\_WCHAR データを SQL\_CHAR に変換します。 ODBC Driver Manager は (使用されている 場合)、 ANSI ドライバーについては SQL\_C\_WCHAR を SQL\_C\_CHAR にマップ しますが、 Unicode ドライバーについてはマッピングを行いません。

#### **ANSI** 関数から **Unicode** 関数へのマッピング

DB2 CLI Unicode 関数の構文は、それに対応する ANSI 関数の構文と同じですが、 SQLCHAR パラメーターが SQLWCHAR として定義されている点は異なります。 ANSI 構文で SQLPOINTER と定義されている文字バッファーは、 Unicode 関数で は、SQLCHAR か SQLWCHAR のいずれかとして定義できます。 ANSI 構文の詳 細は、ANSI バージョンの CLI Unicode 関数を参照してください。

## <span id="page-18-0"></span>**SQLAllocConnect** 関数 **(CLI) -** 接続ハンドルの割り振り 推奨されない

注**:**

ODBC 3.0 では SQLAllocConnect() は使用すべきでない関数なので、代わりに SQLAllocHandle() を使用します。

DB2 CLI のこのバージョンでは引き続き SQLAllocConnect() がサポートされてい ますが、最新の標準に合わせて、SQLAllocHandle() を DB2 CLI プログラムでご使 用になることをお勧めします。

#### 新しい関数へのマイグレーション

たとえば、次のようなステートメントを想定します。 SQLAllocConnect(henv, &hdbc);

## **SQLAllocEnv** 関数 **(CLI) -** 環境ハンドルの割り振り 推奨されない

注**:**

ODBC 3.0 では SQLAllocEnv() は使用すべきでない関数なので、代わりに SQLAllocHandle() を使用します。

本バージョンの DB2 CLI では引き続き SQLAllocEnv() がサポートされています が、最新の標準に合わせて、DB2 CLI プログラムでは SQLAllocHandle() をご使用 になることをお勧めします。

新しい関数へのマイグレーション

たとえば、次のようなステートメントを想定します。 SQLAllocEnv(&henv);

## **SQLAllocHandle** 関数 **(CLI) -** ハンドルの割り振り 目的

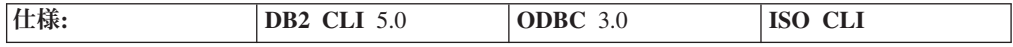

SQLAllocHandle() は、環境、接続、ステートメント、または記述子ハンドルを割り 振る汎用関数です。

上記の場合、新しい関数を使用して以下のように書き換えることができます。 SQLAllocHandle(SQL HANDLE DBC, henv, &hdbc);

上記の場合、新しい関数を使用して以下のように書き換えることができます。 SQLAllocHandle(SQL\_HANDLE\_ENV, SQL\_NULL\_HANDLE, &henv);

注**:** これは、ODBC 2.0 の使用すべきでない関数 SQLAllocConnect()、 SQLAllocEnv()、および SQLAllocStmt() にとって代わる関数です。

#### 構文

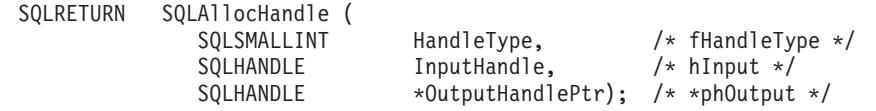

#### 関数引数

表 *2. SQLAllocHandle* 引数

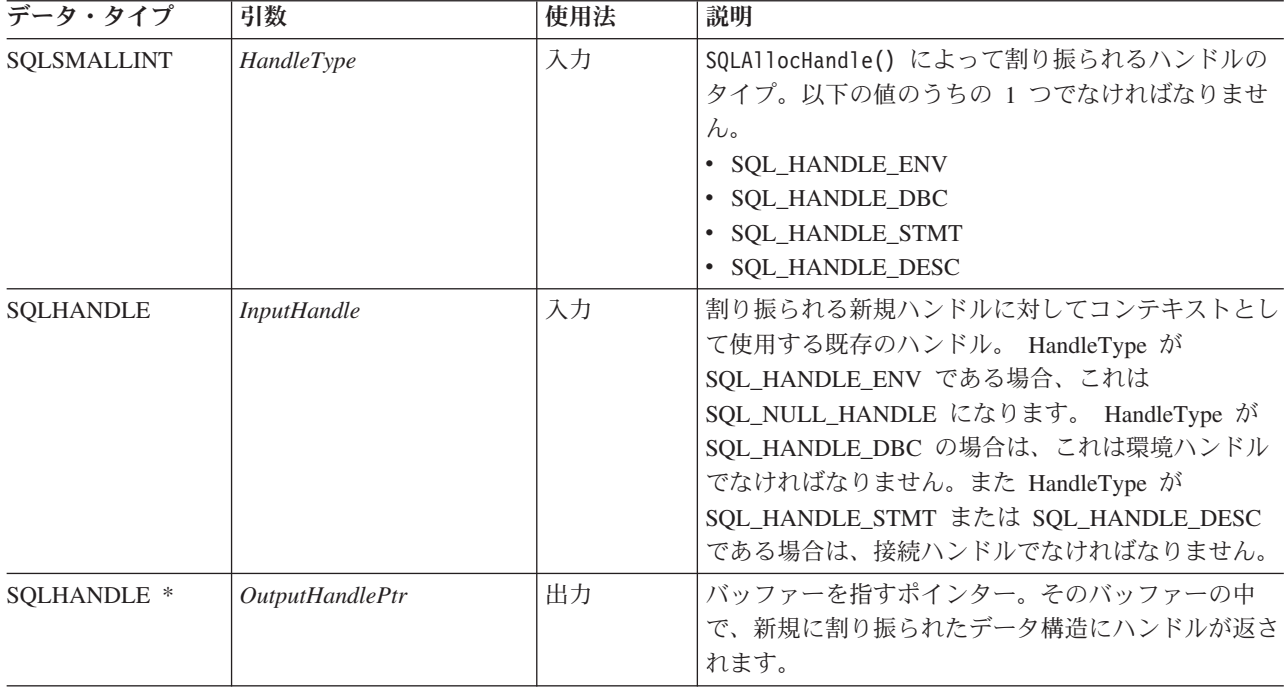

#### 使用法

SQLAllocHandle() は、環境、接続、ステートメント、および記述子ハンドルを割り 振るために使用します。有効な *InputHandle* が存在すれば、アプリケーションは複 数の環境、接続、ステートメント、または記述子ハンドルをいつでも割り振ること ができます。

アプリケーションが、*\*OutputHandlePtr* を既存の環境、接続、ステートメント、ま たは記述子ハンドルに設定して SQLAllocHandle() を呼び出すと、 DB2 CLI はハ ンドルを上書きし、そのハンドルのタイプに適した新規のリソースが割り振られま す。元のハンドルに関連した CLI リソースには、何の変更も加えられません。

#### 戻りコード

- SQL\_SUCCESS
- SQL\_SUCCESS\_WITH\_INFO
- SQL\_INVALID\_HANDLE
- SQL\_ERROR

SQLAllocHandle() は、SQL\_INVALID\_HANDLE を戻した場合、出力引数が NULL ポインターでない限り、 *OutputHandlePtr* を *HandleType* の値に応じて SQL\_NULL\_HENV、SQL\_NULL\_HDBC、SQL\_NULL\_HSTMT、または SQL\_NULL\_HDESC に設定します。これでアプリケーションは、*InputHandle* 引数 内のハンドルに関連付けられた診断データ構造から追加情報を得ることができま す。

#### 診断

表 *3. SQLAllocHandle SQLSTATE*

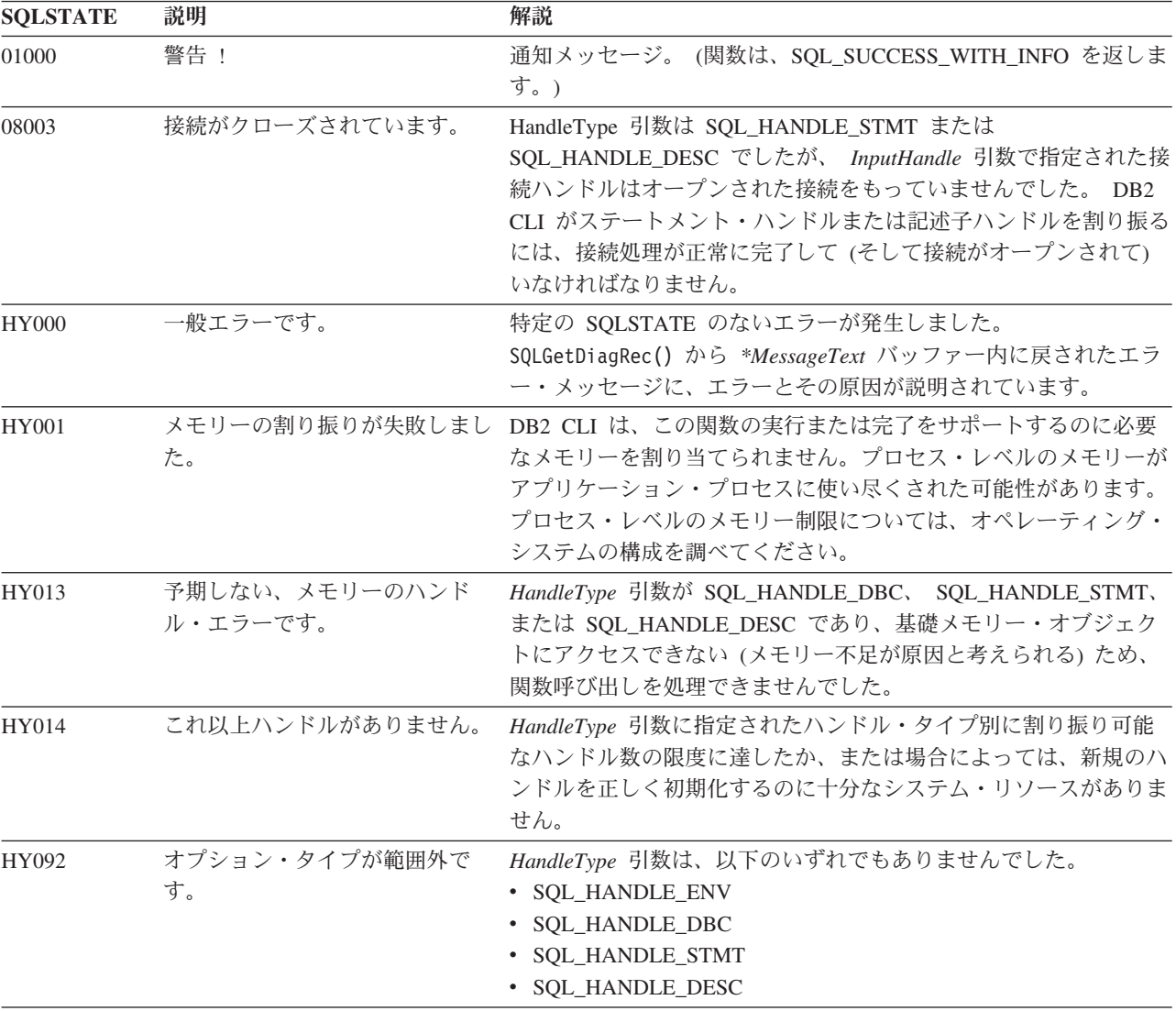

#### 制限

なし。

#### 例

```
SQLHANDLE henv; /* environment handle */
SQLHANDLE hdbc; /* connection handle */SQLHANDLE hstmt; /* statement handle */
SQLHANDLE hdesc; /* descriptor handle */
```

```
/* \ldots *//* allocate an environment handle */
cliRC = SQLAllocHandle(SQL_HANDLE_ENV, SQL_NULL_HANDLE, &henv);
/* \ldots *//* allocate a database connection handle */
cliRC = SQLAllocHandle(SQL_HANDLE_DBC, henv, &hdbc);
/* \ldots *//* connect to database using hdbc *//* \ldots *//* allocate one or more statement handles */cliRC = SQLAllocHandle(SQL_HANDLE_STMT, hdbc, &hstmt);
/* \ldots *//* allocate a descriptor handle */
cliRC = SQLAllocHandle(SQL HANDLE DESC, hstmt, &hdesc);
```
## **SQLAllocStmt** 関数 **(CLI) -** ステートメント・ハンドルの割り振り 推奨されない

注**:**

ODBC 3.0 では SQLAllocStmt() は使用すべきでない関数なので、代わりに SQLAllocHandle() を使用します。

このバージョンの DB2 CLI でも引き続き SQLAllocStmt() をサポートしています が、最新の標準に準拠するように、SQLAllocHandle() を DB2 CLI プログラムで使 用することをお勧めします。

#### 新しい関数へのマイグレーション

たとえば、次のようなステートメントを想定します。

SQLAllocStmt(hdbc, &hstmt);

上記の場合、新しい関数を使用して以下のように書き換えることができます。 SQLAllocHandle(SQL\_HANDLE\_STMT, hdbc, &hstmt);

## **SQLBindCol** 関数 **(CLI) -** アプリケーション変数または **LOB** ロケーター への列のバインド

#### 目的

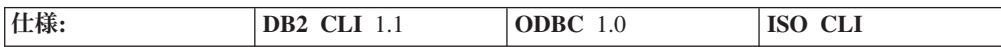

SQLBindCol() は、次のどちらかに結果セット内の列を関連付ける (バインドする) ために使用します。

v すべての C データ・タイプのための、アプリケーション変数またはアプリケー ション変数の配列 (ストレージ・バッファー)。 SQLFetch() または

SQLFetchScroll() が呼び出されると、データがアプリケーションから DBMS へ 転送されます。データが転送されると、データ変換が行われる可能性がありま す。

• LOB ロケーター (LOB 列用)。 SQLFetch() が呼び出されると、データそのもの ではなく LOB ロケーターが DBMS からアプリケーションへ転送されます。

別の方法として、 SQLBindFileToCol() を使用して LOB 列をファイルに直接バ インドすることができます。

SQLBindCol() は、アプリケーションが取り出す必要のある結果セット中の列ごとに 1 回呼び出されます。

一般的に、SQLPrepare()、SQLExecDirect()、またはスキーマ関数のうちの 1 つが この関数の前に呼び出され、その後で SQLFetch()、SQLFetchScroll()、 SQLBulkOperations()、または SQLSetPos() が呼び出されます。 SQLBindCol() を 呼び出す前に列属性も必要となる場合があり、 SQLDescribeCol() または SQLColAttribute() を使用して取得することができます。

#### 構文

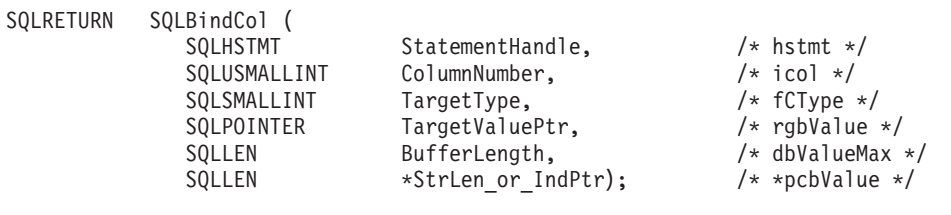

#### 関数引数

表 *4. SQLBindCol* 引数

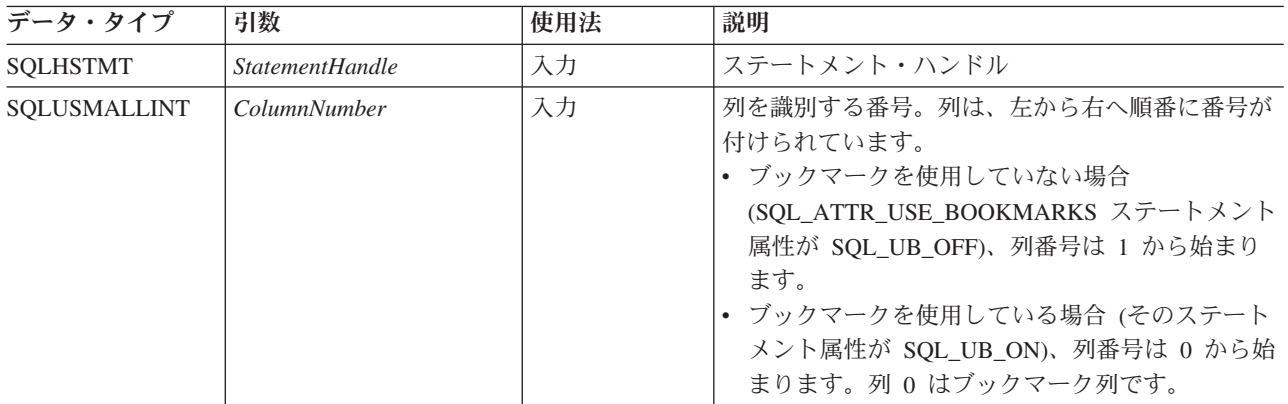

#### 表 *4. SQLBindCol* 引数 *(*続き*)*

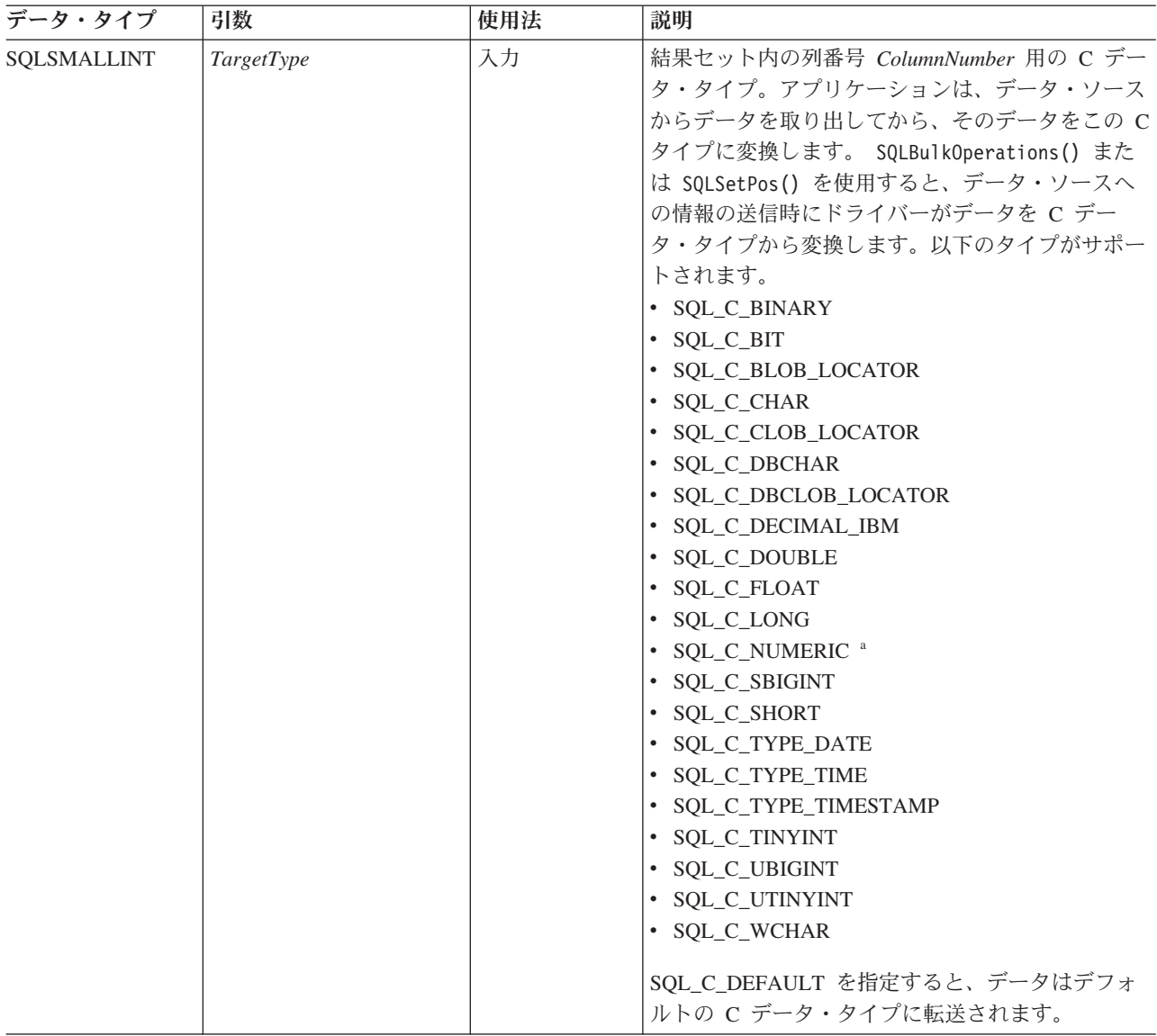

#### 表 *4. SQLBindCol* 引数 *(*続き*)*

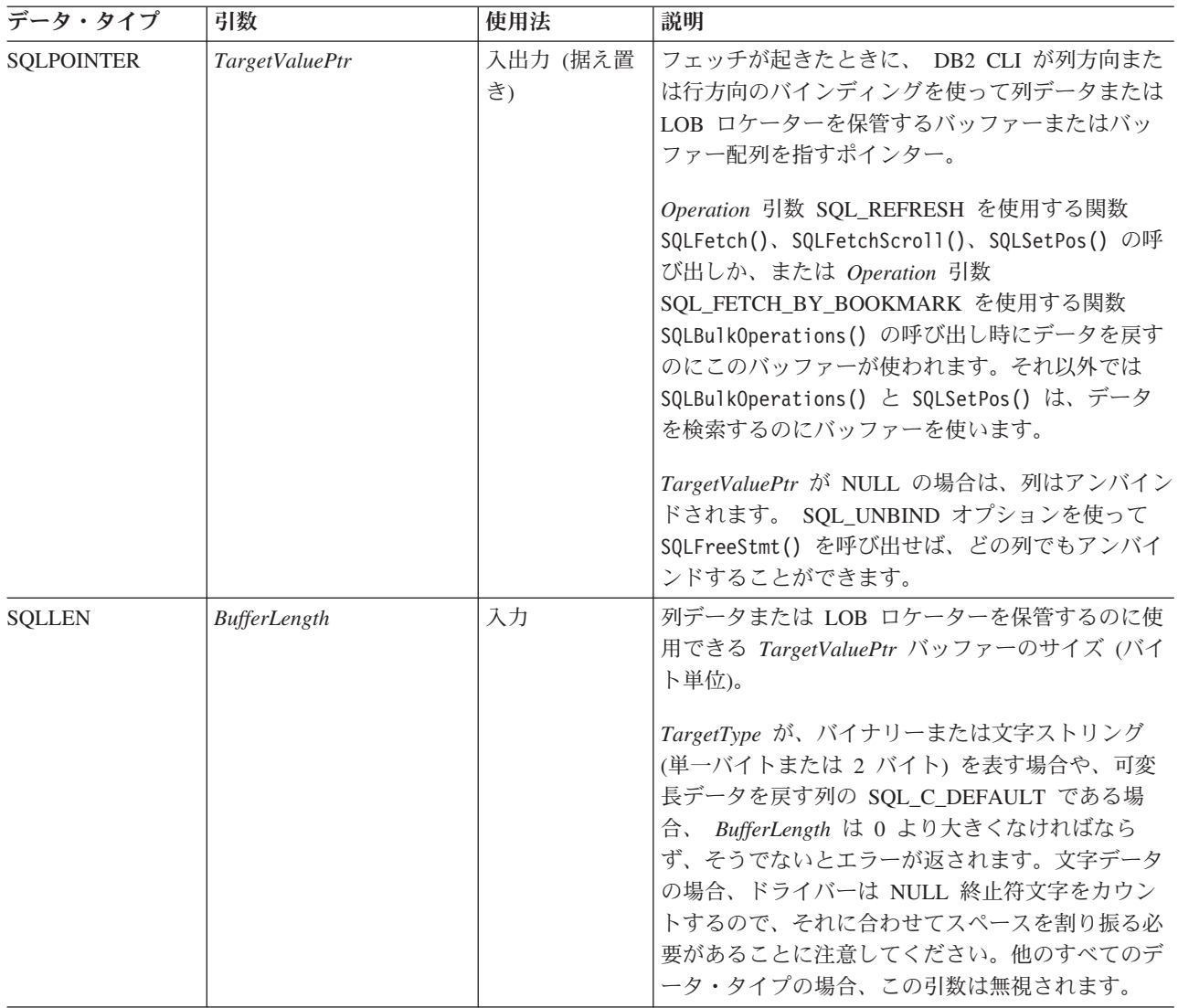

#### 表 *4. SQLBindCol* 引数 *(*続き*)*

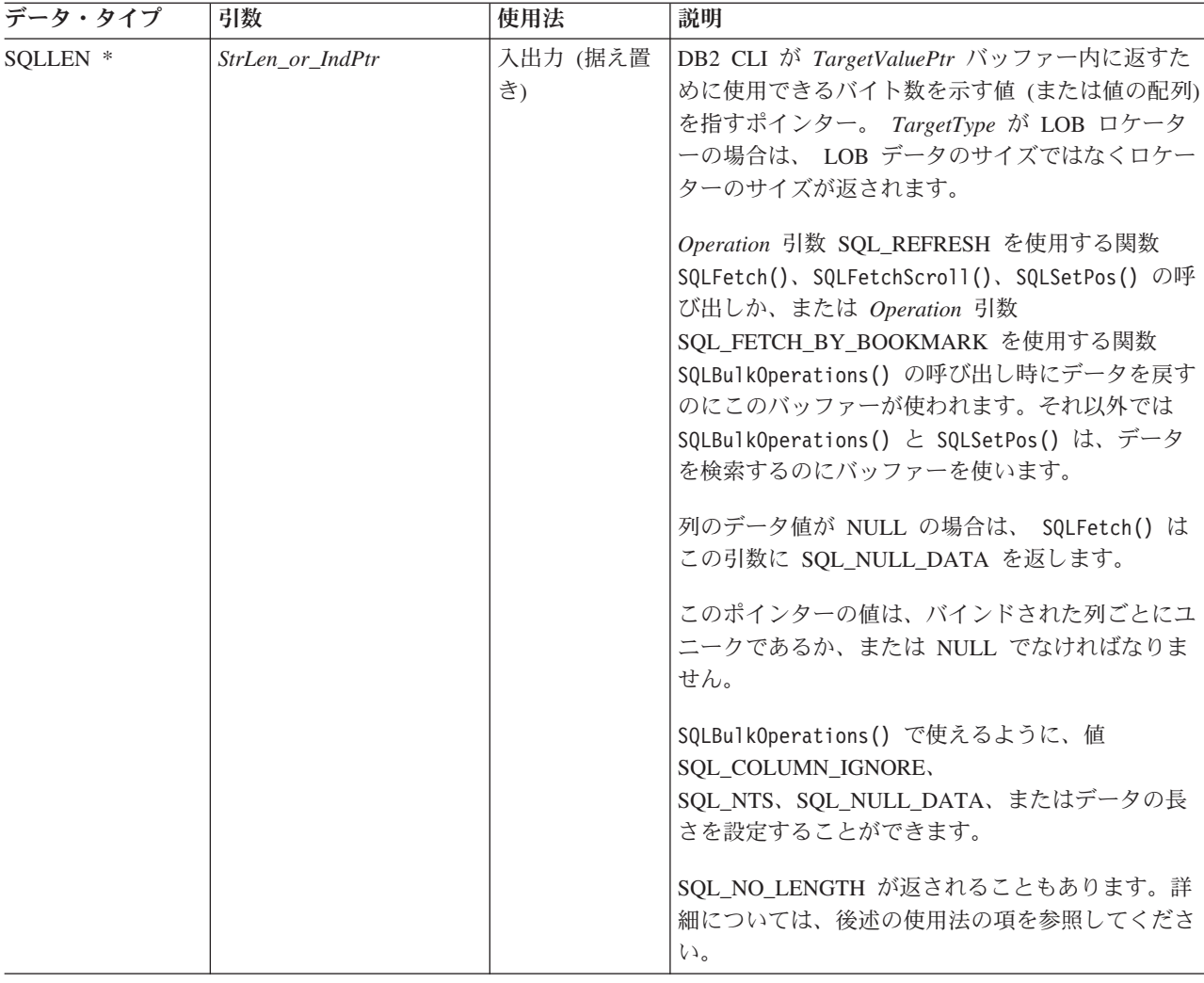

- v この関数の場合、 *TargetValuePtr* および *StrLen\_or\_IndPtr* のどちらも据え置き出 力です。それは、結果セット行がフェッチされるまでは、これらのポインターが 指す保管ロケーションは更新されないことを意味します。したがって、これらの ポインターで参照される保管ロケーションは、 SQLFetch() または SQLFetchScroll() が呼び出されるまで有効でなければなりません。たとえば、 SQLBindCol() をローカル関数内に呼び出す場合、その関数の同じ有効範囲内から SQLFetch() を呼び出すか、または *TargetValuePtr* バッファーを静的バッファー またはグローバル・バッファーとして割り振る必要があります。
- v メモリー内で *TargetValuePtr* が *StrLen* のすぐ後に連続していると、 DB2 CLI はすべての可変長データ・タイプのデータ検索を最適化することができます。

#### 使用法

結果セット内の列用にデータまたは LOB ロケーター (LOB 列の場合) を検索する ときに、その列ごとに 1 回ずつ SQLBindCol() を呼び出します。 SQLFetch() また は SQLFetchScroll() を呼び出して結果セットからデータを取り出すと、バインド された各列内のデータは、 *TargetValuePtr* および *StrLen\_or\_IndPtr* ポインターによ って割り当てられたロケーション内に置かれます。ステートメント属性 SQL\_ATTR\_ROW\_ARRAY\_SIZE が 1 より大きい場合、 *TargetType* はバッファー

配列を参照していなければなりません。 *TargetType* が LOB ロケーターの場合は、 実際の LOB データではなくロケーター値が返されます。 LOB ロケーターは LOB 列内のデータ値全体を参照します。

CLI アプリケーションが関数 SQLBindCol() を使用して LOB 列に出力バッファー を提供していない場合、DB2 Client はデフォルトで、結果セットの中の LOB 列ご とに、アプリケーションに代わって LOB ロケーターを要求します。

列は、左から右へ順番に割り当てられた番号で識別されます。

- ブックマークを使用していない場合 (SQL ATTR\_USE\_BOOKMARKS ステートメ ント属性が SOL UB OFF)、列番号は 1 から始まります。
- ブックマークを使用している場合 (そのステートメント属性が SQL UB ON)、列 番号は 0 から始まります。

列のバインドが完了した後のフェッチでアプリケーションは SQLBindCol() を呼び 出して、これらの列のバインドの変更や、すでにアンバインドされている列のバイ ンドを行うことができます。新規のバインドは、すでにフェッチしたデータには適 用されず、次回のフェッチから使用されます。単一の列 (SQLBindFileToCol() を使 用してバインドされている列を含む) をアンバインドするには、 NULL に設定した *TargetValuePtr* ポインターを用いて SQLBindCol() を呼び出します。すべての列をア ンバインドするには、アプリケーションは、 SQL\_UNBIND に設定してある *Option* 入力を用いて SQLFreeStmt() を呼び出します。

アプリケーションは、取り出されるデータのために十分なストレージが割り振られ ていることを確認する必要があります。バッファーに可変長のデータを入れる場 合、バインドされた列の最大長と同じ大きさのストレージに NULL 終止符文字を加 えた容量をアプリケーションで割り当てる必要があります。そうしないと、データ は切り捨てられることがあります。バッファーに固定長データを入れる場合、 DB2 CLI はバッファーのサイズを C データ・タイプの長さと想定します。データ変換を 指定すると、必須サイズが変わる場合があります。

ストリングの切り捨てが起きた場合、SQL\_SUCCESS\_WITH\_INFO が返されて、 *StrLen\_or\_IndPtr* が、アプリケーションへの戻りに使用できる実際のサイズの *TargetValuePtr* に設定されます。

切り捨ても SQL ATTR MAX LENGTH ステートメント属性によって影響を受けま す (そのステートメント属性はアプリケーションへ返されるデータ量を制限するた めに使用されます)。アプリケーションは、 SQL\_ATTR\_MAX\_LENGTH とすべての 可変長列に返される最大長の値を使用して SQLSetStmtAttr() を呼び出し、さら に、同じサイズ (および NULL 終止符文字分) の *TargetValuePtr* バッファーを割り 振ることによって、切り捨てを報告しないように指定することができます。列デー タが設定された最大長より大きい場合、値がフェッチされたときに SQL\_SUCCESS が返されますが、実際の長さではなく最大長が *StrLen\_or\_IndPtr* に返されます。

バインドされる列が SQL GRAPHIC、SQL VARGRAPHIC、または SQL\_LONGVARGRAPHIC のタイプである場合は、*TargetType* を SQL\_C\_DBCHAR または SQL\_C\_CHAR に設定することができます。 *TargetType* が SQL\_C\_DBCHAR である場合は、 *TargetValuePtr* バッファーにフェッチされるデー タは、 2 バイトの NULL 終止符文字でヌル終了します。 *TargetType* が SQL\_C\_CHAR である場合は、データの ヌル終了はありません。いずれの場合も、

*TargetValuePtr* バッファーの長さ (*BufferLength* ) はバイト単位であり、そのため 2 の倍数になります。PATCH1 キーワードを使って DB2 CLI に GRAPHIC ストリン グを強制的に ヌル終了させることもできます。

注**:** SQL\_NO\_TOTAL は、次の場合に *StrLen\_or\_IndPtr* に返されます。

- SQL タイプが可変長タイプであり、かつ
- v *StrLen\_or\_IndPtr* と *TargetValuePtr* が連続しており、かつ
- v 列タイプが NOT NULLABLE (NULL 不可) であり、かつ
- v ストリング切り捨てが起きているとき。

#### 記述子および **SQLBindCol**

以下の項では、SQLBindCol() が記述子と対話する方法について説明します。

注**:** 1 つのステートメントに SQLBindCol() 呼び出しを行うと、他のステートメン トにも影響します。それが生じるのは、ステートメントに関連した ARD が明示的 に割り当てられ、それらが他のステートメントにも関連しているような場合です。 SQLBindCol() は記述子を変更するので、そのような変更は、この記述子が関連して いるすべてのステートメントに適用されます。これが必要な動作でない場合、アプ リケーションは、 SQLBindCol() を呼び出す前に、他のステートメントからこの記 述子の関連付けを解除する必要があります。

#### 引数のマッピング

概念的には、SQLBindCol() は、以下のステップを順次実行します。

- v SQLGetStmtAttr() を呼び出して、ARD ハンドルを獲得します。
- v SQLGetDescField() を呼び出して、この記述子の SQL\_DESC\_COUNT フィール ドを獲得し、そして *ColumnNumber* 引数の値が SQL\_DESC\_COUNT の値を超え る場合は、 SQLSetDescField() を呼び出して、 SQL\_DESC\_COUNT の値を *ColumnNumber* に増やします。
- v SQLSetDescField() を複数回呼び出して、値を ARD の以下のフィールドに割り 当てます。
	- SQL\_DESC\_TYPE と SQL\_DESC\_CONCISE\_TYPE を *TargetType* の値に設定 します。
	- *TargetType* に応じて、1 つ以上の SQL\_DESC\_LENGTH、SQL\_DESC\_PRECISION、SQL\_DESC\_SCALE を設定し ます。
	- SQL\_DESC\_OCTET\_LENGTH フィールドを *BufferLength* の値に設定します。
	- SQL\_DESC\_DATA\_PTR フィールドを *TargetValue* の値に設定します。
	- SQL\_DESC\_INDICATOR\_PTR フィールドを *StrLen\_or\_IndPtr* の値に設定しま す (以下の節を参照してください)。
	- SQL\_DESC\_OCTET\_LENGTH\_PTR フィールドを *StrLen\_or\_IndPtr* の値に設定 します (以下の節を参照してください)。

*StrLen\_or\_IndPtr* 引数が参照する変数は、標識および長さの情報のために使用されま す。フェッチがその列について NULL 値を検出した場合は、この変数に SQL\_NULL\_DATA を保管し、そうでなければ、この変数にデータ長を保管しま す。 NULL ポインターを *StrLen\_or\_IndPtr* として渡せば、フェッチ操作でデータ 長を返さないようにできますが、 NULL 値を検出した場合に SQL\_NULL\_DATA を返す方法がないと、フェッチは失敗してしまいます。

SQLBindCol() の呼び出しが失敗したときは、それが設定するはずであった ARD 内 の記述子の内容フィールドは未定義になり、 ARD の SQL\_DESC\_COUNT フィー ルドの値は未変更のままになります。

COUNT フィールドの暗黙的なリセット

SQLBindCol() は、SQL\_DESC\_COUNT を *ColumnNumber* 引数の値に設定します。 これを行うのは、SQL\_DESC\_COUNT の値を増加させることになるときだけです。 *TargetValuePtr* 引数の値が NULL ポインターで、 *ColumnNumber* 引数の値が SQL\_DESC\_COUNT と等しいならば (すなわち、最も高いバインド列をアンバイン ドするとき)、SOL DESC COUNT は、最も高い残りのバインド列の数値に設定され ます。

SQL C DEFAULT についての注意

列データを正常に取り出すには、アプリケーションは、アプリケーション・バッフ ァー内にあるデータの長さと開始点を正確に判別しなければなりません。アプリケ ーションが明示的な *TargetType* を指定するならば、アプリケーションの誤解は容易 に検出されます。ただしアプリケーションが SQL\_C\_DEFAULT の *TargetType* を指 定した場合、メタデータに変更を加えるか、または異なる列にコードを適用するこ とで、アプリケーションで予定していた列とは異なるデータ・タイプの列に対して SQLBindCol() を適用することができます。この場合、アプリケーションは、フェッ チする列データの開始または長さを判別するのに失敗する可能性があります。この ことで、報告されないデータ・エラーまたはメモリー違反が起きることがありま す。

#### 戻りコード

- SQL SUCCESS
- SQL\_SUCCESS\_WITH\_INFO
- SOL ERROR
- SQL\_INVALID\_HANDLE

#### 診断

表 *5. SQLBindCol SQLSTATEs*

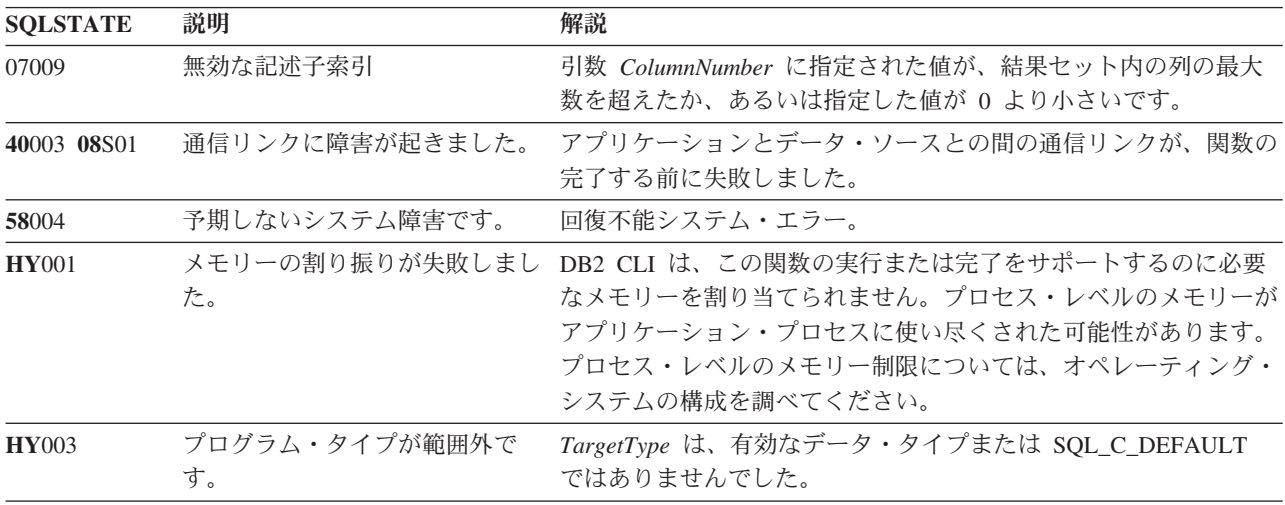

<span id="page-29-0"></span>表 *5. SQLBindCol SQLSTATEs (*続き*)*

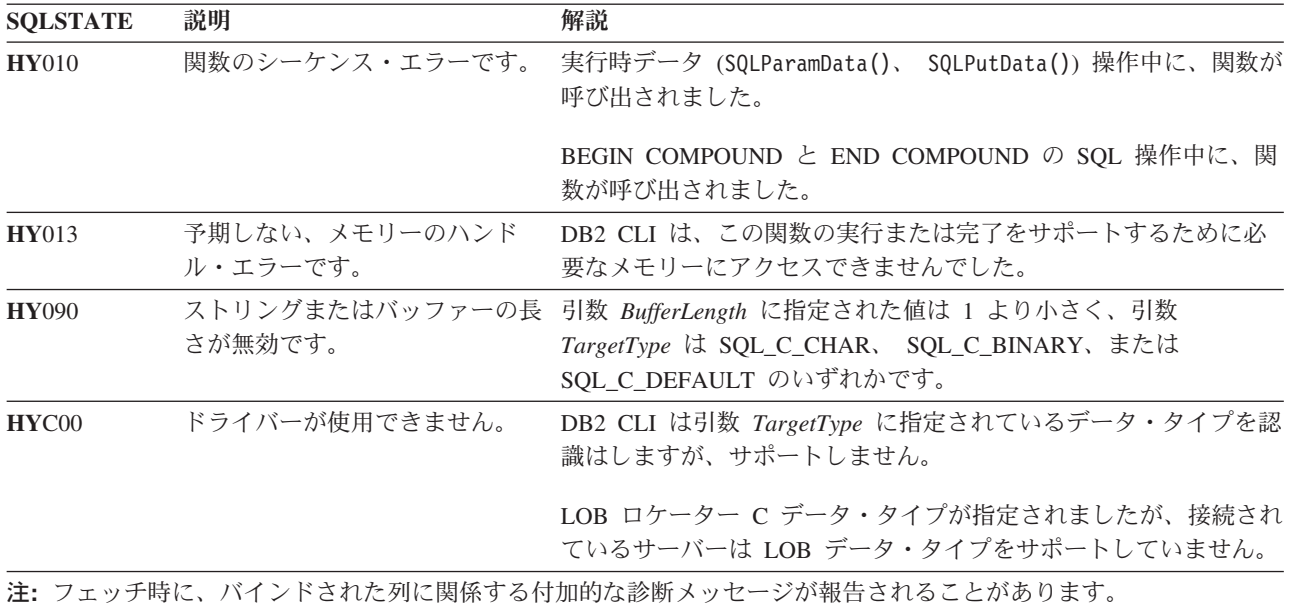

#### 制限

LOB データ・サポートは、ラージ・オブジェクト・データ・タイプをサポートする サーバーに接続しているときしか使用できません。 LOB ロケーター C データ・タ イプをサポートしないサーバーに対してアプリケーションがそのデータ・タイプを 指定した場合、 SQLSTATE **HY**C00 が返されます。

#### 例

/\* bind column 1 to variable \*/ cliRC = SQLBindCol(hstmt, 1, SQL C SHORT, &deptnumb.val, 0, &deptnumb.ind);

### **SQLBindFileToCol** 関数 **(CLI) - LOB** 列への **LOB** ファイル参照のバイン ド

目的

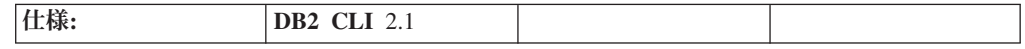

SQLBindFileToCol() を使用するのは、結果セット内の LOB または XML 列を 1 つのファイル参照またはファイル参照の配列に関連付けたりバインドしたりする場 合です。この処理により、ステートメント・ハンドル用に各行がフェッチされた時 点で、その列のデータをファイルへ直接転送することができます。

LOB ファイル参照引数 (ファイル名、ファイル名の長さ、ファイル参照オプション) は、アプリケーションの環境内 (クライアント上) のファイルを参照します。各行を フェッチする前に、アプリケーション側でこれらの変数にファイル名、ファイル名 の長さ、およびファイル・オプション (新規/上書き/追加) が含まれていることを確 認する必要があります。これらの値は、各行のフェッチ操作のたびに変更すること ができます。

## 構文

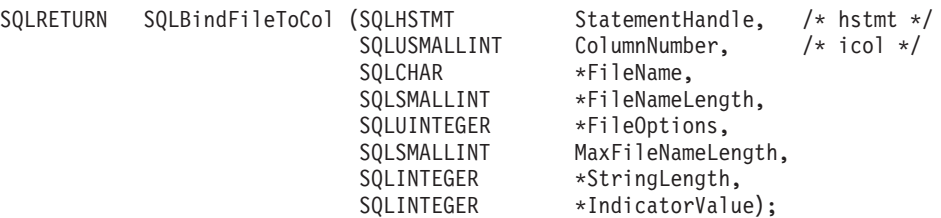

### 関数引数

表 *6. SQLBindFileToCol* 引数

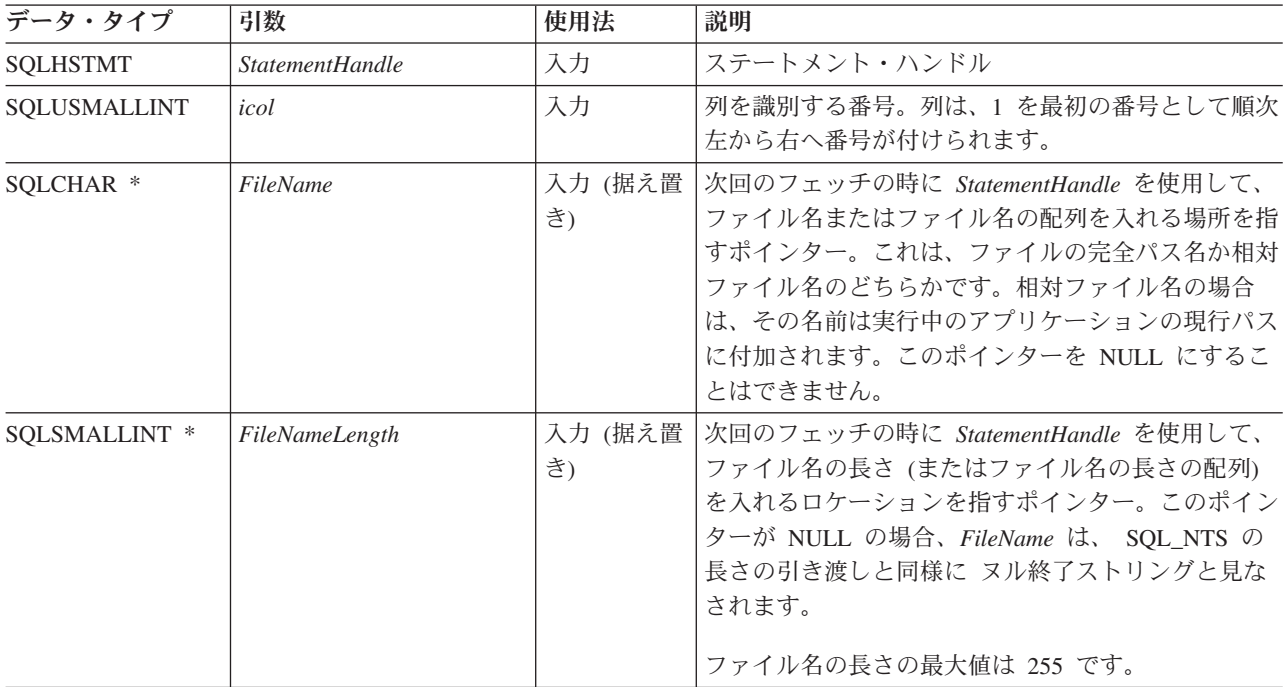

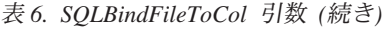

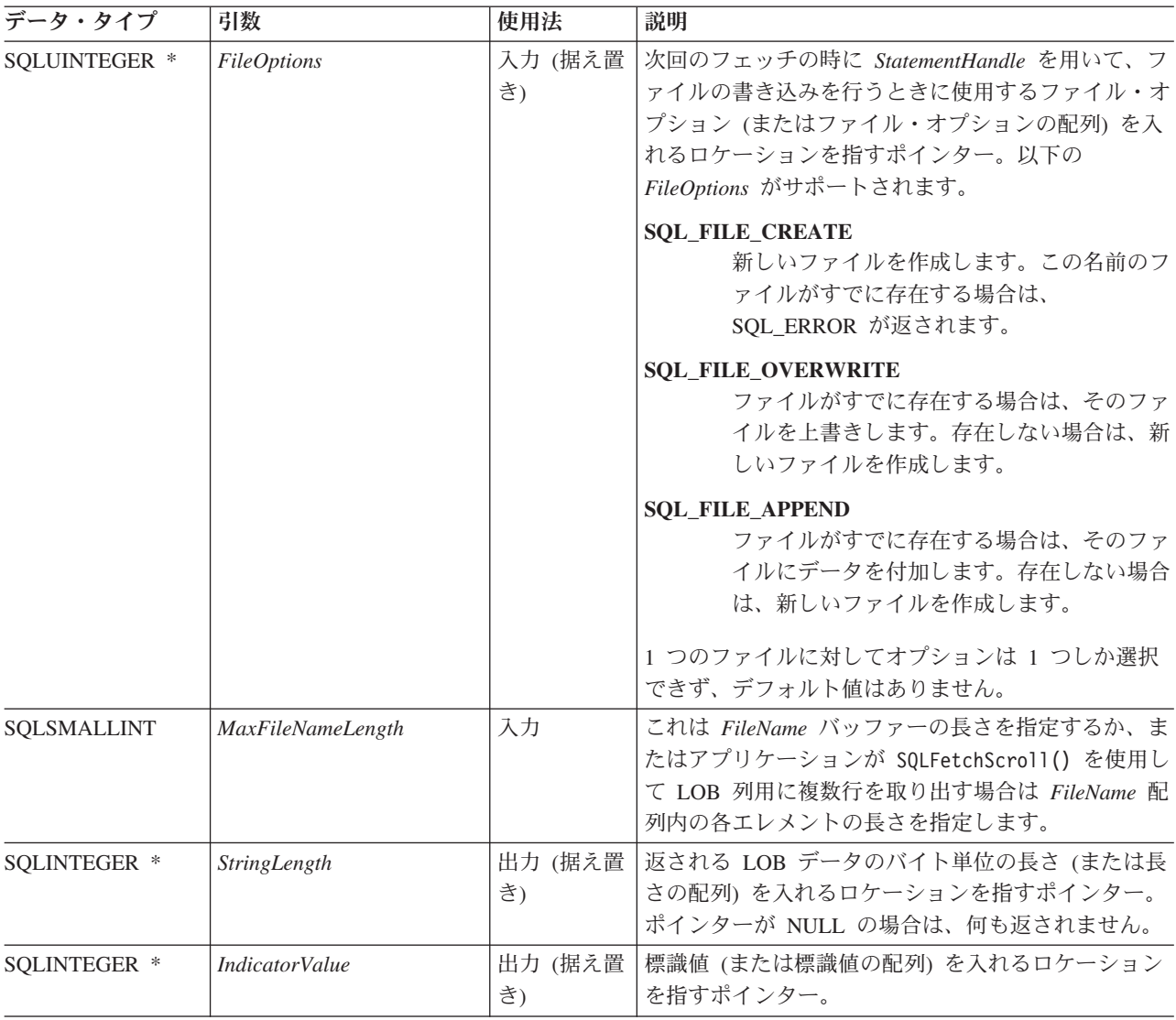

#### 使用法

アプリケーションは、行がフェッチされるときにファイルへ直接転送しなければな らない列ごとに 1 回ずつ SQLBindFileToCol() を呼び出します。 LOB データは、 データ変換および NULL 終止符文字の追加をせずに、ファイルに直接書き込まれま す。 XML データは UTF-8 で書き出されます。このとき、 SQL\_ATTR\_XML\_DECLARATION 接続の設定またはステートメント属性に従って 生成された XML 宣言を伴います。

*FileName*、 *FileNameLength*、および *FileOptions* は各フェッチの前に設定しなけれ ばなりません。 SQLFetch() または SQLFetchScroll() が呼び出されるとき、 LOB ファイル参照にバインドされている列のデータは、ファイル参照によって指されて いるファイル (複数を含む) に書き込まれます。フェッチの際に、 SQLBindFileToCol() の据え置き入力引数値に関連したエラーが報告されます。 LOB ファイル参照、および据え置かれた *StringLength* および *IndicatorValue* 出力引 数は、フェッチ操作が行われるたびに更新されます。

SQLFetchScroll() を使用して LOB 列用の複数行を取り出す場合、*FileName*、 *FileNameLength*、 および *FileOptions* は、 LOB ファイル参照変数の配列を指しま す。この場合、*MaxFileNameLength* は *FileName* 配列内の各エレメントの長さを指 定し、 DB2 CLI が *FileName* 配列内の各エレメントのロケーションを判別するの に使用されます。ファイル参照の配列の内容は、SQLFetchScroll() 呼び出しの時に 有効でなければなりません。 *StringLength* および *IndicatorValue* ポインターは、そ れぞれ SQLFetchScroll() 呼び出しの際に更新されているエレメントの配列を指し ます。

SQLFetchScroll() を使用して、指定されたファイル名に従い、複数のファイルまた は同一のファイルに複数の LOB 値を書き込むことができます。同一ファイルに書 き込む場合、ファイル名を入力するたびに SQL\_FILE\_APPEND ファイル・オプシ ョンを指定する必要があります。ファイル参照の配列の列方向バインドは、 SQLFetchScroll() を使用する場合だけサポートされます。

#### 戻りコード

- SQL\_SUCCESS
- SQL SUCCESS WITH INFO
- v SQL\_ERROR
- v SQL\_INVALID\_HANDLE

#### 診断

表 *7. SQLBindFileToCol SQLSTATE*

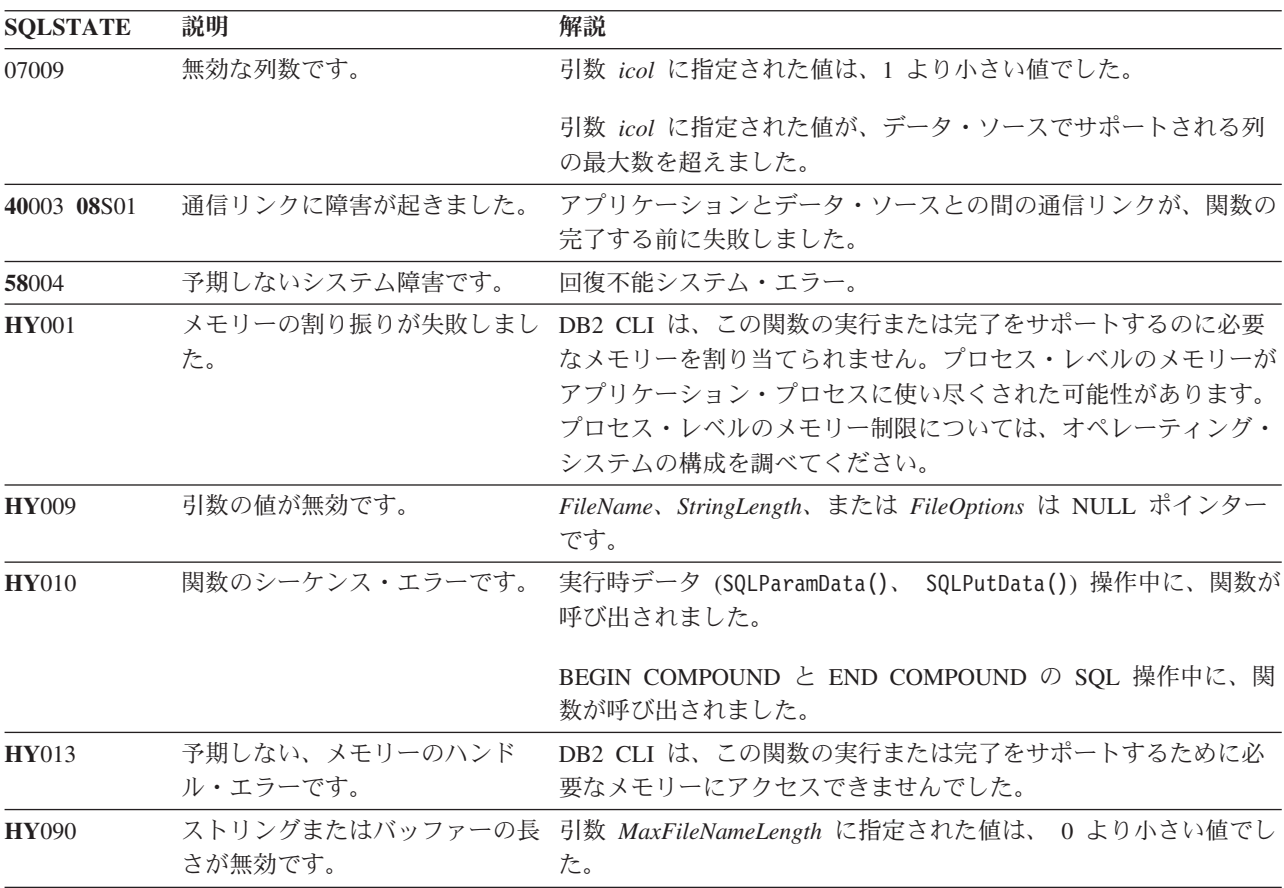

<span id="page-33-0"></span>表 *7. SQLBindFileToCol SQLSTATE (*続き*)*

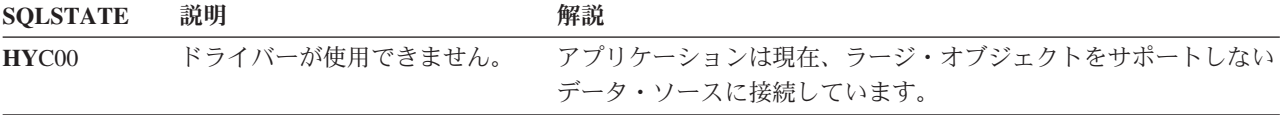

#### 制限

この関数は、ラージ・オブジェクト・データ・タイプをサポートしない DB2 サー バーに接続されている場合には使用できません。関数タイプを SQL\_API\_SQLBINDFILETOCOL に設定してある SQLGetFunctions() を呼び出し、 *SupportedPtr* 出力引数を調べて、現行の接続でその関数がサポートされているかど うかを判別してください。

#### 例

```
/* bind a file to the BLOB column */rc = SQLBindFileToCol(hstmt,
                        1,
                        fileName,
                        &fileNameLength,
                        &fileOption,
                        14,
                        NULL,
                        &fileInd);
```
## **SQLBindFileToParam** 関数 **(CLI) - LOB** パラメーターへの **LOB** ファイ ル参照のバインド

目的

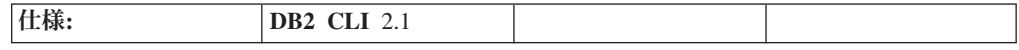

SQLBindFileToParam() を使用するのは、 SQL ステートメント内のパラメーター・ マーカーをファイル参照またはファイル参照の配列に関連付けたりバインドしたり する場合です。これで、以後のこのステートメントの実行時に、そのファイルのデ ータを LOB または XML 列に直接転送できるようになります。

LOB ファイル参照引数 (ファイル名、ファイル名の長さ、ファイル参照オプション) は、アプリケーションの環境内 (クライアント上) のファイルを参照します。 SQLExecute() または SQLExecDirect() を呼び出す前に、アプリケーションはこの 情報が据え置き入力バッファーで使用できるかどうかを確認する必要があります。 これらの値は、SQLExecute() 呼び出しの間に変更することができます。

#### 構文

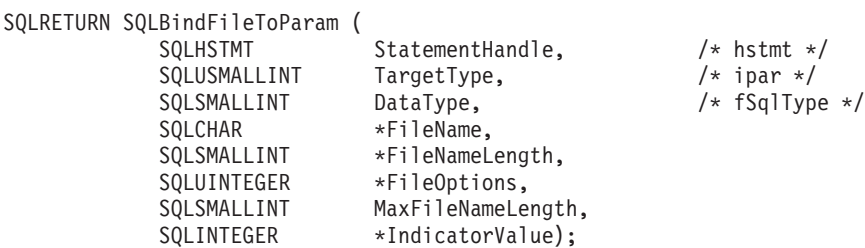

### 関数引数

表 *8. SQLBindFileToParam* 引数

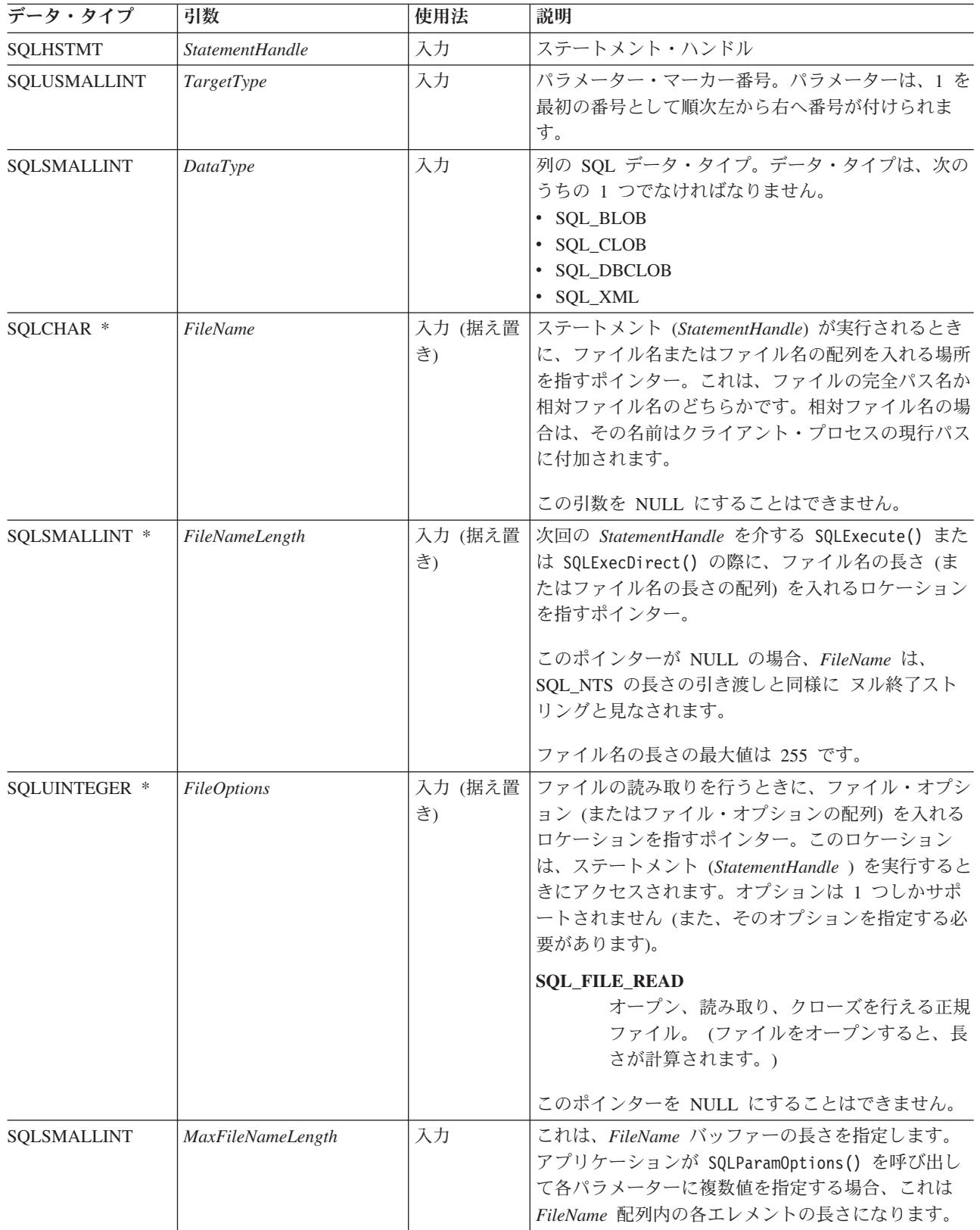

表 *8. SQLBindFileToParam* 引数 *(*続き*)*

| データ・タイプ      | 引数                    | 使用法           | 説明                                                                                                    |
|--------------|-----------------------|---------------|----------------------------------------------------------------------------------------------------|
| SOLINTEGER * | <i>IndicatorValue</i> | 入力 (据え置<br>き) | 標識値 (または標識値の配列) が入るロケーションを<br>指すポインターで、パラメーターのデータ値が                                                          |
|              |                       |               | NULL になる場合は、 SQL_NULL_DATA に設定さ<br>れます。データ値が NULL でない場合は、データ値<br>を0にしなければなりません(または、ポインター<br>を NULL に設定できます)。 |

#### 使用法

アプリケーションは、ステートメントが実行されるときにファイルから直接取得し なければならない値を持つパラメーター・マーカーごとに 1 回ずつ SQLBindFileToParam() を呼び出します。ステートメントを実行する前に、 *FileName*、*FileNameLength*、および *FileOptions* 値を設定しなければなりません。ス テートメントが実行されると、 SQLBindFileToParam() を使用してバインドされた パラメーターの値が参照ファイルから読み取られ、サーバーに渡されます。

アプリケーションが SQLParamOptions() を使用して各パラメーターに複数値を指定 する場合、 *FileName*、*FileNameLength*、および *FileOptions* は、 LOB ファイル参 照変数の配列を指します。この場合、*MaxFileNameLength* は *FileName* 配列内の各 エレメントの長さを指定し、 DB2 CLI が *FileName* 配列内の各エレメントのロケ ーションを判別するのに使用されます。

LOB パラメーター・マーカーは、SQLBindFileToParam() を使用することによって 入力ファイルに、または SQLBindParameter() を使用することによってストアー ド・バッファーに関連付ける (バインドする) ことができます。最新のバインド・パ ラメーター関数呼び出しは、有効なバインドのタイプを判別します。

#### 戻りコード

- SQL\_SUCCESS
- SQL\_SUCCESS\_WITH\_INFO
- SQL\_ERROR
- v SQL\_INVALID\_HANDLE

#### 診断

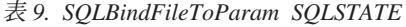

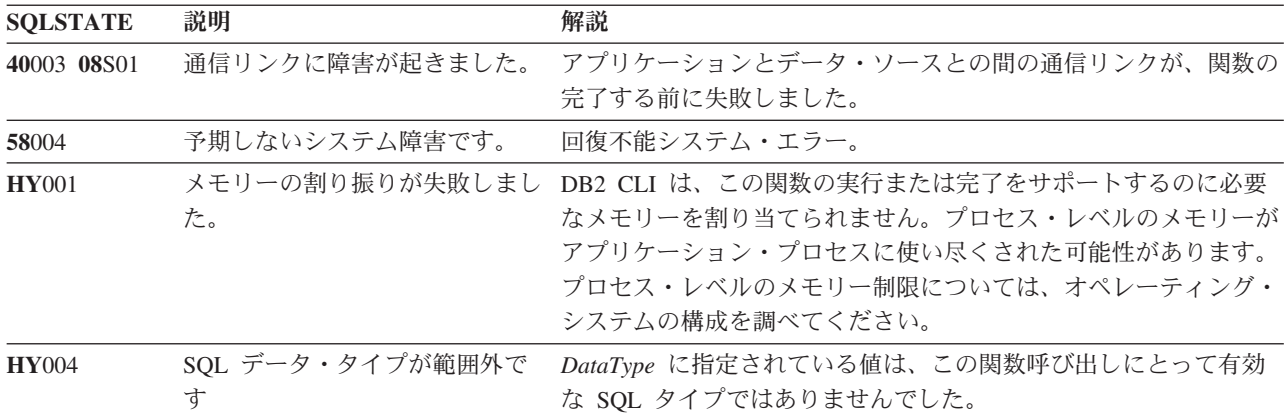
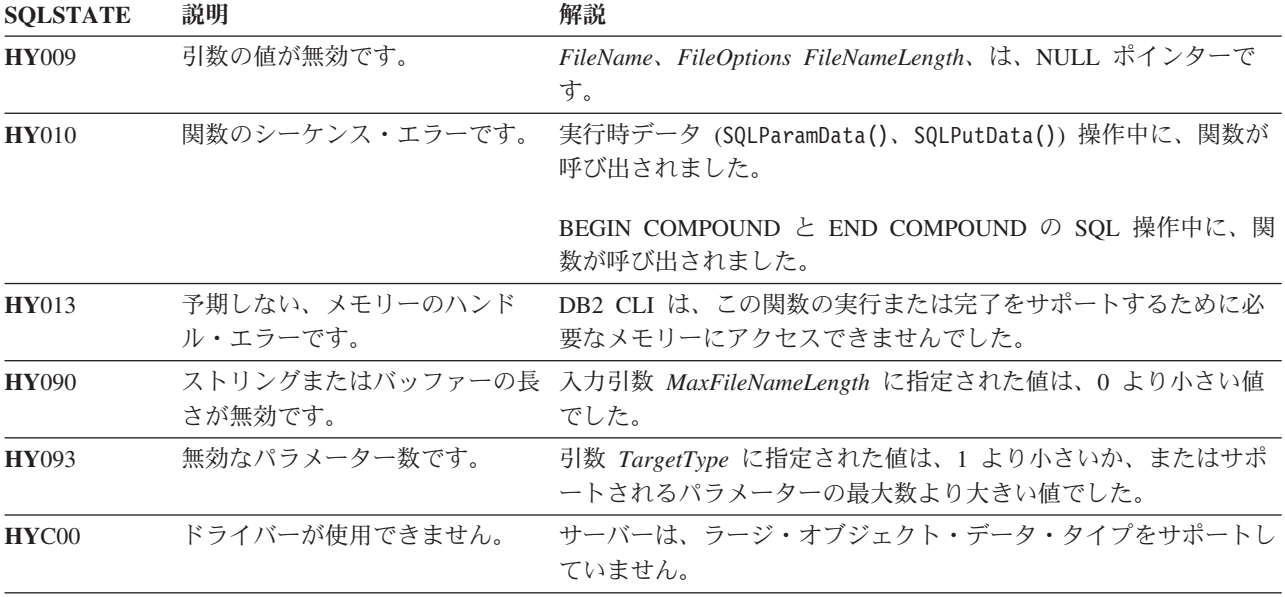

表 *9. SQLBindFileToParam SQLSTATE (*続き*)*

### 制限

この関数は、ラージ・オブジェクト・データ・タイプをサポートしない DB2 サー バーに接続されている場合には使用できません。関数タイプを

SQL\_API\_SQLBINDFILETOPARAM に設定して SQLGetFunctions() を呼び出し、 *SupportedPtr* 出力引数を調べて、現行の接続でその関数がサポートされているかど うかを判別してください。

#### 例

 $/*$  bind the file parameter  $*/$ rc = SQLBindFileToParam(hstmt, 3, SQL\_BLOB, fileName, &fileNameLength, &fileOption, 14, &fileInd);

# **SQLBindParameter** 関数 **(CLI) -** バッファーまたは **LOB** ロケーターへの **1** つのパラメーター・マーカーのバインド

#### 目的

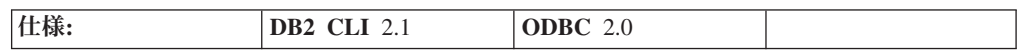

SQLBindParameter() は、 SQL ステートメント内のパラメーター・マーカーを以下 のいずれかに関連付けたりバインドしたりするのに使用します。

v すべての C データ・タイプのための、アプリケーション変数またはアプリケーシ ョン変数の配列 (ストレージ・バッファー)。この場合、SQLExecute() または

SQLExecDirect() が呼び出されると、データがアプリケーションから DBMS へ 転送されます。データが転送されると、データ変換が行われる可能性がありま す。

v LOB ロケーター (SQL LOB データ・タイプの場合)。この場合、SQL ステート メントが実行されると、 LOB データ自体でなく LOB ロケーター値がアプリケ ーションからサーバーへ転送されます。

別の方法として、 SQLBindFileToParam() を使用して LOB パラメーターをファ イルに直接バインドすることもできます。

また、ストアード・プロシージャー CALL ステートメントのパラメーターを、その パラメーターの入力または出力 (あるいはその両方) が行われる可能性のあるアプリ ケーションにバインドするのにもこの関数を使用しなければなりません。

### 構文

SQLRETURN SQLBindParameter(

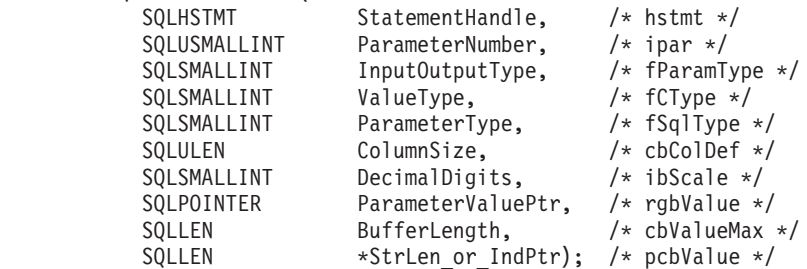

#### 関数引数

表 *10. SQLBindParameter* 引数

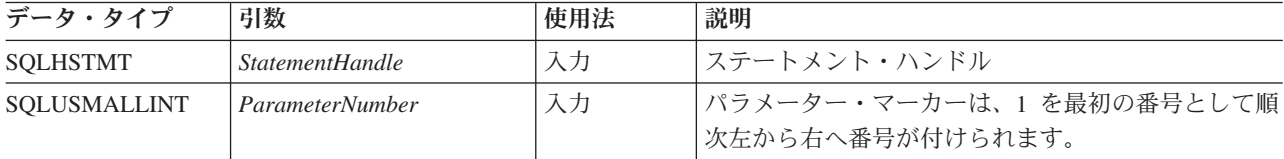

表 *10. SQLBindParameter* 引数 *(*続き*)*

| データ・タイプ     | 引数              | 使用法 | 説明                                                                                                    |
|-------------|-----------------|-----|----------------------------------------------------------------------------------------------------|
| SQLSMALLINT | InputOutputType | 入力  | パラメーターのタイプ。 IPD の<br>SQL_DESC_PARAMETER_TYPE フィールドの値も、<br>この引数に設定されます。サポートされるタイプは次<br>のとおりです。                                                                                                    |
|             |                 |     | • SQL_PARAM_INPUT: パラメーター・マーカー<br>は、ストアード・プロシージャー CALL でない<br>SOL ステートメントに関連付けられるか、 CALL<br>されるストアード・プロシージャーの入力パラメー<br>ターにマークを付けます。                                                                                                    |
|             |                 |     | ステートメントが実行されると、パラメーターのデ<br>ータはサーバーに送られるので、 StrLen_or_IndPtr<br>バッファーに SQL_NULL_DATA または<br>SQL_DATA_AT_EXEC が入っていない限り、<br>ParameterValuePtr バッファーには 1 つ以上の有効<br>な入力データ値が入っていなければなりません (値<br>が、 SQLParamData() と SQLPutData() を介して送<br>られる必要がある場合)。                                               |
|             |                 |     | • SQL_PARAM_INPUT_OUTPUT: パラメーター・マ<br>ーカーは、呼び出された (CALL された) ストアー<br>ド・プロシージャー内の入出力パラメーターに関連<br>付けられます。                                                                                                    |
|             |                 |     | ステートメントが実行されると、パラメーターのデ<br>ータはサーバーに送られるので、 StrLen_or_IndPtr<br>バッファーに SQL_NULL_DATA または<br>SQL_DATA_AT_EXEC が入っていない限り、<br>ParameterValuePtr バッファーには 1 つ以上の有効<br>な入力データ値が入っていなければなりません (値<br>が、 SQLParamData() と SQLPutData() を介して送<br>られる必要がある場合)。                                               |
|             |                 |     | SQL_PARAM_OUTPUT: パラメーター・マーカー<br>は、呼び出された (CALL された) ストアード・プ<br>ロシージャー内の出力パラメーターまたはストアー<br>ド・プロシージャーの戻り値に関連付けられます。                                                                                                    |
|             |                 |     | ステートメントの実行後、出力パラメーターのデー<br>タは、 ParameterValuePtr および StrLen or IndPtr<br>によって指定されるアプリケーション・バッファー<br>に返されます。ただし、これは ParameterValuePtr<br>および StrLen or IndPtr が NULL ポインターでな<br>い場合のことで、両者が NULL ポインターの場合<br>は、出力データは廃棄されます。出力パラメーター<br>が戻り値を持たない場合、 StrLen_or_IndPtr は<br>SQL_NULL_DATA に設定されます。 |

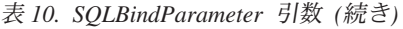

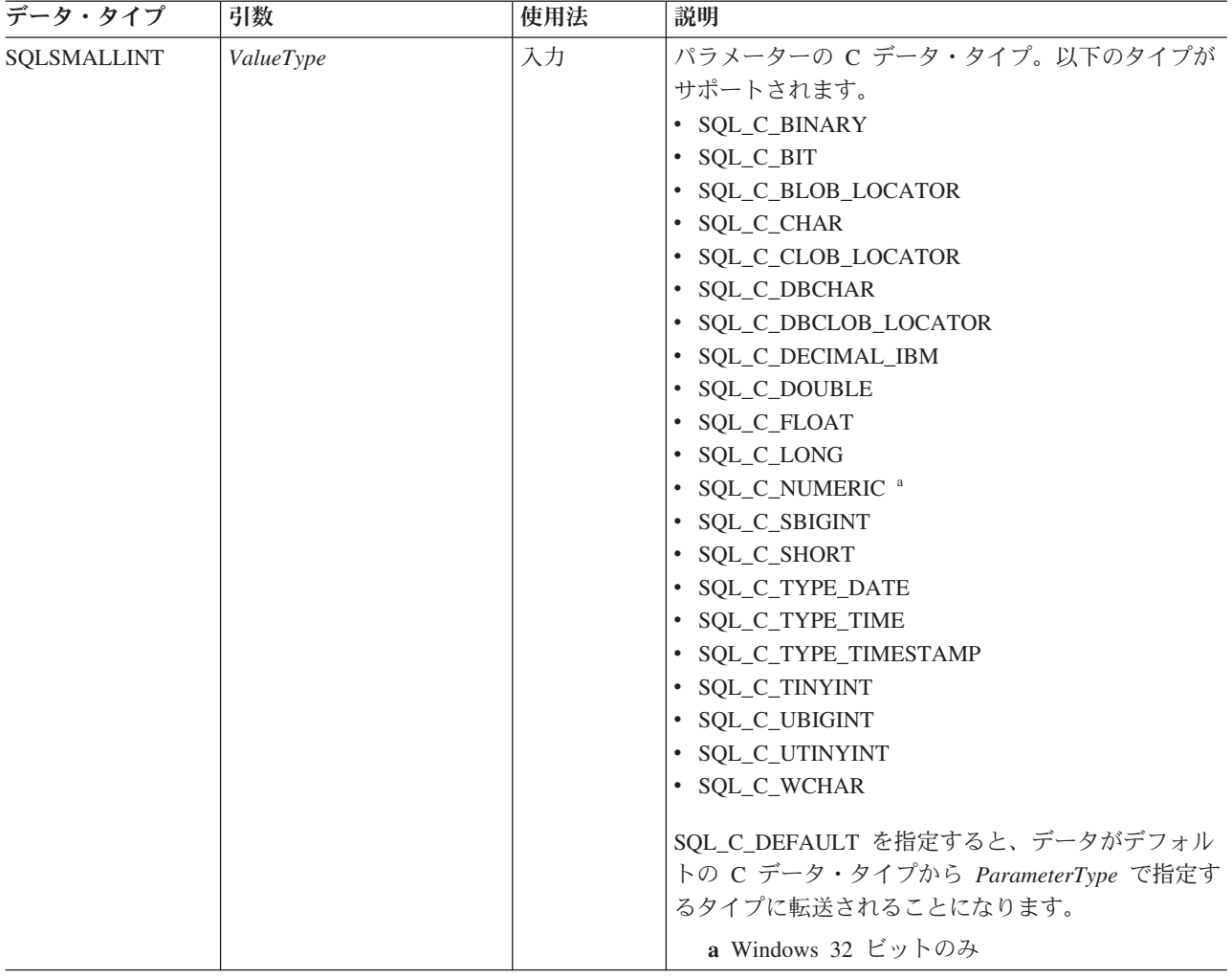

表 *10. SQLBindParameter* 引数 *(*続き*)*

| データ・タイプ     | 引数            | 使用法 | 説明                                                                                             |
|-------------|---------------|-----|------------------------------------------------------------------------------------------------|
| SQLSMALLINT | ParameterType | 入力  | SOL データ・タイプのパラメーター。サポートされ                                                                      |
|             |               |     | るタイプは次のとおりです。                                                                                  |
|             |               |     | · SQL_BIGINT                                                                                   |
|             |               |     | · SQL_BINARY                                                                                   |
|             |               |     | · SQL_BIT                                                                                      |
|             |               |     | · SQL_BLOB                                                                                     |
|             |               |     | · SQL_BLOB_LOCATOR                                                                             |
|             |               |     | · SQL_CHAR                                                                                     |
|             |               |     | • SQL_CLOB                                                                                     |
|             |               |     | · SQL_CLOB_LOCATOR                                                                             |
|             |               |     | • SQL_DBCLOB                                                                                   |
|             |               |     | · SQL_DBCLOB_LOCATOR                                                                           |
|             |               |     | · SQL_DECIMAL                                                                                  |
|             |               |     | · SQL_DOUBLE                                                                                   |
|             |               |     | · SQL_FLOAT                                                                                    |
|             |               |     | · SQL_GRAPHIC                                                                                  |
|             |               |     | · SQL_INTEGER                                                                                  |
|             |               |     | • SQL_LONG                                                                                     |
|             |               |     | · SQL_LONGVARBINARY                                                                            |
|             |               |     | · SQL_LONGVARCHAR                                                                              |
|             |               |     | · SQL_LONGVARGRAPHIC                                                                           |
|             |               |     | · SQL_NUMERIC                                                                                  |
|             |               |     | · SQL_REAL                                                                                     |
|             |               |     | · SQL_SHORT                                                                                    |
|             |               |     | · SQL_SMALLINT                                                                                 |
|             |               |     | · SQL_TINYINT                                                                                  |
|             |               |     | · SQL_TYPE_DATE                                                                                |
|             |               |     | · SQL_TYPE_TIME                                                                                |
|             |               |     | · SQL_TYPE_TIMESTAMP                                                                           |
|             |               |     | · SQL_VARBINARY                                                                                |
|             |               |     | · SQL_VARCHAR                                                                                  |
|             |               |     | · SQL_VARGRAPHIC                                                                               |
|             |               |     | · SQL_WCHAR                                                                                    |
|             |               |     | · SQL_XML                                                                                      |
|             |               |     | 注: SQL_BLOB_LOCATOR、                                                                           |
|             |               |     | SQL_CLOB_LOCATOR、SQL_DBCLOB_LOCATOR<br>は、アプリケーション関連の概念であり、 CREATE<br>TABLE ステートメント中に列定義するためのデー |
|             |               |     | タ・タイプにはマッピングしません。                                                                              |

### 表 *10. SQLBindParameter* 引数 *(*続き*)*

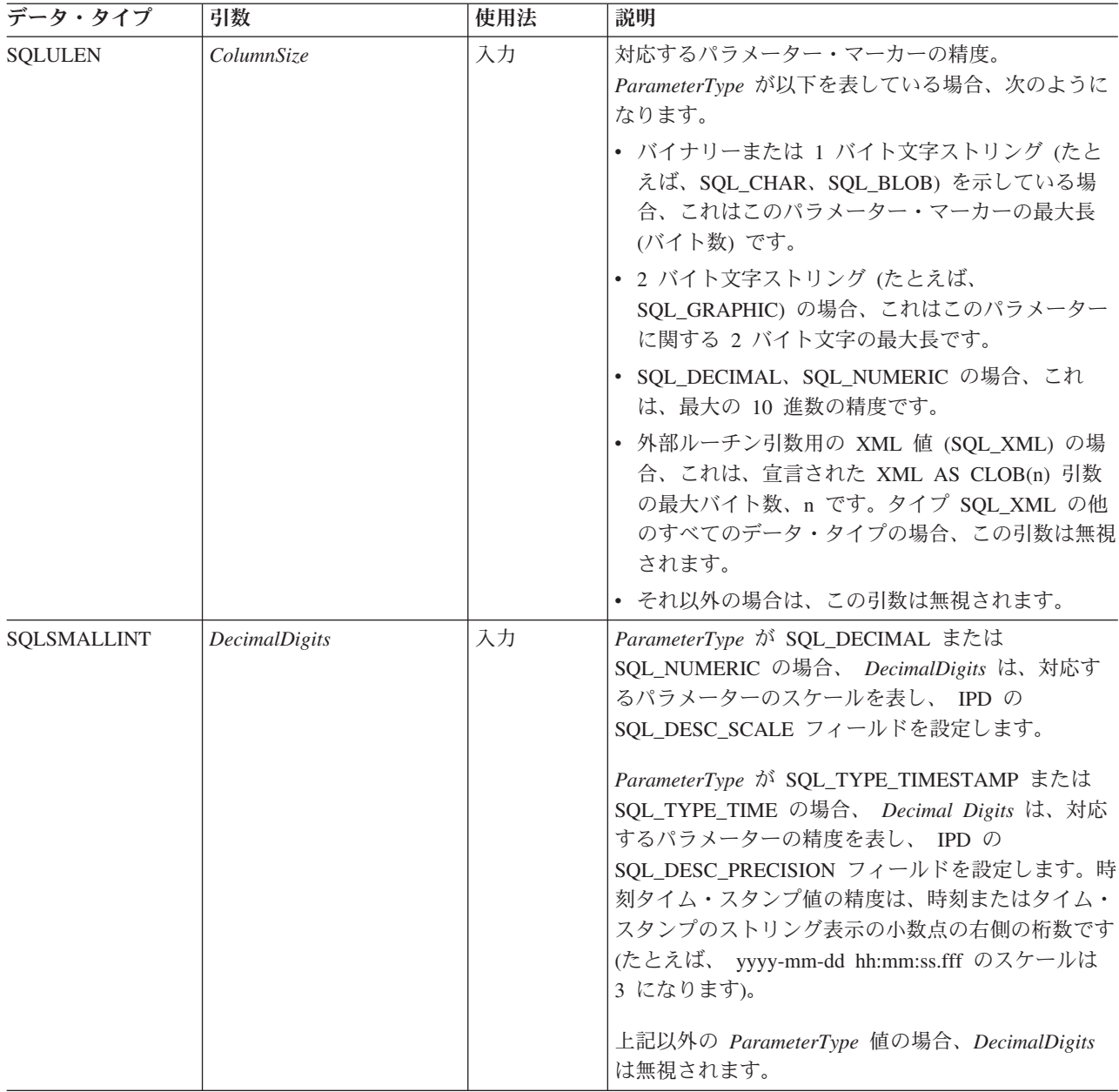

表 *10. SQLBindParameter* 引数 *(*続き*)*

| データ・タイプ           | 引数                       | 使用法                                   | 説明                                                                                                    |
|-------------------|--------------------------|---------------------------------------|----------------------------------------------------------------------------------------------------|
| <b>SQLPOINTER</b> | <b>ParameterValuePtr</b> | 入力 (据え置<br>き)、出力<br>(据え置き)、<br>あるいはその | • 入力時 (InputOutputType は SQL_PARAM_INPUT、<br>または SQL_PARAM_INPUT_OUTPUT に設定され<br>ます)                                                                                    |
|                   |                          | 両方                                    | 実行時に、StrLen_or_IndPtr が SQL_NULL_DATA<br>または SQL_DATA_AT_EXEC を含まない場合、<br>ParameterValuePtr は、そのパラメーターの実際の<br>データがあるバッファーを指します。                                         |
|                   |                          |                                       | StrLen_or_IndPtr が SQL_DATA_AT_EXEC を含む<br>場合、 ParameterValuePtr は、このパラメーターに<br>関連したアプリケーション定義の 32 ビット値で<br>す。この 32 ビット値は、以後の SQLParamData()<br>呼び出しによってアプリケーションに返されます。 |
|                   |                          |                                       | SQLParamOptions() が呼び出されて、パラメーター<br>の複数の値を指定する場合、ParameterValuePtr<br>は、 BufferLength バイトの入力バッファー配列を<br>指すポインターになります。                                                   |
|                   |                          |                                       | • 出力時 (InputOutputType は<br>SQL_PARAM_OUTPUT、または<br>SQL_PARAM_INPUT_OUTPUT に設定されます)                                                                                     |
|                   |                          |                                       | ParameterValuePtr は、ストアード・プロシージャ<br>ーの出力パラメーター値が保管されるバッファーを<br>指します。                                                                                                    |
|                   |                          |                                       | InputOutputType を SQL_PARAM_OUTPUT に設定<br>し、 ParameterValuePtr と StrLen_or_IndPtr がとも<br>に NULL ポインターである場合、ストアード・プ<br>ロシージャー呼び出しからの出力パラメーター値ま<br>たは戻り値は廃棄されます。          |

### 表 *10. SQLBindParameter* 引数 *(*続き*)*

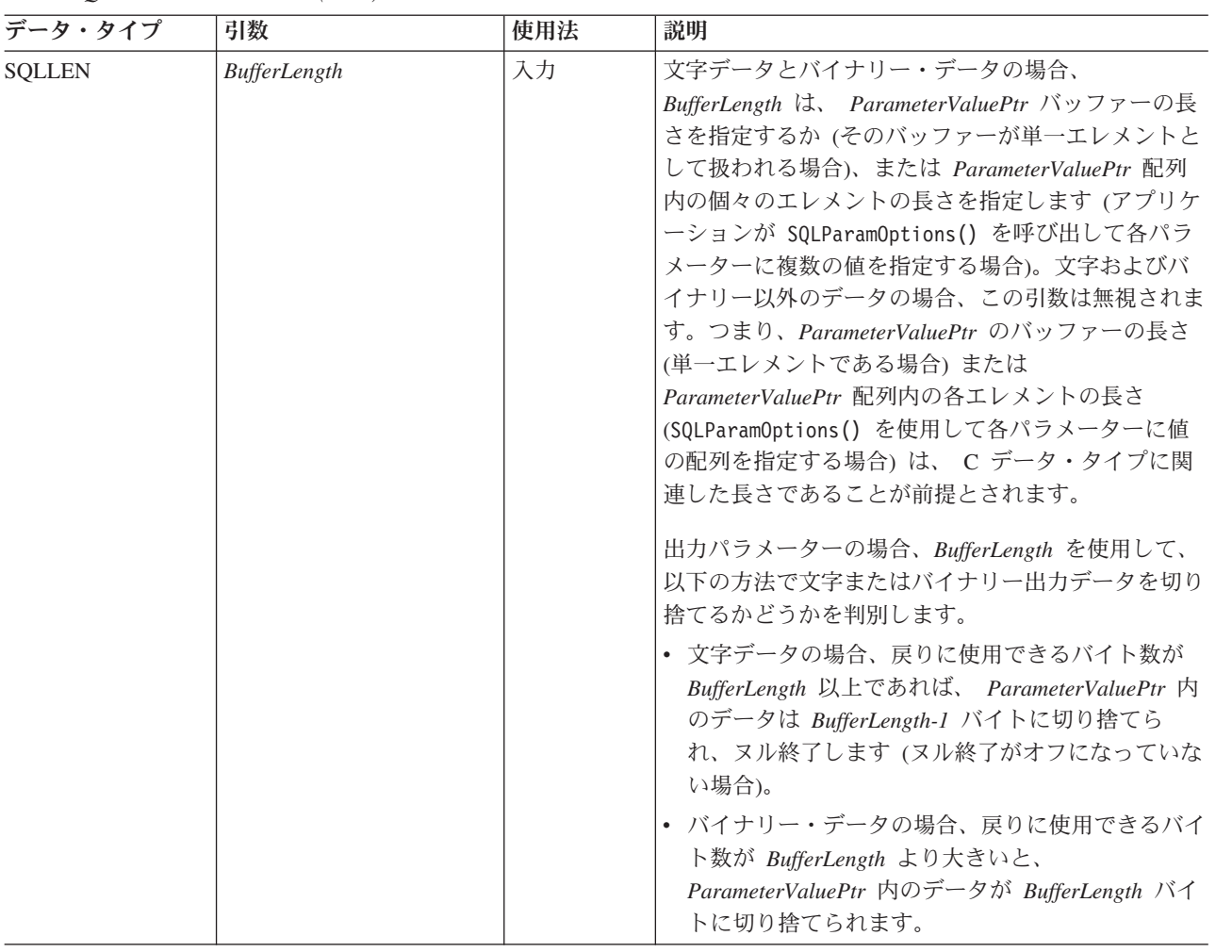

表 *10. SQLBindParameter* 引数 *(*続き*)*

| データ・タイプ  | 引数               | 使用法                                         | 説明                                                                                                    |
|----------|------------------|---------------------------------------------|----------------------------------------------------------------------------------------------------|
| SQLLEN * | StrLen_or_IndPtr | 入力 (据え置<br>き)、出力<br>(据え置き)、<br>あるいはその<br>両方 | これが入力または入出力パラメーターである場合:                                                                                                    |
|          |                  |                                             | これは、 <i>ParameterValuePtr</i> に保管されているパラメ<br>ーター・マーカー値の長さを (ステートメントの実行<br>時に)入れるロケーションを指すポインターです。                                                                                                    |
|          |                  |                                             | パラメーター・マーカーに NULL 値を指定するに<br>は、この保管ロケーションに SQL_NULL_DATA を<br>入れる必要があります。                                                                                                    |
|          |                  |                                             | ValueType が SQL_C_CHAR である場合、この保管口<br>ケーションには、 ParameterValuePtr に保管されてい<br>るデータの正確な長さか、または <i>ParameterValuePtr</i><br>の内容がヌル終了の場合は SQL NTS が入っていな<br>ければなりません。                                                                                                    |
|          |                  |                                             | ValueType が (明示的に、または SQL_C_DEFAULT<br>を使用して暗黙的に)文字データを示し、かつこのポ<br>インターが NULL に設定されている場合、アプリケ<br>ーションが常に ParameterValuePtr にヌル終了のスト<br>リングを提供すると想定されています。また、このこ<br>とは、このパラメーター・マーカーが NULL 値では<br>ありえないことをも暗黙指定しています。                                                                                                    |
|          |                  |                                             | ParameterType が GRAPHIC データ・タイプを表し、<br>かつ ValueType が SQL_C_CHAR である場合は、<br>StrLen_or_IndPtr を指すポインターは、NULL ではあ<br>り得ず、 StrLen_or_IndPtr の内容が SQL_NTS を保<br>持することもあり得ません。一般に GRAPHIC デー<br>タ・タイプの場合、この長さは 2 バイト・データが<br>占有するオクテットの数であり、したがってこの長さ<br>は常に 2 の倍数になります。実際に、長さが奇数で<br>ある場合には、ステートメントを実行しようとすると<br>エラーが発生します。 |
|          |                  |                                             | SQLExecute() または SQLExecDirect() が呼び出さ<br>れ、かつ StrLen_or_IndPtr が SQL_DATA_AT_EXEC<br>の値を指していると、パラメーターの値は<br>SQLPutData() によって送信されます。このパラメー<br>ターは、実行時データ・パラメーターと呼ばれます。                                                                                                    |

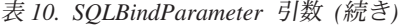

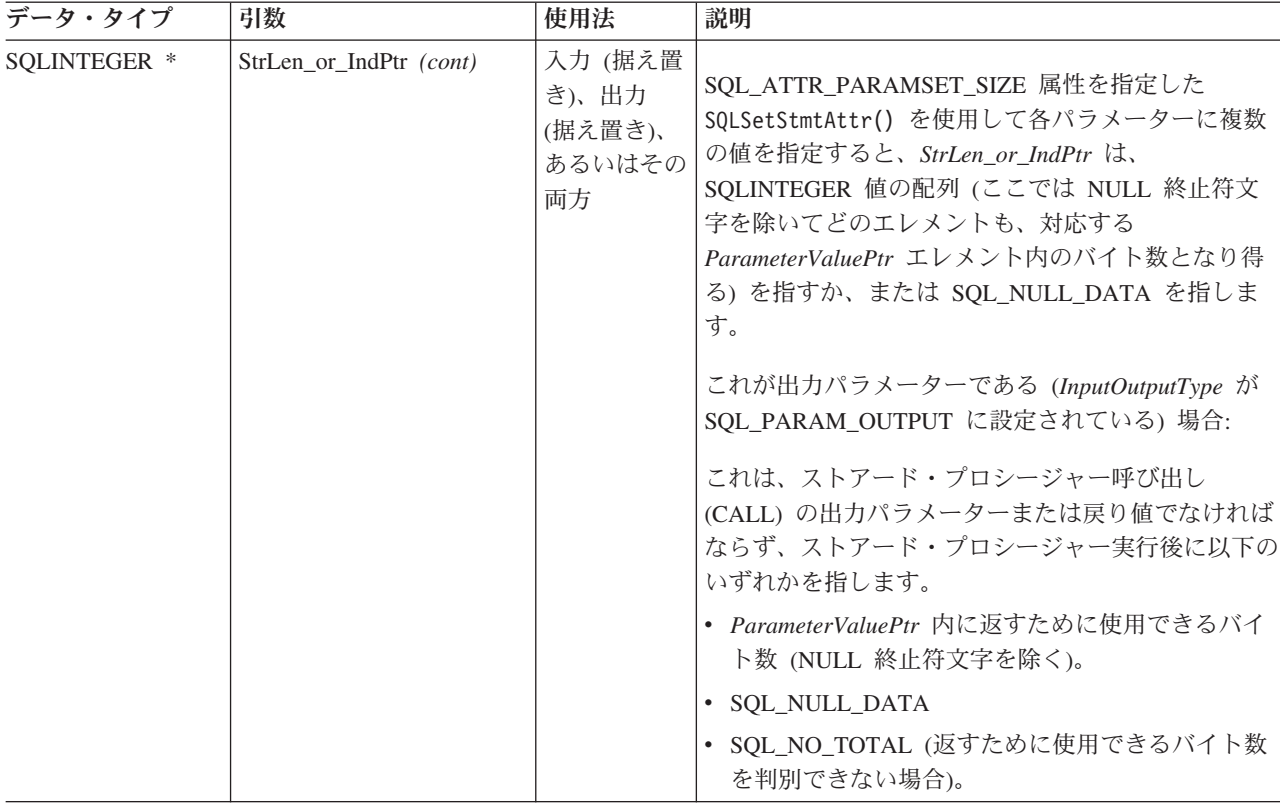

### 使用法

SQLBindParameter() は、使用すべきでない SQLSetParam() 関数の機能を拡張して 以下を行う手段になります。

- ストアード・プロシージャーのパラメーターを適切に処理するために必要なパラ メーターが入力、入出力、または出力のどれであるかを指定します。
- SQL ATTR PARAMSET SIZE 属性を指定した SQLSetStmtAttr() を SQLBindParameter() と一緒に使用するときに、入力パラメーター値の配列を指定 します。

WHERE または UPDATE 節内のターゲット列のデータ・タイプと長さか、または ストアード・プロシージャーのパラメーターが分かっている場合、 SQLPrepare() より先にこの関数を呼び出すことができます。分からない場合は、 SQLDescribeParam() を使ってステートメントを準備してから、パラメーター・マー カーをバインドした後で、ターゲット列またはストアード・プロシージャー・パラ メーターの属性を取得することができます。

パラメーター・マーカーは、番号 (*ParameterNumber* ) で参照されますが、 1 から 始まって、左から右へ連続番号が付けられます。

*ValueType* によって指定された C バッファー・データ・タイプは、 *ParameterType* によって指定される SQL データ・タイプと互換性がなければならず、そうでない 場合はエラーが発生します。

この関数によってバインドされたパラメーターはすべて、以下のいずれかの時点ま で有効です。

- SQLFreeStmt() に SQL RESET PARAMS オプションを指定して呼び出したと き。
- v *HandleType* を SQL\_HANDLE\_STMT に設定して SQLFreeHandle() を呼び出す か、または SQL\_DROP オプションを指定して SQLFreeStmt() を呼び出したと き。
- v 同じ *ParameterNumber* で SQLBindParameter() を再度呼び出したとき。
- v 関連した APD 記述子ハンドルを使って SQLSetDescField() を呼び出し、 APD のヘッダー・フィールド内の SQL\_DESC\_COUNT をゼロ (0) に設定したとき。

パラメーターは、ファイルまたは保管ロケーションのいずれか一方にのみバインド することができ、その両方にバインドすることはできません。最新のバインド・パ ラメーター関数呼び出しによって、有効なバインドが決まります。

### パラメーター・タイプ

*InputOutputType* 引数は、パラメーターのタイプを指定します。プロシージャーを呼 び出さない SQL ステートメント内のパラメーターは、すべて入力パラメーターで す。ストアード・プロシージャー呼び出しのパラメーターは、入力、入出力、また は出力パラメーターにすることができます。通常、DB2 ストアード・プロシージャ ー引数の規則では、すべてのプロシージャー引数は入出力であることが前提になっ ていますが、アプリケーション・プログラマーは、選択によっては、入力や出力の 特性を SQLBindParameter() 上でさらに詳しく指定し、より厳密なコーディング・ スタイルに準じることができます。

- アプリケーションがプロシージャー呼び出し内のパラメーターのタイプを判別で きない場合は、 *InputOutputType* を SQL\_PARAM\_INPUT に設定し、データ・ソ ースがパラメーターの値を返したら、DB2 CLI がその値を廃棄します。
- アプリケーションがパラメーターに SOL PARAM INPUT OUTPUT または SOL PARAM OUTPUT としてマークを付け、データ・ソースが値を返さない場 合は、 DB2 CLI は *StrLen\_or\_IndPtr* バッファーを SQL\_NULL\_DATA に設定し ます。
- アプリケーションがパラメーターに SOL PARAM\_OUTPUT としてマークを付け ると、そのパラメーターのデータは CALL ステートメントが処理された後にアプ リケーションに返されます。 *ParameterValuePtr* および *StrLen\_or\_IndPtr* 引数が 両方とも NULL ポインターである場合、 DB2 CLI は出力値を廃棄します。デー タ・ソースが出力パラメーターの値を返さない場合、 DB2 CLI は *StrLen\_or\_IndPtr* バッファーを SQL\_NULL\_DATA に設定します。
- v この関数の場合、 *ParameterValuePtr* および *StrLen\_or\_IndPtr* は据え置き引数で す。 *InputOutputType* が SQL\_PARAM\_INPUT または SQL\_PARAM\_INPUT\_OUTPUT に設定されている場合、保管ロケーションは有効 でなければならず、ステートメント実行時に入力データ値が入っていなければな りません。このことは、SQLExecDirect() または SQLExecute() 呼び出しを SQLBindParameter() 呼び出しと同じプロシージャー有効範囲に保持すること、あ るいは、これらの保管ロケーションを動的に割り振るか静的またはグローバルに 宣言しなければならないことのいずれかを意味します。

同様に、*InputOutputType* を SQL\_PARAM\_OUTPUT または SQL\_PARAM\_INPUT\_OUTPUT に設定した場合は、 CALL ステートメントの実 行の完了時点まで *ParameterValuePtr* と *StrLen\_or\_IndPtr* のバッファー・ロケー ションは有効のままでなければなりません。

### **ParameterValuePtr** および **StrLen\_or\_IndPtr** 引数

*ParameterValuePtr* と *StrLen\_or\_IndPtr* は据え置き引数であるので、これらが指す保 管ロケーションは、ステートメントの実行時には有効になっていてしかも入力デー タ値を収めていなければなりません。これは、SQLExecDirect() または SQLExecute() 呼び出しを、 SQLBindParameter() 呼び出しと同じアプリケーション 関数有効範囲内に保つことを意味するか、または、その保管ロケーションの動的割 り振りあるいはその保管ロケーションの静的またはグローバルな宣言を意味しま す。

*ParameterValuePtr* と *StrLen\_or\_IndPtr* で参照される変数内のデータはステートメン トを実行するまで検査されないため、データの内容またはフォーマットのエラーは SQLExecute() または SQLExecDirect() を呼び出すまで検出も報告もされません。

アプリケーションは、パラメーターの値を、*ParameterValuePtr* バッファーに入れ て、または SQLPutData() への 1 つ以上の呼び出しによって、渡すことができま す。呼び出しを用いた場合、パラメーターは実行時データ・パラメーターになりま す。アプリケーションは、*StrLen\_or\_IndPtr* によって指し示されているバッファー内 に SQL DATA AT EXEC 値を置くことで、実行時データ・パラメーターを DB2 CLI に通知します。また、 *ParameterValuePtr* 入力引数を 32 ビット値に設定し て、次の SQLParamData() 呼び出しの際に返されるようにし、パラメーター位置を 表すのに使用できるようにします。

SQLBindParameter() を使用してアプリケーション変数をストアード・プロシージャ ーの出力パラメーターにバインドするときに、メモリー内で *StrLen\_or\_IndPtr* バッ ファーの後に連続して *ParameterValuePtr* バッファーを置くと、 DB2 CLI のパフ ォーマンスを若干向上させることができます。例:

struct { SQLINTEGER StrLen or IndPtr; SQLCHAR ParameterValuePtr[MAX\_BUFFER]; } column;

#### **BufferLength** 引数

文字データおよびバイナリー C データの場合、 *ParameterValuePtr* バッファーが単 一エレメントであれば、 *BufferLength* 引数はそのバッファーの長さを指定します が、アプリケーションが SQL\_ATTR\_PARAMSET\_SIZE 属性を指定して SQLSetStmtAttr() を呼び出して各パラメーターに複数値を指定したときには、 *BufferLength* は、NULL 終止符文字を含めた *ParameterValuePtr* 配列内の個々の エ レメントの長さになります。アプリケーションが複数値を指定する場合、 *BufferLength* を使用して *ParameterValuePtr* 配列内の値のロケーションを判別しま す。その他の C データ・タイプの場合はすべて、*BufferLength* 引数は無視されま す。

### **ColumnSize** 引数

ターゲットの列または出力パラメーターの実サイズが分からない場合、アプリケー ションは列の長さを 0 と指定しても問題ありません。 (*ColumnSize* を 0 に設定す る)。

列のデータ・タイプが固定長の場合、 DB2 CLI ドライバーは長さをデータ・タイ プそのものから判別します。しかし、データ・タイプが文字、バイナリー・ストリ ング、またはラージ・オブジェクトである場合に *ColumnSize* を 0 に設定すると、 別の意味が生じます。

#### 入力パラメーター

*ColumnSize* が 0 であると、DB2 CLI は列またはストアード・プロシージ ャー・パラメーターのサイズとして提供された SQL タイプの最大長を使用 します。 DB2 CLI はそのサイズを使用して必要な変換をすべて実行しま す。

#### 出力パラメーター **(**ストアード・プロシージャーのみ**)**

*ColumnSize* が 0 であると、 DB2 CLI はパラメーターのサイズとして *BufferLength* を使用します。注意が必要な点として、ストアード・プロシー ジャーは *BufferLength* のバイト数を超えるデータを戻してはならないとい うことです。もし戻すと、打ち切り誤差が生じます。

#### 入出力パラメーターの場合 **(**ストアード・プロシージャーのみ**)**

*ColumnSize* が 0 であると、 DB2 CLI は入力および出力の両方をターゲッ ト・パラメーターとして *BufferLength* に設定します。その意味するところ は、入力データはストアード・プロシージャーに送られる前に必要であれば その新しいサイズに変換される一方で、最大限 *BufferLength* のバイト数の データが戻されるはずであるということです。

必要でないかぎり、*ColumnSize* を 0 に設定することはお勧めしません。実行時に経 費のかさむデータ長のチェックが DB2 CLI によって行われるからです。

#### 記述子

パラメーターがどのようにバインドされるかは、APD および IPD のフィールドに よって決まります。そのような記述子フィールドを設定するには、 SQLBindParameter() 内で引数を使用します。そのフィールドは、 SQLSetDescField() 関数で設定することもできます。ただし、SQLBindParameter() を呼び出すのにアプリケーションは記述子ハンドルを獲得する必要がないので、 SQLBindParameter() を使ったほうが効率が高いです。

注**:** ある 1 つのステートメントで SQLBindParameter() を呼び出すと、他のステー トメントにも影響を与える可能性があります。そのような事態が起きるのは、ステ ートメントに関連した APD が明示的に割り当てられていて、しかも他のステート メントにも関連している場合です。 APD のフィールドは SQLBindParameter() に よって修正されるので、その修正は、この記述子が関連付けられているすべてのス テートメントに適用されます。これが必須の動作でない場合、アプリケーション は、 SQLBindParameter() を呼び出す前に、その他のステートメントとの記述子の 関連付けを解除する必要があります。

概念的には、SQLBindParameter() は、以下のステップを順次実行します。

- v SQLGetStmtAttr() を呼び出して、APD ハンドルを獲得します。
- v SQLGetDescField() を呼び出して、 APD から SQL\_DESC\_COUNT ヘッダー・ フィールドを獲得します。 *ParameterNumber* 引数の値が SQL\_DESC\_COUNT の 値を超える場合は、 SQLSetDescField() を呼び出して、 SQL\_DESC\_COUNT の 値を *ParameterNumber* に増やします。
- SQLSetDescField() を複数回呼び出して、値を APD の以下のフィールドに割り 当てます。
	- SQL\_DESC\_TYPE および SQL\_DESC\_CONCISE\_TYPE を *ValueType* の値に設 定します。ただし、*ValueType* が日時のコンサイス ID の 1 つである場合は例 外です。その場合は、SOL DESC TYPE を SOL DATETIME に設定し、 SQL\_DESC\_CONCISE\_TYPE をコンサイス ID に設定し、そして SQL\_DESC\_DATETIME\_INTERVAL\_CODE を対応日時サブコードに設定しま す。
	- SQL\_DESC\_DATA\_PTR フィールドを *ParameterValue* の値に設定します。
	- SQL\_DESC\_OCTET\_LENGTH\_PTR フィールドを *StrLen\_or\_Ind* の値に設定し ます。
	- SQL\_DESC\_INDICATOR\_PTR フィールドも *StrLen\_or\_Ind* の値に設定しま す。

*StrLen\_or\_Ind* パラメーターは、パラメーター値の標識情報および長さの両方を指 定します。

- v SQLGetStmtAttr() を呼び出して、IPD ハンドルを獲得します。
- v SQLGetDescField() を呼び出して、IPD の SQL\_DESC\_COUNT フィールドを獲 得します。 *ParameterNumber* 引数の値が SQL\_DESC\_COUNT の値を超える場合 は、 SQLSetDescField() を呼び出して、SQL\_DESC\_COUNT の値を *ParameterNumber* に増やします。
- SQLSetDescField() を複数回呼び出して、IPD の以下のフィールドに値を割り当 てます。
	- SQL\_DESC\_TYPE および SQL\_DESC\_CONCISE\_TYPE を *ParameterType* の値 に設定します。ただし、*ParameterType* が日時のコンサイス ID の 1 つである 場合は例外です。その場合は、SQL\_DESC\_TYPE を SQL\_DATETIME に設定 し、 SQL DESC CONCISE TYPE をコンサイス ID に設定し、そして SQL DESC DATETIME INTERVAL CODE を対応日時サブコードに設定しま す。
	- *ParameterType* に応じて、1 つ以上の SQL\_DESC\_LENGTH、SQL\_DESC\_PRECISION、および SQL\_DESC\_SCALE を設定します。

SQLBindParameter() への呼び出しが失敗したときは、APD に設定するはずの記述 子の内容フィールドは未定義で、 APD の SQL\_DESC\_COUNT フィールドは変更 されません。さらに、IPD 内の適当なレコードの SQL\_DESC\_LENGTH、 SQL\_DESC\_PRECISION、SQL\_DESC\_SCALE、および SQL\_DESC\_TYPE フィール ドは未定義で、 IPD の SQL\_DESC\_COUNT フィールドは変更されません。

### 戻りコード

- SOL SUCCESS
- SQL\_SUCCESS\_WITH\_INFO
- v SQL\_ERROR
- SQL\_INVALID\_HANDLE

### 診断

表 *11. SQLBindParameter SQLSTATE*

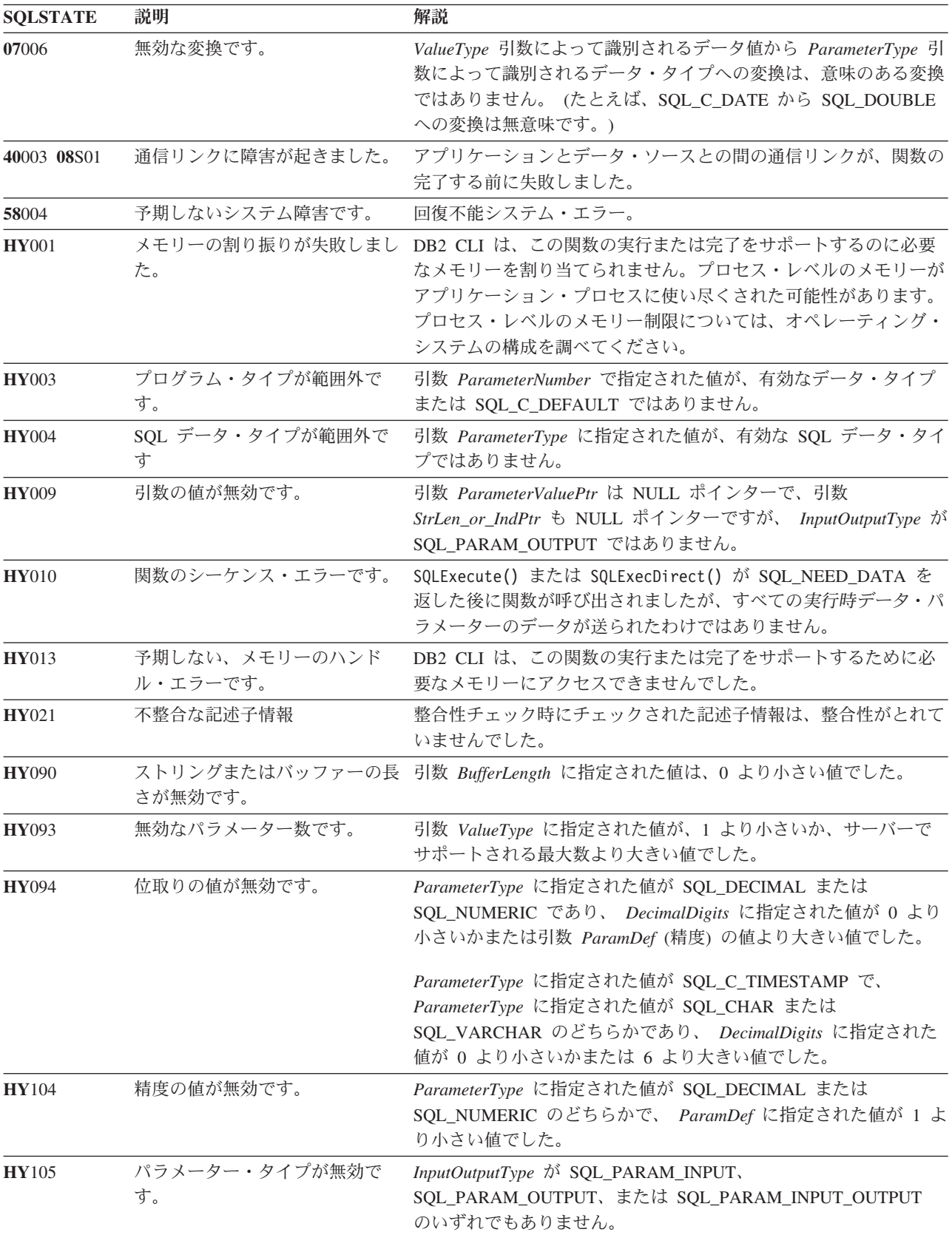

表 *11. SQLBindParameter SQLSTATE (*続き*)*

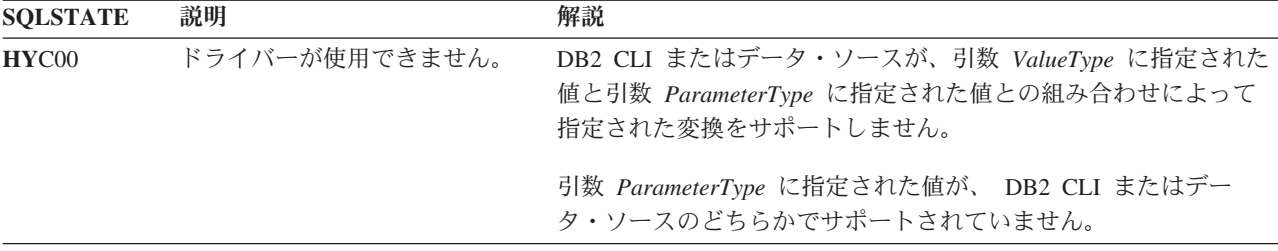

#### 制限

DB2 CLI V5 およびそれ以降と、ODBC 2.0 およびそれ以降では、使用すべきでな くなった SQLSetParam() API は、SQLBindParameter() に置き換わっています。

*StrLen\_or\_IndPtr* 用のさらに別の値 SQL\_DEFAULT\_PARAM が ODBC 2.0 に導入 されたので、アプリケーションから送信された値ではなく、パラメーターのデフォ ルト値をプロシージャーで使用することを指定できるようになりました。 DB2 ス トアード・プロシージャー引数ではデフォルト値はサポートされないので、 *StrLen\_or\_IndPtr* 引数にこの値を指定すると、 SQL\_DEFAULT\_PARAM 値は無効な 長さとみなされ、 CALL ステートメントを実行したときにエラーになります。

また、ODBC 2.0 には、*StrLen\_or\_IndPtr* 引数を指定して使用する SQL\_LEN\_DATA\_AT\_EXEC (*length* ) マクロも導入されました。このマクロは、後 続の SQLPutData() 呼び出しを経由して文字またはバイナリー C データ用に送信さ れるデータ全体の長さの合計を指定するために使用されます。 DB2 ODBC ドライ バーではこの情報の必要がないため、このマクロは必要ありません。 ODBC アプリ ケーションは、 SQL\_NEED\_LONG\_DATA\_LEN オプションを指定した SQLGetInfo() を呼び出して、ドライバーがこの情報を必要とするかどうかを調べま す。 DB2 ODBC ドライバーは、 SQLPutData() にはこの情報は必要ないことを示 す 'N' を戻します。

#### 例

SQLSMALLINT parameter1 = 0;  $/* \ldots */$ cliRC = SQLBindParameter(hstmt,

```
1,
SQL_PARAM_INPUT,
SQL C SHORT,
SQL_SMALLINT,
0,
0,
&parameter1,
\theta,
NULL);
```
# **SQLBrowseConnect** 関数 **(CLI) -** データ・ソースへの接続に必要な属性の 取得

### 目的

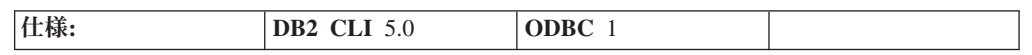

SQLBrowseConnect() は、データ・ソースへの接続に必要な属性および属性値を、反 復して発見および列挙する方法をサポートします。 SQLBrowseConnect() への呼び 出しごとにそれぞれ、属性および属性値の継承レベルを返します。すべてのレベル を列挙し終わると、データ・ソースへの接続が完了し、完全な接続ストリングが SQLBrowseConnect() によって返されます。 SQL\_SUCCESS または SOL SUCCESS WITH INFO の戻りコードは、すべての接続情報が指定され、アプ リケーションが今やデータ・ソースに接続されていることを示しています。

**Unicode** 環境での同等機能**:** この関数は Unicode 文字セットとともに使用すること もできます。これに対応する Unicode 関数は SQLBrowseConnectW() です。 ANSI 関数から Unicode 関数へのマッピングの詳細は、 8 [ページの『](#page-17-0)Unicode 関数 [\(CLI\)](#page-17-0)』 を参照してください。

### 構文

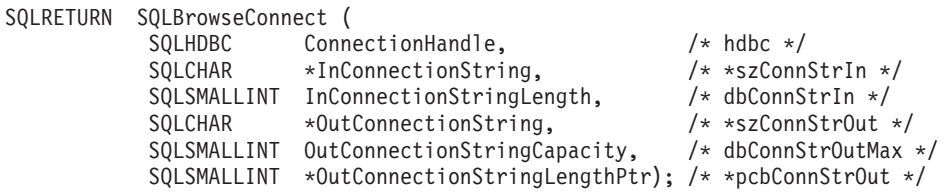

#### 関数引数

表 *12. SQLBrowseConnect* 引数

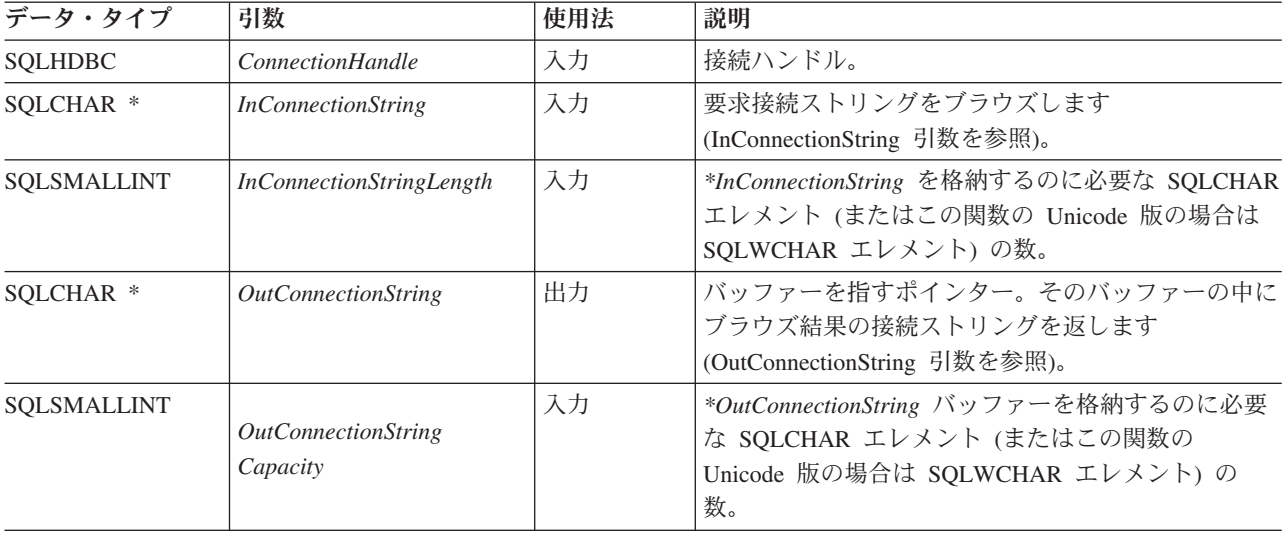

表 *12. SQLBrowseConnect* 引数 *(*続き*)*

| データ・タイプ       | 引数                                             | 使用法 | 説明                                                                                                    |
|---------------|------------------------------------------------|-----|----------------------------------------------------------------------------------------------------|
| SOLSMALLINT * | <i><b>OutConnectionString</b></i><br>LengthPtr | 出力  | *OutConnectionString 内に返すのに使用できる合計工<br>レメント数 (NULL 終止符文字を除く)。戻り値に使<br>用できるエレメント数が OutConnectionStringCapacity<br>以上の場合、 *OutConnectionString 内の接続ストリン<br>グは、 OutConnectionStringCapacity から NULL 終止<br>符文字分を差し引いた長さに切り捨てられます。 |

### 使用法

SQLBrowseConnect() は、割り当てられた接続を必要とします。SQLBrowseConnect() から SQL\_ERROR が返されると、未解決の接続情報は廃棄され、その接続は未接続 の状態に戻されます。

SQLBrowseConnect() が接続で初めて呼び出されるときは、ブラウズ要求の接続スト リングには DSN キーワードが入っていなければなりません。

SQLBrowseConnect() への各呼び出しの際に、アプリケーションはブラウズ要求の接 続ストリングに接続属性値を指定します。 DB2 CLI は、連続したレベルの属性と 属性値をブラウズ結果の接続ストリング内に返しますが、ブラウズ要求の接続スト リングにまだ列挙されていない接続属性がある限り、SQL\_NEED\_DATA を返しま す。アプリケーションは、ブラウズ結果の接続ストリングの内容を使用して、 SQLBrowseConnect() への次の呼び出し用のブラウズ要求接続ストリングを作成しま す。すべての必須属性 (*OutConnectionString* 引数内のアスタリスクが先頭に付いて いない属性) は、 SQLBrowseConnect() への次回の呼び出しに含める必要がありま す。アプリケーションは、現在のブラウズ要求接続ストリングを構築する際に、以 前のブラウズ結果の接続ストリングの内容全体を単にそのままコピーできないこと に注意してください。すなわち、アプリケーションは、前のレベルで設定した属性 に対して別の値を指定することはできません。

接続の全レベルとそれに関連した属性が列挙されたら、DB2 CLI が SOL SUCCESS を返して、データ・ソースへの接続が完了し、完全な接続ストリングがアプリケー ションに返されます。その接続ストリングは、SQLDriverConnect() 用の引数として SOL DRIVER NOPROMPT オプションと一緒に使用して、別の接続を確立するのに 適しています。その完全な接続ストリングは、 SQLBrowseConnect() をあらためて 呼び出すときに使用することはできません。もし SQLBrowseConnect() を再び呼び 出すことになったとしたら、呼び出しのシーケンス全体を反復しなければならなく なります。

ブラウズの処理中にリカバリー可能の非致命的エラーが生じた場合、 SQLBrowseConnect() は SQL\_NEED\_DATA も戻します。そのようなエラーが生じ るのは、たとえばアプリケーションが無効パスワードを指定した場合や、アプリケ ーションが無効な属性キーワードを指定した場合などです。 SQL\_NEED\_DATA が 返された場合にブラウズ結果の接続ストリングが未変更であると、エラーが発生し たということなので、アプリケーションは、ブラウズ時のエラーの SQLSTATE を 返す SQLGetDiagRec() を呼び出すことができます。これでアプリケーションは、属 性を修正してブラウズを続行できます。

<span id="page-54-0"></span>アプリケーションは、いつでも SQLDisconnect() を呼び出してブラウズ処理を終了 することができます。 DB2 CLI は、未解決の接続をすべて終了し、接続を非接続 状態へ戻します。

### **InConnectionString** 引数

ブラウズ要求の接続ストリングは、次の構文になります。

connection-string ::= attribute[] | attribute: connection-string

attribute ::= attribute-keyword=attribute-value | DRIVER=[{]attribute-value[}]

attribute-keyword ::= DSN | UID | PWD | NEWPWD | driver-defined-attribute-keyword

attribute-value ::= character-string driver-defined-attribute-keyword ::= identifier

説明

- v character-string には 0 個以上の SQLCHAR または SQLWCHAR エレメントが入 れられます。
- v identifier には 1 個以上の SQLCHAR または SQLWCHAR エレメントが入れら れます。
- v attribute-keyword は大文字小文字を区別しません。
- v attribute-value は大文字小文字を区別することがあります。
- v **DSN** キーワードの値はブランクのみでは成立しません。
- v NEWPWD は、パスワード変更要求の一部として使用されます。アプリケーショ ンは、NEWPWD=anewpass; などとして使用する新しいストリングを指定するか、 または NEWPWD=; を指定して DB2 CLI ドライバーによって生成されるダイア ログ・ボックスが新しいパスワードの入力を要求するようにすることができま す。

接続ストリングと初期設定ファイルの文法上の理由から、**[]{}(),;?\*=!@** 文字の入っ ているキーワードおよび属性値は避ける必要があります。システム情報の文法上、 キーワードとデータ・ソース名には、円記号 (¥) を入れることができません。 DB2 CLI バージョン 2 の場合、DRIVER キーワードの前後に中括弧が必要です。

あるキーワードがブラウズ要求の接続ストリングの中で繰り返される場合、 DB2 CLI は、最初に現れたものの値を使用します。 **DSN** および **DRIVER** キーワード が同じブラウズ要求の接続ストリング内にある場合、 DB2 CLI は、最初に現れた キーワードの方を使用します。

#### **OutConnectionString** 引数

ブラウズ結果の接続ストリングは、接続属性のリストになっています。接続属性 は、属性キーワードとそれに対応する属性値から成っています。ブラウズ結果の接 続ストリングは、以下の構文になります。

connection-string  $::=$  attribute $[$ ;  $]$  attribute; connection-string

attribute ::= [\*]attribute-keyword=attribute-value attribute-keyword ::= ODBC-attribute-keyword | driver-defined-attribute-keyword

ODBC-attribute-keyword =  $\{UID | PWD\}$ :localized-identifier] driver-defined-attribute-keyword ::= identifier[:localized-identifier]

attribute-value ::= {attribute-value-list} | ?

(中括弧はリテラルであり、DB2 CLI によって返されます。)

attribute-value-list ::= character-string [:localized-character

string] | character-string [:localized-character string], attribute-value-list

説明

- v character-string と localized-character string には、 0 個以上の SQLCHAR または SQLWCHAR エレメントが入れられます。
- identifier および localized-identifier のエレメント数は 1 つ以上です。 attribute-keyword は大文字小文字を区別しません。
- v attribute-value は大文字小文字を区別することがあります。

接続ストリングと初期化ファイルの文法上の理由から、**[]{}(),;?\*=!@** 文字の入って いるキーワード、ローカライズ ID、および属性値は避ける必要があります。システ ム情報の文法上、キーワードとデータ・ソース名には、円記号 (¥) を入れることが できません。

ブラウズ結果の接続ストリングの構文は、以下のセマンティック規則に従って使用 されます。

- アスタリスク (\*) が属性キーワードの前にある場合、属性はオプションであり、 SQLBrowseConnect() への次回呼び出しの際は省略することができます。
- v 属性キーワード **UID** および **PWD** には、 SQLDriverConnect() に定義されてい るのと同じ意味があります。
- v DB2 データベースに接続するときは、**DSN**、**UID**、および **PWD** だけが必要にな ります。その他のキーワードは、指定することができますが、接続には影響あり ません。
- v ODBC 属性キーワードおよびドライバー定義の属性キーワードには、日本語化さ れたキーワードまたは使いやすくされたキーワードが含まれています。これは、 ダイアログ・ボックス内のラベルとしてアプリケーションで使用できます。しか し、ブラウズ要求ストリングを DB2 CLI に渡すときは、 **UID**、**PWD**、または ID を単独で使用する必要があります。
- {attribute-value-list} には、対応する属性キーワードに対して有効な実際の値が列 挙されます。中括弧 ({}) は、選択項目のリストを示していないことに注意してく ださい。中括弧は DB2 CLI によって返されます。たとえば、サーバー名のリス トやデータベース名のリストであることもあります。
- v attribute-value が単一の疑問符 (?) である場合、単一の値が属性キーワードに対応 します。たとえば、UID=JohnS; PWD=Sesame
- v SQLBrowseConnect() のどの呼び出しでも、次のレベルの接続処理を充足するのに 必要な情報だけが返されます。 DB2 CLI は、各呼び出しで常にコンテキストを 判別できるように、状態情報を接続ハンドルに関連付けます。

# 戻りコード

- SQL\_SUCCESS
- SQL\_SUCCESS\_WITH\_INFO
- SQL\_NEED\_DATA
- v SQL\_ERROR
- v SQL\_INVALID\_HANDLE

#### 診断

表 *13. SQLBrowseConnect SQLSTATE*

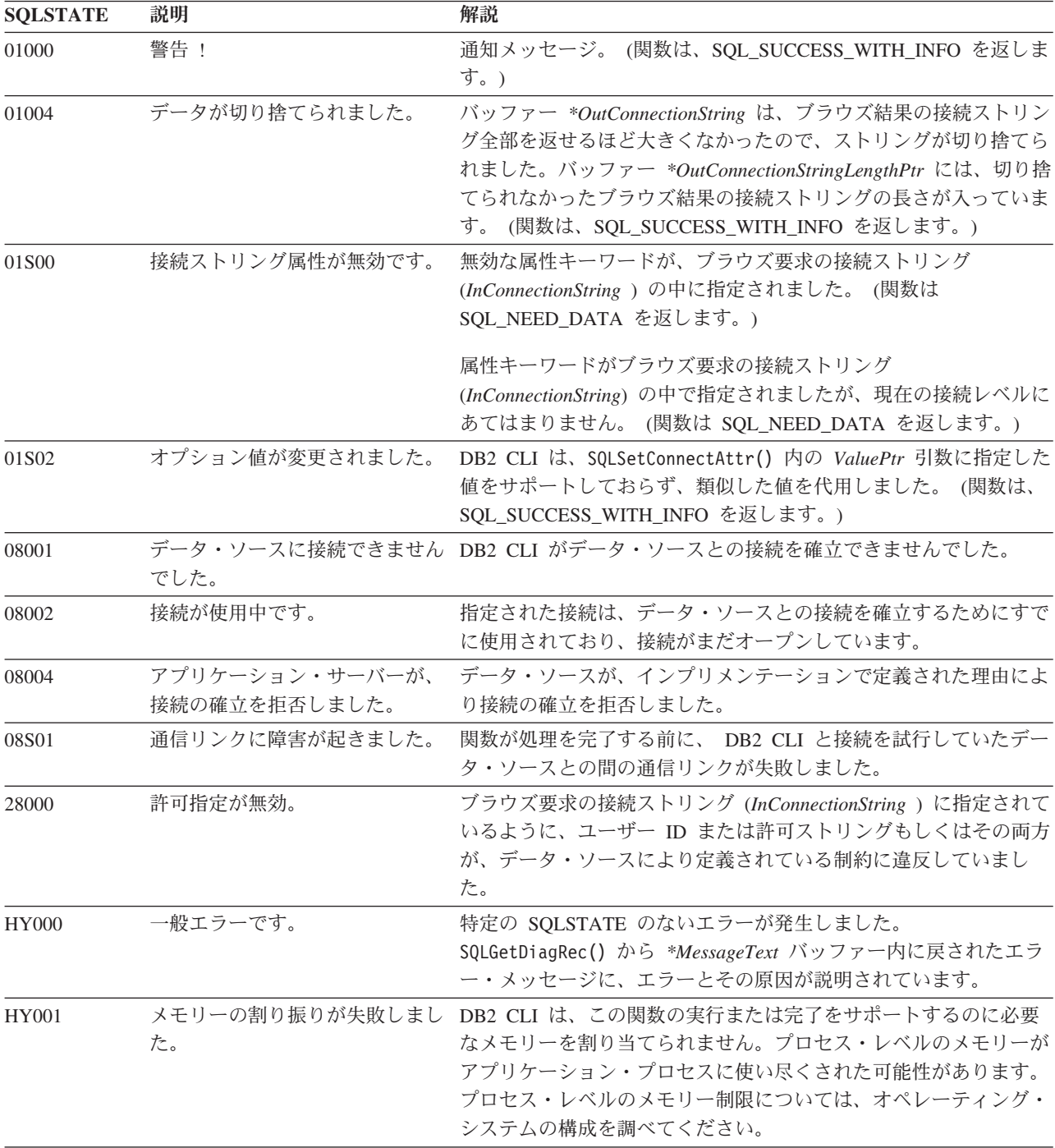

表 *13. SQLBrowseConnect SQLSTATE (*続き*)*

| <b>SOLSTATE</b> | 説明                         | 解説                                                                                        |
|-----------------|----------------------------|-------------------------------------------------------------------------------------------|
| HY013           | 予期しない、メモリーのハンド<br>ル・エラーです。 | DB2 CLI は、この関数の実行または完了をサポートするために必<br>要なメモリーにアクセスできませんでした。                                 |
| HY090           | さが無効です。                    | ストリングまたはバッファーの長 引数 InConnectionStringLength に指定された値は、 0 より小さい値<br>で、SQL_NTS に等しくありませんでした。 |
|                 |                            | 引数 OutConnectionStringCapacity に指定された値は、0 より小さい<br>値でした。                                  |

### 制限

なし。

#### 例

```
SQLCHAR connInStr[255]; /* browse request connection string */
SQLCHAR outStr[1025]; /* browse result connection string*/
/* \ldots */cliRC = SQL_NEED_DATA;
while (cliRC == \overline{SQL} NEED DATA)
{
  /* get required attributes to connect to data source */
  cliRC = SQLBrowseConnect(hdbc,
                           connInStr,
                           SQL_NTS,
                           outStr,
                           sizeof(outStr),
                           &indicator);
  DBC HANDLE CHECK(hdbc, cliRC);
  printf(" So far, have connected %d times to database %s¥n",
         count++, db1Alias);
  printf(" Resulting connection string:
  /* if inadequate connection information was provided, exit
    the program */
  if (cliRC == SQL_NEED_DATA)
  {
    printf(" You can provide other connection information "
           "here by setting connInStr¥n");
   break;
  }
  /* if the connection was successful, output confirmation */
  if (cliRC == SQL_SUCCESS)
  {
   printf(" Connected to the database
  }
}
```
**SQLBulkOperations** 関数 **(CLI) -** 行のセットの追加、更新、削除、または フェッチ

#### 目的

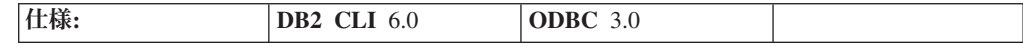

キーセット・ドリブン・カーソル上で以下の操作を実行するには、 SQLBulkOperations() を使用します。

- v 新しい行を追加する
- 各行がブックマークによって識別される行のセットを更新する
- v 各行がブックマークによって識別される行のセットを削除する
- v 各行がブックマークによって識別される行のセットをフェッチする

#### 構文

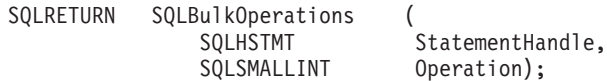

#### 関数引数

表 *14. SQLBulkOperations* の引数

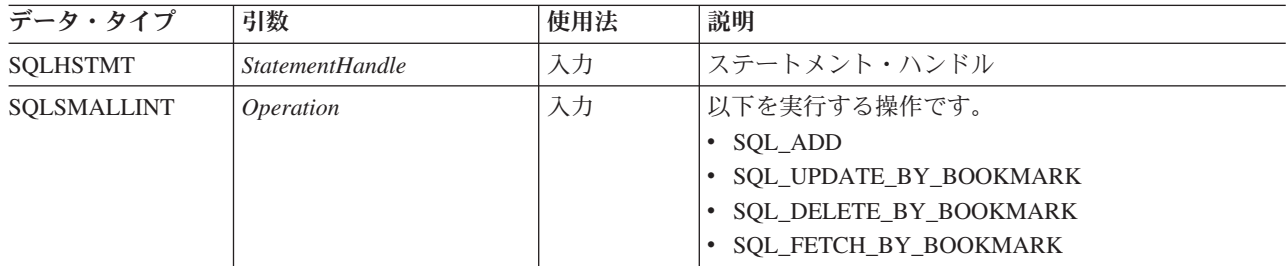

#### 使用法

アプリケーションは SQLBulkOperations() を使用して、キーセット・ドリブン・カ ーソル内の現行の照会に対応する基本表またはビューに対して以下の操作を実行し ます。

- 新しい行を追加する
- v 各行がブックマークによって識別される行のセットを更新する
- v 各行がブックマークによって識別される行のセットを削除する
- v 各行がブックマークによって識別される行のセットをフェッチする

汎用アプリケーションは、必要なバルク操作がサポートされているかどうかを最初 に確認する必要があります。それを行うために、SQLGetInfo() に SQL\_DYNAMIC\_CURSOR\_ATTRIBUTES1 および

SQL\_DYNAMIC\_CURSOR\_ATTRIBUTES2 の *InfoType* を指定して呼び出すことが できます (たとえば、 SQL\_CA1\_BULK\_UPDATE\_BY\_BOOKMARK が戻されるか どうかを確認するため)。

SQLBulkOperations() を呼び出した後は、ブロック・カーソルの位置が定義されて いません。アプリケーションは SQLFetchScroll() を呼び出してカーソル位置を設 定しなければなりません。アプリケーションは、 *FetchOrientation* 引数として SQL\_FETCH\_FIRST、SQL\_FETCH\_LAST、 SQL\_FETCH\_ABSOLUTE、または SQL\_FETCH\_BOOKMARK を指定した SQLFetchScroll() だけを呼び出すようにし てください。アプリケーションが SQLFetch()、または *FetchOrientation* 引数として SQL\_FETCH\_PRIOR、SQL\_FETCH\_NEXT、または\_SQL\_FETCH\_RELATIVE を指定 した SQLFetchScroll() を呼び出した場合、カーソル位置は定義されません。

バルク操作 (SQLBulkOperations() への呼び出し) では、列を無視できます。これを 行うには、SQLBindCol() を呼び出して列長/標識バッファー (*StrLen\_or\_IndPtr*) を SQL\_COLUMN\_IGNORE に設定します。これは SQL\_DELETE\_BY\_BOOKMARK バルク操作には適用されません。

この関数を使用してバルク操作を行うときに行を無視できないので、アプリケーシ ョンが SQL\_ATTR\_ROW\_OPERATION\_PTR ステートメント属性を SQLBulkOperations() の呼び出し時に設定する必要はありません。

SQL\_ATTR\_ROWS\_FETCHED\_PTR ステートメント属性が示すバッファーには、 SQLBulkOperations() への呼び出しによって影響される行数が含まれています。

*Operation* 引数が SQL\_ADD または SQL\_UPDATE\_BY\_BOOKMARK であって、カ ーソルに関連した照会指定の選択リストに同じ列に対する複数の参照が含まれると き、エラーが生成されます。

#### 戻りコード

- SQL\_SUCCESS
- SQL\_SUCCESS\_WITH\_INFO
- SQL\_NEED\_DATA
- v SQL\_STILL\_EXECUTING
- SQL\_ERROR
- v SQL\_INVALID\_HANDLE

#### 診断

表 *15. SQLBulkOperations SQLSTATE*

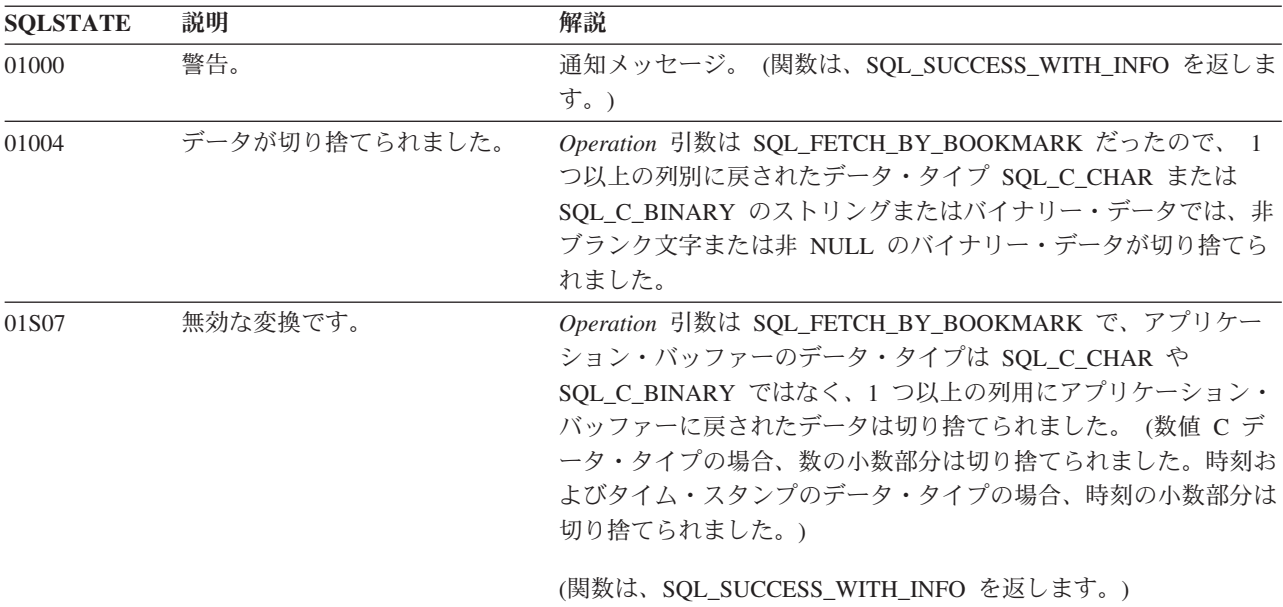

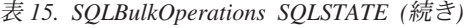

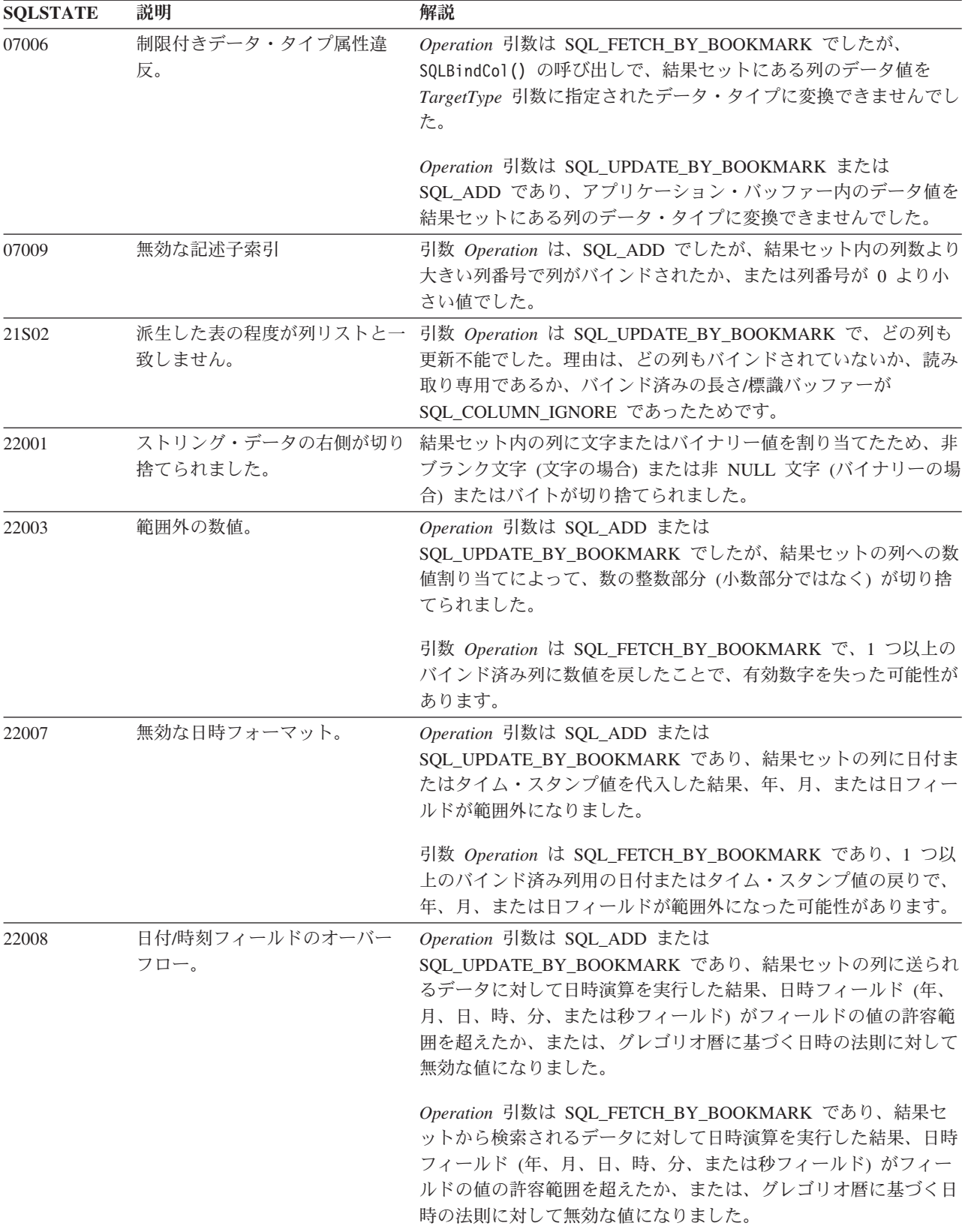

表 *15. SQLBulkOperations SQLSTATE (*続き*)*

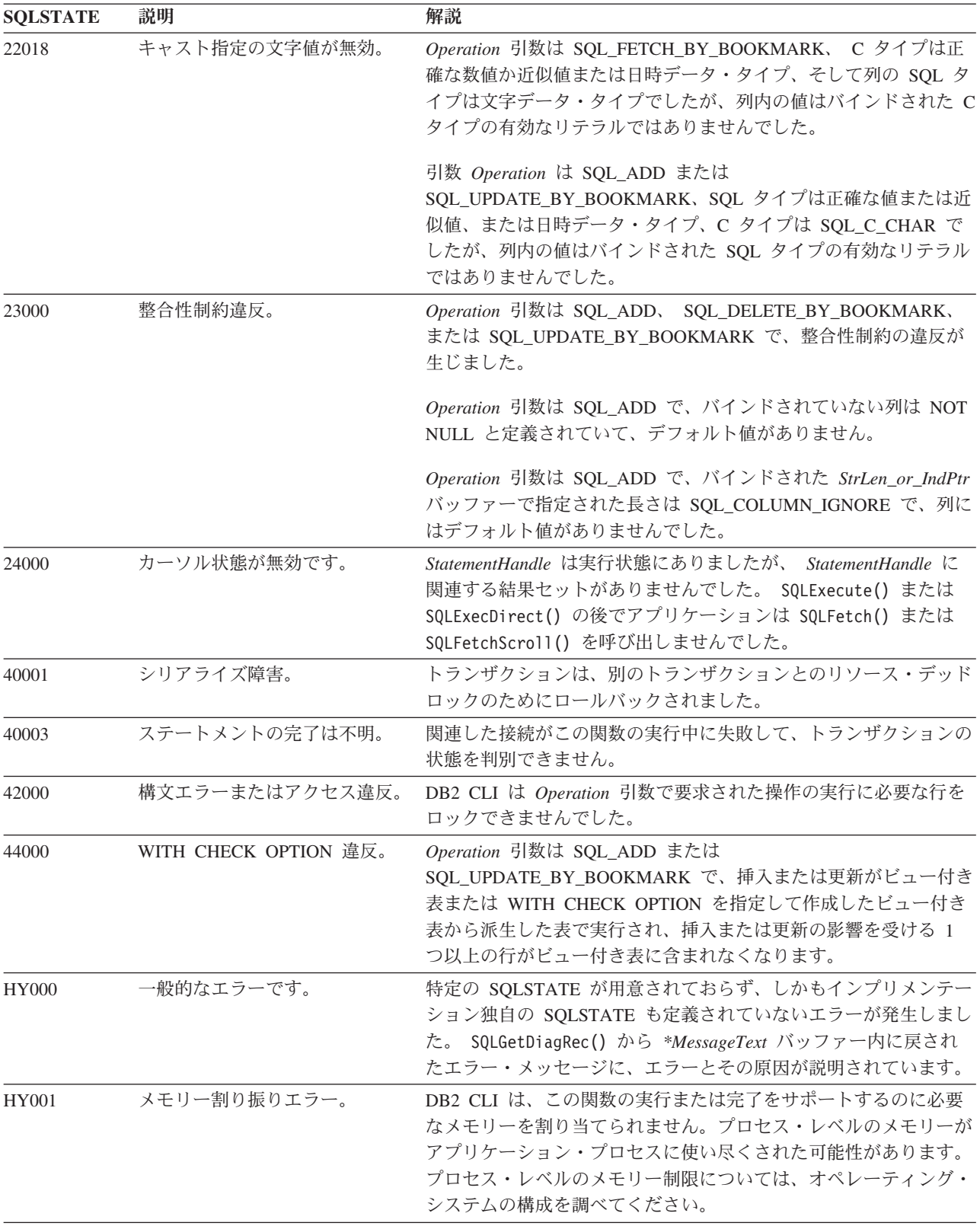

| <b>SQLSTATE</b> | 説明                   | 解説                                                                                                    |
|-----------------|----------------------|----------------------------------------------------------------------------------------------------|
| <b>HY008</b>    | 操作が取り消されました。         | StatementHandle で非同期処理が使用できるようになりました。関<br>数が呼び出され、その実行が完了する前に、 SQLCancel() がマル<br>チスレッド・アプリケーション内の別のスレッドから、<br>StatementHandle で呼び出されました。その関数が再び<br>StatementHandle で呼び出されました。                                                                                                    |
| <b>HY010</b>    | 関数のシーケンス・エラーです。      | 実行時データ (SQLParamData()、SQLPutData()) 操作中に、関数が<br>呼び出されました。                                                                                                    |
|                 |                      | BEGIN COMPOUND と END COMPOUND の SQL 操作中に、関<br>数が呼び出されました。                                                                                                    |
|                 |                      | 非同期で実行中の関数 (この関数ではない) が StatementHandle で<br>呼び出されましたが、この関数の呼び出し時にはまだ実行中でし<br>た。                                                                                                    |
|                 |                      | ステートメント・ハンドル上のステートメントが準備される前にこ<br>の関数が呼び出されました。                                                                                                    |
| HY011           | この時点で無効な操作です。        | SQLFetch() または SQLFetchScroll() の呼び出しから<br>SQLBulkOperations の呼び出しまでの間に<br>SQL ATTR ROW_STATUS_PTR ステートメント属性が設定されま<br>した。                                                                                                    |
| HY013           | 想定外のメモリー処理エラーで<br>す。 | DB2 CLI は、この関数の実行または完了をサポートするために必<br>要なメモリーにアクセスできませんでした。                                                                                                    |
| HY090           | さが無効です。              | ストリングまたはバッファーの長 Operation 引数は SQL_ADD または<br>SQL_UPDATE_BY_BOOKMARK であり、データ値は NULL ポイ<br>ンターであり、列長値は 0、 SQL_DATA_AT_EXEC、<br>SQL_COLUMN_IGNORE、 SQL_NULL_DATA のいずれでもでな<br>いか、または SQL_LEN_DATA_AT_EXEC_OFFSET 以下でした。                                                                |
|                 |                      | Operation 引数は SQL_ADD または<br>SQL UPDATE BY BOOKMARK であり、データ値は NULL ポイ<br>ンター以外、 C データ・タイプは SQL_C_BINARY または<br>SQL_C_CHAR、そして列長値は 0 よりも小さい値ですが、<br>SQL_DATA_AT_EXEC、SQL_COLUMN_IGNORE、<br>SQL_NTS、SQL_NULL_DATA のいずれでもないか、または<br>SQL_LEN_DATA_AT_EXEC_OFFSET 以下でした。                |
|                 |                      | 長さ/標識バッファーの値は SQL_DATA_AT_EXEC でした。 SQL<br>タイプは、SQL_LONGVARCHAR、 SQL_LONGVARBINARY、ま<br>たは長いデータ・タイプでした。また、SQLGetInfo()の情報タイ<br>プ SQL_NEED_LONG_DATA_LEN は 『Y』 でした。                                                                                                    |
|                 |                      | Operation 引数は SQL_ADD で、 SQL_ATTR_USE_BOOKMARKS<br>ステートメント属性は SQL_UB_VARIABLE に設定され、列 0 は<br>長さがこの結果セットのブックマークの最大長に等しくないバッフ<br>ァーにバインドされました。(この長さは IRD の<br>SQL_DESC_OCTET_LENGTH フィールドに示されていて、<br>SQLDescribeCol()、SQLColAttribute()、または<br>SQLGetDescField() を呼び出すことによって取得できます。) |

表 *15. SQLBulkOperations SQLSTATE (*続き*)*

表 *15. SQLBulkOperations SQLSTATE (*続き*)*

| <b>SQLSTATE</b>   | 説明                                 | 解説                                                                                                    |
|-------------------|------------------------------------|----------------------------------------------------------------------------------------------------|
| HY092             | 無効な属性 ID。                          | Operation 引数に指定された値は無効でした。                                                                                                    |
|                   |                                    | Operation 引数は SQL_ADD、 SQL_UPDATE_BY_BOOKMARK、<br>または SQL_DELETE_BY_BOOKMARK で、<br>SQL_ATTR_CONCURRENCY ステートメント属性は<br>SQL CONCUR READ ONLY に設定されました。                                  |
|                   |                                    | Operation 引数は SQL_DELETE_BY_BOOKMARK、<br>SOL FETCH BY BOOKMARK、または<br>SQL_UPDATE_BY_BOOKMARK で、ブックマーク列はバインドさ<br>れていないか、または SQL_ATTR_USE_BOOKMARKS ステート<br>メント属性が SQL_UB_OFF に設定されました。 |
| HYC <sub>00</sub> | オプショナル・フィーチャーはイ<br>ンプリメントされませんでした。 | DB2 CLI またはデータ・ソースは、 Operation 引数で要求した操<br>作をサポートしていません。                                                                                                    |
| HYT <sub>00</sub> | タイムアウトになりました。                      | データ・ソースが結果セットを戻す前に、照会タイムアウト期間が<br>満了しました。タイムアウト期間は、 Attribute 引数として<br>SQL_ATTR_QUERY_TIMEOUT を指定した SQLSetStmtAttr() を<br>通して設定します。                                                   |
| HYT <sub>01</sub> |                                    | 接続タイムアウトになりました。 データ・ソースが要求に応答する前に、接続タイムアウト期間が満<br>了しました。接続タイムアウト期間は、SQLSetConnectAttr()、<br>SQL_ATTR_CONNECTION_TIMEOUT を使用して設定します。                                                   |

#### 制限

なし。

# **SQLCancel** 関数 **(CLI) -** ステートメントの取り消し

## 目的

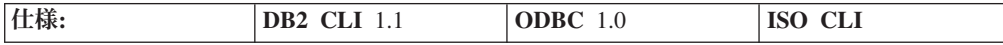

SQLCancel() を使用して、いくつかの部分に分かれた長いデータの送信と検索のた めの実行時データ・シーケンスを早期終了することができます。

また SQLCancel() を使って、別のスレッドで呼び出された関数を取り消すこともで きます。

#### 構文

SQLRETURN SQLCancel (SQLHSTMT StatementHandle); /\* hstmt \*/

### 関数引数

表 *16. SQLCancel* 引数

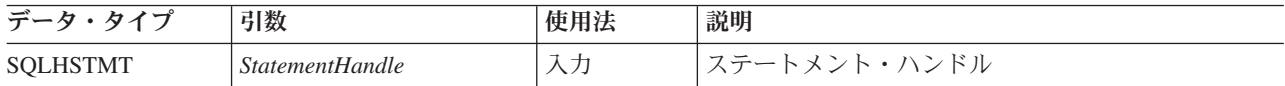

### 使用法

SQLExecDirect() または SQLExecute() が SQL\_NEED\_DATA を返して実行時デー タ・パラメーターの値を請求した後で、 SQLCancel() を使用して、いくつかの部分 に分かれた長いデータの送信と検索のための実行時データ・シーケンスを取り消す ことができます。 SQLCancel() は、シーケンスの中の最後の SQLParamData() の前 であれば、いつでも呼び出すことができます。このシーケンスを取り消した後で、 アプリケーションは、 SQLExecute() または SQLExecDirect() を呼び出して、実行 時データ・シーケンスを再開することができます。

ステートメントに対して何も処理が行われていない場合は SQLCancel() には何の効 力もありません。アプリケーションがカーソルをクローズするには、SQLCancel() を呼び出すのではなく、 SQLFreeStmt() を使用する必要があります。

### ホスト・データベース上での照会の取り消し

DB2 Universal Database™ for z/OS® および OS/390®、バージョン 7 以前、また DB2 for iSeries™ など、ネイティブ割り込みサポートのないサーバーに対して SQLCancel() を呼び出すには、サーバーに対応する DCS データベース項目のカタ ログ時に INTERRUPT ENABLED オプションが設定されていなければなりません。

INTERRUPT\_ENABLED オプションが設定されており、SQLCancel() がサーバーに よって受信されると、サーバーは接続を除去し、作業単位をロールバックします。 アプリケーションは、サーバーへの接続が終了したことを示す、SQL30081N エラー を受け取ります。アプリケーションが追加のデータベース要求を処理するには、ア プリケーションがデータベース・サーバーとの新規接続を確立する必要がありま す。

#### 非同期処理の取り消し

アプリケーションが関数を非同期で呼び出した後、その関数を繰り返し呼び出し て、処理を完了したかどうかを判別します。関数が処理を続けている場合、 SQL\_STILL\_EXECUTING を戻します。

SQL\_STILL\_EXECUTING を戻す関数の呼び出しの後で、アプリケーションは SQLCancel() を呼び出して、関数を取り消すことができます。取り消し要求が正常 に行われる場合、SQL\_SUCCESS が戻されます。このメッセージは、関数が実際に 取り消されたことを示すわけではありません。取り消し要求が処理されたことを示 します。そのため、アプリケーションは、戻りコードが SOL\_STILL\_EXECUTING ではなくなるまで、元の関数の呼び出しを続ける必要があります。関数が正常に取 り消された場合、その関数の戻りコードは SQL\_ERROR および SQLSTATE HY008 (操作が取り消されました。) です。関数が通常の処理を完了して成功した場合、戻 りコードは SOL SUCCESS または SOL SUCCESS WITH INFO です。関数が取り 消し以外の理由で失敗した場合、戻りコードは SQL ERROR および HY008 (操作 が取り消されました。) 以外の SQLSTATE です。

#### マルチスレッド・アプリケーションでの関数の取り消し

マルチスレッド・アプリケーションでは、ステートメント上の同期的に実行中の関 数を取り消すことができます。アプリケーションが関数を取り消すには、ターゲッ ト関数で使用したのと同じステートメント・ハンドルを使って SQLCancel() を呼び 出します (ただし異なるスレッド上で)。関数を取り消す方法は、オペレーティン グ・システムによって異なります。 SQLCancel() の戻りコードは DB2 CLI が要求 を正常に処理したかどうかを示すだけです。返される可能性があるのは SQL\_SUCCESS または SQL\_ERROR だけで、SQLSTATE は返されません。元の関 数を取り消すと、SQL\_ERROR および SQLSTATE HY008 (操作が取り消されまし た。) が返されます。

SQL ステートメントの実行中に、このステートメントの実行を取り消すために SQLCancel() が別のスレッドで呼び出されると、その実行が成功して SQL\_SUCCESS が返される一方、取り消しも成功する可能性があります。この場 合、DB2 CLI は、ステートメント実行によりオープンされたカーソルが取り消しに よってクローズされたと想定するので、アプリケーションはそのカーソルを使用で きなくなります。

#### 戻りコード

- SQL\_SUCCESS
- SQL\_SUCCESS\_WITH\_INFO
- v SQL\_INVALID\_HANDLE
- v SQL\_ERROR

注: SOL SUCCESS とは、関数呼び出しが取り消されたことではなく、取り消し要 求が処理されたことを意味します。

#### 診断

表 *17. SQLCancel SQLSTATE*

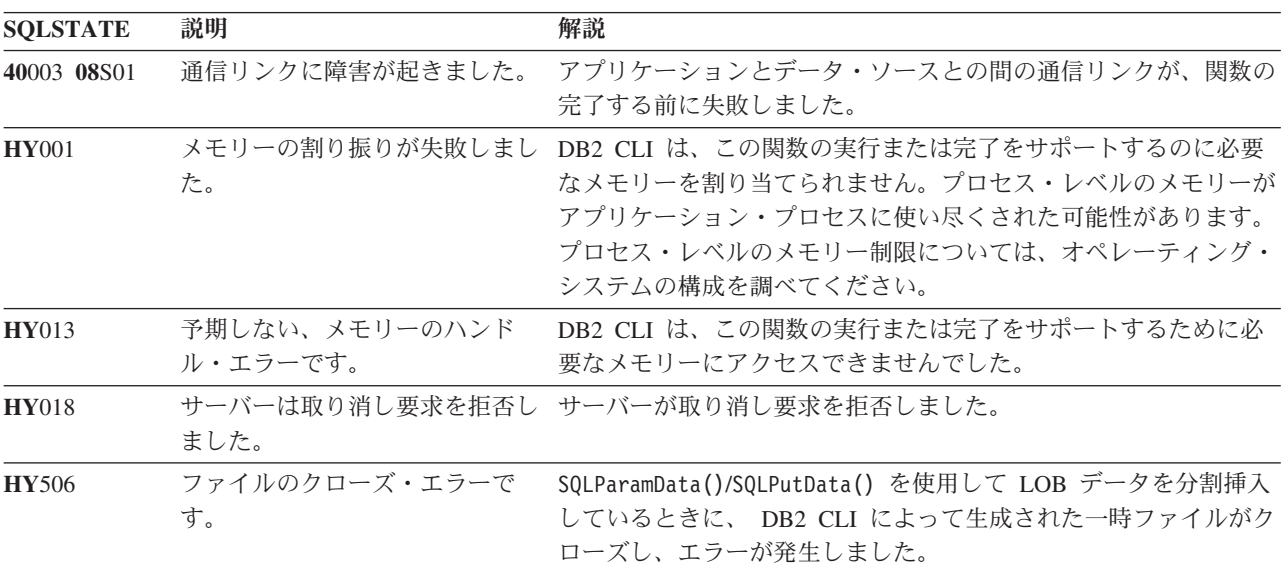

制限

なし。

例

/\* cancel the SQL DATA AT EXEC state for hstmt  $*/$ cliRC =  $SQLCancel(hstmt);$ 

# **SQLCloseCursor** 関数 **(CLI) -** カーソルのクローズとペンディング結果の 廃棄

### 目的

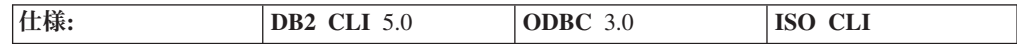

SQLCloseCursor() は、ステートメントにオープンしていたカーソルをクローズし て、ペンディング中の結果を廃棄します。

#### 構文

SQLRETURN SQLCloseCursor (SQLHSTMT StatementHandle); /\* hStmt \*/

#### 関数引数

表 *18. SQLCloseCursor* 引数

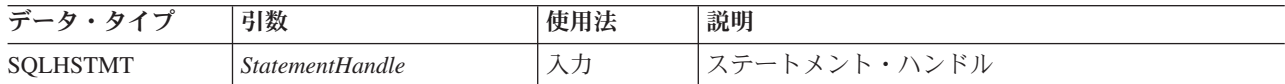

### 使用法

アプリケーションは、SQLCloseCursor() を呼び出した後、同じかまたは別のパラメ ーター値を指定して SELECT ステートメントを再実行すれば、カーソルを再オープ ンすることができます。 SQLCloseCursor() は、トランザクションの完了前に呼び 出すことができます。

カーソルがオープンしていない場合、 SQLCloseCursor() は SQLSTATE 24000 (無 効なカーソル状態) を返します。 SQLCloseCursor() 呼び出しは、 SQL\_CLOSE オ プションを指定した SQLFreeStmt() の呼び出しと同等ですが、相違点として、カー ソルがステートメントにオープンしていない場合に、 SQLCloseCursor() から SQLSTATE 24000 (無効なカーソル状態) が返されると、 SQL\_CLOSE を指定した SQLFreeStmt() はアプリケーションに対して効果はありません。

ステートメント属性 SQL ATTR CLOSE BEHAVIOR を使用して、カーソルのクロ ーズ時に、カーソルの操作中に設定された読み取りロックの解放を DB2 CLI が試 みる必要があるかどうかを指示することができます。

SQL\_ATTR\_CLOSE\_BEHAVIOR を SQL\_CC\_RELEASE に設定すると、データベー ス・マネージャーは、そのカーソルに設定されていたすべての読み取りロック (あ る場合) の解放を試みます。

### 戻りコード

- SQL SUCCESS
- SOL SUCCESS WITH INFO
- SQL\_ERROR
- v SQL\_INVALID\_HANDLE

### 診断

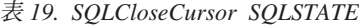

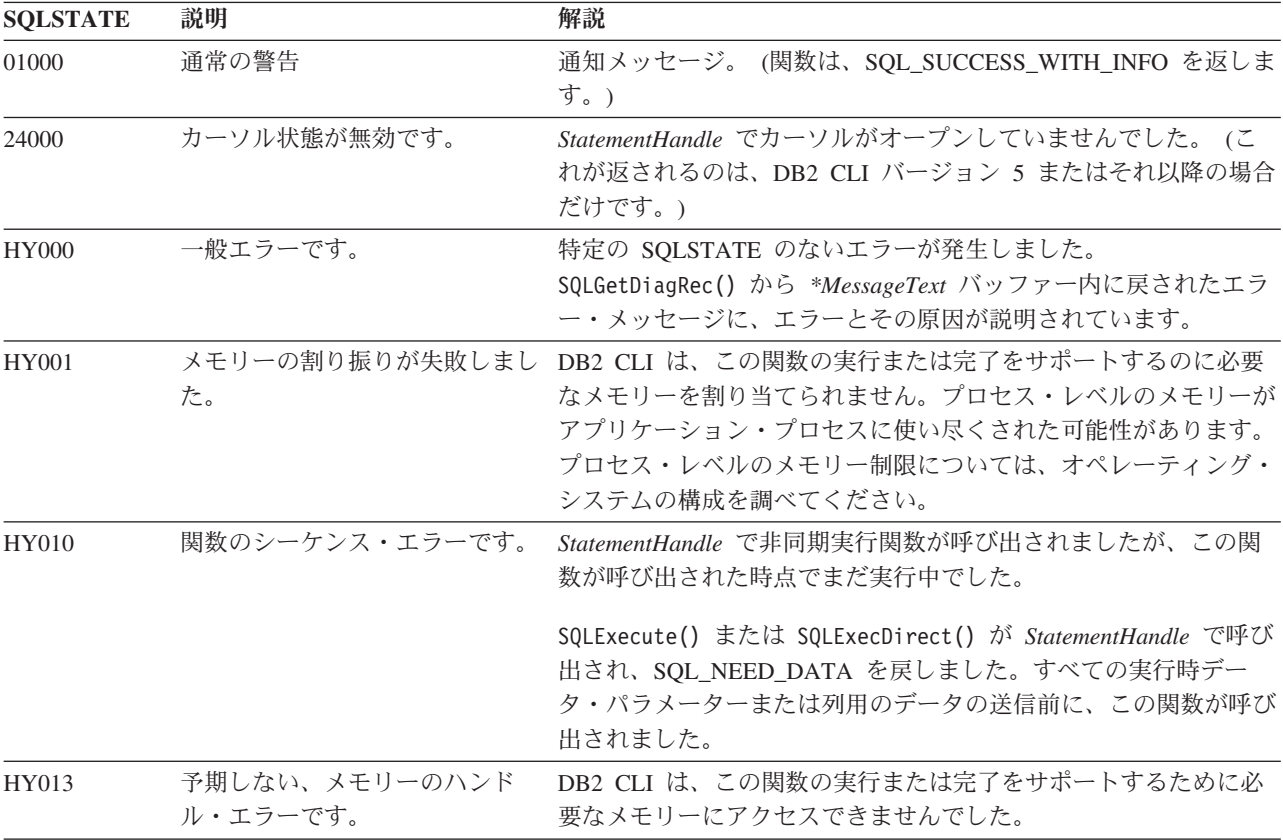

#### 制限

なし。

例

 $/*$  close the cursor  $*/$ cliRC = SQLCloseCursor(hstmt);

# **SQLColAttribute** 関数 **(CLI) -** 列属性を戻す

### 目的

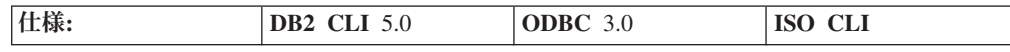

SQLColAttribute() は、結果セット内の列について記述子情報を返します。記述子 情報は、文字ストリング、32 ビットの記述子従属値、または整数値として返されま す。

**Unicode** 環境での同等機能**:** この関数は Unicode 文字セットとともに使用すること もできます。これに対応する Unicode 関数は SQLColAttributeW() です。 ANSI 関 数から Unicode 関数へのマッピングの詳細は、 8 [ページの『](#page-17-0)Unicode 関数 (CLI)』 を参照してください。

# 構文

Windows 64 ビット環境では、構文は以下のようになります。

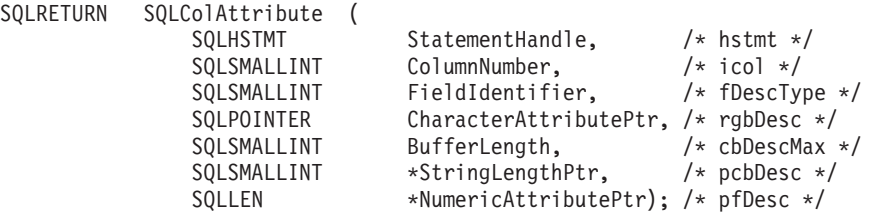

その他のすべてのプラットフォームの場合、構文は以下のようになります。

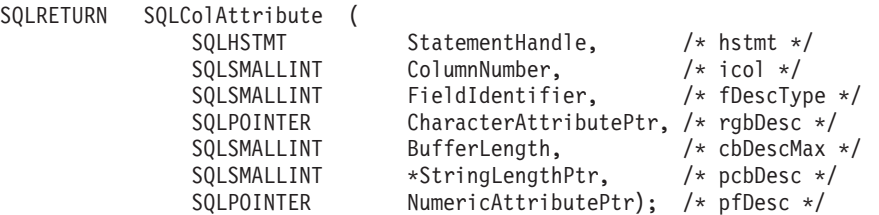

### 関数引数

表 *20. SQLColAttribute* 引数

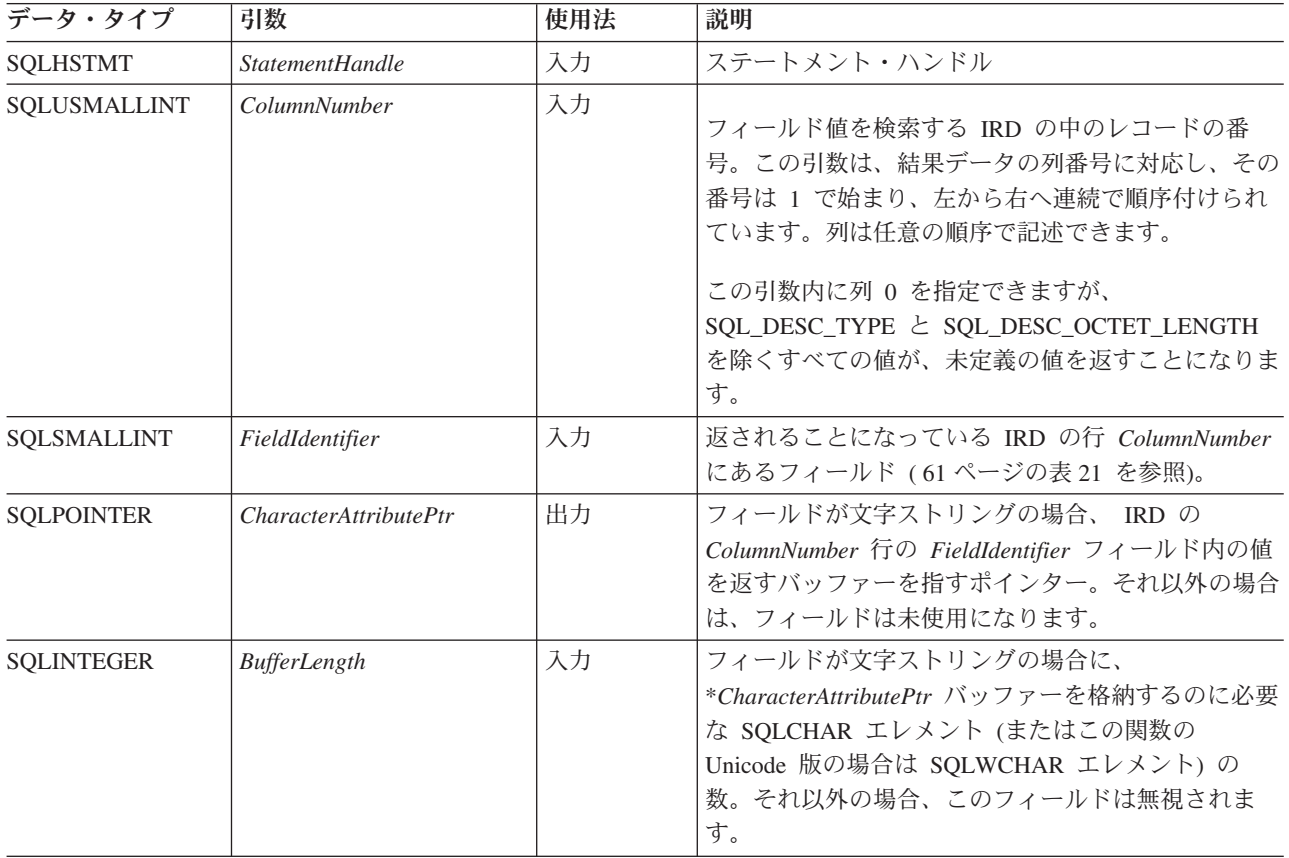

表 *20. SQLColAttribute* 引数 *(*続き*)*

| データ・タイプ                                                                    | 引数              | 使用法 | 説明                                                                                                    |
|----------------------------------------------------------------------------|-----------------|-----|----------------------------------------------------------------------------------------------------|
| SOLSMALLINT *                                                              | StringLengthPtr | 出力  | *CharacterAttributePtr に戻すのに使える総バイト数<br>(文字データの場合の NULL 終止符文字のバイト・カ<br>ウントを除く) を戻すバッファーを指すポインター。<br>文字データの場合、戻りに使用できるバイト数が<br>BufferLength 以上の場合、*CharacterAttributePtr の記<br>述子情報は BufferLength から NULL 終止符文字の長<br>さを減算した長さに切り捨てられ、DB2 CLI によっ<br>てヌル終了になります。 |
|                                                                            |                 |     | その他のすべてのデータのタイプについては、<br>BufferLength の値は無視されて、 DB2 CLI は、<br>*CharacterAttributePtr のサイズを 32 ビットと想定し<br>ます。                                                                                                    |
| SQLLEN* (Windows   NumericAttributePtr<br>64 ビット) または<br><b>SQLPOINTER</b> |                 | 出力  | フィールドが SQL_DESC_COLUMN_LENGTH のよ<br>うな数値記述子の場合、 IRD の <i>ColumnNumber</i> 行の<br>FieldIdentifier フィールド内の値を返すバッファーを<br>指すポインター。それ以外の場合は、フィールドは未<br>使用になります。                                                                                                    |

### 使用法

SQLColAttribute() は、情報を \**NumericAttributePtr* または \**CharacterAttributePtr* に返します。整数情報は、32 ビットの符号付き値として、\**NumericAttributePtr* に返 されます。その他のすべてのフォーマットの情報は、\**CharacterAttributePtr* に返さ れます。情報が \**NumericAttributePtr* に返されるとき、DB2 CLI は、 *CharacterAttributePtr*、*BufferLength*、および *StringLengthPtr* を無視します。情報が \**CharacterAttributePtr* に返されるとき、 DB2 CLI は、*NumericAttributePtr* を無視し ます。

SQLColAttribute() は、IRD の記述子フィールドからの値を返します。関数は、記 述子ハンドルではなくステートメント・ハンドルを使用して呼び出されます。下記 にリストされる *FieldIdentifier* 値について SQLColAttribute() によって返される値 は、適当な IRD ハンドルを使用して SQLGetDescField() を呼び出すことにより取 り出すこともできます。

現在定義されている記述子タイプ、そのタイプが (おそらく別の名前で) 導入されて いる DB2 CLI のバージョン、およびそれについて情報が返される引数を、以下に 示します。さまざまなデータ・ソースを利用するために、より多くの記述子タイプ が今後定義される見込みです。

DB2 CLI は、記述子タイプのおのおのについて値を返さなければなりません。記述 子タイプがデータ・ソースに適用されない場合、他に断り書きがない限り、 DB2 CLI は、\**StringLengthPtr* に 0 を返すか、または \**CharacterAttributePtr* に空ストリ ングを返します。

次の表には、 SQLColAttribute() によって返される記述子タイプがリストされてい ます。

<span id="page-70-0"></span>表 *21. SQLColAttribute* 引数

| FieldIdentifier                             | 情報の戻り先                           | 説明                                                                                                    |
|---------------------------------------------|----------------------------------|----------------------------------------------------------------------------------------------------|
| SQL_DESC_AUTO_UNIQUE_VALUE<br>(DB2 CLI v2)  | Numeric<br><b>AttributePtr</b>   | 列データ・タイプが自動増分データ・タイプであるか<br>どうかを示します。                                                                                                    |
|                                             |                                  | DB2 SQL データ・タイプの場合はすべて、<br>SQL_FALSE が NumericAttributePtr に返されます。現<br>在、列が ID 列かどうかを DB2 CLI は確かめられな<br>いので、常に SQL_FALSE が戻されます。このよう<br>な制限事項は、ODBC 仕様に全面的に準じているわ<br>けではありません。 UNIX、および Windows サーバ<br>一用の将来のバージョンの DB2 CLI では、<br>auto-unique のサポートが設けられる予定です。 |
| SQL_DESC_BASE_COLUMN_NAME (DB2<br>$CLI$ v5) | Character<br><b>AttributePtr</b> | セット列用の基本列名。基本列名が存在しない場合<br>(列が式になっている場合など)は、この変数には空ス<br>トリングが入ります。                                                                                                    |
|                                             |                                  | この情報は、読み取り専用フィールドである IRD の<br>SQL DESC BASE COLUMN NAME レコード・フィ<br>ールドから返されます。                                                                                                    |
| SQL_DESC_BASE_TABLE_NAME (DB2<br>$CLI$ v5)  | Character<br><b>AttributePtr</b> | 列を含む基本表の名前。基本表名が定義できないか適<br>用外である場合、この変数には空ストリングが入りま<br>す。                                                                                                    |
| SQL_DESC_CASE_SENSITIVE (DB2<br>$CLI$ v2)   | Numeric<br>AttributePtr          | 列データ・タイプが大文字小文字の区別があるタイプ<br>であるかどうかを示します。                                                                                                    |
|                                             |                                  | SQL_TRUE または SQL_FALSE のどちらが<br>NumericAttributePtr に返されるかは、データ・タイプ<br>に依存します。                                                                                                    |
|                                             |                                  | 大文字小文字の区別は GRAPHIC データ・タイプに<br>は適用されず、SQL_FALSE が返されます。                                                                                                    |
|                                             |                                  | 非文字データ・タイプと XML データ・タイプには<br>SQL_FALSE が返されます。                                                                                                    |
| SQL_DESC_CATALOG_NAME (DB2<br>$CLI$ v2)     | Character<br><b>AttributePtr</b> | DB2 CLI は 1 つの表につき 2 つの部分からなる命<br>名しかサポートしないため、空ストリングが返されま<br>す。                                                                                                    |
| SQL DESC_CONCISE_TYPE (DB2<br>$CLI$ v5)     | Numeric<br>AttributePtr          | コンサイス・データ・タイプ                                                                                                    |
|                                             |                                  | 日時データ・タイプの場合、このフィールドはコンサ<br>イス・データ・タイプ、たとえば、SQL_TYPE_TIME<br>を返します。                                                                                                    |
|                                             |                                  | この情報は、IRD の SQL_DESC_CONCISE_TYPE レ<br>コード・フィールドから返されます。                                                                                                    |
| SQL_DESC_COUNT (DB2 CLI v2)                 | Numeric<br><b>AttributePtr</b>   | 結果セット内の列数が、NumericAttributePtr に返され<br>ます。                                                                                                    |

表 *21. SQLColAttribute* 引数 *(*続き*)*

| FieldIdentifier                             | 情報の戻り先                           | 説明                                                                                                    |
|---------------------------------------------|----------------------------------|----------------------------------------------------------------------------------------------------|
| SQL_DESC_DISPLAY_SIZE (DB2 CLI v2)          | Numeric<br><b>AttributePtr</b>   | 文字フォーマットでデータを表示するのに必要な最大<br>バイト数が、 NumericAttributePtr に返されます。                                                                                                    |
|                                             |                                  | おのおのの列タイプの表示サイズについては、『デー<br>タ・タイプ表示サイズ』の表を参照してください。                                                                                                    |
| SQL_DESC_DISTINCT_TYPE (DB2<br>$CLI$ v2)    | Character<br><b>AttributePtr</b> | 列のユーザー定義特殊タイプ名が、<br>CharacterAttributePtr に返されます。列が組み込み<br>SQL タイプであってユーザー定義特殊タイプ名では<br>ない場合、空ストリングが返されます。<br>注:これは、ODBC によって定義された記述子属性の<br>リストに対する IBM 定義の拡張機能です。                           |
| SQL_DESC_FIXED_PREC_SCALE (DB2<br>$CLI$ v2) | Numeric<br><b>AttributePtr</b>   | SQL_TRUE は、列がデータ・ソース固有の固定精度<br>および非ゼロのスケールを持っている場合です。                                                                                                    |
|                                             |                                  | SQL_FALSE は、列がデータ・ソース固有の固定精度<br>および非ゼロのスケールを持っていない場合です。                                                                                                    |
|                                             |                                  | DB2 SQL データ・タイプの場合はすべて、<br>SQL_FALSE が NumericAttributePtr に返されます。                                                                                                    |
| SQL_DESC_LABEL (DB2 CLI v2)                 | Character<br><b>AttributePtr</b> | 列ラベルが、CharacterAttributePtr に返されます。列<br>にラベルがない場合、列名または列式が返されます。<br>列にラベルがなく、名前もない場合は、空ストリング<br>が返されます。                                                                                      |
| SQL_DESC_LENGTH (DB2 CLI v2)                | Numeric<br><b>AttributePtr</b>   | 文字ストリングまたはバイナリー・データ・タイプの<br>長さを示すエレメント数 (SQLCHAR または<br>SQLWCHAR)の最大値または実際の値。これは、固<br>定長データ・タイプの場合は最大エレメント長、可変<br>長データ・タイプの場合は実際のエレメント長となり<br>ます。その値からは常に、文字ストリングの終わりを<br>示すヌル終了バイトが除かれています。 |
|                                             |                                  | この情報は、IRD の SQL DESC_LENGTH レコー<br>ド・フィールドから返されます。                                                                                                    |
|                                             |                                  | XML データ・タイプの場合、この値は 0 です。                                                                                                    |
| SQL_DESC_LITERAL_PREFIX (DB2<br>$CLI$ v5)   | Character<br><b>AttributePtr</b> | この VARCHAR(128) レコード・フィールドには、<br>DB2 CLI がこのデータ・タイプのリテラル用の接頭<br>部として認識する文字 (複数を含む) が入っていま<br>す。リテラルの接頭部が適用外であるデータ・タイプ<br>に対しては、このフィールドに空ストリングが入れら<br>れます。                                    |
| SQL_DESC_LITERAL_SUFFIX (DB2<br>$CLI$ v5)   | Character<br><b>AttributePtr</b> | この VARCHAR(128) レコード・フィールドには、<br>DB2 CLI がこのデータ・タイプのリテラル用の接尾<br>部として認識する文字 (複数を含む) が入っていま<br>す。リテラルの接尾部が適用外であるデータ・タイプ<br>に対しては、このフィールドに空ストリングが入れら<br>れます。                                    |
表 *21. SQLColAttribute* 引数 *(*続き*)*

| FieldIdentifier                            | 情報の戻り先                           | 説明                                                                                                    |
|--------------------------------------------|----------------------------------|----------------------------------------------------------------------------------------------------|
| SQL_DESC_LOCAL_TYPE_NAME (DB2<br>$CLI$ v5) | Character<br>AttributePtr        | この VARCHAR(128) レコード・フィールドには、デ<br>ータ・タイプの正規名とは異なる、データ・タイプ用<br>のローカライズされた (ネイティブ言語の) 名前が入<br>ります。ローカライズされた名前がない場合は、空ス<br>トリングが返されます。このフィールドは、表示の目<br>的においてのみ使用されます。ストリングの文字セッ<br>トはロケールに依存しており、通常はサーバーのデフ<br>ォルト文字セットです。                                               |
| SQL_DESC_NAME (DB2 CLI v2)                 | Character<br><b>AttributePtr</b> | 列 ColumnNumber の名前が、CharacterAttributePtr に<br>返されます。列が式である場合は、列番号が返されま<br>す。<br>いずれの場合にも、SQL_DESC_UNNAMED が                                                                                                    |
|                                            |                                  | SQL_NAMED に設定されます。列名または列別名が<br>ない場合は、空ストリングが返されて、<br>SQL_DESC_UNNAMED が SQL_UNNAMED に設定<br>されます。                                                                                                    |
|                                            |                                  | この情報は、IRD の SQL DESC NAME レコード・<br>フィールドから返されます。                                                                                                    |
| SQL_DESC_NULLABLE (DB2 CLI v2)             | Numeric<br><b>AttributePtr</b>   | ColumnNumber によって識別される列に NULL を入<br>れることができる場合、 SQL_NULLABLE が<br>NumericAttributePtr に返されます。<br>列が NULL を受け入れないように制約されている場<br>合、 SQL_NO_NULLS が NumericAttributePtr に返さ<br>れます。                                                                                      |
|                                            |                                  | この情報は、 IRD の SQL_DESC_NULLABLE レコ<br>ード・フィールドから返されます。                                                                                                    |
| SQL_DESC_NUM_PREX_RADIX (DB2<br>$CLI$ v5)  | Numeric<br><b>AttributePtr</b>   | • SQL_DESC_TYPE フィールド内のデータ・タイプ<br>が近似的なデータ・タイプである場合、この<br>SQLINTEGER フィールドには 2 の値が入ります。<br>SQL DESC_PRECISION フィールドにビット数が入<br>っているからです。<br>• SQL_DESC_TYPE フィールド内のデータ・タイプ<br>が厳密な数データ・タイプである場合は、このフィ<br>ールドの値は 10 になります。<br>SQL_DESC_PRECISION フィールドは小数桁数を含<br>むからです。 |

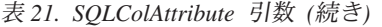

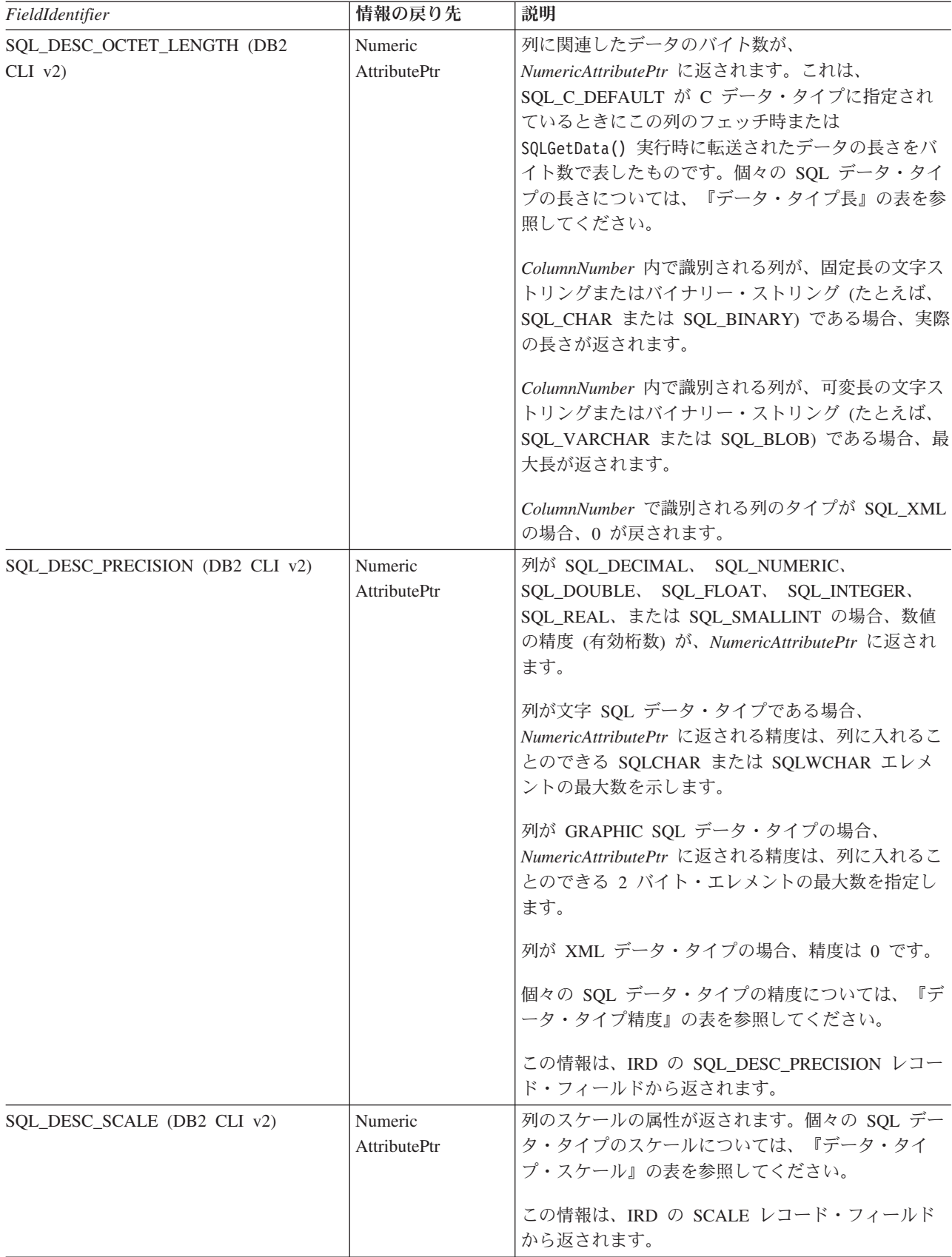

表 *21. SQLColAttribute* 引数 *(*続き*)*

| FieldIdentifier                        | 情報の戻り先                           | 説明                                                                                                    |
|----------------------------------------|----------------------------------|----------------------------------------------------------------------------------------------------|
| SQL_DESC_SCHEMA_NAME (DB2<br>$CLI$ v2) | Character<br><b>AttributePtr</b> | 列を含む表のスキーマが、CharacterAttributePtr に返<br>されます。 DB2 CLI がこの属性を判別できないと、<br>空ストリングが返されます。                                                                                                    |
| SQL_DESC_SEARCHABLE (DB2 CLI v2)       | Numeric<br><b>AttributePtr</b>   | 列データ・タイプが検索可能であるかどうかを示しま<br>す。<br>• SQL_PRED_NONE (DB2 CLI v2 での<br>SQL_UNSEARCHABLE): 列を WHERE 文節に使用<br>できない場合。<br>SQL_PRED_CHAR (DB2 CLI v2 での<br>SQL LIKE ONLY): LIKE 述部を用いてのみ、列を<br>WHERE 文節に使用できる場合。<br>• SQL_PRED_BASIC (DB2 CLI v2 での<br>SQL_ALL_EXCEPT_LIKE): LIKE を除くすべての<br>比較演算子を用いて、列を WHERE 文節に使用で<br>きる場合。<br>• SQL_SEARCHABLE: どの比較演算子を指定したと<br>きでも WHERE 文節で列を使用できる場合。 |
| SQL_DESC_TABLE_NAME (DB2 CLI v2)       | Character<br>AttributePtr        | DB2 CLI がこの属性を判別できないと、空ストリン<br>グが返されます。                                                                                                    |
| SQL_DESC_TYPE (DB2 CLI v2)             | Numeric<br><b>AttributePtr</b>   | ColumnNumber で識別される列の SQL データ・タイ<br>プが、 NumericAttributePtr に返されます。返される<br>可能性のある値は、「CLI 用の記号およびデフォルト<br>のデータ・タイプ」表にリストされています。<br>ColumnNumber が 0 に等しければ、可変長ブックマ<br>ークの場合は SQL_BINARY が返され、固定長ブック<br>マークの場合は SQL_INTEGER が返されます。<br>日時データ・タイプの場合、このフィールドは冗長デ<br>ータ・タイプ、たとえば、 SQL DATETIME を返し<br>ます。<br>この情報は、IRD の SQL_DESC_TYPE レコード・フ<br>ィールドから返されます。                              |
| SQL_DESC_TYPE_NAME (DB2 CLI v2)        | Character<br><b>AttributePtr</b> | 列のタイプ (SQL ステートメントに入力したとおりの<br>もの)が、 CharacterAttributePtr に返されます。<br>各データ・タイプの詳細は、『CLI 用の記号および<br>デフォルトのデータ・タイプ』を参照してください。                                                                                                    |
| SQL_DESC_UNNAMED (DB2 CLI v5)          | Numeric<br>AttributePtr          | SQL_NAMED または SQL_UNNAMED。 IRD の<br>SQL_DESC_NAME フィールドに列別名または列名が<br>入っている場合、 SQL_NAMED が返されます。列名<br>も列別名も入っていない場合は、SQL_UNNAMED が<br>返されます。<br>この情報は、IRD の SQL_DESC_UNNAMED レコー<br>ド・フィールドから返されます。                                                                                                    |

表 *21. SQLColAttribute* 引数 *(*続き*)*

| FieldIdentifier                 | 情報の戻り先                         | 説明                                                                                                    |
|---------------------------------|--------------------------------|----------------------------------------------------------------------------------------------------|
| SQL_DESC_UNSIGNED (DB2 CLI v2)  | Numeric<br><b>AttributePtr</b> | 列データ・タイプが無符号タイプであるかどうかを示<br>します。<br>すべての非数値データ・タイプについては、<br>SOL TRUE が NumericAttributePtr に返され、すべて<br>の数値データ・タイプについては、SQL_FALSE が返<br>されます。                                                                                                    |
| SOL DESC UPDATABLE (DB2 CLI v2) | Numeric<br><b>AttributePtr</b> | 列のデータ・タイプが更新可能なデータ・タイプであ<br>るかどうかを指定します。<br>• DB2 SOL データ・タイプの場合はすべて、<br>SQL_ATTR_READWRITE_UNKNOWN が<br><i>NumericAttributePtr</i> に返されます。これが戻される<br>のは、列が更新可能かどうかを現在 DB2 CLI で確<br>かめることはできないからです。 UNIX および<br>Windows サーバー用の将来のバージョンの DB2<br>CLI では、列が更新可能かどうかを判別できるよう<br>になる予定です。<br>• 列をカタログ関数呼び出しから入手した場合には、<br>SQL ATTR READONLY が返されます。<br>ODBC は以下の値 (DB2 CLI からは返されません)<br>も定義しています。<br>· SOL ATTR WRITE |

この関数は、SQLDescribeCol() の代替として拡張性のあるものです。 SQLDescribeCol() は、ANSI-89 SQL に基づく記述子情報の固定セットを返しま す。 SQLColAttribute() は、ANSI SQL-92 および DBMS ベンダーの拡張機能で 使用できる、記述子情報のより広範なセットにアクセスできるようになっていま す。

# 戻りコード

- SQL\_SUCCESS
- SQL\_SUCCESS\_WITH\_INFO
- v SQL\_STILL\_EXECUTING
- v SQL\_ERROR
- v SQL\_INVALID\_HANDLE

#### 診断

表 *22. SQLColAttribute SQLSTATE*

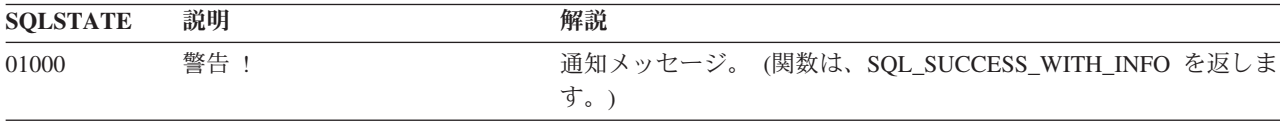

表 *22. SQLColAttribute SQLSTATE (*続き*)*

| 説明                          | 解説                                                                                                    |
|-----------------------------|----------------------------------------------------------------------------------------------------|
| データが切り捨てられました。              | バッファー *CharacterAttributePtr は、ストリング値を全部返すの<br>に十分な大きさではなかったので、ストリング値が切り捨てられま<br>した。 *StringLengthPtr には、切り捨て前のストリング値の長さが<br>戻されます。(関数は、SQL_SUCCESS_WITH_INFO を返しま<br>す。)      |
| ステートメントが結果セットを返<br>しませんでした。 | StatementHandle に関連したステートメントが結果セットを返しま<br>せんでした。記述する列がありませんでした。                                                                                                    |
| 記述子索引が無効です。                 | ColumnNumber に指定された値が 0 と同等であり、<br>SQL_ATTR_USE_BOOKMARKS ステートメント属性が<br>SQL_UB_OFF でした。引数 ColumnNumber に指定された値は、結<br>果セット内の列数より大きい値でした。                                        |
| 一般エラーです。                    | 特定の SQLSTATE のないエラーが発生しました。<br>SQLGetDiagRec() から *MessageText バッファー内に戻されたエラ<br>ー・メッセージに、エラーとその原因が説明されています。                                                                    |
| た。                          | メモリーの割り振りが失敗しまし DB2 CLI は、この関数の実行または完了をサポートするのに必要<br>なメモリーを割り当てられません。プロセス・レベルのメモリーが<br>アプリケーション・プロセスに使い尽くされた可能性があります。<br>プロセス・レベルのメモリー制限については、オペレーティング・<br>システムの構成を調べてください。    |
| 操作が取り消されました。                | StatementHandle で非同期処理が使用できるようになりました。関<br>数が呼び出され、その実行が完了する前に、 SQLCancel() がマル<br>チスレッド・アプリケーション内の別のスレッドから、<br>StatementHandle で呼び出されました。その関数が再び<br>StatementHandle で呼び出されました。 |
| 関数のシーケンス・エラーです。             | SQLPrepare() または SQLExecDirect() を StatementHandle 用に呼<br>び出す前に、この関数が呼び出されました。                                                                                                 |
|                             | 非同期で実行中の関数 (この関数ではない) が StatementHandle で<br>呼び出されましたが、この関数の呼び出し時にはまだ実行中でし<br>た。                                                                                               |
|                             | StatementHandle で SQLExecute() または SQLExecDirect() が呼び<br>出され、 SQL_NEED_DATA が戻されました。すべての実行時デ<br>ータ・パラメーターまたは列用のデータの送信前に、この関数が呼<br>び出されました。                                    |
| さが無効です。                     | ストリングまたはバッファーの長 引数 BufferLength に指定された値は、0 より小さい値でした。                                                                                                    |
| 記述子フィールド ID が無効で<br>す。      | 引数 FieldIdentifier に指定された値は、定義されている値の 1 つ<br>ではなく、インプリメンテーション定義の値でもありませんでし<br>た。                                                                                               |
| ドライバーが使用できません。              | 引数 FieldIdentifier に指定された値は、DB2 CLI でサポートされ<br>ていませんでした。                                                                                                    |
|                             |                                                                                                    |

*StatementHandle* に関連した SQL ステートメントをデータ・ソースが評価する時期 に応じて、 SQLPrepare() の後から SQLExecute() の前までの間に呼び出された SQLColAttribute() は、 SQLPrepare() または SQLExecute() によって返される可 能性のある任意の SQLSTATE を返すことができます。

パフォーマンス上の理由から、アプリケーションは、ステートメントの実行前に SQLColAttribute() を呼び出さないようにしなければなりません。

### 制限

なし。

例

```
/* get display size for column */cliRC = SQLColAttribute(hstmt,
                        (SQLSMALLINT)(i + 1),
                        SQL_DESC_DISPLAY_SIZE,
                        NULL.
                        0,
                        NULL,
                        &colDataDisplaySize)
```
# **SQLColAttributes** 関数 **(CLI) -** 列属性の取得 推奨されない

注**:**

ODBC 3.0 では SQLColAttributes() は使用すべきでない関数なので、代わりに SQLColAttribute() を使用します。

このバージョンの DB2 CLI でも引き続き SQLColAttributes() をサポートしてい ますが、最新の標準に準拠するように、SQLColAttribute() を DB2 CLI プログラ ムで使用することをお勧めします。

**Unicode** 環境での同等機能**:** この関数は Unicode 文字セットとともに使用すること もできます。これに対応する Unicode 関数は SQLColAttributesW() です。 ANSI 関数から Unicode 関数へのマッピングの詳細は、 8 [ページの『](#page-17-0)Unicode 関数 [\(CLI\)](#page-17-0)』 を参照してください。

新しい関数へのマイグレーション

たとえば、次のようなステートメントを想定します。

SQLColAttributes (hstmt, colNum, SQL\_DESC\_COUNT, NULL, len, NULL, &numCols);

上記の場合、新しい関数を使用して以下のように書き換えることができます。

SQLColAttribute (hstmt, colNum, SQL\_DESC\_COUNT, NULL, len, NULL, &numCols);

# **SQLColumnPrivileges** 関数 **(CLI) -** 表の列に関連した特権の取得 目的

仕様**: DB2 CLI** 2.1 **ODBC** 1.0

SQLColumnPrivileges() は、指定された表の列とそれに関連した特権のリストを返 します。一般の照会で生成された結果セットの処理に使用される関数と同じ関数を 使用して、情報を検索することができます。

**Unicode** 環境での同等機能**:** この関数は Unicode 文字セットとともに使用すること もできます。これに対応する Unicode 関数は SQLColumnPrivilegesW() です。 ANSI 関数から Unicode 関数へのマッピングの詳細は、 8 [ページの『](#page-17-0)Unicode 関数 [\(CLI\)](#page-17-0)』 を参照してください。

# 構文

SQLRETURN SQLColumnPrivileges( SQLHSTMT StatementHandle, /\* hstmt \*/ SQLCHAR \*CatalogName, /\* szCatalogName \*/ SQLSMALLINT NameLength1, /\* cbCatalogName \*/ SQLCHAR \*SchemaName, /\* szSchemaName \*/ SQLSMALLINT NameLength2, /\* cbSchemaName \*/ SQLCHAR \*TableName /\* szTableName \*/ SQLSMALLINT NameLength3, /\* cbTableName \*/ SQLCHAR \*ColumnName, /\* szColumnName \*/ SQLSMALLINT NameLength4); /\* cbColumnName \*/

# 関数引数

表 *23. SQLColumnPrivileges* 引数

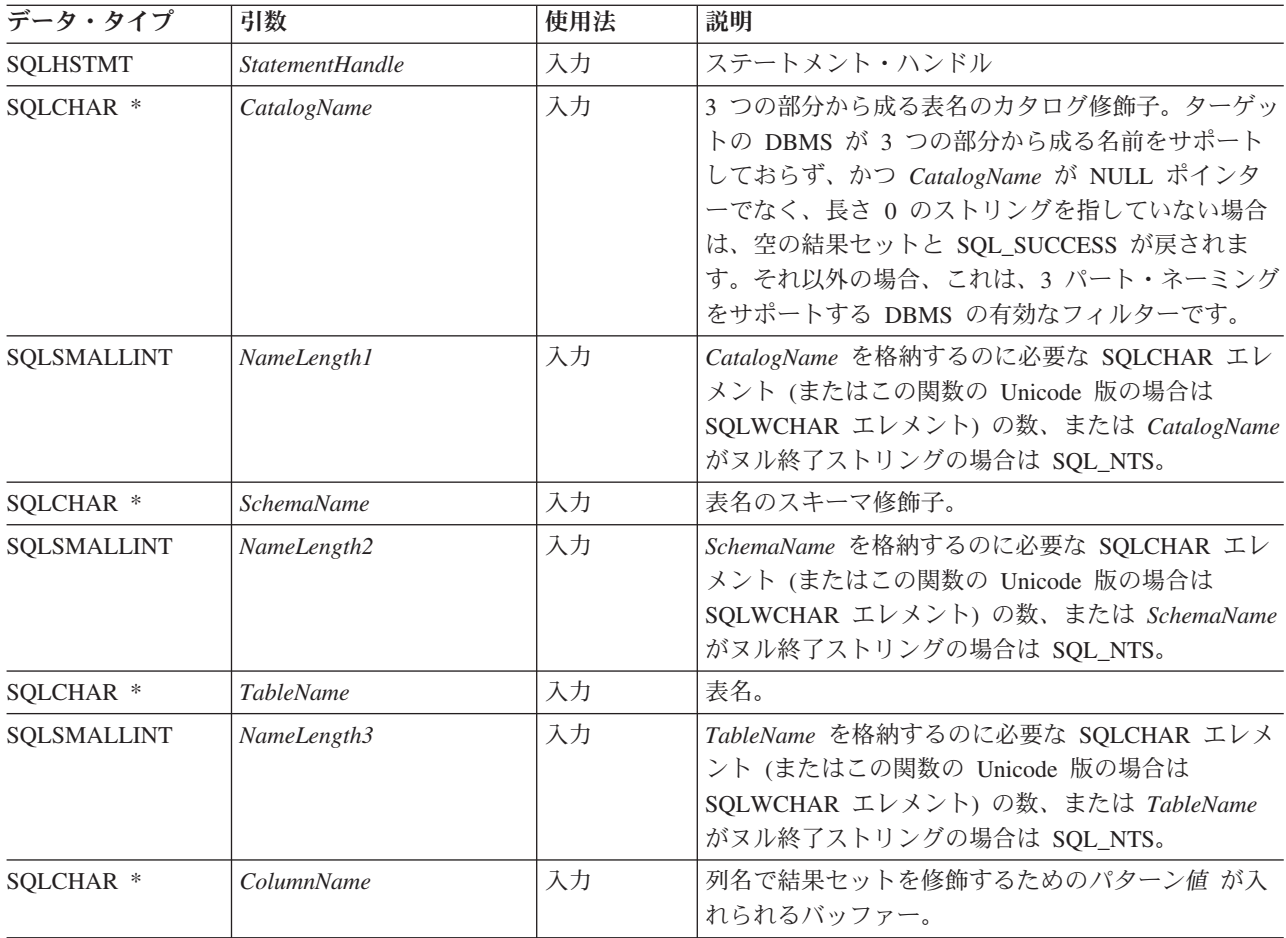

表 *23. SQLColumnPrivileges* 引数 *(*続き*)*

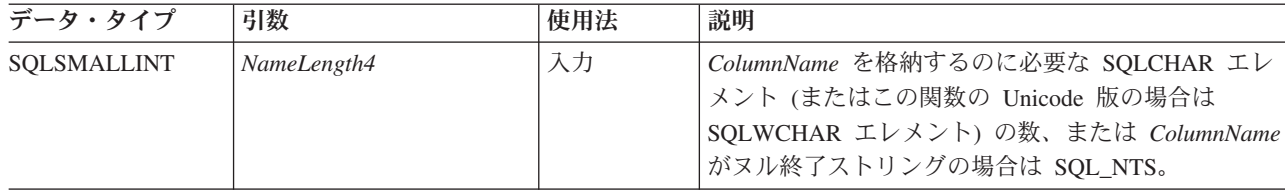

# 使用法

結果は、SQLColumnPrivileges で戻される列にリストされている列を含む標準結果セ ットとして返されます。結果セットは、 TABLE CAT、 TABLE SCHEM、 TABLE\_NAME、 COLUMN\_NAME、および\_PRIVILEGE\_の順序になります。複数 の特権が指定列に関連付けられている場合、各特権は個別の行として返されます。 通常のアプリケーションでは、SQLColumns() を呼び出して列特権情報を判別してか ら、この関数を呼び出すこともできます。アプリケーションは、 SQLColumns() 結 果セットの TABLE CAT、 TABLE SCHEM、 TABLE NAME、 COLUMN NAME 列に返される文字ストリングを、この関数の入力引数として使用する必要がありま す。

多くの場合に SQLColumnPrivileges() の呼び出しはシステム・カタログに対する複 雑な (したがってコストのかかる) 照会に多くの場合マッピングされるため、それら の呼び出しの使用を少なくし、呼び出しを繰り返すのではなく結果を保管するよう にしてください。

*ColumnName* 入力引数は検索パターンを受け入れますが、他のどの入力引数もこれ を受け入れないことに注意してください。

アプリケーションが関数を呼び出して、結果セットの戻りを制限する試行がなされ ない場合があります。たとえば大量の表、ビュー、および別名を含むデータ・ソー スの場合、このシナリオの結果セットは非常に大きくなり、検索時間が非常に長く かかります。長い検索時間を短縮するため、構成キーワード SchemaList を CLI 初 期設定ファイルに指定できます。そうすれば、アプリケーションが SchemaName に NULL ポインターを提供した場合に結果セットを限定できます。アプリケーション が SchemaName ストリングを指定した場合にも、出力を限定するにはやはり SchemaList キーワードを使います。したがって、指定されたスキーマ名が SchemaList ストリングでないと、空の結果セットが生成されます。

将来のリリースでは、列が新たに追加されたり、既存の列の名前が変更されたりす る可能性はありますが、現行の列の位置が変更されることはありません。

#### **SQLColumnPrivileges** で戻される列

列 **1 TABLE\_CAT (VARCHAR(128)** データ・タイプ**)**

カタログの名前。この表にカタログがない場合、この値は NULL になりま す。

列 **2 TABLE\_SCHEM (VARCHAR(128))**

TABLE\_NAME の入ったスキーマの名前。

列 **3 TABLE\_NAME (VARCHAR(128)** 非 **NULL)** 表またはビューの名前。

#### 列 **4 COLUMN\_NAME (VARCHAR(128)** 非 **NULL)**

指定された表またはビューの列の名前。

- 列 **5 GRANTOR (VARCHAR(128))** 特権を付与したユーザーの許可 ID。
- 列 **6 GRANTEE (VARCHAR(128))**

特権が付与されたユーザーの許可 ID。

#### 列 **7 PRIVILEGE (VARCHAR(128))**

列の特権。これには、以下の種類があります。

- **INSERT**
- REFERENCES
- SELECT
- UPDATE

注**:** いくつかの IBM RDBMS は、列レベルでの列レベル特権を提供してい ません。 DB2 Database for Linux, UNIX, and Windows、DB2 for MVS/ESA™、および DB2 Server for VSE & VM は、UPDATE (更新) 列特 権をサポートしており、この結果セットには各更新可能な列につき 1 行が 割り当てられています。 DB2 Database for Linux, UNIX, and Windows、DB2 for for MVS/ESA、および DB2 Server for VSE & VM の その他すべての特権、およびその他の IBM RDBMS についてのすべての特 権には、表レベルで特権が付与されている場合は、この結果セットで 1 行 が割り当てられます。

#### 列 **8 IS\_GRANTABLE (VARCHAR(3)** データ・タイプ**)**

特権を付与されたユーザーが他のユーザーに特権を付与できるかどうかを示 します。

「YES」または「NO」。

注**:** DB2 CLI が使用する列名は、X/Open CLI CAE 仕様のスタイルに準拠していま す。列の名前、内容および順序は、 ODBC の SQLColumnPrivileges() 結果セット に指定されたものと同一です。

ある列に関連した特権が複数ある場合、各特権は結果セット内の個別の行として返 されます。

#### 戻りコード

- SQL\_SUCCESS
- SQL\_SUCCESS\_WITH\_INFO
- SQL\_ERROR
- v SQL\_INVALID\_HANDLE

#### 診断

表 *24. SQLColumnPrivileges SQLSTATE*

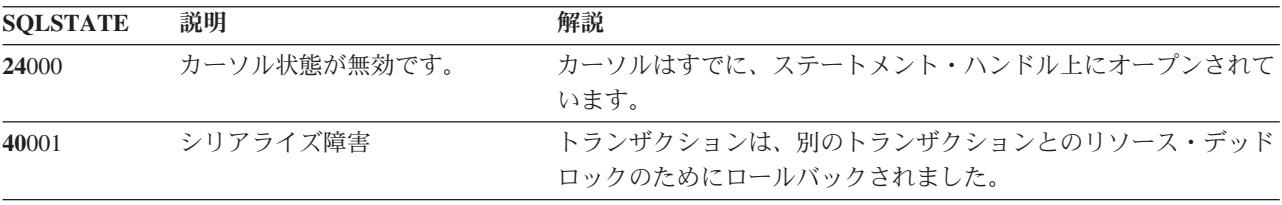

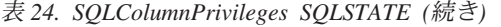

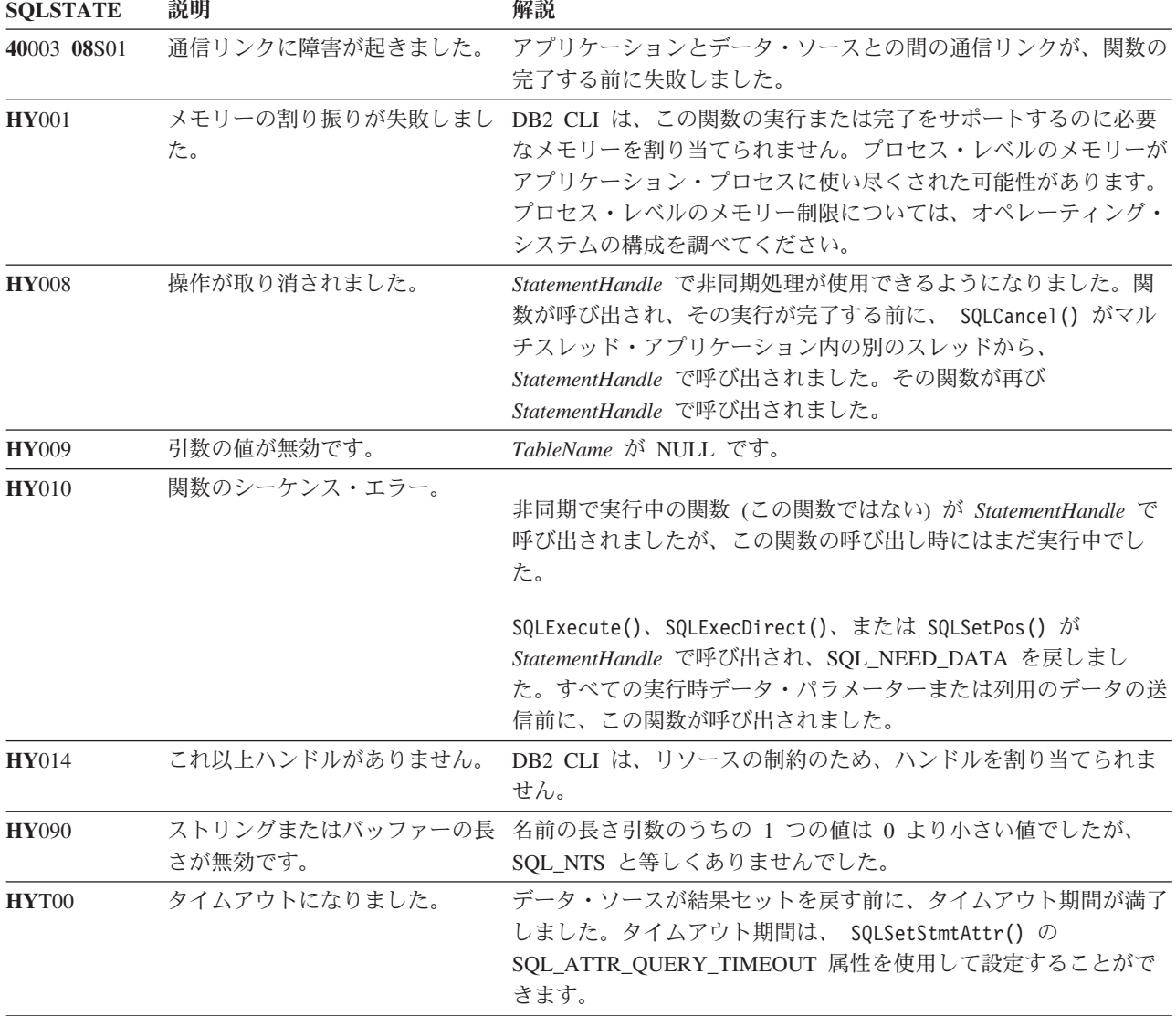

制限

なし。

# 例

cliRC = SQLColumnPrivileges(hstmt,

NULL, 0, tbSchema, SQL\_NTS, tbName, SQL\_NTS, colNamePattern, SQL\_NTS);

# **SQLColumns** 関数 **(CLI) -** 表の列の情報の取得

目的

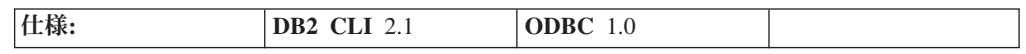

SQLColumns() は、指定された表の中の列のリストを返します。 情報は SQL 結果 セット内に返されますが、照会で作成された結果セットを取り出すのに使用される 関数と同じ関数を使用して情報を検索することができます。

**Unicode** 環境での同等機能**:** この関数は Unicode 文字セットとともに使用すること もできます。これに対応する Unicode 関数は SQLColumnsW() です。 ANSI 関数か ら Unicode 関数へのマッピングの詳細は、 8 [ページの『](#page-17-0)Unicode 関数 (CLI)』 を 参照してください。

# 構文

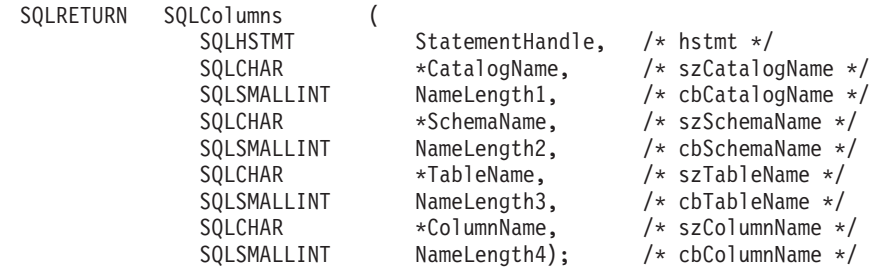

# 関数引数

表 *25. SQLColumns* 引数

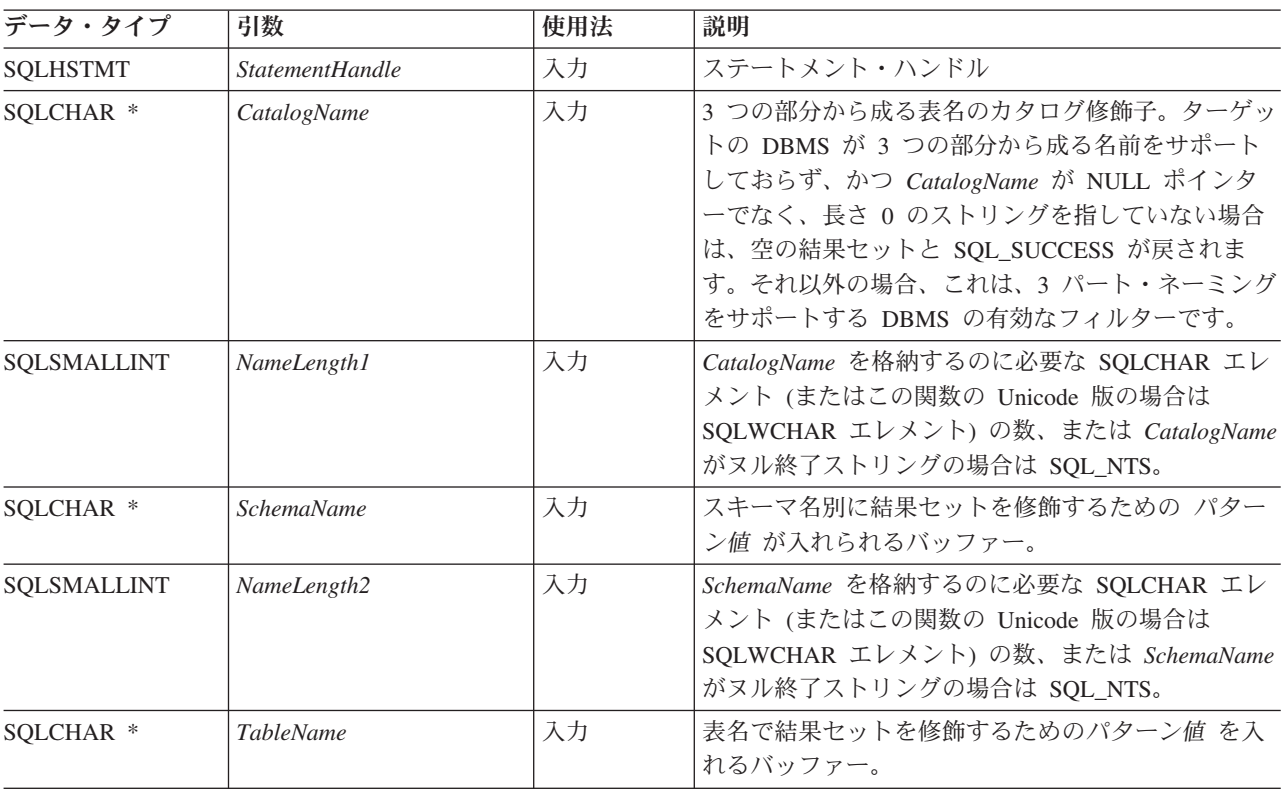

表 *25. SQLColumns* 引数 *(*続き*)*

| データ・タイプ              | 引数                | 使用法 | 説明                                                                                                    |
|----------------------|-------------------|-----|----------------------------------------------------------------------------------------------------|
| SOLSMALLINT          | NameLength3       | 入力  | TableName を格納するのに必要な SQLCHAR エレメ<br>ント (またはこの関数の Unicode 版の場合は<br>SQLWCHAR エレメント) の数、または TableName<br>がヌル終了ストリングの場合は SQL_NTS。   |
| SOLCHAR <sup>*</sup> | <i>ColumnName</i> | 入力  | 列名で結果セットを修飾するためのパターン値 が入<br>れられるバッファー。                                                                                          |
| <b>SOLSMALLINT</b>   | NameLength4       | 入力  | ColumnName を格納するのに必要な SQLCHAR エレ<br>メント (またはこの関数の Unicode 版の場合は<br>SQLWCHAR エレメント) の数、または ColumnName<br>がヌル終了ストリングの場合は SQL_NTS。 |

#### 使用法

表および表の集まりの列に関する情報を検索するには、この関数を呼び出します。 アプリケーションでは、 SQLTables() を呼び出して表の列を判別してからこの関数 を呼び出すこともできます。アプリケーションは、SQLTables() 結果セットの TABLE\_SCHEMA、 TABLE\_NAME 列に返される文字ストリングを、この関数の入 力として使用する必要があります。

SQLColumns() は、TABLE\_CAT、TABLE\_SCHEM、TABLE\_NAME、および ORDINAL\_POSITION の順序で標準の結果セットを返します。 [SQLColumns](#page-84-0) で戻さ [れる列は](#page-84-0)、結果セット内の列をリストしています。

*SchemaName*、*TableName*、および *ColumnName* 入力引数は、検索パターンを受け入 れます。

アプリケーションが関数を呼び出して、結果セットの戻りを制限する試行がなされ ない場合があります。たとえば大量の表、ビュー、および別名を含むデータ・ソー スの場合、このシナリオの結果セットは非常に大きくなり、検索時間が非常に長く かかります。長い検索時間を短縮するため、構成キーワード SchemaList を CLI 初 期設定ファイルに指定できます。そうすれば、アプリケーションが SchemaName に NULL ポインターを提供した場合に結果セットを限定できます。アプリケーション が SchemaName ストリングを指定した場合にも、出力を限定するにはやはり SchemaList キーワードを使います。したがって、指定されたスキーマ名が SchemaList ストリングでないと、空の結果セットが生成されます。

この関数は、結果セット内の列に関する情報を返しません。よって SQLDescribeCol() または SQLColAttribute() を代わりに使用する必要がありま す。

SQLSetConnectAttr() の呼び出しによってか、または DB2 CLI 初期設定ファイル 内の LONGDATACOMPAT キーワードの設定によって SQL\_ATTR\_LONGDATA\_COMPAT 属性が SQL\_LD\_COMPAT\_YES に設定された 場合、 LOB データ・タイプは、SQL\_LONGVARCHAR、 SQL\_LONGVARBINARY、または SQL\_LONGVARGRAPHIC と報告されます。

<span id="page-84-0"></span>多くの場合に SQLColumns() の呼び出しはシステム・カタログに対する複雑な (し たがってコストのかかる) 照会にマッピングされるため、それらの呼び出しの使用 を少なくし、呼び出しを繰り返すのではなく結果を保管するようにしてください。

SQL\_MAX\_CATALOG\_NAME\_LEN、 SQL\_MAX\_OWNER\_SCHEMA\_LEN、 SQL\_MAX\_TABLE\_NAME\_LEN、および SQL\_MAX\_COLUMN\_NAME\_LEN を指定 した SQLGetInfo() を呼び出して、接続先の DBMS でサポートされている TABLE CAT、TABLE SCHEM、 TABLE NAME、および COLUMN NAME 列の 実際の長さを判別することができます。

将来のリリースでは、列が新たに追加されたり、既存の列の名前が変更されたりす る可能性はありますが、現行の列の位置が変更されることはありません。

# **SQL** 列のキーワードと属性の最適化

以下のどちらかを使用して、 SQLColumns() への呼び出しを最適化するよう DB2 CLI/ODBC ドライバーを設定できます。

- v OPTIMIZESQLCOLUMNS DB2 CLI/ODBC 構成キーワード
- SQLSetConnectAttr() の SQL ATTR\_OPTIMIZESQLCOLUMNS 接続属性

上記のどちらかの値を設定すると、以下の列に入っている情報は戻されなくなりま す。

- 列 12 REMARKS
- 列 13 COLUMN\_DEF

#### **SQLColumns** で戻される列

#### 列 **1 TABLE\_CAT (VARCHAR(128))**

カタログの名前。この表にカタログがない場合、この値は NULL になりま す。

#### 列 **2 TABLE\_SCHEM (VARCHAR(128))**

TABLE NAME の入ったスキーマの名前。

- 列 **3 TABLE\_NAME (VARCHAR(128)** 非 **NULL)** 表、ビュー、別名、または同義語の名前。
- 列 **4 COLUMN\_NAME (VARCHAR(128)** 非 **NULL)** 列の ID。指定された表、ビュー、別名、または同義語の列の名前。

#### 列 **5 DATA\_TYPE (SMALLINT** 非 **NULL)**

COLUMN\_NAME によって識別される列の SQL データ・タイプ。これは、 CLI 用の記号データ・タイプおよびデフォルト・データ・タイプの表の「記 号 SQL データ・タイプ」列にある値の 1 つです。

#### 列 **6 TYPE\_NAME (VARCHAR(128)** 非 **NULL)**

DATA TYPE に対応するデータ・タイプの名前を表す文字ストリング。

#### 列 **7 COLUMN\_SIZE (INTEGER)**

DATA TYPE 列の値が文字ストリングまたはバイナリー・ストリングを示 す場合、この列には列の SQLCHAR または SQLWCHAR エレメント数で 表記した最大長が入れられます。

日付、時刻、タイム・スタンプ・データ・タイプの場合、これは文字に変換 された場合に値を表示するために必要な SQLCHAR または SQLWCHAR エレメントの数の合計です。

数値データ・タイプの場合、これは結果セット内の NUM\_PREC\_RADIX 列 の値に基づいて、列に許可されている総桁数または合計ビット数のいずれか です。

XML データ・タイプの場合、長さゼロが戻されます。

データ・タイプ精度の表も参照してください。

#### 列 **8 BUFFER\_LENGTH (INTEGER)**

SQL\_C\_DEFAULT が SQLBindCol()、 SQLGetData() および SQLBindParameter() 呼び出しで指定された場合に、この列からのデータを 保管するための関連 C バッファーの最大バイト。この長さには、NULL 終 止符文字は含まれていません。厳密な数データ・タイプを出すには、長さと して小数部や符号も考慮されます。

データ・タイプ長の表も参照してください。

#### 列 **9 DECIMAL\_DIGITS (SMALLINT)**

列のスケール。スケールが適用できないデータ・タイプの場合は NULL が 戻されます。

データ・タイプ・スケールの表も参照してください。

#### 列 **10 NUM\_PREC\_RADIX (SMALLINT)**

10、2、または NULL のいずれか。 DATA\_TYPE が近似値データ・タイプ である場合、この列には値 2 が入り、 COLUMN\_SIZE 列にはその列で許 可されているビット数が入ります。

DATA TYPE が厳密な数データ・タイプの場合、この列には値 10 が入 り、COLUMN\_SIZE にはその列に許可されている小数桁数が入ります。

数値データ・タイプの場合、DBMS は 10 または 2 の NUM\_PREC\_RADIX を戻すことができます。

基数が適用できないデータ・タイプの場合は NULL が戻されます。

#### 列 **11 NULLABLE (SMALLINT** 非 **NULL)**

列が NULL を受け入れない場合は SQL\_NO\_NULLS。

列が NULL 値を受け入れる場合は SQL\_NULLABLE。

#### 列 **12 REMARKS (VARCHAR(254))**

列に関する記述情報を入れることができます。この列には、情報が戻されな い場合があります。詳しくは、SQL [列のキーワードと属性の最適化を](#page-84-0)参照 してください。

### 列 **13 COLUMN\_DEF (VARCHAR(254))**

列のデフォルト値。デフォルト値が数値リテラルの場合、この列には単一引 用符で囲まれていない数値リテラルの文字表示が含まれています。デフォル ト値が文字ストリングの場合、この列は単一引用符で囲まれたストリングで す。デフォルト値が DATE、TIME、および TIMESTAMP 列の場合などの 疑似リテラル の場合、この列には引用符で囲まれていない疑似リテラル (CURRENT DATE など) のキーワードが入ります。

NULL をデフォルト値として指定した場合、この列は引用符で囲まれていな い語 NULL を返します。切り捨てを行わないとデフォルト値を表すことが できない場合、この列には単一引用符で囲まれていない TRUNCATED が入 ります。デフォルト値を指定しなかった場合、この列は NULL です。

この列には、情報が戻されない場合があります。詳しくは、SQL [列のキー](#page-84-0) [ワードと属性の最適化を](#page-84-0)参照してください。

#### 列 **14 SQL\_DATA\_TYPE (SMALLINT** 非 **NULL)**

IRD の SQL\_DESC\_TYPE レコード・フィールドに現れる SQL データ・タ イプ。この列は、日付、時刻、およびタイム・スタンプのデータ・タイプに 関しては、SQLColumns [で戻される列内](#page-84-0)の DATA\_TYPE 列と同じです。

#### 列 **15 SQL\_DATETIME\_SUB (SMALLINT)**

日時データ・タイプのサブタイプ・コード。

- SQL\_CODE\_DATE
- SQL CODE TIME
- SQL\_CODE\_TIMESTAMP

他のすべてのデータ・タイプの場合、この列は NULL を戻します。

#### 列 **16 CHAR\_OCTET\_LENGTH (INTEGER)**

1 バイト文字セットの場合、これは COLUMN\_SIZE と同じです。 XML タ イプの場合、ゼロが戻されます。他のすべてのデータ・タイプの場合は NULL です。

#### 列 **17 ORDINAL\_POSITION (INTEGER** 非 **NULL)**

表中の列の順序を示す位置。表の最初の列は 1 です。

#### 列 **18 IS\_NULLABLE (VARCHAR(254))**

列が NULL 可能でないことがわかっている場合はストリング「NO」が含ま れており、それ以外の場合は「YES」が含まれています。

注**:** この結果セットは X/Open CLI の Columns() 結果セット仕様と同じであり、 ODBC V2 に指定されている SQLColumns() 結果セットの拡張版です。 ODBC SQLColumns() 結果セットには、同じ位置にあるすべての列が含まれています。

#### 戻りコード

- SQL SUCCESS
- SQL\_SUCCESS\_WITH\_INFO
- SOL STILL EXECUTING
- v SQL\_ERROR
- v SQL\_INVALID\_HANDLE

#### 診断

表 *26. SQLColumns SQLSTATE*

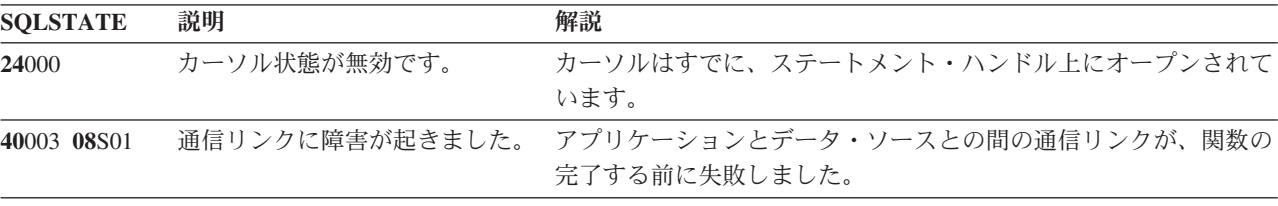

| <b>SQLSTATE</b> | 説明              | 解説                                                                                                    |
|-----------------|-----------------|----------------------------------------------------------------------------------------------------|
| <b>HY001</b>    | た。              | メモリーの割り振りが失敗しまし DB2 CLI は、この関数の実行または完了をサポートするのに必要<br>なメモリーを割り当てられません。プロセス・レベルのメモリーが<br>アプリケーション・プロセスに使い尽くされた可能性があります。<br>プロセス・レベルのメモリー制限については、オペレーティング・<br>システムの構成を調べてください。    |
| <b>HY008</b>    | 操作が取り消されました。    | StatementHandle で非同期処理が使用できるようになりました。関<br>数が呼び出され、その実行が完了する前に、 SQLCancel() がマル<br>チスレッド・アプリケーション内の別のスレッドから、<br>StatementHandle で呼び出されました。その関数が再び<br>StatementHandle で呼び出されました。 |
| <b>HY010</b>    | 関数のシーケンス・エラーです。 | 実行時データ (SQLParamData()、SQLPutData()) 操作中に、関数が<br>呼び出されました。                                                                                                    |
|                 |                 | BEGIN COMPOUND と END COMPOUND の SQL 操作中に、関<br>数が呼び出されました。                                                                                                    |
|                 |                 | 非同期で実行中の関数 (この関数ではない) が StatementHandle で<br>呼び出されましたが、この関数の呼び出し時にはまだ実行中でし<br>た。                                                                                               |
|                 |                 | ステートメント・ハンドル上のステートメントが準備される前にこ<br>の関数が呼び出されました。                                                                                                    |
| <b>HY014</b>    | これ以上ハンドルがありません。 | DB2 CLI は、リソースの制約のため、ハンドルを割り当てられま<br>せん。                                                                                                    |
| <b>HY090</b>    | さが無効です。         | ストリングまたはバッファーの長 名前の長さ引数のうちの 1 つの値は 0 より小さい値でしたが、<br>SQL_NTS と等しくありませんでした。                                                                                                    |
| HYT00           | タイムアウトになりました。   | データ・ソースが結果セットを戻す前に、タイムアウト期間が満了<br>しました。タイムアウト期間は、 SQLSetStmtAttr()の<br>SQL_ATTR_QUERY_TIMEOUT 属性を使用して設定することがで<br>きます。                                                          |

表 *26. SQLColumns SQLSTATE (*続き*)*

## 制限

SQLColumns() は、別名の別名からデータを戻すことはサポートしません。別名の別 名に対して呼び出された場合には、SQLColumns() は空の結果セットを戻します。

#### 例

```
/* get column information for a table */
cliRC = SQLColumns(hstmt,
                   NULL,
                   0,
                   tbSchemaPattern,
                   SQL_NTS,
                   tbNamePattern,
                   SQL_NTS,
                   colNamePattern,
                   SQL_NTS);
```
# **SQLConnect** 関数 **(CLI) -** データ・ソースへの接続

目的

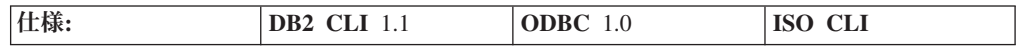

SQLConnect() は、ターゲット・データベースに対する接続またはトラステッド接続 を確立します。アプリケーションは、ターゲット SQL データベースと、必要があ れば許可名と認証ストリングを指定する必要があります。

SQLAllocHandle() を使用してステートメント・ハンドルを割り振る場合、事前に接 続を確立しておかなければなりません。

**Unicode** 環境での同等機能**:** この関数は Unicode 文字セットとともに使用すること もできます。これに対応する Unicode 関数は SQLConnectW() です。 ANSI 関数か ら Unicode 関数へのマッピングの詳細は、 8 [ページの『](#page-17-0)Unicode 関数 (CLI)』 を 参照してください。

#### 構文

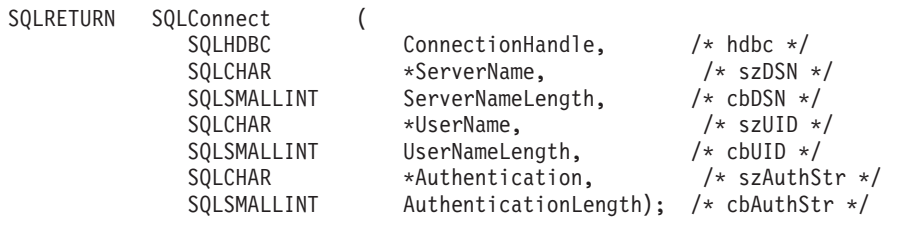

### 関数引数

表 *27. SQLConnect* 引数

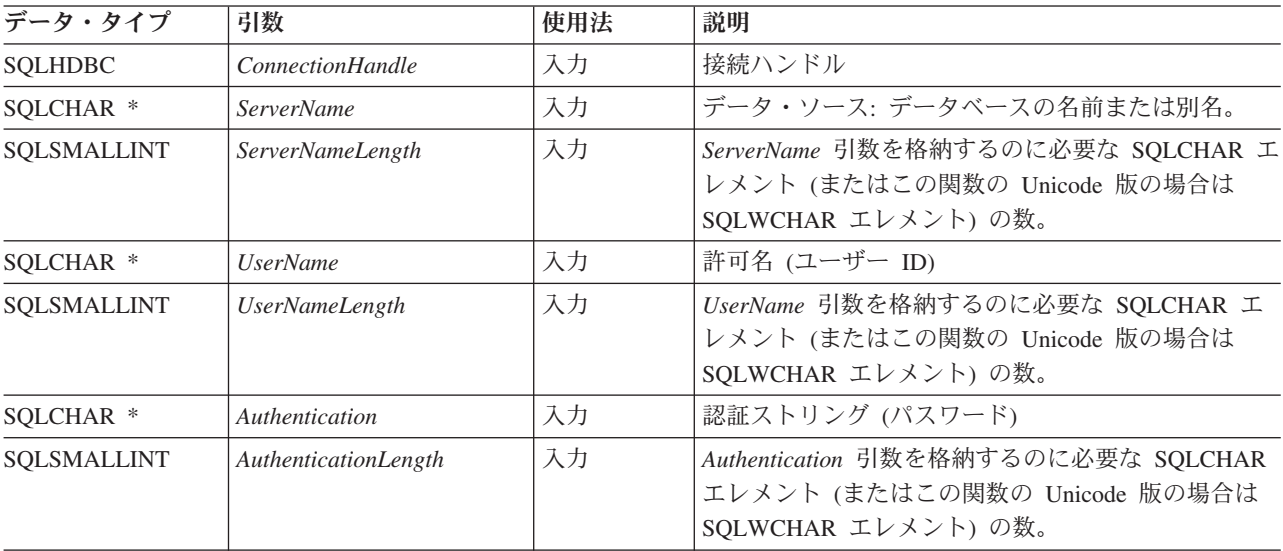

# 使用法

IBM RDBMS のターゲット・データベース (データ・ソース とも呼ぶ) は、データ ベース別名です。アプリケーションは、SQLDataSources() を呼び出して、接続でき るデータベースのリストを取得することができます。

SQLConnect() の入力長さ引数 (*ServerNameLength*、 *UserNameLength*、 *AuthenticationLength* ) は、その関連データの実際のエレメント数 (SQLCHAR また は SQLWCHAR) による長さ (NULL 終止符文字を含まない) に設定するか、または SQL\_NTS に設定して関連データがヌル終了ストリングであることを指定できます。

*ServerName* および *UserName* 引数値にはブランクを入れてはなりません。

DB2 CLI を使用して書かれたストアード・プロシージャーで、*NULL* の SQLConnect() 呼び出しを行う必要があります。 NULL SQLConnect() とは、 *ServerName*、*UserName*、および *Authentication* 引数がすべて NULL に設定され、そ のそれぞれの長さ引数がすべて 0 に設定されているものです。 NULL の SQLConnect() の場合でも、まず SQLAllocHandle() を呼び出す必要がありますが、 SQLDisconnect() より先に SQLEndTran() を呼び出す必要はありません。

トラステッド接続を作成するには、SQLConnect() を呼び出す前に、接続属性 SQL\_ATTR\_USE\_TRUSTED\_CONTEXT を指定します。データベース・サーバーが 接続を信頼できるものとして受け入れる場合、その接続はトラステッド接続と見な されます。そうでない場合、接続は通常の接続になり、警告が戻されます。

#### 戻りコード

- SQL SUCCESS
- SQL\_SUCCESS\_WITH\_INFO
- SOL ERROR
- SQL\_INVALID\_HANDLE

#### 診断

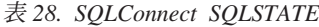

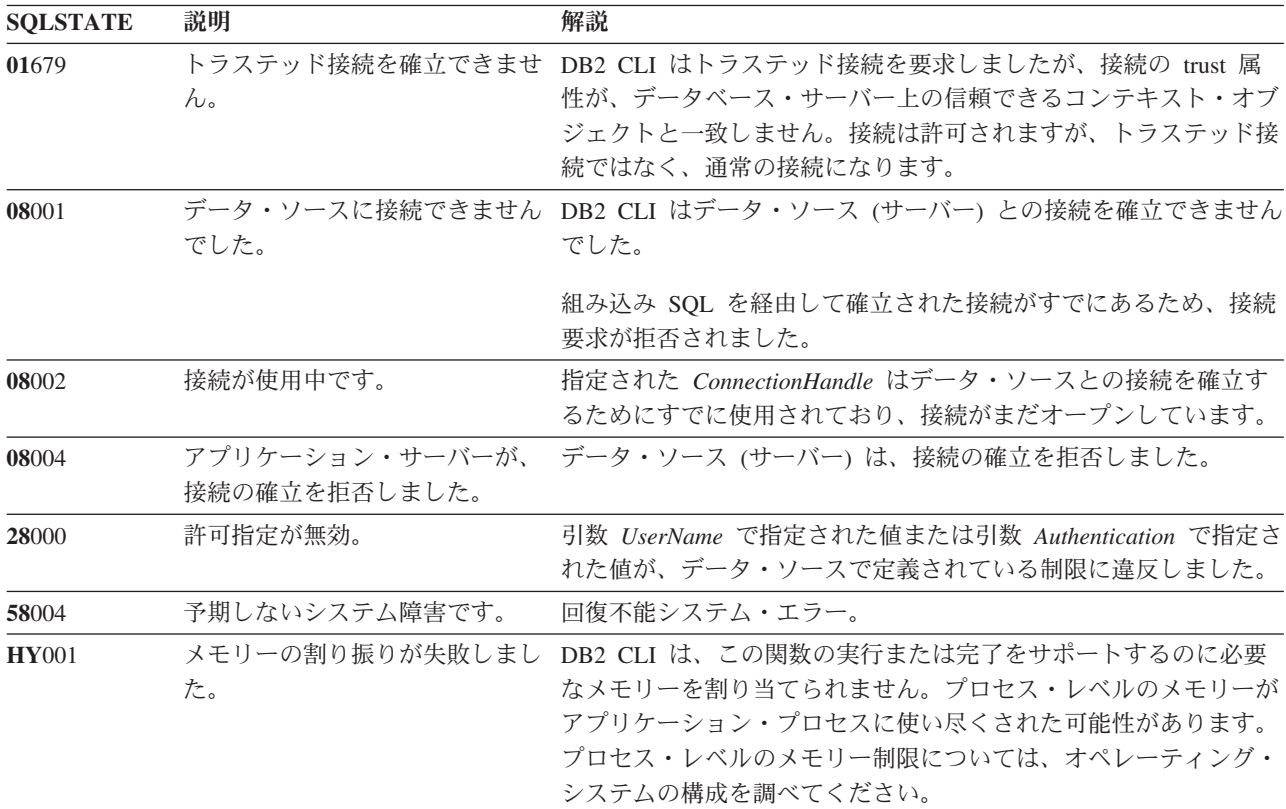

表 *28. SQLConnect SQLSTATE (*続き*)*

| <b>SQLSTATE</b> | 説明                         | 解説                                                                                                    |
|-----------------|----------------------------|----------------------------------------------------------------------------------------------------|
| <b>HY013</b>    | 予期しない、メモリーのハンド<br>ル・エラーです。 | DB2 CLI は、この関数の実行または完了をサポートするために必<br>要なメモリーにアクセスできませんでした。                                                                      |
| <b>HY090</b>    | さが無効です。                    | ストリングまたはバッファーの長 引数 ServerNameLength に指定された値は 0 より小さい値でした<br>が、 SQL_NTS に等しくなく、引数 <i>ServerName</i> は NULL ポイン<br>ターではありませんでした。 |
|                 |                            | 引数 UserNameLength に指定された値は 0 より小さい値でした<br>が、 SQL_NTS に等しくなく、引数 <i>UserName</i> は NULL ポイン<br>ターではありませんでした。                     |
|                 |                            | 引数 AuthenticationLength に指定された値は 0 より小さい値でした<br>が、 SQL_NTS に等しくなく、引数 Authentication は NULL ポイ<br>ンターではありませんでした。                |
| <b>HY501</b>    | データ・ソース名が無効です。             | 引数 ServerName 内に、無効なデータ・ソース名を指定しました。                                                                                           |
| HYT00           | タイムアウトになりました。              | データ・ソースが結果セットを戻す前に、タイムアウト期間が満了<br>しました。タイムアウト期間は、 SQLSetStmtAttr() の<br>SQL_ATTR_QUERY_TIMEOUT 属性を使用して設定することがで<br>きます。         |

#### 制限

IBM RDBMS の暗黙接続 (またはデフォルト・データベース) オプションは、サポ ートされません。 SQLConnect() を呼び出さないと、SQL ステートメントを実行で きません。

# 例

```
/* connect to the database */
cliRC = SQLConnect(hdbc,
                   (SQLCHAR *)db1Alias,
                   SQL_NTS,
                   (SQLCHAR *)user,
                   SQL_NTS,
                   (SQLCHAR *)pswd,
                   SQL_NTS);
```
# **SQLCopyDesc** 関数 **(CLI) -** ハンドル間での記述子情報のコピー 目的

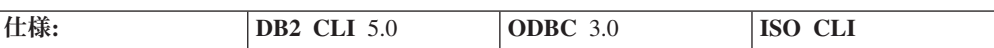

SQLCopyDesc() は、 1 つの記述子ハンドルからもう 1 つの記述子ハンドルへと記 述子情報をコピーします。

#### 構文

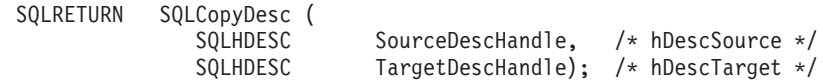

### 関数引数

表 *29. SQLCopyDesc* 引数

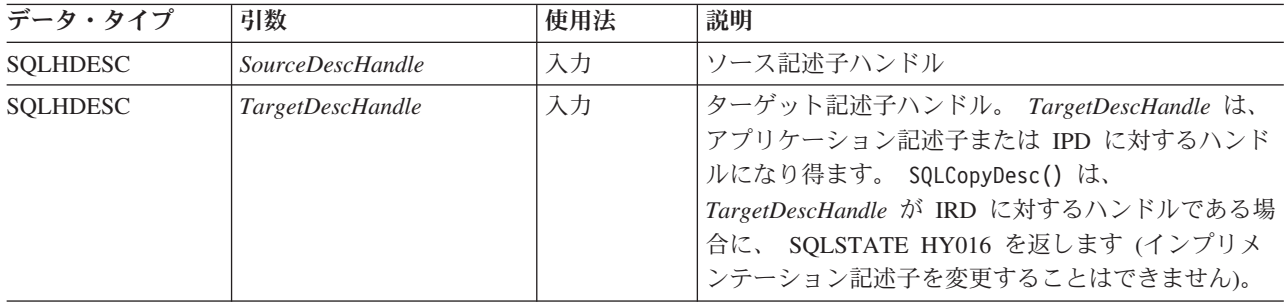

### 使用法

SQLCopyDesc() を呼び出して、ソース記述子ハンドルのフィールドをターゲット記 述子ハンドルにコピーします。フィールドは、アプリケーション記述子または IPD にはコピーできますが、 IRD にはコピーできません。フィールドは、アプリケーシ ョン記述子からでもインプリメンテーション記述子からでもコピーできます。

記述子のすべてのフィールドは、 SQL\_DESC\_ALLOC\_TYPE (これは記述子ハンド ルが自動的に割り振られたか明示的に割り振られたかを指定します) を除いて、そ のフィールドが宛先記述子用に定義されていてもいなくても、コピーされます。フ ィールドをコピーすると、*TargetDescHandle* 内の既存のフィールドは上書きされま す。

*SourceDescHandle* と *TargetDescHandle* が 2 つの別々の接続または環境内にある場 合でも、すべての記述子フィールドがコピーされます。

SQLCopyDesc() の呼び出しは、エラーが発生した場合は、直ちに打ち切られます。

SQL\_DESC\_DATA\_PTR フィールドがコピーされるとき、整合性チェックが行われ ます。整合性チェックに失敗した場合、SQLSTATE HY021 (記述子情報が矛盾しま す。) が返されて、 SQLCopyDesc() の呼び出しは直ちに打ち切られます。

注**:** 記述子ハンドルは、接続または環境をまたがってコピーできます。しかし、ア プリケーションは、SQLCopyDesc() を呼び出すよりは、明示的に割り振られた記述 子ハンドルを *StatementHandle* に関連付けて、 1 つの記述子からもう 1 つの記述 子へとフィールドをコピーできるようにします。明示的に割り振られた記述子を、 同じ *ConnectionHandle* 上の別の *StatementHandle* に関連付けることができます。そ れには、SQL\_ATTR\_APP\_ROW\_DESC または SQL\_ATTR\_APP\_PARAM\_DESC ス テートメント属性を、明示的に割り振られた記述子のハンドルに設定します。これ が行われると、 1 つの記述子から別の記述子へ記述子フィールドの値をコピーする ために SQLCopyDesc() を呼び出す必要はなくなります。

記述子ハンドルは、もう 1 つ別の *ConnectionHandle* 上の *StatementHandle* には関 連付けできませんが、異なる *ConnectionHandle* 上の *StatementHandle* で同じ記述子 フィールド値を使用するには、 SQLCopyDesc() の呼び出しが必要になります。

#### 表の間での行のコピー

1 つのステートメント・ハンドル上の ARD は、別のステートメント・ハンドル上 の APD として機能できます。このことから、アプリケーション・レベルでのデー タのコピーをしなくても、表間で行のコピーを行うことができます。これを行うに は、アプリケーションが SQLCopyDesc() を呼び出して、表からフェッチした行を記 述する ARD のフィールドを、別のステートメント・ハンドル上の INSERT ステー トメントのパラメーター用の APD にコピーします。 SQLGetInfo() の呼び出しに 対してドライバーにより返される SQL\_ACTIVE\_STATEMENTS の *InfoType* は、後 続の操作のために 1 より大きい値にする必要があります。

## 戻りコード

- SQL\_SUCCESS
- SQL\_SUCCESS\_WITH\_INFO
- v SQL\_ERROR
- v SQL\_INVALID\_HANDLE

### 診断

SQLCopyDesc() が SQL\_ERROR または SQL\_SUCCESS\_WITH\_INFO を返した場 合、 SQL\_HANDLE\_DESC の HandleType および *TargetDescHandle* で Handle を 用いて SQLGetDiagRec() を呼び出せば、関連した SQLSTATE 値を入手することが できます。呼び出しで無効な *SourceDescHandle* が渡された場合は、 SQL\_INVALID\_HANDLE が返されますが、SQLSTATE は返されません。

エラーが返されたとき、SQLCopyDesc() の呼び出しは直ちに打ち切られ、 *TargetDescHandle* 記述子内のフィールドの内容は未定義になります。

| <b>SOLSTATE</b> | 説明              | 解説                                                                                                    |
|-----------------|-----------------|----------------------------------------------------------------------------------------------------|
| 01000           | 警告 !            | 通知メッセージ。(関数は、SQL_SUCCESS_WITH_INFO を返しま<br>す。)                                                                                                    |
| 08S01           | 通信リンクに障害が起きました。 | 関数が処理を完了する前に、 DB2 CLI と接続を試行していたデー<br>タ・ソースとの間の通信リンクが失敗しました。                                                                                                    |
| <b>HY000</b>    | 一般エラーです。        | 特定の SOLSTATE のないエラーが発生しました。<br>SQLGetDiagRec() から *MessageText バッファー内に戻されたエラ<br>ー・メッセージに、エラーとその原因が説明されています。                                                                 |
| HY001           | た。              | メモリーの割り振りが失敗しまし DB2 CLI は、この関数の実行または完了をサポートするのに必要<br>なメモリーを割り当てられません。プロセス・レベルのメモリーが<br>アプリケーション・プロセスに使い尽くされた可能性があります。<br>プロセス・レベルのメモリー制限については、オペレーティング・<br>システムの構成を調べてください。 |
| HY007           | いません。           | 関連ステートメントが準備されて <i>SourceDescHandle</i> は IRD と関連付けられており、関連付けられて<br>いるステートメント・ハンドルが準備済みまたは実行済みの状態に<br>はありません。                                                               |

表 *30. SQLCopyDesc SQLSTATE*

表 *30. SQLCopyDesc SQLSTATE (*続き*)*

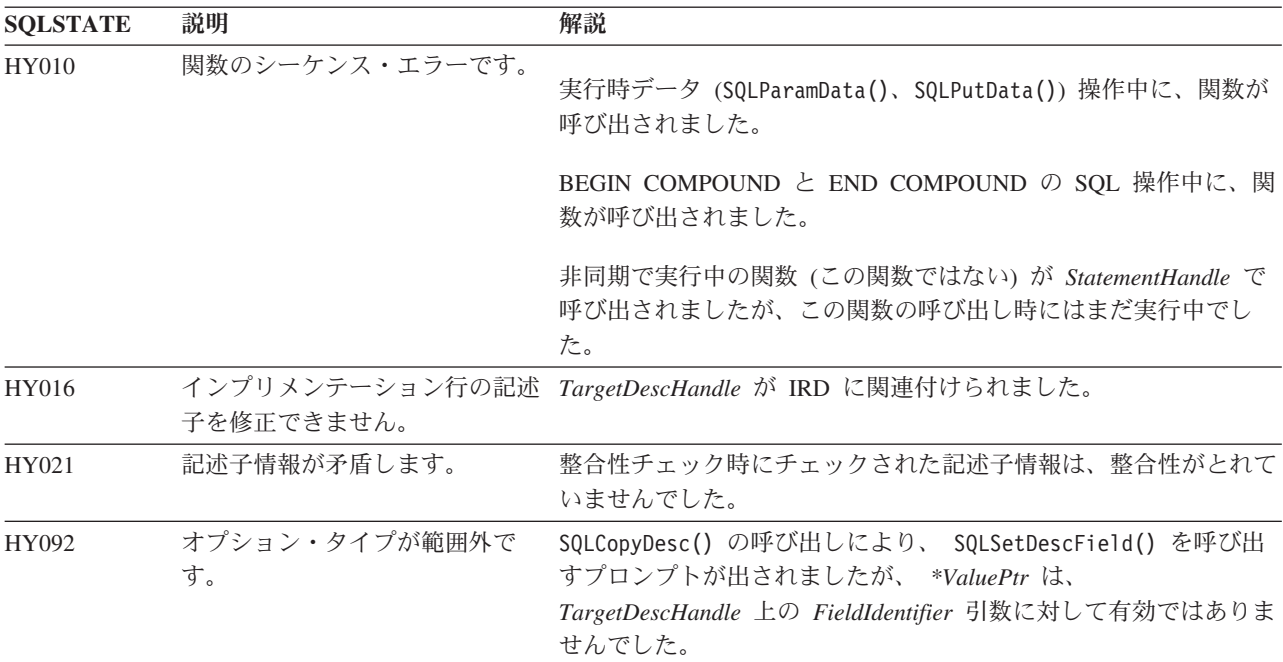

#### 制限

なし。

## 例

SQLHANDLE hIRD, hARD; /\* descriptor handles \*/

 $/* \ldots */$ 

/\* copy descriptor information between handles \*/

```
rc = SQLCopyDesc(hIRD, hARD);
```
# **SQLDataSources** 関数 **(CLI) -** データ・ソースのリストの取得

目的

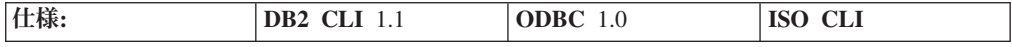

SQLDataSources() は、一度に 1 回ずつターゲット・データベースのリストを返し ます。データベースを使用できるようにカタログする必要があります。

SQLDataSources() は、通常、接続が行われる前に呼び出されて、接続に使用できる データベースを判別します。

**Unicode** 環境での同等機能**:** この関数は Unicode 文字セットとともに使用すること もできます。これに対応する Unicode 関数は SQLDataSourcesW() です。 ANSI 関 数から Unicode 関数へのマッピングの詳細は、 8 [ページの『](#page-17-0)Unicode 関数 (CLI)』 を参照してください。

# 構文

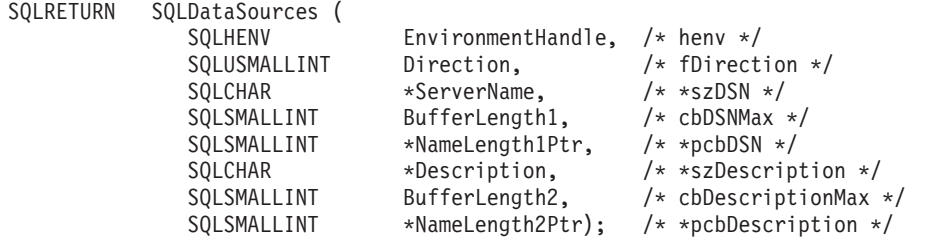

# 関数引数

表 *31. SQLDataSources* 引数

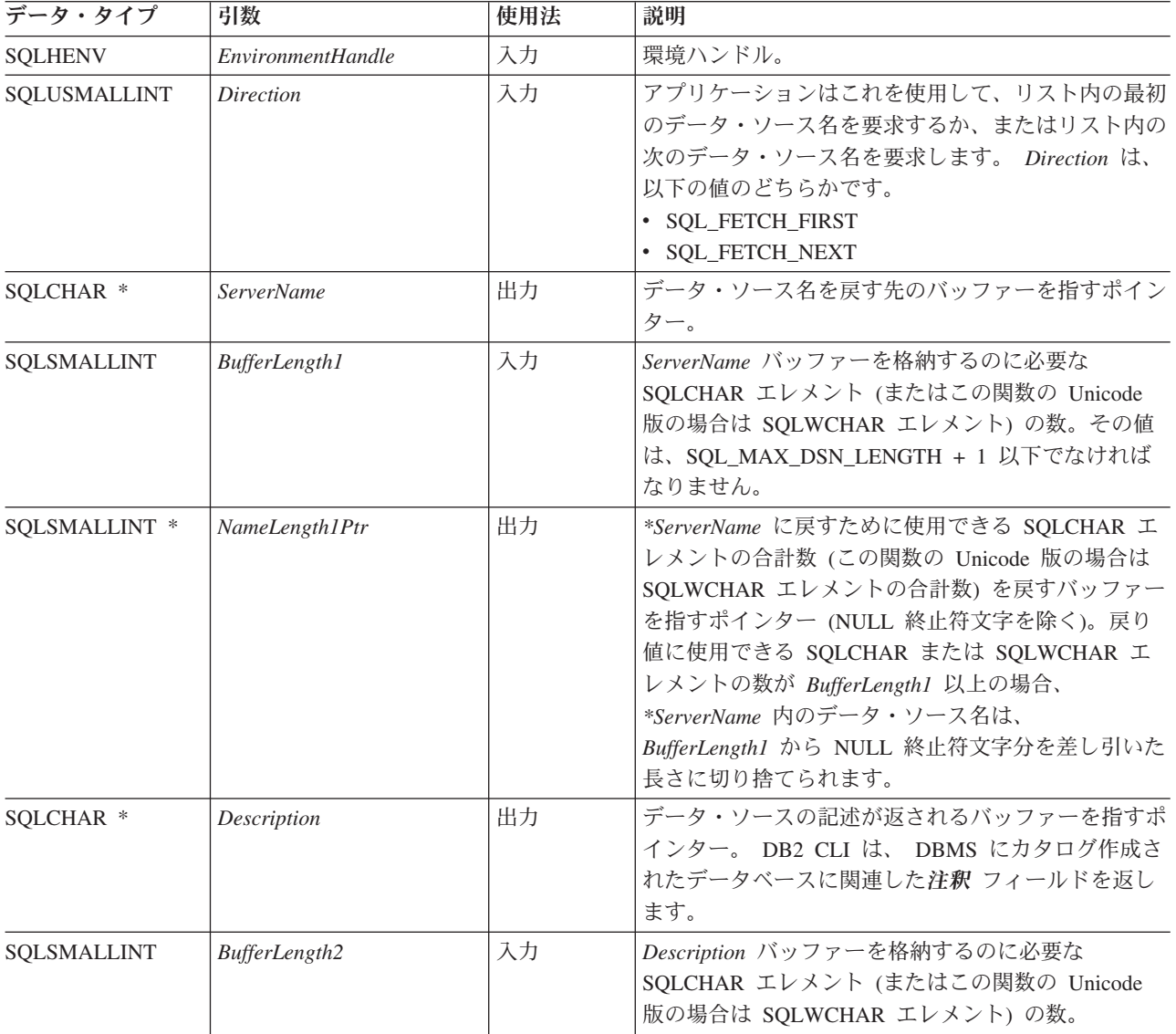

表 *31. SQLDataSources* 引数 *(*続き*)*

| データ・タイプ       | 引数             | 使用法 | 説明                                       |
|---------------|----------------|-----|------------------------------------------|
| SOLSMALLINT * | NameLength2Ptr | 出力  | *Description に戻すために使用できる SQLCHAR エ       |
|               |                |     | レメントの合計数 (この関数の Unicode 版の場合は            |
|               |                |     | SQLWCHAR エレメントの合計数)を戻すバッファー              |
|               |                |     | を指すポインター (NULL 終止符文字を除く)。戻り              |
|               |                |     | 値に使用できる SQLCHAR または SQLWCHAR の           |
|               |                |     | 数が BufferLength2 以上の場合、 *Description 内のド |
|               |                |     | ライバー記述は、 BufferLength2 から NULL 終止符       |
|               |                |     | 文字分を差し引いた長さに切り捨てられます。                    |

# 使用法

アプリケーションは、 SQL\_FETCH\_FIRST または SQL\_FETCH\_NEXT のいずれか に設定された *Direction* を使用して、いつでもこの関数を呼び出すことができま す。

SQL\_FETCH\_FIRST を指定すると、常にリスト内の最初のデータベースが返されま す。

SQL\_FETCH\_NEXT を指定すると、以下のようになります。

- v SQL\_FETCH\_FIRST 呼び出しの直後に、リスト内の 2 番目のデータベースが返 されます。
- 他のすべての SQLDataSources() 呼び出しの前に、リスト内の最初のデータベー スが返されます。
- v リスト内にデータベースがそれ以上ないと、SQL\_NO\_DATA\_FOUND が返されま す。関数を再度呼び出すと、最初のデータベースが返されます。
- v その他の場合は、リスト内の次のデータベースが戻されます。

ODBC 環境では、ODBC Driver Manager がこの関数を実行します。

IBM RDBMS は常にデータ・ソースの記述 (30 バイトになるまでブランク埋め込 み) を返すので、 DB2 CLI も同じようにします。

## 戻りコード

- SQL\_SUCCESS
- SQL\_SUCCESS\_WITH\_INFO
- v SQL\_ERROR
- v SQL\_INVALID\_HANDLE
- SQL\_NO\_DATA\_FOUND

# 診断

表 *32. SQLDataSources SQLSTATE*

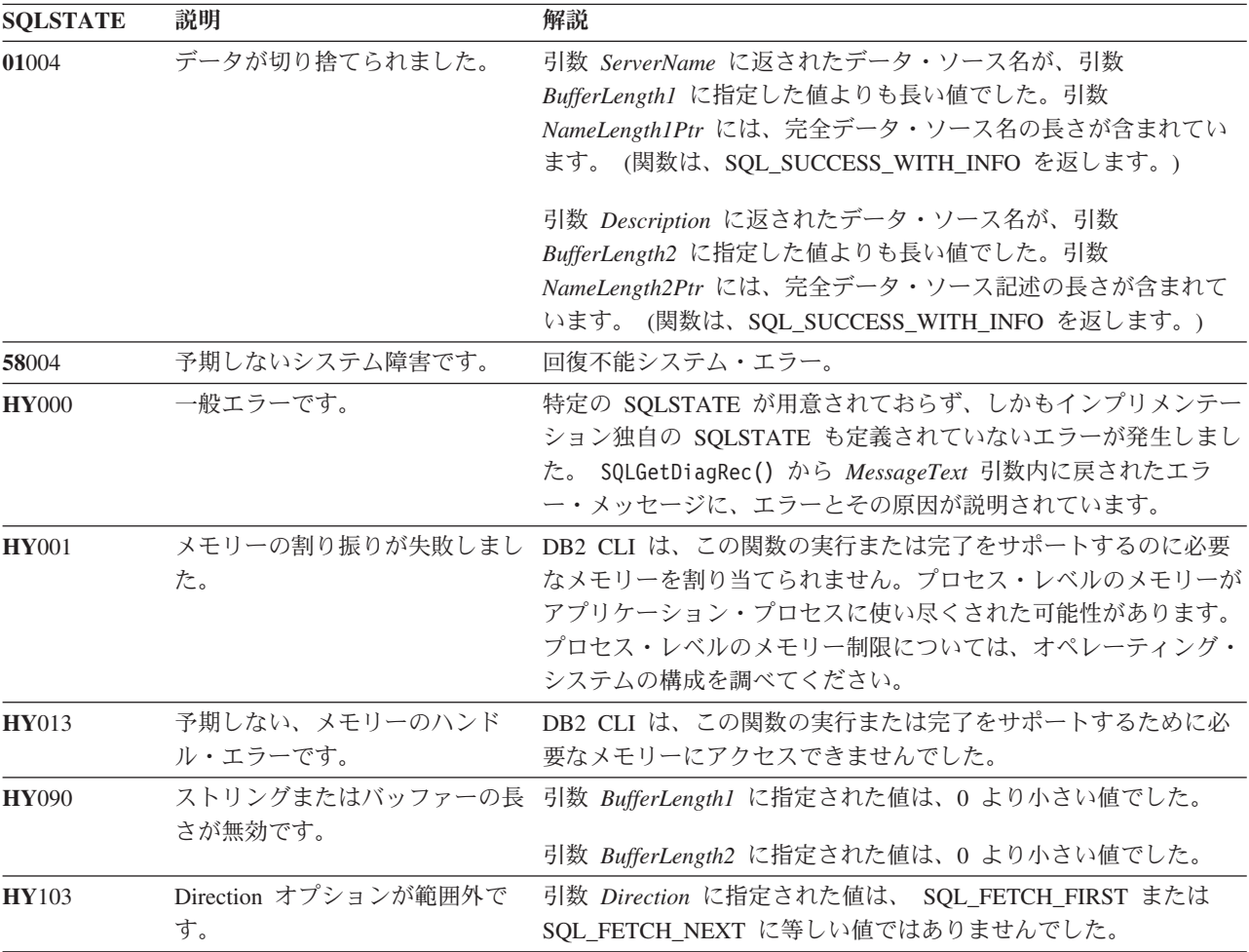

許可

なし。

# 例

```
/* get list of data sources */
cliRC = SQLDataSources(henv,
                         SQL FETCH FIRST,
                         dbA\overline{1}iasBuf,
                         SQL_MAX_DSN_LENGTH + 1,
                         &aliasLen,
                         dbCommentBuf,
                         255,
                         &commentLen);
```
# **SQLDescribeCol** 関数 **(CLI) -** 列の属性のセットを戻す

目的

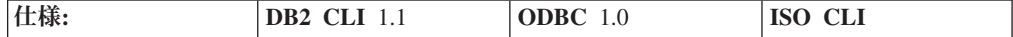

SQLDescribeCol() は、照会で生成された結果セット内で指定された列に共通に使用 される記述子情報のセット (列名、タイプ、精度、スケール、NULL 可能) を返し ます。

この情報は、IRD のフィールドでも使用できます。

アプリケーションが記述子情報の属性を 1 つだけ必要としているか、または SQLDescribeCol() によっては返されない属性を必要とする場合には、 SQLDescribeCol() の代わりに SQLColAttribute() 関数を使用することができま す。

この関数を呼び出す前に、 SQLPrepare() または SQLExecDirect() を呼び出す必要 があります。

この関数 (または SQLColAttribute()) は通常、バインド列関数 (SQLBindCol()、 SQLBindFileToCol()) の前に呼び出され、アプリケーション変数にバインドする前 に列の属性を判別します。

**Unicode** 環境での同等機能**:** この関数は Unicode 文字セットとともに使用すること もできます。これに対応する Unicode 関数は SQLDescribeColW() です。 ANSI 関 数から Unicode 関数へのマッピングの詳細は、 8 [ページの『](#page-17-0)Unicode 関数 (CLI)』 を参照してください。

### 構文

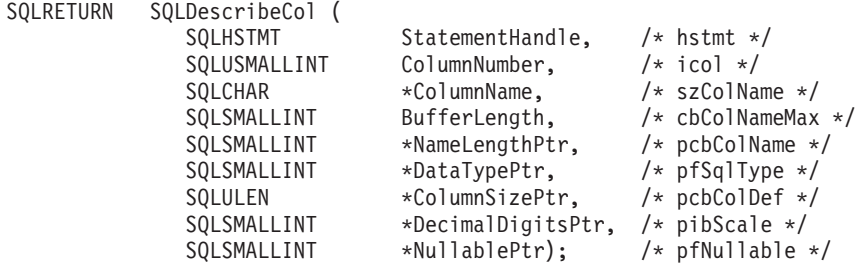

### 関数引数

表 *33. SQLDescribeCol* 引数

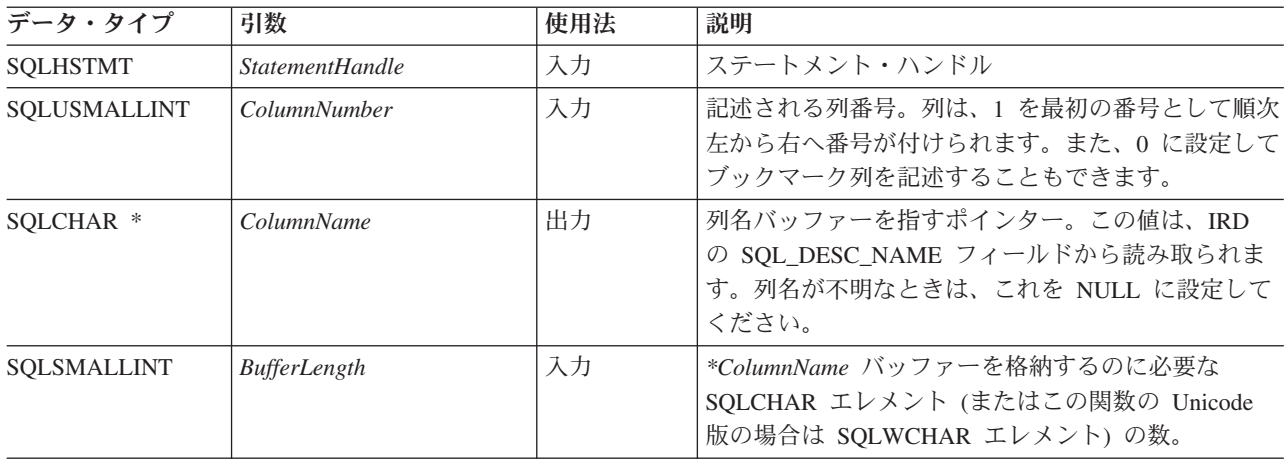

表 *33. SQLDescribeCol* 引数 *(*続き*)*

| データ・タイプ              | 引数                      | 使用法 | 説明                                                                                                    |
|----------------------|-------------------------|-----|----------------------------------------------------------------------------------------------------|
| SQLSMALLINT *        | NameLengthPtr           | 出力  | *ColumnName に戻すために使用できる SQLCHAR<br>エレメントの合計数 (この関数の Unicode 版の場合<br>は SQLWCHAR エレメントの合計数) を戻すバッフ<br>ァーを指すポインター (NULL 終止符文字を除く)。<br>NameLengthPtr が BufferLength 以上である場合、列<br>名 (* ColumnName) は BufferLength - 1 (SQLCHAR<br>または SQLWCHAR エレメントの個数) に切り捨て<br>られます。 |
| SQLSMALLINT *        | <b>DataTypePtr</b>      | 出力  | 列の基本 SQL データ・タイプ。列に関連付けられて<br>いるユーザー定義タイプがあるかどうかを判別するに<br>は、 fDescType を SQL_COLUMN_DISTINCT_TYPE<br>に設定して、SQLColAttribute()を呼び出してくださ<br>い。サポートされるデータ・タイプについては、記号<br>データ・タイプおよびデフォルト・データ・タイプの<br>表の「記号 SQL データ・タイプ」列を参照してくだ<br>さい。                                 |
| SOLULEN <sup>*</sup> | ColumnSizePtr           | 出力  | データベースで定義されている列の精度。<br>fSqlType が GRAPHIC または DBCLOB SQL デー<br>タ・タイプを指示する場合、この変数は列が保持でき<br>る 2 バイト文字 の最大数を示します。                                                                                                    |
| SQLSMALLINT *        | <b>DecimalDigitsPtr</b> | 出力  | データベースで定義されている列のスケール<br>(SQL_DECIMAL, SQL_NUMERIC,<br>SQL_TIMESTAMP だけに適用される)。個々の SQL<br>データ・タイプのスケールについては、『データ・タ<br>イプ・スケール』の表を参照してください。                                                                                                    |
| SQLSMALLINT *        | <b>NullablePtr</b>      | 出力  | この列に NULL が使用できるかどうかを示します。<br>· SQL_NO_NULLS<br>· SQL_NULLABLE                                                                                                    |

# 使用法

列は、順次左から右へ割り当てられた番号で識別されます。記述はどの順序でも行 うことができます。

- v ブックマークを使用していない場合 (SQL\_ATTR\_USE\_BOOKMARKS ステートメ ント属性が SQL\_UB\_OFF)、列番号は 1 から始まります。
- v ブックマークを使用している場合 (そのステートメント属性が SQL\_UB\_ON)、 *ColumnNumber* 引数を 0 に設定してそのブックマーク列を記述することができま す。

ポインター引数に NULL ポインターを指定すると、 DB2 CLI はアプリケーション が情報を要求していないとみなし、何も返しません。

列がユーザー定義タイプの場合、 SQLDescribeCol() は *DataTypePtr* に組み込みタ イプだけを返します。ユーザー定義タイプを入手するには、*fDescType* を SQL\_COLUMN\_DISTINCT\_TYPE に設定して、 SQLColAttribute() を呼び出してく ださい。

# 戻りコード

- SQL\_SUCCESS
- SQL\_SUCCESS\_WITH\_INFO
- v SQL\_STILL\_EXECUTING
- v SQL\_ERROR
- v SQL\_INVALID\_HANDLE

# 診断

SQLDescribeCol() が SQL\_ERROR または SQL\_SUCCESS\_WITH\_INFO を返した 場合、 SQLGetDiagRec() または SQLGetDiagField() 関数を呼び出して以下の SQLSTATE のうちの 1 つを取得することができます。

表 *34. SQLDescribeCol SQLSTATE*

| <b>SQLSTATE</b> | 説明                         | 解説                                                                                                    |
|-----------------|----------------------------|----------------------------------------------------------------------------------------------------|
| 01004           | データが切り捨てられました。             | 引数 * ColumnName 内に返された列名は、引数 BufferLength 内で<br>指定された値より長い値でした。引数 * NameLengthPtr には、完<br>全列名の長さが入っています。(関数は、<br>SQL SUCCESS_WITH_INFO を返します。)                                 |
| 07005           | しませんでした。                   | ステートメントが結果セットを返 StatementHandle に関連したステートメントが結果セットを返しま<br>せんでした。記述する列がありませんでした。(結果セット内に行<br>があるかどうかを判別するには、まず SQLNumResultCols() を呼び<br>出します。)                                 |
| 07009           | 無効な記述子索引                   | ColumnNumber に指定された値が 0 と同等であり、<br>SQL_ATTR_USE_BOOKMARKS ステートメント属性が<br>SQL_UB_OFF でした。引数 ColumnNumber に指定された値は、結<br>果セット内の列数より大きい値でした。                                        |
| 40003 08S01     | 通信リンクに障害が起きました。            | アプリケーションとデータ・ソースとの間の通信リンクが、関数の<br>完了する前に失敗しました。                                                                                                    |
| 58004           | 予期しないシステム障害です。             | 回復不能システム・エラー。                                                                                                    |
| <b>HY001</b>    | メモリーの割り振りが失敗しまし<br>た。      | DB2 CLI は、この関数の実行または完了をサポートするのに必要<br>なメモリーを割り当てられません。プロセス・レベルのメモリーが<br>アプリケーション・プロセスに使い尽くされた可能性があります。<br>プロセス・レベルのメモリー制限については、オペレーティング・<br>システムの構成を調べてください。                    |
| <b>HY008</b>    | 操作が取り消されました。               | StatementHandle で非同期処理が使用できるようになりました。関<br>数が呼び出され、その実行が完了する前に、 SQLCancel() がマル<br>チスレッド・アプリケーション内の別のスレッドから、<br>StatementHandle で呼び出されました。その関数が再び<br>StatementHandle で呼び出されました。 |
| <b>HY010</b>    | 関数のシーケンス・エラーです。            | SQLPrepare() または SQLExecDirect() を StatementHandle 用に呼<br>び出す前に、この関数が呼び出されました。                                                                                                 |
|                 |                            | 実行時データ (SQLParamData()、 SQLPutData()) 操作中に、関数が<br>呼び出されました。                                                                                                    |
|                 |                            | BEGIN COMPOUND と END COMPOUND の SQL 操作中に、関<br>数が呼び出されました。                                                                                                    |
| <b>HY013</b>    | 予期しない、メモリーのハンド<br>ル・エラーです。 | DB2 CLI は、この関数の実行または完了をサポートするために必<br>要なメモリーにアクセスできませんでした。                                                                                                    |

表 *34. SQLDescribeCol SQLSTATE (*続き*)*

| <b>SOLSTATE</b> | 説明             | 解説                                                                                                    |
|-----------------|----------------|----------------------------------------------------------------------------------------------------|
| <b>HY090</b>    | さが無効です。        | ストリングまたはバッファーの長 1 より小さい、引数 BufferLength で指定された長さ。                                                                      |
| HYC00           | ドライバーが使用できません。 | 列 ColumnNumber の SQL データ・タイプは、DB2 CLI では認識<br>されません。                                                                   |
| HYT00           | タイムアウトになりました。  | データ・ソースが結果セットを戻す前に、タイムアウト期間が満了<br>しました。タイムアウト期間は、 SQLSetStmtAttr() の<br>SQL_ATTR_QUERY_TIMEOUT 属性を使用して設定することがで<br>きます。 |

#### 制限

以下の ODBC 定義のデータ・タイプはサポートされていません。

- SQL\_BIT
- v SQL\_TINYINT

### 例

```
/* return a set of attributes for a column */
cliRC = SQLDescribeCol(hstmt,
                        (SQLSMALLINT)(i + 1),
                       colName,
                       sizeof(colName),
                       &colNameLen,
                       &colType,
                       &colSize,
                       &colScale,
                       NULL);
```
# **SQLDescribeParam** 関数 **(CLI) -** パラメーター・マーカーの記述を戻す 目的

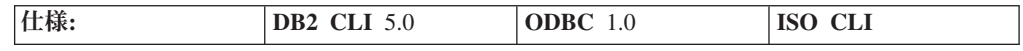

SQLDescribeParam() は、準備済み SQL ステートメントに関連したパラメーター・ マーカーの記述を返します。この情報は、SQL\_ATTR\_IMP\_PARAM\_DESC (IPD) の フィールドでも使用できます。据え置きの準備済みが使用可能になっているとき に、初めて SQLDescribeParam()、SQLNumResultCols()、または SQLDescribeCol() を呼び出した場合、その呼び出しによって SQL ステートメントの PREPARE が強 制的にサーバーに送られます。

### 構文

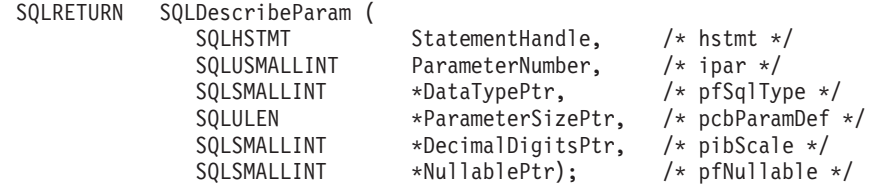

### 関数引数

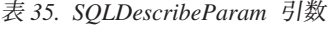

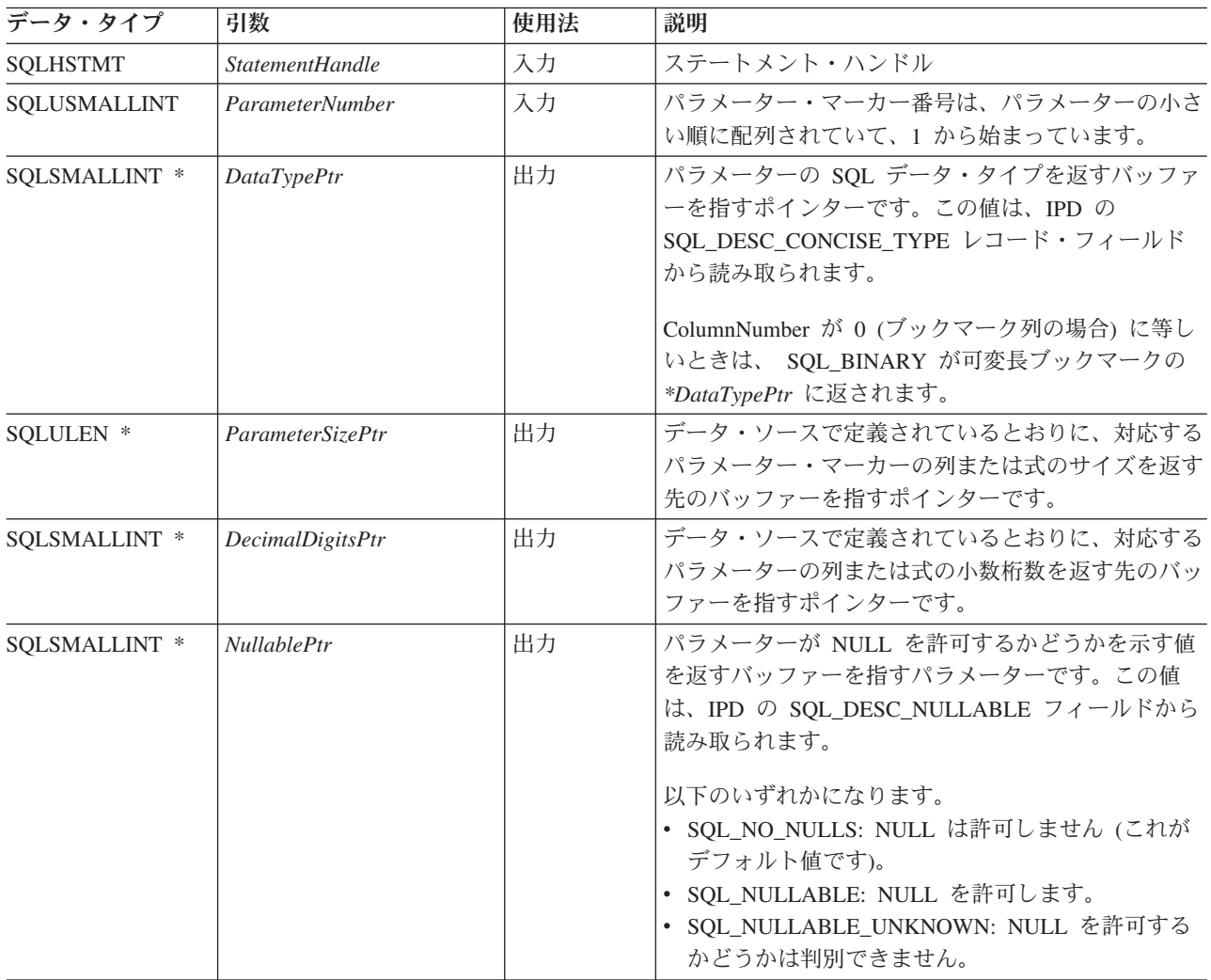

# 使用法

パラメーター・マーカーには、SQL ステートメントに表示される順番で、小さい順 に 1 からパラメーター番号が付けられます。

SQLDescribeParam() は、 SQL ステートメントのパラメーターのタイプ (入力、入 出力、または出力) は返しません。ストアード・プロシージャーでの呼び出し以外 では、 SQL ステートメントにあるパラメーターはすべて入力パラメーターです。 ストアード・プロシージャーの呼び出しでの各パラメーターのタイプを判別するに は、SQLProcedureColumns() を呼び出します。

# 戻りコード

- SQL\_SUCCESS
- SQL\_SUCCESS\_WITH\_INFO
- v SQL\_STILL\_EXECUTING
- v SQL\_ERROR
- v SQL\_INVALID\_HANDLE

# 診断

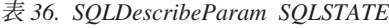

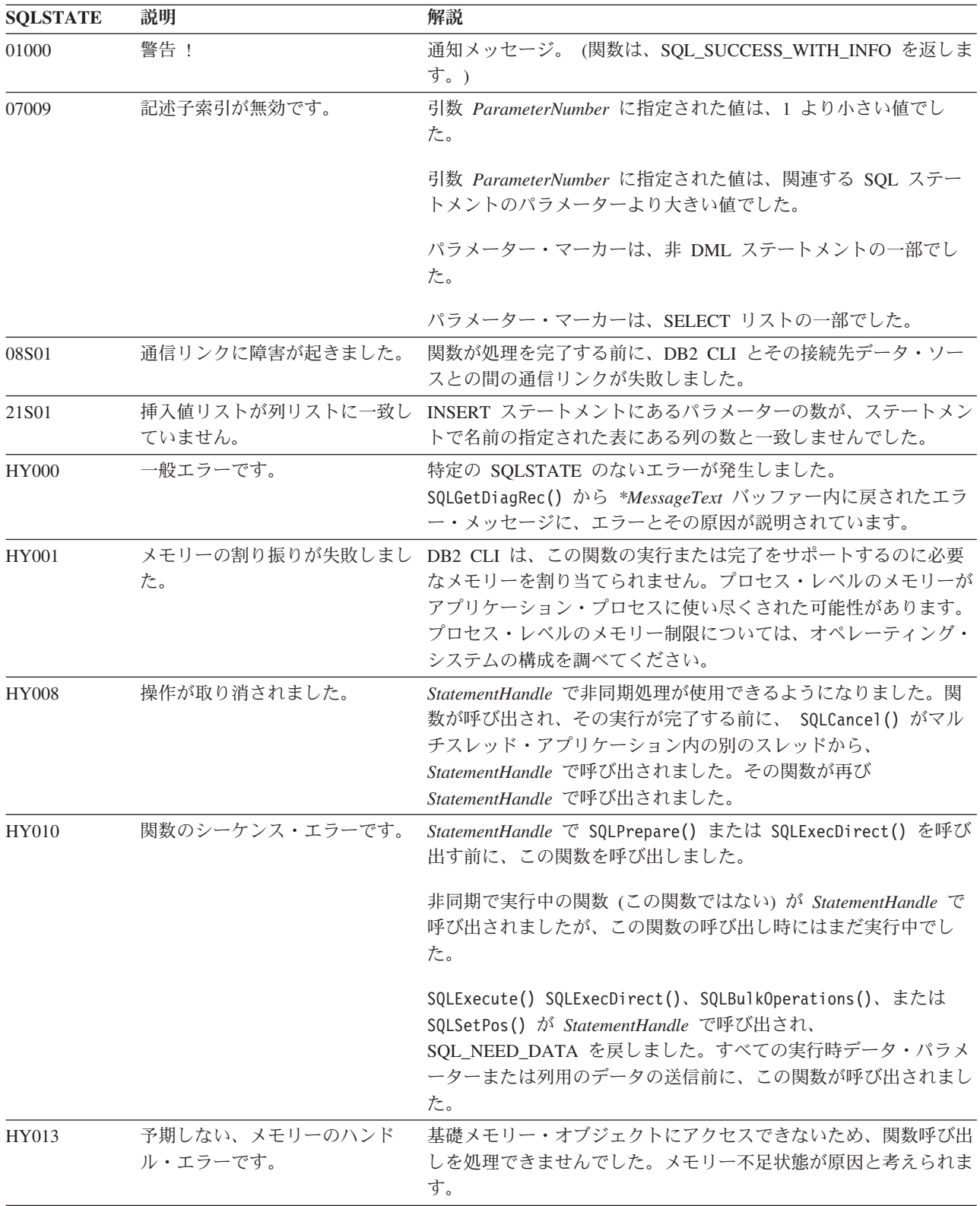

表 *36. SQLDescribeParam SQLSTATE (*続き*)*

| <b>SOLSTATE</b> | 説明             | 解説                             |
|-----------------|----------------|--------------------------------|
| HYC00           | ドライバーが使用できません。 | スキーマ関数ストアード・プロシージャーは、サーバー上ではアク |
|                 |                | セスできません。スキーマ関数ストアード・プロシージャーをサー |
|                 |                | バー上にインストールして、それらがアクセス可能であることを確 |
|                 |                | 認してください。                       |

#### 制限

なし。

# **SQLDisconnect** 関数 **(CLI) -** データ・ソースからの切断

目的

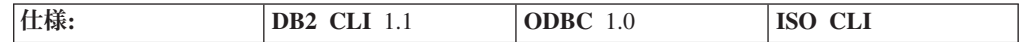

SQLDisconnect() は、データベース接続ハンドルに関連した接続をクローズしま す。

この接続に未解決のトランザクションがある場合、SQLDisconnect() を呼び出す前 に、 SQLEndTran() を呼び出す必要があります。

この関数を呼び出した後で、SQLConnect() を呼び出して別のデータベースに接続す るか、または SQLFreeHandle() を使って接続ハンドルを解放します。

#### 構文

SQLRETURN SQLDisconnect (SQLHDBC ConnectionHandle;) /\* hdbc \*/

#### 関数引数

表 *37. SQLDisconnect* 引数

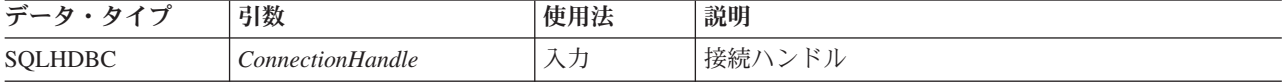

## 使用法

アプリケーションが接続に関連したすべてのステートメント・ハンドルを解放する 前に SQLDisconnect() を呼び出すと、 DB2 CLI はデータベースから正常に切断し た後にそれらのステートメント・ハンドルを解放します。

SOL SUCCESS WITH INFO が返された場合、それは、データベースからの切断は 正常に完了したけれども、追加のエラーやインプリメンテーション独自の情報があ ることを意味します。たとえば、切断以後のクリーンアップで問題が発生した場合 や、アプリケーションとは無関係に発生したイベント (通信障害など) が原因で現行 の接続がない場合があります。

SQLDisconnect() 呼び出しに成功した後、アプリケーションは *ConnectionHandle* を 再利用して別の SQLConnect() または SQLDriverConnect() 要求を行うことができ ます。

アプリケーションは、SQLDisconnect() によってカーソルをクローズしてはなりま せん (ストアード・プロシージャーの場合も通常のクライアント・アプリケーショ ンの場合も同様)。どちらの場合も、SQLCloseCursor() を使用してカーソルをクロ ーズしてから、 SQLFreeHandle() を使用してステートメント・ハンドルを解放して ください。

# 戻りコード

- SQL\_SUCCESS
- SQL\_SUCCESS\_WITH\_INFO
- v SQL\_ERROR
- v SQL\_INVALID\_HANDLE

#### 診断

表 *38. SQLDisconnect SQLSTATE*

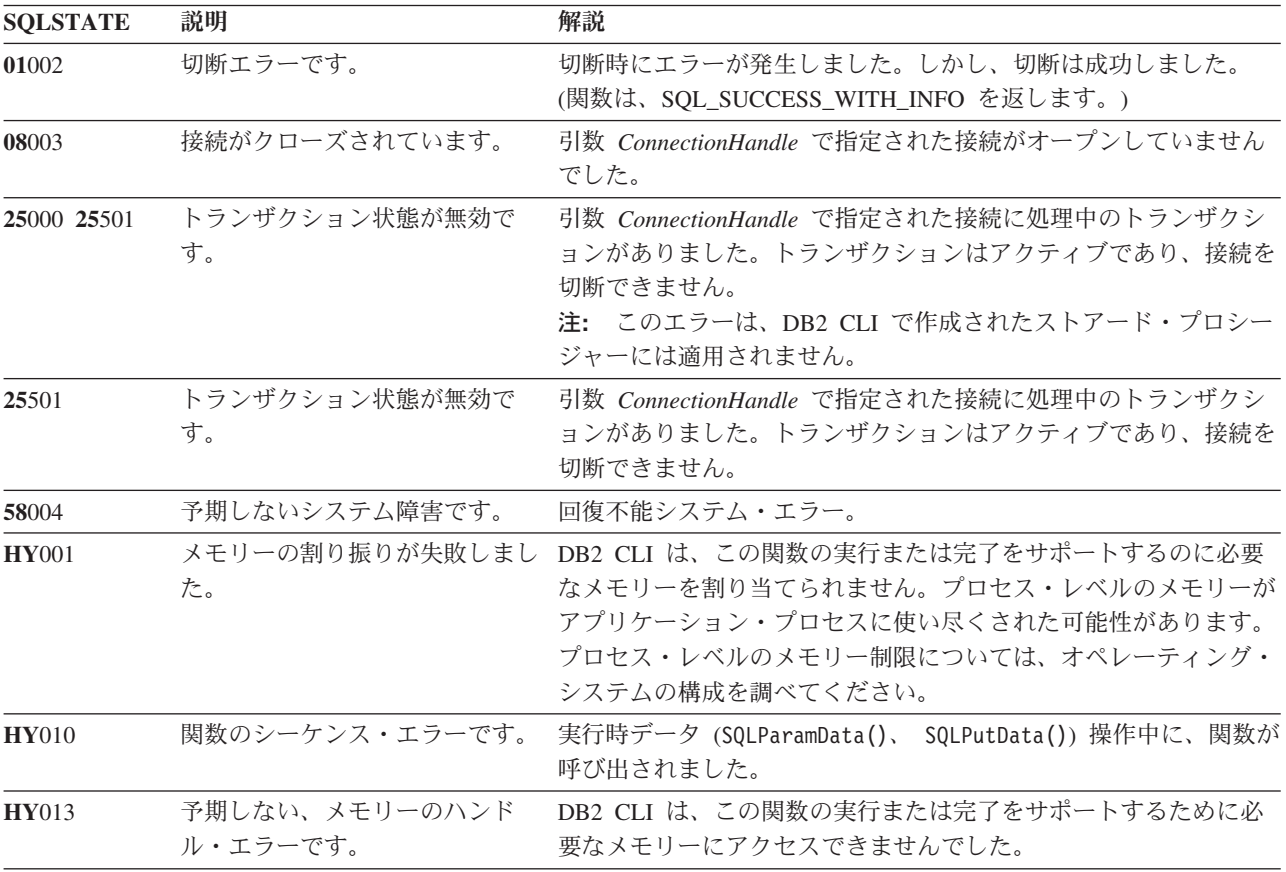

#### 制限

なし。

#### 例

SQLHANDLE hdbc; /\* connection handle \*/

 $/* \ldots */$ 

```
/* disconnect from the database */
 cliRC = SQLDisconnect(hdbc);
```
# **SQLDriverConnect** 関数 **(CLI) -** データ・ソースへの **(**拡張**)** 接続 目的

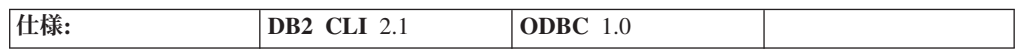

SQLDriverConnect() は、SQLConnect() の代わりの関数です。両方の関数ともター ゲット・データベースに対する接続を確立しますが、 SQLDriverConnect() は追加 接続パラメーターと、接続情報をユーザーに入力要求する機能をサポートします。

SQLConnect() でサポートされる 3 つの入力引数 (データ・ソース名、ユーザー ID、およびパスワード) 以外のパラメーターがデータ・ソースに必要な場合、また は DB2 CLI のグラフィカル・ユーザー・インターフェースを使用してユーザーに 必須の接続情報を入力要求する場合に、SQLDriverConnect() を使用します。

接続が確立されると、完全な接続ストリングが返されます。アプリケーションは、 以後の接続要求のためにこのストリングを保管することができます。

## 構文

汎用

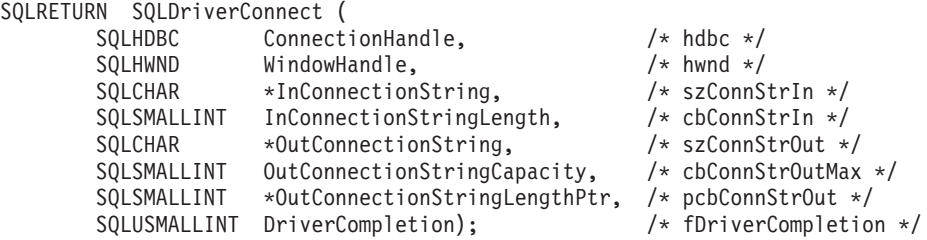

### 関数引数

表 *39. SQLDriverConnect* 引数

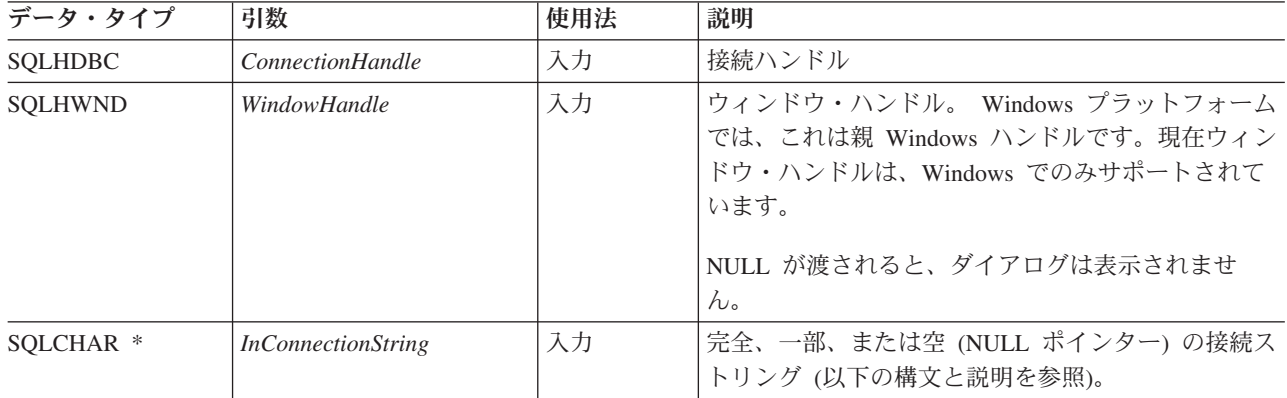

表 *39. SQLDriverConnect* 引数 *(*続き*)*

| データ・タイプ            | 引数                                      | 使用法 | 説明                                                                                                    |
|--------------------|-----------------------------------------|-----|----------------------------------------------------------------------------------------------------|
| SQLSMALLINT        | <b>InConnectionStringLength</b>         | 入力  | InConnectionString を格納するのに必要な SQLCHAR<br>エレメント (またはこの関数の Unicode 版の場合は<br>SQLWCHAR エレメント)の数。                                                                                                    |
| SQLCHAR *          | <b>OutConnectionString</b>              | 出力  | 完全な接続ストリングのバッファーを指すポインタ<br>$-$ .<br>接続が正常に確立されると、このバッファーには完全<br>な接続ストリングが入れられます。アプリケーション<br>は、このバッファー用に少なくとも<br>SQL_MAX_OPTION_STRING_LENGTH バイトを割り<br>振る必要があります。                                                                                                    |
| <b>SQLSMALLINT</b> | <b>OutConnectionString</b><br>Capacity  | 入力  | OutConnectionString を格納するのに必要な<br>SQLCHAR エレメント (またはこの関数の Unicode<br>版の場合は SQLWCHAR エレメント)の数。                                                                                                    |
| SQLCHAR *          | <b>OutConnectionString</b><br>LengthPtr | 出力  | OutConnectionString バッファーに戻すために使用でき<br>る SQLCHAR エレメントの数 (この関数の Unicode<br>版の場合は SQLWCHAR エレメントの数)へのポイ<br>ンター (NULL 終止符文字を除く)。<br>*OutConnectionStringLengthPtr の値が<br>OutConnectionStringCapacity 以上である場合、<br>OutConnectionString 内の完全接続ストリングは<br>SQLCHAR または SQLWCHAR の個数が<br>OutConnectionStringCapacity -1 になるように切り捨て<br>られます。 |
| SQLUSMALLINT       | <b>DriverCompletion</b>                 | 入力  | DB2 CLI がいつ詳細情報をユーザーに要求すべきか<br>を示します。<br>有効値は以下のとおりです。<br>· SQL_DRIVER_PROMPT<br>· SQL_DRIVER_COMPLETE<br>· SQL_DRIVER_COMPLETE_REQUIRED<br>· SQL_DRIVER_NOPROMPT                                                                                                    |

# 使用法

### **InConnectionString** 引数

要求の接続ストリングは、以下の構文になります。

connection-string ::= attribute[;] | attribute; connection-string

attribute ::= attribute-keyword=attribute-value | DRIVER=[{]attribute-value[}]

attribute-keyword ::= DSN | UID | PWD | NEWPWD | driver-defined-attribute-keyword

attribute-value ::= character-string driver-defined-attribute-keyword ::= identifier

説明

- v character-string には 0 個以上の SQLCHAR または SQLWCHAR エレメントが入 れられます。
- v identifier には 1 個以上の SQLCHAR または SQLWCHAR エレメントが入れら れます。
- v attribute-keyword は大文字小文字を区別しません。
- v attribute-value は大文字小文字を区別することがあります。
- v **DSN** キーワードの値はブランクのみでは成立しません。
- v NEWPWD は、パスワード変更要求の一部として使用されます。アプリケーショ ンは、NEWPWD=anewpass; などとして使用する新しいストリングを指定するか、 または NEWPWD=; を指定して DB2 CLI ドライバーによって生成されるダイア ログ・ボックスが新しいパスワードの入力を要求するようにすることができま す。

接続ストリングと初期設定ファイルの文法上の理由から、**[]{}(),;?\*=!@** 文字の入っ ているキーワードおよび属性値は避ける必要があります。システム情報の文法上、 キーワードとデータ・ソース名には、円記号 (¥) を入れることができません。 DB2 CLI バージョン 2 の場合、DRIVER キーワードの前後に中括弧が必要です。

あるキーワードがブラウズ要求の接続ストリングの中で繰り返される場合、 DB2 CLI は、最初に現れたものの値を使用します。 **DSN** および **DRIVER** キーワード が同じブラウズ要求の接続ストリング内にある場合、 DB2 CLI は、最初に現れた キーワードの方を使用します。

#### **OutConnectionString** 引数

結果の接続ストリングは、接続属性のリストになっています。接続属性は、属性キ ーワードとそれに対応する属性値から成っています。ブラウズ結果の接続ストリン グは、以下の構文になります。

connection-string  $::=$  attribute $[$ ;  $]$  attribute; connection-string

attribute ::= [\*]attribute-keyword=attribute-value attribute-keyword ::= ODBC-attribute-keyword | driver-defined-attribute-keyword

ODBC-attribute-keyword = {UID | PWD}:[localized-identifier] driver-defined-attribute-keyword ::= identifier[:localized-identifier]

```
attribute-value ::= {attribute-value-list} | ?
(中括弧はリテラルであり、DB2 CLI によって返されます。)
attribute-value-list ::= character-string [:localized-character
string] | character-string [:localized-character string], attribute-value-list
```
説明
- v character-string と localized-character string には、 0 個以上の SQLCHAR または SQLWCHAR エレメントが入れられます。
- v identifier および localized-identifier の SQLCHAR または SQLWCHAR エレメン トの数は 1 以上です。 attribute-keyword は大文字小文字を区別しません。
- v attribute-value は大文字小文字を区別することがあります。

接続ストリングと初期化ファイルの文法上の理由から、**[]{}(),;?\*=!@** 文字の入って いるキーワード、ローカライズ ID、および属性値は避ける必要があります。システ ム情報の文法上、キーワードとデータ・ソース名には、円記号 (¥) を入れることが できません。

接続ストリングは、接続を完了するのに必要な 1 つ以上の値を渡すのに使用しま す。接続ストリングの内容と *DriverCompletion* の値で、 DB2 CLI がユーザーとダ イアログを確立する必要があるかどうかを判別します。

$$
\begin{array}{c}\n \begin{array}{c}\n \stackrel{\text{3}}{\text{}}\n \end{array}\n \end{array}
$$
\n
$$
\begin{array}{c}\n \text{Connection string syntax} \quad \text{---} \quad \text{attribute}\n \end{array}
$$

### **Connection string syntax**

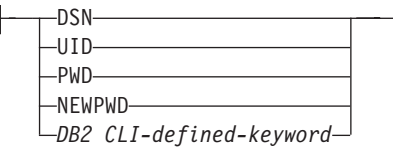

上記の各キーワードには、以下のような属性があります。

- **DSN** データ・ソース名。データベースの名前または別名。 *DriverCompletion* が SOL DRIVER NOPROMPT と等しいときに必要です。
- **UID** 許可名 (ユーザー ID)。
- **PWD** 許可名に対応するパスワード。ユーザー ID のパスワードがないと、空の値 が指定されます (PWD=;)。

**NEWPWD**

パスワード変更要求の一部として使用する新規パスワード。アプリケーショ ンは、NEWPWD=anewpass; などで、使用する新しいストリングを指定する か、または NEWPWD=; を指定して DB2 CLI ドライバーによって生成さ れるダイアログ・ボックスが新しいパスワードの入力を要求するようにする ことができます。 (*DriverCompletion* 引数には SQL\_DRIVER\_NOPROMPT 以外の値を指定。)

CLI キーワードの任意の 1 つを接続ストリング上に指定することができます。キー ワードが接続ストリング内で繰り返し指定されると、キーワードの最初のオカレン スに関連した値が使用されます。

CLI 初期設定ファイルにキーワードがある場合、それらのキーワードとそれらに対 応する値は、接続ストリング内の DB2 CLI に渡される情報を追加するのに使用さ れます。 CLI 初期設定ファイル内の情報が接続ストリング内の情報と矛盾するとき は、接続ストリング内の値が優先されます。

表示されたダイアログ・ボックスをエンド・ユーザーが取り消す と、 SQL\_NO\_DATA\_FOUND が返されます。

次に示す *DriverCompletion* の値で、ダイアログがいつオープンするかが決まりま す。

#### **SQL\_DRIVER\_PROMPT:**

ダイアログは常に開始されます。接続ストリングと CLI 初期設定ファイル からの情報は初期値として使用され、ダイアログ・ボックスで入力したデー タによって補足されます。

### **SQL\_DRIVER\_COMPLETE:**

ダイアログは、接続ストリング内の情報が不足しているときだけ開始されま す。接続ストリングからの情報は初期値として使用され、ダイアログ・ボッ クスで入力したデータによって補足されます。

#### **SQL\_DRIVER\_COMPLETE\_REQUIRED:**

ダイアログは、接続ストリング内の情報が不足しているときだけ開始されま す。接続ストリングからの情報は、初期値として使用されます。必須情報し か要求されません。ユーザーは、必要な情報だけを要求されます。

#### **SQL\_DRIVER\_NOPROMPT:**

ユーザーは、情報を要求されません。接続ストリングに含まれている情報を 使用して、接続が試行されます。情報が足りない場合、SQL\_ERROR が返 されます。

接続が確立されると、完全な接続ストリングが返されます。特定のユーザー ID で 1 つのデータベースに複数の接続をセットアップする必要のあるアプリケーション では、この出力接続ストリングを保管する必要があります。次いで、このストリン グを将来の SQLDriverConnect() 呼び出しの際の入力接続ストリング値として使用 することができます。

**Unicode** 環境での同等機能**:** この関数は Unicode 文字セットとともに使用すること もできます。これに対応する Unicode 関数は SQLDriverConnectW() です。 ANSI 関数から Unicode 関数へのマッピングの詳細は、 8 [ページの『](#page-17-0)Unicode 関数 [\(CLI\)](#page-17-0)』 を参照してください。

## 戻りコード

- SOL SUCCESS
- SQL SUCCESS WITH INFO
- v SQL\_NO\_DATA\_FOUND
- SOL INVALID HANDLE
- SQL\_ERROR

### 診断

SQLConnect() で生成されるすべての診断を、ここでも返すことができます。以下の 表は、返すことのできる追加の診断を示したものです。

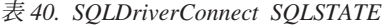

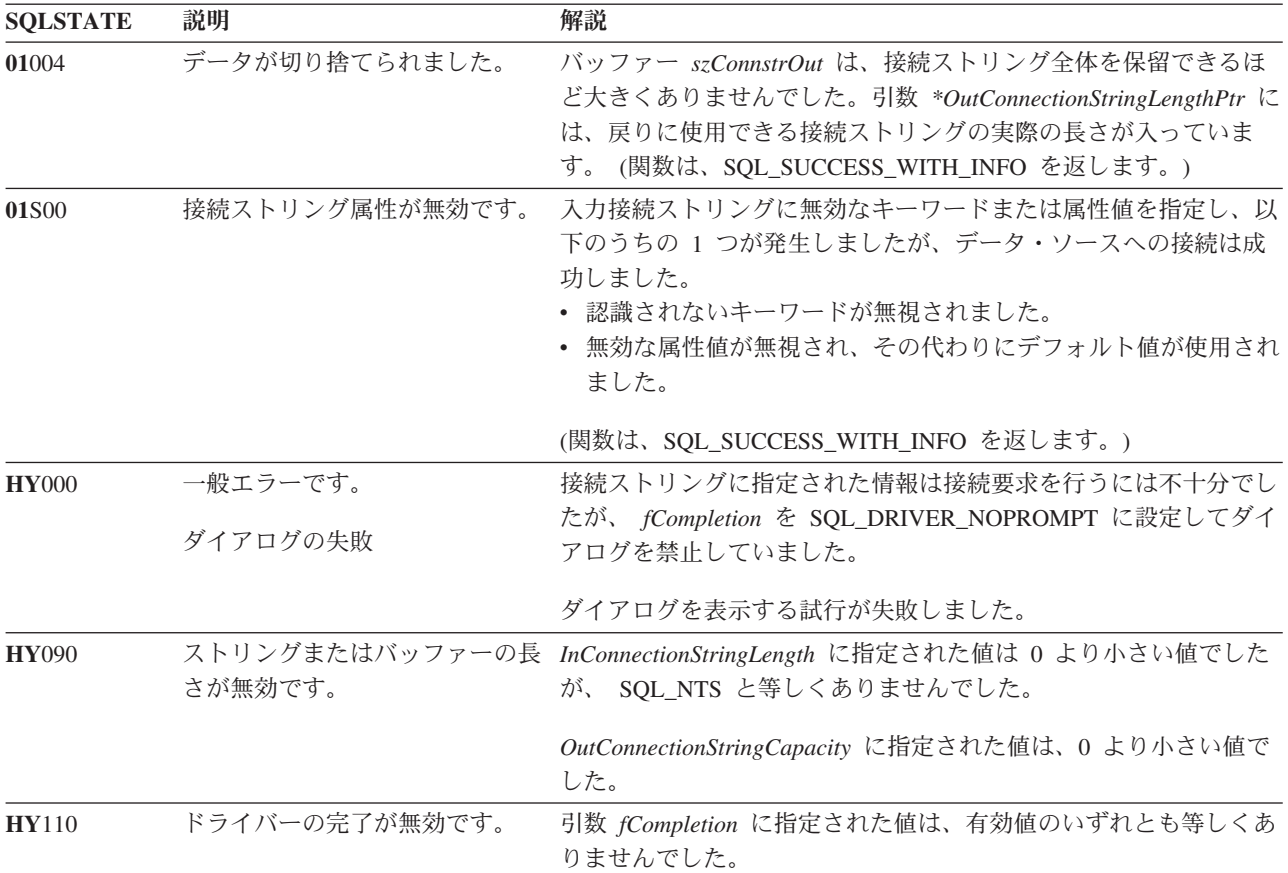

## 制限

なし。

例

rc = SQLDriverConnect(hdbc, (SQLHWND)sqlHWND, InConnectionString, InConnectionStringLength, OutConnectionString, OutConnectionStringCapacity, StrLength2, DriveCompletion);

# **SQLEndTran** 関数 **(CLI) -** 接続または環境のトランザクションの終了 目的

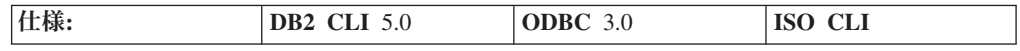

SQLEndTran() は、接続に関連したすべてのステートメントでのすべてのアクティブ な操作に関してか、または環境に関連したすべての接続に関して、コミットまたは ロールバック操作を要求します。

## 構文

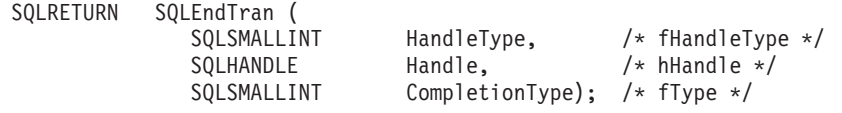

## 関数引数

表 *41. SQLEndTran* 引数

| データ・タイプ            | 引数                    | 使用法 | 説明                                                                                                    |
|--------------------|-----------------------|-----|----------------------------------------------------------------------------------------------------|
| <b>SOLSMALLINT</b> | <i>HandleType</i>     | 入力  | <i>Handle タイプ ID。 Handle が環境ハンドルの場合は</i><br>SQL_HANDLE_ENV、または Handle が接続ハンドル<br>の場合は SQL HANDLE DBC のどちらかが入りま<br>す。 |
| <b>SOLHANDLE</b>   | ハンドル                  | 入力  | タイプが HandleType によって示されるハンドルは、<br>トランザクションの有効範囲を示します。詳細につい<br>ては、使用法のセクションを参照してください。                                 |
| <b>SOLSMALLINT</b> | <i>CompletionType</i> | 入力  | 以下の 2 つの値のどちらかです。<br>SQL_COMMIT<br><b>SOL ROLLBACK</b>                                                               |

## 使用法

*HandleType* が SQL\_HANDLE\_ENV であり、 *Handle* が有効な環境ハンドルである 場合、 DB2 CLI はこの環境において接続状態にある接続に対して、一度に 1 つず つトランザクションをコミットするか、またはロールバックします。どちらを行う かは、*CompletionType* の値によって異なります。 SQL\_SUCCESS が返されるの は、各接続に SQL\_SUCCESS を受け取るときだけです。 1 つ以上の接続に対して SQL\_ERROR を受け取る場合、アプリケーションに SQL\_ERROR を返し、診断情 報がこの環境の診断データ構造に入れられます。コミットまたはロールバック操作 中に障害が生じた接続を判別するには、アプリケーションは各接続に対して SQLGetDiagRec() を呼び出すことができます。

分散作業単位環境を使用しているときは SQLEndTran() は使用できません。代わり にトランザクション・マネージャー API を使用する必要があります。

*CompletionType* が SQL\_COMMIT である場合、SQLEndTran() は、影響がある接続 に関連しているあらゆるステートメントのアクティブな操作すべてに対してコミッ ト要求を出します。 *CompletionType* が SQL\_ROLLBACK である場合、 SQLEndTran() は、影響がある接続に関連しているあらゆるステートメントのアクテ ィブな操作すべてに対してロールバック要求を出します。アクティブであるトラン ザクションがない場合は、SQLEndTran() は、データ・ソースに影響しないように SQL\_SUCCESS を返します。

トランザクションがカーソルにどのように影響するかを判別するには、アプリケー ションは SQLGetInfo() に SQL\_CURSOR\_ROLLBACK\_BEHAVIOR と SQL\_CURSOR\_COMMIT\_BEHAVIOR オプションを付けて呼び出します。

SQL\_CURSOR\_ROLLBACK\_BEHAVIOR または SQL\_CURSOR\_COMMIT\_BEHAVIOR 値が SQL\_CB\_DELETE と等しい場合、 SQLEndTran() は、接続に関連しているすべてのステートメントにおいて、オープン しているカーソルすべてをクローズし、削除して、ペンディング中の結果をすべて 破棄します。 SQLEndTran() は、割り当てられている (準備されていない) 状態にあ るステートメントは残します。アプリケーションはこれらを次の SQL 要求で再使 用するか、あるいは SQLFreeStmt() または SQLFreeHandle() に SQL\_HANDLE\_STMT の *HandleType* を指定して呼び出し、割り振りを解除するこ とができます。

SQL\_CURSOR\_ROLLBACK\_BEHAVIOR または

SQL\_CURSOR\_COMMIT\_BEHAVIOR 値が SQL\_CB\_CLOSE と等しい場合、 SQLEndTran() は、接続に関連しているすべてのステートメントにおいて、オープン しているカーソルすべてをクローズします。 SQLEndTran() は、現存するすべての ステートメントを準備済み状態のままにします。これでアプリケーションは、接続 に関連のあるステートメントの SQLExecute() を呼び出すときに、最初に SQLPrepare() を呼び出す必要がなくなります。

SQL\_CURSOR\_ROLLBACK\_BEHAVIOR または SQL\_CURSOR\_COMMIT\_BEHAVIOR 値が SQL\_CB\_PRESERVE と等しい場合、 SQLEndTran() は、接続に関連している、オープンしているカーソルに影響しませ ん。カーソルは、SQLEndTran() を呼び出す前に指していた行に残ります。

自動コミット・モードがオフになっているときに、トランザクションが 1 つもアク ティブでない状態で SQL\_COMMIT または SQL\_ROLLBACK を指定して SQLEndTran() を呼び出した場合、トランザクションに関連していないエラーが起き ない限り、 SQL SUCCESS が返され (コミットまたはロールバックの対象となる作 業がないことを示します)、データ・ソースには何も影響を与えません。

自動コミット・モードがオンになっているときに、 SQL\_COMMIT か SQL\_ROLLBACK のどちらかの *CompletionType* を指定して SQLEndTran() を呼び 出した場合、トランザクションに関連していないエラーが起きない限り、常に SQL\_SUCCESS が返されます。

DB2 CLI アプリケーションが自動コミット・モードで実行されている場合、 DB2 CLI ドライバーは SQLEndTran() ステートメントをサーバーに渡しません。

### 戻りコード

- SOL SUCCESS
- SQL SUCCESS WITH INFO
- v SQL\_ERROR
- SOL INVALID HANDLE

#### 診断

表 *42. SQLEndTran SQLSTATE*

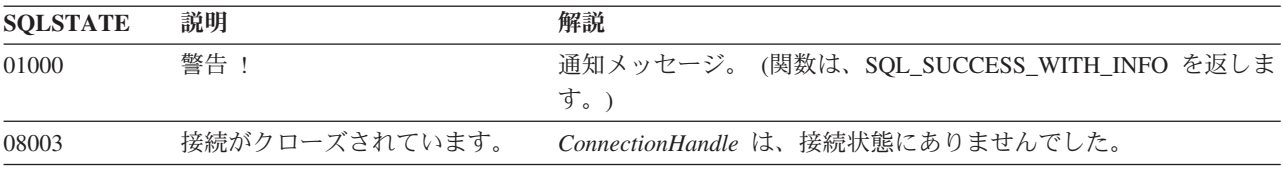

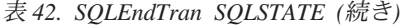

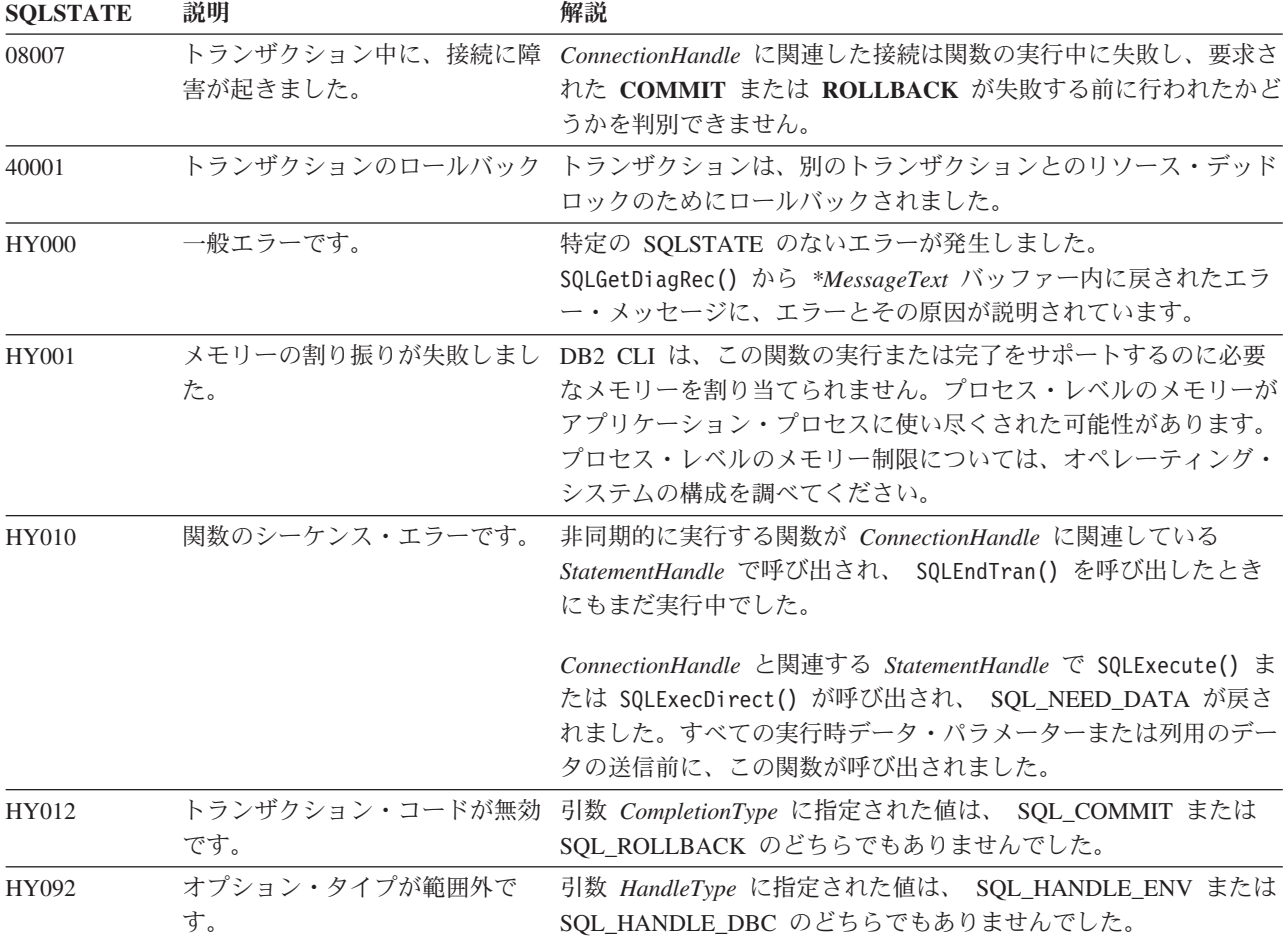

## 制限

なし。

### 例

/\* commit all active transactions on the connection \*/ cliRC = SQLEndTran(SQL\_HANDLE\_DBC, hdbc, SQL\_COMMIT)

 $/* \ldots */$ 

/\* rollback all active transactions on the connection \*/ cliRC = SQLEndTran(SQL\_HANDLE\_DBC, hdbc, SQL\_ROLLBACK);

 $/* \ldots */$ 

/\* rollback all active transactions on all connections in this environment \*/ cliRC = SQLEndTran(SQL\_HANDLE\_ENV, henv, SQL\_ROLLBACK);

# **SQLError** 関数 **(CLI) -** エラー情報の取り出し 推奨されない

ODBC 3.0 では SQLError() は使用すべきでない関数なので、代わりに SQLGetDiagRec() と SQLGetDiagField() を使用します。

このバージョンの DB2 CLI でも引き続き SQLError() をサポートしていますが、 最新の標準に準拠するように、SQLGetDiagRec() を DB2 CLI プログラムで使用す ることをお勧めします。

**Unicode** 環境での同等機能**:** この関数は Unicode 文字セットとともに使用すること もできます。これに対応する Unicode 関数は SQLErrorW() です。 ANSI 関数から Unicode 関数へのマッピングの詳細は、 8 [ページの『](#page-17-0)Unicode 関数 (CLI)』 を参照 してください。

新しい関数へのマイグレーション

ステートメント・ハンドルに関するエラー診断レコードを読むための SQLError() 関数は次のようなものでした。

SQLError(henv, hdbc, hstmt, \*szSqlState, \*pfNativeError, \*szErrorMsg, cbErrorMsgMax, \*pcbErrorMsg);

上記の場合、新しい関数を使用して以下のように書き換えることができます。

SQLGetDiagRec(SQL\_HANDLE\_HSTMT, hstmt, 1, szSqlState, pfNativeError, szErrorMsg, cbErrorMsgMax, pcbErrorMsg);

## **SQLExecDirect** 関数 **(CLI) -** ステートメントの直接実行

目的

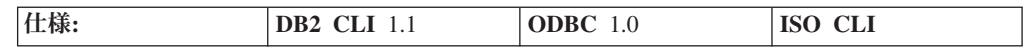

SQL ステートメント内にパラメーターが存在する場合、SQLExecDirect() はそのパ ラメーター・マーカー変数の現行値を使って、指定された SQL ステートメントま たは XQuery 式を直接実行します。ステートメントまたは式は、1 回だけ実行する ことができます。

XQuery 式の場合、式そのものにパラメーター・マーカーを指定することはできませ ん。しかし、XMLQUERY 関数を使用して、パラメーター・マーカーを XQuery 変 数にバインドすることができます。次に、バインド済みパラメーター・マーカーの 値は、実行のために、XMLQUERY で指定された XQuery 式に渡されます。

**Unicode** 環境での同等機能**:** この関数は Unicode 文字セットとともに使用すること もできます。これに対応する Unicode 関数は SQLExecDirectW() です。 ANSI 関数 から Unicode 関数へのマッピングの詳細は、 8 [ページの『](#page-17-0)Unicode 関数 (CLI)』 を参照してください。

## 構文

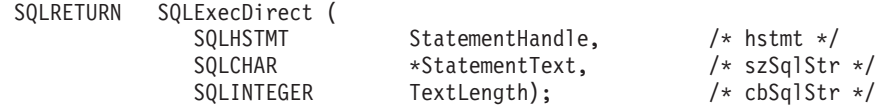

## 関数引数

表 *43. SQLExecDirect* 引数

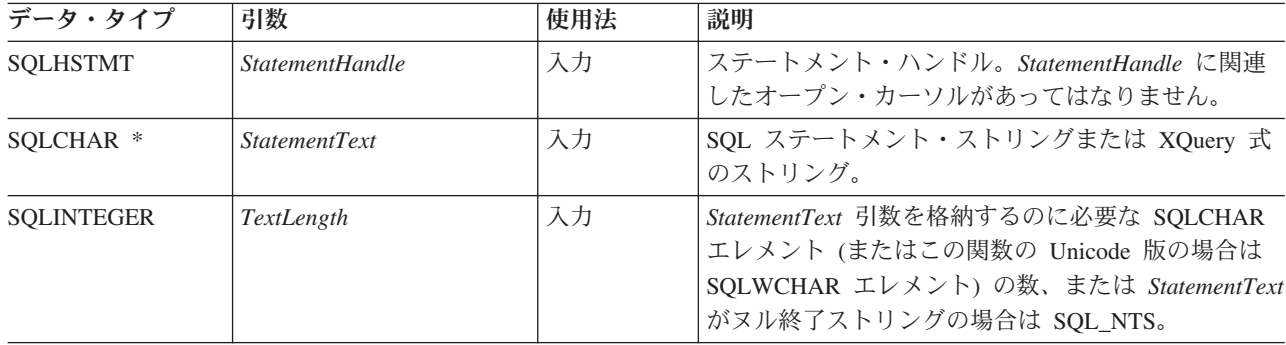

## 使用法

SQL ステートメント・テキストにベンダー・エスケープ節シーケンス列が入ってい る場合、 DB2 CLI はまず SQL ステートメント・テキストを適切な DB2 固有のフ ォーマットに修正してから、その作成および実行のためにそれをサブミットしま す。アプリケーションがベンダー・エスケープ節シーケンス列の入った SQL ステ ートメントを生成しない場合は、接続レベルで SQL\_ATTR\_NOSCAN ステートメン ト属性を SQL\_NOSCAN\_ON に設定することにより、 DB2 CLI がベンダー・エス ケープ節を見つけるためにスキャンを実行しないようにします。

SQLExecDirect() を使って呼び出す場合の SQL ステートメントは、 COMMIT ま たは ROLLBACK のどちらも使用できます。このようにすれば、現行接続ハンドル で SQLEndTran() を呼び出すのと同じ結果を生じます。

SQL ステートメント・ストリングには、パラメーター・マーカーが入っていること がありますが、 SQLExecDirect() を呼び出す前にすべてのパラメーターをバインド しておく必要があります。

SQL ステートメントが照会の場合、または *StatementText* が XQuery 式の場合、 SQLExecDirect() はカーソル名を生成し、そのカーソルをオープンします。アプリ ケーションが SQLSetCursorName() を使用してカーソル名をステートメント・ハン ドルに関連付けた場合、 DB2 CLI はアプリケーションで生成されたカーソル名を 内部作成されたカーソル名に関連付けます。

結果セットが生成されると、SQLFetch() または SQLFetchScroll() は、バインドさ れた変数、LOB ロケーター、または LOB ファイル参照のいずれかの中に、その次 の 1 つ以上のデータ行をフェッチします。

SQL ステートメントが定位置 DELETE または定位置 UPDATE の場合は、ステー トメントで参照されるカーソルを行に入れる必要があり、また、同じ接続ハンドル のもとの別個のステートメント・ハンドルでそのカーソルを定義する必要がありま す。

ステートメント・ハンドル上にすでにオープンされているカーソルがあってはなり ません。

SQL\_ATTR\_PARAMSET\_SIZE 属性を指定して SQLSetStmtAttr() を呼び出して、 入力パラメーター値の配列が各パラメーター・マーカーにバインドされていること を指定した場合、アプリケーションは、入力パラメーター値の配列全体を処理する のに SQLExecDirect() を一度しか呼び出す必要はありません。

ステートメントの実行によって複数の結果セット (入力パラメーターの各集まりご とに 1 つずつ) が返された場合は、現在の結果セットの処理が完了してから、 SQLMoreResults() を使用して次の結果セットに進まなければなりません。

## 戻りコード

- SOL SUCCESS
- SQL\_SUCCESS\_WITH\_INFO
- v SQL\_STILL\_EXECUTING
- v SQL\_ERROR
- v SQL\_INVALID\_HANDLE
- SQL\_NEED\_DATA
- SQL\_NO\_DATA\_FOUND

アプリケーションが、 SQLBindParameter() のときに指定した *\*StrLen\_or\_IndPtr* 値 を 1 つ以上のパラメーター用に SQL\_DATA\_AT\_EXEC に設定することで、実行時 データ・パラメーター値を入力するよう要求すると、SOL\_NEED\_DATA が返され ます。

SQL ステートメントが検索 UPDATE または検索 DELETE であり、検索条件を満 たしている行がない場合、SQL\_NO\_DATA\_FOUND が返されます。

### 診断

表 *44. SQLExecDirect SQLSTATE*

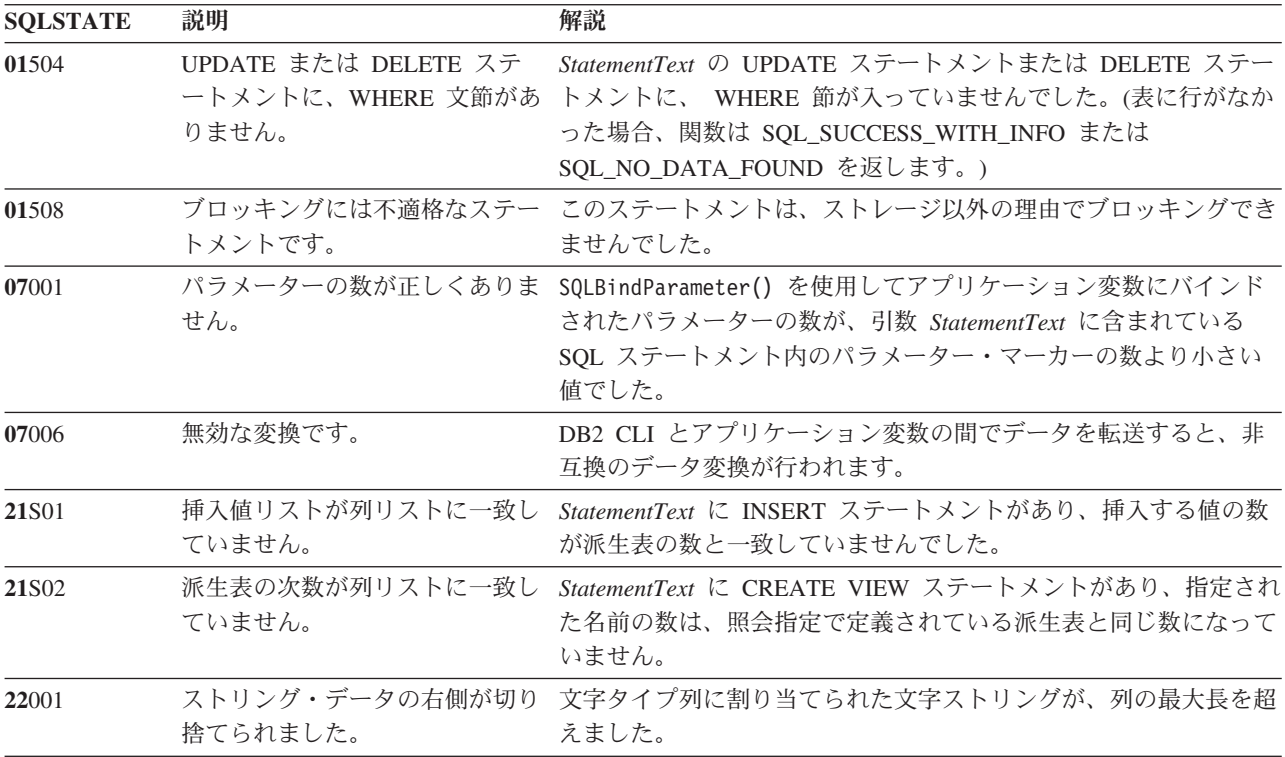

表 *44. SQLExecDirect SQLSTATE (*続き*)*

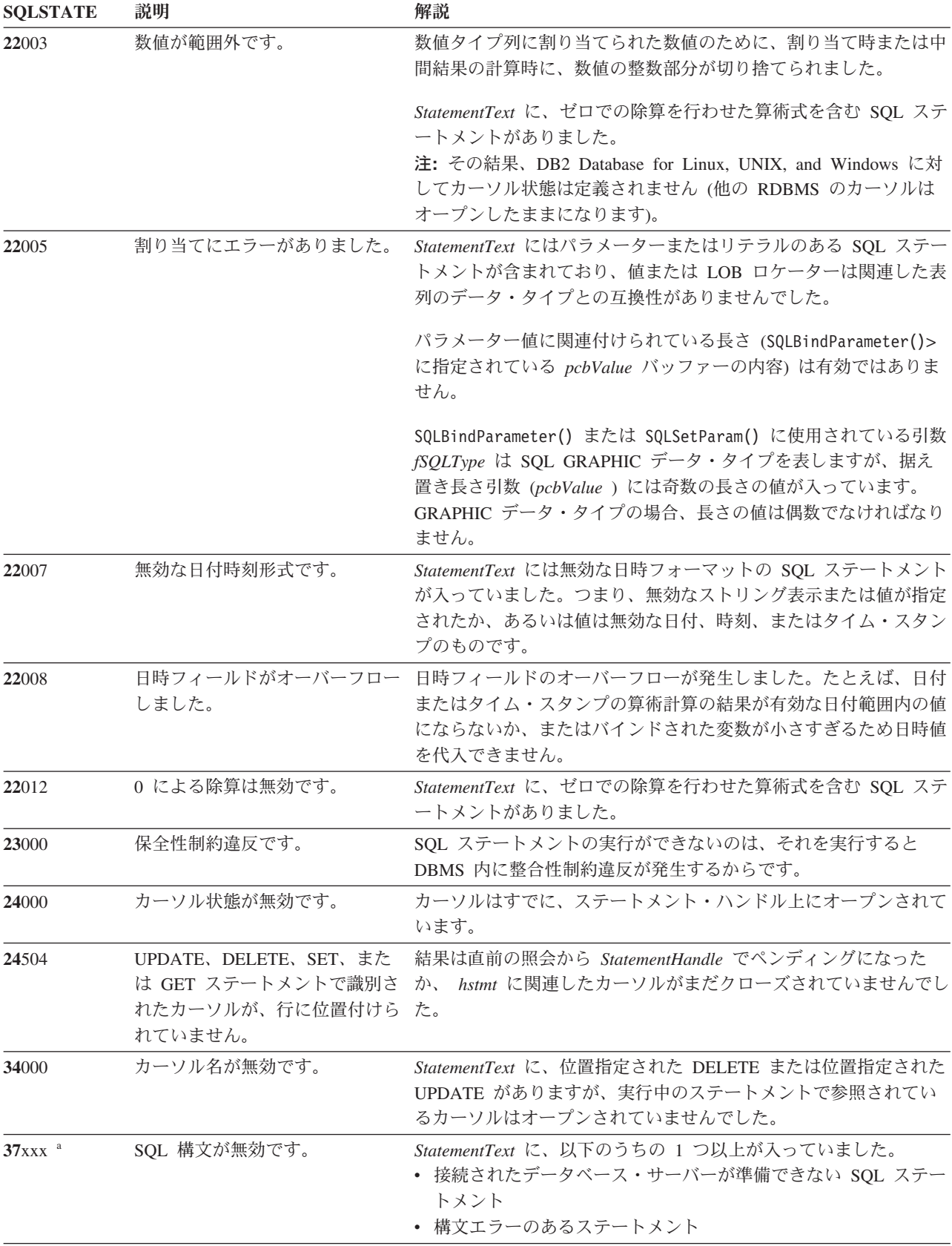

表 *44. SQLExecDirect SQLSTATE (*続き*)*

| <b>SQLSTATE</b> | 説明                        | 解説                                                                                                    |
|-----------------|---------------------------|----------------------------------------------------------------------------------------------------|
| 40001           |                           | トランザクションのロールバック この SQL ステートメントが属するトランザクションは、デッドロ<br>ックまたはタイムアウトが原因でロールバックされました。                                                                                                    |
| 40003 08S01     | 通信リンクに障害が起きました。           | アプリケーションとデータ・ソースとの間の通信リンクが、関数の<br>完了する前に失敗しました。                                                                                                    |
| $42$ xxx        | 反                         | 構文エラーまたはアクセス規則違 425xx は、StatementText に含まれている SQL ステートメントの実<br>行がこの許可 ID に許可されていないことを示します。                                                                                                    |
|                 |                           | 他の 42xxx SQLSTATE は、構文の相違またはステートメントとの<br>アクセス問題があることを示しています。                                                                                                    |
| 428A1           |                           | ホスト・ファイル変数によって参 これは、以下のシナリオで生ずる可能性があります。テキスト内で<br>照されたファイルにアクセスでき 関連付けられた理由コードは、特定のエラーを表します。                                                                                                    |
|                 | ません。                      | • 01 - ファイル名の長さが無効か、またはファイル名とパスの片<br>方または両方のフォーマットが無効です。                                                                                                    |
|                 |                           | • 02 - ファイル・オプションが無効です。ファイル・オプション<br>には、以下のいずれかの値が指定されなければなりません。                                                                                                    |
|                 |                           | -既存ファイルからの読み取り<br>SQL FILE READ<br>-書き込みのための新規ファイルの作成<br>SQL FILE CREATE<br>SQL FILE OVERWRITE -既存ファイルの上書き<br>ファイルが存在しない場合は<br>ファイルを作成<br>- 既存ファイルへの付加<br>SQL FILE APPEND<br>ファイルが存在しない場合は<br>ファイルを作成 |
|                 |                           | • 03 - ファイルが見つかりませんでした。                                                                                                    |
|                 |                           | • 04 - SQL_FILE_CREATE オプションが、既存のファイルと同じ<br>名前を持つファイルに指定されました。                                                                                                    |
|                 |                           | • 05 - ファイルへのアクセスが拒否されました。ユーザーが、フ<br>ァイルをオープンするための許可を持っていません。                                                                                                    |
|                 |                           | • 06 - ファイルへのアクセスが拒否されました。ファイルが非互<br>換モードで使用中です。書き込まれるファイルが、排他モードで<br>オープンされています。                                                                                                    |
|                 |                           | • 07 - ファイルへの書き込み中に、ディスクがフルになりまし<br>た。                                                                                                    |
|                 |                           | • 08 - ファイルの読み取り中に、想定外のファイル終わりが見つ<br>かりました。                                                                                                    |
|                 |                           | • 09 - ファイルのアクセス中に、メディア・エラーが起きまし<br>た。                                                                                                    |
| 42895           | そのデータ・タイプのために使用 一致していません。 | EXECUTE または OPEN ステー バインド・パラメーター関数呼び出しに指定された LOB ロケータ<br>トメント内のホスト変数の値は、 ー・タイプが、パラメーター・マーカーの LOB データ・タイプと                                                                                             |
|                 | できません。                    | バインド・パラメーター関数に使用される引数 fSQLType は、<br>LOB ロケーター・タイプを指定しましたが、対応するパラメータ<br>ー・マーカーは LOB ではありません。                                                                                                    |

表 *44. SQLExecDirect SQLSTATE (*続き*)*

| <b>SQLSTATE</b> | 説明                                | 解説                                                                                                    |
|-----------------|-----------------------------------|----------------------------------------------------------------------------------------------------|
| 44000           | 保全性制約違反です。                        | StatementText に、パラメーターまたはリテラルのある SQL ステー<br>トメントが含まれていました。このパラメーター値が、関連した表<br>列で NOT NULL として定義されている列について NULL だった<br>か、ユニーク値だけが入るように制約された列について重複値が指<br>定されていたか、または、他の整合性制約に違反しました。 |
| 56084           | DRDA® では、LOB データはサ<br>ポートされていません。 | ホストまたは AS/400 <sup>®</sup> サーバーに接続 (DB2 Connect™ を使用して<br>行う)しているときは、 LOB 列の選択や更新を行うことができま<br>せん。                                                                                   |
| 58004           | 予期しないシステム障害です。                    | 回復不能システム・エラー。                                                                                                    |
| <b>S0001</b>    | データベース・オブジェクトはす<br>でにあります。        | StatementText 内に、CREATE TABLE ステートメントまたは<br>CREATE VIEW ステートメントがあり、指定されている表名また<br>はビュー名はすでに存在しています。                                                                                 |
| <b>S0002</b>    | データベース・オブジェクトはあ<br>りません。          | StatementText に、存在しない表名またはビュー名を参照する SQL<br>ステートメントが含まれていました。                                                                                                    |
| <b>S0011</b>    | 索引はすでにあります。                       | <i>StatementText</i> に CREATE INDEX ステートメントがあり、指定さ<br>れた索引名はすでに存在していました。                                                                                                    |
| <b>S0</b> 012   | 索引は見つかりません。                       | StatementText に DROP INDEX ステートメントがあり、指定され<br>た索引名は存在していませんでした。                                                                                                    |
| S0021           | 列はすでにあります。                        | StatementText 内には ALTER TABLE ステートメントがあります<br>が、 ADD 節に指定されている列はユニークな列ではなかったか、<br>または基本表の既存の列を識別していました。                                                                             |
| <b>S0022</b>    | 列は見つかりません。                        | StatementText に、存在しない列名を参照する SQL ステートメント<br>が含まれていました。                                                                                                    |
| <b>HY001</b>    | た。                                | メモリーの割り振りが失敗しまし DB2 CLI は、この関数の実行または完了をサポートするのに必要<br>なメモリーを割り当てられません。プロセス・レベルのメモリーが<br>アプリケーション・プロセスに使い尽くされた可能性があります。<br>プロセス・レベルのメモリー制限については、オペレーティング・<br>システムの構成を調べてください。         |
| <b>HY009</b>    | 引数の値が無効です。                        | StatementText は、NULL ポインターでした。                                                                                                    |
| <b>HY013</b>    | 予期しない、メモリーのハンド<br>ル・エラーです。        | DB2 CLI は、この関数の実行または完了をサポートするために必<br>要なメモリーにアクセスできませんでした。                                                                                                    |
| <b>HY</b> 014   | これ以上ハンドルがありません。                   | DB2 CLI は、リソースの制約のため、ハンドルを割り当てられま<br>せん。                                                                                                    |
| <b>HY090</b>    | ストリングまたはバッファーの長<br>さが無効です。        | 引数 TextLength は 1 より小さい値でしたが、SQL_NTS と等しく<br>ありませんでした。                                                                                                    |
| <b>HY092</b>    | オプション・タイプが範囲外で<br>す。              | 直前の SQLBindFileToParam() 操作の FileOptions 引数が無効でし<br>た。                                                                                                    |
| <b>HY503</b>    | ファイル名の長さが無効です。                    | SQLBindFileToParam() からの fileNameLength 引数値は 0 より小<br>さい値でしたが、 SQL_NTS と等しい値ではありませんでした。                                                                                             |
| HYT00           | タイムアウトになりました。                     | データ・ソースが結果セットを戻す前に、タイムアウト期間が満了<br>しました。タイムアウト期間は、 SQLSetStmtAttr() の<br>SQL_ATTR_QUERY_TIMEOUT 属性を使用して設定することがで<br>きます。                                                              |

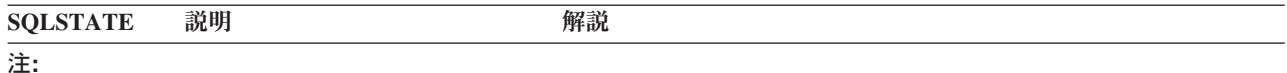

**a** xxx は、そのクラス・コードの任意の SQLSTATE を表します。たとえば、 **37**xxx は **37** クラスの任意の SQLSTATE を表します。

### 制限

なし。

### 例

/\* directly execute a statement - end the COMPOUND statement \*/ cliRC = SQLExecDirect(hstmt, (SQLCHAR \*)"SELECT \* FROM ORG", SQL\_NTS);

## **SQLExecute** 関数 **(CLI) -** ステートメントの実行

## 目的

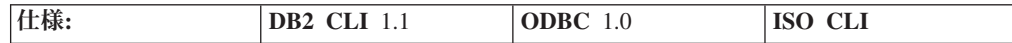

SQLPrepare() は、同一のステートメント・ハンドルで SQLPrepare() を使用して正 常に作成されたステートメントを 1 回以上実行します。このステートメントの実行 では、SQLBindParameter() または SQLBindFileToParam() によってパラメーター・ マーカーにバインドされた任意のアプリケーション変数の現行値が使用されます。

### 構文

SQLRETURN SQLExecute (SQLHSTMT StatementHandle); /\* hstmt \*/

### 関数引数

表 *45. SQLExecute* 引数

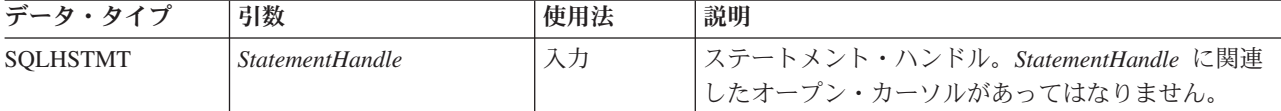

## 使用法

SQLPrepare() を使って事前に *StatementHandle* で準備された SQL ステートメン ト・ストリングには、パラメーター・マーカーが入っていることがあります。 SQLExecute() を呼び出す前に、すべてのパラメーターをバインドしておく必要があ ります。

注**:** XQuery 式の場合、式そのものにパラメーター・マーカーを指定することはでき ません。しかし、XMLQUERY 関数を使用して、パラメーター・マーカーを XQuery 変数にバインドすることができます。次に、バインド済みパラメーター・マ ーカーの値は、実行のために、XMLQUERY で指定された XQuery 式に渡されま す。

アプリケーションが SQLExecute() 呼び出しからの結果を処理した後で、新しい (または同じ) パラメーター値で再度ステートメントを実行することができます。

SQLExecute() を呼び出しても、 SQLExecDirect() で実行されたステートメントを 再実行することはできません。 SQLPrepare() を使って準備したステートメントだ けを実行することができ、しかも SQLExecute() を使ってのみ再実行できます。

作成された SQL ステートメントが照会または XQuery 式の場合、SQLExecute() は カーソル名を生成し、そのカーソルをオープンします。アプリケーションが SQLSetCursorName() を使用してカーソル名をステートメント・ハンドルに関連付け た場合、 DB2 CLI はアプリケーションで生成されたカーソル名を内部作成された カーソル名に関連付けます。

特定のステートメント・ハンドルで照会を複数回実行するには、アプリケーション は SQL\_CLOSE オプションを指定して SQLCloseCursor() または SQLFreeStmt() を 呼び出してカーソルをクローズする必要があります。 SQLExecute() を呼び出すと きに、ステートメント・ハンドルのカーソルがオープンしていてはなりません。

結果セットが生成されると、SQLFetch() または SQLFetchScroll() は、バインドさ れた変数、LOB ロケーター、または LOB ファイル参照のいずれかの中に、その次 の 1 つ以上のデータ行をフェッチします。

SQL ステートメントが定位置 DELETE または定位置 UPDATE の場合は、 SQLExecute() を呼び出すときに、ステートメントで参照されるカーソルを行に入れ る必要があり、また、同じ接続ハンドルの別個のステートメント・ハンドルでその カーソルを定義する必要があります。

SQL\_ATTR\_PARAMSET\_SIZE 属性を指定して SQLSetStmtAttr() を呼び出して、 入力パラメーター値の配列が各パラメーター・マーカーにバインドされていること を指定した場合、アプリケーションは、入力パラメーター値の配列全体を処理する のに SQLExecute() を一度しか呼び出す必要はありません。ステートメントの実行 によって複数の結果セット (入力パラメーターの各集まりごとに 1 つずつ) が返さ れた場合は、現在の結果セットの処理が完了してから、 SQLMoreResults() を使用 して次の結果セットに進まなければなりません。

### 戻りコード

- SQL SUCCESS
- SQL\_SUCCESS\_WITH\_INFO
- v SQL\_ERROR
- SQL\_INVALID\_HANDLE
- SQL\_NEED\_DATA
- SQL\_NO\_DATA\_FOUND

アプリケーションが、 SQLBindParameter() のときに指定した *\*StrLen\_or\_IndPtr* 値 を 1 つ以上のパラメーター用に SOL DATA AT EXEC に設定することで、実行時 データ・パラメーター値を入力するよう要求すると、SQL\_NEED\_DATA が返され ます。

SQL ステートメントが検索 UPDATE または検索 DELETE であり、検索条件を満 たしている行がない場合、SQL\_NO\_DATA\_FOUND が返されます。

## 診断

SQLExecute() の SQLSTATE は、SQLExecDirect() のすべての SQLSTATE で構成 されています。ただし、**HY**009 と **HY**090 は除かれ、以下の表に示されている SQLSTATE が追加されています。 SQLPrepare() から戻される可能性のあるすべて の SQLSTATE は、SQLExecute() の呼び出しでも、据え置き準備の振る舞いの結果 として戻される可能性があります。

表 *46. SQLExecute SQLSTATE*

| <b>SOLSTATE</b> | 説明 | 解説                                                      |
|-----------------|----|---------------------------------------------------------|
| <b>HY010</b>    |    | 関数のシーケンス・エラーです。 指定された StatementHandle は準備済みではありませんでした。最 |
|                 |    | 初に SQLPrepare() を呼び出さずに、 SQLExecute() を呼び出しま            |
|                 |    | した。                                                     |

### 許可

なし。

## 例

```
SQLHANDLE hstmt; /* statement handle */
SQLCHAR *stmt = (SQLCHAR *)"DELETE FROM org WHERE deptnumb = ? ";
SQLSMALLINT parameter1 = 0;
/* allocate a statement handle */cliRC = SQLAllocHandle(SQL HANDLE STMT, hdbc, &hstmt);
/* \ldots *//* prepare the statement */
cliRC = SQLPrepare(hstmt, stmt, SQL_NTS);
/* \ldots *//* bind parameter1 to the statement */
cliRC = SQLBindParameter(hstmt,
                          1,
                          SQL_PARAM_INPUT,
                         SQL_C_SHORT,
                          SQL<sup>SMALLINT</sup>,
                          0,
                          0,
                          &parameter1,
                          0,
                         NULL);
/* ... */
parameter1 = 15;/* execute the statement for parameter1 = 15 */
cliRC = SQLExecute(hstmt);
```
## **SQLExtendedBind** 関数 **(CLI) -** 列の配列のバインド 目的

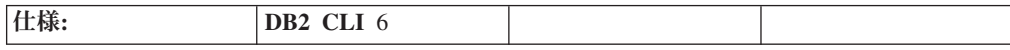

SQLExtendedBind() を使用して、 SQLBindCol() または SQLBindParameter() を繰 り返し呼び出さずに、列またはパラメーターの配列をバインドします。

## 構文

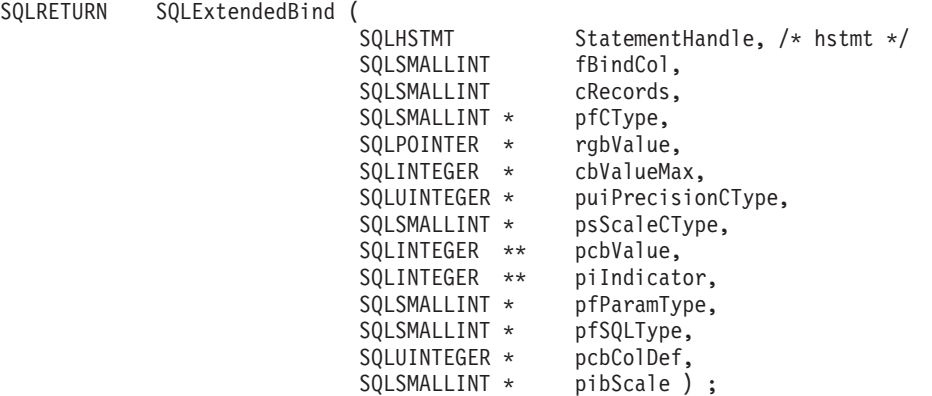

## 関数引数

表 *47. SQLExtendedBind()* 引数

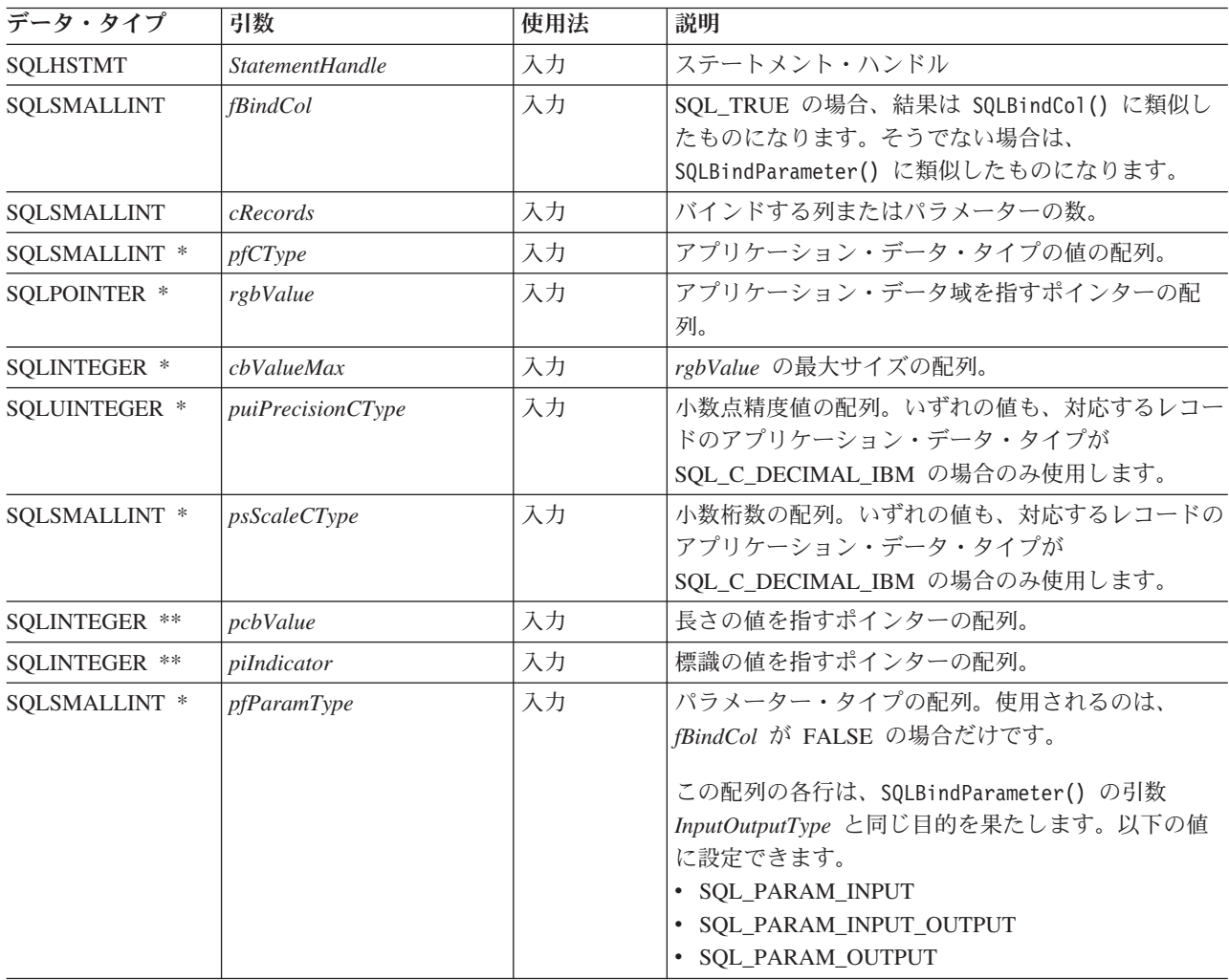

表 *47. SQLExtendedBind()* 引数 *(*続き*)*

| データ・タイプ       | 引数        | 使用法 | 説明                                                                                                    |
|---------------|-----------|-----|----------------------------------------------------------------------------------------------------|
| SQLSMALLINT * | pfSQLType | 入力  | SQL データ・タイプの配列。使用されるのは、<br>fBindCol が FALSE の場合だけです。<br>この配列の各行は、SQLBindParameter() の引数<br>ParameterType と同じ目的を果たします。 |
| SQLUINTEGER * | pcbColDef | 入力  | SQL 精度値の配列。使用されるのは、fBindCol が<br>FALSE の場合だけです。<br>この配列の各行は、SQLBindParameter() の引数<br>ColumnSize と同じ目的を果たします。         |
| SOLSMALLINT * | pibScale  | 入力  | SQL スケール値の配列。使用されるのは、fBindCol<br>が FALSE の場合だけです。<br>この配列の各行は、SQLBindParameter() の引数<br>DecimalDigits と同じ目的を果たします。    |

## 使用法

引数 *fBindCol* は、この関数呼び出しを以下のどちらの関連付け (バインド) に使用 するかを決定します。

- v SQL ステートメントのパラメーター・マーカー (SQLBindParameter() と同様) *fBindCol* = SQL\_FALSE
- v 結果セットの列 (SQLBindCol() と同様) *fBindCol* = SQL\_TRUE

この関数は、SQLBindCol() または SQLBindParameter() に対する複数の呼び出しを 置き換えるために使用できますが、重要な違いに注意してください。 *fBindCol* パラ メーターの設定方法によって、SQLExtendedBind() への入力は、以下の例外を除い て SQLBindCol() または SQLBindParameter() に類似しています。

- v SQLExtendedBind() が SQLBindCol() モードに設定されている場合。
	- *targetValuePtr* は、戻り列にあるデータの最大長をバイトで示す、正の整数で ある必要があります。
- v SQLExtendedBind() が SQLBindParameter() モードに設定されている場合。
	- *ColumnSize* は、該当する場合、ターゲット列の最大長をバイトで示す、正の整 数である必要があります。
	- *DecimalDigits* は、該当する場合、ターゲット列のための正しいスケールに設定 する必要があります。
	- SQL\_C\_DEFAULT を *ValueType* に使用することはできません。
	- *ValueType* がロケーター・タイプの場合、対応する *ParameterType* はマッチン グするロケーター・タイプでなければなりません。
	- すべての *ValueType* から *ParameterType* へのマッピングは、 DB2 CLI が実 行しなければならない変換を最小化するために、可能なかぎり一致する必要が あります。

SQLExtendedBind() に渡すどの配列参照にも、少なくとも *cRecords* で指示されてい る数のエレメントが入っていなければなりません。呼び出し側のアプリケーション

が十分な大きさの配列を渡さなかった場合、 DB2 CLI は配列の末尾を超えて読み 取りを試みることがあり、その場合はデータが壊れたり重要なアプリケーションに 障害が起きたりすることになります。

SQLExtendedBind() に渡される各配列は、据え置き引数と見なされます。つまり、 配列内の値は実行時にリトリーブされ、調べられます。結果として、各配列が有効 な状態にあり、DB2 CLI が配列内の値を使用して実行する場合に、有効なデータが 含まれていることを確認します。正常な実行に続いて、ステートメントを再実行す る必要がある場合、元の呼び出しから SQLExtendedBind() へ渡されたハンドルが、 まだ有効な配列を参照している場合、2 度目に SQLExtendedBind() を呼び出す必要 はありません。

## 戻りコード

- SQL\_SUCCESS
- SQL\_SUCCESS\_WITH\_INFO
- v SQL\_ERROR
- v SQL\_INVALID\_HANDLE

### 診断

表 *48. SQLExtendedBind() SQLSTATE*

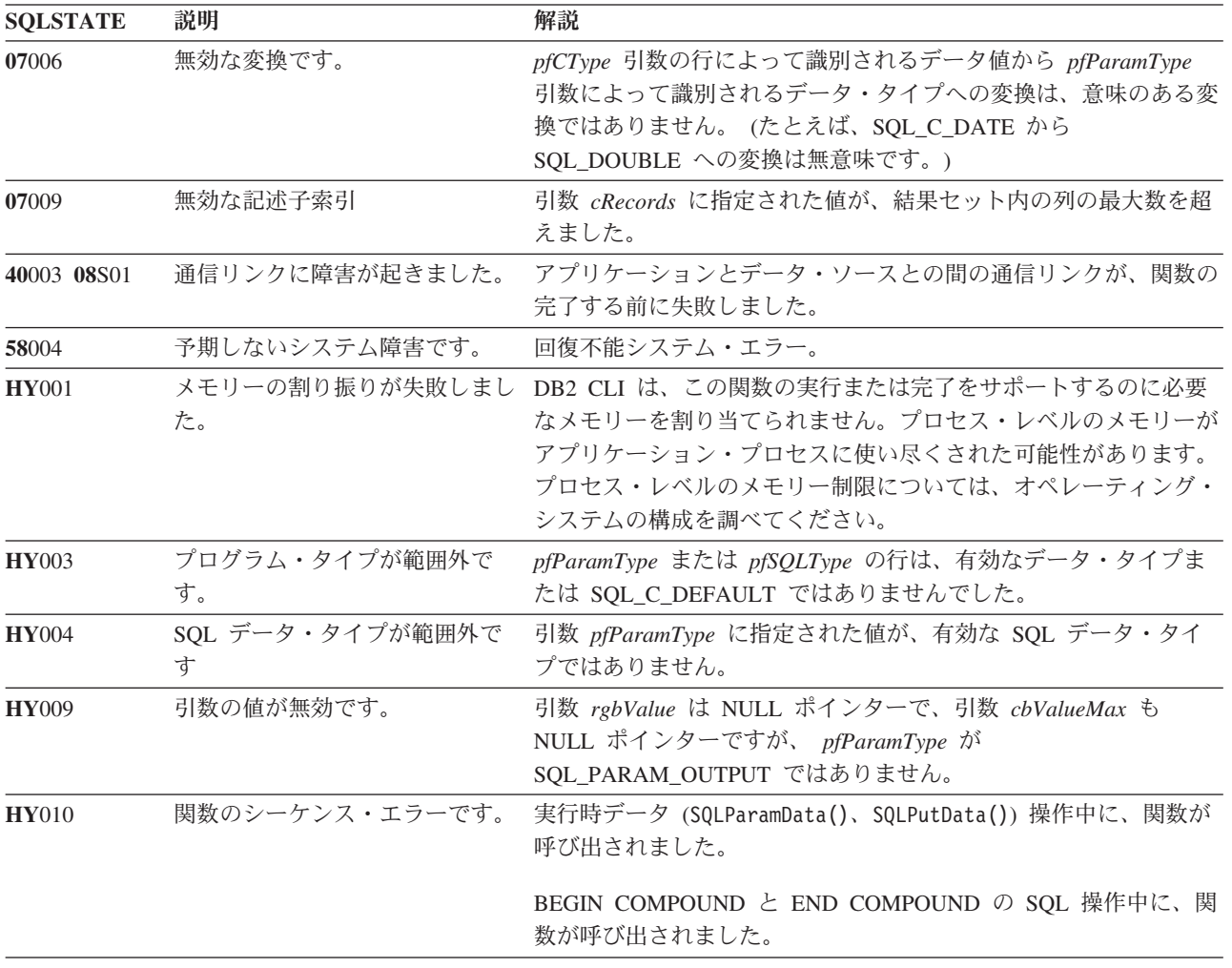

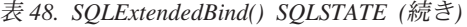

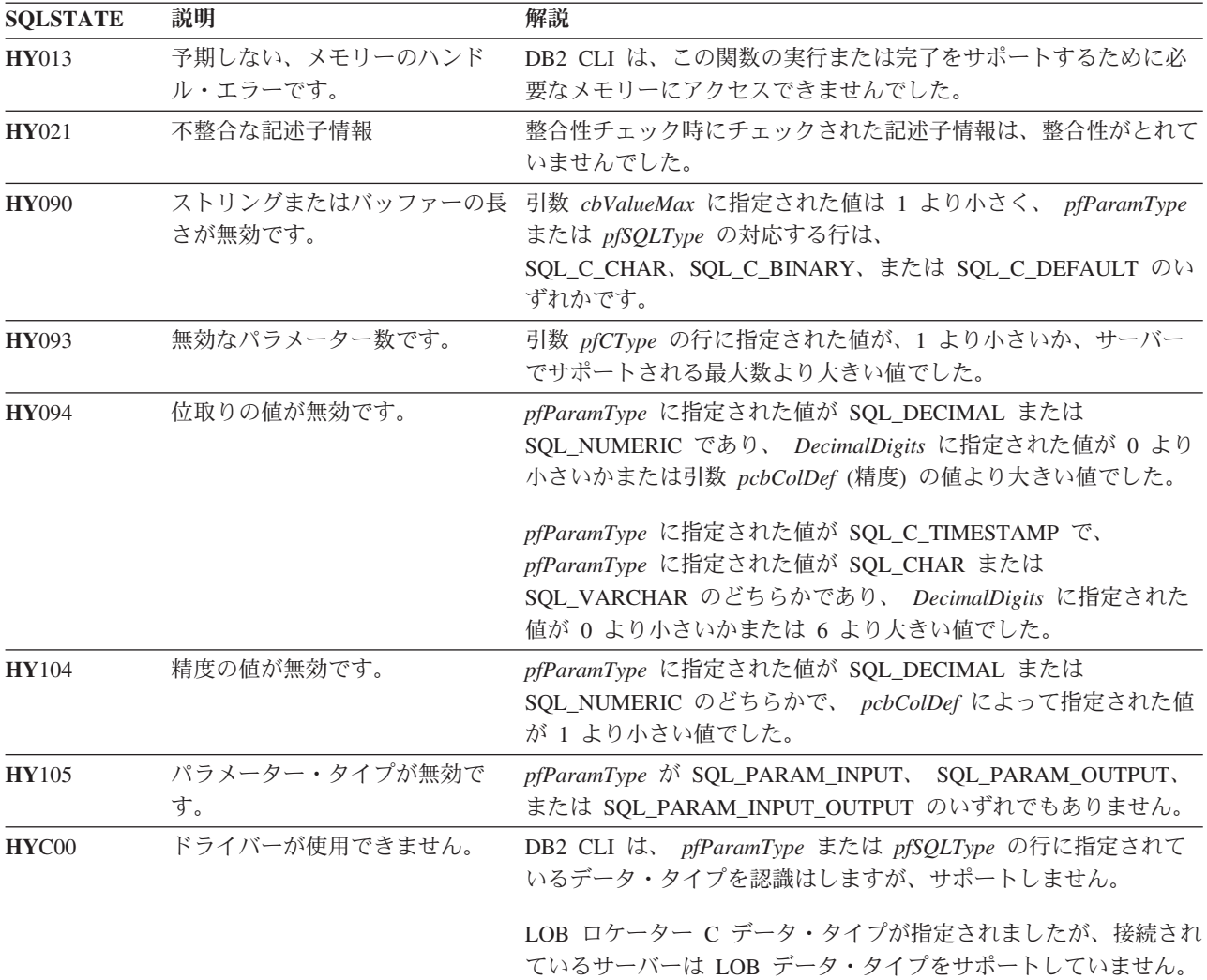

## 制限

なし。

# **SQLExtendedFetch** 関数 **(CLI) -** 拡張フェッチ **(**行の配列のフェッチ**)** 推奨されない

注**:**

ODBC 3.0 では SQLExtendedFetch() は使用すべきでない関数なので、代わりに SQLFetchScroll() を使用します。

このバージョンの DB2 CLI でも引き続き SQLExtendedFetch() をサポートしてい ますが、最新の標準に準拠するように、SQLFetchScroll() を DB2 CLI プログラム で使用することをお勧めします。

新しい関数へのマイグレーション

たとえば、次のようなステートメントを想定します。

SQLExtendedFetch(hstmt, SQL\_FETCH\_ABSOLUTE, 5, &rowCount, &rowStatus);

上記の場合、新しい関数を使用して以下のように書き換えることができます。 SQLFetchScroll(hstmt, SQL\_FETCH\_ABSOLUTE, 5);

## 注**:**

SQLExtendedFetch() の *rowCount* および *rowStatus* パラメーターに戻される情報 は、 SQLFetchScroll() によって次のように処理されます。

- v *rowCount* : SQLFetchScroll() は、 SQL\_ATTR\_ROWS\_FETCHED\_PTR ステート メント属性が指し示すバッファー内にフェッチされた行数を戻します。
- v *rowStatus* : SQLFetchScroll() は、 SQL\_ATTR\_ROW\_STATUS\_PTR ステートメ ント属性が指し示すバッファー内の各行の状況配列を戻します。

# **SQLExtendedPrepare** 関数 **(CLI) -** ステートメントの準備とステートメン ト属性の設定

目的

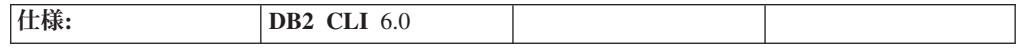

SQLExtendedPrepare() は、ステートメントの準備とステートメント属性グループの 設定を 1 回の呼び出しで実行する場合に使用します。

SQLPrepare() を 1 回呼び出してから SQLSetStmtAttr() を複数回呼び出す代わり に、この関数を使用できます。

**Unicode** 環境での同等機能**:** この関数は Unicode 文字セットとともに使用すること もできます。これに対応する Unicode 関数は SQLExtendedPrepareW() です。 ANSI 関数から Unicode 関数へのマッピングの詳細は、 8 [ページの『](#page-17-0)Unicode 関数 [\(CLI\)](#page-17-0)』 を参照してください。

## 構文

SQLRETURN SQLExtendedPrepare(  $\overline{\text{S}}$  StatementHandle, /\* hstmt \*/

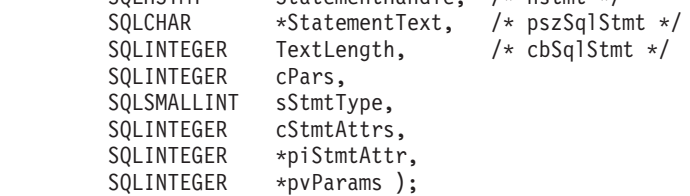

## 関数引数

表 *49. SQLExtendedPrepare()* 引数

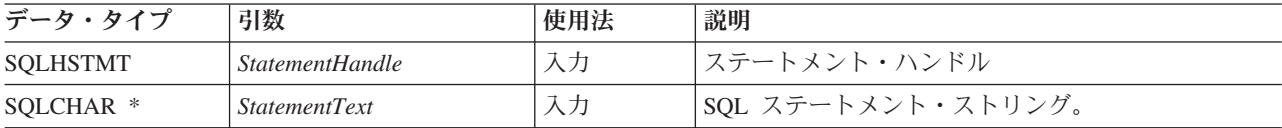

表 *49. SQLExtendedPrepare()* 引数 *(*続き*)*

| データ・タイプ            | 引数                | 使用法 | 説明                                                                                                    |
|--------------------|-------------------|-----|----------------------------------------------------------------------------------------------------|
| <b>SOLINTEGER</b>  | TextLength        | 入力  | StatementText 引数を格納するのに必要な SQLCHAR<br>エレメント (またはこの関数の Unicode 版の場合は<br>SQLWCHAR エレメント)の数、または StatementText<br>がヌル終了ストリングの場合は SQL_NTS。 |
| <b>SOLINTEGER</b>  | $c$ <i>Pars</i>   | 入力  | ステートメントのパラメーター・マーカーの数。                                                                                                    |
| <b>SOLSMALLINT</b> | $cStmT$ ype       | 入力  | ステートメント・タイプ。有効な値については、<br>cStmtType 値のリストを参照してください。                                                                                   |
| <b>SOLINTEGER</b>  | $c$ Stmt $At$ trs | 入力  | この呼び出しで指定するステートメント属性の数。                                                                                                    |
| SOLINTEGER *       | piStmtAttr        | 入力  | 設定するステートメント属性の配列。                                                                                                    |
| SOLINTEGER *       | pyParams          | 入力  | 設定する、対応するステートメント属性値の配列。                                                                                                    |

## 使用法

この関数の最初の 3 つの引数は、SQLPrepare() の引数とまったく同じです。

SQLExtendedPrepare() 使用時の要件は、以下の 2 つです。

- 1. SQL ステートメントをスキャンして、ODBC/ベンダーのエスケープ節を探さな い。これは、 SQL\_ATTR\_NOSCAN ステートメント属性が SQL\_NOSCAN に設 定されている場合のような動作になります。 SQL ステートメントに ODBC/ベ ンダーのエスケープ節が含まれている場合、 SQLExtendedPrepare() は使用でき ません。
- 2. SQL ステートメントに挿入するパラメーター・マーカーの数を事前に (*cPars* で) 指示しておく。

*cPars* 引数は、*StatementText* 内のパラメーター・マーカーの数を指示します。

引数 *cStmtType* は、準備中のステートメントのタイプを指示する場合に使用しま す。有効な値のリストについては、cStmtType 値のリストを参照してください。

最後の 3 つの引数は、使用するステートメント属性のセットを指示する場合に使用 します。この呼び出しで指定するステートメント属性には、*cStmtAttrs* を設定しま す。配列は、ステートメント属性リストの保持用とそれぞれの値の保持用に 2 つ作 成してください。作成した配列を *piStmtAttr* と *pvParams* に使用します。

### **cStmtType** 値のリスト

引数 *cStmtType* は、以下のいずれかの値に設定できます。

- SQL\_CLI\_STMT\_UNDEFINED
- v SQL\_CLI\_STMT\_ALTER\_TABLE
- v SQL\_CLI\_STMT\_CREATE\_INDEX
- SQL CLI STMT CREATE TABLE
- SQL\_CLI\_STMT\_CREATE\_VIEW
- v SQL\_CLI\_STMT\_DELETE\_SEARCHED
- v SQL\_CLI\_STMT\_DELETE\_POSITIONED
- v SQL\_CLI\_STMT\_GRANT
- v SQL\_CLI\_STMT\_INSERT
- v SQL\_CLI\_STMT\_REVOKE
- v SQL\_CLI\_STMT\_SELECT
- v SQL\_CLI\_STMT\_UPDATE\_SEARCHED
- v SQL\_CLI\_STMT\_UPDATE\_POSITIONED
- v SQL\_CLI\_STMT\_CALL
- v SQL\_CLI\_STMT\_SELECT\_FOR\_UPDATE
- SQL\_CLI\_STMT\_WITH
- v SQL\_CLI\_STMT\_SELECT\_FOR\_FETCH
- v SQL\_CLI\_STMT\_VALUES
- v SQL\_CLI\_STMT\_CREATE\_TRIGGER
- v SQL\_CLI\_STMT\_SELECT\_OPTIMIZE\_FOR\_NROWS
- v SQL\_CLI\_STMT\_SELECT\_INTO
- v SQL\_CLI\_STMT\_CREATE\_PROCEDURE
- SQL\_CLI\_STMT\_CREATE\_FUNCTION
- v SQL\_CLI\_STMT\_SET\_CURRENT\_QUERY\_OPT

## 戻りコード

- SQL\_SUCCESS
- SQL\_SUCCESS\_WITH\_INFO
- v SQL\_STILL\_EXECUTING
- v SQL\_ERROR
- v SQL\_INVALID\_HANDLE

## 診断

表 *50. SQLExtendedPrepare SQLSTATE*

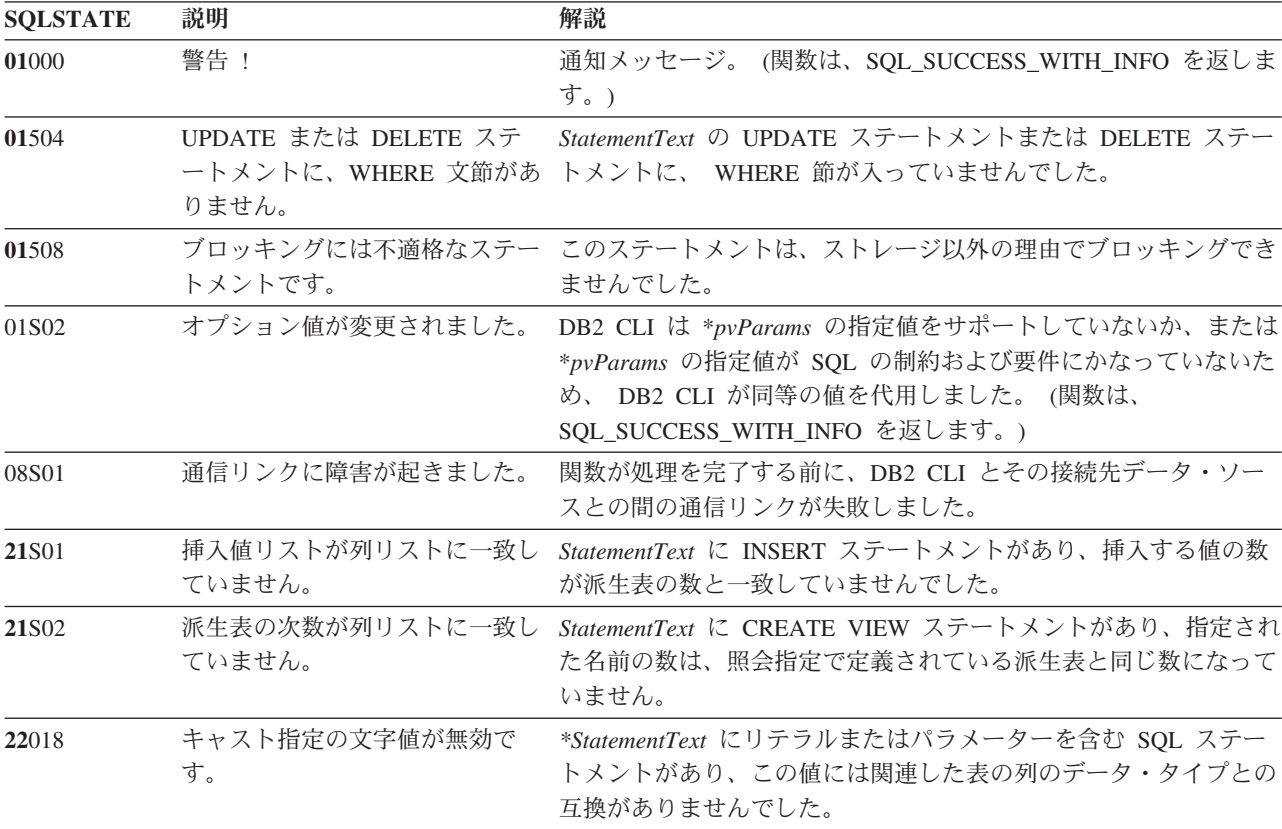

表 *50. SQLExtendedPrepare SQLSTATE (*続き*)*

| <b>SQLSTATE</b>      | 説明                         | 解説                                                                                                    |  |
|----------------------|----------------------------|----------------------------------------------------------------------------------------------------|--|
| 22019                | 無効なエスケープ文字                 | 引数 StatementText の WHERE 節に ESCAPE 付きの LIKE 述部<br>があり、 ESCAPE の後に続くエスケープ文字の長さが 1 と等し<br>くありませんでした。             |  |
| 22025                | 無効なエスケープ・シーケンス             | 引数 StatementText の WHERE 文節に「LIKE パターン値<br>ESCAPE エスケープ文字」があり、パターン値のエスケープ文字<br>の後の文字は「%」でも「_」でもありませんでした。       |  |
| 24000                | カーソル状態が無効です。               | カーソルはすでに、ステートメント・ハンドル上にオープンされて<br>います。                                                                         |  |
| 34000                | カーソル名が無効です。                | StatementText に、位置指定された DELETE または位置指定された<br>UPDATE がありますが、実行中のステートメントで参照されてい<br>るカーソルはオープンされていませんでした。         |  |
| $37xxx$ <sup>a</sup> | SQL 構文が無効です。               | StatementText に、以下のうちの 1 つ以上が入っていました。<br>• 接続されたデータベース・サーバーが準備できない SQL ステー<br>トメント<br>• 構文エラーのあるステートメント        |  |
| 40001                | トランザクションのロールバック            | この SQL ステートメントが属するトランザクションは、デッドロ<br>ックまたはタイムアウトが原因でロールバックされました。                                                |  |
| 40003 08S01          | 通信リンクに障害が起きました。            | アプリケーションとデータ・ソースとの間の通信リンクが、関数の<br>完了する前に失敗しました。                                                                |  |
| $42$ xxx $^a$        | 反                          | 構文エラーまたはアクセス規則違 425xx は、StatementText に含まれている SQL ステートメントの実<br>行がこの許可 ID に許可されていないことを示します。                     |  |
|                      |                            | 他の 42xxx SQLSTATE は、構文の相違またはステートメントとの<br>アクセス問題があることを示しています。                                                   |  |
| 58004                | 予期しないシステム障害です。             | 回復不能システム・エラー。                                                                                                  |  |
| <b>S0</b> 001        | データベース・オブジェクトはす<br>でにあります。 | StatementText 内に、CREATE TABLE ステートメントまたは<br>CREATE VIEW ステートメントがあり、指定されている表名また<br>はビュー名はすでに存在しています。            |  |
| <b>S0002</b>         | データベース・オブジェクトはあ<br>りません。   | StatementText に、存在していない表名またはビュー名を参照する<br>SQL ステートメントがあります。                                                     |  |
| <b>S0</b> 011        | 索引はすでにあります。                | <i>StatementText</i> に CREATE INDEX ステートメントがあり、指定さ<br>れた索引名はすでに存在していました。                                       |  |
| <b>S0</b> 012        | 索引は見つかりません。                | StatementText に DROP INDEX ステートメントがあり、指定され<br>た索引名は存在していませんでした。                                                |  |
| S0021                | 列はすでにあります。                 | <i>StatementText</i> 内には ALTER TABLE ステートメントがあります<br>が、 ADD 節に指定されている列はユニークな列ではなかったか、<br>または基本表の既存の列を識別していました。 |  |
| <b>S0022</b>         | 列は見つかりません。                 | StatementText に、存在していない列名を参照する SQL ステートメ<br>ントがあります。                                                           |  |
| <b>HY000</b>         | 一般エラーです。                   | 特定の SQLSTATE のないエラーが発生しました。<br>SQLGetDiagRec() から *MessageText バッファー内に戻されたエラ<br>ー・メッセージに、エラーとその原因が説明されています。    |  |

| <b>SQLSTATE</b> | 説明                         | 解説                                                                                                    |  |
|-----------------|----------------------------|----------------------------------------------------------------------------------------------------|--|
| <b>HY001</b>    | メモリーの割り振りが失敗しまし<br>た。      | DB2 CLI は、この関数の実行または完了をサポートするのに必要<br>なメモリーを割り当てられません。プロセス・レベルのメモリーが<br>アプリケーション・プロセスに使い尽くされた可能性があります。<br>プロセス・レベルのメモリー制限については、オペレーティング・<br>システムの構成を調べてください。                                                                 |  |
| <b>HY008</b>    | 操作が取り消されました。               | StatementHandle で非同期処理が使用できるようになりました。関<br>数が呼び出され、その実行が完了する前に、 SQLCancel() がマル<br>チスレッド・アプリケーション内の別のスレッドから、<br>StatementHandle で呼び出されました。その関数が再び<br>StatementHandle で呼び出されました。                                              |  |
| <b>HY009</b>    | 引数の値が無効です。                 | StatementText は、NULL ポインターでした。                                                                                                    |  |
| <b>HY010</b>    | 関数のシーケンス・エラーです。            | 実行時データ (SQLParamData()、 SQLPutData()) 操作中に、関数が<br>呼び出されました。<br>BEGIN COMPOUND と END COMPOUND の SQL 操作中に、関                                                                                                    |  |
|                 |                            | 数が呼び出されました。                                                                                                    |  |
| HY011           | この時点で無効な操作です。              | Attribute は、<br>SQL_ATTR_CONCURRENCY、SQL_ATTR_CURSOR_TYPE、<br>SQL_ATTR_SIMULATE_CURSOR、または<br>SQL_ATTR_USE_BOOKMARKS であり、ステートメントは準備済<br>みでした。                                                                               |  |
| <b>HY013</b>    | 予期しない、メモリーのハンド<br>ル・エラーです。 | DB2 CLI は、この関数の実行または完了をサポートするために必<br>要なメモリーにアクセスできませんでした。                                                                                                    |  |
| <b>HY014</b>    | これ以上ハンドルがありません。            | DB2 CLI は、リソースの制約のため、ハンドルを割り当てられま<br>せん。                                                                                                    |  |
| HY017           | ついて無効な使用です。                | 自動割り振りの記述子ハンドルに Attribute 引数が SQL_ATTR_IMP_ROW_DESC または<br>SQL_ATTR_IMP_PARAM_DESC でした。 Attribute 引数は<br>SQL_ATTR_APP_ROW_DESC または<br>SQL_ATTR_APP_PARAM_DESC であり、 *ValuePtr の値は、暗黙<br>的に割り当てられた記述子ハンドルでした。                 |  |
| HY024           | 属性の値が無効です。                 | 指定されている Attribute 値に対して、*ValuePtr に無効値を指定し<br>ました。 (DB2 CLI がこの SQLSTATE を戻すのは、<br>SQL_ATTR_ACCESS_MODE などの離散的な値セットを受け入れ<br>る接続およびステートメント属性に対してのみです。他のすべての<br>接続およびステートメント属性については、ドライバーは<br>*ValuePtr で指定された値を検査する必要があります。) |  |
| <b>HY090</b>    | さが無効です。                    | ストリングまたはバッファーの長 引数 TextLength は 1 より小さい値でしたが、SQL_NTS と等しく<br>ありませんでした。                                                                                                    |  |
| HY092           | オプション・タイプが範囲外で<br>す。       | 引数 Attribute に指定された値が、このバージョンの DB2 CLI で<br>は無効なものでした。                                                                                                    |  |
| HYC00           | ドライバーが使用できません。             | 引数 Attribute に指定された値は、このバージョンの DB2 CLI ド<br>ライバーには有効な接続またはステートメント属性でしたが、デー<br>タ・ソースではサポートされていませんでした。                                                                                                    |  |

表 *50. SQLExtendedPrepare SQLSTATE (*続き*)*

表 *50. SQLExtendedPrepare SQLSTATE (*続き*)*

| <b>SOLSTATE</b> | 説明            | 解説                                                                                                    |
|-----------------|---------------|----------------------------------------------------------------------------------------------------|
| HYT00           | タイムアウトになりました。 | データ・ソースが結果セットを戻す前に、タイムアウト期間が満了<br>しました。タイムアウト期間は、 SQLSetStmtAttr() の<br>SQL ATTR_QUERY_TIMEOUT 属性を使用して設定することがで<br>きます。 |
| 注:              |               |                                                                                                    |

**a** xxx は、そのクラス・コードの任意の SQLSTATE を表します。たとえば、 **37**xxx は **37** クラスの任意の SQLSTATE を表します。

> 注**:** すべての DBMS が準備時に上記の診断メッセージをすべて報告するわけではあ りません。据え置き準備がデフォルトの振る舞い (SQL ATTR DEFERRED PREPARE ステートメント属性で制御します) としてオン のままになっていると、 PREPARE がサーバーに送られたときにこのようなエラー が発生する可能性があります。アプリケーションは、このような流れを生じる関数 を呼び出すときにこれらの条件を処理できなければなりません。この種の関数に は、SQLExecute()、SQLDescribeParam()、SQLNumResultCols()、 SQLDescribeCol()、および SQLColAttribute() などがあります。

### 制限

なし。

## **SQLFetch** 関数 **(CLI) -** 次の行のフェッチ 目的

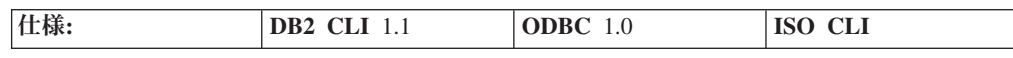

SQLFetch() は結果セットの次の行へカーソルを進ませ、バインドされた列を取り出 します。

列を以下の位置にバインドすることができます。

- v アプリケーション・ストレージ
- LOB ロケーター
- LOB ファイル参照

SQLFetch() を呼び出すと、適切なデータ転送が行われるとともに、列がバインドさ れたときに変換が指示されているとデータ変換が行われます。 SQLGetData() を呼 び出して、フェッチの後に列を個々に受け取ることもできます。

SQLFetch() を呼び出せるのは、照会を実行するか、あるいは SQLGetTypeInfo() ま たはカタログ関数のどちらかの呼び出しによって結果セットが生成された (同一ス テートメント・ハンドルを使用して) 後だけです。

### 構文

SQLRETURN SQLFetch (SQLHSTMT StatementHandle); /\* hstmt \*/

### 関数引数

表 *51. SQLFetch* 引数

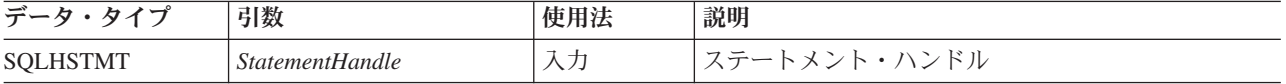

## 使用法

SQLFetch() は、同じステートメント・ハンドルで結果セットが生成された後にのみ 呼び出すことができます。 SQLFetch() を初めて呼び出す前には、カーソルを結果 セットの先頭の前に置きます。

SQLBindCol() でバインドされたアプリケーション変数の個数が結果セット内の列数 を超えてはなりません。超えると、SQLFetch() が失敗します。

SQLBindCol() を呼び出して列をバインドしなかった場合、 SQLFetch() はアプリケ ーションにデータを返さず、カーソルを先に進ませるだけです。この場合、 SQLGetData() を呼び出して、すべての列を個々に取得することができます。カーソ ルが複数行カーソルの場合 (つまり、SQL\_ATTR\_ROW\_ARRAY\_SIZE が 1 より大 きい場合)、 SQL\_GETDATA\_EXTENSIONS の *InfoType* を使用して SQLGetInfo() を呼び出すときに SQL\_GD\_BLOCK が返された場合にのみ、 SQLGetData() を呼び 出すことができます。 (すべての DB2 データ・ソースが SQL\_GD\_BLOCK をサポ ートするわけではありません。) SQLFetch() でカーソルを次の行に進ませると、ア ンバインドされた列のデータが廃棄されます。固定長データ・タイプまたは小さい 可変長データ・タイプの場合、 SQLGetData() を使用するよりも列をバインドした ほうがパフォーマンスが向上します。

LOB 値が大きすぎて 1 回の取り出しで検索できない場合、SQLGetData() (どの列 タイプにも使用できる) を使用するか、または LOB ロケーターをバインドして SQLGetSubString() を使用することにより、LOB 値を部分単位で検索することがで きます。

バインドされたストレージ・バッファーが、 SQLFetch() から返されたデータを収 容するのに十分な大きさでないと、データは切り捨てられます。文字データが切り 捨てられると、SQL\_SUCCESS\_WITH\_INFO が返され、切り捨てを示す SQLSTATE が生成されます。 SQLBindCol() 据え置き出力引数 *pcbValue* には、サーバーから取 り出された列データの実際の長さが入っています。アプリケーションは、実際の出 力の長さを入力バッファーの長さ (SQLBindCol() からの *pcbValue* 引数と *cbValueMax* 引数) と比較して、どの文字カラムが切り捨てられたかを判別する必要 があります。

切り捨てが小数点の右側の桁数に関係している場合、数値データ・タイプの切り捨 ては警告として報告されます。切り捨てが小数点の左側で行われると、エラーが返 されます (診断のセクションを参照)。

GRAPHIC データ・タイプの切り捨ては文字データ・タイプと同じ方法で処理され ます。ただし、*rgbValue* バッファーが、 SQLBindCol() で指定されている *cbValueMax* の値以下の最も大きい 2 バイトの倍数まで埋め込まれるという点だけ が異なります。 DB2 CLI とアプリケーションとの間で転送された GRAPHIC (DBCS) データは、 C バッファー・タイプが SQL\_C\_CHAR のときにはヌル終了し

ません。 (ただし、 CLI/ODBC 構成キーワード PATCH1 内で値 64 が使われてい ない場合に限ります)。バッファー・タイプが SQL\_C\_DBCHAR の場合は、 GRAPHIC データはヌル終了します。

切り捨ては、SQL ATTR MAX LENGTH ステートメント属性によっても影響され ます。アプリケーションは、 SQL\_ATTR\_MAX\_LENGTH および列ごとに返される 最大長の値を指定して SQLSetStmtAttr() を呼び出し、同サイズ (に NULL 終止符 文字分を加えたもの) の *rgbValue* バッファーを割り振ることによって、 DB2 CLI が切り捨てを報告しないように指定することができます。列データが設定された最 大長より大きい場合、SQL SUCCESS が返され、実際の長さではなく最大長が *pcbValue* に返されます。

結果セットからすべての行を取り出した場合や、残りの行が不要である場合、オプ ション SOL CLOSE または SOL DROP を指定した SQLCloseCursor() または SQLFreeStmt() を呼び出し、カーソルをクローズして残りのデータと関連リソース を廃棄する必要があります。

アプリケーションは、同じステートメント・ハンドルで SQLFetch() 呼び出しと SQLExtendedFetch() 呼び出しを混合できません。しかし、同じステートメント・ハ ンドルで SQLFetch() 呼び出しと SQLFetchScroll() 呼び出しを混合することはで きます。SQLExtendedFetch() は使用すべきでないので、 SQLFetchScroll() に置き 換えられていることに注意してください。

### カーソルの位置決め

結果セットが作成されたら、カーソルは結果セットの先頭の前に置かれます。 SQLFetch() は次の行セットをフェッチします。これは、*FetchOrientation* を SQL\_FETCH\_NEXT に設定して SQLFetchScroll() を呼び出すことと同等です。

SQL ATTR ROW ARRAY SIZE ステートメント属性は、行セット内の行数を指定 します。 SQLFetch() によってフェッチされている行セットが結果セットの最後と オーバーラップする場合、 SQLFetch() は行セットの一部を返します。つまり、S + R-1 が L より大きい場合、(この S はフェッチされている行セットの開始行、 R は行セット・サイズ、L は結果セットの最後の行)、行セットの最初の L-S+1 行の みが有効になります。残りの行は空であり、状況は SQL\_ROW\_NOROW になりま す。

詳細は、SQLFetchScroll() での SQL\_FETCH\_NEXT のカーソル位置決め規則を参 照してください。

SQLFetch() が返された後では、現在行は行セットの最初の行になります。

### 行状況の配列

SQLFetch() は SQLFetchScroll() および SQLBulkOperations() と同じ方法で行状 況配列の値を設定します。行状況配列は、行セットにある各行の状況を返すときに 使用します。この配列のアドレスは、SQL\_ATTR\_ROW\_STATUS\_PTR ステートメ ント属性によって指定されます。

行フェッチ・バッファー

SQLFetch() は、データが返されなかった行も含め、行フェッチ・バッファー内にフ ェッチされた行の数を戻します。このバッファーのアドレスは、 SQL\_ATTR\_ROWSFETCHED\_PTR ステートメント属性によって指定されます。この

#### エラー処理

エラーと警告は、個々の行、または関数全体に対して出されます。エラーと警告 は、SQLGetDiagField() 関数を使って取り出すことができます。

バッファーは、SQLFetch() と SQLFetchScroll() によって設定されます。

関数全体についてのエラーおよび警告

エラーが、関数全体に適用される場合、たとえば SQLSTATE HYT00 (タイムアウ ト満了)、または SQLSTATE 24000 (カーソル状態が無効) の場合、SQLFetch() は SQL\_ERROR と、適用可能な SQLSTATE を返します。行セット・バッファーの内 容は定義されず、カーソル位置は変更されません。

警告が関数全体に当てはまる場合、 SQLFetch() は SQL SUCCESS WITH INFO と 適用可能な SQLSTATE を返します。関数全体に適用される警告の状況レコード は、個々の行に適用される状況レコードよりも前に返されます。

個々の行のエラーおよび警告

エラー (SQLSTATE 22012 (ゼロによる除算) または警告 SQLSTATE 01004 (デー タが切り捨てられた)) が単一行に適用される場合、どの行でもエラーが生じた (そ の場合は SQL ERROR が戻されます) のでないかぎり SQLFetch() は SQL\_SUCCESS\_WITH\_INFO を戻します。 SQLFetch() は以下も行います。

- エラーの場合は、行状況配列の対応するエレメントを SOL ROW ERROR に設定 し、警告の場合は、SQL\_ROW\_SUCCESS\_WITH\_INFO に設定します。
- エラーまたは警告用の SQLSTATE を含むゼロ個以上の状況レコードを追加しま す。
- v 状況レコードの行または列番号フィールドを設定します。 SQLFetch() が行また は列番号を判別できない場合は、その番号をそれぞれ SQL\_ROW\_NUMBER\_UNKNOWN または SQL\_COLUMN\_NUMBER\_UNKNOWN に設定します。状況レコードが特定の列に当てはまらない場合、SQLFetch() は列 番号を SOL NO COLUMN NUMBER に設定します。

SQLFetch() は行番号の順に状況レコードを返します。つまり、認識されていない行 (存在する場合) の状況レコードをすべて返してから、最初の行 (存在する場合) の 状況レコードをすべて返し、その後、 2 番目の行 (存在する場合) の状況レコード を返す、という具合に続きます。それぞれの行の状況レコードは、通常の状況レコ ードの配列規則に基づいて配列されます。

### 記述子と **SQLFetch**

以下のセクションでは、SQLFetch() が記述子と対話する方法について説明します。

引数のマッピング

ドライバーは、引数 SQLFetch() に基づいて記述子フィールドを設定することはあ りません。

### その他の記述子フィールド

以下の記述子フィールドは、SQLFetch() によって使用されます。

表 *52.* 記述子フィールド

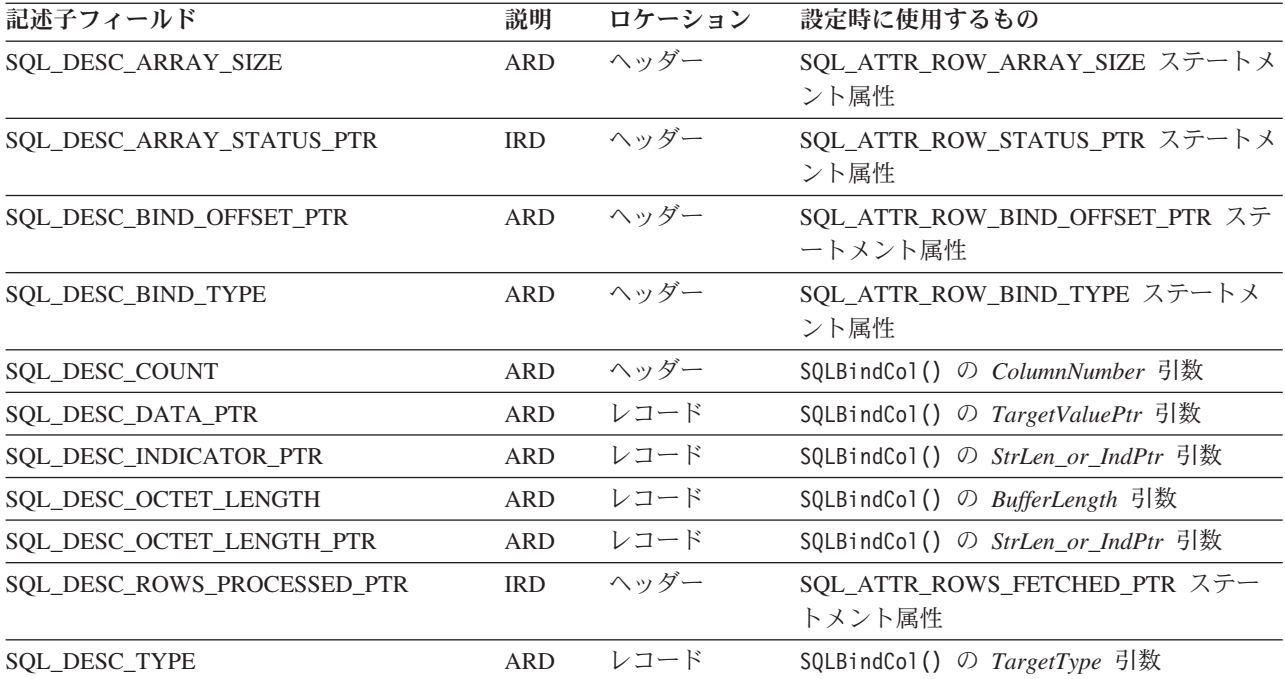

すべての記述子フィールドは SQLSetDescField() を介して設定することもできま す。

長さおよび標識バッファーの分離

アプリケーションは、単一のバッファーまたは 2 つの別個のバッファーをバインド して、長さおよび標識値を保持することができます。アプリケーションが SQLBindCol() を呼び出すときに、 ARD の SQL\_DESC\_OCTET\_LENGTH\_PTR と SQL DESC INDICATOR PTR フィールドは同一のアドレスに設定されます。これ は、*StrLen\_or\_IndPtr* 引数に渡されます。アプリケーションが SQLSetDescField() または SQLSetDescRec() を呼び出すときに、これらの 2 つのフィールドを別々の アドレスに設定することができます。

SQLFetch() は、アプリケーションが別々の長さおよび標識バッファーを指定したか どうかを判別します。この場合にデータが NULL でないなら、SQLFetch() は標識 バッファーを 0 に設定し、長さバッファーに長さを返します。データが NULL の 場合、SQLFetch() は標識バッファーを SQL\_NULL\_DATA に設定し、長さバッフ ァーは修正しません。

## 戻りコード

- SQL\_SUCCESS
- SQL\_SUCCESS\_WITH\_INFO
- v SQL\_STILL\_EXECUTING
- v SQL\_ERROR
- SQL\_INVALID\_HANDLE
- SQL\_NO\_DATA\_FOUND

結果セット内に行がない場合、または直前の SQLFetch() 呼び出しで結果セットか らすべての行がフェッチされた場合、 SQL\_NO\_DATA\_FOUND が返されます。

すべての行がフェッチされた場合、カーソルは結果セットの末尾の後ろに置かれま す。

## 診断

表 *53. SQLFetch SQLSTATE*

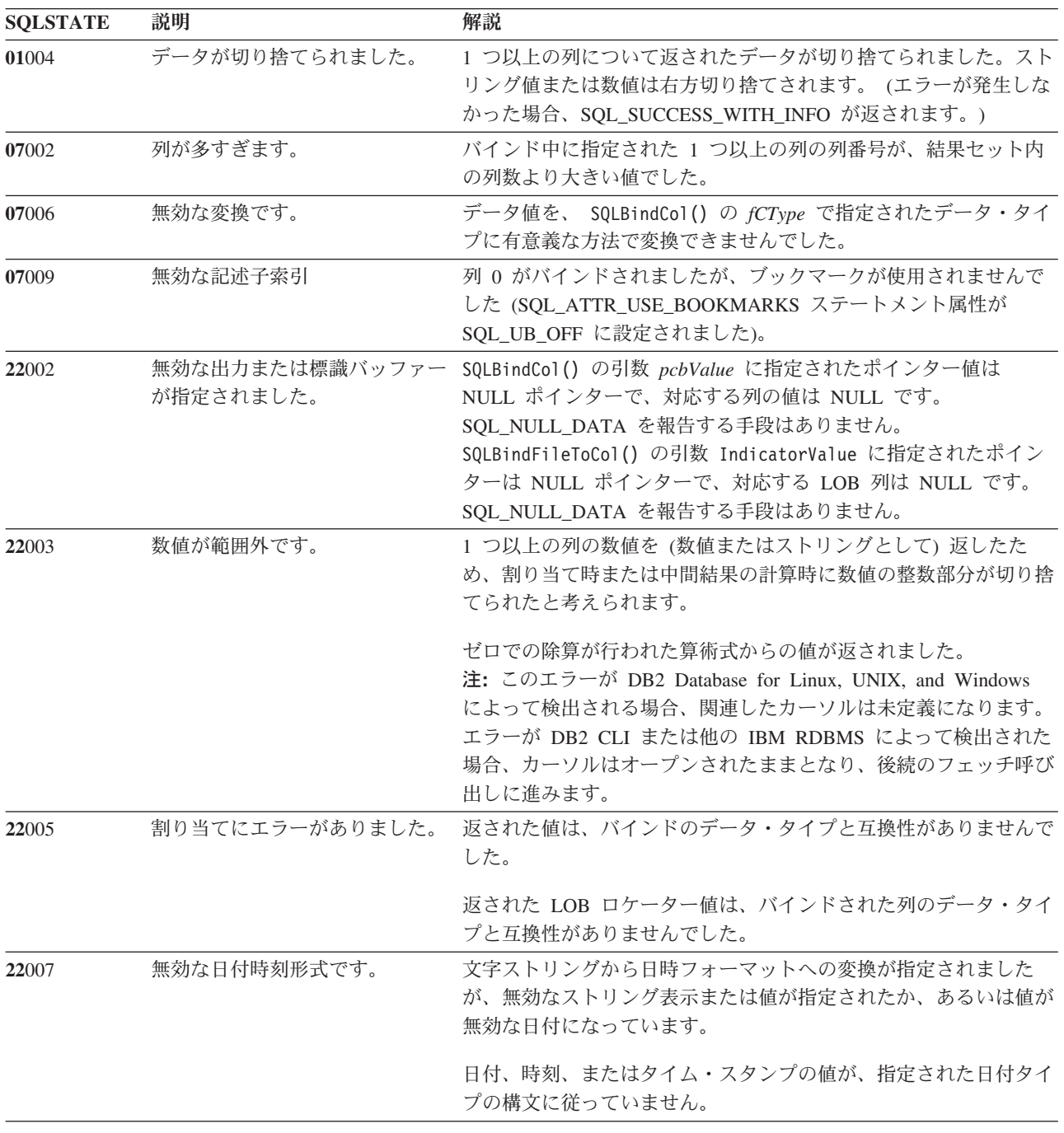

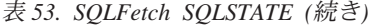

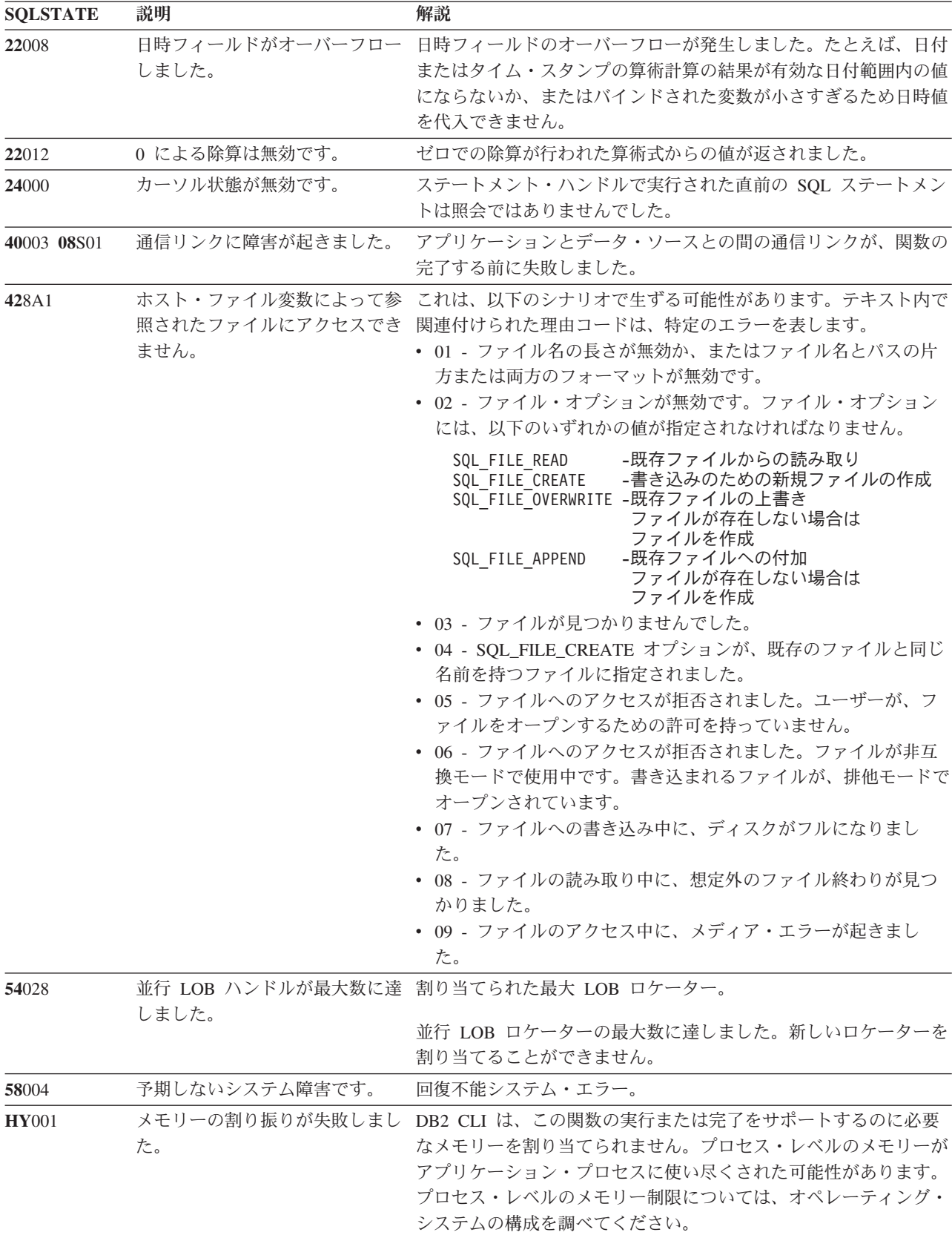

| <b>SQLSTATE</b> | 説明                         | 解説                                                                                                    |
|-----------------|----------------------------|----------------------------------------------------------------------------------------------------|
| <b>HY008</b>    | 操作が取り消されました。               | StatementHandle で非同期処理が使用できるようになりました。関<br>数が呼び出され、その実行が完了する前に、 SQLCancel() がマル<br>チスレッド・アプリケーション内の別のスレッドから、<br>StatementHandle で呼び出されました。その関数が再び<br>StatementHandle で呼び出されました。 |
| <b>HY010</b>    | 関数のシーケンス・エラーです。            | SQLExtendedFetch() を呼び出した後、 SQL_CLOSE オプションを<br>指定して SQLFreeStmt() を呼び出す前に、 StatementHandle の<br>SQLFetch() を呼び出しました。                                                          |
|                 |                            | StatementHandle で SQLPrepare() または SQLExecDirect() を呼び<br>出す前に、この関数を呼び出しました。                                                                                                   |
|                 |                            | 実行時データ (SQLParamData()、SQLPutData()) 操作中に、関数が<br>呼び出されました。                                                                                                    |
|                 |                            | BEGIN COMPOUND と END COMPOUND の SQL 操作中に、関<br>数が呼び出されました。                                                                                                    |
| <b>HY013</b>    | 予期しない、メモリーのハンド<br>ル・エラーです。 | DB2 CLI は、この関数の実行または完了をサポートするために必<br>要なメモリーにアクセスできませんでした。                                                                                                    |
| HY092           | オプション・タイプが範囲外で<br>す。       | 直前の SQLBindFileToCol() 操作の FileOptions 引数が無効でし<br>た。                                                                                                    |
| HYC00           | ドライバーが使用できません。             | DB2 CLI またはデータ・ソースは、 SQLBindCol() または<br>SQLBindFileToCol() の fCType および対応する列の SQL デー<br>タ・タイプの組み合わせによって指定された変換をサポートしませ<br>$\mathcal{h}_{\mathcal{P}}$                         |
|                 |                            | DB2 CLI によってサポートされていない列データ・タイプに対し<br>て、 SQLBindCol() 呼び出しが行われました。                                                                                                    |
| HYT00           | タイムアウトになりました。              | データ・ソースが結果セットを戻す前に、タイムアウト期間が満了<br>しました。タイムアウト期間は、 SQLSetStmtAttr()の<br>SQL_ATTR_QUERY_TIMEOUT 属性を使用して設定することがで<br>きます。                                                          |

表 *53. SQLFetch SQLSTATE (*続き*)*

## 制限

なし。

## 例

```
/* fetch each row and display */
cliRC = SQLFetch(hstmt);
STMT HANDLE CHECK(hstmt, hdbc, cliRC);
if (cliRC == SQL_NO_DATA_FOUND)
{
 printf("¥n Data not found.¥n");
}
while (cliRC != SQL_NO_DATA_FOUND)
{
 printf("
```
# **SQLFetchScroll** 関数 **(CLI) -** すべてのバインド列の行セットのフェッチと データの戻り

### 目的

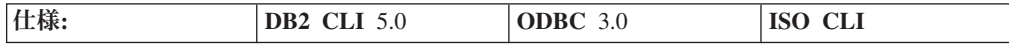

SQLFetchScroll() は、結果セットからデータの指定された行セットをフェッチ、す べてのバインドされた列にデータを返します。行セットは、絶対位置または相対位 置で指定するか、またはブックマークを使用して指定できます。

### 構文

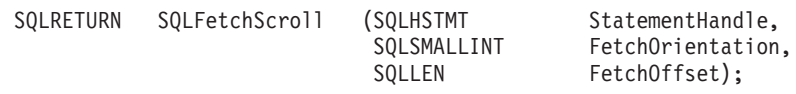

## 関数引数

表 *54. SQLFetchScroll* 引数

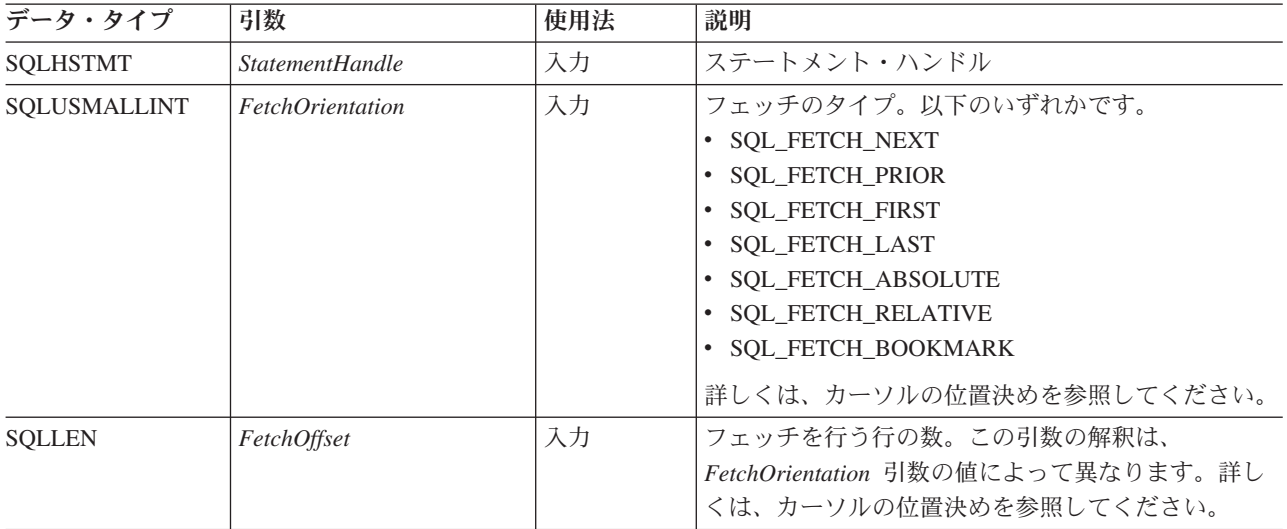

## 使用法

### 概説

SQLFetchScroll() は、結果セットから指定した行セットを返します。行セットは、 絶対位置または相対位置で指定するか、またはブックマークを使用して指定できま す。 SQLFetchScroll() を呼び出すことができるのは、結果セットが存在するとき だけです。つまり、結果セットを作成する呼び出しを行ってから、その結果セット 上にあるカーソルをクローズするまでの間です。列のいずれかがバインドされてい る場合、これらの列にデータが返されます。アプリケーションが行状況配列にポイ ンターを指定するか、またはフェッチされている行の数を返す先のバッファーを指 <span id="page-141-0"></span>定している場合、 SQLFetchScroll() はこの情報も共に返します。 SQLFetchScroll() の呼び出しは、 SQLFetch() の呼び出しと混合できますが、 SQLExtendedFetch() の呼び出しと混合することはできません。

### カーソルの位置決め

結果セットが作成されたら、カーソルは結果セットの先頭の前に置かれます。 SQLFetchScroll() は、次の表に示されているように、 *FetchOrientation* と *FetchOffset* 引数の値に基づいてブロック・カーソルの位置を決めます。新しい行セ ットの開始を決定するための正確な規則は、次のセクションで示されています。

### **FetchOrientation**

意味

### **SQL\_FETCH\_NEXT**

次の行セットを返します。これは、SQLFetch() の呼び出しと同等です。 SQLFetchScroll() は、*FetchOffset* の値を無視します。

### **SQL\_FETCH\_PRIOR**

直前の行セットを返します。 SQLFetchScroll() は、*FetchOffset* の値を無視 します。

### **SQL\_FETCH\_RELATIVE**

行セット *FetchOffset* を現在の行セットの開始から返します。

### **SQL\_FETCH\_ABSOLUTE**

行 *FetchOffset* から始まる行セットを返します。

### **SQL\_FETCH\_FIRST**

結果セットにある最初の行セットを返します。 SQLFetchScroll() は、 *FetchOffset* の値を無視します。

### **SQL\_FETCH\_LAST**

結果セットにある最後に完了した行セットを返します。 SQLFetchScroll() は、*FetchOffset* の値を無視します。

### **SQL\_FETCH\_BOOKMARK**

SQL\_ATTR\_FETCH\_BOOKMARK\_PTR ステートメント属性によって指定し たブックマークから、行セット *FetchOffset* の行を返します。

すべてのカーソルが、これらのオプションをすべてサポートするわけではありませ ん。たとえば静的前方スクロール・カーソルは、SQL\_FETCH\_NEXT だけをサポー トします。またキー・セット・カーソルなどの両方向スクロール・カーソルは、こ れらのオプションをすべてサポートします。 SQL\_ATTR\_ROW\_ARRAY\_SIZE ステ ートメント属性は、行セット内の行数を指定します。 SQLFetchScroll() によって フェッチされている行セットが結果セットの最後とオーバーラップする場合は、 SQLFetchScroll() は行セットの一部を返します。つまり、S + R-1 が L より大き い場合、(この S はフェッチされている行セットの開始行、 R は行セット・サイ ズ、L は結果セットの最後の行)、行セットの最初の L-S+1 行のみが有効になりま す。残りの行は空であり、状況は SQL\_ROW\_NOROW になります。

SQLFetchScroll() が返ったら、行セット・カーソルは結果セットの最初の行に置か れます。

### バインドされた列にデータを返す

SQLFetchScroll() は、SQLFetch() と同様に、バインドされた列にデータを返しま す。

バインドされた列がない場合、SQLFetchScroll() はデータを返しませんが、ブロッ ク・カーソルを指定した位置にまで移動します。この場合、SQLFetch() のときと同 じように SQLGetData() を使用して情報を検索できます。

### 行状況の配列

行状況配列は、行セットにある各行の状況を返すときに使用します。この配列のア ドレスは、SQL ATTR ROW STATUS PTR ステートメント属性によって指定され ます。配列は、アプリケーションによって割り当てられており、

SOL ATTR ROW ARRAY SIZE ステートメント属性によって指定されている数と 同じ数のエレメントがあるべきです。その値は、SQLFetch()、SQLFetchScroll()、 SQLSetPos() によって設定されています (カーソルが SQLExtendedFetch() によっ て配置された後にその値が呼び出された場合は例外です)。

SOL ATTR ROW STATUS PTR ステートメント属性の値が NULL ポインターであ る場合、これらの機能は行状況を返しません。

行状況配列バッファーの内容は、SQLFetch() または SQLFetchScroll() が SQL\_SUCCESS または SQL\_SUCCESS\_WITH\_INFO を返さない場合には定義され ません。

以下の値が行状況配列に返されます。

行状況配列の値 説明

### **SQL\_ROW\_SUCCESS**

行が正常にフェッチされました。

### **SQL\_ROW\_SUCCESS\_WITH\_INFO**

行が正常にフェッチされました。しかし、行に関する警告が返されました。

### **SQL\_ROW\_ERROR**

行をフェッチ中にエラーが発生しました。

### **SQL\_ROW\_ADDED**

この行は SQLBulkOperations() に挿入されました。この行がもう一度フェ ッチされたり、SQLSetPos() によって更新されたりすると、状況は SOL ROW SUCCESS になります。

この値は、SQLFetch() または SQLFetchScroll() によっては設定されませ  $h<sub>o</sub>$ 

### **SQL\_ROW\_UPDATED**

行は正常にフェッチされ、この結果セットからフェッチされた最後のフェッ チ以降に更新されています。この行がこの結果セットからもう一度フェッチ されたり、 SQLSetPos() によって更新されたりすると、その行の状況は新 しい状況に変更されます。

### **SQL\_ROW\_DELETED**

この行は、この結果セットからの最後のフェッチ以降に削除されています。

### **SQL\_ROW\_NOROW**

行セットが結果セットの終了行と重なり合いました。行状況配列のこのエレ メントに対応した行が返されていません。

### 行フェッチ・バッファー

行フェッチ・バッファーは、フェッチした行の数を返すために使用します。これに は、フェッチを行っているときにエラーが生じたためにデータが返されなかった行 も含まれます。言い換えると、行状況配列の値が SQL ROW NOROW ではない行 の数ということになります。このバッファーのアドレスは、

SQL\_ATTR\_ROWS\_FETCHED\_PTR ステートメント属性によって指定されます。バ ッファーは、アプリケーションによって割り当てられます。これは SQLFetch() と SQLFetchScroll() によって設定されます。 SQL\_ATTR\_ROWS\_FETCHED\_PTR ス テートメント属性の値が NULL ポインターである場合、これらの関数はフェッチし た行の数を返しません。結果セットの現在行の数を判別するために、アプリケーシ ョンは SQL\_ATTR\_ROW\_NUMBER 属性を使用して SQLGetStmtAttr() を呼び出す ことができます。

行フェッチ・バッファーの内容は、SQLFetch() または SQLFetchScroll() が SQL\_SUCCESS または SQL\_SUCCESS\_WITH\_INFO を返さない場合には定義され ません。ただし、SOL NO DATA が返された場合は例外です。この場合は、行フェ ッチ・バッファーの値は 0 に設定されます。

### エラー処理

SQLFetchScroll() は SQLFetch() と同じ方法でエラーと警告を返します。

### 記述子および **SQLFetchScroll()**

SQLFetchScroll() は、SQLFetch() と同じ方法で記述子と対話します。

## 戻りコード

- SQL\_SUCCESS
- SQL SUCCESS WITH INFO
- SOL NO DATA
- v SQL\_STILL\_EXECUTING
- v SQL\_ERROR
- SOL INVALID HANDLE

## 診断

各 SOLSTATE 値に関連している戻りコードは、特に注記がない限り SOL ERROR です。エラーが単一の列に生じる場合、 SQL\_DIAG\_COLUMN\_NUMBER の *DiagIdentifier* を使用して SQLGetDiagField() を呼び出し、エラーが生じた列を判別 できます。また、SQL\_DIAG\_ROW\_NUMBER の *DiagIdentifier* を使用して SQLGetDiagField() を呼び出し、その列を含む行を判別できます。

表 *55. SQLFetchScroll SQLSTATE*

| <b>SQLSTATE</b> | 説明  | 解説                                            |
|-----------------|-----|-----------------------------------------------|
| 01000           | 警告! | 通知メッセージ。(関数は、SQL_SUCCESS_WITH_INFO を返しま<br>す。 |
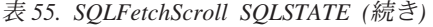

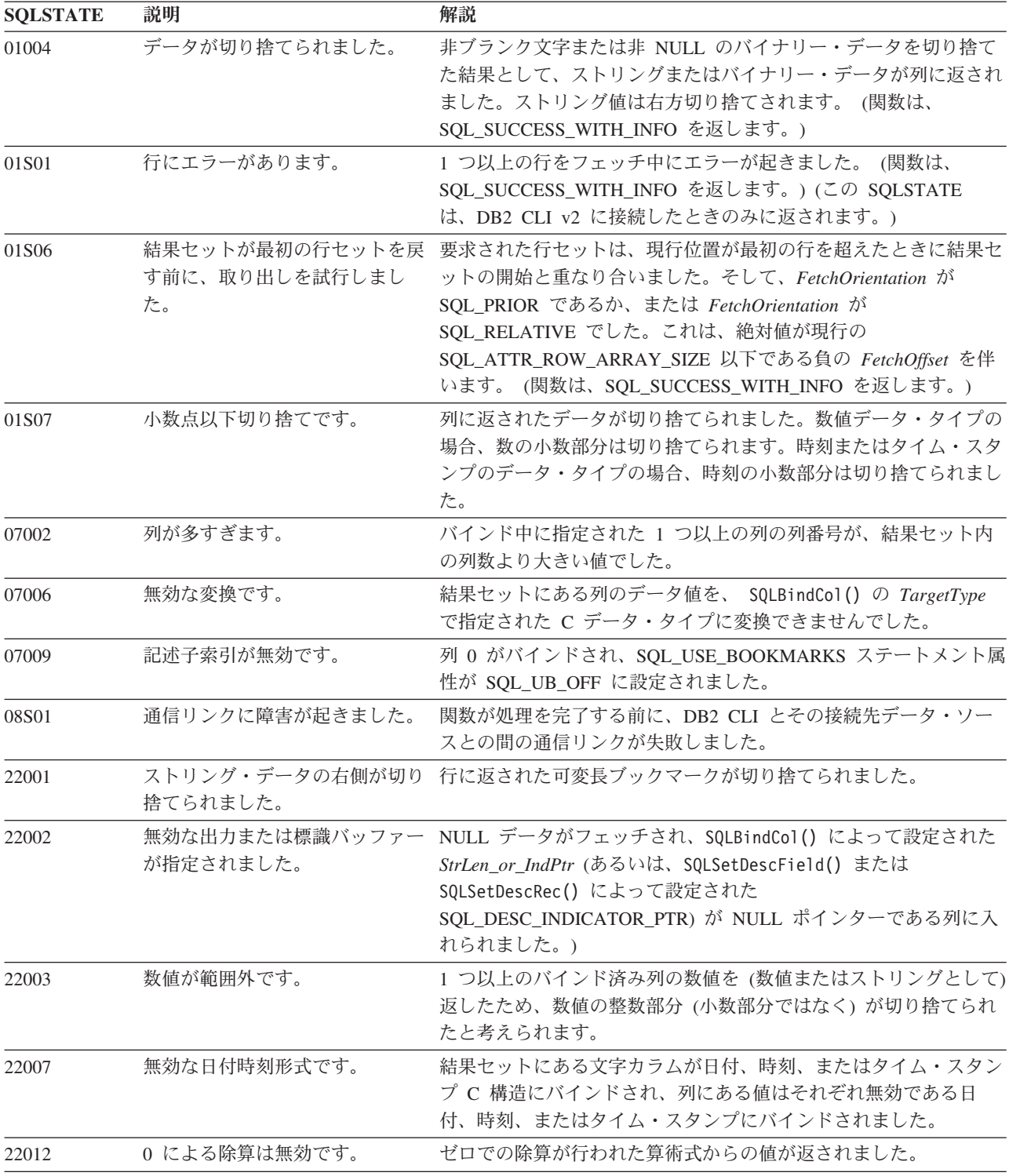

表 *55. SQLFetchScroll SQLSTATE (*続き*)*

| <b>SQLSTATE</b> | 説明                   | 解説                                                                                                    |
|-----------------|----------------------|----------------------------------------------------------------------------------------------------|
| 22018           | キャスト指定の文字値が無効で<br>す。 | 結果セットにある文字カラムが文字 C バッファーにバインドさ<br>れ、その列には、バッファーの文字セットに表示のない文字が入っ<br>ていました。結果セットにある文字カラムが近似の数値 C バッフ<br>ァーにバインドされ、その列にある値は有効で近似の数値にキャス<br>トできませんでした。結果セットにある文字カラムが厳密な数 C<br>バッファーにバインドされ、その列にある値は有効で厳密な数にキ<br>ャストできませんでした。結果セットにある文字カラムは日時 C<br>バッファーにバインドされ、その列にある値を有効な日時値にキャ<br>ストできませんでした。 |
| 24000           | カーソル状態が無効です。         | StatementHandle は実行状態にありましたが、<br>StatementHandle $\mathcal{K}$<br>関連する結果セットがありませんでした。                                                                                                    |
| 40001           |                      | トランザクションのロールバック フェッチが実行されたトランザクションは、デッドロックを避ける<br>ために終了しました。                                                                                                    |
| <b>HY000</b>    | 一般エラーです。             | 特定の SQLSTATE のないエラーが発生しました。<br>SQLGetDiagRec() から *MessageText バッファー内に戻されたエラ<br>ー・メッセージに、エラーとその原因が説明されています。                                                                                                    |
| <b>HY001</b>    | た。                   | メモリーの割り振りが失敗しまし DB2 CLI は、この関数の実行または完了をサポートするのに必要<br>なメモリーを割り当てられません。プロセス・レベルのメモリーが<br>アプリケーション・プロセスに使い尽くされた可能性があります。<br>プロセス・レベルのメモリー制限については、オペレーティング・<br>システムの構成を調べてください。                                                                                                    |
| <b>HY008</b>    | 操作が取り消されました。         | StatementHandle で非同期処理が使用できるようになりました。関<br>数が呼び出され、その実行が完了する前に、 SQLCancel() がマル<br>チスレッド・アプリケーション内の別のスレッドから、<br>StatementHandle で呼び出されました。その関数が再び<br>StatementHandle で呼び出されました。                                                                                                    |
| <b>HY010</b>    | 関数のシーケンス・エラーです。      | 指定した StatementHandle が実行状態にありませんでした。関数<br>は、最初に SQLExecDirect()、SQLExecute()、またはカタログ関数<br>を呼び出さずに呼び出されました。                                                                                                    |
|                 |                      | 非同期で実行中の関数 (この関数ではない) が StatementHandle で<br>呼び出されましたが、この関数の呼び出し時にはまだ実行中でし<br>た。                                                                                                    |
|                 |                      | StatementHandle で SQLExecute() または SQLExecDirect() が呼び<br>出され、 SQL_NEED_DATA が戻されました。すべての実行時デ<br>ータ・パラメーターまたは列用のデータの送信前に、この関数が呼<br>び出されました。                                                                                                    |
|                 |                      | SQLExtendedFetch() を呼び出した後、SQL_CLOSE オプションを<br>指定して SQLFreeStmt() を呼び出す前に、StatementHandle で<br>SQLFetchScroll() を呼び出しました。                                                                                                    |

表 *55. SQLFetchScroll SQLSTATE (*続き*)*

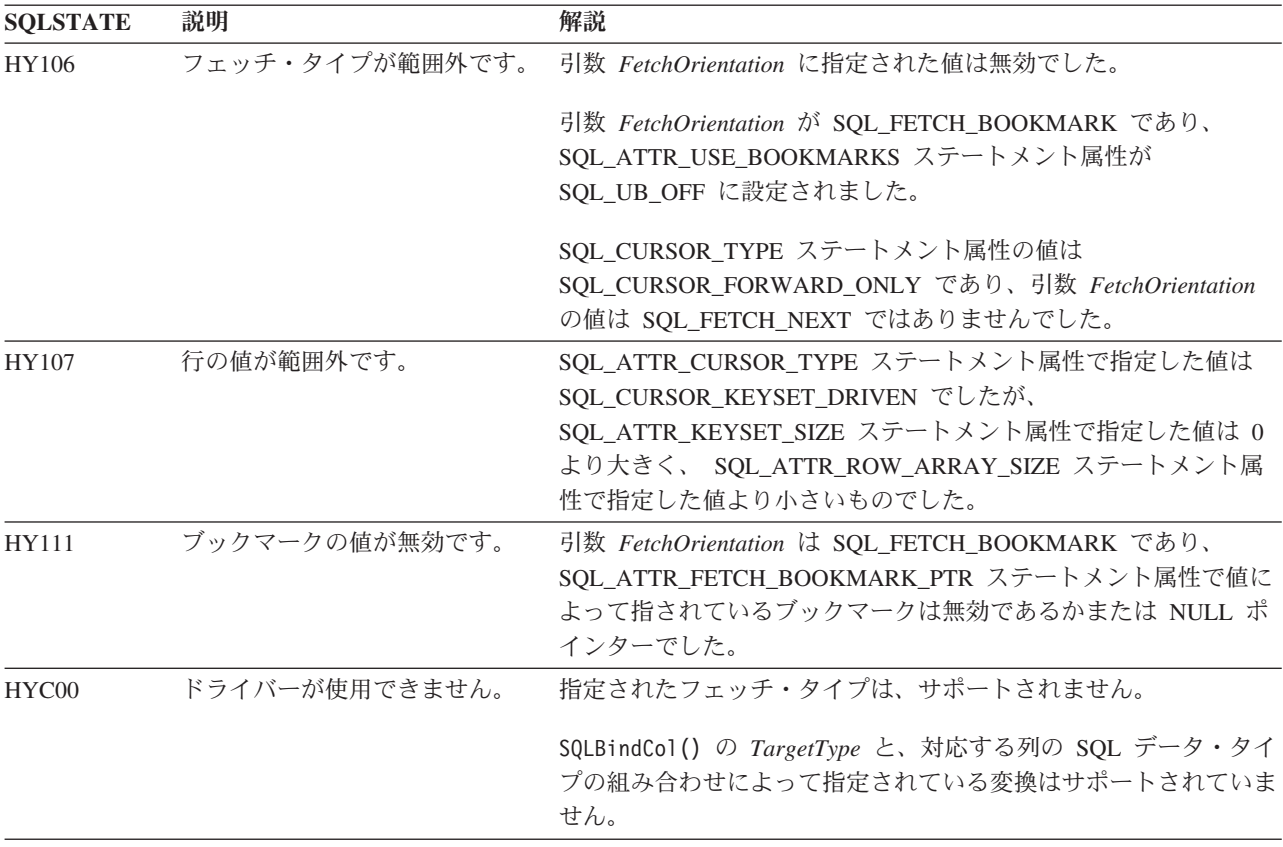

### 制限

なし。

### 例

/\* fetch the rowset: row15, row16, row17, row18, row19 \*/ printf("¥n Fetch the rowset: row15, row16, row17, row18, row19.¥n");

/\* fetch the rowset and return data for all bound columns  $*/$ cliRC = SQLFetchScroll(hstmt, SQL\_FETCH\_ABSOLUTE, 15); STMT\_HANDLE\_CHECK(hstmt, hdbc, cliRC);

/\* call SQLFetchScroll with SQL\_FETCH\_RELATIVE offset 3 \*/ printf(" SQLFetchScroll with SQL\_FETCH\_RELATIVE offset 3.¥n");<br>printf(" COL1 COL2  $\overline{\overline{x}}n$ "); printf(" COL1 COL2<br>printf(" ------------- ------------------ ---------------\\mmaddig:

/\* fetch the rowset and return data for all bound columns \*/ cliRC = SQLFetchScroll(hstmt, SQL\_FETCH\_RELATIVE, 3);

# **SQLForeignKeys** 関数 **(CLI) -** 外部キー列のリストの取得 目的

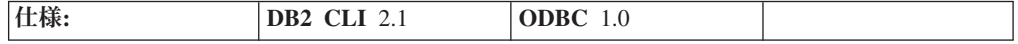

SQLForeignKeys() は、指定された表の外部キーに関する情報を返します。情報は SQL 結果セット内に返されますが、これは、照会で生成された結果を検索するのに 使用される関数と同じ関数を使用して処理することができます。

**Unicode** 環境での同等機能**:** この関数は Unicode 文字セットとともに使用すること もできます。これに対応する Unicode 関数は SQLForeignKeysW() です。 ANSI 関 数から Unicode 関数へのマッピングの詳細は、 8 [ページの『](#page-17-0)Unicode 関数 (CLI)』 を参照してください。

# 構文

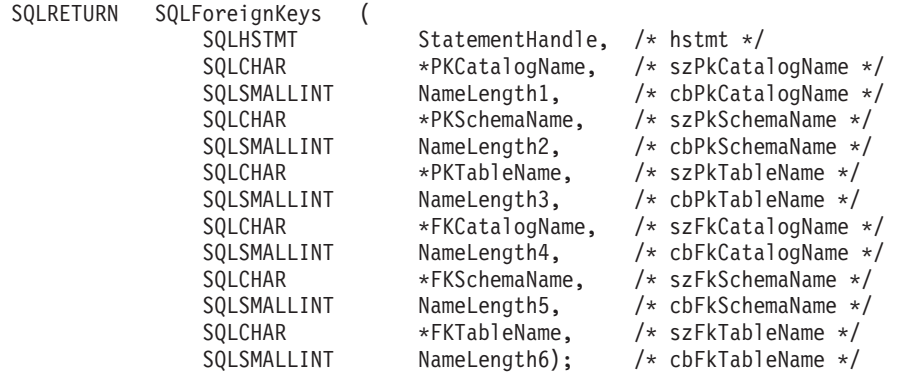

# 関数引数

表 *56. SQLForeignKeys* 引数

| データ・タイプ            | 引数                     | 使用法 | 説明                                                                                                    |
|--------------------|------------------------|-----|----------------------------------------------------------------------------------------------------|
| <b>SQLHSTMT</b>    | <b>StatementHandle</b> | 入力  | ステートメント・ハンドル                                                                                                    |
| SQLCHAR *          | PKCatalogName          | 入力  | 3 つの部分から成る主キー表名のカタログ修飾子。タ<br>ーゲットの DBMS が 3 つの部分から成る名前をサ<br>ポートしておらず、かつ PKCatalogName が NULL<br>ポインターでなく、長さ 0 のストリングを指してい<br>ない場合は、空の結果セットと SQL_SUCCESS が戻<br>されます。それ以外の場合、これは、3 パート・ネー<br>ミングをサポートする DBMS の有効なフィルターで<br>す。 |
| SQLSMALLINT        | NameLength1            | 入力  | PKCatalogName を格納するのに必要な SQLCHAR エ<br>レメント (またはこの関数の Unicode 版の場合は<br>SQLWCHAR エレメント) の数、または<br>PKCatalogName がヌル終了ストリングの場合は<br>SQL_NTS.                                                                                    |
| SQLCHAR *          | <b>PKSchemaName</b>    | 入力  | 主キー表のスキーマ修飾子。                                                                                                    |
| <b>SOLSMALLINT</b> | NameLength2            | 入力  | PKSchemaName を格納するのに必要な SQLCHAR エ<br>レメント (またはこの関数の Unicode 版の場合は<br>SQLWCHAR エレメント) の数、または<br>PKSchemaName がヌル終了ストリングの場合は<br>SQL_NTS.                                                                                      |
| SQLCHAR *          | <b>PKTableName</b>     | 入力  | 主キーを収めた表名の名前。                                                                                                    |

表 *56. SQLForeignKeys* 引数 *(*続き*)*

| データ・タイプ            | 引数                   | 使用法 | 説明                                                                                                    |
|--------------------|----------------------|-----|----------------------------------------------------------------------------------------------------|
| <b>SOLSMALLINT</b> | NameLength3          | 入力  | PKTableName を格納するのに必要な SQLCHAR エレ<br>メント (またはこの関数の Unicode 版の場合は<br>SQLWCHAR エレメント)の数、または<br>PKTableName がヌル終了ストリングの場合は<br>SQL_NTS。                                                                                          |
| SQLCHAR *          | <b>FKCatalogName</b> | 入力  | 3 つの部分から成る外部キー表名のカタログ修飾子。<br>ターゲットの DBMS が 3 つの部分から成る名前を<br>サポートしておらず、かつ FKCatalogName が NULL<br>ポインターでなく、長さ 0 のストリングを指してい<br>ない場合は、空の結果セットと SQL_SUCCESS が戻<br>されます。それ以外の場合、これは、3 パート・ネー<br>ミングをサポートする DBMS の有効なフィルターで<br>す。 |
| SQLSMALLINT        | NameLength4          | 入力  | FKCatalogName を格納するのに必要な SQLCHAR エ<br>レメント (またはこの関数の Unicode 版の場合は<br>SQLWCHAR エレメント)の数、または<br>FKCatalogName がヌル終了ストリングの場合は<br>SQL_NTS。                                                                                      |
| SQLCHAR *          | <b>FKSchemaName</b>  | 入力  | 外部キーを含む表のスキーマ修飾子。                                                                                                    |
| SQLSMALLINT        | NameLength5          | 入力  | FKSchemaName を格納するのに必要な SQLCHAR エ<br>レメント (またはこの関数の Unicode 版の場合は<br>SQLWCHAR エレメント)の数、または<br>FKSchemaName がヌル終了ストリングの場合は<br>SQL_NTS。                                                                                        |
| SQLCHAR *          | <b>FKTableName</b>   | 入力  | 外部キーを含む表の名前。                                                                                                    |
| SQLSMALLINT        | NameLength6          | 入力  | FKTableName を格納するのに必要な SQLCHAR エレ<br>メント (またはこの関数の Unicode 版の場合は<br>SQLWCHAR エレメント)の数、または<br>FKTableName がヌル終了ストリングの場合は<br>SQL_NTS。                                                                                          |

# 使用法

*PKTableName* に表名が入っていて、 *FKTableName* が空ストリングである場合、 SQLForeignKeys() は指定された表の主キーとその表を参照するすべての外部キー (他の表の中にある) を含む結果セットを返します。

*FKTableName* に表名が入っていて、 *PKTableName* が空ストリングである場合、 SQLForeignKeys() は指定された表のすべての外部キーとそれらのキーが参照する主 キー (他の表の中にある) を含む結果セットを返します。

*PKTableName* と *FKTableName* の両方に表名が入っている場合、 SQLForeignKeys() は *FKTableName* で指定された表の外部キーを返しますが、これらの外部キーは *PKTableName* で指定された表の主キーを参照します。これは、最大 1 つのキーで なければなりません。

表名に関連したスキーマ修飾子引数を指定しないと、スキーマ名は現行の接続にと って現在有効であるものにデフォルト設定されます。

SQLForeignKeys で戻される列には、SQLForeignKeys() 呼び出しで生成された結果 セットの列をリストしています。主キーに関連した外部キーを要求すると、結果セ ットは FKTABLE\_CAT、FKTABLE\_SCHEM、 FKTABLE\_NAME、そして ORDINAL\_POSITION の順序になります。外部キーに関連した主キーが要求される と、結果セットは PKTABLE CAT、 PKTABLE SCHEM、 PKTABLE NAME、そ して ORDINAL\_POSITION の順序になります。

SOL\_MAX\_CATALOG\_NAME\_LEN、SOL\_MAX\_SCHEMA\_NAME\_LEN、 SQL\_MAX\_TABLE\_NAME\_LEN、および SQL\_MAX\_COLUMN\_NAME\_LEN を指定 した SQLGetInfo() を呼び出して、接続先の DBMS でサポートされている関連の TABLE CAT, TABLE SCHEM、TABLE NAME、および COLUMN NAME 列の実 際の長さを判別することができます。

将来のリリースでは、列が新たに追加されたり、既存の列の名前が変更されたりす る可能性はありますが、現行の列の位置が変更されることはありません。

### **SQLForeignKeys** で戻される列

- 列 **1 PKTABLE\_CAT (VARCHAR(128))** PKTABLE NAME のカタログの名前。この表にカタログがない場合、この 値は NULL になります。
- 列 **2 PKTABLE\_SCHEM (VARCHAR(128))** PKTABLE\_NAME を収めたスキーマの名前。
- 列 **3 PKTABLE\_NAME (VARCHAR(128)** 非 **NULL)** 主キーを収めた表の名前。
- 列 **4 PKCOLUMN\_NAME (VARCHAR(128)** 非 **NULL)** 主キー列名。
- 列 **5 FKTABLE\_CAT (VARCHAR(128))** FKTABLE\_NAME のカタログの名前。この表にカタログがない場合、この 値は NULL になります。
- 列 **6 FKTABLE\_SCHEM (VARCHAR(128))** FKTABLE\_NAME を収めたスキーマの名前。
- 列 **7 FKTABLE\_NAME (VARCHAR(128)** 非 **NULL)** 外部キーを含む表の名前。
- 列 **8 FKCOLUMN\_NAME (VARCHAR(128)** 非 **NULL)** 外部キー列名。
- 列 **9 KEY\_SEQ (SMALLINT** 非 **NULL)** 1 から始まるキー内の列の順序を示す位置。
- 列 **10 UPDATE\_RULE (SMALLINT)**
	- SQL 操作が UPDATE であるときに外部キーに適用されるアクション。
	- SOL RESTRICT
	- SQL\_NO\_ACTION

IBM DB2 DBMS の更新規則は、常に RESTRICT または SQL\_NO\_ACTION のいずれかです。しかし、ODBC アプリケーションは IBM 以外の RDBMS に接続されると、以下の UPDATE RULE 値を検出す る場合があります。

- SQL\_CASCADE
- SQL\_SET\_NULL

#### 列 **11 DELETE\_RULE (SMALLINT)**

SQL 操作が DELETE であるときに外部キーに適用されるアクション。

- SQL\_CASCADE
- SQL\_NO\_ACTION
- SQL\_RESTRICT
- v SQL\_SET\_DEFAULT
- SQL\_SET\_NULL

#### 列 **12 FK\_NAME (VARCHAR(128))**

外部キー ID。データ・ソースに適用できない場合は、NULL。

### 列 **13 PK\_NAME (VARCHAR(128))**

主キー ID。データ・ソースに適用できない場合は、NULL。

### 列 **14 DEFERRABILITY (SMALLINT)**

以下のいずれかです。

- v SQL\_INITIALLY\_DEFERRED
- SQL\_INITIALLY\_IMMEDIATE
- v SQL\_NOT\_DEFERRABLE

注**:** DB2 CLI が使用する列名は、X/Open CLI CAE 仕様のスタイルに準拠していま す。列タイプ、内容、および順序は、 ODBC の SQLForeignKeys() 結果セットで定 義されているものと同じです。

### 戻りコード

- SOL SUCCESS
- SQL\_SUCCESS\_WITH\_INFO
- v SQL\_STILL\_EXECUTING
- SQL ERROR
- v SQL\_INVALID\_HANDLE

### 診断

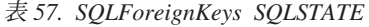

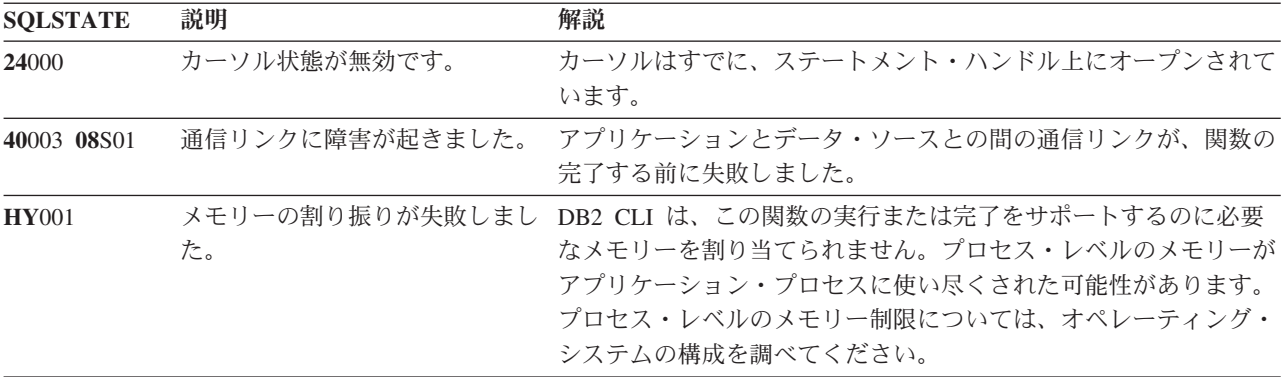

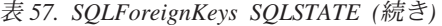

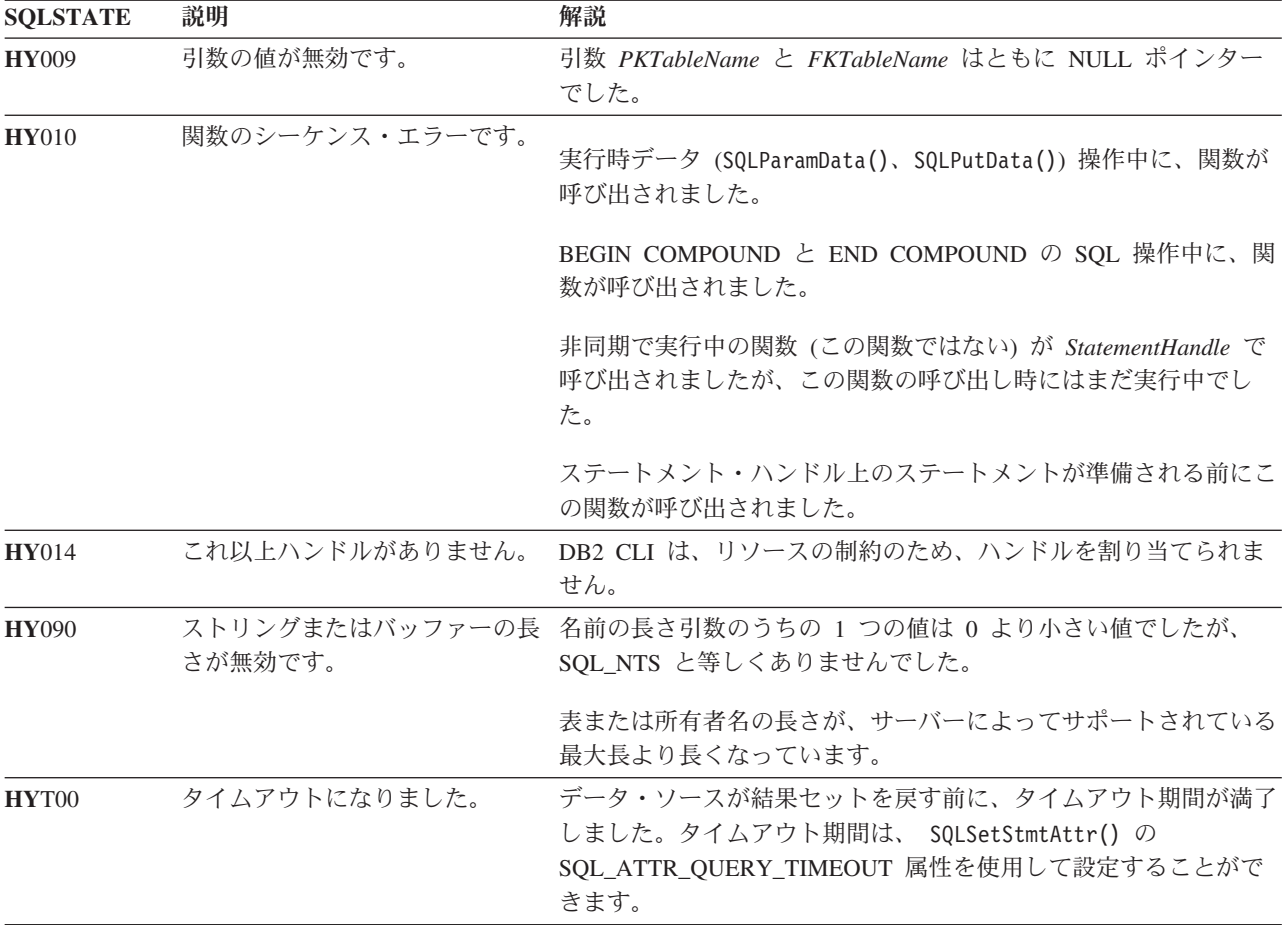

# 制限

なし。

### 例

```
/* get the list of foreign key columns */
cliRC = SQLForeignKeys(hstmt,
                       NULL,
                       0,
                       tbSchema,
                       SQL_NTS,
                       tbName,
                       SQL_NTS,
                       NULL,
                       0,
                       NULL,
                       SQL_NTS,
                       NULL,
                       SQL_NTS);
```
# **SQLFreeConnect** 関数 **(CLI) -** 接続ハンドルの解放 推奨されない

ODBC 3.0 では SQLFreeConnect() は使用すべきでない関数なので、代わりに SQLFreeHandle() を使用します。

このバージョンの DB2 CLI でも引き続き SQLFreeConnect() をサポートしていま すが、最新の標準に準拠するように、SQLFreeHandle() を DB2 CLI プログラムで 使用することをお勧めします。

### 新しい関数へのマイグレーション

たとえば、次のようなステートメントを想定します。 SQLFreeConnect(hdbc);

上記の場合、新しい関数を使用して以下のように書き換えることができます。 SQLFreeHandle(SQL\_HANDLE\_DBC, hdbc);

# **SQLFreeEnv** 関数 **(CLI) -** 環境ハンドルの解放 推奨されない

注**:**

ODBC 3.0 では SQLFreeEnv() は使用すべきでない関数なので、代わりに SQLFreeHandle() を使用します。

このバージョンの DB2 CLI でも引き続き SQLFreeEnv() をサポートしています が、最新の標準に準拠するように、SQLFreeHandle() を DB2 CLI プログラムで使 用することをお勧めします。

### 新しい関数へのマイグレーション

たとえば、次のようなステートメントを想定します。

SQLFreeEnv(henv);

上記の場合、新しい関数を使用して以下のように書き換えることができます。 SQLFreeHandle(SQL\_HANDLE\_ENV, henv);

# **SQLFreeHandle** 関数 **(CLI) -** ハンドル・リソースの解放

目的

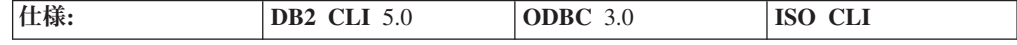

SQLFreeHandle() は、特定の環境、接続、ステートメント、または記述子ハンドル に関連したリソースを解放します。

注**:** この関数は、リソースを解放するための一般的な関数です。これは、ODBC 2.0 の関数 SQLFreeConnect() (接続ハンドルの解放用) および SQLFreeEnv() (環境ハン ドルの解放用) に置き換わる関数です。 SQLFreeHandle() はさらに、ステートメン ト・ハンドルを解放するための ODBC 2.0 の関数 SQLFreeStmt() (SQL\_DROP オ プションを使用する) も置き換えます。

# 構文

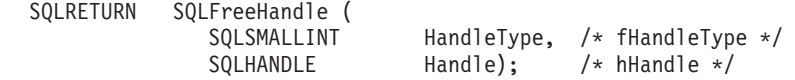

### 関数引数

表 *58. SQLFreeHandle* 引数

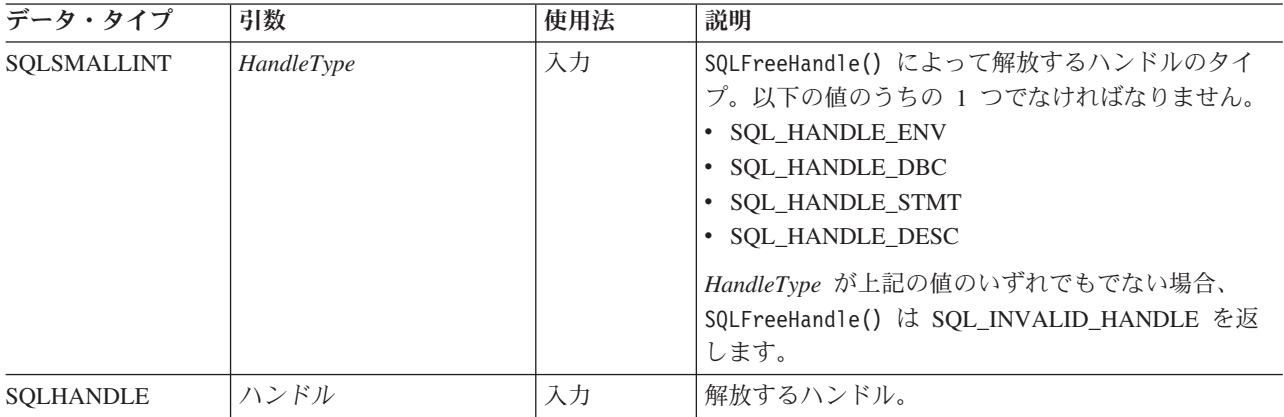

# 使用法

SQLFreeHandle() は、環境、接続、ステートメント、および記述子のハンドルを解 放するのに使用されます。

アプリケーションは、ハンドルが解放された後はそのハンドルを使用できません。 DB2 CLI は、関数呼び出しのハンドルの妥当性チェックは行いません。

### 戻りコード

- SQL\_SUCCESS
- v SQL\_ERROR
- v SQL\_INVALID\_HANDLE

SQLFreeHandle() が SQL\_ERROR を返す場合、ハンドルはまだ有効です。

### 診断

表 *59. SQLFreeHandle SQLSTATE*

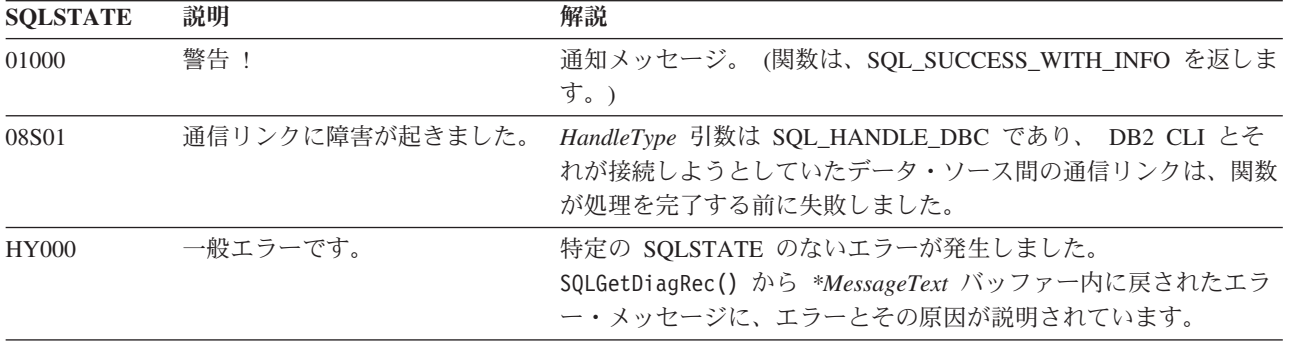

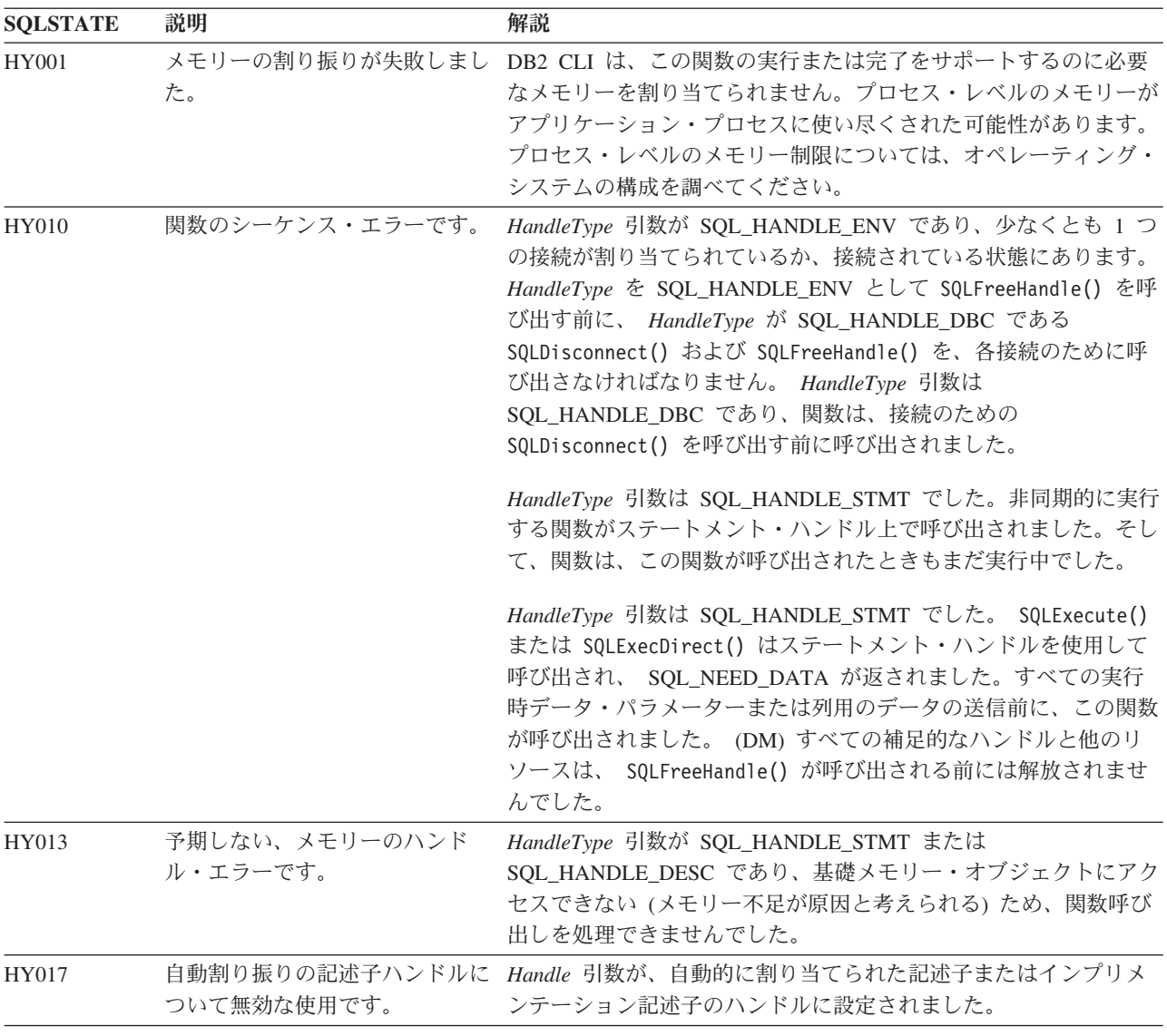

### 表 *59. SQLFreeHandle SQLSTATE (*続き*)*

# 制限

なし。

## 例

```
/* free the statement handle */cliRC = SQLFreeHandle(SQL_HANDLE_STMT, hstmt2);
SRV_HANDLE_CHECK_SETTING_SQLRC_AND_MSG(SQL_HANDLE_STMT,
                                        hstmt2,
                                        cliRC,
                                        henv,
                                        hdbc,
                                        pOutSqlrc,
                                        outMsg,
                                         "SQLFreeHandle");
/* \ldots *//* free the database handle */cliRC = SQLFreeHandle(SQL_HANDLE_DBC, hdbc);
SRV_HANDLE_CHECK_SETTING_SQLRC_AND_MSG(SQL_HANDLE_DBC,
                                        hdb<sub>c</sub>,
```
cliRC, henv, hdbc, pOutSqlrc, outMsg, "SQLFreeHandle"); /\* free the environment handle  $*/$ cliRC = SQLFreeHandle(SQL\_HANDLE\_ENV, henv); SRV\_HANDLE\_CHECK\_SETTING\_SQLRC\_AND\_MSG(SQL\_HANDLE\_ENV, henv, cliRC, henv, hdbc, pOutSqlrc, outMsg, "SQLFreeHandle");

# **SQLFreeStmt** 関数 **(CLI) -** ステートメント・ハンドルの解放 **(**またはリセ ット**)**

### 目的

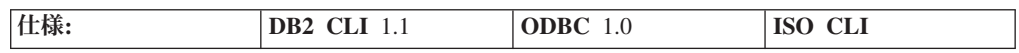

SQLFreeStmt() は、ステートメント・ハンドルで参照されているステートメントに 関する処理を終了します。以下の目的でこの関数を使用します。

- v カーソルをクローズし、ペンディング中のすべての結果を破棄します。
- パラメーターをアプリケーション変数と LOB ファイル参照との関連付けから解 除 (リセット) します。
- v アプリケーション変数からの列と LOB ファイル参照からの列をアンバインドし ます。
- ステートメント・ハンドルをドロップし、そのステートメント・ハンドルに関連 した DB2 CLI リソースを解放します。

SQL ステートメントを実行して結果を処理した後、SQLFreeStmt() を呼び出しま す。

### 構文

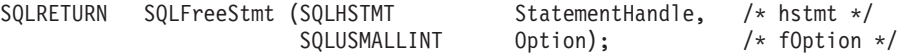

#### 関数引数

表 *60. SQLFreeStmt* 引数

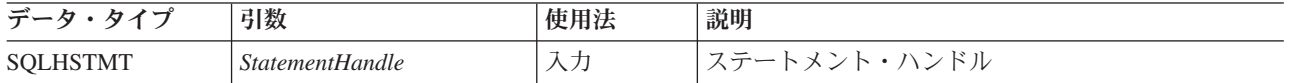

表 *60. SQLFreeStmt* 引数 *(*続き*)*

| 引数            | 使用法 | 説明                       |
|---------------|-----|--------------------------|
| <i>Option</i> | 入力  | ステートメント・ハンドルの解放の仕方を指定するオ |
|               |     | プション。このオプションは、以下の値のうちの 1 |
|               |     | つでなければなりません。             |
|               |     | • SOL CLOSE              |
|               |     | • SQL_DROP               |
|               |     | • SOL UNBIND             |
|               |     | • SQL RESET PARAMS       |
|               |     |                          |

### 使用法

以下のオプションを指定して SQLFreeStmt() を呼び出すことができます。

#### **SQL\_CLOSE**

ステートメント・ハンドル (*StatementHandle* ) に関連したカーソル (存在す る場合) がクローズされ、ペンディング状態の結果がすべて廃棄されます。 アプリケーションは、*StatementHandle* にバインドされているアプリケーシ ョン変数 (存在する場合) と同じ値または別の値を指定して SQLExecute() を呼び出して、カーソルを再オープンします。ステートメント・ハンドルが ドロップされるか、または次の SQLGetCursorName() 呼び出しが成功するま で、カーソル名が保持されます。カーソルがステートメント・ハンドルに関 連付けされていない場合、このオプションは無効です (警告またはエラーは 生成されません)。

SQLCloseCursor() を使用してカーソルをクローズすることもできます。

#### **SQL\_DROP**

入力ステートメント・ハンドルに関連した DB2 CLI リソースが解放され、 ハンドルが無効にされます。オープン・カーソル (存在する場合) がクロー ズされ、ペンディング状態の結果がすべて廃棄されます。

このオプションは、*HandleType* が SQL\_HANDLE\_STMT に設定された SQLFreeHandle() の呼び出しと置き換えられました。 DB2 CLI のこのバー ジョンでは引き続きこのオプションをサポートしますが、DB2 CLI プログ ラムでは、最新の標準に準拠して SQLFreeHandle() を使用するようお勧め します。

#### **SQL\_UNBIND**

ARD (アプリケーション行記述子) の SQL\_DESC\_COUNT フィールドを 0 に設定し、指定されている *StatementHandle* で SQLBindCol() または SQLBindFileToCol() によってバインドされている列バッファーをすべて解 放します。これは、ブックマーク列をアンバインドすることはありません。 これを行うには、そのブックマーク列の ARD の SQL\_DESC\_DATA\_PTR フィールドを NULL に設定します。この操作が複数のステートメントによ って共有されている明示的に割り当てられた記述子で実行される場合、その 操作は記述子を共有するステートメントすべてのバインドに影響することに 注意してください。

#### **SQL\_RESET\_PARAMS**

APD (アプリケーション・パラメーター記述子) の SQL\_DESC\_COUNT フ ィールドを 0 に設定し、指定されている *StatementHandle* で

SQLBindParameter() または SQLBindFileToParam() によって設定されてい るパラメーター・バッファーをすべて解放します。この操作が複数のステー トメントによって共有されている明示的に割り当てられた記述子で実行され る場合、その操作は記述子を共有するステートメントすべてのバインドに影 響することに注意してください。

SQLFreeStmt() は LOB ロケーターには無効で、 FREE LOCATOR ステートメント を指定して SQLExecDirect() を呼び出し、ロケーターを解放します。

以下のように、ステートメント・ハンドルを再使用して別のステートメントを実行 することができます。

- v ハンドルが照会、カタログ関数、または SQLGetTypeInfo() に関連付けられてい た場合、カーソルをクローズする必要があります。
- v ハンドルが異なる数またはタイプのパラメーターにバインドされていた場合は、 パラメーターをリセットしなければなりません。
- v ハンドルが、異なる数またはタイプの列バインディングにバインドされていた場 合は、列をアンバインドしなければなりません。

別の方法として、ステートメント・ハンドルをドロップし、新しいステートメン ト・ハンドルを割り振ることができます。

### 戻りコード

- SQL SUCCESS
- SQL\_SUCCESS\_WITH\_INFO
- SOL ERROR
- SQL\_INVALID\_HANDLE

*Option* を SQL\_DROP に設定すると SQL\_SUCCESS\_WITH\_INFO は返されません が、それは、 SQLGetDiagRec() または SQLGetDiagField() の呼び出し時には使用 するステートメント・ハンドルがないからです。

### 診断

表 *61. SQLFreeStmt SQLSTATE*

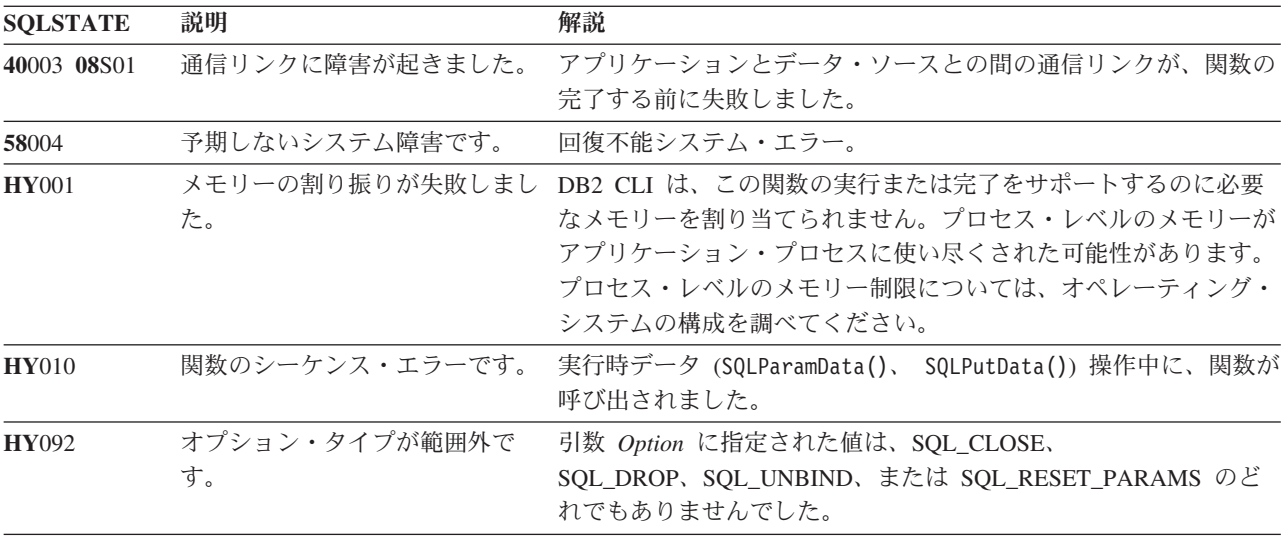

表 *61. SQLFreeStmt SQLSTATE (*続き*)*

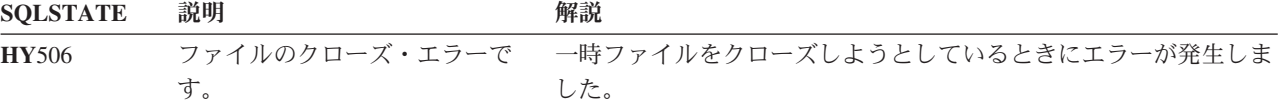

### 許可

```
なし。
例
 /* free the statement handle */cliRC = SQLFreeStmt(hstmt, SQL_UNBIND);
 rc = HandleInfoPrint(SQL HANDLE STMT, hstmt, cliRC, LINE, FILE);
 if (rc != 0)
 {
   return 1;
 }
 /* free the statement handle */
 cliRC = SQLFreeStmt(hstmt, SQL_RESET_PARAMS);
 rc = HandleInfoPrint(SQL HANDLE STMT, hstmt, cliRC, LINE, FILE);
 if (rc != 0)
  {
   return 1;
  }
 /* free the statement handle */
 cliRC = SQLFreeStmt(hstmt, SQL_CLOSE);
 rc = HandleInfoPrint(SQL_HANDLE_STMT, hstmt, cliRC, __LINE__, __FILE_);
 if (rc != 0)
 {
   return 1;
 }
```
# **SQLGetConnectAttr** 関数 **(CLI) -** 現在の属性設定の取得 目的

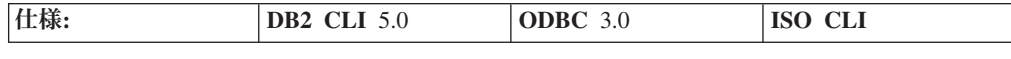

SQLGetConnectAttr() は、接続属性の現在の設定を返します。

**Unicode** 環境での同等機能**:** この関数は Unicode 文字セットとともに使用すること もできます。これに対応する Unicode 関数は SQLGetConnectAttrW() です。 ANSI 関数から Unicode 関数へのマッピングの詳細は、 8 [ページの『](#page-17-0)Unicode 関数 [\(CLI\)](#page-17-0)』 を参照してください。

### 構文

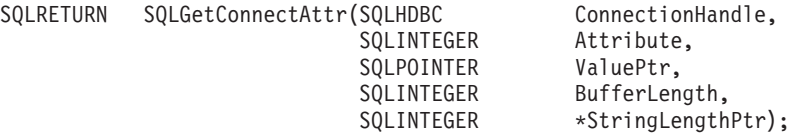

### 関数引数

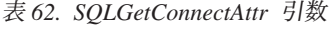

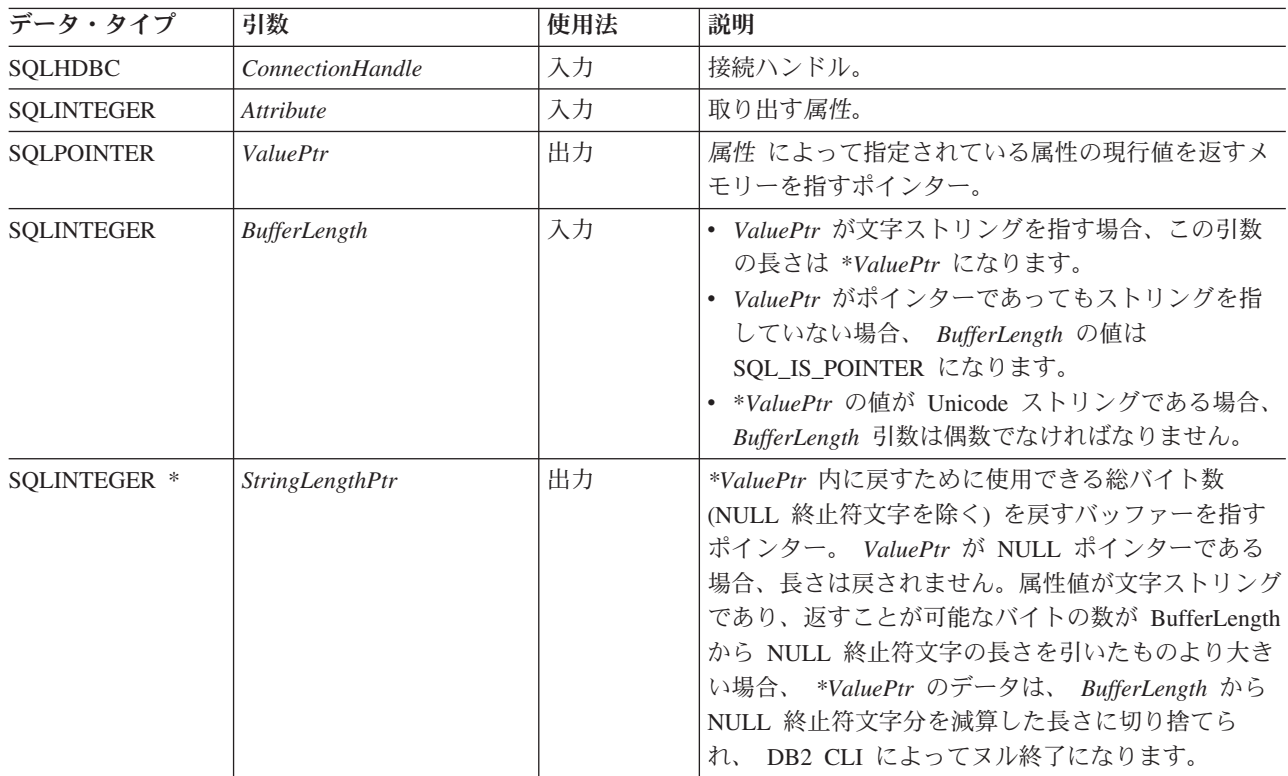

## 使用法

属性 がストリングを返す属性を指定する場合、*ValuePtr* は、そのストリングのバッ ファーを指すポインターでなければなりません。 NULL 終止符文字を含めたストリ ングの最大長は、*BufferLength* バイトになります。

属性によっては、SQLGetConnectAttr() を呼び出す前に接続を構築する必要のない アプリケーションがあります。しかし、SQLGetConnectAttr() が呼び出され、指定 した属性にデフォルト値がなく、 SQLSetConnectAttr() より前の呼び出しによって 設定されていない場合は、 SQLGetConnectAttr() は SQL\_NO\_DATA を返します。

属性 が SQL\_ATTR\_TRACE であるか、または SQL\_ATTR\_TRACEFILE である場 合、 *ConnectionHandle* は有効である必要はなく、 *ConnectionHandle* が無効である 場合、 SQLGetConnectAttr() は SQL\_ERROR を返すことはありません。これらの 属性は、すべての接続に適用されます。別の引数が無効である場合、 SQLGetConnectAttr() は SQL\_ERROR を返します。

アプリケーションが SQLSetConnectAttr() を使用してステートメント属性を設定で きるときに、アプリケーションはステートメント属性値を取り出すために SQLGetConnectAttr() を使用することはできません。ステートメント属性の設定を 取り出すには、SQLGetStmtAttr() を呼び出さなければなりません。

SQL\_ATTR\_AUTO\_IPD 接続属性は、SQLGetConnectAttr() の呼び出しによって返 されますが、 SQLSetConnectAttr() の呼び出しによって設定することはできませ ん。

# 戻りコード

- SQL\_SUCCESS
- SQL\_SUCCESS\_WITH\_INFO
- $\cdot$  SQL\_NO\_DATA
- v SQL\_ERROR
- SQL\_INVALID\_HANDLE

### 診断

表 *63. SQLGetConnectAttr SQLSTATE*

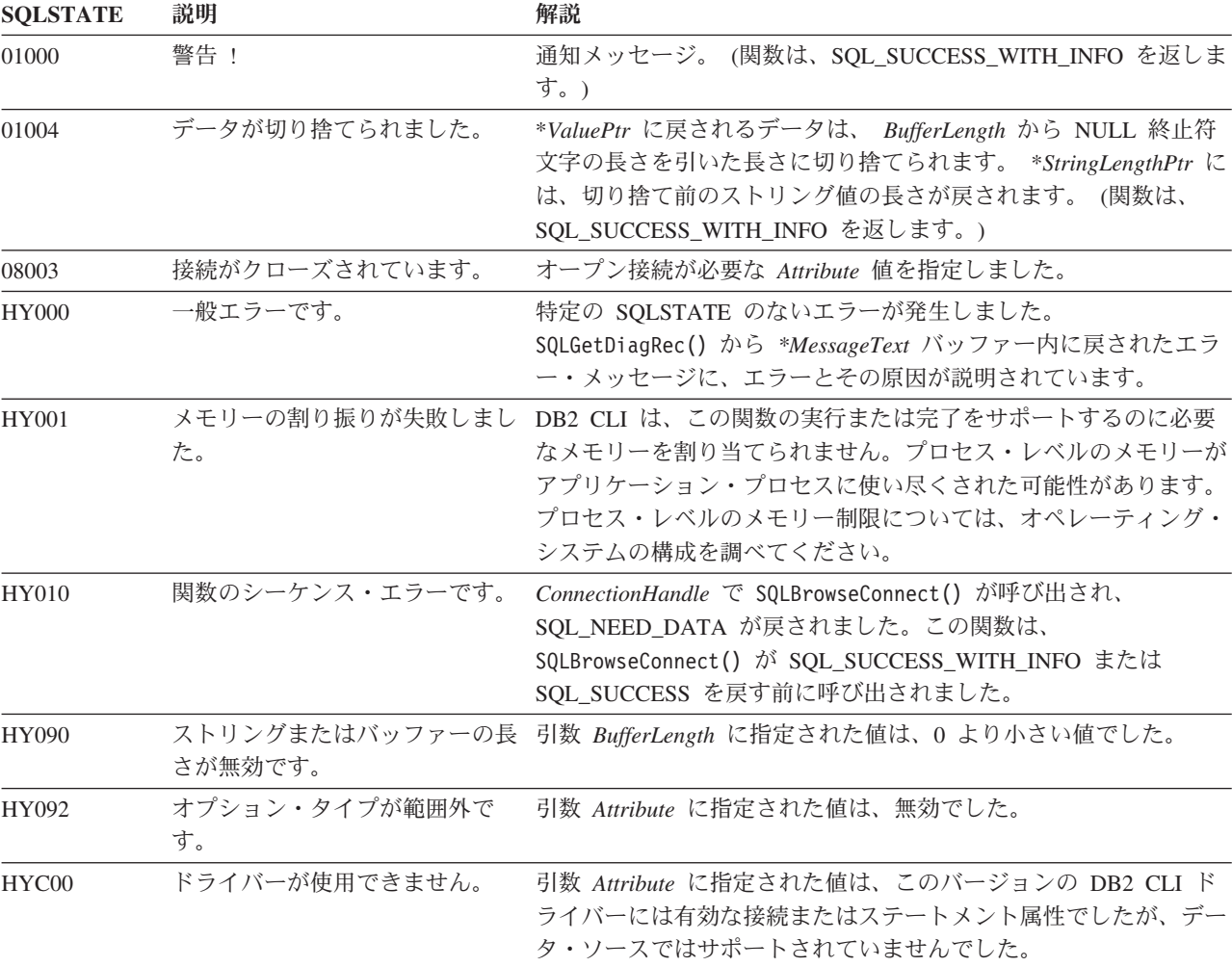

# 制限

なし。

# 例

SQLINTEGER autocommit;

 $/* \ldots */$ 

/\* get the current setting for the AUTOCOMMIT attribute \*/ cliRC = SQLGetConnectAttr(hdbc, SQL\_ATTR\_AUTOCOMMIT, &autocommit, 0, NULL);

# **SQLGetConnectOption** 関数 **(CLI) -** 接続オプションの現行設定値を戻す 推奨されない

注**:**

ODBC バージョン 3 では SQLGetConnectOption() は使用すべきでないので、代わ りに SQlGetConnectAttr() を使用します。

DB2 CLI のこのバージョンでは引き続き SQLGetConnectOption() をサポートしま すが、 DB2 CLI プログラムでは、最新の標準に準拠して SQLGetConnectAttr() を 使用するようお勧めします。

**Unicode** 環境での同等機能**:** この関数は Unicode 文字セットとともに使用すること もできます。これに対応する Unicode 関数は SQLGetConnectOptionW() です。 ANSI 関数から Unicode 関数へのマッピングの詳細は、 8 [ページの『](#page-17-0)Unicode 関数 [\(CLI\)](#page-17-0)』 を参照してください。

### 新しい関数へのマイグレーション

たとえば、次のようなステートメントを想定します。

SQLGetConnectOption(hdbc, SQL\_ATTR\_AUTOCOMMIT, pvAutoCommit);

上記の場合、新しい関数を使用して以下のように書き換えることができます。

SQLGetConnectAttr(hdbc, SQL\_ATTR\_AUTOCOMMIT, pvAutoCommit, SQL\_IS\_POINTER, NULL);

# **SQLGetCursorName** 関数 **(CLI) -** カーソル名の取得 目的

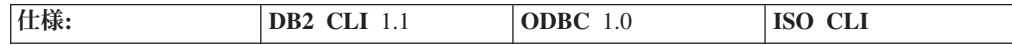

SQLGetCursorName() は、入力ステートメント・ハンドルに関連したカーソル名を返 します。 SQLSetCursorName() を呼び出してカーソル名を明示設定すると、このカ ーソル名が返されます。それ以外の場合は暗黙生成された名前が返されます。

**Unicode** 環境での同等機能**:** この関数は Unicode 文字セットとともに使用すること もできます。これに対応する Unicode 関数は SQLGetCursorNameW() です。 ANSI 関数から Unicode 関数へのマッピングの詳細は、 8 [ページの『](#page-17-0)Unicode 関数 [\(CLI\)](#page-17-0)』 を参照してください。

### 構文

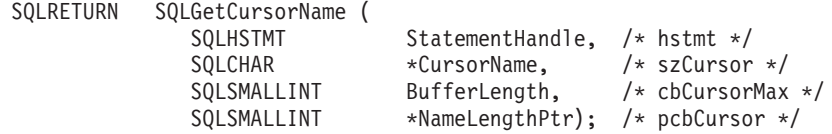

## 関数引数

表 *64. SQLGetCursorName* 引数

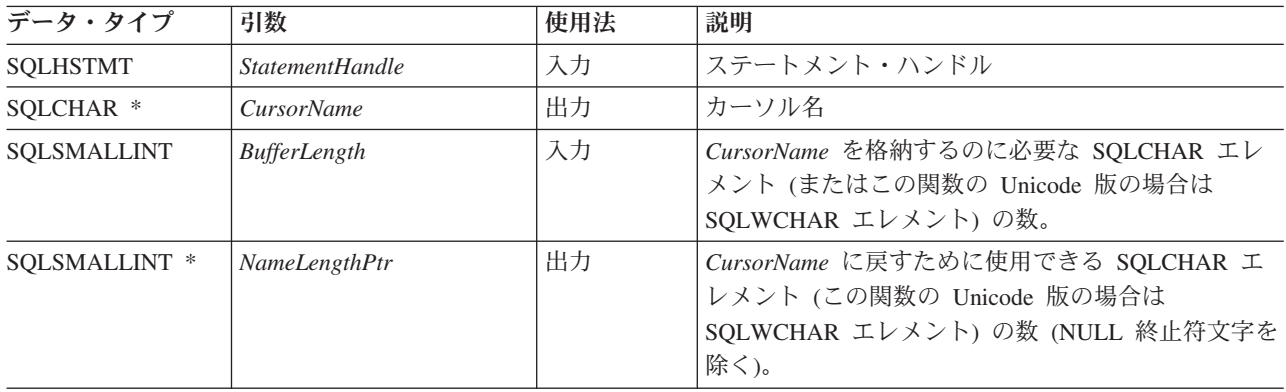

# 使用法

SQLGetCursorName() は、 SQLSetCursorName() で明示的に設定されたカーソル名を 返すか、または名前が設定されていない場合は、DB2 CLI によって内部で生成され たカーソル名を返します。入力ステートメント・ハンドル上でステートメント・ハ ンドルの準備が完了する前に SQLGetCursorName() を呼び出すと、エラーが生じま す。ステートメント・ハンドル上で内部カーソル名が生成されるのは、そのハンド ルの割り振り時ではなく、ステートメント・ハンドル上で最初に動的 SQL が準備 されるときです。

SQLSetCursorName() を使用して名前を明示設定すると、ステートメントをドロップ するか、別の明示的な名前を設定するまで、この名前が返されます。

内部で生成されたカーソル名は、常に SQLCUR または SQL\_CUR で始まります。 カーソル名の SQLCHAR 数または SQLWCHAR 数は常に 128 以下であり、接続中 は常にユニークです。

## 戻りコード

- SQL\_SUCCESS
- SQL\_SUCCESS\_WITH\_INFO
- v SQL\_ERROR
- v SQL\_INVALID\_HANDLE

### 診断

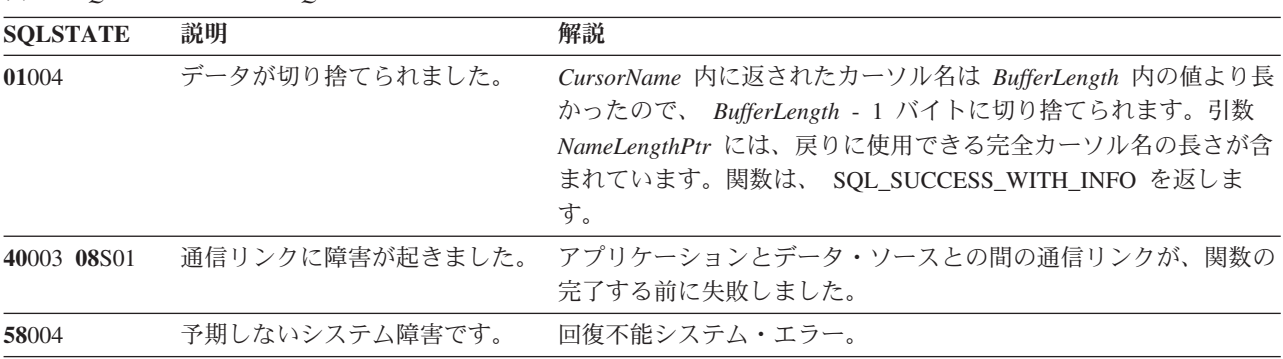

表 *65. SQLGetCursorName SQLSTATE*

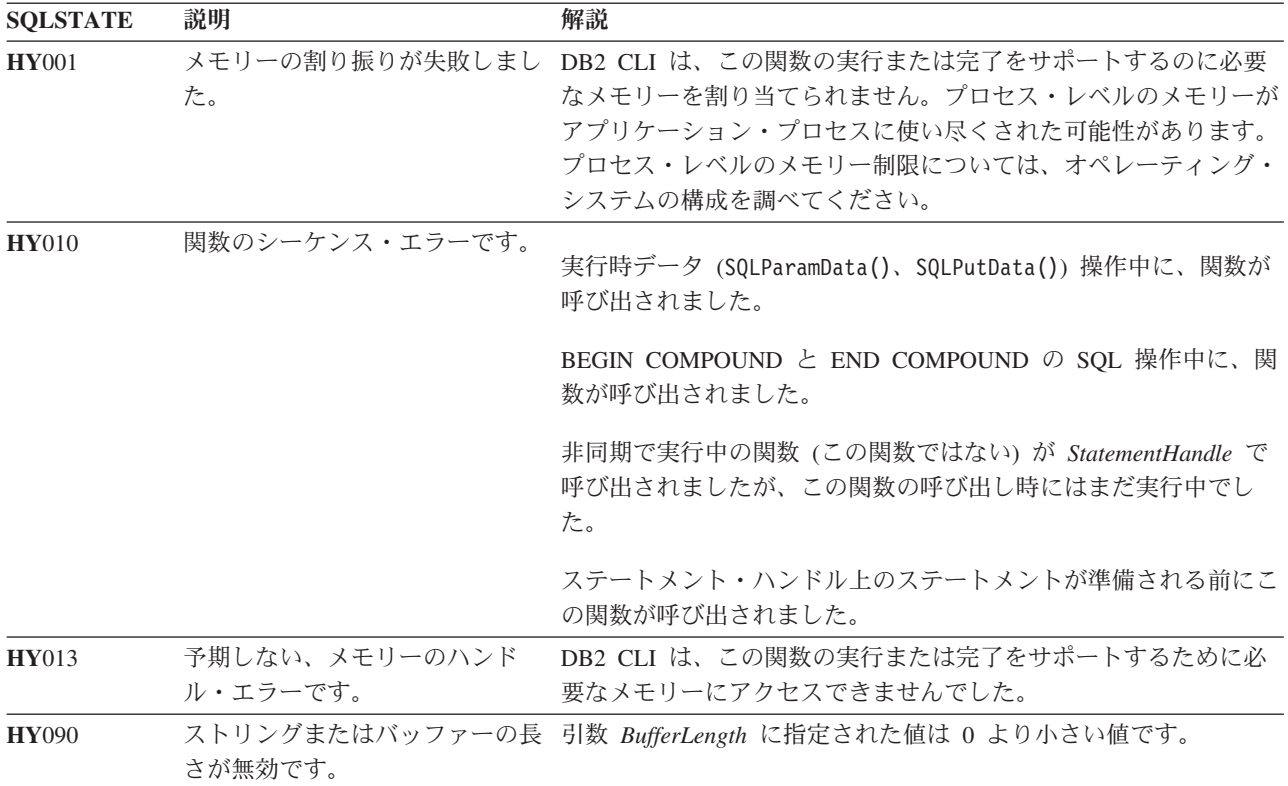

表 *65. SQLGetCursorName SQLSTATE (*続き*)*

### 制限

ODBC 生成のカーソル名は SQL\_CUR で始まり、 DB2 CLI 生成のカーソル名は SQLCUR で始まり、 X/Open CLI 生成のカーソル名は SQLCUR または SQL\_CUR で始まります。

#### 例

SQLCHAR cursorName[20];

 $/* \ldots */$ 

/\* get the cursor name of the SELECT statement \*/ cliRC = SQLGetCursorName(hstmtSelect, cursorName, 20, &cursorLen);

# **SQLGetData** 関数 **(CLI) -** 列からのデータの取得

目的

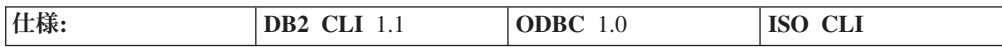

SQLGetData() は、結果セットの現在行で 1 つの列のデータを取り出します。これ は SQLBindCol() の代わりになるものであり、 SQLFetch() または SQLFetchScroll() 呼び出しでアプリケーション変数または LOB ロケーターへデー タを直接転送するのに使用されます。アプリケーションは、LOB を SQLBindCol()

でバインド、または SQLGetData() を使用して LOB を検索できますが、両方の方 式を同時に使用することはできません。 SQLGetData() を使用して、大きなデータ 値を分割して取り出すこともできます。

SQLFetch() または SQLFetchScroll() は、SQLGetData() の前に呼び出す必要があ ります。

列ごとに SQLGetData() を呼び出した後で、 SQLFetch() または SQLFetchScroll() を呼び出して以下の行を取り出します。

# 構文

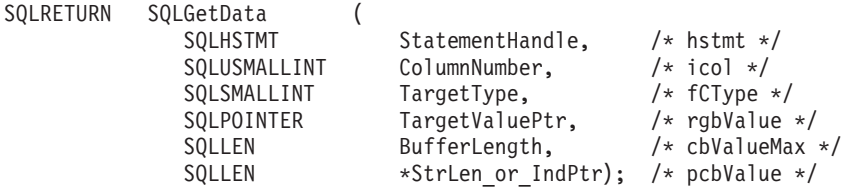

# 関数引数

表 *66. SQLGetData* 引数

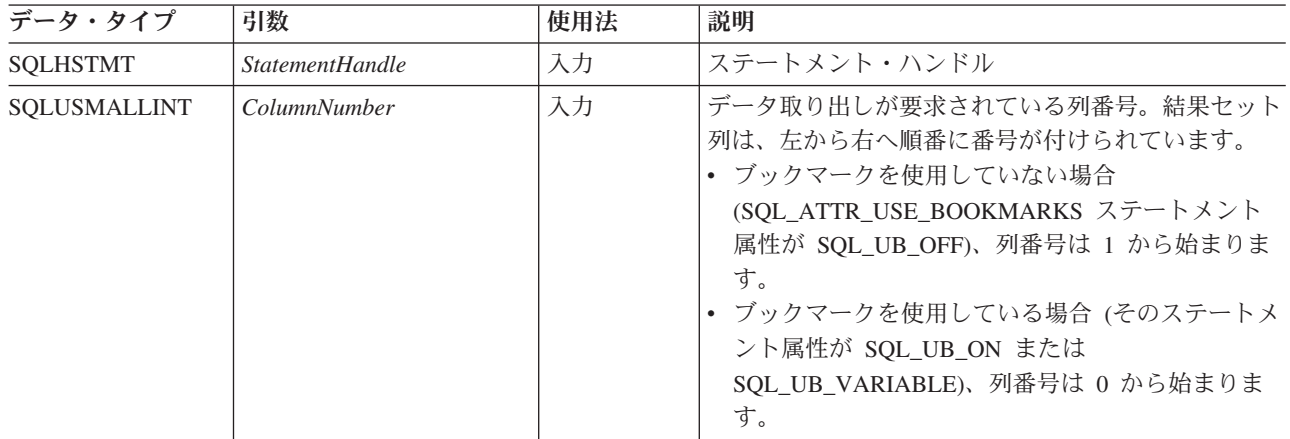

表 *66. SQLGetData* 引数 *(*続き*)*

| データ・タイプ           | 引数                    | 使用法 | 説明                                                                                                    |
|-------------------|-----------------------|-----|----------------------------------------------------------------------------------------------------|
| SQLSMALLINT       | <b>TargetType</b>     | 入力  | ColumnNumber による列 ID の C データ・タイプ。<br>以下のタイプがサポートされます。<br>· SQL_C_BINARY<br>· SQL_C_BIT<br>· SQL_C_BLOB_LOCATOR<br>· SQL_C_CHAR<br>· SQL_C_CLOB_LOCATOR<br>· SQL_C_DBCHAR<br>· SQL_C_DBCLOB_LOCATOR<br>· SQL_C_DECIMAL_IBM<br>· SQL_C_DOUBLE<br>· SQL_C_FLOAT<br>· SQL_C_LONG<br>• SQL_C_NUMERIC <sup>a</sup><br>· SQL_C_SBIGINT<br>· SQL_C_SHORT<br>· SQL_C_TYPE_DATE<br>· SQL_C_TYPE_TIME<br>· SQL_C_TYPE_TIMESTAMP<br>· SQL_C_TINYINT<br>· SQL_C_UBIGINT<br>· SQL_C_UTINYINT<br>· SQL_C_WCHAR<br>SQL_ARD_TYPE を指定すると、データは、 ARD の<br>SQL_DESC_CONCISE_TYPE フィールドに指定され<br>ているデータ・タイプに変換されることになります。<br>SQL_C_DEFAULT を指定するとデータは、デフォル<br>トの C データ・タイプに変換されます。 |
| <b>SQLPOINTER</b> | <b>TargetValuePtr</b> | 出力  | 検索された列データを格納するバッファーを指すポイ<br>ンター。                                                                                                    |
| <b>SQLLEN</b>     | BufferLength          | 入力  | TargetValuePtr で指し示されたバッファーの最大サイ<br>ズ。ドライバーが固定長データを戻すと、この値は無<br>視されます。                                                                                                    |

表 *66. SQLGetData* 引数 *(*続き*)*

| データ・タイプ  | 引数               | 使用法 | 説明                                                                                                    |
|----------|------------------|-----|----------------------------------------------------------------------------------------------------|
| SOLLEN * | StrLen or IndPtr | 出力  | DB2 CLI が TargetValuePtr バッファー内に返すのに<br>使用できるバイト数を示す値を指すポインター。デー<br>タが分割して検索されている場合、これにはまだ残っ<br>ているバイト数が入ります。                                                                      |
|          |                  |     | 列のデータ値が NULL の場合、値は<br>SQL_NULL_DATA です。このポインターが NULL<br>で、 SQLFetch() で NULL データを含む列を取得し<br>た場合、この関数はこのことを報告する手段がないの<br>で失敗します。                                                   |
|          |                  |     | SQLFetch() がバイナリー・データを含む列を取り出<br>した場合、 StrLen_or_IndPtr を指すポインターが<br>NULL であってはなりません。 NULL の場合、この<br>関数は TargetValuePtr バッファーに取り出されたデ<br>ータの長さについてアプリケーションに通知する他の<br>手段がないので失敗します。 |

注**:** *TargetValuePtr* がメモリー内の *StrLen\_or\_IndPtr* の後に連続して設定されると、DB2 CLI のパフォーマンスは多 少強化されます。

# 使用法

DB2 データ・ソースが異なれば、SQLGetData() の使用法に関する制限も異なりま す。アプリケーションは、この関数の機能を確認するには、以下の SQL\_GETDATA\_EXTENSIONS オプションのいずれかを指定して SQLGetInfo() を 呼び出す必要があります。

- v SQL\_GD\_ANY\_COLUMN: このオプションが戻された場合、最後にバインドされ た列より前のものも含め、すべてのアンバインド済み列に対して SQLGetData() を呼び出すことができます。すべての DB2 データ・ソースがこのフィーチャー をサポートします。
- v SQL\_GD\_ANY\_ORDER: このオプションが戻された場合、任意の順序でアンバイ ンド済み列に対して SQLGetData() を呼び出すことができます。すべての DB2 データ・ソースがこのフィーチャーをサポートします。
- v SQL\_GD\_BLOCK: SQL\_GETDATA\_EXTENSIONS *InfoType* 引数の場合に SQLGetInfo() でこのオプションが戻された場合、行セットのサイズが 1 より大 きければ、ドライバーは SQLGetData() の呼び出しをサポートします。アプリケ ーションは SQL\_POSITION オプションを指定した SQLSetPos() を呼び出して、 カーソルを正しい行上に置いてから SQLGetData() を呼び出すこともできます。 少なくとも DB2 (Unix および Windows 版) のデータ・ソースは、このフィーチ ャーをサポートします。
- SOL GD BOUND: このオプションが戻された場合、バインド済み列ならびにアン バインド済み列に対して SQLGetData() を呼び出すことができます。 DB2 Database for Linux, UNIX, and Windows は現在このフィーチャーをサポートして いません。

C データ・タイプ (*TargetType* ) が SQL\_C\_CHAR、 SQL\_C\_BINARY、 SQL\_C\_DBCHAR、 SQL\_C\_WCHAR であるか、または *TargetType* が

SQL\_C\_DEFAULT で列タイプがバイナリーまたは文字ストリングを示している場 合、 SQLGetData() を使用して長い列を取り出すこともできます。

SQLGetData() の呼び出しごとに、戻りに使用できるデータが *BufferLength* 以上の場 合には、切り捨てが行われます。切り捨ては、関数戻りコード SQL\_SUCCESS\_WITH\_INFO とデータ切り捨てを示す SQLSTATE で示されます。 アプリケーションは、同じ ColumnNumber 値を指定して SQLGetData() を再度呼び 出し、アンバインドされた同じ列から切り捨て時以降のデータを取得することがで きます。列全体を取得するには、関数が SQL\_SUCCESS を返すまでアプリケーショ ンがこのような呼び出しを繰り返します。次の SQLGetData() 呼び出しは、 SQL\_NO\_DATA\_FOUND を返します。

アプリケーションが関数 SQLGetData() を呼び出して実際の LOB データを取り出 す場合、デフォルトで、サーバーに 1 つの要求を行い、*BufferLength* の大きさが十 分である場合に、LOB 全体をメモリーに保管します。*BufferLength* が、要求された LOB データを保留できるほど大きくない場合には、分割して取り出されます。

SQLGetData() は LOB 列データの順次検索に使用できますが、 LOB データのごく 一部または LOB 列データの少数のセクションが必要な場合には、 DB2 CLI LOB 関数を使用してください。

- 1. LOB ロケーターに列をバインドします。
- 2. 行をフェッチします。
- 3. SQLGetSubString() 呼び出しにロケーターを使用して、データを分割して検索し てください (一部の引数の値を判別するために、 SQLGetLength() および SQLGetPosition() が必要になることがあります)。
- 4. ステップ 2 を繰り返します。

切り捨ては、SOL ATTR MAX LENGTH ステートメント属性によっても影響され ます。アプリケーションは、 SQL ATTR MAX LENGTH および列ごとに返される 最大長の値を指定して SQLSetStmtAttr() を呼び出し、同サイズ (に NULL 終止符 文字分を加えたもの) の *TargetValuePtr* バッファーを割り振って、切り捨てが報告 されないように指定することができます。列データが設定された最大長より大きい 場合、SQL\_SUCCESS が返され、実際の長さではなく最大長が *StrLen\_or\_IndPtr* に 返されます。

取り出しによって列データの部分を廃棄するために、アプリケーションは *ColumnNumber* を次の対象列の位置に設定して SQLGetData() を呼び出すことがで きます。行全体として取り出されなかったデータを廃棄するには、アプリケーショ ンで SQLFetch() を呼び出してカーソルを次の行に進めなければなりませんが、結 果セットからのデータがこれ以上必要ない場合は、 SQL\_CLOSE または SQL\_DROP を指定した SQLCloseCursor() または SQLFreeStmt() を呼び出してカ ーソルをクローズできます。

*TargetType* 入力引数は、 *TargetValuePtr* で指示されたストレージに列データを入れ る前に、必要なデータ変換 (存在する場合) のタイプを判別します。

SQL GRAPHIC 列データの場合、以下のようになります。

- v *TargetValuePtr* バッファーの長さ (*BufferLength* ) は、2 の倍数にします。アプ リケーションは、最初に SQLDescribeCol() または SQLColAttribute() を呼び出 して、列の SQL データ・タイプを判別することができます。
- v DB2 CLI は *StrLen\_or\_IndPtr* 内に保管されているオクテット数を保管するので、 *TargetValuePtr* を指すポインターを NULL にすることはできません。
- v データを分割して取り出す場合、 DB2 CLI は *TargetValuePtr* の値以下の最も大 きい 2 オクテットの倍数まで *BufferLength* を埋め込もうとします。このこと は、*BufferLength* が 2 の倍数でない場合にそのバッファー内の最後のバイトには 処理を行わないことを意味します。 DB2 CLI は、2 バイト文字を分割しませ  $h<sub>o</sub>$

検索する列データがバイナリーでないか、または列の SQL データ・タイプが GRAPHIC (DBCS) であって C バッファー・タイプが SQL\_C\_CHAR であると、 *TargetValuePtr* に返される内容は常にヌル終了です。アプリケーションが複数の部分 に分けてデータを検索している場合は、適切な調整を加える必要があります (たと えば、ヌル終了環境属性が有効であると想定して、各部分を連結し直す前に NULL 終止符文字を除去します)。

切り捨てが小数点の右側の桁数に関係している場合、数値データ・タイプの切り捨 ては警告として報告されます。切り捨てが小数点の左側で行われると、エラーが返 されます (診断のセクションを参照)。

両方向スクロール・カーソルは例外ですが、データを検索するのに SQLFetchScroll() を使用するアプリケーションが SQLGetData() を呼び出すべきな のは、行セット・サイズが 1 (SQLFetch() を発行するのと同じ) のときだけです。 SQLGetData() は、カーソルが現在置かれている行の列データだけを取り出せます。

#### 両方向スクロール・カーソルでの **SQLGetData()** の使用

SQLGetData() は両方向スクロール・カーソルとともに使用することもできます。結 果セットにある任意の行へのポインターを、ブックマークを付けて保管することが できます。アプリケーションは、そのブックマークを相対位置として使用して、情 報の行セットを検索します。

SQLSetPos() を使用して、行セット内の行へカーソルをいったん位置決めすれば、 SQLGetData() を使用して列 0 からブックマーク値を得ることができます。多くの 場合、列 0 をバインドして行ごとのブックマーク値を検索する必要はありません が、 SQLGetData() を使用すると必要な特定行のブックマーク値を検索することが できます。

### 戻りコード

- SQL SUCCESS
- SQL SUCCESS WITH INFO
- v SQL\_STILL\_EXECUTING
- SQL ERROR
- v SQL\_INVALID\_HANDLE
- SQL\_NO\_DATA\_FOUND
- $\cdot$  SQL\_NO\_TOTAL

先行の SQLGetData() 呼び出しでこの列のすべてのデータが検索されると、 SQL\_NO\_DATA\_FOUND が返されます。

SQLGetData() で長さゼロのストリングが取り出されると、SQL\_SUCCESS が返され ます。この場合、StrLen\_or\_IndPtr に 0 が入れられ、TargetValuePtr に NULL 終止 符文字が入れられます。

DB2 CLI 構成キーワード StreamGetData が 1 に設定されており、DB2 CLI が出力 バッファー戻すためにまだ使用できるバイト数を判別できない場合、切り捨て発生 時に長さとして SQL\_NO\_TOTAL が戻されます。

直前の SQLFetch() 呼び出しが失敗した場合、結果は定義されないので SQLGetData() を呼び出すことはできません。

診断

表 *67. SQLGetData SQLSTATE*

| <b>SQLSTATE</b> | 説明                       | 解説                                                                                                    |
|-----------------|--------------------------|----------------------------------------------------------------------------------------------------|
| 01004           | データが切り捨てられました。           | 指定された列 (ColumnNumber) に返されたデータは切り捨てられま<br>した。ストリングまたは数値は右方切り捨てされます。<br>SQL_SUCCESS_WITH_INFO が返されます。                                    |
| 07006           | 無効な変換です。                 | 引数 TargetType で指定された C データ・タイプにデータ値を変<br>換することはできません。                                                                                   |
|                 |                          | この関数は以前に同じ ColumnNumber 値に対して呼び出されまし<br>たが、 TargetType 値が異なっています。                                                                       |
| 07009           | 記述子索引が無効です。              | ColumnNumber に指定された値が 0 と同等であり、<br>SQL_ATTR_USE_BOOKMARKS ステートメント属性が<br>SQL_UB_OFF でした。引数 ColumnNumber に指定された値は、結<br>果セット内の列数より大きい値でした。 |
| 22002           | が指定されました。                | 無効な出力または標識バッファー 引数 StrLen_or_IndPtr に指定されたポインター値は NULL ポイン<br>ターで、列の値は NULL です。 SQL_NULL_DATA を報告する手<br>段はありません。                        |
| 22003           | 数値が範囲外です。                | 列の数値を (数値またはストリングとして)返したため、数値の整<br>数部分が切り捨てられたと考えられます。                                                                                  |
| 22005           | 割り当てにエラーがありました。          | 戻り値は、引数 TargetType で指示されたデータ・タイプと互換性<br>がありませんでした。                                                                                      |
| 22007           | 無効な日付時刻形式です。             | 文字ストリングから日時フォーマットへの変換が指定されました<br>が、無効なストリング表示または値が指定されたか、あるいは値が<br>無効な日付になっています。                                                        |
| 22008           | 日時フィールドがオーバーフロー<br>しました。 | 日時フィールドのオーバーフローが発生しました。たとえば、日付<br>またはタイム・スタンプの算術計算の結果が有効な日付範囲内の値<br>にならないか、またはバインドされた変数が小さすぎるため日時値<br>を代入できません。                         |
| 24000           | カーソル状態が無効です。             | 直前の SQLFetch() の結果が SQL_ERROR であったか、または<br>SQL NO DATA が検出されました。その結果、カーソルは行に置<br>かれていません。                                               |
| 40003 08S01     | 通信リンクに障害が起きました。          | アプリケーションとデータ・ソースとの間の通信リンクが、関数の<br>完了する前に失敗しました。                                                                                         |

| <b>SQLSTATE</b> | 説明                         | 解説                                                                                                    |
|-----------------|----------------------------|----------------------------------------------------------------------------------------------------|
| 58004           | 予期しないシステム障害です。             | 回復不能システム・エラー。                                                                                                    |
| <b>HY001</b>    | た。                         | メモリーの割り振りが失敗しまし DB2 CLI は、この関数の実行または完了をサポートするのに必要<br>なメモリーを割り当てられません。プロセス・レベルのメモリーが<br>アプリケーション・プロセスに使い尽くされた可能性があります。<br>プロセス・レベルのメモリー制限については、オペレーティング・<br>システムの構成を調べてください。    |
| <b>HY003</b>    | プログラム・タイプが範囲外で<br>す。       | TargetType は、有効なデータ・タイプまたは SQL_C_DEFAULT<br>ではありませんでした。                                                                                                    |
| <b>HY010</b>    | 関数のシーケンス・エラーです。            | 指定された StatementHandle がカーソル定位置状態にありませんで<br>した。最初に SQLFetch を呼び出さずに、この関数を呼び出しまし<br>た。                                                                                           |
|                 |                            | 実行時データ (SQLParamData()、SQLPutData()) 操作中に、関数が<br>呼び出されました。                                                                                                    |
|                 |                            | BEGIN COMPOUND と END COMPOUND の SQL 操作中に、関<br>数が呼び出されました。                                                                                                    |
|                 |                            | 非同期で実行中の関数 (この関数ではない) が StatementHandle で<br>呼び出されましたが、この関数の呼び出し時にはまだ実行中でし<br>た。                                                                                               |
|                 |                            | ステートメント・ハンドル上のステートメントが準備される前にこ<br>の関数が呼び出されました。                                                                                                    |
| <b>HY</b> 011   | この時点で無効な操作です。              | 以前にアクセスした LOB 列について SQLGetData() を呼び出すこ<br>とは許可されていません。詳しくは、332 ページの<br>『AllowGetDataLOBReaccess CLI/ODBC 構成キーワード』<br>を参照<br>してください。                                           |
| <b>HY013</b>    | 予期しない、メモリーのハンド<br>ル・エラーです。 | DB2 CLI は、この関数の実行または完了をサポートするために必<br>要なメモリーにアクセスできませんでした。                                                                                                    |
| <b>HY090</b>    | ストリングまたはバッファーの長<br>さが無効です。 | 引数 BufferLength の値は 0 より小さく、引数 TargetType は<br>SQL_C_CHAR、SQL_C_BINARY、 SQL_C_DBCHAR (または<br>SQL_C_DEFAULT で、デフォルト・タイプ SQL_C_CHAR、<br>SQL_C_BINARY、または SQL_C_DBCHAR のいずれか) です。 |
| HYC00           | ドライバーが使用できません。             | 指定されたデータ・タイプの SQL データ・タイプは認識されます<br>が、DB2 CLI ではサポートされません。                                                                                                    |
|                 |                            | SQL データ・タイプからアプリケーション・データ TargetType へ<br>の要求された変換を、DB2 CLI またはデータ・ソースで行うこと<br>はできません。                                                                                         |
|                 |                            | 列は SQLBindFileToCol() を使用してバインドされました。                                                                                                    |
| HYT00           | タイムアウトになりました。              | データ・ソースが結果セットを戻す前に、タイムアウト期間が満了<br>しました。タイムアウト期間は、 SQLSetStmtAttr() の<br>SQL_ATTR_QUERY_TIMEOUT 属性を使用して設定することがで<br>きます。                                                         |

表 *67. SQLGetData SQLSTATE (*続き*)*

```
制限
なし。
例
    /* use SQLGetData to get the results */
    /* get data from column 1 */cliRC = SQLGetData(hstmt,
                       1,
                      SQL C SHORT,
                      &deptnumb.val,
                      0,
                      &deptnumb.ind);
    STMT_HANDLE_CHECK(hstmt, hdbc, cliRC);
    /* get data from column 2 */cliRC = SQLGetData(hstmt,
                      2,
                      SQL C CHAR,
                       location.val,
                      15,
                      &location.ind);
```
**SQLGetDescField** 関数 **(CLI) -** 記述子レコードの単一フィールド設定の取 得

目的

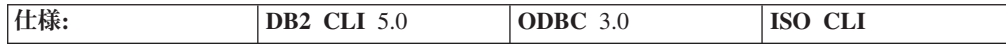

SQLGetDescField() は、記述子レコードの単一フィールドの現行設定値を返しま す。

**Unicode** 環境での同等機能**:** この関数は Unicode 文字セットとともに使用すること もできます。これに対応する Unicode 関数は SQLGetDescFieldW() です。 ANSI 関 数から Unicode 関数へのマッピングの詳細は、 8 [ページの『](#page-17-0)Unicode 関数 (CLI)』 を参照してください。

# 構文

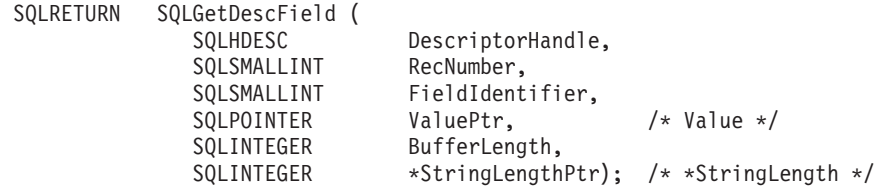

### 関数引数

表 *68. SQLGetDescField* 引数

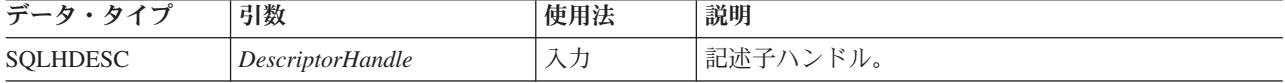

表 *68. SQLGetDescField* 引数 *(*続き*)*

| データ・タイプ            | 引数              | 使用法 | 説明                                                                                                    |
|--------------------|-----------------|-----|----------------------------------------------------------------------------------------------------|
| <b>SOLSMALLINT</b> | RecNumber       | 入力  | アプリケーションによって検索される情報を収めた記<br>述子レコードを指定します。記述子レコードは 0 か<br>ら数え、レコード番号 0 がブックマーク・レコード<br>になります。 FieldIdentifier 引数が記述子ヘッダー・<br>レコードのフィールドを指定する場合、RecNumber<br>は 0 でなければなりません。RecNumber が<br>SQL_DESC_COUNT より小さく、行に列またはパラ<br>メーターのデータが含まれない場合、<br>SQLGetDescField() の呼び出しはフィールドのデフォ<br>ルト値を返します。 |
| SQLSMALLINT        | FieldIdentifier | 入力  | 値を返す記述子のフィールドを指定します。                                                                                                    |
| <b>SOLPOINTER</b>  | <b>ValuePtr</b> | 出力  | 記述子情報を返す先のバッファーを指すポインターで<br>す。データ・タイプは、FieldIdentifier の値により異<br>なります。                                                                                                    |
| <b>SOLINTEGER</b>  | BufferLength    | 入力  | • ValuePtr が文字ストリングを指す場合、この引数<br>の長さは *ValuePtr になります。<br>• ValuePtr がポインターであってもストリングを指<br>していない場合、 BufferLength の値は<br>SQL IS POINTER になります。<br>• *ValuePtr の値が Unicode データ・タイプである場<br>合、 BufferLength 引数は偶数でなければなりませ<br>$\mathcal{h}_{\alpha}$                                              |
| SQLSMALLINT *      | StringLengthPtr | 出力  | *ValuePtr 内に戻すために使用できる総バイト数<br>(NULL 終止符文字に必要なバイト数を除く) を指す<br>ポインター。                                                                                                    |

# 使用法

アプリケーションは、SQLGetDescField() を呼び出して、記述子レコードの単一フ ィールドの値を返すことができます。 SQLGetDescField() への呼び出しでは、ヘッ ダー・フィールド、レコード・フィールド、およびブックマーク・フィールドを含 むすべての記述子タイプのどのフィールドの設定でも返すことができます。 SQLGetDescField() を繰り返し呼び出すなら、アプリケーションは同じ記述子また は異なる記述子にある複数のフィールドの設定を、任意の順序で獲得することがで きます。 SQLGetDescField() を呼び出して DB2 CLI 定義済み記述子フィールドを 返すこともできます。

パフォーマンス上の理由で、ステートメントを実行する前にアプリケーションは IRD の SQLGetDescField() を呼び出してはなりません。そのような時点で SQLGetDescField() を呼び出すと、CLI ドライバーがステートメントを記述するの で、さらに余計なネットワーク・フローを生じることになります。据え置き準備が オンになっているときに SQLGetDescField() を呼び出すと、記述情報を得るために サーバーでステートメントを準備する必要が生じるため、据え置き準備の利点が失 われます。

名前、データ・タイプ、および列またはパラメーター・データのストレージを記述 できる複数のフィールドの設定を、 SQLGetDescRec() への単一呼び出しで検索する

こともできます。 SQLGetStmtAttr() を呼び出して、ステートメント属性が関連付 けられた記述子ヘッダー内の単一のフィールドの値を返すことができます。

特定の記述子タイプが未定義になっているフィールドの値を検索するためにアプリ ケーションが SQLGetDescField() を呼び出すと、この関数は SQLSTATE HY091 (無効な記述子フィールド ID) を返します。特定の記述子タイプが定義されているの に、デフォルト値をもっておらず、しかもまだ設定されていないフィールドの値を 検索するためにアプリケーションが SQLGetDescField() を呼び出すと、この関数は SOL SUCCESS を返しますがフィールドに返される値は未定義になります。存在す るデフォルト値を確かめるには、記述子フィールドの初期化値のリストを参照して ください。

SQL\_DESC\_ALLOC\_TYPE ヘッダー・フィールドは、読み取り専用として使用でき ます。このフィールドは、すべてのタイプの記述子に定義されます。

これらのフィールドはそれぞれ、IRD 専用か、または IRD と IPD の両方のどちら かに定義されます。

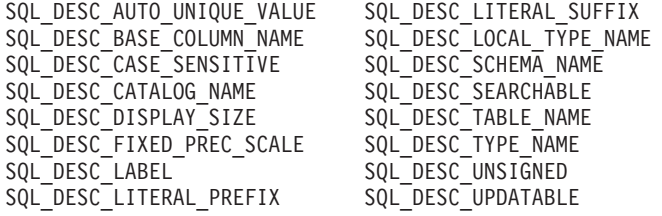

上記のフィールドの詳細は、記述子 *FieldIdentifier* の値のリストを参照してくださ い。

### 戻りコード

- SOL SUCCESS
- SQL SUCCESS WITH INFO
- v SQL\_ERROR
- SQL\_NO\_DATA
- SQL\_INVALID\_HANDLE

*RecNumber* が記述子レコードの数よりも大きい場合は、SQL\_NO\_DATA が返され ます。

*DescriptorHandle* が IRD ハンドルであり、ステートメントが準備済みまたは実行済 み状態にあるが、それと関連するオープン・カーソルがない場合、SOL\_NO\_DATA が返されます。

#### 診断

表 *69. SQLGetDescField SQLSTATE*

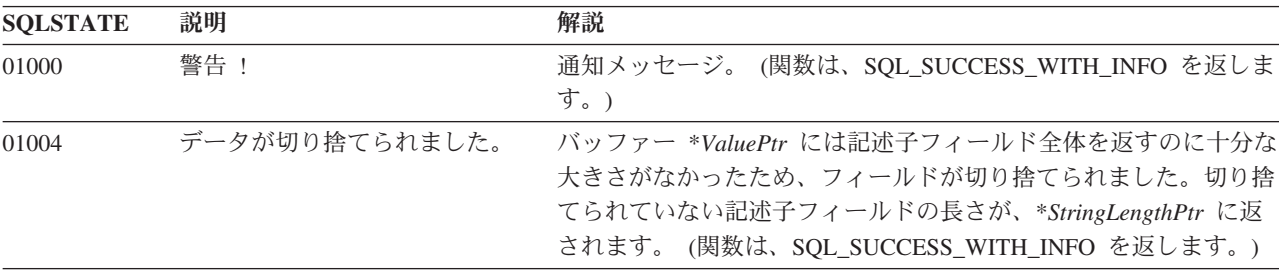

表 *69. SQLGetDescField SQLSTATE (*続き*)*

| <b>SQLSTATE</b> | 説明                         | 解説                                                                                                    |
|-----------------|----------------------------|----------------------------------------------------------------------------------------------------|
| 07009           | 記述子索引が無効です。                | RecNumber 引数に指定された値は 1 より小さく、<br>SQL_ATTR_USE_BOOKMARKS ステートメント属性は<br>SQL_UB_OFF であり、フィールドはヘッダー・フィールドまたは<br>DB2 CLI 定義済みフィールドではありませんでした。                                    |
|                 |                            | FieldIdentifier 引数はレコード・フィールドであり、 RecNumber 引<br>数は 0 でした。<br>RecNumber 引数は 0 より小さく、フィールドはヘッダー・フィー                                                                          |
|                 |                            | ルドまたは DB2 CLI 定義済みフィールドではありませんでした。                                                                                                    |
| 08S01           | 通信リンクに障害が起きました。            | 関数が処理を完了する前に、DB2 CLI とその接続先データ・ソー<br>スとの間の通信リンクが失敗しました。                                                                                                    |
| <b>HY000</b>    | 一般エラーです。                   | 特定の SQLSTATE のないエラーが発生しました。<br>SQLGetDiagRec() から *MessageText バッファー内に戻されたエラ<br>ー・メッセージに、エラーとその原因が説明されています。                                                                 |
| HY001           | た。                         | メモリーの割り振りが失敗しまし DB2 CLI は、この関数の実行または完了をサポートするのに必要<br>なメモリーを割り当てられません。プロセス・レベルのメモリーが<br>アプリケーション・プロセスに使い尽くされた可能性があります。<br>プロセス・レベルのメモリー制限については、オペレーティング・<br>システムの構成を調べてください。 |
| <b>HY007</b>    | いません。                      | 関連ステートメントが準備されて DescriptorHandle は IRD と関連付けられており、関連付けられて<br>いるステートメント・ハンドルが準備済みまたは実行済みの状態に<br>はありません。                                                                      |
| HY010           | 関数のシーケンス・エラーです。            | DescriptorHandle が関連付けられていた StatementHandle で、非同<br>期的に実行されるある関数(この関数ではない)が呼び出され、こ<br>の関数が呼び出された時点でまだ実行中でした。                                                                |
|                 |                            | DescriptorHandle に関連する StatementHandle で SQLExecute() ま<br>たは SQLExecDirect() が呼び出され、 SQL_NEED_DATA が返さ<br>れました。すべての実行時データ・パラメーターまたは列用のデー<br>夕の送信前に、この関数が呼び出されました。          |
| HY013           | 予期しない、メモリーのハンド<br>ル・エラーです。 | DB2 CLI は、この関数の実行または完了をサポートするために必<br>要なメモリーにアクセスできませんでした。                                                                                                    |
| HY021           | 記述子情報が矛盾します。               | 整合性チェック時にチェックされた記述子情報は、整合性がとれて<br>いませんでした。                                                                                                    |
| HY090           | ストリングまたはバッファーの長<br>さが無効です。 | 名前の長さ引数のうちの 1 つの値は 0 より小さい値でしたが、<br>SQL_NTS と等しくありませんでした。                                                                                                    |
| HY091           | 記述子フィールド ID が無効で<br>す。     | DescriptorHandle には FieldIdentifier が定義されていません。                                                                                                    |
|                 |                            | SQL_DESC_COUNT フィールド内の値よりも大きい値が<br>RecNumber 引数に指定されました。                                                                                                    |

# 制限

なし。

```
例
 /* see how the field SQL DESC PARAMETER TYPE is set */cliRC = SQLGetDescField(\overline{h}IPD,
                          1, /* look at the parameter */
                          SQL DESC PARAMETER TYPE,
                          &descFieldParameterType, /* result */
                          SQL IS SMALLINT,
                          NULL);
 /* \ldots *//* see how the descriptor record field SQL DESC TYPE NAME is set */rc = SQLGetDescField(hIRD,
                          (SQLSMALLINT)colCount,
                         SQL DESC TYPE NAME, /* record field */descFieldTypeName, /* result */
                         25,
                         NULL);
    /* \ldots *//* see how the descriptor record field SQL_DESC_LABEL is set */
    rc = SQLGetDescField(hIRD,
                          (SQLSMALLINT)colCount,
                         SQL DESC LABEL, /* record field */
                         descFieldLabel, /* result */
                         25,
                         NULL);
```
# **SQLGetDescRec** 関数 **(CLI) -** 記述子レコードの複数フィールド設定の取 得

目的

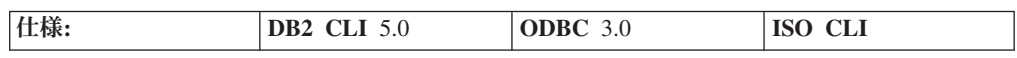

SQLGetDescRec() は、記述子レコードの複数フィールドの現行設定を返します。返 されたフィールドは、名前、データ・タイプ、および列またはパラメーター・デー タのストレージを記述します。

**Unicode** 環境での同等機能**:** この関数は Unicode 文字セットとともに使用すること もできます。これに対応する Unicode 関数は SQLGetDescRecW() です。 ANSI 関数 から Unicode 関数へのマッピングの詳細は、 8 [ページの『](#page-17-0)Unicode 関数 (CLI)』 を参照してください。

# 構文

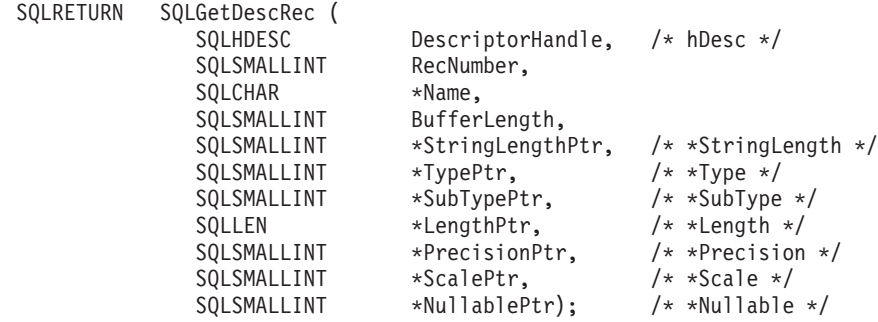

# 関数引数

表 *70. SQLGetDescRec* 引数

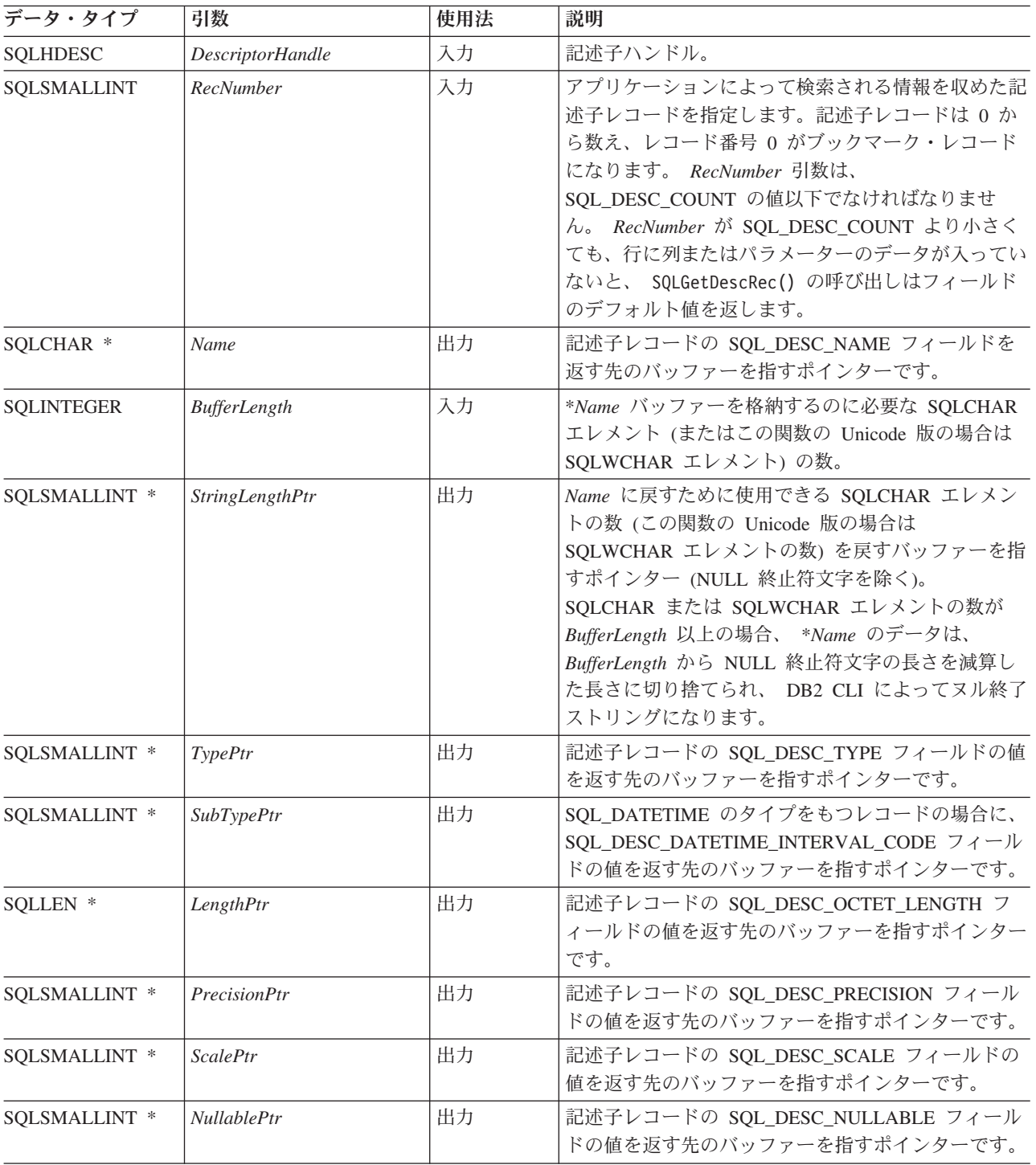

# 使用法

アプリケーションは、SQLGetDescRec() を呼び出して、以下のフィールドにおいて 単一の列またはパラメーターの値を検索することができます。

- $\cdot$  SQL\_DESC\_NAME
- SQL\_DESC\_TYPE
- SQL\_DESC\_DATETIME\_INTERVAL\_CODE (タイプが SQL\_DATETIME のレコー ド)
- SQL DESC OCTET LENGTH
- v SQL\_DESC\_PRECISION
- SQL\_DESC\_SCALE
- SQL DESC NULLABLE

SQLGetDescRec() は、ヘッダー・フィールドの値は検索しません。

アプリケーションは、 NULL ポインターのフィールドに対応する引数を設定するこ とにより、フィールドの設定を返すことを禁止することができます。特定の記述子 タイプが未定義になっているフィールドの値を検索するためにアプリケーションが SQLGetdescRec() を呼び出すとき、この関数は SQL\_SUCCESS を返しますが、フィ ールドに対して返される値は定義されていません。たとえば、APD または ARD の SQL\_DESC\_NAME または SQL\_DESC\_NULLABLE に対して SQLGetDescRec() を 呼び出すと SQL\_SUCCESS が返されますが、フィールドには未定義の値が返されま す。

特定の記述子タイプ用に定義済みフィールドの値を検索するためにアプリケーショ ンが SQLGetDescRec() を呼び出したものの、デフォルト値がなく、まだ設定されて いないときには、この関数は SOL SUCCESS を返しますが、フィールドに対して返 される値は定義されていません。

フィールドの値は、SQLGetDescField() の呼び出しによって個々に検索することも できます。

# 戻りコード

- SQL SUCCESS
- SQL\_SUCCESS\_WITH\_INFO
- SOL ERROR
- SQL\_NO\_DATA
- v SQL\_INVALID\_HANDLE

*RecNumber* が記述子レコードの数よりも大きい場合は、SQL\_NO\_DATA が返され ます。

*DescriptorHandle* が IRD ハンドルであり、ステートメントが準備済みまたは実行済 み状態にあるが、それと関連するオープン・カーソルがない場合、SQL\_NO\_DATA が返されます。

#### 診断

表 *71. SQLGetDescRec SQLSTATE*

| <b>SOLSTATE</b> | 説明             | 解説                                                                                                    |
|-----------------|----------------|----------------------------------------------------------------------------------------------------|
| 01000           | 警告!            | 通知メッセージ。(関数は、SQL_SUCCESS_WITH_INFO を返しま<br>す。)                                                                                                    |
| 01004           | データが切り捨てられました。 | バッファー *Name には記述子フィールド全体を返すのに十分な大<br>きさがなかったため、フィールドが切り捨てられました。切り捨て<br>られていない記述子フィールドの長さが、*StringLengthPtr に返さ<br>れます。(関数は、SQL SUCCESS WITH INFO を返します。) |

表 *71. SQLGetDescRec SQLSTATE (*続き*)*

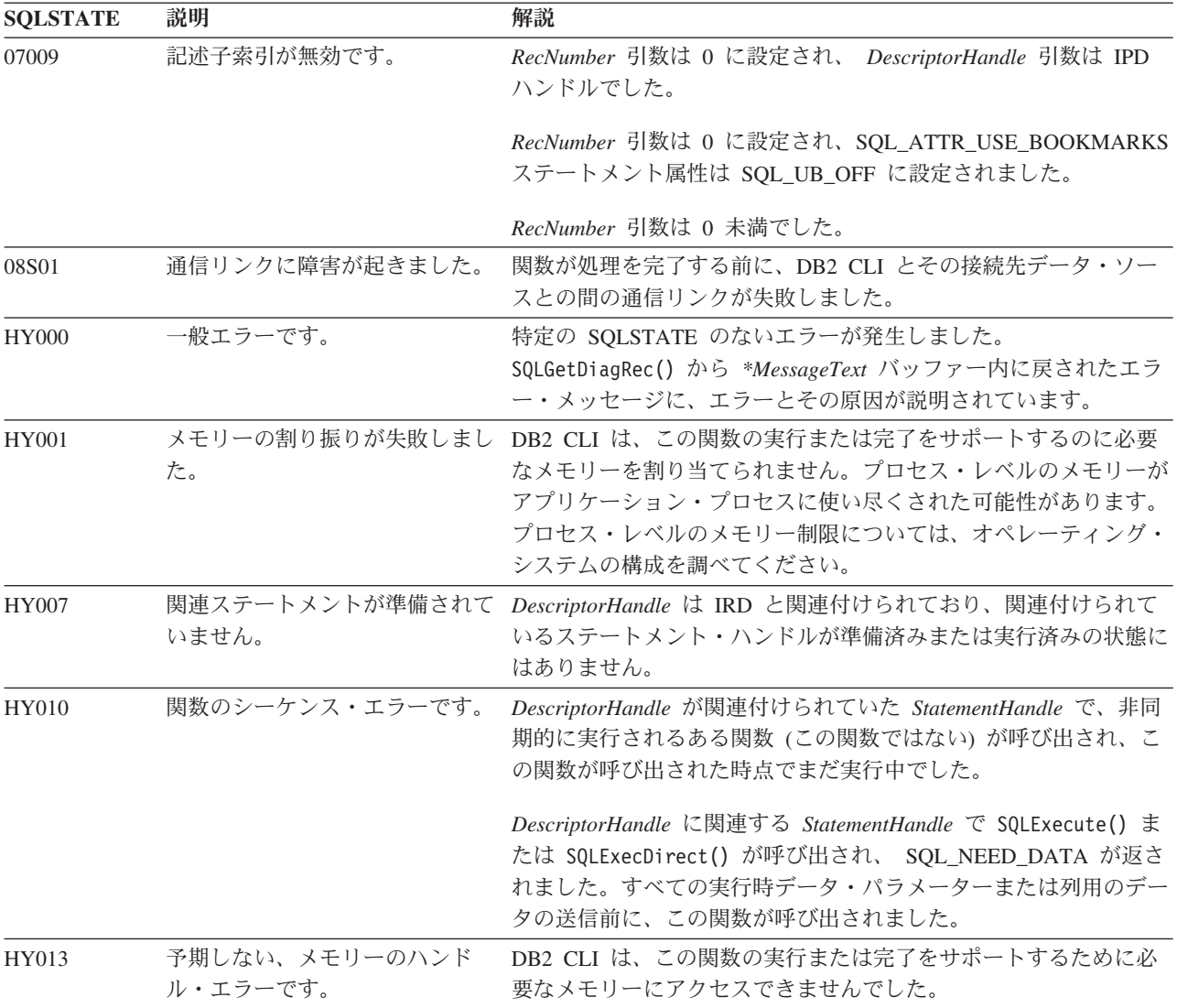

## 制限

なし。

### 例

```
/* get multiple field settings of descriptor record */
rc = SQLGetDescRec(hIRD,
                  i,
                  colname,
                  sizeof(colname),
                  &namelen,
                  &type,
                  &subtype,
                  &width,
                  &precision,
                  &scale,
                  &nullable);
```
 $/* \ldots */$ 

/\* get the record/column value after setting  $*/$ 

rc = SQLGetDescRec(hARD,

```
i,
colname,
sizeof(colname),
&namelen,
&type,
&subtype,
&width,
&precision,
&scale,
&nullable);
```
# **SQLGetDiagField** 関数 **(CLI) -** 診断データ・フィールドの取得 目的

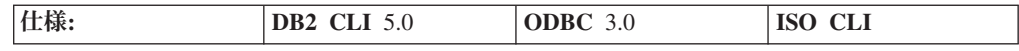

SQLGetDiagField() は、診断データ構造フィールドの現行値を返します。これは特 定ハンドルに関連し、エラー、警告、および状況情報を含んでいます。

**Unicode** 環境での同等機能**:** この関数は Unicode 文字セットとともに使用すること もできます。これに対応する Unicode 関数は SQLGetDiagFieldW() です。 ANSI 関 数から Unicode 関数へのマッピングの詳細は、 8 [ページの『](#page-17-0)Unicode 関数 (CLI)』 を参照してください。

# 構文

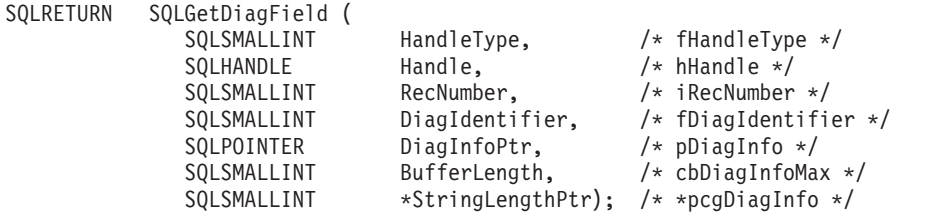

### 関数引数

表 *72. SQLGetDiagField* 引数

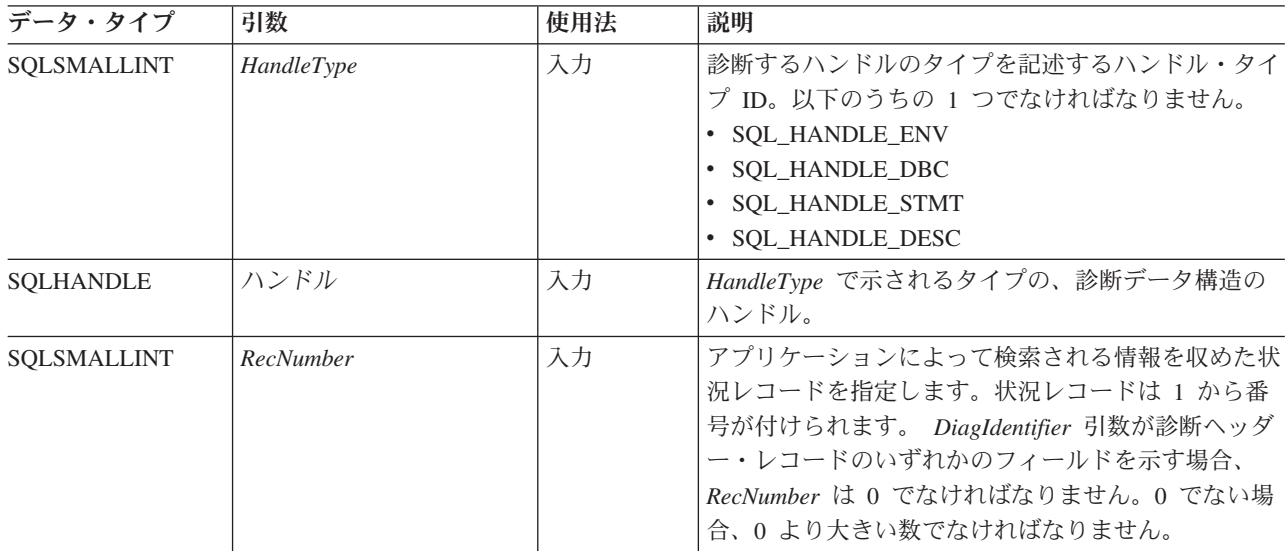
表 *72. SQLGetDiagField* 引数 *(*続き*)*

| データ・タイプ           | 引数              | 使用法 | 説明                                                                                                    |
|-------------------|-----------------|-----|----------------------------------------------------------------------------------------------------|
| SQLSMALLINT       | DiagIdentifier  | 入力  | 値を戻す診断データ構造のフィールドを示します。詳<br>しくは、DiagIdentifier 引数を参照してください。                                                                                                    |
| <b>SQLPOINTER</b> | DiagInfoPtr     | 出力  | 診断情報を返すバッファーへのポインター。データ・<br>タイプは、DiagIdentifier の値により異なります。                                                                                                    |
| <b>SQLINTEGER</b> | BufferLength    | 入力  | DiagIdentifier が ODBC 定義の診断である場合、次の<br>ようになります。<br>• DiagInfoPtr が文字ストリングまたはバイナリー・<br>バッファーを指す場合、 BufferLength は<br>*DiagInfoPtr の長さでなければなりません。<br>• *DiagInfoPtr が整数の場合、BufferLength は無視さ<br>れます。<br>• *DiagInfoPtr が Unicode ストリングの場合、<br>BufferLength は偶数でなければなりません。<br>DiagIdentifier が DB2 CLI の診断である場合、次の<br>ようになります。<br>• *DiagInfoPtr が文字ストリングを指すポインターの<br>場合、BufferLength は、そのストリングを格納する<br>のに必要なバイト数であるか、または SQL_NTS<br>です。<br>• *DiagInfoPtr がバイナリー・バッファーを指すポイ<br>ンターの場合、アプリケーションは<br>SQL_LEN_BINARY_ATTR(length) マクロの結果を<br>BufferLength に入れます。それによって<br>BufferLength は負の値になります。 |
|                   |                 |     | • *DiagInfoPtr が文字ストリングまたはバイナリー・<br>ストリング以外の値を指すポインターの場合、<br>BufferLength の値は SQL_IS_POINTER でなければ<br>なりません。<br>• *DiagInfoPtr に固定長のデータ・タイプが入ってい<br>る場合、 BufferLength は状況に応じて<br>SQL IS INTEGER, SQL IS UINTEGER,<br>SQL_IS_SMALLINT、または SQL_IS_USMALLINT<br>になります。                                                                                                    |
| SQLSMALLINT *     | StringLengthPtr | 出力  | 文字データの場合、*DiagInfoPtr に戻すために使用で<br>きる SQLCHAR エレメントの合計数 (この関数の<br>Unicode 版の場合は SQLWCHAR エレメントの合計<br>数) を戻すバッファーを指すポインター (NULL 終止<br>符文字分のバイト数を除く)。戻り値として使用でき<br>るバイト数が BufferLength より大きい場合、<br>*DiagInfoPtr 内のテキストは BufferLength から<br>NULL 終止符文字の長さを減算した長さに切り捨て<br>られます。非文字データの場合、この引数は無視され<br>ます。                                                                                                    |

## 使用法

一般にアプリケーションは SQLGetDiagField() を呼び出して、以下の 3 つの目標 の 1 つを成し遂げます。

- 1. 関数呼び出しで SQL\_ERROR または SQL\_SUCCESS\_WITH\_INFO (あるいは、 SQLBrowseConnect() 関数で SQL\_NEED\_DATA) が戻されたときに特定のエラー または警告情報を得る。
- 2. SQLExecute()、SQLExecDirect()、SQLBulkOperations()、または SQLSetPos() の呼び出しで、挿入、削除、または更新操作が実行された時点で影響を受けたデ ータ・ソースの行数を検出する (SQL\_DIAG\_ROW\_COUNT ヘッダー・フィール ドから)。あるいは、現在開いている静的な両方向スクロール・カーソルにある 行数を検出する (SOL DIAG CURSOR ROW COUNT ヘッダー・フィールドか ら)。
- 3. SQLExecDirect() または SQLExecute() への呼び出しで、どの関数が実行された かを判別する (SQL\_DIAG\_DYNAMIC\_FUNCTION および SQL DIAG DYNAMIC FUNCTION CODE ヘッダー・フィールドから)。

DB2 CLI 関数はいずれも、呼び出されるたびに 0 個以上のエラーを通知する可能 性があるので、アプリケーションはどの関数呼び出しの後にも SQLGetDiagField() を呼び出すことができます。 SQLGetDiagField() は、 *Handle* 引数に指定された診 断データ構造に最後に関連付けられた診断情報だけを取り出します。アプリケーシ ョンが別の関数を呼び出す場合、同一ハンドルによる直前の呼び出しの診断情報は 失われます。

SQLGetDiagField() が SQL\_SUCCESS を戻す限り、アプリケーションは *RecNumber* を増分することによってすべての診断記録をスキャンすることができま す。状況記録の数は、SQL\_DIAG\_NUMBER ヘッダー・フィールドに示されます。 SQLGetDiagField() への呼び出しは、ヘッダーおよび状況レコードに関する限り非 破壊です。 SQLGetDiagField()、SQLGetDiagRec()、または SQLError() 以外の他の 関数を途中で呼び出した (この場合、同一ハンドルでのレコードを通知されます) の でない限り、アプリケーションは後で再び SQLGetDiagField() を呼び出してレコー ドからフィールドを取り出すことができます。

アプリケーションはいつでも SQLGetDiagField() を呼び出して何らかの診断フィー ルドを返すことができます。ただし SQL\_DIAG\_ROW\_COUNT は例外であり、この 場合、*Handle* が、実行された SQL ステートメントの基盤となったステートメン ト・ハンドルでなかった場合、 SQL\_ERROR が戻されます。他の診断フィールドが 未定義の場合、 SQLGetDiagField() への呼び出しで SOL SUCCESS が戻されます (その他のエラーが生じなかった場合)。それから、未定義値がフィールドに対して戻 されます。

#### **HandleType** 引数

それぞれのハンドル・タイプに、関連する診断情報を付けることができます。 *HandleType* 引数は、*Handle* のハンドル・タイプを表します。

すべてのハンドル・タイプ (環境、接続、ステートメント、および記述子) のヘッダ ー・フィールドおよびレコード・フィールドが戻されるわけではありません。フィ

<span id="page-182-0"></span>ールドが適用されないそれらのハンドルは、ヘッダー・フィールドおよびレコー ド・フィールドのセクションの下に示されます。

DB2 CLI 固有のヘッダー診断フィールドはいずれも環境ハンドルに関連付けられて いないはずです。

#### **DiagIdentifier** 引数

この引数は、診断データ構造にある希望するフィールドの ID を示します。 *RecNumber* が 1 以上であれば、フィールド内のデータは関数で返される診断情報を 記述します。 *RecNumber* が 0 であれば、フィールドは診断データ構造のヘッダー 内にあるので、そのフィールドには診断情報 (特定情報ではない) を返した関数呼び 出しに属するデータが入っています。詳細は、*DiagIdentifier* 引数のヘッダーおよび レコードのフィールドのリストを参照してください。

#### 状況レコードの順序

状況レコードは、行番号および診断のタイプに基づいた順序に並べられます。

2 つ以上の状況レコードがある場合、そのレコードの順序はまず行番号で決められ ます。以下の規則は、行によるエラーの順序を決めるのに適用されます。

- v どの行にも対応していないレコードは、SQL\_NO\_ROW\_NUMBER が -1 に定義 されているので、特定の行に対応しているレコードの前に表示されます。
- 行番号が不明のレコードは、SQL\_ROW\_NUMBER\_UNKNOWN が -2 に定義され ているので、他のすべてのレコードの前に表示されます。
- 特定の行に属するすべてのレコードの場合、レコードは SQL\_DIAG\_ROW\_NUMBER フィールドにある値でソートされます。影響を受け た最初の行のすべてのエラーおよび警告がリストされ、それから、影響を受けた 次の行のすべてのエラーおよび警告、以下同様に示されていきます。

各行の内部で、または 1 つの行に対応していないすべてのレコードの場合、または 行番号が不明の場合には、リストされる最初のレコードは一連のソート規則を使用 して決められます。最初のレコードの後、行に影響する他のレコードの順序は定義 されていません。アプリケーションは、最初のレコードの後、エラーが警告に優先 するとみなすことはできません。アプリケーションは、すべての診断データ構造を スキャンして、成功しなかった関数への呼び出しに関するすべての情報を得るよう にしてください。

次の規則は、1 つの行の中で最初のレコードを決めるためのものです。一番高いラ ンクのレコードは、最初のレコードです。

- v エラー。エラーを記述する状況レコードは、一番高いランクです。次の規則は、 エラーをソートするためのものです。
	- トランザクション障害、または他のすべてのレコードよりランクが高いトラン ザクション障害の疑いを示すレコード。
	- 2 つ以上のレコードが同じエラー条件を記述する場合、 X/Open CLI 仕様 (ク ラス 03 から HZ まで) で定義される SQLSTATE は、 ODBC 定義およびド ライバー定義の SQLSTATE よりランクが上です。
- v インプリメンテーション定義の **No Data** 値。 DB2 CLI No Data 値 (クラス 02) を記述する状況レコードは 2 番目に高いランクです。

v 警告。警告 (クラス 01) を記述する状況レコードは最も低いランクです。複数の レコードが同じ警告条件を記述する場合、 X/Open CLI 仕様で定義される SQLSTATE の警告は、 ODBC およびドライバー定義の SQLSTATE よりランク が上です。

## 戻りコード

- SQL SUCCESS
- SQL SUCCESS WITH INFO
- v SQL\_ERROR
- v SQL\_INVALID\_HANDLE
- SQL\_NO\_DATA

## 診断

SQLGetDiagField() は、自分自身のエラーの値を通知しません。次の戻り値を使用 して、自身の実行結果を報告します。

- SQL SUCCESS: 関数により、診断情報が正常に戻されました。
- v SQL\_SUCCESS\_WITH\_INFO: \**DiagInfoPtr* は小さすぎて要求された診断フィール ドを保持できなかったので、診断フィールド内のデータは切り捨てられました。 切り捨てられたかどうかを判別するには、アプリケーションで *BufferLength* と、 \**StringLengthPtr* に書き込まれる、実際に使用できるバイト数を比較する必要があ ります。
- v SQL\_INVALID\_HANDLE: *HandleType* と *Handle* で示されたハンドルは有効なハ ンドルではありません。
- SOL ERROR: 以下のどちらかです。
	- *DiagIdentifier* 引数は、有効な値の 1 つではありませんでした。
	- *DiagIdentifier* 引数は、SQL\_DIAG\_CURSOR\_ROW\_COUNT、 SQL\_DIAG\_DYNAMIC\_FUNCTION、 SQL\_DIAG\_DYNAMIC\_FUNCTION\_CODE、または SQL\_DIAG\_ROW\_COUNT でした。しかし、 *Handle* はステートメント・ハンドルではありませんでし た。
	- *DiagIdentifier* が診断レコードからのフィールドを示したとき、 *RecNumber* 引 数が負か 0 でした。 *RecNumber* はヘッダー・フィールドには無視されまし た。
	- 要求された値は文字ストリングで、*BufferLength* はゼロ未満でした。
- v SQL\_NO\_DATA: *RecNumber* が *Handle* で指定されたハンドル用の診断レコード 数より大きな値になっていました。また、*Handle* で示されるハンドルの診断レコ ードがない場合は、この関数はすべての正の *RecNumber* に対しても SQL\_NO\_DATA を戻します。

## 制限

なし。

# **SQLGetDiagRec** 関数 **(CLI) -** 診断レコードの複数フィールド設定の取得 目的

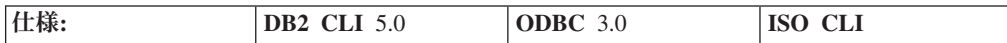

SQLGetDiagRec() は、エラー、警告、および状況情報が入っている診断レコードの 複数のフィールドの現行値を戻します。 1 回の呼び出しに対して 1 つの診断フィ ールドを戻す SQLGetDiagField() とは異なり、 SQLGetDiagRec() は、 SQLSTATE、ネイティブなエラー・コード、およびエラー・メッセージ・テキスト など、診断レコードで共通に使用されている複数のフィールドを戻します。

**Unicode** 環境での同等機能**:** この関数は Unicode 文字セットとともに使用すること もできます。これに対応する Unicode 関数は SQLGetDiagRecW() です。 ANSI 関数 から Unicode 関数へのマッピングの詳細は、 8 [ページの『](#page-17-0)Unicode 関数 (CLI)』 を参照してください。

## 構文

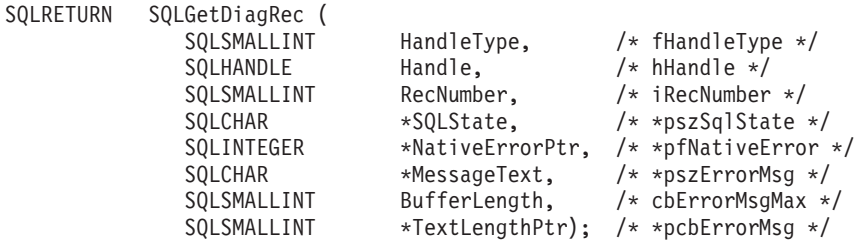

## 関数引数

表 *73. SQLGetDiagRec* の引数

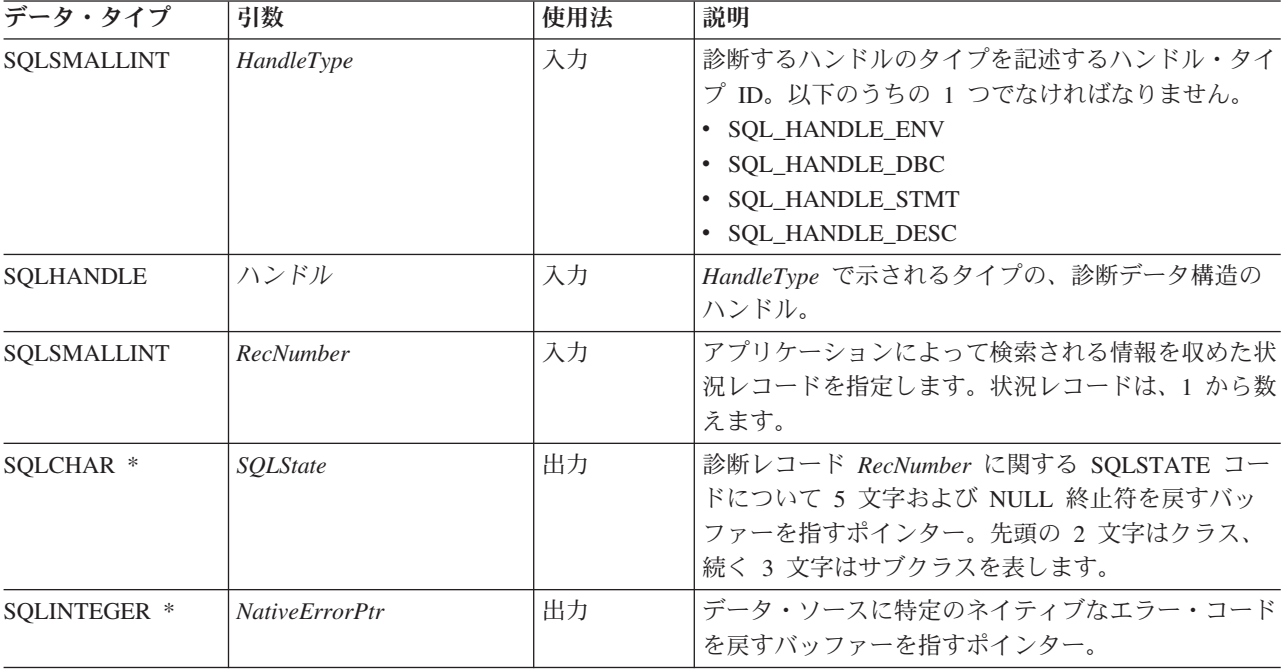

表 *73. SQLGetDiagRec* の引数 *(*続き*)*

| データ・タイプ           | 引数                   | 使用法 | 説明                                                                                                    |
|-------------------|----------------------|-----|----------------------------------------------------------------------------------------------------|
| SQLCHAR *         | MessageText          | 出力  | エラー・メッセージ・テキストを戻すバッファーを指<br>すポインター。 SQLGetDiagRec() が戻すフィールド<br>は、テキスト・ストリングに入ります。                                                                                                    |
| <b>SOLINTEGER</b> | <i>BufferLength</i>  | 入力  | MessageText バッファーを格納するのに必要な<br>SQLCHAR エレメント (またはこの関数の Unicode<br>版の場合は SQLWCHAR エレメント) の数。                                                                                                    |
| SQLSMALLINT *     | <i>TextLengthPtr</i> | 出力  | *MessageText に戻すために使用できる SQLCHAR エ<br>レメントの合計数 (この関数の Unicode 版の場合は<br>SQLWCHAR エレメントの合計数) を戻すバッファー<br>を指すポインター (NULL 終止符文字を除く)。戻り<br>値として使用できる SQLCHAR または SQLWCHAR<br>エレメントの数が BufferLength より大きい場合、<br>*MessageText 内のエラー・メッセージ・テキストは<br>BufferLength から NULL 終止符文字の長さを減算し<br>た長さに切り捨てられます。 |

## 使用法

DB2 CLI 関数への直前の呼び出しで SOL SUCCESS 以外の値が戻されると、アプ リケーションは通常 SQLGetDiagRec() を呼び出します。しかし、どの関数でも呼び 出されるたびに 0 個以上のエラーを通知できるので、アプリケーションは任意の関 数呼び出しの後に SQLGetDiagRec() を呼び出すことができます。アプリケーション は、SQLGetDiagRec() を何回も呼び出して、診断データ構造のレコードの一部また はすべてを戻すことができます。

SQLGetDiagRec() は、診断データ構造レコードの複数のフィールドの入った文字ス トリングを戻します。

**SQL\_DIAG\_MESSAGE\_TEXT (**戻りタイプ **CHAR \*)**

エラーまたは警告に関する通知メッセージ。

## **SQL\_DIAG\_NATIVE (**戻りタイプ **SQLINTEGER)**

ドライバー/データ・ソース指定の固有エラー・コード。固有のエラー・コ ードがなければ、ドライバーは 0 を返します。

**SQL\_DIAG\_SQLSTATE (**戻りタイプ **CHAR \*)**

5 文字の SQLSTATE 診断コード。

SQLGetDiagRec() は、診断データ構造のヘッダーからフィールドを戻すことはでき ません (*RecNumber* 引数が 0 より大きい値でなければならない)。これを行うに は、アプリケーションは SQLGetDiagField() を呼び出す必要があります。

SQLGetDiagRec() は、 *Handle* 引数で指定されているハンドルに関連する最新の診 断情報だけを取り出します。アプリケーションが SQLGetDiagRec() または SQLGetDiagField() 以外の別の関数を呼び出すと、直前の呼び出しで同じハンドル で検索した診断情報は失われます。

SQLGetDiagRec() が SQL\_SUCCESS を戻す場合、ループ、つまり *RecNumber* を増 分すればすべての診断レコードをスキャンできます。 SQLGetDiagRec() を呼び出し

ても、ヘッダーとレコード・フィールドは破壊されません。アプリケーションは、 SQLGetDiagRec() または SQLGetDiagField() 以外の関数を途中で呼び出さないかぎ り、あとでもう一度 SQLGetDiagRec() を呼び出してレコードからフィールドを検索 することができます。また、SQLGetDiagField() を呼び出せば、使用できる診断レ コードの合計数である SQL\_DIAG\_NUMBER フィールドの値を取り出すことができ ます。その後、必要な回数だけ SQLGetDiagRec() を呼び出す必要があります。

### **HandleType** 引数

それぞれのハンドル・タイプに、関連する診断情報を付けることができます。 *HandleType* 引数は、*Handle* のハンドル・タイプを表します。

すべてのハンドル・タイプ (環境、接続、ステートメント、および記述子) のヘッダ ー・フィールドおよびレコード・フィールドが戻されるわけではありません。フィ ールドが適用されないそれらのハンドルは、 *DiagIdentifier* 引数のヘッダー・フィー ルドとレコード・フィールドのリスト内に示されています。

## 戻りコード

- SQL SUCCESS
- SQL\_SUCCESS\_WITH\_INFO
- SQL\_ERROR
- v SQL\_INVALID\_HANDLE

## 診断

SQLGetDiagRec() は、自分でエラー値を通知することはできません。次の戻り値を 使用して、自身の実行結果を報告します。

- SQL\_SUCCESS: 関数により、診断情報が正常に戻されました。
- v SQL\_SUCCESS\_WITH\_INFO: \**MessageText* バッファーが小さすぎて、要求された 診断メッセージが入りませんでした。診断レコードは生成されませんでした。切 り捨てられたかどうかを判別するには、アプリケーションで、*BufferLength* と、 *\*StringLengthPtr* に書き込まれる、実際に使用できるバイト数を比較する必要があ ります。
- v SQL\_INVALID\_HANDLE: *HandleType* と *Handle* で示されたハンドルは有効なハ ンドルではありません。
- SOL ERROR: 以下のどちらかです。
	- *RecNumber* が負の値または 0 でした。
	- *BufferLength* が 0 未満でした。
- v SQL\_NO\_DATA: *RecNumber* が *Handle* で指定されたハンドル用の診断レコード 数より大きな値になっていました。また、*Handle* で示されるハンドルの診断レコ ードがない場合は、この関数はすべての正の *RecNumber* に対しても SQL\_NO\_DATA を戻します。

## 例

```
/* get multiple fields settings of diagnostic record */SQLGetDiagRec(SQL_HANDLE_STMT,
 hstmt,
  1,
  sqlstate,
```
&sqlcode, message, 200, &length);

# **SQLGetEnvAttr** 関数 **(CLI) -** 現行の環境属性値の検索

## 目的

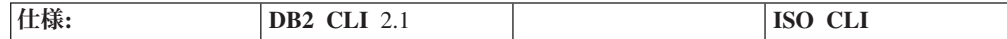

SQLGetEnvAttr() は、指定された環境属性の現行設定を戻します。

これらのオプションは、SQLSetEnvAttr() 関数を使用して設定されます。

## 構文

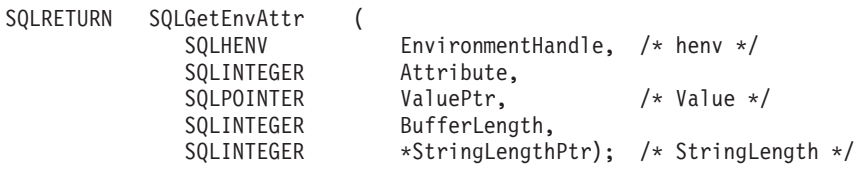

## 関数引数

表 *74. SQLGetEnvAttr* 引数

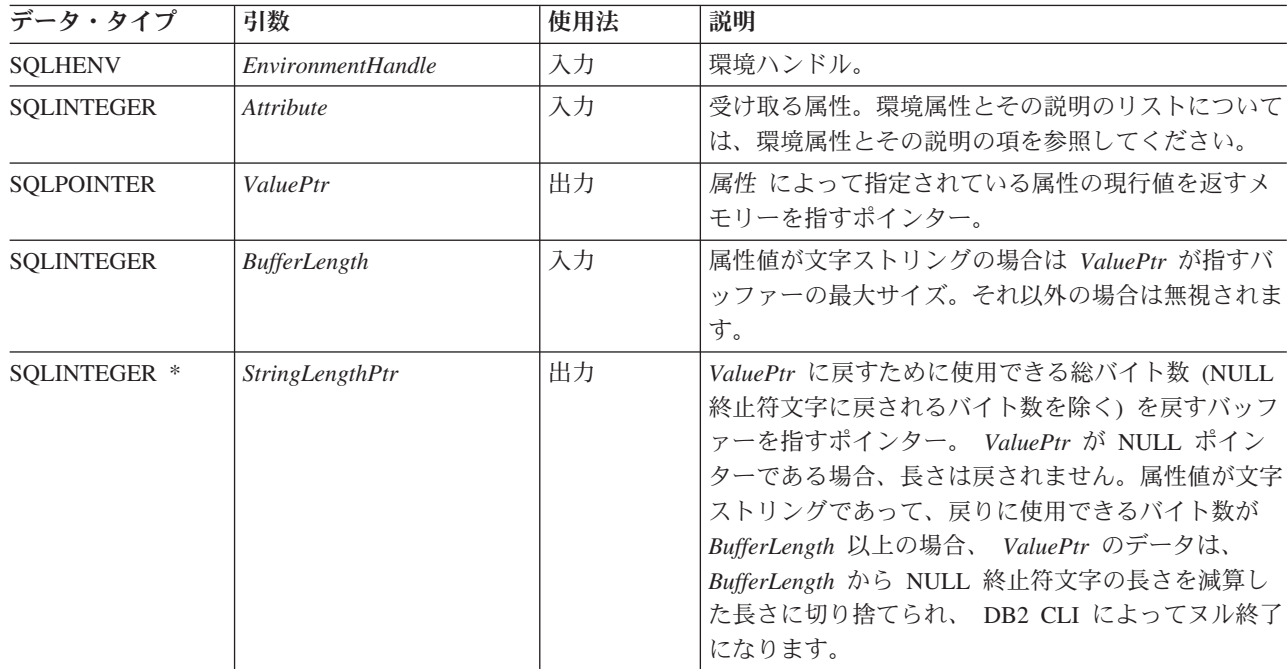

*Attribute* がストリングを示さない場合、DB2 CLI は *BufferLength* を無視し、 *StringLengthPtr* を設定しません。

## 使用法

環境ハンドルの割り振りから解放までの間にいつでも SQLGetEnvAttr() を呼び出す ことができます。この関数は、環境属性の現行値を取得します。

## 戻りコード

- SQL\_SUCCESS
- SQL\_ERROR
- v SQL\_INVALID\_HANDLE

#### 診断

表 *75. SQLGetEnvAttr SQLSTATE*

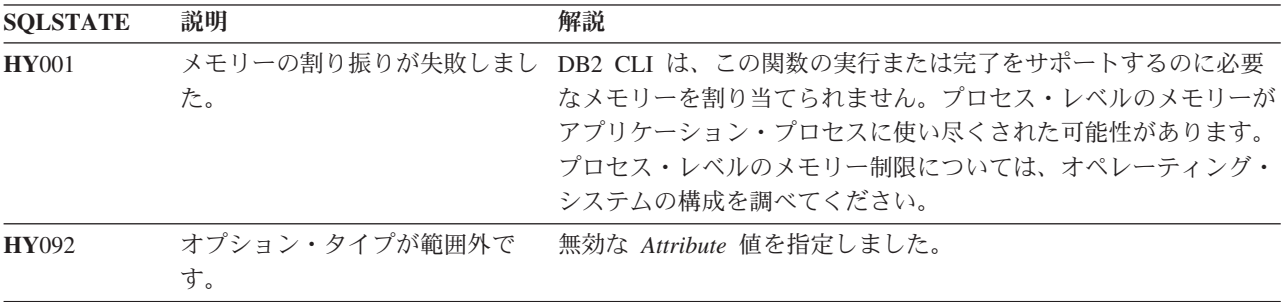

## 制限

なし。

例

/\* retrieve the current environment attribute value  $*/$ cliRC = SQLGetEnvAttr(henv, SQL\_ATTR\_OUTPUT\_NTS, &output\_nts, 0, NULL);

# **SQLGetFunctions** 関数 **(CLI) -** 関数の取得 目的

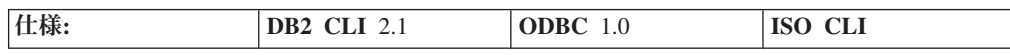

SQLGetFunctions() を使って、個々の DB2 CLI または ODBC 関数がサポートされ ているかどうかを照会することができます。これでアプリケーションは、さまざま なデータベース・サーバーに接続するときに、さまざまなサポート・レベルに適応 することができます。

この関数を呼び出す前に、データベース・サーバーへの接続が存在していることが 必要です。

## 構文

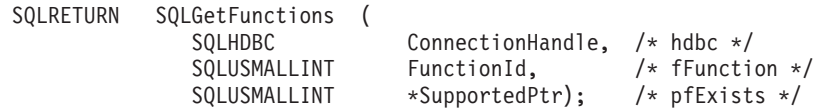

## 関数引数

表 *76. SQLGetFunctions* 引数

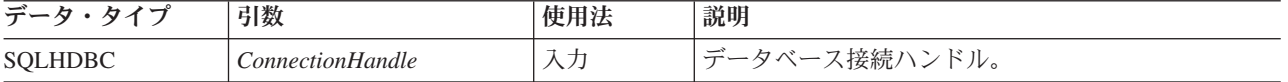

表 *76. SQLGetFunctions* 引数 *(*続き*)*

| データ・タイプ                       | 引数         | 使用法 | 説明                                                                                 |
|-------------------------------|------------|-----|------------------------------------------------------------------------------------|
| SOLUSMALLINT                  | FunctionId | 入力  | 照会される関数。                                                                           |
| SQLUSMALLINT *   SupportedPtr |            | 出力  | 照会される関数がサポートされるかどうかに基づい<br> て、この関数が SQL_TRUE または SQL_FALSE を<br>「戻すロケーションを指すポインター。 |

## 使用法

*FunctionId* が SQL\_API\_ALL\_FUNCTIONS に設定されている場合、 *SupportedPtr* は 100 個のエレメントの SQLSMALLINT 配列を指していなければなりません。多 くの関数を識別するのに使われる *FunctionId* 値を使ってこの配列に指標が付けられ ます。この配列の一部のエレメントは使用されておらず、予約済みです。 100 より 大きい値になっている *FunctionId* もあるので、関数のリストを取得するために配列 方式を使うことはできません。 100 以上の値を持つすべての *SQLGetFunctions()* 値 には、 SQLGetFunction() 呼び出しを明示的に出す必要があります。 *FunctionId* 値 の完全セットは sqlcli1.h に定義されています。

注**:** LOB サポート関数 SQLGetLength()、 SQLGetPosition()、 SQLGetSubString()、 SQLBindFileToCol()、 SQLBindFileToCol() は、 LOB デー タ・タイプをサポートしない IBM RDBMS に接続している場合にはサポートされ ません。

## 戻りコード

- SQL SUCCESS
- SQL\_SUCCESS\_WITH\_INFO
- SQL\_ERROR
- v SQL\_INVALID\_HANDLE

## 診断

表 *77. SQLGetFunctions SQLSTATE*

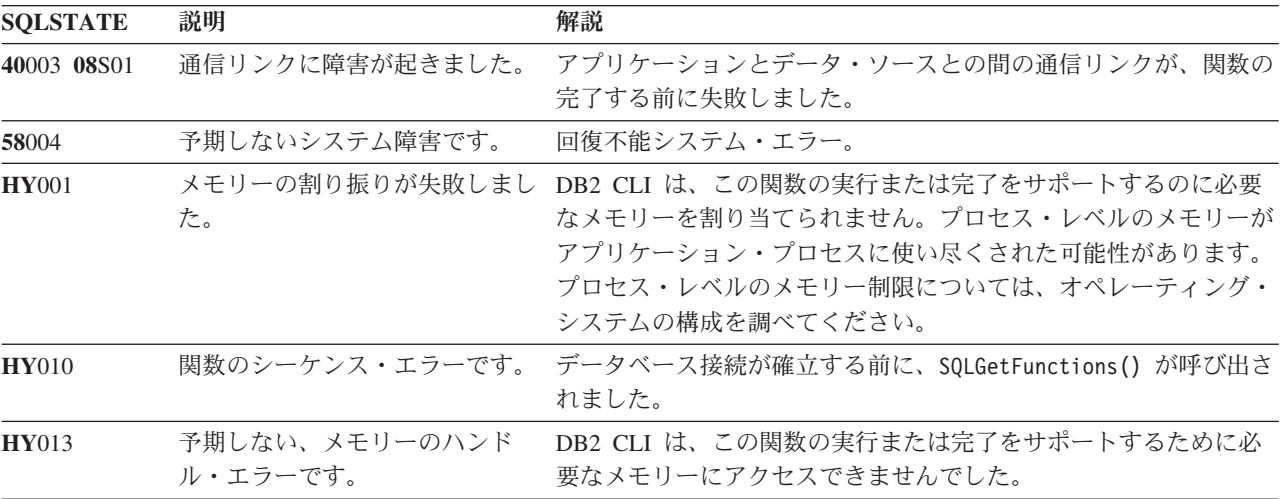

## 許可

なし。

例

/\* check to see if SQLGetInfo() is supported \*/ cliRC = SQLGetFunctions(hdbc, SQL\_API\_SQLGETINFO, &supported);

## 参照

なし。

# **SQLGetInfo** 関数 **(CLI) -** 一般情報の取得 目的

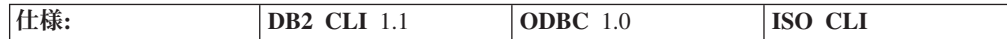

SQLGetInfo() は、アプリケーションが現在接続している DBMS に関する一般情報 を戻します。

**Unicode** 環境での同等機能**:** この関数は Unicode 文字セットとともに使用すること もできます。これに対応する Unicode 関数は SQLGetInfoW() です。 ANSI 関数か ら Unicode 関数へのマッピングの詳細は、 8 [ページの『](#page-17-0)Unicode 関数 (CLI)』 を 参照してください。

### 構文

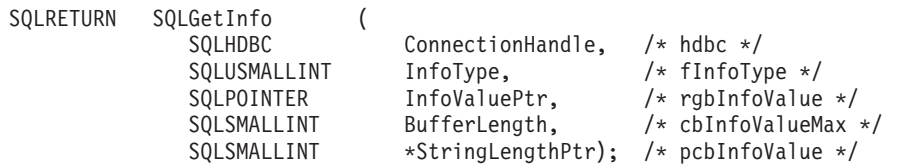

## 関数引数

表 *78. SQLGetInfo* 引数

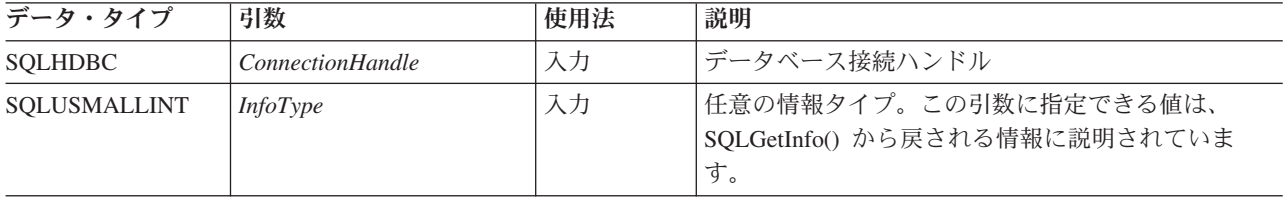

### 表 *78. SQLGetInfo* 引数 *(*続き*)*

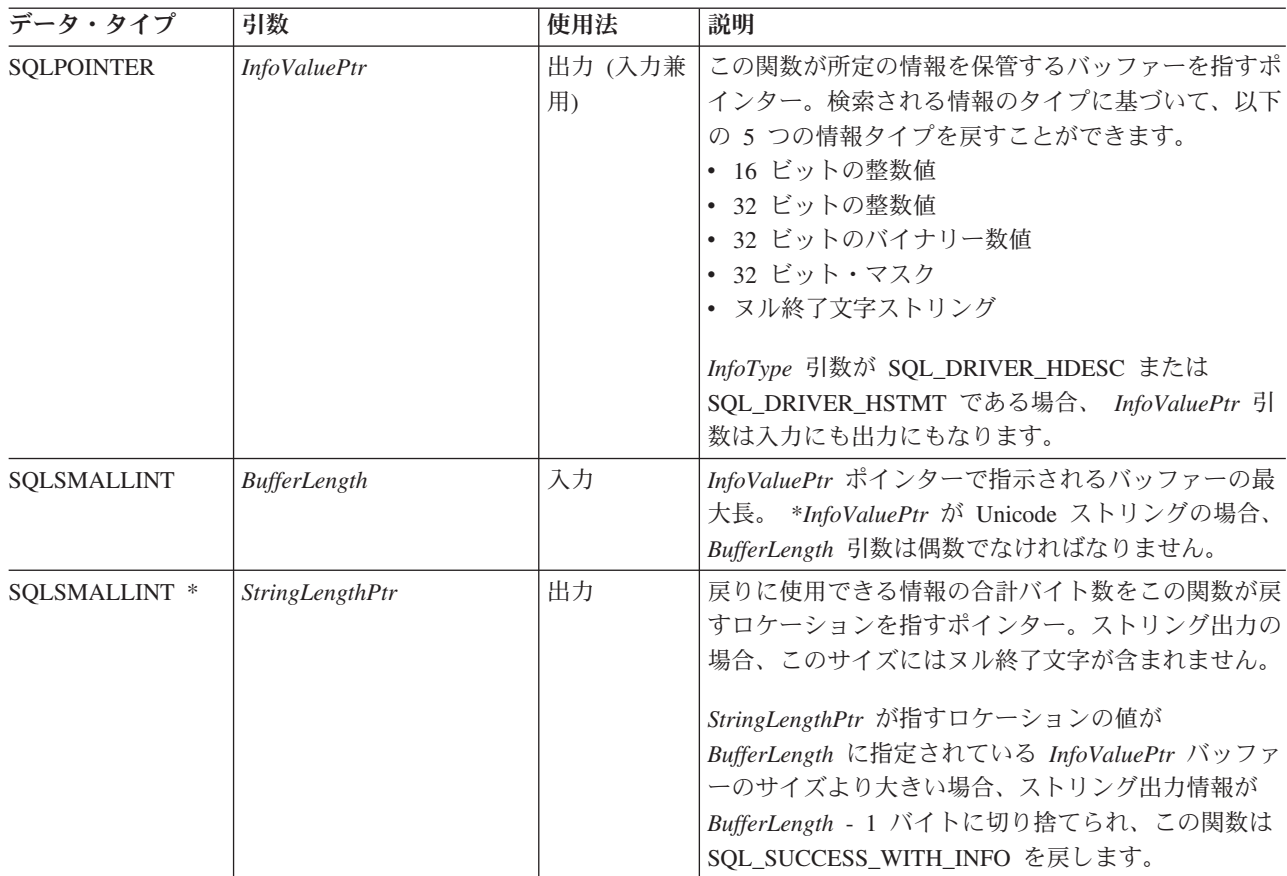

## 使用法

*InfoType* の有効値のリストと、その値に関して SQLGetInfo() が戻す情報の詳細 は、 SQLGetInfo() [から戻される情報を](#page-192-0)参照してください。

## 戻りコード

- SQL\_SUCCESS
- SQL\_SUCCESS\_WITH\_INFO
- v SQL\_ERROR
- v SQL\_INVALID\_HANDLE

## 診断

表 *79. SQLGetInfo SQLSTATE*

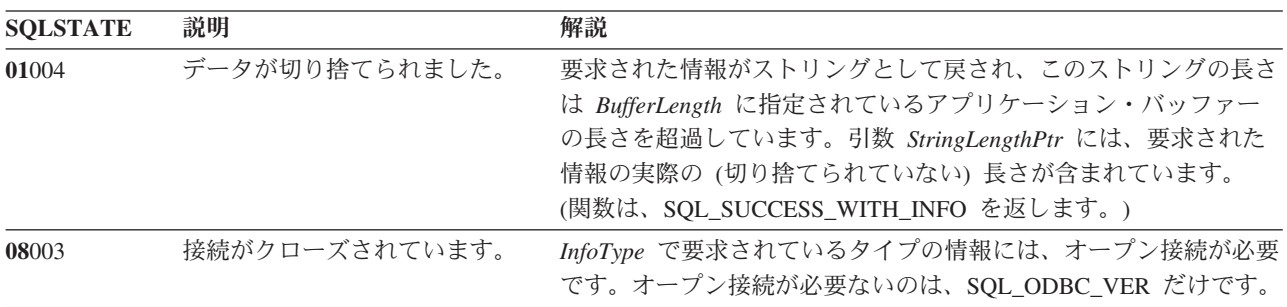

<span id="page-192-0"></span>表 *79. SQLGetInfo SQLSTATE (*続き*)*

| <b>SQLSTATE</b> | 説明              | 解説                                                                                                    |
|-----------------|-----------------|----------------------------------------------------------------------------------------------------|
| 40003 08S01     | 通信リンクに障害が起きました。 | アプリケーションとデータ・ソースとの間の通信リンクが、関数の<br>完了する前に失敗しました。                                                                                                    |
| 58004           | 予期しないシステム障害です。  | 回復不能システム・エラー。                                                                                                    |
| <b>HY001</b>    | た。              | メモリーの割り振りが失敗しまし DB2 CLI は、この関数の実行または完了をサポートするのに必要<br>なメモリーを割り当てられません。プロセス・レベルのメモリーが<br>アプリケーション・プロセスに使い尽くされた可能性があります。<br>プロセス・レベルのメモリー制限については、オペレーティング・<br>システムの構成を調べてください。 |
| <b>HY090</b>    | さが無効です。         | ストリングまたはバッファーの長 引数 BufferLength に指定された値は、0 より小さい値でした。                                                                                                    |
| <b>HY096</b>    | 情報タイプが範囲外です。    | 無効な InfoType が指定されました。                                                                                                    |
| HYCO0           | ドライバーが使用できません。  | 引数 InfoType に指定された値は、 DB2 CLI とデータ・ソースの<br>どちらかでサポートされていません。                                                                                                    |

## 制限

なし。

## 例

/\* get server name information  $*/$ cliRC = SQLGetInfo(hdbc, SQL\_DBMS\_NAME, imageInfoBuf, 255, &outlen);

 $/* \ldots */$ 

/\* get client driver name information  $*/$ cliRC = SQLGetInfo(hdbc, SQL DRIVER NAME, imageInfoBuf, 255, &outlen);

## **SQLGetInfo()** から戻される情報

注**:** DB2 CLI は、この表の *InfoType* ごとに値を返します。 *InfoType* が適用されて いなかったりサポートされていない場合、結果は戻りタイプに従属します。戻りタ イプと結果の関係は以下のとおりです。

- v 文字ストリング (″Y″ または ″N″) の場合、″N″ が戻されます。
- v 文字ストリング (″Y″ でも ″N″ でもない) の場合、空ストリングが戻されます。
- v 32 ビット整数の場合、0 (ゼロ) が戻されます。
- v 32 ビット・マスクの場合、0 (ゼロ) が戻されます。

## **SQL\_ACCESSIBLE\_PROCEDURES (**ストリング**)**

文字ストリング ″Y″ は、関数 SQLProcedures() で返されるプロシージャー をすべて実行できることを示します。″N″ は、実行できないプロシージャー が返されている可能性があることを示します。

**SQL\_ACCESSIBLE\_TABLES (**ストリング**)**

文字ストリング ″Y″ は、関数 SQLTables() で返されるすべての表に対する SELECT 特権をユーザーが確保することを示します。 ″N″ は、アクセスで きない表が返されている可能性があることを示します。

### **SQL\_AGGREGATE\_FUNCTIONS (32** ビット・マスク**)**

総計機能のビット・マスク列挙サポートは以下のとおりです。

• SOL AF ALL

- v SQL\_AF\_AVG
- SQL\_AF\_COUNT
- SQL AF DISTINCT
- SQL\_AF\_MAX
- SQL\_AF\_MIN
- SQL AF SUM

### **SQL\_ALTER\_DOMAIN (32** ビット・マスク**)**

DB2 CLI は 0 を返し、ALTER DOMAIN ステートメントがサポートされ ていないことを示します。

ODBC はさらに、DB2 CLI が返さない以下の値を定義します。

- SOL AD ADD CONSTRAINT DEFERRABLE
- SQL\_AD\_ADD\_CONSTRAINT\_NON\_DEFERRABLE
- v SQL\_AD\_ADD\_CONSTRAINT\_INITIALLY\_DEFERRED
- SQL AD ADD CONSTRAINT INITIALLY IMMEDIATE
- SQL\_AD\_ADD\_DOMAIN\_CONSTRAINT
- v SQL\_AD\_ADD\_DOMAIN\_DEFAULT
- SQL\_AD\_CONSTRAINT\_NAME\_DEFINITION
- v SQL\_AD\_DROP\_DOMAIN\_CONSTRAINT
- v SQL\_AD\_DROP\_DOMAIN\_DEFAULT

#### **SQL\_ALTER\_TABLE (32** ビット・マスク**)**

ALTER TABLE ステートメント中のどの節を DBMS がサポートしている かを示します。

- v SQL\_AT\_ADD\_COLUMN\_COLLATION
- v SQL\_AT\_ADD\_COLUMN\_DEFAULT
- SQL\_AT\_ADD\_COLUMN\_SINGLE
- v SQL\_AT\_ADD\_CONSTRAINT
- SQL\_AT\_ADD\_TABLE\_CONSTRAINT
- v SQL\_AT\_CONSTRAINT\_NAME\_DEFINITION
- SOL AT DROP COLUMN CASCADE
- v SQL\_AT\_DROP\_COLUMN\_DEFAULT
- v SQL\_AT\_DROP\_COLUMN\_RESTRICT
- v SQL\_AT\_DROP\_TABLE\_CONSTRAINT\_CASCADE
- v SQL\_AT\_DROP\_TABLE\_CONSTRAINT\_RESTRICT
- v SQL\_AT\_SET\_COLUMN\_DEFAULT
- SQL AT CONSTRAINT INITIALLY DEFERRED
- v SQL\_AT\_CONSTRAINT\_INITIALLY\_IMMEDIATE
- v SQL\_AT\_CONSTRAINT\_DEFERRABLE
- SQL\_AT\_CONSTRAINT\_NON\_DEFERRABLE

#### **SQL\_APPLICATION\_CODEPAGE (32** ビット符号なし整数**)**

アプリケーション・コード・ページ。

### **SQL\_ASYNC\_MODE (32** ビット符号なし整数**)**

ドライバーにおける非同期サポートのレベルを示します。

• SOL AM CONNECTION、非同期実行がサポートされる接続レベル。特定 の接続ハンドルに関連付けられているすべてのステートメント・ハンドル が非同期モードになっているか、逆にすべてが同期モードになっていま

す。接続上のステートメント・ハンドルは、同一の接続上にある別のステ ートメント・ハンドルが同期モードになっていると、非同期モードにする ことができません (その逆も同様)。

- v SQL\_AM\_STATEMENT、非同期実行がサポートされるステートメント・ レベル。接続ハンドルに関連付けられたステートメント・ハンドルを、同 一の接続上の他のステートメント・ハンドルが同期モードであっても、非 同期モードにすることができます。
- SOL AM NONE、非同期モードはサポートされません。

DB2 CLI/ODBC の構成キーワード ASYNCENABLE が非同期実行を無効 にする設定になっている場合にも、この値が返されます。

**SQL\_BATCH\_ROW\_COUNT (32** ビット・マスク**)**

行カウントの処理方法が示されます。 DB2 CLI は常に SQL\_BRC\_ROLLED\_UP を返し、連続した INSERT、DELETE、または UPDATE ステートメントの行カウントが 1 つにロールアップされることを 示します。

ODBC はさらに、DB2 CLI が返さない以下の値を定義します。

- v SQL\_BRC\_PROCEDURES
- SQL\_BRC\_EXPLICIT

#### **SQL\_BATCH\_SUPPORT (32** ビット・マスク**)**

サポートされているバッチのレベルを示します。

- SQL\_BS\_SELECT\_EXPLICIT。これは、結果セットを生成するステートメ ントを指定できる明示バッチをサポートします。
- SQL BS ROW COUNT EXPLICIT。これは、行カウントを生成するステ ートメントを指定できる明示バッチをサポートします。
- SQL BS SELECT PROC。これは、結果セットを生成するステートメント を指定できる明示プロシージャーをサポートします。
- SOL BS ROW COUNT PROC。これは、行カウントを生成するステート メントを指定できる明示プロシージャーをサポートします。

#### **SQL\_BOOKMARK\_PERSISTENCE (32** ビット・マスク**)**

演算後もブックマークが有効のままになる場合を示します。

- SOL BP CLOSE。アプリケーションが SOL CLOSE オプションを指定し た SQLFreeStmt()、または SQLCloseCursor() を呼び出して、ステートメ ントに関連したカーソルをクローズした後もブックマークは有効です。
- SOL BP DELETE。行のブックマークは、その行が削除された後に有効で す。
- SQL\_BP\_DROP。ブックマークが有効なのは、アプリケーションが SQLFreeHandle() を SQL\_HANDLE\_STMT の *HandleType* とともに呼び 出して、ステートメントをドロップした後です。
- SOL BP TRANSACTION。ブックマークは、アプリケーションがトラン ザクションをコミットまたはロールバックした後に有効です。
- SOL BP UPDATE。行のブックマークは、その行のいずれかの列 (キー列 を含む) が更新された後に有効です。
- SQL BP OTHER HSTMT。あるステートメントに関連付けられたブック マークを、別のステートメントで使用できます。 SQL\_BP\_CLOSE また は SQL BP DROP が指定されていない限り、最初のステートメント上の カーソルがオープンしていなければなりません。

#### **SQL\_CATALOG\_LOCATION (16** ビット整数**)**

修飾表名中の修飾子の位置を示す 16 ビット整数値。 DB2 CLI では、この 情報タイプについて常に SQL\_CL\_START が返されます。 ODBC は、DB2 CLI から戻されない値 SQL\_CL\_END も定義します。

DB2 CLI の前のバージョンでは、この *InfoType* は SQL\_QUALIFIER\_LOCATION でした。

#### **SQL\_CATALOG\_NAME (**ストリング**)**

文字ストリング ″Y″ は、サーバーがカタログ名をサポートしていることを 示します。 ″N″ は、カタログ名をサポートしていないことを示します。

## **SQL\_CATALOG\_NAME\_SEPARATOR (**ストリング**)**

カタログ名と、その後またはその前に付く修飾名エレメントを区切る区切り 記号として使用される文字。

DB2 CLI の前のバージョンでは、この *InfoType* は SQL\_QUALIFIER\_NAME\_SEPARATOR でした。

#### **SQL\_CATALOG\_TERM (**ストリング**)**

修飾子 (カタログ) 用のデータベース・ベンダーの用語。

ベンダーが、3 部分から成る名前の高位の部分に使用する名前。

ターゲット DBMS では 3 つの部分から成る名前がサポートされていない 場合、長さゼロのストリングが戻されます。

DB2 CLI の前のバージョンでは、この *InfoType* は SQL\_QUALIFIER\_TERM でした。

### **SQL\_CATALOG\_USAGE (32** ビット・マスク**)**

これは、カタログに使われることを除き、SOL SCHEMA USAGE に似てい ます。

カタログの使用が可能であって、しかもステートメントを列挙する 32 ビッ ト・マスクは次のとおりです。

- SOL CU DML STATEMENTS カタログはすべての DML ステートメン トでサポートされています。
- SQL CU INDEX DEFINITION カタログはすべての索引定義ステートメ ントでサポートされています。
- SQL CU PRIVILEGE DEFINITION カタログはすべての特権定義ステー トメントでサポートされています。
- SOL CU PROCEDURE INVOCATION カタログは ODBC プロシージャ ー呼び出しステートメントでサポートされています。
- SQL\_CU\_TABLE\_DEFINITION カタログはすべての表定義ステートメン トでサポートされています。

データ・ソースでカタログがサポートされていない場合、ゼロの値が戻され ます。

DB2 CLI の前のバージョンでは、この *InfoType* は SQL\_QUALIFIER\_USAGE でした。

#### **SQL\_COLLATION\_SEQ (**ストリング**)**

照合シーケンスの名前。これは、このサーバーのデフォルト文字セットにお

けるデフォルトの照合名 (たとえば ISO 8859-1 または EBCDIC) を示す文 字ストリングです。これが不明であると、空ストリングが返されます。

**SQL\_COLUMN\_ALIAS (**ストリング**)**

列別名がサポートされている場合は ″Y″ が返され、サポートされていない 場合は ″N″ が返されます。

- **SQL\_CONCAT\_NULL\_BEHAVIOR (16** ビット整数**)**
	- NULL 値の文字データ・タイプの列と非 NULL 値の文字データ・タイプの 列の連結をどのように処理するかを示します。
	- SQL CB NULL 結果が NULL 値であることを示します (IBM RDBMS の場合)。
	- SOL CB NON NULL 結果が非 NULL 列値が連結されたものであるこ とを示します。

**SQL\_CONVERT\_BIGINT**

**SQL\_CONVERT\_BINARY**

**SQL\_CONVERT\_BIT**

**SQL\_CONVERT\_CHAR**

**SQL\_CONVERT\_DATE**

**SQL\_CONVERT\_DECIMAL**

**SQL\_CONVERT\_DOUBLE**

**SQL\_CONVERT\_FLOAT**

**SQL\_CONVERT\_INTEGER**

**SQL\_CONVERT\_INTERVAL\_YEAR\_MONTH**

**SQL\_CONVERT\_INTERVAL\_DAY\_TIME**

**SQL\_CONVERT\_LONGVARBINARY**

**SQL\_CONVERT\_LONGVARCHAR**

**SQL\_CONVERT\_NUMERIC**

**SQL\_CONVERT\_REAL**

**SQL\_CONVERT\_SMALLINT**

**SQL\_CONVERT\_TIME**

**SQL\_CONVERT\_TIMESTAMP**

**SQL\_CONVERT\_TINYINT**

**SQL\_CONVERT\_VARBINARY**

**SQL\_CONVERT\_VARCHAR**

**SQL\_CONVERT\_WCHAR**

**SQL\_CONVERT\_WLONGVARCHAR**

**SQL\_CONVERT\_WVARCHAR**

**(**上記はすべて **32** ビット・マスク**)**

CONVERT スカラー関数を用いて行われる、*InfoType* に名前をあげられて いるタイプのデータの変換で、データ・ソースによってサポートされている ものを示しています。ビット・マスクがゼロと等しい場合、データ・ソース は、同じデータ・タイプへの変換を含め、名前のあげられているタイプのデ ータ変換をサポートしません。

たとえば、データ・ソースが SQL\_INTEGER データから SQL\_DECIMAL データ・タイプへの変換をサポートしているかどうかを調べるため、アプリ ケーションは、 SQL\_CONVERT\_INTEGER の *InfoType* とともに SQLGetInfo() を呼び出します。アプリケーションは次に、返されたビッ

ト・マスクを SQL CVT DECIMAL で AND 演算します。結果値が非ゼロ であれば、変換はサポートされています。

次のビット・マスクを用いて、どの変換がサポートされているかを判別しま す。

- SQL\_CVT\_BIGINT
- SQL\_CVT\_BINARY
- SQL\_CVT\_BIT
- SQL CVT CHAR
- SQL\_CVT\_DATE
- SQL CVT DECIMAL
- SQL\_CVT\_DOUBLE
- SQL\_CVT\_FLOAT
- SQL\_CVT\_INTEGER
- v SQL\_CVT\_INTERVAL\_YEAR\_MONTH
- SQL\_CVT\_INTERVAL\_DAY\_TIME
- SQL CVT LONGVARBINARY
- SQL\_CVT\_LONGVARCHAR
- SQL\_CVT\_NUMERIC
- SQL\_CVT\_REAL
- SQL\_CVT\_SMALLINT
- SQL CVT TIME
- SQL\_CVT\_TIMESTAMP
- SQL\_CVT\_TINYINT
- SQL CVT VARBINARY
- SQL\_CVT\_VARCHAR
- SQL\_CVT\_WCHAR
- SQL\_CVT\_WLONGVARCHAR
- SQL\_CVT\_WVARCHAR
- **SQL\_CONNECT\_CODEPAGE (32** ビット符号なし整数**)**

現在の接続のコード・ページ。

### **SQL\_CONVERT\_FUNCTIONS (32** ビット・マスク**)**

ドライバーおよび関連データ・ソースによってサポートされているスカラー 変換関数を示しています。

DB2 CLI バージョン 2.1.1 およびそれ以降では、char 変数 (CHAR、 VARCHAR、LONG VARCHAR および CLOB) と DOUBLE (または FLOAT) との間における ODBC スカラー変換をサポートしています。

• SQL FN CVT CONVERT - サポートされている変換関数を判別するため に使用します。

#### **SQL\_CORRELATION\_NAME (16** ビット整数**)**

- サーバーでサポートされる相関名の程度を示します。
- SQL CN ANY。相関名はサポートされていて、任意の有効なユーザー定 義名にすることができます。
- SOL CN NONE。相関名はサポートされていません。
- SQL CN DIFFERENT。相関名はサポートされていますが、その名前が表 している表の名前と違う名前でなければなりません。

## **SQL\_CREATE\_ASSERTION (32** ビット・マスク**)**

CREATE ASSERTION ステートメント中のどの節を DBMS がサポートし ているかを示します。 DB2 CLI は常にゼロを返し、CREATE ASSERTION ステートメントはサポートしません。

ODBC はさらに、DB2 CLI が返さない以下の値を定義します。

- v SQL\_CA\_CREATE\_ASSERTION
- SQL CA CONSTRAINT INITIALLY DEFERRED
- SQL CA CONSTRAINT INITIALLY IMMEDIATE
- v SQL\_CA\_CONSTRAINT\_DEFERRABLE
- SQL CA CONSTRAINT NON DEFERRABLE

### **SQL\_CREATE\_CHARACTER\_SET (32** ビット・マスク**)**

CREATE CHARACTER SET ステートメント中のどの節を DBMS がサポー トしているかを示します。 DB2 CLI は常にゼロを返し、CREATE CHARACTER SET ステートメントはサポートしません。

ODBC はさらに、DB2 CLI が返さない以下の値を定義します。

- v SQL\_CCS\_CREATE\_CHARACTER\_SET
- SQL CCS COLLATE CLAUSE
- SOL CCS LIMITED COLLATION

#### **SQL\_CREATE\_COLLATION (32** ビット・マスク**)**

CREATE COLLATION ステートメント中のどの節を DBMS がサポートし ているかを示します。 DB2 CLI は常にゼロを返し、CREATE COLLATION ステートメントはサポートしません。

ODBC はさらに、DB2 CLI が返さない以下の値を定義します。

• SOL CCOL CREATE COLLATION

#### **SQL\_CREATE\_DOMAIN (32** ビット・マスク**)**

CREATE DOMAIN ステートメント中のどの節を DBMS がサポートしてい るかを示します。 DB2 CLI は常にゼロを返し、CREATE DOMAIN ステー トメントはサポートしません。

ODBC はさらに、DB2 CLI が返さない以下の値を定義します。

- SOL CDO CREATE DOMAIN
- SQL\_CDO\_CONSTRAINT\_NAME\_DEFINITION
- v SQL\_CDO\_DEFAULT
- SOL CDO CONSTRAINT
- SQL CDO COLLATION
- v SQL\_CDO\_CONSTRAINT\_INITIALLY\_DEFERRED
- v SQL\_CDO\_CONSTRAINT\_INITIALLY\_IMMEDIATE
- SQL CDO CONSTRAINT DEFERRABLE
- SQL\_CDO\_CONSTRAINT\_NON\_DEFERRABLE

## **SQL\_CREATE\_SCHEMA (32** ビット・マスク**)**

CREATE SCHEMA ステートメント中のどの節を DBMS がサポートしてい るかを示します。

- v SQL\_CS\_CREATE\_SCHEMA
- SOL CS AUTHORIZATION
- SQL CS DEFAULT CHARACTER SET

## **SQL\_CREATE\_TABLE (32** ビット・マスク**)**

CREATE TABLE ステートメント中のどの節を DBMS がサポートしている かを示します。

以下のビット・マスクを用いて、どの節がサポートされているかを示しま す。

- v SQL\_CT\_CREATE\_TABLE
- SQL CT TABLE CONSTRAINT
- SQL CT CONSTRAINT NAME DEFINITION

以下のビットは、一時表を作成する能力を指定します。

- SOL CT COMMIT PRESERVE。削除行はコミット時に保存されます。
- SOL CT COMMIT DELETE。削除行はコミット時に削除されます。
- SOL CT GLOBAL TEMPORARY。グローバル一時表を作成できます。
- v SQL\_CT\_LOCAL\_TEMPORARY。ローカル一時表を作成できます。

以下のビットは、列制約を作成する能力を指定します。

- SQL\_CT\_COLUMN\_CONSTRAINT。列制約の指定がサポートされます。
- SQL CT COLUMN DEFAULT。列のデフォルト値の指定がサポートされ ます。
- SOL CT COLUMN COLLATION。列照合の指定がサポートされます。

以下のビットは、列または表の制約の指定がサポートされている場合に、サ ポートする制約属性を指定します。

- SQL CT CONSTRAINT INITIALLY DEFERRED
- v SQL\_CT\_CONSTRAINT\_INITIALLY\_IMMEDIATE
- v SQL\_CT\_CONSTRAINT\_DEFERRABLE
- SQL\_CT\_CONSTRAINT\_NON\_DEFERRABLE

## **SQL\_CREATE\_TRANSLATION (32** ビット・マスク**)**

CREATE TRANSLATION ステートメント中のどの節を DBMS がサポート しているかを示します。 DB2 CLI は常にゼロを返し、CREATE TRANSLATION ステートメントはサポートしません。

ODBC はさらに、DB2 CLI が返さない以下の値を定義します。

• SQL\_CTR\_CREATE\_TRANSLATION

## **SQL\_CREATE\_VIEW (32** ビット・マスク**)**

CREATE VIEW ステートメント中のどの節を DBMS がサポートしている かを示します。

- SQL CV CREATE VIEW
- SQL\_CV\_CHECK\_OPTION
- SQL\_CV\_CASCADED
- SQL CV LOCAL

戻り値 0 は、CREATE VIEW ステートメントがサポートされていないこと を意味します。

#### **SQL\_CURSOR\_COMMIT\_BEHAVIOR (16** ビット整数**)**

COMMIT 操作がカーソルにどのような影響を与えるかを示します。値は、 以下のとおりです。

• SQL CB DELETE。カーソルは破棄され、動的 SQL ステートメントに関 するアクセス・プランがドロップされます。

- SQL CB CLOSE。カーソルは破棄されますが、動的 SQL ステートメン トに関するアクセス・プランは保持されます (非照会ステートメントを含 む)。
- SQL\_CB\_PRESERVE。カーソルと、動的ステートメントに関するアクセ ス・プランは保持されます (非照会ステートメントを含む)。アプリケー ションが継続してデータをフェッチするか、またはカーソルをクローズし てステートメントを再準備せずに照会を再実行できます。

注**:** COMMIT の後で、定位置更新や削除などのアクションを行うには、 その前に FETCH を発行してカーソルを再配置しなければなりません。

#### **SQL\_CURSOR\_ROLLBACK\_BEHAVIOR (16** ビット整数**)**

ROLLBACK 操作がどのようにカーソルに影響を与えるかを示します。値 は、以下のとおりです。

- SQL CB DELETE。カーソルは破棄され、動的 SQL ステートメントに関 するアクセス・プランがドロップされます。
- v SQL\_CB\_CLOSE。カーソルは破棄されますが、動的 SQL ステートメン トに関するアクセス・プランは保持されます (非照会ステートメントを含 む)。
- SQL\_CB\_PRESERVE。カーソルと、動的ステートメントに関するアクセ ス・プランは保持されます (非照会ステートメントを含む)。アプリケー ションが継続してデータをフェッチするか、またはカーソルをクローズし てステートメントを再準備せずに照会を再実行できます。

注: DB2 サーバーには SQL CB PRESERVE 特性がありません。

#### **SQL\_CURSOR\_SENSITIVITY (32** ビット符号なし整数**)**

以下のように、カーソル・センシティビティーのサポートを示します。

- SOL INSENSITIVE。ステートメント・ハンドル上のすべてのカーソルが 示す結果セットには、同一のトランザクション内にある別のカーソルがそ の結果セットに対して行った変更が反映されません。
- SOL UNSPECIFIED。同一のトランザクション内の別のカーソルが結果セ ットに加えた変更を、ステートメント・ハンドル上のカーソルが可視にす るかどうかを指定しません。ステートメント・ハンドル上のカーソルは、 そのような変更をどれも可視にしないか、その一部、あるいは全部を可視 にすることができます。
- SQL\_SENSITIVE。カーソルは、同一のトランザクション内の別のカーソ ルによる変更を感知します。

## **SQL\_DATA\_SOURCE\_NAME (**ストリング**)**

接続中に使用されるデータ・ソース名の付いた文字ストリング。アプリケー ションが SQLConnect() を呼び出す場合、これが *szDSN* 引数の値になりま す。アプリケーションが SQLDriverConnect() または SQLBrowseConnect() を呼び出した場合、これがドライバーに渡される接続ストリング内の DSN キーワードの値になります。接続ストリング内に DSN キーワードがなかっ た場合は、これは空ストリングになります。

#### **SQL\_DATA\_SOURCE\_READ\_ONLY (**ストリング**)**

文字ストリング ″Y″ は、データベースを READ ONLY モードに設定する ことを示し、 ″N″ は、READ ONLY モードにセットしないことを示しま

す。この特性はデータ・ソースそのものにのみ帰属する特性であって、デー タ・ソースにアクセスするのに使用できるドライバーの特性ではありませ  $h_{\circ}$ 

#### **SQL\_DATABASE\_CODEPAGE (32** ビット符号なし整数**)**

アプリケーションが現在接続している先のデータベースのコード・ページ。

## **SQL\_DATABASE\_NAME (**ストリング**)**

現在使用中のデータベースの名前。

注**:** このストリングは、非ホスト・システムで SELECT CURRENT SERVER ステートメントによって戻されるものと同じです。 DB2 for OS/390 や DB2 for OS/400® などのホスト・データベースの場合、戻される ストリングは、DB2 Connect ゲートウェイでの CATALOG DCS DATABASE DIRECTORY コマンドの発行時に指定された DCS データベー ス名になります。

## **SQL\_DATETIME\_LITERALS (32** ビット符号なし整数**)**

DBMS がサポートする、日時リテラルを示します。 DB2 CLI は常にゼロ を返し、日時リテラルをサポートしません。

ODBC はさらに、DB2 CLI が返さない以下の値を定義します。

- SOL DL SOL92 DATE
- SQL DL SQL92 TIME
- SQL\_DL\_SQL92\_TIMESTAMP
- v SQL\_DL\_SQL92\_INTERVAL\_YEAR
- SQL\_DL\_SQL92\_INTERVAL\_MONTH
- SOL DL SOL92 INTERVAL DAY
- SQL\_DL\_SQL92\_INTERVAL\_HOUR
- v SQL\_DL\_SQL92\_INTERVAL\_MINUTE
- SOL DL SOL92 INTERVAL SECOND
- v SQL\_DL\_SQL92\_INTERVAL\_YEAR\_TO\_MONTH
- SQL\_DL\_SQL92\_INTERVAL\_DAY\_TO\_HOUR
- SQL\_DL\_SQL92\_INTERVAL\_DAY\_TO\_MINUTE
- SQL\_DL\_SQL92\_INTERVAL\_DAY\_TO\_SECOND
- SOL DL SOL92 INTERVAL HOUR TO MINUTE
- SQL\_DL\_SQL92\_INTERVAL\_HOUR\_TO\_SECOND
- v SQL\_DL\_SQL92\_INTERVAL\_MINUTE\_TO\_SECOND

#### **SQL\_DBMS\_NAME (**ストリング**)**

アクセスされる DBMS 製品の名前。

- 例:
- "DB2/6000"
- $"DB2/2"$

## **SQL\_DBMS\_VER (**ストリング**)**

アクセスされる DBMS 製品のバージョン。書式 'mm.vv.rrrr' のストリング (mm は主バージョン、 vv は副バージョン、および rrrr はリリース)。たと えば、″0r.01.0000″ は主バージョン r、副バージョン 1、リリース 0 に変換 します。

#### **SQL\_DDL\_INDEX (32** ビット符号なし整数**)**

索引の作成とドロップのサポートを示します。

- SQL DI CREATE INDEX
- v SQL\_DI\_DROP\_INDEX

#### **SQL\_DEFAULT\_TXN\_ISOLATION (32** ビット・マスク**)**

サポートされているデフォルトのトランザクション分離レベル

以下のいずれかのマスクが返されます。

• SOL TXN READ UNCOMMITTED = 変更が行われると、すべてのトラ ンザクションがただちにそれを認識します (ダーティー読み取り、反復不 能読み取り、および幻像読み取りが可能です)。

これは IBM の非コミット読み取りレベルと同等です。

• SOL TXN READ COMMITTED = トランザクション 1 による行読み取 りを、トランザクション 2 によって変更およびコミットすることができ ます (反復不能読み取りおよび幻像読み取りが可能です)。

これは IBM のカーソル安定度レベルと同等です。

• SQL TXN REPEATABLE READ = トランザクションは、検索条件に一致 する行またはペンディング中のトランザクションを追加したり除去したり できます (非コミット読み取りと幻像読み取りが可能です)。

これは IBM の読み取り固定レベルと同等です。

• SOL TXN SERIALIZABLE = ペンディング中のトランザクションによる 影響を受けたデータは他のトランザクションで使用できません (反復可能 読み取りも、幻像読み取りも不可能です)。

これは IBM の反復可能読み取りレベルと同等です。

- v SQL\_TXN\_VERSIONING = IBM DBMS には適用されません。
- SOL TXN NOCOMMIT = すべての変更内容は操作が正常に終了した時点 で有効にコミットされます。明示コミットやロールバックはできません。

これは、DB2 Universal Database for AS/400 (DB2 UDB for AS/400) の分 離レベルです。

IBM の用語では、

- SOL TXN READ UNCOMMITTED は、非コミット読み取りです。
- SQL TXN READ COMMITTED は、カーソル固定です。
- v SQL\_TXN\_REPEATABLE\_READ は、読み取り固定です。
- · SQL TXN SERIALIZABLE は、反復可能読み取りです。

#### **SQL\_DESCRIBE\_PARAMETER (**ストリング**)**

パラメーターが記述可能であれば ″Y″、そうでなければ ″N″。

## **SQL\_DM\_VER (**ストリング**)**

予約済み。

**SQL\_DRIVER\_HDBC (32** ビット**)**

DB2 CLI のデータベース・ハンドル

**SQL\_DRIVER\_HDESC (32** ビット**)**

DB2 CLI の記述子ハンドル

#### **SQL\_DRIVER\_HENV (32** ビット**)**

DB2 CLI の環境ハンドル

## **SQL\_DRIVER\_HLIB (32** ビット**)**

予約済み。

#### **SQL\_DRIVER\_HSTMT (32** ビット**)**

DB2 CLI のステートメント・ハンドル

ODBC Driver Manager のある ODBC 環境では、*InfoType* を SQL\_DRIVER\_HSTMT に設定すると、ドライバー・マネージャーのステー トメント・ハンドル (SQLAllocStmt() から返されるもの) がアプリケーショ ンから *rgbInfoValue* の入力に渡されなければなりません。この場合、 *rgbInfoValue* は入力引数と出力引数の両方です。 ODBC Driver Manager は、マップされた値を返します。 ODBC アプリケーションが DB2 CLI 特 定関数 (LOB 関数など) を呼び出す場合、そのアプリケーションは、DB2 CLI ライブラリーをロードし、オペレーティング・システム呼び出しを発行 して希望の関数を呼び出した後でハンドル値をその関数に渡すことにより、 その関数にアクセスできます。

#### **SQL\_DRIVER\_NAME (**ストリング**)**

DB2 CLI インプリメンテーションのファイル名。

### **SQL\_DRIVER\_ODBC\_VER (**ストリング**)**

ドライバーがサポートする ODBC のバージョン番号。 DB2 CLI は ″03.00″ を返します。

## **SQL\_DRIVER\_VER (**ストリング**)**

CLI ドライバーのバージョン。書式 'mm.vv.rrrr' のストリング (mm は主バ ージョン、 vv は副バージョン、および rrrr はリリース)。たとえば、 ″05.01.0000″ は主バージョン 5、副バージョン 1、リリース 0 に変換しま す。

#### **SQL\_DROP\_ASSERTION (32** ビット符号なし整数**)**

DROP ASSERTION ステートメント中のどの節を DBMS がサポートしてい るかを示します。 DB2 CLI は常にゼロを返し、DROP ASSERTION ステー トメントはサポートしません。

ODBC はさらに、DB2 CLI が返さない以下の値を定義します。

• SOL DA DROP ASSERTION

#### **SQL\_DROP\_CHARACTER\_SET (32** ビット符号なし整数**)**

DROP CHARACTER SET ステートメント中のどの節を DBMS がサポート しているかを示します。 DB2 CLI は常にゼロを返し、DROP CHARACTER SET ステートメントはサポートしません。

ODBC はさらに、DB2 CLI が返さない以下の値を定義します。 • SOL DCS DROP CHARACTER SET

### **SQL\_DROP\_COLLATION (32** ビット符号なし整数**)**

DROP COLLATION ステートメント中のどの節を DBMS がサポートして いるかを示します。 DB2 CLI は常にゼロを返し、DROP COLLATION ス テートメントはサポートしません。

ODBC はさらに、DB2 CLI が返さない以下の値を定義します。 • SQL\_DC\_DROP\_COLLATION

## **SQL\_DROP\_DOMAIN (32** ビット符号なし整数**)**

DROP DOMAIN ステートメント中のどの節を DBMS がサポートしている かを示します。 DB2 CLI は常にゼロを返し、DROP DOMAIN ステートメ ントはサポートしません。

ODBC はさらに、DB2 CLI が返さない以下の値を定義します。

- v SQL\_DD\_DROP\_DOMAIN
- SQL DD CASCADE
- SQL\_DD\_RESTRICT

#### **SQL\_DROP\_SCHEMA (32** ビット符号なし整数**)**

DROP SCHEMA ステートメント中のどの節を DBMS がサポートしている かを示します。 DB2 CLI は常にゼロを返し、DROP SCHEMA ステートメ ントはサポートしません。

ODBC はさらに、DB2 CLI が返さない以下の値を定義します。

- SOL DS CASCADE
- SQL\_DS\_RESTRICT

#### **SQL\_DROP\_TABLE (32** ビット符号なし整数**)**

DROP TABLE ステートメント中のどの節を DBMS がサポートしているか を示します。

- v SQL\_DT\_DROP\_TABLE
- SOL DT CASCADE
- v SQL\_DT\_RESTRICT

#### **SQL\_DROP\_TRANSLATION (32** ビット符号なし整数**)**

DROP TRANSLATION ステートメント中のどの節を DBMS がサポートし ているかを示します。 DB2 CLI は常にゼロを返し、DROP TRANSLATION ステートメントはサポートしません。

ODBC はさらに、DB2 CLI が返さない以下の値を定義します。

• SQL\_DTR\_DROP\_TRANSLATION

#### **SQL\_DROP\_VIEW (32** ビット符号なし整数**)**

DROP VIEW ステートメント中のどの節を DBMS がサポートしているかを 示します。 DB2 CLI は常にゼロを返し、DROP VIEW ステートメントは サポートしません。

ODBC はさらに、DB2 CLI が返さない以下の値を定義します。

- SQL\_DV\_CASCADE
- SQL\_DV\_RESTRICT

### **SQL\_DTC\_TRANSITION\_COST (32** ビット符号なしマスク**)**

接続への参加プロセスが高価かどうか判別する際に、 Microsoft Transaction Server が使用します。 DB2 CLI は、以下の値を返します。

- SQL\_DTC\_ENLIST\_EXPENSIVE
- SOL DTC UNENLIST EXPENSIVE

#### **SQL\_DYNAMIC\_CURSOR\_ATTRIBUTES1 (32** ビット・マスク**)**

DB2 CLI がサポートする動的カーソルの属性を示します (サブセット  $1/2$ <sub>o</sub>

- v SQL\_CA1\_NEXT
- SQL\_CA1\_ABSOLUTE
- v SQL\_CA1\_RELATIVE
- v SQL\_CA1\_BOOKMARK
- SQL CA1 LOCK EXCLUSIVE
- SQL\_CA1\_LOCK\_NO\_CHANGE
- v SQL\_CA1\_LOCK\_UNLOCK
- SQL CA1 POS POSITION
- v SQL\_CA1\_POS\_UPDATE
- v SQL\_CA1\_POS\_DELETE
- v SQL\_CA1\_POS\_REFRESH
- SQL\_CA1\_POSITIONED\_UPDATE
- v SQL\_CA1\_POSITIONED\_DELETE
- SQL\_CA1\_SELECT\_FOR\_UPDATE
- v SQL\_CA1\_BULK\_ADD
- v SQL\_CA1\_BULK\_UPDATE\_BY\_BOOKMARK
- v SQL\_CA1\_BULK\_DELETE\_BY\_BOOKMARK
- v SQL\_CA1\_BULK\_FETCH\_BY\_BOOKMARK

#### **SQL\_DYNAMIC\_CURSOR\_ATTRIBUTES2 (32** ビット・マスク**)**

DB2 CLI がサポートする動的カーソルの属性を示します (サブセット  $2/2)$ 。

- SQL\_CA2\_READ\_ONLY\_CONCURRENCY
- SQL CA2 LOCK CONCURRENCY
- SQL\_CA2\_OPT\_ROWVER\_CONCURRENCY
- SQL\_CA2\_OPT\_VALUES\_CONCURRENCY
- SQL CA2 SENSITIVITY ADDITIONS
- SQL\_CA2\_SENSITIVITY\_DELETIONS
- SQL\_CA2\_SENSITIVITY\_UPDATES
- SQL\_CA2\_MAX\_ROWS\_SELECT
- SQL\_CA2\_MAX\_ROWS\_INSERT
- v SQL\_CA2\_MAX\_ROWS\_DELETE
- SQL\_CA2\_MAX\_ROWS\_UPDATE
- SQL\_CA2\_MAX\_ROWS\_CATALOG
- v SQL\_CA2\_MAX\_ROWS\_AFFECTS\_ALL
- SQL\_CA2\_CRC\_EXACT
- SQL CA2 CRC APPROXIMATE
- v SQL\_CA2\_SIMULATE\_NON\_UNIQUE
- v SQL\_CA2\_SIMULATE\_TRY\_UNIQUE
- SQL\_CA2\_SIMULATE\_UNIQUE

#### **SQL\_EXPRESSIONS\_IN\_ORDERBY (**ストリング**)**

文字ストリング ″Y″ は、データベース・サーバーが ORDER BY リストの 式の DIRECT 仕様をサポートしていることを示し、 ″N″ は、そのサポート がないことを示します。

## **SQL\_FETCH\_DIRECTION (32** ビット・マスク**)**

サポートされているフェッチ方向。

以下のビット・マスクとフラグを使って、どのオプションがサポートされて いるかを判別します。

- v SQL\_FD\_FETCH\_NEXT
- v SQL\_FD\_FETCH\_FIRST
- v SQL\_FD\_FETCH\_LAST
- v SQL\_FD\_FETCH\_PREV
- SQL\_FD\_FETCH\_ABSOLUTE
- v SQL\_FD\_FETCH\_RELATIVE
- v SQL\_FD\_FETCH\_RESUME

## **SQL\_FILE\_USAGE (16** ビット整数**)**

単一階層のドライバーが、データ・ソース内のファイルをどのように直接扱 うかを示します。 DB2 CLI ドライバーは単一階層のドライバーではないた め、常に SQL\_FILE\_NOT\_SUPPORTED を返します。

ODBC はさらに、DB2 CLI が返さない以下の値を定義します。

- SOL FILE TABLE
- SQL\_FILE\_CATALOG

### **SQL\_FORWARD\_ONLY\_CURSOR\_ATTRIBUTES1 (32** ビット・マスク**)**

DB2 CLI がサポートする前方スクロール・カーソルの属性を示します (サ ブセット 1/2)。

- v SQL\_CA1\_NEXT
- SQL\_CA1\_POSITIONED\_UPDATE
- SOL CA1 POSITIONED DELETE
- v SQL\_CA1\_SELECT\_FOR\_UPDATE
- v SQL\_CA1\_LOCK\_EXCLUSIVE
- SQL\_CA1\_LOCK\_NO\_CHANGE
- v SQL\_CA1\_LOCK\_UNLOCK
- SQL\_CA1\_POS\_POSITION
- v SQL\_CA1\_POS\_UPDATE
- SQL CA1 POS DELETE
- v SQL\_CA1\_POS\_REFRESH
- SQL CA1 BULK ADD
- v SQL\_CA1\_BULK\_UPDATE\_BY\_BOOKMARK
- SOL CA1 BULK DELETE BY BOOKMARK
- v SQL\_CA1\_BULK\_FETCH\_BY\_BOOKMARK

#### **SQL\_FORWARD\_ONLY\_CURSOR\_ATTRIBUTES2 (32** ビット・マスク**)**

DB2 CLI がサポートする前方スクロール・カーソルの属性を示します (サ ブセット 2/2)。

- SQL\_CA2\_READ\_ONLY\_CONCURRENCY
- SQL\_CA2\_LOCK\_CONCURRENCY
- SQL\_CA2\_MAX\_ROWS\_SELECT
- SQL\_CA2\_MAX\_ROWS\_CATALOG
- SQL\_CA2\_OPT\_ROWVER\_CONCURRENCY
- SQL\_CA2\_OPT\_VALUES\_CONCURRENCY
- SQL CA2 SENSITIVITY ADDITIONS
- SQL\_CA2\_SENSITIVITY\_DELETIONS
- SQL CA2 SENSITIVITY UPDATES
- SQL\_CA2\_MAX\_ROWS\_INSERT
- SQL\_CA2\_MAX\_ROWS\_DELETE
- SQL\_CA2\_MAX\_ROWS\_UPDATE
- SQL\_CA2\_MAX\_ROWS\_AFFECTS\_ALL
- SQL\_CA2\_CRC\_EXACT
- SQL CA2 CRC APPROXIMATE
- SQL\_CA2\_SIMULATE\_NON\_UNIQUE
- SQL CA2 SIMULATE TRY UNIQUE
- SQL\_CA2\_SIMULATE\_UNIQUE

#### **SQL\_GETDATA\_EXTENSIONS (32** ビット・マスク**)**

SQLGetData() 関数に対する拡張がサポートされているかどうかを示しま す。DB2 CLI では、現在以下の拡張が識別されサポートされています。

- SOL GD ANY COLUMN。最後のバインド済み列より前にあるバインド されていない列について SQLGetData() を呼び出せます。
- SQL GD ANY ORDER。どの順序の列についても SQLGetData() を呼び 出せます。

ODBC はさらに、DB2 CLI が返さない以下の拡張機能を定義します。

- v SQL\_GD\_BLOCK
- SQL GD BOUND

## **SQL\_GROUP\_BY (16** ビット整数**)**

サーバーによる、GROUP BY 節のサポートの度合いを示します。

- SQL GB NO RELATION。 GROUP BY の列と SELECT リストの列の 間のリレーションシップはありません。
- SQL GB\_NOT\_SUPPORTED。 GROUP BY はサポートされていません。
- v SQL\_GB\_GROUP\_BY\_EQUALS\_SELECT。 GROUP BY には、選択リス ト中のすべての非集約列が組み込まれていなければなりません。
- SQL\_GB\_GROUP BY\_CONTAINS\_SELECT。 GROUP BY 節には、 SELECT リスト中のすべての非集約列が含まれていなければなりませ  $h_{\alpha}$
- SOL GB COLLATE。 COLLATE 節を各グループ化列の最後に指定でき ます。

## **SQL\_IDENTIFIER\_CASE (16** ビット整数**)**

オブジェクト名 (たとえば、表名) の大/小文字の区別を示します。

値は、以下のとおりです。

- SQL IC UPPER = ID 名は大文字でシステム・カタログに保管されます。
- SQL IC LOWER = ID 名は小文字でシステム・カタログに保管されま す。
- SOL IC SENSITIVE = ID 名は大文字小文字の区別があり、混合文字でシ ステム・カタログに保管されます。
- SOL IC MIXED = ID 名は大文字小文字の区別がなく、混合文字でシス テム・カタログに保管されます。

注**:** IBM DBMS の ID 名は大文字小文字の区別がありません。

#### **SQL\_IDENTIFIER\_QUOTE\_CHAR (**ストリング**)**

区切り ID を囲むために使用する文字を示します。

#### **SQL\_INDEX\_KEYWORDS (32** ビット・マスク**)**

サポートされる、CREATE INDEX ステートメント中のキーワードを示しま す。

- SQL IK NONE。どのキーワードもサポートされません。
- v SQL\_IK\_ASC。 ASC キーワードがサポートされます。
- SQL IK DESC。 DESC キーワードがサポートされます。

• SQL IK ALL。すべてのキーワードがサポートされます。

CREATE INDEX ステートメントがサポートされることを確認するため、ア プリケーションは SQLGetInfo() を、 SQL\_DLL\_INDEX *InfoType* を指定し て呼び出すことができます。

**SQL\_INFO\_SCHEMA\_VIEWS (32** ビット・マスク**)**

INFORMATION\_SCHEMA 内のサポートされるビューを示します。 DB2 CLI は常にゼロを返し、INFORMATION\_SCHEMA 中のビューをサポート しません。

ODBC はさらに、DB2 CLI が返さない以下の値を定義します。

- v SQL\_ISV\_ASSERTIONS
- SQL ISV CHARACTER SETS
- SQL\_ISV\_CHECK\_CONSTRAINTS
- SQL\_ISV\_COLLATIONS
- SQL ISV COLUMN DOMAIN USAGE
- SQL\_ISV\_COLUMN\_PRIVILEGES
- SQL\_ISV\_COLUMNS
- v SQL\_ISV\_CONSTRAINT\_COLUMN\_USAGE
- SOL ISV CONSTRAINT TABLE USAGE
- v SQL\_ISV\_DOMAIN\_CONSTRAINTS
- SQL\_ISV\_DOMAINS
- SQL\_ISV\_KEY\_COLUMN\_USAGE
- v SQL\_ISV\_REFERENTIAL\_CONSTRAINTS
- SQL\_ISV\_SCHEMATA
- v SQL\_ISV\_SQL\_LANGUAGES
- SQL ISV TABLE CONSTRAINTS
- v SQL\_ISV\_TABLE\_PRIVILEGES
- SQL\_ISV\_TABLES
- SQL\_ISV\_TRANSLATIONS
- SOL ISV USAGE PRIVILEGES
- SQL\_ISV\_VIEW\_COLUMN\_USAGE
- v SQL\_ISV\_VIEW\_TABLE\_USAGE
- SQL\_ISV\_VIEWS

#### **SQL\_INSERT\_STATEMENT (32** ビット・マスク**)**

INSERT ステートメントのサポートを示します。

- v SQL\_IS\_INSERT\_LITERALS
- v SQL\_IS\_INSERT\_SEARCHED
- v SQL\_IS\_SELECT\_INTO
- **SQL\_INTEGRITY (**ストリング**)**

文字ストリング ″Y″ は SQL89 および X/Open XPG4 組み込み SQL でデ ータ・ソースが整合性拡張機能 (IEF) をサポートしていることを示し、 ″N″ はそのサポートがないことを示します。

DB2 CLI の前のバージョンでは、この *InfoType* は SQL\_ODBC\_SQL\_OPT\_IEF でした。

### **SQL\_KEYSET\_CURSOR\_ATTRIBUTES1 (32** ビット・マスク**)**

DB2 CLI がサポートするキー・セット・カーソルの属性を示します (サブ セット 1/2)。

- SQL CA1 NEXT
- v SQL\_CA1\_ABSOLUTE
- SQL CA1 RELATIVE
- v SQL\_CA1\_BOOKMARK
- SQL\_CA1\_LOCK\_EXCLUSIVE
- SQL CA1 LOCK NO CHANGE
- v SQL\_CA1\_LOCK\_UNLOCK
- SQL\_CA1\_POS\_POSITION
- v SQL\_CA1\_POS\_UPDATE
- SOL CA1 POS DELETE
- v SQL\_CA1\_POS\_REFRESH
- SQL\_CA1\_POSITIONED\_UPDATE
- v SQL\_CA1\_POSITIONED\_DELETE
- v SQL\_CA1\_SELECT\_FOR\_UPDATE
- v SQL\_CA1\_BULK\_ADD
- v SQL\_CA1\_BULK\_UPDATE\_BY\_BOOKMARK
- SQL\_CA1\_BULK\_DELETE\_BY\_BOOKMARK
- v SQL\_CA1\_BULK\_FETCH\_BY\_BOOKMARK

## **SQL\_KEYSET\_CURSOR\_ATTRIBUTES2 (32** ビット・マスク**)**

DB2 CLI がサポートするキー・セット・カーソルの属性を示します (サブ セット 2/2)。

- SQL\_CA2\_READ\_ONLY\_CONCURRENCY
- SQL\_CA2\_LOCK\_CONCURRENCY
- SQL CA2 OPT ROWVER CONCURRENCY
- SQL\_CA2\_OPT\_VALUES\_CONCURRENCY
- SQL\_CA2\_SENSITIVITY\_ADDITIONS
- SQL\_CA2\_SENSITIVITY\_DELETIONS
- SQL\_CA2\_SENSITIVITY\_UPDATES
- SQL\_CA2\_MAX\_ROWS\_SELECT
- SQL\_CA2\_MAX\_ROWS\_INSERT
- SQL\_CA2\_MAX\_ROWS\_DELETE
- SQL CA2 MAX ROWS UPDATE
- SQL\_CA2\_MAX\_ROWS\_CATALOG
- SQL CA2 MAX ROWS AFFECTS ALL
- SQL\_CA2\_CRC\_EXACT
- SQL\_CA2\_CRC\_APPROXIMATE
- SQL\_CA2\_SIMULATE\_NON\_UNIQUE
- v SQL\_CA2\_SIMULATE\_TRY\_UNIQUE
- SQL\_CA2\_SIMULATE\_UNIQUE

## **SQL\_KEYWORDS (**ストリング**)**

データ・ソース固有のすべてのキーワードをコンマで区切ったリストを収め た文字ストリング。これは、予約されているすべてのキーワードのリストで す。相互操作可能なアプリケーションは、オブジェクト名中でそのようなキ ーワードを使用してはなりません。このリストには、ODBC 独自のキーワ ードや、データ・ソースと ODBC の両方で使用されるキーワードは載って いません。

## **SQL\_LIKE\_ESCAPE\_CLAUSE (**ストリング**)**

LIKE 述部内のパーセント文字 (%) と下線 (\_) 用のエスケープ文字をデー タ・ソースがサポートし、しかも LIKE 述部エスケープ文字の定義用の ODBC 構文をドライバーがサポートする場合、文字ストリングは ″Y″。そ れ以外の場合は ″N″。

**SQL\_LOCK\_TYPES (32** ビット・マスク**)**

予約済みオプション。ビット・マスクにはゼロが返されます。

**SQL\_MAX\_ASYNC\_CONCURRENT\_STATEMENTS (32** ビット符号なし整数**)** DB2 CLI が特定の接続でサポートできる、非同期モードにあるアクティブ な並行ステートメントの最大数。制限値が指定されていないか不明である場 合、この値はゼロです。

#### **SQL\_MAX\_BINARY\_LITERAL\_LEN (32** ビット符号なし整数**)**

SQL ステートメント内のバイナリー・リテラルの最大長 (SQLGetTypeInfo() で戻されるリテラルの接頭部と接尾部を除いた 16 進文 字数) を指定する 32 ビットの符号なし整数値。たとえばバイナリー・リテ ラル 0xFFAA は 4 の長さをもちます。最大長がない場合や不明である場 合、この値はゼロに設定されます。

### **SQL\_MAX\_CATALOG\_NAME\_LEN (16** ビット整数**)**

データ・ソース内のカタログ名の最大長。最大長がないか不明である場合、 この値はゼロです。

DB2 CLI の前のバージョンでは、この *fInfoType* は SQL\_MAX\_QUALIFIER\_NAME\_LEN でした。

## **SQL\_MAX\_CHAR\_LITERAL\_LEN (32** ビット符号なし整数**)**

SQL ステートメントの文字リテラルの最大長 (バイト単位)。限度がない場 合はゼロです。

#### **SQL\_MAX\_COLUMN\_NAME\_LEN (16** ビット整数**)**

列名の最大長 (バイト単位)。限度がない場合はゼロです。

#### **SQL\_MAX\_COLUMNS\_IN\_GROUP\_BY (16** ビット整数**)**

サーバーが GROUP BY 節でサポートする列の最大数を示します。限度が ない場合はゼロです。

#### **SQL\_MAX\_COLUMNS\_IN\_INDEX (16** ビット整数**)**

サーバーが索引でサポートする列の最大数を示します。限度がない場合はゼ ロです。

#### **SQL\_MAX\_COLUMNS\_IN\_ORDER\_BY (16** ビット整数**)**

サーバーが ORDER BY 節でサポートする列の最大数を示します。限度が ない場合はゼロです。

## **SQL\_MAX\_COLUMNS\_IN\_SELECT (16** ビット整数**)**

サーバーが選択リストでサポートする列の最大数を示します。限度がない場 合はゼロです。

### **SQL\_MAX\_COLUMNS\_IN\_TABLE (16** ビット整数**)**

サーバーが基本表でサポートする列の最大数を示します。限度がない場合は ゼロです。

#### **SQL\_MAX\_CONCURRENT\_ACTIVITIES (16** ビット整数**)**

DB2 CLI ドライバーがサポートできるアクティブ環境の最大数。制限値が 指定されていないか不明である場合、この値はゼロに設定されます。

DB2 CLI の前のバージョンでは、この *InfoType* は

SQL\_ACTIVE\_ENVIRONMENTS でした。

#### **SQL\_MAX\_CURSOR\_NAME\_LEN (16** ビット整数**)**

カーソル名の最大長 (バイト単位)。最大長がないか不明である場合、この値 はゼロです。

#### **SQL\_MAX\_DRIVER\_CONNECTIONS (16** ビット整数**)**

アプリケーションごとにサポートされているアクティブ接続の最大数。

ゼロが返された場合は、限度はシステム・リソースによって異なることを示 しています。

DB2 CLI の前のバージョンでは、この *InfoType* は SQL\_ACTIVE\_CONNECTIONS でした。

#### **SQL\_MAX\_IDENTIFIER\_LEN (16** ビット整数**)**

ユーザー定義名に対してデータ・ソースがサポートする最大サイズ (文字単 位)。

#### **SQL\_MAX\_INDEX\_SIZE (32** ビット符号なし整数**)**

サーバーが索引中の結合列のためにサポートする最大サイズをバイト単位で 示します。限度がない場合はゼロです。

## **SQL\_MAX\_PROCEDURE\_NAME\_LEN (16** ビット整数**)**

プロシージャー名の最大長 (バイト単位)。

#### **SQL\_MAX\_ROW\_SIZE (32** ビット符号なし整数**)**

サーバーが基本表の単一の行でサポートする最大長をバイト単位で指定しま す。限度がない場合はゼロです。

## **SQL\_MAX\_ROW\_SIZE\_INCLUDES\_LONG (**ストリング**)**

SQL\_MAX\_ROW\_SIZE *InfoType* によって返される値に製品固有の長ストリ ング・データ・タイプが組み込まれることを示す場合は、 ″Y″ に設定しま す。それ以外は、″N″ に設定します。

## **SQL\_MAX\_SCHEMA\_NAME\_LEN (16** ビット整数**)**

スキーマ修飾子名の最大長 (バイト単位)。

DB2 CLI の前のバージョンでは、この *fInfoType* は SQL\_MAX\_OWNER\_NAME\_LEN でした。

#### **SQL\_MAX\_STATEMENT\_LEN (32** ビット符号なし整数**)**

SQL ステートメント・ストリングの最大長をバイト単位で示します (ステ ートメント内の空白の数を含む)。

#### **SQL\_MAX\_TABLE\_NAME\_LEN (16** ビット整数**)**

表名の最大長 (バイト単位)。

### **SQL\_MAX\_TABLES\_IN\_SELECT (16** ビット整数**)**

<query specification> 中の FROM 節に使用できる表名の最大数を示しま す。

#### **SQL\_MAX\_USER\_NAME\_LEN (16** ビット整数**)**

<user identifier> で使用できる最大サイズを示します (バイト単位)。

#### **SQL\_MULT\_RESULT\_SETS (**ストリング**)**

文字ストリング ″Y″ は、データベースが複数の結果セットをサポートして いることを示し、 ″N″ はそれをサポートしていないことを示します。

## **SQL\_MULTIPLE\_ACTIVE\_TXN (**ストリング**)**

文字ストリング ″Y″ は、複数の接続に関するアクティブ・トランザクショ ンを持つことができることを示し、 ″N″ は、一度に 1 つの接続だけがアク ティブ・トランザクションを持つことができることを示します。

DB2 CLI は、整合分散作業単位 (CONNECT TYPE 2) 接続の場合は ″N″ を返し (トランザクションまたは作業単位がすべての接続にわたるため)、他 のすべての接続の場合は ″Y″ を返します。

## **SQL\_NEED\_LONG\_DATA\_LEN (**ストリング**)**

ODBC を使用するために予約されている文字ストリング。常に、『N』 が 戻されます。

### **SQL\_NON\_NULLABLE\_COLUMNS (16** ビット整数**)**

NULL 不可列がサポートされているかどうかを示します。

- SOL NNC NON NULL。列を NOT NULL として定義できます。
- SOL NNC NULL。列を NOT NULL として定義できません。

### **SQL\_NULL\_COLLATION (16** ビット整数**)**

結果セット内で NULL がソートされるかどうかを示します。

- SOL NC HIGH。 NULL 値は高位にソートされます。
- SOL NC LOW。 NULL 値が低位にソートされることを示します。

#### **SQL\_NUMERIC\_FUNCTIONS (32** ビット・マスク**)**

サポートされている ODBC スカラー数字関数を示します。この関数は、 ODBC ベンダー・エスケープ・シーケンスと一緒に使用するためのもので す。

次のビット・マスクを用いて、どの数字関数がサポートされているかを確か めます。

- SQL\_FN\_NUM\_ABS
- SQL\_FN\_NUM\_ACOS
- v SQL\_FN\_NUM\_ASIN
- SQL\_FN\_NUM\_ATAN
- SQL\_FN\_NUM\_ATAN2
- SOL FN NUM CEILING
- SQL\_FN\_NUM\_COS
- SOL FN NUM COT
- v SQL\_FN\_NUM\_DEGREES
- SQL\_FN\_NUM\_EXP
- v SQL\_FN\_NUM\_FLOOR
- SQL\_FN\_NUM\_LOG
- SQL\_FN\_NUM\_LOG10
- SOL FN NUM MOD
- SQL\_FN\_NUM\_PI
- SQL\_FN\_NUM\_POWER
- SQL\_FN\_NUM\_RADIANS
- v SQL\_FN\_NUM\_RAND
- SQL\_FN\_NUM\_ROUND
- SQL\_FN\_NUM\_SIGN
- v SQL\_FN\_NUM\_SIN
- SQL\_FN\_NUM\_SQRT
- SQL\_FN\_NUM\_TAN
- SQL\_FN\_NUM\_TRUNCATE

#### **SQL\_ODBC\_API\_CONFORMANCE (16** ビット整数**)**

ODBC 適合性のレベル。

- SQL\_OAC\_NONE
- SQL\_OAC\_LEVEL1
- SQL\_OAC\_LEVEL2

#### **SQL\_ODBC\_INTERFACE\_CONFORMANCE (32** ビット符号なし整数**)**

DB2 CLI ドライバーが準拠している ODBC 3.0 インターフェースのレベル を示します。

- SQL OIC CORE。すべての ODBC ドライバーが準拠していると期待され る最小レベル。このレベルには、接続機能などの基本インターフェース・ エレメント、 SQL ステートメントの作成と実行のための機能、基本的な 結果セット・メタデータ機能、基本的なカタログ機能などが含まれます。
- SOL OIC LEVEL1。上記のような中核となる規格に準拠するレベルの機 能に加え、両方向スクロール・カーソル、更新部分や削除部分の位置を示 すブックマークなどを含むレベル。
- SOL OIC LEVEL2。レベル 1 の規格に準拠するレベルの機能に加え、機 密カーソル、ブックマークによる更新・削除・最新表示、ストアード・プ ロシージャーのサポート、主キーおよび外部キーに対するカタログ機能な どの拡張フィーチャーが含まれているレベル。

#### **SQL\_ODBC\_SAG\_CLI\_CONFORMANCE (16** ビット整数**)**

SQL アクセス・グループ (SAG) CLI 仕様の関数の適合性。

値は、以下のとおりです。

- SQL OSCC NOT COMPLIANT ドライバーは SAG に適合しません。
- SQL OSCC COMPLIANT ドライバーは SAG に適合します。

### **SQL\_ODBC\_SQL\_CONFORMANCE (16** ビット整数**)**

値は、以下のとおりです。

- SOL OSC MINIMUM。最低限の ODBC SOL 文法がサポートされます。
- SQL OSC CORE。コア ODBC SQL 文法がサポートされます。
- v SQL\_OSC\_EXTENDED。拡張された ODBC SQL 文法がサポートされま す。

#### **SQL\_ODBC\_VER (**ストリング**)**

ドライバー・マネージャーがサポートする ODBC のバージョン番号。

DB2 CLI はストリング ″03.01.0000″ を返します。

## **SQL\_OJ\_CAPABILITIES (32** ビット・マスク**)**

サポートされている外部結合タイプを列挙する 32 ビット・マスク。

ビット・マスクは以下のとおりです。

v SQL\_OJ\_LEFT : 左方外部結合がサポートされています。

- SOL OJ RIGHT : 右方外部結合がサポートされています。
- SOL OJ FULL : 全外部結合がサポートされています。
- SQL OJ NESTED : ネスト外部結合がサポートされています。
- v SQL\_OJ\_ORDERED : 外部結合 ON 節の列の基礎となる表の順序は、 JOIN 節の表の順序と同じである必要はありません。
- SOL OJ INNER : 外部結合の内部表を内部結合にすることもできます。
- SOL OJ ALL COMPARISONS OPS : 外部結合 ON 節内でどの述部でも 使用できます。このビットを設定しない場合、外部結合内で使える比較演 算子は等価演算子 (=) だけです。
- **SQL\_ORDER\_BY\_COLUMNS\_IN\_SELECT (**ストリング**)**
	- ORDER BY 節の列を選択リストに入れる必要がある場合は ″Y″ に設定し てください。必要がない場合は ″N″ に設定してください。
- **SQL\_OUTER\_JOINS (**ストリング**)**
	- 以下の文字ストリングは、以下の意味で使用されています。
	- v ″Y″ は、外部結合がサポートされていて、 DB2 CLI が ODBC 外部結合 要求構文をサポートしていることを示します。
	- v ″N″ は、外部結合がサポートされていないことを示します。
- **SQL\_PARAM\_ARRAY\_ROW\_COUNTS (32** ビット符号なし整数**)**

パラメーター化実行における行カウントの可用性を示します。

- v SQL\_PARC\_BATCH。個々の行カウントをパラメーターの各セットで使用 できます。これは概念的には、SQL ステートメントのバッチを生成する ドライバーと同等であり、配列内の各パラメーター・セットごとに 1 つ あります。 SOL PARAM STATUS PTR 記述子フィールドを利用すれ ば、拡張エラー情報を検索できます。
- SOL PARC NO BATCH。使用できる行カウントは 1 つしかなく、それ はパラメーターの配列全体に対するステートメントの実行により生じる累 積行カウントです。これは概念的には、ステートメントとパラメーター配 列全体とを 1 つのアトミック単位として扱うのと同等です。エラーの処 理は、1 つのステートメントを実行する場合と同じように行われます。

## **SQL\_PARAM\_ARRAY\_SELECTS (32** ビット符号なし整数**)**

パラメーター化実行における結果セットの可用性を示します。

- SQL PAS BATCH。パラメーターのセットにつき使用できる結果セットは 1 つです。これは概念的には、SQL ステートメントのバッチを生成する ドライバーと同等であり、配列内の各パラメーター・セットごとに 1 つ あります。
- SOL PAS NO BATCH。使用できる結果セットは 1 つしかなく、それは パラメーターの配列全体に対するステートメントの実行により生じる累積 結果セットを表します。これは概念的には、ステートメントとパラメータ ー配列全体とを 1 つのアトミック単位として扱うのと同等です。
- SOL PAS NO SELECT。結果セットを生成するステートメントにパラメ ーターの配列を指定して実行することを、ドライバーが許可しません。

#### **SQL\_POS\_OPERATIONS (32** ビット・マスク**)**

予約済みオプション。ビット・マスクにはゼロが返されます。

#### **SQL\_POSITIONED\_STATEMENTS (32** ビット・マスク**)**

定位置 UPDATE および定位置 DELETE ステートメントがサポートされて いる程度を示します。

- SQL PS POSITIONED DELETE
- v SQL\_PS\_POSITIONED\_UPDATE
- SQL PS SELECT FOR UPDATE。これは、カーソルを介して列を更新で きるようにするために、サーバーが FOR UPDATE 節を <query expression> に指定する必要があるかどうかを示します。
- **SQL\_PROCEDURE\_TERM (**ストリング**)**

データベース・ベンダーがプロシージャー用に使用している名前。

**SQL\_PROCEDURES (**ストリング**)**

文字ストリング ″Y″ は、データ・ソースがプロシージャーをサポートして いて、しかも CALL ステートメントで指定された ODBC プロシージャー 呼び出し構文を DB2 CLI がサポートしていることを示します。 ″N″ は、 サポートされていないことを示します。

#### **SQL\_QUOTED\_IDENTIFIER\_CASE (16** ビット整数**)**

以下の値を返します。

- SOL IC UPPER SOL 中の引用符付き ID は大文字小文字の区別がな く、大文字でシステム・カタログに保管されます。
- SQL IC LOWER SQL 中の引用符付き ID は大文字小文字の区別がな く、小文字でシステム・カタログに保管されます。
- SQL IC SENSITIVE SQL 中の引用符付き ID (区切り ID) は大文字小 文字の区別があり、混合文字でシステム・カタログに保管されます。
- SOL IC MIXED SOL 中の引用符付き ID は大文字小文字の区別がな く、混合文字でシステム・カタログに保管されます。

これを、(引用符なし) ID がシステム・カタログに格納される方法を判別す るのに使用される、 SQL\_IDENTIFIER\_CASE *InfoType* と対比させてくださ い。

#### **SQL\_ROW\_UPDATES (**ストリング**)**

文字ストリング ″Y″ の場合、キー・セット・ドライバーまたは混合カーソ ルは、フェッチされたすべての行のバージョンまたは値を保守するので、行 の最後のフェッチ以後に行に対してユーザーによって加えられた更新しか検 出できないことを意味します。 (これに該当するのは、削除や追加ではな く、更新だけです。) SQLFetchScroll() を呼び出した場合、ドライバーは SQL\_ROW\_UPDATED フラグを行状況配列に戻すことがあります。上記の 場合以外、″N″ です。

## **SQL\_SCHEMA\_TERM (**ストリング**)**

データベース・ベンダーのスキーマ (所有者) 用の用語。

DB2 CLI の前のバージョンでは、この *InfoType* は SQL\_OWNER\_TERM でした。

#### **SQL\_SCHEMA\_USAGE (32** ビット・マスク**)**

SQL ステートメントの実行時に、関連したスキーマ (所有者) のあるステー トメントのタイプを示します。スキーマ修飾子 (所有者) は以下のとおりで す。

- v SQL\_SU\_DML\_STATEMENTS すべての DML ステートメントでサポー トされています。
- SQL SU PROCEDURE INVOCATION プロシージャー呼び出しステー トメントでサポートされています。
- SQL SU TABLE DEFINITION すべての表定義ステートメントでサポー トされています。
- SQL SU INDEX DEFINITION すべての索引定義ステートメントでサポ ートされています。
- SOL SU PRIVILEGE DEFINITION すべての特権定義ステートメント (つまり、 GRANT ステートメントと取り消しステートメント) でサポー トされています。

DB2 CLI の前のバージョンでは、この *InfoType* は SQL\_OWNER\_USAGE でした。

### **SQL\_SCROLL\_CONCURRENCY (32** ビット・マスク**)**

カーソル用にサポートされている並行性オプションを示します。

以下のビット・マスクとフラグを使って、どのオプションがサポートされて いるかを判別します。

- SQL SCCO READ ONLY
- SQL\_SCCO\_LOCK
- SQL\_SCCO\_TIMESTAMP
- SQL\_SCCO\_VALUES

DB2 CLI は、SQL SCCO LOCK を戻します。これは、ロックのレベルに ついて、行を確実に更新できるもののうち最低レベルのものが使用されてい ることを示します。

### **SQL\_SCROLL\_OPTIONS (32** ビット・マスク**)**

両方向スクロール・カーソル用にサポートされているスクロール・オプショ ン。

以下のビット・マスクとフラグを使って、どのオプションがサポートされて いるかを判別します。

- SOL SO FORWARD ONLY: カーソルは前方スクロールのみ可能です。
- SQL SO KEYSET DRIVEN: ドライバーは、結果セット内のすべての行の キーを保管して使用します。
- SQL SO STATIC: 結果セット内のデータは、静的データです。
- SOL SO DYNAMIC: ドライバーは、行セット内の各行のキーを保存しま す (キー・セットのサイズは行セットのサイズと同じです)。
- SQL SO MIXED: ドライバーは、キー・セット内の各行のキーを保存し ますが、キー・セットのサイズは行セットのサイズより大きいです。カー ソルは、キー・セット内部ではキー・セット主導型ですが、キー・セット 外部では動的カーソルです。

### **SQL\_SEARCH\_PATTERN\_ESCAPE (**ストリング**)**

SQLTables() や SQLColumns() などのカタログ関数用のエスケープ文字とし て、ドライバーがサポートするものを指定するのに使用します。

### **SQL\_SERVER\_NAME (**ストリング**)**

DB2 インスタンスの名前。これは SOL DATA SOURCE NAME (データベ ース・サーバーの実際の名前) とは対照的です。 (DBMS の中には、実際の データベースのサーバー名と違う名前を CONNECT 接続に指定するものも あります。)

### **SQL\_SPECIAL\_CHARACTERS (**ストリング**)**

データ・ソースにおいて表、列、または索引名などの ID 名内で使用できる

すべての特殊文字 (つまり、 a...z、A...Z、0...9、および下線以外のすべての 文字) を使用した文字ストリング。たとえば ″@#″ などがあります。ID 中 でこのような文字を 1 つ以上使用する場合、その ID は区切り ID でなけ ればなりません。

### **SQL\_SQL\_CONFORMANCE (32** ビット符号なし整数**)**

サポートしている SQL-92 のレベルを示します。

- SQL SC SQL92 ENTRY。項目レベルの SQL-92 に準拠。
- SQL SC FIPS127 2 TRANSITIONAL。 FIPS 127-2 遷移レベルに準拠。
- v SQL\_SC\_SQL92\_FULL。完全レベルの SQL-92 に準拠。
- v SQL\_SC\_ SQL92\_INTERMEDIATE。中間レベルの SQL-92 に準拠。

#### **SQL\_SQL92\_DATETIME\_FUNCTIONS (32** ビット・マスク**)**

DB2 CLI およびデータ・ソースがサポートする日時スカラー関数を示しま す。

- SQL\_SDF\_CURRENT\_DATE
- SQL SDF CURRENT TIME
- SQL\_SDF\_CURRENT\_TIMESTAMP

### **SQL\_SQL92\_FOREIGN\_KEY\_DELETE\_RULE (32** ビット・マスク**)**

DELETE ステートメント中の外部キーに対してサポートされる規則 (SQL-92 により定義) を示します。

- SQL\_SFKD\_CASCADE
- v SQL\_SFKD\_NO\_ACTION
- v SQL\_SFKD\_SET\_DEFAULT
- v SQL\_SFKD\_SET\_NULL

### **SQL\_SQL92\_FOREIGN\_KEY\_UPDATE\_RULE (32** ビット・マスク**)**

UPDATE ステートメント中の外部キーに対してサポートされる規則 (SQL-92 により定義) を示します。

- v SQL\_SFKU\_CASCADE
- v SQL\_SFKU\_NO\_ACTION
- SQL\_SFKU\_SET\_DEFAULT
- v SQL\_SFKU\_SET\_NULL

#### **SQL\_SQL92\_GRANT (32** ビット・マスク**)**

GRANT ステートメント中でサポートされる節 (SQL-92 により定義) を示 します。

- v SQL\_SG\_DELETE\_TABLE
- v SQL\_SG\_INSERT\_COLUMN
- SQL SG\_INSERT\_TABLE
- v SQL\_SG\_REFERENCES\_TABLE
- SQL\_SG\_REFERENCES\_COLUMN
- SQL SG SELECT TABLE
- v SQL\_SG\_UPDATE\_COLUMN
- v SQL\_SG\_UPDATE\_TABLE
- SQL\_SG\_USAGE\_ON\_DOMAIN
- v SQL\_SG\_USAGE\_ON\_CHARACTER\_SET
- SQL\_SG\_USAGE\_ON\_COLLATION
- SQL\_SG\_USAGE\_ON\_TRANSLATION
- SQL\_SG\_WITH\_GRANT\_OPTION

### **SQL\_SQL92\_NUMERIC\_VALUE\_FUNCTIONS (32** ビット・マスク**)**

DB2 CLI およびデータ・ソースがサポートする数値スカラー関数 (SQL-92

- により定義) を示します。
- v SQL\_SNVF\_BIT\_LENGTH
- v SQL\_SNVF\_CHAR\_LENGTH
- SQL SNVF CHARACTER LENGTH
- SQL\_SNVF\_EXTRACT
- SQL\_SNVF\_OCTET\_LENGTH
- SQL\_SNVF\_POSITION

#### **SQL\_SQL92\_PREDICATES (32** ビット・マスク**)**

SELECT ステートメント中でサポートされる述部 (SQL-92 により定義) を 示します。

- SQL\_SP\_BETWEEN
- SQL\_SP\_COMPARISON
- v SQL\_SP\_EXISTS
- SQL\_SP\_IN
- v SQL\_SP\_ISNOTNULL
- SQL\_SP\_ISNULL
- v SQL\_SP\_LIKE
- v SQL\_SP\_MATCH\_FULL
- SQL SP MATCH PARTIAL
- SQL\_SP\_MATCH\_UNIQUE\_FULL
- SQL\_SP\_MATCH\_UNIQUE\_PARTIAL
- SQL\_SP\_OVERLAPS
- SOL SP\_OUANTIFIED\_COMPARISON
- SQL\_SP\_UNIQUE

### **SQL\_SQL92\_RELATIONAL\_JOIN\_OPERATORS (32** ビット・マスク**)**

SELECT ステートメント中でサポートされる関係結合演算子 (SQL-92 によ り定義) を示します。

- v SQL\_SRJO\_CORRESPONDING\_CLAUSE
- SQL\_SRJO\_CROSS\_JOIN
- v SQL\_SRJO\_EXCEPT\_JOIN
- v SQL\_SRJO\_FULL\_OUTER\_JOIN
- v SQL\_SRJO\_INNER\_JOIN (内部結合機能ではなく、INNER JOIN 構文のサ ポートを示します)
- SQL\_SRJO\_INTERSECT\_JOIN
- v SQL\_SRJO\_LEFT\_OUTER\_JOIN
- SQL\_SRJO\_NATURAL\_JOIN
- v SQL\_SRJO\_RIGHT\_OUTER\_JOIN
- v SQL\_SRJO\_UNION\_JOIN

### **SQL\_SQL92\_REVOKE (32** ビット・マスク**)**

REVOKE ステートメント中でデータ・ソースがサポートする節 (SQL-92 に より定義) を示します。

- SQL\_SR\_CASCADE
- v SQL\_SR\_DELETE\_TABLE
- SQL\_SR\_GRANT\_OPTION\_FOR
- v SQL\_SR\_INSERT\_COLUMN
- v SQL\_SR\_INSERT\_TABLE
- v SQL\_SR\_REFERENCES\_COLUMN
- SQL\_SR\_REFERENCES\_TABLE
- v SQL\_SR\_RESTRICT
- v SQL\_SR\_SELECT\_TABLE
- SQL\_SR\_UPDATE\_COLUMN
- v SQL\_SR\_UPDATE\_TABLE
- SQL\_SR\_USAGE\_ON\_DOMAIN
- v SQL\_SR\_USAGE\_ON\_CHARACTER\_SET
- SOL SR USAGE ON COLLATION
- SQL\_SR\_USAGE\_ON\_TRANSLATION

### **SQL\_SQL92\_ROW\_VALUE\_CONSTRUCTOR (32** ビット・マスク**)**

SELECT ステートメント中でサポートされる行値コンストラクター式 (SQL-92 により定義) を示します。

- SQL\_SRVC\_VALUE\_EXPRESSION
- SQL\_SRVC\_NULL
- v SQL\_SRVC\_DEFAULT
- SQL\_SRVC\_ROW\_SUBQUERY

## **SQL\_SQL92\_STRING\_FUNCTIONS (32** ビット・マスク**)**

- DB2 CLI およびデータ・ソースがサポートするストリング・スカラー関数 (SQL-92 により定義) を示します。
- SQL\_SSF\_CONVERT
- SQL SSF LOWER
- v SQL\_SSF\_UPPER
- SQL\_SSF\_SUBSTRING
- SQL\_SSF\_TRANSLATE
- v SQL\_SSF\_TRIM\_BOTH
- SQL SSF TRIM LEADING
- SQL\_SSF\_TRIM\_TRAILING

### **SQL\_SQL92\_VALUE\_EXPRESSIONS (32** ビット・マスク**)**

サポートされる値式 (SQL-92 により定義) を示します。

- SQL\_SVE\_CASE
- SQL\_SVE\_CAST
- v SQL\_SVE\_COALESCE
- SQL SVE NULLIF

### **SQL\_STANDARD\_CLI\_CONFORMANCE (32** ビット・マスク**)**

- DB2 CLI が準拠している 1 つ以上の CLI 標準を示します。
- SQL\_SCC\_XOPEN\_CLI\_VERSION1
- SQL\_SCC\_ISO92\_CLI

#### **SQL\_STATIC\_CURSOR\_ATTRIBUTES1 (32** ビット・マスク**)**

DB2 CLI がサポートする静的カーソルの属性を示します (サブセット  $1/2$ <sub>o</sub>

- SOL CA1 NEXT
- SQL\_CA1\_ABSOLUTE
- v SQL\_CA1\_RELATIVE
- SQL\_CA1\_BOOKMARK
- SQL\_CA1\_LOCK\_NO\_CHANGE
- v SQL\_CA1\_LOCK\_EXCLUSIVE
- SQL CA1 LOCK UNLOCK
- SQL\_CA1\_POS\_POSITION
- v SQL\_CA1\_POS\_UPDATE
- SQL CA1 POS DELETE
- v SQL\_CA1\_POS\_REFRESH
- v SQL\_CA1\_POSITIONED\_UPDATE
- SQL\_CA1\_POSITIONED\_DELETE
- SOL CA1 SELECT FOR UPDATE
- v SQL\_CA1\_BULK\_ADD
- v SQL\_CA1\_BULK\_UPDATE\_BY\_BOOKMARK
- v SQL\_CA1\_BULK\_DELETE\_BY\_BOOKMARK
- v SQL\_CA1\_BULK\_FETCH\_BY\_BOOKMARK

### **SQL\_STATIC\_CURSOR\_ATTRIBUTES2 (32** ビット・マスク**)**

DB2 CLI がサポートする静的カーソルの属性を示します (サブセット  $2/2$ <sub>o</sub>

- SQL\_CA2\_READ\_ONLY\_CONCURRENCY
- SQL\_CA2\_LOCK\_CONCURRENCY
- SQL\_CA2\_OPT\_ROWVER\_CONCURRENCY
- SQL CA2 OPT VALUES CONCURRENCY
- SQL\_CA2\_SENSITIVITY\_ADDITIONS
- SQL\_CA2\_SENSITIVITY\_DELETIONS
- SQL CA2 SENSITIVITY UPDATES
- SQL\_CA2\_MAX\_ROWS\_SELECT
- v SQL\_CA2\_MAX\_ROWS\_INSERT
- SQL\_CA2\_MAX\_ROWS\_DELETE
- SQL\_CA2\_MAX\_ROWS\_UPDATE
- SQL\_CA2\_MAX\_ROWS\_CATALOG
- v SQL\_CA2\_MAX\_ROWS\_AFFECTS\_ALL
- SQL\_CA2\_CRC\_EXACT
- SQL CA2 CRC APPROXIMATE
- v SQL\_CA2\_SIMULATE\_NON\_UNIQUE
- SQL CA2 SIMULATE TRY UNIQUE
- SQL\_CA2\_SIMULATE\_UNIQUE

### **SQL\_STATIC\_SENSITIVITY (32** ビット・マスク**)**

アプリケーションが定位置更新や削除によって加えた変更を、そのアプリケ ーションが検出できるかどうかを示します。

- SQL SS ADDITIONS: カーソルは追加された行を認識できます。カーソ ルはこれらの行へスクロールできます。すべての DB2 サーバーは追加さ れた行を認識できます。
- SOL SS DELETIONS: カーソルは削除された行を使用できなくなり、結 果セットに空いた穴を残しません。カーソルは、削除された行からスクロ ールした後にその行に戻れません。
- SQL SS UPDATES: カーソルは追加された行を認識できます。カーソル が、更新された行からスクロールした後にその行に戻ると、そのカーソル から返されるデータは更新されたデータになり、元のデータは返されませ ん。
- **SQL\_STRING\_FUNCTIONS (32** ビット・マスク**)**

どのストリング関数がサポートされているかを示します。

次のビット・マスクを用いて、どのストリング関数がサポートされているか を示します。

- v SQL\_FN\_STR\_ASCII
- v SQL\_FN\_STR\_BIT\_LENGTH
- v SQL\_FN\_STR\_CHAR
- SQL FN STR CHAR LENGTH
- v SQL\_FN\_STR\_CHARACTER\_LENGTH
- SQL\_FN\_STR\_CONCAT
- SQL\_FN\_STR\_DIFFERENCE
- v SQL\_FN\_STR\_INSERT
- SQL\_FN\_STR\_LCASE
- v SQL\_FN\_STR\_LEFT
- v SQL\_FN\_STR\_LENGTH
- SQL\_FN\_STR\_LOCATE
- v SQL\_FN\_STR\_LOCATE\_2
- v SQL\_FN\_STR\_LTRIM
- SQL\_FN\_STR\_OCTET\_LENGTH
- v SQL\_FN\_STR\_POSITION
- SQL\_FN\_STR\_REPEAT
- v SQL\_FN\_STR\_REPLACE
- v SQL\_FN\_STR\_RIGHT
- SQL\_FN\_STR\_RTRIM
- v SQL\_FN\_STR\_SOUNDEX
- v SQL\_FN\_STR\_SPACE
- SQL\_FN\_STR\_SUBSTRING
- v SQL\_FN\_STR\_UCASE

アプリケーションが、*string\_exp1*、*string\_exp2*、 および *start* 引数を指定し た LOCATE スカラー関数を呼び出せる場合は、 SQL\_FN\_STR\_LOCATE ビット・マスクが返されます。アプリケーションが呼び出せるのが、 *string\_exp1* および *string\_exp2* 引数を指定した LOCATE スカラー関数だけ である場合は、 SQL\_FN\_STR\_LOCATE\_2 ビット・マスクが返されます。 LOCATE スカラー関数が完全にサポートされている場合は、両方のビッ ト・マスクが返されます。

### **SQL\_SUBQUERIES (32** ビット・マスク**)**

副照会をサポートしている述部を示します。

- v SQL\_SQ\_COMPARISION *comparison* (比較) 述部
- v SQL\_SQ\_CORRELATE\_SUBQUERIES 副照会をサポートするすべての述 部は、相関副照会をサポートします。
- v SQL\_SQ\_EXISTS *exist* (存在) 述部
- v SQL\_SQ\_IN *in* (~にある) 述部
- v SQL\_SQ\_QUANTIFIED 多値比較スカラー関数を含む述部

### **SQL\_SYSTEM\_FUNCTIONS (32** ビット・マスク**)**

どのスカラー・システム関数がサポートされているかを示します。

以下のビット・マスクを用いて、どのスカラー・システム関数がサポートさ れているかを示します。

- v SQL\_FN\_SYS\_DBNAME
- v SQL\_FN\_SYS\_IFNULL
- SQL\_FN\_SYS\_USERNAME

注**:** これらの関数は、 ODBC のエスケープ・シーケンスと一緒に使用する ためのものです。

### **SQL\_TABLE\_TERM (**ストリング**)**

データベース・ベンダーの表に対する用語

### **SQL\_TIMEDATE\_ADD\_INTERVALS (32** ビット・マスク**)**

特殊な ODBC システム関数 TIMESTAMPADD がサポートされているかど うか、および、サポートされている場合はサポートされているインターバル を示します。

以下のビット・マスクを用いて、どのインターバルがサポートされているか を示します。

- SOL FN TSI FRAC SECOND
- SQL\_FN\_TSI\_SECOND
- v SQL\_FN\_TSI\_MINUTE
- SQL\_FN\_TSI\_HOUR
- SQL\_FN\_TSI\_DAY
- v SQL\_FN\_TSI\_WEEK
- v SQL\_FN\_TSI\_MONTH
- v SQL\_FN\_TSI\_QUARTER
- SOL FN TSI YEAR

### **SQL\_TIMEDATE\_DIFF\_INTERVALS (32** ビット・マスク**)**

特殊な ODBC システム関数 TIMESTAMPDIFF がサポートされているかど うか、および、サポートされている場合はサポートされているインターバル を示します。

以下のビット・マスクを用いて、どのインターバルがサポートされているか を示します。

- SQL\_FN\_TSI\_FRAC\_SECOND
- v SQL\_FN\_TSI\_SECOND
- v SQL\_FN\_TSI\_MINUTE
- SQL\_FN\_TSI\_HOUR
- SQL\_FN\_TSI\_DAY
- v SQL\_FN\_TSI\_WEEK
- SQL\_FN\_TSI\_MONTH
- v SQL\_FN\_TSI\_QUARTER
- SQL\_FN\_TSI\_YEAR

### **SQL\_TIMEDATE\_FUNCTIONS (32** ビット・マスク**)**

どの日時関数がサポートされているかを示します。

以下のビット・マスクを用いて、どの日時関数がサポートされているかを示 します。

- SQL\_FN\_TD\_CURRENT\_DATE
- v SQL\_FN\_TD\_CURRENT\_TIME
- v SQL\_FN\_TD\_CURRENT\_TIMESTAMP
- SQL\_FN\_TD\_CURDATE
- v SQL\_FN\_TD\_CURTIME
- v SQL\_FN\_TD\_DAYNAME
- SQL\_FN\_TD\_DAYOFMONTH
- SOL FN TD DAYOFWEEK
- v SQL\_FN\_TD\_DAYOFYEAR
- v SQL\_FN\_TD\_EXTRACT
- v SQL\_FN\_TD\_HOUR
- v SQL\_FN\_TD\_JULIAN\_DAY
- v SQL\_FN\_TD\_MINUTE
- SQL\_FN\_TD\_MONTH
- SQL\_FN\_TD\_MONTHNAME
- v SQL\_FN\_TD\_NOW
- SQL\_FN\_TD\_QUARTER
- v SQL\_FN\_TD\_SECOND
- SOL FN TD SECONDS SINCE MIDNIGHT
- SQL\_FN\_TD\_TIMESTAMPADD
- SQL\_FN\_TD\_TIMESTAMPDIFF
- v SQL\_FN\_TD\_WEEK
- SQL\_FN\_TD\_YEAR

注**:** これらの関数は、 ODBC のエスケープ・シーケンスと一緒に使用する ためのものです。

#### **SQL\_TXN\_CAPABLE (16** ビット整数**)**

- トランザクションに DDL か DML、またはその両方が含まれているかどう かを示します。
- v SQL\_TC\_NONE = トランザクションはサポートされていません。
- SQL TC DML = トランザクションは DML ステートメント (たとえば SELECT、INSERT、UPDATE、および DELETE) だけを含むことができ ます。トランザクション内に DDL ステートメント (たとえば CREATE TABLE や DROP INDEX) があると、エラーの原因となります。
- v SQL\_TC\_DDL\_COMMIT = トランザクションは DML ステートメントだ けを含むことができます。トランザクションに DDL ステートメントがあ ると、そのトランザクションはコミットされます。
- SOL TC DDL IGNORE = トランザクションは DML ステートメントだ けを含むことができます。トランザクションに DDL ステートメントがあ ると、そのステートメントは無視されます。
- v SQL\_TC\_ALL = トランザクションは、 DDL ステートメントと DML ス テートメントを任意の順序で含むことができます。

### **SQL\_TXN\_ISOLATION\_OPTION (32** ビット・マスク**)**

現在接続中のデータベース・サーバーで使用できるトランザクション分離レ ベル。

以下のマスクとフラグを用いて、どのオプションがサポートされているかを 示します。

- SQL TXN READ UNCOMMITTED
- SQL\_TXN\_READ\_COMMITTED
- v SQL\_TXN\_REPEATABLE\_READ
- SQL\_TXN\_SERIALIZABLE
- SQL\_TXN\_NOCOMMIT
- SQL\_TXN\_VERSIONING

個々のレベルに関する説明は、SQL\_DEFAULT\_TXN\_ISOLATION を参照し てください。

**SQL\_UNION (32** ビット・マスク**)**

サーバーが UNION 演算子をサポートしているかどうかを示します。

- SQL\_U\_UNION UNION 節をサポートしています。
- SQL U UNION ALL UNION 節の ALL キーワードをサポートしてい ます。

SQL\_U\_UNION\_ALL が設定されている場合は、SQL\_U\_UNION です。

### **SQL\_USER\_NAME (**ストリング**)**

特定のデータベースで使用されるユーザー名。これは SQLConnect() 呼び出 しで指定される ID です。

**SQL\_XOPEN\_CLI\_YEAR (**ストリング**)**

該当バージョンのドライバーが完全に準拠している X/Open 仕様の資料の年 度を示します。

# **SQLGetLength** 関数 **(CLI) -** ストリング値の長さの取り出し 目的

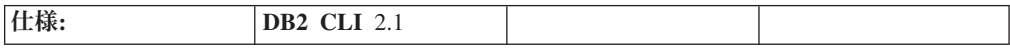

SQLGetLength() は、現行トランザクション中に (フェッチまたは SQLGetSubString() 呼び出しの結果として) サーバーから戻されたラージ・オブジ ェクト・ロケーターによって参照される、ラージ・オブジェクト値の長さを検索し ます。

## 構文

```
SQLRETURN SQLGetLength (SQLHSTMT StatementHandle, /* hstmt */
                         SQLSMALLINT LocatorCType,
                         SQLINTEGER Locator,
                         SQLINTEGER *StringLength,<br>SQLINTEGER *StringLength,
                         SQLINTEGER *IndicatorValue);
```
### 関数引数

表 *80. SQLGetLength* 引数

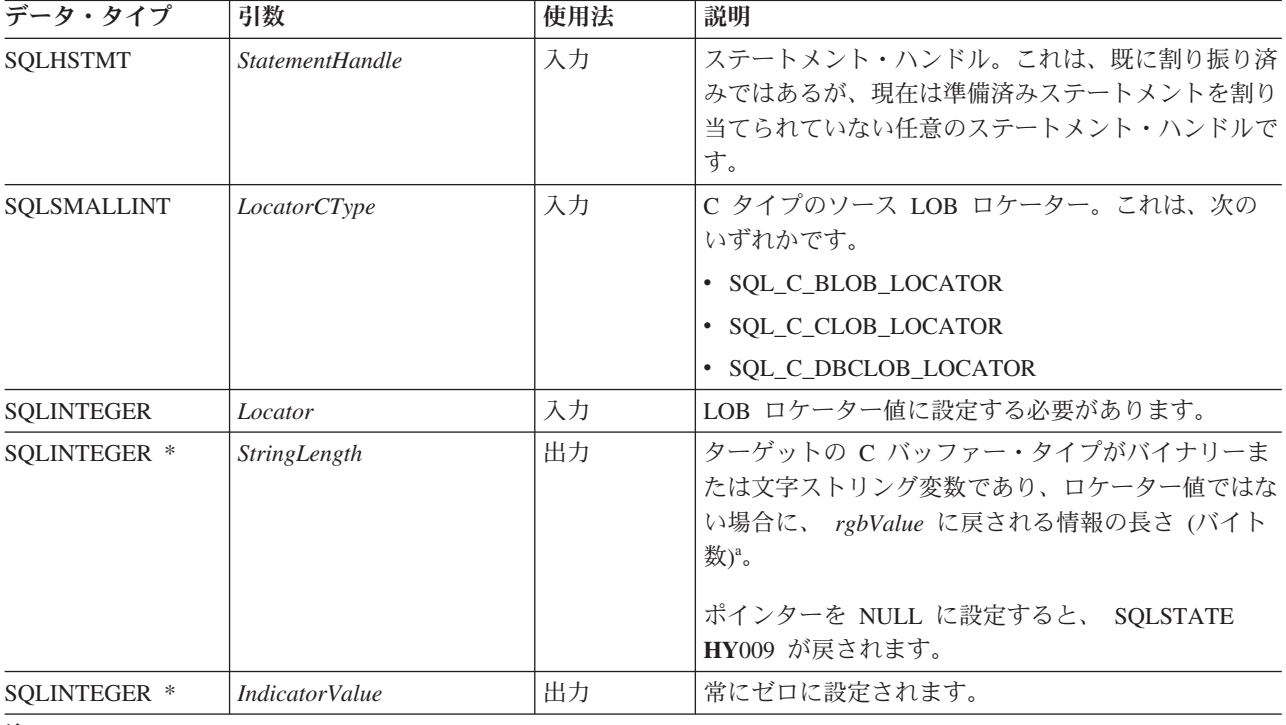

注**:**

**a** DBCLOB データの場合はこれは文字数です。

## 使用法

SQLGetLength() は、 LOB ロケーターで表されるデータ値の長さを判別するときに 使用します。これは、参照される LOB 値の一部またはすべてを取得するための適 切な方法を選択できるように、 LOB の全長を判別するためにアプリケーションが 使用します。長さは、サーバー・コード・ページを使用してデータベース・サーバ ーによって計算されるため、アプリケーション・コード・ページとサーバー・コー ド・ページが違う場合には、クライアントでのスペース所要量の計算は少し複雑に なる可能性があります。アプリケーションは、必要に応じてコード・ページ拡張に 対応可能でなければなりません。

*Locator* 引数には、任意の有効な LOB ロケーターを入れられます。ただし、そのロ ケーターは、FREE LOCATOR ステートメントを用いて明示的に解放されたり、ま たはロケーターの作成時のトランザクションが終了したために暗黙的に解放された りしていないものとします。

このステートメント・ハンドルは、準備済みステートメントまたはカタログ関数呼 び出しに関連付けられていてはなりません。

### 戻りコード

- SQL SUCCESS
- SQL\_SUCCESS\_WITH\_INFO
- v SQL\_STILL\_EXECUTING

### v SQL\_ERROR

v SQL\_INVALID\_HANDLE

## 診断

表 *81. SQLGetLength SQLSTATE*

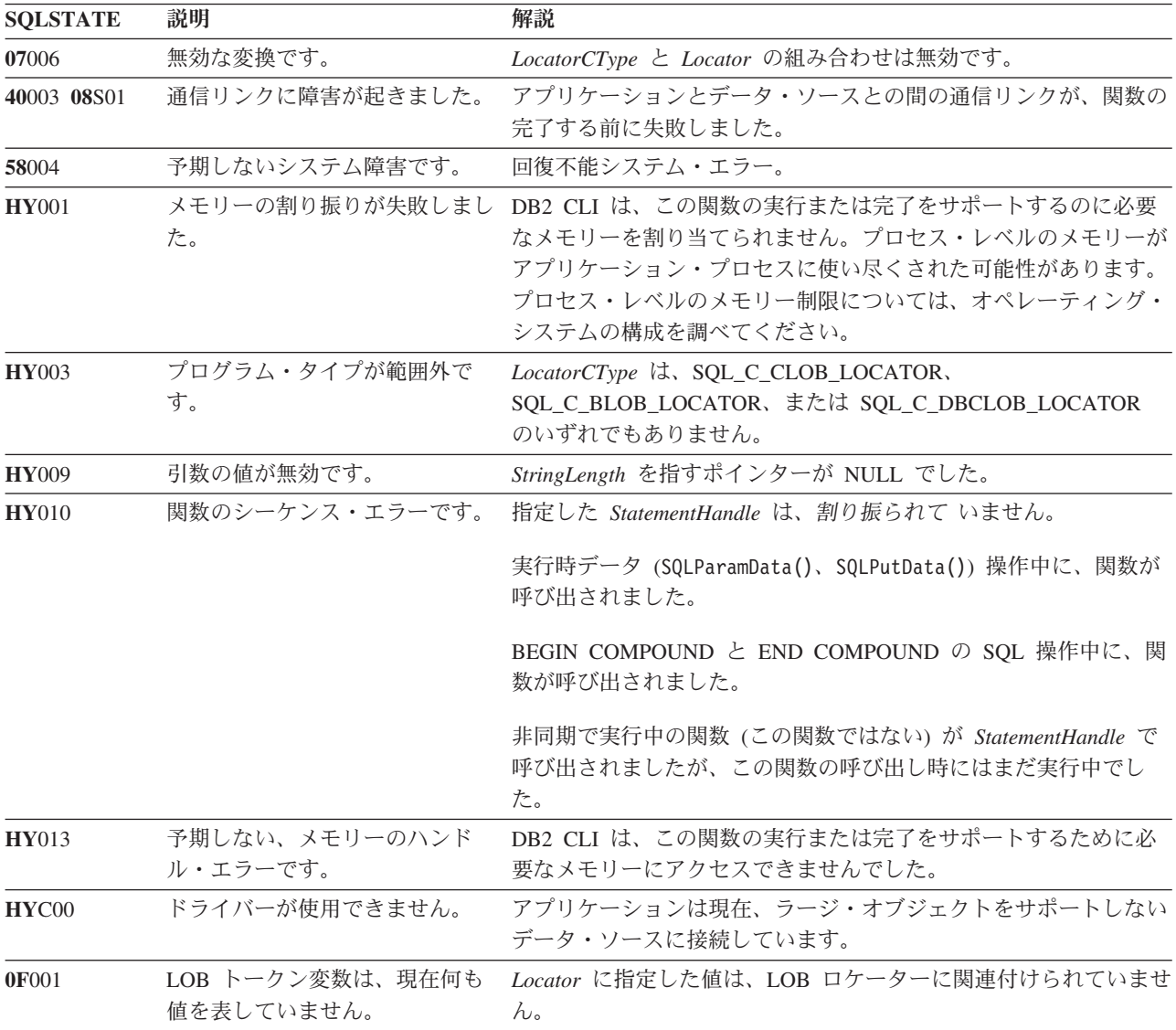

## 制限

ラージ・オブジェクトをサポートしない DB2 サーバーに接続している場合は、こ の関数は使用できません。関数タイプを SQL\_API\_SQLGETLENGTH に設定して SQLGetFunctions() を呼び出し、 *fExists* 出力引数を調べて、現行の接続でその関数 がサポートされているかどうかを判別してください。

例

/\* get the length of the whole CLOB data  $*/$ cliRC = SQLGetLength(hstmtLocUse, SQL\_C\_CLOB\_LOCATOR, clobLoc, &clobLen, &ind);

# **SQLGetPosition** 関数 **(CLI) -** ストリングの開始位置を戻す 目的

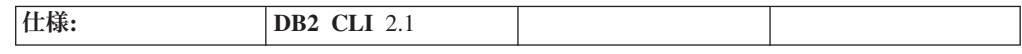

SQLGetPosition() は、LOB 値 (ソース) 内の、あるストリングの開始位置を戻すと きに使用します。ソース値は LOB ロケーターでなければならず、検索ストリング は LOB ロケーターまたはリテラル・ストリングとすることができます。

ソースおよび検索 LOB ロケーターは、現行トランザクション中にフェッチまたは SQLGetSubString() 呼び出しによってデータベースから戻された任意のものです。

## 構文

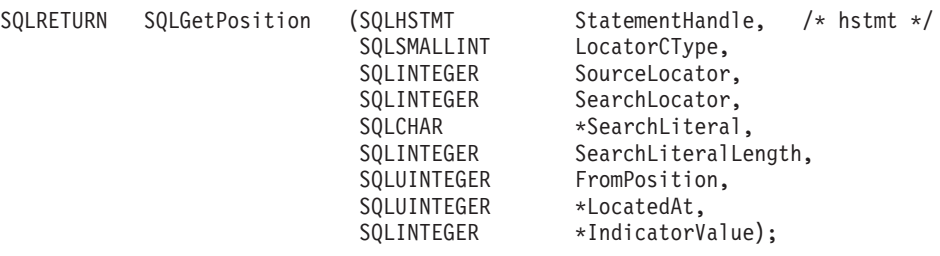

## 関数引数

表 *82. SQLGetPosition* 引数

| データ・タイプ            | 引数                     | 使用法 | 説明                                                                                                    |
|--------------------|------------------------|-----|----------------------------------------------------------------------------------------------------|
| <b>SOLHSTMT</b>    | <i>StatementHandle</i> | 入力  | ステートメント・ハンドル。これは、既に割り振り済<br>みではあるが、現在は準備済みステートメントを割り<br>当てられていない任意のステートメント・ハンドルで<br>す。                                                                              |
| <b>SOLSMALLINT</b> | <i>LocatorCType</i>    | 入力  | C タイプのソース LOB ロケーター。これには、以<br>下の種類があります。<br>• SQL C BLOB LOCATOR<br>• SQL C CLOB LOCATOR<br>• SOL C DBCLOB LOCATOR                                                  |
| <b>SOLINTEGER</b>  | Locator                | 入力  | <i>Locator</i> は、ソース LOB ロケーターに設定しなけれ<br>ばなりません。                                                                                                    |
| <b>SQLINTEGER</b>  | <i>SearchLocator</i>   | 入力  | SearchLiteral ポインターが NULL であって、しかも<br>SearchLiteralLength を 0 に設定する場合、検索スト<br>リングに関連付けられた LOB ロケーターに<br><i>SearchLocator</i> を設定しなければなりません。そうし<br>ない場合、この引数は無視されます。 |

表 *82. SQLGetPosition* 引数 *(*続き*)*

| データ・タイプ            | 引数                    | 使用法 | 説明                                                                                                    |
|--------------------|-----------------------|-----|----------------------------------------------------------------------------------------------------|
| SQLCHAR *          | <b>SearchLiteral</b>  | 入力  | この引数は、検索ストリング・リテラルを収容するス<br>トレージ域を指します。<br>SearchLiteralLength が 0 であれば、このポインター<br>は NULL でなければなりません。                          |
| <b>SQLINTEGER</b>  | SearchLiteralLength   | 入力  | SearchLiteral 内のストリングの長さ (バイト単位)。 <sup>a</sup><br>この引数値が 0 の場合は、引数 <i>SearchLocator</i> は有<br>効です。                             |
| <b>SOLUINTEGER</b> | <b>FromPosition</b>   | 入力  | BLOB や CLOB の場合、これはソース・ストリング<br>内で検索が始まる最初のバイト位置で、 DBCLOB の<br>場合、これは最初の文字です。最初のバイトまたは文<br>字には、番号 1 が付けられます。                   |
| SQLUINTEGER *      | LocatedAt             | 出力  | BLOB と CLOB の場合、これはストリングが置かれ<br>たバイト位置で、ストリングが置かれていない場合に<br>は値ゼロが戻されます。 DBCLOB の場合、これは文<br>字位置です。<br>ソース・ストリングの長さがゼロの場合は、値 1 が |
|                    |                       |     | 戻されます。                                                                                                    |
| SQLINTEGER *       | <i>IndicatorValue</i> | 出力  | 常にゼロに設定されます。                                                                                                    |
| $\sim$             |                       |     |                                                                                                    |

注**:**

**a** これは、DBCLOB データの場合であってもバイト単位です。

## 使用法

SQLGetPosition() は、SQLGetSubString() と一緒に使用して、 LOB の任意の部分 をランダムな方法で取得します。 SQLGetSubString() を使用するには、ストリング 全体の中のサブストリングのロケーションを事前に知っておく必要があります。サ ブストリングの先頭を検索ストリングで検出できる場合、 SQLGetPosition() を使 用してそのサブストリングの開始位置を取得することができます。

*Locator* および *SearchLocator* (使用する場合) 引数には、任意の有効な LOB ロケー ターを入れられます。ただし、そのロケーターは、FREE LOCATOR ステートメン トを用いて明示的に解放されたり、またはロケーターの作成時のトランザクション が終了したために暗黙的に解放されたりしていないものとします。

*Locator* と *SearchLocator* は、同じ LOB ロケーター・タイプでなければなりませ  $h_{\circ}$ 

このステートメント・ハンドルは、準備済みステートメントまたはカタログ関数呼 び出しに関連付けられていてはなりません。

## 戻りコード

- SQL\_SUCCESS
- SQL\_SUCCESS\_WITH\_INFO
- SQL\_STILL\_EXECUTING
- v SQL\_ERROR

## v SQL\_INVALID\_HANDLE

## 診断

表 *83. SQLGetPosition SQLSTATE*

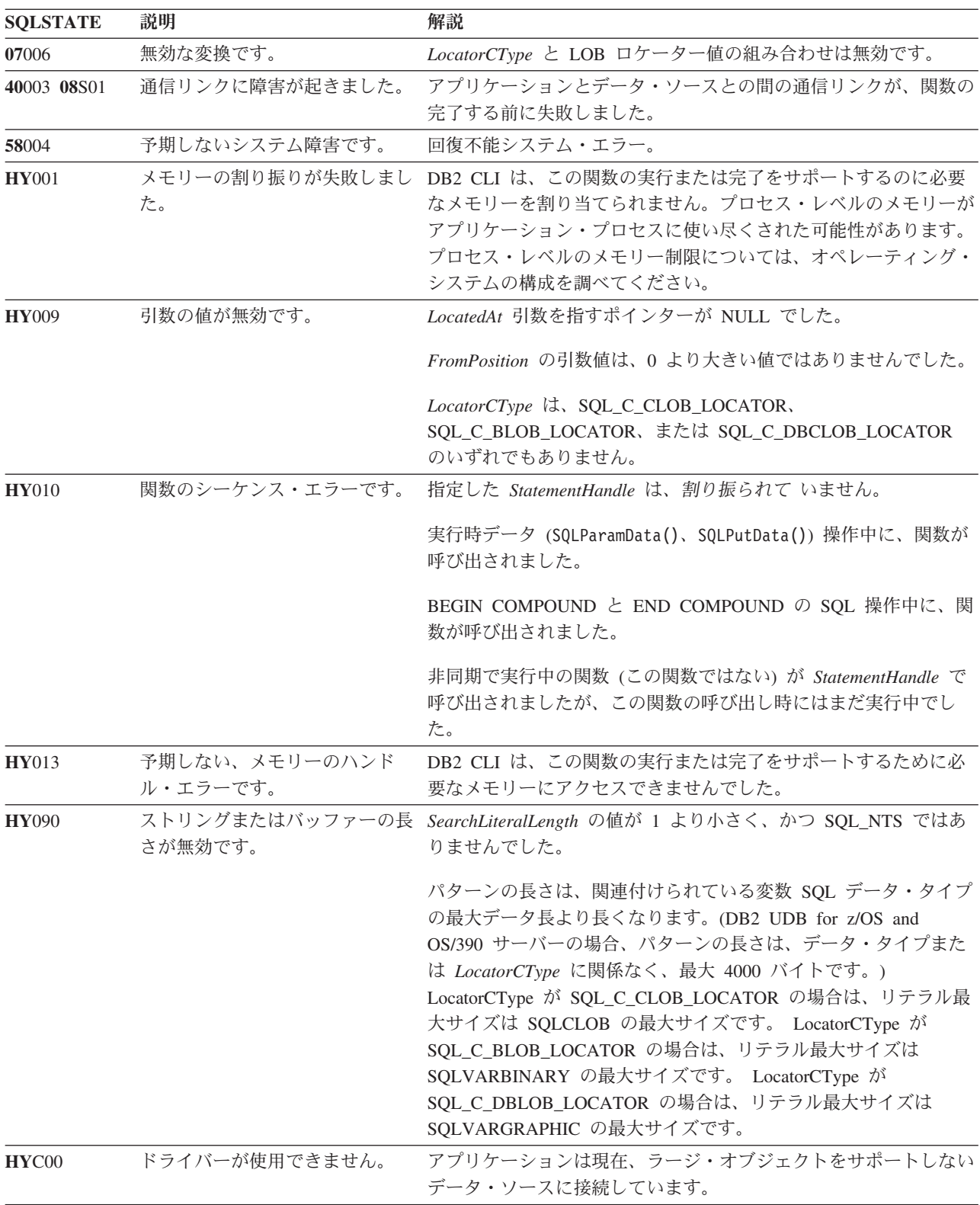

表 *83. SQLGetPosition SQLSTATE (*続き*)*

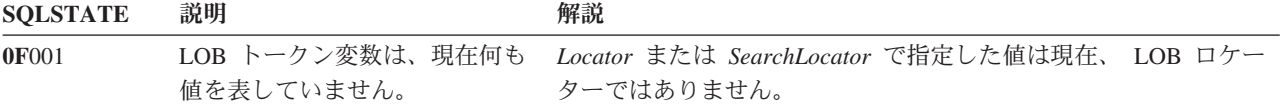

### 制限

ラージ・オブジェクトをサポートしない DB2 サーバーに接続している場合は、こ の関数は使用できません。関数タイプを SOL API SOLGETPOSITION に設定して SQLGetFunctions() を呼び出し、 *fExists* 出力引数を調べて、現行の接続でその関数 がサポートされているかどうかを判別してください。

### 例

```
/* get the starting position of the CLOB piece of data */cliRC = SQLGetPosition(hstmtLocUse,
                       SQL_C_CLOB_LOCATOR,
                       clobLoc,
                       0,
                       (SQLCHAR *)"Interests",
                       strlen("Interests"),
                       1,
                       &clobPiecePos,
                       &ind);
```
# **SQLGetSQLCA** 関数 **(CLI) - SQLCA** データ構造の取得 推奨されない

注**:**

SQLGetSQLCA() は使用すべきでない関数になりました。

このバージョンの DB2 CLI では引き続き SQLGetSQLCA() をサポートしますが、 DB2 CLI プログラムではこの関数の使用をやめ、最新の規格に従うようお勧めしま す。

SQLGetDiagField() および SQLGetDiagRec() を使用して、診断情報を探してくださ い。

# **SQLGetStmtAttr** 関数 **(CLI) -** ステートメント属性の現行設定値の取得 目的

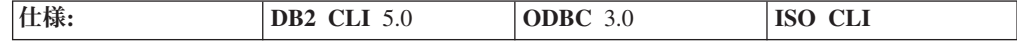

SQLGetStmtAttr() は、ステートメント属性の現行設定値を戻します。

**Unicode** 環境での同等機能**:** この関数は Unicode 文字セットとともに使用すること もできます。これに対応する Unicode 関数は SQLGetStmtAttrW() です。 ANSI 関 数から Unicode 関数へのマッピングの詳細は、 8 [ページの『](#page-17-0)Unicode 関数 (CLI)』 を参照してください。

## 構文

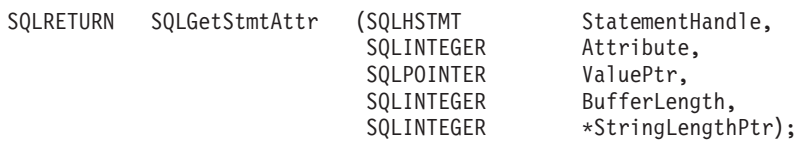

## 関数引数

表 *84. SQLGetStmtAttr* 引数

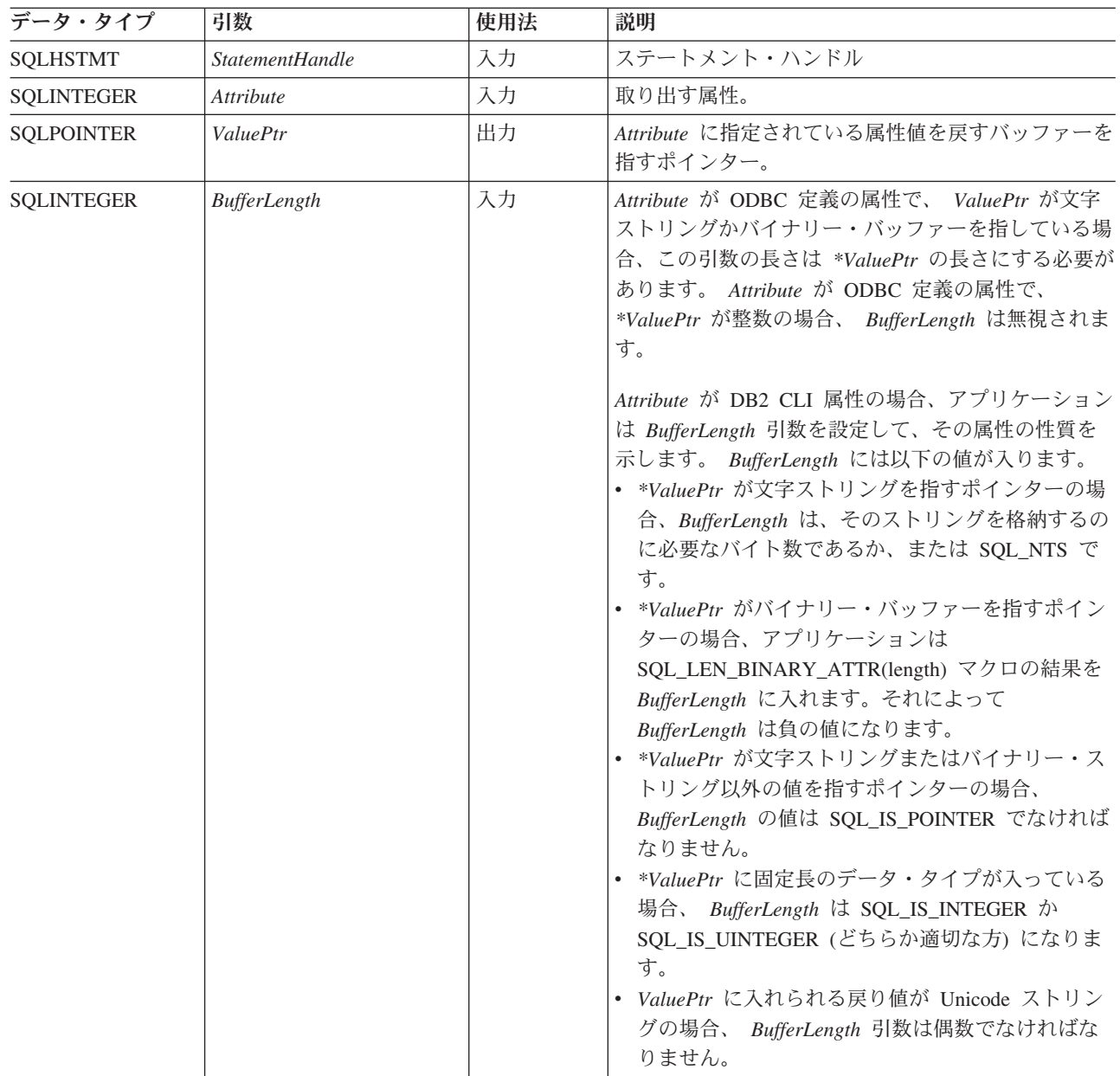

表 *84. SQLGetStmtAttr* 引数 *(*続き*)*

| データ・タイプ                  | 引数                     | 使用法 | 説明                                      |
|--------------------------|------------------------|-----|-----------------------------------------|
| SOLSMALLINT <sup>*</sup> | <i>StringLengthPtr</i> | 出力  | *ValuePtr に戻すために使用できる総バイト数 (NULL        |
|                          |                        |     | 終止符文字を除く)を戻すバッファーを指すポインタ                |
|                          |                        |     | ー。このポインターが NULL ポインターの場合、長              |
|                          |                        |     | さは戻されません。属性値が文字ストリングで、戻り                |
|                          |                        |     | に使用できるバイト数が BufferLength 以上の場合、         |
|                          |                        |     | *ValuePtr のデータは BufferLength から NULL 終止 |
|                          |                        |     | 符文字の長さを減算した長さに切り捨てられ、DB2                |
|                          |                        |     | CLI によってヌル終了になります。                      |

## 使用法

SQLGetStmtAttr() を呼び出すと \**ValuePtr* に、 *Attribute* に指定されているステー トメント属性の値が戻されます。この値は、32 ビット値または NULL 文字で終了 する文字ストリングのどちらかです。この値が NULL 文字で終了するストリングの 場合、アプリケーションは *BufferLength* 引数にそのストリングの最大長を指定し、 DB2 CLI は \**StringLengthPtr* バッファーにそのストリングの長さを戻します。この 値が 32 ビット値である場合、 *BufferLength* 引数と *StringLengthPtr* 引数は使用され ません。

次の引数属性は読み取り専用なので、 SQLGetStmtAttr() で取り出しできますが、 SQLSetStmtAttr() で設定はできません。設定および検索できるすべてのステートメ ント属性のリストの詳細は、ステートメント属性リストを参照してください。

- v SQL\_ATTR\_IMP\_PARAM\_DESC
- v SQL\_ATTR\_IMP\_ROW\_DESC
- v SQL\_ATTR\_ROW\_NUMBER

## 戻りコード

- SQL\_SUCCESS
- SQL\_SUCCESS\_WITH\_INFO
- SQL\_ERROR
- v SQL\_INVALID\_HANDLE

### 診断

表 *85. SQLGetStmtAttr SQLSTATE*

| <b>SQLSTATE</b> | 説明             | 解説                                                                                                    |
|-----------------|----------------|----------------------------------------------------------------------------------------------------|
| 01000           | 警告!            | 通知メッセージ。(関数は、SQL SUCCESS_WITH_INFO を返しま<br>す。)                                                                                                    |
| 01004           | データが切り捨てられました。 | *ValuePtr に戻されるデータは、 BufferLength から NULL 終止符<br>文字の長さを引いた長さに切り捨てられます。 *StringLengthPtr に<br>は、切り捨て前のストリング値の長さが戻されます。(関数は、<br>SQL_SUCCESS_WITH_INFO を返します。) |
| 24000           | カーソル状熊が無効です。   | 引数 Attribute が SQL_ATTR_ROW_NUMBER で、カーソルがオー<br>プンされていなかったか、カーソルが結果セットの開始点の前また<br>は終了点の後ろに配置されていました。                                                        |

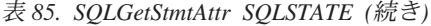

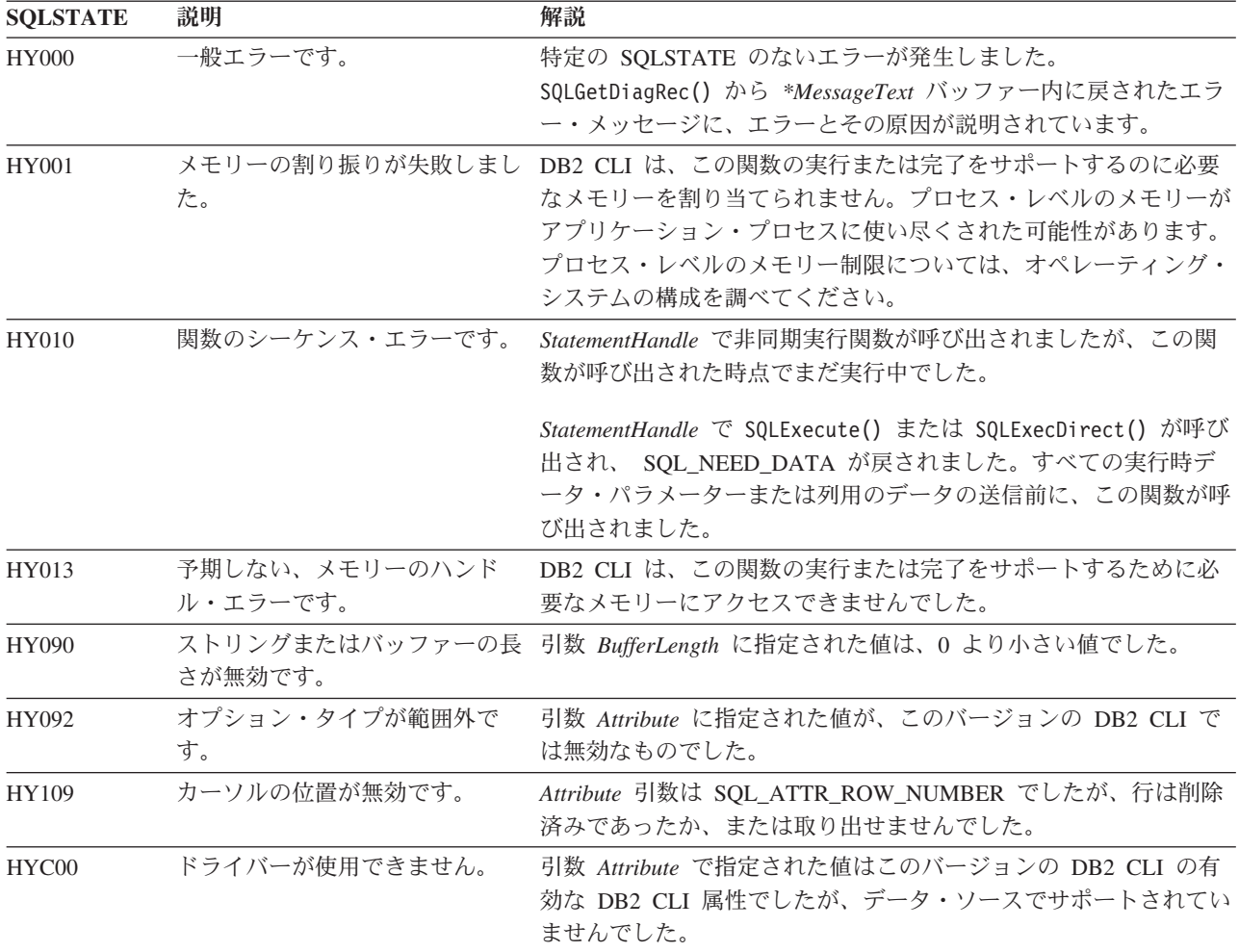

## 制限

なし。

## 例

/\* get the handle for the implicitly allocated descriptor  $*/$ rc = SQLGetStmtAttr(hstmt, SQL\_ATTR\_IMP\_ROW\_DESC, &hIRD, SQL\_IS\_INTEGER, &indicator);

# **SQLGetStmtOption** 関数 **(CLI) -** ステートメント・オプションの現行設定 値を戻す

## 推奨されない

注**:**

ODBC 3.0 では SQLGetStmtOption() は使用すべきでない関数なので、代わりに SQLGetStmtAttr() を使用します。

このバージョンの DB2 CLI でも引き続き SQLGetStmtOption() をサポートしてい ますが、最新の標準に準拠するように、SQLGetStmtAttr() を DB2 CLI プログラム で使用することをお勧めします。

## 新しい関数へのマイグレーション

たとえば、次のようなステートメントを想定します。

SQLGetStmtOption(hstmt, SQL\_ATTR\_CURSOR\_HOLD, pvCursorHold);

上記の場合、新しい関数を使用して以下のように書き換えることができます。

SQLGetStmtAttr(hstmt, SQL\_ATTR\_CURSOR\_HOLD, pvCursorHold, SQL IS INTEGER, NULL);

## **SQLGetSubString** 関数 **(CLI) -** ストリング値の部分的な取り出し

目的

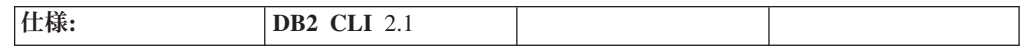

SQLGetSubString() は、現行トランザクション中にサーバーから戻された (フェッ チまたは直前の SQLGetSubString() 呼び出しによって戻された) ラージ・オブジェ クト・ロケーターによって参照される、ラージ・オブジェクト値の一部を取り出す のに使用されます。

## 構文

SQLRETURN SQLGetSubString ( SQLHSTMT StatementHandle, /\* hstmt \*/ SQLSMALLINT LocatorCType,<br>SQLINTEGER SourceLocator SourceLocator, SQLUINTEGER FromPosition, SQLUINTEGER ForLength,<br>SQLSMALLINT TargetCType SQLSMALLINT TargetCType,<br>SQLPOINTER DataPtr, /\* rgbValue  $*/$ SQLINTEGER BufferLength, /\* cbValueMax \*/ SQLINTEGER \*StringLength, SQLINTEGER \*IndicatorValue);

### 関数引数

表 *86. SQLGetSubString* 引数

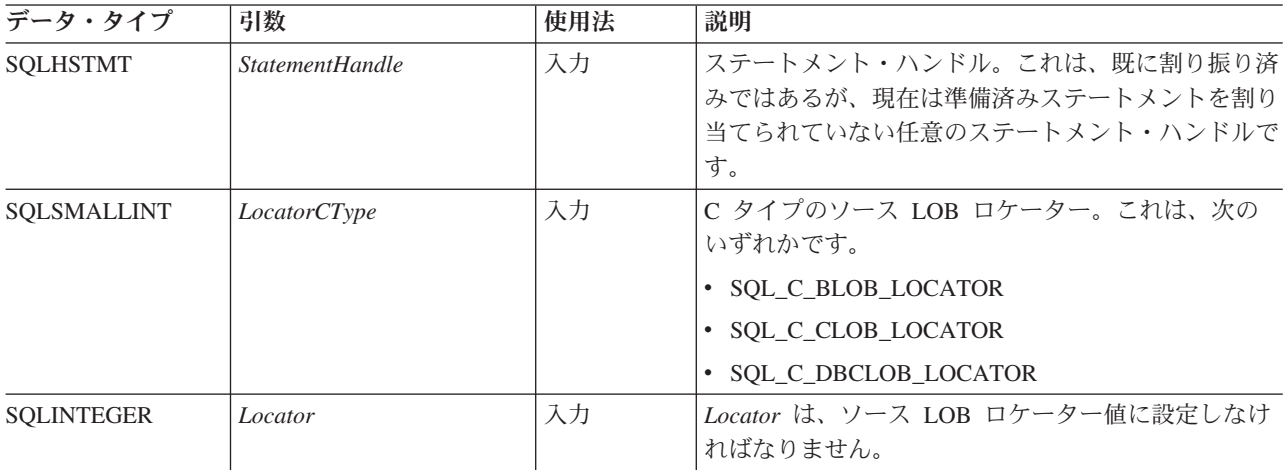

表 *86. SQLGetSubString* 引数 *(*続き*)*

| データ・タイプ             | 引数                    | 使用法 | 説明                                                                                                    |
|---------------------|-----------------------|-----|----------------------------------------------------------------------------------------------------|
| <b>SQLUINTEGER</b>  | <b>FromPosition</b>   | 入力  | BLOB と CLOB の場合、これは関数で戻される最初<br>のバイトの位置です。 DBCLOB の場合、これは最初<br>の文字です。最初のバイトまたは文字には、番号 1<br>が付けられます。                                                                                                  |
| <b>SQLUINTEGER</b>  | ForLength             | 入力  | これは、関数から戻されるストリングの長さです。<br>BLOB と CLOB の場合、これはバイト単位の長さで<br>す。 DBCLOB の場合、これは文字単位の長さです。                                                                                                    |
|                     |                       |     | FromPosition がソース・ストリングの長さより小さい<br>値で、 FromPosition + ForLength - 1 がソース・ス<br>トリングの終わりを超えている場合、その結果は必要<br>な文字数で右側を埋め込まれます (BLOB の場合は<br>X'00'、 CLOB の場合は 1 バイトのブランク文字、<br>DBCLOB の場合は 2 バイトのブランク文字)。 |
| SQLSMALLINT         | <b>TargetCType</b>    | 入力  | DataPtr の C データ・タイプ。ターゲットは常に、<br>次のような LOB ロケーター C バッファー・タイプ<br>でなければなりません。                                                                                                    |
|                     |                       |     | · SQL_C_CLOB_LOCATOR                                                                                                    |
|                     |                       |     | · SQL_C_BLOB_LOCATOR                                                                                                    |
|                     |                       |     | · SQL_C_DBCLOB_LOCATOR                                                                                                    |
|                     |                       |     | または、次のような C ストリング・タイプでなけれ<br>ばなりません。                                                                                                    |
|                     |                       |     | · SQL_C_CHAR                                                                                                    |
|                     |                       |     | · SQL_C_WCHAR                                                                                                    |
|                     |                       |     | · SQL_C_BINARY                                                                                                    |
|                     |                       |     | • SQL_C_DBCHAR                                                                                                    |
| <b>SQLPOINTER</b>   | <b>DataPtr</b>        | 出力  | 取り出されるストリング値または LOB ロケーターを<br>保管するバッファーを指すポインター。                                                                                                    |
| <b>SQLINTEGER</b>   | BufferLength          | 入力  | DataPtr で指示されたバッファーの最大サイズ (バイ<br>ト単位)。                                                                                                    |
| <b>SQLINTEGER *</b> | StringLength          | 出力  | ターゲットの C バッファー・タイプがバイナリーま<br>たは文字ストリング変数であり、ロケーター値ではな<br>い場合に、 DataPtr に戻される情報の長さ (バイト<br>数 $)^{a}$ 。<br>ポインターを null (NULL) に設定すると、何も返さ<br>れません。                                                     |
| SQLINTEGER *        | <b>IndicatorValue</b> | 出力  | 常にゼロに設定されます。                                                                                                    |
|                     |                       |     |                                                                                                    |

注**:**

**a** これは、DBCLOB データの場合であってもバイト単位です。

## 使用法

SQLGetSubString() は、 LOB ロケーターで表されるストリングの部分を取得する ときに使用します。ターゲットに関する選択項目には、次の 2 つがあります。

- v ターゲットを、適切な C ストリング変数とすることができます。
- v サーバーに新しい LOB 値を作成し、その値の LOB ロケーターをクライアント 上のターゲット・アプリケーション変数に割り当てることができます。

SQLGetSubString() を SQLGetData の代わりに使用し、 LOB データを分割して取 得することができます。この場合、まず列を LOB ロケーターにバインドし、次に そのロケーターを使用して LOB を全体でまたは分割してフェッチします。

Locator 引数には、任意の有効な LOB ロケーターを入れられます。ただし、そのロ ケーターは、FREE LOCATOR ステートメントを用いて明示的に解放されたり、ま たはロケーターの作成時にトランザクションが終了したために暗黙的に解放された りしていないものとします。

このステートメント・ハンドルは、準備済みステートメントまたはカタログ関数呼 び出しに関連付けられていてはなりません。

### 戻りコード

- SQL\_SUCCESS
- SQL\_SUCCESS\_WITH\_INFO
- SOL STILL EXECUTING
- v SQL\_ERROR
- v SQL\_INVALID\_HANDLE

### 診断

表 *87. SQLGetSubString SQLSTATE*

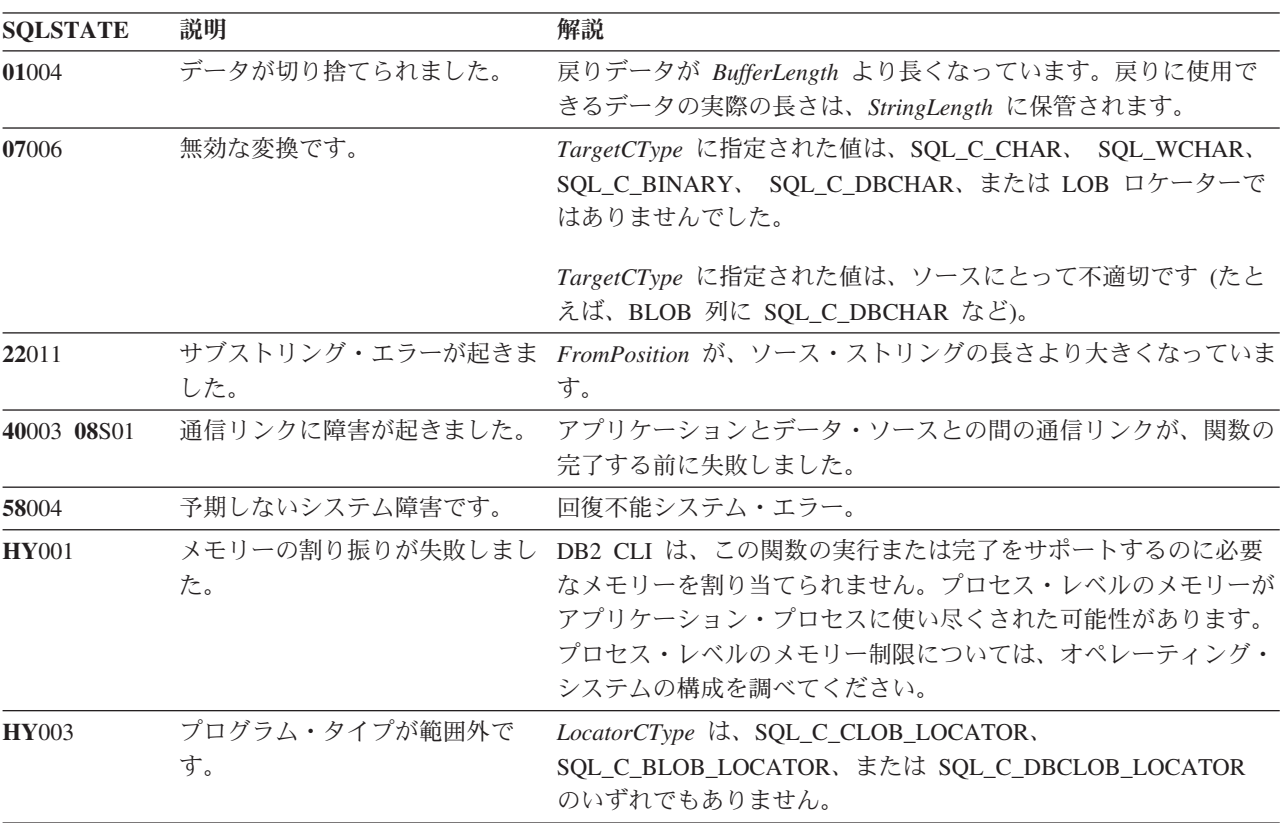

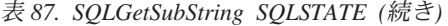

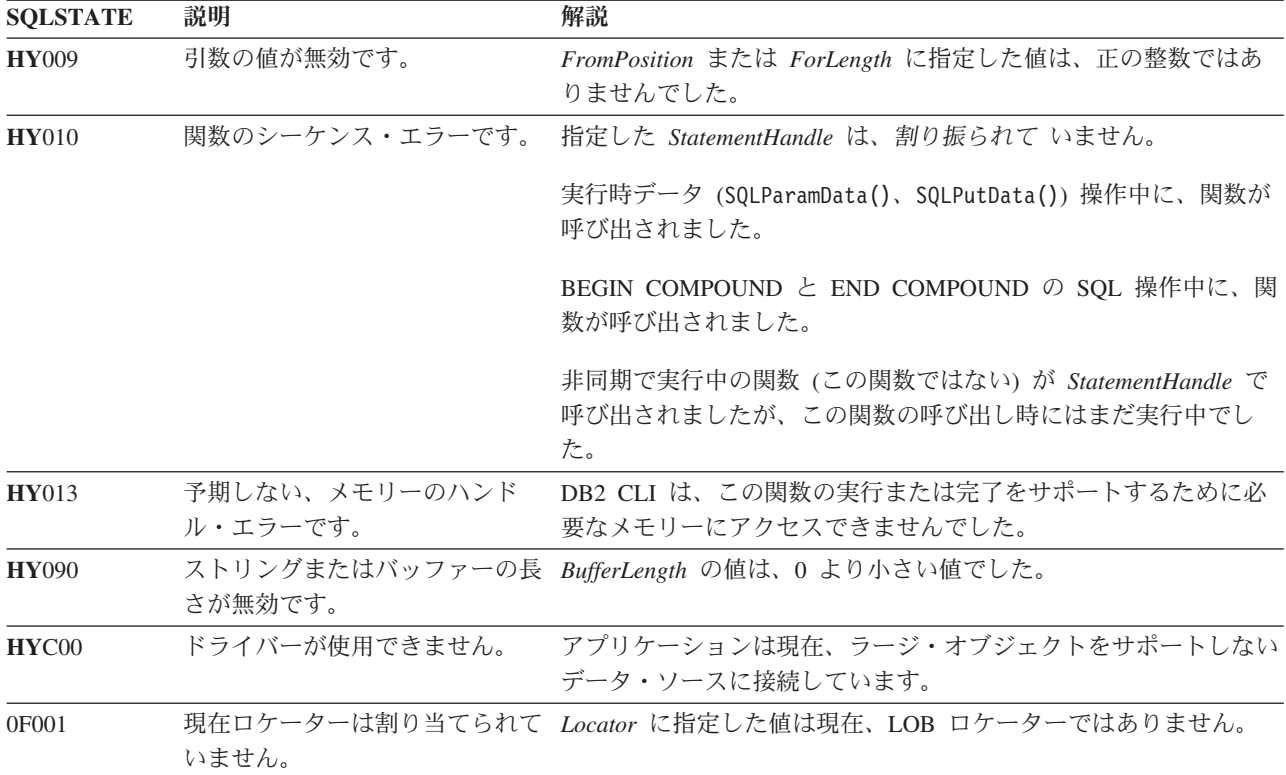

### 制限

ラージ・オブジェクトをサポートしない DB2 サーバーに接続している場合は、こ の関数は使用できません。関数タイプを SQL\_API\_SQLGETSUBSTRING に設定し て SQLGetFunctions() を呼び出し、 *fExists* 出力引数を調べて、現行の接続でその 関数がサポートされているかどうかを判別してください。

### 例

```
/* read the piece of CLOB data in buffer */
cliRC = SQLGetSubString(hstmtLocUse,
                        SQL C CLOB LOCATOR,
                        clobLoc,
                        clobPiecePos,
                        clobLen - clobPiecePos,
                        SQL_C_CHAR,
                        buffer,
                        clobLen - clobPiecePos + 1,
                        &clobPieceLen,
                        &ind);
```
# **SQLGetTypeInfo** 関数 **(CLI) -** データ・タイプ情報の取得

目的

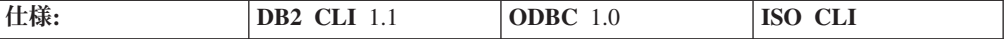

SQLGetTypeInfo() は、 DB2 CLI に関連した DBMS でサポートされるデータ・タ イプに関する情報を戻します。情報は、SQL 結果セット内に戻されます。照会を処 理するときに使用される関数と同じ関数を使用して、列を受け取ることができま す。

# 構文

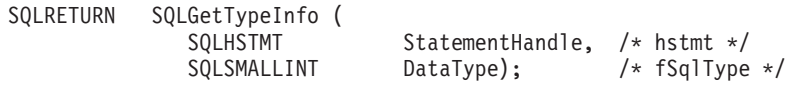

## 関数引数

表 *88. SQLGetTypeInfo* 引数

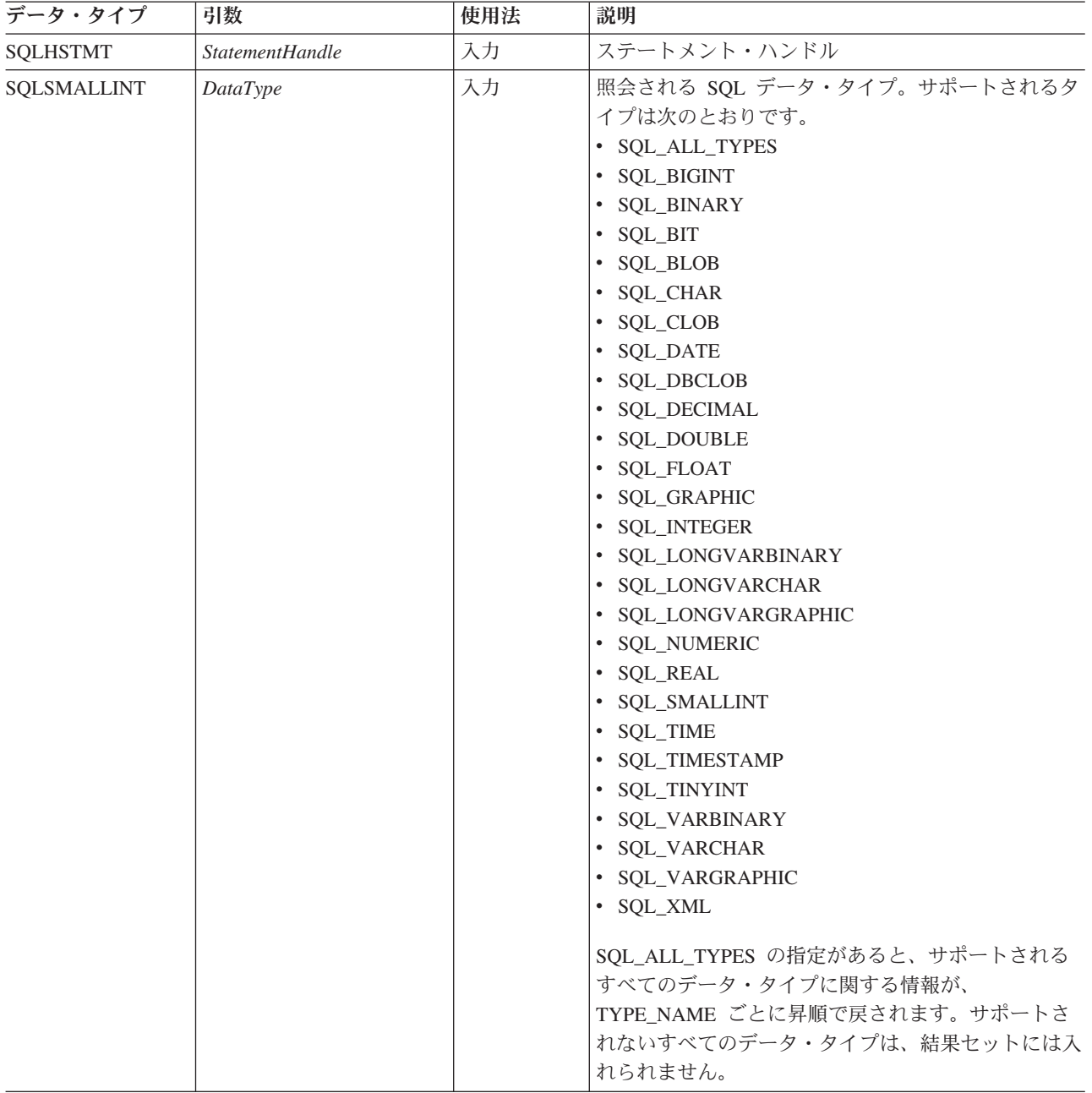

## 使用法

SQLGetTypeInfo() は結果セットを生成し、照会を実行する場合と同じ処理を行うの で、カーソルの生成やトランザクションの開始も行います。このステートメント・ ハンドルで別のステートメントを作成して実行するには、カーソルをクローズする 必要があります。

SQLGetTypeInfo() が無効な *DataType* を使用して呼び出されると、空の結果セット が戻されます。

LONGDATACOMPAT キーワードまたは SQL\_ATTR\_LONGDATA\_COMPAT 接続 属性のどちらかを設定すると、 *DATA\_TYPE* 引数には SQL\_BLOB、SQL\_CLOB お よび SOL DBCLOB の代わりに、 SOL LONGVARBINARY と SQL\_LONGVARCHAR および SQL\_LONGVARGRAPHIC が戻されます。

この関数で生成される結果セットの列について、次に説明します。

将来のリリースでは、列が新たに追加されたり、既存の列の名前が変更されたりす る可能性はありますが、現行の列の位置が変更されることはありません。戻される データ・タイプは、CREATE TABLE、ALTER TABLE、 DDL ステートメント内で 使用できるデータ・タイプです。ロケーター・データ・タイプなどの非持続性デー タ・タイプは、戻される結果セットには含まれません。ユーザー定義データ・タイ プも戻されません。

#### **SQLGetTypeInfo** で戻される列

列 **1 TYPE\_NAME (VARCHAR(128) NOT NULL** データ・タイプ**)**

データ・ソース依存のデータ・タイプ名。たとえば ″CHAR()″、″LONG VARBINARY″ など。アプリケーションは、CREATE TABLE および ALTER TABLE ステートメント内でこの名前を使用しなければなりませ ん。

### 列 **2 DATA\_TYPE (SMALLINT NOT NULL** データ・タイプ**)**

SQL データ・タイプ定義値 (たとえば、SQL\_VARCHAR、 SQL\_BLOB、 SQL\_DATE、SQL\_INTEGER)。

### 列 **3 COLUMN\_SIZE (INTEGER** データ・タイプ**)**

データ・タイプが文字またはバイナリー・ストリングの場合、この列にはバ イト単位の最大長が入れられます。 GRAPHIC (DBCS) ストリングの場合、 これはその列の 2 バイト文字の数になります (この動作は CLI/ODBC 構成 キーワード Graphic によって変更可能)。データ・タイプが XML の場合、 ゼロが戻されます。

日付、時刻、タイム・スタンプ・データ・タイプの場合、これは文字に変換 されたときに値を表示するために必要となる文字数の合計です。

数値データ・タイプの場合は、これは桁数の合計 (精度) です。

### 列 **4 LITERAL\_PREFIX (VARCHAR(128)** データ・タイプ**)**

DB2 がこのデータ・タイプのリテラルの接頭部として認識する文字。リテ ラル接頭部が適用外である場合には、データ・タイプのこの列は NULL で す。

### 列 **5 ITERAL\_SUFFIX (VARCHAR(128)** データ・タイプ**)**

DB2 がこのデータ・タイプのリテラルの接尾部として認識する文字。リテ ラル接頭部が適用外である場合には、データ・タイプのこの列は NULL で す。

### 列 **6 CREATE\_PARAMS (VARCHAR(128)** データ・タイプ**)**

この列のテキストには、 TYPE\_NAME 列の名前を SQL のデータ・タイプ として使用したときにアプリケーションが括弧内に指定できる各パラメータ ーに対応付けて、キーワードをコンマで区切って列挙したリストが入りま す。このリスト内のキーワードは、LENGTH、 PRECISION、 SCALE のい ずれかにできます。これらは、SQL 構文で使用する際に必要とされる順序 に従って配列されています。

データ・タイプ定義のためのパラメーター (たとえば、INTEGER) がない場 合は、 NULL 標識が戻されます。

注**:** CREATE\_PARAMS の目的は、アプリケーションが *DDL* ビルダー の インターフェースをカスタマイズできるようにすることです。アプリケーシ ョンは、これを使用してできるのは、データ・タイプを定義したり、編集制 御のラベルを付けるのに使用できるテキストをローカライズするために必要 な引数の個数を判別することだけであることを予期する必要があります。

### 列 **7 NULLABLE (SMALLINT NOT NULL** データ・タイプ**)**

- データ・タイプが NULL 値を受け入れるかどうかを指示します。
- v NULL 値を使用できない場合は SQL\_NO\_NULLS に設定します。
- NULL 値を使用できる場合は SQL NULLABLE に設定します。
- NULL 値を使用できるかどうか分からない場合は SOL NULLABLE UNKNOWN に設定します。
- 列 **8 CASE\_SENSITIVE (SMALLINT NOT NULL** データ・タイプ**)**

照合と比較のときに文字データ・タイプで大文字小文字を区別するかどうか を指示します。有効な値は SQL\_TRUE と SQL\_FALSE です。

#### 列 **9 SEARCHABLE (SMALLINT NOT NULL** データ・タイプ**)**

WHERE 節でのデータ・タイプの使用方法を示します。有効値は次のとおり です。

- SQL UNSEARCHABLE : データ・タイプが WHERE 節で使用できない 場合。
- SOL LIKE ONLY : WHERE 節で、データ・タイプが LIKE 述部でのみ 使用できる場合。
- v SQL\_ALL\_EXCEPT\_LIKE : WHERE 節で、データ・タイプが LIKE を除 くすべての比較演算子で使用できる場合。
- SOL SEARCHABLE : WHERE 節で、データ・タイプがどの比較演算子 ででも使用できる場合。

### 列 **10 UNSIGNED\_ATTRIBUTE (SMALLINT** データ・タイプ**)**

データ・タイプが符号なしかどうかを示します。有効値は SOL TRUE、 SOL FALSE、または NULL です。この属性をデータ・タイプに適用できな いと、NULL 標識が戻されます。

### 列 **11 FIXED\_PREC\_SCALE (SMALLINT NOT NULL** データ・タイプ**)**

データ・タイプが厳密な数であり、かつ常に同じ精度とスケールである場合 には、値 SQL TRUE が入ります。そうでない場合には、SQL\_FALSE が入 ります。

列 **12 AUTO\_INCREMENT (SMALLINT** データ・タイプ**)**

行が挿入されたときに、このデータ・タイプの列が自動的にユニークな値に 設定される場合には SQL TRUE が入ります。そうでない場合には SQL\_FALSE が入ります。

列 **13 LOCAL\_TYPE\_NAME (VARCHAR(128)** データ・タイプ**)**

この列には、データ・タイプの正規名とは異なる、データ・タイプのローカ ライズされた (ネイティブ言語の) 名前が入ります。ローカライズされた名 前がない場合は、この列は NULL になります。

この列は表示専用です。ストリングの文字セットはロケールに依存してお り、通常はデータベースのデフォルト文字セットです。

列 **14 MINIMUM\_SCALE (INTEGER** データ・タイプ**)**

SQL データ・タイプの最小スケール。データ・タイプが固定スケールの場 合、MINIMUM\_SCALE 列と MAXIMUM\_SCALE 列には同じ値が入れられ ます。スケールが適用できないと、NULL が戻されます。

### 列 **15 MAXIMUM\_SCALE (INTEGER** データ・タイプ**)**

SQL データ・タイプの最大スケール。スケールが適用できないと、NULL が戻されます。最大スケールが DBMS 内で個別に定義されておらず、その 代わりに列の最大長と同じものとして定義されている場合、この列には COLUMN\_SIZE 列と同じ値が入れられます。

列 **16 SQL\_DATA\_TYPE (SMALLINT NOT NULL** データ・タイプ**)** SQL\_DESC\_TYPE 記述子のフィールドに表示される SQL データ・タイプ の値。この列は、 DATA\_TYPE 列と同じです (DB2 CLI がサポートしてい ないインターバル・データ・タイプと日時データ・タイプは除く)。

### 列 **17 SQL\_DATETIME\_SUB (SMALLINT** データ・タイプ**)**

このフィールドは、常に NULL です (DB2 CLI はインターバル・データ・ タイプと日時データ・タイプをサポートしていません)。

## 列 **18 NUM\_PREC\_RADIX (INTEGER** データ・タイプ**)**

データ・タイプが近似値タイプである場合、この列には値 2 が含まれてお り、これはビット数を COLUMN SIZE で指定することを示しています。厳 密な数値タイプである場合、この列には値 10 が含まれており、これは小数 桁数を COLUMN\_SIZE で指定することを示しています。その他の場合、こ の列は NULL になります。

## 列 **19 INTERVAL\_PRECISION (SMALLINT** データ・タイプ**)**

このフィールドは、常に NULL です (DB2 CLI はインターバル・データ・ タイプをサポートしていません)。

## 戻りコード

- SQL SUCCESS
- SQL\_ERROR
- SQL\_INVALID\_HANDLE

## 診断

表 *89. SQLGetTypeInfo SQLSTATE*

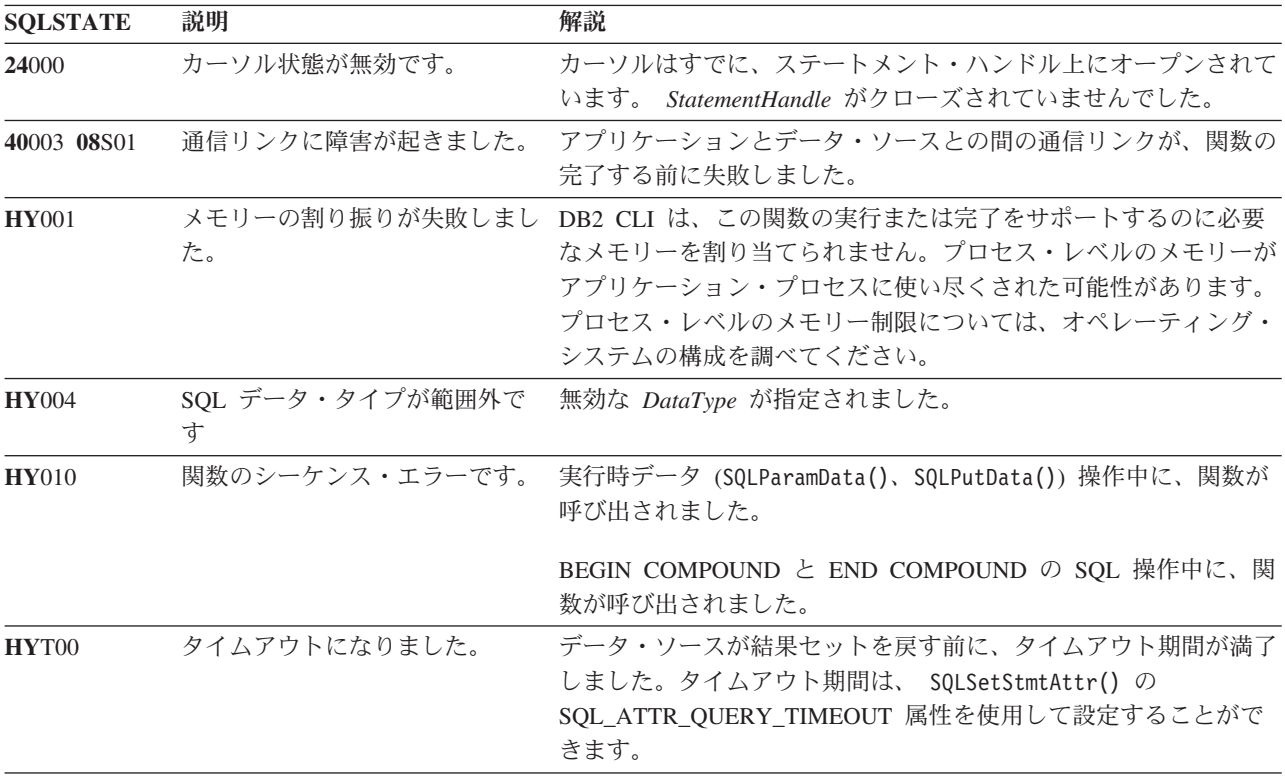

例

/\* get data type information  $*/$ cliRC = SQLGetTypeInfo(hstmt, SQL\_ALL\_TYPES);

# **SQLMoreResults** 関数 **(CLI) -** さらに結果セットがあるかどうかの判別 目的

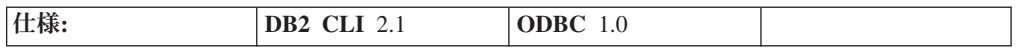

SQLMoreResults() は、以下のものに関連付けられているステートメント・ハンドル でさらに利用できる情報があるかどうかを判別します。

- v 照会のパラメーター値の配列入力
- 結果セットを戻しているストアード・プロシージャー
- またはバッチ SQL

## 構文

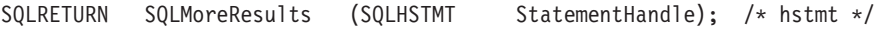

### 関数引数

表 *90. SQLMoreResults* 引数

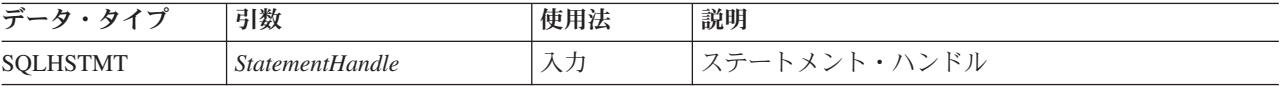

## 使用法

この関数は、以下の実行時に複数の結果セットを順次に戻すために使用されます。

- v SQL\_ATTR\_PARAMSET\_SIZE ステートメント属性および SQLBindParameter() で指定された入力パラメーター値の配列が指定されているパラメーター化照会、 または
- v SQL 照会を伴ったストアード・プロシージャー。ストアード・プロシージャーが 実行を終えてもまだ結果セットにアクセスできるよう、この照会のカーソルはオ ープンされたままになっています。このシナリオの場合、ストアード・プロシー ジャーは通常、複数の結果セットを戻そうと試みます。
- v またはバッチ SQL。単一の SQLExecute() または SQLExecDirect() の処理で、 複数の SQL ステートメントがまとめて実行される場合。

最初の結果セットの処理が完了した後、アプリケーションは SQLMoreResults() を 呼び出して、別の結果セットが利用できるかどうかを判別します。現在の結果セッ トがまだ取り出されていない行であれば、SQLMoreResults() はカーソルをクローズ してそれらを廃棄し、別の結果セットが利用できるなら、SQL\_SUCCESS を戻しま す。

すべての結果セットが処理されると、SQLMoreResults() は SQL\_NO\_DATA\_FOUND を戻します。

複数の結果セットを同時に操作できるようにする予定のアプリケーションは、DB2 CLI 関数 SQLNextResult() を呼び出せば、別のステートメント・ハンドルに結果セ ットを移動することができます。 SQLNextResult() はバッチ・ステートメントをサ ポートしません。

バッチ SQL の使用時には SQLExecute() または SQLExecDirect() は、そのバッチ 内の最初の SQL ステートメントだけを実行します。その後で SQLMoreResults() を呼び出して次の SQL ステートメントを実行した場合、その次のステートメント の実行が正常に完了すると SOL SUCCESS が戻されます。実行するステートメント がもうなくなった場合、SQL\_NO\_DATA\_FOUND が戻されます。バッチ SQL ステ ートメントが UPDATE、INSERT、または DELETE ステートメントである場合、 SQLRowCount() を呼び出せば、影響を受ける行の数を確かめることができます。

SQLCloseCursor() が呼び出された場合や、SQL\_CLOSE オプションを指定して SQLFreeStmt() が呼び出された場合、あるいは *HandleType* を SQL\_HANDLE\_STMT に設定して SQLFreeHandle() が呼び出された場合、このステ ートメント・ハンドル上のすべてのペンディング結果セットは廃棄されます。

### 戻りコード

- SQL\_SUCCESS
- SQL\_SUCCESS\_WITH\_INFO
- v SQL\_STILL\_EXECUTING
- v SQL\_ERROR
- v SQL\_INVALID\_HANDLE
- SQL\_NO\_DATA\_FOUND

### 診断

表 *91. SQLMoreResults SQLSTATE*

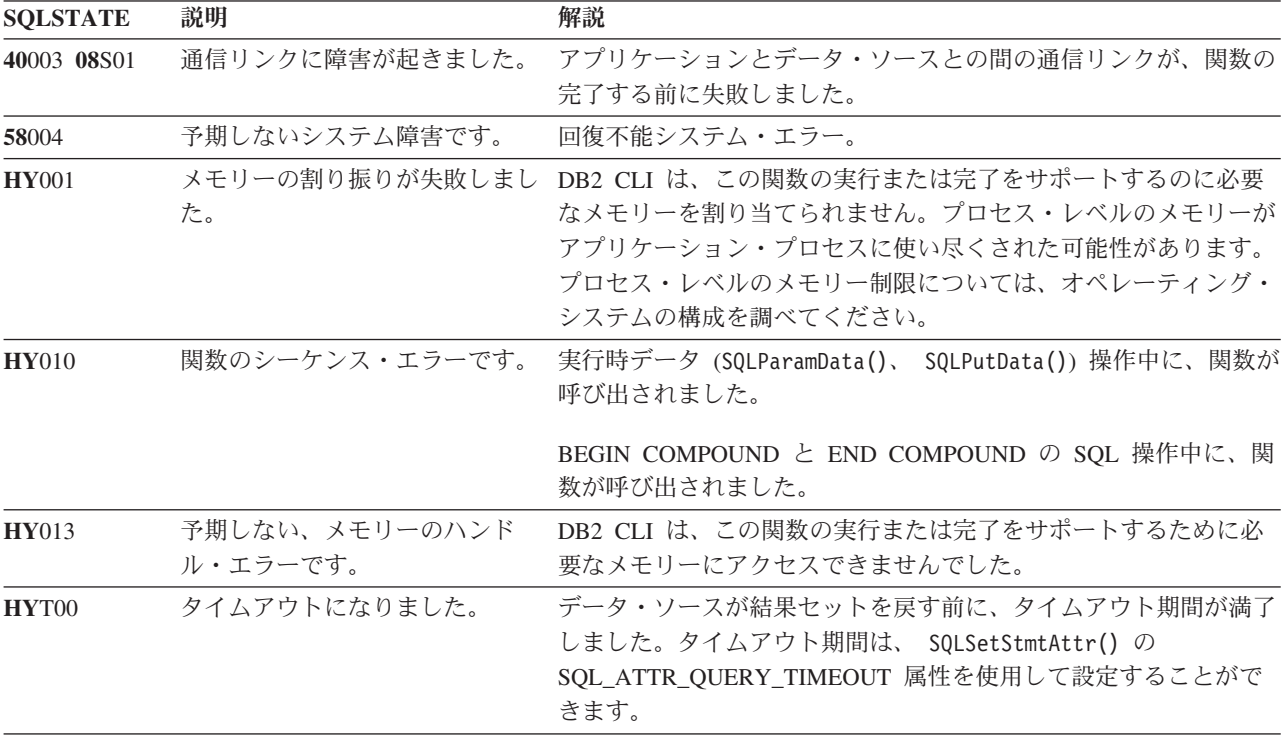

また、 SQLMoreResults() は SQLExecute() に関連した SQLSTATE を戻すことが できます。

### 例

cliRC = SQLMoreResults(hstmt);

# **SQLNativeSql** 関数 **(CLI) -** ネイティブ **SQL** テキストの取得 目的

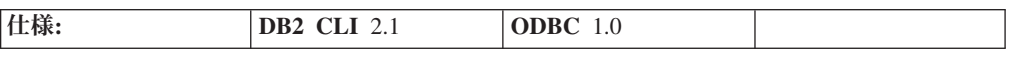

SQLNativeSql() は、 DB2 CLI がベンダー・エスケープ節を解釈する方法を表示す るために使用します。アプリケーションから渡された元の SQL ストリングにベン ダー・エスケープ節シーケンス列が入っていた場合、 DB2 CLI はデータ・ソース によって参照される変換後の SQL ストリングを戻します。 (ベンダー・エスケープ 節は適宜変換されるかまたは破棄されるかのどちらかです。)

**Unicode** 環境での同等機能**:** この関数は Unicode 文字セットとともに使用すること もできます。これに対応する Unicode 関数は SQLNativeSqlW() です。 ANSI 関数 から Unicode 関数へのマッピングの詳細は、 8 [ページの『](#page-17-0)Unicode 関数 (CLI)』 を参照してください。

## 構文

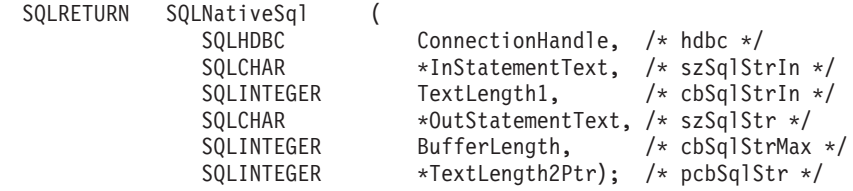

## 関数引数

表 *92. SQLNativeSql* 引数

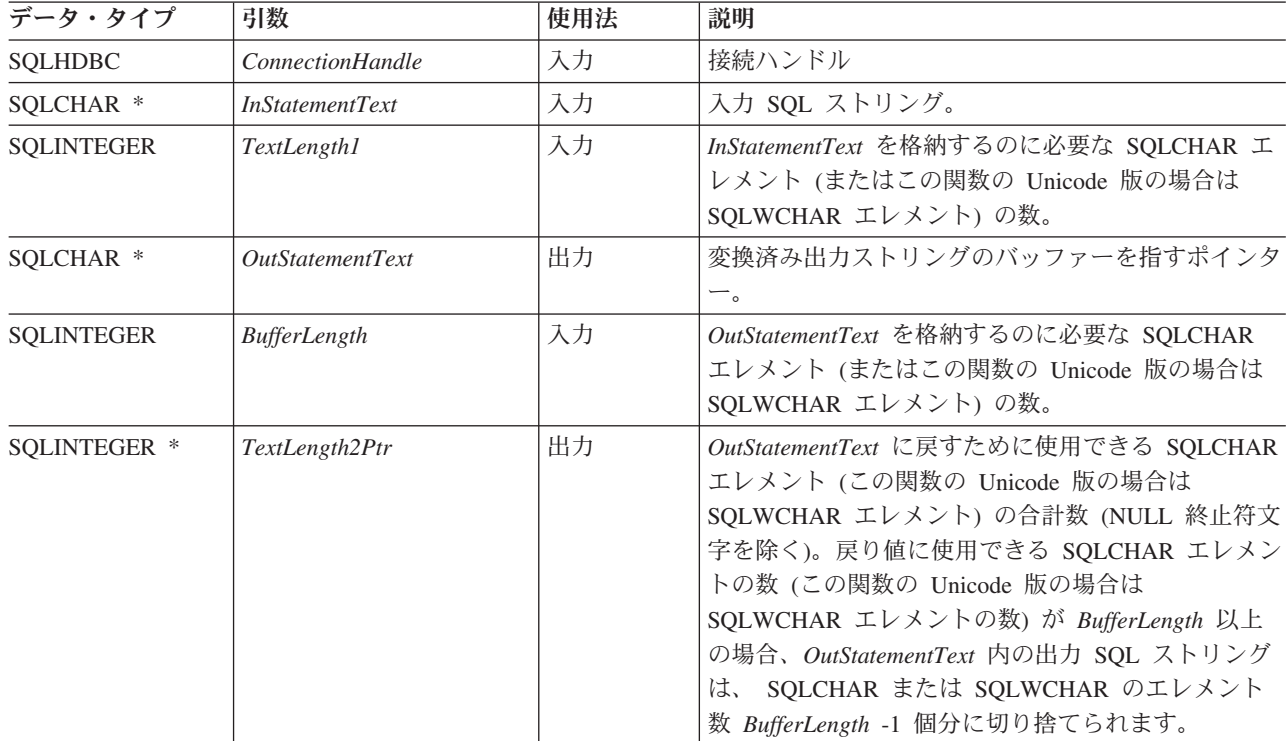

### 使用法

DB2 CLI によってデータ・ソースに渡される変換済み SQL ストリングをアプリケ ーションで検査または表示する場合にこの関数を呼び出します。変換 (マッピング) は、入力 SQL ステートメント・ストリングにベンダー・エスケープ節シーケンス 列が入っているときしか行われません。

SQLNativeSql() の呼び出し時には DB2 CLI は、ベンダーのエスケープ節の構文エ ラーしか検出できません。 DB2 CLI は、変換後の SQL ストリングをデータ・ソ ースに渡して準備できるようにすることはないので、構文エラーが DBMS によっ て検出されても、エラーはこの時点では生成されません。 (ステートメントが準備 のためにデータ・ソースへ渡されないのは、その準備によりトランザクションが開 始される可能性があるからです。)

## 戻りコード

- SQL\_SUCCESS
- SQL\_SUCCESS\_WITH\_INFO
- v SQL\_ERROR
- v SQL\_INVALID\_HANDLE

## 診断

表 *93. SQLNativeSql SQLSTATE*

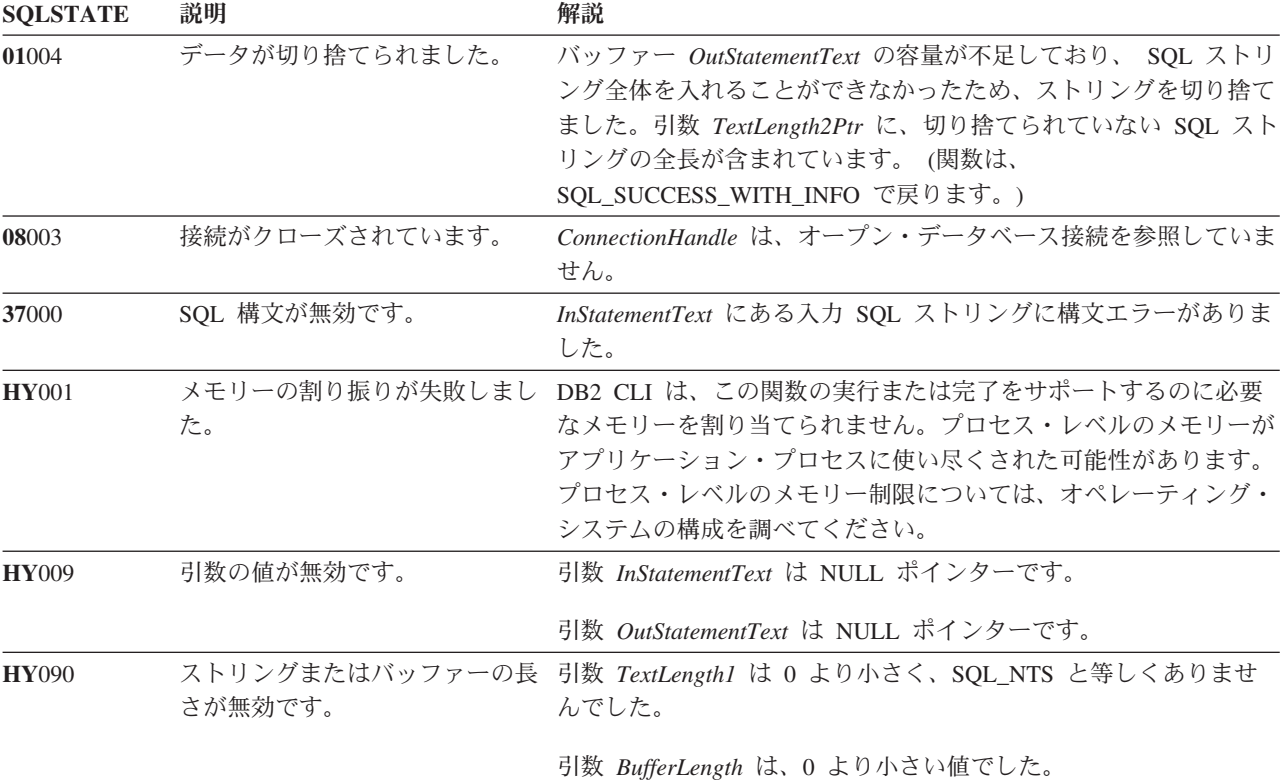

## 制限

なし。

# **SQLNumParams** 関数 **(CLI) - SQL** ステートメント内のパラメーター数の 取得

## 目的

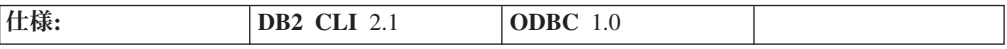

SQLNumParams() は、 SQL ステートメント内のパラメーター・マーカー数を戻しま す。

## 構文

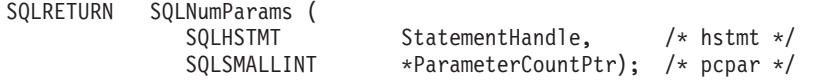

関数引数

表 *94. SQLNumParams* 引数

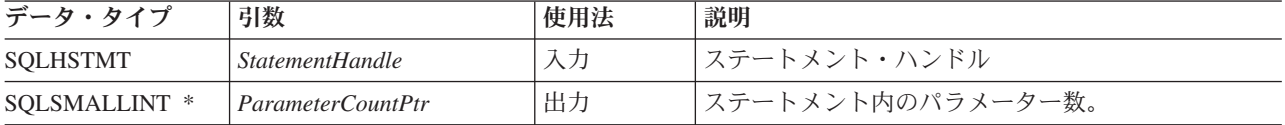

## 使用法

*Statement Handle* に関連した準備済み SQL ステートメントがバッチ SQL (セミコ ロンで区切られた複数の SQL ステートメント) を備えている場合、ストリング全体 のパラメーターがカウントされ、そのバッチを構成する個々のステートメント・ハ ンドル別にはカウントされません。

この関数は、 *StatementHandle* に関連したステートメントが準備された後でしか呼 び出せません。ステートメントにパラメーター・マーカーが含まれていないと、 *ParameterCountPtr* が 0 に設定されます。

アプリケーションは、この関数を呼び出して、このステートメント・ハンドルと関 連した SQL ステートメント用に必要な SQLBindParameter() (または SQLBindFileToParam()) 呼び出しの数を判別することができます。

## 戻りコード

- SQL\_SUCCESS
- SQL\_SUCCESS\_WITH\_INFO
- v SQL\_STILL\_EXECUTING
- v SQL\_ERROR
- v SQL\_INVALID\_HANDLE

### 診断

表 *95. SQLNumParams SQLSTATE*

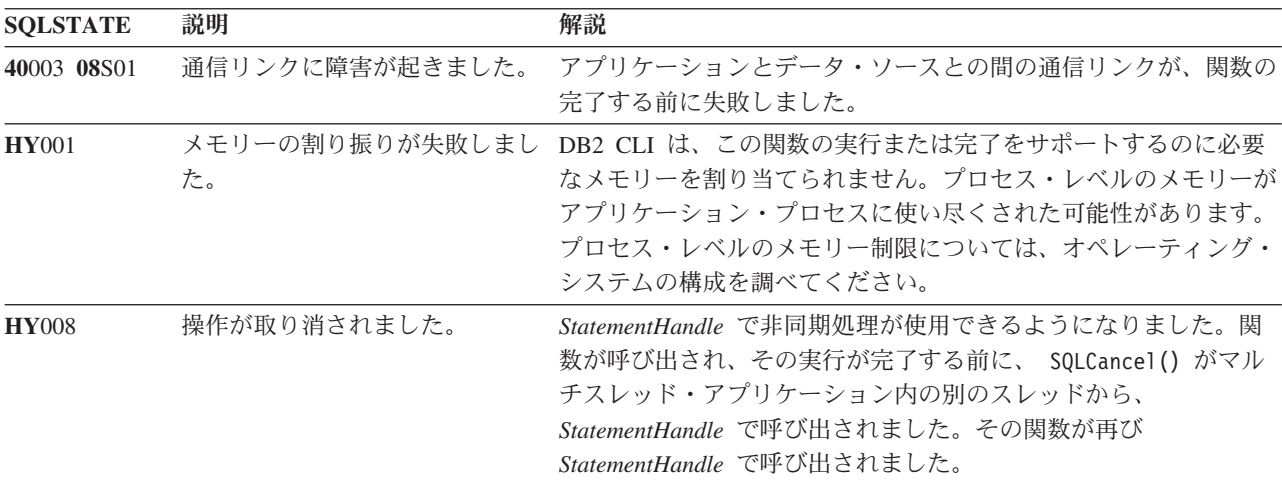

表 *95. SQLNumParams SQLSTATE (*続き*)*

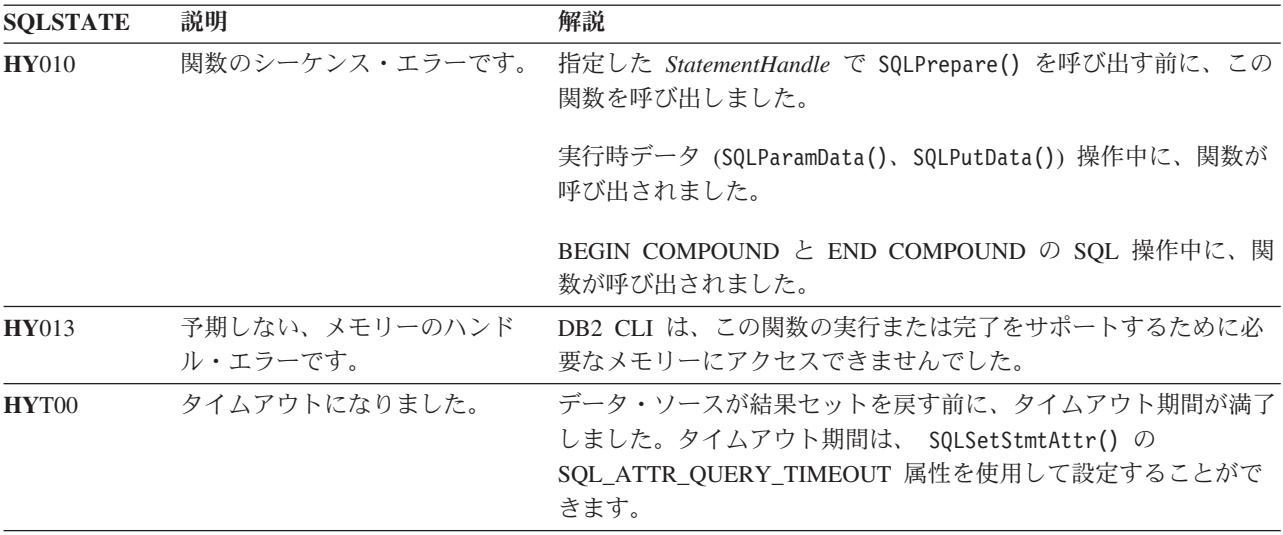

### 制限

なし。

# **SQLNextResult** 関数 **(CLI) -** 別のステートメント・ハンドルへの次の結果 セットの関連付け

## 目的

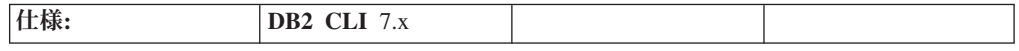

SQLNextResult() を使うと、ストアード・プロシージャーから戻された複数の結果 セットに順不同でアクセスすることができます。

### 構文

SQLRETURN SQLNextResult (SQLHSTMT StatementHandle1 SQLHSTMT StatementHandle2);

### 関数引数

表 *96. SQLNextResult* 引数

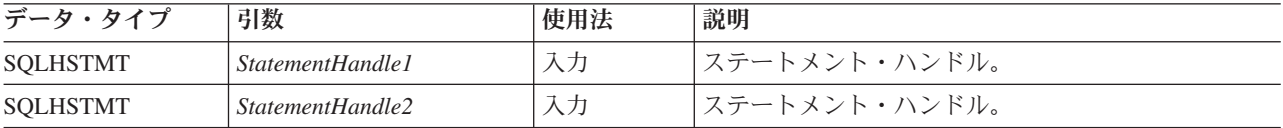

## 使用法

ストアード・プロシージャーは、終了後も 1 つ以上のカーソルをオープンしたまま にすることで、複数の結果セットを戻します。最初の結果セットにアクセスするに は、そのストアード・プロシージャーを呼び出したステートメント・ハンドルを常 に使います。複数の結果セットが戻された場合、SQLMoreResults() または SQLNextResult() を使って、結果セットの記述とフェッチを行うことができます。

SQLMoreResults() は、最初の結果セットのカーソルのクローズに使われるととも に、同じステートメント・ハンドルで次の結果セットを処理する手段にもなるのに 対して、 SQLNextResult() は、*StatementHandle1* 上のカーソルをクローズしないま ま、次の結果セットを *StatementHandle2* に移動します。フェッチする結果セットが ない場合、どちらの関数も SQL\_NO\_DATA\_FOUND を戻します。

SQLNextResult() を使用した場合、他のステートメント・ハンドルに転送された後 の結果セットを任意の順序で処理することができます。 *StatementHandle1* 上にもう カーソル (オープンされた結果セット) がなくなるまで、 SQLMoreResults() と SQLNextResult() を混合して呼び出すことができます。

SQLNextResult() が SQL\_SUCCESS を戻すと、次の結果セットはもう *StatementHandle1* には関連付けられていません。つまり、SQLExecDirect() が *StatementHandle2* に対する照会を正常に完了したばかりであるかのように、次の結 果セットは *StatementHandle2* に関連付けられています。したがって、 SQLNumResultCols()、SQLDescribeCol()、または SQLColAttribute() を使ってカー ソルを記述できるということです。

SQLNextResult() の呼び出しが完了すると、それまで *StatementHandle2* に関連付け られていた結果セットは、残りの結果セットのチェーンから除去されるので、 SQLNextResult() または SQLMoreResults() で再使用することはできません。すな わち、n 個の結果セットがある場合、最大 n-1 回だけ SQLNextResult() を正常に 呼び出せるということです。

SQLCloseCursor() が呼び出された場合や、SQL\_CLOSE オプションを指定して SQLFreeStmt() が呼び出された場合、あるいは *HandleType* を SQL\_HANDLE\_STMT に設定して SQLFreeHandle() が呼び出された場合、このステ ートメント・ハンドル上のすべてのペンディング結果セットは廃棄されます。

*StatementHandle2* にオープン・カーソルがある場合や、 *StatementHandle1* と *StatementHandle2* が同じ接続上にない場合、SQLNextResult() は SQL\_ERROR を戻 します。エラーまたは警告が戻された場合は常に、*StatementHandle1* で SQLGetDiagRec() を呼び出さなければなりません。

注**:** SQLMoreResults() は、 SQL\_ATTR\_ROW\_ARRAY\_SIZE ステートメント属性お よび SQLBindParameter() を使って指定された入力パラメーター値の配列が指定さ れているパラメーター化照会とも連動して稼働します。ただし SQLNextResult() は これをサポートしていません。

## 戻りコード

- SQL\_SUCCESS
- SQL\_SUCCESS\_WITH\_INFO
- v SQL\_STILL\_EXECUTING
- SQL\_ERROR
- SQL\_INVALID\_HANDLE
- SQL\_NO\_DATA\_FOUND

## 診断

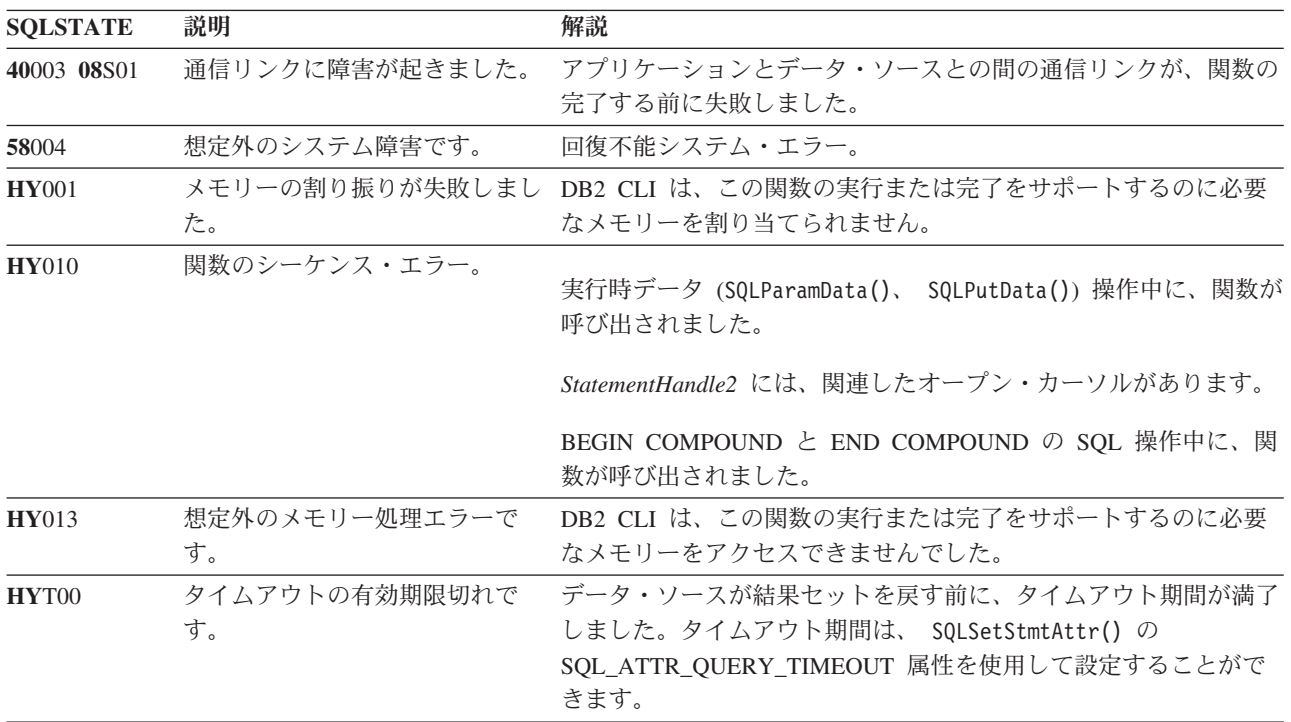

#### 表 *97. SQLNextResult SQLSTATE*

### 制限

パラメーター化照会およびバッチ SQL に使用できるのは、SQLMoreResults() だけ です。

### 例

/\* use SQLNextResult to push Result Set 2 onto the second statement handle \*/ cliRC = SQLNextResult(hstmt, hstmt2); /\* open second cursor \*/

## **SQLNumResultCols** 関数 **(CLI) -** 結果列の数の取得

## 目的

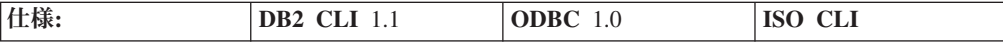

SQLNumResultCols() は、入力ステートメント・ハンドルに関連した結果セット内の 列数を戻します。

この関数を呼び出す前に、 SQLPrepare() または SQLExecDirect() を呼び出す必要 があります。

この関数を呼び出した後、SQLColAttribute()、またはいずれかのバインド列関数を 呼び出すことができます。

## 構文

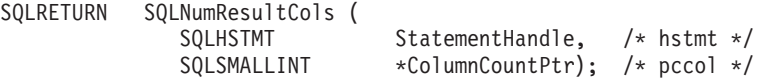

### 関数引数

表 *98. SQLNumResultCols* 引数

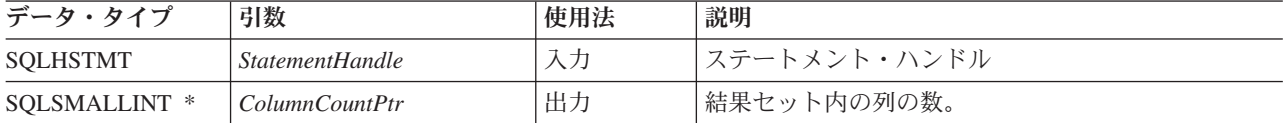

## 使用法

この関数は、入力ステートメント・ハンドルに関して実行された最後のステートメ ントまたは関数が結果セットを生成しなかった場合に、出力引数をゼロに設定しま す。

## 戻りコード

- SQL\_SUCCESS
- SQL\_SUCCESS\_WITH\_INFO
- v SQL\_STILL\_EXECUTING
- v SQL\_ERROR
- v SQL\_INVALID\_HANDLE

### 診断

表 *99. SQLNumResultCols SQLSTATEs*

| <b>SQLSTATE</b> | 説明                    | 解説                                                                                                    |
|-----------------|-----------------------|----------------------------------------------------------------------------------------------------|
| 40003 08S01     | 通信リンクに障害が起きました。       | アプリケーションとデータ・ソースとの間の通信リンクが、関数の                                                                                                    |
|                 |                       | 完了する前に失敗しました。                                                                                                    |
| 58004           | 予期しないシステム障害です。        | 回復不能システム・エラー。                                                                                                    |
| <b>HY001</b>    | メモリーの割り振りが失敗しまし<br>た。 | DB2 CLI は、この関数の実行または完了をサポートするのに必要<br>なメモリーを割り当てられません。プロセス・レベルのメモリーが<br>アプリケーション・プロセスに使い尽くされた可能性があります。<br>プロセス・レベルのメモリー制限については、オペレーティング・<br>システムの構成を調べてください。                                                |
| <b>HY008</b>    | 操作が取り消されました。          | StatementHandle で非同期処理が使用できるようになりました。関<br>数が呼び出され、その実行が完了する前に、 SQLCancel() がマル<br>チスレッド・アプリケーション内の別のスレッドから、<br>StatementHandle で呼び出されました。その関数が再び<br>StatementHandle で呼び出されました。                             |
| <b>HY010</b>    | 関数のシーケンス・エラーです。       | SQLPrepare() または SQLExecDirect() を StatementHandle 用に呼<br>び出す前に、この関数が呼び出されました。<br>実行時データ (SQLParamData()、 SQLPutData()) 操作中に、関数が<br>呼び出されました。<br>BEGIN COMPOUND と END COMPOUND の SQL 操作中に、関<br>数が呼び出されました。 |
**SOLSTATE** 説明 **解**説 **HY**013 予期しない、メモリーのハンド ル・エラーです。 DB2 CLI は、この関数の実行または完了をサポートするために必 要なメモリーにアクセスできませんでした。 **HY**T00 タイムアウトになりました。 データ・ソースが結果セットを戻す前に、タイムアウト期間が満了 しました。タイムアウト期間は、 SQLSetStmtAttr() の SQL\_ATTR\_QUERY\_TIMEOUT 属性を使用して設定することがで きます。

# 許可

表 *99. SQLNumResultCols SQLSTATEs (*続き*)*

なし。

例

/\* identify the number of output columns  $*/$ cliRC = SQLNumResultCols(hstmt, &nResultCols);

# **SQLParamData** 関数 **(CLI) -** データ値が必要な次のパラメーターの取得 目的

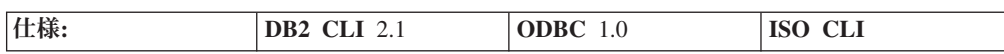

SQLParamData() は、長いデータを分割して送るために SQLPutData() と組み合わせ て使用します。また、実行時に固定長データを送るときにも使用することができま す。

# 構文

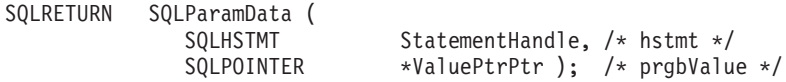

# 関数引数

表 *100. SQLParamData* 引数

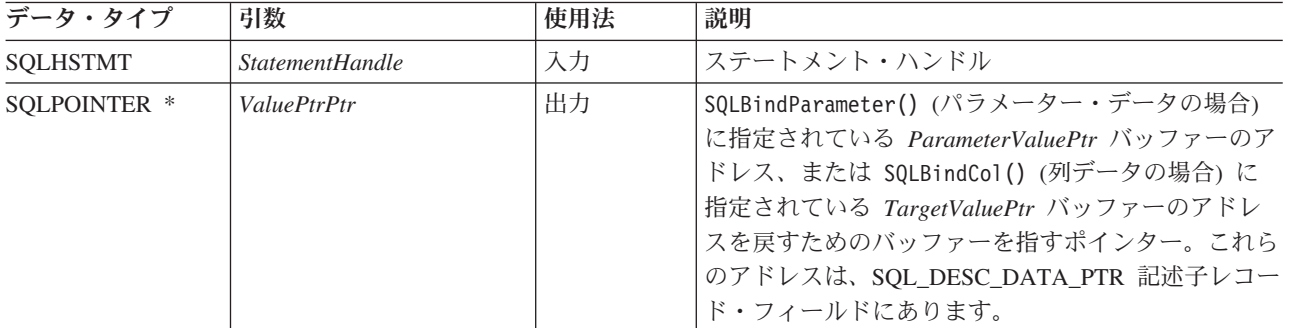

# 使用法

SQLParamData() は、データがまだ割り当てられていない 1 つ以上の SQL\_DATA\_AT\_EXEC パラメーターが存在する場合に SQL\_NEED\_DATA を戻し ます。この関数は、直前の SQLBindParameter() 呼び出し時にアプリケーションが 提供した *ValuePtrPtr* の値を戻します。 SQLPutData() は、パラメーター・データ を送信するため (長いデータの場合) 1 回以上にわたり呼び出されます。 SQLParamData() は、現行パラメーターに関するすべてのデータが送られたことを知 らせるときと、次の SQL\_DATA\_AT\_EXEC パラメーターに進むときに呼び出しま す。 SOL SUCCESS は、すべてのパラメーターにデータ値が割り当てられ、関連し たステートメントが正常に実行されたときに戻されます。実際のステートメント実 行時かその前にエラーが発生すると、SQL\_ERROR が戻されます。

SQLParamData() が SQL\_NEED\_DATA を戻すと、 SQLPutData() または SQLCancel() の呼び出しだけを行うことができます。このステートメント・ハンド ルを使用する他の関数呼び出しはすべて失敗します。さらに、*StatementHandle* の親 接続ハンドルを参照するすべての関数呼び出しに、属性や接続状態を変更する処理 が関係している場合、これらの呼び出しは失敗します。つまり、親接続ハンドルに 対する以下の関数も許可されません。

- SQLSetConnectAttr()
- SOLEndTran()

以下の関数が SQL\_NEED\_DATA シーケンス時に呼び出されると、 SQLSTATE **HY**010 の SQL\_ERROR が戻され、 SQL\_DATA\_AT\_EXEC パラメーターの処理は 影響を受けません。

## 戻りコード

- SQL\_SUCCESS
- SQL SUCCESS WITH INFO
- SOL NEED DATA
- v SQL\_STILL\_EXECUTING
- v SQL\_ERROR
- SOL INVALID HANDLE
- SQL\_NEED\_DATA

## 診断

SQLParamData() は、SQLPrepare()、SQLExecDirect()、および SQLExecute() 関数 から戻された SQLSTATE を戻すことができます。また、次の診断を生成すること もできます。

表 *101. SQLParamData SQLSTATE*

| <b>SQLSTATE</b> | 説明       | 解説                                                   |
|-----------------|----------|------------------------------------------------------|
| 07006           | 無効な変換です。 | DB2 CLI とアプリケーション変数の間でデータを転送すると、非<br>互換のデータ変換が行われます。 |

表 *101. SQLParamData SQLSTATE (*続き*)*

| <b>SQLSTATE</b> | 説明                         | 解説                                                                                                    |
|-----------------|----------------------------|----------------------------------------------------------------------------------------------------|
| 22026           | ストリング・データ、長さの不一<br>致       | SQLGetInfo() の SQL_NEED_LONG_DATA_LEN 情報タイプは<br>'Y' でしたが、長いパラメーター (データ・タイプが<br>SQL_LONGVARCHAR、SQL_LONGVARBINARY、その他の長いデ<br>ータ・タイプ) 用に送られたデータは、 SQLBindParameter() で<br>StrLen_or_IndPtr 引数を使用して指定された値よりも短いデータで<br>した。 |
|                 |                            | SQLGetInfo() の SQL_NEED_LONG_DATA_LEN 情報タイプは<br>'Y' でしたが、長い列 (データ・タイプが<br>SQL_LONGVARCHAR、 SQL_LONGVARBINARY、その他の長い<br>データ・タイプ) 用に送られたデータは、 SQLSetPos() を使用し<br>て更新されたデータの行の列に対応する長さバッファーに指定され<br>た値よりも短いデータでした。       |
| 40001           | トランザクションのロールバック            | この SQL ステートメントが属するトランザクションは、デッドロ<br>ックまたはタイムアウトが原因でロールバックされました。                                                                                                    |
| 40003 08S01     | 通信リンクに障害が起きました。            | アプリケーションとデータ・ソースとの間の通信リンクが、関数の<br>完了する前に失敗しました。                                                                                                    |
| <b>HY000</b>    | 一般エラーです。                   | 特定の SQLSTATE が用意されておらず、しかもインプリメンテー<br>ション独自の SQLSTATE も定義されていないエラーが発生しまし<br>た。 SQLGetDiagRec() から引数 MessageText 内に戻されたエラ<br>ー・メッセージに、エラーとその原因が説明されています。                                                                |
| <b>HY001</b>    | た。                         | メモリーの割り振りが失敗しまし DB2 CLI は、この関数の実行または完了をサポートするのに必要<br>なメモリーを割り当てられません。プロセス・レベルのメモリーが<br>アプリケーション・プロセスに使い尽くされた可能性があります。<br>プロセス・レベルのメモリー制限については、オペレーティング・<br>システムの構成を調べてください。                                            |
| <b>HY008</b>    | 操作が取り消されました。               | StatementHandle で非同期処理が使用できるようになりました。関<br>数が呼び出され、その実行が完了する前に、 SQLCancel() がマル<br>チスレッド・アプリケーション内の別のスレッドから、<br>StatementHandle で呼び出されました。その関数が再び<br>StatementHandle で呼び出されました。                                         |
| <b>HY010</b>    | 関数のシーケンス・エラーです。            | SQLParamData() を順不同で呼び出しました。この呼び出しは、<br>SQLExecDirect() または SQLExecute() の後か、 SQLPutData() 呼<br>び出しの後だけ有効です。                                                                                                    |
|                 |                            | SQLExecDirect() または SQLExecute() 呼び出しの後にこの関数を<br>呼び出しましたが、処理する SQL DATA AT EXEC パラメーター<br>がありません (残っていません) でした。                                                                                                    |
| <b>HY013</b>    | 予期しない、メモリーのハンド<br>ル・エラーです。 | DB2 CLI は、この関数の実行または完了をサポートするために必<br>要なメモリーにアクセスできませんでした。                                                                                                    |
| <b>HY092</b>    | オプション・タイプが範囲外で<br>す。       | 直前の SQLBindFileToParam() 操作の FileOptions 引数が無効でし<br>た。                                                                                                    |
| <b>HY506</b>    | ファイルのクローズ・エラーで<br>す。       | 一時ファイルをクローズしようとしているときにエラーが発生しま<br>した。                                                                                                    |
| <b>HY509</b>    | ファイルの削除エラーです。              | 一時ファイルを削除しようとしているときにエラーが発生しまし<br>た。                                                                                                    |

表 *101. SQLParamData SQLSTATE (*続き*)*

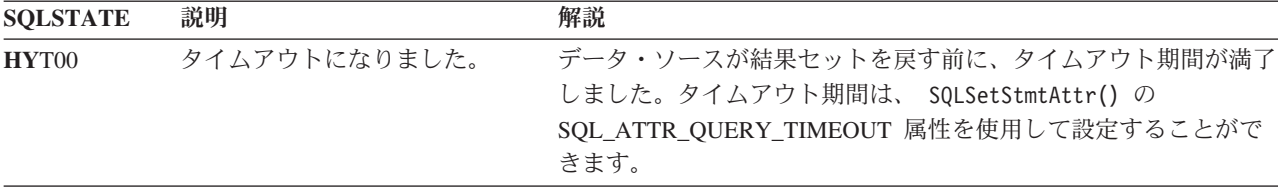

# 制限

なし。

例

/\* get next parameter for which a data value is needed  $*/$ cliRC = SQLParamData(hstmt, (SQLPOINTER \*)&valuePtr);

# **SQLParamOptions** 関数 **(CLI) -** パラメーターの入力配列の指定 推奨されない

注**:**

ODBC 3.0 では SQLParamOptions() は使用すべきでない関数なので、代わりに SQLSetStmtAttr() を使用します。

このバージョンの DB2 CLI でも引き続き SQLParamOptions() をサポートしていま すが、最新の標準に準拠するように、SQLSetStmtAttr() を DB2 CLI プログラムで 使用することをお勧めします。

#### 新しい関数へのマイグレーション

たとえば、次のようなステートメントを想定します。

SQLParamOptions(hstmt, crow, pirow);

上記の場合、新しい関数を使用して以下のように書き換えることができます。 SQLSetStmtAttr(hstmt, fOption, pvParam, fStrLen);

# **SQLPrepare** 関数 **(CLI) -** ステートメントの準備

#### 目的

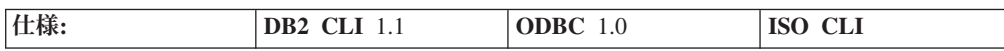

SQLPrepare() は、SQL ステートメントまたは XQuery 式を、 提供された入力ステ ートメント・ハンドルに関連付けます。アプリケーションは、その SQL ステート メント内に 1 つ以上のパラメーター・マーカーを組み込むことができます。アプリ ケーションがパラメーター・マーカーを組み込むには、 SQL ストリングの適切な 位置に疑問符 (?) を組み込みます。アプリケーションは、ステートメント・ハンド ルを他の関数に渡して、この準備済みステートメントを参照することができます。

注**:** XQuery 式の場合、式そのものにパラメーター・マーカーを指定することはでき ません。しかし、XMLQUERY 関数を使用して、パラメーター・マーカーを XQuery 変数にバインドすることができます。次に、バインド済みパラメーター・マ ーカーの値は、実行のために、XMLQUERY で指定された XQuery 式に渡されま す。

すでに照会ステートメント (または結果セットを戻す任意の関数) でステートメン ト・ハンドルを使用している場合、 SQLPrepare() を呼び出す前に、 SQL\_CLOSE オプションを指定した SQLCloseCursor() または SQLFreeStmt() を呼び出してカー ソルをクローズする必要があります。

XQuery 式の前には ″XQUERY″ キーワードを付ける必要があります。このキーワー ドを含めなくても XQuery 式を準備して実行するには、SQLPrepare() または SQLExecDirect() を呼び出す前に、ステートメント属性 SQL\_ATTR\_XQUERY\_STATEMENT を SQL\_TRUE に設定してください。

**Unicode** 環境での同等機能**:** この関数は Unicode 文字セットとともに使用すること もできます。これに対応する Unicode 関数は SQLPrepareW() です。 ANSI 関数か ら Unicode 関数へのマッピングの詳細は、 8 [ページの『](#page-17-0)Unicode 関数 (CLI)』 を 参照してください。

## 構文

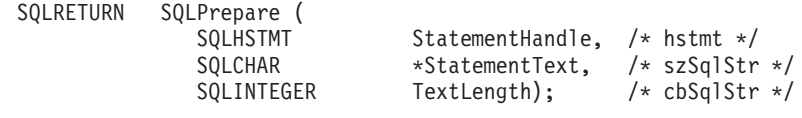

## 関数引数

表 *102. SQLPrepare* 引数

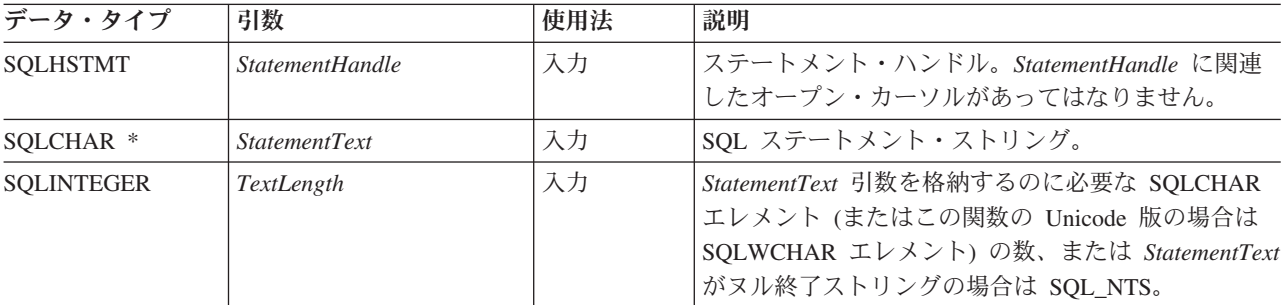

# 使用法

据え置き準備は、デフォルトでオンになっています。準備済みステートメントと同 じステートメント・ハンドルを使って SQLDescribeParam()、 SQLExecute()、 SQLNumResultCols()、 SQLDescribeCol()、または SQLColAttribute() を呼び出さ ないかぎり、PREPARE 要求はサーバーに送られません。これによってネットワー ク・フローが最小限になり、パフォーマンスが向上します。

SQL ステートメント・テキストにベンダー・エスケープ節シーケンス列が入ってい る場合、 DB2 CLI は、準備のために SQL ステートメント・テキストをデータベ ースにサブミットする前に、まず SQL ステートメント・テキストを適切な DB2 特 定フォーマットに修正します。アプリケーションがベンダー・エスケープ節シーケ ンスを備えた SQL を生成しない場合は、 SQL\_ATTR\_NOSCAN ステートメント属 性を接続レベルで SQL NOSCAN に設定することによって、 DB2 CLI がどのベン ダー・エスケープ節に対してもスキャンを実行しないようにしなければなりませ  $h<sub>o</sub>$ 

SQLPrepare() を使用してステートメントをいったん準備したら、アプリケーション は次のものを呼び出して、結果セット (照会ステートメントであった場合) のフォー マットに関する情報を要求することができます。

- SQLNumResultCols()
- SQLDescribeCol()
- SOLColAttribute()

*StatementText* 内のパラメーター・マーカーに関する情報を要求するには、以下を使 用します。

- SQLDescribeParam()
- SQLNumParams()

注**:** SQLNumParams() 以外の上記の関数を初めて呼び出した場合はすべて、据え置き 準備が使用できるなら、PREPARE 要求がサーバーに強制的に送信されます。

SQL ステートメント・ストリングには、パラメーター・マーカーが含まれている場 合があり、 SQLNumParams() を呼び出して、ステートメント内のパラメーター・マ ーカーの個数を判別することができます。パラメーター・マーカーは "?" 文字で表 されますが、これを使って、 SQLExecute() の呼び出し時にアプリケーション提供 の値をステートメント内のどの位置で置き換えればよいかを指示します。バイン ド・パラメーター関数である SQLBindParameter()、SQLSetParam()、および SQLBindFileToParam() を使用するのは、アプリケーションの変数を各パラメータ ー・マーカーにバインドする (関連付ける) 場合と、データの転送時にデータの変換 を実行する必要があるかどうかを指示する場合です。アプリケーションは SQLDescribeParam() を呼び出して、データベース・サーバーに送られる予定のパラ メーター・マーカーのデータに関する情報を検索することができます。

SQLExecute() を呼び出す前に、すべてのパラメーターをバインドしておく必要があ ります。

パラメーター・マーカーに関する規則の詳細は、PREPARE ステートメントの項を 参照してください。

アプリケーションが SQLExecute() 呼び出しからの結果を処理した後で、新しい (または同じ) パラメーター値で再度ステートメントを実行することができます。

その SQL ステートメントとしては COMMIT または ROLLBACK が可能です。ま た、このステートメントのどちらかを実行すると、現在の接続ハンドルで SQLEndTran() を呼び出すのと同じ効果を生じます。

SQL ステートメントが定位置 DELETE または定位置 UPDATE の場合は、そのス テートメントで参照されるカーソルを、同じ接続ハンドルおよび同じ分離レベルの 個別のステートメント・ハンドルで定義する必要があります。

# 戻りコード

- SQL\_SUCCESS
- SQL\_SUCCESS\_WITH\_INFO
- v SQL\_STILL\_EXECUTING
- v SQL\_ERROR
- v SQL\_INVALID\_HANDLE

# 診断

表 *103. SQLPrepare SQLSTATE*

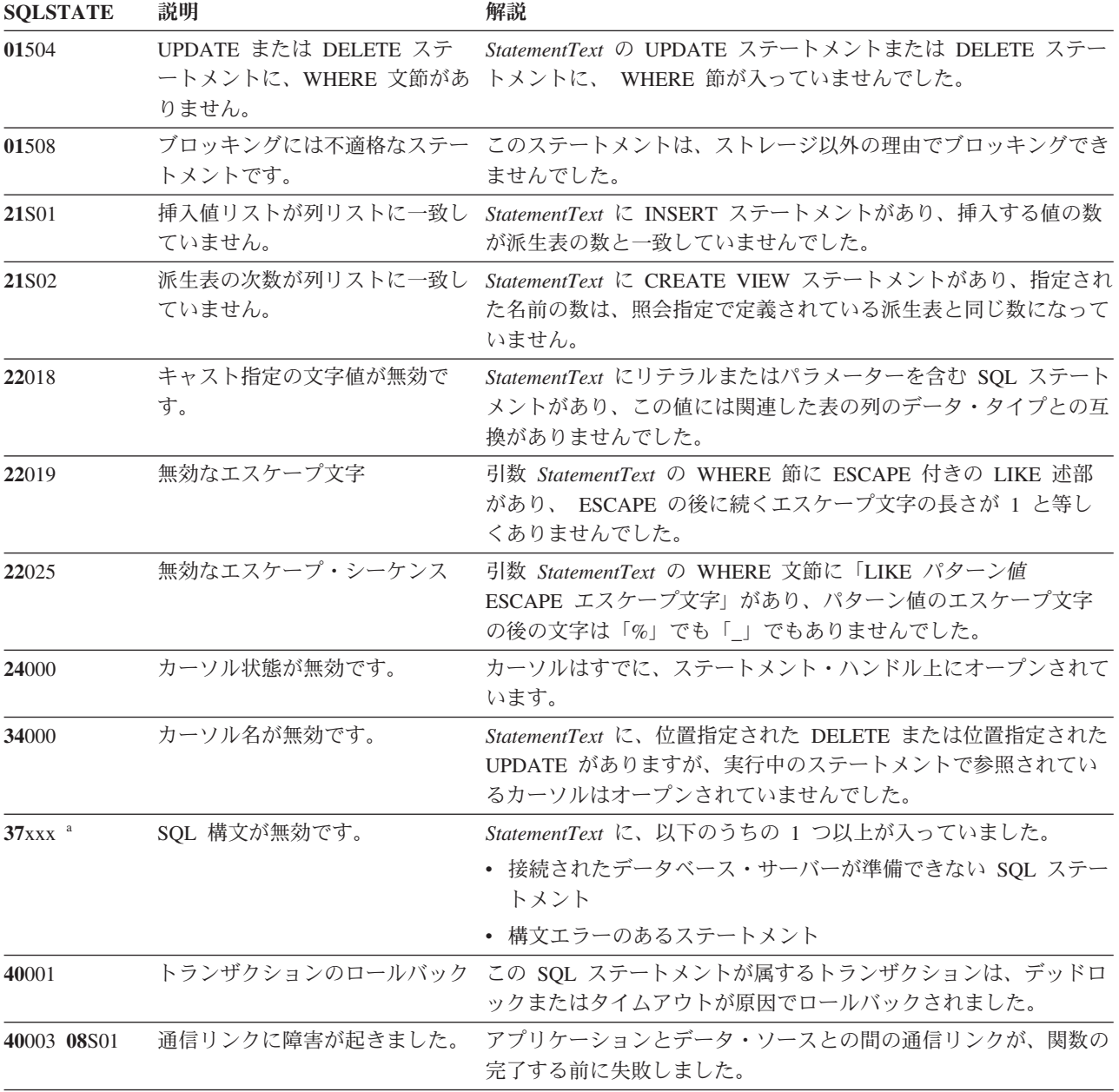

表 *103. SQLPrepare SQLSTATE (*続き*)*

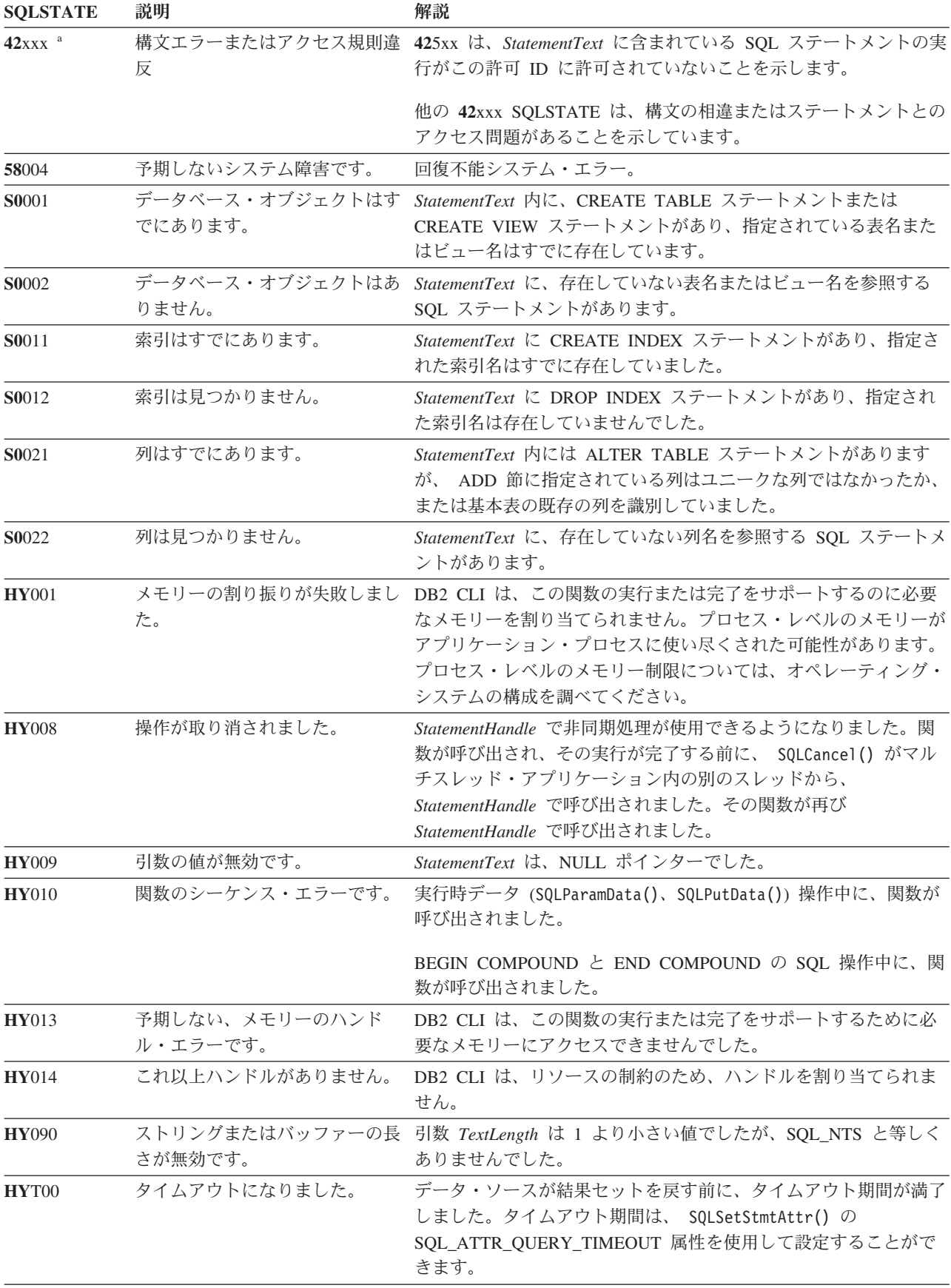

表 *103. SQLPrepare SQLSTATE (*続き*)*

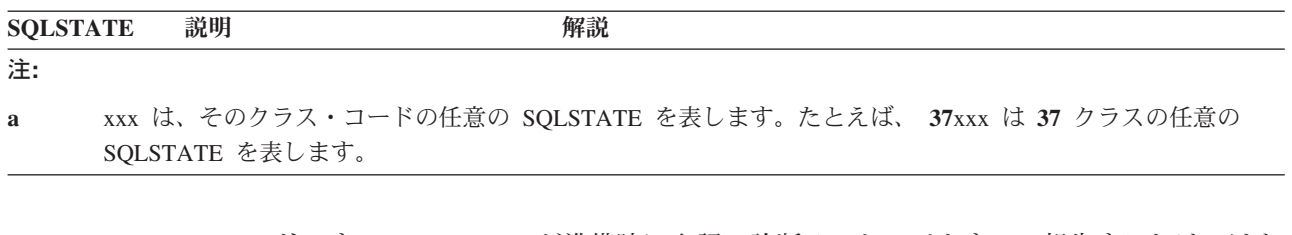

注**:** すべての DBMS が準備時に上記の診断メッセージをすべて報告するわけではあ りません。据え置き準備がデフォルトの振る舞い

(SQL ATTR DEFERRED PREPARE ステートメント属性で制御します) としてオン のままになっていると、 PREPARE がサーバーに送られたときにこのようなエラー が発生する可能性があります。アプリケーションは、このような流れを生じる関数 を呼び出すときにこれらの条件を処理できなければなりません。この種の関数に は、SQLExecute()、SQLDescribeParam()、SQLNumResultCols()、 SQLDescribeCol()、および SQLColAttribute() などがあります。

#### 許可

なし。

# 例

```
SQLCHAR *stmt = (SQLCHAR *)"DELETE FROM org WHERE deptnumb = ? ";
```
 $/* \ldots */$ 

```
/* prepare the statement */cliRC = SQLPrepare(hstmt, stmt, SQL_NTS);
```
# **SQLPrimaryKeys** 関数 **(CLI) -** 表の主キー列の取得

# 目的

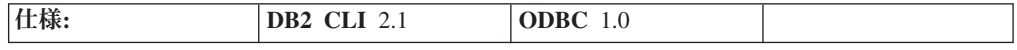

SQLPrimaryKeys() は、表の主キーを構成する列名のリストを戻します。情報は SQL 結果セット内に戻されますが、照会により作成された結果セットを処理するの に使用される関数と同じ関数を使用して情報を取り出すことができます。

**Unicode** 環境での同等機能**:** この関数は Unicode 文字セットとともに使用すること もできます。これに対応する Unicode 関数は SQLPrimaryKeysW() です。 ANSI 関 数から Unicode 関数へのマッピングの詳細は、 8 [ページの『](#page-17-0)Unicode 関数 (CLI)』 を参照してください。

## 構文

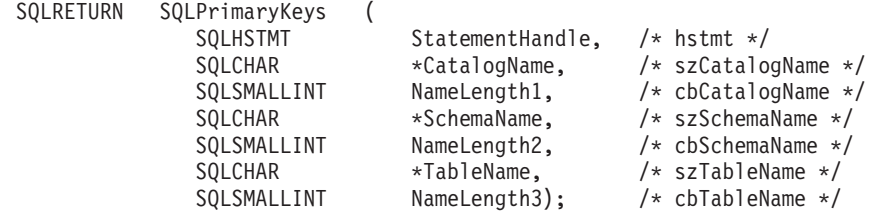

## 関数引数

表 *104. SQLPrimaryKeys* 引数

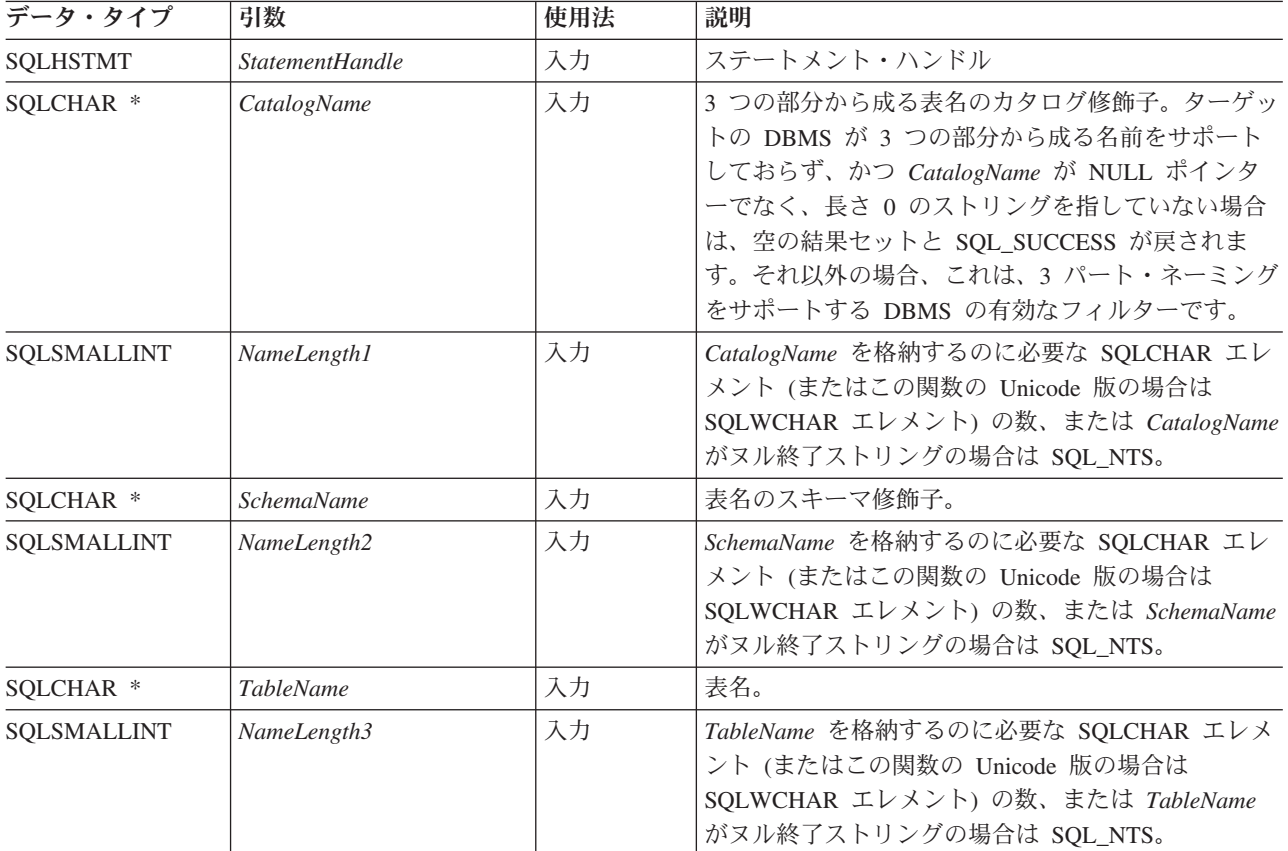

# 使用法

SQLPrimaryKeys() は、シングル表から主キー列を戻します。どの引数の指定にも、 検索パターンは使用はできません。

結果セットには、[SQLPrimaryKeys](#page-262-0) で戻される列にリストされている列が、 TABLE\_CAT、 TABLE\_SCHEM、TABLE\_NAME、および ORDINAL\_POSITION の 順序で含まれています。

SQLPrimaryKeys() への呼び出しは、多くの場合 システム・カタログに対する複雑 な、それゆえにリソースを消費する照会をマップするため、その使用は控え、呼び 出しを繰り返す代わりに結果を保管しておくべきです。

スキーマ名を指定しないと、現行接続で現在有効なものがデフォルトのスキーマ名 になります。

SQL\_MAX\_CATALOG\_NAME\_LEN、SQL\_MAX\_SCHEMA\_NAME\_LEN、 SQL\_MAX\_TABLE\_NAME\_LEN、および SQL\_MAX\_COLUMN\_NAME\_LEN を指定 した SQLGetInfo() を呼び出して、接続先の DBMS でサポートされている TABLE\_CAT、TABLE\_SCHEM、TABLE\_NAME、および COLUMN\_NAME 列の実 際の長さを判別することができます。

<span id="page-262-0"></span>将来のリリースでは、列が新たに追加されたり、既存の列の名前が変更されたりす る可能性はありますが、現行の列の位置が変更されることはありません。

#### **SQLPrimaryKeys** で戻される列

列 **1 TABLE\_CAT (VARCHAR(128))** 主キー表カタログ名。この表にカタログがない場合、この値は NULL にな

ります。

- 列 **2 TABLE\_SCHEM (VARCHAR(128))** TABLE NAME を含むスキーマの名前。
- 列 **3 TABLE\_NAME (VARCHAR(128)** 非 **NULL)** 指定した表の名前。
- 列 **4 COLUMN\_NAME (VARCHAR(128)** 非 **NULL)** 主キー列名。
- 列 **5 KEY\_SEQ (SMALLINT** 非 **NULL)** 1 を最初の番号とする主キー内の列シーケンス番号。
- 列 **6 PK\_NAME (VARCHAR(128))** 主キー ID。データ・ソースに適用できない場合は、NULL。

注**:** DB2 CLI が使用する列名は、X/Open CLI CAE 仕様のスタイルに準拠していま す。列タイプ、内容、および順序は、 ODBC の SQLPrimaryKeys() 結果セットで定 義されているものと同じです。

指定した表に主キーが含まれていない場合、空の結果セットが戻されます。

# 戻りコード

- SQL SUCCESS
- SQL\_SUCCESS\_WITH\_INFO
- v SQL\_STILL\_EXECUTING
- SQL\_ERROR
- v SQL\_INVALID\_HANDLE

#### 診断

表 *105. SQLPrimaryKeys SQLSTATE*

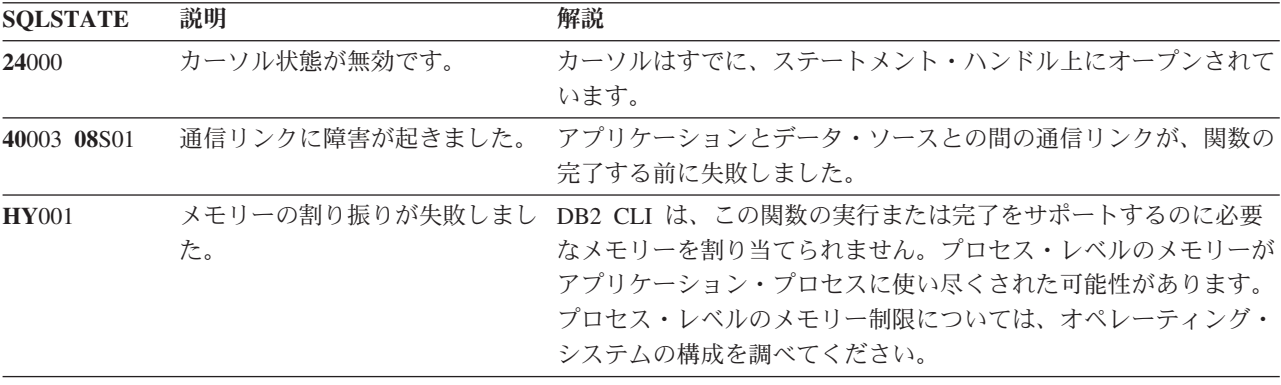

表 *105. SQLPrimaryKeys SQLSTATE (*続き*)*

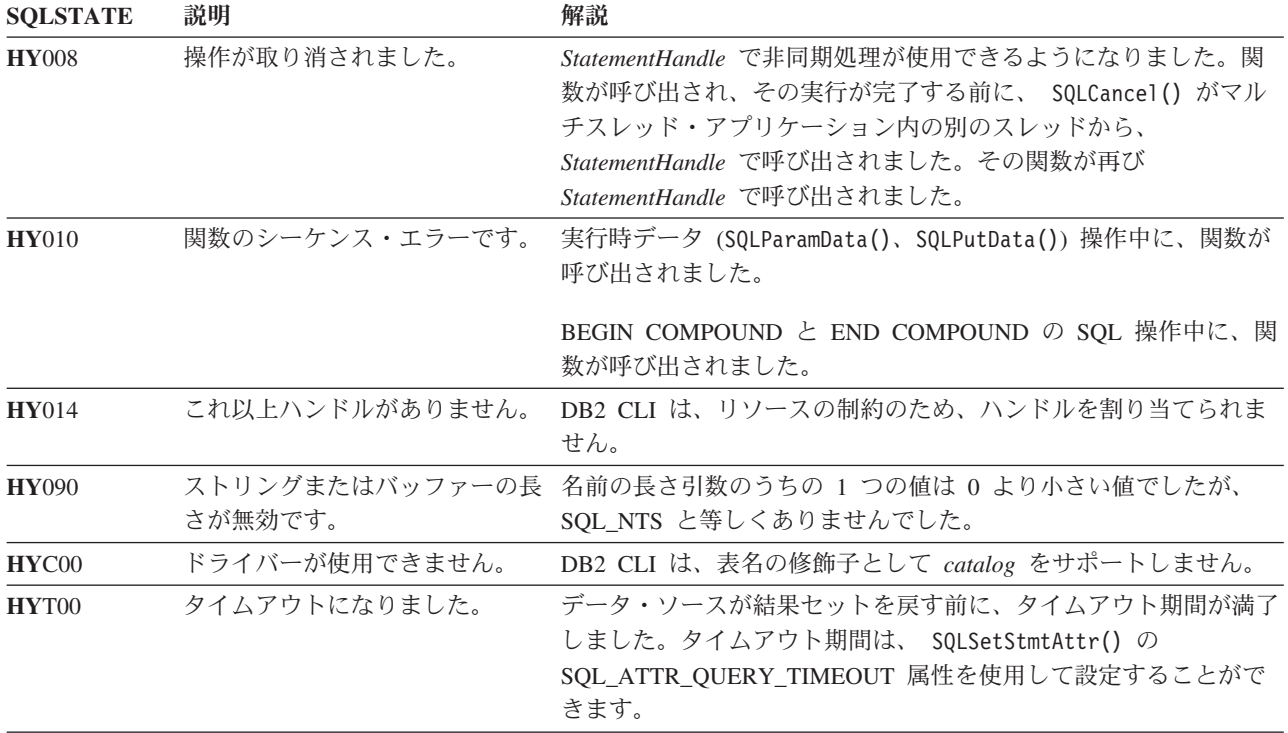

# 制限

なし。

# 例

/\* get the primary key columns of a table  $*/$ cliRC = SQLPrimaryKeys(hstmt, NULL, 0, tbSchema, SQL\_NTS, tbName, SQL\_NTS);

# **SQLProcedureColumns** 関数 **(CLI) -** プロシージャーの入出力パラメータ ー情報の取得

#### 目的

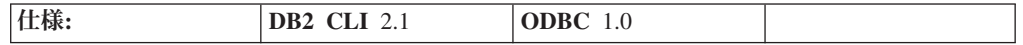

SQLProcedureColumns() は、ストアード・プロシージャーに関連する入出力パラメ ーターのリストを戻します。情報は SQL 結果セット内に戻されますが、照会によ り作成された結果セットを処理するのに使用される関数と同じ関数を使用して情報 を取り出すことができます。

**Unicode** 環境での同等機能**:** この関数は Unicode 文字セットとともに使用すること もできます。これに対応する Unicode 関数は SQLProcedureColumnsW() です。 ANSI 関数から Unicode 関数へのマッピングの詳細は、 8 [ページの『](#page-17-0)Unicode 関数 [\(CLI\)](#page-17-0)』 を参照してください。

# 構文

SQLRETURN SQLProcedureColumns(

| SOLHSTMT    | StatementHandle, | $/*$ hstmt $*/$        |
|-------------|------------------|------------------------|
| SQLCHAR     | *CatalogName,    | /* szProcCatalog */    |
| SQLSMALLINT | NameLength1,     | /* cbProcCatalog */    |
| SQLCHAR     | *SchemaName,     | /* szProcSchema */     |
| SQLSMALLINT | NameLength2,     | /* cbProcSchema */     |
| SQLCHAR     | *ProcName,       | $/*$ szProcName $*/$   |
| SQLSMALLINT | NameLength3,     | $/*$ cbProcName $*/$   |
| SQLCHAR     | *ColumnName,     | $/*$ szColumnName $*/$ |
| SQLSMALLINT | NameLength4):    | /* cbColumnName */     |
|             |                  |                        |

# 関数引数

表 *106. SQLProcedureColumns* 引数

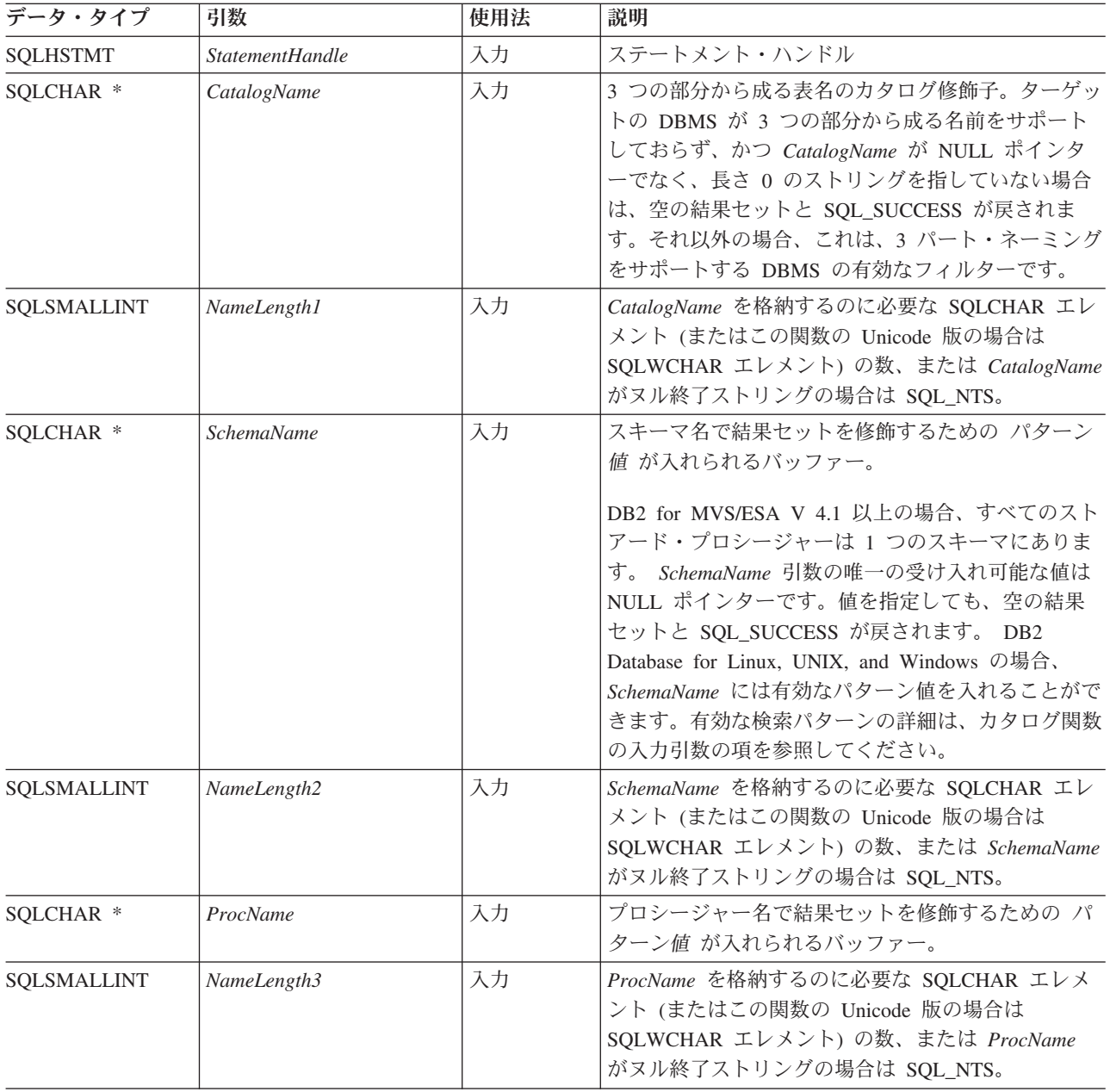

表 *106. SQLProcedureColumns* 引数 *(*続き*)*

| データ・タイプ            | 引数          | 使用法 | 説明                                                                                                    |
|--------------------|-------------|-----|----------------------------------------------------------------------------------------------------|
| SQLCHAR *          | ColumnName  | 入力  | パラメーター名で結果セットを修飾するための パタ<br>ーン値 が入れられるバッファー。この引数を使用す<br>るのは、 ProcName または SchemaName、あるいは<br>その両方を空ではない値とするという指定によってす<br>でに制約を受けている結果セットをさらに修飾する場<br>合です。 |
| <b>SOLSMALLINT</b> | NameLength4 | 入力  | ColumnName を格納するのに必要な SQLCHAR エレ<br>メント (またはこの関数の Unicode 版の場合は<br>SQLWCHAR エレメント) の数、または ColumnName<br>がヌル終了ストリングの場合は SQL_NTS。                           |

# 使用法

SQLProcedureColumns() は、PROCEDURE\_CAT、PROCEDURE\_SCHEM、 PROCEDURE NAME、および COLUMN TYPE の順序で結果セット内の情報を戻し ます。 [SQLProcedureColumns](#page-266-0) で戻される列は、結果セット内の列をリストしていま す。アプリケーションは、将来のリリースで最終列以降の列が定義される可能性が あることを考慮しておく必要があります。

SQLProcedureColumns() の呼び出しは、多くの場合 システム・カタログに対する複 雑な照会がマップされるため、リソースを消費します。その使用は控え、呼び出し を繰り返す代わりに結果を保管することを推奨します。

SQL\_MAX\_CATALOG\_NAME\_LEN、SQL\_MAX\_SCHEMA\_NAME\_LEN、および SQL\_MAX\_COLUMN\_NAME\_LEN を指定した SQLGetInfo() を呼び出して、接続 先の DBMS でサポートされている TABLE CAT、TABLE SCHEM、および COLUMN\_NAME 列の実際の長さを判別することができます。

SQL\_ATTR\_LONGDATA\_COMPAT 接続属性が設定されている場合、LOB 列タイプ は LONG VARCHAR、 LONG VARBINARY、または LONG VARGRAPHIC タイ プとして報告されます。

将来のリリースでは、列が新たに追加されたり、既存の列の名前が変更されたりす る可能性はありますが、現行の列の位置が変更されることはありません。

ストアード・プロシージャーが DB2 for MVS/ESA V4.1 から V6 までのサーバー にある場合、そのストアード・プロシージャーの名前をサーバーの SYSIBM.SYSPROCEDURES カタログ表に登録しなければなりません。 V7 および それ以降のサーバーの場合、そのサーバーの SYSIBM.SYSROUTINES および SYSIBM.SYSPARAMS カタログ表にストアード・プロシージャーを登録しなければ なりません。

ストアード・プロシージャー・カタログの機能を提供しない他の DB2 サーバーの バージョンでは、空の結果セットが戻されます。

DB2 CLI は、ストアード・プロシージャーに関連した入力、入出力および出力パラ メーターに関する情報を戻しますが、ストアード・プロシージャーから戻される可 能性のある結果セットに関する記述子情報を戻すことはできません。

#### <span id="page-266-0"></span>**SQLProcedureColumns** で戻される列

### 列 **1 PROCEDURE\_CAT (VARCHAR(128))**

プロシージャー・カタログ名。このプロシージャーにカタログがない場合、 この値は NULL になります。

#### 列 **2 PROCEDURE\_SCHEM (VARCHAR(128))**

PROCEDURE\_NAME を収めたスキーマの名前。 (これも、DB2 for MVS/ESA V 4.1 以降の SQLProcedureColumns() 結果セットの場合は NULL です)。

#### 列 **3 PROCEDURE\_NAME (VARCHAR(128))**

プロシージャーの名前。

#### 列 **4 COLUMN\_NAME (VARCHAR(128))**

パラメーターの名前。

## 列 **5 COLUMN\_TYPE (SMALLINT** 非 **NULL)**

この行に関連したタイプ情報を識別します。値は次のとおりです。

• SQL PARAM TYPE UNKNOWN : パラメーター・タイプが不明です。

注**:** これは戻されません。

- SOL PARAM INPUT : このパラメーターは入力パラメーターです。
- SQL PARAM INPUT OUTPUT : このパラメーターは入出力パラメーター です。
- SQL PARAM OUTPUT : このパラメーターは出力パラメーターです。
- SOL RETURN VALUE : プロシージャー列はプロシージャーの戻り値で す。

注**:** これは戻されません。

v SQL\_RESULT\_COL : このパラメーターは実際には、結果セット内の列で す。

注**:** これは戻されません。

- 列 **6 DATA\_TYPE (SMALLINT** 非 **NULL)** SQL データ・タイプ。
- 列 **7 TYPE\_NAME (VARCHAR(128)** 非 **NULL)**

DATA TYPE に対応するデータ・タイプの名前を表す文字ストリング。

#### 列 **8 COLUMN\_SIZE (INTEGER)**

SQL ルーチン内の XML 引数の場合、(XML 引数には長さがないため) ゼ ロが戻されます。しかし、カタログ式外部ルーチンの場合、XML パラメー ターは XML AS CLOB(n) として宣言されます。この場合、 COLUMN\_SIZE はカタログされた長さ、n です。

DATA TYPE 列の値が文字ストリングまたはバイナリー・ストリングを示 すものである場合、この列には SQLCHAR または SQLWCHAR エレメン ト数を単位とする最大長が入れられます。 GRAPHIC (DBCS) ストリングの 場合、これはパラメーターの 2 バイトの SQLCHAR または SQLWCHAR エレメントの数になります。

日付、時刻、タイム・スタンプ・データ・タイプの場合、これは文字に変換 された場合に値を表示するために必要な SQLCHAR または SQLWCHAR エレメントの数の合計です。

数値データ・タイプの場合、これは結果セット内の NUM\_PREC\_RADIX 列 の値に基づいて、列に許可されている総桁数または合計ビット数のいずれか です。

データ・タイプ精度の表も参照してください。

#### 列 **9 BUFFER\_LENGTH (INTEGER)**

SQL\_C\_DEFAULT が SQLBindCol()、 SQLGetData() および SQLBindParameter() 呼び出しで指定された場合に、このパラメーターから のデータを保管するための関連する C バッファーの最大バイト。この長さ には、NULL 終止符は含まれません。厳密な数データ・タイプを出すには、 長さとして小数部や符号も考慮されます。

SQL ルーチン内の XML 引数の場合、(XML 引数には長さがないため) ゼ ロが戻されます。しかし、カタログ式外部ルーチンの場合、XML パラメー ターは XML AS CLOB(n) として宣言されます。この場合、 BUFFER\_LENGTH はカタログされた長さ、n です。

データ・タイプ長の表を参照してください。

#### 列 **10 DECIMAL\_DIGITS (SMALLINT)**

パラメーターのスケール。スケールが適用できないデータ・タイプの場合は NULL が戻されます。

データ・タイプ・スケールの表を参照してください。

#### 列 **11 NUM\_PREC\_RADIX (SMALLINT)**

10、2、または NULL のいずれか。 DATA\_TYPE が近似値データ・タイプ である場合、この列には値 2 が含まれており、 COLUMN\_SIZE 列にはそ のパラメーターに入れられるビット数が含まれています。

DATA TYPE が高精度数値データ・タイプの場合、この列には値 10 が含 まれており、 COLUMN SIZE 列と DECIMAL DIGITS 列にはそのパラメ ーターに入れられる小数桁数が含まれています。

数値データ・タイプの場合、DBMS は 10 または 2 の NUM\_PREC\_RADIX を戻すことができます。

基数が適用できないデータ・タイプの場合は NULL が戻されます。

#### 列 **12 NULLABLE (SMALLINT** 非 **NULL)**

パラメーターが NULL を受け入れない場合は SOL\_NO\_NULLS。

パラメーターが NULL 値を受け入れる場合は SQL\_NULLABLE。

#### 列 **13 REMARKS (VARCHAR(254))**

パラメーターに関する記述情報を入れられます。

### 列 **14 COLUMN\_DEF (VARCHAR)**

列のデフォルト値。

NULL をデフォルト値として指定した場合、この列は引用符で囲まれていな い語 NULL です。切り捨てを行わないとデフォルト値を表すことができな

い場合、この列には単一引用符で囲まれていない TRUNCATED が入りま す。デフォルト値を指定しなかった場合、この列は NULL です。

COLUMN DEF の値は、 TRUNCATED 以外の値であれば新しい列定義を 生成するときに使用できます。

#### 列 **15 SQL\_DATA\_TYPE (SMALLINT** 非 **NULL)**

SQL\_DESC\_TYPE 記述子のフィールドに表示される SQL データ・タイプ の値。日時データ・タイプは除いて、この列は DATA TYPE 列と同じです (DB2 CLI はインターバル・データ・タイプをサポートしていません)。

日時データ・タイプの場合、結果セットの SQL\_DATA\_TYPE フィールドは SQL\_DATETIME になり、 SQL\_DATETIME\_SUB フィールドは特定の日時 データ・タイプ (SQL\_CODE\_DATE、 SQL\_CODE\_TIME、または SQL\_CODE\_TIMESTAMP) のサブコードを戻します。

#### 列 **16 SQL\_DATETIME\_SUB (SMALLINT)**

日時データ・タイプのサブタイプ・コード。他のすべてのデータ・タイプの 場合、この列は NULL を戻します (DB2 CLI がサポートしていないインタ ーバル・データ・タイプを含む)。

#### 列 **17 CHAR\_OCTET\_LENGTH (INTEGER)**

文字データ・タイプ列のバイト単位の最大長。他のすべてのデータ・タイプ の場合、この列は NULL を戻します。

#### 列 **18 ORDINAL\_POSITION (INTEGER NOT NULL)**

この結果セットの COLUMN NAME で指定されているパラメーターの序数 部が入れられます。これは、CALL ステートメント上で提供される引数の元 の位置です。左端の引数の元の位置は、1 です。

#### 列 **19 IS\_NULLABLE (Varchar)**

- v 列に NULL が含まれない場合は、「NO」。
- 列に NULL が含まれる場合は、「YES」。
- v NULL 可能かどうか不明の場合は、ゼロ長ストリング。

NULL 可能かどうかを判別する際には、ISO 規則に従います。

ISO SQL 準拠の DBMS は、空ストリングを戻すことができません。

この列に戻される値は、NULLABLE 列に戻される値とは異なります。 (NULLABLE 列の説明を参照してください。)

注**:** DB2 CLI が使用する列名は、X/Open CLI CAE 仕様のスタイルに準拠していま す。列タイプ、内容、および順序は、 ODBC の SQLProcedureColumns() 結果セッ トで定義されているものと同じです。

### 戻りコード

- SQL SUCCESS
- SQL\_SUCCESS\_WITH\_INFO
- SQL\_STILL\_EXECUTING
- v SQL\_ERROR
- SOL INVALID HANDLE

# 診断

### 表 *107. SQLProcedureColumns SQLSTATE*

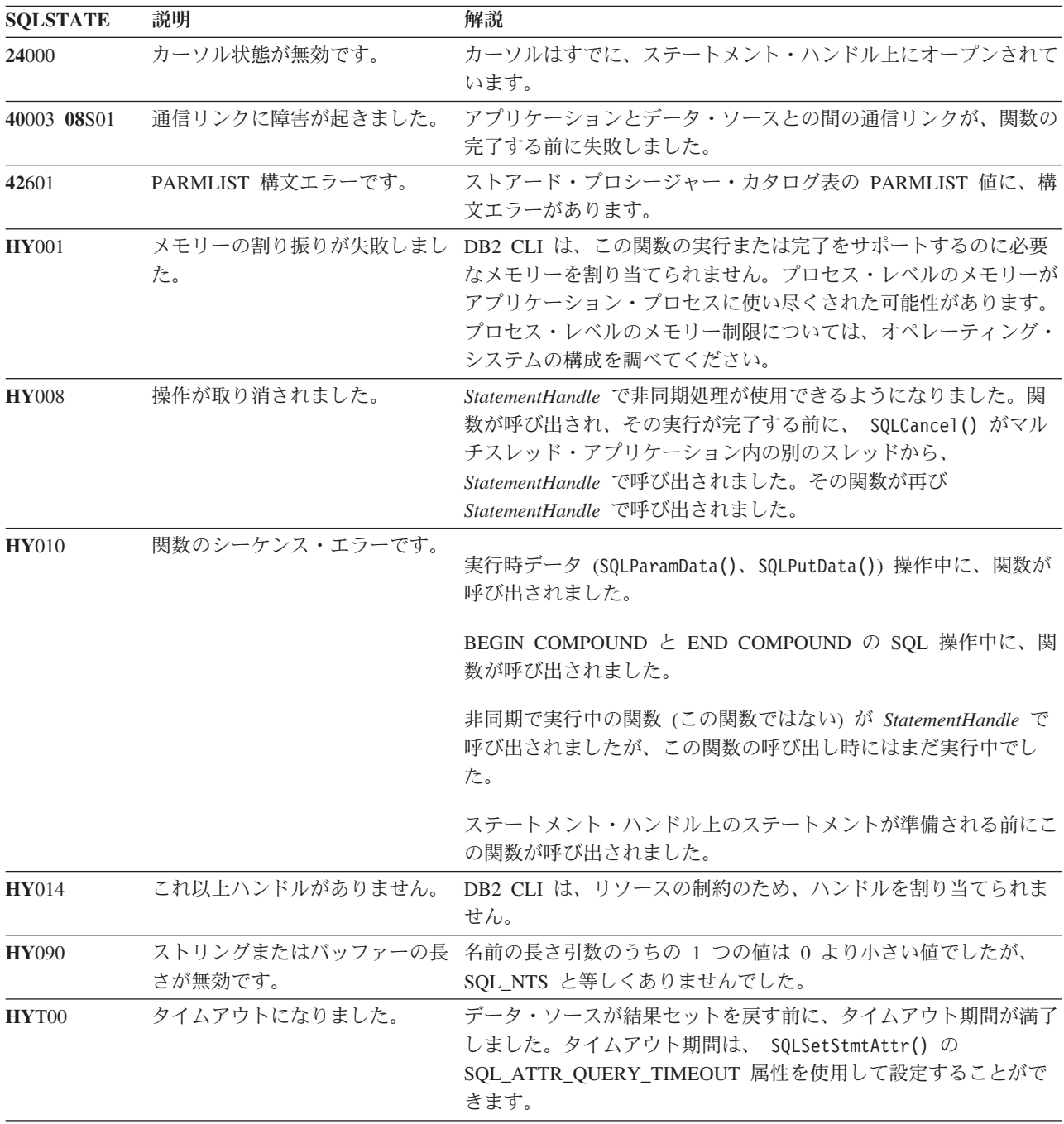

# 制限

SQLProcedureColumns() は、ストアード・プロシージャーから戻された可能性のあ る結果セットの属性についての情報を戻しません。

ストアード・プロシージャー・カタログのサポートや、ストアード・プロシージャ ーのサポートを提供していない DB2 にアプリケーションを接続すると、 SQLProcedureColumns() は空の結果セットを戻します。

例

```
/* get input/output parameter information for a procedure */sqlrc = SQLProcedureColumns(hstmt,
                NULL,
                0, /* catalog name not used */(unsigned char *)colSchemaNamePattern,
                SQL NTS, /* schema name not currently used */(unsigned char *)procname,
                SQL_NTS,
                colNamePattern,
                SQL_NTS); /* all columns */
```
# **SQLProcedures** 関数 **(CLI) -** プロシージャー名のリストの取得

目的

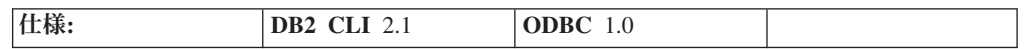

SQLProcedures() は、サーバーに登録されていてしかも指定した検索パターンと一 致するストアード・プロシージャー名のリストを戻します。

情報は SQL 結果セット内に戻されますが、照会により作成された結果セットを処 理するのに使用される関数と同じ関数を使用して情報を取り出すことができます。

**Unicode** 環境での同等機能**:** この関数は Unicode 文字セットとともに使用すること もできます。これに対応する Unicode 関数は SQLProceduresW() です。 ANSI 関数 から Unicode 関数へのマッピングの詳細は、 8 [ページの『](#page-17-0)Unicode 関数 (CLI)』 を参照してください。

## 構文

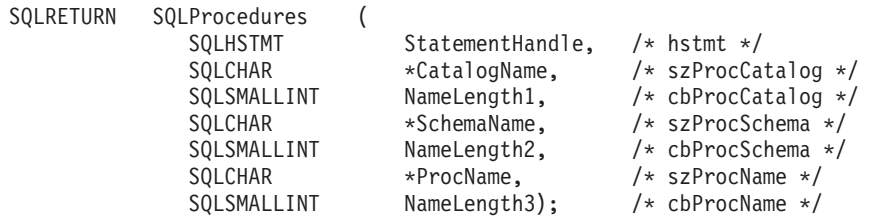

# 関数引数

表 *108. SQLProcedures* の引数

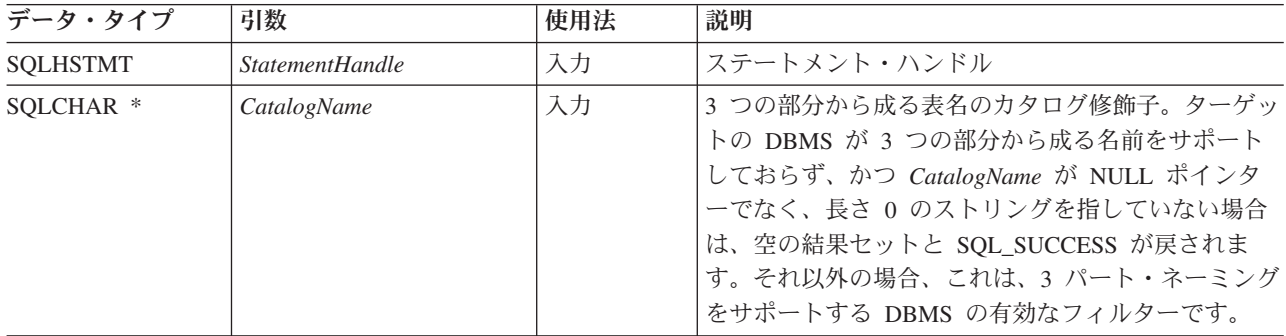

表 *108. SQLProcedures* の引数 *(*続き*)*

| データ・タイプ     | 引数                | 使用法 | 説明                                                                                                    |
|-------------|-------------------|-----|----------------------------------------------------------------------------------------------------|
| SQLSMALLINT | NameLength1       | 入力  | CatalogName を格納するのに必要な SQLCHAR エレ<br>メント (またはこの関数の Unicode 版の場合は<br>SQLWCHAR エレメント) の数、または CatalogName<br>がヌル終了ストリングの場合は SQL_NTS。                                                                                                    |
| SOLCHAR *   | <b>SchemaName</b> | 入力  | スキーマ名で結果セットを修飾するための パターン<br>値 が入れられるバッファー。<br>DB2 for MVS/ESA V 4.1 以上の場合、すべてのスト<br>アード・プロシージャーは 1 つのスキーマにありま<br>す。 SchemaName 引数の唯一の受け入れ可能な値は<br>NULL ポインターです。値を指定しても、空の結果<br>セットと SQL_SUCCESS が戻されます。 DB2<br>Database for Linux, UNIX, and Windows の場合、<br><i>SchemaName</i> には有効なパターン値を入れることがで<br>きます。有効な検索パターンの詳細は、カタログ関数<br>の入力引数の項を参照してください。 |
| SQLSMALLINT | NameLength2       | 入力  | SchemaName を格納するのに必要な SQLCHAR エレ<br>メント (またはこの関数の Unicode 版の場合は<br>SQLWCHAR エレメント) の数、または SchemaName<br>がヌル終了ストリングの場合は SQL_NTS。                                                                                                    |
| SOLCHAR *   | ProcName          | 入力  | 表名で結果セットを修飾するための パターン値 を入<br>れられるバッファー。                                                                                                    |
| SQLSMALLINT | NameLength3       | 入力  | ProcName を格納するのに必要な SQLCHAR エレメ<br>ント (またはこの関数の Unicode 版の場合は<br>SQLWCHAR エレメント)の数、または ProcName<br>がヌル終了ストリングの場合は SQL_NTS。                                                                                                    |

# 使用法

SQLProcedures() から戻された結果セットには、所定の順序で [SQLProcedures](#page-272-0) で戻 [される列に](#page-272-0)リストされている列が含まれています。これらの行は、 PROCEDURE\_CAT、PROCEDURE\_SCHEMA、および PROCEDURE\_NAME の順序 になります。

SQLProcedures() への呼び出しは、多くの場合 システム・カタログに対する複雑 な、それゆえにリソースを消費する照会をマップするため、その使用は控え、呼び 出しを繰り返す代わりに結果を保管しておくべきです。

SQL\_MAX\_CATALOG\_NAME\_LEN、SQL\_MAX\_SCHEMA\_NAME\_LEN、 SQL\_MAX\_TABLE\_NAME\_LEN、および SQL\_MAX\_COLUMN\_NAME\_LEN を指定 した SQLGetInfo() を呼び出して、接続先の DBMS でサポートされている TABLE\_CAT、TABLE\_SCHEM、TABLE\_NAME、および COLUMN\_NAME 列の実 際の長さを判別することができます。

SQL\_ATTR\_LONGDATA\_COMPAT 接続属性が設定されている場合、 LOB 列タイ プは LONG VARCHAR、LONG VARBINARY、または LONG VARGRAPHIC タイ プとして報告されます。

<span id="page-272-0"></span>将来のリリースでは、列が新たに追加されたり、既存の列の名前が変更されたりす る可能性はありますが、現行の列の位置が変更されることはありません。

DB2 for MVS/ESA V4.1 から V6 までの間のサーバーにストアード・プロシージャ ーがある場合、そのストアード・プロシージャーの名前をサーバーの SYSIBM.SYSPROCEDURES カタログ表に登録しなければなりません。 V7 および それ以降のサーバーの場合、そのサーバーの SYSIBM.SYSROUTINES および SYSIBM.SYSPARAMS カタログ表にストアード・プロシージャーを登録しなければ なりません。

ストアード・プロシージャー・カタログの機能を提供しない DB2 サーバーの他の バージョンでは、空の結果セットが戻されます。

#### **SQLProcedures** で戻される列

列 **1 PROCEDURE\_CAT (VARCHAR(128))**

プロシージャー・カタログ名。このプロシージャーにカタログがない場合、 この値は NULL になります。

- 列 **2 PROCEDURE\_SCHEM (VARCHAR(128))** PROCEDURE NAME を含むスキーマの名前。
- 列 **3 PROCEDURE\_NAME (VARCHAR(128)** 非 **NULL)** プロシージャーの名前。
- 列 **4 NUM\_INPUT\_PARAMS (INTEGER** 非 **NULL)**

入力パラメーター数。 INOUT パラメーターは、この数の中にカウントされ ません。

INOUT パラメーターの詳細を確かめるには、SQLProcedureColumns() から 戻される COLUMN\_TYPE 列を調べてください。

#### 列 **5 NUM\_OUTPUT\_PARAMS (INTEGER** 非 **NULL)**

出力パラメーター数。 INOUT パラメーターは、この数の中にカウントされ ません。

INOUT パラメーターの詳細を確かめるには、SQLProcedureColumns() から 戻される COLUMN\_TYPE 列を調べてください。

#### 列 **6 NUM\_RESULT\_SETS (INTEGER** 非 **NULL)**

プロシージャーから戻される結果セット数。

この列は、今後 ODBC で使用するために予約済みになっているので、使用 しないでください。

#### 列 **7 REMARKS (VARCHAR(254))**

プロシージャーに関する記述情報が含まれています。

#### 列 **8 PROCEDURE\_TYPE (SMALLINT)**

プロシージャー・タイプを次のように定義します。

- SOL PT UNKNOWN: プロシージャーが値を戻すかどうかを判別すること はできません。
- SOL PT PROCEDURE: 戻されるオブジェクトはプロシージャーです。つ まり、そのオブジェクトには戻り値がありません。
- SOL PT FUNCTION: 戻されるオブジェクトは関数です。つまり、そのオ ブジェクトには戻り値があります。

## DB2 CLI は常に SQL\_PT\_PROCEDURE を戻します。

注**:** DB2 CLI が使用する列名は、X/Open CLI CAE 仕様のスタイルに準拠していま す。列タイプ、内容、および順序は、 ODBC の SQLProcedures() 結果セットで定 義されているものと同じです。

# 戻りコード

- SQL\_SUCCESS
- SQL\_SUCCESS\_WITH\_INFO
- v SQL\_STILL\_EXECUTING
- v SQL\_ERROR
- v SQL\_INVALID\_HANDLE

### 診断

表 *109. SQLProcedures SQLSTATE*

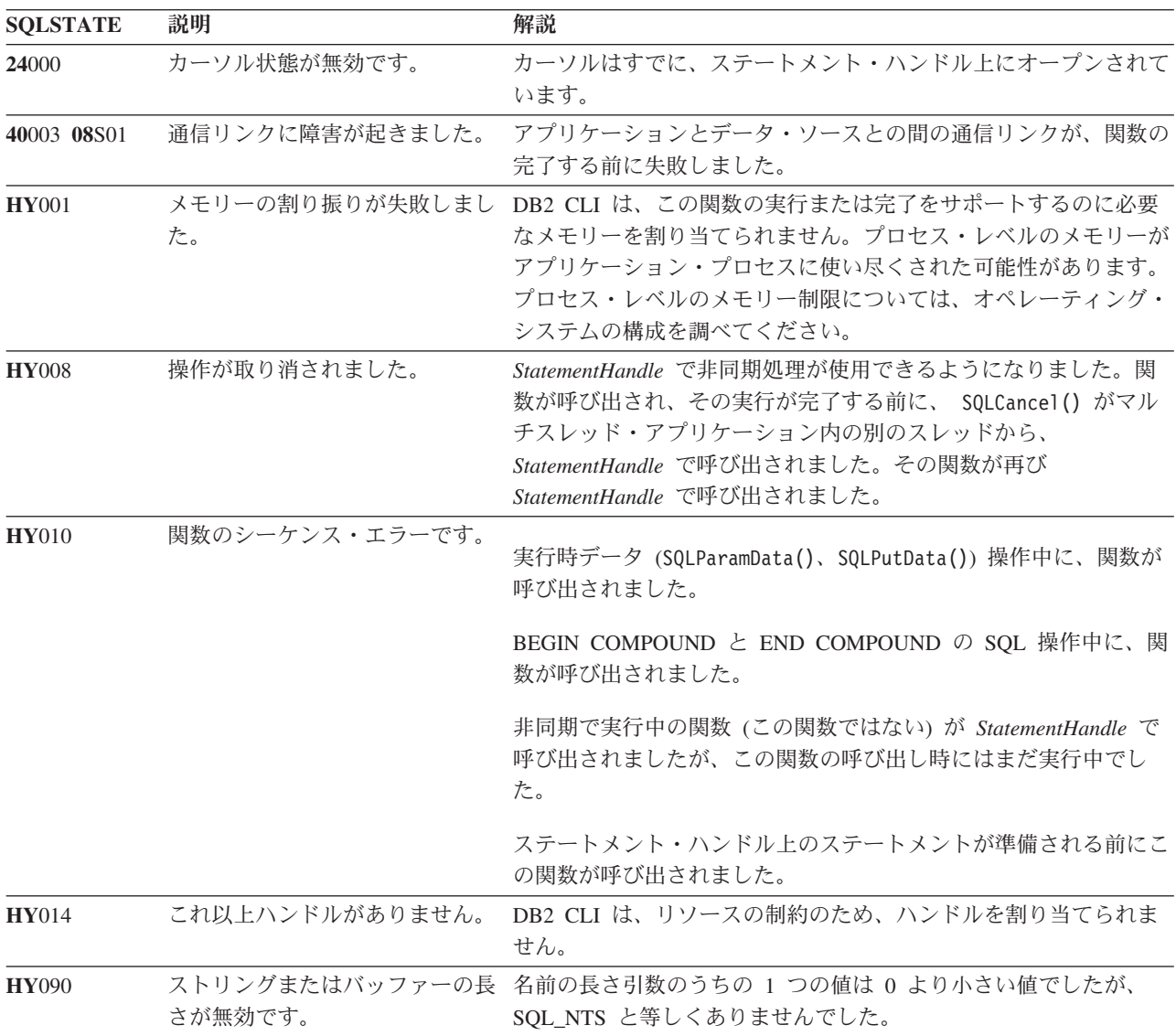

表 *109. SQLProcedures SQLSTATE (*続き*)*

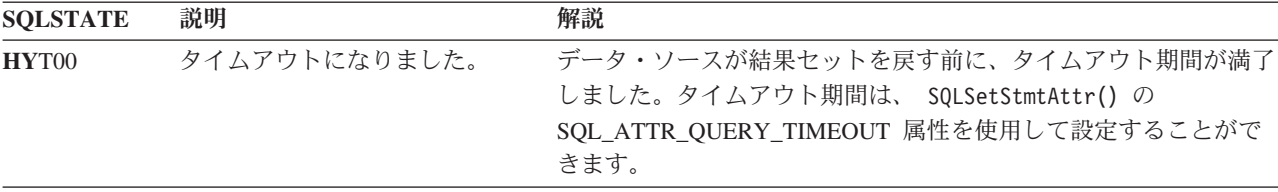

# 制限

ストアード・プロシージャー・カタログのサポートや、ストアード・プロシージャ ーのサポートを提供していない DB2 にアプリケーションを接続すると、 SQLProcedureColumns() は空の結果セットを戻します。

# **SQLPutData** 関数 **(CLI) -** パラメーターのデータ値の引き渡し

目的

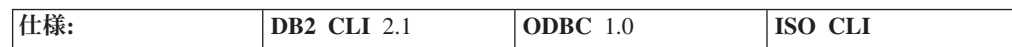

SQLPutData() を呼び出した後、SQLParamData() が呼び出され、 SQL\_NEED\_DATA を戻してパラメーター・データ値を渡します。この関数を使用 して、大きなパラメーター値を分割して送ることができます。

# 構文

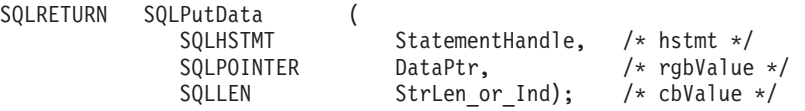

#### 関数引数

表 *110. SQLPutData* 引数

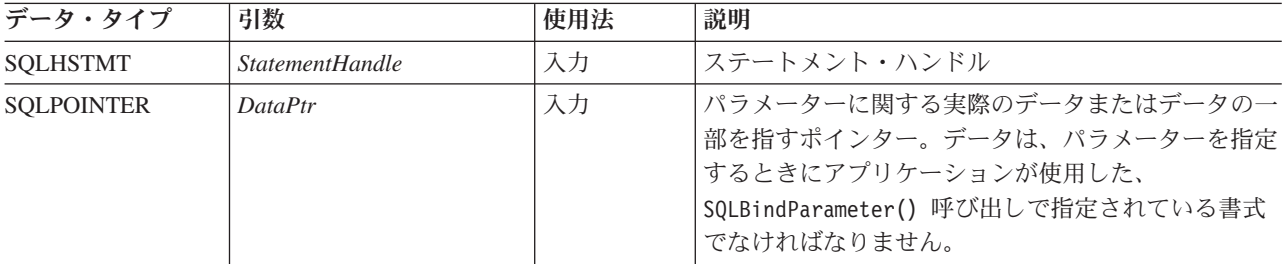

表 *110. SQLPutData* 引数 *(*続き*)*

| データ・タイプ       | 引数            | 使用法 | 説明                                                                                                    |
|---------------|---------------|-----|----------------------------------------------------------------------------------------------------|
| <b>SQLLEN</b> | StrLen_or_Ind | 入力  | DataPtr の長さ。呼び出しで送られるデータの量を<br>SQLPutData() に指定します。                                                                                                    |
|               |               |     | データ量は、指定パラメーターでの呼び出しごとに違<br>う場合があります。アプリケーションは、<br>StrLen_or_Ind に SQL_NTS または<br>SQL_NULL_DATA を指定することもできます。                                                                                           |
|               |               |     | StrLen_or_Ind は、データ、時間、タイム・スタンプ<br>のようなすべての固定長 C バッファー・タイプ、お<br>よびすべての数値 C バッファー・タイプに対して無<br>視されます。                                                                                                    |
|               |               |     | C バッファー・タイプが SQL_C_CHAR または<br>SQL_C_BINARY である場合、または<br>SQL_C_DEFAULT を C バッファー・タイプとして<br>指定し、 C バッファー・タイプのデフォルト値が<br>SQL_C_CHAR または SQL_C_BINARY である場<br>合、これは <i>DataPtr バッ</i> ファー内のデータのバイト<br>数です。 |

# 使用法

アプリケーションは、SQL\_NEED\_DATA 状態のときに SQLParamData() を呼び出 した後でステートメント上の SQLPutData() を呼び出して、 SQL\_DATA\_AT\_EXEC パラメーターのデータ値を渡します。 SQLPutData() 呼び出しを繰り返して、長い データを分割して送ることができます。 DB2 CLI は各 SQL\_DATA\_AT\_EXEC パ ラメーターごとに一時ファイルを生成し、 SQLPutData() の呼び出し時にデータが 一部ずつそこに付加されます。 DB2 CLI が一時ファイルを作成する場所であるパ スを設定するには、 db2cli.ini ファイル内の TEMPDIR キーワードを使用します。 このキーワードが設定されないと DB2 CLI は、環境変数 TEMP または TMP で指 定されたパスへの書き込みを試みます。パラメーター・データのすべての部分を送 った後、アプリケーションは SQLParamData() を再度呼び出して次の SOL DATA AT EXEC に進むか、または、すべてのパラメーターにデータ値がある 場合はステートメントを実行します。

SQLPutData() を SQL\_C\_LONG のような固定長 C バッファー・タイプに対して 2 回以上呼び出すことはできません。

入力データが文字データまたはバイナリー・データの場合、 SQLPutData() 呼び出 しの後で有効な関数呼び出しは SQLParamData()、 SQLCancel()、または別の SQLPutData() だけです。 SQLParamData() の場合と同様に、このステートメント・ ハンドルを使用して他の関数呼び出しを行うと、すべて失敗します。さらに、 *StatementHandle* の親接続ハンドルを参照する関数呼び出しの場合はすべて、属性や 接続状態を変更する処理が関係していると、この呼び出しは失敗します。つまり、 親接続ハンドルに対する以下の関数も許可されません。

- SQLSetConnectAttr()
- SOLEndTran()

以下の関数が SQL\_NEED\_DATA シーケンス時に呼び出されると、 SQLSTATE **HY**010 の SQL\_ERROR が戻され、 SQL\_DATA\_AT\_EXEC パラメーターの処理は 影響を受けません。

シングル・パラメーターについて 1 回以上 SQLPutData() 呼び出しを行って SQL\_SUCCESS になった場合、同じパラメーターについて *StrLen\_or\_Ind* を SQL\_NULL\_DATA に設定して SQLPutData() を呼び出そうとすると、 SQLSTATE **22**005 のエラーが発生します。このエラーでは、状態は変化しません。つまり、ス テートメント・ハンドルはまだ *Need Data* 状態で、アプリケーションはパラメータ ー・データの送信を続けます。

# 戻りコード

- SQL\_SUCCESS
- SOL SUCCESS WITH INFO
- v SQL\_STILL\_EXECUTING
- v SQL\_ERROR
- v SQL\_INVALID\_HANDLE

# 診断

次の診断条件の中には、SQLPutData() を呼び出す時点ではなく最後の SQLParamData() 呼び出しの時点で報告されるものがあります。

表 *111. SQLPutData SQLSTATE*

| <b>SQLSTATE</b> | 説明              | 解説                                                                                                    |
|-----------------|-----------------|----------------------------------------------------------------------------------------------------|
| 01004           | データが切り捨てられました。  | 数値パラメーターに送られるデータは、有効数字が失われないよう                                                                                        |
|                 |                 | にして切り捨てられます。                                                                                                    |
|                 |                 | 送信された日付と時刻の列に関するタイム・スタンプ・データが切<br>り捨てられました。                                                                           |
|                 |                 | 関数は、 SQL_SUCCESS_WITH_INFO で戻ります。                                                                                     |
| 22001           | ストリング・データの右側が切り | バイナリー・データまたは文字データに、その列でデータ・ソース                                                                                        |
|                 | 捨てられました。        | がサポートできるサイズより大きなデータが送られました。                                                                                           |
| 22003           | 数値が範囲外です。       | 送られた数値パラメーターのデータが原因で、関連する列への割り                                                                                        |
|                 |                 | 当て時に数値の整数部分が切り捨てられました。                                                                                                |
|                 |                 | 固定長パラメーターについて SQLPutData() を複数回呼び出しまし<br>た。                                                                           |
| 22005           | 割り当てにエラーがありました。 | パラメーターに送られたデータには、関連した表の列のデータ・タ<br>イプとの互換がありませんでした。                                                                    |
| 22007           | 無効な日付時刻形式です。    | 日付、時刻、またはタイム・スタンプのパラメーターに送られたデ<br>ータ値は、無効でした。                                                                         |
| 40003 08S01     | 通信リンクに障害が起きました。 | アプリケーションとデータ・ソースとの間の通信リンクが、関数の<br>完了する前に失敗しました。                                                                       |
| <b>HY001</b>    | た。              | メモリーの割り振りが失敗しまし DB2 CLI は、この関数の実行または完了をサポートするのに必要<br>なメモリーを割り当てられません。プロセス・レベルのメモリーが<br>アプリケーション・プロセスに使い尽くされた可能性があります。 |
|                 |                 | プロセス・レベルのメモリー制限については、オペレーティング・<br>システムの構成を調べてください。                                                                    |

表 *111. SQLPutData SQLSTATE (*続き*)*

| <b>SQLSTATE</b> | 説明              | 解説                                                                                                    |
|-----------------|-----------------|----------------------------------------------------------------------------------------------------|
| <b>HY008</b>    | 操作が取り消されました。    | StatementHandle で非同期処理が使用できるようになりました。関<br>数が呼び出され、その実行が完了する前に、 SQLCancel() がマル<br>チスレッド・アプリケーション内の別のスレッドから、<br>StatementHandle で呼び出されました。その関数が再び<br>StatementHandle で呼び出されました。 |
| <b>HY009</b>    | 引数の値が無効です。      | 引数 DataPtr が NULL ポインターで、引数 StrLen_or_Ind は 0<br>でも SQL_NULL_DATA でもありませんでした。                                                                                                  |
| <b>HY010</b>    | 関数のシーケンス・エラーです。 | ステートメント・ハンドル StatementHandle は、データを必要とし<br>ている状態でなければならず、直前の SQLParamData() 呼び出しに<br>よって SQL_DATA_AT_EXEC パラメーターに入れておく必要があ<br>ります。                                             |
| <b>HY090</b>    | さが無効です。         | ストリングまたはバッファーの長 引数 DataPtr は NULL ポインターではなく、引数 StrLen_or_Ind_<br>は、0 未満でしたが、 SQL_NTS または SQL_NULL_DATA と等<br>しくありませんでした。                                                       |
| HYT00           | タイムアウトになりました。   | データ・ソースが結果セットを戻す前に、タイムアウト期間が満了<br>しました。タイムアウト期間は、 SQLSetStmtAttr() の<br>SQL_ATTR_QUERY_TIMEOUT 属性を使用して設定することがで<br>きます。                                                         |

## 制限

*StrLen\_or\_Ind* 用のさらに別の値 SQL\_DEFAULT\_PARAM が ODBC 2.0 に導入さ れたので、アプリケーションから送信された値ではなく、パラメーターのデフォル ト値をプロシージャーで使用することを指定できるようになりました。 DB2 スト アード・プロシージャー引数ではデフォルト値はサポートされないので、 StrLen\_or\_Ind 引数にこの値を指定すると、 SQL\_DEFAULT\_PARAM 値は無効な長 さとみなされ、 CALL ステートメントを実行したときにエラーになります。

ODBC 2.0 には、*StrLen\_or\_Ind* 引数 を指定して使用する SQL\_LEN\_DATA\_AT\_EXEC(*length* ) マクロも導入されました。このマクロは、後続 の SQLPutData() 呼び出しを経由して文字またはバイナリー C データ用に送信され るデータ全体の長さの合計を指定するために使用されます。 DB2 ODBC ドライバ ーではこの情報の必要がないため、このマクロは必要ありません。 ODBC アプリケ ーションは、 SQL\_NEED\_LONG\_DATA\_LEN オプションを指定した SQLGetInfo() を呼び出して、ドライバーがこの情報を必要とするかどうかを調べます。 DB2 ODBC ドライバーは、 SQLPutData() にはこの情報は必要ないことを示す 'N' を戻 します。

## 例

SQLCHAR buffer[BUFSIZ]; size t n = BUFSIZ;

 $/* \ldots */$ 

/\* passing data value for a parameter  $*/$ cliRC = SQLPutData(hstmt, buffer, n);

# **SQLRowCount** 関数 **(CLI) -** 行カウントの取得

目的

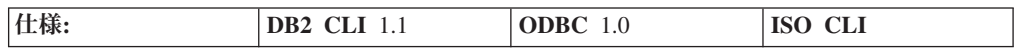

SQLRowCount() は、表または表に基づいたビューに対して実行された UPDATE、 INSERT、DELETE、または MERGE ステートメントの影響を受けた表中の行数を戻 します。

この関数を呼び出す前に、 SQLExecute() または SQLExecDirect() を呼び出す必要 があります。

# 構文

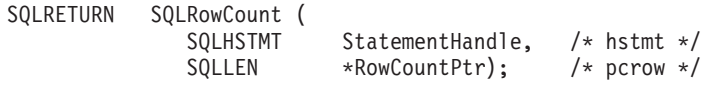

# 関数引数

表 *112. SQLRowCount* 引数

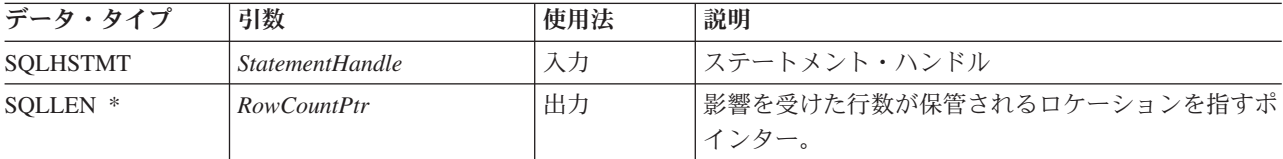

# 使用法

入力ステートメント・ハンドルで参照されるステートメントのうち最後に実行され たものが UPDATE、 INSERT、DELETE、または MERGE ステートメントでなかっ た場合、あるいは、そのステートメントを正常に実行できなかった場合、関数は *RowCountPtr* の内容を -1 に設定します。

そのステートメントによって影響を受けた可能性がある他表の行 (たとえば、カス ケード削除) はすべて、このカウントから除外されます。

## 戻りコード

- SQL\_SUCCESS
- SQL\_SUCCESS\_WITH\_INFO
- v SQL\_ERROR
- v SQL\_INVALID\_HANDLE

#### 診断

表 *113. SQLRowCount SQLSTATE*

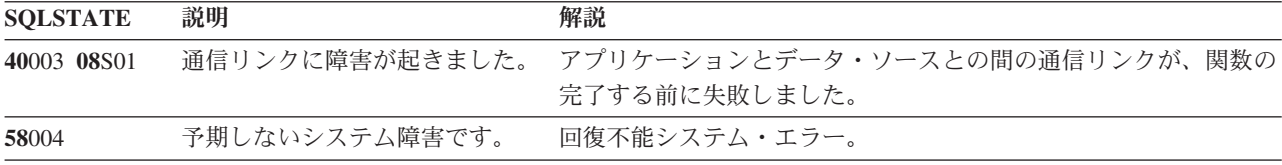

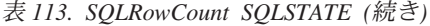

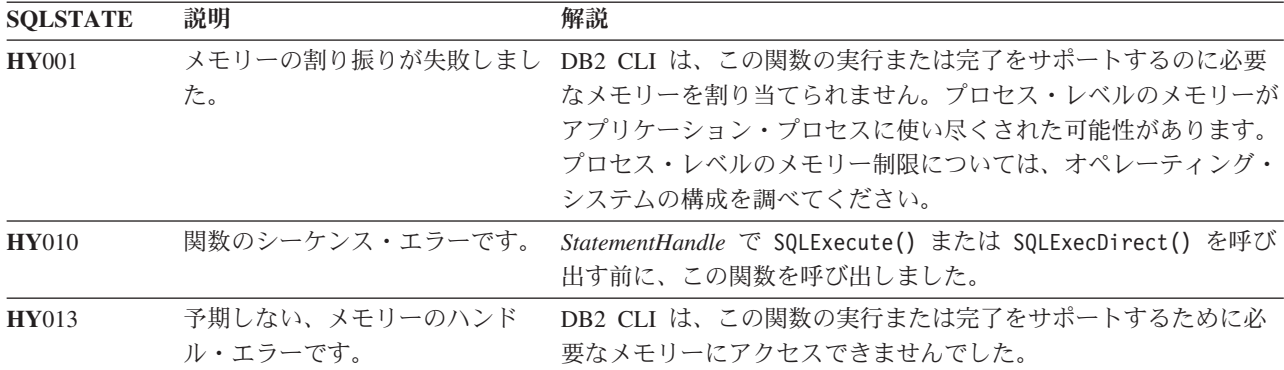

# 許可

なし。

# **SQLSetColAttributes** 関数 **(CLI) -** 列属性の設定 推奨されない

注**:**

ODBC 3.0 では SQLSetColAttributes() は使用すべきでない関数なので、 DB2 CLI はこの関数をサポートしていません。

現在では、DB2 CLI はデフォルトで据え置き準備を使用するため、 SQLSetColAttributes() の機能を必要としません。

# **SQLSetConnectAttr** 関数 **(CLI) -** 接続属性の設定

# 目的

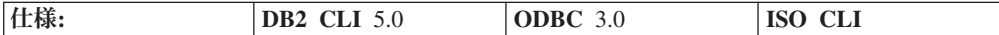

SQLSetConnectAttr() は、接続の各局面を管理する属性を設定します。

**Unicode** 環境での同等機能**:** この関数は Unicode 文字セットとともに使用すること もできます。これに対応する Unicode 関数は SQLSetConnectAttrW() です。 ANSI 関数から Unicode 関数へのマッピングの詳細は、 8 [ページの『](#page-17-0)Unicode 関数 [\(CLI\)](#page-17-0)』 を参照してください。

## 構文

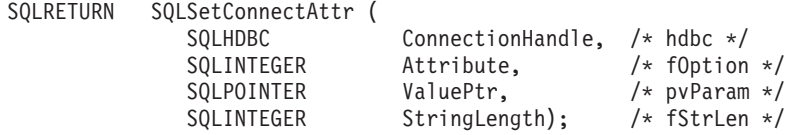

# 関数引数

表 *114. SQLSetConnectAttr* 引数

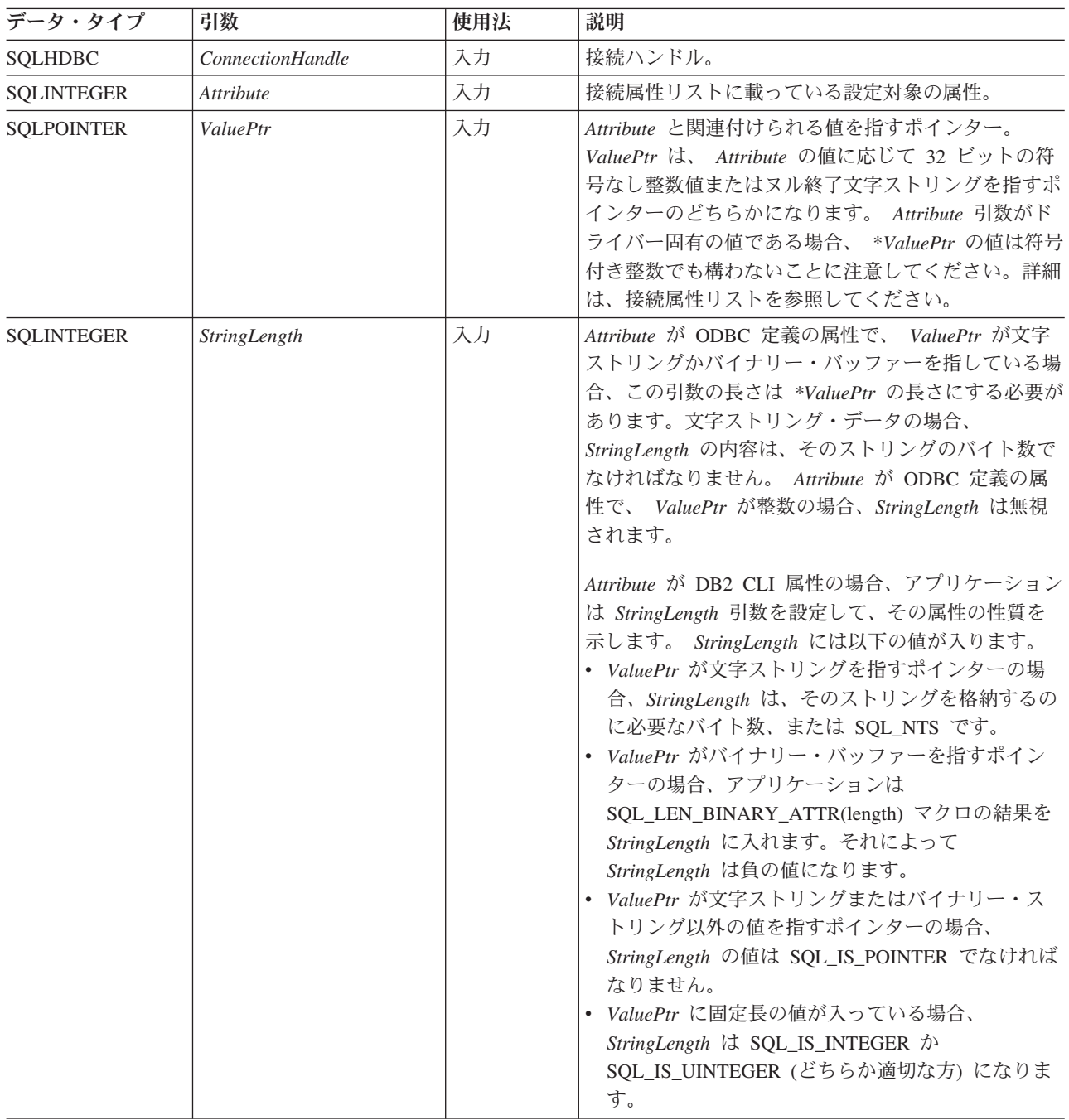

# 使用法

**SQLSetConnectAttr()** を使用してステートメント属性を設定する機能は、サポート されなくなりました。

SQLSetConnectAttr() を使用してステートメント属性を設定する機能はサポートさ れなくなりました。バージョン 5 以前に作成されたアプリケーションをサポートす るには、このリリースの DB2 CLI の SQLSetConnectAttr() を使用して、いくつか のステートメント属性を設定できます。しかし、この動作に依存するすべてのアプ リケーションは、代わりに SQLSetStmtAttr() を使用して更新する必要がありま す。

SQLSetConnectAttr() を呼び出して記述子のヘッダー・フィールドを設定するステ ートメント属性を設定すると、その接続上のすべてのステートメントと現在関連し ているアプリケーション記述子に合わせて記述子フィールドが設定されます。しか し、この属性設定は、今後この接続にあるステートメントと関連する可能性のある 記述子には影響を与えません。

## 接続属性

アプリケーションは、接続が割り当てられてから解放されるまでの間に、いつでも SQLSetConnectAttr() を呼び出すことができます。アプリケーションが接続に正常 に設定したすべての接続属性とステートメント属性は、この接続上で SQLFreeHandle() が呼び出されるまで有効です。

接続が設定される前しか設定できない接続属性もあります。接続が設定された後し か設定できない接続属性もあり、ステートメントが割り当てられてしまうと設定で きないものもあります。各属性をいつ設定できるかの詳細は、接続属性リストを参 照してください。

データ・ソースが *ValuePtr* に指定された値をサポートしない場合に、類似した値の 置換をサポートする接続属性もあります。このような場合、DB2 CLI は SQL\_SUCCESS\_WITH\_INFO と SQLSTATE 01S02 (オプション値が変更されまし た。) を戻します。アプリケーションは SQLGetConnectAttr() を呼び出して、代用 された値を判別します。

*ValuePtr* を使って設定する情報のフォーマットは、指定する *Attribute* によって異な ります。 SQLSetConnectAttr() は、2 つの異なるフォーマット、つまり、ヌル終了 文字ストリングか、32 ビット整数値のどちらかのフォーマットで、属性情報を受け 入れます。それぞれのフォーマットの注記は、その属性の説明にあります。 SQLSetConnectAttr() の *ValuePtr* 引数が指す文字ストリングの長さは、 *StringLength* バイトになります。この長さが属性で定義されている場合、 *StringLength* 引数は無視されます。

## 戻りコード

- SQL\_SUCCESS
- SQL\_SUCCESS\_WITH\_INFO
- SQL ERROR
- v SQL\_INVALID\_HANDLE

## 診断

DB2 CLI は、SOL SUCCESS WITH INFO を戻して、オプション設定の結果に関す る情報を提供することができます。

*Attribute* がステートメント属性の場合、SQLSetConnectAttr() は SQLSetStmtAttr() によって戻される任意の SQLSTATE を戻すことができます。

表 *115. SQLSetConnectAttr SQLSTATE*

| <b>SQLSTATE</b> | 説明              | 解説                                                                                                    |
|-----------------|-----------------|----------------------------------------------------------------------------------------------------|
| 01000           | 一般エラーです。        | 通知メッセージ。(関数は、SQL_SUCCESS_WITH_INFO を返しま<br>す。)                                                                                                    |
| 01S02           | オプション値が変更されました。 | DB2 CLI は、*ValuePtr で指定した値をサポートしておらず、類似<br>した値を代用しました。 (関数は、SQL_SUCCESS_WITH_INFO を<br>返します。)                                                                               |
| 08002           | 接続が使用中です。       | 引数 Attribute は SQL_ATTR_ODBC_CURSORS で、 DB2 CLI は<br>すでにデータ・ソースに接続されていました。                                                                                                  |
| 08003           | 接続がクローズされています。  | オープン接続が必要な Attribute 値が指定されましたが、<br>ConnectionHandle は接続状態になっていませんでした。                                                                                                    |
| 08S01           | 通信リンクに障害が起きました。 | 関数が処理を完了する前に、DB2 CLI とその接続先データ・ソー<br>スとの間の通信リンクが失敗しました。                                                                                                    |
| 24000           | カーソル状態が無効です。    | 引数 Attribute は SQL_ATTR_CURRENT_QUALIFIER で、結果セ<br>ットはペンディングになっていました。                                                                                                    |
| <b>HY000</b>    | 一般エラーです。        | 特定の SQLSTATE が用意されておらず、しかもインプリメンテー<br>ション独自の SQLSTATE も定義されていないエラーが発生しまし<br>た。 SQLGetDiagRec() から *MessageText バッファー内に戻され<br>たエラー・メッセージに、エラーとその原因が説明されています。                 |
| HY001           | た。              | メモリーの割り振りが失敗しまし DB2 CLI は、この関数の実行または完了をサポートするのに必要<br>なメモリーを割り当てられません。プロセス・レベルのメモリーが<br>アプリケーション・プロセスに使い尽くされた可能性があります。<br>プロセス・レベルのメモリー制限については、オペレーティング・<br>システムの構成を調べてください。 |
| HY009           | 引数の値が無効です。      | ValuePtr に NULL ポインターが渡され、*ValuePtr の値はストリ<br>ング値でした。                                                                                                    |
| HY010           | 関数のシーケンス・エラーです。 | ConnectionHandle と関連する StatementHandle で非同期関数が呼び<br>出され、<br>SQLSetConnectAttr() が呼び出された時点でまだ実行中<br>でした。                                                                     |
|                 |                 | ConnectionHandle と関連する StatementHandle で SQLExecute() ま<br>たは SQLExecDirect() が呼び出され、SQL_NEED_DATA が戻さ<br>れました。すべての実行時データ・パラメーターまたは列用のデー<br>夕の送信前に、この関数が呼び出されました。           |
|                 |                 | ConnectionHandle で SQLBrowseConnect() が呼び出され、<br>SQL NEED DATA が戻されました。 SQLBrowseConnect() が<br>SQL_SUCCESS_WITH_INFO または SQL_SUCCESS を戻す前にこ<br>の関数が呼び出されました。               |
| HY011           | この時点で無効な操作です。   | 引数 Attribute は SQL ATTR TXN ISOLATION で、トランザクシ<br>ョンはオープンされていました。                                                                                                    |

表 *115. SQLSetConnectAttr SQLSTATE (*続き*)*

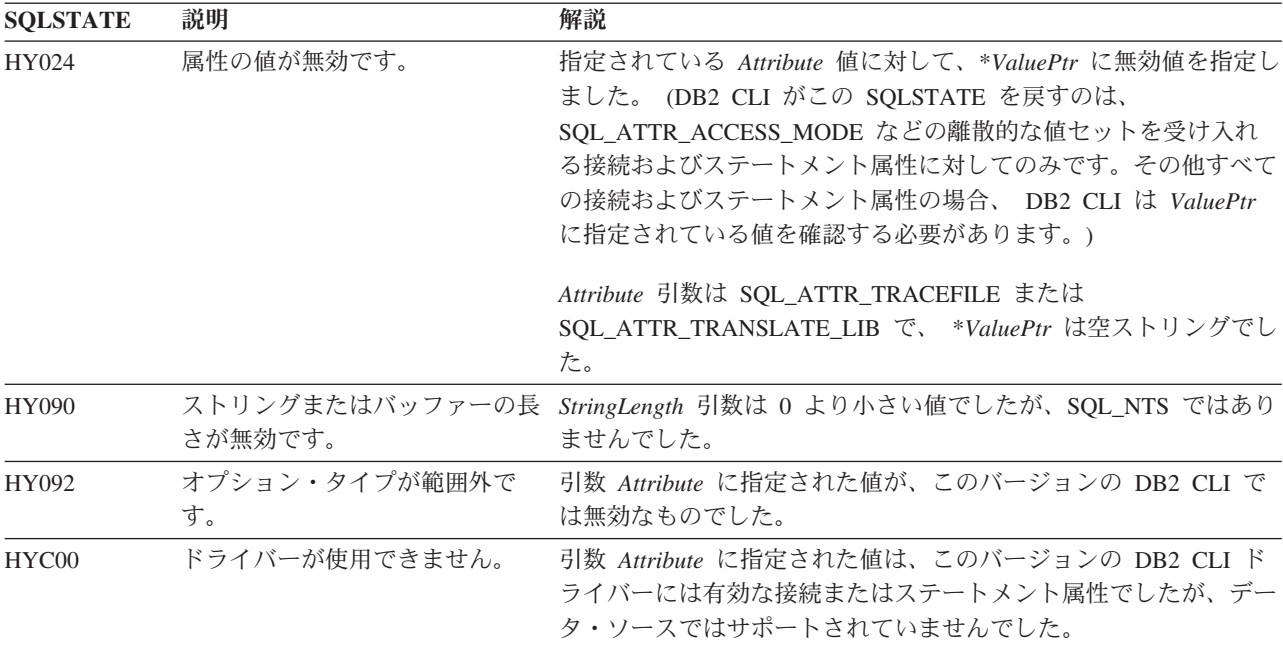

# 制限

なし。

# 例

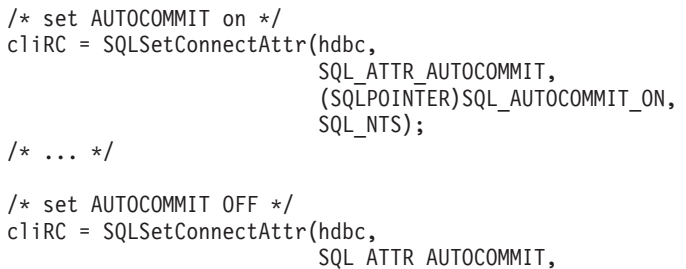

(SQLPOINTER)SQL\_AUTOCOMMIT\_OFF, SQL\_NTS);

# **SQLSetConnection** 関数 **(CLI) -** 接続ハンドルの設定

目的

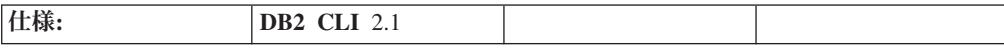

この関数は、アプリケーションが実行を続ける前に特定の接続に決定的に切り替え る必要がある場合に必要です。この関数を使用してもよいのは、アプリケーション が DB2 CLI 関数呼び出しと組み込み SQL 関数呼び出しを混合している場合に、 複数の接続が関与しているときだけです。

## 構文

SQLRETURN SQLSetConnection (SQLHDBC ConnectionHandle); /\* hdbc \*/

## 関数引数

表 *116. SQLSetConnection* 引数

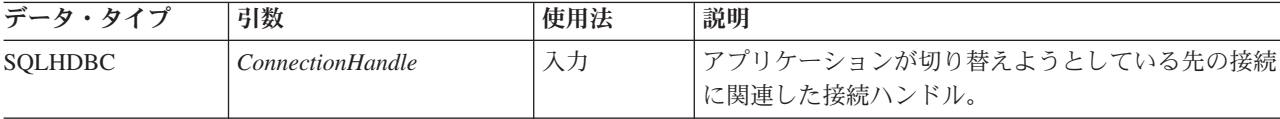

# 使用法

DB2 CLI バージョン 1 では、DB2 CLI 接続関数を使って接続要求を出した場合に かぎって、組み込み SQL を備えたルーチンに対する呼び出しと DB2 CLI 呼び出 しを混合することができました。組み込み SQL ルーチンは、単に既存の DB2 CLI 接続を使用します。

以上のことはこれまでどおり当てはまりますが、複雑になっている可能性がありま す。つまり、DB2 CLI では複数の同時接続が行えます。このことは、組み込み SQL ルーチンが呼び出されるときにどの接続を使用するかがはっきりしなくなった ことを意味します。実際に、組み込みルーチンは最新のネットワーク活動に関連し た接続を使用します。しかし、アプリケーションのビューから言えば、これは必ず しも決定的なものではなく、この情報を追跡することは困難です。 SQLSetConnection() は、どの接続がアクティブかをアプリケーションが明示的に 指定できるようにするときに使用します。アプリケーションは次に、組み込み SQL ルーチンを呼び出すことができます。

アプリケーションが DB2 CLI 呼び出しだけを使う場合、SQLSetConnection() は必 要ありません。そのような場合、各ステートメント・ハンドルは暗黙で接続ハンド ルに関連付けられるので、特定の DB2 CLI 関数がどの接続を適用するかで決して 混乱を生じることはないからです。

### 戻りコード

- SQL\_SUCCESS
- v SQL\_ERROR
- SQL\_INVALID\_HANDLE

#### 診断

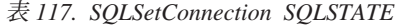

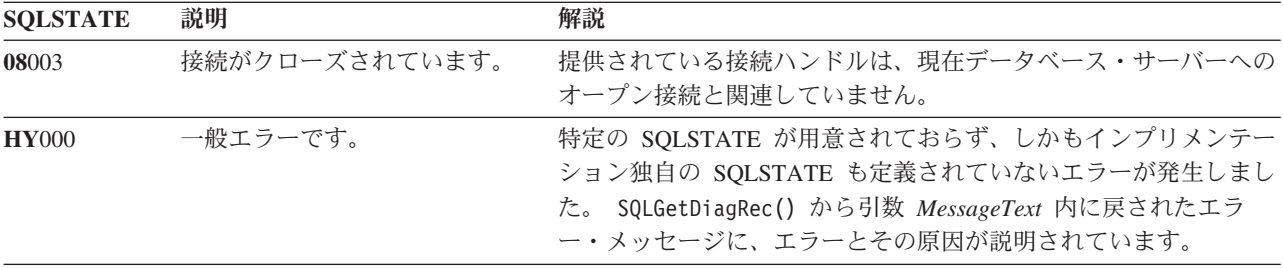

#### 制限

なし。

### 例

```
/* perform statements on the first connection */cliRC = SQLSetConnection(hdbc1);
```

```
/* \ldots */
```
/\* perform statements on the second connection \*/ cliRC = SQLSetConnection(hdbc2);

# **SQLSetConnectOption** 関数 **(CLI) -** 接続オプションの設定 推奨されない

注**:**

ODBC 3.0 では SQLSetConnectOption() は使用すべきでない関数なので、代わりに SQLSetConnectAttr() を使用します。

このバージョンの DB2 CLI でも引き続き SQLSetConnectOption() をサポートして いますが、最新の標準に準拠するように、SQLSetConnectAttr() を DB2 CLI プロ グラムで使用することをお勧めします。

この使用すべきでない関数は、64 ビット環境では使用できません。

**Unicode** 環境での同等機能**:** この関数は Unicode 文字セットとともに使用すること もできます。これに対応する Unicode 関数は SQLSetConnectOptionW() です。 ANSI 関数から Unicode 関数へのマッピングの詳細は、 8 [ページの『](#page-17-0)Unicode 関数 [\(CLI\)](#page-17-0)』 を参照してください。

## 新しい関数へのマイグレーション

たとえば、次のようなステートメントを想定します。

SQLSetConnectOption( hdbc, SQL\_AUTOCOMMIT, SQL AUTOCOMMIT OFF);

上記の場合、新しい関数を使用して以下のように書き換えることができます。

SQLSetConnectAttr( hdbc, SQL\_ATTR\_AUTOCOMMIT, SQL\_AUTOCOMMIT\_OFF, 0);

# **SQLSetCursorName** 関数 **(CLI) -** カーソル名の設定 目的

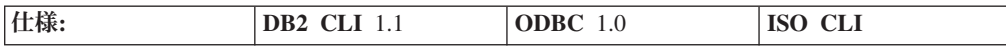

SQLSetCursorName() は、ステートメント・ハンドルにカーソル名を関連付けます。 DB2 CLI はカーソル名を暗黙で生成するので、この関数はオプションです。暗黙の カーソル名を使えるようになるのは、ステートメント・ハンドル上で動的 SQL が 準備済みになってからです。

**Unicode** 環境での同等機能**:** この関数は Unicode 文字セットとともに使用すること もできます。これに対応する Unicode 関数は SQLSetCursorNameW() です。 ANSI 関数から Unicode 関数へのマッピングの詳細は、 8 [ページの『](#page-17-0)Unicode 関数 [\(CLI\)](#page-17-0)』 を参照してください。

### 構文

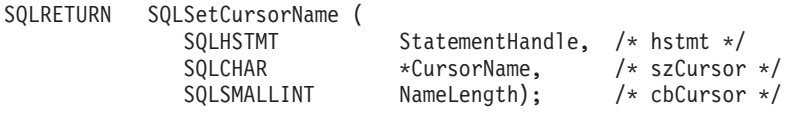

### 関数引数

表 *118. SQLSetCursorName* 引数

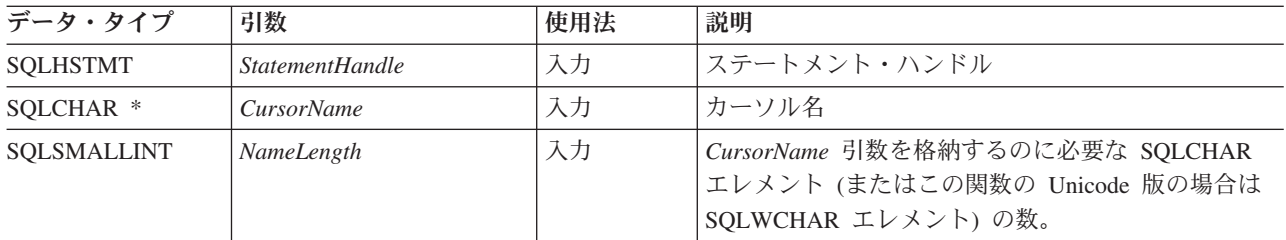

# 使用法

DB2 CLI は常に、照会を直接準備または実行するときに、内部生成のカーソル名を 生成し、使用します。 SQLSetCursorName() では、アプリケーションで定義される カーソル名を SQL ステートメント (定位置 UPDATE または DELETE) で使用でき ます。 DB2 CLI は、内部名にこの名前をマップします。ハンドルがドロップされ るか、またはこのステートメント・ハンドルに他の SQLSetCursorName() が呼び出 されるまで、その名前はステートメント・ハンドルに関連付けられたままになりま す。

SQLGetCursorName() はアプリケーションが設定した名前を戻しますが (名前が設定 されている場合)、位置指定された UPDATE および DELETE ステートメントと関 連したエラー・メッセージは、内部名を参照します。それで、位置指定された UPDATE および DELETE の場合は SQLSetCursorName() を使用しないで、 SQLGetCursorName() を呼び出せば取得できる内部名を使用することをお勧めしま す。

カーソル名は、次の規則に従う必要があります。

- v 接続内のすべてのカーソル名はユニークでなければなりません。
- v 各カーソル名の長さは、128 バイト以下です。 128 バイトより長いカーソル名を 設定しようとすると、そのカーソル名は 128 バイトに切り捨てられます。 (警告 は生成されません。)
- v 内部で生成される名前の先頭文字は SQLCUR または SQL\_CUR なので、アプリ ケーションは内部名と競合しないように、先頭が SQLCUR または SQL\_CUR の カーソル名を入力してはなりません。
- v SQL でカーソル名は ID と見なされるため、先頭は英字 (a から z までと A か ら Z まで) で、その後は数字 (0 から 9 まで)、英字、または下線文字 (\_) の任 意の組み合わせでなければなりません。
- 上記の文字以外の文字を含むカーソル名 (各国語セットや 2 バイト文字セットの 文字など) を使用できるようにするには、アプリケーションは二重引用符 (″) で カーソル名を囲む必要があります。
- 入力カーソル名が二重引用符で囲まれていないと、入力カーソル名のストリング からすべての先行ブランクと後続ブランクが除去されます。

処理の効率を上げるには、 *CursorName* バッファーに先行スペースや後書きスペー スを入れないようにしてください。 *CursorName* バッファーに区切り ID が入って いる場合、アプリケーションは先頭の二重引用符を *CursorName* バッファーの先頭 文字として配置します。

# 戻りコード

- SQL\_SUCCESS
- SQL\_SUCCESS\_WITH\_INFO
- v SQL\_ERROR
- v SQL\_INVALID\_HANDLE

### 診断

表 *119. SQLSetCursorName SQLSTATE*

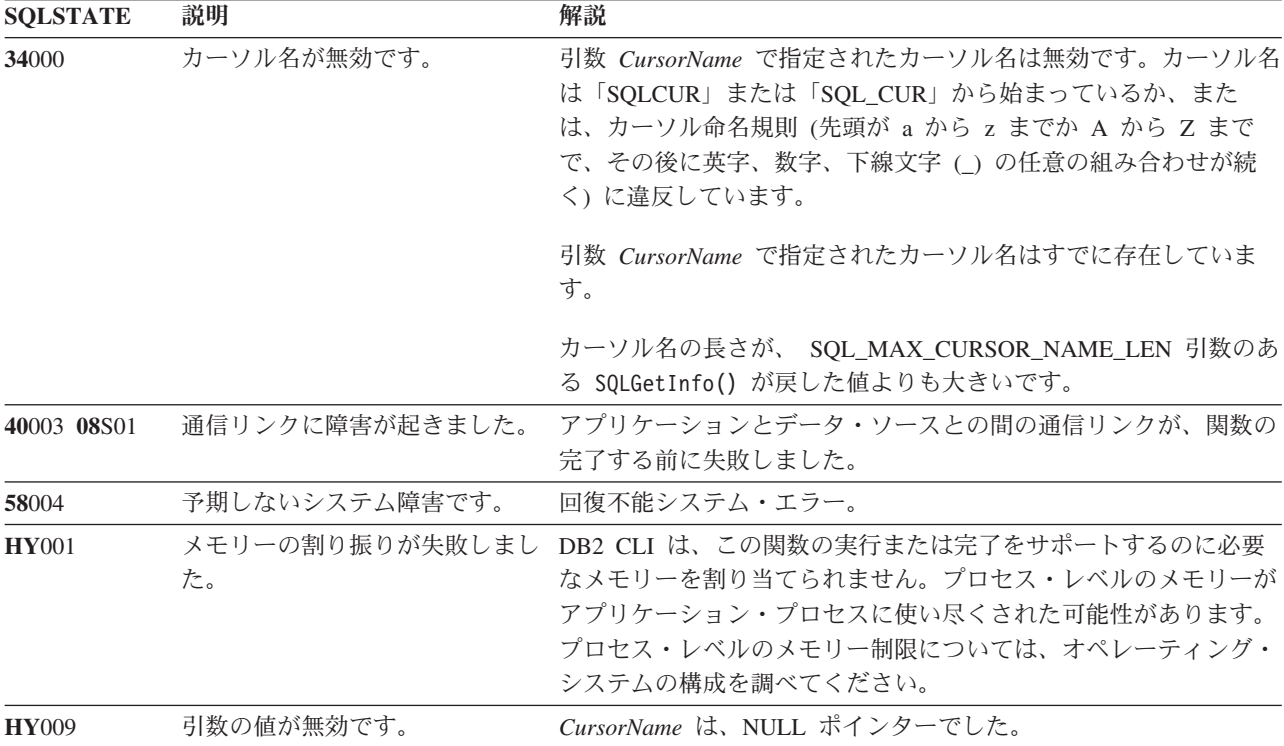
表 *119. SQLSetCursorName SQLSTATE (*続き*)*

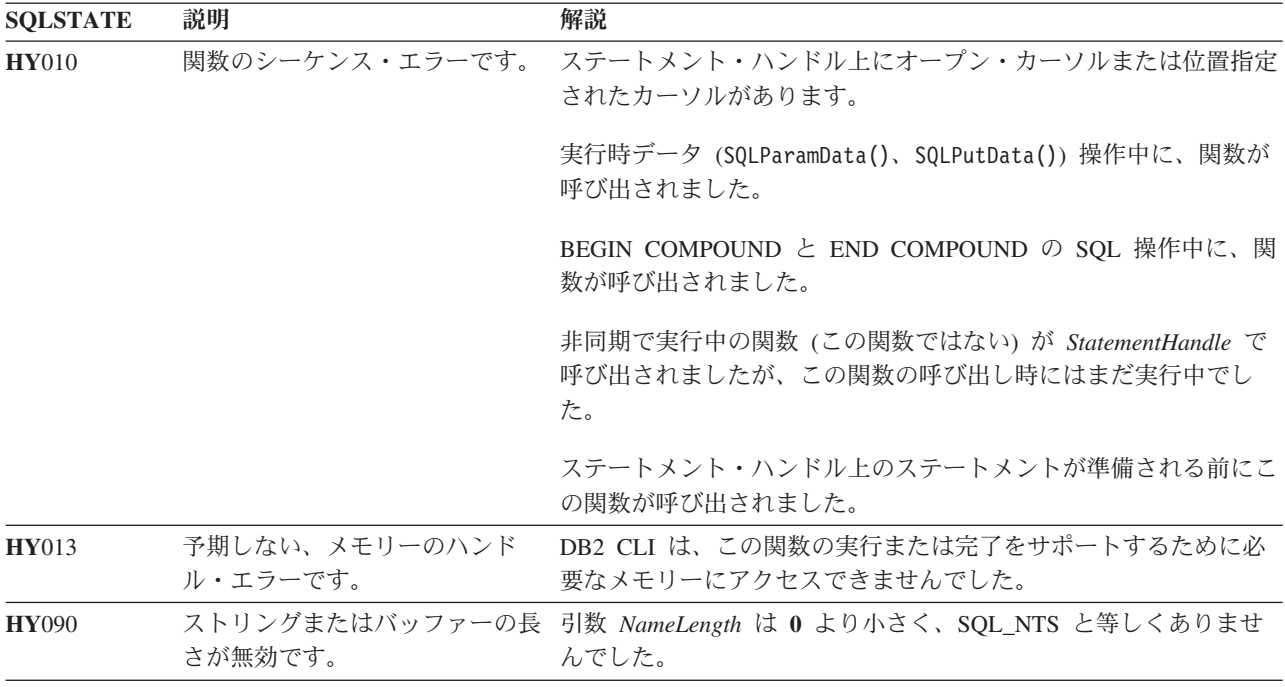

### 許可

なし。

### 例

/\* set the name of the cursor  $*/$ 

rc = SQLSetCursorName(hstmtSelect, (SQLCHAR \*)"CURSNAME", SQL\_NTS);

# **SQLSetDescField** 関数 **(CLI) -** 記述子レコードの単一フィールドの設定 目的

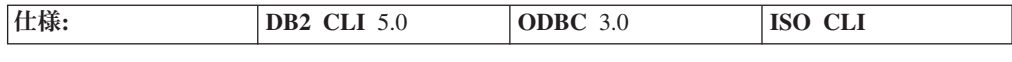

SQLSetDescField() は、記述子レコードの単一フィールドの値を設定します。

**Unicode** 環境での同等機能**:** この関数は Unicode 文字セットとともに使用すること もできます。これに対応する Unicode 関数は SQLSetDescFieldW() です。 ANSI 関 数から Unicode 関数へのマッピングの詳細は、 8 [ページの『](#page-17-0)Unicode 関数 (CLI)』 を参照してください。

## 構文

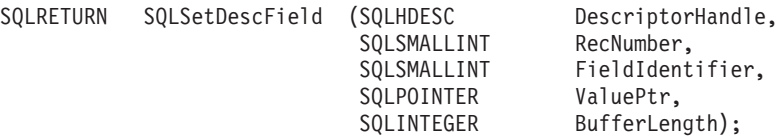

# 関数引数

表 *120. SQLSetDescField* 引数

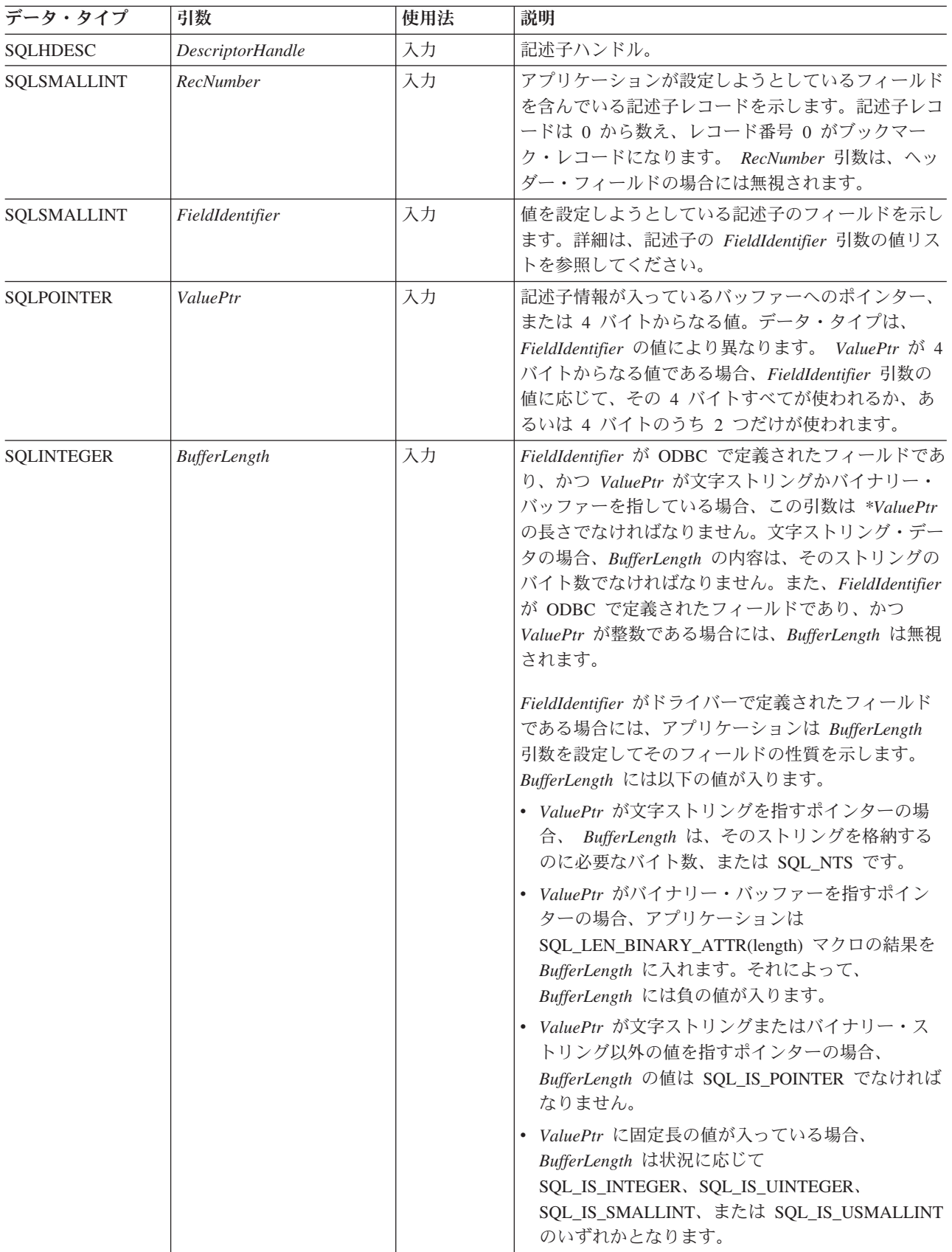

## 使用法

アプリケーションは SQLSetDescField() を呼び出すことにより、任意の記述子フィ ールドを一度に 1 つずつ設定できます。 SQLSetDescField() への 1 回の呼び出し で、単一の記述子にある単一のフィールドを設定します。その対象のフィールドが 設定可能なものであれば、この関数を呼び出して、任意の記述子タイプの任意のフ ィールドを設定できます。詳しくは、記述子ヘッダーとレコード・フィールド初期 設定の値を参照してください。

注**:** SQLSetDescField() への呼び出しが失敗した場合、 *RecNumber* 引数に示された 記述子レコードの内容は定義されません。

この関数の 1 回の呼び出しで、他の関数を呼び出して複数の記述子フィールドを設 定することができます。 SQLSetDescRec() 関数は、列やパラメーターにバインドさ れたデータ・タイプおよびバッファーに影響する様々なフィールド (SQL\_DESC\_TYPE、 SQL\_DESC\_DATETIME\_INTERVAL\_CODE、 SOL\_DESC\_OCTET\_LENGTH, SOL\_DESC\_PRECISION, SOL\_DESC\_SCALE、 SQL\_DESC\_DATA\_PTR、 SQL\_DESC\_OCTET\_LENGTH\_PTR、および SQL\_DESC\_INDICATOR\_PTR フィールド) を設定します。また、SQLBindCol() や SQLBindParameter() を使用すれば、列やパラメーターをバインドするための完全な 仕様を作成できます。これらの関数はそれぞれ、1 回の関数呼び出しで、特定のグ ループの記述子フィールドを設定します。

SQLSetDescField() を呼び出してから、バインド用ポインター (SQL\_DESC\_DATA\_PTR, SQL\_DESC\_INDICATOR\_PTR, または SQL\_DESC\_OCTET\_LENGTH\_PTR) にオフセットを追加すれば、バインド用バッフ ァーを変更することができます。こうすれば、SQLBindCol() や SQLBindParameter() を呼び出さなくてもバインド用バッファーが変更されます。こ れでアプリケーションは、たとえば SQL\_DESC\_DATA\_TYPE などの他のフィール ドを変更するという手間をかけずに済むので、 SQL\_DESC\_DATA\_PTR を迅速に変 更できるようになります。

記述子のヘッダー・フィールドの設定は、 *RecNumber* を 0 にして SQLSetDescField() を呼び出し、さらに適切な *FieldIdentifier* を呼び出して行いま す。多くのヘッダー・フィールドにはステートメント属性が入っていますが、それ らも SQLSetStmtAttr() への呼び出しで設定できます。これにより、アプリケーシ ョンは最初に記述子ハンドルを取得することなく、ステートメント属性を設定する ことが可能です。 *RecNumber* の 0 は、ブックマーク・フィールドの設定にも使用 します。

注**:** ステートメント属性 SQL\_ATTR\_USE\_BOOKMARKS は常に、 SQLSetDescField() を呼び出してブックマーク・フィールドを設定する前に設定し なければなりません。これは必須ではありませんが、強くお勧めします。

### 記述子フィールドの設定順序

SQLSetDescField() を呼び出して記述子フィールドを設定する場合、アプリケーシ ョンは以下に示す特定の順序に従う必要があります。

• アプリケーションはまず最初に SQL DESC TYPE、 SQL\_DESC\_CONCISE\_TYPE、または SQL\_DESC\_DATETIME\_INTERVAL\_CODE フィールドを設定しなければなりません。

注: SQL\_DESC\_DATETIME\_INTERVAL\_CODE は、ODBC では定義されていま すが、DB2 CLI ではサポートされていません。

- これらのフィールドのいずれかを設定したなら、アプリケーションはデータ・タ イプの属性を設定することができ、ドライバーはデータ・タイプの属性フィール ドをそのデータ・タイプの適切なデフォルト値に設定します。タイプ属性フィー ルドのデフォルト値が自動的に設定されることにより、アプリケーションがデー タ・タイプを指定すると、記述子が常に使用できるようになっています。アプリ ケーションが明示的にデータ・タイプ属性を設定すると、デフォルトの属性はオ ーバーライドされます。
- v ステップ 1 に示されているいずれかのフィールドが設定され、データ・タイプ属 性も設定された後は、アプリケーションは SQL\_DESC\_DATA\_PTR を設定できま す。これを行うと、記述子フィールドの整合性チェックをするよう要求されま す。アプリケーションが SOL DESC DATA PTR フィールドの設定後にデータ・ タイプや属性を変更すると、ドライバーは SQL\_DESC\_DATA\_PTR を NULL ポ インターに設定して、そのレコードをアンバインドします。こうなると、アプリ ケーションは適切なステップを順番どおりに実行しないと記述子レコードが使用 できません。

### 記述子フィールドの初期設定

記述子を割り当てる時点で、その記述子内のフィールドはデフォルト値に初期設定 したり、デフォルト値なしで初期設定したり、あるいは記述子のタイプを定義しな いでおくことができます。詳細は、記述子ヘッダーとレコード・フィールド初期設 定の値を参照してください。

IRD のフィールドにデフォルト値があるのは、ステートメントが作成または実行さ れ、その IRD が移植された後だけであり、ステートメント・ハンドルまたは記述子 が割り当てられた時点ではありません。 IRD が移植されてしまうまでは、IRD の フィールドにアクセスしようとするとエラーが返されます。

一部の記述子フィールドは、1 つ以上 (ただし全部ではない) の記述子タイプに対し て定義されます (ARD と IRD、および APD と IPD)。フィールドを記述子のタイ プに対して定義していないと、どの関数もその記述子を使用する必要がなくなりま す。記述子は実際のデータ構造ではなく、データの論理ビューであるため、これら の余分のフィールドは定義済みフィールドに対して何の影響もありません。

SQLGetDescField() がアクセスできるフィールドは、必ずしも SQLSetDescField() によって設定されるとはかぎりません。 SQLSetDescField() で設定できるフィール ドは、記述子ヘッダーおよびレコード・フィールド初期設定の値のリストで説明さ れています。

### 戻りコード

- SOL SUCCESS
- SQL\_SUCCESS\_WITH\_INFO
- SOL ERROR
- SQL\_INVALID\_HANDLE

# 診断

### 表 *121. SQLSetDescField SQLSTATE*

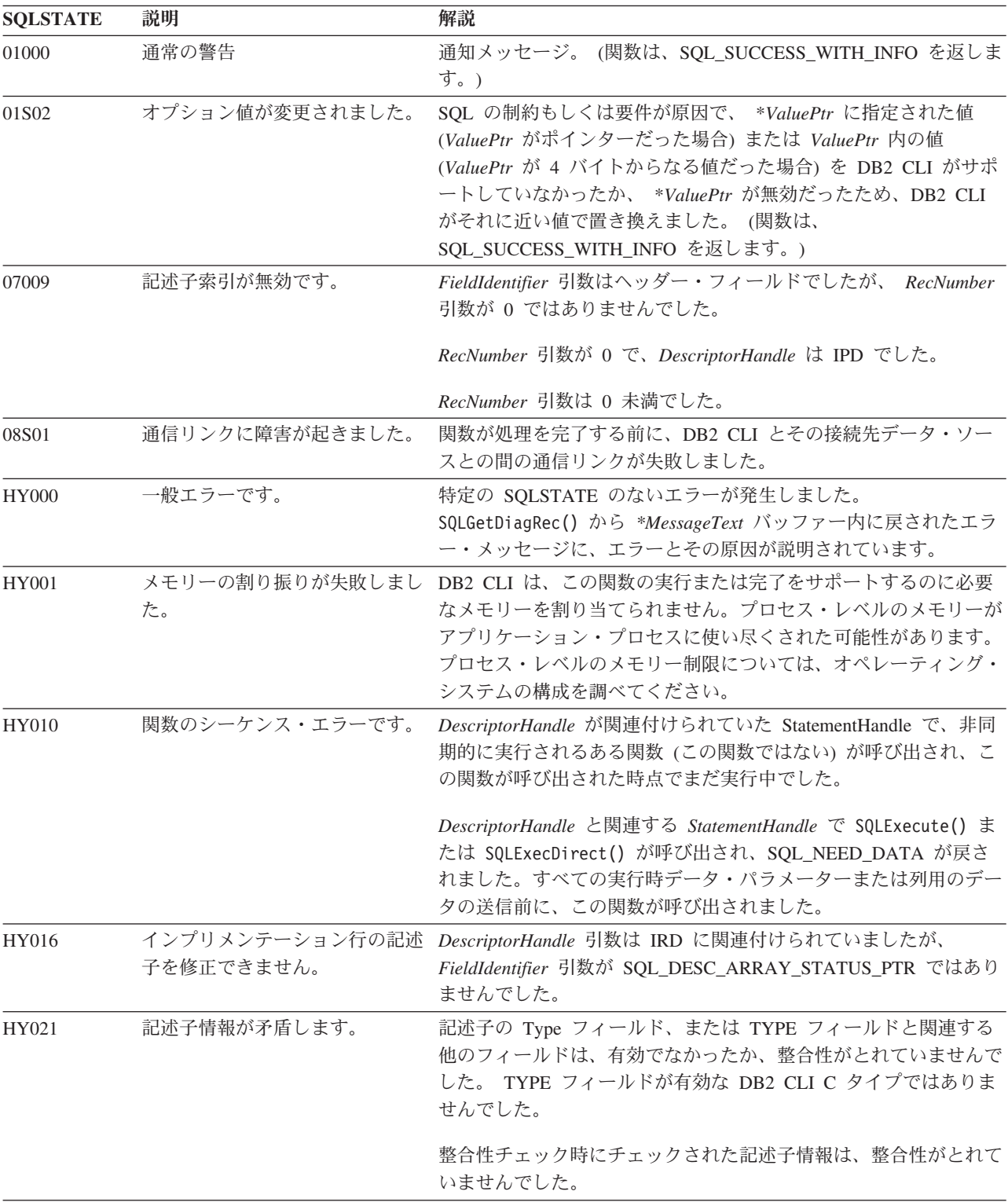

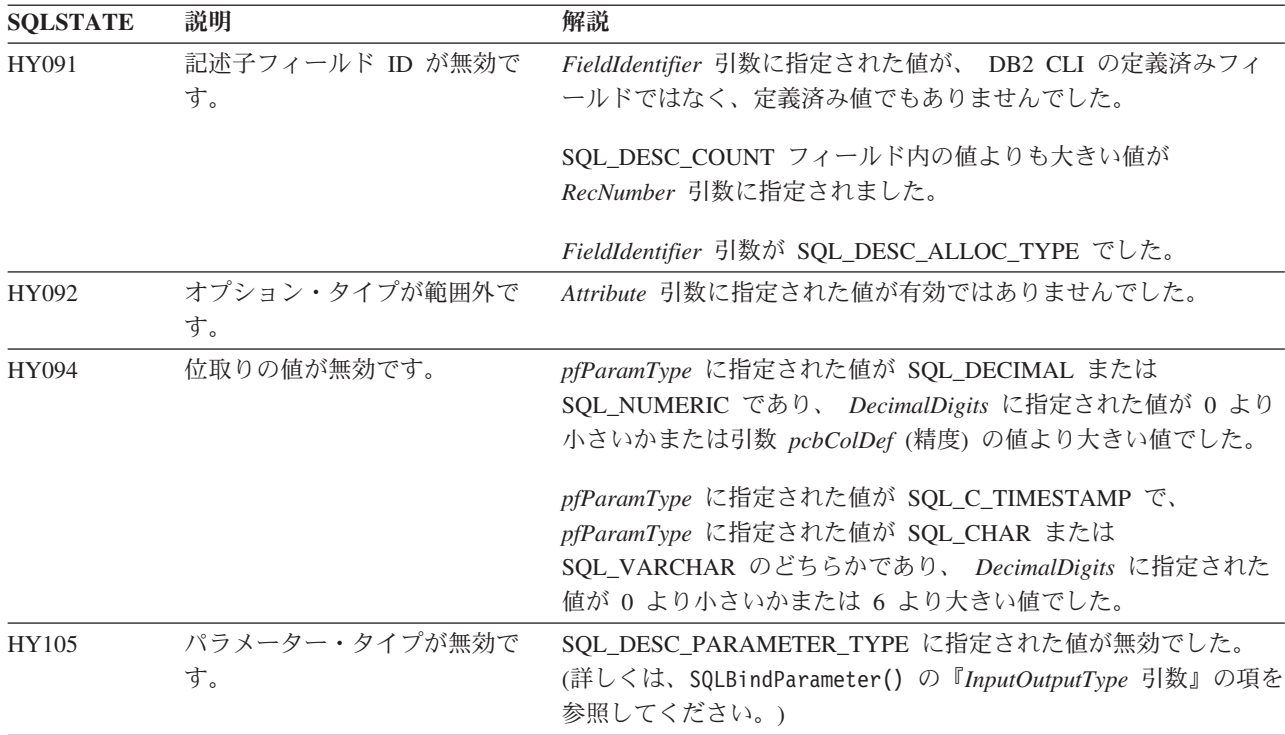

表 *121. SQLSetDescField SQLSTATE (*続き*)*

## 制限

なし。

# 例

/\* set a single field of a descriptor record \*/ rc = SQLSetDescField(hARD, 1, SQL DESC TYPE, (SQLPOINTER)SQL\_SMALLINT,  $SQL$  IS\_SMALLINT);

# **SQLSetDescRec** 関数 **(CLI) -** 列またはパラメーター・データ用の複数の 記述子フィールドの設定

目的

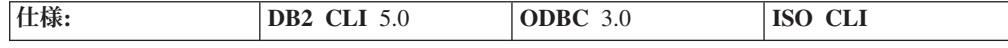

SQLSetDescRec() 関数は、列またはパラメーター・データにバインドされているデ ータ・タイプとバッファーに影響を与える複数の記述子フィールドを設定します。

### 構文

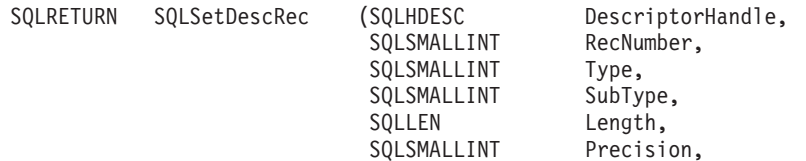

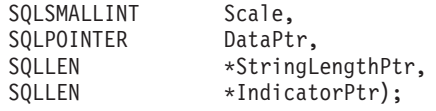

# 関数引数

表 *122. SQLSetDescRec* 引数

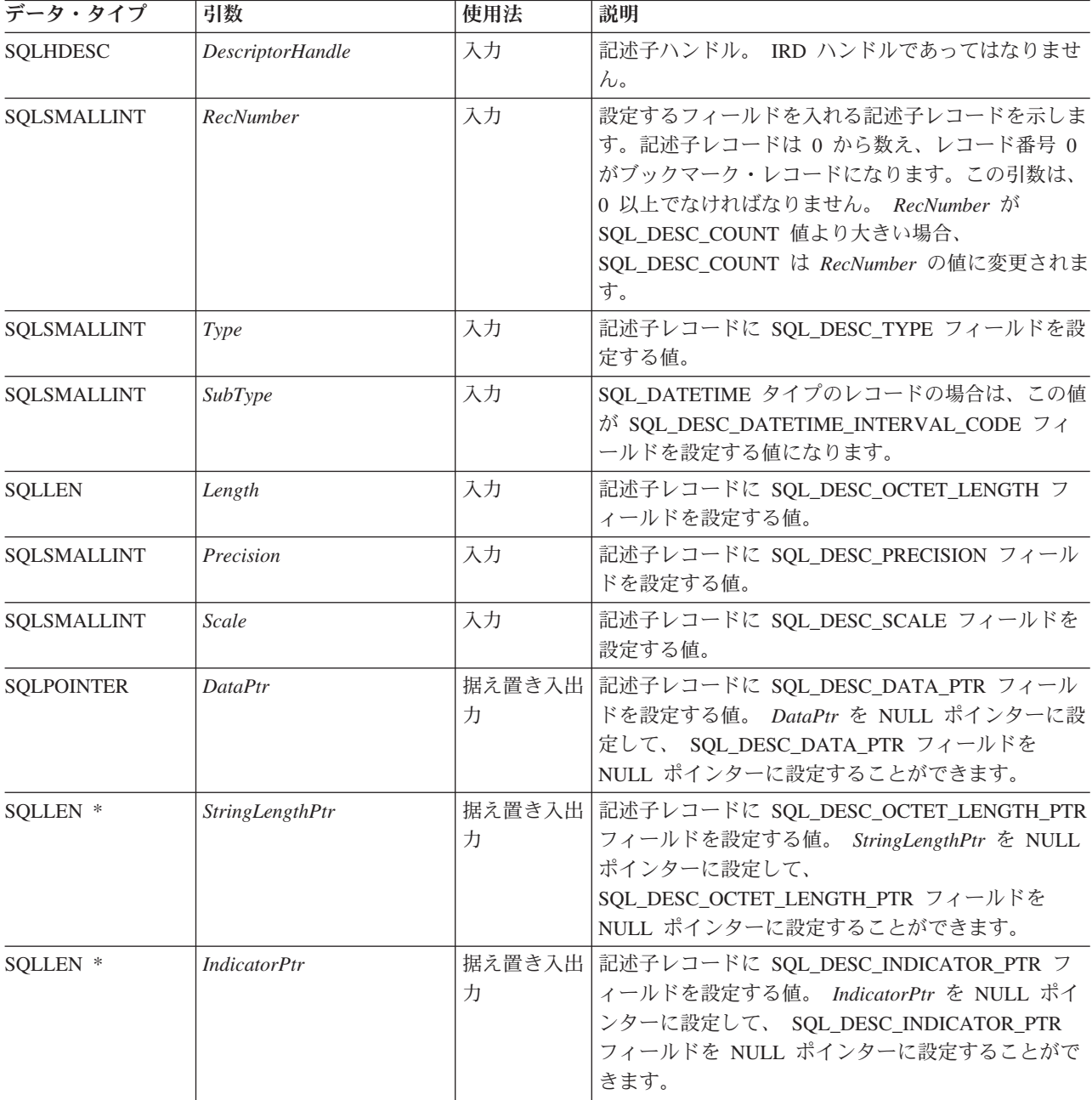

# 使用法

アプリケーションは、SQLSetDescRec() を呼び出して、単一の列またはパラメータ ーに以下のフィールドを設定できます。

- SQL\_DESC\_TYPE
- v SQL\_DESC\_OCTET\_LENGTH
- SQL\_DESC\_PRECISION
- SQL\_DESC\_SCALE
- SQL DESC DATA PTR
- v SQL\_DESC\_OCTET\_LENGTH\_PTR
- SQL\_DESC\_INDICATOR\_PTR

SQL\_DESC\_DATETIME\_INTERVAL\_CODE を更新できるのは、 SQL\_DESC\_TYPE が SQL\_DATETIME を指示している場合だけです。

注**:** SQLSetDescRec() への呼び出しが失敗した場合、 *RecNumber* 引数で識別される 記述子レコードの内容は未定義です。

列またはパラメーターをバインドする際、 SQLSetDescRec() を使うと、 SQLBindCol() や SQLBindParameter() を呼び出したり、 SQLSetDescField() を何 回も呼び出したりしないで、バインド処理に影響を与える複数のフィールドを変更 することができます。 SQLSetDescRec() を使うと、現在ステートメントと関連して いない記述子にフィールドを設定できます。 SQLBindParameter() を使用すると、 1 回の呼び出しで APD と IPD の両方に設定できるフィールド数が SQLSetDescRec() よりも多く、しかも記述子ハンドルも必要ないことに注目してく ださい。

ステートメント属性 SQL\_ATTR\_USE\_BOOKMARKS は、必ず、 *RecNumber* 引数 を 0 にしてブックマーク・フィールドを設定し、 SQLSetDescRec() を呼び出す前 に設定してください。これは必須ではありませんが、強くお勧めします。

### 戻りコード

- SQL SUCCESS
- SQL\_SUCCESS\_WITH\_INFO
- SQL ERROR
- v SQL\_INVALID\_HANDLE

### 診断

表 *123. SQLSetDescRec SQLSTATE*

| <b>SQLSTATE</b> | 説明          | 解説                                                                                                    |
|-----------------|-------------|----------------------------------------------------------------------------------------------------|
| 01000           | 警告!         | 通知メッセージ。(関数は、SQL_SUCCESS_WITH_INFO を返しま<br>す。)                                                                                                    |
| 07009           | 記述子索引が無効です。 | RecNumber 引数は 0 に設定されており、 DescriptorHandle は IPD<br>ハンドルでした。                                                                                                    |
|                 |             | RecNumber 引数は 0 未満でした。                                                                                                    |
|                 |             | _RecNumber 引数はデータ・ソースがサポートできる列やパラメー<br>ターの最大数より大きな値になっており、 DescriptorHandle 引数<br>は APD、IPD、または ARD でした。                                                                        |
|                 |             | RecNumber 引数は 0 と等しく、 DescriptorHandle 引数は暗黙的に<br>割り当てられた APD を参照していました。 (このエラーは、明示<br>的に割り当てられたアプリケーション記述子が APD か ARD かは<br>実行時までは分からないので、明示的に割り当てられたアプリケー<br>ション記述子では発生しません。) |

表 *123. SQLSetDescRec SQLSTATE (*続き*)*

| <b>SQLSTATE</b> | 説明                            | 解説                                                                                                    |
|-----------------|-------------------------------|----------------------------------------------------------------------------------------------------|
| 08S01           | 通信リンクに障害が起きました。               | 関数が処理を完了する前に、DB2 CLI とその接続先データ・ソー<br>スとの間の通信リンクが失敗しました。                                                                                                    |
| <b>HY000</b>    | 一般エラーです。                      | 特定の SQLSTATE のないエラーが発生しました。<br>SQLGetDiagRec() から *MessageText バッファー内に戻されたエラ<br>ー・メッセージに、エラーとその原因が説明されています。                                                                 |
| HY001           | た。                            | メモリーの割り振りが失敗しまし DB2 CLI は、この関数の実行または完了をサポートするのに必要<br>なメモリーを割り当てられません。プロセス・レベルのメモリーが<br>アプリケーション・プロセスに使い尽くされた可能性があります。<br>プロセス・レベルのメモリー制限については、オペレーティング・<br>システムの構成を調べてください。 |
| HY010           | 関数のシーケンス・エラーです。               | DescriptorHandle が関連付けられていた StatementHandle で、非同<br>期的に実行されるある関数(この関数ではない)が呼び出され、こ<br>の関数が呼び出された時点でまだ実行中でした。                                                                |
|                 |                               | DescriptorHandle と関連する StatementHandle で SQLExecute() ま<br>たは SQLExecDirect() が呼び出され、SQL_NEED_DATA が戻さ<br>れました。すべての実行時データ・パラメーター用のデータの送信<br>前に、この関数が呼び出されました。               |
| HY013           | 予期しない、メモリーのハンド<br>ル・エラーです。    | DB2 CLI は、この関数の実行または完了をサポートするために必<br>要なメモリーにアクセスできませんでした。                                                                                                    |
| HY016           | インプリメンテーション行の記述<br>子を修正できません。 | DescriptorHandle 引数は、IRD と関連していました。                                                                                                    |
| HY021           | 記述子情報が矛盾します。                  | 記述子の Type フィールド、または TYPE フィールドと関連する<br>他のフィールドは、有効でなかったか、整合性がとれていませんで<br>した。                                                                                                |
|                 |                               | 整合性チェック時にチェックされた記述子情報は、整合性がとれて<br>いませんでした。                                                                                                    |
| HY094           | 位取りの値が無効です。                   | pfParamType に指定された値が SQL_DECIMAL または<br>SQL_NUMERIC であり、 DecimalDigits に指定された値が 0 より<br>小さいかまたは引数 pcbColDef (精度) の値より大きい値でした。                                               |
|                 |                               | pfParamType に指定された値が SQL_C_TIMESTAMP で、<br>pfParamType に指定された値が SQL_CHAR または<br>SQL_VARCHAR のどちらかであり、 DecimalDigits に指定された<br>値が 0 より小さいかまたは 6 より大きい値でした。                   |

## 制限

なし。

# 例

SQLSMALLINT type; SQLINTEGER length, datalen; SQLSMALLINT id\_no;  $/* \ldots */$ 

/\* set multiple descriptor fields for a column or parameter data  $*/$ rc = SQLSetDescRec(hARD, 1, type, 0, length, 0, 0, &id\_no, &datalen, NULL);

# **SQLSetEnvAttr** 関数 **(CLI) -** 環境属性の設定

目的

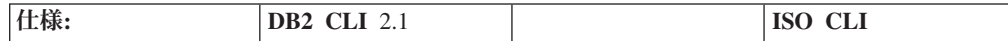

SQLSetEnvAttr() は、現行環境の環境属性を設定します。

### 構文

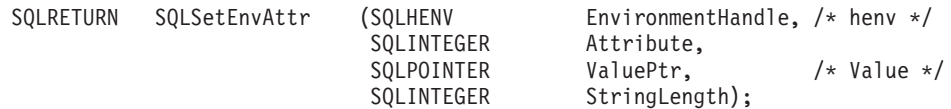

## 関数引数

表 *124. SQLSetEnvAttr* 引数

| データ・タイプ           | 引数                | 使用法 | 説明                                                                                                 |  |
|-------------------|-------------------|-----|----------------------------------------------------------------------------------------------------|--|
| <b>SOLHENV</b>    | EnvironmentHandle | 入力  | 環境ハンドル。                                                                                            |  |
| <b>SOLINTEGER</b> | <i>Attribute</i>  | 入力  | 設定する環境属性。詳細は、CLI 環境属性のリストを<br>参照してください。                                                            |  |
| <b>SOLPOINTER</b> | <i>ValuePtr</i>   | 入力  | 指定する Attribute の値。                                                                                 |  |
| <b>SOLINTEGER</b> | StringLength      | 入力  | 属性値が文字ストリングの場合は、バイト単位の<br>ValuePtr の長さ。 Attribute にストリングを指示しな<br>いと、DB2 CLI は StringLength を無視します。 |  |

# 使用法

いったん設定されると、属性の値はこの環境でのすべての接続に影響します。

アプリケーションは、SQLGetEnvAttr() を呼び出すことで、現行の属性値を取得す ることができます。

SQLSetEnvAttr() を使って設定できる属性の詳細は、CLI 環境属性のリストを参照 してください。

# 戻りコード

- SQL\_SUCCESS
- SQL\_SUCCESS\_WITH\_INFO
- v SQL\_ERROR
- v SQL\_INVALID\_HANDLE

### 診断

表 *125. SQLSetEnvAttr SQLSTATE*

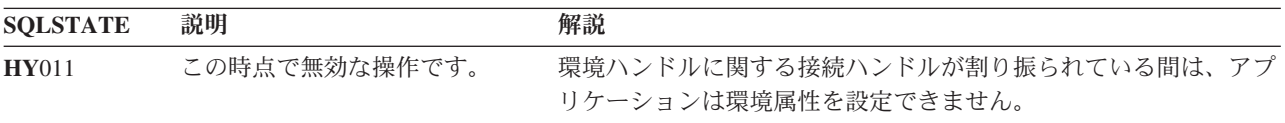

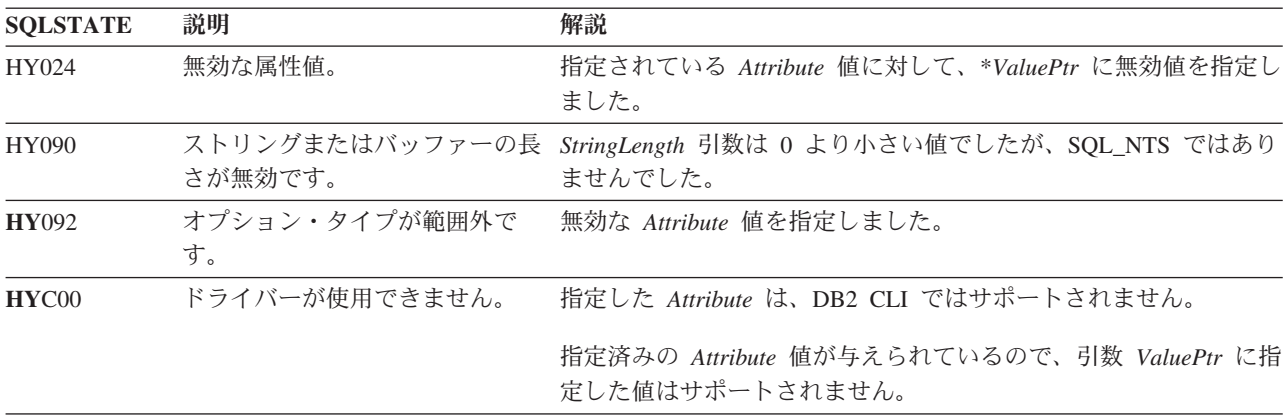

#### 表 *125. SQLSetEnvAttr SQLSTATE (*続き*)*

### 制限

なし。

### 例

/\* set environment attribute \*/

cliRC = SQLSetEnvAttr(henv, SQL\_ATTR\_OUTPUT\_NTS, (SQLPOINTER) SQL\_TRUE, 0);

# **SQLSetParam** 関数 **(CLI) -** バッファーまたは **LOB** ロケーターへの **1** つ のパラメーター・マーカーのバインド

# 推奨されない

注**:**

ODBC 2.0 以降では SQLSetParam() は使用すべきでない関数なので、代わりに SQLBindParameter() を使用します。

このバージョンの DB2 CLI でも引き続き SQLSetParam() をサポートしています が、最新の標準に準拠するように、SQLBindParameter() を DB2 CLI プログラムで 使用することをお勧めします。

### 等価の関数**: SQLBindParameter()**

CLI 関数 SQLBindParameter() は機能的には関数 SQLSetParam() と同じです。どち らも似通った引数値とタイプをとり、同じ動作を示し、同じ戻りコードを戻しま す。相違点としては SQLSetParam() は、パラメーター・タイプとバッファーの最大 長を指定する *InputOutputType* または *BufferLength* 引数を持ちません。 SQLSetParam() を呼び出すことは、*InputOutputType* 引数を SQL\_PARAM\_INPUT に 設定し、 *BufferLength* 引数を SQL\_SETPARAM\_VALUE\_MAX に設定したうえで、 SQLBindParameter() を呼び出すことと同等です。

## 新しい関数へのマイグレーション

たとえば、次のようなステートメントを想定します。 SQLSetParam(hstmt, 1, SQL C SHORT, SQL SMALLINT, 0, 0,  $&$ parameter1,  $\overline{\text{NULL}}$ ;

### 上記の場合、新しい関数を使用して以下のように書き換えることができます。

SQLBindParameter(hstmt, 1, SQL\_PARAM\_INPUT, SQL\_C\_SHORT, SQL\_SMALLINT, 0, 0, &parameter1, SQL SETPARAM VALUE MAX, NULL);

# **SQLSetPos** 関数 **(CLI) -** 行セット **(Rowset)** 内のカーソル位置の設定 目的

仕様**: DB2 CLI** 5.0 **ODBC** 1

SQLSetPos() は、行セットでカーソル位置を設定します。

## 構文

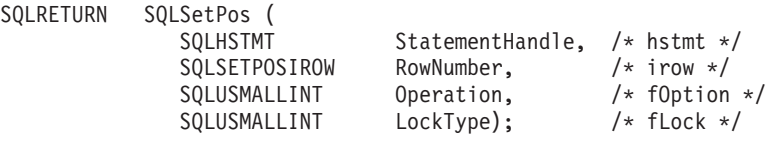

# 関数引数

表 *126. SQLSetPos* 引数

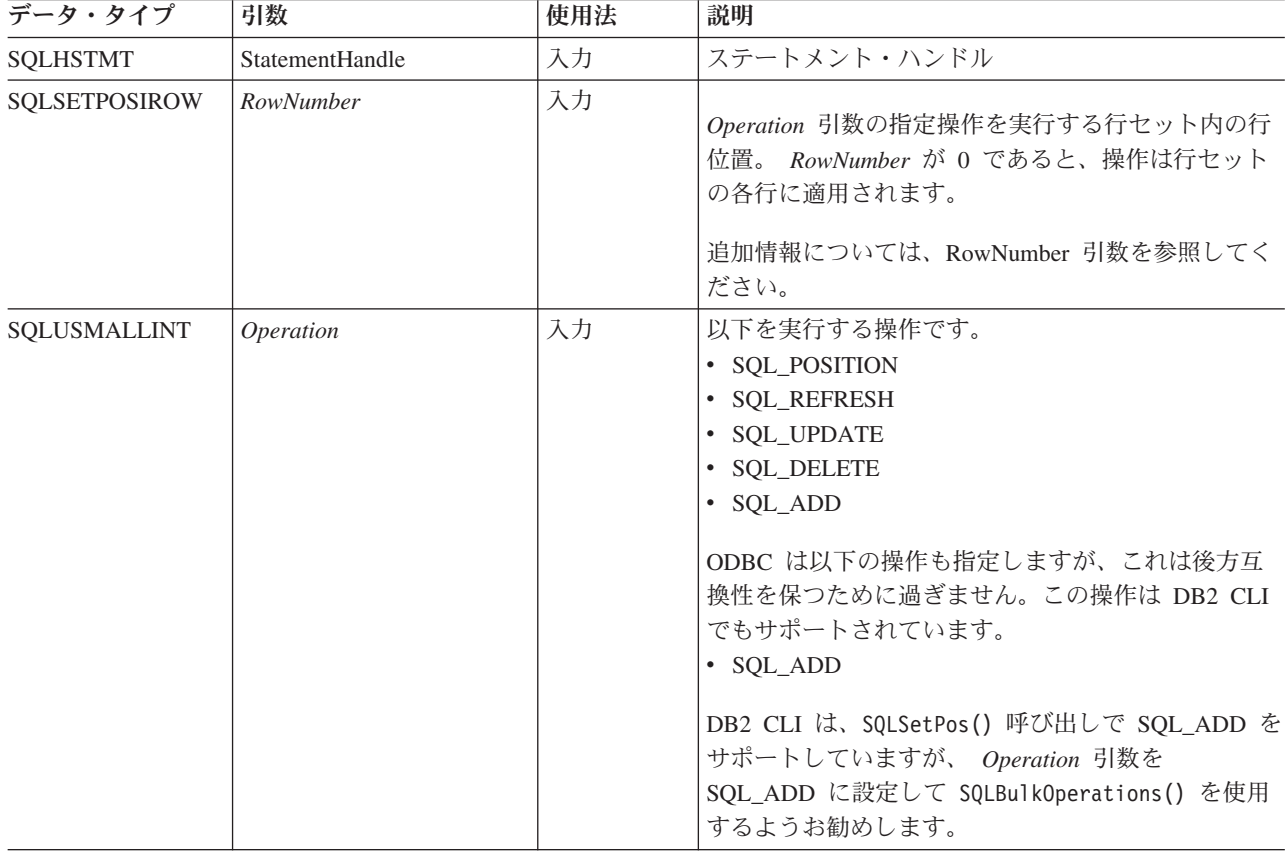

<span id="page-300-0"></span>表 *126. SQLSetPos* 引数 *(*続き*)*

| データ・タイプ      | 引数       | 使用法 | 説明                                                                                       |
|--------------|----------|-----|------------------------------------------------------------------------------------------|
| SQLUSMALLINT | LockType | 入力  | Operation 引数での指定操作を実行後、行のロック方<br>法を指定します。<br>• SQL_LOCK_NO_CHANGE                        |
|              |          |     | ODBC は以下の操作も指定しますが、DB2 CLI では<br>サポートされません。<br>• SQL LOCK EXCLUSIVE<br>• SQL_LOCK_UNLOCK |
|              |          |     | 追加情報については、LockType 引数を参照してくだ<br>さい。                                                      |

## 使用法

### **RowNumber** 引数

*RowNumber* 引数は行セットの行数を指定し、それに対して *Operation* 引数の指定操 作を実行します。 *RowNumber* が 0 であると、操作は行セットの各行に適用されま す。 *RowNumber* は、0 以上、行セット内の行数以下にする必要があります。

注 C 言語では、配列は 0 ベースで、*RowNumber* 引数は 1 ベースです。たとえ ば、行セットの第 5 行を更新する場合、アプリケーションは行セット・バッファー を配列指標 4 で変更しますが、 *RowNumber* には 5 を指定します。

すべての操作で、カーソルは *RowNumber* によって指定される行に置かれます。以 下の操作にはカーソル位置が必要です。

- 位置指定の更新および削除ステートメント
- v SQLGetData() の呼び出し
- SQL\_DELETE、SQL\_REFRESH、および SQL\_UPDATE オプションによる SQLSetPos() の呼び出し

アプリケーションは、SQLSetPos() の呼び出し時にカーソル位置を指定することが できます。一般には、SQL\_POSITION または SQL\_REFRESH 操作で SQLSetPos() を呼び出してカーソル位置を決めてから、位置指定の更新または削除ステートメン トを実行したり、 SQLGetData() を呼び出したりします。

### **Operation** 引数

データ・ソースがどのオプションをサポートしているのかを判別するために、アプ リケーションは、カーソルのタイプに基づいて、以下のいずれかの情報タイプを使 用して SQLGetInfo() を呼び出します。

- SQL DYNAMIC CURSOR ATTRIBUTES1
- SQL\_FORWARD\_ONLY\_CURSOR\_ATTRIBUTES1
- v SQL\_KEYSET\_CURSOR\_ATTRIBUTES1
- v SQL\_STATIC\_CURSOR\_ATTRIBUTES1

### **SQL\_POSITION**

DB2 CLI は、*RowNumber* で指定された行にカーソルを置きます。

SQL ATTR ROW OPERATION PTR ステートメント属性が示す行状況配列 の内容は、 SQL\_POSITION *Operation* では無視されます。

### **SQL\_REFRESH**

DB2 CLI は、*RowNumber* で指定された行にカーソルを置き、その行の行セ ット・バッファーのデータをリフレッシュします。 DB2 CLI がどのように 行セット・バッファーのデータを戻すかについて詳しくは、行方向のバイン ドおよび列方向のバインドの説明の項を参照してください。

SQL\_REFRESH の *Operation* を指定した SQLSetPos() は、現行のフェッチ 行セット内の行の状況と内容だけを更新します。これにはブックマークのリ フレッシュも含まれます。バッファー内のデータがリフレッシュされます が、再取り出しはされないため、行セットのメンバーシップは固定です。

SQLSetPos() でのリフレッシュが正常に実行されても、 SQL ROW DELETED の行状況は変更されません。行セット内の削除され た行は、次のフェッチが行われるまでは削除されたものとしてマークされた ままです。カーソルがパッキングをサポートしている場合、それらの行は次 のフェッチで完全になくなります (この場合、削除された行は後続の SQLFetch() または SQLFetchScroll() では、戻されません)。

SQLSetPos() でのリフレッシュが正常に実行されると、 SQL\_ROW\_ADDED の行状況が SQL\_ROW\_SUCCESS に変更されます (行 状況配列がある場合)。

SQLSetPos() でのリフレッシュにより、 SQL\_ROW\_UPDATED の行状況が 行の新しい状況に変更されます (行状況配列がある場合)。

行での SQLSetPos() 操作でエラーが発生すると、行状況は SQL\_ROW\_ERROR に設定されます (行状況配列がある場合)。

SQL\_CONCUR\_ROWVER または SQL\_CONCUR\_VALUES の SOL ATTR CONCURRENCY ステートメント属性でオープンするカーソル の場合、 SQLSetPos() でのリフレッシュによって、データ・ソースが使用 する楽観並行値を更新し、行の変更を検出します。これは、リフレッシュさ れる各行ごとに生じます。

SQL\_REFRESH *Operation* では、行状況配列の内容が無視されます。

#### **SQL\_UPDATE**

DB2 CLI は、*RowNumber* で指定された行にカーソルを置き、行セット・バ ッファー内の値 (SQLBindCol() の中の *TargetValuePtr* 引数) で、基礎とな るデータ行を更新します。データの長さは、長さ/標識バッファー (SQLBindCol() の中の *StrLen\_or\_IndPtr* 引数) から検索されます。長さが SQL COLUMN IGNORE の列があれば、その列は更新されません。行の更 新後、行状況配列の対応するエレメントが、 SQL\_ROW\_UPDATED または SQL\_ROW\_SUCCESS\_WITH\_INFO に更新されます (行状況配列がある場 合)。

SQL\_ATTR\_ROW\_OPERATION\_PTR ステートメント属性が指し示す行操作 配列を使用して、バルク更新中は現行行セットの行を無視するよう指示する ことができます。詳しくは[、状況および操作配列を](#page-302-0)参照してください。

#### **SQL\_DELETE**

<span id="page-302-0"></span>DB2 CLI は、*RowNumber* で指定された行にカーソルを置き、基礎となるデ ータ行を削除します。そして、行状況配列の対応するエレメントを SQL ROW DELETED に変更します。行が削除された後、以下のものはこ の行に関して有効でなくなります。

- 位置指定の更新および削除ステートメント
- v SQLGetData() の呼び出し
- v *Operation* を SQL\_POSITION 以外のものに設定して行う、 SQLSetPos() の呼び出し

削除された行は、静的およびキー・セットによって操作されるカーソルにと ってはまだ可視です。しかし、(SQL\_ATTR\_ROW\_STATUS\_PTR ステート メント属性が指す) インプリメンテーション行状況配列の中の削除された行 の項目は、 SOL ROW DELETED に変更されます。

SQL\_ATTR\_ROW\_OPERATION\_PTR ステートメント属性が指し示す行操作 配列を使用して、バルク削除中は現行行セットの行を無視するよう指示する ことができます。詳しくは、状況および操作配列を参照してください。

#### **SQL\_ADD**

ODBC は SQL\_ADD *Operation* も指定しますが、これは後方互換性を保つ ために過ぎません。この操作は DB2 CLI でもサポートされています。しか し、*Operation* 引数を SQL\_ADD に設定して、 SQLBulkOperations() を使 用するようお勧めします。

### **LockType** 引数

*LockType* 引数により、アプリケーションは並行性を制御することができます。一般 に、並行性レベルおよびトランザクションをサポートするデータ・ソースは、 *LockType* 引数の SQL\_LOCK\_NO\_CHANGE 値だけをサポートします。

*LockType* 引数は、単一のステートメントで指定しますが、ロックは、同じ特権をそ の接続でのすべてのステートメントに与えます。特に、ある接続のあるステートメ ントが得たロックは、同じ接続の別のステートメントによってアンロックできま す。

ODBC は、以下の *LockType* 引数を定義します。 DB2 CLI は SQL LOCK NO CHANGE をサポートします。データ・ソースがサポートしている ロックを判別するために、アプリケーションは、 SOL LOCK TYPES 情報タイプの 指定された SQLGetInfo() を呼び出します。

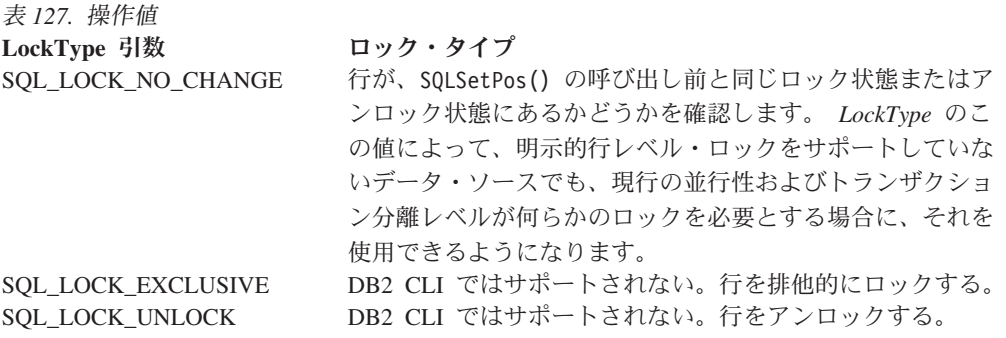

### 状況および操作配列

以下の状況および操作配列は、 SQLSetPos() の呼び出し時に使用します。

- 行状況配列 (SOL DESC ARRAY STATUS PTR によって IRD および SQL ATTR ROW STATUS ARRAY ステートメント属性が示される) には、行セ ットのデータの行ごとの状況値が含まれています。状況値は、SQLFetch()、 SQLFetchScroll()、または SQLSetPos() の呼び出し後に、この配列に設定されま す。この配列は、SQL ATTR ROW STATUS PTR ステートメント属性によって 示されます。
- 行操作配列 (ARD および SQL ATTR ROW OPERATION ARRAY ステートメン ト属性の SQL DESC ARRAY STATUS PTR フィールドによって示される) に は、 SQLSetPos() へのバルク操作呼び出しが実行されるか無視されるかを示した 行セットの行ごとの値が含まれています。配列の各エレメントは、 SQL\_ROW\_PROCEED (デフォルト値) または SQL\_ROW\_IGNORE に設定されま す。この配列は、SOL ATTR ROW OPERATION PTR ステートメント属性によ って示されます。

状況および操作配列のエレメント数は、行セットの行数に等しくなければなりませ ん。 (SQL ATTR ROW ARRAY SIZE ステートメント属性で定義されます。)

### 戻りコード

- SOL SUCCESS
- SQL\_SUCCESS\_WITH\_INFO
- SQL\_NEED\_DATA
- SQL\_STILL\_EXECUTING
- SQL\_ERROR
- SOL INVALID HANDLE

### 診断

表 *128. SQLSetPos SQLSTATE*

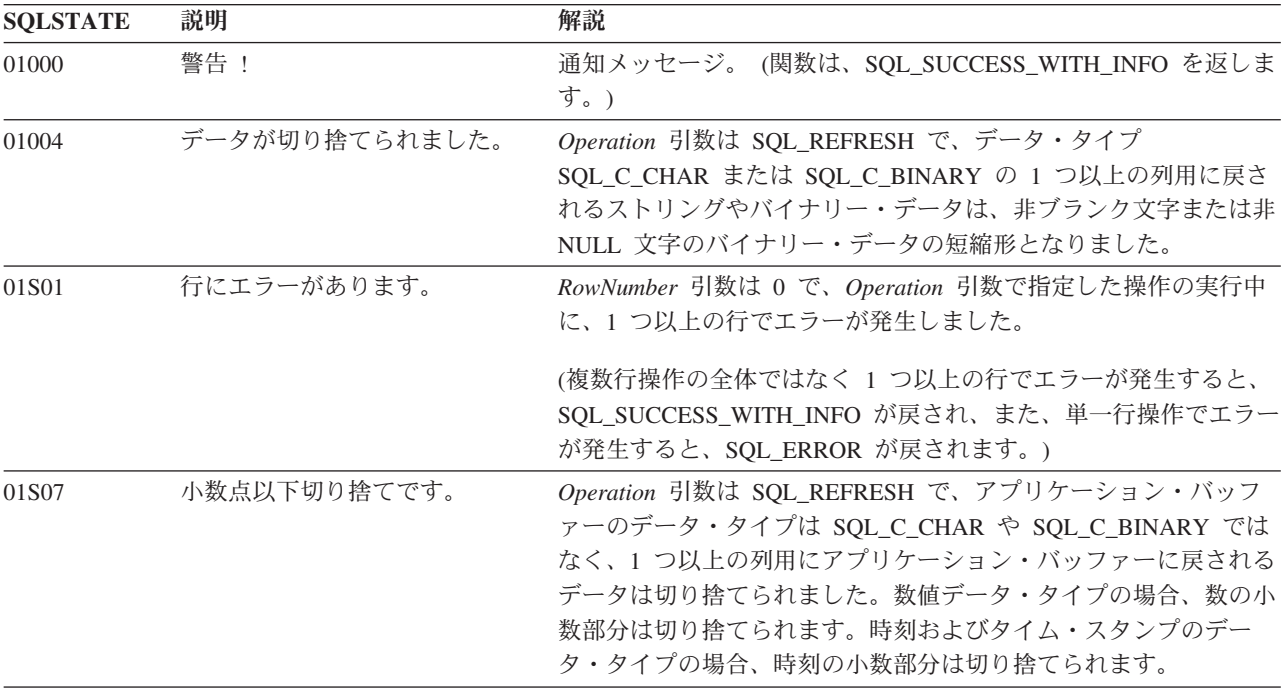

表 *128. SQLSetPos SQLSTATE (*続き*)*

| <b>SQLSTATE</b> | 説明                          | 解説                                                                                                    |  |
|-----------------|-----------------------------|----------------------------------------------------------------------------------------------------|--|
| 07006           | 無効な変換です。                    | 結果セットの列のデータ値を、SQLBindCol() 呼び出しの<br>TargetType で指定されたデータ・タイプに変換できませんでした。                                                                                                    |  |
| 07009           | 記述子索引が無効です。                 | 引数 Operation は、SQL_REFRESH または SQL_UPDATE でした<br>が、結果セットの列数より大きい列番号で列がバインドされていた<br>か、または列番号が 0 より小さい値でした。                                                                      |  |
| 21S02           | 派生表の次数が列リストに一致し<br>ていません。   | 引数 Operation は SQL_UPDATE で、どの列も更新不能でした。<br>理由は、どの列もバインドされていないか、読み取り専用である<br>か、バインド済みの長さ/標識バッファーが<br>SQL_COLUMN_IGNORE であったためです。                                               |  |
| 22001           | ストリング・データの右側が切り<br>捨てられました。 | 列への文字またはバイナリー値の割り当てが、非ブランク文字(文<br>字の場合) または非 NULL 文字 (バイナリー数の場合) またはバイ<br>トに切り捨てられました。                                                                                         |  |
| 22003           | 数値が範囲外です。                   | 引数 Operation は SQL_UPDATE で、結果セットの列への数値割<br>り当てが、数の整数部分 (小数部分ではなく) を切り捨てました。                                                                                                   |  |
|                 |                             | 引数 Operation は SQL REFRESH で、1 つ以上のバインド済み列<br>に数値を戻したことで、有効数字を失った可能性があります。                                                                                                    |  |
| 22007           | 無効な日付時刻形式です。                | 引数 Operation は SQL_UPDATE であり、結果セットの列への日<br>付またはタイム・スタンプ値の代入において年、月、または日フィ<br>ールドが範囲外になりました。                                                                                   |  |
|                 |                             | 引数 Operation は SQL_REFRESH であり、1 つ以上のバインド済<br>み列用の日付またはタイム・スタンプ値の戻りで、年、月、または<br>日フィールドが範囲外になった可能性があります。                                                                        |  |
| 22008           | 日時フィールドがオーバーフロー<br>しました。    | Operation 引数は SQL_UPDATE であり、結果セットの列に送られ<br>るデータに対して日時演算を実行した結果、日時フィールド (年、<br>月、日、時、分、または秒フィールド)がフィールドの値の許容範<br>囲を超えたか、または、グレゴリオ暦に基づく日時の法則に対して<br>無効な値になりました。                 |  |
|                 |                             | Operation 引数は SQL_REFRESH であり、結果セットから検索さ<br>れるデータに対して日時演算を実行した結果、日時フィールド<br>(年、月、日、時、分、または秒フィールド) がフィールドの値の許<br>容範囲を超えたか、または、グレゴリオ暦に基づく日時の法則に対<br>して無効な値になりました。                |  |
| <b>HY000</b>    | 一般エラーです。                    | 特定の SQLSTATE のないエラーが発生しました。<br>SQLGetDiagRec() から *MessageText バッファー内に戻されたエラ<br>ー・メッセージに、エラーとその原因が説明されています。                                                                    |  |
| HY001           | た。                          | メモリーの割り振りが失敗しまし DB2 CLI は、この関数の実行または完了をサポートするのに必要<br>なメモリーを割り当てられません。プロセス・レベルのメモリーが<br>アプリケーション・プロセスに使い尽くされた可能性があります。<br>プロセス・レベルのメモリー制限については、オペレーティング・<br>システムの構成を調べてください。    |  |
| <b>HY008</b>    | 操作が取り消されました。                | StatementHandle で非同期処理が使用できるようになりました。関<br>数が呼び出され、その実行が完了する前に、 SQLCancel() がマル<br>チスレッド・アプリケーション内の別のスレッドから、<br>StatementHandle で呼び出されました。その関数が再び<br>StatementHandle で呼び出されました。 |  |

表 *128. SQLSetPos SQLSTATE (*続き*)*

| <b>SQLSTATE</b> | 説明                   | 解説                                                                                                    |
|-----------------|----------------------|----------------------------------------------------------------------------------------------------|
| HY010           | 関数のシーケンス・エラーです。      | 指定した StatementHandle が実行状態にありませんでした。最初に<br>SQLExecDirect()、SQLExecute()、またはカタログ関数を呼び出さ<br>ずに、この関数を呼び出しました。                                                                                                    |
|                 |                      | 非同期で実行中の関数 (この関数ではない) が StatementHandle で<br>呼び出されましたが、この関数の呼び出し時にはまだ実行中でし<br>た。                                                                                                    |
|                 |                      | SQLExecute()、SQLExecDirect()、または SQLSetPos() が<br>StatementHandle で呼び出され、SQL_NEED_DATA を戻しまし<br>た。すべての実行時データ・パラメーターまたは列用のデータの送<br>信前に、この関数が呼び出されました。                                                                            |
|                 |                      | SQLFetchScroll() の呼び出し前または SQLFetch() の呼び出し後<br>の、しかも SQL_CLOSE オプションを指定した SQLFreeStmt() の<br>呼び出し前に、 ODBC 2.0 アプリケーションは、StatementHandle<br>で SQLSetPos() を呼び出しました。                                                             |
| HY011           | この時点で無効な操作です。        | ODBC 2.0 アプリケーションが SQL ATTR ROW STATUS PTR<br>ステートメント属性を設定しましたが、 SQLFetch()、<br>SQLFetchScroll()、または SQLExtendedFetch() の呼び出し前に<br>SQLSetPos() が呼び出されました。                                                                       |
| HY090           | さが無効です。              | ストリングまたはバッファーの長 Operation 引数は SQL_ADD、SQL_UPDATE、または<br>SQL_UPDATE_BY_BOOKMARK であり、データ値は NULL ポイ<br>ンターであり、列長値は 0、 SQL_DATA_AT_EXEC、<br>SQL_COLUMN_IGNORE、 SQL_NULL_DATA のいずれでもでな<br>いか、または SQL_LEN_DATA_AT_EXEC_OFFSET 以下でした。  |
|                 |                      | Operation 引数は SQL_ADD、SQL_UPDATE、または<br>SQL_UPDATE_BY_BOOKMARK であり、データ値は NULL ポイ<br>ンターではなく、列長値は 0 よりも小さいが、<br>SQL_DATA_AT_EXEC、SQL_COLUMN_IGNORE、SQL_NTS、<br>または SQL_NULL_DATA ではないか、または<br>SQL_LEN_DATA_AT_EXEC_OFFSET 以下でした。 |
|                 |                      | 長さ/標識バッファーの値は SQL_DATA_AT_EXEC でした。 SQL<br>タイプは、SQL_LONGVARCHAR、 SQL_LONGVARBINARY、ま<br>たは他のデータ・ソース固有のデータ・タイプでした。また、<br>SQLGetInfo() の情報タイプ SQL_NEED_LONG_DATA_LEN は Y<br>でした。                                                  |
| HY092           | オプション・タイプが範囲外で<br>す。 | Operation 引数は SQL_UPDATE_BY_BOOKMARK,<br>SQL DELETE BY BOOKMARK、または<br>SQL_REFRESH_BY_BOOKMARK で、<br>SQL_ATTR_USE_BOOKMARKS ステートメント属性は<br>SQL_UB_OFF に設定されました。                                                                  |
| HY107           | 行の値が範囲外です。           | 引数 RowNumber の指定値は、行セットの行数より大きい値でし<br>た。                                                                                                    |

表 *128. SQLSetPos SQLSTATE (*続き*)*

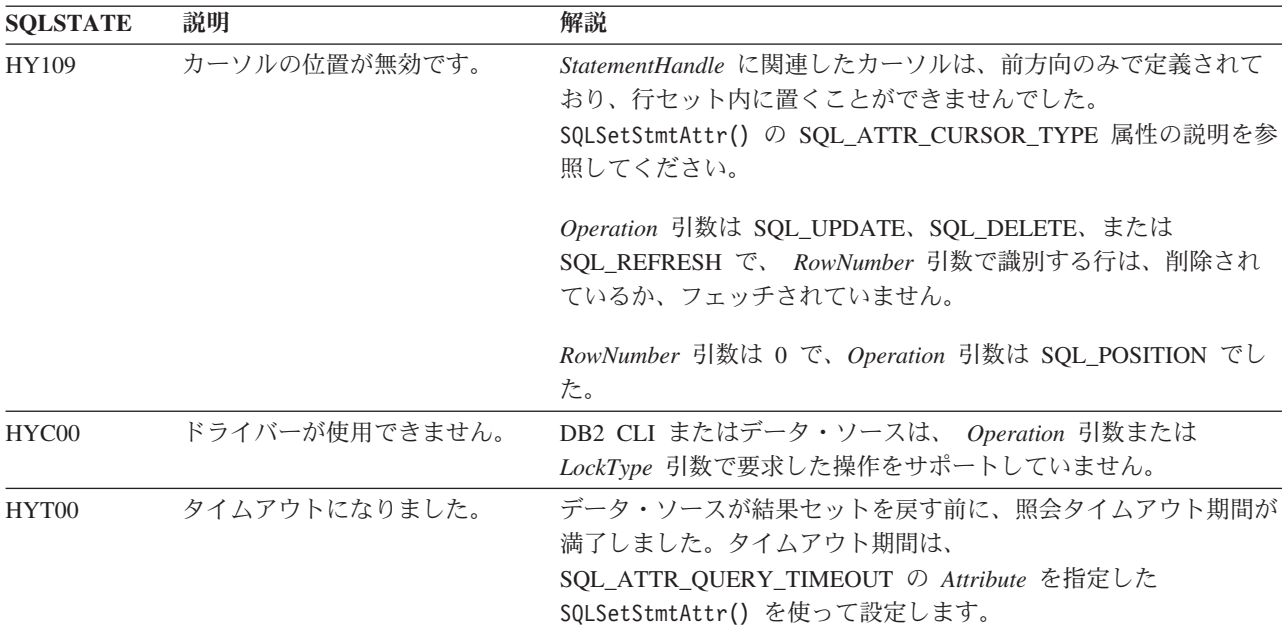

## 制限

なし。

例

/\* set the cursor position in a rowset  $*/$ cliRC = SQLSetPos(hstmt, 3, SQL POSITION, SQL LOCK NO CHANGE);

# **SQLSetStmtAttr** 関数 **(CLI) -** ステートメントに関連したオプションの設定 目的

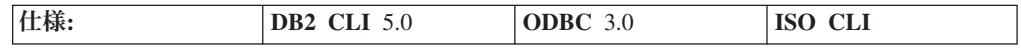

SQLSetStmtAttr() は、ステートメントに関連したオプションを設定します。特定の 接続に関連したすべてのステートメントのオプションを設定するために、アプリケ ーションは、SQLSetConnectAttr() を呼び出すことができます。

使用できるすべてのステートメント属性の詳細は、CLI ステートメント属性リスト を参照してください。

**Unicode** 環境での同等機能**:** この関数は Unicode 文字セットとともに使用すること もできます。これに対応する Unicode 関数は SQLSetStmtAttrW() です。 ANSI 関 数から Unicode 関数へのマッピングの詳細は、 8 [ページの『](#page-17-0)Unicode 関数 (CLI)』 を参照してください。

# 構文

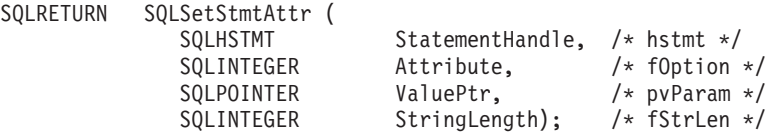

# 関数引数

表 *129. SQLSetStmtAttr* 引数

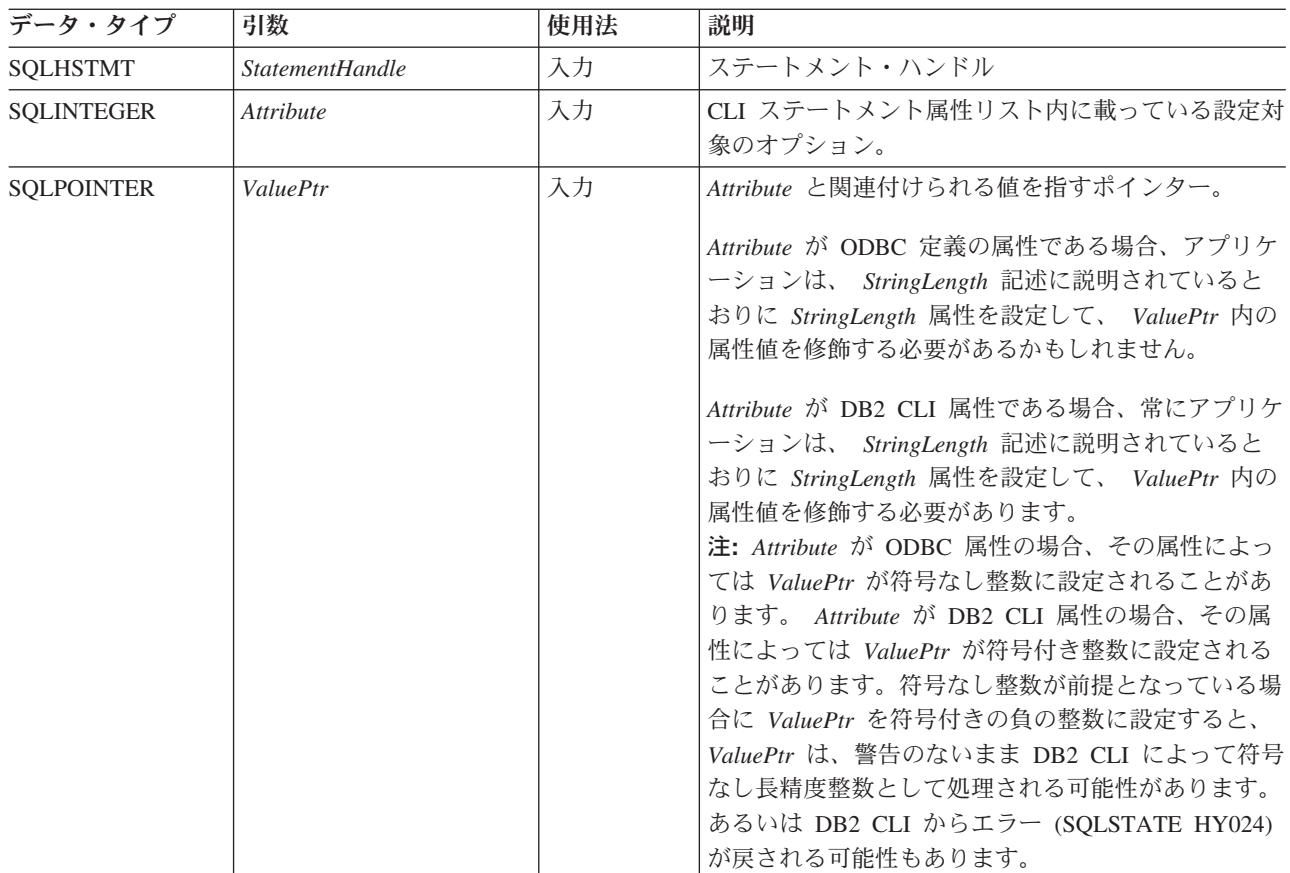

表 *129. SQLSetStmtAttr* 引数 *(*続き*)*

| データ・タイプ           | 引数           | 使用法 | 説明                                                                                                    |
|-------------------|--------------|-----|----------------------------------------------------------------------------------------------------|
| <b>SQLINTEGER</b> | StringLength | 入力  | Attribute が ODBC 属性である場合、アプリケーショ<br>ンは、 StringLength 属性を以下の値に設定して、属<br>性を修飾する必要があるかもしれません。                                                              |
|                   |              |     | • ValuePtr が文字ストリングまたはバイナリー・バ<br>ッファーを指す場合、 StringLength は *ValuePtr<br>の長さでなければなりません。文字ストリング・デ<br>ータの場合、StringLength の内容は、そのストリン<br>グのバイト数でなければなりません。  |
|                   |              |     | • ValuePtr がポインターであっても文字ストリング<br>またはバイナリー・バッファーを指していない場<br>合、 StringLength の値は SQL_IS_POINTER でな<br>ければなりません。                                           |
|                   |              |     | • ValuePtr が符号なしの整数を指す場合、<br>StringLength 属性は無視されます。                                                                                                    |
|                   |              |     | Attribute が DB2 CLI 属性である場合、アプリケーシ<br>ョンは、 StringLength 属性を以下の値に設定して、<br>属性を修飾する必要があります。                                                                |
|                   |              |     | • ValuePtr が文字ストリングを指すポインターの場<br>合、StringLength は、そのストリングを格納するの<br>に必要なバイト数、または SQL_NTS です。                                                             |
|                   |              |     | • ValuePtr がバイナリー・バッファーを指すポイン<br>ターの場合、アプリケーションは<br>SQL_LEN_BINARY_ATTR(length) マクロの結果を<br>StringLength に入れなければなりません。それによ<br>って StringLength は負の値になります。 |
|                   |              |     | • ValuePtr に固定長の値が入っている場合、<br>StringLength は SQL_IS_INTEGER か<br>SQL_IS_UINTEGER (どちらか適切な方) になりま<br>す。                                                  |
|                   |              |     | • ValuePtr が、文字ストリング、バイナリー・スト<br>リング、または固定長の値以外の値を指すポインタ<br>ーの場合、 StringLength の値は SQL_IS_POINTER<br>でなければなりません。                                        |

# 使用法

ステートメントのステートメント属性は、 SQLSetStmtAttr() への別の呼び出しに よって変更されたり、または SQLFreeHandle() の呼び出しによってそのステートメ ントがドロップされたりするまでは有効です。 SQL\_CLOSE、SQL\_UNBIND、また は SQL\_RESET\_PARAMS オプションを指定して SQLFreeStmt() を呼び出すと、ス テートメント属性はリセットされません。

\**ValuePtr* に指定されている値をデータ・ソースがサポートしない場合、ステートメ ント属性によっては、類似の値への置換がサポートされます。そのような場合に、 DB2 CLI は SQL\_SUCCESS\_WITH\_INFO および SQLSTATE 01S02 (オプション値 が変更された) を戻します。たとえば、DB2 CLI は純キー・セット・カーソルをサ

ポートします。それゆえ、DB2 CLI ではアプリケーションは、

SQL\_ATTR\_KEYSET\_SIZE 属性のデフォルト値を変更できません。すなわち DB2 CLI は、\**ValuePtr* 引数で指定された他のすべての値を

SQL\_KEYSET\_SIZE\_DEFAULT に置き換えてから、 SQL\_SUCCESS\_WITH\_INFO を戻します。アプリケーションは SQLGetStmtAttr() を呼び出して、置き換えられ た値を判別します。

*ValuePtr* によって設定した情報のフォーマットは、*Attribute* の指定により異なりま す。 SQLSetStmtAttr() が受け入れる属性情報のフォーマットは、 NULL で終了す る文字ストリングまたは 32 ビット整数値のいずれかです。 SQLGetStmtAttr() に 戻される情報のフォーマットは、SQLSetStmtAttr() での指定内容を反映したもので す。たとえば、SQLSetStmtAttr() の *ValuePtr* 引数が指す文字ストリングの長さ は、 *StringLength* バイトになりますが、それは、 SQLGetStmtAttr() から戻される はずであった値です。

#### 記述子の設定によるステートメント属性の設定

多くのステートメント属性は、1 つ以上の記述子のヘッダー・フィールドにも対応 しています。このような属性は、SQLSetStmtAttr() の呼び出しだけでなく、 SQLSetDescField() の呼び出しによっても設定可能です。 SQLSetDescField() では なく SQLSetStmtAttr() を呼び出すことによってこれらのオプションを設定した方 が、記述子ハンドルをフェッチする必要がないので便利です。

注**:** 1 つのステートメントで SQLSetStmtAttr() 呼び出しを行うと、他のステート メントにも影響します。それが生じるのは、ステートメントに関連したアプリケー ション・パラメーター記述子 (APD) またはアプリケーション行記述子 (ARD) が明 示的に割り当てられていて、しかもそれが他のステートメントにも関連している場 合です。 SQLSetStmtAttr() は APD や ARD を変更するので、そのような変更 は、この記述子が関連しているすべてのステートメントに適用されます。このよう な適用が不要な場合、アプリケーションでこの記述子と他のステートメントとの関 連付けをなくして (SQLSetStmtAttr() を呼び出して、 SQL\_ATTR\_APP\_ROW\_DESC または SQL\_ATTR\_APP\_PARAM\_DESC フィールド

を別の記述子ハンドルに設定して) から、再度 SQLSetStmtAttr() を呼び出しま す。

記述子フィールドでもあるステートメント属性が、 SQLSetStmtAttr() の呼び出し によって設定される場合、ステートメントに関連した記述子の対応フィールドも設 定されます。設定されるフィールドは、 *StatementHandle* 引数により識別されるス テートメントに現に関連付けられている記述子だけに該当し、属性を設定しても、 将来そのステートメントに関連付けられる記述子に影響が及ぶことはありません。 ステートメント属性でもある記述子フィールドが、SQLSetDescField() の呼び出し によって設定される場合、対応するステートメント属性も設定されます。

ステートメント属性は、ステートメント・ハンドルがどの記述子に関連付けられて いるのかを判別します。ステートメントが割り当てられている場合 (SQLAllocHandle() を参照)、 4 つの記述子ハンドルが自動的に割り当てられ、その ステートメントに関連付けられます。明示的に割り当てられた記述子ハンドルは、 ステートメントに関連付けることができます。これを行うには、

SQL\_HANDLE\_DESC の *HandleType* で SQLAllocHandle() を呼び出して記述子ハ ンドルを割り当ててから、 SQLSetStmtAttr() を呼び出して記述子ハンドルをステ ートメントに関連付けます。

以下のステートメント属性は、記述子のヘッダー・フィールドに対応しています。

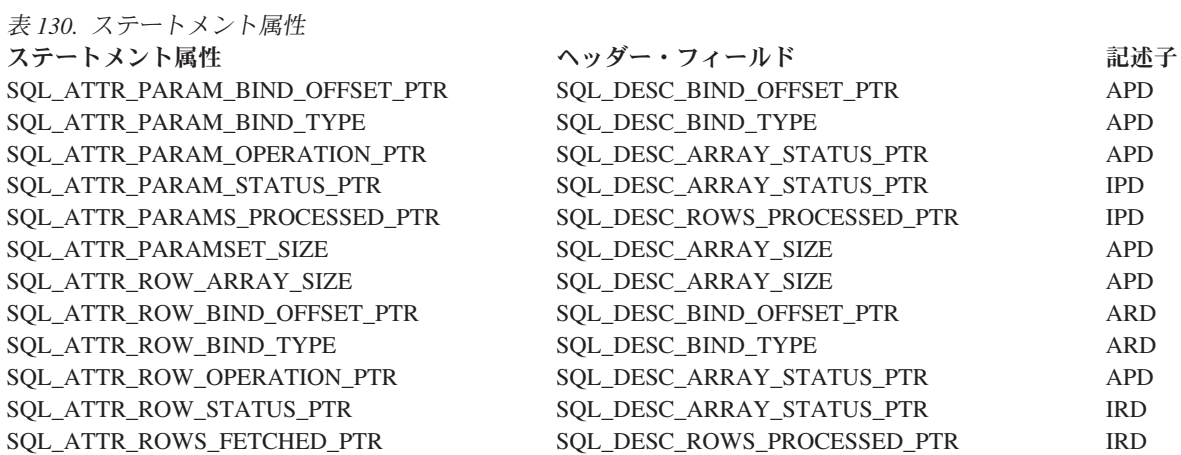

# 戻りコード

- SQL\_SUCCESS
- SQL\_SUCCESS\_WITH\_INFO
- v SQL\_ERROR
- v SQL\_INVALID\_HANDLE

### 診断

表 *131. SQLSetStmtAttr SQLSTATE*

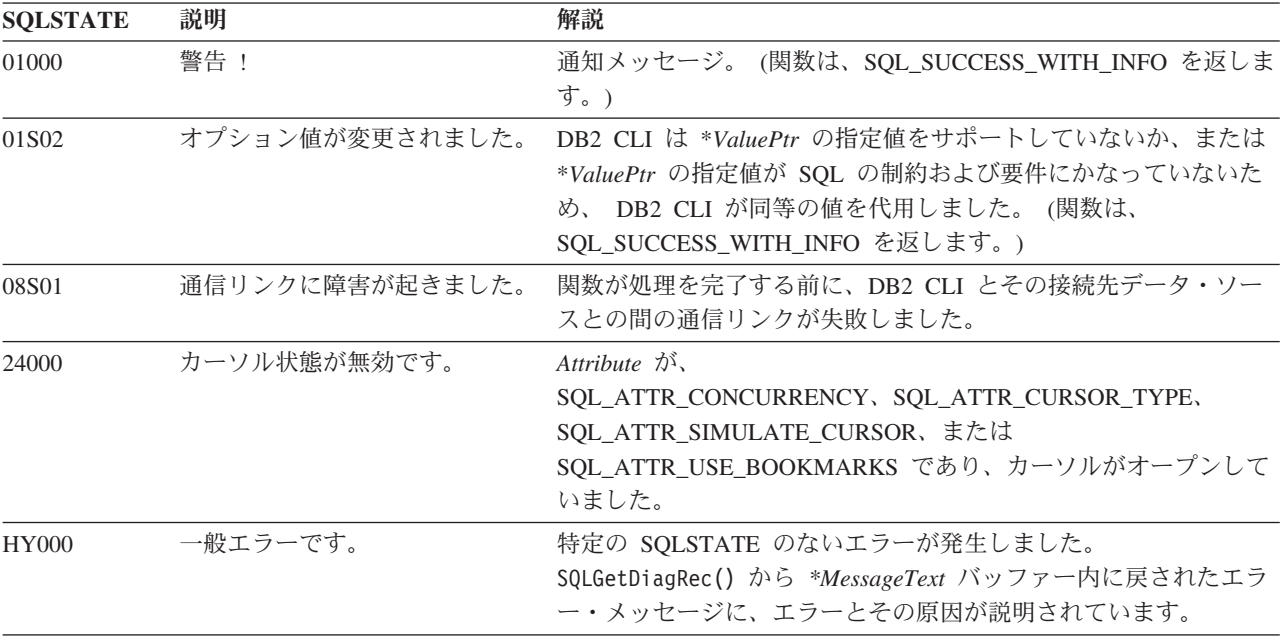

| <b>SQLSTATE</b> | 説明                   | 解説                                                                                                    |
|-----------------|----------------------|----------------------------------------------------------------------------------------------------|
| HY001           | た。                   | メモリーの割り振りが失敗しまし DB2 CLI は、この関数の実行または完了をサポートするのに必要<br>なメモリーを割り当てられません。プロセス・レベルのメモリーが<br>アプリケーション・プロセスに使い尽くされた可能性があります。<br>プロセス・レベルのメモリー制限については、オペレーティング・<br>システムの構成を調べてください。                                 |
| HY009           | 引数の値が無効です。           | ValuePtr に NULL ポインターが渡され、*ValuePtr の値がストリ<br>ング属性でした。                                                                                                    |
| HY010           | 関数のシーケンス・エラーです。      | StatementHandle で非同期実行関数が呼び出されましたが、この関<br>数が呼び出された時点でまだ実行中でした。                                                                                                    |
|                 |                      | StatementHandle で SQLExecute() または SQLExecDirect() が呼び<br>出され、 SQL_NEED_DATA が戻されました。すべての実行時デ<br>ータ・パラメーターまたは列用のデータの送信前に、この関数が呼<br>び出されました。                                                                 |
| HY011           | この時点で無効な操作です。        | Attribute は、<br>SQL_ATTR_CONCURRENCY、SQL_ATTR_CURSOR_TYPE、<br>SQL_ATTR_SIMULATE_CURSOR、または<br>SQL_ATTR_USE_BOOKMARKS であり、ステートメントは準備済<br>みでした。                                                               |
| HY017           | ついて無効な使用です。          | 自動割り振りの記述子ハンドルに Attribute 引数が SQL_ATTR_IMP_ROW_DESC または<br>SQL_ATTR_IMP_PARAM_DESC でした。 Attribute 引数は<br>SQL_ATTR_APP_ROW_DESC または<br>SQL_ATTR_APP_PARAM_DESC であり、 *ValuePtr の値は、暗黙<br>的に割り当てられた記述子ハンドルでした。 |
| HY024           | 属性の値が無効です。           | 指定されている Attribute 値に対して、*ValuePtr に無効値を指定し<br>ました。 (DB2 CLI がこの SQLSTATE を戻すのは、<br>SQL_ATTR_ACCESS_MODE などの離散的な値セットを受け入れ<br>る接続およびステートメント属性に対してのみです。)                                                       |
| HY090           | さが無効です。              | ストリングまたはバッファーの長 StringLength 引数は 0 より小さい値でしたが、SQL_NTS ではあり<br>ませんでした。                                                                                                    |
| HY092           | オプション・タイプが範囲外で<br>す。 | 引数 Attribute に指定された値が、このバージョンの DB2 CLI で<br>は無効なものでした。                                                                                                    |
| HYC00           | ドライバーが使用できません。       | 引数 Attribute に指定された値は、このバージョンの DB2 CLI ド<br>ライバーには有効な接続またはステートメント属性でしたが、デー<br>タ・ソースではサポートされていませんでした。                                                                                                    |

表 *131. SQLSetStmtAttr SQLSTATE (*続き*)*

# 制限

なし。

例

 $/*$  set the required statement attributes  $*/$ cliRC = SQLSetStmtAttr(hstmt, SQL\_ATTR\_ROW\_ARRAY\_SIZE, (SQLPOINTER)ROWSET\_SIZE, 0); STMT\_HANDLE\_CHECK(hstmt, hdbc, cliRC);

/\* set the required statement attributes  $*/$ 

cliRC = SQLSetStmtAttr(hstmt, SQL ATTR ROW BIND TYPE, SQL\_BIND\_BY\_COLUMN, 0); STMT HANDLE CHECK(hstmt, hdbc, cliRC);  $/*$  set the required statement attributes  $*/$ cliRC = SQLSetStmtAttr(hstmt, SQL\_ATTR\_ROWS\_FETCHED\_PTR, &rowsFetchedNb, 0); STMT HANDLE CHECK(hstmt, hdbc, cliRC);

# **SQLSetStmtOption** 関数 **(CLI) -** ステートメント・オプションの設定 推奨されない

注**:**

ODBC 3.0 では SQLSetStmtOption() は使用すべきでない関数なので、代わりに SQLSetStmtAttr() を使用します。

このバージョンの DB2 CLI でも引き続き SQLSetStmtOption() をサポートしてい ますが、最新の標準に準拠するように、SQLSetStmtAttr() を DB2 CLI プログラム で使用することをお勧めします。

注**:** この使用すべきでない関数は、64 ビット環境では使用できません。

新しい関数へのマイグレーション

たとえば、次のようなステートメントを想定します。

SQLSetStmtOption( hstmt, SQL\_ROWSET\_SIZE, RowSetSize);

上記の場合、新しい関数を使用して以下のように書き換えることができます。

SQLSetStmtAttr(

hstmt, SQL ATTR ROW ARRAY SIZE, (SQLPOINTER) RowSetSize, 0);

# **SQLSpecialColumns** 関数 **(CLI) -** 特殊な **(**行 **ID)** 列の取得 目的

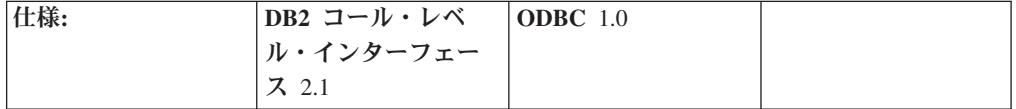

SQLSpecialColumns() は、表のユニークな行の ID 情報 (主キーまたはユニーク索 引) を戻します。情報は SQL 結果セット内に戻されますが、照会により作成された 結果セットを処理するのに使用される関数と同じ関数を使用して情報を取り出すこ とができます。

<span id="page-313-0"></span>**Unicode** 環境での同等機能**:** この関数は Unicode 文字セットとともに使用すること もできます。これに対応する Unicode 関数は SQLSpecialColumnsW() です。 ANSI 関数から Unicode 関数へのマッピングの詳細は、 8 [ページの『](#page-17-0)Unicode 関数 [\(CLI\)](#page-17-0)』 を参照してください。

# 構文

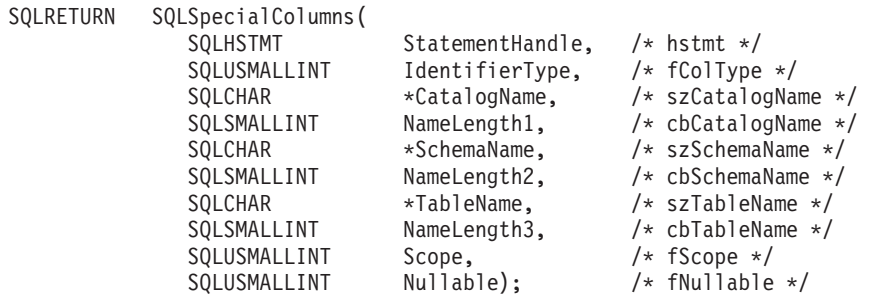

# 関数引数

表 *132. SQLSpecialColumns* 引数

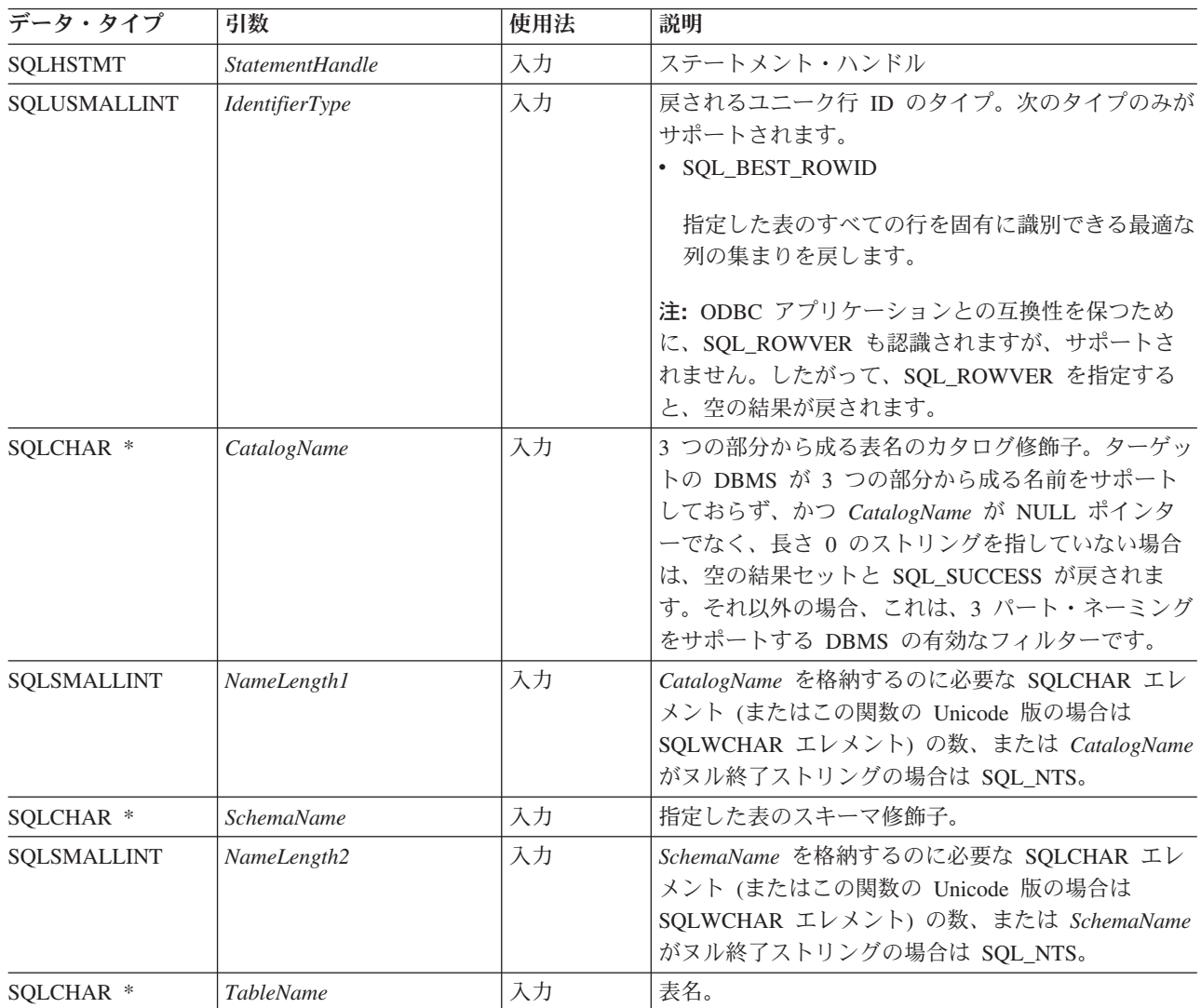

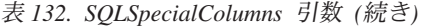

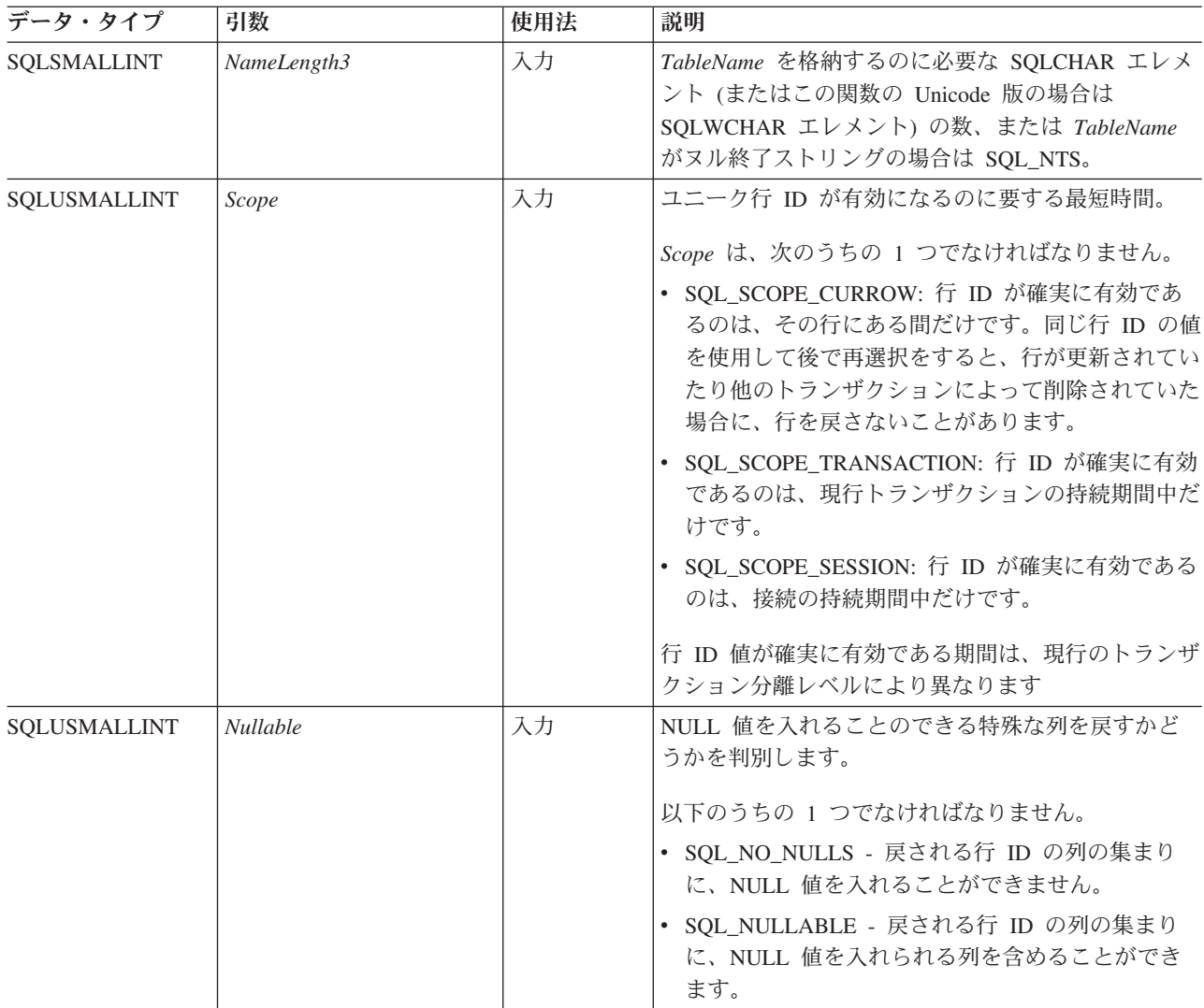

# 使用法

表の任意の行を固有に識別する方法が複数ある場合 (たとえば、指定した表に複数 のユニーク索引がある場合)、DB2 コール・レベル・インターフェース は内部の基 準に基づいて最良 の行 ID 列の集まりを戻します。

表名に関連したスキーマ修飾子引数を指定しないと、スキーマ名は現行の接続にと って現在有効であるものにデフォルト設定されます。

表の任意の行を固有に識別できる列の集まりがない場合、空の結果セットが戻され ます。

ユニークな行 ID 情報が戻される際の結果セットのフォームは、行 ID の各列が結 果セット内の 1 行で表されるという形式です。 [SQLSpecialColumns](#page-315-0) で戻される列 は、SQLSpecialColumns() で戻され、 SCOPE がソートする結果セット内の列の順 序を示します。

<span id="page-315-0"></span>SQLSpecialColumns() への呼び出しは、多くの場合 システム・カタログに対する複 雑な、それゆえにリソースを消費する照会をマップするため、その使用は控え、呼 び出しを繰り返す代わりに結果を保管しておくべきです。

SQL\_MAX\_COLUMN\_NAME\_LEN を指定した SQLGetInfo() を呼び出して、接続 先の DBMS でサポートされている COLUMN\_NAME 列の実際の長さを判別するこ とができます。

新規の列が追加され、列の名前が将来のリリースで変更される場合でも、現行の列 の位置は変更になりません。

#### **SQLSpecialColumns** で戻される列

### 列 **1 SCOPE (SMALLINT)**

COLUMN\_NAME における名前が、同じ行を指すことが保証されている期 間。有効な値は、*Scope* 引数のものと同じです (行 ID の実際の有効範囲)。 次の値のうちの 1 つが含まれています。

- v SQL\_SCOPE\_CURROW
- SQL SCOPE TRANSACTION
- SQL\_SCOPE\_SESSION

それぞれの値の説明は、 304 [ページの表](#page-313-0) 132 にある *Scope* を参照してくだ さい。

#### 列 **2 COLUMN\_NAME (VARCHAR(128)** 非 **NULL)**

表の主キーである (またはその一部である) 列の名前。

列 **3 DATA\_TYPE (SMALLINT** 非 **NULL)**

列の SQL データ・タイプ。

列 **4 TYPE\_NAME (VARCHAR(128)** 非 **NULL)**

DATA\_TYPE 列の値に関連した名前の DBMS 文字ストリングでの表現。

#### 列 **5 COLUMN\_SIZE (INTEGER)**

DATA TYPE 列の値が文字またはバイナリー・ストリングであることを示 す場合、この列にはバイトの最大長が含まれます。それが GRAPHIC (DBCS) ストリングであれば、これはパラメーターの 2 バイト文字の個数 です。

日付、時刻、タイム・スタンプ・データ・タイプの場合、これは文字に変換 された場合に値を表示するために必要な SQLCHAR または SQLWCHAR エレメントの数の合計です。

数値データ・タイプの場合、これは結果セット内の NUM PREC\_RADIX 列 の値に基づいて、列に許可されている総桁数または合計ビット数のいずれか です。

データ・タイプ精度の表を参照してください。

#### 列 **6 BUFFER\_LENGTH (INTEGER)**

SQL\_C\_DEFAULT が SQLBindCol()、 SQLGetData() および SQLBindParameter() 呼び出しで指定された場合に、この列からのデータを 保管するための関連 C バッファーの最大バイト。この長さには、NULL 終 止符文字は含まれていません。厳密な数データ・タイプを出すには、長さと して小数部や符号も考慮されます。

データ・タイプ長の表を参照してください。

### 列 **7 DECIMAL\_DIGITS (SMALLINT)**

列のスケール。スケールが適用できないデータ・タイプの場合は NULL が 戻されます。データ・タイプ・スケールの表を参照してください。

### 列 **8 PSEUDO\_COLUMN (SMALLINT)**

列が DB2 コール・レベル・インターフェースだけで戻される疑似列である かどうかを示します。

• SOL PC NOT PSEUDO

DB2 DBMS は、疑似列をサポートしません。 ODBC アプリケーション は、他の非 IBM RDBMS サーバーから次の値を受け取ることができます。

- SQL PC UNKNOWN
- v SQL\_PC\_PSEUDO

# 戻りコード

- SQL\_SUCCESS
- SQL SUCCESS WITH INFO
- v SQL\_STILL\_EXECUTING
- v SQL\_ERROR
- v SQL\_INVALID\_HANDLE

### 診断

表 *133. SQLSpecialColumns SQLSTATE*

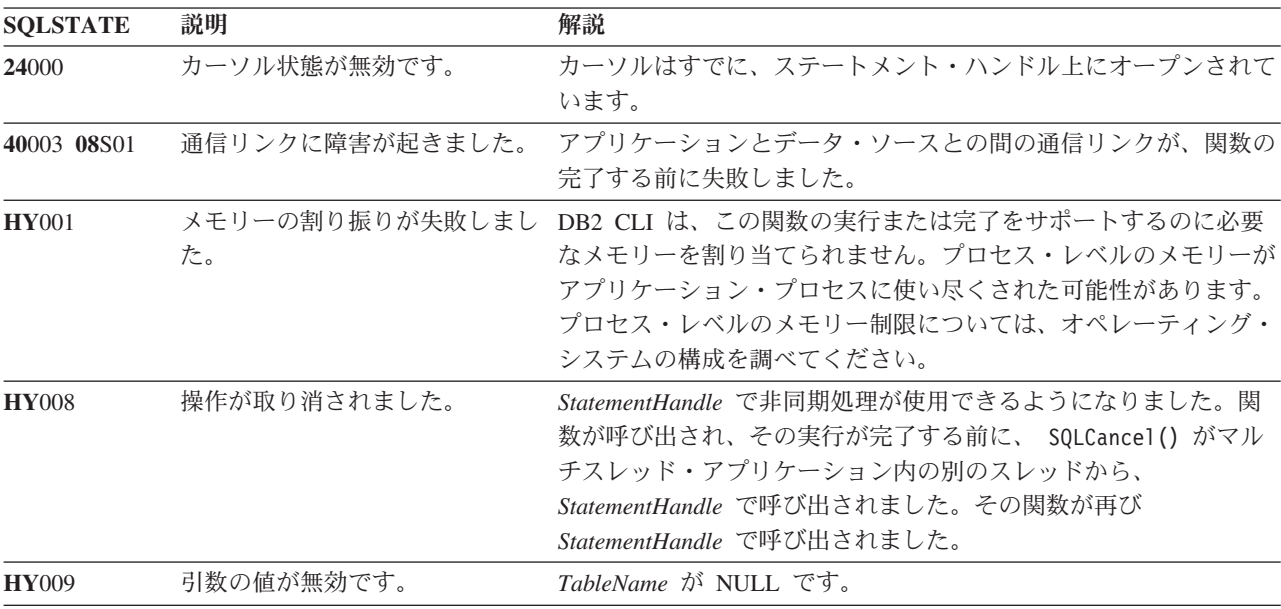

表 *133. SQLSpecialColumns SQLSTATE (*続き*)*

| <b>SQLSTATE</b> | 説明              | 解説                                                                                                    |
|-----------------|-----------------|----------------------------------------------------------------------------------------------------|
| <b>HY010</b>    | 関数のシーケンス・エラーです。 | 実行時データ (SQLParamData()、SQLPutData()) 操作中に、関数が<br>呼び出されました。                                                             |
|                 |                 | BEGIN COMPOUND と END COMPOUND の SQL 操作中に、関<br>数が呼び出されました。                                                              |
|                 |                 | 非同期で実行中の関数 (この関数ではない) が StatementHandle で<br>呼び出されましたが、この関数の呼び出し時にはまだ実行中でし<br>た。                                       |
|                 |                 | ステートメント・ハンドル上のステートメントが準備される前にこ<br>の関数が呼び出されました。                                                                        |
| <b>HY014</b>    | これ以上ハンドルがありません。 | DB2 CLI は、リソースの制約のため、ハンドルを割り当てられま<br>せん。                                                                               |
| <b>HY090</b>    | さが無効です。         | ストリングまたはバッファーの長 長さ引数のうちの 1 つの値は 0 より小さい値でしたが、<br>SQL_NTS と等しくありませんでした。                                                 |
|                 |                 | 長さ引数のうちの 1 つの値は、その修飾子または名前について<br>DBMS でサポートされる最大長を超えています。                                                             |
| <b>HY097</b>    | 列タイプが範囲外です。     | 無効な IdentifierType 値を指定しました。                                                                                           |
| <b>HY098</b>    | 有効範囲のタイプが範囲外です。 | 無効な Scope 値を指定しました。                                                                                                    |
| <b>HY099</b>    | ヌル・タイプが範囲外です。   | 無効な Nullable 値を指定しました。                                                                                                 |
| HYT00           | タイムアウトになりました。   | データ・ソースが結果セットを戻す前に、タイムアウト期間が満了<br>しました。タイムアウト期間は、 SQLSetStmtAttr() の<br>SQL_ATTR_QUERY_TIMEOUT 属性を使用して設定することがで<br>きます。 |

# 制限

なし。

## 例

/\* get special columns \*/ cliRC = SQLSpecialColumns(hstmt, SQL\_BEST\_ROWID, NULL, 0, tbSchema, SQL\_NTS, tbName, SQL\_NTS, SQL\_SCOPE\_CURROW, SQL\_NULLABLE);

# **SQLStatistics** 関数 **(CLI) -** 基本表の索引情報および統計情報の取得 目的

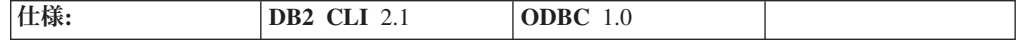

SQLStatistics() は、指定された表の索引情報を取り出します。また、表および表 の索引に関連したカーディナリティーとページ数も戻します。情報は結果セット内 に戻されますが、照会により作成された結果セットを処理するのに使用される関数 と同じ関数を使用して情報を取り出すことができます。

**Unicode** 環境での同等機能**:** この関数は Unicode 文字セットとともに使用すること もできます。これに対応する Unicode 関数は SQLStatisticsW() です。 ANSI 関数 から Unicode 関数へのマッピングの詳細は、 8 [ページの『](#page-17-0)Unicode 関数 (CLI)』 を参照してください。

# 構文

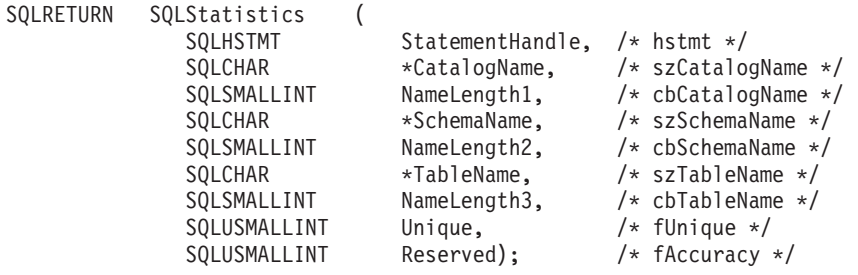

### 関数引数

表 *134. SQLStatistics* 引数

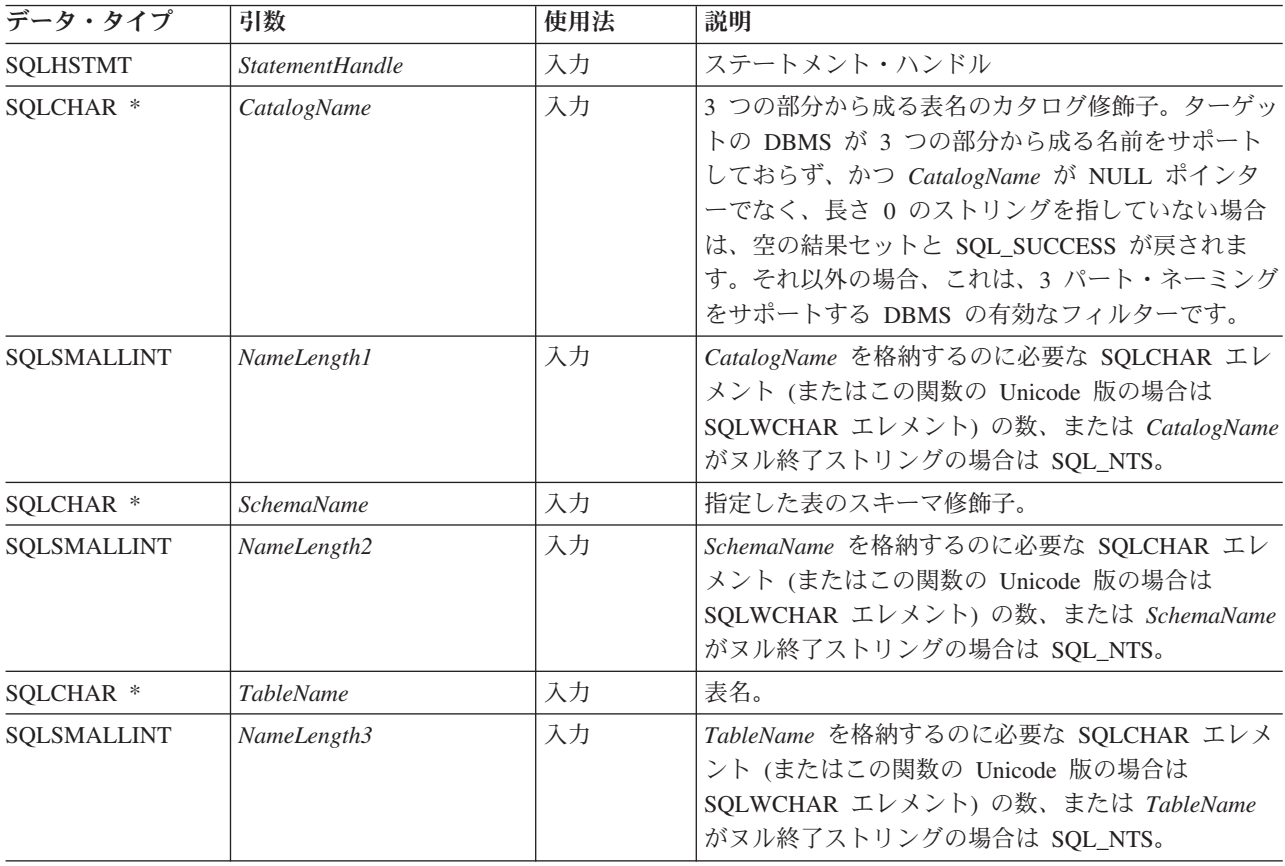

表 *134. SQLStatistics* 引数 *(*続き*)*

| データ・タイプ      | 引数       | 使用法 | 説明                                                                                                    |
|--------------|----------|-----|----------------------------------------------------------------------------------------------------|
| SQLUSMALLINT | Unique   | 入力  | 戻される索引情報のタイプ。                                                                                                    |
|              |          |     | · SQL_INDEX_UNIQUE                                                                                                    |
|              |          |     | ユニーク索引だけを戻します。                                                                                                    |
|              |          |     | • SQL INDEX ALL                                                                                                    |
|              |          |     | すべての索引を戻します。                                                                                                    |
| SQLUSMALLINT | Reserved | 入力  | 結果セットの CARDINALITY および PAGES 列に、<br>以下の最新情報を含むかどうかを示します。                                                                                                   |
|              |          |     | • SQL_ENSURE : この値は、今後アプリケーション<br>が最新の統計情報を要求するとき利用するために予<br>約されています。新しいアプリケーションは、この<br>値を使用してはなりません。 この値を指定する既<br>存のアプリケーションは、SQL_QUICK と同じ結果<br>を受け取ります。 |
|              |          |     | • SQL_QUICK : サーバーで読み取りに使用できる統<br>計が戻されます。値は現行値でない可能性がありま<br>すが、その値を必ず最新の値にするための試みは行<br>われません。                                                             |

# 使用法

SQLStatistics() は、次の 2 つのタイプの情報を戻します。

- v 表の統計情報 (使用できる場合)。
	- 以下に説明されている結果セットの TYPE 列を、SQL\_TABLE\_STAT、表の中 の行数、およびその表を保管するためのページ数に設定するとき。
	- この結果セットの TYPE 列が索引、索引内のユニーク値の数、および索引を 保管するのに使用されるページ数を示すとき。
- v 各索引に関する情報。各列は結果セットの 1 行で表されます。結果セット列は、 次に示す順序で SQLStatistics [で戻される列に](#page-320-0)示されています。結果セット内の行 は、NON\_UNIQUE、TYPE、INDEX\_QUALIFIER、INDEX\_NAME、および KEY SEO の順序になります。

ほとんどの場合、SQLStatistics() への呼び出しはシステム・カタログに対して複 雑で、それゆえに高価な照会へとマップされるので、使用を節約する必要がありま す。それで、呼び出しを繰り返すよりも、結果を保管しておくほうが良いでしょ う。

表名に関連したスキーマ修飾子引数を指定しないと、スキーマ名は現行の接続にと って現在有効であるものにデフォルト設定されます。

SQL\_MAX\_CATALOG\_NAME\_LEN、 SQL\_MAX\_OWNER\_SCHEMA\_LEN、 SQL\_MAX\_TABLE\_NAME\_LEN、および SQL\_MAX\_COLUMN\_NAME\_LEN を指定 した SQLGetInfo() を呼び出して、接続先の DBMS でサポートされている TABLE\_CAT、TABLE\_SCHEM、 TABLE\_NAME、および COLUMN\_NAME 列の 実際の長さを判別することができます。

<span id="page-320-0"></span>将来のリリースでは、列が新たに追加されたり、既存の列の名前が変更されたりす る可能性はありますが、現行の列の位置が変更されることはありません。

### **SQLStatistics** で戻される列

### 列 **1 TABLE\_CAT (VARCHAR(128))**

索引が適用される表のカタログ名。この表にカタログがない場合、この値は NULL になります。

- 列 **2 TABLE\_SCHEM (VARCHAR(128))** TABLE NAME の入ったスキーマの名前。
- 列 **3 TABLE\_NAME (VARCHAR(128)** 非 **NULL)**

表の名前。

### 列 **4 NON\_UNIQUE (SMALLINT)**

索引で重複値が禁止されるかどうかを示します。

- v 索引値で重複値が使用できる場合、SQL\_TRUE。
- v 索引値がユニークでなければならない場合、SQL\_FALSE。
- この行が SOL TABLE STAT (表自体に関する統計情報) であることが TYPE 列に示されている場合、 NULL が戻されます。

#### 列 **5 INDEX\_QUALIFIER (VARCHAR(128))**

DROP INDEX ステートメントで索引名を修飾するために使用するストリン グ。ピリオド (.) と INDEX\_NAME で、索引の完全指定になります。

### 列 **6 INDEX\_NAME (VARCHAR(128))**

索引の名前。 TYPE 列の値が SQL\_TABLE\_STAT の場合、この列の値は NULL です。

### 列 **7 TYPE (SMALLINT** 非 **NULL)**

結果セットのこの行に含まれている情報のタイプを示します。

- v SQL\_TABLE\_STAT 表自体に関する統計情報がこの行に含まれているこ とを示します。
- SOL INDEX CLUSTERED 索引に関する情報がこの行に含まれており、 索引のタイプがクラスター索引であることを示します。
- SQL INDEX HASHED 索引に関する情報がこの行に含まれており、索 引のタイプがハッシュ索引であることを示します。
- SOL INDEX OTHER 索引に関する情報がこの行に含まれており、索引 のタイプがクラスターまたはハッシュ索引以外であることを示します。

### 列 **8 ORDINAL\_POSITION (SMALLINT)**

名前が INDEX NAME 列に示される索引内の列の順位。 TYPE 列の値が SQL\_TABLE\_STAT の場合、この列について NULL 値が戻されます。

### 列 **9 COLUMN\_NAME (VARCHAR(128))**

索引内の列の名前。 TYPE 列の値が SQL\_TABLE\_STAT の場合、この列に ついて NULL 値が戻されます。

### 列 **10 ASC\_OR\_DESC (CHAR(1))**

列のソート・シーケンスです (昇順の場合は「**A**」、降順の場合は「**D**」)。 TYPE 列の値が SQL\_TABLE\_STAT である場合、NULL 値が戻されます。

### 列 **11 CARDINALITY (INTEGER)**

- TYPE 列の値が SQL TABLE STAT の場合、この列には表の中の行数が 含まれています。
- TYPE 列の値が SQL\_TABLE\_STAT でない場合、この列には索引内のユ ニーク値の数が含まれています。
- v DBMS から情報を使用できない場合、NULL 値が戻されます。

### 列 **12 PAGES (INTEGER)**

- TYPE 列の値が SQL TABLE STAT の場合、この列には表を保管するの に使用するページ数が含まれています。
- v TYPE 列の値が SQL\_TABLE\_STAT でない場合、この列には索引を保管 するのに使用するページ数が含まれています。
- v DBMS から情報を使用できない場合、NULL 値が戻されます。
- 列 **13 FILTER\_CONDITION (VARCHAR(128))**

索引がフィルター索引である場合、これはフィルターの状態です。 DB2 サ ーバーはフィルター索引をサポートしていないため、常に NULL が戻され ます。TYPE が SQL TABLE STAT である場合にも、NULL が戻されま す。

表の統計を含む結果セット内の行 (TYPE は SOL TABLE STAT に設定される) の 場合、NON\_UNIQUE、INDEX\_QUALIFIER、INDEX\_NAME、 ORDINAL\_POSITION、COLUMN\_NAME、および ASC\_OR\_DESC の列の値が NULL 設定されます。 CARDINALITY 情報か PAGES 情報かを判別できない場 合、これらの列について NULL が戻されます。

注**:** アプリケーションは、SQLCA の SQLERRD(3) と SQLERRD(4) フィールドを 調べて表に関する特定の統計を収集することができます。ただしこれらのフィール ドに戻される情報の正確度は、ステートメント内でのパラメーター・マーカーや式 の使用などのさまざまな要因によって決まります。その主な要因のうちで制御可能 なものは、データベース統計の正確さです。つまり、統計の最終更新をいつにする かということです。 (たとえば、DB2 Database for Linux, UNIX, and Windows で は、RUNSTATS コマンドの最終実行時にします。) したがって、多くの場合 SQLStatistics() で戻された統計情報のほうが、上述の SQLCA フィールドに入れ られた統計情報よりも整合性と信頼性が高くなります。

### 戻りコード

- SOL SUCCESS
- SQL\_SUCCESS\_WITH\_INFO
- v SQL\_STILL\_EXECUTING
- SOL ERROR
- v SQL\_INVALID\_HANDLE

### 診断

表 *135. SQLStatistics SQLSTATE*

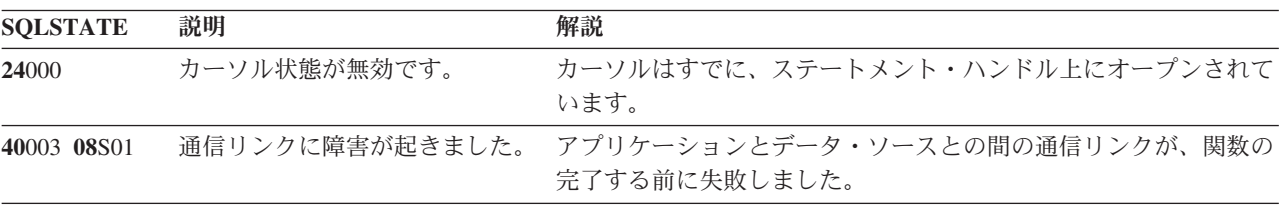

| <b>SQLSTATE</b> | 説明                              | 解説                                                                                                    |
|-----------------|---------------------------------|----------------------------------------------------------------------------------------------------|
| <b>HY001</b>    | た。                              | メモリーの割り振りが失敗しまし DB2 CLI は、この関数の実行または完了をサポートするのに必要<br>なメモリーを割り当てられません。プロセス・レベルのメモリーが<br>アプリケーション・プロセスに使い尽くされた可能性があります。<br>プロセス・レベルのメモリー制限については、オペレーティング・<br>システムの構成を調べてください。    |
| <b>HY008</b>    | 操作が取り消されました。                    | StatementHandle で非同期処理が使用できるようになりました。関<br>数が呼び出され、その実行が完了する前に、 SQLCancel() がマル<br>チスレッド・アプリケーション内の別のスレッドから、<br>StatementHandle で呼び出されました。その関数が再び<br>StatementHandle で呼び出されました。 |
| <b>HY009</b>    | 引数の値が無効です。                      | TableName が NULL です。                                                                                                    |
| <b>HY010</b>    | 関数のシーケンス・エラーです。                 | 実行時データ (SQLParamData()、SQLPutData()) 操作中に、関数が<br>呼び出されました。                                                                                                    |
|                 |                                 | BEGIN COMPOUND と END COMPOUND の SQL 操作中に、関<br>数が呼び出されました。                                                                                                    |
|                 |                                 | 非同期で実行中の関数 (この関数ではない) が StatementHandle で<br>呼び出されましたが、この関数の呼び出し時にはまだ実行中でし<br>た。                                                                                               |
|                 |                                 | ステートメント・ハンドル上のステートメントが準備される前にこ<br>の関数が呼び出されました。                                                                                                    |
| <b>HY014</b>    | これ以上ハンドルがありません。                 | DB2 CLI は、リソースの制約のため、ハンドルを割り当てられま<br>せん。                                                                                                    |
| <b>HY090</b>    | さが無効です。                         | ストリングまたはバッファーの長 名前の長さ引数のうちの 1 つの値は 0 より小さい値でしたが、<br>SQL_NTS と等しくありませんでした。                                                                                                    |
|                 |                                 | 名前の長さ引数のうちの 1 つの有効値は、そのデータ・ソースに<br>ついてサポートされる最大値を超えました。 SQLGetInfo() 関数を<br>呼び出して、サポートされる最大値を取得することができます。                                                                      |
| <b>HY100</b>    | Uniqueness オプション・タイプ<br>が範囲外です。 | 無効な Unique 値を指定しました。                                                                                                    |
| <b>HY</b> 101   | Accuracy オプション・タイプが<br>範囲外です。   | 無効な Reserved 値を指定しました。                                                                                                    |
| HYT00           | タイムアウトになりました。                   | データ・ソースが結果セットを戻す前に、タイムアウト期間が満了<br>しました。タイムアウト期間は、 SQLSetStmtAttr() の<br>SQL_ATTR_QUERY_TIMEOUT 属性を使用して設定することがで<br>きます。                                                         |

表 *135. SQLStatistics SQLSTATE (*続き*)*

# 制限

なし。

# 例

/\* get index and statistics information for a base table \*/ cliRC = SQLStatistics(hstmt, NULL,

0, tbSchema, SQL\_NTS, tbName, SQL\_NTS, SQL\_INDEX\_UNIQUE, SQL\_QUICK);

# **SQLTablePrivileges** 関数 **(CLI) -** 表に関連する特権の取得 目的

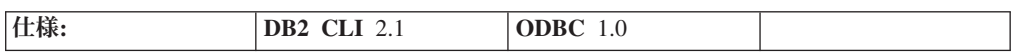

SQLTablePrivileges() は、表と各表の関連特権のリストを戻します。情報は SQL 結果セット内に戻されますが、照会により作成された結果セットを処理するのに使 用される関数と同じ関数を使用して情報を取り出すことができます。

**Unicode** 環境での同等機能**:** この関数は Unicode 文字セットとともに使用すること もできます。これに対応する Unicode 関数は SQLTablePrivilegesW() です。 ANSI 関数から Unicode 関数へのマッピングの詳細は、 8 [ページの『](#page-17-0)Unicode 関数 [\(CLI\)](#page-17-0)』 を参照してください。

# 構文

関数引数

SQLRETURN SQLTablePrivileges (

| SOLHSTMT    | StatementHandle, | $/*$ hstmt $*/$         |
|-------------|------------------|-------------------------|
| SQLCHAR     | *CatalogName,    | $/*$ *szCatalogName */  |
| SQLSMALLINT | NameLength1,     | $/*$ cbCatalogName $*/$ |
| SQLCHAR     | *SchemaName.     | $/*$ *szSchemaName */   |
| SQLSMALLINT | NameLength2,     | $/*$ cbSchemaName $*/$  |
| SQLCHAR     | *TableName,      | $/*$ *szTableName */    |
| SQLSMALLINT | NameLength3):    | $/*$ cbTableName $*/$   |
|             |                  |                         |

### 表 *136. SQLTablePrivileges* 引数

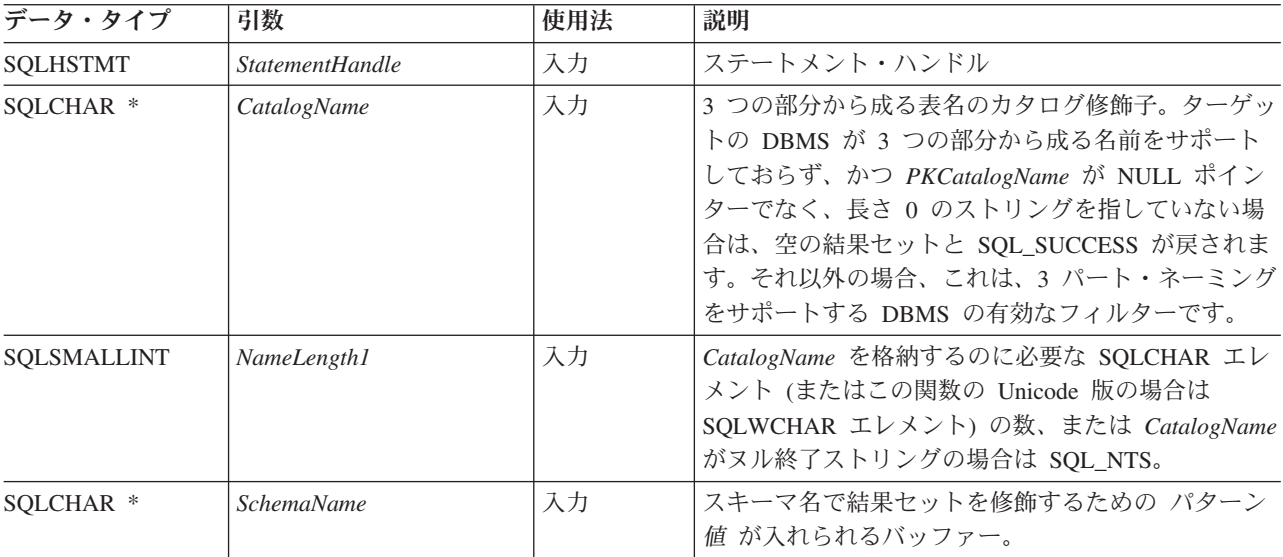
表 *136. SQLTablePrivileges* 引数 *(*続き*)*

| データ・タイプ              | 引数               | 使用法 | 説明                                                                                                    |
|----------------------|------------------|-----|----------------------------------------------------------------------------------------------------|
| <b>SOLSMALLINT</b>   | NameLength2      | 入力  | SchemaName を格納するのに必要な SQLCHAR エレ<br>メント (またはこの関数の Unicode 版の場合は<br>SQLWCHAR エレメント) の数、または SchemaName<br>がヌル終了ストリングの場合は SQL_NTS。 |
| SOLCHAR <sup>*</sup> | <b>TableName</b> | 入力  | 表名で結果セットを修飾するための パターン値 を入<br>れられるバッファー。                                                                                         |
| <b>SOLSMALLINT</b>   | NameLength3      | 入力  | TableName を格納するのに必要な SQLCHAR エレメ<br>ント (またはこの関数の Unicode 版の場合は<br>SQLWCHAR エレメント)の数、または TableName<br>がヌル終了ストリングの場合は SQL_NTS。    |

*SchemaName* および *TableName* 入力引数は、検索パターンを受け入れます。

### 使用法

結果は、次の表にリストされている列を含む標準結果セットとして戻されます。結 果セットは、TABLE\_CAT、TABLE\_SCHEM、TABLE\_NAME、そして\_PRIVILEGE の順序になっています。指定の表に複数の特権が関連している場合、各特権は個別 の行として戻されます。

ここに報告されている各特権の細分性は、列レベルで当てはまる場合と当てはまら ない場合があります。たとえば、データ・ソースによっては、表が更新可能であれ ばその表の中の各列も更新可能な場合があります。他のデータ・ソースの場合は、 個々の列が同じ表特権をもっている場合、アプリケーションは SQLColumnPrivileges() を呼び出す必要があります。

ほとんどの場合、 SQLTablePrivileges() への呼び出しはシステム・カタログに対 して複雑で、それゆえに高価な照会へとマップされるので、使用を節約する必要が あります。それで、呼び出しを繰り返すよりも、結果を保管しておくほうが良いで しょう。

アプリケーションが関数を呼び出して、結果セットの戻りを制限する試行がなされ ない場合があります。たとえば大量の表、ビュー、および別名を含むデータ・ソー スの場合、このシナリオの結果セットは非常に大きくなり、検索時間が非常に長く かかります。長い検索時間を短縮するため、構成キーワード SchemaList を CLI 初 期設定ファイルに指定できます。そうすれば、アプリケーションが SchemaName に NULL ポインターを提供した場合に結果セットを限定できます。アプリケーション が SchemaName ストリングを指定した場合にも、出力を限定するにはやはり SchemaList キーワードを使います。したがって、指定されたスキーマ名が SchemaList ストリングでないと、空の結果セットが生成されます。

SQL\_MAX\_CATALOG\_NAME\_LEN、SQL\_MAX\_OWNER\_SCHEMA\_LEN、 SQL\_MAX\_TABLE\_NAME\_LEN、および SQL\_MAX\_COLUMN\_NAME\_LEN を指定 した SQLGetInfo() を呼び出して、接続先の DBMS でサポートされている TABLE CAT、TABLE SCHEM、 TABLE NAME、および COLUMN NAME 列の 実際の長さを判別することができます。

将来のリリースでは、列が新たに追加されたり、既存の列の名前が変更されたりす る可能性はありますが、現行の列の位置が変更されることはありません。

#### **SQLTablePrivileges** で戻される列

#### 列 **1 TABLE\_CAT (VARCHAR(128))**

カタログ表名。この表にカタログがない場合、この値は NULL になりま す。

列 **2 TABLE\_SCHEM (VARCHAR(128))**

TABLE NAME の入ったスキーマの名前。

- 列 **3 TABLE\_NAME (VARCHAR(128)** 非 **NULL)** 表の名前。
- 列 **4 GRANTOR (VARCHAR(128))** 特権を付与したユーザーの許可 ID。
- 列 **5 GRANTEE (VARCHAR(128))** 特権が付与されたユーザーの許可 ID。

#### 列 **6 PRIVILEGE (VARCHAR(128))**

表の特権。これは、次のストリングのうちの 1 つとすることができます。

- ALTER
- CONTROL
- INDEX
- v DELETE
- **INSERT**
- **REFERENCES**
- SELECT
- UPDATE

#### 列 **7 IS\_GRANTABLE (VARCHAR(3))**

特権を付与されたユーザーが他のユーザーに特権を付与できるかどうかを示 します。

これは、「YES」、「NO」、または NULL のいずれかです。

注**:** DB2 CLI が使用する列名は、X/Open CLI CAE 仕様のスタイルに準拠していま す。列タイプ、内容、および順序は、 ODBC の SQLProcedures() 結果セットで定 義されているものと同じです。

#### 戻りコード

- SQL SUCCESS
- SQL\_SUCCESS\_WITH\_INFO
- v SQL\_STILL\_EXECUTING
- SQL\_ERROR
- v SQL\_INVALID\_HANDLE

# 診断

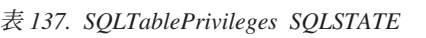

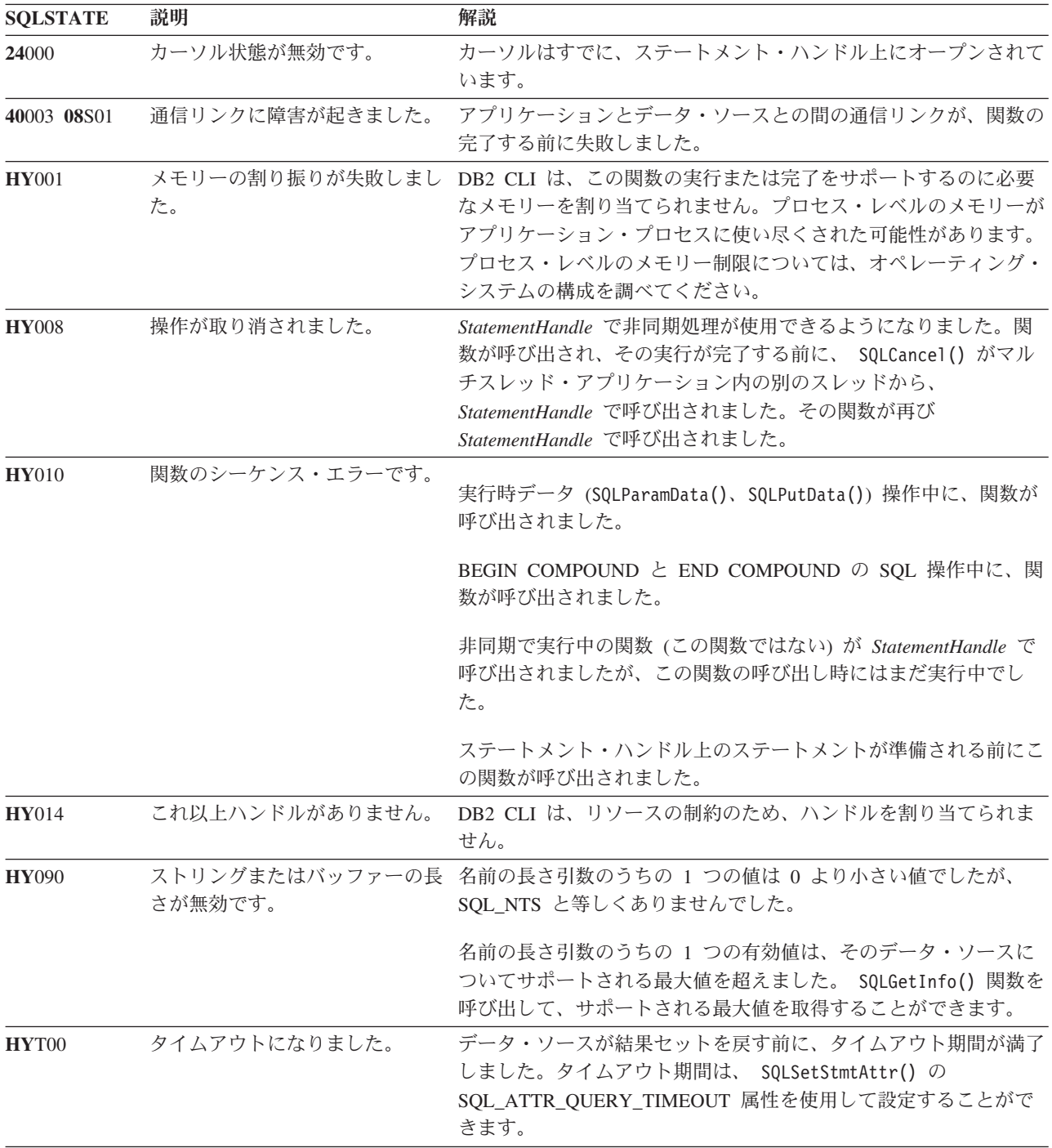

# 制限

なし。

例

```
/* get privileges associated with a table */cliRC = SQLTablePrivileges(hstmt,
                           NULL,
                           0,
                           tbSchemaPattern,
                           SQL_NTS,
                           tbNamePattern,
                           SQL_NTS);
```
**SQLTables** 関数 **(CLI) -** 表の情報の取得

# 目的

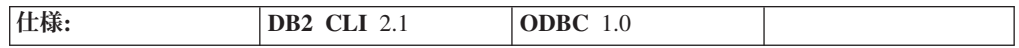

SQLTables() は、接続しているデータ・ソースのシステム・カタログに保管されて いる表名と関連情報のリストを戻します。表名のリストは結果セットとして返され ますが、照会により作成された結果セットを処理するのに使用される関数と同じ関 数を使用して取り出すことができます。

**Unicode** 環境での同等機能**:** この関数は Unicode 文字セットとともに使用すること もできます。これに対応する Unicode 関数は SQLTablesW() です。 ANSI 関数から Unicode 関数へのマッピングの詳細は、 8 [ページの『](#page-17-0)Unicode 関数 (CLI)』 を参照 してください。

### 構文

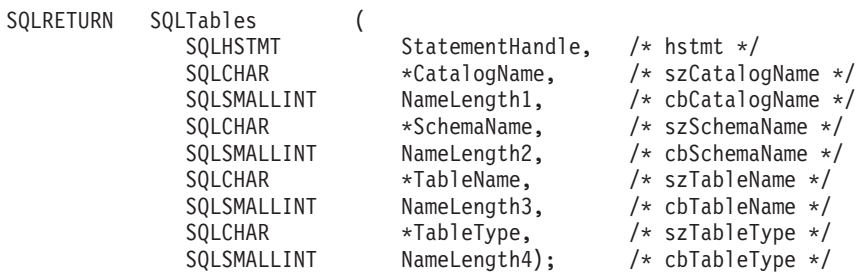

### 関数引数

表 *138. SQLTables* 引数

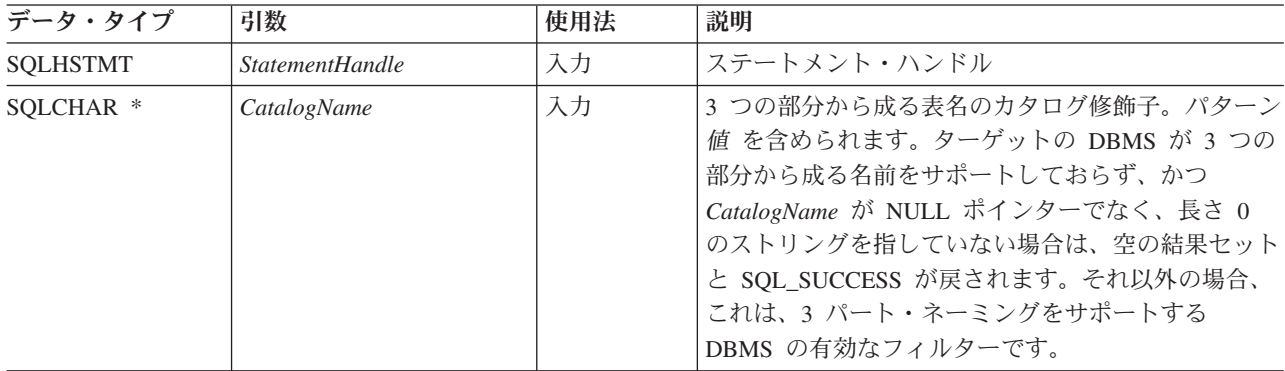

表 *138. SQLTables* 引数 *(*続き*)*

| データ・タイプ            | 引数                | 使用法 | 説明                                                                                                    |
|--------------------|-------------------|-----|----------------------------------------------------------------------------------------------------|
| SQLSMALLINT        | NameLength1       | 入力  | CatalogName を格納するのに必要な SQLCHAR エレ<br>メント (またはこの関数の Unicode 版の場合は<br>SQLWCHAR エレメント)の数、または CatalogName<br>がヌル終了ストリングの場合は SQL_NTS。                                                                                                    |
| SQLCHAR *          | <b>SchemaName</b> | 入力  | スキーマ名で結果セットを修飾するための パターン<br>値 が入れられるバッファー。                                                                                                    |
| SQLSMALLINT        | NameLength2       | 入力  | SchemaName を格納するのに必要な SQLCHAR エレ<br>メント (またはこの関数の Unicode 版の場合は<br>SQLWCHAR エレメント) の数、または SchemaName<br>がヌル終了ストリングの場合は SQL_NTS。                                                                                                    |
| SQLCHAR *          | <b>TableName</b>  | 入力  | 表名で結果セットを修飾するための パターン値 を入<br>れられるバッファー。                                                                                                    |
| SQLSMALLINT        | NameLength3       | 入力  | TableName を格納するのに必要な SQLCHAR エレメ<br>ント (またはこの関数の Unicode 版の場合は<br>SQLWCHAR エレメント) の数、または TableName<br>がヌル終了ストリングの場合は SQL_NTS。                                                                                                    |
| SQLCHAR *          | TableType         | 入力  | 表タイプで結果セットを修飾するための 値リスト を<br>入れられるバッファー。<br>値リストは、対象の表タイプに合わせて大文字の単一<br>値をコンマで区切ったリストです。有効な表タイプ<br>ID には、次のものがあります。<br>ALIAS, HIERARCHY TABLE, INOPERATIVE<br>VIEW, NICKNAME, MATERIALIZED QUERY<br>TABLE, SYSTEM TABLE, TABLE, TYPED<br>TABLE、TYPED VIEW、または VIEW。 TableType<br>引数が NULL ポインターであるか、長さゼロのスト<br>リングの場合、これは、表タイプ ID に使用できるす<br>べての ID を指定することと同等です。<br>SYSTEM TABLE を指定すると、システム表とシス<br>テム・ビュー (存在する場合) の両方が戻されます。 |
| <b>SOLSMALLINT</b> | NameLength4       | 入力  | TableType を格納するのに必要な SQLCHAR エレメ<br>ント (またはこの関数の Unicode 版の場合は<br>SQLWCHAR エレメント)の数、または TableType<br>がヌル終了ストリングの場合は SQL_NTS。                                                                                                    |

*CatalogName*、*SchemaName*、および *TableName* 入力引数は、検索パターンを受け入 れます。

### 使用法

表の情報は、各表が結果セットの 1 行で表される結果セット内に戻されます。アプ リケーションは SQLTablePrivileges() を呼び出して、リスト内の表で使用できる アクセスのタイプを判別することができます。ユーザーが SELECT 特権を与えられ ていない表を選択した場合に、アプリケーションはそれに対処できなければなりま せん。

スキーマのリストだけの入手をサポートするには、以下の *SchemaName* 引数用の特 殊なセマンティクスを適用します。 *SchemaName* が 1 つのパーセント文字 (%) を 含むストリングで、 *CatalogName* および *TableName* が空ストリングの場合、結果 セットには、データ・ソースの有効スキーマのリストが入ります。

*TableType* が 1 つのパーセント文字 (%) で、 *CatalogName*、*SchemaName*、および *TableName* が空ストリングの場合、結果セットには、データ・ソースの有効表タイ プのリストが入ります。 (TABLE\_TYPE 列以外のすべての列には、NULL が含まれ ています。)

*TableType* が空ストリングでない場合、大文字のリストが含まれていなければなりま せんが、これは、対象となるタイプに対するコンマで区切った値となります。それ ぞれの値は単一の引用符で囲んでも、囲まなくてもかまいません。たとえば、 ″'TABLE','VIEW'″ または ″TABLE,VIEW″ となります。データ・ソースが指定され た表タイプをサポートまたは認識しない場合、そのタイプについては何も戻されま せん。

アプリケーションは、NULL ポインターの SQLTables() を、*SchemaName*、 *TableName*、および *TableType* 引数の一部または全部について呼び出すことがあり ますが、その場合、結果セットの戻りを制限するような試行はなされません。たと えば大量の表、ビュー、および別名を含むデータ・ソースの場合、このシナリオの 結果セットは非常に大きくなり、検索時間が非常に長くかかります。ユーザーが長 い検索時間を短縮できるように、3 つのメカニズムが導入されています。つまり、3 つの構成キーワード (SCHEMALIST、SYSSCHEMA、 TABLETYPE) を CLI 初期設 定ファイルに設定しておけば、アプリケーションが *SchemaName* と *TableType* の一 方または両方に NULL ポインターを提供した場合に結果セットを限定することがで きます。アプリケーションが *SchemaName* ストリングを指定した場合にも、出力を 限定するにはやはり SCHEMALIST キーワードを使います。したがって、指定され たスキーマ名が SCHEMALIST ストリングでないと、空の結果セットが生成されま す。

SQLTables() から戻された結果セットには、所定の順序で SQLTables で戻される列 にリストされている列が含まれています。これらの行は TABLE\_TYPE、 TABLE CAT、TABLE SCHEM、そして TABLE NAME の順序になっています。

ほとんどの場合、SQLTables() への呼び出しはシステム・カタログに対して複雑 で、それゆえに高価な照会へとマップされるので、使用を節約する必要がありま す。それで、呼び出しを繰り返すよりも、結果を保管しておくほうが良いでしょ う。

SQL\_MAX\_CATALOG\_NAME\_LEN、SQL\_MAX\_OWNER\_SCHEMA\_LEN、 SQL\_MAX\_TABLE\_NAME\_LEN、および SQL\_MAX\_COLUMN\_NAME\_LEN を指定 した SQLGetInfo() を呼び出して、接続先の DBMS でサポートされている TABLE CAT、TABLE SCHEM、 TABLE NAME、および COLUMN NAME 列の 実際の長さを判別することができます。

将来のリリースでは、列が新たに追加されたり、既存の列の名前が変更されたりす る可能性はありますが、現行の列の位置が変更されることはありません。

#### **SQLTables** で戻される列

#### 列 **1 TABLE\_CAT (VARCHAR(128))**

TABLE\_SCHEM の入ったカタログの名前。この表にカタログがない場合、 この値は NULL になります。

#### 列 **2 TABLE\_SCHEM (VARCHAR(128))**

TABLE\_NAME の入ったスキーマの名前。

### 列 **3 TABLE\_NAME (VARCHAR(128))**

表、ビュー、別名、または同義語の名前。

#### 列 **4 TABLE\_TYPE (VARCHAR(128))**

TABLE\_NAME 列内の名前で指定されたタイプを識別します。これには、ス トリング値 'ALIAS'、'HIERARCHY TABLE'、'INOPERATIVE VIEW'、 'NICKNAME'、'MATERIALIZED ' QUERY TABLE'、'SYSTEM TABLE'、'TABLE'、'TYPED TABLE'、'TYPED VIEW'、または 'VIEW' を使用することができます。

### 列 **5 REMARKS (VARCHAR(254))**

表に関する記述情報。

### 列

### 戻りコード

- SQL\_SUCCESS
- SQL\_SUCCESS\_WITH\_INFO
- SQL\_STILL\_EXECUTING
- SQL\_ERROR
- v SQL\_INVALID\_HANDLE

#### 診断

表 *139. SQLTables SQLSTATE*

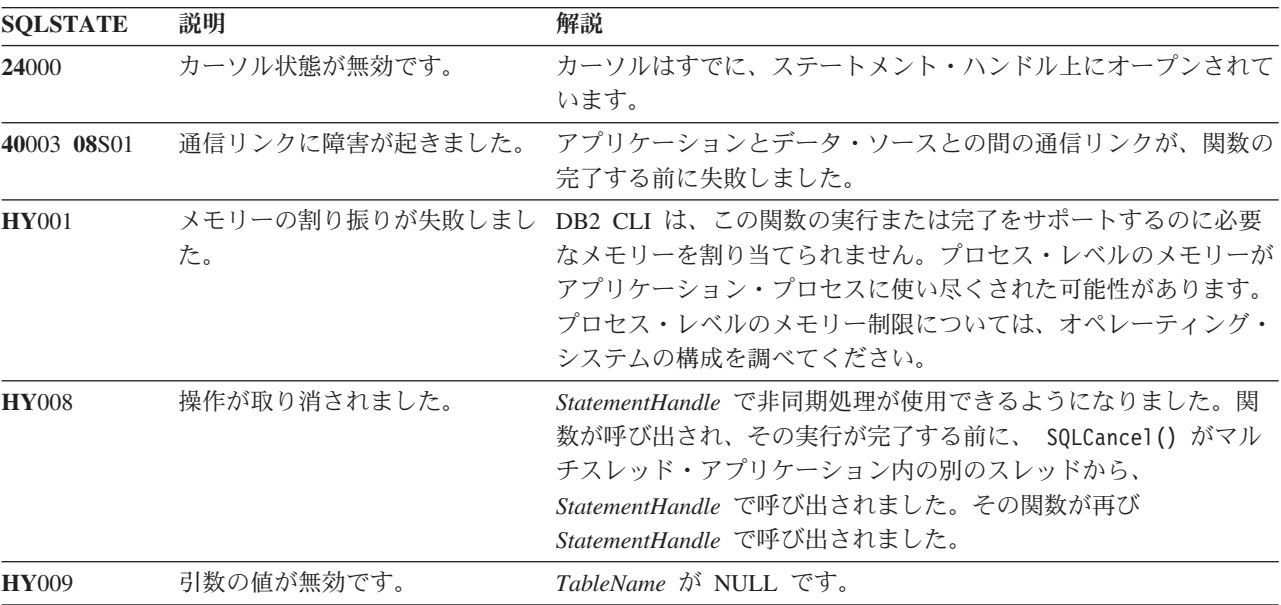

表 *139. SQLTables SQLSTATE (*続き*)*

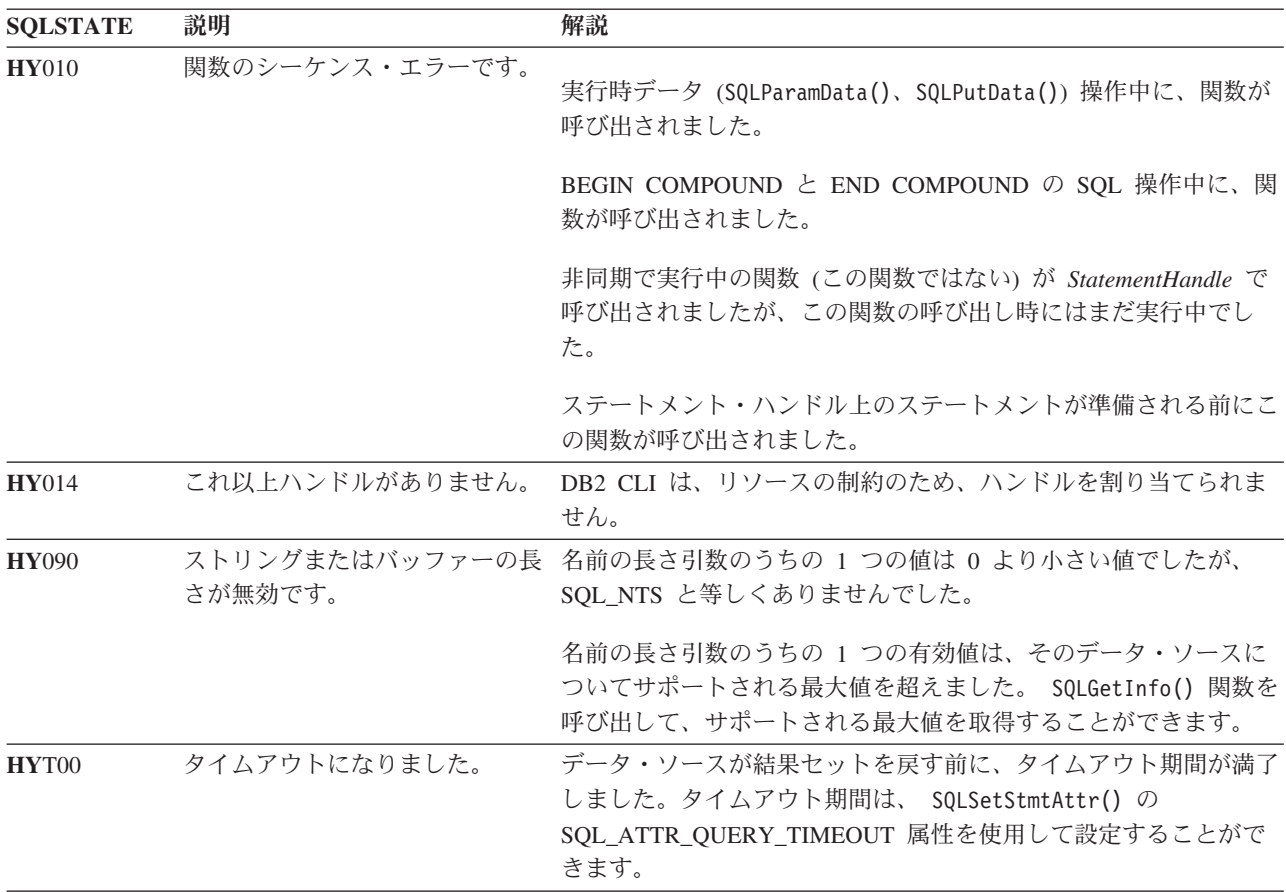

### 制限

なし。

#### 例

```
/* get table information */cliRC = SQLTables(hstmt,
                  NULL,
                  0,
                  tbSchemaPattern,
                  SQL_NTS,
                  tbNamePattern,
                  SQL_NTS,
                  NULL,
                  0);
```
# **SQLTransact** 関数 **(CLI) -** トランザクション管理 推奨されない

注**:**

ODBC 3.0 では SQLTransact() は使用すべきでない関数なので、代わりに SQLEndTran() を使用します。

このバージョンの DB2 CLI でも引き続き SQLTransact() をサポートしています が、最新の標準に準拠するように、SQLEndTran() を DB2 CLI プログラムで使用す ることをお勧めします。

### 新しい関数へのマイグレーション

たとえば、次のようなステートメントを想定します。

SQLTransact(henv, hdbc, SQL\_COMMIT);

上記の場合、新しい関数を使用して以下のように書き換えることができます。 SQLEndTran(SQL\_HANDLE\_DBC, hdbc, SQL\_COMMIT);

# 第 **2** 章 **CLI/ODBC** 構成キーワード **(**カテゴリー別**)**

CLI/ODBC 構成キーワードは、以下のカテゴリーに分けられます。

- 互換性の構成キーワード
- データ・ソースの構成キーワード
- [データ・タイプの構成キーワード](#page-335-0)
- [エンタープライズの構成キーワード](#page-335-0)
- v [環境の構成キーワード](#page-336-0)
- v ファイルの DSN [構成キーワード](#page-336-0)
- [最適化の構成キーワード](#page-336-0)
- [サービスの構成キーワード](#page-337-0)
- 静的 SOL [の構成キーワード](#page-338-0)
- v [トランザクションの構成キーワード](#page-338-0)

ほとんどの CLI/ODBC 構成キーワードは db2cli.ini 初期設定ファイル内に設定され ますが、一部のキーワードはその代わりに、SQLDriverConnect() への接続ストリン グ内にキーワード情報を指定することによって設定されます。これらの特定のキー ワードは、以下で示されています。

#### 互換性の構成キーワード

オプションの互換性設定は、DB2 の動作を定義するのに使用されます。これらのオ プションを設定して、他のアプリケーションと DB2 との互換性を確保できます。

- 342 ページの『[CheckForFork CLI/ODBC](#page-351-0) 構成キーワード』
- v 353 ページの『[CursorTypes CLI/ODBC](#page-362-0) 構成キーワード』
- v 360 ページの『[DeferredPrepare CLI/ODBC](#page-369-0) 構成キーワード』
- 360 ページの『[DescribeCall CLI/ODBC](#page-369-0) 構成キーワード』
- 363 ページの『[DescribeParam CLI/ODBC](#page-372-0) 構成キーワード』
- v 364 ページの『[DisableKeysetCursor CLI/ODBC](#page-373-0) 構成キーワード』
- v 365 ページの『[DisableMultiThread CLI/ODBC](#page-374-0) 構成キーワード』
- v 365 ページの『[DisableUnicode CLI/ODBC](#page-374-0) 構成キーワード』
- 385 ページの『[OleDbReportIsLongForLongTypes CLI/ODBC](#page-394-0) 構成キーワード』
- v 386 ページの『[OleDbSQLColumnsSortByOrdinal CLI/ODBC](#page-395-0) 構成キーワード』
- 399 ページの『[RetCatalogAsCurrServer CLI/ODBC](#page-408-0) 構成キーワード』
- 400 ページの『[RetOleDbConnStr CLI/ODBC](#page-409-0) 構成キーワード』
- 421 ページの『Trusted Connection CLI/ODBC 構成キーワード』 (SQLDriverConnect() を使用してこのキーワードを設定します)

# データ・ソースの構成キーワード

一般キーワード。

v 356 ページの『[DBAlias CLI/ODBC](#page-365-0) 構成キーワード』

- <span id="page-335-0"></span>v 387 ページの『PWD CLI/ODBC [構成キーワード』](#page-396-0)
- v 422 ページの『UID CLI/ODBC [構成キーワード』](#page-431-0)

### データ・タイプの構成キーワード

オプションのデータ・タイプ設定は、さまざまなデータ・タイプを DB2 でどのよ うに報告および処理するかを定義するために使用されます。

- 339 ページの『[BitData CLI/ODBC](#page-348-0) 構成キーワード』
- 348 ページの『[CurrentImplicitXMLParseOption CLI/ODBC](#page-357-0) 構成キーワード』
- 358 ページの『[DateTimeStringFormat CLI/ODBC](#page-367-0) 構成キーワード』
- v 359 ページの『[DecimalFloatRoundingMode CLI/ODBC](#page-368-0) 構成キーワード』
- v 366 ページの『[FloatPrecRadix CLI/ODBC](#page-375-0) 構成キーワード』
- v 367 ページの『[GetDataLobNoTotal CLI/ODBC](#page-376-0) 構成キーワード』
- v 368 ページの『[Graphic CLI/ODBC](#page-377-0) 構成キーワード』
- v 374 ページの『[LOBMaxColumnSize CLI/ODBC](#page-383-0) 構成キーワード』
- v 375 ページの『[LongDataCompat CLI/ODBC](#page-384-0) 構成キーワード』
- v 376 ページの『[MapBigintCDefault CLI/ODBC](#page-385-0) 構成キーワード』
- v 376 ページの『[MapCharToWChar CLI/ODBC](#page-385-0) 構成キーワード』
- v 377 ページの『[MapDateCDefault CLI/ODBC](#page-386-0) 構成キーワード』
- 377 ページの『[MapDateDescribe CLI/ODBC](#page-386-0) 構成キーワード』
- v 378 ページの『[MapDecimalFloatDescribe CLI/ODBC](#page-387-0) 構成キーワード』
- v 379 ページの『[MapGraphicDescribe CLI/ODBC](#page-388-0) 構成キーワード』
- v 380 ページの『[MapTimeCDefault CLI/ODBC](#page-389-0) 構成キーワード』
- v 380 ページの『[MapTimeDescribe CLI/ODBC](#page-389-0) 構成キーワード』
- v 381 ページの『[MapTimestampCDefault CLI/ODBC](#page-390-0) 構成キーワード』
- 381 ページの『[MapTimestampDescribe CLI/ODBC](#page-390-0) 構成キーワード』
- v 382 ページの『[MapXMLCDefault CLI/ODBC](#page-391-0) 構成キーワード』
- v 383 ページの『[MapXMLDescribe CLI/ODBC](#page-392-0) 構成キーワード』
- v 385 ページの『[OleDbReturnCharAsWChar CLI/ODBC](#page-394-0) 構成キーワード』
- 395 ページの『[PromoteLONGVARtoLOB CLI/ODBC](#page-404-0) 構成キーワード』
- 425 ページの『[XMLDeclaration CLI/ODBC](#page-434-0) 構成キーワード』

### エンタープライズの構成キーワード

オプションのエンタープライズ設定は、大規模なデータベースへの接続の効率を最 大限まで上げるために使用されます。

- v 346 ページの『[ConnectNode CLI/ODBC](#page-355-0) 構成キーワード』
- 350 ページの『[CurrentPackagePath CLI/ODBC](#page-359-0) 構成キーワード』
- v 350 ページの『[CurrentPackageSet CLI/ODBC](#page-359-0) 構成キーワード』
- v 351 ページの『[CurrentRefreshAge CLI/ODBC](#page-360-0) 構成キーワード』
- v 352 ページの『[CurrentSchema CLI/ODBC](#page-361-0) 構成キーワード』
- v 351 ページの『[CurrentSQLID CLI/ODBC](#page-360-0) 構成キーワード』
- <span id="page-336-0"></span>v 356 ページの『[DBName CLI/ODBC](#page-365-0) 構成キーワード』
- 367 ページの『[GranteeList CLI/ODBC](#page-376-0) 構成キーワード』
- v 368 ページの『[GrantorList CLI/ODBC](#page-377-0) 構成キーワード』
- 398 ページの『[ReportPublicPrivileges CLI/ODBC](#page-407-0) 構成キーワード』
- v 402 ページの『[ReturnSynonymSchema CLI/ODBC](#page-411-0) 構成キーワード』
- v 404 ページの『[SchemaList CLI/ODBC](#page-413-0) 構成キーワード』
- v 404 ページの『[ServerMsgMask CLI/ODBC](#page-413-0) 構成キーワード』
- v 409 ページの『[SysSchema CLI/ODBC](#page-418-0) 構成キーワード』
- v 410 ページの『[TableType CLI/ODBC](#page-419-0) 構成キーワード』
- v 424 ページの『[UseServerMsgSP CLI/ODBC](#page-433-0) 構成キーワード』

#### 環境の構成キーワード

オプションの環境設定は、サーバーおよびクライアント・マシン上のさまざまなフ ァイルのロケーションのような、環境固有の設定を定義するために使用されます。

- 346 ページの『[ConnectTimeout CLI/ODBC](#page-355-0) 構成キーワード』
- v 348 ページの『[CurrentFunctionPath CLI/ODBC](#page-357-0) 構成キーワード』
- 396 ページの『[QueryTimeoutInterval CLI/ODBC](#page-405-0) 構成キーワード』
- 397 ページの『[ReadCommonSectionOnNullConnect CLI/ODBC](#page-406-0) 構成キーワード』
- 397 ページの『[ReceiveTimeout CLI/ODBC](#page-406-0) 構成キーワード』
- v 411 ページの『[TempDir CLI/ODBC](#page-420-0) 構成キーワード』

### ファイルの **DSN** 構成キーワード

オプションのファイル **DSN** 設定は、ファイルの DSN 接続の TCP/IP 設定を設定 するために使用されます。

- v 357 ページの『[Database CLI/ODBC](#page-366-0) 構成キーワード』
- v 369 ページの『[Hostname CLI/ODBC](#page-378-0) 構成キーワード』
- v 394 ページの『Port CLI/ODBC [構成キーワード』](#page-403-0)
- 395 ページの『[Protocol CLI/ODBC](#page-404-0) 構成キーワード』
- v 405 ページの『[ServiceName CLI/ODBC](#page-414-0) 構成キーワード』

### 最適化の構成キーワード

オプションの最適化設定は、CLI/ODBC ドライバーとサーバーとの間のネットワー クの流れを高速化したり、その量を削減したりするために使用されます。

- 332 ページの『[AllowGetDataLOBReaccess CLI/ODBC](#page-341-0) 構成キーワード』
- v 335 ページの『[AppendForFetchOnly CLI/ODBC](#page-344-0) 構成キーワード』
- v 334 ページの『[AppUsesLOBLocator CLI/ODBC](#page-343-0) 構成キーワード』
- v 340 ページの『[BlockForNRows CLI/ODBC](#page-349-0) 構成キーワード』
- v 341 ページの『[BlockLobs CLI/ODBC](#page-350-0) 構成キーワード』
- v 344 ページの『[ClientBuffersUnboundLOBS CLI/ODBC](#page-353-0) 構成キーワード』
- 349 ページの『[CurrentMaintainedTableTypesForOpt CLI/ODBC](#page-358-0) 構成キーワード』
- v 354 ページの『[DB2Degree CLI/ODBC](#page-363-0) 構成キーワード』
- <span id="page-337-0"></span>v 354 ページの『[DB2Explain CLI/ODBC](#page-363-0) 構成キーワード』
- v 355 ページの『[DB2NETNamedParam CLI/ODBC](#page-364-0) 構成キーワード』
- v 355 ページの『[DB2Optimization CLI/ODBC](#page-364-0) 構成キーワード』
- 361 ページの『[DescribeInputOnPrepare CLI/ODBC](#page-370-0) 構成キーワード』
- 362 ページの『[DescribeOutputLevel CLI/ODBC](#page-371-0) 構成キーワード』
- 372 ページの『[KeepDynamic CLI/ODBC](#page-381-0) 構成キーワード』
- 372 ページの『[LOBCacheSize CLI/ODBC](#page-381-0) 構成キーワード』
- v 373 ページの『[LOBFileThreshold CLI/ODBC](#page-382-0) 構成キーワード』
- v 374 ページの『[LockTimeout CLI/ODBC](#page-383-0) 構成キーワード』
- v 384 ページの『[MaxLOBBlockSize CLI/ODBC](#page-393-0) 構成キーワード』
- v 387 ページの『[OptimizeForNRows CLI/ODBC](#page-396-0) 構成キーワード』
- v 398 ページの『Reopt CLI/ODBC [構成キーワード』](#page-407-0)
- v 401 ページの『[ReturnAliases CLI/ODBC](#page-410-0) 構成キーワード』
- v 405 ページの『[SkipTrace CLI/ODBC](#page-414-0) 構成キーワード』
- v 408 ページの『[StreamGetData CLI/ODBC](#page-417-0) 構成キーワード』
- v 408 ページの『[StreamPutData CLI/ODBC](#page-417-0) 構成キーワード』
- v 423 ページの『[Underscore CLI/ODBC](#page-432-0) 構成キーワード』

### サービスの構成キーワード

オプションのサービス設定は、CLI/ODBC 接続での問題のトラブルシューティング に役立てるために使用されます。プログラマーは、一部のオプションを、CLI プロ グラムがどのようにサーバーへの呼び出しに変換されるのかをより深く理解するた めに使用することもできます。

- v 334 ページの『[AppendAPIName CLI/ODBC](#page-343-0) 構成キーワード』
- v 335 ページの『[AppendRowColToErrorMessage CLI/ODBC](#page-344-0) 構成キーワード』
- 370 ページの『[IgnoreWarnings CLI/ODBC](#page-379-0) 構成キーワード』
- v 370 ページの『[IgnoreWarnList CLI/ODBC](#page-379-0) 構成キーワード』
- v 374 ページの『[LoadXAInterceptor CLI/ODBC](#page-383-0) 構成キーワード』
- v 388 ページの『Patch1 CLI/ODBC [構成キーワード』](#page-397-0)
- v 390 ページの『Patch2 CLI/ODBC [構成キーワード』](#page-399-0)
- 399 ページの『[ReportRetryErrorsAsWarnings CLI/ODBC](#page-408-0) 構成キーワード』
- v 401 ページの『[RetryOnError CLI/ODBC](#page-410-0) 構成キーワード』
- 394 ページの『[ProgramName CLI/ODBC](#page-403-0) 構成キーワード』
- v 411 ページの『Trace CLI/ODBC [構成キーワード』](#page-420-0)
- v 412 ページの『[TraceComm CLI/ODBC](#page-421-0) 構成キーワード』
- v 413 ページの『[TraceErrImmediate CLI/ODBC](#page-422-0) 構成キーワード』
- v 413 ページの『[TraceFileName CLI/ODBC](#page-422-0) 構成キーワード』
- v 414 ページの『[TraceFlush CLI/ODBC](#page-423-0) 構成キーワード』
- v 415 ページの『[TraceFlushOnError CLI/ODBC](#page-424-0) 構成キーワード』
- v 416 ページの『[TraceLocks CLI/ODBC](#page-425-0) 構成キーワード』
- <span id="page-338-0"></span>v 418 ページの『[TracePathName CLI/ODBC](#page-427-0) 構成キーワード』
- 416 ページの『[TracePIDList CLI/ODBC](#page-425-0) 構成キーワード』
- v 417 ページの『[TracePIDTID CLI/ODBC](#page-426-0) 構成キーワード』
- 418 ページの『[TraceRefreshInterval CLI/ODBC](#page-427-0) 構成キーワード』
- v 419 ページの『[TraceStmtOnly CLI/ODBC](#page-428-0) 構成キーワード』
- v 419 ページの『[TraceTime CLI/ODBC](#page-428-0) 構成キーワード』
- 420 ページの『[TraceTimestamp CLI/ODBC](#page-429-0) 構成キーワード』
- v 425 ページの『[WarningList CLI/ODBC](#page-434-0) 構成キーワード』

### 静的 **SQL** の構成キーワード

オプションの静的 **SQL** 設定は、CLI/ODBC アプリケーションで静的 SQL ステー トメントを実行するときに使用されます。

- v 406 ページの『[StaticCapFile CLI/ODBC](#page-415-0) 構成キーワード』
- v 406 ページの『[StaticLogFile CLI/ODBC](#page-415-0) 構成キーワード』
- v 407 ページの『[StaticMode CLI/ODBC](#page-416-0) 構成キーワード』
- 407 ページの『[StaticPackage CLI/ODBC](#page-416-0) 構成キーワード』

### トランザクションの構成キーワード

オプションのトランザクション設定は、アプリケーションで使用される SQL ステ ートメントをコントロールおよび高速化するために使用されます。

- 336 ページの『[ArrayInputChain CLI/ODBC](#page-345-0) 構成キーワード』
- v 337 ページの『[AsyncEnable CLI/ODBC](#page-346-0) 構成キーワード』
- v 338 ページの『[AutoCommit CLI/ODBC](#page-347-0) 構成キーワード』
- 342 ページの『[ClientAcctStr CLI/ODBC](#page-351-0) 構成キーワード』
- v 343 ページの『[ClientApplName CLI/ODBC](#page-352-0) 構成キーワード』
- 344 ページの『[ClientUserID CLI/ODBC](#page-353-0) 構成キーワード』
- v 345 ページの『[ClientWrkStnName CLI/ODBC](#page-354-0) 構成キーワード』
- 347 ページの『[ConnectType CLI/ODBC](#page-356-0) 構成キーワード』
- v 352 ページの『[CursorHold CLI/ODBC](#page-361-0) 構成キーワード』
- v 384 ページの『Mode CLI/ODBC [構成キーワード』](#page-393-0)
- v 403 ページの『[SQLOverrideFileName CLI/ODBC](#page-412-0) 構成キーワード』
- 422 ページの『[TxnIsolation CLI/ODBC](#page-431-0) 構成キーワード』
- v 423 ページの『[UseOldStpCall CLI/ODBC](#page-432-0) 構成キーワード』

## **db2cli.ini** 初期設定ファイル

db2cli.ini 初期設定ファイルには、 DB2 CLI とこの製品を使うアプリケーションの 動作を構成する場合に使用できる、さまざまなキーワードと値が入っています。キ ーワードは、データベース別名 と関連しており、そのデータベースにアクセスする すべての DB2 CLI および ODBC アプリケーションに影響を与えます。

デフォルトでは、DB2 CLI/ODBC 構成キーワード・ファイルは、 Window プラッ トフォームの sqllib ディレクトリー、および UNIX プラットフォームで CLI/ODBC アプリケーションを実行しているデータベース・インスタンスの sqllib/cfg ディレクトリーにあります。 Windows プラットフォーム上で ODBC Driver Manager を使用してユーザー・データ・ソースを構成する場合、 db2cli.ini は以下の場所に作成される可能性があります。

- Windows XP および Windows 2003 オペレーティング・システムの場合、 Documents and Settings¥All Users¥Application Data¥IBM¥DB2¥<Copy Name>
- Windows Vista オペレーティング・システムの場合、 ProgramData¥IBM¥DB2¥<Copy Name>

環境変数 *DB2CLIINIPATH* を使って、デフォルトをオーバーライドし、異なるファ イル位置を指定することもできます。

構成キーワードを使用すると、以下のことが可能になります。

- v データ・ソース名、ユーザー名、およびパスワードなどの一般的なフィーチャー を構成する。
- v パフォーマンスに影響を及ぼすオプションを設定する。
- v ワイルドカード文字などの照会パラメーターを指示する。
- v さまざまな ODBC アプリケーション用にパッチまたは作業環境を設定する。
- v コード・ページと IBM GRAPHIC データ・タイプなどの接続に関連したその他 のフィーチャーを設定する。
- v アプリケーションによって指定されるデフォルト接続オプションをオーバーライ ドする。たとえば、アプリケーションが SQL\_ATTR\_ANSI\_APP 接続属性を設定 することによって CLI ドライバーに対して Unicode サポートを要求している場 合でも、 db2cli.ini ファイルの中で DisableUnicode=1 が設定されていると、 CLI ドライバーはそのアプリケーションに Unicode サポートを提供しません。

注**:** db2cli.ini ファイルの中で設定されている CLI/ODBC 構成キーワードが、 SQLDriverConnect() 接続ストリングに含まれるキーワードと矛盾する場合、 SQLDriverConnect() キーワードが優先されます。

db2cli.ini 初期設定ファイルは、 DB2 CLI 構成オプション用の値を保管している ASCII ファイルです。作業を開始する助けとして、サンプル・ファイルが提供され ます。ほとんどの CLI/ODBC 構成キーワードは db2cli.ini 初期設定ファイル内に設 定されますが、一部のキーワードはその代わりに、SQLDriverConnect() への接続ス トリング内にキーワード情報を指定することによって設定されます。

ファイル内には、ユーザーが構成を希望するデータベース (データ・ソース) ごとに 1 つのセクションがあります。必要であれば、すべてのデータベース接続に影響を 与える共通セクションもあります。

COMMON セクションには、 DB2 CLI/ODBC ドライバーを介したすべてのデータ ベース接続に適用するキーワードのみ含まれています。それには以下のキーワード が含まれます。

- CheckForFork
- DisableMultiThread
- JDBCTrace
- JDBCTraceFlush
- JDBCTracePathName
- QueryTimeoutInterval
- ReadCommonSectionOnNullConnect
- Trace
- TraceComm
- TraceErrImmediate
- TraceFileName
- TraceFlush
- TraceFlushOnError
- TraceLocks
- TracePathName
- TracePIDList
- TracePIDTID
- TraceRefreshInterval
- TraceStmtOnly
- TraceTime
- TraceTimeStamp

他のすべてのキーワードはデータベース特定のセクションに置かれ、以下の箇所で 説明されています。

注**:** 構成キーワードは COMMON セクション中で有効になりますが、すべてのデー タベース接続に適用されます。

db2cli.ini ファイルの COMMON セクションは、次の語で始まります。 [COMMON]

共通キーワードを設定する前に、クライアントからのすべての DB2 CLI/ODBC 接 続にこの設定が与える影響を評価するのは重要なことです。たとえば、TRACE など のキーワードは、 DB2 に接続している DB2 CLI/ODBC アプリケーションのうち 1 つだけをトラブルシューティングしようとしている場合でも、 DB2 に接続して いるすべての DB2 CLI/ODBC アプリケーションに関する情報をそのクライアント で生成します。

それぞれのデータベースの特定のセクションは、必ず大括弧で囲まれたデータ・ソ ース名 (DSN) の名前で始まります。

**[***data source name***]**

これをセクション・ヘッダー と呼びます。

パラメーターを設定するには、キーワードとその関連キーワード値を次の形式で指 定します。

**KeywordName =***keywordValue*

- <span id="page-341-0"></span>v 各データベースのすべてのキーワードとその関連値は、そのデータベースのセク ション・ヘッダーの下になければなりません。
- v データベース固有のセクションに DBAlias キーワードが含まれていない場合は、 接続が確立される際にはデータ・ソース名がデータベース別名として使用されま す。各セクションのキーワード設定値は、該当するデータベース別名だけに適用 されます。
- v キーワードは大文字小文字の区別はありません。しかし、その値が文字ベースの ものであれば値にその区別がある場合もあります。
- v .INI ファイルにデータベースがない場合、これらのキーワードのデフォルト値が 有効になっています。
- v 新しい行の先頭位置にセミコロンを入れると、注釈行になります。
- v ブランク行は許可されています。
- 1 つのキーワードに重複項目があると、最初の項目が使用されます (警告は与え られません)。

2 つのデータベース別名セクションがある .INI サンプル・ファイルを次に示しま す。

; This is a comment line. [MYDB22] AutoCommit=0 TableType="'TABLE','SYSTEM TABLE'"

; This is another comment line. [MYDB2MVS] CurrentSQLID=SAAID TableType="'TABLE'" SchemaList="'USER1',CURRENT SQLID,'USER2'"

db2cli.ini ファイルはすべてのプラットフォームで手動で編集できますが、ご使用の プラットフォームで使用できるなら構成アシスタントを使用するか、または UPDATE CLI CONFIGURATION コマンドを使用するようお勧めします。手作業で db2cli.ini ファイルを編集する場合、最後の項目の後にブランク行を追加してくださ い。

# **AllowGetDataLOBReaccess CLI/ODBC** 構成キーワード

アプリケーションが Dynamic Data Format をサポートするデータベース・サーバー を照会するときに、以前にアクセスした LOB 列に対して SQLGetData() を呼び出 せるかどうかを指定します。

**db2cli.ini** キーワード構文**:**

AllowGetDataLOBReaccess = **0** | **1**

デフォルト設定**:**

アプリケーションが Dynamic Data Format をサポートするデータベース・ サーバーを照会するときに、以前にアクセスした LOB 列に対して SQLGetData() を呼び出すことを許可しません。

使用上の注意**:**

このキーワードは、Dynamic Data Format をサポートするデータベース・サ ーバーへの接続にのみ影響を与えます。デフォルト設定の 0 は、アプリケ ーションが以前にアクセスした LOB 列に対して SQLGetData() を呼び出す

ことを許可しません。アプリケーションが以前にアクセスした LOB 列に対 して SQLGetData() を呼び出すことを許可するには、 1 を指定してくださ  $\mathcal{U}^{\lambda}$ 

LOB 列への再アクセスを許可するためにキーワードが 1 に設定された場 合、サーバー上のいくつかのリソースは SQLGetData() が完了しても解放さ れないことがあることに注意してください。

サーバーが Dynamic Data Format をサポートしない場合、このキーワード には効果がなく、以前にアクセスされた LOB 列に対して SQLGetData() を 呼び出すことは許可されます。

## **AltHostName CLI/ODBC** 構成キーワード

HOSTNAME で指定された 1 次サーバーと通信できない場合に使用される代替ホスト 名を指定します (クライアント・リルート)。

**db2cli.ini** キーワード構文**:**

AltHostName = 完全修飾された代替ホスト名 | ノードの *IP* アドレス

#### 使用上の注意**:**

これは、特定のデータ・ソースに関する db2cli.ini ファイルの [Data Source] セクション内、または接続ストリング内で設定できます。

このパラメーターは、データベースの代替サーバーの常駐場所を示す、ノー ドの完全修飾ホスト名または IP アドレスを指定します。

1 次サーバーが代替サーバー情報を戻す場合、その情報はこの AltHostName 設定値をオーバーライドします。なお、このキーワードは読み取り専用で す。つまり、1 次サーバーから受け取った代替サーバー情報によって db2cli.ini が更新されることはありません。

### **AltPort CLI/ODBC** 構成キーワード

HOSTNAME および PORT で指定された 1 次サーバーと通信できない場合に使用され る代替ポートを指定します (クライアント・リルート)。

**db2cli.ini** キーワード構文**:**

AltPort = ポート番号

#### 使用上の注意**:**

これは、特定のデータ・ソースに関する db2cli.ini ファイルの [Data Source] セクション内、または接続ストリング内で設定できます。

このパラメーターは、データベースの代替サーバーの常駐場所を示す、デー タベース・マネージャー・インスタンスの代替サーバーのポート番号を指定 します。

1 次サーバーが代替サーバー情報を戻す場合、その情報はこの AltPort 設 定値をオーバーライドします。なお、このキーワードは読み取り専用です。 つまり、1 次サーバーから受け取った代替サーバー情報によって db2cli.ini が更新されることはありません。

# <span id="page-343-0"></span>**AppUsesLOBLocator CLI/ODBC** 構成キーワード

アプリケーションが LOB ロケーターを使用するかどうかを指定します。

**db2cli.ini** キーワード構文**:**

 $AppUsesLOBLocator = 0 | 1$ 

デフォルト設定**:**

アプリケーションは LOB ロケーターを使用しています。

同等の接続またはステートメント属性**:**

SQL\_ATTR\_APP\_USES\_LOB\_LOCATOR

#### 使用上の注意**:**

デフォルト設定の 1 は、アプリケーションが LOB ロケーターを使用して いることを示します。 LOB ロケーターを使用しないアプリケーションで Dynamic Data Format をサポートするサーバー上のデータを照会している場 合は、0 を指定することによって、LOB ロケーターが使用されないことを 示し、LOB データの戻りが最適化されるようにしてください。

ストアード・プロシージャーの結果セットの場合、このキーワードは無視さ れます。

キーワードが 0 に設定されている場合、アプリケーションが SQLBindCol() を使用して LOB ロケーターを結果セットにバインドすると、SQLFetch() 関数から無効な変換エラーが戻されます。

# **AppendAPIName CLI/ODBC** 構成キーワード

エラーを生成した CLI/ODBC 関数名をエラー・メッセージ・テキストに付加しま す。

```
db2cli.ini キーワード構文:
```
AppendAPIName =  $0 \mid 1$ 

```
デフォルト設定:
```
DB2 CLI 関数名を表示しません。

使用上の注意**:**

```
エラーを生成した DB2 CLI 関数 (API) 名は、 SQLGetDiagRec() または
SQLError() を使用して検索されたエラー・メッセージに付加されます。関数名は中
括弧 { } で囲まれます。
```
例:

```
[IBM][CLI Driver]" CLIxxxx: < text >
SQLSTATE=XXXXX {SQLGetData}"
v 0 = DB2 CLI 関数名を付加しません (デフォルト)
```
• 1 = DB2 CLI 関数名を付加します

このキーワードはデバッグにのみ役立ちます。

# <span id="page-344-0"></span>**AppendForFetchOnly CLI/ODBC** 構成キーワード

節 FOR FETCH ONLY を READ-ONLY SQL ステートメントに追加するかどうか を指定します。

**db2cli.ini** キーワード構文**:**

AppendForFetchOnly = **0** | **1**

デフォルト設定**:**

このキーワードは、デフォルトでは設定されません。 DB2 CLI は、特定の サーバー・タイプに接続されるときにのみ ″FOR FETCH ONLY″ 節を追加 します。

同等の接続属性**:**

SQL\_ATTR\_APPEND\_FOR\_FETCH\_ONLY

#### 使用上の注意**:**

デフォルトで、DB2 CLI は、DB2 for z/OS または DB2 for i5/OS® データ ベースに接続する際に、読み取り SELECT ステートメントに、″FOR FETCH ONLY″ 節を追加します。

このキーワードにより、アプリケーションは DB2 CLI が FOR FETCH ONLY 節をいつ追加するかを制御できます。たとえば、アプリケーション がさまざまなバインドの BLOCKING オプション (BLOCKING UNAMBIG など) を使用して DB2 CLI パッケージをバインドしていて、特定の行に存 続するためにブロッキングを抑制する必要がある場合などに、このキーワー ドを使用できます。

デフォルトの DB2 CLI 動作を変更するには、キーワードを次のように設定 できます。

- v 0: DB2 CLI は、接続先のサーバー・タイプには関係なく、読み取り SELECT ステートメントに FOR FETCH ONLY 節を追加しません。
- v 1: DB2 CLI は、接続先のサーバー・タイプには関係なく、読み取り SELECT ステートメントに FOR FETCH ONLY 節を追加します。

# **AppendRowColToErrorMessage CLI/ODBC** 構成キーワード

エラーを生成した行および列の番号を、エラー・メッセージ・ストリングに追加す るかどうかを指定します。

**db2cli.ini** キーワード構文**:**

AppendRowColToErrorMessage= **0** | **1**

### デフォルト設定**:**

デフォルトの設定値 0 は、行および列の番号を付けずに、エラー・メッセ ージ・ストリングを戻します。

#### 使用上の注意**:**

1 を指定すると、エラーを生成した行および列の番号を、エラー・メッセー ジ・ストリングに追加します。行および列の番号の値が追加されるのは、 DB2 CLI が行または列の番号を問題に適合できる場合だけです。

エラー・メッセージに追加される行または列の番号は、アプリケーションが SQLGetDiagField() を DiagIdentifier 引数 SQL\_DIAG\_ROW\_NUMBER また

<span id="page-345-0"></span>は SQL DIAG COLUMN NUMBER を指定して呼び出した場合に戻される のと同じ正の値です。 AppendRowColToErrorMessage が 1 に設定される と、SQLGetDescField()、SQLGetDescRec()、または SQLError() の呼び出し から戻されるエラーには、これらの行番号または列番号 (判別できる場合) が、次の形式で追加されます。Row=<r>, Col=<c>

例えば、エラー CLI0111E のデフォルトのテキストは、次のとおりです。

[IBM][CLI Driver] CLI0111E Numeric value out of range. SQLSTATE=22003

行および列の番号を追加する 1 を指定すると、エラー CLI0111E では以下 のテキストが戻されます。

[IBM][CLI Driver] CLI0111E Numeric value out of range. SQLSTATE=22003 {Row=2,Col=1}

注**:** 行番号だけが追加されて、エラーが戻されることもあります。

# **ArrayInputChain CLI/ODBC** 構成キーワード

配列入力を有効にします。通常の配列入力の場合とは異なり、事前にサイズやメモ リー割り振り要件を指定する必要はありません。

#### **db2cli.ini** キーワード構文**:**

ArrayInputChain = **-1** | **0** | **<positive integer>**

#### デフォルト設定**:**

通常の入力配列が有効になります。この場合、対応する SQLExecute() 呼び 出しが実行される前に、配列とそのサイズを指定する必要があります。

#### 使用上の注意**:**

デフォルトでは、配列入力 (値の配列が入力パラメーターにバインドされている) の 場合、対応する SQLExecute() 関数が呼び出される前に、配列とそのサイズが指定 されていなければなりません。しかし、アプリケーションにおいて配列のサイズが 事前にはわからない場合や、配列のサイズが大きいため、使用可能メモリーのプー ルからアプリケーションが割り振ることができない場合があります。そのような場 合、アプリケーションでは ArrayInputChain=-1 を設定し、

SQL\_ATTR\_CHAINING\_BEGIN および SQL\_ATTR\_CHAINING\_END のステートメ ント属性を使用することによって、チェーニングを有効にすることができます。そ の場合、通常の配列入力の場合とは異なり、事前にサイズやメモリー要件を指定す ることなく配列入力を利用できます。

チェーニングを有効にするには、

- 1. keyword ArrayInputChain = -1 を設定します。
- 2. 入力パラメーターを準備し、SQL ステートメントにバインドします。
- 3. SQLSetStmtAttr() により SQL\_ATTR\_CHAINING\_BEGIN ステートメント属性 を設定します。
- 4. バインドされたパラメーターを入力データにより更新し、 SQLExecute() を呼び 出します。
- 5. 入力配列に含まれる行の数だけステップ 4 を繰り返します。

<span id="page-346-0"></span>6. ステップ 4 で配列の最後の行が処理された後、 SQLSetStmtAttr() を使用して SQL\_ATTR\_CHAINING\_END ステートメント属性を設定します。

これらのステップを完了した結果は、通常の配列入力を使用した場合と同じになり ます。

ArrayInputChain=0 (デフォルト値) を設定すると、この配列入力フィーチャーがオフ になります。 ArrayInputChain には、入力配列に対して使用する配列サイズを設定 するための任意の正整数を設定することもできます。

# **AsyncEnable CLI/ODBC** 構成キーワード

照会を非同期に実行する機能を、有効または無効に設定します。

### **db2cli.ini** キーワード構文**:**

AsyncEnable =  $0 \mid 1$ 

デフォルト設定**:**

照会を非同期に実行できます。

#### 使用上の注意**:**

このオプションによって、照会を非同期に実行できるサポートを、有効また は無効に設定できます。これは、SQLSetStmtAttr() または SQLSetConnectAttr() を使用して SQL\_ATTR\_ASYNC\_ENABLE 属性を設 定することによって、このフィーチャーを利用するように作成されたアプリ ケーションにのみ有効となります。

- v 0 = 照会が非同期に実行されません。
- v 1 = 照会が非同期に実行されるのを許可します。アプリケーションはま た、SQLSetStmtAttr() または SQLSetConnectAttr() を使用して SQL\_ATTR\_ASYNC\_ENABLE を設定することによって、非同期機能を有 効にする必要があります。 (デフォルト)

関数が非同期に呼び出されると、元の関数が SOL STILL EXECUTING 以 外のコードを戻すまでは、元の関数、 SQLAllocHandle()、SQLCancel()、 SQLSetStmtAttr()、SQLGetDiagField()、SQLGetDiagRec()、または SQLGetFunctions() だけが、ステートメント・ハンドルで呼び出せます。同 じ接続下にある他のステートメント・ハンドルで他の関数が呼び出される と、SQL\_ERROR が SQLSTATE HY010 (関数シーケンス・エラー) を伴っ て戻されます。

### **Authentication CLI/ODBC** 構成キーワード

ファイル DSN 接続または DSN なし接続で使用される認証タイプを指定します。

#### **db2cli.ini** キーワード構文**:**

Authentication = **SERVER** | **SERVER\_ENCRYPT** | **DATA\_ENCRYPT** | **KERBEROS** | **GSSPLUGIN**

デフォルト設定**:** SERVER

#### <span id="page-347-0"></span>使用上の注意**:**

これは、特定のデータ・ソースに関する db2cli.ini ファイルの [Data Source] セクション内、または接続ストリング内で設定できます。

このオプションを設定するとき、以下のオプションもまた設定する必要があ ります。

- Database
- Protocol

Protocol=IPC の場合には、以下もまた設定する必要があります。

• Instance

Protocol=TCPIP の場合には、以下もまた設定する必要があります。

- Port、および
- Hostname

Kerberos を指定する場合には、オプションで KRBPlugin を指定することも できます。 KRBPlugin を指定しない場合、デフォルト・プラグイン IBMkrb5 が使用されます。

# **AutoCommit CLI/ODBC** 構成キーワード

デフォルトでアプリケーションがステートメントごとにコミットするかどうかを指 定します。

**db2cli.ini** キーワード構文**:**

AutoCommit =  $1 \mid 0$ 

デフォルト設定**:**

各ステートメントは、単一の完全なトランザクションとして扱われます。

#### 同等の接続属性**:**

SQL\_ATTR\_AUTOCOMMIT

### 使用上の注意**:**

ODBC との整合性を保つために、DB2 CLI では AutoCommit のデフォルトはオン になっています。つまり、各ステートメントは単一の完全なトランザクションとし て扱われます。このキーワードでは別のデフォルトを提供することができますが、 アプリケーションが、SQL\_ATTR\_AUTOCOMMIT の値を指定しない場合にのみ使 用してください。

- 1 = SQL\_ATTR\_AUTOCOMMIT\_ON (デフォルト)
- $\cdot$  0 = SQL ATTR AUTOCOMMIT OFF

注**:** ほとんどの ODBC アプリケーションでは、 AutoCommit のデフォルトはオン であるということを前提にしています。アプリケーションはこのデフォルトの下で 正しく機能する場合があるので、実行時の間にこのデフォルトをオーバーライドす る場合は、十分に注意する必要があります。

このキーワードにより、分散作業単位 (DUOW) 環境で自動コミットを有効にするか どうかを指定することもできます。接続が整合分散作業単位の一部であり、

<span id="page-348-0"></span>AutoCommit が設定されないと、デフォルトは適用されません。自動コミット処理か ら生じる暗黙的コミットは抑制されます。 AutoCommit が 1 に設定され、接続が整 合分散作業単位の一部である場合は、暗黙的コミットが処理されます。これが重大 な性能低下につながり、DUOW システム外で他の予期しない結果が生じる可能性が あります。ただし、これが有効でなければ、一部のアプリケーションはまったく機 能しない可能性があります。

アプリケーションのトランザクション処理に関して、特にサード・パーティーによ って作成されたアプリケーションについては、これを DUOW 環境に適用する前 に、完全に理解する必要があります。

# **BIDI CLI/ODBC** 構成キーワード

DB2 for z/OS への接続時に BIDI コード・ページを指定します。

```
db2cli.ini キーワード構文:
```
BIDI = *codepage*

### 使用上の注意**:**

これは、特定のデータ・ソースに関する db2cli.ini ファイルの [Data Source] セクション内、または接続ストリング内で設定できます。

このオプションを設定するとき、以下のオプションもまた設定する必要があ ります。

- Database
- Protocol=TCPIP
- Hostname
- $\bullet$  Port

### **BitData CLI/ODBC** 構成キーワード

バイナリー・データ・タイプをバイナリー・データ・タイプとして報告するか、文 字データ・タイプとして報告するかを指定します。

#### **db2cli.ini** キーワード構文**:**

 $BitData = 1 | 0$ 

#### デフォルト設定**:**

FOR BIT DATA および BLOB データ・タイプをバイナリー・データ・タイプ として報告します。

### 使用上の注意**:**

このオプションを使用すると、 ODBC バイナリー・データ・タイプ (SOL\_BINARY、 SOL\_VARBINARY、 SOL\_LONGVARBINARY、および SOL BLOB) をバイナリー・タイプ・データとして報告するかどうかを指定できま す。 FOR BIT DATA 属性を持つ CHAR、VARCHAR、および LONG VARCHAR 列 を定義することによって、 IBM DBMS はバイナリー・データ・タイプの列をサポ ートします。 DB2 Database for Linux, UNIX, and Windows は BLOB を介してバ イナリー・データもサポートします (その場合、このデータは CLOB データ・タイ プにマップされます)。

<span id="page-349-0"></span>FOR BIT DATA または BLOB として定義されたすべての列に文字データのみが含ま れ、アプリケーションがバイナリー・データ列を表示できないことが確実な場合に のみ、 BitData = 0 を設定してください。

- v 1 = FOR BIT DATA および BLOB データ・タイプをバイナリー・データ・タイプ として報告します (デフォルト)。
- v 0 = FOR BIT DATA および BLOB データ・タイプを文字データ・タイプとして報 告します。

# **BlockForNRows CLI/ODBC** 構成キーワード

1 回のフェッチで戻されるデータ行の数を指定します。

```
db2cli.ini キーワード構文:
```
BlockForNRows = <正の整数>

デフォルト設定**:**

サーバーは、1 回のフェッチ要求に対して、 1 つの照会ブロックに入るだ けの数の行を戻します。

使用上の注意**:**

BlockForNRows キーワードは、 1 回のフェッチ要求でクライアントに戻されるデー タ行の数を制御します。 BlockForNRows が指定されていない場合 (デフォルトの設 定の場合)、 1 個の照会ブロックに入るだけの数の非 LOB データ行がサーバーか ら戻されます。結果セットに LOB データが含まれている場合の BlockForNRows の 動作は、 BlockLobs CLI/ODBC 構成キーワード、および LOB データ・タイプを戻 す結果セットのブロッキングがサーバーでサポートされているかどうかによって影 響を受ける場合があります。

次のような場合に、1 つの照会ブロックに完全に入るだけの数の行に関連するすべ ての LOB データが、 1 回のフェッチ要求で戻されます。

- v BlockForNRows が指定されていない。
- v BlockLobs が 1 に設定されている。および
- v サーバーが、LOB データ・タイプを戻す結果セットのブロッキングをサポートし ている。

ここで LOB データが行に関連するものとして記述されているのは、結果セットの LOB データ自体は行に含まれていないからです。行に含まれるのは、実際の LOB データへの参照です。

BlockForNRows が正の整数 n に設定されている場合には、 1 回のフェッチ要求に 対して n 個のデータ行が戻されます。結果セットに LOB データが含まれていて、 LOB データ・タイプを戻す結果セットのブロッキングがサーバーでサポートされて いる場合、 n 個のデータ行に対応する LOB データが 1 回のフェッチ要求に対し て戻されます。結果セットに LOB データが含まれているが、サーバーで LOB デ ータ・タイプを戻す結果セットのブロッキングがサポートされていない場合には、1 回のフェッチ要求に対して戻されるのは LOB データを含む 1 行だけになります。

# <span id="page-350-0"></span>**BlockLobs CLI/ODBC** 構成キーワード

LOB ブロッキングをサポートするサーバーに対して、 LOB ブロッキング・フェッ チを有効にします。

**db2cli.ini** キーワード構文**:**

 $BlockLobs = 0$  | 1

デフォルト設定**:**

LOB データ・タイプを戻す結果セットのブロッキングは無効になっていま す。

同等のステートメント属性**:**

SQL\_ATTR\_BLOCK\_LOBS

使用上の注意**:**

BlockLobs が 1 に設定されている場合、 LOB ブロッキングがサーバーでサポート されているなら、 1 つの照会ブロックに完全に入るだけの数の行に関連するすべて の LOB データが、 1 回のフェッチ要求で戻されます。 BlockLobs = 1 を有効に して LOB 値をバッファーに直接バインドする CLI クライアントは、1 回の要求で 取り出されるデータの量を以前のリリースと比較した結果によって、メモリー消費 量の増加を表示することができます。ここで LOB データが行に関連するものとし て記述されているのは、結果セットの LOB データ自体は行に含まれていないから です。行に含まれるのは、実際の LOB データへの参照です。したがって、LOB デ ータ・タイプを戻す結果セットのブロッキングを使用する場合、サーバーでLOB デ ータ・タイプを戻す結果セットのブロッキングがサポートされているなら、結果セ ットのうち照会ブロック内に完全に入るだけの数の行が、サーバーから戻される LOB データに関連付けられることになります (LOB データは行に直接格納される わけではないため、各行の内容は非 LOB データです)。

サーバーで LOB 列を使用したカーソル・ブロッキングがサポートされていない場 合、1 回のフェッチ要求で戻されるのは 1 行の LOB データのみで、BlockLobs 値 は無視されます。DB2 は LOB 列を使用したカーソル・ブロッキングをサポートし ていますが、他のサーバーではサポートしていない可能性があります。

# **CLIPkg CLI/ODBC** 構成キーワード

生成するラージ・パッケージの数を指定します。

**db2cli.ini** キーワード構文**:**

CLIPkg = **3** | **4** | ... | **30**

#### デフォルト設定**:**

3 つの大きなパッケージが生成されます。

使用上の注意**:**

このキーワードは、CLI/ODBC アプリケーションでの SQL セクションの数を増や すのに使用されます。これが使用される場合には、管理者は CLIPkg BIND オプシ ョンを使用して、必要なバインド・ファイルを明示的にバインドする必要がありま す。クライアント・アプリケーションの場合、クライアント上の db2cli.ini ファ

<span id="page-351-0"></span>イルは、この CLIPkg の値で更新する必要があります。 CLI/JDBC ストアード・プ ロシージャーの場合、 (UNIX または Intel™ プラットフォームでの DB2 UDB バ ージョン 6.1 以降の) サーバー上の db2cli.ini ファイルは、CLIPkg の同じ値で更 新する必要があります。

値として 3 以上 30 以下の整数が指定されていない場合には、デフォルトが使用さ れます。このとき、エラーまたは警告は出されません。

この設定は、ラージ・パッケージ (384 個のセクションを含む) にのみ適用されま す。スモール・パッケージ (64 個のセクションを含む) の数は 3 個であり、変更で きません。

パッケージはデータベースでスペースをとるため、増やすセクションの数は、ご使 用のアプリケーションを実行できるだけの数にとどめるようお勧めします。

# **CheckForFork CLI/ODBC** 構成キーワード

関数呼び出しごとに、fork されたプロセスを検査します。

**db2cli.ini** キーワード構文**:**

**0** | **1**

デフォルト設定**:**

DB2 CLI は、fork されたプロセスを検査しません。

使用上の注意**:**

DB2 CLI は、プロセスが決して fork されないと想定します。接続およびス テートメント・ハンドルが割り振られる際、親プロセスのアクティブな接続 と干渉することを回避するためにアプリケーションが fork することを望む 場合、 CheckForFork キーワードを 1 に設定する必要があります。

SOL ATTR PROCESSCTL 環境属性は、アプリケーションに対する CheckForFork キーワードをオーバーライドするために、そのアプリケーシ ョンによって SQL PROCESSCTL NOTHREAD オプションに設定されるこ とがあります。

(このオプションは初期設定ファイルの共通セクションに含まれるため、 DB2 データベースへのすべての接続に適用されます。)

# **ClientAcctStr CLI/ODBC** 構成キーワード

ホスト・データベースに送信されるクライアント・アカウンティング・ストリング を設定します。

**db2cli.ini** キーワード構文**:**

ClientAcctStr = アカウンティング・ストリング

デフォルト設定**:**

なし

次の場合にのみ適用可能**:**

DB2 Connect を使用してホスト・データベースに接続されているとき

#### 同等の環境または接続属性**:**

SQL\_ATTR\_INFO\_ACCTSTR

#### <span id="page-352-0"></span>使用上の注意**:**

このオプションによって、 CLI アプリケーションは DB2 Connect を介してホス ト・データベースに送られたクライアント・アカウンティング・ストリングを設定 できます。デフォルトでアカウンティング・ストリングを提供しないアプリケーシ ョンは、その情報を提供するためにこのキーワードを利用できます。

以下の条件に注意してください。

- v 値の設定中、サーバーによっては、指定した長さ全体を処理せず、値を切り捨て る場合があります。
- v DB2 for z/OS および OS/390 サーバーがサポートするのは、最大 200 文字まで の長さです。
- v ホスト・システムへの送信時にデータが正確に変換されるようにするには、A か ら Z まで、 0 から 9 まで、および下線 () またはピリオド () の文字だけを使 用するようにしてください。.

# **ClientApplName CLI/ODBC** 構成キーワード

ホスト・データベースに送信されるクライアント・アプリケーション名を設定しま す。

**db2cli.ini** キーワード構文**:** ClientApplName = アプリケーション名

デフォルト設定**:**

なし

次の場合にのみ適用可能**:**

DB2 Connect を使用してホスト・データベースに接続されているとき

#### 同等の環境または接続属性**:**

SQL\_ATTR\_INFO\_APPLNAME

使用上の注意**:**

このオプションによって、 CLI アプリケーションは DB2 Connect を介してホス ト・データベースに送られたクライアント・アプリケーション名を設定できます。 デフォルトでアプリケーション名を提供しないアプリケーションは、その情報を提 供するためにこのキーワードを利用できます。

以下の条件に注意してください。

- v 値の設定中、サーバーによっては、指定した長さ全体を処理せず、値を切り捨て る場合があります。
- v DB2 for z/OS および OS/390 サーバーがサポートするのは、最大 32 文字までの 長さです。
- v ホスト・システムへの送信時にデータが正確に変換されるようにするには、A か ら Z まで、 0 から 9 まで、および下線 () またはピリオド () の文字だけを使 用するようにしてください。.

### <span id="page-353-0"></span>**ClientBuffersUnboundLOBS CLI/ODBC** 構成キーワード

アプリケーション・パラメーターにバインドされていない LOB 列に対して、 LOB ロケーターの代わりに LOB データをフェッチするかどうかを指定します。

#### **db2cli.ini** キーワード構文**:**

ClientBuffersUnboundLOBS = **0** | **1**

#### デフォルト設定**:**

アプリケーション・パラメーターにバインドされていない LOB 列に対し て、実際の LOB データの代わりに LOB ロケーターが検索されます。

#### 使用上の注意**:**

デフォルトでは、アプリケーション・パラメーターにバインドされていない LOB 列が結果セットに含まれている場合、 DB2 CLI は LOB データその ものではなく対応する LOB ロケーターをフェッチします。その場合、アプ リケーションは LOB データを取り出すのに SQLGetLength()、

SQLGetPosition()、および SQLGetSubString() CLI 関数を使用しなければ なりません。アプリケーションが定期的に LOB データの検索を要求する場 合は、このデフォルトの 2 段階処理は不要であり、効率は低下する可能性 があります。この場合、ClientBuffersUnboundLOBS = 1 を設定して、強制 的に DB2 CLI が LOB ロケーターではなく LOB データをフェッチするよ うにします。

Dynamic Data Format をサポートするサーバーは、LOB および XML デー タの戻りをデータの実際の長さに応じて最適化します。 LOB および XML データは、その全体を戻すか、またはプログレッシブ参照と呼ばれる内部ト ークンとして戻すことができます。 DB2 CLI はプログレッシブ参照のデー タ検索を管理します。

Dynamic Data Format をサポートするサーバー上のデータを照会するアプリ ケーションでは、LOBCacheSize キーワードを設定すると、データの全体を 戻すかまたはプログレッシブ参照として戻すかを決定するために使用される しきい値が設定されます。データの長さが LOBCacheSize しきい値よりも 大きい場合、プログレッシブ参照が管理のために DB2 CLI に戻されます が、データの長さが LOBCacheSize しきい値以下の場合は、データの全体 が戻されます。 ClientBuffersUnboundLOBS を 1 に設定すると、 LOBCacheSize を 2147483647 に設定したのと同じことになり、データはプ ログレッシブ参照としてではなくその全体がサーバーから戻されることにな ります。

### **ClientUserID CLI/ODBC** 構成キーワード

ホスト・データベースに送信されるクライアント・ユーザー ID を設定します。

#### **db2cli.ini** キーワード構文**:**

ClientUserID = *userid*

デフォルト設定**:** なし

#### 次の場合にのみ適用可能**:**

DB2 Connect を使用してホスト・データベースに接続されているとき

#### <span id="page-354-0"></span>同等の環境または接続属性**:**

SQL\_ATTR\_INFO\_USERID

#### 使用上の注意**:**

このオプションによって、 CLI アプリケーションは DB2 Connect を介してホス ト・データベースに送られたクライアント・ユーザー ID (アカウンティング・ユー ザー ID) を設定できます。デフォルトでユーザー ID を提供しないアプリケーショ ンは、その情報を提供するためにこのキーワードを利用できます。

以下の条件に注意してください。

- v 値の設定中、サーバーによっては、指定した長さ全体を処理せず、値を切り捨て る場合があります。
- v DB2 for z/OS および OS/390 サーバーがサポートするのは、最大 16 文字までの 長さです。
- v このユーザー ID を認証ユーザー ID と混同しないでください。このユーザー ID は識別目的でのみ使用され、許可のために使われることはありません。
- v ホスト・システムへの送信時にデータが正確に変換されるようにするには、A か ら Z まで、 0 から 9 まで、および下線 () またはピリオド () の文字だけを使 用するようにしてください。.

# **ClientWrkStnName CLI/ODBC** 構成キーワード

ホスト・データベースに送信されるクライアント・ワークステーション名を設定し ます。

**db2cli.ini** キーワード構文**:**

ClientWrkStnName = ワークステーション名

デフォルト設定**:**

なし

次の場合にのみ適用可能**:**

DB2 Connect を使用してホスト・データベースに接続されているとき

同等の環境または接続属性**:**

SQL\_ATTR\_INFO\_WRKSTNNAME

#### 使用上の注意**:**

このオプションによって、 CLI アプリケーションは DB2 Connect を介してホス ト・データベースに送られたクライアント・ワークステーション名を設定できま す。デフォルトでクライアント・ワークステーション名を提供しないアプリケーシ ョンは、その情報を提供するためにこのキーワードを利用できます。

以下の条件に注意してください。

- v 値の設定中、サーバーによっては、指定した長さ全体を処理せず、値を切り捨て る場合があります。
- v DB2 for z/OS および OS/390 サーバーがサポートするのは、最大 18 文字までの 長さです。

v ホスト・システムへの送信時にデータが正確に変換されるようにするには、A か ら Z まで、 0 から 9 まで、および下線 () またはピリオド () の文字だけを使 用するようにしてください。.

# <span id="page-355-0"></span>**ConnectNode CLI/ODBC** 構成キーワード

接続が行われるデータベース・パーティション・サーバーを指定してください。

**db2cli.ini** キーワード構文**:**

ConnectNode = **0** から **999** までの整数値 | **SQL\_CONN\_CATALOG\_NODE**

デフォルト設定**:**

マシンでポート 0 に定義されているデータベース・パーティション・サー バーが使用されます。

次の場合にのみ適用可能**:**

パーティション・データベース環境への接続時

同等の接続属性**:**

SQL\_ATTR\_CONNECT\_NODE

使用上の注意**:**

これは、接続するターゲット・データベース・パーティション・サーバーを 指定するために使用されます。このキーワード (または属性設定) は、環境 変数 DB2NODE の値をオーバーライドします。以下のように設定できま す。

- 0 から 999 までの整数
- SQL CONN CATALOG NODE

この変数が設定されていない場合、ターゲットにはデフォルトとしてマシン のポート 0 に定義されたデータベース・パーティション・サーバーが使用 されます。

注**:** このキーワードはコントロール・センターには影響を与えません。コン トロール・センターは常に、SQL\_CONN\_CATALOG\_NODE 設定値によっ て参照されるカタログ・パーティションに接続されます。

# **ConnectTimeout CLI/ODBC** 構成キーワード

試行を終了し通信タイムアウトを生成する前の、サーバーへの接続の確立を試行す るときに応答を待機する時間を、秒単位で指定します。

**db2cli.ini** キーワード構文**:**

ConnectTimeout = **0** | **1** |**2** | **...** | **32767**

デフォルト設定**:**

クライアントは接続の確立を試行するときに、サーバーからの応答を無制限 に待機します。

同等の接続属性**:**

SQL\_ATTR\_LOGIN\_TIMEOUT

使用上の注意**:**

<span id="page-356-0"></span>ConnectTimeout が設定され、クライアント・リルートが有効な場合、接続 は元のサーバーに対して一度だけ、さらに代替サーバーに対して一度試行さ れます。それぞれのサーバーへの接続試行で ConnectTimeout 値が使用され るので、最大待機時間は ConnectTimeout に指定された値の約 2 倍になり ます。どちらのサーバーも、キーワードで指定された時間内に到達できない 場合には、以下のエラー・メッセージを受け取ります。

SQL30081N A communication error has been detected. Communication protocol being used: "TCP/IP". Communication API being used: "SOCKETS". Location where the error was detected: "<ip address>". Communication function detecting the error: "<failing function>". Protocol specific error code(s): "<error code>", "\*", "\*". SQLSTATE=08001

ConnectTimeout が設定され、Sysplex 利用が有効な場合、接続は Sysplex メ ンバーのそれぞれに対して一度だけ試行されます。それぞれの Sysplex メン バーへの接続試行で ConnectTimeout 値が使用されるので、最大待機時間は Sysplex メンバー数に、ConnectTimeout キーワードで指定された時間を掛け たものにほぼ等しくなります。

ConnectTimeout は TCPIP プロトコルだけに適用され、SOCKS 対応の TCP/IP ノード上でカタログされたデータベースへの接続に対してはサポー トされません。

# **ConnectType CLI/ODBC** 構成キーワード

アプリケーションをリモート作業単位で実行するか、それとも分散作業単位で実行 するかを制御します。

**db2cli.ini** キーワード構文**:**

ConnectType =  $1 \mid 2$ 

デフォルト設定**:**

リモート作業単位。

同等の環境または接続属性**:**

SQL\_ATTR\_CONNECTTYPE

#### 使用上の注意**:**

このオプションによって、デフォルトの接続タイプを指定できます。オプシ ョンは、次のとおりです。

- v 1 = リモート作業単位。それぞれのコミット範囲がある、複数の同時接 続。並行トランザクションは整合されていません。これはデフォルトで す。
- 2 = 分散作業単位。複数のデータベースが同じ分散作業単位の下で参加す る、整合接続。

最初の接続は、同じ環境ハンドルの下に割り振られた他のすべて接続の接続 タイプを決定します。

このキーワードは、環境または接続属性よりも優先されます。

## <span id="page-357-0"></span>**CurrentFunctionPath CLI/ODBC** 構成キーワード

動的 SQL ステートメントで関数参照およびデータ・タイプ参照の解決に使用され るスキーマを指定します。

#### **db2cli.ini** キーワード構文**:**

CurrentFunctionPath = *current\_function\_path*

デフォルト設定**:**

以下の記述を参照してください。

### 使用上の注意**:**

このキーワードは、動的 SQL で使用される関数参照およびデータ・タイプ参照の 解決に使用されるパスを定義します。これには、1 つ以上のスキーマ名のリストが 含まれます。スキーマ名は二重引用符で囲まれ、コンマで区切られます。

デフォルト値は ″SYSIBM″,″SYSFUN″,X です。 X は、二重引用符で区切られた、 USER 特殊レジスターの値です。スキーマ SYSIBM を指定する必要はありません。 関数パスに組み込まれていない場合、暗黙的にこのスキーマが最初のスキーマであ ると見なされます。

このキーワードは、現在のユーザーのスキーマ以外のスキーマ名で定義された可能 性のある非修飾関数およびストアード・プロシージャー参照を解決する処理の一部 として使用されます。スキーマ名の順序によって、関数名およびプロシージャー名 が解決される順序が決定されます。

### **CurrentImplicitXMLParseOption CLI/ODBC** 構成キーワード

CURRENT IMPLICIT XMLPARSE OPTION 特殊レジスターの値を設定します。

**db2cli.ini** キーワード構文**:**

CurrentImplicitXMLParseOption = **'STRIP WHITESPACE'** | **'PRESERVE WHITESPACE'**

デフォルト設定**:**

妥当性検査のない暗黙的な構文解析の際に、空白文字は除去されます。

#### 同等の接続属性**:**

SQL\_ATTR\_CURRENT\_IMPLICIT\_XMLPARSE\_OPTION

#### 使用上の注意**:**

このキーワードを設定すると、データベースへの接続ごとに SET CURRENT IMPLICIT XMLPARSE OPTION ステートメントが発行されます。デフォルトで は、このステートメントは発行されません。

SET CURRENT IMPLICIT XMLPARSE OPTION ステートメントは、妥当性検査の ない暗黙的な構文解析の際に空白文字を除去するか保存するかを制御する CURRENT IMPLICIT XMLPARSE OPTION 特殊レジスターを設定します。

CurrentImplicitXMLParseOption は、XMLPARSE 機能による明示的な構文解析には影 響を与えません。

CurrentImplicitXMLParseOption では、次の設定値がサポートされます。

- v STRIP WHITESPACE XML 文書が暗黙的に構文解析されるとき、空白文字は除 去されます。これはデフォルト設定です。
- v PRESERVE WHITESPACE XML 文書が暗黙的に構文解析されるとき、空白文 字は保存されます。

# <span id="page-358-0"></span>**CurrentMaintainedTableTypesForOpt CLI/ODBC** 構成キーワード

CURRENT MAINTAINED TABLE TYPES FOR OPTIMIZATION 特殊レジスターの 値を設定します。

**db2cli.ini** キーワード構文**:**

CurrentMaintainedTableTypesForOpt = **ALL** | **FEDERATED\_TOOL** | **NONE** | **SYSTEM** | **USER** | **<**リスト**>**

デフォルト設定**:**

照会の最適化において、システムの管理するリフレッシュ据え置きマテリア ライズ照会表が考慮されます。

使用上の注意**:**

このキーワードは、 CURRENT MAINTAINED TABLE TYPES FOR OPTIMIZATION 特殊レジスターのデフォルト値を定義します。この特殊レジスター の値は、照会の最適化において考慮される表の種類に影響します。サポートされて いる ALL、FEDERATED TOOL、NONE、SYSTEM、または USER の設定値につい ては、 SET CURRENT MAINTAINED TABLE TYPES FOR OPTIMIZATION SQL ステートメントの説明を参照してください。 <リスト> オプションは、サポートさ れている複数の設定値の組み合わせを表しています。しかし、ALL と NONE につ いては、他の値と組み合わせて指定することはできません。また、同じ値を複数回 指定することもできません。リストの中では、値と値の間をコンマで区切ってくだ さい。たとえば、

CurrentMaintainedTableTypesForOpt = SYSTEM,USER

# **CURRENTOPTIMIZATIONPROFILE CLI/ODBC** 構成キーワード

接続成功時に SET CURRENT OPTIMIZATION ステートメントで使用される最適化 プロファイルを指定します。

**db2cli.ini** キーワード構文**:**

**CURRENTOPTIMIZATIONPROFILE** =NULL│*optimization-profile-name*

デフォルト設定**:**

NULL.

使用上の注意**:**

### **NULL**

レジスターを NULL 値に設定します。

*optimization-profile-name*

CURRENT OPTIMIZATION PROFILE 特殊レジスターを最適化プロファ

イルの名前に設定します。optimization-profile-name が修飾されていない 場合、デフォルトのスキーマ修飾が適用されます。

### <span id="page-359-0"></span>例

DB2CLI.INI ファイルに以下の項目がある場合、『Rochester』 データベースへの各 接続が正常に実行された後、CLI クライアントはコマンド SET CURRENT OPTIMIZATION PROFILE = '"Hamid"."RochesterProfile"' を発行します。

[Rochester] CURRENTOPTIMIZATIONPROFILE='"Hamid"."RochesterProfile"'

この例では、最適化プロファイル名に小文字が含まれるため、最適化プロファイル 名は引用符で区切られています。

# **CurrentPackagePath CLI/ODBC** 構成キーワード

すべての接続の後に、'SET CURRENT PACKAGE PATH = *schema1, schema2, ...*' を出します。

#### **db2cli.ini** キーワード構文**:**

CurrentPackagePath = *schema1, schema2, ...*

#### デフォルト設定**:**

節は付加されません。

#### 同等の接続属性**:**

SQL\_ATTR\_CURRENT\_PACKAGE\_PATH

使用上の注意**:**

このオプションを設定すると、データベースに対するすべての接続の後にコマンド ″SET CURRENT PACKAGE PATH = *schema1, schema2, ...*″ が発行されます。この 設定値は、他のスキーマからのパッケージが存在するときに検索されるスキーマ名 (コレクション ID) のリストを指定します。

このキーワードは、 CLI アプリケーションではなく ODBC 静的処理アプリケーシ ョンで使用することに最適です。

# **CurrentPackageSet CLI/ODBC** 構成キーワード

接続するたびに SET CURRENT PACKAGESET ステートメントを発行します。

#### **db2cli.ini** キーワード構文**:**

CurrentPackageSet = スキーマ名

#### デフォルト設定**:** 節は付加されません。

## 同等の接続属性**:**

SQL\_ATTR\_CURRENT\_PACKAGE\_SET

使用上の注意**:**
このオプションは、データベースに接続するたびに、その後 SET CURRENT PACKAGESET SQL ステートメントを CurrentPackageSet 値と ともに発行します。デフォルトでは、この節は付加されません。

SET CURRENT PACKAGESET SQL ステートメントは、後続の SQL ステ ートメントのために使用するパッケージの選択に使用されるスキーマ名 (コ レクション ID) を設定します。

CLI/ODBC アプリケーションは、動的 SQL ステートメントを発行します。 このオプションを使用すると、これらのステートメントの実行に使用される 特権を制御することができます。

- v CLI/ODBC アプリケーションから SQL ステートメントを実行するときに 使用するスキーマを選択します。
- v スキーマ内のオブジェクトに必要な特権があることを確認してから、それ に従って再バインドします。
- v CurrentPackageSet オプションをこのスキーマに設定します。

CLI/ODBC アプリケーションからの SQL ステートメントは、指定されたス キーマの下で実行され、そこで定義された特権を使用します。

次のパッケージ・セット名は予約済みです。 NULLID、NULLIDR1、NULLIDRA。

Reopt および CurrentPackageSet の両方のキーワードが指定されている場合 には、CurrentPackageSet が優先します。

# **CurrentRefreshAge CLI/ODBC** 構成キーワード

CURRENT REFRESH AGE 特殊レジスターの値を設定します。

**db2cli.ini** キーワード構文**:**

CurrentRefreshAge = **0** | **ANY** | **positive integer**

デフォルト設定**:**

REFRESH IMMEDIATE で定義されたマテリアライズ照会表だけを使って照 会処理を最適化できます。

使用上の注意**:**

このキーワードを設定すると、CURRENT REFRESH AGE 特殊レジスターの値が設 定されます。

### **CurrentSQLID CLI/ODBC** 構成キーワード

接続成功時に DBMS に送信される SET CURRENT SQLID ステートメントで使用 される ID を指定します。

**db2cli.ini** キーワード構文**:**

CurrentSQLID = *current\_sqlid*

### デフォルト設定**:**

ステートメントは発行されません。

#### 次の場合にのみ適用可能**:**

SET CURRENT SQLID がサポートされている DB2 DBMS に接続する。

### 使用上の注意**:**

このオプションが設定されている場合、接続成功時には SET CURRENT SQLID ス テートメントが DBMS に送信されます。これにより、エンド・ユーザーおよびア プリケーションは、 SQL オブジェクトをスキーマ名で限定せずに指定することが できます。

### **CurrentSchema CLI/ODBC** 構成キーワード

接続成功時に SET CURRENT SCHEMA ステートメントで使用されるスキーマを指 定します。

```
db2cli.ini キーワード構文:
```
CurrentSchema = スキーマ名

デフォルト設定**:**

ステートメントは発行されません。

使用上の注意**:**

このオプションが設定されている場合、接続成功時には SET CURRENT SCHEMA ステートメントが DBMS に送信されます。これにより、エンド・ユーザーまたは アプリケーションは、 SQL オブジェクトをスキーマ名で限定せずに指定すること ができます。

# **CursorHold CLI/ODBC** 構成キーワード

トランザクション完了のオープン・カーソルへの影響を制御します。

**db2cli.ini** キーワード構文**:**

 $CursorHold = 1 | 0$ 

デフォルト設定**:**

選択 -- カーソルは破棄されません。

同等のステートメント属性**:**

SQL\_ATTR\_CURSOR\_HOLD

### 使用上の注意**:**

このオプションは、トランザクション完了のオープン・カーソルへの影響を制御し ます。

- 1 = SOL CURSOR HOLD ON、カーソルはトランザクションがコミットされても 破棄されません (デフォルト)。
- v 0 = SQL\_CURSOR\_HOLD\_OFF、カーソルはトランザクションがコミットされる と破棄されます。

注**:** カーソルはトランザクションがロールバックされるたびにクローズされます。

このオプションは、 SQL CURSOR COMMIT BEHAVIOR または SQL\_CURSOR\_ROLLBACK\_BEHAVIOR と一緒に呼び出されると、 SQLGetInfo() によって戻される結果に影響します。 保留カーソルがサポートされていない DB2 Server for VSE & VM への接続の場合、 CursorHold の値は無視されます。

このオプションを使用して、パフォーマンスを調整することができます。アプリケ ーションが以下にあてはまることが確実である場合は、SQL\_CURSOR\_HOLD\_OFF (0) に設定できます。

- 1. SOLGetInfo() によって戻される SOL CURSOR COMMIT BEHAVIOR または SQL CURSOR ROLLBACK BEHAVIOR 情報に依存した動作を行わない。
- 2. あるトランザクションから次のトランザクションまでカーソルを保持する必要が ない。

トランザクションの終了後にリソースを保守する必要がなくなるため、CursorHold が無効の状態で DBMS はより効果的に稼働します。

### **CursorTypes CLI/ODBC** 構成キーワード

可能なカーソル・タイプを指定します。

**db2cli.ini** キーワード構文**:**

 $\text{CursorTypes} = 0 \mid 1 \mid 2 \mid 3 \mid 4 \mid 5 \mid 6 \mid 7$ 

デフォルト設定**:**

サーバーでサポートされているなら、前方スクロール、静的、キー・セット 主導、および動的の各カーソルがサポートされます。

使用上の注意**:**

CursorTypes キーワードは、アプリケーションでどのタイプのカーソルを開くことが できるかを指定するためのビット・マスクです。

- v 0x0 前方スクロール (常に可能)
- v 0x1 静的
- v 0x2 キー・セット主導
- v 0x4 動的

例えば、以下のようにします。

- アプリケーションで動的スクロール可能カーソルを開くことができないようにす るには、 CursorTypes に 3 を設定します。
- アプリケーションがスクロール不可カーソルしか開くことができないようにする には、 CursorTypes を 0 に設定します。

このキーワードは、以下の DB2 CLI 関数の呼び出しにのみ影響します。

- SQLBulkOperations()
- SQLExecDirect()
- SQLExecute()
- SQLFetchScroll()
- $\cdot$  SQLPrepare()

• SQLSetPos()

# **DB2Degree CLI/ODBC** 構成キーワード

SQL ステートメントの実行について並列処理の度合いを設定します。

**db2cli.ini** キーワード構文**:**

DB2Degree = **0** | **1** から **32767** までの整数値 | **ANY**

デフォルト設定**:**

SET CURRENT DEGREE ステートメントは発行されません。

#### 次の場合にのみ適用可能**:**

クラスター・データベース・システムに接続する。

使用上の注意**:**

指定された値が 0 (デフォルト) 以外のものである場合、 DB2 CLI は接続成功後に 次の SQL ステートメントを発行します。

SET CURRENT DEGREE *value*

これにより、SQL ステートメントの実行について並列処理の度合いが指定されま す。 ANY を指定するとデータベース・マネージャーによって並列処理の度合いが 決定されます。

# **DB2Explain CLI/ODBC** 構成キーワード

Explain スナップショットと Explain 表情報のどちらか、またはその両方がサーバー によって生成されるかどうかを決定します。

**db2cli.ini** キーワード構文**:**

 $DB2$ Explain =  $0 \mid 1 \mid 2 \mid 3$ 

デフォルト設定**:**

Explain スナップショットも Explain 表情報もサーバーによって生成されま せん。

同等の接続属性**:**

SQL\_ATTR\_DB2EXPLAIN

使用上の注意**:**

このキーワードは、Explain スナップショットと Explain 表情報のどちらか、または その両方がサーバーによって生成されるかどうかを決定します。

v 0 = 両方をオフにします (デフォルト)

'SET CURRENT EXPLAIN SNAPSHOT=NO' および 'SET CURRENT EXPLAIN MODE=NO' ステートメントがサーバーに送信され、Explain スナップショットお よび Explain 表情報キャプチャー機能の両方を無効にします。

• 1 = Explain スナップショット機能のみをオンにします

'SET CURRENT EXPLAIN SNAPSHOT=YES' および 'SET CURRENT EXPLAIN MODE=NO' ステートメントがサーバーに送信され、Explain スナップショット機 能を有効にして、Explain 表情報キャプチャー機能を無効にします。

v 2 = EXPLAIN 表情報キャプチャー機能のみをオンにします

'SET CURRENT EXPLAIN MODE=YES' および 'SET CURRENT EXPLAIN SNAPSHOT=NO' がサーバーに送信され、Explain 表情報キャプチャー機能を有効 にして、Explain スナップショット機能を無効にします。

• 3 = 両方をオンにします

'SET CURRENT EXPLAIN MODE=YES' および 'SET CURRENT EXPLAIN SNAPSHOT=YES' がサーバーに送信され、Explain スナップショットおよび Explain 表情報キャプチャー機能の両方を有効にします。

EXPLAIN 情報は EXPLAIN 表に挿入されます。 EXPLAIN 情報を生成するには、 EXPLAIN 表が作成されていなければなりません。現在の許可 ID に、EXPLAIN 表 の INSERT 特権が必要です。

### **DB2NETNamedParam CLI/ODBC** 構成キーワード

名前付きパラメーターが DB2 .NET アプリケーションによって使用されるかどうか を指定します。

**db2cli.ini** キーワード構文**:**

DB2NETNamedParam =  $0$  | 1

デフォルト設定**:**

DB2 .NET Data Provider は、SQL ステートメント内で、名前付きパラメー ターをパラメーターとして認識しますが、位置パラメーターを無視します。

#### 使用上の注意**:**

デフォルトで、DB2 .NET Data Provider は SQL ステートメント内で形式 が ″@<paramname>″ のトークンを、名前付きパラメーターとして処理し、 位置パラメーターを無視します。SQL ステートメント内では、位置パラメ ーターは '?' で指定されます。

以下は、名前付きパラメーターを含む照会の例です。

SELECT \* FROM T1 WHERE C1 = @param1

次は、位置パラメーターを含む照会の例です。 SELECT  $*$  FROM T1 WHERE C1 = ?

0 を指定すると、位置パラメーターだけが SQL ステートメント内でパラメ ーターとして認識されることを示します。この設定は、名前付きパラメータ ーの処理に必要なオーバーヘッドを削減することによって、アプリケーショ ンのパフォーマンスを改善することができます。

## **DB2Optimization CLI/ODBC** 構成キーワード

照会最適化レベルを設定します。

**db2cli.ini** キーワード構文**:** DB2Optimization = *0* から *9* までの整数値 デフォルト設定**:**

SET CURRENT QUERY OPTIMIZATION ステートメントは発行されませ  $h_{\rm o}$ 

### 使用上の注意**:**

このオプションが設定されると、DB2 CLI は接続成功後に次の SQL ステートメン トを発行します。

SET CURRENT QUERY OPTIMIZATION *positive number*

これにより、オプティマイザーが SQL 照会を操作する照会最適化レベルが指定さ れます。

### **DBAlias CLI/ODBC** 構成キーワード

データ・ソース名のデータベース別名を 8 文字以上で指定します。

**db2cli.ini** キーワード構文**:**

DBAlias = *dbalias*

デフォルト設定**:**

ODBC データ・ソース名として DB2 データベース別名を使用します。

使用上の注意**:**

このキーワードは、単一バイトで 8 文字を超えるデータ・ソース名を許可します。 データ・ソース名 (DSN) は、大括弧で囲まれた名前です。これは、db2cli.ini の セクション・ヘッダーを示します。一般に、このセクション・ヘッダーは最大 8 バ イトの長さのデータベース別名です。これよりも長く意味のある名前を持つデー タ・ソースを参照するユーザーは、その長い名前をセクション・ヘッダーに入れ、 このキーワード値を CATALOG コマンドで使用されるデータベース別名に設定する ことができます。以下はその例です。

; The much longer name maps to an 8 single byte character dbalias [MyMeaningfulName] DBAlias=DB2DBT10

エンド・ユーザーは、実際のデータベース別名が DB2DBT10 でも、接続時にデー タ・ソースの名前として [MyMeaningfulName] を指定することができます。

### **DBName CLI/ODBC** 構成キーワード

アプリケーションが z/OS または OS/390 表情報の照会に要する時間を削減するた めに、データベース名を指定します。

**db2cli.ini** キーワード構文**:**

DBName = *dbname*

デフォルト設定**:**

DBNAME 列でフィルターをかけません。

#### 次の場合にのみ適用可能**:**

DB2 for z/OS and OS/390 に接続する。

### 使用上の注意**:**

このオプションは、DB2 for z/OS および OS/390 に接続しているとき、およびアプ リケーションによって (基本) 表カタログ情報が要求された場合にのみ使用されま す。 z/OS または OS/390 サブシステムに存在する表の数が多い場合、アプリケー ションが表情報の照会に要する時間を削減し、アプリケーションによってリストさ れる表の数を減らすために、 *dbname* を指定できます。

このオプションが設定されると、 IN DATABASE *dbname* ステートメントは CREATE TABLE などのさまざまなステートメントに付加されます。

この値は z/OS または OS/390 システム・カタログ表の DBNAME 列にマップしま す。値が指定されていない場合、あるいはビュー、同義語、システム表、または別 名が TableType を介して指定されている場合も、表情報のみが制限されます。ビュ ー、別名、および同義語は、DBName で制限されません。これを SchemaList およ び TableType とともに使用して、情報が戻される表の数をさらに制限することがで きます。

### **DSN CLI/ODBC** 構成キーワード

SQLDataSources によって戻されるデータ・ソースの名前、または SQLDriverConnect のデータ・ソース・ダイアログ・ボックスによって戻されるデータ・ソースの名前 を設定します。

**db2cli.ini** キーワード構文**:**

このキーワードは db2cli.ini ファイル内では設定できません。

SQLDriverConnect 内の接続ストリングで、このキーワードの値を以下のよ うに指定できます。 DSN = データベース名

### **Database CLI/ODBC** 構成キーワード

ファイル DSN を使用するときは、接続するサーバーのデータベースを指定しま す。

**db2cli.ini** キーワード構文**:**

Database = データベース名

デフォルト設定**:**

なし

次の場合にのみ適用可能**:**

プロトコルが TCPIP に設定されている。

使用上の注意**:**

ファイル DSN を使用するときは、このオプションを使用して、接続するサーバー のデータベースを指定する必要があります。この値はクライアントで指定されるデ ータベース別名とは関係ありません。これは、サーバーのデータベース名自体に設 定される必要があります。

この設定は、Protocol オプションが TCPIP に設定されているときにのみ考慮されま す。

# **DateTimeStringFormat CLI/ODBC** 構成キーワード

日付または時間データを文字型の列に挿入する際に使用する形式を指定します。

```
db2cli.ini キーワード構文:
```
DateTimeStringFormat = **JIS** | **ISO** | **EUR** | **USA**

```
デフォルト設定:
```
日付または時間データを文字型の列に挿入する際、JIS 形式が使用されま す。

使用上の注意**:**

DateTimeStringFormat キーワードは、日付または時間データを文字型の列に挿入す る際の形式を制御します。その設定値は、 SQL\_C\_DATE、SQL\_C\_TIME、または SQL\_C\_TIMESTAMP のデータを、下記のタイプの列に挿入する方法に影響しま す。

- SQL\_CHAR
- SQL\_VARCHAR
- SOL LONGVARCHAR
- v SQL\_CLOB

このキーワードは、日付または時刻の列から取り出されて文字ストリングに入れら れるデータの形式にも影響します。たとえば、SQL\_TIMESTAMP 列からデータを取 り出して SQL\_C\_CHAR ストリングに入れる場合、このキーワードの設定値が影響 します。

設定値には 4 種類あり、それらは次のとおりです。

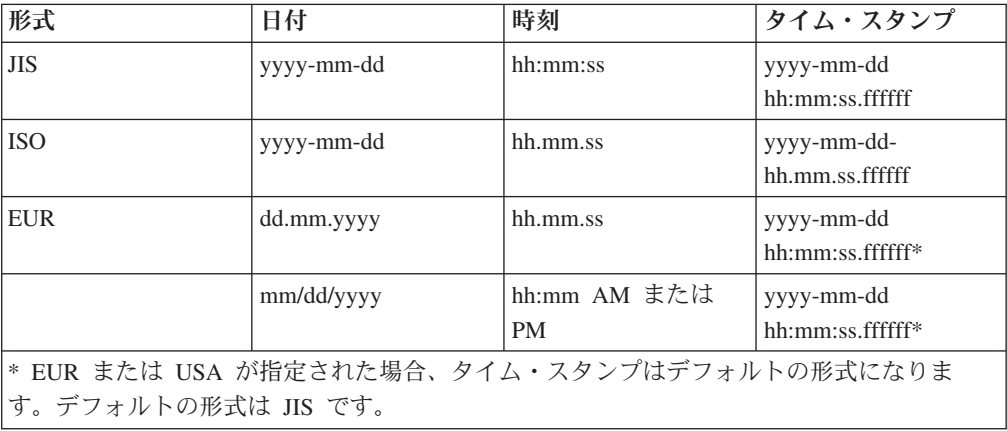

# **DecimalFloatRoundingMode CLI/ODBC** 構成キーワード

DECFLOAT SQL タイプをサポートするサーバーを扱う場合の丸めモードを設定し ます。

**db2cli.ini** キーワード構文**:**

DecimalFloatRoundingMode =  $0 \mid 1 \mid 2 \mid 3 \mid 4$ 

### デフォルト設定**:**

0 (Half even 丸めモード)

#### 同等の接続属性**:**

SQL\_ATTR\_DECFLOAT\_ROUNDING\_MODE

#### 使用上の注意**:**

10 進数浮動小数点丸めモードは、DECFLOAT の変数または列に入ってい る値の桁数が DECFLOAT データ・タイプで許可される桁数を超えている 場合に、どのタイプの丸めを使用するかを決定します。このようなことは、 別のタイプから挿入、更新、選択、変換する際、あるいは数学演算の結果と して生じることがあります。

SQL\_ATTR\_DECFLOAT\_ROUNDING\_MODE の値は、新しい接続の接続属 性によって他のモードが指定されていない場合に、その新しい接続で使用さ れる 10 進数浮動小数点丸めモードを決定します。指定されたどの接続に対 しても、DB2 CLI および DB2 の両方が、その接続の一部として開始され るすべてのアクションで、同じ 10 進数浮動小数点丸めモードを使用しま す。

アプリケーションが DB2 Database for Linux, UNIX, and Windows バージ ョン 9.5 サーバーに接続する場合は、データベース・クライアントの 10 進数浮動小数点丸めモードを、サーバーで設定されているのと同じモードに 設定する必要があります。クライアントの 10 進数浮動小数点丸めモード を、データベース・サーバーで設定されている 10 進数浮動小数点丸めモー ドとは異なる値に設定していると、接続時にデータベース・サーバーから SQL0713N が戻されます。

これらの 10 進数浮動小数点丸めモードに対応する設定値は、次のとおり。

- 0 = Half even  $(\vec{y} \vec{z} \vec{z})$
- $\bullet$  1 = Half up
- $\bullet$  2 = Down
- $\bullet$  3 = Ceiling
- $\bullet$  4 = Floor

各モードは、次のとおりです。

**Half even (**デフォルト**)**

このモードでは、DB2 CLI および DB2 は、ターゲット変数に収ま り、元の値に最も近似の数値を使用します。 2 つの数値がほぼ同じ 程度の近似値の場合には、偶数であるものを使用します。このモー ドは、大量のデータに対して、生じる丸め誤差を最も小さくしま す。

**Half up**

このモードでは、DB2 CLI および DB2 は、ターゲット変数に収ま り、元の値に最も近似の数値を使用します。 2 つの数値がほぼ同じ 程度の近似値の場合には、元の値よりも大きいものを使用します。

**Down** このモードでは、DB2 CLI および DB2 は、ターゲット変数に収ま り、元の値に最も近似で、その絶対値が元の値の絶対値よりも大き くない数値を使用します。これは、ゼロに向かっての丸め、または 負の値の場合の Ceiling の使用、および正の値の場合の Floor の使 用とみなすことができます。

#### **Ceiling**

- このモードでは、DB2 CLI および DB2 は、ターゲット変数に収ま り、元の値より大か等しい数値で最小のものを使用します。
- **Floor** このモードでは、DB2 CLI および DB2 は、ターゲット変数に収ま り、元の値より小か等しい数値で最大のものを使用します。

### **DeferredPrepare CLI/ODBC** 構成キーワード

PREPARE 要求を、対応する実行要求と結合することにより、ネットワークの流れ を最小化します。

**db2cli.ini** キーワード構文**:**

DeferredPrepare =  $0 \mid 1$ 

デフォルト設定**:**

準備要求は実行要求が送信されるまで実行されません。

同等のステートメント属性**:**

SQL\_ATTR\_DEFERRED\_PREPARE

#### 使用上の注意**:**

対応する実行要求が発行されるまで、PREPARE 要求の送信を据え置きます。その 後、ネットワーク・フローを最小化しパフォーマンスを改善するため、 2 つの要求 が 2 つではなく 1 つのコマンド/応答のフローに結合されます。

- v 0 = SQL\_DEFERRED\_PREPARE\_OFF。 PREPARE 要求は、発行された時点で実 行されます。
- v 1 = SQL\_DEFERRED\_PREPARE\_ON (デフォルト)。対応する実行要求が発行され るまで、PREPARE 要求の実行は据え置かれます。

ターゲット DBMS が据え置き準備をサポートしていない場合、クライアントは その接続のための据え置き準備を無効にします。

注**:** 据え置き準備を有効にすると、通常は SQLCA の PREPARE ステートメントの SQLERRD(3) と SQLERRD(4) に戻される行およびコスト見積もりが、ゼロになる 可能性があります。これは、これらの値を使用して SQL ステートメントを続行す るかどうかを決定するユーザーにとっては重要です。

### **DescribeCall CLI/ODBC** 構成キーワード

ストアード・プロシージャー引数がいつ記述 (DESCRIBE) されるかを判別します。

### **db2cli.ini** キーワード構文**:**

DescribeCall =  $1 \mid -1$ 

### デフォルト設定**:**

CALL ステートメントを準備する際に、DB2 CLI はストアード・プロシー ジャー引数記述情報を要求しません。

同等の接続属性**:**

SQL\_ATTR\_DESCRIBE\_CALL

使用上の注意**:**

デフォルトでは、CALL ステートメントを準備する際に、DB2 CLI は入力 パラメーター記述情報を要求しません。アプリケーションがパラメーターを ステートメントに正常にバインドした場合には、この記述情報は不要になる ため、記述情報を要求しないとパフォーマンスが改善されます。

オプションの値は、次のとおりです。

- 1 = SQL\_DESCRIBE\_CALL\_BEFORE。 DB2 CLI は常に、サーバーから の記述情報を要求し、アプリケーションによって提供されたバインディン グ情報を無視します。 DescribeCall を 1 に設定すると、さらに DeferredPrepare が 0 に設定されます。これは、記述情報が動的 SQL ス テートメントについても要求されることを意味します。 DeferredPrepare を 0 に設定しても、DescribeCall は 1 に設定されないことに注意してく ださい。
- -1 = SQL\_DESCRIBE\_CALL\_DEFAULT (デフォルト)。DB2 CLI は、サ ーバーからの記述情報を要求せず、アプリケーションによって提供された バインディング情報を使用します。 CALL ステートメントの実行が失敗 した場合は、DB2 CLI エラー・リカバリー・ロジックが、サーバーから の入力パラメーター記述情報を要求し、CALL ステートメントを再び発行 します。

# **DescribeInputOnPrepare CLI/ODBC 構成キーワード**

SQL ステートメントを準備するときに、記述情報の要求を有効または無効にしま す。

#### **db2cli.ini** キーワード構文**:**

DescribeInputOnPrepare =  $0 \mid 1$ 

デフォルト設定**:**

SQL ステートメントの準備中に、記述情報を要求しません。

#### 使用上の注意**:**

デフォルトでは、SQL ステートメントを準備する際に、 DB2 CLI は入力パラメー ター記述情報を要求しません。アプリケーションがパラメーターをステートメント に正常にバインドした場合には、この記述情報は不要になるため、記述情報を要求 しないとパフォーマンスが改善されます。しかし、パラメーターが正常にバインド されなかった場合には、ステートメントの実行が失敗し、 CLI エラー・リカバリー 再試行論理によって入力パラメーター記述情報が要求されることになります。結果 として、記述情報が準備の際に要求された場合と比べると、サーバー要求が増え、

パフォーマンスは低下します。 DescribeInputOnPrepare を 1 に設定すると、入力記 述情報は準備の際に要求されるようになります。このように設定すると、バイン ド・エラーからリカバリーを CLI 再試行論理にかなり依存しているアプリケーショ ンのパフォーマンスが改善できる場合があります。

### **DescribeOutputLevel CLI/ODBC** 構成キーワード

準備 (PREPARE) 要求または記述 (DESCRIBE) 要求中に CLI ドライバーによって 要求される、出力列記述情報のレベルを設定します。

### **db2cli.ini** キーワード構文**:**

DescribeOutputLevel =  $0 \mid 1 \mid 2 \mid 3$ 

#### デフォルト設定**:**

363 [ページの表](#page-372-0) 140 のレベル 2 にリストされた記述情報を要求します。

#### 同等の接続属性**:**

SQL\_ATTR\_DESCRIBE\_OUTPUT\_LEVEL

### 使用上の注意**:**

このキーワードは、準備要求または記述要求で CLI ドライバーが要求する 情報量を制御します。デフォルトでは、サーバーが記述要求を受け取ると、 結果セット列に 363 [ページの表](#page-372-0) 140 のレベル 2 に含まれる情報を戻しま す。ただし、アプリケーションがこの情報のすべてを必要としないことも、 あるいは追加情報を必要とすることもあります。 DescribeOutputLevel キー ワードを、クライアント・アプリケーションの要件に合ったレベルに設定す ると、パフォーマンスが改善される可能性があります。なぜなら、クライア ントとサーバー間で転送される記述データが、アプリケーションが必要とす る最小量に制限されるためです。 DescribeOutputLevel 設定値が低すぎる と、アプリケーションの機能に影響を与えることがあります (アプリケーシ ョンの要件によって異なる)。この場合、記述情報を検索する CLI 関数は失 敗しないかもしれませんが、戻される情報は不完全である可能性がありま す。 DescribeOutputLevel のサポートされる設定値は、次のとおりです。

- v 0 記述情報は、クライアント・アプリケーションに戻されません。
- v 1 レベル 1 に分類される記述情報 ( 363 [ページの表](#page-372-0) 140 を参照) が、 クライアント・アプリケーションに戻されます。
- v 2-(デフォルト) レベル 2 に分類される記述情報 ( 363 [ページの表](#page-372-0) 140 を参照) が、クライアント・アプリケーションに戻されます。
- v 3 レベル 3 に分類される記述情報 ( 363 [ページの表](#page-372-0) 140 を参照) が、 クライアント・アプリケーションに戻されます。

以下の表は、サーバーが準備要求または記述要求を受け取ったときに戻す、 記述情報を形成するフィールドをリストします。これらのフィールドは各レ ベルにグループ化され、DescribeOutputLevel CLI/ODBC 構成キーワード が、CLI ドライバーの要求する記述情報のレベルを制御します。

#### 注**:**

1. 必ずしもすべての記述情報のレベルが、すべての DB2 サーバーによっ てサポートされるとは限りません。記述情報のすべてのレベルがサポー トされるのは、次の DB2 サーバーにおいてです。DB2 for Linux,

<span id="page-372-0"></span>UNIX, and Windows バージョン 8 以降、DB2 for z/OS バージョン 8 以降、および DB2 for iSeries バージョン 5 リリース 3 以降。他のす べての DB2 サーバーは、DescribeOutputLevel に対して 2 または 0 の 設定値のみサポートします。

2. デフォルトの動作では、アプリケーションがデフォルトのレベル 2 を使 用して最初に検索されなかった記述情報を要求するとき、CLI はレベル 3 にプロモートされます。その結果、サーバーに対する 2 つのネットワ ーク・フローが生じることがあります。アプリケーションがこのキーワ ードを使用して記述レベルを明示的に設定した場合は、プロモーション は発生されません。そのため、キーワードを使用して記述レベルを 2 に 設定した場合には、アプリケーションが拡張情報を要求する場合でも CLI はレベル 3 にプロモートされません。

表 *140.* 記述情報のレベル

| レベル 1                                                                                                    | レベル 2                                                                                                    | レベル 3                                                                                                    |
|----------------------------------------------------------------------------------------------------|----------------------------------------------------------------------------------------------------|----------------------------------------------------------------------------------------------------|
| SQL_DESC_COUNT<br>SQL COLUMN COUNT<br>SQL DESC TYPE<br>SQL DESC_CONCISE_TYPE<br>SQL COLUMN LENGTH<br>SQL DESC OCTET LENGTH<br>SQL DESC LENGTH<br>SQL DESC PRECISION<br>SQL COLUMN PRECISION<br>SQL DESC SCALE<br>SQL COLUMN SCALE<br>SQL DESC DISPLAY SIZE<br>SQL DESC NULLABLE<br>SQL COLUMN NULLABLE<br>SQL DESC UNSIGNED<br>SQL DESC SEARCHABLE<br>SQL DESC LITERAL_SUFFIX<br>SQL DESC LITERAL PREFIX<br>SQL DESC CASE SENSITIVE<br>SQL DESC FIXED PREC SCALE | all fields of level 1 and:<br>SQL DESC NAME<br>SQL DESC LABEL<br>SQL COLUMN NAME<br>SQL DESC UNNAMED<br>SQL DESC TYPE NAME<br>SQL DESC DISTINCT TYPE<br>SQL DESC REFERENCE TYPE<br>SQL DESC STRUCTURED TYPE<br>SQL DESC USER TYPE<br>SQL DESC LOCAL TYPE NAME<br>SQL DESC USER DEFINED<br>TYPE CODE | all fields of levels 1<br>and $2$ and:<br>SQL DESC_BASE_COLUMN_NAME<br>SQL DESC UPDATABLE<br>SQL DESC AUTO UNIQUE VALUE<br>SQL DESC SCHEMA NAME<br>SQL DESC CATALOG NAME<br>SQL DESC TABLE NAME<br>SQL DESC BASE TABLE NAME |

## **DescribeParam CLI/ODBC** 構成キーワード

SQLDescribeParam() 関数を有効または無効にします。

**db2cli.ini** キーワード構文**:**

DescribeParam =  $0 \mid 1$ 

```
デフォルト設定:
```
SQLDescribeParam() 関数は有効になっています。

### 使用上の注意**:**

```
1 (デフォルト) に設定すると、SQLDescribeParam() は有効となり、
SQLGetFunctions() はサポートされているものとして SQLDescribeParam() を戻し
ます。
```
0 に設定すると、SQLDescribeParam() は無効となります。 SQLDescribeParam() が 呼び出されると、 CLI0150E が戻されます。SQLGetFunctions() はサポートされて いないものとして SQLDescribeParam() を戻します。

# **DiagLevel CLI/ODBC** 構成キーワード

診断レベルを設定します。 **db2cli.ini** キーワード構文**:** DiagLevel =  $0 \mid 1 \mid 2 \mid 3 \mid 4$ デフォルト設定**:** 3 使用上の注意**:** これは、db2cli.ini ファイルの [COMMON] セクションでのみ設定できま す。 これは、プロセス全体のための環境ハンドルの割り振り時にのみ適用されま す。 これは、データベース・マネージャーのパラメーター DIAGLEVEL と同等で す。

# **DiagPath CLI/ODBC** 構成キーワード

db2diag.log ファイルのパスを設定します。

### **db2cli.ini** キーワード構文**:**

DiagPath = 既存のディレクトリー

### デフォルト設定**:**

デフォルト値は、UNIX および Linux オペレーティング・システムでは db2dump ディレクトリー、Windows オペレーティング・システムでは db2 ディレクトリーです。

使用上の注意**:**

これは、db2cli.ini ファイルの [COMMON] セクションでのみ設定できま す。 これは、データベース・マネージャーのパラメーター DIAGPATH と同等で す。

# **DisableKeysetCursor CLI/ODBC** 構成キーワード

キー・セット主導両方向スクロール・カーソルを無効にします。

### **db2cli.ini** キーワード構文**:**

DisableKeysetCursor = **0** | **1**

### デフォルト設定**:**

キー・セット主導スクロール可能カーソルは要求時に戻されます。

### 使用上の注意**:**

1 に設定した場合、このキーワードは、アプリケーションがキー・セット主導スク ロール可能カーソルを要求した場合でも、 CLI ドライバーがアプリケーションに対 し静的カーソルを戻すように強制します。デフォルトの設定値 (0) により、キーセ ット・ドリブン・カーソルは、アプリケーションの要求時に戻されます。このキー ワードは、スクロール可能カーソルがサポートされるまで、動作のリストアに使用 できます。

### **DisableMultiThread CLI/ODBC** 構成キーワード

マルチスレッド化を無効にします。

**db2cli.ini** キーワード構文**:**

DisableMultiThread =  $0 \mid 1$ 

デフォルト設定**:**

マルチスレッド化は有効です。

使用上の注意**:**

CLI/ODBC ドライバーは複数の並行スレッドをサポートできます。

このオプションは、マルチスレッド・サポートを有効または無効にするために使用 されます。

- v 0 = マルチスレッド化を有効にします (デフォルト)。
- 1 = マルチスレッド化を無効にします。

マルチスレッド化が無効の場合、すべてのスレッドのすべての呼び出しが処理レベ ルでシリアライズされます。動作をシリアライズする必要のあるマルチスレッド化 アプリケーションのこの設定を使用してください。

(このオプションは初期設定ファイルの共通セクションに含まれるため、DB2 へのす べての接続に適用されます。)

### **DisableUnicode CLI/ODBC** 構成キーワード

基礎 Unicode サポートを無効にします。

```
db2cli.ini キーワード構文:
      DisableUnicode = <設定しない> | 0 | 1
```
デフォルト設定**:** Unicode サポートは有効です。

使用上の注意**:**

Unicode サポートが有効の場合で、Unicode アプリケーションにより呼び出された場 合は、CLI は可能なクライアント・コード・ページで最良のものを使用してデータ ベースへの接続を試行し、コード・ページの変換による不要なデータの損失がない ことを確認します。これにより、コード・ページの変更時に接続時間が増加する か、またはこのサポートが追加されるまでは発生しなかったクライアントのコー ド・ページの変換が発生する場合があります。

アプリケーションが Unicode の場合 (SQL ATTR ANSI APP 接続属性が SQL\_AA\_FALSE に設定されているか、 SQLConnectW() を使用して接続された場 合)、 DisableUnicode キーワードによって 3 つの異なる接続動作を設定できます。

- v DisableUnicode が db2cli.ini ファイルで設定されていない場合: ターゲット・デー タベースが Unicode をサポートしていなければ、 DB2 CLI は Unicode コー ド・ページ (1208 および 1200) で接続します。ターゲット・データベースが Unicode をサポートしていれば、 DB2 CLI はアプリケーションのコード・ペー ジで接続します。
- v DisableUnicode=0 が設定されている場合: DB2 CLI は、ターゲット・データベー スが Unicode をサポートしているかどうかに関係なく、常に Unicode で接続し ます。
- v DisableUnicode=1 が設定されている場合: DB2 CLI は、ターゲット・データベー スが Unicode をサポートしているかどうかに関係なく、常にアプリケーションの コード・ページで接続します。

### **FileDSN CLI/ODBC** 構成キーワード

データ・ソース用の接続ストリングを構築する基になる DSN ファイルを指定しま す。

**db2cli.ini** キーワード構文**:**

このキーワードは db2cli.ini ファイル内では設定できません。

SQLDriverConnect 内の接続ストリングで、このキーワードの値を以下のよ うに指定できます。

FileDSN = *file name*

### **FloatPrecRadix CLI/ODBC** 構成キーワード

浮動小数点タイプの NUM\_PREC\_RADIX 値を 2 または 10 に強制的に指定しま す。

#### **db2cli.ini** キーワード構文**:**

 $F$ loatPrecRadix =  $2 \mid 10$ 

#### デフォルト設定**:**

浮動小数点タイプが 10 ではなく 2 を基数としている場合に、浮動小数点 タイプについて NUM\_PREC\_RADIX を 2 と報告します。

### 使用上の注意**:**

NUM\_PREC\_RADIX 値はデータ・タイプの基数を表します。浮動小数点数などの バイナリー数は 2 を基数とし、整数は 10 を基数とします。アプリケーションは最 大桁数を表すために、 COLUMN SIZE フィールドにあるすべての値を予期します が、その場合に想定される NUM\_PREC\_RADIX 値は 10 です。ただし、浮動小数 点数タイプの場合、 NUM\_PREC\_RADIX は 2 であり、このとき COLUMN\_SIZE はデータ・タイプの表記に最大桁数ではなくビット数を報告します。

FloatPrecRadix は、浮動小数点データ・タイプに対しては NUM\_PREC\_RADIX が 10 として報告されるように強制することができ、この場合 COLUMN\_SIZE は最大 桁数を報告します。

FloatPrecRadix キーワードは SQLColumns()、 SQLGetDescField() (SQL\_DESC\_NUM\_PREC\_RADIX フィールドの場合)、 SQLGetTypeInfo()、 SQLProcedureColumns()、および SQLSpecialColumns() に影響します。

# **GetDataLobNoTotal CLI/ODBC** 構成キーワード

SQLGetData() により列データがすべて一度にフェッチされるのではなく、列データ を指定したサイズ (バイト単位) の断片でフェッチされるようにします。

### **db2cli.ini** キーワード構文**:**

GetDataLobNoTotal =  $\overline{E}$ 整数

### 使用上の注意**:**

SQLGetData() は、結果セットの現在行で 1 つの列のデータを取り出しま す。 SQLGetData() を最初に呼び出す際に、以下のことが行われます。

- v データベース・サーバーからクライアントにすべてのデータがフェッチさ れます。これには、クライアントでデータ用のメモリーを割り振ることが 必要となります
- v そのデータにコード・ページ変換が適用されます (必要な場合)
- 変換データの長さの合計が計算されます
- 変換データの長さがクライアント・アプリケーションに返されます

データが非常に大きい場合、クライアントでのデータ用メモリーの割り振り に失敗する場合があります。 GetDataLobNoTotal キーワードを使用するこ とにより、この潜在的なメモリー割り振りの問題を回避できます。

GetDataLobNoTotal キーワードを設定すると、SQLGetData() の最初の呼び 出し時に、指定された列のデータは一括してフェッチされません。代わり に、SQLGetData() により、GetDataLobNoTotal の値で指定されたクライア ント上のバッファーを満たすだけのデータがフェッチされ、サーバーからフ ェッチするデータがまだある場合には SQL\_NO\_TOTAL (-4) が返されま す。すべてのデータをフェッチするために必要なだけ何度でも SQLGetData() を呼び出すことができます。すべてのデータをフェッチする と、SQLGetData() により SQL\_SUCCESS および最後のデータ・チャンクの サイズが返されます。

### **GranteeList CLI/ODBC** 構成キーワード

アプリケーションが表または列特権のリストを取得するときに戻される情報量を削 減します。

### **db2cli.ini** キーワード構文**:**

GranteeList = ″ '*userID1*', '*userID2*',... '*userIDn*' ″

### デフォルト設定**:**

結果にフィルターをかけません。

#### 使用上の注意**:**

このオプションは、アプリケーションがデータベース内の表または表内の列の特権 のリストを取得するときに戻される情報量を削減するために使用されます。指定さ れた許可 ID のリストがフィルターとして使用されます。これらの *ID* に対して 付 与された特権を持つ表または列のみが戻されます。

このオプションは、特権を付与された 1 つ以上の許可 ID を単一引用符で囲み、コ ンマで区切ったリストとして設定してください。ストリング全体が二重引用符で囲 まれている必要もあります。例:

GranteeList=" 'USER1', 'USER2', 'USER8' "

上の例では、アプリケーションが特定の表について特権のリストを取得する場合 に、 *USER1*、*USER2*、または *USER8* に対して 付与された特権を持つ列のみが戻 されます。

### **GrantorList CLI/ODBC** 構成キーワード

アプリケーションが表または列特権のリストを取得するときに戻される情報量を削 減します。

#### **db2cli.ini** キーワード構文**:**

GrantorList = ″ '*userID1*', '*userID2*',... '*userIDn*' ″

デフォルト設定**:**

結果にフィルターをかけません。

使用上の注意**:**

このオプションは、アプリケーションがデータベース内の表または表内の列の特権 のリストを取得するときに戻される情報量を削減するために使用されます。指定さ れた許可 ID のリストがフィルターとして使用されます。これらの *ID* によって 付 与された特権を持つ表または列のみが戻されます。

このオプションは、特権を付与された 1 つ以上の許可 ID を単一引用符で囲み、コ ンマで区切ったリストとして設定してください。ストリング全体が二重引用符で囲 まれている必要もあります。例:

```
GrantorList=" 'USER1', 'USER2', 'USER8' "
```
上の例では、アプリケーションが特定の表について特権のリストを取得する場合 に、 *USER1*、*USER2*、または *USER8* によって 付与された特権を持つ列のみが戻 されます。

### **Graphic CLI/ODBC** 構成キーワード

DB2 CLI が、サポートされる SQL データ・タイプとして SQL\_GRAPHIC (2 バイ ト文字) を戻すかどうか、および GRAPHIC 列の長さを報告する際にどんな単位を 使用するかを指定します。

**db2cli.ini** キーワード構文**:**

Graphic = **0** | **1** | **2** | **3**

デフォルト設定**:**

SQL\_GRAPHIC GRAPHIC データは、サポートされている SQL データ・タ イプとしては戻されず、 GRAPHIC 列の長さは、その列の DBCS 文字の数 の最大値になります。

使用上の注意**:**

Graphic キーワードは、 SQLGetTypeInfo() が呼び出された場合にサポートされる SQL データ・タイプとして SQL\_GRAPHIC (2 バイト文字) データ・タイプが報告 されるかどうか、また、出力引数として、または結果セットの一部として、長さま たは精度を戻すすべての DB2 CLI 関数において GRAPHIC 列の長さを報告するた めに使用される単位を指定します。

Graphic キーワードは、次のように設定します。

- 0 SOL GRAPHIC は、サポートされている SOL データ・タイプとしては戻さ れず、 GRAPHIC 列の長さとして報告される値はその列の DBCS 文字の数の最 大値になります。
- 1 SOL GRAPHIC は、サポートされている SOL データ・タイプとして戻さ れ、 GRAPHIC 列の長さとして報告される値はその列の DBCS 文字の数の最大 値になります。
- 2 SOL GRAPHIC は、サポートされている SOL データ・タイプとしては戻さ れず、 GRAPHIC 列の長さとして報告される値はその列のバイト数の最大値にな ります。
- 3 SQL GRAPHIC は、サポートされている SQL データ・タイプとしては戻さ れ、 GRAPHIC 列の長さとして報告される値はその列のバイト数の最大値になり ます。

### **Hostname CLI/ODBC** 構成キーワード

ファイル DSN 接続で、または DSN なし接続で使用されるサーバー・システムの ホスト名または IP アドレスを指定します。

**db2cli.ini** キーワード構文**:**

Hostname = ホスト名 | *IP* アドレス

デフォルト設定**:**

なし

次の場合にのみ適用可能**:**

プロトコルが TCPIP に設定されている。

使用上の注意**:**

このオプションは、このクライアント・マシンと DB2 が実行されているサーバー との TCP/IP 接続に必要な属性を指定するために、 ServiceName オプションと共に 使用します。これらの 2 つの値は、Protocol オプションが TCPIP に設定されてい るときにのみ使用されます。

サーバー・システムのホスト名または IP アドレスのどちらかを指定します。

# **IgnoreWarnList CLI/ODBC** 構成キーワード

指定された sqlstate を無視します。

**db2cli.ini** キーワード構文**:**

IgnoreWarnList = 『'sqlstate1', 'sqlstate2', ...』

デフォルト設定**:**

警告は通常どおりに戻されます

### 使用上の注意**:**

まれに、アプリケーションが処理できない警告メッセージがあるが、すべての警告 メッセージは無視しないという場合があります。このキーワードは、アプリケーシ ョンに渡さない警告を指示するために使用できます。データベース・マネージャー のすべての警告を無視する場合には、 IgnoreWarnings キーワードを使用してくださ い。

sqlstate は、IgnoreWarnList と WarningList の両方に組み込まれている場合にはすべ て無視されます。

それぞれの sqlstate は、大文字で指定し、単一引用符で囲み、コンマで区切る必要 があります。ストリング全体が二重引用符で囲まれている必要もあります。例:

IgnoreWarnList="'01000', '01004','01504'"

### **IgnoreWarnings CLI/ODBC** 構成キーワード

データベース・マネージャーの警告を無視します。

```
db2cli.ini キーワード構文:
```
IgnoreWarnings =  $0 \mid 1$ 

```
デフォルト設定:
```
警告は通常どおりに戻されます。

使用上の注意**:**

まれなことではありますが、アプリケーションが警告メッセージを正しく処理しな い場合があります。このキーワードを使用することにより、データベース・マネー ジャーからの警告のうち、アプリケーションに渡さないものを指定できます。可能 な設定値は次のとおりです。

- v 0 警告は通常の方法で報告されます (デフォルト)。
- 1 データベース・マネージャーの警告は無視され、 SQL SUCCESS が戻されま す。一方、DB2 CLI/ODBC ドライバーからの警告は戻されます。通常の操作で は、その多くが必要です。

このキーワードはそれだけでも使用できますが、WarningList CLI/ODBC 構成キーワ ードと共に使用することもできます。

### **Instance CLI/ODBC** 構成キーワード

ファイル DSN 接続または DSN なし接続に関するローカル IPC 接続のインスタン ス名を指定します。

**db2cli.ini** キーワード構文**:**

Instance = インスタンス名

使用上の注意**:**

これは、特定のデータ・ソースに関する db2cli.ini ファイルの [Data Source] セクション内、または接続ストリング内で設定できます。

このキーワードを設定するときには、以下のオプションもまた設定する必要 があります。

- Database
- Protocol=IPC

# **Interrupt CLI/ODBC** 構成キーワード

割り込み処理モードを設定します。

```
db2cli.ini キーワード構文:
        \text{Interrupt} = 0 \mid 1 \mid 2
```

```
デフォルト設定:
```
1

使用上の注意**:**

これは、特定のデータ・ソースに関する db2cli.ini ファイルの [Data Source] セクション内、または接続ストリング内で設定できます。

このオプションを設定するとき、以下のオプションもまた設定する必要があ ります。

- Database
- Protocol=IPC

キーワード値の意味は以下のとおりです。

- **0** 処理の割り込みを使用不可にします (SQLCancel 呼び出しによって 処理が割り込みされることはありません)。
- **1** 割り込みがサポートされます (デフォルト)。このモードでは、サー バーが割り込みをサポートする場合、割り込みが送信されます。そ うでない場合、接続がドロップされます。

INTERRUPT ENABLED (DB2 Connect ゲートウェイ設定) および DB2 レジストリー変数 DB2CONNECT\_DISCONNECT\_ON\_INTERRUPT の設定値 は、Interrupt キーワードの設定値 1 よりも優先されます。

**2** サーバーの割り込み能力にかかわらず、割り込みによって接続がド ロップされます (SQLCancel は接続をドロップします)。

# **KRBPlugin CLI/ODBC** 構成キーワード

ファイル DSN 接続または DSN なし接続でのクライアント側の認証に使用される Kerberos プラグイン・ライブラリーの名前を指定します。

### **db2cli.ini** キーワード構文**:**

KRBPlugin = プラグイン名

### デフォルト設定**:**

デフォルト値は、UNIX オペレーティング・システムではヌル、Windows オペレーティング・システムでは IBMkrb5 です。

### 使用上の注意**:**

これは、特定のデータ・ソースに関する db2cli.ini ファイルの [Data Source] セクション内、または接続ストリング内で設定できます。

このパラメーターは、クライアント側の接続認証に使用される Kerberos プ ラグイン・ライブラリーの名前を指定します。このプラグインは、Kerberos 認証を使ってクライアントが認証されるときに使用されます。

### **KeepDynamic CLI/ODBC** 構成キーワード

DB2 CLI アプリケーションが KEEPDYNAMIC 機能を利用できるかどうかを指定し ます。

**db2cli.ini** キーワード構文**:**

KeepDynamic =  $0 \mid 1$ 

### デフォルト設定**:**

DB2 CLI アプリケーションは KEEPDYNAMIC 機能を利用できません。

### 同等の接続属性**:**

SQL\_ATTR\_KEEP\_DYNAMIC

### 使用上の注意**:**

KeepDynamic CLI/ODBC 構成キーワードは、 DB2 for z/OS and OS/390 サーバー 上での CLI パッケージのバインド方法に応じて設定する必要があります。 KeepDynamic は、次のように設定します。

- v 0 サーバー上の CLI パッケージが KEEPDYNAMIC NO オプションを指定して バインドされている場合
- v 1 サーバー上の CLI パッケージが KEEPDYNAMIC YES オプションを指定し てバインドされている場合

KeepDynamic を使用する場合、CurrentPackageSet CLI/ODBC キーワードも設定する ことをお勧めします。それらのキーワードを併用する方法については、 KEEPDYNAMIC サポートを有効にすることに関する資料を参照してください。

### **LOBCacheSize CLI/ODBC** 構成キーワード

LOB の最大キャッシュ・サイズ (バイト単位) を指定します。

**db2cli.ini** キーワード構文**:** LOBCacheSize =  $E$ 整数 デフォルト設定**:**

LOB はキャッシュに入れられません。

### 同等の接続またはステートメント属性**:**

SQL\_ATTR\_LOB\_CACHE\_SIZE

#### 使用上の注意**:**

このキーワードを設定すると、アンバインドされた LOB データを検索する ときに LOB ロケーターを使用することを回避できます。たとえば、アプリ ケーションが SQLFetch() を呼び出す前に列をバインドしないで、その後に SQLGetData() を呼び出して LOB を取り出す場合、 LOBCacheSize が取り 出される LOB 全体を含むことのできる十分な大きさに設定されていれば、 LOB は LOB ロケーターではなく LOB キャッシュから検索されます。こ の場合、LOB ロケーターの代わりに LOB キャッシュを使用することによ って、パフォーマンスが改善されます。

Dynamic Data Format をサポートするサーバーは、LOB および XML デー タの戻りをデータの実際の長さに応じて最適化します。 LOB および XML データは、その全体を戻すか、またはプログレッシブ参照と呼ばれる内部ト ークンとして戻すことができます。 DB2 CLI はプログレッシブ参照のデー タ検索を管理します。

Dynamic Data Format をサポートするサーバー上のデータを照会するアプリ ケーションでは、LOBCacheSize キーワードを設定すると、データの全体を 戻すかまたはプログレッシブ参照として戻すかを決定するために使用される しきい値が設定されます。データの長さが LOBCacheSize しきい値よりも 大きい場合、プログレッシブ参照が管理のために DB2 CLI に戻されます が、データの長さが LOBCacheSize しきい値以下の場合は、データの全体 が戻されます。

Dynamic Data Format をサポートしないサーバー上のデータを照会するアプ リケーションの場合、LOBCacheSize しきい値は、DB2 CLI がメモリーの バッファーに入れる LOB の最大定義済みサイズを示します。 LOB の定義 済みサイズが LOBCacheSize の設定値を超過する場合、LOB はキャッシュ に入れられません。たとえば、CLOB 列が 100MB で作成された表が現在 20MB のデータを保持していて、LOBCacheSize は 50MB に設定されてい るとします。この場合、LOB のサイズ (20MB) 自体は LOBCacheSize で設 定されたサイズよりも小さいにもかかわらず、定義されている CLOB サイ ズ (100MB) が LOBCacheSize によって設定されてい最大キャッシュ・サイ ズ (50MB) より大きいため、 CLOB 列はキャッシュに入れられません。

ClientBuffersUnboundLOBS は関連キーワードです。

### **LOBFileThreshold CLI/ODBC** 構成キーワード

SQLPutData() の使用時にバッファーに入れられる LOB データの最大バイト数を示 します。

**db2cli.ini** キーワード構文**:** LOBFileThreshold = 正整数 デフォルト設定**:**

25 MB

#### 使用上の注意**:**

このオプションは、SQLPutData() が呼び出されたときに、 DB2 CLI がメモリーの バッファーに入れる LOB データの最大バイト数を指定します。指定したキャッシ ュ・サイズが超過された場合、 LOB データがサーバーに送られる前に保持される 一時ファイルがディスク上に作成されます。

### **LOBMaxColumnSize CLI/ODBC** 構成キーワード

LOB データ・タイプの COLUMN SIZE 列のデフォルト値をオーバーライドしま す。

**db2cli.ini** キーワード構文**:**

LOBMaxColumnSize = ゼロよりも大きい整数

デフォルト設定**:**

2 ギガバイト (DBCLOB については 1G)

### 次の場合にのみ適用可能**:**

LongDataCompat または LOB タイプの指定された MapXMLDescribe が使 用されている。

使用上の注意**:**

SQL\_CLOB、SQL\_BLOB、と SQL\_DBCLOB SQL、および SQL\_XML SQL デー タ・タイプの COLUMN\_SIZE 列について SQLGetTypeInfo() から戻される 2 ギガ バイト (DBCLOB については 1G) の値をオーバーライドします。 SQL\_XML で は、MapXMLDescribe を LOB タイプに設定した LOBMaxColumnSize を指定する 必要があります。 LOB 列を含む後続の CREATE TABLE ステートメントは、ここ に設定する列サイズ値をデフォルトの代わりに使用します。

### **LoadXAInterceptor CLI/ODBC** 構成キーワード

XA Interceptor をデバッグのためにロードします。

**db2cli.ini** キーワード構文**:** LoadXAInterceptor =  $0 \mid 1$ 

デフォルト設定**:** XA Interceptor はロードされません。

使用上の注意**:**

このキーワードは、XA Interceptor をデバッグ目的で MTS にロードします。

# **LockTimeout CLI/ODBC** 構成キーワード

LOCKTIMEOUT 構成パラメーターのデフォルト値を設定します。

**db2cli.ini** キーワード構文**:** LockTimeout = **-1** | **0** | 正整数 **≤ 32767** デフォルト設定**:**

タイムアウトはオフ (-1) であり、アプリケーションはロックが付与される かデッドロックが発生するまでロックを待機します。

使用上の注意**:**

LockTimeout キーワードは、 DB2 CLI アプリケーションがロックの取得を待機す る秒数を指定します。このキーワードが 0 に設定されている場合、ロックを待機す ることはありません。 -1 に設定されている場合、アプリケーションは、ロックが 付与されるかデッドロックが発生するまで無期限に待機します。

# **LongDataCompat CLI/ODBC** 構成キーワード

LOB を長いデータ・タイプまたはラージ・オブジェクト・タイプとして報告しま す。

- **db2cli.ini** キーワード構文**:** LongDataCompat =  $0 \mid 1 \mid 2$
- デフォルト設定**:**

LOB データ・タイプをラージ・オブジェクト・タイプとして参照します。

同等の接続属性**:**

SQL\_ATTR\_LONGDATA\_COMPAT

ら SQL\_WLONGVARCHAR の SQL タイプを戻します。

使用上の注意**:**

このオプションは、アプリケーションがラージ・オブジェクト (LOB) 列を持つデー タベースで作業を行うときに予期するデータ・タイプを DB2 CLI に示します。

このオプションの値は、次のとおりです。

- v 0 = LOB データ・タイプをラージ・オブジェクト・タイプとして参照します。
- v 1 = DB2 CLI/ODBC アプリケーションの場合にのみ、LOB を長いデータ・タイ プとして報告します。
- v 2 = JDBC アプリケーションの場合にのみ、LOB を長いデータ・タイプとして報 告します。これは、DB2 Universal JDBC Driver を使用するアプリケーションに は影響を与えません。

表 *141. LOB* データに対応するラージ・オブジェクトと長いデータ・タイプ データベース・データ・タイ ラージ・オブジェクト **(0 -** 長いデータ・タイプ **(1** ― プ デフォルト**)**  $CLI/ODBC$ ;  $2 - JDBC$ CLOB SQL\_CLOB SQL\_LONGVARCHAR BLOB SOL BLOB SOL LONGVARBINARY DBCLOB SQL\_DBCLOB SQL\_LONGVARGRAPHIC\* \* LongDataCompat と共に MapGraphicDescribe キーワードが設定されている場合、 DBCLOB 列は、MapGraphicDescribe が 1 なら SQL\_LONGVARCHAR、 MapGraphicDescribe が 2 な

このオプションは、ラージ・オブジェクト・データ・タイプを扱うことができない ODBC アプリケーションを実行するときに役立ちます。

データに宣言されるデフォルト・サイズを小さくするために、 DB2 CLI/ODBC オ プション LOBMaxColumnSize をこのオプションとともに使用することができます。

# **MapBigintCDefault CLI/ODBC** 構成キーワード

BIGINT 列およびパラメーター・マーカーのデフォルトの C タイプを指定します。

**db2cli.ini** キーワード構文**:**

 $MapBiginCDefault = 0 \mid 1 \mid 2$ 

#### デフォルト設定**:**

BIGINT データのデフォルトの C タイプ表記は SQL\_C\_BIGINT です。

使用上の注意**:**

MapBigintCDefault は、BIGINT 列およびパラメーター・マーカーに対して SQL C DEFAULT が指定されている場合に使用される C タイプを制御します。こ のキーワードは、主として Microsoft Access など、8 バイト整数を処理できない Microsoft アプリケーションで使用する必要があります。 MapBigintCDefault は、次 のように設定します。

- v 0 デフォルトの SQL\_C\_BIGINT C タイプ表記の場合
- 1 SQL C CHAR C タイプ表記の場合
- v 2 SQL\_C\_WCHAR C タイプ表記の場合

このキーワードは、 SQLBindParameter()、SQLBindCol()、SQLGetData() など、 SQL\_C\_DEFAULT を C タイプとして指定する CLI 関数の動作に影響を与えま す。

# **MapCharToWChar CLI/ODBC** 構成キーワード

SQL\_CHAR、SQL\_VARCHAR、および SQL\_LONGVARCHAR に関連したデフォル トの SQL タイプを指定します。

**db2cli.ini** キーワード構文**:**

 $MapCharToWChar = 0 | 1$ 

### デフォルト設定**:**

SQL\_CHAR、SQL\_VARCHAR、および SQL\_LONGVARCHAR に対するデ フォルトの SQL タイプ表現が使用されます。

### 同等の接続属性**:**

SQL\_ATTR\_MAPCHAR

#### 使用上の注意**:**

MapCharToWChar は、SQL\_CHAR、SQL\_VARCHAR、および SQL LONGVARCHAR 列またはパラメーター・マーカーについて記述する ときに戻される SQL タイプを制御します。

MapCharToWChar は、次のように設定します。

• 0 - デフォルトの SOL タイプ表記を戻す場合

v 1 - SQL\_CHAR を SQL\_WCHAR として、SQL\_VARCHAR を SQL\_WVARCHAR として、および SQL\_LONGVARCHAR を SQL\_WLONGVARCHAR として戻す場合

MapCharToWChar の設定値は、次の DB2 CLI 関数にのみ影響します。

- SQLColumns()
- SQLColAttribute()
- SQLDescribeCol()
- SQLDescribeParam()
- SOLGetDescField()
- SQLGetDescRec()
- SQLProcedureColumns()

## **MapDateCDefault CLI/ODBC** 構成キーワード

DATE 列およびパラメーター・マーカーのデフォルトの C タイプを指定します。

**db2cli.ini** キーワード構文**:**

 $MapDateCDefault = 0 \mid 1 \mid 2$ 

デフォルト設定**:**

DATE データのデフォルトの C タイプ表記は SQL\_C\_TYPE\_DATE です。 使用上の注意**:**

MapDateCDefault は、 DATE 列およびパラメーター・マーカーに対して SQL C DEFAULT が指定されている場合に使用される C タイプを制御します。こ のキーワードは、主として Microsoft Access など、 datetime 値のデフォルトの C タイプが SQL\_C\_CHAR であることを前提としている Microsoft アプリケーション で、使用する必要があります。 MapDateCDefault は、次のように設定します。

- v 0 デフォルトの SQL\_C\_TYPE\_DATE C タイプ表記の場合: 年、月、日のそれ ぞれに対する数値メンバーを含む構造体。
- v 1 SQL\_C\_CHAR C タイプ表記の場合: ″2004-01-01″
- 2 SOL C WCHAR C タイプ表記の場合: "2004-01-01" (UTF-16)

このキーワードは、 SQLBindParameter()、SQLBindCol()、SQLGetData() など、 SQL\_C\_DEFAULT を C タイプとして指定する CLI 関数の動作に影響を与えま す。

# **MapDateDescribe CLI/ODBC** 構成キーワード

DATE 列および DATE 型のパラメーター・マーカーが記述されている場合に戻さ れる SQL データ・タイプを制御します。

### **db2cli.ini** キーワード構文**:**

 $MapDateDescribe = 0 | 1 | 2$ 

### デフォルト設定**:**

DATE データのデフォルト SQL データ・タイプが戻されます (ODBC 2.0 の場合は SQL\_DATE、 ODBC 3.0 の場合は SQL\_TYPE\_DATE)。

使用上の注意**:**

DATE 列および DATE 型のパラメーター・マーカーが記述されている場合に戻さ れる SQL データ・タイプを制御するには、 MapDateDescribe を次のように設定し ます。

- v 0 デフォルトの SQL データ・タイプを戻す場合 (ODBC 2.0 の場合は SQL\_DATE、 ODBC 3.0 の場合は SQL\_TYPE\_DATE)
- 1 SOL CHAR SOL データ・タイプを戻す場合
- 2 SQL WCHAR SQL データ・タイプを戻す場合

MapDateDescribe の設定値は、次の DB2 CLI 関数にのみ影響します。

- SQLColumns()
- SQLDescribeCol()
- SQLDescribeParam()
- SQLGetDescField()
- SQLGetDescRec()
- SQLProcedureColumns()
- SQLSpecialColumns()

# **MapDecimalFloatDescribe CLI/ODBC** 構成キーワード

DECFLOAT 列および DECFLOAT 型のパラメーター・マーカーの、デフォルトの C タイプおよび報告されるデータ・タイプを指定します。

**db2cli.ini** キーワード構文**:**

MapDecimalFloatDescribe = **0** | 1| 2| 3

デフォルト設定**:**

0

### 使用上の注意**:**

MapDecimalFloatDescribe は、データ・タイプが DECFLOAT の列およびパ ラメーターに使用される、デフォルトの C タイプを制御します。これは、 C タイプの列またはパラメーターとして SQL\_C\_DEFAULT を指定できる CLI 関数の動作に影響します。そのような関数の例として、

SQLBindParameter()、SQLBindCol()、および SQLGetData() があります。

MapDecimalFloatDescribe はまた、データ・タイプが DECFLOAT の列およ びパラメーターに関して報告されるタイプを制御します。これは、パラメー ターおよび列について情報を戻す CLI 関数に影響します。そのような関数 の例として、SQLColAttribute() および SQLDescribeParam() があります。

この構成キーワードを使用するのは、10 進数浮動小数点タイプを処理でき ないアプリケーションに対して、または他のタイプよりも 10 進数浮動小数 点タイプを処理することが多い場合です。

以下は、許可される値です。

### 表 *142.*

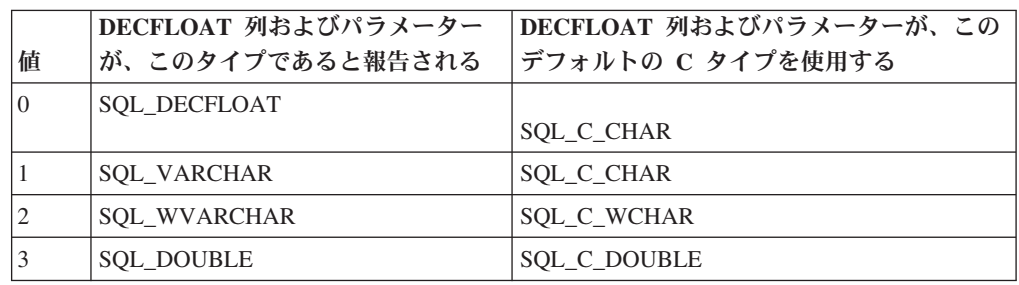

# **MapGraphicDescribe CLI/ODBC** 構成キーワード

GRAPHIC、VARGRAPHIC、および LONGVARGRAPHIC 列およびこれらのデー タ・タイプのパラメーター・マーカーが記述されている場合に戻される SQL デー タ・タイプを指定します。

**db2cli.ini** キーワード構文**:**

 $MapGraphicDescribe =  $0 \mid 1 \mid 2$$ 

デフォルト設定**:**

デフォルトの SQL データ・タイプが戻されます。つまり、GRAPHIC 列で は SQL\_GRAPHIC、VARGRAPHIC 列では SQL\_VARGRAPHIC、 LONG VARGRAPHIC 列では SQL\_LONGVARGRAPHIC です。

使用上の注意**:**

GRAPHIC ベースの列およびパラメーター・マーカーが記述されている場合に戻さ れる SQL データ・タイプを制御するには、 MapGraphicDescribe を次のように設定 します。

- v 0 デフォルトの SQL データ・タイプを戻す場合
- v 1 CHAR ベースの SQL データ・タイプを戻す場合 (GRAPHIC 列では SQL\_CHAR、 VARGRAPHIC 列では SQL\_VARCHAR、および LONG VARGRAPHIC 列では SQL\_LONGVARCHAR)
- v 2 WCHAR ベースの SQL データ・タイプを戻す場合 (GRAPHIC 列では SQL\_WCHAR、 VARGRAPHIC 列では SQL\_WVARCHAR、および LONG VARGRAPHIC 列では SQL\_WLONGVARCHAR)

MapGraphicDescribe の設定値は、次の DB2 CLI 関数にのみ影響します。

- SQLDescribeCol()
- SQLDescribeParam()
- SQLGetDescField()
- SQLGetDescRec()
- SQLProcedureColumns()
- SQLSpecialColumns()

# **MapTimeCDefault CLI/ODBC** 構成キーワード

TIME 列およびパラメーター・マーカーのデフォルトの C タイプを指定します。

**db2cli.ini** キーワード構文**:**

 $MapTimeCDe$ fault =  $0 \mid 1 \mid 2$ 

デフォルト設定**:**

TIME データのデフォルトの C タイプ表記は SQL\_C\_TYPE\_TIME です。 使用上の注意**:**

MapTimeCDefault は、 TIME 列およびパラメーター・マーカーに対して SOL C DEFAULT が指定されている場合に使用される C タイプを制御します。こ のキーワードは、主として Microsoft Access など、 datetime 値のデフォルトの C タイプが SQL\_C\_CHAR であることを前提としている Microsoft アプリケーション で、使用する必要があります。 MapTimeCDefault は、次のように設定します。

- 0 デフォルトの SQL C TYPE TIME C タイプ表記の場合: 時、分、秒のそれ ぞれに対する数値メンバーを含む構造体。
- 1 SQL C CHAR C タイプ表記の場合: "12:34:56"
- v 2 SQL\_C\_WCHAR C タイプ表記の場合: ″12:34:56″ (UTF-16)

このキーワードは、 SQLBindParameter()、SQLBindCol()、SQLGetData() など、 SQL\_C\_DEFAULT を C タイプとして指定する CLI 関数の動作に影響を与えま す。

注**:** MapTimeCDefault は Patch2=24 を置き換えます。 MapTimeCDefault と Patch2=24 の両方が設定されている場合には、 MapTimeCDefault の値が優先されま す。

# **MapTimeDescribe CLI/ODBC** 構成キーワード

TIME 列および TIME 型のパラメーター・マーカーが記述されている場合に戻され る SQL データ・タイプを制御します。

**db2cli.ini** キーワード構文**:**

 $MapTimeDescribe = 0 | 1 | 2$ 

デフォルト設定**:**

TIME データのデフォルト SQL データ・タイプが戻されます (ODBC 2.0 の場合は SQL\_TIME、 ODBC 3.0 の場合は SQL\_TYPE\_TIME)。

### 使用上の注意**:**

TIME 列および TIME 型のパラメーター・マーカーが記述されている場合に戻され る SQL データ・タイプを制御するには、 MapTimeDescribe を次のように設定しま す。

- v 0 デフォルトの SQL データ・タイプを戻す場合 (ODBC 2.0 の場合は SQL\_TIME、 ODBC 3.0 の場合は SQL\_TYPE\_TIME)
- v 1 SQL\_CHAR SQL データ・タイプを戻す場合

• 2 - SQL\_WCHAR SQL データ・タイプを戻す場合

MapTimeDescribe の設定値は、次の DB2 CLI 関数にのみ影響します。

- SQLColumns()
- SQLDescribeCol()
- SQLDescribeParam()
- SQLGetDescField()
- SQLGetDescRec()
- SQLProcedureColumns()
- SQLSpecialColumns()

# **MapTimestampCDefault CLI/ODBC** 構成キーワード

TIMESTAMP 列およびパラメーター・マーカーのデフォルトの C タイプを指定し ます。

**db2cli.ini** キーワード構文**:**

MapTimestampCDefault =  $0 \mid 1 \mid 2$ 

デフォルト設定**:**

TIMESTAMP データのデフォルトの C タイプ表記は SQL\_C\_TYPE\_TIMESTAMP です。

使用上の注意**:**

MapTimestampCDefault は、 TIMESTAMP 列およびパラメーター・マーカーに対し て SQL\_C\_DEFAULT が指定されている場合に使用される C タイプを制御します。 このキーワードは、主として Microsoft Access など、 datetime 値のデフォルトの C タイプが SQL C CHAR であることを前提としている Microsoft アプリケーショ ンで、使用する必要があります。 MapTimestampCDefault は、次のように設定しま す。

- 0 デフォルトの SQL C TYPE TIMESTAMP C タイプ表記の場合: 年、月、 日、時、分、秒、および秒の小数部分のそれぞれに対する数値メンバーを含む構 造体。
- v 1 SQL\_C\_CHAR C タイプ表記の場合: ″2004-01-01 12:34:56.123456″
- v 2 SQL\_C\_WCHAR C タイプ表記の場合: ″2004-01-01 12:34:56.123456″ (UTF-16)

このキーワードは、 SQLBindParameter()、SQLBindCol()、SQLGetData() など、 SOL C DEFAULT を C タイプとして指定する CLI 関数の動作に影響を与えま す。

# **MapTimestampDescribe CLI/ODBC** 構成キーワード

TIMESTAMP 列および TIMESTAMP 型のパラメーター・マーカーが記述されてい る場合に戻される SQL データ・タイプを制御します。

**db2cli.ini** キーワード構文**:**

MapTimestampDescribe =  $0 \mid 1 \mid 2$ 

デフォルト設定**:**

```
TIMESTAMP データのデフォルト SQL データ・タイプが戻されます
(ODBC 2.0 の場合は SQL_TIMESTAMP、 ODBC 3.0 の場合は
SQL_TYPE_TIMESTAMP)。
```
### 使用上の注意**:**

TIMESTAMP 列および TIMESTAMP 型のパラメーター・マーカーが記述されてい る場合に戻される SQL データ・タイプを制御するには、 MapTimestampDescribe を 次のように設定します。

- v 0 デフォルトの SQL データ・タイプを戻す場合 (ODBC 2.0 の場合は SQL\_TIMESTAMP、 ODBC 3.0 の場合は SQL\_TYPE\_TIMESTAMP)
- v 1 SQL\_CHAR SQL データ・タイプを戻す場合
- 2 SQL WCHAR SQL データ・タイプを戻す場合

MapTimeStampDescribe の設定値は、次の DB2 CLI 関数にのみ影響します。

- SQLColumns()
- SQLDescribeCol()
- SQLDescribeParam()
- SQLGetDescField()
- SQLGetDescRec()
- SQLProcedureColumns()
- SQLSpecialColumns()

# **MapXMLCDefault CLI/ODBC** 構成キーワード

XML 列およびパラメーター・マーカーに対して SQL\_C\_DEFAULT が指定されて いる場合に使用されるデフォルトの C タイプ表記を制御します。

#### **db2cli.ini** キーワード構文**:**

MapXMLCDefault = **0** | **1** | **2** | **3**

### デフォルト設定**:**

XML データのデフォルトの C タイプ表記は SQL\_C\_BINARY です。

使用上の注意**:**

MapXMLCDefault は、 XML 列およびパラメーター・マーカーに対して SQL\_C\_DEFAULT が指定されている場合に使用される C タイプを制御します。こ のキーワードは、主として Microsoft Access など、 XML 値のデフォルトの C タ イプが SQL\_C\_WCHAR であることを前提としている可能性のある Microsoft アプ リケーションで、使用する必要があります。 MapXMLCDefault は、次のように設定 します。

- v 0 デフォルトの SQL\_C\_BINARY C タイプ表記の場合
- 1 SOL C CHAR C タイプ表記の場合。XML データはローカル・アプリケーシ ョンのコード・ページに変換されるので、これによりデータが失われることがあ ります。

v 2 - SQL\_C\_WCHAR C タイプ表記の場合

このキーワードは、 SQLBindParameter()、SQLBindCol()、SQLGetData() など、 SOL C DEFAULT を C タイプとして指定する CLI 関数の動作に影響を与えま す。

### **MapXMLDescribe CLI/ODBC** 構成キーワード

XML 列およびパラメーター・マーカーが記述されている場合に戻される SQL デー タ・タイプを制御します。

**db2cli.ini** キーワード構文**:**

MapXMLDescribe = **-370** | **-350** | **-152** | **-99** | **-98**

デフォルト設定**:**

XML データ用のデフォルト SQL データ・タイプが戻されます (SQL\_XML  $(-370)$ .

使用上の注意**:**

XML 列およびパラメーター・マーカーが記述されている場合に戻される SQL デー タ・タイプを制御するには、MapXMLDescribe を次のいずれかの整数値に設定しま す。

- -370 は、デフォルトの SQL XML SQL データ・タイプを戻す
- -350 は、SQL DBCLOB SQL データ・タイプを戻す
- -152 は、SOL SS XML SOL データ・タイプを戻す

注**:** SQL\_SS\_XML 値の -152 は、 Microsoft SQL Server の予約済み範囲に属し ていて、 IBM によって定義されていません。

- v -99 は、SQL\_BLOB SQL データ・タイプを戻す
- -98 は、SOL CLOB SOL データ・タイプを戻す

LOB タイプにマップされた XML 値のデータ長は、マップされたデータ・タイプの 最大長です。

値 1 に設定された LongDataCompat キーワードと共に使用するとき、 LOB デー タ・タイプにマップされた XML 値も対応する LONG データ・タイプにマップさ れます。

MapXMLDescribe に文字タイプが指定されていると、アプリケーションのコード・ ページがソース・データ内のすべての文字をサポートしていない場合、データ変換 の際にデータが失われることがあります。そのため、XML 値を文字タイプにマップ することは、必ず注意して行うように推奨されています。

このキーワードは、XML 列に CLOB または BLOB としてアクセスするアプリケ ーションとの互換性のため、または Microsoft アプリケーション開発テクノロジー を使用するために推奨されます。

# **MaxLOBBlockSize CLI/ODBC** 構成キーワード

LOB または XML データの戻りブロックの最大サイズを指定します。

**db2cli.ini** キーワード構文**:**

MaxLOBBlockSize = **0** | **...** | **2147483647**

デフォルト設定**:**

LOB または XML データのデータ・ブロック・サイズには限度はありませ  $h<sub>o</sub>$ 

同等の接続またはステートメント属性**:**

SQL\_ATTR\_MAX\_LOB\_BLOCK\_SIZE

使用上の注意**:**

データ検索時にサーバーは、最大ブロック・サイズに到達している場合で も、現在行に関するすべての情報をクライアントへの応答に含めます。

MaxLOBBlockSize と db2set レジストリー変数

DB2 MAX LOB BLOCK SIZE の両方が指定されている場合、 MaxLOBBlockSize の値が使用されます。

**Mode CLI/ODBC** 構成キーワード

デフォルトの接続モードを設定します。

```
db2cli.ini キーワード構文:
     Mode = SHARE | EXCLUSIVE
```
デフォルト設定**:** SHARE

次の場合には適用不可**:** ホストまたは iSeries サーバーに接続している。

使用上の注意**:**

CONNECT モードを SHARE または EXCLUSIVE のいずれかに設定します。モー ドがアプリケーションによって接続時に設定される場合、この値は無視されます。 デフォルトは SHARE です。

# **NotifyLevel CLI/ODBC** 構成キーワード

診断レベルを設定します。 **db2cli.ini** キーワード構文**:** NotifyLevel =  $0 \mid 1 \mid 2 \mid 3 \mid 4$ デフォルト設定**:** 3 使用上の注意**:** これは、db2cli.ini ファイルの [COMMON] セクションでのみ設定できま す。

これは、データベース・マネージャーのパラメーター NOTIFYLEVEL と同等 です。

# **OleDbReportIsLongForLongTypes CLI/ODBC** 構成キーワード

OLE DB が、LONG データ・タイプに対して、DBCOLUMNFLAGS\_ISLONG のフ ラグを設定するようにします。

**db2cli.ini** キーワード構文**:**

OleDbReportIsLongForLongTypes = **0** | **1**

### 同等の接続属性**:**

SQL\_ATTR\_REPORT\_ISLONG\_FOR\_LONGTYPES\_OLEDB

### デフォルト設定**:**

LONG タイプ (LONG VARCHAR、LONG VARCHAR FOR BIT DATA、LONG VARGRAPHIC、および LONG VARGRAPHIC FOR BIT DATA) は、DBCOLUMNFLAGS ISLONG フラグを設定しません。そのた め、WHERE 節でその列が使用されることがあります。

### 使用上の注意**:**

OLE DB クライアント・カーソル・エンジンおよび OLE DB .NET Data Provider CommandBuilder オブジェクトは、IBM DB2 OLE DB Provider に よって提供される列情報に基づいて、UPDATE および DELETE ステート メントを生成します。生成されたステートメントの WHERE 節に LONG タイプが含まれる場合には、ステートメントが失敗します。なぜなら、等価 演算子を使った検索で LONG タイプは使用できないからです。キーワード OleDbReportIsLongForLongTypes を 1 に設定すると、IBM DB2 OLE DB Provider が LONG タイプ (LONG VARCHAR、LONG VARCHAR FOR BIT DATA、LONG VARGRAPHIC、および LONG VARGRAPHIC FOR BIT DATA) を、DBCOLUMNFLAGS\_ISLONG フラグを設定して報告しま す。これは、WHERE 文節で long 列が使用されるのを防ぎます。

OleDbReportIsLongForLongTypes キーワードは、以下のデータベース・サー バーによってサポートされます。

- $\cdot$  DB2 for  $z/\text{OS}$ 
	- バージョン 6 (PTF UQ93891 適用済み)
	- バージョン 7 (PTF UQ93889 適用済み)
	- バージョン 8 (PTF UQ93890 適用済み)
	- バージョン 8 より後のバージョン (PTF は不要)
- DB2 Database for Linux, UNIX, and Windows
	- バージョン 8.2 (バージョン 8.1、フィックスパック 7 と等価) 以降

## **OleDbReturnCharAsWChar CLI/ODBC** 構成キーワード

IBM DB2 OLE DB Provider が CHAR、VARCHAR、LONG VARCHAR、および CLOB データを記述する方法を指定します。

**db2cli.ini** キーワード構文**:**

OleDbReturnCharAsWChar = **0** | **1**

デフォルト設定**:**

IBM DB2 OLE DB Provider は、CHAR、VARCHAR、LONG VARCHAR、 および CLOB データを DBTYPE WSTR と記述します。

使用上の注意**:**

IBM DB2 OLE DB Provider はデフォルトで、CHAR、VARCHAR、LONG VARCHAR、および CLOB データを DB2 バージョン 8.1.2 の DBTYPE\_WSTR と して記述します。 CLI/ODBC 構成キーワード OleDbReturnCharAsWChar を使用す ると、このデフォルトを変更して、これらの文字データ・タイプを DBTYPE\_STR として報告できるようになります。

可能な設定値は次のとおりです。

- v 0 CHAR、VARCHAR、LONG VARCHAR、および CLOB データは DBTYPE\_STR として記述され、 ISequentialStream 内のデータのコード・ページ はクライアントのローカル・コード・ページになります。
- v 1 CHAR、VARCHAR、LONG VARCHAR、および CLOB データは DBTYPE WSTR として報告され、 ISequentialStream 内のデータのコード・ペー ジは UCS-2 になります。

## **OleDbSQLColumnsSortByOrdinal CLI/ODBC** 構成キーワード

OLE DB の IDBSchemaRowset::GetRowset(DBSCHEMA\_COLUMNS) が、 ORDINAL POSITION 列によってソートされた行セットを戻すようにします。

**db2cli.ini** キーワード構文**:**

OleDbSQLColumnsSortByOrdinal = **0** | **1**

同等の接続属性**:**

SQL\_ATTR\_SQLCOLUMNS\_SORT\_BY\_ORDINAL\_OLEDB

### デフォルト設定**:**

IDBSchemaRowset::GetRowset(DBSCHEMA\_COLUMNS) は、列 TABLE\_CATALOG、TABLE\_SCHEMA、TABLE\_NAME、COLUMN\_NAME によってソートされた行セットを戻します。

### 使用上の注意**:**

Microsoft OLE DB 仕様は、IDBSchemaRowset::GetRowset (DBSCHEMA\_COLUMNS) が列 TABLE\_CATALOG、TABLE\_SCHEMA、 TABLE NAME、COLUMN NAME によってソートされた行セットを戻すこ とを要求します。 IBM DB2 OLE DB Provider はその仕様に準拠します。 ただし、Microsoft ODBC Bridge provider (MSDASQL) を使用するアプリケ ーションは、一般に、行セットが ORDINAL\_POSITION によってソートさ れるようにコード化されています。 OleDbSQLColumnsSortByOrdinal キーワ ードを 1 に設定すると、プロバイダーが ORDINAL\_POSITION によってソ ートされた行セットを戻すようにします。

OleDbSQLColumnsSortByOrdinal キーワードは、以下のデータベース・サー バーによってサポートされます。

- $\cdot$  DB2 for  $z/\text{OS}$ 
	- バージョン 6 (PTF UQ93891 適用済み)
- バージョン 7 (PTF UQ93889 適用済み)
- バージョン 8 (PTF UQ93890 適用済み)
- バージョン 8 より後のバージョン (PTF は不要)
- DB2 Database for Linux, UNIX, and Windows
	- バージョン 8.2 (バージョン 8.1、フィックスパック 7 と等価) 以降

# **OptimizeForNRows CLI/ODBC** 構成キーワード

'OPTIMIZE FOR n ROWS' 節をすべての SELECT ステートメントに付加します。

**db2cli.ini** キーワード構文**:**

OptimizeForNRows = 整数

デフォルト設定**:** 節は付加されません。 同等のステートメント属性**:**

SQL\_ATTR\_OPTIMIZE\_FOR\_NROWS

使用上の注意**:**

このオプションは、″OPTIMIZE FOR n ROWS″ 節をすべての SELECT ステートメ ントに付加します。 n は 0 よりも大きな整数です。0 (デフォルト) に設定された 場合、この節は付加されません。

# **PWD CLI/ODBC** 構成キーワード

デフォルト・パスワードを定義します。

**db2cli.ini** キーワード構文**:** PWD = パスワード

デフォルト設定**:** なし

使用上の注意**:**

このパスワード 値は、パスワードが接続時にアプリケーションによって提供されな い場合に使用されます。

これは、プレーン・テキストとして db2cli.ini ファイルに保管されるため、保護さ れません。

# **PWDPlugin CLI/ODBC** 構成キーワード

ファイル DSN 接続または DSN なし接続でのクライアント側の認証に使用される ユーザー ID パスワード・プラグイン・ライブラリーの名前を指定します。

**db2cli.ini** キーワード構文**:** PWDPlugin = プラグイン名

### デフォルト設定**:**

デフォルト値はヌルで、DB2 の提供するユーザー ID パスワード・プラグ イン・ライブラリーが使用されます。

使用上の注意**:**

これは、特定のデータ・ソースに関する db2cli.ini ファイルの [Data Source] セクション内、または接続ストリング内で設定できます。

このパラメーターは、クライアント側の接続認証に使用されるユーザー ID パスワード・プラグイン・ライブラリーの名前を指定します。このプラグイ ンは、SERVER または SERVER ENCRYPT 認証を使ってクライアントが 認証されるときに使用されます。

# **Patch1 CLI/ODBC** 構成キーワード

認識されている CLI/ODBC アプリケーション問題について、予備手段を指定しま す。

**db2cli.ini** キーワード構文**:**

Patch1 = **{ 0 | 1 | 2 | 4 | 8 | 16 | ... }**

デフォルト設定**:**

予備手段を使用しません。

使用上の注意**:**

このキーワードは、 ODBC アプリケーションの認識されている問題につい て予備手段を指定するために使用されます。値は、予備手段なしを指定する か、1 つまたは複数の予備手段について指定できます。ここに指定されたパ ッチ値は、一緒に設定できる Patch2 値とともに使用されます。

「DB2 CLI/ODBC 設定」ノートブックを使用して、使用する 1 つ以上のパ ッチを選択できます。 db2cli.ini ファイル自体に値を設定して複数のパッ チ値を使用する場合は、単純に値を足してキーワード値を作成します。たと えば、パッチ 1、4、および 8 を使用する場合は、Patch1=13 と指定してく ださい。

v 0 = 予備手段なし (デフォルト)

表 *143. Patch1 CLI/ODBC* 構成キーワード値

| 値              | 説明                               |
|----------------|----------------------------------|
| $\overline{4}$ | タイム・スタンプの時刻および小数部がゼロ             |
|                | の場合に、入力のタイム・スタンプ・データ             |
|                | を日付データに変更します。たとえば、{ts            |
|                | 'YYYY-MM-DD 00:00:00'} は {d      |
|                | 'YYYY-MM-DD'}に変更されます。この値         |
|                | は通常、Microsoft Access の古いバージョン    |
|                | で必要になります。                        |
| 8              | タイム・スタンプの日付部分が 1899-12-30        |
|                | または 1900-01-01 の場合に、入力のタイ        |
|                | ム・スタンプ・データを時間データに変更し             |
|                | ます。たとえば、{ts '1899-12-30          |
|                | HH:MM:SS'} は {t 'HH:MM:SS'} に変更さ |
|                | れます。この値は通常、Microsoft Access の    |
|                | 古いバージョンで必要になります。                 |

| 値    | 説明                                                                                                    |
|------|----------------------------------------------------------------------------------------------------|
| 64   | 出力の GRAPHIC ストリングをヌル終了しま<br>す。この値は通常、2 バイト (DBCS) 環境の<br>Microsoft Access で必要となります。                                                                                                    |
| 128  | いくつかの Microsoft アプリケーションに関<br>連した MSysConf 表のデフォルトのパフォー<br>マンス最適化動作を無効にします。                                                                                                    |
|      | Microsoft Access などの Microsoft アプリケ<br>ーションは、MSysConf と呼ばれる構成表を<br>使用します。これらのアプリケーションはデ<br>ータベースに正常に接続された後に、通常<br><b>SELECT</b> Config, nValue FROM<br>MSysConf」という照会を発行します。<br>MSysConf 表はデフォルトでは DB2 データ<br>ベース内に存在しないので、この照会は<br>「SQL0204N "MSysConf" は定義されていな<br>い名前です。」というエラーを出して失敗し<br>ます。 Microsoft アプリケーションはこのエ<br>ラーに対処して処理を続行できますが、ネッ<br>トワークを越えてDB2 サーバーに照会を発行<br>するとオーバーヘッドが生じます。<br>パフォーマンスを向上させるために、DB2<br>CLI はこの照会が常に失敗すると想定して、<br>アプリケーションがこの照会を実行しようと<br>することを検出した場合に、SQLSTATE が<br>S0002 のエラー (Table not found) を自動的<br>に戻します。そのため、この照会はサーバー<br>には送られません。ただし、ユーザーがデー<br>タベース内に MSysConf 構成表を作成してい<br>て、アプリケーションがそれにアクセスする<br>ことを望んでいる場合には、この PATCH1<br>値を設定してパフォーマンス最適化を無効に |
|      | 、照会が実行されるようにすることができ<br>ます。                                                                                                    |
| 256  | 保守のためにのみ使用                                                                                                    |
| 512  | 保守のためにのみ使用                                                                                                    |
| 1024 | 実行された UPDATE または DELETE ステ<br>ートメントがどの行にも影響を与えなかった<br>場合、 SQL_NO_DATA_FOUND の代わりに<br>SQL_SUCCESS_WITH_INFO を<br>SQLExecute() 関数および SQLExecDirect() 関<br>数から戻します。この値は、いくつかの<br>Microsoft Visual Basic アプリケーションで必<br>要となることがあります。                                                                                                    |
| 4096 | 自動コミット・モードでカーソルを閉じた後<br>に、COMMIT が発行されることを防止しま<br>す。                                                                                                    |

表 *143. Patch1 CLI/ODBC* 構成キーワード値 *(*続き*)*

表 *143. Patch1 CLI/ODBC* 構成キーワード値 *(*続き*)*

| 値       | 説明                            |
|---------|-------------------------------|
| 8192    | ストアード・プロシージャーを呼び出した後          |
|         | に、追加の結果セットを戻します。この追加          |
|         | の結果セットには 1 つの行があり、ストア         |
|         | ード・プロシージャーの出力値から構成され          |
|         | ます。この PATCH1 値は、追加の結果セッ       |
|         | トを必要とするいくつかの Powerbuilder アプ  |
|         | リケーションによって必要とされることがあ          |
|         | ります。                          |
| 32768   | ドライバーが Microsoft Query アプリケーシ |
|         | ョンを DB2 MVS™ シノニムと共に機能する      |
|         | ようにします。                       |
| 65536   | 推奨されない                        |
| 131072  | 推奨されない                        |
| 262144  | 推奨されない                        |
| 524288  | 推奨されない                        |
| 1048576 | 保守のためにのみ使用                    |
| 2097152 | 保守のためにのみ使用                    |

# **Patch2 CLI/ODBC** 構成キーワード

認識されている CLI/ODBC アプリケーション問題について、予備手段を指定しま す。

**db2cli.ini** キーワード構文**:**

Patch2 = ″*patch value 1*, *patch value 2*, *patch value 3*, ...″

デフォルト設定**:**

予備手段を使用しません

### 使用上の注意**:**

このキーワードは、CLI/ODBC アプリケーションの認識されている問題につ いて予備手段を指定するために使用されます。値は、予備手段なしを指定す るか、1 つまたは複数の予備手段について指定できます。ここに指定された パッチ値は、一緒に設定できる Patch1 値とともに使用される場合がありま す。

複数のパッチを指定するときには、コンマで区切られたストリングとして値 を指定します (値が加算されて合計が使用される Patch1 オプションとは異 なります)。

v 0 = 予備手段なし (デフォルト)

Patch2 値 3、4、および 8 を設定するには、次を指定してください。 Patch2="3, 4, 8"

表 *144. Patch2 CLI/ODBC* 構成キーワード値

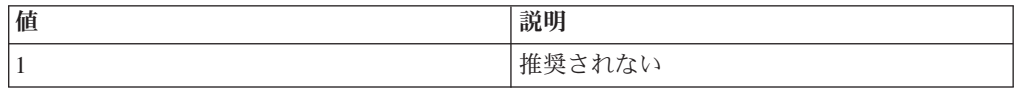

| 値              | 説明                                                                                                    |
|----------------|----------------------------------------------------------------------------------------------------|
| 3              | 保守のためにのみ使用                                                                                                    |
| $\overline{4}$ | 推奨されない                                                                                                    |
| $\mathfrak s$  | 推奨されない                                                                                                    |
| 6              | ドライバーが、両方向スクロール・カーソル<br>はサポートされていないことを示すメッセー<br>ジを戻すようにします。この設定は、LOB<br>を活用するいくつかのアプリケーション<br>(Visual Basic など)、またはアプリケーショ<br>ンによって明示的に要求されている場合でも<br>両方向スクロール・カーソルを使用する必要<br>がないか使用することを望まないいくつかの<br>アプリケーションで必要とされます。 |
| 7              | すべての GRAPHIC 列データ・タイプを<br>CHAR 列データ・タイプにマップします。<br>GRAPHIC 列の精度も倍になります。たとえ<br>ば、GRAPHIC(20) は CHAR(40) として報告<br>されます。                                                                                                   |
| 8              | スキーマ呼び出しでのカタログ検索引数を無<br>視します。                                                                                                    |
| 11             | SQLGetInfo() は、カタログ名が Visual Basic<br>ストアード・プロシージャーでサポートされ<br>ていることを報告します。                                                                                                    |
| 12             | 推奨されない                                                                                                    |
| 13             | db2cli.ini 初期設定ファイル内のキーワード<br>が、出力接続ストリングに追加されないよう<br>にします。                                                                                                    |
| 14             | 推奨されない                                                                                                    |
| 15             | 文字出力で、デフォルト・ロケールの小数点<br>の代わりにピリオド区切り記号が使用される<br>ようにします。                                                                                                    |
| 16             | 推奨されない                                                                                                    |
| 17             | 推奨されない                                                                                                    |
| 18             | リテラルを繰り返し使用する非効率なアプリ<br>ケーションについて、リテラルをパラメータ<br>ー・マーカーに置き換えることを試行しま<br>す。これが適用されるのは、リテラルだけを<br>使用する VALUES 節のある INSERT SQL<br>ステートメントだけです。最良のソリューシ<br>ョンは、パラメーター・マーカーを使用する<br>ようにアプリケーションを適切にコーディン<br>グすることです。          |

表 *144. Patch2 CLI/ODBC* 構成キーワード値 *(*続き*)*

表 *144. Patch2 CLI/ODBC* 構成キーワード値 *(*続き*)*

| 値  | 説明                                                                                                    |
|----|----------------------------------------------------------------------------------------------------|
| 19 | 外部結合の ON 節から括弧を除去します。<br>外部結合は ODBC エスケープ・シーケンス<br>で、サーバーは DB2 for MVS バージョン 5<br>です。 DB2 for MVS バージョン 5 は、外<br>部結合節の ON 節内で括弧が許可される<br>ODBC 構文を現在サポートしていません。こ<br>の PATCH2 値を設定すると、外部結合のエ<br>スケープ・シーケンスを DB2 for MVS バー<br>ジョン 5 に対して使用できます。この値を<br>設定するのは、サーバーが DB2 for MVS バ<br>ージョン 5 のときだけです。 |
| 20 | サーバーが DB2 for MVS のとき、ドライバ<br>ーが BETWEEN 述部を書き直すようにしま<br>す。 DB2 for MVS は、両方のオペランドに<br>パラメーター・マーカーを使用する<br>BETWEEN 述部を現在サポートしていませ<br>ん。この PATCH2 値を設定すると、<br>(expression ? BETWEEN ?) は (expression >=<br>? and expression <= ?) と書き直されます。                                                         |
| 21 | 推奨されない                                                                                                    |
| 22 | SQLGetInfo() が SQL_OUTER_JOINS=NO お<br>よび SQL_OJ_CAPABILITIES=0 を報告する<br>ようにします。これにより、サポートされて<br>いない場合にアプリケーションが外部結合を<br>使用することは防止されて、外部結合の照会<br>が失敗しないようになります。                                                                                                    |
| 23 | 推奨されない                                                                                                    |
| 24 | TIME データを SQL_CHAR データとして報<br>告します。このパッチ値は、 Microsoft<br>Access アプリケーションの予備手段として使<br>用されます。                                                                                                    |
| 25 | DECIMAL 列の CHAR 表記から後続ゼロを<br>除去します。 Microsoft Access アプリケーシ<br>ョンの予備手段として使用されます。                                                                                                    |
| 28 | 推奨されない                                                                                                    |
| 29 | 1 > x > -1 となる DECIMAI 値 x のストリ<br>ング表記から先行ゼロを除去します。いくつ<br>かの MDAC バージョンがある ADO アプリ<br>ケーションの予備手段として使用されます。                                                                                                    |
| 30 | ストアード・プロシージャーのキャッシング<br>最適化を無効にします。                                                                                                    |
| 31 | 推奨されない                                                                                                    |
| 32 | 推奨されない                                                                                                    |
| 33 | CHAR に変換されるときに、ODBC バージ<br>ョンではなく、タイム・スタンプ・データの<br>ISO バージョンを戻します。                                                                                                    |

| 値  | 説明                                                                                                    |
|----|----------------------------------------------------------------------------------------------------|
| 34 | 推奨されない                                                                                                    |
| 38 | ステートメント・キャッシングをオフにしま<br>す。                                                                                                    |
| 42 | FOR UPDATE 節がキー・セット・カーソル<br>と共に使用されないようにします。デフォル<br>トでは、キー・セット・カーソルを除くほと<br>んどのアプリケーションが更新可能です。し<br>かしこれが必要ではない場合、この PATCH2<br>値はカーソルを読み取り専用に (ただしスク<br>ロール可能のままで、他のユーザーによる変<br>更に依存するように)します。                                                                                                    |
| 50 | COMMIT が発行されるときではなく<br>SQLFetch() が実行されるときに、LOB ロケ<br>ーターを解放します。この PATCH2 値は、<br>アプリケーションが LOB 列を<br>SQLBindCol() (または同等の記述子 API) と<br>バインドしないで LOB データをフェッチす<br>るときに、内部的に使用されるロケーターを<br>解放します。その場合も、アプリケーション<br>に明示的に戻されるロケーターは、アプリケ<br>ーションによって解放する必要があります。<br>この PATCH2 値は、アプリケーションが<br>SQLCODE = -429 (ロケーターがない) を受<br>け取る事態を避けるために使用できます。 |
| 56 | DB2 UDB for OS/390 バージョン 7 または<br>それより前のバージョンのようにそれをサポ<br>ートしないサーバーで、 Early Close Cursors<br>に対するクライアント・サポートを可能にし<br>ます。                                                                                                    |
| 57 | 出力標識ポインターを提供しないで、 NULL<br>出力パラメーター値を戻すストアード・プロ<br>シージャーの呼び出しを可能にします。これ<br>は通常、Borland Delphi 製品の古いバージョ<br>ンで適用されます。                                                                                                    |
| 58 | この PATCH2 値を使用することにより、デ<br>ータベースに挿入された DateTime 値のため<br>に発生した切り捨てエラーを、切り捨て警告<br>にダウングレードできます。                                                                                                    |
| 61 | データが SQL CHAR からクライアントに提<br>供されていた場合、右にスペースが埋め込ま<br>れることがあります。このパッチ値は、右に<br>埋め込まれた 1 バイトのスペースを取り除<br>きますが、 2 バイト・スペースは取り除き<br>ません。この動作は、部分的に Neon Shadow<br>Driver の動作を模倣したものです。                                                                                                    |

表 *144. Patch2 CLI/ODBC* 構成キーワード値 *(*続き*)*

表 *144. Patch2 CLI/ODBC* 構成キーワード値 *(*続き*)*

| 値  | 説明                                       |
|----|------------------------------------------|
| 66 | Windows 環境の小数点に影響する地域の設定                 |
|    | を、アプリケーションで取得することを許可                     |
|    | します。地域設定は、通常はデフォルトで無                     |
|    | 視されます。PATCH2=15 または db2set               |
|    | db2country/db2territory/db2codepage が設定さ |
|    | れている場合、このパッチ値は無視されま                      |
|    | す。サポートされる小数点は、ピリオドとコ                     |
|    | ンマのみです。                                  |

# **Port CLI/ODBC** 構成キーワード

ファイル DSN で、または DSN なし接続で使用される、サーバー・システムのサ ービス名およびポート番号を指定します。

### **db2cli.ini** キーワード構文**:**

Port = サービス名 | ポート番号

デフォルト設定**:**

なし

### 次の場合にのみ適用可能**:**

プロトコルが TCPIP に設定されている。

使用上の注意**:**

このオプションは、 DB2 を実行しているサーバーへのこのクライアント・マシン からの TCP/IP 接続に必要な属性を指定するために、 Hostname オプションととも に使用します。これらの 2 つの値は、Protocol オプションが TCPIP に設定されて いるときにのみ使用されます。

サーバー・システムのサービス名またはポート番号のどちらかを指定します。サー ビス名は、使用時にクライアント・マシンでの検索に使用できることが必要です。

# **ProgramName CLI/ODBC** 構成キーワード

モニター時にサーバーでアプリケーションを識別するために使用されるクライアン ト・アプリケーションのデフォルト名を、ユーザー定義の名前に設定します。

### **db2cli.ini** キーワード構文**:**

ProgramName = **<**ストリング**>** | **PID**

### デフォルト設定**:**

ユーザー定義名は使用されません。デフォルトでは、アプリケーションは DB2 の割り当てる名前によって識別されます。

#### 同等の接続属性**:**

SQL\_ATTR\_INFO\_PROGRAMNAME

#### 使用上の注意**:**

CLI アプリケーションをモニターする場合、 DB2 が割り当てるデフォルトの識別 子ではなく、アプリケーションをユーザー定義のストリングによって識別すること が役立つ場合があります。 ProgramName を使用することによりユーザーは、20 バ イト以下のストリング、またはストリング ″PID″ (引用符は含まない) のいずれかと して識別子を指定できます。

CLI アプリケーションに対して ProgramName が ″PID″ に設定されている場合、ア プリケーションの名前は、接頭部 ″CLI″ の後、アプリケーションのプロセス ID、 および現行のアクティブ接続ハンドルで構成されます。つまり、

CLI<pid>:<connectionHandle#> という形式です。 ″PID″ の設定値は、同じデータベ ースとの数多くの接続を使用して複数のアプリケーションを実行するアプリケーシ ョン・サーバーをモニターする場合に便利です。

(他の種類のアプリケーションに対して ProgramName キーワードが ″PID″ に設定さ れている場合、接頭部 ″CLI″ はそれぞれのアプリケーションの種類に対応する値に なります。すなわち、 JDBC アプリケーションの場合は ″JDBC″、 OLE DB アプ リケーションの場合は ″OLEDB″、および .NET アプリケーションの場合は ″ADONET″。)

# **PromoteLONGVARtoLOB CLI/ODBC** 構成キーワード

LONGVARxxx データ・タイプを xLOB データ・タイプにプロモートします。

```
db2cli.ini キーワード構文:
```
PROMOTELONGVARTOLOB = **0** | **1**

デフォルト設定**:**

0

使用上の注意**:**

このオプションは、LONGVARxxxx 値が 32K を超える可能性がある場合の み使用してください。列の戻りタイプは、より大きいデータ・サイズを保持 するために xLOB にプロモートされます。

# **Protocol CLI/ODBC** 構成キーワード

ファイル DSN に対して、または接続頻度の低い DSN で使用される通信プロトコ ル。

**db2cli.ini** キーワード構文**:**

Protocol = **TCPIP** | **TCPIP6** | **TCPIP4** | **IPC** | **LOCAL**

### デフォルト設定**:**

なし

### 使用上の注意**:**

これは、特定のデータ・ソースに関する db2cli.ini ファイルの [Data Source] セクション内、または接続ストリング内で設定できます。

TCP/IP はファイル DSN を使用するときにサポートされる唯一のプロトコ ルです。オプションをストリング TCPIP (スラッシュなし) に設定してくだ さい。

このオプションを設定するときには、以下のオプションも設定しなければな りません。

- Database
- ServiceName
- Hostname

Protocol を **IPC** または **LOCAL** に設定することにより、IPC 接続を指定 できます。

Protocol = **IPC** | **LOCAL** の場合、Instance キーワードも設定する必要があ ります。

# **QueryTimeoutInterval CLI/ODBC** 構成キーワード

照会タイムアウトのチェック間の遅延 (秒単位)。

**db2cli.ini** キーワード構文**:**

QueryTimeoutInterval = **0** | **5** | 正の整数

デフォルト設定**:** 5 秒

使用上の注意**:**

アプリケーションは SQLSetStmtAttr() 関数を使用することにより、 SQL\_ATTR\_QUERY\_TIMEOUT ステートメント属性を設定できます。この属性によ り、実行の取り消しが試行されてアプリケーションに戻るまでの、 SQL ステート メントまたは XQuery 式の実行完了待ちの秒数が示されます。

QueryTimeoutInterval 構成キーワードは、照会が完了したかどうかのチェックの間の CLI ドライバーの待ち時間を指示するために使用されます。

たとえば、SQL\_ATTR\_QUERY\_TIMEOUT を 25 秒 (25 秒待った後にタイムアウ ト) に設定して、 QueryTimeoutInterval を 10 秒 (照会を 10 秒ごとにチェック) に 設定するとします。照会は 30 秒後 (25 秒の制限の後の最初のチェック) にならな いとタイムアウトになりません。

注**:** DB2 CLI は、実行中の照会ごとの状況を定期的に照会するスレッドを開始し て、照会タイムアウトをインプリメントします。 QueryTimeoutInterval 値は、有効 期限切れの照会のチェック間に、照会タイムアウト・スレッドが待機する時間の長 さを指定します。これは、実行中の照会に対する非同期操作であるために、 SQL\_ATTR\_QUERY\_TIMEOUT + QueryTimeoutInterval 秒までに、指定された照会 がタイムアウトにならない可能性もあります。上記の例で、最良の場合のタイムア ウトは 26 秒であり、悪い場合のタイムアウトは 35 秒です。

SQL\_ATTR\_QUERY\_TIMEOUT が小さすぎる値に設定されていて、照会がタイムア ウトになってはならない場合があるかもしれません。アプリケーションが変更でき ない場合 (サード・パーティーの ODBC アプリケーション)、 QueryTimeoutInterval は 0 に設定可能で、 CLI ドライバーは SQL\_ATTR\_QUERY\_TIMEOUT 設定を無 視するので、アプリケーションに戻るまでに SQL ステートメントが実行を完了す るのを待機します。

注**:** QueryTimeoutInterval が 0 に設定されている場合、アプリケーションが SQL\_ATTR\_QUERY\_TIMEOUT を設定しようとすると、 SQLSTATE 01S02 (オプ ション値が変更された) になります。

(このオプションは初期設定ファイルの共通セクションに含まれるため、DB2 へのす べての接続に適用されます。)

一方、QueryTimeoutInterval を SQL\_ATTR\_QUERY\_TIMEOUT の設定よりも大きい 値に設定し、指定したインターバルでタイムアウトが発生しないようにすることが できます。たとえば、アプリケーションが SQL\_ATTR\_QUERY\_TIMEOUT 値を 15 秒に設定している場合でも、サーバーは、照会の実行に少なくとも 30 秒を必要と し、 QueryTimeoutInterval は値 30 に設定可能で、この照会が 15 秒後にタイムア ウトにならないようにします。

# **ReadCommonSectionOnNullConnect CLI/ODBC** 構成キーワード

NULL connect が db2cli.ini 初期設定ファイルの [COMMON] セクションを処理で きるようにします。

**db2cli.ini** キーワード構文**:**

ReadCommonSectionOnNullConnect = **0** | **1**

デフォルト設定**:**

NULL connect は db2cli.ini 初期設定ファイルを処理しません。

#### 使用上の注意**:**

DB2 CLI、DB2 JDBC タイプ 2、および DB2 .NET ストアード・プロシー ジャーと共に使用する場合、1 を指定して、ストアード・プロシージャーが db2cli.ini ファイルの [COMMON] セクションを読み取り、そのセクション にリストされたキーワードを使用できるようにします。

(このオプションは初期設定ファイルの共通セクションに含まれるため、 DB2 データベースへのすべての接続に適用されます。)

# **ReceiveTimeout CLI/ODBC** 構成キーワード

既存の接続において、試行を終了し、通信タイムアウト・エラーを生成する前に、 サーバーからの応答を待つ時間を秒単位で指定します。

#### **db2cli.ini** キーワード構文**:**

ReceiveTimeout = **0** | **1** |**2** | **...** | **32767**

### デフォルト設定**:**

クライアントは既存の接続でサーバーからの応答を、無制限に待機します。

#### 同等の接続属性**:**

SQL\_ATTR\_RECEIVE\_TIMEOUT

#### 使用上の注意**:**

このキーワードは、接続の確立中は効果がなく、また TCP/IP プロトコルに 対してのみサポートされます。

# **Reopt CLI/ODBC** 構成キーワード

特殊レジスター、グローバル変数、またはパラメーター・マーカーを持つ SQL ス テートメントの、照会最適化または再最適化を有効にします。

**db2cli.ini** キーワード構文**:**

 $\text{Reopt} = 2 \mid 3 \mid 4$ 

デフォルト設定**:**

照会の実行時に照会最適化は行われません。コンパイラーによって選択され るデフォルトの推定値が、特殊レジスター、グローバル変数、またはパラメ ーター・マーカーに対して使用されます。

### 同等の接続またはステートメント属性**:**

SQL\_ATTR\_REOPT

#### 使用上の注意**:**

コンパイラーによって選択されるデフォルトの推定値の代わりに、特殊レジ スター、グローバル変数、またはパラメーター・マーカーに対して照会実行 時に使用できる値を使用することによって、最適化が生じます。キーワード の有効値は、次のとおりです。

- 2 = SOL REOPT NONE これはデフォルトです。照会の実行時に照会最 適化は行われません。コンパイラーによって選択されるデフォルトの推定 値が、特殊レジスター、グローバル変数、またはパラメーター・マーカー に対して使用されます。デフォルトの NULLID パッケージ・セットは、 動的 SQL ステートメントの実行に使用されます。
- 3 = SQL REOPT ONCE 照会最適化は、照会実行時に一度、初めて照会 を実行するときに生じます。 NULLIDR1 パッケージ・セットが使用され ますが、これは REOPT ONCE バインド・オプションとバインドされて います。
- 4 = SOL REOPT ALWAYS 照会最適化または再最適化は、照会の実行時 に、毎回必ず生じます。 NULLIDRA パッケージ・セットが使用されます が、これは REOPT ALWAYS バインド・オプションとバインドされてい ます。

NULLIDR1 および NULLIDRA は予約済みパッケージ・セット名で、使用 時にはそれぞれ REOPT ONCE および REOPT ALWAYS が暗黙指定され ます。これらのパッケージ・セットは、以下のコマンドで明示的に作成する 必要があります。

db2 bind db2clipk.bnd collection NULLIDR1 db2 bind db2clipk.bnd collection NULLIDRA

Reopt および CurrentPackageSet の両方のキーワードが指定されている場合 には、CurrentPackageSet が優先します。

# **ReportPublicPrivileges CLI/ODBC** 構成キーワード

SQLColumnPrivileges() および SQLTablePrivileges() 結果で PUBLIC 特権につい て報告します。

**db2cli.ini** キーワード構文**:**

 $ReportPublicPrivileges =  $0 \mid 1$$ 

デフォルト設定**:**

PUBLIC 特権は報告されません。

使用上の注意**:**

このキーワードは、SQLColumnPrivileges() および SQLTablePrivileges() 結果 で、 PUBLIC グループに割り当てられた特権を PUBLIC がユーザーであったかの ように報告するかどうかを指定します。

# **ReportRetryErrorsAsWarnings CLI/ODBC** 構成キーワード

DB2 CLI エラー・リカバリー中に警告として発覚したエラーを戻します。

**db2cli.ini** キーワード構文**:**

ReportRetryErrorsAsWarnings = **0** | **1**

### 次の場合にのみ適用可能**:**

RetryOnError キーワードが 1 に設定されている場合。

### デフォルト設定**:**

DB2 CLI エラー・リカバリー中に発覚したエラーをアプリケーションに戻 しません。

使用上の注意**:**

デフォルトでは、DB2 CLI 再試行ロジックは、致命的ではないエラーから正常にリ カバリーできる場合に、 SOL SUCCESS を戻してそのエラーをアプリケーションか ら隠します。このようにしてアプリケーション・バインディング・エラーを隠すこ とができるため、デバッグの場合は、ReportRetryErrorsAsWarnings を 1 に設定する ことができます。この設定はエラー・リカバリーをオンに維持しますが、警告とし て発覚したエラーを強制的に DB2 CLI がすべてアプリケーションに戻すようにし ます。

# **RetCatalogAsCurrServer CLI/ODBC** 構成キーワード

カタログ関数はカタログ列に対して CURRENT SERVER 値 を戻すか、NULL 値を 戻すかを指定します。

**db2cli.ini** キーワード構文**:**

RetCatalogAsCurrServer= **0** | 1

#### デフォルト設定**:**

ターゲット DBMS がカタログ列に NULL を戻す場合は、CURRENT SERVER 値で置換しません。

### 使用上の注意**:**

ターゲット DBMS に対するカタログ関数が、カタログ列に NULL 値を戻 す場合、RetCatalogAsCurrServer を 1 に設定すると、DBMS は代わりに CURRENT SERVER 値を戻します。

v 0 = カタログ関数はカタログ列に NULL 値を戻します (デフォルト)。

v 1 = カタログ関数はカタログ列に NULL 値の代わりに CURRENT SERVER 値を戻します。

たとえば、カタログ関数 SQLTables() が、TABLE\_CAT 列の値が NULL 値である結果セットを戻すとします。 RetCatalogAsCurrServer を 1 に設定 すると、DBMS は TABLE CAT 列に CURRENT SERVER 値を戻します。

# **RetOleDbConnStr CLI/ODBC** 構成キーワード

Mode CLI/ODBC 構成キーワードが、数値またはストリング値のどちらを戻すかを 指定します。

#### **db2cli.ini** キーワード構文**:**

 $RetOleDbConnStr = 0 \mid 1$ 

#### デフォルト設定**:**

Mode CLI/ODBC 構成キーワードの値が、ストリングとして戻されます。

#### 使用上の注意**:**

Mode CLI/ODBC 構成キーワードは、CONNECT モードを SHARE または EXCLUSIVE のいずれかに設定します。 OLE DB は Mode の値が、スト リング表現ではなく数値表現であることを予期します。 RetOleDbConnStr は、ストリング値と数値のどちらを戻すかを切り替えます。

可能な設定値は次のとおりです。

- v 0 Mode キーワードの SQLDriverConnect() および SQLBrowseConnect() によって戻される値は、SHARE または EXCLUSIVE のいずれか
- v 1 Mode キーワードの SQLDriverConnect() および SQLBrowseConnect() によって戻される値は、3 (SHARE の場合) または 12 (EXCLUSIVE の場合) のいずれか

例えば、RetOleDbConnStr=1 と設定し、共用接続に対して以下の入力接続ス トリングを指定して SQLDriverConnect() または SQLBrowseConnect() を呼 び出すと、

DSN=SAMPLE;MODE=SHARE

出力接続ストリングは、以下の形式になります。 DSN=SAMPLE;UID=;PWD=;MODE=3

RetOleDbConnStr=1 と設定し、排他的接続に対して以下の入力接続ストリン グを指定して SQLDriverConnect() または SQLBrowseConnect() を呼び出す と、

DSN=SAMPLE;UID=NEWTON;PWD=SECRET;MODE=EXCLUSIVE

出力接続ストリングは、以下の形式になります。 DSN=SAMPLE;UID=NEWTON;PWD=SECRET;MODE=12

OLE DB アプリケーションが、SQLDriverConnect() および SQLBrowseConnect() によって戻される Mode キーワードの値にストリング を使用すると、OLE DB コンポーネント・サービスからエラーを受け取り ます。 OLE DB コンポーネント・サービスは、キーワード Mode が数値を 持つことを予期するため、エラーを戻します。 RetOleDbConnStr を 1 に設 定すれば、この動作は避けられます。その場合、Mode の値は数値になるか らです。

# **RetryOnError CLI/ODBC** 構成キーワード

DB2 CLI ドライバーのエラー・リカバリー動作をオン/オフにします。

**db2cli.ini** キーワード構文**:**

 $RetryOnError = 0 | 1$ 

デフォルト設定**:**

DB2 CLI ドライバーが致命的ではないエラーのエラー・リカバリーを試行 することを許可します。

#### 使用上の注意**:**

デフォルトでは、DB2 CLI は、アプリケーション・パラメーターの不正なバインド などの致命的ではないエラーからのリカバリーを、失敗した SQL ステートメント に関する追加情報を検索してからそのステートメントを再び実行することによって 行います。検索される追加情報には、データベース・カタログ表からの入力パラメ ーター情報が含まれます。 DB2 CLI がエラーから正常にリカバリーできる場合 は、デフォルトでは、アプリケーションへのエラー報告はされません。 CLI/ODBC 構成キーワード ReportRetryErrorsAsWarnings を使用することにより、エラー・リカ バリー警告がアプリケーションに戻されるようにするかどうかを設定できます。

重要**:** いったん DB2 CLI が正常にエラー・リカバリーを完了すると、アプリケー ションが通常とは異なる動作をする場合がありますが、それは DB2 CLI が元の SQLBindParameter() 関数呼び出しで提供された情報ではなく、それに続けて実行し た SQL ステートメントに対するリカバリー中に収集されたカタログ情報を使用す るためです。このような動作が望ましくない場合は、 RetryOnError を 0 に設定 し、強制的に DB2 CLI がリカバリーを試行しないようにします。しかし、ステー トメント・パラメーターを正しくバインドするように、アプリケーションを変更す る必要があります。

# **ReturnAliases CLI/ODBC** 構成キーワード

CLI スキーマ API がメタデータ結果で別名を報告するかどうかを制御します。

**db2cli.ini** キーワード構文**:**

ReturnAliases =  $0 \mid 1$ 

#### デフォルト設定**:**

**1**: デフォルトでは、メタデータ・プロシージャーにおいて行を修飾する時 に別名が考慮されます。

### 使用上の注意**:**

このキーワードは、メタデータ・プロシージャーにおいて行を修飾する時に 別名 (または同義語) が考慮されるかどうかを指定します。別名を考慮しな い場合、この照会で適格となる追加の表を判別するためのコストがかかる基 本表との結合を行わないため、パフォーマンスをかなり向上できます。

- v 0 : メタデータ・プロシージャーにおいて行を修飾する時に別名が考慮さ れません (パフォーマンスは良くなります)。
- 1: メタデータ・プロシージャーにおいて行を修飾する時に別名が考慮さ れます。

このキーワードにより以下の CLI API が影響を受けます。

- SQLColumns()
- SQLColumnPrivileges()
- SQLTables()
- SQLTablePrivileges()
- SQLStatistics()
- SQLSpecialColumns()
- SQLForeignKeys()
- SQLPrimaryKeys()

# **ReturnSynonymSchema CLI/ODBC** 構成キーワード

CLI スキーマ API が、スキーマ・プロシージャー結果セットの TABLE\_SCHEM 列で DB2 for z/OS同義語のスキーマ名を報告するかどうかを制御します。

#### **db2cli.ini** キーワード構文**:**

ReturnSynonymSchema = **0** | **1**

#### デフォルト設定**:**

**1**: デフォルトでは、同義語の作成者が TABLE\_SCHEM 列に返されます。

### 使用上の注意**:**

有効な設定:

- v 0 : プロシージャー結果セットの TABLE\_SCHEM 列は NULL になりま す。
- 1: プロシージャー結果セットの TABLE\_SCHEM 列は同義語の作成者に なります。

スキーマで修飾された名前を使用して DB2 for z/OS サーバー上の同義語に アクセスすることはできません。このため、同義語に関していうならば、 DB2 for z/OS サーバーに対して実行している場合には、CLI スキーマ API 結果セットの TABLE SCHEM 列の意味は異なります。

CLI スキーマ API を DB2 Database for Linux, UNIX, and Windows サーバ ーに対して使用する場合には、この CLI キーワードは効果がありません。

このキーワードにより以下の CLI API が影響を受けます。

- SQLColumns()
- SQLColumnPrivileges()
- SQLTables()
- SQLTablePrivileges()
- SQLStatistics()
- SQLSpecialColumns()
- SQLForeignKeys()

• SQLPrimaryKeys()

このキーワードを使用するためには、次のプログラム一時修正 (PTF) を DB2 for z/OS データベース・サーバーに適用している必要があります。

表 *145. DB2 for z/OS* <sup>の</sup> *ReturnSynonymSchema* のための *PTF*

| DB2 for z/OS | PTF または APAR 番号 |
|--------------|-----------------|
| バージョン 7      | UK13643         |
| バージョン 8      | UK13644         |
| バージョン 9      |                 |

# **SQLOverrideFileName CLI/ODBC** 構成キーワード

特定の SQL ステートメントに関する CLI ステートメント属性の設定値がリストさ れている指定変更ファイルの場所を指定します。

### **db2cli.ini** キーワード構文**:**

SQLOverrideFileName = **<**絶対または相対パス名**>**

デフォルト設定**:**

指定変更ファイルは使用されません。

### 使用上の注意**:**

SQLOverrideFileName キーワードは、 DB2 CLI ドライバーの読む指定変更ファイ ルの場所を指定します。指定変更ファイルには、特定の SQL ステートメントに適 用される CLI ステートメント属性の値が含まれています。サポートされているステ ートメント属性は、どれでも指定できます。以下に、 2 つの SQL ステートメント に固有の属性設定値を含む指定変更ファイルの例を示します。

[Common] Stmts=2

 $\lceil 1 \rceil$ 

StmtIn=SELECT \* FROM Employee StmtAttr=SQL\_ATTR\_BLOCK\_FOR\_NROWS=50;SQL\_ATTR\_OPTIMIZE\_FOR\_NROWS=1;

[2] StmtIn=SELECT \* FROM Sales StmtAttr=SQL ATTR MAX ROWS=25;

指定変更ファイルの ″[Common]″ セクションの ″Stmts″ で指定されている数値は、 その指定変更ファイルに含まれる SQL ステートメントの数と同じです。

# **SaveFile CLI/ODBC** 構成キーワード

既存の正常な接続を確立するために使われたキーワードの属性値を保管するため の、DSN ファイルのファイル名を指定します。

### **db2cli.ini** キーワード構文**:**

このキーワードは db2cli.ini ファイル内では設定できません。

SQLDriverConnect 内の接続ストリングで、このキーワードの値を以下のよ うに指定できます。

SaveFile = ファイル名

# **SchemaList CLI/ODBC** 構成キーワード

表情報の照会に使用されるスキーマを制限します。

**db2cli.ini** キーワード構文**:**

SchemaList = ″ '*schema1*', '*schema2*',... '*schemaN*' ″

デフォルト設定**:**

なし

使用上の注意**:**

SchemaList は、DBMS 内のすべての表をリストするアプリケーションに、より制限 されたデフォルトを提供して、そのアプリケーションのパフォーマンスを向上させ るために使用されます。

データベースに定義されている表の数が多い場合に、スキーマ・リストを指定し て、アプリケーションが表情報を照会する時間を削減し、アプリケーションでリス トされる表の数を削減することができます。各スキーマ名は、単一引用符で囲んで コンマで区切る必要があり、大文字小文字が区別されます。ストリング全体が二重 引用符で囲まれている必要もあります。例:

SchemaList="'USER1','USER2','USER3'"

DB2 for z/OS の場合、CURRENT SQLID もこのリストに加えることができます が、単一引用符は使用しません。たとえば、

SchemaList="'USER1',CURRENT SQLID,'USER3'"

ストリングの最大長は 256 文字です。

このオプションを DBName および TableType とともに使用して、情報が戻される 表の数をさらに制限することができます。

# **ServerMsgMask CLI/ODBC** 構成キーワード

DB2 CLI がいつエラー・メッセージをサーバーから要求する必要があるのかを指定 します。

**db2cli.ini** キーワード構文**:**

ServerMsgMask =  $0 \mid 1 \mid -2 \mid -1$ 

デフォルト設定**:**

DB2 CLI は最初にローカルのメッセージ・ファイルを調べて、メッセージ が検索可能かどうかを確認します。マッチングする SQLCODE が見つから ない場合、DB2 CLI は情報をサーバーに要求します。

同等の接続属性**:**

SQL\_ATTR\_SERVER\_MSGTXT\_MASK

使用上の注意**:**

このキーワードは、 424 ページの『[UseServerMsgSP CLI/ODBC](#page-433-0) 構成キーワ [ード』に](#page-433-0)関連して使用されます。キーワードは、以下のように設定できま す。

- v **0 (**デフォルト**)** = SQL ATTR SERVER MSGTXT MASK LOCAL FIRST。DB2 CLI は最初 にローカルのメッセージ・ファイルを調べて、メッセージが検索可能かど うかを確認します。マッチングする SQLCODE が見つからない場合、 DB2 CLI は情報をサーバーに要求します。
- 1 = SOL ATTR SERVER MSGTXT MASK WARNINGS。DB2 CLI は常 に、警告に関するサーバーからのメッセージ情報を要求しますが、エラ ー・メッセージはローカルのメッセージ・ファイルから取得します。
- -2 = SOL ATTR SERVER MSGTXT MASK ERRORS。DB2 CLI は常 に、エラーに関するサーバーからのメッセージ情報を要求しますが、警告 メッセージはローカルのメッセージ・ファイルから取得します。
- v -1 = SQL\_ATTR\_SERVER\_MSGTXT\_MASK\_ALL。DB2 CLI はエラー・ メッセージおよび警告メッセージの両方について、常にサーバーからのメ ッセージ情報を要求します。

# **ServiceName CLI/ODBC** 構成キーワード

ファイル DSN 接続または DSN なしの接続で使用される、サーバー・システムの サービス名およびポート番号。

### **db2cli.ini** キーワード構文**:**

ServiceName = サービス名 | ポート番号

デフォルト設定**:**

なし

### 次の場合にのみ適用可能**:**

プロトコルが TCPIP に設定されている。

### 使用上の注意**:**

このオプションは、 DB2 を実行しているサーバーへのこのクライアント・マシン からの TCP/IP 接続に必要な属性を指定するために、 Hostname オプションととも に使用します。これらの 2 つの値は、PROTOCOL オプションが TCPIP に設定さ れているときにのみ使用されます。

サーバー・システムのサービス名またはポート番号のどちらかを指定します。サー ビス名は、使用時にクライアント・マシンでの検索に使用できることが必要です。

# **SkipTrace CLI/ODBC** 構成キーワード

CLI トレース情報を DB2 トレースから除外します。

**db2cli.ini** キーワード構文**:** SkipTrace =  $0 \mid 1$ 

#### デフォルト設定**:**

トレース関数をスキップしません。

### 使用上の注意**:**

このキーワードにより、DB2 トレース関数が CLI アプリケーションをバイパス し、パフォーマンスが向上します。したがって、DB2 トレース機能 db2trc がオン になっていて、このキーワードが 1 に設定されると、CLI アプリケーションの実行 の情報はトレースに含まれません。

トレース情報を必要としない UNIX プラットフォームの実稼働環境では、 SkipTrace をオンにすることをお勧めします。ただし、テスト環境ではトレース出力 が役に立つこともあるので、詳細な実行情報を得たい場合は、このキーワードをオ フにする (またはデフォルト設定のままにする) ことができます。

(このオプションは初期設定ファイルの共通セクションに含まれるため、DB2 へのす べての接続に適用されます。)

# **StaticCapFile CLI/ODBC** 構成キーワード

キャプチャー・ファイル名を指定して、ファイルが保管されるパスを任意で指定し ます。

**db2cli.ini** キーワード構文**:**

StaticCapFile = < 完全ファイル名 >

### デフォルト設定**:**

なし - キャプチャー・ファイルを指定してください。

#### 次の場合にのみ適用可能**:**

StaticMode が Capture または Match に設定されている

#### 使用上の注意**:**

このキーワードは、キャプチャー・ファイル名を指定して、ファイルが保管される ディレクトリーを任意で指定するために使用されます。

# **StaticLogFile CLI/ODBC** 構成キーワード

静的プロファイル・ログ・ファイル名を指定して、ファイルが保管されるディレク トリーを任意で指定します。

#### **db2cli.ini** キーワード構文**:**

StaticLogFile = < 完全ファイル名 >

#### デフォルト設定**:**

静的プロファイル・ログは作成されません。ファイル名をパス名なしで指定 する場合は、現行パスが使用されます。

#### 次の場合にのみ適用可能**:**

StaticMode が Capture または Match に設定されている

使用上の注意**:**

このキーワードは、静的プロファイル・ログ・ファイル名を指定して、ファイルが 保管されるディレクトリーを任意で指定するために使用されます。

## **StaticMode CLI/ODBC** 構成キーワード

この DSN のために CLI/ODBC アプリケーションが SQL をキャプチャーするか静 的 SQL パッケージを使用するかを選択します。

**db2cli.ini** キーワード構文**:**

StaticMode = **DISABLED** | **CAPTURE** | **MATCH**

デフォルト設定**:**

無効 - SQL ステートメントのキャプチャーは行われず、静的 SQL パッケ ージは使用されません。

使用上の注意**:**

このオプションを使用すると、 CLI/ODBC アプリケーションがこの DSN について 発行した SQL が処理される方法を以下のように指定することができます。

- v DISABLED = 静的モードは無効です。特定の処理を行いません。 CLI/ODBC ス テートメントは、変更のない動的 SQL として実行されます。これはデフォルト です。
- v CAPTURE = キャプチャー・モード。 CLI/ODBC ステートメントを動的 SQL と して実行します。 SQL ステートメントが正常に終了した場合、SQL ステートメ ントは、後で DB2CAP コマンドによってバインドされるためにファイル (キャプ チャー・ファイルとして知られる) にキャプチャーされます。
- v MATCH = 一致モード。 CLI/ODBC ステートメントを、StaticPackage に指定さ れたキャプチャー・ファイルに一致ステートメントが見つかった場合に、静的 SQL ステートメントとして実行します。キャプチャー・ファイルは、最初に DB2CAP コマンドでバインドされる必要があります。

# **StaticPackage CLI/ODBC** 構成キーワード

静的プロファイル・フィーチャーで使用されるパッケージを指定します。

**db2cli.ini** キーワード構文**:**

StaticPackage = *collection\_id.package\_name*

デフォルト設定**:**

なし - パッケージ名を指定してください。

次の場合にのみ適用可能**:**

STATICMODE が CAPTURE に設定されている

使用上の注意**:**

このキーワードは、アプリケーションが一致モードで動作する時に使用されるパッ ケージを指定するために使用されます。キャプチャー・ファイルを作成するには、 最初にキャプチャー・モードを使用する必要があります。

示されたパッケージ名の最初の 7 文字のみが使用されます。 1 バイトの接尾部 が、それぞれの分離レベルを表すために以下のように追加されます。

- v 0 非コミット読み取り (UR)
- 1 カーソル固定 (CS)
- 2 読み取り固定 (RS)
- v 3 反復可能読み取り (RR)
- 4 コミットなし (NC)

# **StreamGetData CLI/ODBC** 構成キーワード

SQLGetData() 関数のデータ出力ストリームを最適化します。

- **db2cli.ini** キーワード構文**:**
	- StreamGetData =  $0$  | 1

### デフォルト設定**:**

DB2 CLI は、クライアント上のすべてのデータをバッファーに入れます。

同等の接続またはステートメント属性**:**

SQL\_ATTR\_STREAM\_GETDATA

### 使用上の注意**:**

Dynamic Data Format がサーバーによってサポートされていない場合、 StreamGetData キーワードは無視されます。データをバッファーに入れる必 要のないアプリケーションで Dynamic Data Format をサポートするサーバ ー上のデータを照会している場合は、1 を指定することによって、データを バッファーに入れる必要がないことを示してください。 DB2 CLI クライア ントは、データ出力ストリームを最適化します。

StreamGetData が 1 に設定されている場合、出力バッファーに入れて戻すた めにまだ使用できるバイト数を DB2 CLI が判別できない場合、切り捨て発 生時に SQLGetData() は長さとして SQL\_NO\_TOTAL (-4) を戻します。そ れ以外の場合、SQLGetData() は、まだ使用できるバイト数を戻します。

## **StreamPutData CLI/ODBC** 構成キーワード

1 つのステートメント・ハンドルで SQLPutData() 関数呼び出しを通して渡される データのパフォーマンスを向上させます。そのために、内部の接続レベル通信バッ ファーにデータを直接書き込みます。

### **db2cli.ini** キーワード構文**:**

StreamPutData =  $0 \mid 1$ 

### デフォルト設定**:**

接続レベル・バッファーにデータを直接書き込むのではなく、デフォルトの ステートメント・レベル・バッファーに書き込みます。

#### 使用上の注意**:**

デフォルトでは DB2 CLI は、 SQLPutData() 関数呼び出しを介して渡されたデー タを内部のステートメント・レベル・バッファーに書き込みます。その後の SQLParamData() 呼び出しによって、そのバッファーの内容が内部の接続レベル通信 バッファーに書き込まれて、サーバーに送られます。特定の接続上のターゲット・ データベースに所定のポイント・イン・タイムにデータを挿入するのに 1 つのステ ートメント・ハンドルだけを使用する場合、 StreamPutData=1 と設定すれば、パフ ォーマンスを向上することができます。この場合、DB2 CLI は挿入データを接続レ ベル・バッファーに直接書き込むことになります。ただし、特定の接続上のターゲ ット・データベースに対して複数のステートメントが並行してデータを挿入する場 合に StreamPutData=1 と設定すると、パフォーマンスが低下する可能性があり、そ のために不測のアプリケーション・エラーが生じることがあります。それは、共用 の接続レベル通信バッファー内のステートメントは、シリアライゼーションしやす くなるからです。

# **SysSchema CLI/ODBC** 構成キーワード

SYSIBM スキーマの代わりに検索する代替スキーマを設定します。

**db2cli.ini** キーワード構文**:**

SysSchema = 代替スキーマ

デフォルト設定**:**

照会する DB2 for z/OS が SYSIBM のときに使用されるデフォルトの表修 飾子名。

使用上の注意**:**

このオプションは、DB2 for z/OS からシステム・カタログ情報を取得する ために DB2 CLI および ODBC カタログ関数の呼び出しが発行されたとき に、 SYSIBM スキーマの代わりに検索する代替スキーマまたは表修飾子を 示します。

システム管理者はこの新しいスキーマ名を使用して、以下のようなシステ ム・カタログ表の行のサブセットから構成される、ビューのセットまたは表 のコピーを定義できます。

- SYSIBM.SYSCOLAUTH
- SYSIBM.SYSCOLUMNS
- SYSIBM.SYSDATATYPES
- SYSIBM.SYSFOREIGNKEYS
- SYSIBM.SYSINDEXES
- SYSIBM.SYSKEYS
- SYSIBM.SYSKEYCOLUSES
- SYSIBM.SYSPARMS
- SYSIBM.SYSRELS
- SYSIBM.SYSROUTINES
- SYSIBM.SYSTABAUTH
- SYSIBM.SYSTABCONST
- SYSIBM.SYSTABLES
- SYSIBM.SYSSYNONYMS

たとえば、システム・カタログ表のビューのセットまたは表のコピーが ACME スキーマ内にある場合、 SYSIBM.SYSTABLES のビュー (または表 のコピー) は ACME.SYSTABLES となり、 SysSchema は ACME に設定す る必要があります。

すべての表名のシステム・カタログを自動的に照会するアプリケーションで は、定義および使用するシステム・カタログ表のビューを制限すると、アプ リケーションによってリストされる表の数が減少します。これにより、表名 のサブセットが戻されることになるので、アプリケーションが表情報を照会 するために必要な時間を短縮できます。

システム表に定義されたものと同じ索引をコピーに定義して、システム・カ タログ表のコピーを定義しそれを使用することにより、アプリケーションが データベースを照会するために必要な時間を短縮できます。

SchemaList、TableType、および DBName キーワードを SysSchema キーワ ードと共に使用して、情報が戻される表の数をさらに制限することができま す。

どのシステム・カタログ表を SysSchema で使用できるか、および SysSchema の機能について詳しくは、下記のサイトにアクセスして APAR PK05102 資料を参照してください。

IBM メインフレームのサポート

そのサイトで "PK05102" を検索してください。

# **TableType CLI/ODBC** 構成キーワード

表情報の照会時に戻される TABLETYPES のデフォルト・リストを定義します。

**db2cli.ini** キーワード構文**:**

TableType = ″ '*TABLE*' | ,'*ALIAS*' | ,'*VIEW*'|,'*INOPERATIVE VIEW*'|, '*SYSTEM TABLE*' | ,'*SYNONYM*' ″

デフォルト設定**:**

TABLETYPES のデフォルト・リストは定義されません。

使用上の注意**:**

データベースに定義されている表の数が多い場合に、表タイプ・ストリングを指定 して、アプリケーションが表情報を照会する時間を削減し、アプリケーションでリ ストされる表の数を削減することができます。

値の数の制限はありません。それぞれのタイプを大文字で指定し、単一引用符で囲 み、コンマで区切ってください。ストリング全体が二重引用符で囲まれている必要 もあります。例:

TableType="'TABLE','VIEW'"

このオプションを DBNAME および SCHEMALIST とともに使用して、情報が戻さ れる表の数をさらに制限することができます。

TableType は、データベース内の表、ビュー、別名、および同義語を検索する DB2 CLI 関数にデフォルトを提供するために使用します。アプリケーションが関数呼び

出しで表タイプを指定せず、このキーワードが使用されなかった場合は、すべての 表タイプの情報が戻されます。アプリケーションが関数呼び出しで表タイプ の値を 提供した場合は、引数値がこのキーワード値をオーバーライドします。

TableType に TABLE 以外の値が組み込まれている場合は、 DBName キーワード 設定で特定の DB2 for z/OS データベースに情報を制限することはできません。

# **TempDir CLI/ODBC** 構成キーワード

一時ファイルに使用されるディレクトリーを定義します。

### **db2cli.ini** キーワード構文**:**

TempDir = < 絶対パス名 >

### デフォルト設定**:**

TEMP または TMP 環境変数によって指定されているシステム一時ディレ クトリーを使用します。

### 使用上の注意**:**

ラージ・オブジェクト (CLOBS、BLOBS など) を操作するときは、データ変換が起 きた場合、またはデータがサーバーに少しずつ送られる場合に、多くの場合、情報 を保管するためにクライアント・マシンに一時ファイルが作成されます。このオプ ションを使用すると、このような一時ファイルのロケーションを指定することがで きます。何も指定しなかった場合は、システム一時ディレクトリーが使用されま す。

キーワードは db2cli.ini ファイルのデータ・ソース特有のセクションに置かれま す。構文は次のとおりです。

#### • TempDir= F:¥DB2TEMP

指定されたパスはすでに存在している必要があり、アプリケーションを実行してい るユーザーはそのパスへのファイルに書き込みできる権限を持っている必要があり ます。 DB2 CLI ドライバーが一時ファイルを作成しようとして、パス名が無効の 場合、または指定のディレクトリーに一時ファイルを作成できない場合には、 HY507 の SQLSTATE が戻されます。

# **Trace CLI/ODBC** 構成キーワード

DB2 CLI/ODBC トレース機能をオンにします。 **db2cli.ini** キーワード構文**:**  $Trace = 0 \mid 1$ デフォルト設定**:** トレース情報は取得されません。 同等の環境属性**:** SQL\_ATTR\_TRACE 使用上の注意**:**

このオプションが (1) のときには、CLI/ODBC トレース・レコードが、 TraceFileName 構成パラメーターによって指示されたファイルに付加されるか、また は TracePathName 構成パラメーターによって指示されたサブディレクトリー内のフ ァイルに付加されます。 Trace は、TraceFileName または TracePathName のいずれ も設定されていない場合、有効ではありません。

TraceRefreshInterval キーワードは、 Trace キーワードが db2cli.ini ファイルから読 み取られるインターバルを秒単位で設定します。これにより、n 秒内に動的に CLI/ODBC トレースをオフにすることができます。

たとえば、それぞれのトレース入力後にディスクに書き込む CLI/ODBC トレース・ ファイルをセットアップするには、次のようにします。

[COMMON] Trace=1 TraceFileName=E:¥TRACES¥CLI¥MONDAY.CLI TraceFlush=1

(このオプションは初期設定ファイルの共通セクションに含まれるため、DB2 データ ベースへのすべての接続に適用されます。)

# **TraceComm CLI/ODBC** 構成キーワード

それぞれのネットワーク要求に関する情報をトレース・ファイルに組み込むかどう かを指定します。

### **db2cli.ini** キーワード構文**:**

 $TraceComm = 0 \mid 1$ 

#### デフォルト設定**:**

0 - ネットワーク要求情報はキャプチャーされません。

### 次の場合にのみ適用可能**:**

CLI/ODBC Trace オプションがオンになっている。

### 使用上の注意**:**

TraceComm が (1) に設定されていると、それぞれのネットワーク要求に関する下記 の情報がトレース・ファイルに含められます。

- クライアントで完全に処理された DB2 CLI 関数と、サーバーとの通信に関係し た DB2 CLI 関数
- サーバーとの各通信で送受信されたバイト数
- v クライアントとサーバーの間でのデータの通信に費やされた時間

このオプションは、Trace CLI/ODBC オプションがオンになっているときにのみ使 用します。

(このオプションは初期設定ファイルの共通セクションに含まれるため、DB2 へのす べての接続に適用されます。)

# **TraceErrImmediate CLI/ODBC** 構成キーワード

レコードの生成時に、診断レコードを CLI/ODBC トレースに書き込むかどうかを指 定します。

**db2cli.ini** キーワード構文**:**

TraceErrImmediate =  $0 \mid 1$ 

### デフォルト設定**:**

診断レコードがトレース・ファイルに書き込まれるのは、 SQLGetDiagField() または SQLGetDiagRec() が呼び出された場合だけで す。あるいは、取り出されていない診断レコードのあるハンドルについて は、 ″Unretrieved Error Message″ (取り出されていないエラー・メッセージ) がトレース・ファイルに書き込まれます。

### 次の場合にのみ適用可能**:**

CLI/ODBC Trace オプションがオンになっている。

使用上の注意**:**

TraceErrImmediate=1 と設定し、診断レコードが生成された時点でそれを CLI/ODBC トレース・ファイルに書き込むなら、アプリケーションの実行中にエラーが発生し たタイミングを調べることができます。 SQLGetDiagField() と SQLGetDiagRec() を使用して診断情報を取り出さないアプリケーションの場合、これは特に便利で す。というのは、ハンドルに対して診断レコードが生成された場合、そのハンドル に対して次の関数が呼び出される前にそれらが取り出されたりトレース・ファイル に書き込んだりされなければ、それらの診断レコードは失われてしまうからです。

TraceErrImmediate=0 (デフォルトの設定値) の場合、診断レコードがトレース・ファ イルに書き込まれるのは、アプリケーションが SQLGetDiagField() または SQLGetDiagRec() を呼び出して診断情報を取り出す場合だけです。このキーワード が 0 に設定されている場合、アプリケーションが関数呼び出しによって診断情報を 取り出さないのであれば、ハンドルに対して次に関数が呼び出された時点で診断レ コードが存在する場合に、 ″Unretrieved Error Message″ の項目がトレース・ファイ ルに書き込まれます。

このオプションは、Trace CLI/ODBC オプションがオンになっているときにのみ使 用します。

(このオプションは初期設定ファイルの共通セクションに含まれるため、DB2 へのす べての接続に適用されます。)

## **TraceFileName CLI/ODBC** 構成キーワード

すべての DB2 CLI/ODBC トレース情報の書き込み先のファイルを指定します。

**db2cli.ini** キーワード構文**:**

TraceFileName = < 完全修飾ファイル名 >

デフォルト設定**:** なし

#### 次の場合にのみ適用可能**:**

Trace オプションがオンになっている。

### 使用上の注意**:**

指定されたファイルが存在しない場合は、ファイルが作成されるか、または新しい トレース情報がファイルの終わりに付加されます。ただし、目的のパスのファイル が存在している必要があります。

指定されたファイル名が無効の場合、またはファイルの作成または書き込みが不可 能な場合、トレースは行われず、エラー・メッセージも戻されません。

このオプションは、Trace オプションがオンになっているときにのみ使用します。こ のオプションは、CLI/ODBC 構成ユーティリティーで設定すると自動的に実行され ます。

このオプションを設定した場合、TracePathName オプションは無視されます。

DB2 CLI トレースはデバッグ目的でのみ使用する必要があります。オンにしたまま 長時間が経過すると、CLI/ODBC ドライバーの実行がスローダウンし、トレース情 報が非常に大きくなる可能性があります。

TraceFileName キーワード・オプションは、マルチプロセスまたはマルチスレッド・ アプリケーションでは使用しないでください。その理由は、すべてのスレッドまた はプロセスに関するトレース出力が同じログ・ファイルに書き込まれ、各スレッド またはプロセスに関する出力を解読することが難しくなるためです。さらに、共有 トレース・ファイルへのアクセスを制御するために使用されるセマフォーにより、 マルチスレッド・アプリケーションの動作が変更される可能性があります。デフォ ルトの DB2 CLI トレース出力ログ・ファイル名はありません。

(このオプションは初期設定ファイルの共通セクションに含まれるため、DB2 データ ベースへのすべての接続に適用されます。)

# **TraceFlush CLI/ODBC** 構成キーワード

n 個の CLI/ODBC トレース入力後にディスクへの書き込みを強制します。

#### **db2cli.ini** キーワード構文**:**

TraceFlush = **0** | 正の整数

#### デフォルト設定**:**

入力ごとに書き込みを行いません。

#### 次の場合にのみ適用可能**:**

CLI/ODBC Trace オプションがオンになっている。

#### 使用上の注意**:**

TraceFlush は、トレース情報が CLI トレース・ファイルに書き込まれる頻度を指定 します。デフォルトでは、TraceFlush は 0 に設定されており、各 DB2 CLI トレー ス・ファイルは、トレース対象アプリケーションまたはスレッドが正常終了するま

で開かれたままになっています。アプリケーションが異常終了すると、トレース・ ログ・ファイルに書き込まれていない一部のトレース情報が失われる可能性があり ます。

このキーワードを正の整数に設定して、 DB2 CLI ドライバーが指定されたトレー ス入力回数の後に適切なトレース・ファイルをクローズおよび再オープンするよう に強制します。 TraceFlush キーワードの値が小さいほど、アプリケーションのパフ ォーマンスへの DB2 CLI トレースの影響は大きくなります。 TraceFlush=1 と設定 すると、パフォーマンスへの影響が最大になりますが、アプリケーションが次のス テートメントに移る前に各項目が確実にディスクに書き込まれます。

このオプションは、Trace CLI/ODBC オプションがオンになっているときにのみ使 用します。

(このオプションは初期設定ファイルの共通セクションに含まれるため、DB2 へのす べての接続に適用されます。)

# **TraceFlushOnError CLI/ODBC** 構成キーワード

エラー発生時に、すべての CLI/ODBC トレース項目をディスクに書き込むかどうか を指定します。

**db2cli.ini** キーワード構文**:**

 $TraceFlushOnError = 0 | 1$ 

### デフォルト設定**:**

エラー発生時に、ただちに CLI/ODBC トレース項目を書き込むことはしま せん。

次の場合にのみ適用可能**:**

CLI/ODBC Trace オプションがオンになっている。

使用上の注意**:**

TraceFlushOnError=1 と設定すると、 DB2 CLI ドライバーは、エラーが検出される たびにトレース・ファイルをクローズしてから再オープンします。

TraceFlushOnError がデフォルト値 (0) のままである場合、トレース・ファイルがク ローズされるのは、アプリケーションが正常に終了した時点、または TraceFlush キ ーワードによって指定された時間間隔に達した場合だけです。 TraceFlushOnError=0 の場合にアプリケーション・プロセスが異常終了すると、貴重なトレース情報が失 われてしまう可能性があります。 TraceFlushOnError=1 と設定するとパフォーマン スに影響を与えることがありますが、エラーに関連するトレース項目は確実にディ スクに書き込まれるようになります。

このオプションは、Trace CLI/ODBC オプションがオンになっているときにのみ使 用します。

(このオプションは初期設定ファイルの共通セクションに含まれるため、DB2 へのす べての接続に適用されます。)

## **TraceLocks CLI/ODBC** 構成キーワード

ロック・タイムアウトのみを CLI/ODBC トレースにトレースします。

**db2cli.ini** キーワード構文**:**

 $TraceLocks = 0$  | 1

デフォルト設定**:**

トレース情報はロック・タイムアウトのみに限定されません。

次の場合にのみ適用可能**:**

Trace オプションがオンになっている。

使用上の注意**:**

TraceLocks が 1 に設定されていると、ロック・タイムアウトはトレース・ファイル に記録されます。

このオプションは、CLI/ODBC TRACE オプションがオンになっているときにのみ 使用します。

(このオプションは初期設定ファイルの共通セクションに含まれるため、DB2 へのす べての接続に適用されます。)

### **TracePIDList CLI/ODBC** 構成キーワード

CLI/ODBC トレースの取得対象となるプロセス ID を制限します。

#### **db2cli.ini** キーワード構文**:**

TracePIDList = **<**値の指定なし**>** | **<**コンマで区切られた処理 **ID** のリスト**>**

#### デフォルト設定**:**

CLI/ODBC トレースが実行されている場合、すべてのプロセス ID がトレ ースされます。

### 使用上の注意**:**

このキーワードは、多数のプロセスを作成するアプリケーションに使用しま す。そのようなアプリケーションの CLI/ODBC トレースのキャプチャー は、多数のトレース・ファイルを生成する可能性があります。このキーワー ドを使用することにより、アプリケーションの特定の疑わしいプロセスのト レースを収集できます。

このキーワードに値が指定されていない場合、すべての処理 ID がトレース されます。すべての処理 ID をトレースしない場合は、 CLI/ODBC トレー スの実行時にトレースする処理 ID のリストをコンマ区切りで指定してくだ さい。

アプリケーションを初期化する前に、TraceRefreshInterval キーワードを何ら かの値に設定しなければなりません。そうしなければ、TracePIDList キーワ ードは有効になりません。

(このオプションは初期設定ファイルの共通セクションに含まれるため、 DB2 データベースへのすべての接続に適用されます。)

TracePIDList キーワードを使用するには、以下のようにします。

- 1. db2cli.ini ファイルで Trace CLI/ODBC キーワードがゼロに設定されて いるか、または指定されていないことを確認します。
- 2. 次のように、TraceRefreshInterval CLI/ODBC キーワードを、db2cli.ini フ ァイルの [COMMON] セクションに追加します。 [COMMON] TraceRefreshInterval=<some positive integer>
- 3. アプリケーションを開始します。
- 4. ps (UNIX および Linux ベースのオペレーティング・システム上で) な どのオペレーティング・システム・コマンドを使用して、CLI/ODBC ト レースを収集する対象プロセスのプロセス ID を判別します。
- 5. 以下のキーワードを組み込むことによって、CLI/ODBC トレースをオン にし、識別されるプロセス ID を db2cli.ini ファイルの [COMMON] セ クションに追加します。

[COMMON] Trace=1 TracePathName=<fully-qualified subdirectory name> TracePIDList=<comma-delimited list of process IDs>

指定されたプロセス ID の情報を含む CLI/ODBC トレースは、 TracePathName キーワードによって指定されたディレクトリーにあります。 余分の空ファイルもあるかもしれませんが、それらは無視してかまいませ ん。

# **TracePIDTID CLI/ODBC** 構成キーワード

各項目がトレースされるごとにプロセス ID およびスレッド ID をキャプチャーし ます。

**db2cli.ini** キーワード構文**:**

 $TracePIDTID = 0$  | 1

### デフォルト設定**:**

トレース入力のプロセス ID およびスレッド ID はキャプチャーされませ  $h<sub>o</sub>$ 

次の場合にのみ適用可能**:**

Trace オプションがオンになっている。

### 使用上の注意**:**

TracePIDTID が 1 に設定されると、キャプチャーされた項目ごとにプロセス ID お よびスレッド ID がトレース・ファイルに記録されます。 Trace キーワードが有効 で、複数のアプリケーションが実行中の場合に効果があります。これは、Trace によ り、すべての実行アプリケーションのトレース情報が単一のファイルに書き込まれ るためです。 TracePIDTID を有効にすることにより、処理とスレッドによって記録 された情報を見分けることができます。

このオプションは、CLI/ODBC Trace オプションがオンになっているときにのみ使 用します。

(このオプションは初期設定ファイルの共通セクションに含まれるため、DB2 へのす べての接続に適用されます。)

# **TracePathName CLI/ODBC** 構成キーワード

個々の DB2 CLI/ODBC トレース・ファイルの保管に使用されるサブディレクトリ ーを指定します。

**db2cli.ini** キーワード構文**:**

TracePathName = < 完全修飾サブディレクトリー名 >

### デフォルト設定**:**

なし

### 次の場合にのみ適用可能**:**

Trace オプションがオンになっている。

### 次の場合には適用不可**:**

TraceFileName オプションがオンになっている。

### 使用上の注意**:**

同じ DLL または共有ライブラリーを使用する各スレッドまたは処理は、指定のデ ィレクトリーに別々の DB2 CLI/ODBC トレース・ファイルを作成します。トレー ス・ファイルの名前は、アプリケーション・プロセス ID とスレッド・シーケンス 番号を連結したものにより、自動的に付けられます。

指定されたサブディレクトリーが無効の場合、またはサブディレクトリーの書き込 みが不可能な場合、トレースは行われず、エラー・メッセージも戻されません。

このオプションは、Trace オプションがオンになっているときにのみ使用します。こ のオプションは、CLI/ODBC 構成ユーティリティーで設定すると自動的に実行され ます。

このオプションは、DB2 CLI/ODBC オプション TraceFileName が使用された場合に は無視されます。

DB2 CLI トレースはデバッグ目的でのみ使用する必要があります。オンにしたまま 長時間が経過すると、CLI/ODBC ドライバーの実行がスローダウンし、トレース情 報が非常に大きくなる可能性があります。

TraceFileName と TracePathName の両方が指定されている場合は、 TraceFileName キーワードが優先され、TracePathName は無視されます。

(このオプションは初期設定ファイルの共通セクションに含まれるため、DB2 へのす べての接続に適用されます。)

# **TraceRefreshInterval CLI/ODBC** 構成キーワード

Trace キーワードと TracePIDList キーワードが db2cli.ini ファイルの Common セク ションから読み取られるインターバル (秒単位) を設定します。

### **db2cli.ini** キーワード構文**:**

TraceRefreshInterval = **0** | 正の整数

#### デフォルト設定**:**

Trace および TracePIDList キーワードは、アプリケーションの初期化時に db2cli.ini ファイルから読み取られるのみです。

使用上の注意**:**

アプリケーションの初期化前にこのキーワードを設定すると、 n 秒以内に CLI/ODBC トレースを動的にオフにすることができます。

注**:** アプリケーションの実行中に TraceRefreshInterval を設定しても、無効です。こ のキーワードを有効にするには、アプリケーションの初期化前に設定されている必 要があります。

このキーワードが設定されている場合、 Trace および TracePIDList キーワードのみ が db2cli.ini ファイルから更新されます。他の CLI/ODBC 構成キーワードは再読み 取りされません。

(このオプションは初期設定ファイルの共通セクションに含まれるため、DB2 へのす べての接続に適用されます。)

# **TraceStmtOnly CLI/ODBC** 構成キーワード

動的 SQL ステートメントのみを CLI/ODBC トレースにトレースします。

- **db2cli.ini** キーワード構文**:**  $TraceStmtOnly = 0 \mid 1$
- デフォルト設定**:**

トレース情報は動的 SQL ステートメントのみに限定されません。

#### 次の場合にのみ適用可能**:**

Trace オプションがオンになっている。

### 使用上の注意**:**

TraceStmtOnly が 1 に設定されると、動的 SQL ステートメントのみがトレース・ ファイルに記録されます。

このオプションは、CLI/ODBC Trace オプションがオンになっているときにのみ使 用します。

(このオプションは初期設定ファイルの共通セクションに含まれるため、DB2 へのす べての接続に適用されます。)

## **TraceTime CLI/ODBC** 構成キーワード

経過時間カウンターをトレース・ファイルにキャプチャーします。

**db2cli.ini** キーワード構文**:**  $TraceTime = 1 | 0$  デフォルト設定**:**

経過時間カウンターがトレース・ファイルに組み込まれます。

#### 次の場合にのみ適用可能**:**

Trace オプションがオンになっている。

使用上の注意**:**

TraceTime が 1 に設定されると、経過時間カウンターがトレース・ファイルにキャ プチャーされます。例:

SQLPrepare( hStmt=1:1, pszSqlStr="SELECT \* FROM ORG", cbSqlStr=-3 ) –––> Time elapsed – +6.785751E+000 seconds ( StmtOut="SELECT \* FROM ORG" ) SQLPrepare( ) <––– SQL\_SUCCESS Time elapsed – +2.527400E–002 seconds

パフォーマンスを向上させたり、トレース・ファイルをより小さくしたりするため には、 TraceTime を 0 に設定して、これをオフにします。例:

SQLPrepare( hStmt=1:1, pszSqlStr="SELECT \* FROM ORG", cbSqlStr=-3 ) ( StmtOut="SELECT \* FROM ORG" ) SQLPrepare( ) <––– SQL\_SUCCESS

このオプションは、CLI/ODBC Trace オプションがオンになっているときにのみ使 用します。

(このオプションは初期設定ファイルの共通セクションに含まれるため、DB2 へのす べての接続に適用されます。)

# **TraceTimestamp CLI/ODBC** 構成キーワード

CLI/ODBC トレースにタイム・スタンプ情報がある場合、どのタイプのタイム・ス タンプ情報が記録されるかを指定します。

### **db2cli.ini** キーワード構文**:**

 $TraceTimestamp = 0 \mid 1 \mid 2 \mid 3$ 

### デフォルト設定**:**

タイム・スタンプ情報はトレース・ファイルに書き込まれません。

#### 次の場合にのみ適用可能**:**

Trace オプションがオンになっている。

### 使用上の注意**:**

TraceTimeStamp をデフォルトの 0 以外の値に設定すると、現在のタイム・スタン プまたは絶対実行時が、トレース情報の各行の先頭に (DB2 CLI トレース・ファイ ルに書き込まれる時点で) 追加されます。以下の設定値は、トレース・ファイルに キャプチャーされるタイム・スタンプ情報のタイプを示しています。

- v 0 = タイム・スタンプ情報なし
- 1 = プロセッサー時刻と ISO タイム・スタンプ (絶対実行時 (秒およびミリ秒) の後にタイム・スタンプ)
- v 2 = プロセッサー時刻 (絶対実行時 (秒およびミリ秒))
- 3 = ISO タイム・スタンプ

このオプションは、CLI/ODBC Trace オプションがオンになっているときにのみ使 用します。

(このオプションは初期設定ファイルの共通セクションに含まれるため、DB2 へのす べての接続に適用されます。)

# **Trusted\_Connection CLI/ODBC** 構成キーワード

現在認証されているユーザーとの接続を確立できるようにするかどうかを指定しま す。

構文**:** Trusted\_Connection=Yes

注**:** このキーワードは、db2cli.ini ファイル内で設定した場合には無効になり ます。 SQLDriverConnect() への接続ストリング内に指定してください。

デフォルト設定**:**

DB2 CLI は、現行の認証済みユーザーではなく、 SQLDriverConnect() へ の接続ストリング内に指定されたユーザー ID およびパスワード情報を使用 します。

使用上の注意**:**

データベースに接続する DB2 CLI アプリケーションは、通常は関数 SQLDriverConnect() を使用して接続します。この関数の入力引数の 1 つは *DriverCompletion* 値で、これはダイアログを開くときを決定します。 *DriverCompletion* の値を以下に示します。

- SQL DRIVER PROMPT: ダイアログは常に開始されます。
- SOL DRIVER COMPLETE: ダイアログは、接続ストリング内の情報が不 足しているときだけ開始されます。
- v SQL\_DRIVER\_COMPLETE\_REQUIRED: ダイアログは、接続ストリング 内の情報が不足しているときだけ開始されます。必須情報しか要求されま せん。ユーザーは、必要な情報だけを要求されます。
- v SQL\_DRIVER\_NOPROMPT: ユーザーは、情報を要求されません。接続ス トリングに含まれている情報を使用して、接続が試行されます。情報が足 りない場合、SQL\_ERROR が返されます。

注**:** *DriverCompletion* について詳しくは、SQLDriverConnect() についての文 書を参照してください。

Kerberos 環境のものなど、いくつかのアプリケーションでは、ユーザーが DB2 サーバーにユーザー ID またはパスワードを指定しないで接続できな ければならないことがあります。アプリケーションが

SQL\_DRIVER\_NO\_PROMPT オプションを SQLDriverConnect() 呼び出しで 使用する場合、接続はユーザー認証なしで試行されます。その場合、このキ ーワードは不要になります。

サード・パーティー製のアプリケーションが関係する場合、そのアプリケー ションによって使用されるプロンプト・レベルが

SOL DRIVER NO PROMPT 以外のものであれば、 DB2 CLI は欠落情報を ユーザーに要求するためのダイアログを開きます。 Trusted\_Connection を Yes に設定すると、それを SQLDriverConnect() の入力接続ストリングに提

供することにより ("Trusted Connection=Yes")、 DB2 CLI は接続ストリン グにあるユーザー ID またはパスワードのストリング (ブランク・ストリン グを含む) を無視し、接続関数のプロンプト・レベルを無視します。 DB2 CLI は現行の認証済みユーザーを使用して、データベースへの接続を試行し ます。接続の試行が失敗した場合、ユーザーにユーザー ID およびパスワー ドの入力を求めるプロンプトが出されます。

このキーワードは、SQLDriverConnect() の接続ストリング内でのみ使用さ れます。それを db2cli.ini ファイル内に設定しても、効果はありません。

# **TxnIsolation CLI/ODBC** 構成キーワード

デフォルトの分離レベルを設定します。

#### **db2cli.ini** キーワード構文**:**

TxnIsolation = **1** | **2** | **4** | **8** | **32**

### デフォルト設定**:**

コミット読み取り (カーソル固定)

#### 次の場合にのみ適用可能**:**

デフォルトの分離レベルが使用されています。このキーワードは、アプリケ ーションが明確に分離レベルを設定している場合は無効になります。

### 同等のステートメント属性**:**

SQL\_ATTR\_TXN\_ISOLATION

### 使用上の注意**:**

分離レベルを以下に設定します。

- 1 = SOL TXN READ UNCOMMITTED 読み取り非コミット (非コミット読み 取り)
- v 2 = SQL\_TXN\_READ\_COMMITTED (デフォルト) コミット読み取り (カーソル 固定)
- 4 = SQL TXN REPEATABLE READ 反復可能読み取り (読み取り固定)
- 8 = SOL TXN SERIALIZABLE シリアライズ可能 (反復可能読み取り)
- 32 = SQL\_TXN\_NOCOMMIT  $(1\leq y)$   $\forall$   $\&$  Universal Database for AS/400 専用; これは自動コミットと同様です)

括弧の中の用語は、SQL92 分離レベルに相当する IBM の用語です。コミットなし は SQL92 分離レベルではなく、 DB2 Universal Database for AS/400 でのみサポー トされることに注意してください。

このキーワードは、デフォルトの分離レベルが使用されている場合にのみ適用でき ます。アプリケーションが明確に接続またはステートメント・ハンドルの分離レベ ルを設定している場合は、このキーワードはそのハンドルで無効になります。

# **UID CLI/ODBC** 構成キーワード

デフォルトのユーザー ID を定義します。
## **db2cli.ini** キーワード構文**:**

UID = *userid*

## デフォルト設定**:** なし

使用上の注意**:**

指定された *userid* 値は、接続時にユーザー ID がアプリケーションによって提供さ れない場合に使用されます。

## **Underscore CLI/ODBC** 構成キーワード

下線文字 (\_) をワイルドカードとして処理するかどうかを指定します。

```
db2cli.ini キーワード構文:
```
Underscore =  $0$  | 1

デフォルト設定**:**

下線文字は、任意の 1 文字または 0 文字と一致します。

## 使用上の注意**:**

このキーワードは、下線文字 (\_) がワイルドカードとして認識されるか、それとも 下線文字としてのみ認識されるかを指定します。可能な設定値は次のとおりです。

- v 0 下線文字は下線文字としてのみ処理されます。
- 1 下線文字は任意の 1 文字または 0 文字と一致するワイルドカードとして処 理されます。

名前に下線文字が含まれるデータベース・オブジェクトがある場合、 Underscore を 0 に設定すると、パフォーマンスが向上することがあります。

このキーワードが適用されるのは、引数として検索パターンを受け入れる下記のカ タログ関数だけです。

- SQLColumnPrivileges()
- SQLColumns()
- SQLProcedureColumns()
- SQLProcedures()
- SQLTablePrivileges()
- SQLTables()

カタログ関数は特定の引数についてのみ検索パターンを受け入れる場合があること に注意してください。詳細については、特定の関数の資料を参照してください。

## **UseOldStpCall CLI/ODBC** 構成キーワード

カタログ式プロシージャーが呼び出される方法をコントロールします。

**db2cli.ini** キーワード構文**:**

 $UseOldStpCall = 0 | 1$ 

<span id="page-433-0"></span>デフォルト設定**:**

GRANT EXECUTE がプロシージャーに関して付与される必要のある新しい CALL 方式を使用して、そのプロシージャーを呼び出します。

使用上の注意**:**

DB2 UDB バージョン 8 より前のバージョンでは、プロシージャーの呼び出し側 が、プロシージャーから呼び出されるパッケージに対する EXECUTE 特権を持って いる必要がありました。今回から、呼び出し側はプロシージャーについての EXECUTE 特権を持っている必要があり、プロシージャーの定義者のみが、必要と されるどのパッケージに関しても EXECUTE 特権を持っている必要があります。

このキーワードは、プロシージャーを呼び出すのにどの方式を使用するかをコント ロールします。 UseOldStpCall をオンに設定すると、プリコンパイラーが CALL ス テートメントのプロシージャーの解決に失敗した場合、使用すべきでない sqleproc() API を使用してプロシージャーが呼び出されます。このキーワードをオフにする と、GRANT EXECUTE がプロシージャーで付与される必要のある、そのプロシー ジャーが呼び出されます。

## **UseServerMsgSP CLI/ODBC** 構成キーワード

DB2 for z/OS からメッセージ・テキストを検索するために、DB2 for z/OS DSNACCMG サーバーのストアード・プロシージャーを使用するかどうかを指定し ます。

#### **db2cli.ini** キーワード構文**:**

 $UseServerMsgSP = 0 | 1$ 

#### デフォルト設定**:**

DB2 CLI はサーバーのストアード・プロシージャーを使用してメッセージ を戻すのではなく、ローカルのメッセージ・ファイルを使用します。

### 同等の接続属性**:**

SQL\_ATTR\_SERVER\_MSGTXT\_SP

## 使用上の注意**:**

このキーワードを使用するアプリケーションは 404 [ページの](#page-413-0) 『[ServerMsgMask CLI/ODBC](#page-413-0) 構成キーワード』を設定して、 DB2 CLI が いつこのプロシージャーを呼び出してメッセージ情報をサーバーから検索す るのかを指定する必要もあります。 404 ページの『[ServerMsgMask](#page-413-0) CLI/ODBC [構成キーワード』が](#page-413-0)設定されていない場合、デフォルトで最初に ローカルのメッセージ・ファイルを調べます。使用できるオプションについ ての詳細は、 404 ページの『[ServerMsgMask CLI/ODBC](#page-413-0) 構成キーワード』 を参照してください。

## **ServerMsgTextSP CLI/ODBC** 構成キーワード

DB2 for z/OS からメッセージ・テキストを検索するために使用するストアード・プ ロシージャーを指定します。

**db2cli.ini** キーワード構文**:**

ServerMsgTextSP = **<stored procedure name>**

デフォルト設定**:**

DB2 CLI はサーバーのストアード・プロシージャーを使用してメッセージ を戻すのではなく、ローカルのメッセージ・ファイルを使用します。

同等の接続属性**:**

SQL\_ATTR\_SERVER\_MSGTXT\_SP

使用上の注意**:**

このキーワードを使用するアプリケーションは 404 [ページの](#page-413-0) 『[ServerMsgMask CLI/ODBC](#page-413-0) 構成キーワード』を設定して、 DB2 CLI が いつこのプロシージャーを呼び出してメッセージ情報をサーバーから検索す るのかを指定する必要もあります。 404 ページの『[ServerMsgMask](#page-413-0) CLI/ODBC [構成キーワード』が](#page-413-0)設定されていない場合、デフォルトで最初に ローカルのメッセージ・ファイルを調べます。使用できるオプションについ ての詳細は、 404 ページの『[ServerMsgMask CLI/ODBC](#page-413-0) 構成キーワード』 を参照してください。

UseServerMsgSP では DSNACCMG プロシージャーの使用のオン/オフを指 定できるだけであるのに対し、ServerMsgTextSP にはプロシージャーを明示 的に指定する必要があるという点が、ServerMsgTextSP と 424 [ページの](#page-433-0) 『[UseServerMsgSP CLI/ODBC](#page-433-0) 構成キーワード』 との間の相違点です。

# **WarningList CLI/ODBC** 構成キーワード

警告にグレードを下げるエラーを指定します。

- **db2cli.ini** キーワード構文**:** WarningList = ″ '**xxxxx**', '**yyyyy**', ...″
- デフォルト設定**:** SQLSTATE のグレードを下げません。

使用上の注意**:**

エラーとして戻される多くの SQLSTATE のグレードを警告に下げることができま す。それぞれを大文字で指定し、単一引用符で囲み、コンマで区切ります。ストリ ング全体が二重引用符で囲まれている必要もあります。例:

WarningList=" '01S02', 'HY090' "

## **XMLDeclaration CLI/ODBC** 構成キーワード

XML データがアプリケーション変数に暗黙的にシリアライズされるとき、XML 宣 言の生成を制御します。

## **db2cli.ini** キーワード構文**:**

 $XMLDeclaration = non-negative integer < 7 | 7$ 

## デフォルト設定**:**

XML バージョンおよびエンコード属性を含む BOM および XML 宣言 は、暗黙的なシリアライゼーションの際に生成されます。

## 使用上の注意**:**

XMLDeclaration キーワードは、XML データがアプリケーション・バッファーに暗 黙的にシリアライズされるとき、 XML 宣言のどの要素がアプリケーション・バッ ファーの前に付加されるかを制御します。この設定値は、XMLSERIALIZE 関数の結 果に影響を与えません。

以下の値は、暗黙的なシリアライゼーションの際に生成されるコンポーネントを表 します。必要な各コンポーネントの値を加算して、このキーワードを設定してくだ さい。

- **0** 出力バッファーに追加される宣言またはバイト・オーダー・マーク (BOM) はありません。
- **1** ターゲット・エンコードが UTF-16 または UTF-32 の場合、該当するエン ディアン (リトル・エンディアンまたはビッグ・エンディアン) のバイト・ オーダー・マーク (BOM) が出力バッファーの前に付加されます。 (UTF-8 BOM は存在しますが、ターゲット・エンコードが UTF-8 の場合でも、デ ータベース・サーバーはそれを生成しません。)
- **2** XML バージョンだけを含む最小の XML 宣言が生成されます。
- **4** ターゲット・エンコードを識別するエンコード属性が、生成された XML 宣言に追加されます。そのため、このキーワードの値を計算するときに設定 値の 2 も含められるときだけ、この設定値は効果があります。

たとえば、暗黙的なシリアライゼーションの際に BOM および最小の XML 宣言 (エンコード属性のない) が生成されるようにするには、 XMLDeclaration = 3 を設 定します。ここで、3 は 1 (BOM の生成を示す値) と 2 (最小の XML 宣言の生成 を示す値) との合計です。

宣言または BOM が生成されないようにするには、XMLDeclaration を XMLDeclaration = 0 と設定します。

# 第 **3** 章 **CLI** アプリケーションでの環境、接続、およびステート メントの属性

環境、接続、およびステートメントには、それぞれ定義済みの属性 (またはオプシ ョン) の集まりがあります。アプリケーションですべての属性を照会することがで きますが、デフォルト値を変更できるのは一部の属性だけです。アプリケーション で属性値を変更して、DB2 CLI の動作を変更することができます。

環境ハンドルには、その環境での DB2 CLI 関数の動作を制御する属性がありま す。アプリケーションでは、SQLSetEnvAttr() を呼び出して属性の値を指定した り、 SQLGetEnvAttr() を呼び出して現行属性値を得ることができます。 SQLSetEnvAttr() は、環境ハンドルに接続ハンドルを割り振る前にのみ呼び出すこ とができます。それぞれの環境属性の詳細は、CLI 環境属性のリストを参照してく ださい。

接続ハンドルには、その接続での DB2 CLI 関数の動作を制御する属性がありま す。変更できる属性は、次の種類に分かれます。

- 一度接続ハンドルが割り振られたら、いつでも設定できるもの
- 実際の接続の確立が完了する前に限り設定できるもの
- 接続が確立されたら、いつでも設定できるもの
- 接続が確立された後で、未解決のトランザクションまたはオープン・カーソルが ない場合に限り設定できるもの

アプリケーションでは、 SQLSetConnectAttr() を呼び出して接続属性の値を変更し たり、 SQLGetConnectAttr() を呼び出して属性の現行値を得ることができます。ハ ンドルが割り振られた後であればいつでも設定できる接続属性の例としては、自動 コミット・オプション SQL\_ATTR\_AUTOCOMMIT があります。それぞれの接続属 性の詳細は、CLI 接続属性のリストを参照してください。

ステートメント・ハンドルには、そのステートメント・ハンドルを使って実行する CLI 関数の動作を制御する属性があります。変更できるステートメント属性は、次 の種類に分かれます。

- v 複数の属性を設定可能であるが、現行では 1 つの特定の値にのみ限定されるもの
- v ステートメント・ハンドルが割り振られた後でいつでも設定できるもの
- v オープン・カーソルがそのステートメント・ハンドルにない場合に限り設定でき るもの

アプリケーションでは、SQLSetStmtAttr() を呼び出して設定可能なステートメント 属性の値を指定したり、 SQLGetStmtAttr() を呼び出して属性の現行値を得ること ができます。それぞれのステートメント属性の詳細は、CLI ステートメント属性の リストを参照してください。

SQLSetConnectAttr() 関数を、ステートメント属性を設定するために使用すること はできません。この関数は、バージョン 5 より前の DB2 CLI でサポートされてい ました。

アプリケーションの多くは、デフォルトの属性設定値だけを使用します。しかし、 これらのデフォルト値の一部が、アプリケーションの特定のユーザーには適さない 状況もありえます。デフォルト値によっては、CLI/ODBC 構成キーワードを設定す ることで変更できるものもあります。 DB2 CLI では、エンド・ユーザーのため に、いくつかの構成キーワードを設定する 2 つの方式が備えられています。 1 番 目の方式は、SQLDriverConnect() および SQLBrowseConnect() 関数に接続ストリン グを入力するときにキーワードと新しいデフォルト属性値を指定するものです。 2 番目の方式は、CLI/ODBC 構成キーワードを使用した DB2 CLI 初期設定ファイル 内の新しいデフォルト属性値の仕様にかかわるものです。

DB2 CLI 初期設定ファイルを使用して、そのワークステーション上のすべての DB2 CLI アプリケーションについてデフォルト値を変更することができます。 SQLDriverConnect() 接続ストリング中にデフォルト属性値を指定する方法がアプリ ケーションで使用できない場合は、エンド・ユーザーにとってこの方法がデフォル ト値を変更する唯一の方法になります。 SQLDriverConnect() に指定されるデフォ ルト属性値によって、特定の接続に関する DB2 CLI 初期設定ファイル内の値がオ ーバーライドされます。

デフォルト値変更のメカニズムは、エンド・ユーザーの調整用です。アプリケーシ ョン開発者は、適切な属性設定関数を使用する必要があります。アプリケーション が属性設定やオプション関数を、初期設定ファイルや接続ストリングの指定とは違 う値を指定して呼び出すと、初期デフォルト値はオーバーライドされ、新しい値が 有効になります。

次の図は、基本的な接続シナリオに属性関数を追加する様子を示しています。

<span id="page-438-0"></span>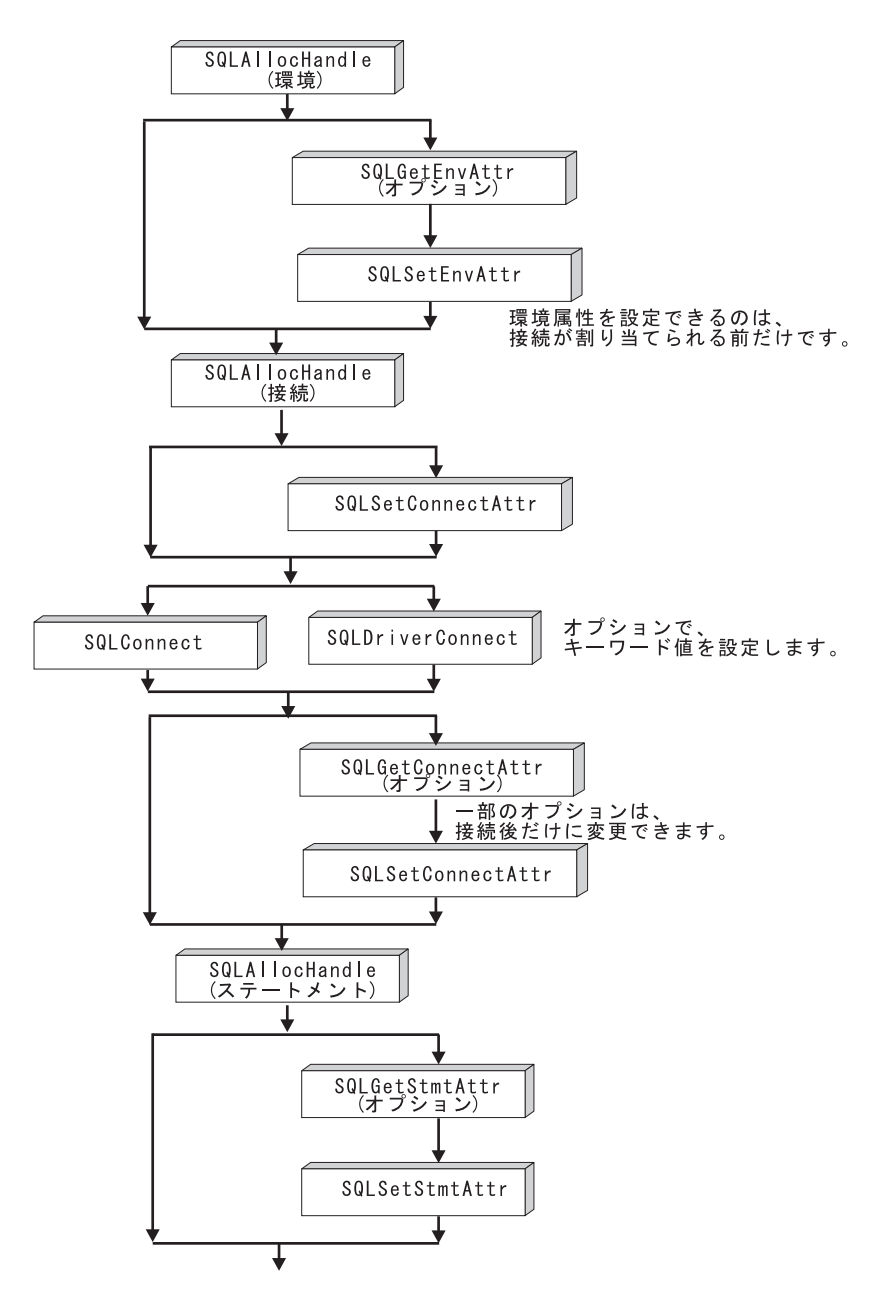

図 *1.* 属性 *(*オプション*)* の設定と取り出し

## 環境属性 **(CLI)** リスト

注**:** ODBC は、SQLSetEnvAttr() を使用したドライバー固有の環境属性の設定をサ ポートしていません。 CLI アプリケーションのみが、この関数を使って DB2 CLI 固有の環境属性を設定することができます。

## **SQL\_ATTR\_CONNECTION\_POOLING**

この属性は、DB2 Universal Database (DB2 luw) バージョン 8 から使用す べきでない属性となりました。

## **SQL\_ATTR\_CONNECTTYPE**

注**:** これは、SQL\_CONNECTTYPE に取って代わる属性です。 このアプリケーションを整合分散環境で実行するか、それとも非整合分散環 境で実行するかを指定する 32 ビット整数値。 . 以下の値を指定すること ができます。

- v **SQL\_CONCURRENT\_TRANS**: アプリケーションを使用して、1 つ以上 のデータベースへの並行複数接続を行うことができます。各接続には、そ れぞれのコミット範囲があります。トランザクションの調整を行わせるこ とはありません。あるアプリケーションが SQLEndTran() 上の環境ハンド ルを使用してコミットを発行したが、すべての接続コミットが成功したわ けではない場合、そのアプリケーションはリカバリーを行う必要がありま す。これはデフォルトです。
- v SQL\_COORDINATED\_TRANS: アプリケーションはコミットを行い、複 数のデータベース接続で調整をロールバックします。このオプション設定 は、組み込み SQL のタイプ 2 CONNECT の指定に対応しています。上 記の SOL CONCURRENT TRANS 設定とは対照的に、アプリケーション は 1 つのデータベースにつき 1 つのオープン接続のみを許可されます。

注**:** この接続タイプでは、 SQL\_ATTR\_AUTOCOMMIT 接続オプション のデフォルト値である SQL\_AUTOCOMMIT\_OFF の設定になります。

この属性をデフォルトから変更する場合、接続を環境ハンドルに対して確立 する前にこれを設定する必要があります。

環境ハンドルが割り振られたら、必要に応じて、アプリケーションはできる 限り即時に SQLSetEnvAttr() への呼び出しを行って、この属性を環境属性 として設定することが推奨されています。しかし、ODBC アプリケーショ ンは SQLSetEnvAttr() にアクセスできないので、個々の接続ハンドルが割 り振られてから接続が確立されるまでの間に、SQLSetConnectAttr() を使用 してこの属性を設定しなければなりません。

環境ハンドル上のすべての接続の SOL ATTR CONNECTTYPE 設定は、同 じでなければなりません。環境では、並行接続と整合接続を混合して使うこ とはできません。最初の接続のタイプが決まると、それ以降のすべての接続 のタイプはそれに従います。 SQLSetEnvAttr() は、接続アクティブに接続 タイプを変更しようとすると、エラーが返されます。

347 ページの『[ConnectType CLI/ODBC](#page-356-0) 構成キーワード』を使用して、この デフォルト接続タイプを設定することもできます。

注**:** これは、IBM 定義の拡張機能です。

## **SQL\_ATTR\_CP\_MATCH**

この属性は、DB2 luw バージョン 8 から使用すべきでない属性となりまし た。

#### **SQL\_ATTR\_DIAGLEVEL**

- 説明 診断レベルを表す 32 ビット整数値。これは、データベース・マネ ージャーのパラメーター DIAGLEVEL と同等です。
- 値 有効な値は 0、1、2、3、または 4 (デフォルト値は 3)。

#### 使用上の注意

この属性は、接続ハンドルが作成される前に設定する必要がありま す。

## **SQL\_ATTR\_DIAGPATH**

- 説明 診断データが格納されるディレクトリーの名前が入っているヌル終 了文字ストリングを指すポインター。これは、データベース・マネ ージャーのパラメーター DIAGPATH と同等です。
- 値 デフォルト値は、UNIX および Linux オペレーティング・システム では db2dump ディレクトリー、Windows オペレーティング・シス テムでは db2 ディレクトリーです。

### 使用上の注意

この属性は、接続ハンドルが作成される前に設定する必要がありま す。

## **SQL\_ATTR\_INFO\_ACCTSTR**

DB2 Connect の使用時に、ホスト・データベース・サーバーに送信される クライアント会計情報ストリングを識別するのに使用される、 NULL 文字 で終了する文字ストリングを指すポインター。

以下の点に注意してください。

- v 値の設定中、サーバーによっては、指定した長さ全体を処理せず、値を切 り捨てる場合があります。
- v DB2 for z/OS および OS/390 サーバーがサポートするのは、最大 200 文 字までの長さです。
- v ホスト・システムへの送信時にデータが正確に変換されるようにするに は、A から Z まで、 0 から 9 まで、および下線 () またはピリオド (.) の文字だけを使用するようにしてください。.

注**:** これは、IBM 定義の拡張機能です。

## **SQL\_ATTR\_INFO\_APPLNAME**

DB2 Connect の使用時に、ホスト・データベース・サーバーに送信される クライアント・アプリケーション名を識別するのに使用される、ヌル終了文 字ストリングを指すポインター。

以下の点に注意してください。

- v 値の設定中、サーバーによっては、指定した長さ全体を処理せず、値を切 り捨てる場合があります。
- v DB2 for z/OS および OS/390 サーバーがサポートするのは、最大 32 文 字までの長さです。
- v ホスト・システムへの送信時にデータが正確に変換されるようにするに は、A から Z まで、 0 から 9 まで、および下線 () またはピリオド (.) の文字だけを使用するようにしてください。.

注**:** これは、IBM 定義の拡張機能です。

#### <span id="page-441-0"></span>**SQL\_ATTR\_INFO\_USERID**

DB2 Connect の使用時に、ホスト・データベース・サーバーに送信される クライアント・ユーザー ID を識別するのに使用される、ヌル終了文字スト リングを指すポインター。

以下の点に注意してください。

- v 値の設定中、サーバーによっては、指定した長さ全体を処理せず、値を切 り捨てる場合があります。
- v DB2 for z/OS および OS/390 サーバーがサポートするのは、最大 16 文 字までの長さです。
- v このユーザー ID を認証ユーザー ID と混同しないでください。このユー ザー ID は識別のためだけに使用され、許可にはまったく使用されませ ん。
- ホスト・システムへの送信時にデータが正確に変換されるようにするに は、A から Z まで、 0 から 9 まで、および下線 (\_) またはピリオド (.) の文字だけを使用するようにしてください。.

注**:** これは、IBM 定義の拡張機能です。

#### **SQL\_ATTR\_INFO\_WRKSTNNAME**

DB2 Connect の使用時に、ホスト・データベース・サーバーに送信される クライアント・ワークステーション名を識別するのに使用される、ヌル終了 文字ストリングを指すポインター。

以下の点に注意してください。

- v 値の設定中、サーバーによっては、指定した長さ全体を処理せず、値を切 り捨てる場合があります。
- v DB2 for z/OS および OS/390 サーバーがサポートするのは、最大 18 文 字までの長さです。
- ホスト・システムへの送信時にデータが正確に変換されるようにするに は、A から Z まで、 0 から 9 まで、および下線 () またはピリオド (.) の文字だけを使用するようにしてください。.

注**:** これは、IBM 定義の拡張機能です。

#### **SQL\_ATTR\_MAXCONN**

この属性は、DB2 luw バージョン 8 から使用すべきでない属性となりまし た。

## **SQL\_ATTR\_NOTIFY\_LEVEL**

- 説明 通知レベルを表す 32 ビット整数値。これは、データベース・マネ ージャーのパラメーター NOTIFYLEVEL と同等です。
- 値 有効な値は 0、1、2、3、または 4 (デフォルト値は 3)。

#### 使用上の注意

この属性は、接続ハンドルが作成される前に設定する必要がありま す。

#### **SQL\_ATTR\_ODBC\_VERSION**

特定の機能が ODBC 2.x (DB2 CLI v2) または ODBC 3.0 (DB2 CLI v5) の動作を示すかどうかを決定する 32 ビット整数。

すべての DB2 CLI アプリケーションでこの環境属性を設定するようお勧め します。 ODBC アプリケーションでは、SQLHENV 引数が指定されている 関数を呼び出す前に、この環境属性を設定しないと、呼び出しは SQLSTATE HY010 (関数のシーケンス・エラーです。) を戻します。

次の値を使用して、この属性値を設定します。

- v SQL\_OV\_ODBC3: この値により、次の ODBC 3.0 (DB2 CLI v5) 動作が 発生します。
	- DB2 CLI は、日付、時刻、およびタイム・スタンプに、ODBC 3.0 (DB2 CLI v5) コードを戻し、これらのコードを予期しています。
	- SQLError()、SQLGetDiagField()、 SQLGetDiagRec() が呼び出される と、DB2 CLI は ODBC 3.0 (DB2 CLI v5) SQLSTATE コードを戻し ます。
	- SQLTables() への呼び出しの *CatalogName* 引数は検索パターンを受け 入れます。
- v SQL\_OV\_ODBC2 により、次の ODBC 2.x (DB2 CLI v2) 動作が発生し ます。
	- DB2 CLI は、日付、時刻、およびタイム・スタンプに ODBC 2.x (DB2 CLI v2) コードを戻し、これらのコードを予期しています。
	- SQLError()、SQLGetDiagField()、 SQLGetDiagRec() が呼び出される と、DB2 CLI は ODBC 2.0 (DB2 CLI v2) SQLSTATE コードを戻し ます。
	- SQLTables() への呼び出しの *CatalogName* 引数は検索パターンを受け 入れません。

## **SQL\_ATTR\_OUTPUT\_NTS**

出力引数におけるヌル終了の使用を制御する 32 ビット整数値。以下の値を 指定することができます。

v **SQL\_TRUE**: DB2 CLI は、ヌル終了を使用して出力文字ストリングの長 さを指示します。

これはデフォルトです。

v SQL\_FALSE: DB2 CLI は、ヌル終了を出力文字ストリングに使用しませ ん。

この属性の影響を受ける CLI 関数は、文字ストリング・パラメーターのあ る環境 (およびその環境で割り振られている接続とステートメント) につい て呼び出されたすべての関数です。

この属性は、この環境に接続ハンドルが割り振られていないときにのみ、設 定することができます。

#### **SQL\_ATTR\_PROCESSCTL**

プロセスのすべての環境と接続に影響を与える、プロセス・レベル属性を設 定する 32 ビット・マスク。この属性は、環境ハンドルが割り当てられる前 に設定する必要があります。

SQLSetEnvAttr() の呼び出しでは、 *EnvironmentHandle* 引数を SQL\_NULL\_HANDLE に設定する必要があります。この設定は、プロセスの 存続期間中はずっと有効です。一般に、この属性が使用されるのは、大量の CLI 関数呼び出しが行われる、パフォーマンスの影響を受けやすいアプリケ <span id="page-443-0"></span>ーションについてだけです。以下のビットのいずれかを設定する前に、アプ リケーションとアプリケーションが呼び出すその他のライブラリーが、列挙 されている制約事項に従っていることを確認してください。

以下の値を組み合わせてビット・マスクを形成することができます。

- SQL PROCESSCTL NOTHREAD このビットは、アプリケーションが複 数のスレッドを使用しないことを示します。あるいは、アプリケーション が複数のスレッドを使用する場合には、アプリケーションによってすべて の DB2 呼び出しがシリアライズされます。これを設定すると、DB2 CLI は、CLI への呼び出しをシリアライズするためのシステム呼び出しを行わ ず、 make any system calls to serialize calls to CLI, and sets the DB2 接 続タイプを SQL\_CTX\_ORIGINAL に設定します。
- SOL PROCESSCTL NOFORK このビットは、アプリケーションが子プ ロセスを fork しないことを示します。デフォルトで、DB2 CLI はアプ リケーションが子プロセスを fork するかどうかを調べません。しかし、 CheckForFork CLI/ODBC 構成キーワードが設定されている場合、DB2 CLI はキーワードが有効になっているデータベースに接続するすべてのア プリケーションについて、関数呼び出しごとに現行プロセス ID を調べま す。DB2 CLI がそのアプリケーションの fork されたプロセスを調べな いように、この属性を設定できます。

注**:** これは、IBM 定義の拡張機能です。

#### **SQL\_ATTR\_SYNC\_POINT**

この属性は、DB2 luw バージョン 8 から使用すべきでない属性となりまし た。

## **SQL\_ATTR\_TRACE**

DB2 CLI/ODBC トレース機能をオンにするのに使用される、ヌル終了文字 ストリングを指すポインター。ストリングには、キーワード TRACE およ び TRACEPATHNAME が含まれていなければなりません。例:

"TRACE=1; TRACEPATHNAME=<dir>;"

### **SQL\_ATTR\_USE\_2BYTES\_OCTET\_LENGTH**

この属性は、DB2 luw バージョン 8 から使用すべきでない属性となりまし た。

## **SQL\_ATTR\_USE\_LIGHT\_OUTPUT\_SQLDA**

この属性を設定することは、接続属性

SQL\_ATTR\_DESCRIBE\_OUTPUT\_LEVEL を 0 に設定することに相当しま す。 SQL\_ATTR\_USE\_LIGHT\_OUTPUT\_SQLDA は推奨されないため、アプ リケーションは現在、接続属性 SQL\_ATTR\_DESCRIBE\_OUTPUT\_LEVEL を使用する必要があります。

## **SQL\_ATTR\_USER\_REGISTRY\_NAME**

この属性は、サーバー上で ID マッピング・サービスを使用するユーザーを 認証する際にのみ使用されます。これは、ID マッピング・レジストリーに 名前を付けるユーザー定義ストリングに設定されます。名前のフォーマット は、ID マッピング・サービスに応じて変化します。この属性を指定するこ とにより、提供したユーザー名がこのレジストリーにあることがサーバーに 通知されます。

この属性を設定した後、次に通常接続を確立しようとするとき、次にトラス テッド接続を確立しようとするとき、または次にトラステッド接続でユーザ ー ID を切り替えようとするときに、値が使用されます。

## **SQL\_CONNECTTYPE**

この *Attribute* は、[SQL\\_ATTR\\_CONNECTTYPE](#page-438-0) に置き換えられました。

## **SQL\_MAXCONN**

この *Attribute* は、[SQL\\_ATTR\\_MAXCONN](#page-441-0) に置き換えられました。

## **SQL\_SYNC\_POINT**

この *Attribute* は、[SQL\\_ATTR\\_SYNC\\_POINT](#page-443-0) に置き換えられました。

## 接続属性 **(CLI)** リスト

次の表は、いつそれぞれの CLI 接続属性を設定できるかを示しています。「ステー トメントを割り当てた後」列内に「可」があれば、ステートメントの割り振りの前 でも後でも接続属性を設定できることを意味します。

表 *146.* 接続属性をいつ設定するか

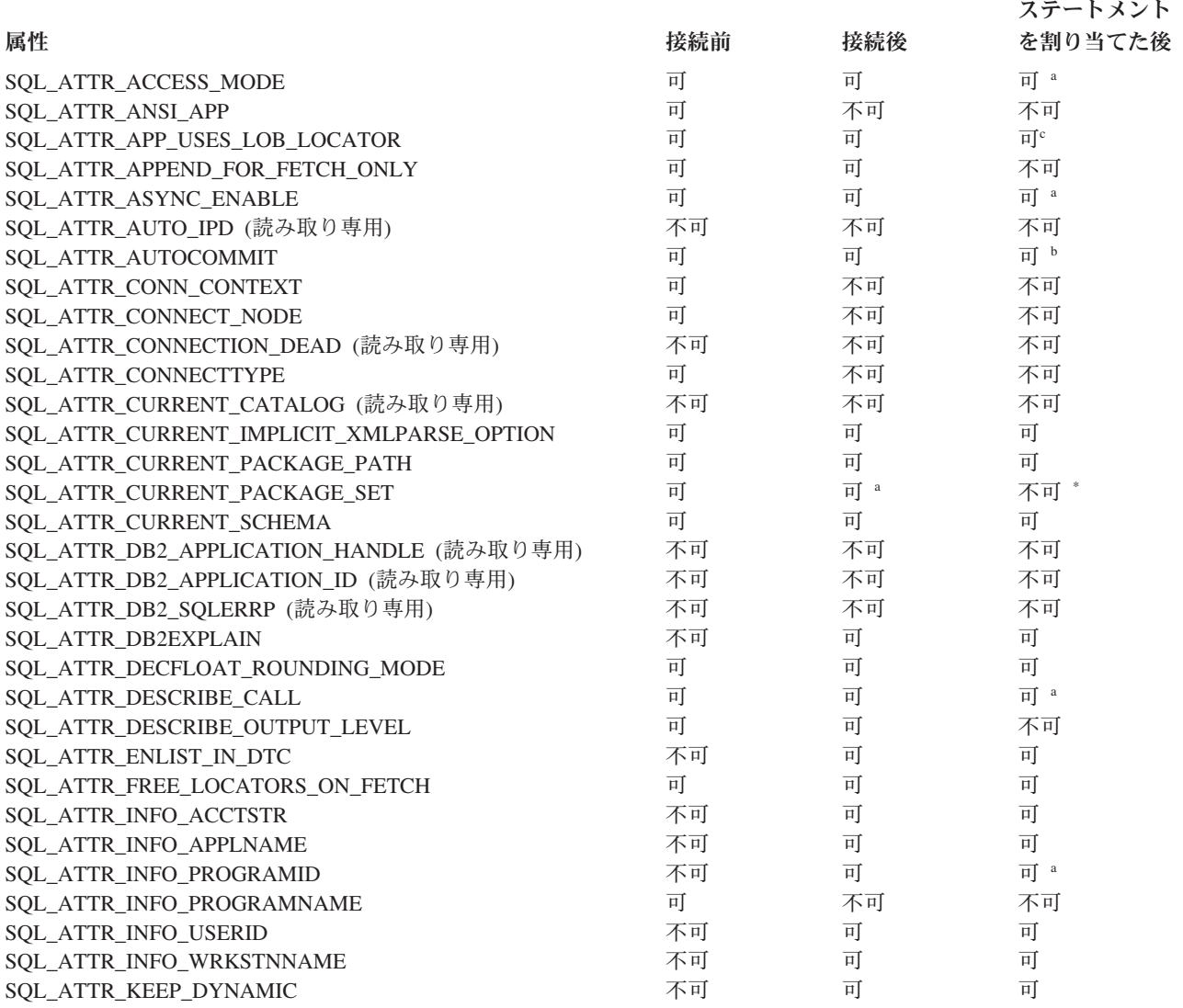

<span id="page-445-0"></span>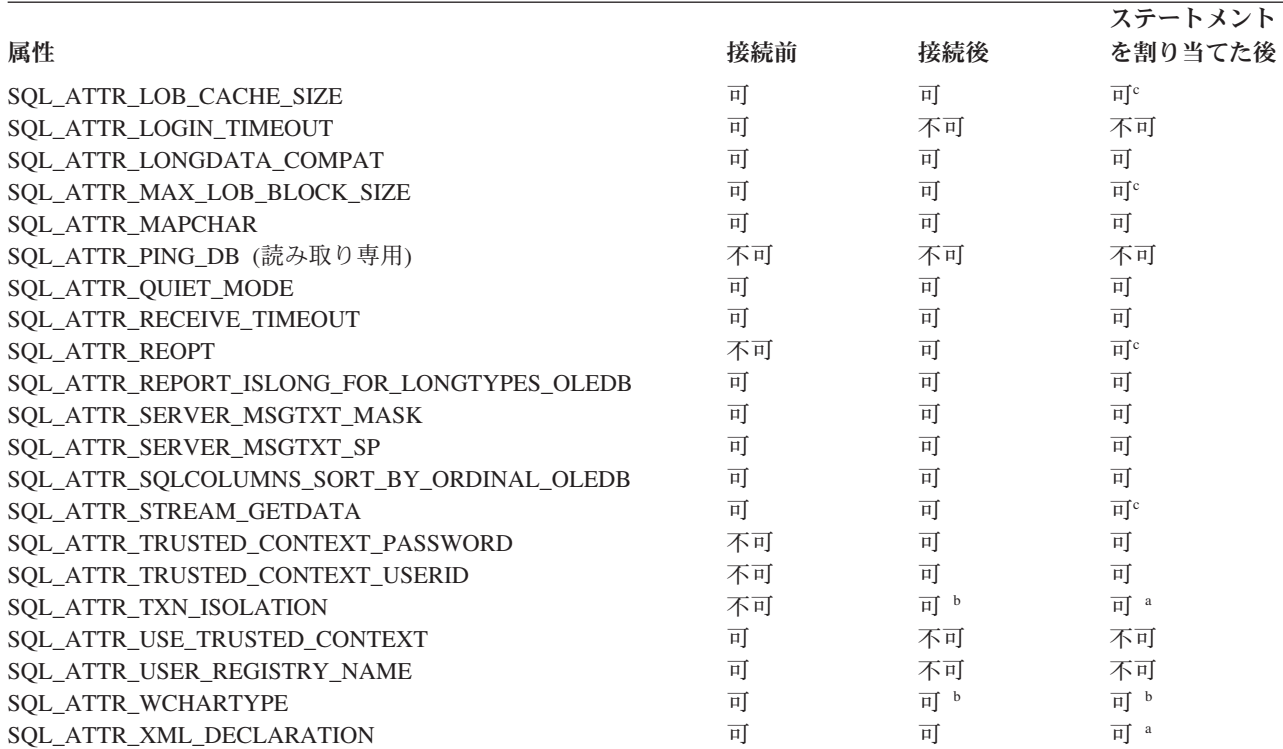

**<sup>a</sup>** 結果的に割り当てられたステートメントにのみ影響を与えます。

**<sup>b</sup>** 属性を設定できるのは、その接続上にオープン・トランザクションがない場合だけです。

- **<sup>c</sup>** 属性を設定できるのは、その接続上にオープン・カーソルがない場合だけです。属性はすべてのステートメン トに影響を与えます。
- **\*** ステートメントが割り振られた後でこの属性を設定してもエラーにはなりませんが、どのパッケージがどのス テートメントで使用されるかの判断があいまいで、予期しない動作になる可能性があります。この属性を、ス テートメントの割り振り後に設定することは、お勧めできません。

#### 属性 **ValuePtr** の内容

## **SQL\_ATTR\_ACCESS\_MODE**

以下のいずれかである 32 ビット整数値。

- SOL MODE READ ONLY: アプリケーションは、この時点からデータに 関する更新を行わないことを示します。したがって、非コミット読み取り (SQL\_TXN\_READ\_UNCOMMITTED) といった、制限の少ない分離レベル およびロックをトランザクションで使えるようになります。 DB2 CLI は、データベースに対する要求が読み取り専用 であることを確認しませ ん。更新要求を出すと、 DB2 CLI は SQL\_MODE\_READ\_ONLY 設定値 の結果として選択されたトランザクション分離レベルを使用して、その要 求を処理します。
- v **SQL\_MODE\_READ\_WRITE (**デフォルト**)**: アプリケーションは、この時 点からデータに関する更新を行うことを示します。 DB2 CLI は、この接 続に関するデフォルト・トランザクション分離レベルを使用する状態に戻 ります。

この接続に未解決のトランザクションがあってはなりません。

## <span id="page-446-0"></span>**SQL\_ATTR\_ANSI\_APP**

アプリケーションを ANSI または Unicode アプリケーションとして識別す る 32 ビットの符号なし整数。この属性の値は次のうちの 1 つとなりま す。

- v **SQL\_AA\_TRUE (**デフォルト**)** : アプリケーションは ANSI アプリケーシ ョンです。すべての文字データは、 ANSI バージョンの CLI/ODBC 関数 を使用して、ネイティブ・アプリケーション (クライアント) のコード・ ページでアプリケーションとやり取りされます。
- SOL AA FALSE: アプリケーションは Unicode アプリケーションです。 Unicode (W) バージョンの CLI/ODBC 関数が呼び出されると、すべての 文字データは Unicode でアプリケーションとやり取りされます。

## **SQL\_ATTR\_APP\_USES\_LOB\_LOCATOR**

アプリケーションが LOB ロケーターを使用するかどうかを示す 32 ビット 符号なし整数。この属性の値は次のうちの 1 つとなります。

- v **1 (**デフォルト**)**: アプリケーションが LOB ロケーターを使用するかどう かを示します。
- v 0: LOB ロケーターを使用しないアプリケーションで Dynamic Data Format をサポートするサーバー上のデータを照会している場合は、0 を 指定することによって、LOB ロケーターが使用されないことを示し、 LOB データの戻りが最適化されるようにしてください。

ストアード・プロシージャーの結果セットの場合、このキーワードは無視さ れます。

キーワードが 0 に設定されている場合、アプリケーションが SQLBindCol() を使用して LOB ロケーターを結果セットにバインドすると、SQLFetch() 関数から無効な変換エラーが戻されます。

334 ページの『[AppUsesLOBLocator CLI/ODBC](#page-343-0) 構成キーワード』の設定 は、この動作を指定する別の方法です。

## **SQL\_ATTR\_APPEND\_FOR\_FETCH\_ONLY**

デフォルトで、DB2 CLI は、DB2 for z/OS または DB2 Universal Database for iSeries (DB2 for i5/OS) データベースに接続する際に、読み取り SELECT ステートメントに、″FOR FETCH ONLY″ 節を追加します。

アプリケーションでこの属性を使用することにより、DB2 CLI が ″FOR FETCH ONLY″ 節をどんな場合に追加するかを接続レベルで制御すること ができます。たとえば、アプリケーションはさまざまなバインド BLOCKING オプション (たとえば、BLOCKING UNAMBIG) を使用して DB2 CLI パッケージをバインドし、特定の行での位置を維持するために、 ブロッキングを抑制します。

デフォルトの DB2 CLI の動作を変更するには、キーワードを以下のように 設定します。

- v 0: DB2 CLI は、接続先のサーバー・タイプには関係なく、読み取り SELECT ステートメントに FOR FETCH ONLY 節を追加しません。
- v 1: DB2 CLI は、接続先のサーバー・タイプには関係なく、読み取り SELECT ステートメントに FOR FETCH ONLY 節を追加します。

<span id="page-447-0"></span>この属性は、接続が割り振られた後か、接続が確立された直後に設定しなけ ればなりません。また、アプリケーションの実行期間中に一度設定する必要 があります。接続が確立された後かこの属性が設定された後に、アプリケー ションは SQLGetConnectAttr() で属性を照会できます。

335 ページの『[AppendForFetchOnly CLI/ODBC](#page-344-0) 構成キーワード』の設定 は、この動作を指定する別の方法です。

### **SQL\_ATTR\_ASYNC\_ENABLE**

指定した接続上のステートメントで呼び出される関数が非同期で実行される かどうかを指定する 32 ビット整数値。

v **SQL\_ASYNC\_ENABLE\_OFF (**デフォルト**)** = Off

• SOL ASYNC ENABLE ON = On

SQL\_ASYNC\_ENABLE\_ON を設定すると、この接続で割り振られたすべて のステートメント・ハンドルについて非同期実行が可能になります。接続時 にアクティブ・ステートメントがあるときに非同期実行をオンにすると、エ ラーが戻されます。

この属性では、*InfoType* SQL\_ASYNC\_MODE とともに呼び出された SQLGetInfo() が SQL\_AM\_CONNECTION と SQL\_AM\_STATEMENT のど ちらを戻すのかを設定できます。

関数が非同期に呼び出されると、元の関数が SQL\_STILL\_EXECUTING 以 外のコードを戻すまでは、元の関数、SQLAllocHandle()、SQLCancel()、 SQLGetDiagField()、または SQLGetDiagRec() だけが、*StatementHandle* に 関連したステートメントまたは接続で呼び出せます。 *StatementHandle* また は *StatementHandle* に関連した接続で他の関数を呼び出すと、SQL\_ERROR が SQLSTATE HY010 (関数シーケンス・エラー) を伴って戻されます。

以下の関数は、非同期に実行できます。SQLBulkOperations()、 SQLColAttribute()、SQLColumnPrivileges()、SQLColumns()、 SQLDescribeCol()、SQLDescribeParam()、SQLExecDirect()、 SQLExecute()、SQLExtendedFetch()、SQLExtendedPrepare()、SQLFetch()、 SQLFetchScroll()、SQLForeignKeys()、SQLGetData()、SQLGetLength()、 SQLGetPosition()、SQLMoreResults()、SQLNumResultCols()、 SQLParamData()、SQLPrepare()、SQLPrimaryKeys()、 SQLProcedureColumns()、SQLProcedures()、SQLRowCount()、SQLSetPos()、 SQLSpecialColumns()、SQLStatistics()、SQLTablePrivileges()、 SQLTables()。

注**:** 前述の関数に相当する Unicode は非同期で呼び出すことができます。

#### **SQL\_ATTR\_AUTO\_IPD**

SQLPrepare() 呼び出しの後で IPD の自動移植をサポートするかどうかを指 定する 32 ビットの符号なしの読み取り専用整数値。

- SOL TRUE = SQLPrepare() 呼び出し後の IPD の自動移植がサーバーに よりサポートされています。
- v SQL\_FALSE = SQLPrepare() 呼び出し後の IPD の自動移植はサーバー によりサポートされていません。準備状態のステートメントをサポートし ないサーバーでは、 IPD を自動的に移植することはできません。

<span id="page-448-0"></span>SQL\_ATTR\_AUTO\_IPD 接続属性に SQL\_TRUE が戻される場合は、接続属 性 SQL\_ATTR\_ENABLE\_AUTO\_IPD を設定して、 IPD 自動移植のオン/オ フを切り換えることができます。 SQL\_ATTR\_AUTO\_IPD が SQL\_FALSE の場合、 SQL\_ATTR\_ENABLE\_AUTO\_IPD を SQL\_TRUE に設定すること はできません。

SQL\_ATTR\_ENABLE\_AUTO\_IPD のデフォルト値は、 SQL\_ATTR\_AUTO\_IPD の値と等しくなります。

この接続属性は、SQLGetConnectAttr() によって戻せますが、 SQLSetConnectAttr() で設定することはできません。

## **SQL\_ATTR\_AUTOCOMMIT**

自動コミット・モードまたは手動コミット・モードのどちらを使用するかを 指定する 32 ビットの符号なしの整数値。

- SQL AUTOCOMMIT OFF: アプリケーションは、 SQLEndTran() 呼び出 しでトランザクションを手動で明示的にコミットまたはロールバックしま す。
- v **SQL\_AUTOCOMMIT\_ON (**デフォルト**)**: デフォルトでは、DB2 CLI は 自動コミット・モードで動作します。各ステートメントは、暗黙コミット されます。照会ではないそれぞれのステートメントは、実行されるとすぐ コミットされるか、または障害発生後にロールバックされます。各照会 は、関連付けられているカーソルがクローズするとすぐにコミットされま す。

注**:** これが調整された分散作業単位の接続である場合、デフォルト値は **SQL\_AUTOCOMMIT\_OFF** になります。

多くの DB2 環境では、 SQL ステートメントの実行およびコミットは別個 にデータベース・サーバーへ流される場合があるので、自動コミットは費用 がかかることがあります。アプリケーション開発者が自動コミット・モード を選択するときに、このことを考慮に入れることをお勧めします。

注**:** 手動のコミット・モードから自動コミット・モードへ変更すると、接 続上のオープン・トランザクションをコミットします。

#### **SQL\_ATTR\_CLIENT\_LOB\_BUFFERING**

バインドされていない LOB 列について、 LOB ロケーターまたはその基に なる LOB データが結果セットに入れて戻されるかどうかを指定します。デ フォルトでは、ロケーターが戻されます。バインドされていない LOB をア プリケーションがフェッチしてから、その基になる LOB データを取り出す ことが通常必要になるのであれば、初めから LOB データを取り出すように することによって、アプリケーションのパフォーマンスが改善されることが あります。そのようにするなら、同期待機数やネットワーク・フローが少な くなります。この属性に指定可能な値は、以下のとおりです。

- SQL CLIENTLOB USE LOCATORS (デフォルト) LOB ロケーターが戻 されます。
- SOL CLIENTLOB BUFFER UNBOUND LOBS 実際の LOB データが戻 されます。

#### <span id="page-449-0"></span>**SQL\_ATTR\_CONN\_CONTEXT**

接続でどのコンテキストを使用するかを示します。 SQLPOINTER は次のい ずれかになります。

- v コンテキストを設定する、有効なコンテキスト (sqleBeginCtx() DB2 API によって割り当てられているもの)。
- v コンテキストをリセットする NULL ポインター。

この属性を使用できるのは、アプリケーションが DB2 コンテキスト API を使ってマルチスレッド・アプリケーションを管理している場合だけです。 デフォルト設定では、DB2 CLI は接続ハンドルごとに 1 つのコンテキスト を割り当て、実行スレッドが確実に正しいコンテキストにアタッチされるよ うにすることにより、コンテキストを管理しています。

コンテキストの詳細については、sqleBeginCtx() API を参照してくださ い。

## **SQL\_ATTR\_CONNECT\_NODE**

接続先の DB2 Enterprise Server Edition データベース・パーティション・サ ーバーのターゲット論理パーティションを指定する 32 ビット整数。この設 定は、環境変数 DB2NODE の値をオーバーライドします。以下の値に設定 できます。

- 0 から 999 までの整数
- SQL\_CONN\_CATALOG\_NODE

この変数を設定しない場合のデフォルトのターゲット論理ノードは、マシン 上でポート 0 と定義された論理ノードになります。

また、対応するキーワード、 346 ページの『[ConnectNode CLI/ODBC](#page-355-0) 構成キ [ーワード』が](#page-355-0)あります。

#### **SQL\_ATTR\_CONNECTION\_DEAD**

接続が依然としてアクティブであるかどうかを示す、読み取り専用 32 ビッ ト整数値。 DB2 CLI は、次のいずれかの値を戻します。

- SOL CD FALSE 接続はアクティブのままです。
- SQL CD TRUE エラーが起きたので、サーバーへの接続が終了されま した。この場合でもアプリケーションは切断を実行して、すべての DB2 CLI リソースの終結処理を行う必要があります。

この属性が主に使用されるのは、接続をプールする前の Microsoft ODBC Driver Manager 3.5x においてです。

#### **SQL\_ATTR\_CONNECTION\_TIMEOUT**

この接続属性は ODBC で定義されていますが、DB2 CLI ではサポートさ れません。この属性を設定または取得しようとすると、 SQLSTATE は HYC00 (ドライバーが機能しない) になります。

### **SQL\_ATTR\_CONNECTTYPE**

このアプリケーションを整合分散環境で実行するか、それとも非整合分散環 境で実行するかを指定する 32 ビット整数値。以下の値を指定することがで きます。

v **SQL\_CONCURRENT\_TRANS (**デフォルト**)**: アプリケーションを使用し て、1 つ以上のデータベースへの並行複数接続を行うことができます。各

<span id="page-450-0"></span>接続には、それぞれのコミット範囲があります。トランザクションの調整 の実施は試みられません。あるアプリケーションが SQLEndTran() 上の環 境ハンドルを使用してコミットを発行したが、すべての接続コミットが成 功したわけではない場合、そのアプリケーションはリカバリーを行う必要 があります。

• SQL COORDINATED TRANS: アプリケーションはコミットを行い、複 数のデータベース接続で調整をロールバックします。このオプション設定 は、組み込み SQL のタイプ 2 CONNECT の指定に対応しています。上 記の SOL CONCURRENT TRANS 設定とは対照的に、アプリケーション は 1 つのデータベースにつき 1 つのオープン接続のみを許可されます。

注**:** この接続タイプでは、 SQL\_ATTR\_AUTOCOMMIT 接続オプション のデフォルト値である SQL AUTOCOMMIT OFF の設定になります。

この属性をデフォルトから変更する場合、接続を環境ハンドルに対して確立 する前にこれを設定する必要があります。

環境ハンドルが割り振られたら、必要に応じて、アプリケーションはできる 限り即時に SQLSetEnvAttr() への呼び出しを行って、この属性を環境属性 として設定することが推奨されています。しかし、ODBC アプリケーショ ンは SQLSetEnvAttr() にアクセスできないので、個々の接続ハンドルが割 り振られてから接続が確立されるまでの間に、SQLSetConnectAttr() を使用 してこの属性を設定しなければなりません。

環境ハンドル上のすべての接続の SQL\_ATTR\_CONNECTTYPE 設定は、同 じでなければなりません。環境では、並行接続と整合接続を混合して使うこ とはできません。最初の接続のタイプが決まると、それ以降のすべての接続 のタイプはそれに従います。 SQLSetEnvAttr() は、接続アクティブに接続 タイプを変更しようとすると、エラーが返されます。

347 ページの『[ConnectType CLI/ODBC](#page-356-0) 構成キーワード』を使用して、この デフォルト接続タイプを設定することもできます。

注**:** これは、IBM 定義の拡張機能です。

## **SQL\_ATTR\_CURRENT\_CATALOG**

データ・ソースで使用するカタログの名前が入れられるヌル終了文字ストリ ング。多くの場合、カタログ名はデータベース名と同じです。

この接続属性は、SQLGetConnectAttr() によって戻せますが、 SQLSetConnectAttr() で設定することはできません。この属性を設定しよう とすると、 SQLSTATE は HYC00 (ドライバーが機能しない) になりま す。

## **SQL\_ATTR\_CURRENT\_IMPLICIT\_XMLPARSE\_OPTION**

CURRENT IMPLICIT XMLPARSE OPTION 特殊レジスターを設定するため に使用されるストリング定数である、ヌル終了文字ストリング。この属性を 設定すると、 SET CURRENT IMPLICIT XMLPARSE OPTION SQL ステー トメントが発行されます。この属性が接続の確立前に設定された場合、接続 時に SET CURRENT IMPLICIT XMLPARSE OPTION SQL ステートメント が発行されます。

## **SQL\_ATTR\_CURRENT\_PACKAGE\_PATH**

複数のパッケージが構成されている場合にパッケージを解決するために、

<span id="page-451-0"></span>DB2 データベース・サーバーが使用するパッケージ修飾子のヌル終了文字 ストリング。この属性を設定すると、データベース・サーバーに接続するた びに ″SET CURRENT PACKAGE PATH = *schema1, schema2, ...*″ ステート メントが発行されます。

この属性は、 CLI アプリケーションではなく ODBC 静的処理アプリケー ションで使用することに最も適しています。

注**:** これは、IBM 定義の拡張機能です。

## **SQL\_ATTR\_CURRENT\_PACKAGE\_SET**

後続の SQL ステートメント用のパッケージの選択に使用されるスキーマ名 (コレクション ID) を示すヌル終了文字ストリング。この属性を設定する と、 SET CURRENT PACKAGESET SQL ステートメントが発行されま す。この属性が接続以前に設定された場合、接続時に SET CURRENT PACKAGESET SQL ステートメントが発行されます。

CLI/ODBC アプリケーションは動的 SQL ステートメントを発行します。こ の接続属性を使用すると、これらのステートメントの実行に使用される特権 をコントロールできます。

- v CLI/ODBC アプリケーションから SQL ステートメントを実行するときに 使用するスキーマを選択します。
- スキーマ内のオブジェクトに必要な特権があることを確認してから、それ に従って再バインドします。これは特に、COLLECTION <collid> オプシ ョンを使用して、 CLI パッケージ (sqllib/bnd/db2cli.lst) をバインドする ことを意味します。詳細については、BIND コマンドを参照してくださ い。
- v CURRENTPACKAGESET オプションをこのスキーマに設定します。

これで CLI/ODBC アプリケーションからの SQL ステートメントが、指定 したスキーマの下で実行され、そこに定義されている特権を使用します。

350 ページの『[CurrentPackageSet CLI/ODBC](#page-359-0) 構成キーワード』 の設定は、 スキーマ名を指定する別の方法です。

次のパッケージ・セット名は予約済みです。

NULLID、NULLIDR1、NULLIDRA。

SQL\_ATTR\_REOPT と SQL\_ATTR\_CURRENT\_PACKAGE\_SET を同時に指 定することはできません。したがって、一方を設定すると、他方は許可され ません。

## **SQL\_ATTR\_CURRENT\_SCHEMA**

*szSchemaName* ポインターを NULL に設定する場合に、 SQLColumns() 呼 び出しで DB2 CLI が使用するスキーマの名前の入ったヌル終了文字ストリ ング。

このオプションをリセットするには、 *ValuePtr* 引数で長さゼロのストリン グまたは NULL ポインターを使ってこのオプションを指定します。

このオプションは、アプリケーション開発者が、 SQLColumns() への一般呼 び出しを次のようにコーディングしてある場合に便利です。つまり、スキー マ名で結果セットを制限せず、結果セットをコード内で孤立させて制約をか ける必要がある場合です。

このオプションはいつでも設定することができますが、 *szSchemaName* ポ インターが NULL である次の SQLColumns() 呼び出しで有効になります。

注**:** これは、IBM 定義の拡張機能です。

## <span id="page-452-0"></span>**SQL\_ATTR\_DB2\_APPLICATION\_HANDLE**

接続のアプリケーション・ハンドルを戻すユーザー定義文字ストリング。ア プリケーション・ハンドル全体を含めるだけの大きさがストリングにない場 合は、切り捨てられます。

この接続属性は、SQLGetConnectAttr() によって戻せますが、 SQLSetConnectAttr() で設定することはできません。

### **SQL\_ATTR\_DB2\_APPLICATION\_ID**

接続のアプリケーション ID を戻すユーザー定義文字ストリング。アプリケ ーション ID 全体を含めるだけの大きさがストリングにない場合は、切り捨 てられます。

この接続属性は、SQLGetConnectAttr() によって戻せますが、 SQLSetConnectAttr() で設定することはできません。

## **SQL\_ATTR\_DB2\_SQLERRP**

sqlca の *sqlerrp* フィールドを収めたヌル終了ストリングを指す sqlpointer。

製品を示す 3 文字の ID の後に、製品のバージョン、リリース、および修 正レベルを示す 5 桁の数字が続きます。たとえば SQL08010 は、DB2 UDB バージョン 8 リリース 1 修正レベル 0 を指します。

SQLCODE がエラー条件を示している場合は、このフィールドはエラーを戻 したモジュールを識別します。

接続が正しく完了したときにも、このフィールドが使用されます。

注**:** これは、IBM 定義の拡張機能です。

#### **SQL\_ATTR\_DB2ESTIMATE**

この属性は、DB2 UDB バージョン 8 から使用すべきでない属性となりま した。

## **SQL\_ATTR\_DB2EXPLAIN**

サーバーで Explain スナップショットまたは Explain モード情報 (あるいは 両方) を生成するかどうかを指定する 32 ビット整数。指定できる値は以下 のとおりです。

- SOL DB2EXPLAIN OFF: Explain スナップショット機能も Explain 表オ プション機能も無効になっています (SET CURRENT EXPLAIN SNAPSHOT=NO と SET CURRENT EXPLAIN MODE=NO がサーバーに 送信されます)。
- v SQL\_DB2EXPLAIN\_SNAPSHOT\_ON: Explain スナップショット機能は有 効、Explain 表オプション機能は無効になっています (SET CURRENT EXPLAIN SNAPSHOT=YES と SET CURRENT EXPLAIN MODE=NO が サーバーに送信されます)。
- <span id="page-453-0"></span>• SQL DB2EXPLAIN MODE ON: Explain スナップショット機能は有効、 Explain 表オプション機能は無効になっています (SET CURRENT EXPLAIN SNAPSHOT=NO と SET CURRENT EXPLAIN MODE=YES が サーバーに送信されます)。
- SOL DB2EXPLAIN SNAPSHOT MODE ON: Explain スナップショット機 能も Explain 表オプション機能も有効になっています (SET CURRENT EXPLAIN SNAPSHOT=YES  $\angle$  SET CURRENT EXPLAIN MODE=YES がサーバーに送信されます)。

Explain 情報を生成する前に、Explain 表を作成する必要があります。

このステートメントはトランザクションに制御されませんし、ROLLBACK の影響も受けません。新規の SOL ATTR DB2EXPLAIN 設定は、この接続 の次のステートメント準備で有効になります。

現在の許可 ID に、EXPLAIN 表の INSERT 特権が必要です。

354 ページの『[DB2Explain CLI/ODBC](#page-363-0) 構成キーワード』を使用してデフォ ルト値を設定することもできます。

注**:** これは、IBM 定義の拡張機能です。

## **SQL\_ATTR\_DECFLOAT\_ROUNDING\_MODE**

10 進数浮動小数点丸めモードは、DECFLOAT の変数または列に入ってい る値の桁数が DECFLOAT データ・タイプで許可される桁数を超えている 場合に、どのタイプの丸めを使用するかを決定します。このようなことは、 別のタイプから挿入、更新、選択、変換する際、あるいは数学演算の結果と して生じることがあります。

SOL ATTR DECFLOAT ROUNDING MODE の値は、新しい接続の接続属 性によって他のモードが指定されていない場合に、その新しい接続で使用さ れる 10 進数浮動小数点丸めモードを決定します。指定されたどの接続に対 しても、DB2 CLI および DB2 の両方が、その接続の一部として開始され るすべてのアクションで、同じ 10 進数浮動小数点丸めモードを使用しま す。

アプリケーションが DB2 Database for Linux, UNIX, and Windows バージ ョン 9.5 サーバーに接続する場合は、データベース・クライアントの 10 進数浮動小数点丸めモードを、サーバーで設定されているのと同じモードに 設定する必要があります。クライアントの 10 進数浮動小数点丸めモード を、データベース・サーバーで設定されている 10 進数浮動小数点丸めモー ドとは異なる値に設定していると、接続時にデータベース・サーバーから SQL0713N が戻されます。

これらの 10 進数浮動小数点丸めモードに対応する設定値は、次のとおり。

- $0 = \text{Half even } (\vec{r} \, \vec{v} \, \vec{v} \, \vec{v})$
- $\cdot$  1 = Half up
- $\bullet$  2 = Down
- $3 =$  Ceiling
- $\bullet$  4 = Floor

各モードは、次のとおりです。

## <span id="page-454-0"></span>**Half even (**デフォルト**)**

このモードでは、DB2 CLI および DB2 は、ターゲット変数に収ま り、元の値に最も近似の数値を使用します。 2 つの数値がほぼ同じ 程度の近似値の場合には、偶数であるものを使用します。このモー ドは、大量のデータに対して、生じる丸め誤差を最も小さくしま す。

#### **Half up**

このモードでは、DB2 CLI および DB2 は、ターゲット変数に収ま り、元の値に最も近似の数値を使用します。 2 つの数値がほぼ同じ 程度の近似値の場合には、元の値よりも大きいものを使用します。

**Down** このモードでは、DB2 CLI および DB2 は、ターゲット変数に収ま り、元の値に最も近似で、その絶対値が元の値の絶対値よりも大き くない数値を使用します。これは、ゼロに向かっての丸め、または 負の値の場合の Ceiling の使用、および正の値の場合の Floor の使 用とみなすことができます。

#### **Ceiling**

このモードでは、DB2 CLI および DB2 は、ターゲット変数に収ま り、元の値より大か等しい数値で最小のものを使用します。

**Floor** このモードでは、DB2 CLI および DB2 は、ターゲット変数に収ま り、元の値より小か等しい数値で最大のものを使用します。

## **SQL\_ATTR\_DESCRIBE\_CALL**

ストアード・プロシージャー引数がいつ記述されるかを示す 32 ビット整数 値。デフォルトでは、CALL ステートメントを準備する際に、DB2 CLI は 入力パラメーター記述情報を要求しません。アプリケーションがパラメータ ーをステートメントに正常にバインドした場合には、この記述情報は不要に なるため、記述情報を要求しないとパフォーマンスが改善されます。オプシ ョンの値は、次のとおりです。

- $\cdot$  1 = SQL DESCRIBE CALL BEFORE.
- v -1 = SQL\_DESCRIBE\_CALL\_DEFAULT。

360 ページの『[DescribeCall CLI/ODBC](#page-369-0) 構成キーワード』を使用してこの属 性を設定することができます。選択可能なオプションの使用法情報および説 明については、キーワードを参照してください。

注**:** これは、IBM 定義の拡張機能です。

#### SOL\_ATTR\_DESCRIBE\_OUTPUT\_LEVEL

準備要求または記述要求で CLI ドライバーが要求する情報量を制御するヌ ル終了文字ストリング。デフォルトでは、サーバーが記述要求を受け取る と、結果セット列に 447 [ページの表](#page-456-0) 147 のレベル 2 に含まれる情報を戻 します。ただし、アプリケーションがこの情報のすべてを必要としないこと も、あるいは追加情報を必要とすることもあります。

SQL ATTR DESCRIBE OUTPUT LEVEL 属性を、クライアント・アプリケ ーションの要件に合ったレベルに設定すると、パフォーマンスが改善される 可能性があります。なぜなら、クライアントとサーバー間で転送される記述 データが、アプリケーションが必要とする最小量に制限されるためです。 SQL\_ATTR\_DESCRIBE\_OUTPUT\_LEVEL 設定値が低すぎると、アプリケー

ションの機能に影響を与えることがあります (アプリケーションの要件によ って異なる)。この場合、記述情報を検索する DB2 CLI 関数は失敗しない かもしれませんが、戻される情報は不完全である可能性があります。 SQL\_ATTR\_DESCRIBE\_OUTPUT\_LEVEL のサポートされる設定値は、次の とおりです。

- v 0 記述情報は、クライアント・アプリケーションに戻されません。
- v 1 レベル 1 に分類される記述情報 ( 447 [ページの表](#page-456-0) 147 を参照) が、 クライアント・アプリケーションに戻されます。
- v 2-(デフォルト) レベル 2 に分類される記述情報 ( 447 [ページの表](#page-456-0) 147 を参照) が、クライアント・アプリケーションに戻されます。
- v 3 レベル 3 に分類される記述情報 ( 447 [ページの表](#page-456-0) 147 を参照) が、 クライアント・アプリケーションに戻されます。

以下の表は、サーバーが準備要求または記述要求を受け取ったときに戻す、 記述情報を形成するフィールドをリストします。これらのフィールドは各レ ベルにグループ化され、SQL\_ATTR\_DESCRIBE\_OUTPUT\_LEVEL 属性が、 CLI ドライバーの要求する記述情報のレベルを制御します。

## 注**:**

- 1. 必ずしもすべての記述情報のレベルが、すべての DB2 サーバーによっ てサポートされるとは限りません。記述情報のすべてのレベルがサポー トされるのは、次の DB2 サーバーにおいてです。DB2 on Linux、UNIX、および Windows バージョン 8 以降、DB2 for z/OS バ ージョン 8 以降、および DB2 for i5/OS バージョン 5 リリース 3 以 降。他のすべての DB2 サーバーは、 SQL ATTR DESCRIBE OUTPUT LEVEL に対して 2 または 0 の設定 値のみサポートします。
- 2. デフォルトの動作では、最初にデフォルト・レベル 2 を使用して取り出 されなかった記述情報をアプリケーションが要求する場合に、DB2 CLI はレベルを 3 にプロモートできます。これにより、サーバーに対する 2 つのネットワークの流れが存在する可能性があります。アプリケーショ ンがこの属性を使用して明示的に記述レベルを設定する場合、プロモー ションは行われません。したがって、この属性を使用して記述レベルを 2 に設定する場合、アプリケーションが拡張情報を求めても、DB2 CLI はレベル 3 にプロモートしません。

<span id="page-456-0"></span>表 *147.* 記述情報のレベル

| レベル 1                                                                                                    | レベル 2                                                                                                    | レベル 3                                                                                                    |
|----------------------------------------------------------------------------------------------------|----------------------------------------------------------------------------------------------------|----------------------------------------------------------------------------------------------------|
| SQL DESC COUNT<br>SQL COLUMN COUNT<br>SQL DESC TYPE<br>SQL DESC CONCISE TYPE<br>SQL COLUMN LENGTH<br>SQL DESC OCTET LENGTH<br>SQL DESC LENGTH<br>SQL DESC PRECISION<br>SQL COLUMN PRECISION<br>SQL DESC SCALE<br>SQL COLUMN SCALE<br>SQL DESC DISPLAY SIZE<br>SQL DESC NULLABLE<br>SQL COLUMN NULLABLE<br>SQL DESC UNSIGNED<br>SQL DESC SEARCHABLE<br>SQL DESC LITERAL SUFFIX<br>SQL DESC LITERAL PREFIX<br>SQL DESC CASE SENSITIVE<br>SQL DESC FIXED PREC SCALE | all fields of level 1 and:<br>SQL DESC NAME<br>SQL DESC LABEL<br>SQL COLUMN NAME<br>SQL DESC UNNAMED<br>SQL DESC TYPE NAME<br>SQL DESC DISTINCT TYPE<br>SQL DESC REFERENCE TYPE<br>SQL DESC STRUCTURED TYPE<br>SQL DESC USER TYPE<br>SQL DESC LOCAL TYPE NAME<br>SQL DESC USER_DEFINED_<br>TYPE CODE | all fields of levels 1<br>and $2$ and:<br>SQL DESC BASE COLUMN NAME<br>SQL DESC UPDATABLE<br>SQL DESC AUTO UNIQUE VALUE<br>SQL DESC_SCHEMA_NAME<br>SQL DESC CATALOG NAME<br>SQL DESC TABLE NAME<br>SQL DESC BASE TABLE NAME |

362 ページの『[DescribeOutputLevel CLI/ODBC](#page-371-0) 構成キーワード』の設定 は、この動作を指定する別の方法です。

## **SQL\_ATTR\_ENLIST\_IN\_DTC**

以下のいずれかの SQLPOINTER。

- v ヌル以外のトランザクション・ポインター: アプリケーションは、接続の 状態を非分散トランザクション状態から分散トランザクション状態に変更 するよう、DB2 CLI/ODBC ドライバーに求めています。接続の参加は、 分散トランザクション・コーディネーター (DTC) によって行われます。
- ヌル: アプリケーションは、接続の状態を分散トランザクション状態から 非分散トランザクション状態に変更するよう、DB2 CLI/ODBC ドライバ ーに求めています。

この属性は、Microsoft Transaction Server (MTS) との接続の参加、または参 加の取り止めを行うために、MTS の環境でのみ使用されます。

この属性に非 NULL トランザクション・ポインターを指定して使用する と、直前のトランザクションは終了して、新しいトランザクションが開始さ れたものと想定されます。非 NULL ポインターを指定してこの API を呼 び出す前に、アプリケーションは ITransaction メンバー関数 Endtransaction を呼び出す必要があります。そうしないと、直前のトランザクションが打ち 切られてしまいます。アプリケーションは、同じトランザクション・ポイン ターを使用して複数の接続を参加させることができます。

注**:** この接続属性は、トランザクションごとに MTS が自動的に指定するも のであって、ユーザー・アプリケーションがコーディングするものではあり ません。

CLI/ODBC アプリケーションは、同一のトランザクションに参加する 2 つ の異なる接続上で、同一のデータベースに対して複数の SQL ステートメン トを並行に実行することはできません。

#### <span id="page-457-0"></span>**SQL\_ATTR\_FREE\_LOCATORS\_ON\_FETCH**

LOB ロケーターが COMMIT の発行時ではなく、SQLFetch() の実行時に解 放されるかどうかを示すブール属性。この属性を 1 (true) に設定すると、 アプリケーションが LOB 列を SQLBindCol() (またはそれに相当する記述 子 API) にバインドしないで LOB データをフェッチするときに内部的に使 用されるロケーターが解放されます。その場合も、アプリケーションに明示 的に戻されるロケーターは、アプリケーションによって解放する必要があり ます。この属性値は、アプリケーションが SQLCODE = -429 (ロケーター がない) を受け取る事態を避けるために使用できます。この属性のデフォル トは 0 (false) です。

注**:** これは、IBM 定義の拡張機能です。

## **SQL\_ATTR\_INFO\_ACCTSTR**

DB2 Connect の使用時に、ホスト・データベース・サーバーに送信される クライアント会計情報ストリングを識別するのに使用される、 NULL 文字 で終了する文字ストリングを指すポインター。

以下の点に注意してください。

- v 値の設定中、サーバーによっては、指定した長さ全体を処理せず、値を切 り捨てる場合があります。
- v DB2 for z/OS および OS/390 サーバーがサポートするのは、最大 200 文 字までの長さです。
- v ホスト・システムへの送信時にデータが正確に変換されるようにするに は、A から Z まで、 0 から 9 まで、および下線 (\_) またはピリオド (.) の文字だけを使用するようにしてください。

注**:** これは、IBM 定義の拡張機能です。

#### **SQL\_ATTR\_INFO\_APPLNAME**

DB2 Connect の使用時に、ホスト・データベース・サーバーに送信される クライアント・アプリケーション名を識別するのに使用される、ヌル終了文 字ストリングを指すポインター。

以下の点に注意してください。

- v 値の設定中、サーバーによっては、指定した長さ全体を処理せず、値を切 り捨てる場合があります。
- v DB2 for z/OS および OS/390 サーバーがサポートするのは、最大 32 文 字までの長さです。
- ホスト・システムへの送信時にデータが正確に変換されるようにするに は、A から Z まで、 0 から 9 まで、および下線 () またはピリオド (.) の文字だけを使用するようにしてください。.

注**:** これは、IBM 定義の拡張機能です。

### **SQL\_ATTR\_INFO\_PROGRAMID**

アプリケーションと接続を関連付ける最大長 80 バイトのユーザー定義文字 ストリング。この属性を設定すると、 DB2 for z/OS バージョン 8 は、ID を動的 SQL ステートメント・キャッシュに挿入されている任意のステート メントと関連付けます。

この属性は、DB2 for z/OS バージョン 8 にアクセスする CLI アプリケー ションでのみサポートされます。

注**:** これは、IBM 定義の拡張機能です。

#### <span id="page-458-0"></span>**SQL\_ATTR\_INFO\_PROGRAMNAME**

長さが 20 バイト以下のヌル終了ユーザー定義文字ストリング。クライアン トで実行されているアプリケーションの名前を指定します。

サーバーとの接続が確立されるより前にこの属性が設定されている場合、こ こに指定される値は実際のクライアント・アプリケーション名をオーバーラ イドし、 appl\_name モニター・エレメントに表示される値になります。 DB2 for z/OS サーバーとの接続では、この設定値の最初の 12 文字が、対 応する DB2 for z/OS スレッドの CORRELATION IDENTIFIER として使用 されます。

注**:** これは、IBM 定義の拡張機能です。

## **SQL\_ATTR\_INFO\_USERID**

DB2 Connect の使用時に、ホスト・データベース・サーバーに送信される クライアント・ユーザー ID を識別するのに使用される、ヌル終了文字スト リングを指すポインター。

以下の点に注意してください。

- v 値の設定中、サーバーによっては、指定した長さ全体を処理せず、値を切 り捨てる場合があります。
- v DB2 for z/OS および OS/390 サーバーがサポートするのは、最大 16 文 字までの長さです。
- v このユーザー ID を認証ユーザー ID と混同しないでください。このユー ザー ID は識別のためだけに使用され、許可にはまったく使用されませ  $h_{\alpha}$
- v ホスト・システムへの送信時にデータが正確に変換されるようにするに は、A から Z まで、 0 から 9 まで、および下線 () またはピリオド (.) の文字だけを使用するようにしてください。.

注**:** これは、IBM 定義の拡張機能です。

#### **SQL\_ATTR\_INFO\_WRKSTNNAME**

DB2 Connect の使用時に、ホスト・データベース・サーバーに送信される クライアント・ワークステーション名を識別するのに使用される、ヌル終了 文字ストリングを指すポインター。

以下の点に注意してください。

- v 値の設定中、サーバーによっては、指定した長さ全体を処理せず、値を切 り捨てる場合があります。
- v DB2 for z/OS および OS/390 サーバーがサポートするのは、最大 18 文 字までの長さです。
- ホスト・システムへの送信時にデータが正確に変換されるようにするに は、A から Z まで、 0 から 9 まで、および下線 () またはピリオド (.) の文字だけを使用するようにしてください。.

注**:** これは、IBM 定義の拡張機能です。

### <span id="page-459-0"></span>**SQL\_ATTR\_KEEP\_DYNAMIC**

KEEPDYNAMIC オプションが有効かどうかを指定する 32 ビット符号なし 整数値。有効な場合、サーバーは、動的に準備されたステートメントを、ト ランザクション境界を越えて準備済み状態に保ちます。

- v 0 KEEPDYNAMIC 機能は利用できません。 CLI パッケージは KEEPDYNAMIC NO オプションを指定してバインドされました。
- v 1 KEEPDYNAMIC 機能を利用できます。 CLI パッケージは KEEPDYNAMIC YES オプションを指定してバインドされました。

この属性が設定されている場合には、

SQL\_ATTR\_CURRENT\_PACKAGE\_SET 属性も設定するようお勧めします。

注**:** これは、IBM 定義の拡張機能です。

## **SQL\_ATTR\_LOB\_CACHE\_SIZE**

LOB の最大キャッシュ・サイズ (バイト単位) を指定する、32 ビットの符 号なし整数。デフォルトでは、LOB はキャッシュに入れられません。

詳しい使用情報については、 372 ページの『[LOBCacheSize CLI/ODBC](#page-381-0) 構成 [キーワード』を](#page-381-0)参照してください。

## **SQL\_ATTR\_LOGIN\_TIMEOUT**

試行を終了し通信タイムアウトを生成する前の、サーバーへの接続の確立を 試行するときに応答を待機する秒数に相当する 32 ビット整数値。正の整数 を、最高 32 767 まで指定してください。デフォルト設定の 0 を指定する と、クライアントは無制限に待機できます。

接続タイムアウト値の設定は、 346 ページの『[ConnectTimeout CLI/ODBC](#page-355-0) [構成キーワード』を](#page-355-0)使用して行うこともできます。使用法の情報について は、キーワードを参照してください。

## **SQL\_ATTR\_LONGDATA\_COMPAT**

既存のアプリケーションでシームレスにラージ・オブジェクト・データ・タ イプにアクセスできるようにするため、文字データ・タイプ、2 バイト文字 データ・タイプ、およびバイナリー・ラージ・オブジェクト・データ・タイ プを、それぞれ SQL\_LONGVARCHAR、 SQL\_LONGVARGRAPHIC、また は SQL\_LONGBINARY として報告するかどうかを指定する 32 ビット整 数。オプションの値は、次のとおりです。

- v **SQL\_LD\_COMPAT\_NO (**デフォルト**)**: ラージ・オブジェクト・データ・ タイプは、それぞれの IBM 定義のタイプ (SQL\_BLOB、SQL\_CLOB、SQL\_DBCLOB) で報告されます。
- SOL LD COMPAT YES: IBM ラージ・オブジェクト・データ・タイプ (SQL\_BLOB、SQL\_CLOB、および SQL\_DBCLOB) は、 SQL\_LONGVARBINARY、SQL\_LONGVARCHAR、および SQL\_LONGVARGRAPHIC にマップされます。 SQLGetTypeInfo() は、 SQL\_LONGVARBINARY SQL\_LONGVARCHAR、および SQL\_LONGVARGRAPHIC にそれぞれ 1 つの項目を戻します。

注**:** これは、IBM 定義の拡張機能です。

## <span id="page-460-0"></span>**SQL\_ATTR\_MAPCHAR**

SQL\_CHAR、SQL\_VARCHAR、SQL\_LONGVARCHAR に関連したデフォル トの SQL タイプを指定するために使用する 32 ビット整数値。オプション の値は、次のとおりです。

- v **SQL\_MAPCHAR\_DEFAULT (**デフォルト**)**: デフォルトの SQL タイプ表 記を戻します。
- v SQL\_MAPCHAR\_WCHAR: SQL\_WCHAR として SQL\_CHAR、SQL\_WVARCHAR として SQL\_VARCHAR、および SQL\_WLONGVARCHAR として SQL\_LONGVARCHAR を戻します。
- この属性の設定値は、次の DB2 CLI 関数にのみ影響します。
- SQLColumns()
- SOLColAttribute()
- SQLDescribeCol()
- SQLDescribeParam()
- SQLGetDescField()
- SQLGetDescRec()
- SOLProcedureColumns()

SQL\_CHAR、SQL\_VARCHAR、SQL\_LONGVARCHAR に関連したデフォル トの SQL タイプの設定は、 376 ページの『[MapCharToWChar CLI/ODBC](#page-385-0) [構成キーワード』を](#page-385-0)使用して行うこともできます。

注**:** これは、IBM 定義の拡張機能です。

#### **SQL\_ATTR\_MAXCONN**

この属性は、DB2 UDB バージョン 8 から使用すべきでない属性となりま した。

## **SQL\_ATTR\_MAX\_LOB\_BLOCK\_SIZE**

LOB または XML データ・ブロックの最大サイズを示す 32 ビット符号な し整数。正の整数を、最高 2 147 483 647 まで指定してください。デフォ ルト設定の 0 は、LOB または XML データ・ブロックのデータ・ブロッ ク・サイズに制限がないことを示します。

データ検索時にサーバーは、最大ブロック・サイズに到達している場合で も、現在行に関するすべての情報をクライアントへの応答に含めます。

MaxLOBBlockSize と db2set レジストリー変数 DB2 MAX LOB BLOCK SIZE の両方が指定されている場合、

MaxLOBBlockSize の値が使用されます。

384 ページの『[MaxLOBBlockSize CLI/ODBC](#page-393-0) 構成キーワード』の設定は、 この動作を指定する別の方法です。

### **SQL\_ATTR\_METADATA\_ID**

この接続属性は ODBC で定義されていますが、DB2 CLI ではサポートさ れません。この属性を設定または取得しようとすると、 SQLSTATE は HYC00 (ドライバーが機能しない) になります。

## **SQL\_ATTR\_ODBC\_CURSORS**

この接続属性は ODBC で定義されていますが、DB2 CLI ではサポートさ

れません。この属性を設定または取得しようとすると、 SQLSTATE は HYC00 (ドライバーが機能しない) になります。

#### <span id="page-461-0"></span>**SQL\_ATTR\_PACKET\_SIZE**

この接続属性は ODBC で定義されていますが、DB2 CLI ではサポートさ れません。この属性を設定または取得しようとすると、 SQLSTATE は HYC00 (ドライバーが機能しない) になります。

### **SQL\_ATTR\_PING\_DB**

ping 時間をマイクロ秒で取得するために SQLGetConnectAttr() とともに使 用される 32 ビット整数。

接続が以前に確立され、データベースによって除去されている場合、値 0 が報告されます。接続がアプリケーションによってクローズされている場 合、SQLSTATE の 08003 が報告されます。この接続属性は、 SQLGetConnectAttr() によって戻せますが、 SQLSetConnectAttr() で設定 することはできません。この属性を設定しようとすると、 SQLSTATE は 7HYC00 (ドライバーが機能しない) になります。

注**:** これは、IBM 定義の拡張機能です。

#### **SQL\_ATTR\_QUIET\_MODE**

32 ビット・プラットフォーム特定のウィンドウ・ハンドル。

アプリケーションがこのオプションを指定して SQLSetConnectAttr() を呼 び出したことがない場合、 DB2 CLI はこのオプションに、 SQLGetConnectAttr() に対する NULL の親ウィンドウ・ハンドルを戻し、 NULL の親ウィンドウ・ハンドルを使用してダイアログ・ボックスを表示し ます。たとえば、エンド・ユーザーが (DB2 CLI 初期設定ファイルの項目 を介して) オプティマイザー情報を表示するよう求めると、 DB2 CLI は NULL のウィンドウ・ハンドルを使用してこの情報が入っているダイアロ グ・ボックスを表示します。 (プラットフォームによっては、ダイアログ・ ボックスが画面の中央に表示されます。)

*ValuePtr* を NULL に設定すると、DB2 CLI はダイアログ・ボックスを表 示しません。エンド・ユーザーがオプティマイザー見積もりを表示するよう 求める上記の例では、アプリケーションが明示的にそのようなダイアログ・ ボックスをすべて抑止するので、 DB2 CLI はこれらの見積もりを表示しま せん。

*ValuePtr* が NULL ではない場合、アプリケーションの親ウィンドウ・ハン ドルになるはずです。 DB2 CLI は、このハンドルを使ってダイアログ・ボ ックスを表示します。 (プラットフォームによっては、ダイアログ・ボック スがアプリケーションのアクティブ・ウィンドウとの関係において、中央に 表示されます。)

注**:** この接続オプションを、 SQLDriverConnect() ダイアログ・ボックスを 隠すために使用することはできません。 (隠すためには、*fDriverCompletion* 引数を SQL\_DRIVER\_NOPROMPT に設定します。)

## **SQL\_ATTR\_RECEIVE\_TIMEOUT**

試行を終了し、通信タイムアウト・エラーを生成する前の、確立された接続 でのサーバーからの応答をクライアントが待機する秒数を指定する、32 ビ

<span id="page-462-0"></span>ット整数値。デフォルト値の 0 は、クライアントが応答を無制限に待機す ることを示します。受信タイムアウトは、接続の確立中は効果がありませ ん。また、TCP/IP プロトコルに対してのみサポートされ、その他のプロト コルの場合は無視されます。サポートされる値は、 0 から 32767 までの整 数です。

注**:** これは、IBM 定義の拡張機能です。

#### **SQL\_ATTR\_REOPT**

特殊レジスターまたはパラメーター・マーカーを含む SQL ステートメント に対して照会最適化を有効にする 32 ビット整数値。コンパイラーによって 選択されるデフォルトの推定値の代わりに、特殊レジスターまたはパラメー ター・マーカーに対して照会実行時に使用できる値を使用することによっ て、最適化が生じます。属性の有効値は、次のとおりです。

- v **2 = SQL\_REOPT\_NONE (**デフォルト**):** 照会の実行時に照会最適化は行 われません。コンパイラーによって選択されるデフォルトの推定値が、特 殊レジスターまたはパラメーター・マーカーに対して使用されます。デフ ォルトの NULLID パッケージ・セットは、動的 SQL ステートメントの 実行に使用されます。
- 3 = SOL REOPT ONCE: 照会最適化は、照会実行時に一度、初めて照会 を実行するときに生じます。NULLIDR1 パッケージ・セットが使用され ますが、これは REOPT ONCE バインド・オプションとバインドされて います。
- v 4 = SQL\_REOPT\_ALWAYS: 照会最適化または再最適化は、照会の実行 時に、毎回必ず生じます。NULLIDRA パッケージ・セットが使用されま すが、これは REOPT ALWAYS バインド・オプションとバインドされて います。

NULLIDR1 および NULLIDRA は予約済みパッケージ・セット名で、使用 時にはそれぞれ REOPT ONCE および REOPT ALWAYS が暗黙指定され ます。これらのパッケージ・セットは、これらのコマンドで明示的に作成す る必要があります。

db2 bind db2clipk.bnd collection NULLIDR1 db2 bind db2clipk.bnd collection NULLIDRA

SQL\_ATTR\_REOPT と SQL\_ATTR\_CURRENT\_PACKAGE\_SET を同時に指 定することはできません。したがって、一方を設定すると、他方は許可され ません。

注**:** これは、IBM 定義の拡張機能です。

## **SQL\_ATTR\_REPORT\_ISLONG\_FOR\_LONGTYPES\_OLEDB**

32 ビット整数値。 OLE DB クライアント・カーソル・エンジンおよび OLE DB .NET Data Provider CommandBuilder オブジェクトは、IBM DB2 OLE DB Provider によって提供される列情報に基づいて、UPDATE および DELETE ステートメントを生成します。生成されたステートメントの WHERE 節に LONG タイプが含まれる場合には、ステートメントが失敗し ます。なぜなら、等価演算子を使った検索で LONG タイプは使用できない からです。以下の値を指定することができます。

- <span id="page-463-0"></span>v **0 (**デフォルト**)**: LONG タイプ (LONG VARCHAR、LONG VARCHAR FOR BIT DATA、LONG VARGRAPHIC、および LONG VARGRAPHIC FOR BIT DATA) は、DBCOLUMNFLAGS\_ISLONG フラグを設定しませ ん。そのため、WHERE 節でその列が使用されることがあります。
- v 1: IBM DB2 OLE DB Provider は LONG タイプ (LONG VARCHAR、LONG VARCHAR FOR BIT DATA、LONG VARGRAPHIC、および LONG VARGRAPHIC FOR BIT DATA) を、 DBCOLUMNFLAGS\_ISLONG フラグを設定して報告します。これは、 WHERE 節で long 列が使用されるのを防ぎます。
- この属性は、以下のデータベース・サーバーによってサポートされます。
- DB2 for z/OS
	- バージョン 6 (PTF UQ93891 適用済み)
	- バージョン 7 (PTF UQ93889 適用済み)
	- バージョン 8 (PTF UQ93890 適用済み)
	- バージョン 8 より後のバージョン (PTF は不要)
- DB2 Database for Linux, UNIX, and Windows
	- バージョン 8.2 (バージョン 8.1、フィックスパック 7 と等価) 以降

注**:** これは、IBM 定義の拡張機能です。

#### **SQL\_ATTR\_SERVER\_MSGTXT\_MASK**

DB2 CLI がサーバーからエラー・メッセージをいつ要求するかを示すため に使用される、32 ビット整数値。この属性は、 SOL ATTR SERVER MSGTXT SP 属性と組み合わせて使用されます。属性

は以下の値に設定できます。

- v **SQL\_ATTR\_SERVER\_MSGTXT\_MASK\_LOCAL\_FIRST (**デフォルト**)**: DB2 CLI は、ローカル・メッセージ・ファイルを最初に調べて、メッセ ージを検索できるかどうかを確かめます。一致する SQLCODE が見つか らない場合、DB2 CLI はサーバーから情報を要求します。
- SQL ATTR SERVER MSGTXT MASK WARNINGS: DB2 CLI は常に、 警告に関するサーバーからのメッセージ情報を要求しますが、エラー・メ ッセージがローカル・メッセージ・ファイルから取り出されます。
- SOL ATTR SERVER MSGTXT MASK ERRORS: DB2 CLI は常に、エラ ーに関するサーバーからのメッセージ情報を要求しますが、警告メッセー ジがローカル・メッセージ・ファイルから取り出されます。
- v SQL\_ATTR\_SERVER\_MSGTXT\_MASK\_ALL: DB2 CLI は常に、エラーと 警告メッセージの両方に関する情報をサーバーから要求します。

404 ページの『[ServerMsgMask CLI/ODBC](#page-413-0) 構成キーワード』の設定は、こ の動作を指定する別の方法です。

注**:** これは、IBM 定義の拡張機能です。

## **SQL\_ATTR\_SERVER\_MSGTXT\_SP**

SQLCA を基にしてエラー・メッセージを生成するために使用されるストア ード・プロシージャーを識別するための文字ストリングを指すポインター。 これは、DB2 for z/OS などのサーバーからエラー情報を取り出す際に役立 ちます。属性は以下の値に設定できます。

- <span id="page-464-0"></span>v DSNACCMG: メッセージ・テキストをサーバーから取り出すために使用 できる、DB2 for z/OS 上のデフォルト・プロシージャー。
- ユーザーが作成したストアード・プロシージャー

この属性を使用するアプリケーションは、

SQL ATTR SERVER MSGTXT MASK 属性も設定して、メッセージ情報を サーバーから取り出すために DB2 CLI がいつこのプロシージャーを呼び出 すかを示すことができます。 SQL\_ATTR\_SERVER\_MSGTXT\_MASK が設 定されていない場合、デフォルトで、ローカル・メッセージ・ファイルを最 初に調べます (SOL\_ATTR\_SERVER\_MSGTXT\_MASK の SQL\_ATTR\_SERVER\_MSGTXT\_MASK\_LOCAL\_FIRST を参照してくださ  $(1)$ <sub>o</sub>

424 ページの『[UseServerMsgSP CLI/ODBC](#page-433-0) 構成キーワード』の設定は、こ の動作を指定する別の方法です。

注**:** これは、IBM 定義の拡張機能です。

## **SQL\_ATTR\_SQLCOLUMNS\_SORT\_BY\_ORDINAL\_OLEDB**

32 ビット整数値。Microsoft OLE DB 仕様は、IDBSchemaRowset::GetRowset (DBSCHEMA\_COLUMNS) が列 TABLE\_CATALOG、TABLE\_SCHEMA、 TABLE\_NAME、COLUMN\_NAME によってソートされた行セットを戻すこ とを要求します。 IBM DB2 OLE DB Provider はこの仕様に準拠していま すが、Microsoft ODBC Bridge provider (MSDASQL) を使用するアプリケー ションは、一般に、行セットが ORDINAL\_POSITION によってソートされ るようにコード化されています。以下の値を指定することができます。

- v **0 (**デフォルト**)**: IBM DB2 OLE DB Provider は、TABLE\_CATALOG、 TABLE\_SCHEMA、TABLE\_NAME, COLUMN\_NAME 列によってソート された行セットを戻します。
- v 1: IBM DB2 OLE DB Provider は、ORDINAL\_POSITION によってソー トされた行セットを戻します。
- この属性は、以下のデータベース・サーバーによってサポートされます。
- $\cdot$  DB2 for z/OS
	- バージョン 6 (PTF UQ93891 適用済み)
	- バージョン 7 (PTF UQ93889 適用済み)
	- バージョン 8 (PTF UQ93890 適用済み)
	- バージョン 8 より後のバージョン (PTF は不要)
- DB2 Database for Linux, UNIX, and Windows
	- バージョン 8.2 (バージョン 8.1、フィックスパック 7 と等価) 以降
- 注**:** これは、IBM 定義の拡張機能です。

#### **SQL\_ATTR\_STREAM\_GETDATA**

SQLGetData() 関数のデータ出力ストリームが最適化されるかどうかを示す 32 ビット符号なし整数。値は以下のとおりです。

v **0 (**デフォルト**)**: DB2 CLI はクライアント上のすべてのデータをバッファ ーに入れます。

<span id="page-465-0"></span>v 1: データをバッファーに入れる必要のないアプリケーションで Dynamic Data Format をサポートするサーバー上のデータを照会している場合は、 1 を指定することによって、データをバッファーに入れる必要がないこと を示してください。 DB2 CLI クライアントは、データ出力ストリームを 最適化します。

Dynamic Data Format がサーバーによってサポートされない場合、このキー ワードは無視されます。

StreamGetData が 1 に設定されている場合、出力バッファーに入れて戻すた めにまだ使用できるバイト数を DB2 CLI が判別できない場合、切り捨て発 生時に SQLGetData() は長さとして SQL\_NO\_TOTAL (-4) を戻します。そ れ以外の場合、SQLGetData() は、まだ使用できるバイト数を戻します。

408 ページの『[StreamGetData CLI/ODBC](#page-417-0) 構成キーワード』の設定は、この 動作を指定する別の方法です。

#### **SQL\_ATTR\_SYNC\_POINT**

この属性は、DB2 UDB バージョン 8 から使用すべきでない属性となりま した。

#### **SQL\_ATTR\_TRACE**

この接続属性は、ODBC Driver Manager 用のアプリケーションで設定でき ます。 DB2 CLI Driver にこの接続属性を設定しようとすると、SQLSTATE は HYC00 (ドライバーが機能しない) になります。

この接続属性を使用する代わりに、 411 ページの『[Trace CLI/ODBC](#page-420-0) 構成キ [ーワード』を](#page-420-0)使用して DB2 CLI トレース機能を設定することができます。 あるいは、環境属性 SOL ATTR TRACE を使用して、トレース・フィーチ ャーを構成することもできます。環境属性は ODBC Driver Manager の接続 属性と同じ構文を使用しないことに注意してください。

## **SQL\_ATTR\_TRACEFILE**

この接続属性は ODBC で定義されていますが、DB2 CLI ではサポートさ れません。この属性を設定または取得しようとすると、 SQLSTATE は HYC00 (ドライバーが機能しない) になります。

この属性を使用する代わりに 413 ページの『[TraceFileName CLI/ODBC](#page-422-0) 構 [成キーワード』を](#page-422-0)使用して、DB2 CLI トレース・ファイル名を設定しま す。

## **SQL\_ATTR\_TRANSLATE\_LIB**

この接続属性は ODBC で定義されていますが、DB2 CLI ではサポートさ れません。他のプラットフォームでこの属性を設定または取得しようとする と、 SQLSTATE は HYC00 (ドライバーが機能しない) になります。

### **SQL\_ATTR\_TRANSLATE\_OPTION**

この接続属性は ODBC で定義されていますが、DB2 CLI ではサポートさ れません。他のプラットフォームでこの属性を設定または取得しようとする と、 SQLSTATE は HYC00 (ドライバーが機能しない) になります。

### **SQL\_ATTR\_TRUSTED\_CONTEXT\_PASSWORD**

パスワードを含む、ユーザー定義ストリング。トラステッド接続上のユーザ ーを切り替えるときにデータベース・サーバーがパスワードを必要とする場 合は、この属性を使用します。この属性は、属性

<span id="page-466-0"></span>SQL\_ATTR\_TRUSTED\_CONTEXT\_USERID を設定した後、およびデータベ ース・サーバーにアクセスする SQL ステートメントを実行する前に設定し てください。この属性を設定する前に

SQL\_ATTR\_TRUSTED\_CONTEXT\_USERID が設定されていない場合、エラ ー (CLI0198E) が戻されます。

#### **SQL\_ATTR\_TRUSTED\_CONTEXT\_USERID**

ユーザー ID を含む、ユーザー定義ストリング。ユーザーを切り替えるに は、既存のトラステッド接続上でこれを使用します。トラステッド接続を作 成する際には、これを使用しないでください。

この属性を設定した後、次にデータベース・サーバーにアクセスする SQL ステートメントを実行すると、ユーザーの切り替えが行われます。

(SQLSetConnectAttr はデータベース・サーバーにアクセスしません。) ユー ザーの切り替えが成功する場合、この属性内のユーザー ID が接続の新規ユ ーザーになります。ユーザーの切り替えが失敗すると、切り替えを開始した 呼び出しは、失敗の理由を示すエラーを戻します。

ID サーバーを使用していない場合、ユーザー ID はデータベース・サーバ ー上の有効な許可 ID でなければなりません。その場合、ID サーバーが認 識する任意のユーザー名を使用できます。 (ID サーバーを使用している場 合は、[SQL\\_ATTR\\_USER\\_REGISTRY\\_NAME](#page-467-0) も参照してください。)

接続ハンドルがまだデータベースに接続されていない間にこの属性を設定す る場合、または接続がトラステッド接続ではない場合、エラー (CLI0197E) が戻されます。

## **SQL\_ATTR\_TXN\_ISOLATION**

*ConnectionHandle* で参照される現行接続のトランザクション分離レベルを設 定する 32 ビットのビット・マスク。 *ValuePtr* の有効値は、実行時に *fInfoType* を SOL TXN ISOLATION OPTIONS に設定して SQLGetInfo() を呼び出せば判別できます。次の値は DB2 CLI では受け入れられますが、 各サーバーではこれらの分離レベルのうちの 1 つのサブセットしかサポー トできないことがあります。

- SOL TXN READ UNCOMMITTED ダーティー読み取り、反復不能読み 取り、幻像読み取りが可能です。
- v **SQL\_TXN\_READ\_COMMITTED (**デフォルト**)** ダーティー読み取りが 不可能です。反復不能読み取りと幻像読み取りが可能です。
- v SQL\_TXN\_REPEATABLE\_READ ダーティー読み取りと反復不能読み取 りが不可能です。幻像読み取りが可能です。
- v SQL\_TXN\_SERIALIZABLE トランザクションがシリアライズ可能で す。ダーティー読み取り、反復不能読み取り、幻像読み取りが不可能で す。
- SOL TXN NOCOMMIT 操作が正常に終了したときに、変更内容が有効 にコミットされます。明示コミットやロールバックはできません。これ は、自動コミットに似ています。これは SQL92 分離レベルではありませ んが、DB2 UDB for AS/400 のみがサポートする IBM 定義の拡張機能で す。

IBM の用語では、

- <span id="page-467-0"></span>• SOL TXN READ UNCOMMITTED は、非コミット読み取りです。
- SQL\_TXN\_READ\_COMMITTED は、カーソル固定です。
- SQL TXN REPEATABLE READ は、読み取り固定です。
- v SQL\_TXN\_SERIALIZABLE は、反復可能読み取りです。

このオプションは、いずれかのステートメント・ハンドル上にオープン・カ ーソルがある場合や、この接続に未解決のトランザクションがある場合は指 定できません。それ以外の場合は、関数呼び出し時に SQL\_ERROR (SQLSTATE **S1**011) が戻されます。

この属性 (または対応するキーワード) を使用できるのは、デフォルトの分 離レベルが使用される場合だけです。アプリケーションが特定の分離レベル を設定する場合は、この属性を設定しても効果はありません。

注**:** ステートメント・ハンドルでトランザクション分離レベルの設定を許可 する IBM 拡張機能があります。詳細は、

SQL\_ATTR\_STMTTXN\_ISOLATION ステートメント属性の項を参照してく ださい。

### **SQL\_ATTR\_USE\_TRUSTED\_CONTEXT**

信頼できるコンテキストをサポートする DB2 データベース・サーバーに接 続する際に、作成先の接続をトラステッド接続にする場合には、この属性を 設定します。この属性が SOL TRUE に設定されており、データベース・サ ーバーが接続を信頼できると判断する場合、その接続はトラステッド接続で す。この属性が設定されていない場合、この属性が SQL\_FALSE に設定さ れている場合、データベース・サーバーが信頼できるコンテキストをサポー トしない場合、またはデータベース・サーバーが接続を信頼できないと判断 する場合、通常の接続が代わりに作成され、警告 (SQLSTATE 01679) が戻 されます。この値は、接続が初めて確立される前か、または SQLDisconnect() 関数の呼び出しに続いて確立される前にのみ指定できま す。

#### **SQL\_ATTR\_USER\_REGISTRY\_NAME**

この属性は、サーバー上で ID マッピング・サービスを使用するユーザーを 認証する際にのみ使用されます。これは、ID マッピング・レジストリーに 名前を付けるユーザー定義ストリングに設定されます。レジストリー名のフ ォーマットは、使用される ID マッピング・サービスに応じて変化します。 この属性を指定することにより、提供したユーザー名がこのレジストリーに あることがサーバーに通知されます。

この属性を設定した後、次に通常接続を確立しようとするとき、次にトラス テッド接続を確立しようとするとき、または次にトラステッド接続でユーザ ー ID を切り替えようとするときに、値が使用されます。

#### **SQL\_ATTR\_WCHARTYPE**

アプリケーションで使用する wchar\_t (SQLDBCHAR) 文字フォーマット を、2 バイトの環境で指定する 32 ビット整数。このオプションには、 wchar t データをマルチバイト・フォーマットまたはワイド文字フォーマッ トのどちらにするかの選択の融通性があります。このオプションに使用でき る 2 つの値は、次のとおりです。

• SOL WCHARTYPE\_CONVERT: データベースにある GRAPHIC SQL デ ータとアプリケーション変数間で、文字コードが変換されます。この変換
により、アプリケーションで広幅文字ストリング (たとえば、L リテラ ル、 'wc' ストリング関数) を処理する ANSI C メカニズムを最大限に 活用できるようになります。データベースと通信する前に、データをマル チバイト・フォーマットに明示的に変換する必要はありません。不利な点 としては、暗黙的な変換により、アプリケーションの実行時パフォーマン スが影響を受け、メモリー所要量が増える可能性があります。 WCHARTYPE CONVERT を行う必要がある場合、コンパイル時に C プ リプロセッサー・マクロ SQL WCHART CONVERT を定義してくださ い。これにより、DB2 ヘッダー・ファイルにある特定の定義で、デー タ・タイプ sqldbchar の代わりに wchar\_t を使用することになります。

v **SQL\_WCHARTYPE\_NOCONVERT (**デフォルト**)**: アプリケーションとデ ータベースとの間で、暗黙的な文字コード変換は行われません。アプリケ ーション変数のデータは、非代替 DBCS 文字としてデータベースへ送信 され、かつデータベースから受信します。この送受信の場合、アプリケー ションのパフォーマンスは向上しますが、アプリケーションが wchar\_t (SQLDBCHAR) アプリケーション変数で広幅文字データを使用しなくな ったり、 wcstombs() および mbstowcs() ANSI C 関数を明示的に呼び出 して、データをデータベースとやりとりするときに、そのデータをマルチ バイト・フォーマットに変換したり、このフォーマットから変換したりす る、という不利な点があります。

注**:** これは、IBM 定義の拡張機能です。

#### **SQL\_ATTR\_XML\_DECLARATION**

XML データが暗黙的にシリアライズされるときに XML 宣言のエレメント が XML データに追加されることを示す 32 ビット符号なし整数。この属 性は XMLSERIALIZE 関数の結果に影響を与えません。この属性を、必要 な各コンポーネントの合計に設定します。

- 0: 出力バッファーに追加される宣言またはバイト・オーダー・マーク (BOM) はありません。
- v 1: ターゲット・エンコードが UTF-16 または UTF-32 の場合、該当する エンディアン (リトル・エンディアンまたはビッグ・エンディアン) のバ イト・オーダー・マーク (BOM) が出力バッファーの前に付加されます。 (UTF-8 BOM がある場合でも、ターゲット・エンコードが UTF-8 であっ ても、DB2 は UTF-8 BOM を生成しません。)
- v 2: XML バージョンだけを含む最小の XML 宣言が生成されます。
- 4: ターゲット・エンコードを識別するエンコード属性が、生成された XML 宣言に追加されます。そのため、この設定が有効になるのは、この 属性の値を計算する際に設定 2 も含まれている場合に限ります。

SQLSetConnectAttr() または SQLSetConnectOption() を使用してその他の 値を設定しようとすると、CLI0191E (SQLSTATE HY024) エラーが出さ れ、値は未変更のままになります。

デフォルト設定は 7 です。これは、XML バージョンとエンコード属性を 含む BOM および XML 宣言が暗黙的なシリアライズ中に生成されること を示します。

この設定は、値の変更後に割り振られるステートメント・ハンドルに影響を 与えます。既存のステートメント・ハンドルは元の値を保持します。

# ステートメント属性 **(CLI)** のリスト

現在定義されている属性とそれらが導入されている DB2 CLI または ODBC のバー ジョンは、下記のとおりです。別のデータ・ソースも利用できるように、さらに多 くが今後定義されるものと予想されます。

## **SQL\_ATTR\_APP\_PARAM\_DESC**

ステートメント・ハンドルで後続の SQLExecute() および SQLExecDirect() 呼び出しを行うための APD へのハンドル。この属性の初期値は、ステート メントの初期割り当て時に暗黙的に割り当てられる記述子です。この属性が SQL\_NULL\_DESC に設定されていると、明示的に割り当てられた APD ハ ンドルは、今まで関連付けられていたステートメント・ハンドルとの関連付 けを断たれ、ステートメント・ハンドルは、暗黙的に割り当てられる APD ハンドルに戻ります。

この属性は、別のステートメントに暗黙的に割り当てられた記述子ハンド ル、または同じステートメントで暗黙的に設定された別の記述子ハンドルに は設定することができません。つまり、暗黙的に割り当てられた記述子ハン ドルは、 1 つのステートメントまたは 1 つの記述子ハンドルにしか関連付 けできないということです。

この属性は、接続レベルでは設定できません。

#### **SQL\_ATTR\_APP\_ROW\_DESC**

ステートメント・ハンドルでの以後のフェッチを行うための ARD へのハン ドル。この属性の初期値は、ステートメントの初期割り当て時に暗黙的に割 り当てられる記述子です。この属性が SOL NULL DESC に設定されている と、明示的に割り当てられた ARD ハンドルは、今まで関連付けられていた ステートメント・ハンドルとの関連付けを断たれ、ステートメント・ハンド ルは、暗黙的に割り当てられる ARD ハンドルに戻ります。

この属性は、別のステートメントに暗黙的に割り当てられた記述子ハンド ル、または同じステートメントで暗黙的に設定された別の記述子ハンドルに は設定することができません。つまり、暗黙的に割り当てられた記述子ハン ドルは、 1 つのステートメントまたは 1 つの記述子ハンドルにしか関連付 けできないということです。

この属性は、接続レベルでは設定できません。

#### **SQL\_ATTR\_APP\_USES\_LOB\_LOCATOR**

アプリケーションが LOB ロケーターを使用するかどうかを示す 32 ビット 符号なし整数。この属性の値は次のうちの 1 つとなります。

- v **1 (**デフォルト**)**: アプリケーションが LOB ロケーターを使用するかどう かを示します。
- v 0: LOB ロケーターを使用しないアプリケーションで Dynamic Data Format をサポートするサーバー上のデータを照会している場合は、0 を 指定することによって、LOB ロケーターが使用されないことを示し、 LOB データの戻りが最適化されるようにしてください。

ストアード・プロシージャーの結果セットの場合、このキーワードは無視さ れます。

キーワードが 0 に設定されている場合、アプリケーションが SQLBindCol() を使用して LOB ロケーターを結果セットにバインドすると、SQLFetch() 関数から無効な変換エラーが戻されます。

334 ページの『[AppUsesLOBLocator CLI/ODBC](#page-343-0) 構成キーワード』の設定 は、この動作を指定する別の方法です。

## **SQL\_ATTR\_ASYNC\_ENABLE**

指定したステートメントで呼び出される関数が非同期で実行されるかどうか を指定する 32 ビット整数値。

v **SQL\_ASYNC\_ENABLE\_OFF** = Off (デフォルト値)

• SQL\_ASYNC\_ENABLE\_ON = On

関数が非同期に呼び出されると、元の関数が SQL\_STILL\_EXECUTING 以 外のコードを戻すまでは、元の関数、 SQLAllocHandle()、SQLCancel()、 SQLSetStmtAttr()、SQLGetDiagField()、SQLGetDiagRec()、または SQLGetFunctions() だけが、ステートメント・ハンドルで呼び出せます。同 じ接続下にある他のステートメント・ハンドルで他の関数が呼び出される と、SQL\_ERROR が SQLSTATE HY010 (関数シーケンス・エラー) を伴っ て戻されます。

DB2 CLI はステートメント・レベルの非同期実行をサポートするため、ス テートメント属性 SQL\_ATTR\_ASYNC\_ENABLE を設定できます。その初 期値は、ステートメント・ハンドルが割り振られたときの同じ名前を持つ接 続レベル属性の値と同じです。

以下の関数は、非同期に実行できます。SQLBulkOperations()、 SQLColAttribute()、SQLColumnPrivileges()、SQLColumns()、 SQLDescribeCol()、SQLDescribeParam()、SQLExecDirect()、 SQLExecute()、SQLExtendedFetch()、SQLExtendedPrepare()、SQLFetch()、 SQLFetchScroll()、SQLForeignKeys()、SQLGetData()、SQLGetLength()、 SQLGetPosition()、SQLMoreResults()、SQLNumResultCols()、 SQLParamData()、SQLPrepare()、SQLPrimaryKeys()、 SQLProcedureColumns()、SQLProcedures()、SQLRowCount()、SQLSetPos()、 SQLSpecialColumns()、SQLStatistics()、SQLTablePrivileges()、 SQLTables()。

注**:** 前述の関数に相当する Unicode は非同期で呼び出すことができます。

#### **SQL\_ATTR\_BLOCK\_FOR\_NROWS**

結果セットのフェッチ時に、サーバーから戻されるブロック・サイズを何行 にするかを指定する 32 ビット整数。 1 つ以上のデータ・ブロックで構成 される読み取り専用の大きな結果セットの場合、ブロック・サイズを大きい 値に指定することによって、クライアントからのサーバー・ブロックの同時 要求数が小さくなり、パフォーマンスが向上する場合があります。デフォル ト値は 0 であり、その場合はデフォルトのブロック・サイズがサーバーか ら戻されます。

#### **SQL\_ATTR\_BLOCK\_LOBS**

LOB データ・タイプを戻す結果セットのブロックを有効にするかどうかを 指定するブール属性。この属性は、デフォルトでは 0 (false) に設定されて いますが、1 (true) に設定した場合は、 LOB データ・タイプを戻す結果セ ットのブロックをサポートするサーバーにアクセスする際に、 1 回のフェ ッチ要求に対し、単一の照会ブロックに完全に収まる行に対応する LOB デ ータがすべて戻されます。

## **SQL\_ATTR\_CALL\_RETURN**

ストアード・プロシージャー実行後に取り出されることになる読み取り専用 属性。ストアード・プロシージャーが実行に失敗した場合、この属性から戻 される値は -1 になります (その実行可能ストアード・プロシージャーを含 むライブラリーが見つからない場合など)。ストアード・プロシージャーは 正常に実行されたが、戻りコードが負の数の場合 (たとえば、表にデータを 挿入する際にデータの切り捨てが実行された場合)、

SOL ATTR CALL RETURN は、そのストアード・プロシージャーの実行時 に SQLCA の sqlerrd(1) フィールドに設定された値を戻します。

## **SQL\_ATTR\_CHAINING\_BEGIN**

準備済みの 1 つのステートメントに関する複数の SQLExecute() 要求をサ ーバーに送信する前に、 DB2 がそれらをまとめてチェーニングすることを 指定する 32 ビット整数。このフィーチャーは「CLI 配列入力チェーニン グ」と呼ばれます。準備済みステートメントに関連付けられたすべての SQLExecute() 要求は、SQL\_ATTR\_CHAINING\_END ステートメント属性が 設定されるまで、または使用できるバッファー・スペースがチェーニングさ れた行によって消費されるまで、サーバーには送られません。このバッファ ーのサイズは、ローカル・クライアント・アプリケーションの場合は ASLHEAPSZ データベース・マネージャー構成パラメーターによって、また クライアント/サーバー構成の場合は RQRIOBLK データベース・マネージ ャー構成パラメーターによって定義されます。

この属性を CLI/ODBC 構成キーワード ArrayInputChain と共に使用する と、配列サイズを指定することなく配列入力を実行できます。詳しくは、 ArrayInputChain の説明を参照してください。

注**:** この属性に設定される特定の 32 ビット整数値には、 DB2 CLI にとっ て特に意味はありません。単にこの属性を何らかの 32 ビット整数値に設定 することで、 CLI 配列入力チェーニング・フィーチャーが有効になりま す。

#### **SQL\_ATTR\_CHAINING\_END**

以前に SOL ATTR CHAINING BEGIN ステートメント属性を設定すること によって有効になった CLI 配列入力データの動作を終了することを指定す る 32 ビット整数。 SQL\_ATTR\_CHAINING\_END を設定すると、チェーニ ングされたすべての SQLExecute() 要求がサーバーに送信されます。この属 性が設定されたなら、その後、SQLRowCount() を呼び出すことによって、 SQL\_ATTR\_CHAINING\_BEGIN と SQL\_ATTR\_CHAINING\_END のペアの 間にチェーニングされたすべての SQLExecute() ステートメントの合計行カ ウントを調べることができます。チェーニングされたステートメントのエラ ー診断情報は、 SQL\_ATTR\_CHAINING\_END 属性の設定後に使用できるよ うになります。

この属性を DB2 CLI 構成キーワード ArrayInputChain と共に使用すると、 配列サイズを指定することなく配列入力を実行できます。詳しくは、 ArrayInputChain の説明を参照してください。

注**:** この属性に設定される特定の 32 ビット整数値には、 DB2 CLI にとっ て特に意味はありません。単にこの属性を何らかの 32 ビット整数値に設定 することで、 SQL ATTR CHAINING BEGIN 設定時に有効だった CLI 配 列入力チェーニング・フィーチャーが無効になります。

#### **SQL\_ATTR\_CLIENT\_LOB\_BUFFERING**

バインドされていない LOB 列について、 LOB ロケーターまたはその基に なる LOB データが結果セットに入れて戻されるかどうかを指定します。デ フォルトでは、ロケーターが戻されます。バインドされていない LOB をア プリケーションがフェッチしてから、その基になる LOB データを取り出す ことが通常必要になるのであれば、初めから LOB データを取り出すように することによって、アプリケーションのパフォーマンスが改善されることが あります。そのようにするなら、同期待機数やネットワーク・フローが少な くなります。この属性に指定可能な値は、以下のとおりです。

- v SQL\_CLIENTLOB\_USE\_LOCATORS (デフォルト) LOB ロケーターが戻 されます。
- SQL CLIENTLOB BUFFER UNBOUND LOBS 実際の LOB データが戻 されます。

#### **SQL\_ATTR\_CLOSE\_BEHAVIOR**

カーソルがクローズする時、カーソルの操作時に獲得された読み取りロック の解放を DB2 サーバーに試行させるかどうかを指定する 32 ビット整数 値。次のどちらかに設定できます。

- v **SQL\_CC\_NO\_RELEASE** 読み取りロックは解放されません。これはデ フォルトです。
- SOL CC RELEASE 読み取りロックは解放されます。

分離 UR または CS でオープンされているカーソルの場合、カーソルが行 から移動した後、読み取りロックは保持されません。分離 RS または RR でオープンされているカーソルの場合、 SQL\_ATTR\_CLOSE\_BEHAVIOR はそれらの分離レベルのいくつかを変更し、 RR カーソルで非反復読み取 りまたは幻像読み取りが行われることがあります。

元々 RR または RS であるカーソルが、クローズされた後で SQL ATTR CLOSE BEHAVIOR で再度オープンされると、新しい読み取り ロックが獲得されます。

この属性は接続レベルでも設定できますが、接続レベルで設定する場合は、 この属性が設定された後にオープンされるステートメント・ハンドルのカー ソルの振る舞いしか作用しません。

詳細は、SQLCloseCursor() 関数の項を参照してください。

#### **SQL\_ATTR\_CLOSEOPEN**

カーソルのクローズとオープンにかかる時間を短くするために、同じハンド ルを使用して 2 番目のカーソルがオープンされると、 DB2 はオープンさ れているカーソルを自動的にクローズします。このように、クローズ要求が オープン要求とチェーニングされ、 2 つのステートメントが結合されて (2 つではなく) 1 つのネットワーク要求になると、ネットワーク・フローは少 なくなります。

- v **0** = DB2 は、正規の ODBC データ・ソースとして動作します。クロー ズ・ステートメントとオープン・ステートメントはチェーニングされず、 オープン・カーソルがあるとエラーが戻されます。これはデフォルトで す。
- v 1 = クローズ・ステートメントとオープン・ステートメントをチェーニン グします。

以前の CLI アプリケーションでは、カーソルが明示的にクローズされるよ うに設計されているので、このデフォルト値は役立ちません。しかし、新し いアプリケーションでは、カーソルを明示的にクローズするのではなく、後 続のオープン要求時に CLI にカーソルをクローズさせることによって、こ の動作を利用することができます。

## **SQL\_ATTR\_CONCURRENCY**

カーソルの並行性を指定する 32 ビット整数値。

- SQL CONCUR READ ONLY = カーソルは読み取り専用です。更新はで きません。前方スクロールの静的なキー・セット・カーソルでサポートさ れます。
- SQL CONCUR LOCK = カーソルは、行を確実に更新できるロックのレ ベルのうち最低レベルのものを使用します。前方スクロールのキー・セッ ト・カーソルでサポートされます。
- SQL CONCUR VALUES = カーソルは、値を比較し、オプティミスティ ック並行性制御を使用します。

静的な前方スクロール・カーソルについては、SQL\_ATTR\_CONCURRENCY のデフォルト値は、SQL\_CONCUR\_READ\_ONLY です。キー・セット・カ ーソルのデフォルト値は、SQL\_CONCUR\_VALUES です。

この属性は、オープン・カーソルには指定できません。

SQL\_ATTR\_CURSOR\_TYPE 属性 が SQL\_ATTR\_CONCURRENCY の現在 の値をサポートしないタイプに変更されている場合、

SQL ATTR CONCURRENCY の値は実行時に変更されることになり、 SQLExecDirect() や SQLPrepare() を呼び出すと、警告が出されます。

SQL ATTR CONCURRENCY が SQL CONCUR READ ONLY の値に設定 されているときに、 SELECT FOR UPDATE ステートメントが実行される とエラーが戻されます。 SQL\_ATTR\_CONCURRENCY が、

SQL\_ATTR\_CURSOR\_TYPE の現在の値ではなく、

SOL ATTR CURSOR TYPE の何らかの値としてサポートされている値に変 更される場合は、 SQL\_ATTR\_CURSOR\_TYPE の値は実行時に変更され、 SQLExecDirect() または SQLPrepare() を呼び出すと、 SQLSTATE 01S02 (オプション値が変更された) が出されます。

指定した並行性がデータ・ソースにサポートされていないと、DB2 CLI は 別の並行性を代用し、 SQLSTATE 01S02 (オプション値が変更された) を 戻します。代用の順序は、以下のようにカーソルのタイプによって異なりま す。

- 前方スクロール: SQL CONCUR LOCK が、 SQL CONCUR ROWVER および SQL\_CONCUR\_VALUES の代わりに使用される
- 静的: SQL CONCUR READ ONLY だけが有効

• キー・セット: SQL CONCUR VALUES が、SQL CONCUR ROWVER の代わりに使用される

注**:** 以下の値も ODBC で定義されていますが、DB2 CLI ではサポートされ ません。

v SQL\_CONCUR\_ROWVER = カーソルは、オプティミスティック並行性制 御を使用します。

## **SQL\_ATTR\_CURSOR\_HOLD**

この *StatementHandle* に関連したカーソルを COMMIT 操作前と同じ位置に 保存するかどうか、また、アプリケーションがステートメントを再実行しな くてもフェッチできるようにするかどうかを指定する 32 ビット整数値。

- **SQL CURSOR HOLD ON** (これはデフォルト値です)
- v SQL\_CURSOR\_HOLD\_OFF

*StatementHandle* が最初に割り当てられるときのデフォルト値は、 SQL\_CURSOR\_HOLD\_ON です。

このオプションは、この *StatementHandle* に関連したオープン・カーソルが ある場合には設定できません。

CURSORHOLD DB2 CLI/ODBC 構成キーワードを使用して、デフォルト・ カーソル保留モードを設定することもできます。

注**:** このオプションは、IBM 拡張機能です。

### **SQL\_ATTR\_CURSOR\_SCROLLABLE**

- アプリケーションで必要とされるサポートのレベルを指定する 32 ビット整 数。この属性を設定すると、後続の SQLExecute() および SQLExecDirect() の呼び出しが影響を受けます。以下の値がサポートされています。
- v **SQL\_NONSCROLLABLE** = 両方向スクロール・カーソルは、ステート メント・ハンドルで必要ではありません。アプリケーションがこのハンド ルで SQLFetchScroll() を呼び出すと、 *FetchOrientation()* の有効値は SQL\_FETCH\_NEXT だけになります。これはデフォルトです。
- SOL SCROLLABLE = 両方向スクロール・カーソルが、ステートメン ト・ハンドルに必要です。 SQLFetchScroll() を呼び出すときに、アプリ ケーションは、順次モード以外のモードでカーソル位置を指定し、 *FetchOrientation* の任意の有効な値を指定することができます。

## **SQL\_ATTR\_CURSOR\_SENSITIVITY**

- ステートメント・ハンドル上のカーソルが、別のカーソルによる結果セット への変更に影響を受けるかどうかを指定する 32 ビット整数。この属性を設 定すると、後続の SQLExecute() および SQLExecDirect() の呼び出しが影 響を受けます。以下の値がサポートされています。
- v **SQL\_UNSPECIFIED** = カーソル・タイプが何であるか、およびステート メント・ハンドル上のカーソルが、別のカーソルによる結果セットへの変 更に影響を受けるかどうかは指定されません。ステートメント・ハンドル 上のカーソルは、変更のいずれからも影響を受けないか、その一部、ある いは全部から影響を受けるようにすることができます。これはデフォルト です。
- SOL INSENSITIVE = ステートメント・ハンドル上のすべてのカーソルが 示す結果セットには、別のカーソルがその結果セットに対して行った変更

が反映されません。インセンシティブ・カーソルは、読み取り専用です。 これは、読み取り専用である並行性のある静的カーソルと同じです。

• SQL SENSITIVE = ステートメント・ハンドル上のすべてのカーソルは、 別のカーソルによる結果セットへのすべての変更を可視にします。

## **SQL\_ATTR\_CURSOR\_TYPE**

カーソル・タイプを指定する 32 ビット整数値。以下の値がサポートされて います。

- SQL CURSOR FORWARD ONLY = カーソルは前方スクロールのみ可 能です。これはデフォルトです。
- SQL CURSOR STATIC = 結果セット内のデータは、静的です。
- SOL CURSOR KEYSET DRIVEN = DB2 CLI は純キー・セット・カーソ ルをサポートします。 SQL\_KEYSET\_SIZE ステートメント属性は無視さ れます。キー・セットのサイズを制限するには、アプリケーションは、 SQL\_ATTR\_MAX\_ROWS 属性を 0 以外の値に設定することによって、 結果セットのサイズを制限する必要があります。
- SQL CURSOR DYNAMIC = 動的両方向スクロール・カーソルは、結果 セットに対するすべての変更 (挿入、削除、および更新) を検出し、結果 セットに対して挿入、削除、および更新を実行します。動的カーソルは、 DB2 for z/OS バージョン 8.1 以降のサーバーにアクセスする場合のみサ ポートされます。

このオプションは、オープン・カーソルには指定できません。

指定したカーソル・タイプが、データ・ソースでサポートされていないと、 DB2 CLI は別のカーソル・タイプを代用し、SQLSTATE 01S02 (オプショ ン値が変更された) を戻します。混合または動的カーソルについては、DB2 CLI は、キー・セットによって操作されるカーソルまたは静的カーソルをこ の順で代用します。

## **SQL\_ATTR\_DB2\_NOBINDOUT**

フェッチ操作中に、クライアントがデータ変換およびそれに関連する作業を いつ、どこで実行するかを指定するブール値属性。この属性のデフォルト値 は 0 (偽) です。 1 (真) に設定するのはフェデレーテッド・データベース に接続した場合だけにしてください。

## **SQL\_ATTR\_DEFERRED\_PREPARE**

対応する実行要求が発行されるまで、PREPARE 要求を据え置きにするかど うかを指定します。

- SOL DEFERRED PREPARE OFF = 据え置き準備を無効にする。 PREPARE 要求は、発行された時点で実行されます。
- v **SQL\_DEFERRED\_PREPARE\_ON** (デフォルト値) = 据え置き準備を有効 にする。対応する実行要求が発行されるまで、PREPARE 要求の実行は据 え置かれます。その後、ネットワーク・フローを最小化しパフォーマンス を改善するため、 2 つの要求が 2 つではなく 1 つのコマンド/応答のフ ローに結合されます。

ターゲットの DB2 データベースまたは DDCS ゲートウェイが据え置き 準備をサポートしていない場合、クライアントは、その接続の据え置き準 備を無効にします。

注**:** 据え置き準備を有効にすると、通常は SQLCA の PREPARE ステート メントの SQLERRD(3) と SQLERRD(4) に戻される行およびコスト見積も りが、ゼロになる可能性があります。これは、これらの値を使用して SQL ステートメントを続行するかどうかを決定するユーザーにとっては重要で す。

DEFERREDPREPARE DB2 CLI/ODBC 構成キーワードを使用して、デフォ ルトの据え置き準備モードを設定することもできます。

注**:** これは、IBM 定義の拡張機能です。

## **SQL\_ATTR\_EARLYCLOSE**

最後のレコードがクライアントに送られた際に、クライアントのカーソルを クローズせずにサーバーの一時カーソルを自動的にクローズできるようにす るかどうかを指定します。

- SQL EARLYCLOSE OFF = サーバーの一時カーソルを先にクローズしな い。
- v **SQL\_EARLYCLOSE\_ON** = サーバーの一時カーソルを先にクローズする (デフォルト値)。

これによって、CLI/ODBC ドライバーは、カーソルがクローズしたこと を認識できるため、明示的にクローズするためのステートメントを発行し なくても済み、ネットワーク要求を省略できるようになります。

このオプションをオンにすると、小さい結果セットをたくさん使用するア プリケーションの処理速度が向上します。

次の場合は、EARLYCLOSE フィーチャーを使用しません。

- ステートメントがブロッキングに適していない場合
- カーソル・タイプが SQL\_CURSOR\_FORWARD\_ONLY 以外である場 合
- 注**:** これは、IBM 定義の拡張機能です。

## **SQL\_ATTR\_ENABLE\_AUTO\_IPD**

IPD の自動移植を実行するかどうかを指定する 32 ビット整数値。

- v SQL\_TRUE = SQLPrepare() の呼び出し後、IPD の自動移植を行う。
- v SQL\_FALSE = SQLPrepare() の呼び出し後、IPD の自動移植を行わな い。

ステートメント属性 SOL ATTR ENABLE AUTO IPD のデフォルト値は、 SQL\_ATTR\_AUTO\_IPD 接続属性値と同じです。

接続属性 SQL ATTR AUTO IPD が SQL FALSE の場合、ステートメン ト属性 SQL ATTR ENABLE AUTO IPD は SQL TRUE に設定できませ ん。

## **SQL\_ATTR\_FETCH\_BOOKMARK\_PTR**

バイナリー数ブックマーク値を指すポインター。

SQL\_FETCH\_BOOKMARK に等しい *fFetchOrientation* で SQLFetchScroll() を呼び出すと、 DB2 CLI はこのフィールドからブックマークをピックアッ プします。このフィールドは、デフォルトで NULL ポインターになりま す。

#### **SQL\_ATTR\_IMP\_PARAM\_DESC**

IPD へのハンドル。この属性の値は、ステートメントの初期割り当て時に割 り当てられる記述子です。アプリケーションではこの属性を設定できませ ん。

この属性の検索は、SQLGetStmtAttr() の呼び出しで行えますが、 SQLSetStmtAttr() を呼び出して設定することはできません。

#### **SQL\_ATTR\_IMP\_ROW\_DESC**

IRD へのハンドル。この属性の値は、ステートメントの初期割り当て時に 割り当てられる記述子です。アプリケーションではこの属性を設定できませ ん。

この属性の検索は、SQLGetStmtAttr() の呼び出しで行えますが、 SQLSetStmtAttr() を呼び出して設定することはできません。

#### **SQL\_ATTR\_INSERT\_BUFFERING**

この属性は、パーティション・データベース環境においてバッファリング挿 入の最適化を有効にします。可能な値は、

SQL\_ATTR\_INSERT\_BUFFERING\_OFF (デフォルト)、

SQL\_ATTR\_INSERT\_BUFFERING\_ON、および

SQL\_ATTR\_INSERT\_BUFFERING\_IGD (重複は無視) です。

## **SQL\_ATTR\_KEYSET\_SIZE**

DB2 CLI は純キー・セット・カーソルをサポートしているので、 SQL\_KEYSET\_SIZE ステートメント属性は無視されます。キー・セットの サイズを制限するには、アプリケーションは、 SQL\_ATTR\_MAX\_ROWS 属性を 0 以外の値に設定することによって、結果セットのサイズを制限す る必要があります。

## **SQL\_ATTR\_LOAD\_INFO**

db2LoadStruct 型の構造体へのポインター。 db2LoadStruct 構造体は、 CLI LOAD 中に使用すべき適用可能なすべての LOAD オプションを指定するの に使用します。注意が必要な点として、このポインターおよび組み込まれた ポインターすべては、 SQL\_ATTR\_USE\_LOAD\_API ステートメント属性が 設定されたときから、それがオフになるまでのすべての CLI 関数呼び出し 中、有効でなければなりません。このため、このポインターと組み込まれた ポインターすべては、ローカルに宣言された構造体ではなく、動的に割り振 られたメモリーを指すようにすることをお勧めします。

#### **SQL\_ATTR\_LOAD\_ROWS\_COMMITTED\_PTR**

処理された合計行数を表す整数へのポインター。この値は、正常にロードさ れ、データベースにコミットされた行数と、スキップおよび拒否された行数 の合計と等しくなります。この整数は、32 ビット・プラットフォームでは 32 ビット、 64 ビット・プラットフォームでは 64 ビットです。

## **SQL\_ATTR\_LOAD\_ROWS\_DELETED\_PTR**

削除された重複行数を表す整数へのポインター。この整数は、32 ビット・ プラットフォームでは 32 ビット、 64 ビット・プラットフォームでは 64 ビットです。

## **SQL\_ATTR\_LOAD\_ROWS\_LOADED\_PTR**

ターゲット表にロードされた行数を表す整数へのポインター。この整数は、 32 ビット・プラットフォームでは 32 ビット、 64 ビット・プラットフォ ームでは 64 ビットです。

## **SQL\_ATTR\_LOAD\_ROWS\_READ\_PTR**

読み取られた行数を表す整数へのポインター。この整数は、32 ビット・プ ラットフォームでは 32 ビット、 64 ビット・プラットフォームでは 64 ビ ットです。

## **SQL\_ATTR\_LOAD\_ROWS\_REJECTED\_PTR**

ロードできなかった行数を表す整数へのポインター。この整数は、32 ビッ ト・プラットフォームでは 32 ビット、 64 ビット・プラットフォームでは 64 ビットです。

## **SQL\_ATTR\_LOAD\_ROWS\_SKIPPED\_PTR**

CLI LOAD 操作開始の前にスキップされた行数を表す整数へのポインタ

ー。この整数は、32 ビット・プラットフォームでは 32 ビット、 64 ビッ ト・プラットフォームでは 64 ビットです。

## **SQL\_ATTR\_LOB\_CACHE\_SIZE**

LOB の最大キャッシュ・サイズ (バイト単位) を指定する、32 ビットの符 号なし整数。デフォルトでは、LOB はキャッシュに入れられません。

詳しい使用情報については、 372 ページの『[LOBCacheSize CLI/ODBC](#page-381-0) 構成 [キーワード』を](#page-381-0)参照してください。

# **SQL\_ATTR\_MAX\_LENGTH**

単一文字またはバイナリー列から取り出せるデータの最大量に対応する 32 ビット整数値。

注**:** SQL\_ATTR\_MAX\_LENGTH を使ってデータを切り捨ててはなりませ ん。データを切り捨てるには、 SQLBindCol() または SQLGetData() の *BufferLength* 引数を使用しなければなりません。

SOL ATTR MAX LENGTH に指定した値が使用できるデータ量よりも小さ いためにデータが切り捨てられる場合、SQLGetData() の呼び出しまたはフ ェッチは SQL\_SUCCESS\_WITH\_INFO および SQLSTATE **01**004 (データ切 り捨て) ではなく、SQL\_SUCCESS を戻します。

SQL\_ATTR\_MAX\_LENGTH のデフォルト値は **0** です。 0 の場合は、DB2 CLI は文字またはバイナリー形式の使用できるすべてのデータを戻そうとし ます。

## **SQL\_ATTR\_MAX\_LOB\_BLOCK\_SIZE**

LOB または XML データ・ブロックの最大サイズを示す 32 ビット符号な し整数。正の整数を、最高 2 147 483 647 まで指定してください。デフォ ルト設定の 0 は、LOB または XML データ・ブロックのデータ・ブロッ ク・サイズに制限がないことを示します。

データ検索時にサーバーは、最大ブロック・サイズに到達している場合で も、現在行に関するすべての情報をクライアントへの応答に含めます。

MaxLOBBlockSize と db2set レジストリー変数 DB2 MAX LOB BLOCK SIZE の両方が指定されている場合、 MaxLOBBlockSize の値が使用されます。

384 ページの『[MaxLOBBlockSize CLI/ODBC](#page-393-0) 構成キーワード』の設定は、 この動作を指定する別の方法です。

## **SQL\_ATTR\_MAX\_ROWS**

照会からアプリケーションに戻す最大行数に対応する 32 ビット整数値。 SQL\_ATTR\_MAX\_ROWS のデフォルト値は **0** です。 0 の場合は、すべて のデータが戻されます。

## **SQL\_ATTR\_METADATA\_ID**

このステートメント属性は ODBC で定義されていますが、DB2 CLI では サポートされません。この属性を設定または取得しようとすると、 SQLSTATE は HYC00 (ドライバーが機能しない) になります。

#### **SQL\_ATTR\_NOSCAN**

DB2 CLI が SQL をスキャンしてエスケープ節のストリングを探すかどう かを指定する 32 ビット整数値。次の 2 つの有効値があります。

- **SOL NOSCAN OFF SOL ストリングをスキャンして、エスケープ節シ** ーケンスを探します。これはデフォルトです。
- SQL\_NOSCAN\_ON SQL ストリングをスキャンしてエスケープ節を探 しません。すべてサーバーに直接送られ処理されます。

このアプリケーションは、送信する SQL ストリング内にベンダー・エスケ ープ・シーケンスを使用することがない場合にスキャンをオフにすることを 選択できます。この選択を行うと、スキャンに関連したオーバーヘッド処理 の一部が除かれます。

#### **SQL\_ATTR\_OPTIMIZE\_FOR\_NROWS**

32 ビット整数値。 n を 0 より大きい整数に設定すると、 ″OPTIMIZE FOR n ROWS″ 節がすべての選択ステートメントに付加されます。 0 (デフ ォルト値) に設定すると、この節は追加されません。

OPTIMIZEFORNROWS DB2 CLI/ODBC 構成キーワードを使用してデフォ ルト値を設定することもできます。

#### **SQL\_ATTR\_OPTIMIZE\_SQLCOLUMNS**

この属性は、使用すべきでない属性となりました。

#### **SQL\_ATTR\_PARAM\_BIND\_OFFSET\_PTR**

動的パラメーターのバインドを変更するためにポインターに追加されるオフ セットを示す 32 ビット整数 \* 値。このフィールドがヌル以外の場合、 DB2 CLI はポインターの参照を解除し、参照解除された値を記述子レコー ド (SQL\_DESC\_DATA\_PTR、SQL\_DESC\_INDICATOR\_PTR、および SOL DESC OCTET LENGTH PTR) の各据え置きフィールドに追加し、そ の結果のポインター値を実行時に使用します。これはデフォルトで NULL に設定されます。

バインド・オフセットは、常に SQL\_DESC\_DATA\_PTR、 SQL\_DESC\_INDICATOR\_PTR、および SQL\_DESC\_OCTET\_LENGTH\_PTR フィールドに直接追加されます。オフセットを別の値に変更した場合、新し い値が記述子フィールドの値に直接追加されます。新しいオフセットは、以 前のオフセットを加えたフィールド値に追加されることはありません。

このステートメント属性を設定すると、 APD ヘッダーに SQL\_DESC\_BIND\_OFFSET\_PTR フィールドが設定されます。

#### **SQL\_ATTR\_PARAM\_BIND\_TYPE**

バインド方向を動的パラメーターに使用することを示す 32 ビット整数値。

このフィールドを **SQL\_PARAMETER\_BIND\_BY\_COLUMN** (デフォルト 値) に設定して、列方向のバインドを選択します。

行方向のバインドを選択するには、このフィールドを構造体の長さか、また は、動的パラメーターのセットにバインドされるバッファーのインスタンス 長に設定します。この長さには、バインドされるパラメーターのすべてに対 するスペースと、構造体やバッファーの埋め込みが入っていなければなりま せん。これは、バインドされるパラメーターのアドレスを指定の長さで増分 した際に、必ず結果が次のパラメーター・セットの同じパラメーターの先頭 を指し示すようにするためです。 ANSI C の sizeof 演算子を使用する場 合、この動作は保証されます。

このステートメント属性を設定すると、 APD ヘッダーに SQL\_DESC\_ BIND\_TYPE フィールドが設定されます。

#### **SQL\_ATTR\_PARAM\_OPERATION\_PTR**

SQL ステートメントの実行中にパラメーターを無視するかどうかを指定す るのに使用される 16 ビット無符号整数値の配列を指す 16 ビット無符号整 数 \* 値。それぞれの値は、SQL\_PARAM\_PROCEED (パラメーターを実行 する) か、または SQL\_PARAM\_IGNORE (パラメーターを無視する) に設 定します。

APD の SQL\_DESC\_ARRAY\_STATUS\_PTR が指し示す配列の状況値を SQL PARAM IGNORE に設定することによって、処理中にパラメーターの セットを無視することができます。状況値が SQL\_PARAM\_PROCEED に設 定されているか、配列のどのエレメントも設定されていなければ、パラメー ターのセットが処理されます。

このステートメント属性は NULL ポインターに設定可能です。その場合、 DB2 CLI はパラメーター状況値を戻しません。この属性はいつでも設定可 能ですが、設定した値は、次に SQLExecDirect() または SQLExecute() を 呼び出すまで使用されません。

このステートメント属性を設定すると、 APD に SQL\_DESC\_ARRAY\_STATUS\_PTR フィールドが設定されます。

## **SQL\_ATTR\_PARAM\_STATUS\_PTR**

SQLExecDirect() または SQLExecute() の呼び出し後、パラメーター値の各 行ごとの状況に関する情報の入った UWORD 値の配列を示す 16 ビット無 符号整数 \* 値。このフィールドは、SOL\_ATTR\_PARAMSET\_SIZE が 1 よ り大きい場合にのみ使います。

状況値には以下の値が入ります。

- SQL PARAM SUCCESS: SQL ステートメントは、このパラメーターのセ ットに対して正常に実行されました。
- SQL PARAM SUCCESS WITH INFO: SQL ステートメントは、このパラ メーターのセットに対して正常に実行されました。ただし、診断データ構 造体の中に警告情報があります。
- SQL PARAM ERROR: このパラメーターのセットを処理中にエラーがあ りました。診断データ構造体の中に追加のエラー情報があります。
- SQL PARAM UNUSED: このパラメーター・セットは使用できませんで した。前のパラメーター・セットのいずれかでエラーが発生し、処理が打 ち切られたことが原因とみられます。
- v SQL\_PARAM\_DIAG\_UNAVAILABLE: DB2 CLI は、パラメーターの配列 を一体構造の単位として扱うため、このレベルのエラー情報を生成しませ  $h_{\alpha}$

このステートメント属性は NULL ポインターに設定可能です。その場合、 DB2 CLI はパラメーター状況値を戻しません。この属性はいつでも設定可 能ですが、設定した値は、次に SQLFetch()、SQLFetchScroll()、または SQLSetPos() を呼び出すまで使用されません。

このステートメント属性を設定すると、 IPD ヘッダーに SQL DESC ARRAY STATUS PTR フィールドが設定されます。

#### **SQL\_ATTR\_PARAMOPT\_ATOMIC**

SQLParamOptions() を使用してパラメーター・マーカーの複数値を指定した 場合に、基礎処理の実行を ATOMIC と NOT-ATOMIC コンパウンド SQL のどちらを介して行うかを判別する 32 ビット整数値。以下の値を指定する ことができます。

- v **SQL\_ATOMIC\_YES** 基礎処理で ATOMIC コンパウンド SQL を使用 します。ターゲット・データベースが ATOMIC コンパウンド SQL をサ ポートする場合は、これがデフォルト値です。
- SQL ATOMIC NO 基礎処理で NON-ATOMIC コンパウンド SQL を使 用します。

ATOMIC コンパウンド SQL をサポートしないサーバーへの接続時に SQL\_ATOMIC\_YES を指定するとエラーになります (SQLSTATE は **S1**C00 です)。

#### **SQL\_ATTR\_PARAMS\_PROCESSED\_PTR**

現在行の番号を戻すべきバッファーを示す 32 ビット無符号整数 \* レコー ド・フィールド。パラメーターの各行が処理されていく際に、これはその行 番号に設定されます。これが NULL ポインターであれば、行番号は返され ません。

このステートメント属性を設定すると、 IPD ヘッダーに SQL DESC ROWS PROCESSED PTR フィールドが設定されます。

この属性が指しているバッファーに入っている SQLExecDirect() または SQLExecute() が SQL\_SUCCESS または SQL\_SUCCESS\_WITH\_INFO を返 さなかった場合、そのバッファーの内容は未定義になります。

## **SQL\_ATTR\_PARAMSET\_SIZE**

各パラメーターごとの値の数を指定する 32 ビット無符号整数値。 SQL\_ATTR\_PARAMSET\_SIZE が 1 より大きい場合、APD の SQL\_DESC\_DATA\_PTR、 SQL\_DESC\_INDICATOR\_PTR、および SOL DESC OCTET LENGTH PTR は配列を示します。各配列のカーディナ リティーは、このフィールドの値と同等です。

このステートメント属性を設定すると、APD ヘッダーに SQL DESC ARRAY SIZE フィールドが設定されます。

#### **SQL\_ATTR\_PREFETCH**

この属性は、使用すべきでない属性となりました。

#### **SQL\_ATTR\_QUERY\_OPTIMIZATION\_LEVEL**

SQLPrepare()、SQLExtendedPrepare()、または SQLExecDirect() の次の呼 び出しで照会最適化レベルが使用されるように設定する 32 ビット整数値。 使用がサポートされている値は -1 (デフォルト)、0、1、2、3、5、7、およ

#### **SQL\_ATTR\_QUERY\_TIMEOUT**

び 9 です。

SQL ステートメントまたは XQuery 式の実行を待機し始めてから、その実 行を打ち切ってアプリケーションに戻るまでの秒数を示す 32 ビット整数 値。このオプションを設定しておけば、長時間の照会を終了するのに使用す ることができます。 **0** のデフォルト値は、サーバーが SQL ステートメン トの実行を完了するのを DB2 CLI は無期限に待機することを意味します。 DB2 CLI は、マルチスレッド化をサポートするどのプラットフォームでも 非ゼロ値をサポートします。

ネイティブ割り込みサポートのないサーバー (DB2 for z/OS および OS/390、バージョン 7 以前、および DB2 for i5/OS など) に対してこの属 性を使用する場合、サーバーに対応する DCS データベース項目のカタログ 時に INTERRUPT\_ENABLED オプションが設定されていなければなりませ  $h<sub>o</sub>$ 

INTERRUPT\_ENABLED オプションが設定されており、この属性がゼロ以外 の値に設定されると、DB2 for i5/OS サーバーは接続を除去し、作業単位を ロールバックします。アプリケーションは、サーバーへの接続が終了したこ とを示す、SQL30081N エラーを受け取ります。アプリケーションが追加の データベース要求を処理するには、アプリケーションがデータベース・サー バーとの新規接続を確立する必要があります。

## **SQL\_ATTR\_REOPT**

特殊レジスターまたはパラメーター・マーカーを含む SQL ステートメント に対して照会最適化を有効にする 32 ビット整数値。コンパイラーによって 選択されるデフォルトの推定値の代わりに、特殊レジスターまたはパラメー ター・マーカーに対して照会実行時に使用できる値を使用することによっ て、最適化が生じます。属性の有効値は、次のとおりです。

- 2 = SOL REOPT NONE これはデフォルトです。照会の実行時に照会最 適化は行われません。コンパイラーによって選択されるデフォルトの推定 値が、特殊レジスターまたはパラメーター・マーカーに対して使用されま す。デフォルトの NULLID パッケージ・セットは、動的 SQL ステート メントの実行に使用されます。
- 3 = SQL\_REOPT\_ONCE 照会最適化は、照会実行時に一度、初めて照会 を実行するときに生じます。 NULLIDR1 パッケージ・セットが使用され ますが、これは REOPT ONCE バインド・オプションとバインドされて います。
- 4 = SOL REOPT ALWAYS 照会最適化または再最適化は、照会の実行時 に、毎回必ず生じます。 NULLIDRA パッケージ・セットが使用されます が、これは REOPT ALWAYS バインド・オプションとバインドされてい ます。

NULLIDR1 および NULLIDRA は予約済みパッケージ・セット名で、使用 時にはそれぞれ REOPT ONCE および REOPT ALWAYS が暗黙指定され ます。これらのパッケージ・セットは、これらのコマンドで明示的に作成す る必要があります。

db2 bind db2clipk.bnd collection NULLIDR1 db2 bind db2clipk.bnd collection NULLIDRA

SQL\_ATTR\_REOPT と SQL\_ATTR\_CURRENT\_PACKAGE\_SET を同時に指 定することはできません。したがって、一方を設定すると、他方は許可され ません。

## **SQL\_ATTR\_RETRIEVE\_DATA**

32 ビット整数値。

- **SQL\_RD\_ON** = SQLFetchScroll() および DB2 CLI v5 以降の SQLFetch() では、カーソルを指定のロケーションに置いた後でデータを 検索します。これはデフォルトです。
- SQL RD OFF = SQLFetchScroll() および DB2 CLI v5 以降の SQLFetch() では、カーソルを指定の位置に置いた後でデータを検索しま せん。

アプリケーションは、SOL RETRIEVE DATA を SQL\_RD\_OFF に設定すれ ば、行検索のオーバーヘッドを生じないで行が存在するかどうかの検査や、 行のブックマークの検索を行うことができます。

#### **SQL\_ATTR\_RETURN\_USER\_DEFINED\_TYPES**

SQLDescribeCol() などの関数によってユーザー定義タイプの列について照 会された場合に、そのユーザー定義タイプの列がユーザー定義タイプとして 報告されるか、それともその基になる基本タイプとして報告されるかを指定 するブール値属性。デフォルト値は 0 (偽) であり、列は基になる基本タイ プとして報告されます。

## **SQL\_ATTR\_ROW\_ARRAY\_SIZE**

行セット内の行数を指定する 32 ビット整数値。これは、 SQLFetch() また は SQLFetchScroll() への呼び出しのたびに戻される行数です。デフォルト 値は 1 です。

指定した行セット・サイズが、データ・ソースでサポートされる最大行セッ ト・サイズを超えると、 DB2 CLI はその値を代用し、SQLSTATE 01S02 (オプション値が変更された) を戻します。

このオプションは、オープン・カーソルにも指定できます。

このステートメント属性を設定すると、 ARD ヘッダーに SQL\_DESC\_ARRAY\_SIZE フィールドが設定されます。

## **SQL\_ATTR\_ROW\_BIND\_OFFSET\_PTR**

列データのバインドを変更するためにポインターに追加されるオフセットを 示す 32 ビット整数 \* 値。このフィールドが非 NULL の場合、DB2 CLI はポインターを参照解除し、その参照解除された値を記述子レコード (SQL\_DESC\_DATA\_PTR、 SQL\_DESC\_INDICATOR\_PTR、および SOL DESC OCTET LENGTH PTR) の各据え置きフィールドに追加し、バ インド時に新しいポインター値を使用します。これはデフォルトで NULL に設定されます。

このステートメント属性を設定すると、 ARD ヘッダーに SOL DESC BIND OFFSET PTR フィールドが設定されます。

#### **SQL\_ATTR\_ROW\_BIND\_TYPE**

関連ステートメントで SQLFetch() または SQLFetchScroll() を呼び出すと きに使用するバインド方向を設定するための 32 ビット整数値。引数 \**ValuePtr* に定義済み定数 SQL\_BIND\_BY\_COLUMN を指定すると、列方向 のバインドが選択されます。構造体の長さまたは列のバインド先となるバッ ファーのインスタンスを指定する \**ValuePtr* に値を指定すると、行方向のバ インドが選択されます。

\**ValuePtr* に指定される長さには、バインドされる列のすべてに対するスペ ースと、構造体やバッファーの埋め込みが入っていなければなりません。こ れは、バインドされる列のアドレスを指定の長さで増分した際に、必ず結果 が次の行の同じ列の先頭を示すようにするためです。 ANSI C の構造体ま たは共用体で **sizeof** 演算子を使用する場合、この動作は保証されます。

列方向のバインドは、 SQLFetch() および SQLFetchScroll() のデフォルト のバインド方向です。

このステートメント属性を設定すると、 ARD ヘッダーに SQL DESC BIND TYPE フィールドが設定されます。

## **SQL\_ATTR\_ROW\_NUMBER**

結果セット全体の現在行の番号を示す 32 ビット整数値。現在行の番号を判 別できないか、現在行がない場合、DB2 CLI は 0 を戻します。

この属性の検索は、SQLGetStmtAttr() の呼び出しで行えますが、 SQLSetStmtAttr() を呼び出して設定することはできません。

## **SQL\_ATTR\_ROW\_OPERATION\_PTR**

SQLSetPos() を使用するバルク操作時に行を無視するための UDWORD 値 の配列を示す 16 ビット無符号整数 \* 値。それぞれの値は、 SOL ROW PROCEED (バルク操作時に行を含める) または SQL\_ROW\_IGNORE (バルク操作時に行を除外する) に設定されます。

このステートメント属性は NULL ポインターに設定可能です。その場合、 DB2 CLI は行状況値を戻しません。この属性はいつでも設定可能ですが、 設定した値は、次に SQLFetch()、SQLFetchScroll()、または SQLSetPos() を呼び出すまで使用されません。

このステートメント属性を設定すると、 ARD に SOL DESC ARRAY STATUS PTR フィールドが設定されます。

#### **SQL\_ATTR\_ROW\_STATUS\_PTR**

SQLFetch() または SQLFetchScroll() の呼び出し後、行状況値の入った UWORD 値の配列を示す 16 ビット無符号整数 \* 値。この配列のエレメン トの数は、行セット内にある行の数と同じです。

このステートメント属性は NULL ポインターに設定可能です。その場合、 DB2 CLI は行状況値を戻しません。この属性はいつでも設定可能ですが、 設定した値は、次に SQLFetch()、SQLFetchScroll()、または SQLSetPos() を呼び出すまで使用されません。

このステートメント属性を設定すると、 IRD ヘッダーに SQL\_DESC\_ARRAY\_STATUS\_PTR フィールドが設定されます。

#### **SQL\_ATTR\_ROWS\_FETCHED\_PTR**

これは、 SQLFetch() または SQLFetchScroll() への呼び出し後、フェッチ した行数を戻すべきバッファーを示す 32 ビット無符号整数 \* 値。

このステートメント属性を設定すると、 IRD ヘッダーに

SQL\_DESC\_ROWS\_PROCESSED\_PTR フィールドが設定されます。

SQLExtendedFetch() の呼び出し時、この属性は DB2 CLI により RowCountPtr 配列にマップされます。

## **SQL\_ROWSET\_SIZE**

DB2 CLI アプリケーションは現在、SQLExtendedFetch() ではなく SQLFetchScroll() を使用する必要があります。また、アプリケーションで は行セットに行数を設定するために、ステートメント属性として SQL\_ATTR\_ROW\_ARRAY\_SIZE を使用してください。

行セット内の行数を指定する 32 ビット整数値。行セットは、 SQLExtendedFetch() の呼び出しのたびに戻される行の配列です。デフォル ト値は **1** ですが、これは単一の SQLFetch() 呼び出しを行うことと同等で す。このオプションは、カーソルがオープンであるときでも指定することが でき、次の SQLExtendedFetch() 呼び出しで有効になります。

### **SQL\_ATTR\_SIMULATE\_CURSOR (ODBC 2.0)**

このステートメント属性は、DB2 CLI ではサポートされませんが、 ODBC により定義されています。

## **SQL\_ATTR\_STMTTXN\_ISOLATION**

SQL\_ATTR\_TXN\_ISOLATION を参照してください。

## **SQL\_ATTR\_STREAM\_GETDATA**

SQLGetData() 関数のデータ出力ストリームが最適化されるかどうかを示す 32 ビット符号なし整数。値は以下のとおりです。

- v **0 (**デフォルト**)**: DB2 CLI はクライアント上のすべてのデータをバッファ ーに入れます。
- v 1: データをバッファーに入れる必要のないアプリケーションで Dynamic Data Format をサポートするサーバー上のデータを照会している場合は、 1 を指定することによって、データをバッファーに入れる必要がないこと を示してください。 DB2 CLI クライアントは、データ出力ストリームを 最適化します。

Dynamic Data Format がサーバーによってサポートされない場合、このキー ワードは無視されます。

StreamGetData が 1 に設定されている場合、出力バッファーに入れて戻すた めにまだ使用できるバイト数を DB2 CLI が判別できない場合、切り捨て発 生時に SQLGetData() は長さとして SQL\_NO\_TOTAL (-4) を戻します。そ れ以外の場合、SQLGetData() は、まだ使用できるバイト数を戻します。

408 ページの『[StreamGetData CLI/ODBC](#page-417-0) 構成キーワード』の設定は、この 動作を指定する別の方法です。

## **SQL\_ATTR\_TXN\_ISOLATION**

現行の *StatementHandle* にトランザクション分離レベルを設定する 32 ビッ ト整数値。

このオプションは、このステートメント・ハンドルに関するオープン・カー ソルがある場合には設定できません (SQLSTATE **24**000)。

値 SQL\_ATTR\_STMTTXN\_ISOLATION は、SQL\_ATTR\_TXN\_ISOLATION と同義です。ただし、ODBC Driver Manager は、ステートメント・オプシ ョンとしての SQL ATTR TXN ISOLATION の設定を拒否するので、各ス テートメントごとにトランザクション分離レベルを設定しなければならない ODBC アプリケーションでは、 SQLSetStmtAttr() 呼び出しで、代わりに 明示定数 SQL ATTR STMTTXN ISOLATION を使用する必要があります。

TXNISOLATION DB2 CLI/ODBC 構成キーワードを使用してデフォルト・ トランザクション分離レベルを設定することもできます。

この属性 (または対応するキーワード) を使用できるのは、ステートメン ト・ハンドル用のデフォルトの分離レベルが使用される場合だけです。一 方、アプリケーションがステートメント・ハンドル用の分離レベルを設定し ていた場合、この属性には効力はありません。

注**:** これは、ステートメント・レベルでこのオプションを設定するための IBM 拡張機能です。

#### **SQL\_ATTR\_USE\_BOOKMARKS**

アプリケーションがカーソルでブックマークを使用するかどうかを指定する 32 ビット整数値。

- v **SQL\_UB\_OFF** = Off (デフォルト値)
- SQL UB VARIABLE = アプリケーションはカーソルでブックマークを使 用し、 DB2 CLI は、サポートされていれば可変長のブックマークを提供 します。

カーソルと一緒にブックマークを使用するには、アプリケーションは、カー ソルのオープン前に SQL\_UB\_VARIABLE 値付きのオプションを指定する 必要があります。

## **SQL\_ATTR\_USE\_LOAD\_API**

データの挿入時に LOAD ユーティリティーが正規の CLI 配列挿入に取っ て代わるかどうかを示す 32 ビット整数。以下の値を指定することができま す。

## **SQL\_USE\_LOAD\_OFF**

(デフォルト) 正規の CLI 配列挿入を使ってデータを挿入します。

#### **SQL\_USE\_LOAD\_INSERT**

LOAD ユーティリティーを使用して、表中の既存のデータに追加しま す。

#### **SQL\_USE\_LOAD\_REPLACE**

LOAD ユーティリティーを使用して、表中の既存のデータを置き換えま す。

## **SQL\_USE\_LOAD\_RESTART**

以前に失敗した CLI LOAD 操作を再開します。以前の CLI LOAD 操 作が失敗したのが行が挿入されている間である (つまり、

SQL ATTR USE LOAD API ステートメント属性が

SQL\_USE\_LOAD\_OFF に設定される前) 場合、 CLI LOAD フィーチャ

ーはアクティブのままで、後続の行は CLI LOAD ユーティリティーに よって挿入されます。そうでなく、操作が失敗したのが CLI LOAD が オフにされている間である場合、再開されたロードの完了後、通常の CLI 配列の挿入が再開されます。

#### **SQL\_USE\_LOAD\_TERMINATE**

以前に失敗した CLI LOAD 操作をクリーンアップし取り消します。ス テートメント属性をこの値に設定した後、通常の CLI 配列挿入を再開 します。

## **SQL\_ATTR\_XML\_DECLARATION**

XML データが暗黙的にシリアライズされるときに XML 宣言のエレメント が XML データに追加されることを示す 32 ビット符号なし整数。この属 性は XMLSERIALIZE 関数の結果に影響を与えません。

この属性は、オープン・カーソルが関連付けられていないステートメント・ ハンドルでのみ指定できます。ステートメント・ハンドル上にオープン・カ ーソルがある間にこの属性の値を更新しようとすると、CLI0126E (SQLSTATE HY011) エラーが出され、値は未変更のままになります。

この属性を、必要な各コンポーネントの合計に設定します。

- **0** 出力バッファーに追加される宣言またはバイト・オーダー・マーク (BOM) はありません。
- **1** ターゲット・エンコードが UTF-16 または UTF-32 の場合、該当する エンディアン (リトル・エンディアンまたはビッグ・エンディアン) の バイト・オーダー・マーク (BOM) が出力バッファーの前に付加されま す。 (UTF-8 BOM がある場合でも、ターゲット・エンコードが UTF-8 であっても、DB2 は UTF-8 BOM を生成しません。)
- **2** XML バージョンだけを含む最小の XML 宣言が生成されます。
- **4** ターゲット・エンコードを識別するエンコード属性が、生成された XML 宣言に追加されます。そのため、この設定が有効になるのは、こ の属性の値を計算する際に設定 2 も含まれている場合に限ります。

SQLSetStmtAttr() または SQLSetStmtOption() を使用してその他の値を設 定しようとすると、CLI0191E (SQLSTATE HY024) エラーが出され、値は 未変更のままになります。

デフォルト設定は 7 です。これは、XML バージョンとエンコード属性を 含む BOM および XML 宣言が暗黙的なシリアライズ中に生成されること を示します。

この属性は接続ハンドルで指定することもでき、値の変更後に割り振られる ステートメント・ハンドルに影響を与えます。既存のステートメント・ハン ドルは元の値を保持します。

## **SQL\_ATTR\_XQUERY\_STATEMENT**

現行のステートメント・ハンドルに関連したステートメントが XQuery 式 か、SQL ステートメントか、または照会であるかを指定する 32 ビット整 数値。これは、XQuery 式の前に ″XQUERY″ キーワードを付けない CLI アプリケーションで使用することができます。以下の値がサポートされてい ます。

## **SQL\_TRUE**

現行のステートメント・ハンドルで実行される次のステートメントが XQuery 式として処理されます。サーバーが XQuery をサポートしない 場合、この属性を SQL\_TRUE に設定すると、警告 CLI0005W (SQLSTATE 01S02) が出され、属性の値は未変更になります。

## **SQL\_FALSE (**デフォルト**)**

現行のステートメント・ハンドルで実行される次のステートメントが SQL ステートメントとして処理されます。

この属性は、次の SQLPrepare() または SQLExecDirect() 関数呼び出しで 実施されます。

# 第 **4** 章 **SQLFetchScroll() (CLI)** のカーソル位置決めの規則

次のセクションでは、*FetchOrientation* の各値の正確な規則について説明します。こ れらの規則には、以下の表記を使用します。

# **FetchOrientation**

意味

- 開始前 ブロック・カーソルが結果セットの先頭の前に置かれています。新しい行セ ットの最初の行が結果セットの先頭の前に置かれている場合、 SQLFetchScroll() は SQL\_NO\_DATA を返します。
- 終了後 ブロック・カーソルが結果セットの末尾の後ろに置かれています。新しい行 セットの最初の行が結果セットの末尾の後ろに置かれている場合、 SQLFetchScroll() は SQL\_NO\_DATA を返します。

## **CurrRowsetStart**

現在の行セット内の最初の行の番号。

## **LastResultRow**

結果セットにある最後の行の番号。

## **RowsetSize**

行セットのサイズ。

## **FetchOffset**

*FetchOffset* 引数の値。

### **BookmarkRow**

SQL ATTR FETCH BOOKMARK PTR ステートメント属性によって指定し たブックマークに対応する行。

## **SQL\_FETCH\_NEXT** 規則は以下のとおりです。

表 *148. SQL\_FETCH\_NEXT* 規則

| 条件                                               | 新しい行セットの最初の行                   |
|--------------------------------------------------|--------------------------------|
| 開始前                                              |                                |
| $CurrRowsetStart + RowsetSize \le LastResultRow$ | $CurrRowsetStart + RowsetSize$ |
| $CurrRowsetStart + RowsetSize > LastResultRow$   | 終了後                            |
| 終了後                                              | 終了後                            |

## **SQL FETCH PRIOR 規則は以下のとおりです。**

#### 表 *149. SQL\_FETCH\_PRIOR* 規則

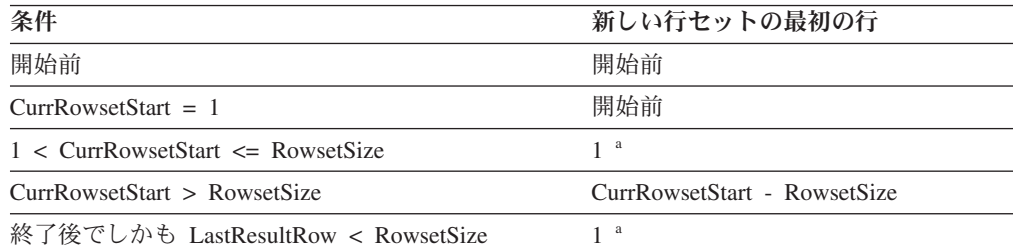

表 *149. SQL\_FETCH\_PRIOR* 規則 *(*続き*)*

| 条件                                  | 新しい行セットの最初の行                    |
|-------------------------------------|---------------------------------|
| 終了後でしかも LastResultRow >= RowsetSize | LastResultRow - RowsetSize $+1$ |

v **a** SQLFetchScroll() は SQLSTATE 01S06 (結果セットが最初の行セットを戻す 前に、取り出しを試行しました。) と SQL\_SUCCESS\_WITH\_INFO を返します。

## **SQL\_FETCH\_RELATIVE** 規則は以下のとおりです。

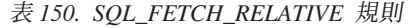

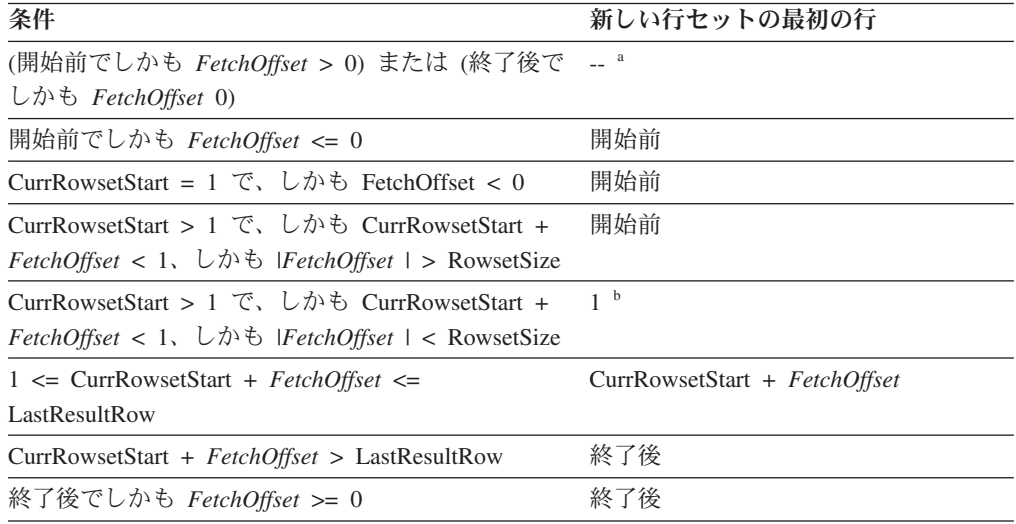

- v **a** SQLFetchScroll() は、 *FetchOrientation* セットを使用して呼び出されたときと 同じ行セットを SQL\_FETCH\_ABSOLUTE に返します。詳細については、 「SQL\_FETCH\_ABSOLUTE」の項を参照してください。
- v **b** SQLFetchScroll() は SQLSTATE 01S06 (結果セットが最初の行セットを戻す 前に、取り出しを試行しました。) と SQL\_SUCCESS\_WITH\_INFO を返します。

## **SQL\_FETCH\_ABSOLUTE** 規則は以下のとおりです。

表 *151. SQL\_FETCH\_ABSOLUTE* 規則

| 条件                                                                                                    | 新しい行セットの最初の行                      |
|----------------------------------------------------------------------------------------------------|-----------------------------------|
| FetchOffset < 0 でしかも  FetchOffset   <=<br>LastResultRow                                                                                                    | LastResultRow + $FetchOffset + 1$ |
| FetchOffset < 0 $\mathcal{L}$ $\triangleright$ $\mathcal{L}$ $\uparrow$ $\mathcal{L}$ $\uparrow$ $\mathcal{L}$ $\uparrow$ $\uparrow$ $\uparrow$ $\uparrow$ $\uparrow$ $\uparrow$ $\uparrow$ $\uparrow$ $\uparrow$ $\uparrow$ $\uparrow$ $\uparrow$ $\uparrow$ $\uparrow$ $\uparrow$ $\uparrow$ $\uparrow$ $\uparrow$ $\uparrow$ $\uparrow$ $\uparrow$ $\uparrow$ $\uparrow$ $\uparrow$ $\uparrow$<br>LastResultRow でしかも  FetchOffset  > RowsetSize | 開始前                               |
| FetchOffset < 0 $\mathcal{L}$ $\forall$ $\forall$ $\forall$ $\forall$ $\forall$ $\forall$ $\forall$ IFetchOffset   ><br>LastResultRow でしかも  FetchOffset  $\leq$ RowsetSize                                                                                                    | a                                 |
| $\text{FetchOf}$ = 0                                                                                                    | 開始前                               |
| $1 \leq$ FetchOffset $\leq$ LastResultRow                                                                                                    | FetchOffset                       |
| FetchOffset > LastResultRow                                                                                                    | 終了後                               |

v **a** SQLFetchScroll() は SQLSTATE 01S06 (結果セットが最初の行セットを戻す 前に、取り出しを試行しました。) と SQL\_SUCCESS\_WITH\_INFO を返します。

# **SQL\_FETCH\_FIRST** 規則は以下のとおりです。

表 *152. SQL\_FETCH\_FIRST* 規則

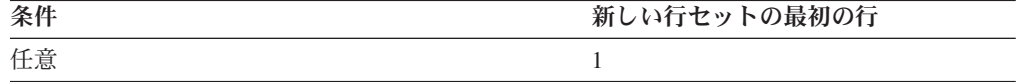

## **SQL\_FETCH\_LAST** 規則は以下のとおりです。

表 *153. SQL\_FETCH\_LAST* 規則

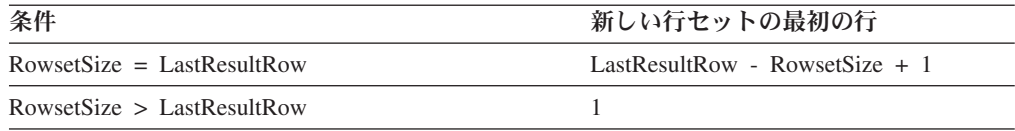

## **SQL\_FETCH\_BOOKMARK** 規則は以下のとおりです。

## 表 *154. SQL\_FETCH\_BOOKMARK* 規則

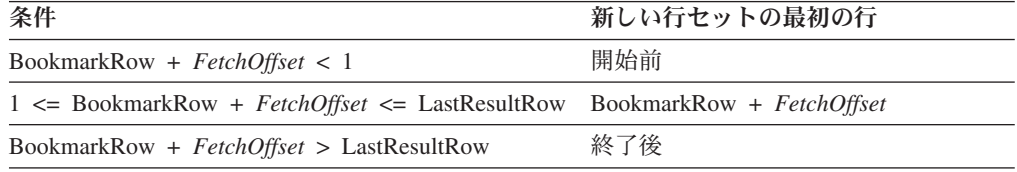

# 第 **5** 章 **CLI** アプリケーション用の拡張スカラー関数

以下の関数は、ODBC でベンダー・エスケープ節を使用して定義されます。各関数 は、エスケープ節構文を使用するか、または同等の DB2 関数を呼び出すことによ って呼び出すことができます。

これらの関数は、次のように区分されています。

- ストリング関数
- v [数値関数](#page-496-0)
- v [日時関数](#page-498-0)
- [システム関数](#page-502-0)
- v [変換関数](#page-502-0)

以下の節にでてくる表には、DB2 CLI を使用してアプリケーションから呼び出した ときに、関数にアクセスできるサーバー (およびその最も古いバージョン) が示され ています。

DB2 バージョン 5 以降のサーバーへ接続したときに、以下の関数によって検出さ れたすべてのエラーは、SQLSTATE 38552 を戻します。メッセージのテキスト部分 は、SYSFUN:*nn* という書式になります。ここで *nn* は、以下の理由コードの 1 つ です。

- **01** 範囲外の数値。
- **02** ゼロ除算。
- **03** 算術オーバーフローまたはアンダーフロー。
- **04** 無効な日付形式。
- **05** 無効な時刻形式。
- **06** 無効なタイム・スタンプ・フォーマット。
- **07** タイム・スタンプ期間の無効な文字表記。
- **08** 無効なインターバル・タイプ。 (1、2、4、8、16、32、64、128、256 の 1 つでなければならない)
- **09** ストリングが長すぎる。
- **10** ストリング関数の長さまたは位置が範囲外。
- **11** 浮動小数点数の無効な文字表記。

# ストリング関数

このセクションのストリング関数は、DB2 CLI でサポートされ、 ODBC でベンダ ー・エスケープ節を使用して定義されます。

v スカラー関数に対する引数として使用される文字ストリング・リテラルは、単一 引用符でバインドしなくてはなりません。

- v *string\_exp* として示される引数は、列の名前、ストリング・リテラル、または別 のスカラー関数の結果であり、基礎となるデータ・タイプは、 SQL\_CHAR、 SQL\_VARCHAR、SQL\_LONGVARCHAR、または SQL\_CLOB として表せます。
- v *start*、*length*、*code* または *count* として示される引数は、数値リテラルまたは別 のスカラー関数の結果であり、基礎となるデータ・タイプは、整数ベースのもの です (SQL\_SMALLINT、SQL\_INTEGER)。
- v ストリングの先頭文字は、位置 1 にあると見なされます。

表 *155.* ストリング・スカラー関数

| ストリング・スカラー関数                                            | 説明                                                                                                    | 関数をサポートす<br>るサーバー                                                |
|---------------------------------------------------------|----------------------------------------------------------------------------------------------------|------------------------------------------------------------------|
| $ASCII(string-exp)$                                     | string_exp の左端の文字の ASCII コード値を整数として<br>戻します。                                                                                                    | ワークステーショ<br>ン用の DB2                                              |
| CHAR(code)                                              | code で指定された ASCII コード値がある文字を戻しま<br>す。 code の値は、0 から 255 まででなければなりませ<br>ん。それ以外は、戻り値は NULL です。                                                                                                    | ワークステーショ<br>ン用の DB2                                              |
| CONCAT( string_exp1, string_exp2 )                      | string_exp2 を string_exp1 に連結した結果の文字ストリ<br>ングを戻します。                                                                                                    | ワークステーショ<br>$\geq$ , MVS,<br>VM/VSE, AS/400<br>用の DB2            |
| DIFFERENCE(string_exp1,string_exp2                      | 整数値を戻しますが、これは、 SOUNDEX 関数によっ<br>て string_exp1 と string_exp2 用に戻される値の差を示し<br>ます。                                                                                                    | ワークステーショ<br>ン、AS/400 用の<br>D <sub>B2</sub>                       |
| INSERT( string_exp1, start, length,<br>$string\_exp2$ ) | start から始まる length 個の文字が、 length 文字を含む<br>string_exp2 によって置換された文字ストリングを戻しま<br>す。                                                                                                    | ワークステーショ<br>$\mathcal{L}$ , MVS,<br>VM/VSE, AS/400<br>用の DB2     |
| $LCASE$ string $exp$ )                                  | string_exp のすべての大文字を小文字に変換します。                                                                                                    | ワークステーショ<br>$\mathcal{L}$ , MVS,<br>VM/VSE 用の<br>D <sub>B2</sub> |
| $LEFT$ (string_exp,count)                               | string_exp の文字の左端の count を戻します。                                                                                                    | ワークステーショ<br>$\geq$ , MVS,<br>VM/VSE, AS/400<br>用の DB2            |
| LENGTH( string_exp )                                    | 後書きブランクおよびストリング終了文字を除く、<br>string_exp の文字数を戻します。<br>注: DB2 for MVS/ESA には後書きブランクが組み込ま<br>れています。                                                                                                    | ワークステーショ<br>ン、MVS、<br>VM/VSE, AS/400<br>用の DB2                   |
| LOCATE( string_exp1, string_exp2 [<br>$, start$ ])      | string_exp2 内で string_exp1 が最初に現れた開始位置を<br>戻します。 string_exp1 が最初に現れた位置の検索は、オ<br>プションの引数 start を指定しなければ、 string_exp2 内<br>の先頭文字の位置から始まります。 start を指定する<br>と、検索は start の値で示される文字の位置から始まり<br>ます。 string_exp2 の先頭文字位置は値 1 で示されま<br>す。 string_exp1 が string_exp2 で見つからないと、値 0<br>が戻されます。 | ワークステーショ<br>$\mathcal{L}$ , MVS, AS/400<br>用の DB2                |

<span id="page-496-0"></span>表 *155.* ストリング・スカラー関数 *(*続き*)*

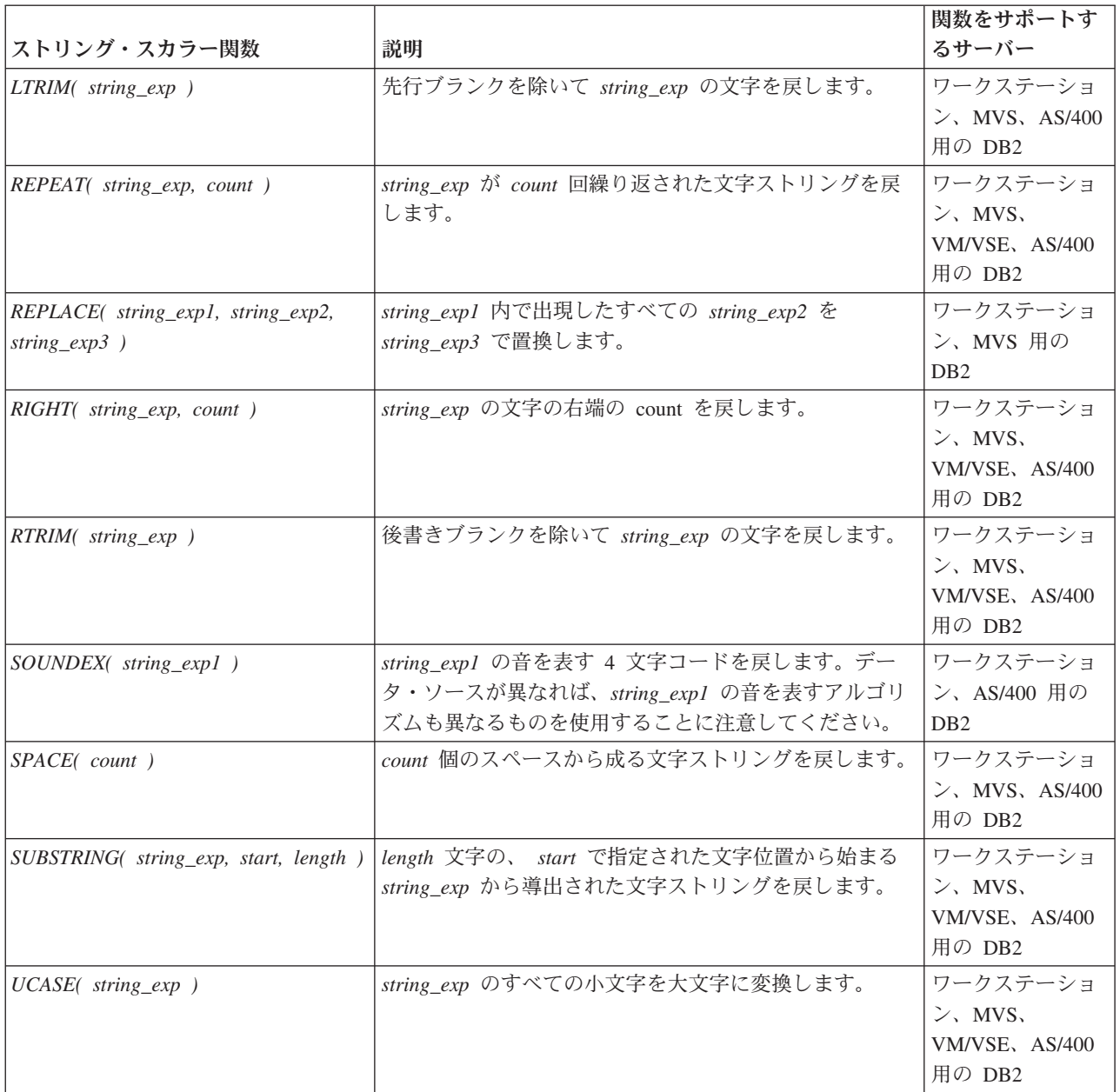

# 数値関数

この節に示す数値関数は、DB2 CLI でサポートされ、 ODBC でベンダー・エスケ ープ節を使用して定義されます。

- v *numeric\_exp* として示される引数は、列の名前、別のスカラー関数の結果、または 数値リテラルであり、基礎となるデータ・タイプは、浮動小数点ベース (SQL\_NUMERIC、 SQL\_DECIMAL、 SQL\_FLOAT、 SQL\_REAL、 SQL\_DOUBLE)、または整数ベース (SQL\_SMALLINT、 SQL\_INTEGER) のいず れかです。
- v *double\_exp* として示される引数は、列の名前、別のスカラー関数の結果、または 数値リテラルで、基礎となるデータ・タイプは浮動小数点ベースです。

v *integer\_exp* として示される引数は、列の名前、別のスカラー関数の結果、または 数値リテラルで、基礎となるデータ・タイプは整数ベースです。

表 *156.* 数値スカラー関数

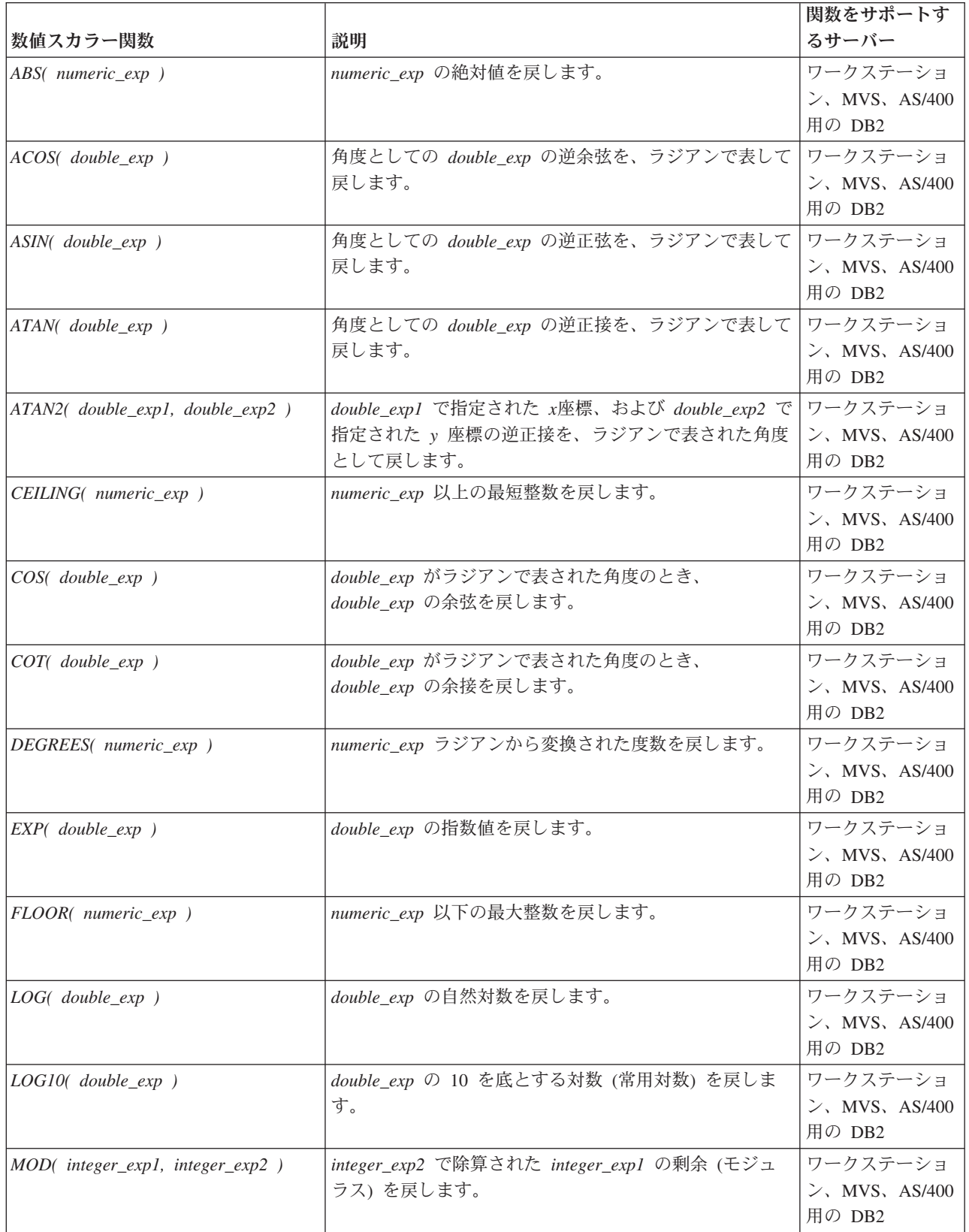

## <span id="page-498-0"></span>表 *156.* 数値スカラー関数 *(*続き*)*

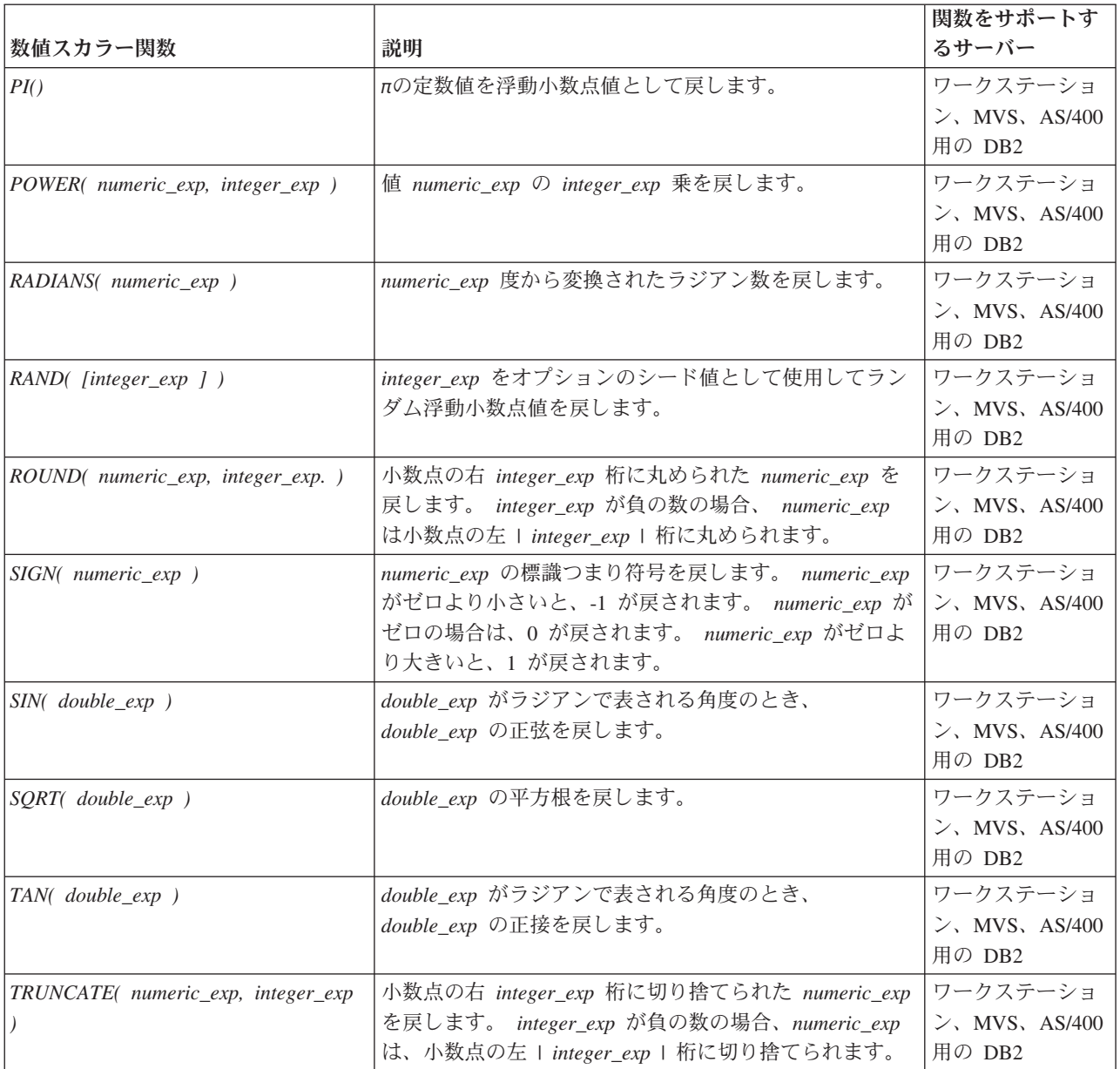

# 日時関数

この節に示す日時関数は、DB2 CLI でサポートされ、 ODBC でベンダー・エスケ ープ節を使用して定義されます。

- v *timestamp\_exp* として示される引数は、列の名前、別のスカラー関数の結果、また は時刻、日付、またはタイム・スタンプのリテラルです。
- date exp として示される引数は、列の名前、別のスカラー関数の結果、または日 付かタイム・スタンプのリテラルで、基礎となるデータ・タイプは文字ベース、 または日付かタイム・スタンプ・ベースです。
- v *time\_exp* として示される引数は、列の名前、別のスカラー関数の結果、または時 刻かタイム・スタンプのリテラルで、基礎となるデータ・タイプは文字ベース、 または時刻かタイム・スタンプ・ベースです。

表 *157.* 日時スカラー関数

| 日時スカラー関数                | 説明                                                                                                    | 関数をサポートす<br>るサーバー                                            |
|-------------------------|----------------------------------------------------------------------------------------------------|--------------------------------------------------------------|
|                         |                                                                                                    |                                                              |
| CURDATE()               | 現在日付を日付値として戻します。                                                                                                    | ワークステーショ<br>$\geq$ , MVS,<br>VM/VSE, AS/400<br>用の DB2        |
| CURTIME()               | 地方時刻を時刻値として戻します。                                                                                                    | ワークステーショ<br>$\mathcal{L}$ , MVS,<br>VM/VSE, AS/400<br>用の DB2 |
| DAYNAME( date_exp )     | date_exp の曜日部分について、曜日の名前<br>(Sunday, Monday, Tuesday, Wednesday, Thursday,<br>Friday、Saturday) を含む文字ストリングを戻します。                                     | ワークステーショ<br>ン用の DB2                                          |
| DAYOFMONTH (date_exp)   | date_exp の月間の日付を整数値として、1 から 31 まで<br>の範囲で戻します。                                                                                                    | ワークステーショ<br>$\mathcal{L}$ , MVS,<br>VM/VSE, AS/400<br>用の DB2 |
| DAYOFWEEK(date_exp)     | date_exp の週の曜日を整数値として、1 から 7 までの範<br>囲で戻します。 1 は日曜日を表します。                                                                                           | ワークステーショ<br>$\triangleright$ , AS/400 (3.6)<br>用の DB2        |
| DAYOFWEEK_ISO(date_exp) | 1 週間の曜日を、1 から 7 の範囲の整数値として<br>date_exp で戻します。 1 は月曜を表します。この関数と<br>DAYOFWEEK() 関数との間の相違に注意してください。                                                    | ワークステーショ<br>$\mathcal{L}$ , MVS, AS/400<br>用の DB2            |
| DAYOFYEAR(date_exp)     | date_exp の年間の日付を整数値として、1 から 366 まで<br>の範囲で戻します。                                                                                                    | ワークステーショ<br>ン、AS/400 用の<br>D <sub>B</sub> 2                  |
| HOUR( time_exp )        | time_exp の時間を整数値として、0 から 23 までの範囲<br>で戻します。                                                                                                    | ワークステーショ<br>$\geq$ , MVS,<br>VM/VSE, AS/400<br>用の DB2        |
| JULIAN_DAY(date_exp)    | 紀元前 4712 年 1 月 1 日 (ユリウス日付カレンダーの<br>開始日) から date_exp までの日数を返します。                                                                                    | ワークステーショ<br>ン、AS/400 用の<br>DB <sub>2</sub>                   |
| MINUTE( time_exp )      | time_exp の分数を整数値として、0 から 59 までの範囲<br>で戻します。                                                                                                    | ワークステーショ<br>ン、MVS、<br>VM/VSE, AS/400<br>用の DB2               |
| MONTH( date_exp )       | date_exp の月数を整数値として、1 から 12 までの範囲<br>で戻します。                                                                                                    | ワークステーショ<br>ン、MVS、<br>VM/VSE, AS/400<br>用の DB2               |
| MONTHNAME(date_exp)     | date_exp の月部分について、月の名前<br>(January, February, March, April, May, June,<br>July, August, September, October, November, December)<br>を含む文字ストリングを戻します。 | ワークステーショ<br>ン用の DB2                                          |

表 *157.* 日時スカラー関数 *(*続き*)*

| 日時スカラー関数                                               | 説明                                                                                                    | 関数をサポートす<br>るサーバー                                    |
|--------------------------------------------------------|----------------------------------------------------------------------------------------------------|------------------------------------------------------|
| NOW()                                                  | 現在日付および時刻をタイム・スタンプ値として戻しま<br>す。                                                                                                    | ワークステーショ<br>$\geq$ , MVS,<br>VM/VSE、AS/400<br>用の DB2 |
| QUARTER( date_exp )                                    | date_exp の四半期を整数値として、1 から 4 までの範囲<br>で戻します。                                                                                                    | ワークステーショ<br>ン、AS/400 用の<br>DB <sub>2</sub>           |
| SECOND( time_exp )                                     | time_exp の秒数を整数値として、0 から 59 までの範囲<br>で戻します。                                                                                                    | ワークステーショ<br>$\geq$ , MVS,<br>VM/VSE、AS/400<br>用の DB2 |
| SECONDS_SINCE_MIDNIGHT(<br>$time\_exp$ )               | 午前零時から数えた time_exp における秒数を、0から<br>86400 の範囲の整数値で戻します。 time_exp に小数秒の<br>コンポーネントがある場合、小数秒は廃棄されます。                                                                                                    | ワークステーショ<br>ン用の DB2                                  |
| TIMESTAMPADD(interval,<br>integer_exp, timestamp_exp ) | タイプ interval の integer_exp インターバルを<br>timestamp_exp に加算して計算されたタイム・スタンプを<br>戻します。インターバルの有効値は、次のとおりです。<br>· SQL_TSI_FRAC_SECOND<br>· SQL_TSI_SECOND<br>· SQL_TSI_MINUTE<br>· SQL_TSI_HOUR<br>· SQL_TSI_DAY<br>· SQL_TSI_WEEK<br>· SQL_TSI_MONTH<br>· SQL_TSI_QUARTER<br>· SQL_TSI_YEAR<br>小数秒は、十億分の一秒で表されます。 timestamp_exp<br>が時刻値を指定し、 interval が日、週、月、四半期、ま<br>たは年を指定する場合、 timestamp_exp の日付部分は、<br>タイム・スタンプを計算して結果を得る前の現在日付に<br>設定されます。 timestamp_exp が日付値であり、 interval<br>が小数秒、秒、分、または時間を指定する場合、<br>timestamp_exp の時刻部分は、タイム・スタンプを計算し<br>て結果を得る前の 00:00:00.0000000 に設定されます。ア<br>プリケーションは、 SQL_TIMEDATE_ADD_INTERVALS<br>オプションを指定して SQLGetInfo() を呼び出し、どの<br>インターバルがサポートされているかを判別します。 | ワークステーショ<br>ン用の DB2                                  |

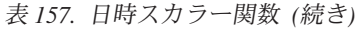

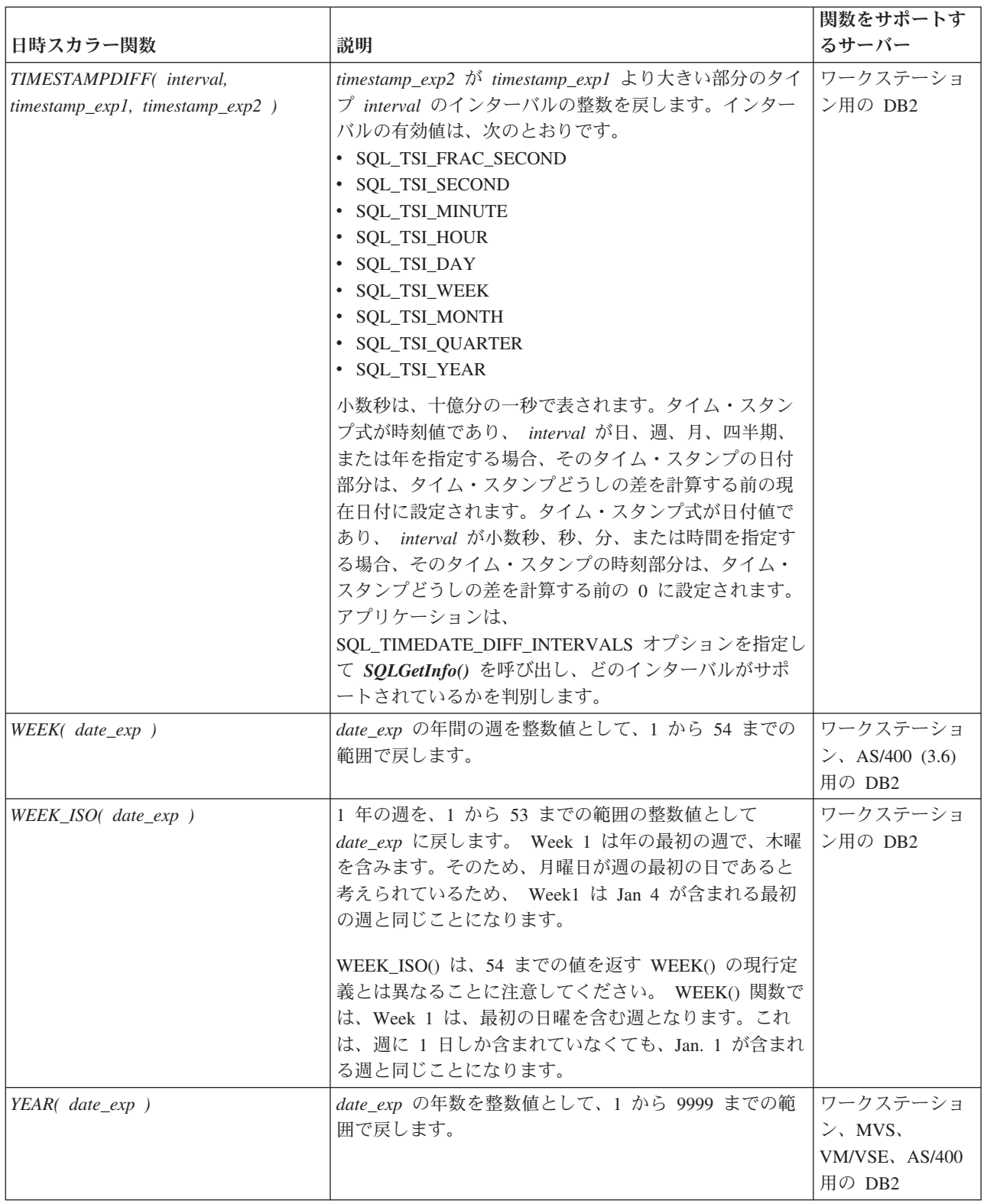

曜日の名前または月の名前を含む文字ストリングを戻す関数の場合、これらの文字 ストリングは使用できる各国語サポートになります。

<span id="page-502-0"></span>DAYOFWEEK ISO() および WEEK ISO() は、 DB2 バージョン 7 以降で作成され たデータベースで自動的に使用できます。データベースがバージョン 7 以前に作成 された場合、これらの関数は使用できない可能性があります。 DAYOFWEEK\_ISO() および WEEK ISO() 関数をそのようなデータベースで使用できるようにするには、 db2updb システム・コマンドを使用してください。

# システム関数

この節に示すシステム関数は、DB2 CLI でサポートされ、 ODBC でベンダー・エ スケープ節を使用して定義されます。

- v *exp* として示される引数は、列の名前、別のスカラー関数の結果、またはリテラ ルです。
- v *value* として示される引数は、リテラル定数です。

表 *158.* システム・スカラー関数

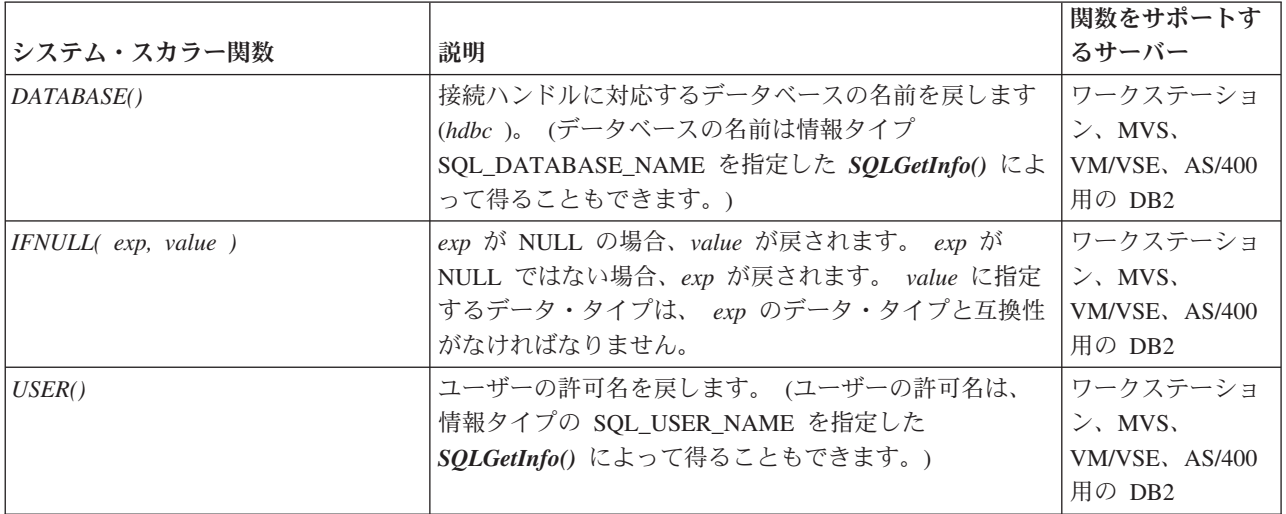

# 変換関数

変換関数は DB2 CLI によってサポートされており、ベンダー・エスケープ節を使 用して ODBC によって定義されています。

各ドライバーおよびデータ・ソースは、可能なデータ・タイプの間で、有効な変換 を判別します。ドライバーは ODBC 構文をネイティブの構文に変換するので、 ODBC 構文が有効であるとしても、データ・ソースによってサポートされていない 変換はリジェクトされます。

関数 *SQLGetInfo()* を適切な変換関数マスクと共に使用して、データ・ソースによっ てサポートされている変換を判別します。

表 *159.* 変換関数

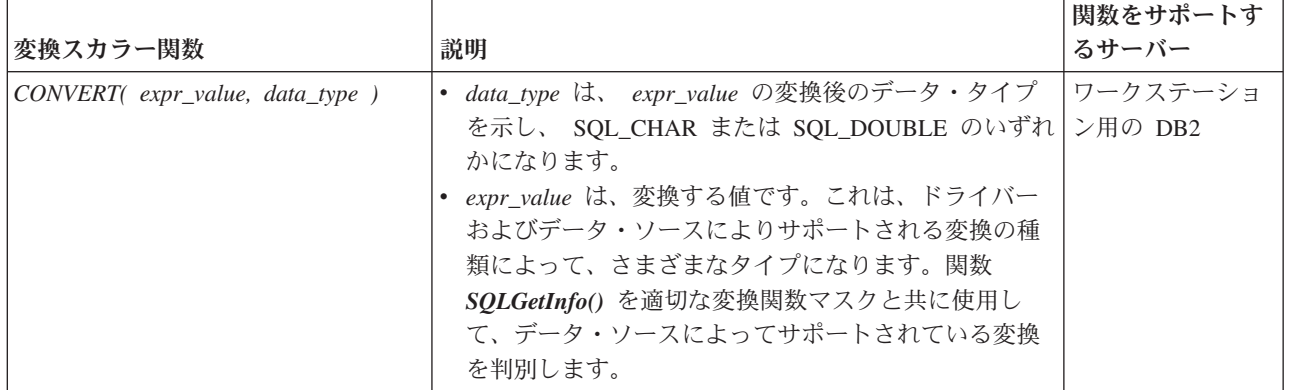
# 第 **6** 章 記述子の値

### 記述子 **FieldIdentifier** 引数の値 **(CLI)**

*FieldIdentifier* 引数は、設定する記述子フィールドを示します。記述子には、ヘッダ ー・フィールド (次の項で説明) からなる記述子ヘッダーと、レコード・フィールド (この後の項で説明) からなる 0 個以上の記述子レコードとが含まれています。

#### ヘッダー・フィールド

各記述子には、以下のフィールドからなるヘッダーがあります。

**SQL\_DESC\_ALLOC\_TYPE [**すべて**]** この読み取り専用の SQLSMALLINT ヘッダ ー・フィールドには、記述子が DB2 CLI によって自動的に割り当てられたか、あ るいはアプリケーションにより明示的に割り当てられたかが指定されます。アプリ ケーションはこのフィールドを取得することはできますが、変更はできません。記 述子が自動的に割り当てられた場合には、このフィールドは SOL DESC ALLOC AUTO に設定されます。また、アプリケーションにより明示的 に割り当てられた場合には SOL DESC ALLOC USER に設定されます。

**SQL\_DESC\_ARRAY\_SIZE [**アプリケーション記述子**]** ARD においては、この SQLUINTEGER ヘッダー・フィールドには行セットの行数が指定されます。これは SQLFetch()、SQLFetchScroll()、または SQLSetPos() への呼び出しにより返される 行の数です。デフォルト値は 1 です。 SQL\_ATTR\_ROW\_ARRAY\_SIZE 属性を指 定した SQLSetStmtAttr() を呼び出してこのフィールドを設定することもできま す。

APD においては、この SQLUINTEGER ヘッダー・フィールドには各パラメーター ごとの値の数が指定されます。

このフィールドのデフォルト値は 1 です。 SQL\_DESC\_ARRAY\_SIZE が 1 よりも 大きい場合は、APD または ARD の SQL\_DESC\_DATA\_PTR、 SQL\_DESC\_INDICATOR\_PTR、および SQL\_DESC\_OCTET\_LENGTH\_PTR は配列を 指しています。各配列のカーディナリティーは、このフィールドの値と同等です。

ARD 内のこのフィールドは、 SQL\_ROWSET\_SIZE 属性とともに SQLSetStmtAttr() を呼び出すことによっても設定できます。 APD 内のこのフィー ルドは、 SQL\_ATTR\_PARAMSET\_SIZE 属性とともに SQLSetStmtAttr() を呼び出 すことによっても設定できます。

**SQL\_DESC\_ARRAY\_STATUS\_PTR [**すべて**]** この SQLUSMALLINT \* ヘッダー・ フィールドは記述子タイプごとに、 SQLUSMALLINT 値の配列を指しています。こ の配列は以下のように呼ばれます。

- 行状況配列 (IRD)
- v パラメーター状況配列 (IPD)
- 行操作配列 (ARD)
- v パラメーター操作配列 (APD)

IRD においては、このヘッダー・フィールドは SQLFetch()、SQLFetchScroll()、ま たは SQLSetPos() への呼び出しの後の状況値が入っている、行状況配列を指しま す。この配列のエレメントの数は、行セット内にある行の数と同じです。アプリケ ーションは SQLUSMALLINT の配列を割り当てて、このフィールドがその配列を指 すように設定しなければなりません。デフォルト設定では、このフィールドは NULL ポインターに設定されます。 SQL\_DESC\_ARRAY\_STATUS\_PTR フィールド が NULL ポインターに設定されていない限り、 DB2 CLI は配列を移植しますが、 これが行われるのは、状況値が生成されておらず、配列が移植されていない場合で す。

注**:** 指し示される行状況配列のエレメントを、アプリケーションが IRD の SOL DESC ARRAY STATUS PTR フィールドによって設定する場合の動作は定義 されていません。その配列は最初、SQLFetch()、SQLFetchScroll()、または SQLSetPos() への呼び出しによって移植されます。この呼び出しが SQL\_SUCCESS または SQL SUCCESS WITH INFO を返さなかった場合は、該当するフィールドに よって指し示されているその配列の内容は定義されていません。

配列内のエレメントには、以下の値を入れることができます。

- · SOL ROW SUCCESS: 行は正常にフェッチされ、最後のフェッチ以降は変更され ていません。
- SQL\_ROW\_SUCCESS\_WITH\_INFO: 行は正常にフェッチされ、最後のフェッチ以 降は変更されていません。しかし、行に関する警告が返されました。
- v SQL\_ROW\_ERROR: その行のフェッチ中にエラーが生じました。
- SOL ROW UPDATED: 行は正常にフェッチされ、最後のフェッチ以降に更新され ています。その行がもう一度フェッチされると、状況は SQL\_ROW\_SUCCESS と なります。
- v SQL\_ROW\_DELETED: 最後のフェッチ以降にその行は削除されています。
- SQL ROW ADDED: その行は SQLSetPos() により挿入されました。その行がも う一度フェッチされると、状況は SQL\_ROW\_SUCCESS となります。
- SQL ROW NOROW: 行セットが結果セットの最後とオーバーラップして、行状 況配列のこのエレメントに対応していた行が 1 つも返されませんでした。

ARD 内のこのフィールドは、 SQL\_ATTR\_ROW\_STATUS\_PTR 属性とともに SQLSetStmtAttr() を呼び出すことによっても設定できます。

IPD においては、このヘッダー・フィールドは SQLExecute() または SQLExecDirect() への呼び出し後、パラメーター値のセットごとの状況情報が入っ ているパラメーター状況配列を指しています。 SQLExecute() または SQLExecDirect() への呼び出しが SQL\_SUCCESS または SQL\_SUCCESS\_WITH\_INFO を返さなかった場合は、該当するフィールドによって 指し示されているその配列の内容は定義されていません。アプリケーションは SQLUSMALLINT の配列を割り当てて、このフィールドがその配列を指すように設 定しなければなりません。 SQL\_DESC\_ARRAY\_STATUS\_PTR フィールドが NULL ポインターに設定されていない限り、ドライバーは配列を移植しますが、これが行 われるのは、状況値が生成されておらず、配列が移植されていない場合です。

配列内のエレメントには、以下の値を入れることができます。

- SQL PARAM SUCCESS: SQL ステートメントは、このパラメーターのセットに 対して正常に実行されました。
- SQL PARAM SUCCESS WITH INFO: SQL ステートメントは、このパラメータ ーのセットに対して正常に実行されました。ただし、診断データ構造体の中に警 告情報があります。
- SOL PARAM ERROR: このパラメーターのセットの処理中にエラーが生じまし た。診断データ構造体の中に追加のエラー情報があります。
- SQL PARAM UNUSED: このパラメーター・セットは使用できませんでした。前 のパラメーター・セットのいずれかでエラーが発生し、処理が打ち切られたこと が原因とみられます。
- SQL PARAM\_DIAG\_UNAVAILABLE: 診断情報が利用できません。一例として、 DB2 CLI がパラメーターの配列を一体構造の単位として処理することにより、こ のレベルのエラー情報が生成されない場合があげられます。

APD 内のこのフィールドは、 SQL ATTR PARAM STATUS PTR 属性とともに SQLSetStmtAttr() を呼び出すことによっても設定できます。

ARD においては、このヘッダー・フィールドは、対象となる行を SQLSetPos() 操 作で無視するかどうかを示すためにアプリケーションが設定できる値の、行操作配 列を指します。

配列内のエレメントには、以下の値を入れることができます。

- v SQL\_ROW\_PROCEED: この行は、 SQLSetPos() を使用したバルク操作に組み込 まれています。 (この設定は、その操作がこの行で生じることを保証するわけで はありません。この行の IRD 行状況配列における状況が SQL\_ROW\_ERROR で あれば、 DB2 CLI が該当する操作をその行で実行できない場合があります。)
- SQL ROW IGNORE: この行は、 SQLSetPos() を使用したバルク操作から除外さ れています。

この配列のエレメントが 1 つも設定されていないと、すべての行がバルク操作に組 み込まれます。また、ARD の SQL DESC ARRAY STATUS PTR フィールド内に ある値が NULL ポインターである場合は、すべての行がバルク操作に組み込まれま す。その変換処理は、ポインターが有効な配列を指していて、配列のすべてのエレ メントが SQL ROW PROCEED である場合と同じです。配列中のあるエレメントが SOL ROW IGNORE に設定されていると、無視される行に対する行状況配列の値は 変更されません。

ARD 内のこのフィールドは、 SOL ATTR ROW OPERATION PTR 属性とともに SQLSetStmtAttr() を呼び出すことによっても設定できます。

APD においては、このヘッダー・フィールドは、該当するパラメーターのセットが SQLExecute() または SQLExecDirect() の呼び出し時に無視されるかどうかを示す ためにアプリケーションが設定できる、値のパラメーター操作配列を指していま す。配列内のエレメントには、以下の値を入れることができます。

- SOL PARAM PROCEED: パラメーターのセットが SOLExecute() または SQLExecDirect() 呼び出しに組み込まれています。
- v SQL\_PARAM\_IGNORE: パラメーターのセットが SQLExecute() または SQLExecDirect() 呼び出しから除外されています。

この配列のエレメントが 1 つも設定されていないと、配列内のすべてのパラメータ ーのセットが SQLExecute() または SQLExecDirect() 呼び出しで使用されます。ま た、APD の SQL DESC ARRAY STATUS PTR フィールド内にある値が NULL ポ インターである場合は、すべてのパラメーターのセットが使用されます。その変換 処理は、ポインターが有効な配列を指していて、配列のすべてのエレメントが SQL\_PARAM\_PROCEED である場合と同じです。

APD 内のこのフィールドは、 SQL\_ATTR\_PARAM\_OPERATION\_PTR 属性ととも に SQLSetStmtAttr() を呼び出すことによっても設定できます。

**SQL\_DESC\_BIND\_OFFSET\_PTR [**アプリケーション記述子**]** この SQLINTEGER \* ヘッダー・フィールドは、バインド・オフセットを指します。デフォルト設定で は、これは NULL ポインターに設定されます。このフィールドが NULL ポインタ ーではない場合、DB2 CLI はそのポインターを参照解除して、フェッチ時の記述子 レコードの中に NULL 以外の値が入っている据え置きフィールド (SOL\_DESC\_DATA\_PTR、 SOL\_DESC\_INDICATOR\_PTR、および SQL DESC OCTET LENGTH PTR) のそれぞれに、その参照解除された値を追加し ます。そして、この新しいポインター値をバインド時に使用します。

バインド・オフセットは常に、SQL\_DESC\_DATA\_PTR、 SQL\_DESC\_INDICATOR\_PTR、および SQL\_DESC\_OCTET\_LENGTH\_PTR フィール ド内の値へ直接追加されます。そのオフセットが別の値に変更されると、この新し い値はそのまま各記述子フィールドの値に直接追加されます。新しいオフセットは フィールド値だけでなく、それ以前のどのオフセットにも追加されません。

このフィールドは据え置きフィールド です。これは設定時には使用されませんが、 後で DB2 CLI によりデータを検索するのに使用されます。

ARD 内のこのフィールドは、 SQL\_ATTR\_ROW\_BIND\_OFFSET\_PTR 属性ととも に SQLSetStmtAttr() を呼び出すことによっても設定できます。 ARD 内のこのフ ィールドは、 SQL\_ATTR\_PARAM\_BIND\_OFFSET\_PTR 属性とともに SQLSetStmtAttr() を呼び出すことによっても設定できます。

**SQL\_DESC\_BIND\_TYPE [**アプリケーション記述子**]** この SQLINTEGER ヘッダ ー・フィールドは、バインド方向を列またはパラメーターのいずれかのバインドに 使用するよう設定します。

ARD においては、このフィールドは関連しているステートメント・ハンドルに対す る SQLFetchScroll() の呼び出し時に、バインド方向を指定します。

列に対して列方向のバインドを選択するには、このフィールドを SQL BIND BY COLUMN (デフォルト値) に設定します。

ARD 内のこのフィールドは、 SQL\_ATTR\_ROW\_BIND\_TYPE 属性とともに SQLSetStmtAttr() を呼び出すことによっても設定できます。

APD においては、このフィールドは動的パラメーターに対して使用するバインド方 向を指定します。

パラメーターに対して列方向のバインドを選択するには、このフィールドを SQL\_BIND\_BY\_COLUMN (デフォルト値) に設定します。

APD 内のこのフィールドは、 SQL ATTR PARAM BIND TYPE 属性とともに SQLSetStmtAttr() を呼び出すことによっても設定できます。

**SQL\_DESC\_COUNT [**すべて**]** この SQLSMALLINT ヘッダー・フィールドは、デ ータが入っているレコードのうち最も番号の大きいレコードの 1 を基準とした指標 を指定します。 DB2 CLI は、記述子に対してデータ構造を設定するときに、どれ だけの数のレコードが有効であるかを示すよう COUNT フィールドも設定しなけれ ばなりません。アプリケーションがこのデータ構造のインスタンスを割り当てると きには、どれだけの数のレコードのために場所を予約しておくかをそのアプリケー ションが指定する必要はありません。アプリケーションがレコードの内容を指定す ると、記述子ハンドルに適切なサイズのデータ構造を確実に参照させるために必要 な処置を DB2 CLI が行います。

SQL\_DESC\_COUNT は、バインドされるすべてのデータ列 (フィールドが ARD に ある場合) またはバインドされるすべてのパラメーター (フィールドが APD にある 場合) のカウントではなく、レコードのうち最も番号が大きいレコードの番号で す。最も番号が大きい列の番号よりも小さい番号が付いた列またはパラメーターが (NULL ポインターに設定された *Target ValuePtr* 引数のある SQLBindCol()、または NULL ポインターに設定された *Parameter ValuePtr* 引数のある SQLBindParameter() を呼び出すことにより) アンバインドされている場合には、 SQL\_DESC\_COUNT は変更されません。追加の列やパラメーターが、データが入っ ているレコードのうち最も番号が大きいレコードよりも大きな番号でバインドされ た場合は、 DB2 CLI が自動的に SQL DESC COUNT フィールドにある値を増や します。すべての列またはパラメーターが、 SQL\_UNBIND オプションを指定した SQLFreeStmt() の呼び出しによりアンバインドされた場合には、 SQL\_DESC\_COUNT は 0 に設定されます。

SQL\_DESC\_COUNT の値は、アプリケーションが SQLSetDescField() を呼び出す ことにより明示的に設定することができます。 SOL DESC COUNT の値を明示的 に減少させると、 SQL DESC COUNT の新しい値より大きい番号のレコードはす べて除去され、その列はアンバインドされます。 SQL\_DESC\_COUNT の値が明示 的に 0 に設定されると、そのフィールドが APD になっている場合は、すべてのパ ラメーターがアンバインドされます。 SQL\_DESC\_COUNT の値が明示的に 0 に設 定されると、そのフィールドが ARD になっている場合は、バインド済みブックマ ーク列以外のすべてのデータ・バッファーが解放されます。

ARD のこのフィールド内にあるレコード・カウントには、バインド済みブックマー ク列は含まれません。

**SQL\_DESC\_ROWS\_PROCESSED\_PTR [**インプリメンテーション記述子**]** IRD にお いては、この SQLUINTEGER \* ヘッダー・フィールドは SQLFetch() または SQLFetchScroll() への呼び出しの後にフェッチされた行の数が入っている、あるい は SQLSetPos() への呼び出しによって実行されるバルク操作で影響を受ける行の数 が入っているバッファーを指します。

IPD においては、この SQLUINTEGER \* ヘッダー・フィールドはパラメーターの 各行の処理時における行の番号が入っているバッファーを指しています。これが NULL ポインターであれば、行番号は返されません。

SQL\_DESC\_ROWS\_PROCESSED\_PTR が有効であるのは、 SQLFetch() または SQLFetchScroll() (IRD フィールドの場合)、もしくは SQLExecute() または SQLExecDirect() (IPD フィールドの場合) への呼び出しの後に、 SQL\_SUCCESS または SQL\_SUCCESS\_WITH\_INFO が返されている場合だけです。戻りコードが上 記のいずれでもない場合は、 SQL\_DESC\_ROWS\_PROCESSED\_PTR が指している ロケーションは未定義です。このフィールドが指しているバッファーに入っている 呼び出しが SQL\_SUCCESS または SQL\_SUCCESS\_WITH\_INFO を返さなかった場 合、バッファーの内容は SQL\_NO\_DATA が返されない限りは未定義であり、その 場合にはバッファー内の値は 0 に設定されます。

ARD 内のこのフィールドは、 SOL ATTR ROWS FETCHED PTR 属性とともに SQLSetStmtAttr() を呼び出すことによっても設定できます。 ARD 内のこのフィー ルドは、 SQL ATTR PARAMS PROCESSED PTR 属性とともに SQLSetStmtAttr() を呼び出すことによっても設定できます。

このフィールドが指しているバッファーは、アプリケーションによって割り当てら れます。これは、DB2 CLI により設定される据え置き出力バッファーです。デフォ ルト設定では、これは NULL ポインターに設定されます。

#### レコード・フィールド

各記述子には 1 つ以上のレコードが含まれており、それらのレコードは記述子のタ イプによって列データまたは動的パラメーターのいずれかを定義するフィールドか ら構成されています。また各レコードは、単一の列またはパラメーターを完全に定 義したものです。

**SQL\_DESC\_AUTO\_UNIQUE\_VALUE [IRD]** この読み取り専用の SQLINTEGER レ コード・フィールドには、列が自動増分列である場合には SQL\_TRUE が、または 列が自動増分列でない場合には SQL\_FALSE が入ります。このフィールドは読み取 り専用ですが、基礎になっている自動増分列は必ずしも読み取り専用ではありませ ん。

**SQL DESC BASE COLUMN NAME [IRD]** この読み取り専用の SQLCHAR レコ ード・フィールドには、結果セット列のための基本列名が入っています。基本列名 が存在しない場合 (列が式になっている場合など) は、この変数には空ストリングが 入ります。

**SQL\_DESC\_BASE\_TABLE\_NAME [IRD]** この読み取り専用の SQLCHAR レコー ド・フィールドには、結果セット列のための基本表名が入っています。基本表名が 定義できないか適用外である場合、この変数には空ストリングが入ります。

**SQL\_DESC\_CASE\_SENSITIVE [**インプリメンテーション記述子**]** この読み取り専 用の SQLINTEGER レコード・フィールドには、照合または比較において列または パラメーターがケース·センシティブとして扱われる場合には SQL TRUE が、あ るいは照合または比較において列がケース・センシティブとして扱われない場合や 文字以外の列である場合には SOL FALSE がそれぞれ入れられます。

**SQL\_DESC\_CATALOG\_NAME [IRD]** この読み取り専用の SQLCHAR レコード・ フィールドには、該当する列が入れられる基本表のカタログ名または修飾子名が入 っています。戻り値は、その列が式であるかビューの一部である場合には、ドライ

バーによって異なります。データ・ソースがカタログ (または修飾子) をサポートし ていないか、カタログ名または修飾子名が判別できない場合は、この変数には空ス トリングが入れられます。

**SQL\_DESC\_CONCISE\_TYPE [**すべて**]** この SQLSMALLINT ヘッダー・フィール ドは、すべてのデータ・タイプに対するコンサイス・データ・タイプを指定しま す。

SQL\_DESC\_CONCISE\_TYPE および SQL\_DESC\_TYPE フィールドの値は相互に依 存しています。一方のフィールドを設定するたびに、もう一方のフィールドも設定 しなければなりません。 SQL\_DESC\_CONCISE\_TYPE は、SQLBindCol() または SQLBindParameter()、あるいは SQLSetDescField() への呼び出しで設定できます。 SQL\_DESC\_TYPE は、 SQLSetDescField() または SQLSetDescRec() への呼び出し で設定できます。

SOL DESC CONCISE TYPE をコンサイス・データ・タイプに設定すると、 SQL\_DESC\_TYPE フィールドはそれと同じ値に設定され、 SOL DESC DATETIME INTERVAL CODE フィールドは 0 に設定されます。

**SQL\_DESC\_DATA\_PTR [**アプリケーション記述子および **IPD]** この SQLPOINTER レコード・フィールドは、パラメーター値 (APD の場合) または列値 (ARD の場 合) が入れられる変数を指します。記述子レコード (および、それが表す列またはパ ラメーターのいずれか) は、 SQLBindCol() または SQLBindParameter() のいずれ かへの呼び出し内の Target*ValuePtr* が NULL ポインターであるか、 SQLSetDescField() または SQLSetDescRec() への呼び出し内の SQL DESC DATA PTR フィールドが NULL ポインターに設定されると、アンバイ ンドされます。 SQL\_DESC\_DATA\_PTR フィールドが NULL ポインターに設定さ れていれば他のフィールドは影響されません。このフィールドが指しているバッフ ァーに入っている SQLFetch() または SQLFetchScroll() が SQL\_SUCCESS または SOL SUCCESS WITH INFO を返さなかった場合、そのバッファーの内容は未定義 です。

このフィールドは据え置きフィールドです。これは設定時には使用されませんが、 後で DB2 CLI によりデータを検索するのに使用されます。

SQL DESC DATA PTR フィールドが設定されると、 DB2 CLI はいつでも SQL\_DESC\_TYPE フィールド内の値に含まれている DB2 CLI または ODBC デー タ・タイプが正しいかどうかと、そのデータ・タイプに影響する他のすべてのフィ ールドの整合性が保たれているかをチェックします。詳細は、整合性チェックの解 説の項を参照してください。

**SQL\_DESC\_DATETIME\_INTERVAL\_CODE [**すべて**]** この SQLSMALLINT レコ ード・フィールドには、 SQL\_DESC\_TYPE フィールドが SQL\_DATETIME である 場合の、特定の日時データ・タイプに対するサブコードが入っています。これは、 SQL および C の両方のデータ・タイプに当てはまります。

このフィールドは、日時データ・タイプに対して以下のように設定できます。

表 *160.* 日時サブコード

SQL\_TYPE\_DATE/SQL\_C\_TYPE\_DATE SQL\_CODE\_DATE

**IB時のタイプ DATETIME\_INTERVAL\_CODE** SQL\_TYPE\_TIME/SQL\_C\_TYPE\_TIME SQL\_CODE\_TIME SQL\_CODE\_TIMESTAMP

SQL\_TYPE\_TIMESTAMP/ SQL\_C\_TYPE\_TIMESTAMP

ODBC 3.0 では、DB2 CLI がサポートしていないインターバル用の他の値 (ここに は示されていません) が定義されています。 SQLSetDescRec() または SQLSetDescField() の呼び出しで他の値を指定した場合はすべて、 HY092 (オプシ ョン・タイプが範囲外です) のエラーが生じます。

**SQL\_DESC\_DATETIME\_INTERVAL\_PRECISION [**すべて**]** ODBC 3.0 はこの SQLINTEGER レコード・フィールドを定義していますが、DB2 CLI はインターバ ル・データ・タイプをサポートしていません。戻される固定値は 0 です。このフィ ールドを設定しようとすると、 01S02 (オプション値が変更されました) が出されま す。

**SQL DESC DISPLAY SIZE [IRD]** この読み取り専用の SQLINTEGER レコード・ フィールドには、列からのデータを表示するのに必要な最大文字数が入っていま す。このフィールド内の値は記述子フィールド SQL DESC LENGTH と同じではあ りません。それは、この LENGTH フィールドはすべての数値タイプに対して未定 義であるためです。

**SQL\_DESC\_FIXED\_PREC\_SCALE [**インプリメンテーション記述子**]** この読み取り 専用の SQLSMALLINT レコード・フィールドは、列が厳密な数列であり、精度が 固定されていてスケールがゼロ以外である場合には SQL\_TRUE に、また列が厳密 な数列ではなく、精度とスケールが固定されていない場合には SOL FALSE に設定 されます。

**SQL\_DESC\_INDICATOR\_PTR [**アプリケーション記述子**]** ARD においては、この SQLINTEGER \* レコード・フィールドは標識変数を指します。この変数には、列値 が NULL である場合は SQL\_NULL\_DATA が入れられます。 APD の場合、この 標識変数は SQL\_NULL\_DATA に設定され、NULL 動的引数が指定されます。それ 以外の場合には、この変数はゼロです (SOL DESC\_INDICATOR\_PTR および SQL DESC OCTET LENGTH PTR の値が同じポインターである場合を除く)。

ARD 内の SQL\_DESC\_INDICATOR\_PTR フィールドが NULL ポインターである場 合、 DB2 CLI は列が NULL であるかどうかの情報を返すことができなくなりま す。列が NULL であり、INDICATOR PTR が NULL ポインターである場合は、 DB2 CLI が SQLFetch() または SQLFetchScroll() への呼び出し後にバッファーを 移植しようとする時点で、 SQLSTATE 22002、「標識変数が必要だが指定されてい ない (Indicator variable required but not supplied)」が返されます。 SQLFetch() また は SQLFetchScroll() への呼び出しが SQL\_SUCCESS または SOL SUCCESS WITH INFO を返さなかった場合、バッファーの内容は定義されて いません。

SQL\_DESC\_INDICATOR\_PTR フィールドは、 SQL\_DESC\_OCTET\_LENGTH\_PTR が指しているフィールドが設定されているかどうかを判別します。ある列のデータ 値が NULL になっていると、DB2 CLI はその標識変数を SQL\_NULL\_DATA に設 定します。 SQL\_DESC\_OCTET\_LENGTH\_PTR が指しているフィールドはその時点 では設定されません。フェッチの途中で NULL 値が検出されなければ、 SOL DESC INDICATOR PTR が指しているバッファーはゼロに設定され、 SQL\_DESC\_OCTET\_LENGTH\_PTR が指しているバッファーはデータの長さに設定 されます。

APD 内にある INDICATOR\_PTR フィールドが NULL ポインターである場合、ア プリケーションはこの記述子レコードを使って NULL 引数を指定することができま せん。

このフィールドは据え置きフィールドです。これは設定時には使用されませんが、 後で DB2 CLI によりデータを格納するのに使用されます。

**SQL DESC LABEL [IRD]** この読み取り専用の SQLCHAR レコード・フィールド には、列ラベルまたは列タイトルが入っています。列にラベルがない場合、この変 数には列名が入れられます。列に名前やラベルが付けられていないと、この変数に は空ストリングが入れられます。

**SQL\_DESC\_LENGTH [**すべて**]** この SQLUINTEGER レコード・フィールドは、文 字ストリングの最大もしくは実際の文字長か、あるいはバイナリー・データ・タイ プです。これは、固定長データ・タイプの場合は最大文字長、可変長データ・タイ プの場合は実際の文字長となります。その値からは常に、文字ストリングの終わり を示す NULL 終止符文字が除かれています。このフィールドは文字数を示してお り、バイト数を示しているのではない点に注意してください。

**SQL\_DESC\_LITERAL\_PREFIX [IRD]** この読み取り専用の SQLCHAR レコード・ フィールドには、DB2 CLI がこのデータ・タイプのリテラルにおける接頭部として 認識する 1 つ以上の文字が入っています。リテラルの接頭部が適用外であるデー タ・タイプに対しては、この変数に空ストリングが入れられます。

**SQL\_DESC\_LITERAL\_SUFFIX [IRD]** この読み取り専用の SQLCHAR レコード・ フィールドには、DB2 CLI がこのデータ・タイプのリテラルにおける接尾部として 認識する 1 つ以上の文字が入っています。リテラルの接尾部が適用外であるデー タ・タイプに対しては、この変数に空ストリングが入れられます。

**SQL\_DESC\_LOCAL\_TYPE\_NAME [**インプリメンテーション記述子**]** この読み取り 専用の SQLCHAR レコード・フィールドには、データ・タイプのローカライズされ た (ネイティブ言語の) 名前が入れられます。この名前は、データ・タイプの正規名 とは異なることがあります。ローカライズされた名前がない場合は、空ストリング が返されます。このフィールドは、表示の目的においてのみ使用されます。

**SQL\_DESC\_NAME [**インプリメンテーション記述子**]** 行の記述子内にあるこの SQLCHAR レコード・フィールドには、列の別名が入れられます (該当する場合)。 列の別名が適用されない場合には、列名が返されます。いずれの場合でも、 UNNAMED フィールドは SQL\_NAMED に設定されます。列名も列の別名もなけれ ば、NAME フィールドには空ストリングが返され、 UNNAMED フィールドは SQL\_UNNAMED に設定されます。

アプリケーションは IPD の SQL\_DESC\_NAME フィールドをパラメーター名やそ の別名に設定して、ストアード・プロシージャーのパラメーターを名前で指定する ことができます。 IRD の SQL\_DESC\_NAME フィールドは読み取り専用フィール ドであるため、アプリケーションがそのフィールドを設定しようとすると SQLSTATE HY091 (記述子のフィールド ID が無効 (Invalid descriptor field identifier)) が返されます。

IPD においては、このフィールドは動的パラメーターがサポートされていない場 合、未定義になります。名前付きパラメーターがサポートされており、そのバージ ョンの DB2 CLI でパラメーターの記述ができるようになっている場合は、このフ ィールドにはパラメーター名が返されます。

列名値は、SQLSetEnvAttr() で設定された環境属性 SQL\_ATTR\_USE\_LIGHT\_OUTPUT\_SQLDA の影響を受ける場合があります。

**SQL\_DESC\_NULLABLE [**インプリメンテーション記述子**]** IRDでは、この読み取り 専用の SQLSMALLINT レコード・フィールドは、列に NULL 値を入れることがで きる場合には SOL NULLABLE、列に NULL 値を入れられない場合には SQL\_NO\_NULLS、そして列に NULL 値を入れることができるかどうか不明である 場合には SQL\_NULLABLE\_UNKNOWN となります。このフィールドは基本列では なく、結果セット列に属しています。

IPD においては、動的パラメーターが常に NULL 可能であるため、このフィールド は常に SQL NULLABLE に設定され、アプリケーションはこれを設定することがで きません。

**SQL\_DESC\_NUM\_PREC\_RADIX [**すべて**]** この SQLINTEGER フィールドには、 SQL\_DESC\_TYPE フィールド内のデータ・タイプが近似値データ・タイプである場 合は値として 2 が入れられます。これは、SQL\_DESC\_PRECISION フィールドに入 っているのがビット数であるためです。また、 SQL\_DESC\_TYPE フィールド内の データ・タイプが厳密な数データ・タイプである場合は値として 10 が入れられま す。これは、SQL\_DESC\_PRECISION フィールドに入っているのが小数桁数である ためです。数値以外のすべてのデータ・タイプに対しては、このフィールドは 0 に 設定されます。

**SQL DESC OCTET LENGTH [すべて] この SQLINTEGER レコード・フィールド** には、文字ストリング・データ・タイプまたはバイナリー・データ・タイプの長さ がバイト単位で入れられます。固定長文字タイプの場合、これは実際の長さ (バイ ト単位) です。可変長文字タイプまたはバイナリー・タイプの場合、これは最大長 (バイト単位) になります。この値は常に、インプリメンテーション記述子の場合に は NULL 終止符文字のためのスペースを除外してあり、アプリケーション記述子の 場合には NULL 終止符文字のためのスペースが含められています。アプリケーショ ン・データの場合、このフィールドにはそのバッファーのサイズが入れられます。 APD の場合、このフィールドは出力パラメーターまたは入出力パラメーターに対し てのみ定義されます。

**SQL\_DESC\_OCTET\_LENGTH\_PTR [**アプリケーション記述子**]** この SQLINTEGER \* レコード・フィールドが指している変数には、動的引数 (パラメーター記述子の 場合) の、あるいはバインド済み列値 (行記述子の場合) の合計長がバイト単位で入 れられます。

APD の場合、文字ストリングとバイナリー数を除くすべての引数において無視され ます。このフィールドが SOL NTS を指しているなら、その動的引数はヌル終了で なければなりません。バインド済みパラメーターを実行時データ・パラメーターに することを示すため、アプリケーションは APD の適切なレコード内にあるこのフ ィールドを、実行時に値 SOL DATA AT EXEC が入れられる変数に設定します。 これと同様のフィールドが複数ある場合には、該当するパラメーターを固有に識別 できるような値に SQL\_DESC\_DATA\_PTR を設定することができ、これによってア プリケーションは要求されているパラメーターがどれであるかを判別しやすくなり ます。

ARD の OCTET LENGTH PTR フィールドが NULL ポインターである場合、 DB2 CLI はその列の長さ情報を返しません。また、APD の SQL\_DESC\_OCTET\_LENGTH\_PTR フィールドが NULL ポインターである場合は、 DB2 CLI は文字ストリングとバイナリー値がヌル終了であるとみなします。 (バイ ナリー値はヌル終了であってはなりませんが、切り捨てが生じないよう長さが指定 されていなければなりません。)

このフィールドが指しているバッファーに入っている SQLFetch() または SQLFetchScroll() が SQL\_SUCCESS または SQL\_SUCCESS\_WITH\_INFO を返さ なかった場合、そのバッファーの内容は未定義です。

このフィールドは据え置きフィールドです。これは設定時には使用されませんが、 後で DB2 CLI によりデータをバッファーに入れるのに使用されます。

デフォルト設定では、これは 4 バイト値へのポインターです。

**SQL\_DESC\_PARAMETER\_TYPE [IPD]** この SQLSMALLINT レコード・フィール ドは、入力パラメーターの場合には SQL\_PARAM\_INPUT に、入出力パラメーター の場合には SQL\_PARAM\_INPUT\_OUTPUT に、また出力パラメーターの場合には SQL\_PARAM\_OUTPUT に設定されます。デフォルト設定では、 SQL\_PARAM\_INPUT に設定されます。

IPD の場合、IPD が DB2 CLI により自動的に移植されないと、このフィールドは デフォルトで SQL\_PARAM\_INPUT に設定されます (SQL\_ATTR\_ENABLE\_AUTO\_IPD ステートメント属性は SQL\_FALSE です)。アプ リケーションは IPD におけるこのフィールドを、入力パラメーターではないパラメ ーターに対して設定すべきです。

**SQL\_DESC\_PRECISION [**すべて**]** この SQLSMALLINT レコード・フィールドに は、厳密な数タイプの場合には桁数が、近似値タイプの場合には仮数 (バイナリー 精度) におけるビット数が、また SQL\_TYPE\_TIME または SQL TYPE TIMESTAMP のタイプの場合には秒の部分の小数桁数が入れられます。 それ以外のすべてのデータ・タイプに対しては、このフィールドは未定義となりま す。

**SQL\_DESC\_SCALE [**すべて**]** この SQLSMALLINT レコード・フィールドには、 DECIMAL および NUMERIC データ・タイプの場合には定義済みのスケールが入れ られます。それ以外のすべてのデータ・タイプに対しては、このフィールドは未定 義となります。

**SQL DESC SCHEMA NAME [IRD] この読み取り専用の SQLCHAR レコード・フ** ィールドには、対象となる列が入っている基本表のスキーマ名が入れられます。多 くの DBMS の場合、これは所有者名となります。データ・ソースがスキーマ (また は所有者) をサポートしていないか、スキーマ名が判別できない場合は、この変数 には空ストリングが入れられます。

**SQL\_DESC\_SEARCHABLE [IRD]** この読み取り専用の SQLSMALLINT レコー ド・フィールドは、以下のいずれかの値に設定されます。

- 列を WHERE 節で使用できない場合は、SOL PRED NONE。 (これは、ODBC 2.0 で定義されている SQL UNSEARCHABLE 値と同じです。)
- v 列を WHERE 節で使用できるが、LIKE 述部を指定したときに限られる場合は、 SQL\_PRED\_CHAR。 (これは、ODBC 2.0 で定義されている SQL\_LIKE\_ONLY 値と同じです。)
- v LIKE 以外のすべての比較演算子を指定した WHERE 節で列を使用できる場合 は、SQL\_PRED\_BASIC。 (これは、ODBC 2.0 で定義されている SQL EXCEPT LIKE 値と同じです。)
- v 任意の比較演算子を指定した WHERE 節で列を使用できる場合は、 SQL\_PRED\_SEARCHABLE。

**SQL DESC TABLE NAME [IRD]** この読み取り専用の SQLCHAR レコード・フィ ールドには、対象となる列が入っている基本表の名前が入れられます。

**SQL\_DESC\_TYPE [**すべて**]** この SQLSMALLINT レコード・フィールドは、すべ てのデータ・タイプに対する SQL または C のコンサイス・データ・タイプを指定 します。

注**:** ODBC 3.0 は、DB2 CLI によってサポートされていない SQL\_INTERVAL デー タ・タイプを定義しています。このデータ・タイプに関連したどの動作も DB2 CLI 内では存在しません。

SQL\_DESC\_TYPE および SQL\_DESC\_CONCISE\_TYPE フィールドの値は相互に依 存しています。一方のフィールドを設定するたびに、もう一方のフィールドも設定 しなければなりません。 SQL\_DESC\_TYPE は、 SQLSetDescField() または SQLSetDescRec() への呼び出しで設定できます。 SQL\_DESC\_CONCISE\_TYPE は、 SQLBindCol() または SQLBindParameter()、あるいは SQLSetDescField() への呼び 出しで設定できます。

SQL\_DESC\_TYPE をコンサイス・データ・タイプに設定すると、 SQL\_DESC\_CONCISE\_TYPE フィールドはそれと同じ値に設定され、 SQL\_DESC\_DATETIME\_INTERVAL\_CODE フィールドは 0 に設定されます。

SQLSetDescField() を呼び出して SQL\_DESC\_TYPE フィールドを設定すると、以 下のフィールドが次のようなデフォルト値に設定されます。なお、同じレコードの 残りのフィールドの値は未定義です。

表 *161.* デフォルト値

| <b>SQL DESC TYPE</b> | 暗黙的に設定される他のフィールド                |
|----------------------|---------------------------------|
| SQL_CHAR、            | SOL DESC LENGTH は 1 に設定されます。    |
| SQL_VARCHAR          | SQL_DESC_PRECISION は 0 に設定されます。 |

表 *161.* デフォルト値 *(*続き*)*

| <b>SOL DESC TYPE</b>               | 暗黙的に設定される他のフィールド                                                                    |
|------------------------------------|-------------------------------------------------------------------------------------|
| SQL_DECIMAL,<br><b>SOL NUMERIC</b> | SQL_DESC_SCALE は 0 に設定されます。SQL_DESC_PRECISION<br>は、それぞれのデータ・タイプの精度に設定されます。          |
| <b>SQL_FLOAT</b>                   | SQL DESC_PRECISION は、 SQL_FLOAT のデフォルトの精度に設<br>定されます。                               |
| <b>SOL DATETIME</b>                | SQL DESC_CONCISE TYPE と                                                             |
|                                    | SQL DESC DATETIME INTERVAL CODE の片方または両方が暗黙<br>で設定されて、 DATE SQL または C タイプを指示することがあり |
| <b>SOL INTERVAL</b>                | ます。<br>このデータ・タイプは DB2 CLI ではサポートされません。                                              |

アプリケーションが SQLSetDescRec() を呼び出す代わりに SQLSetDescField() を 呼び出して記述子のフィールドを設定するときは、そのアプリケーションは最初に データ・タイプを宣言しなければなりません。暗黙的に設定された値が受諾不能で あれば、アプリケーションは次に SQLSetDescField() を呼び出してその受諾不能の 値を明示的に設定できます。

**SQL\_DESC\_TYPE\_NAME [**インプリメンテーション記述子**]** この読み取り専用の SQLCHAR レコード・フィールドには、データ・ソースに依存するタイプの名前 (たとえば、CHAR、 VARCHAR など) が入れられます。該当するデータ・タイプ の名前が不明である場合は、この変数には空ストリングが入れられます。

**SQL\_DESC\_UNNAMED [**インプリメンテーション記述子**]** 行記述子の中にあるこの SQLSMALLINT レコード・フィールドは、 SQL\_NAMED または SQL\_UNNAMED のいずれかに設定されます。 NAME フィールドに列の別名が入っている場合、あ るいは列の別名を適用しない場合は、 UNNAMED フィールドは SQL\_NAMED に 設定されます。また、列名や列の別名がない場合には、UNNAMED フィールドが SQL\_UNNAMED に設定されます。

アプリケーションは IPD の SQL\_DESC\_UNNAMED フィールドを SQL\_UNNAMED に設定することができます。アプリケーションが IPD の SQL\_DESC\_UNNAMED フィールドを SQL\_NAMED に設定しようとすると、 SQLSTATE HY091 (記述子のフィールド ID が無効 (Invalid descriptor field identifier)) が返されます。 IRD の SQL\_DESC\_UNNAMED フィールドは読み取り 専用であるため、アプリケーションがそのフィールドを設定しようとすると SQLSTATE HY091 (記述子のフィールド ID が無効 (Invalid descriptor field identifier)) が返されます。

**SQL\_DESC\_UNSIGNED [**インプリメンテーション記述子**]** この読み取り専用の SQLSMALLINT レコード・フィールドは、列タイプが無符号または非数値の場合に は SQL TRUE に、列タイプが符号ありの場合には SQL FALSE に設定されます。

**SQL\_DESC\_UPDATABLE [IRD]** この読み取り専用の SQLSMALLINT レコード・ フィールドは、以下のいずれかの値に設定されます。

- v 結果セット列が読み取り専用の場合、SQL\_ATTR\_READ\_ONLY。
- v 結果セット列が読み取り/書き込み指定の場合、SQL\_ATTR\_WRITE。
- v 結果セット列が更新可能かどうかが不明である場合、 SQL\_ATTR\_READWRITE\_UNKNOWN。

SQL\_DESC\_UPDATABLE は、基本表内の列ではなく、結果セット内の列の更新可 能度を記述します。この結果セット列の元になっている基本表内の列の更新可能度 は、このフィールド内の値とは異なっていることがあります。また、列が更新可能 であるかどうかは、データ・タイプ、ユーザー特権、および結果セットそのものの 定義に基づいていることが考えられます。列が更新可能であるかどうかが不明であ れば、 SQL UPDT READWRITE UNKNOWN が返されることになります。

**SQL\_DESC\_USER\_DEFINED\_TYPE\_CODE [IRD]** これは、読み取り専用の SQLINTEGER であり、列のデータ・タイプの特性を説明する情報を戻します。戻さ れる値は以下の 4 つのいずれかです。

- v SQL\_TYPE\_BASE: 列のデータ・タイプは、基本のデータ・タイプ (CHAR、DATE、または DOUBLE など) です。
- v SQL\_TYPE\_DISTINCT: 列のデータ・タイプは、ユーザー定義の別個のタイプで す。
- v SQL\_TYPE\_REFERENCE: 列のデータ・タイプは、参照用のユーザー定義タイプ です。
- SOL TYPE STRUCTURED: 列のデータ・タイプは、構造化されたユーザー定義 タイプです。

**SQL DESC CARDINALITY [APD, IPD] この SQLLEN レコード・フィールド** は、指定されたパラメーター・マーカーの配列値の最大カーディナリティーを示し ます。IPD 値は、配列値用にデータベースに送信できる最大カーディナリティーを 示します。APD 値は、配列値に対する最大カーディナリティーですが、アプリケー ションはこの方法によって、CALL ステートメントに対する出力パラメーター配列 値に割り振られるストレージの最大容量を示します。

**SQL DESC CARDINALITY PTR [APD] この SQLLEN \* レコード・フィールド** は、ステートメントの実行時に、パラメーターのカーディナリティーを含む変数を 指します。入力パラメーター・マーカーの場合、アプリケーションはこの方法によ って、配列値の実際のカーディナリティーを提供します。出力パラメーター・マー カーの場合、これは戻される配列値のカーディナリティーを CLI が示す場所です。 出力パラメーターの場合、この値は、ストアード・プロシージャーによって戻され る配列のカーディナリティーを示すことに注意してください。このストアード・プ ロシージャーから戻される実際のカーディナリティーよりも

SQL DESC CARDINALITY(APD) が小さい可能性があるため、カーディナリティー はアプリケーションに必ずしも書き込まれるわけではありません。これは据え置き フィールドです。これは設定時には使用されませんが、後で DB2 CLI に使用され ます。

# 記述子ヘッダーとレコード・フィールドの初期設定値 **(CLI)**

以下の表は、各記述子タイプごとの各フィールドの初期設定を示しています。なお D は、そのフィールドがデフォルト値を使って初期設定され、 ND は、そのフィー ルドがデフォルト値を使わないで初期設定されることを意味します。数字が示され ている場合は、その数字がフィールドのデフォルト値です。この表にはまた、フィ ールドが読み取り/書き込み (R/W) であるか、読み取り専用 (R) であるかも示され ています。

ヘッダー・フィールドの初期設定は次のとおりです。

表 *162.* ヘッダー・フィールドの初期設定

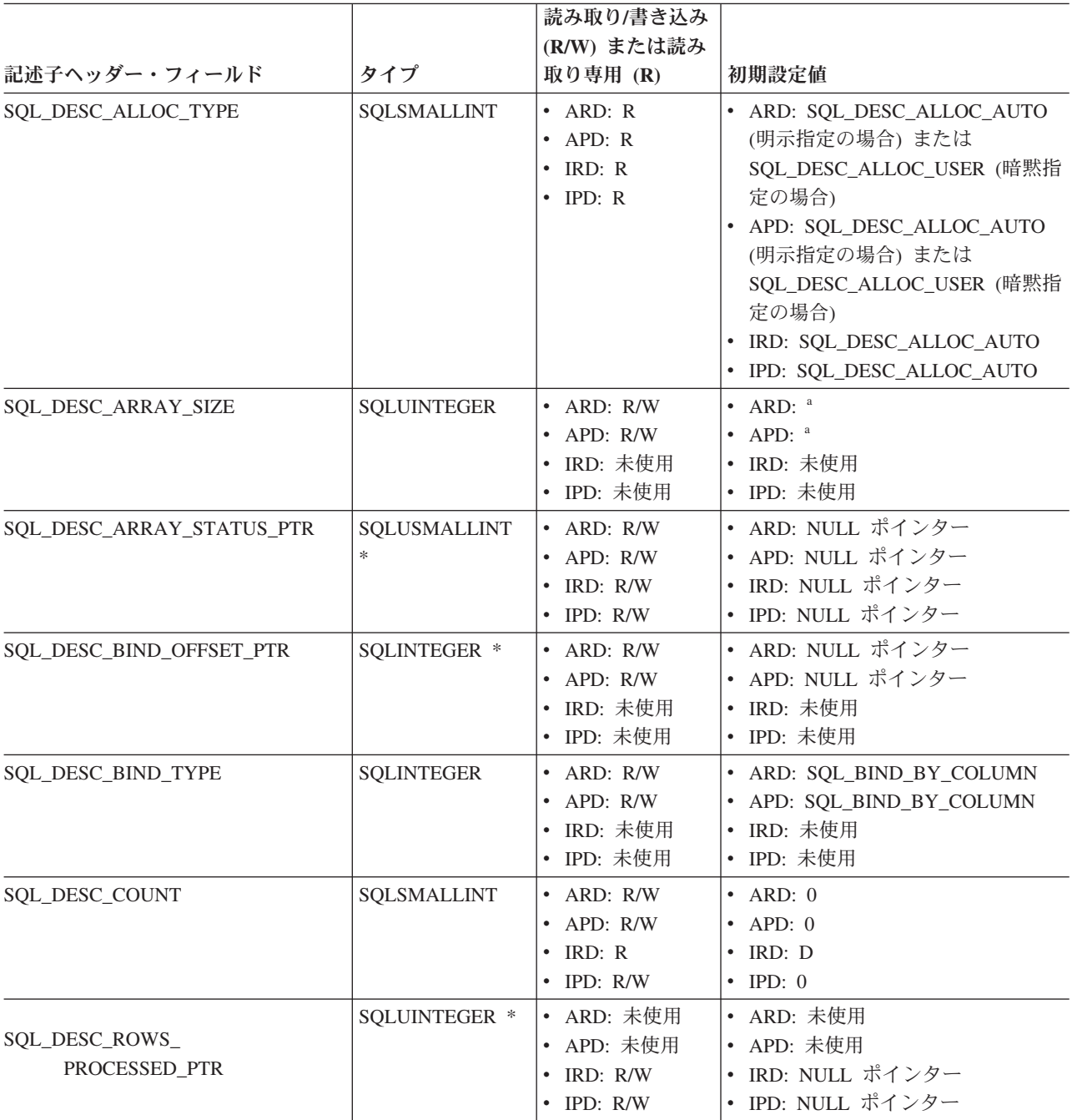

**a** これらのフィールドは、IPD が DB2 CLI によって自動的に移植される場合 にのみ定義されます。フィールドが自動的に移植されない場合には定義され ません。アプリケーションがこれらのフィールドを設定しようとすると、 SQLSTATE HY091 (記述子のフィールド ID が無効) が返されます。

レコード・フィールドの初期設定は以下のとおりです。

表 *163.* レコード・フィールドの初期設定

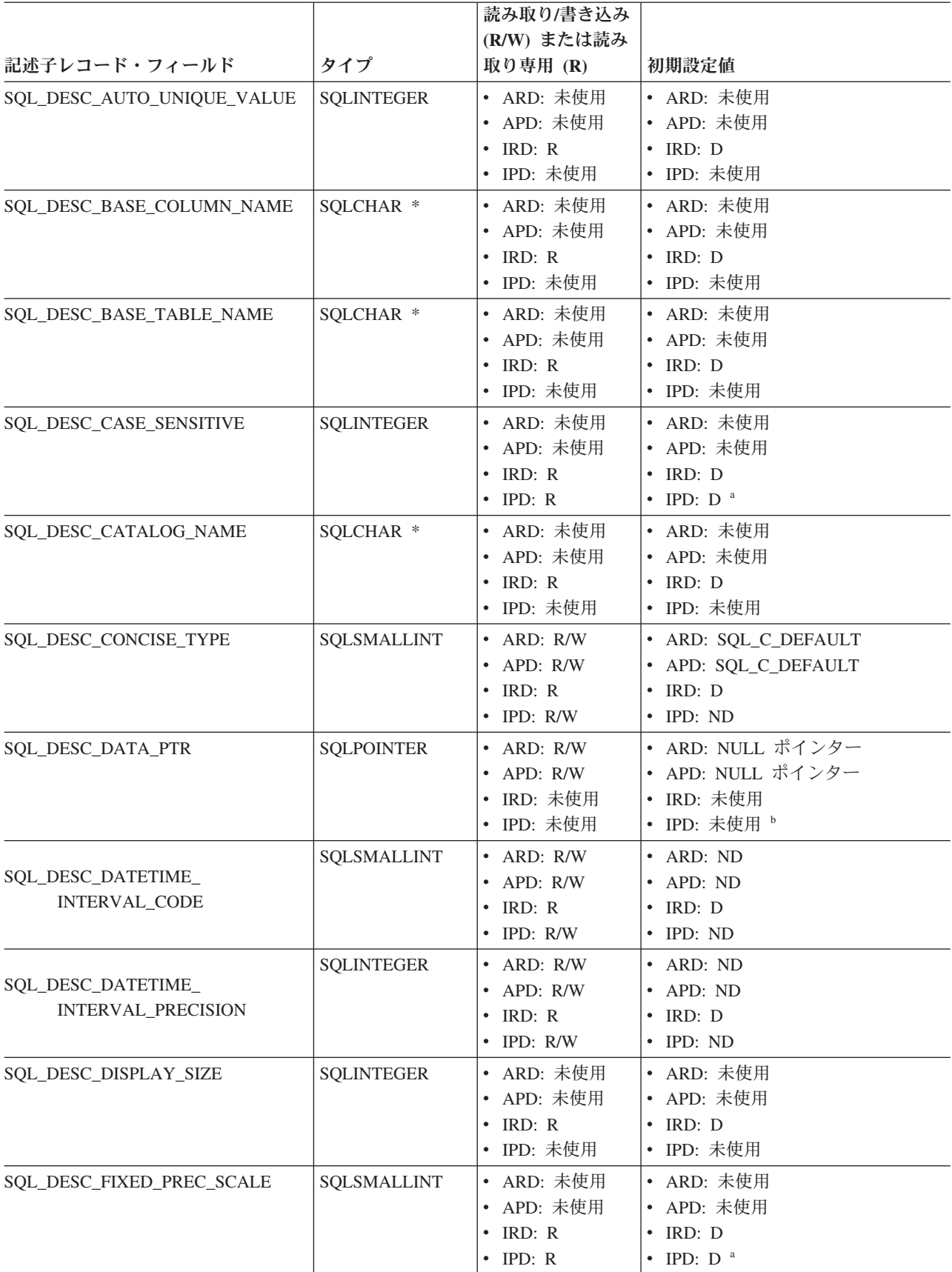

表 *163.* レコード・フィールドの初期設定 *(*続き*)*

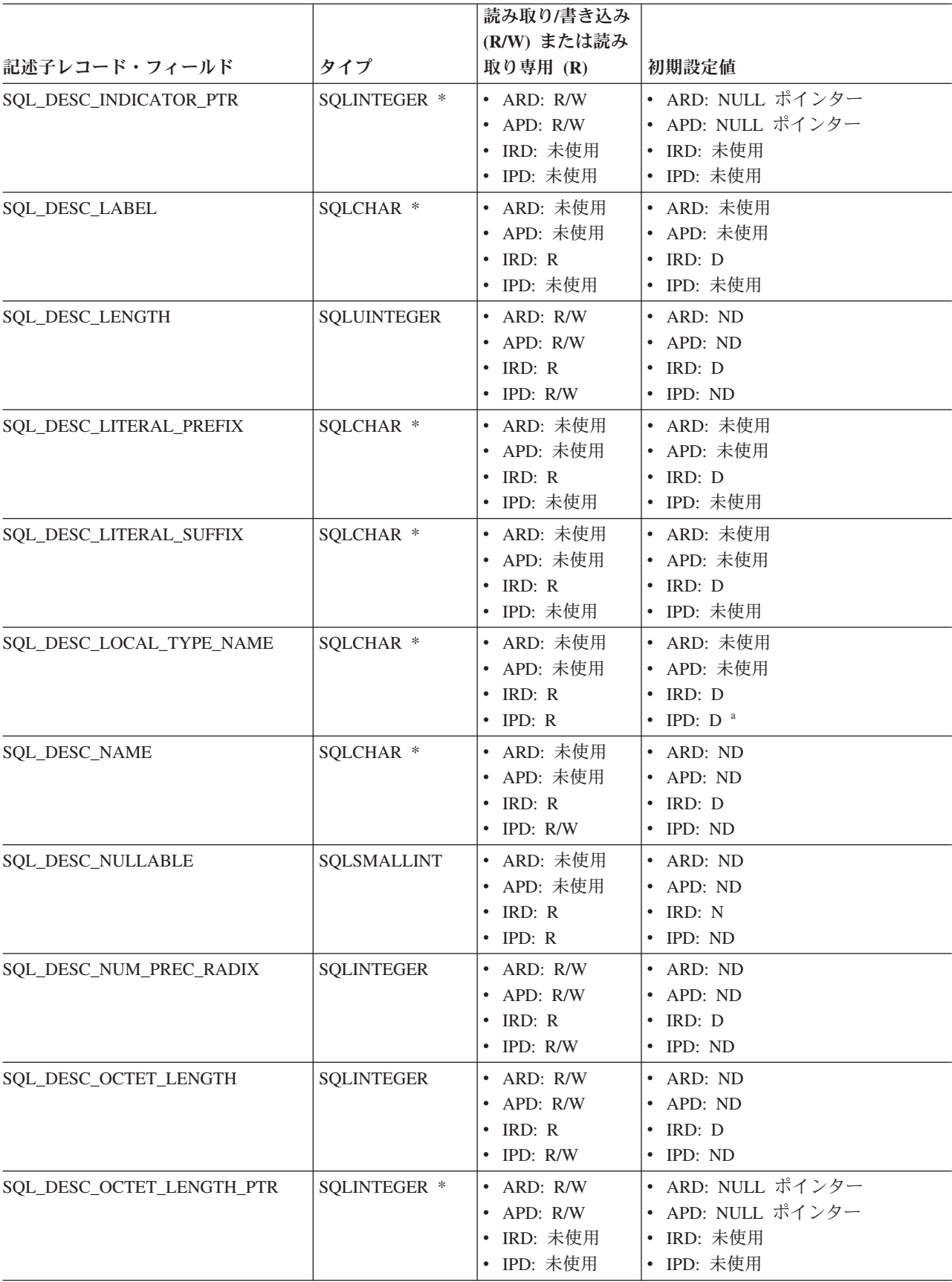

表 *163.* レコード・フィールドの初期設定 *(*続き*)*

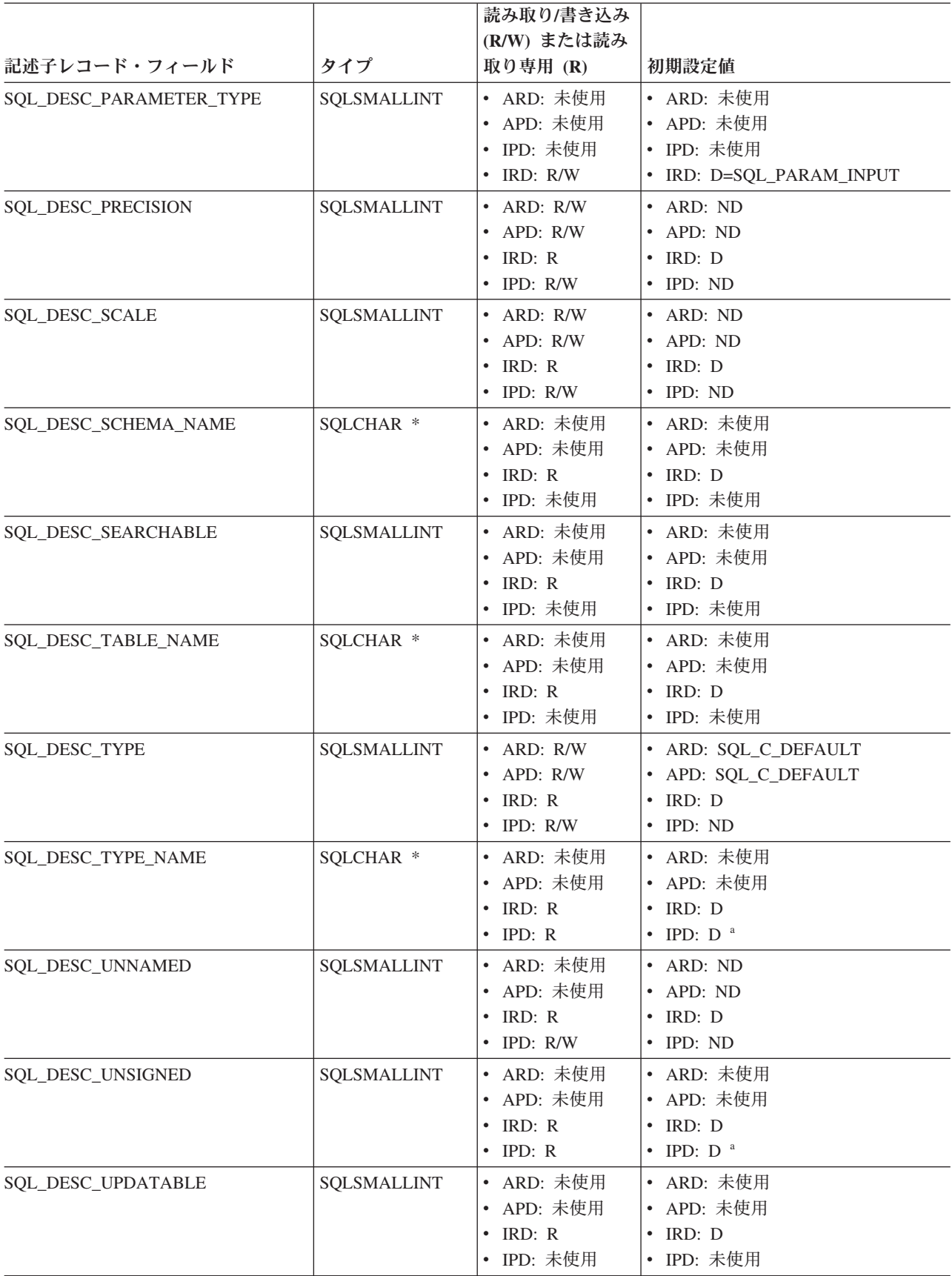

表 *163.* レコード・フィールドの初期設定 *(*続き*)*

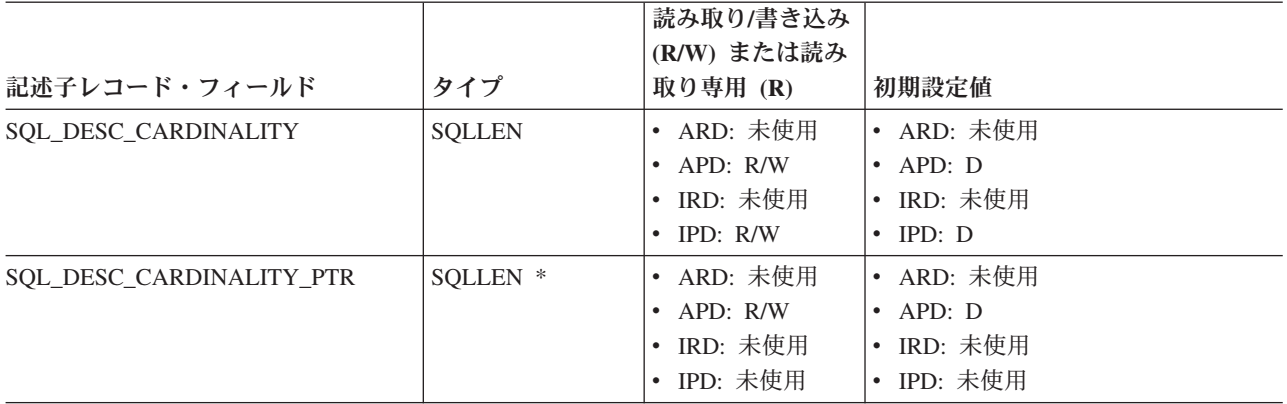

- **a** これらのフィールドは、IPD が DB2 CLI によって自動的に移植される場合 にのみ定義されます。フィールドが自動的に移植されない場合には定義され ません。アプリケーションがこれらのフィールドを設定しようとすると、 SQLSTATE HY091 (記述子のフィールド ID が無効) が返されます。
- **b** IPD 内の SQL\_DESC\_DATA\_PTR フィールドは、整合性検査を強制的に行 わせるように設定できます。その後の SQLGetDescField() または SQLGetDescRec() への呼び出しにおいて、 DB2 CLI は SQL\_DESC\_DATA\_PTR が設定された値を返す必要はありません。

# 第 **7** 章 **DiagIdentifier** 引数 **(CLI)** のヘッダー・フィールドとレ コード・フィールド

### ヘッダー・フィールド

以下のヘッダー・フィールドを、 *DiagIdentifier* 引数に組み込むことができます。記 述子フィールドに定義されている唯一の診断ヘッダー・フィールドは、 SQL\_DIAG\_NUMBER および SQL\_DIAG\_RETURNCODE です。

表 *164. DiagIdentifier* 引数のヘッダー・フィールド

| ヘッダー・フィールド                          | 戻りのタイプ            | 説明                                                                                                    |
|-------------------------------------|-------------------|----------------------------------------------------------------------------------------------------|
| SOL DIAG CURSOR ROW<br><b>COUNT</b> | <b>SOLINTEGER</b> | このフィールドは、カーソルにある行のカウ<br>ントを含みます。そのセマンティクスは、<br>SQLGetInfo() 情報タイプに依存しています。<br>· SQL DYNAMIC_CURSOR_<br>ATTRIBUTES2<br>· SQL_FORWARD_ONLY_<br><b>CURSOR ATTRIBUTES2</b><br>· SQL_KEYSET_CURSOR_<br><b>ATTRIBUTES2</b><br>· SQL_STATIC_CURSOR_<br><b>ATTRIBUTES2</b> |
|                                     |                   | これらは、それぞれのカーソル・タイプごと<br>にどの行カウントが使用できるかを示してい<br>ます (SQL_CA2_CRC_EXACT および<br>SQL CA2 CRC APPROXIMATE ビットにお<br>いて)。                                                                                                    |
|                                     |                   | このフィールドの内容が定義されるのは、ス<br>テートメント・ハンドルに対してのみであ<br>り、しかも SQLExecute()、<br>SQLExecDirect()、SQLMoreResults() が呼び<br>出された後でのみです。ステートメント・ハ<br>ンドル以外のハンドルで、<br>SQL_DIAG_CURSOR_ROW_COUNT の<br>DiagIdentifier を指定して SQLGetDiagField()<br>を呼び出すと、 SQL_ERROR が返されます。           |

表 *164. DiagIdentifier* 引数のヘッダー・フィールド *(*続き*)*

| ヘッダー・フィールド                           | 戻りのタイプ            | 説明                                                                                                    |
|--------------------------------------|-------------------|----------------------------------------------------------------------------------------------------|
| SQL_DIAG_DYNAMIC_<br><b>FUNCTION</b> | CHAR *            | これは基礎となる関数が実行した SQL ステ<br>ートメントを記述するストリングです (DB2<br>CLI がサポートしている値については、動的<br>関数フィールドの値を参照してください)。こ<br>のフィールドの内容が定義されるのは、ステ<br>ートメント・ハンドルに対してのみであり、<br>しかも SQLExecute() または<br>SQLExecDirect()の呼び出しの完了後のみで<br>す。このフィールドの値は、 SQLExecute()<br>または SQLExecDirect() への呼び出し前には<br>定義されていません。                                                                                                    |
| SQL_DIAG_DYNAMIC_<br>FUNCTION_CODE   | <b>SQLINTEGER</b> | これは基礎となる関数が実行した SQL ステ<br>ートメントを記述する数字コードです (DB2<br>CLI がサポートしている値については、動的<br>関数フィールドの値を参照してください)。こ<br>のフィールドの内容が定義されるのは、ステ<br>ートメント・ハンドルに対してのみであり、<br>しかも SQLExecute() または<br>SQLExecDirect()の呼び出しの完了後のみで<br>す。このフィールドの値は、SQLExecute()、<br>SQLExecDirect()、または SQLMoreResults()<br>への呼び出し前には定義されていません。ス<br>テートメント・ハンドル以外のハンドルで、<br>SQL_DIAG_DYNAMIC_FUNCTION_CODE の<br>DiagIdentifier を指定して SQLGetDiagField()<br>を呼び出すと、 SQL_ERROR が返されます。<br>このフィールドの値は、 SQLExecute() また<br>は SQLExecDirect() への呼び出し前には定義<br>されていません。 |
| SQL_DIAG_NUMBER                      | <b>SQLINTEGER</b> | 指定されたハンドルで使用できる状況レコー<br>ドの数です。                                                                                                    |
| SQL_DIAG_RELATIVE_<br>COST_ESTIMATE  | <b>SQLINTEGER</b> | SQLPrepare() が正常に呼び出された場合、ス<br>テートメントを処理するのに必要なリソース<br>の相対コスト見積もりが含まれます。据え置<br>き準備が使用できる場合、このフィールドの<br>値は、ステートメントが実行されるまで、0<br>になります。                                                                                                    |
| SQL_DIAG_RETURNCODE                  | <b>RETCODE</b>    | 指定されたハンドルに関連した、最後に実行<br>された関数により返される戻りコード。<br>Handle でまだ何の関数も呼び出されていなけ<br>れば、 SQL DIAG_RETURNCODE には<br>SQL SUCCESS が返されます。                                                                                                    |

表 *164. DiagIdentifier* 引数のヘッダー・フィールド *(*続き*)*

| ヘッダー・フィールド         | 戻りのタイプ            | 説明                                |
|--------------------|-------------------|-----------------------------------|
| SQL DIAG ROW COUNT | <b>SOLINTEGER</b> | SQLExecute()、SQLExecDirect()、または  |
|                    |                   | SQLSetPos() により実行される、挿入、削         |
|                    |                   | 除、または更新で影響を受ける行数。これは              |
|                    |                   | カーソル指定が実行された後で定義されま               |
|                    |                   | す。このフィールドの内容は、ステートメン              |
|                    |                   | ト・ハンドルでのみ定義されます。フィール              |
|                    |                   | ド内のデータは、SQLRowCount() の           |
|                    |                   | <i>RowCountPtr</i> 引数に返されます。フィールド |
|                    |                   | 内のデータは毎回の関数呼び出し後にリセッ              |
|                    |                   | トされますが、 SQLRowCount() で返される行      |
|                    |                   | カウントは、ステートメントが準備済みまた              |
|                    |                   | は割り当てられた状態に戻されるまでは同じ              |
|                    |                   | 状態に保たれます。                         |

#### レコード・フィールド

以下のレコード・フィールドを、*DiagIdentifier* 引数に組み込むことができます。

表 *165. DiagIdentifier* 引数のレコード・フィールド

| レコード・フィールド               | 戻りのタイプ            | 説明                                                                                                    |
|--------------------------|-------------------|----------------------------------------------------------------------------------------------------|
| SQL_DIAG_CLASS_ORIGIN    | $CHAR$ *          | このレコードにある SQLSTATE 値のクラス<br>およびサブクラス部分を定義する文書を示す<br>ストリング。<br>DB2 CLI は常に SQL DIAG CLASS ORIGIN<br>に空ストリングを返します。                                                                                                    |
| SQL_DIAG_COLUMN_NUMBER   | <b>SQLINTEGER</b> | SQL DIAG ROW_NUMBER フィールドで、<br>行セットまたはパラメーター・セットにある<br>行数が有効である場合、そのフィールドには<br>結果セット内の列番号を示す値が入ります。<br>結果セットの列番号は常に 1 で始まります。<br>この状況レコードがブックマーク列に関する<br>ものであれば、フィールドはゼロになる可能<br>性があります。状況レコードが列番号に関連<br>していない場合には、その値は<br>SQL_NO_COLUMN_NUMBER となります。<br>DB2 CLI がこのレコードに関連している列番<br>号を判別できなければ、フィールド値は<br>SQL_COLUMN_NUMBER_UNKNOWN となり<br>ます。このフィールドの内容は、ステートメ<br>ント・ハンドルでのみ定義されます。 |
| SQL_DIAG_CONNECTION_NAME | $CHAR$ *          | 診断レコードが関連する接続の名前を示すス<br>トリング。<br>DB2 CLI は常に<br>SOL DIAG CONNECTION NAME に空スト<br>リングを返します。                                                                                                    |

<span id="page-527-0"></span>表 *165. DiagIdentifier* 引数のレコード・フィールド *(*続き*)*

| レコード・フィールド               | 戻りのタイプ            | 説明                                                                                                    |
|--------------------------|-------------------|----------------------------------------------------------------------------------------------------|
| SQL_DAIG_ERRMC           | $CHAR$ *          | X'FF' で分けられた 1 つ以上のメッセージ・<br>トークンを含むストリング                                                                                                    |
| SQL_DIAG_MESSAGE_TEXT    | CHAR *            | エラーまたは警告に関する通知メッセージ。                                                                                                    |
| SQL_DIAG_NATIVE          | <b>SQLINTEGER</b> | ドライバー/データ・ソース指定の固有エラ<br>ー・コード。固有のエラー・コードがなけれ<br>ば、ドライバーは 0 を返します。                                                                                                    |
| SQL_DIAG_ROW_NUMBER      | <b>SQLINTEGER</b> | このフィールドには、状況レコードに関連し<br>ている、行セットにある行番号(または、パ<br>ラメーター・セットにあるパラメーター番号)<br>が入ります。この状況レコードが行番号に関<br>連していない場合には、フィールド値は<br>SQL NO ROW NUMBER となります。 DB2<br>CLI がこのレコードに関連している行番号を<br>判別できなければ、フィールド値は<br>SQL_ROW_NUMBER_UNKNOWN となりま<br>す。このフィールドの内容は、ステートメン<br>ト・ハンドルでのみ定義されます。 |
| SQL_DIAG_SERVER_NAME     | CHAR *            | 診断レコードが関連するサーバー名を示すス<br>トリング。これは、InfoType に<br>SQL_DATA_SOURCE_NAME を指定した<br>SQLGetInfo() 呼び出しで返される値と同じで<br>す。環境ハンドルに関連する診断データ構造<br>の場合、およびどのサーバーにも関連しない<br>診断の場合、このフィールドはゼロ長ストリ<br>ングです。                                                                                    |
| SQL_DIAG_SQLSTATE        | CHAR *            | 5 文字の SQLSTATE 診断コード。                                                                                                    |
| SQL_DIAG_SUBCLASS_ORIGIN | CHAR *            | SQL_DIAG_CLASS_ORIGIN と同じフォーマ<br>ットおよび有効値のストリング。これは、<br>SQLSTATE コードのサブクラスの定義部分を<br>識別します。                                                                                                    |

#### 動的関数フィールドの値

以下の表は、 SQL\_DIAG\_DYNAMIC\_FUNCTION と SQL\_DIAG\_DYNAMIC\_FUNCTION\_CODE の値を示しています。これらは、 SQLExecute() または SQLExecDirect() への呼び出しで実行される各タイプの SQL ステートメントに適用されます。これは DB2 CLI が使用するリストであり、ODBC では、その他の値も指定します。

表 *166.* 動的関数フィールドの値

| ント                     | 実行される SQL ステートメ   SQL_DIAG_DYNAMIC_FUNCTION<br>の値 | SQL_DIAG_DYNAMIC_ FUNCTION_CODE<br>の値 |
|------------------------|---------------------------------------------------|---------------------------------------|
| alter-table-statement  | ALTER TABLE                                       | <b>SQL DIAG ALTER TABLE</b>           |
| create-index-statement | <b>CREATE INDEX</b>                               | <b>SQL DIAG CREATE INDEX</b>          |
| create-table-statement | <b>CREATE TABLE</b>                               | <b>SQL DIAG CREATE TABLE</b>          |
| create-view-statement  | <b>CREATE VIEW</b>                                | <b>SQL DIAG CREATE VIEW</b>           |

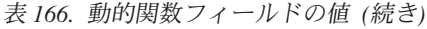

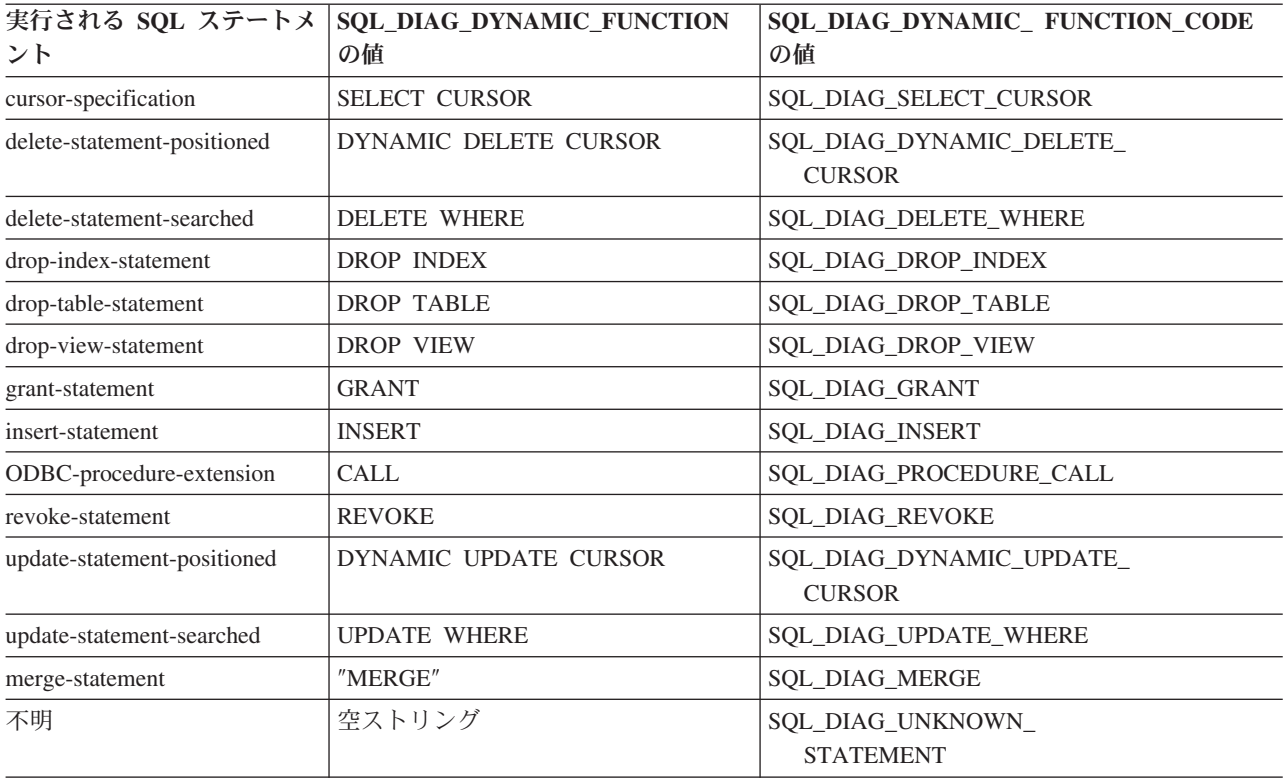

## 第 **8** 章 **CLI** データ・タイプの属性

## **CLI** アプリケーション用の **SQL** 記号データ・タイプおよびデフォルト・デ ータ・タイプ

下記の表では、CLI アプリケーションによって使用される各 SQL データ・タイ プ、それに対応する記号名、およびデフォルトの C 記号名をリストしています。

#### **SQL** データ・タイプ

この列には SQL CREATE ステートメントに表示される SQL データ・タイ プを示します。 SQL データ・タイプは DBMS に従属します。

#### 記号 **SQL** データ・タイプ

この列には、整数値として (sqlcli.h で) 定義される SQL 記号名を示しま す。この値は、最初の列にリストした SQL データ・タイプを識別するため に、さまざまな関数によって使用されます。

#### デフォルトの **C** 記号データ・タイプ

この列には C 記号名を示してあります。これも整数値として定義されてい ます。この値は、C データ・タイプを識別するために、さまざまな関数の引 数で使用されます。記号名は、SQLBindParameter()、SQLGetData()、および SQLBindCol() などのさまざまな関数によってアプリケーション変数の C デ ータ・タイプを識別する際に使用されます。これらの関数の呼び出し時に C データ・タイプを明示的に識別する代わりに、SQL\_C\_DEFAULT を指定す ることもでき、その場合 DB2 CLI は、この表で示したパラメーターまたは 列の SQL データ・タイプに基づくデフォルト C データ・タイプを想定し ます。たとえば、SQL\_DECIMAL のデフォルト C データ・タイプは SQL\_C\_CHAR です。

アプリケーションでは、C データ・タイプを定義するのに、 SQL\_C\_DEFAULT を使用しないことをお勧めします。この方法は、CLI ドライバーにはあまり 効果的ではありません。アプリケーション内に C データ・タイプをはっき り明示すると、 SQL\_C\_DEFAULT を使用するよりもパフォーマンスが良いの で、この方法を使用することが望ましいといえます。

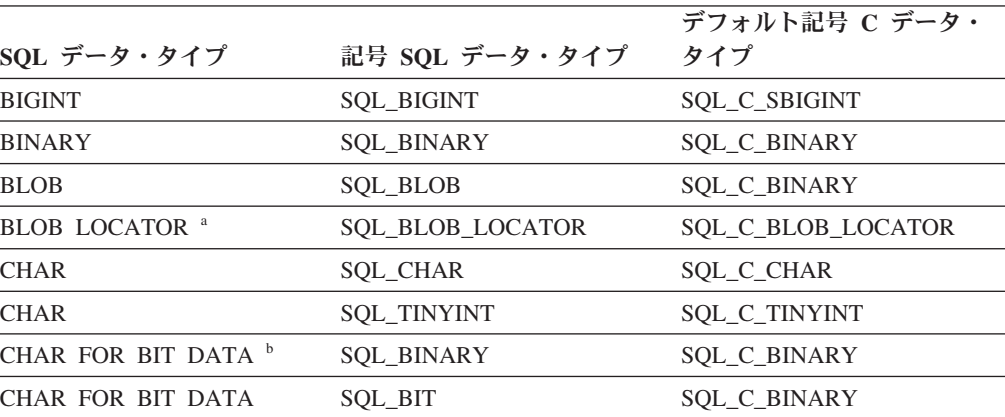

表 *167. SQL* の記号データ・タイプとデフォルト・データ・タイプ

|                                |                          | デフォルト記号 C データ・       |
|--------------------------------|--------------------------|----------------------|
| SQL データ・タイプ                    | 記号 SQL データ・タイプ           | タイプ                  |
| <b>CLOB</b>                    | <b>SQL_CLOB</b>          | SQL_C_CHAR           |
| CLOB LOCATOR <sup>a</sup>      | SQL_CLOB_LOCATOR         | SQL_C_CLOB_LOCATOR   |
| <b>DATE</b>                    | SQL_TYPE_DATE            | SQL_C_TYPE_DATE      |
| <b>DBCLOB</b>                  | <b>SQL_DBCLOB</b>        | SQL_C_DBCHAR         |
| DBCLOB LOCATOR <sup>a</sup>    | SQL_DBCLOB_LOCATOR       | SQL_C_DBCLOB_LOCATOR |
| <b>DECIMAL</b>                 | <b>SQL_DECIMAL</b>       | SQL_C_CHAR           |
| DECFLOAT(16)                   | SQL_DECFLOAT             | SQL_C_CHAR           |
| DECFLOAT(34)                   | SQL_DECFLOAT             | SQL_C_CHAR           |
| <b>DOUBLE</b>                  | <b>SQL DOUBLE</b>        | <b>SQL_C_DOUBLE</b>  |
| <b>FLOAT</b>                   | SQL_FLOAT                | SQL_C_DOUBLE         |
| <b>GRAPHIC</b>                 | SQL_GRAPHIC              | SQL_C_DBCHAR         |
| <b>INTEGER</b>                 | <b>SQL_INTEGER</b>       | SQL_C_LONG           |
| LONG VARCHAR <sup>b</sup>      | SQL_LONGVARCHAR          | SQL_C_CHAR           |
| LONG VARCHAR FOR BIT<br>DATA b | SQL_LONGVARBINARY        | SQL_C_BINARY         |
| LONG VARGRAPHIC <sup>b</sup>   | SQL_LONGVARGRAPHIC       | SQL_C_DBCHAR         |
|                                |                          |                      |
| LONG VARGRAPHIC <sup>b</sup>   | SQL_WLONGVARCHAR         | SQL_C_DBCHAR         |
| NUMERIC <sup>c</sup>           | SQL_NUMERIC <sup>c</sup> | SQL_C_CHAR           |
| REAL                           | <b>SQL_REAL</b>          | SQL_C_FLOAT          |
| SMALLINT                       | SQL_SMALLINT             | SQL C_SHORT          |
| TIME                           | SQL_TYPE_TIME            | SQL_C_TYPE_TIME      |
| <b>TIMESTAMP</b>               | SQL_TYPE_TIMESTAMP       | SQL_C_TYPE_TIMESTAMP |
| VARBINARY                      | SQL_VARBINARY            | SQL_C_BINARY         |
| <b>VARCHAR</b>                 | SQL_VARCHAR              | SQL_C_CHAR           |
| VARCHAR FOR BIT DATA b         | SQL_VARBINARY            | SQL_C_BINARY         |
| VARGRAPHIC                     | SQL_VARGRAPHIC           | SQL_C_DBCHAR         |
| VARGRAPHIC                     | SQL_WVARCHAR             | SQL_C_DBCHAR         |
| <b>WCHAR</b>                   | <b>SQL_WCHAR</b>         | SQL_C_WCHAR          |
| XML                            | SQL_XML                  | SQL_C_BINARY         |

表 *167. SQL* の記号データ・タイプとデフォルト・データ・タイプ *(*続き*)*

v **a** LOB ロケーター・タイプは持続性のある SQL データ・タイプではありません (列はロ ケーター・タイプでは定義できません。パラメーター・マーカーの記述か LOB 値の表記 にのみ使用されます)。

- v **b** LONG データ・タイプおよび FOR BIT DATA データ・タイプは、可能であれば必ず該 当する LOB タイプに置き換えてください。
- v **c** DB2 Version 9.1 for z/OS (DB2 for z/OS)、DB2 Server for VSE & VM および DB2 Database for Linux, UNIX, and Windows では、 NUMERIC は DECIMAL の同義語です。

注**:** データ・タイプ DATE、DECIMAL、DECFLOAT(16)、DECFLOAT(34)、NUMERIC、 TIME、および TIMESTAMP は、変換せずにデフォルト C バッファー・タイプに転送するこ とはできません。

## **CLI** アプリケーション用の **C** データ・タイプ

次の表は、CLI アプリケーションで使用されるそれぞれの記号 C タイプごとに総称 型 (generic type) 定義をリストしています。

**C** 記号データ・タイプ

この列には C 記号名を示してあります。これは整数値として定義されてい ます。この値は、最後の列に示された C データ・タイプを識別するため に、さまざまな関数の引数で使用されます。

**C** タイプ

この列には C 定義済みタイプを示してあります。これは C typedef ステ ートメントを使用して sqlcli.h で定義されるものです。この列にある値を 使用して、アプリケーションの可搬性を高めるために、すべての DB2 CLI 関連の変数および引数を宣言します。関数の引数に使用される追加の記号デ ータ・タイプのリストについては、 525 [ページの表](#page-534-0) 170 を参照してくださ い。

#### 基本 **C** タイプ

この列は参考のためにのみ示してあります。基本 C タイプはプラットフォ ームに依存するため、すべての変数および引数は、前の列にある記号タイプ を使用して定義します。一部の値は、 524 [ページの表](#page-533-0) 169 で記述されてい る C 構造体です。

表 *168. C* データ・タイプ

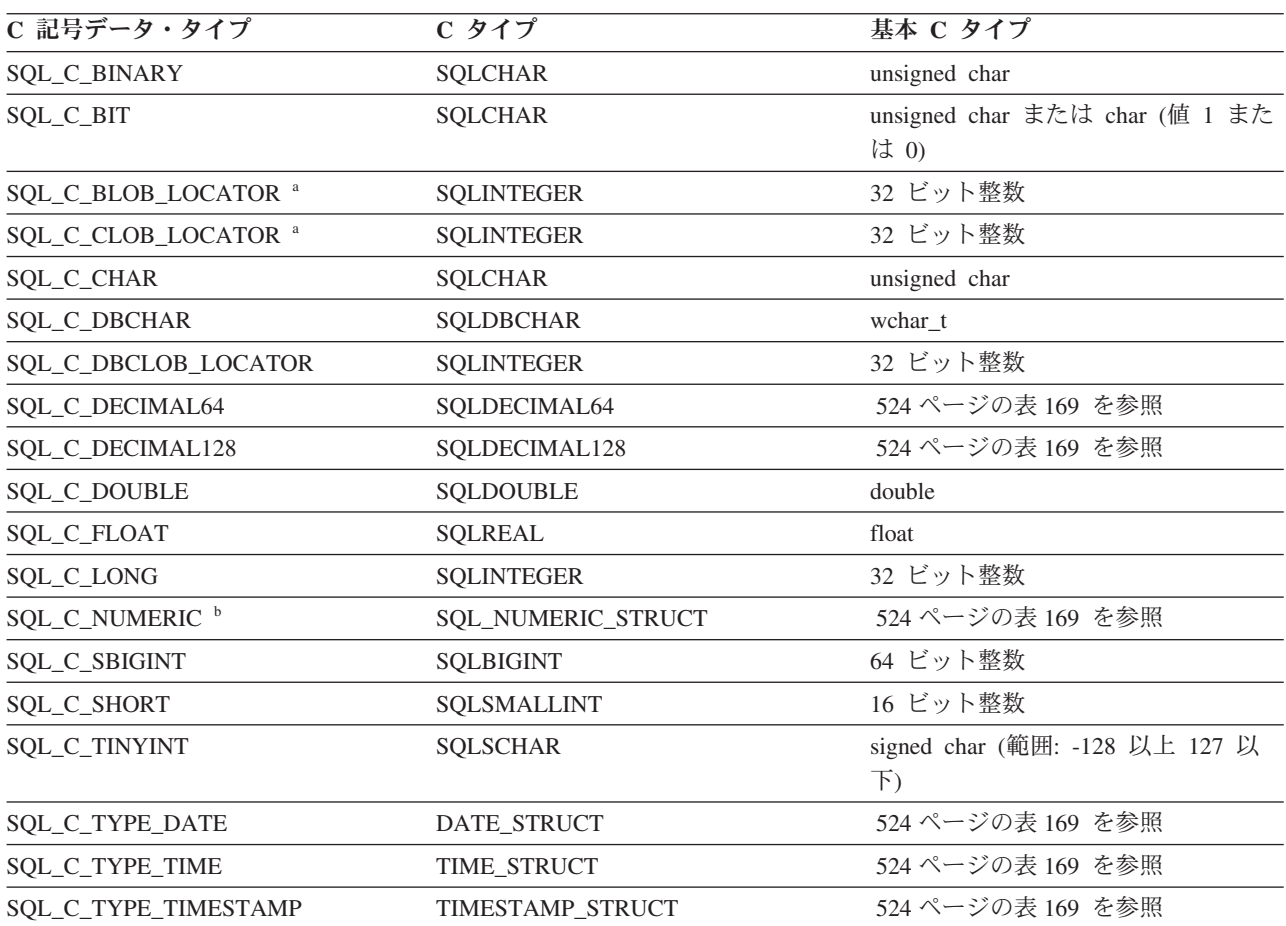

<span id="page-533-0"></span>表 *168. C* データ・タイプ *(*続き*)*

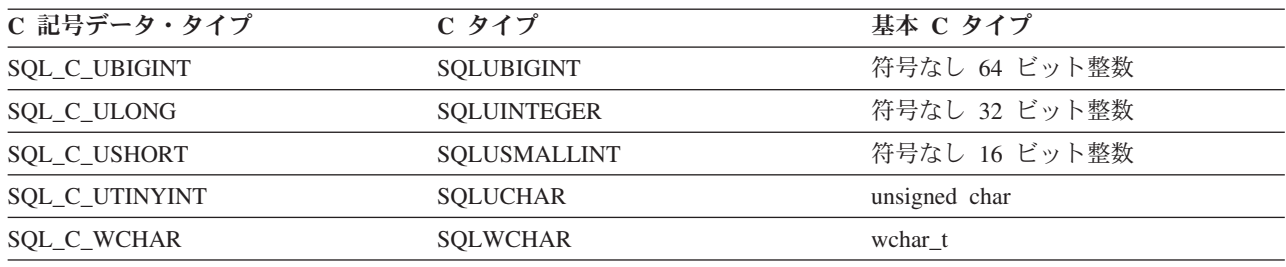

v **a** LOB ロケーター・タイプ。

v **b** Windows のみ。

注**:** DB2 CLI では、SQL ファイル参照データ・タイプ (組み込み SQL で使用される) は必要ありません。

表 *169. C* 構造体

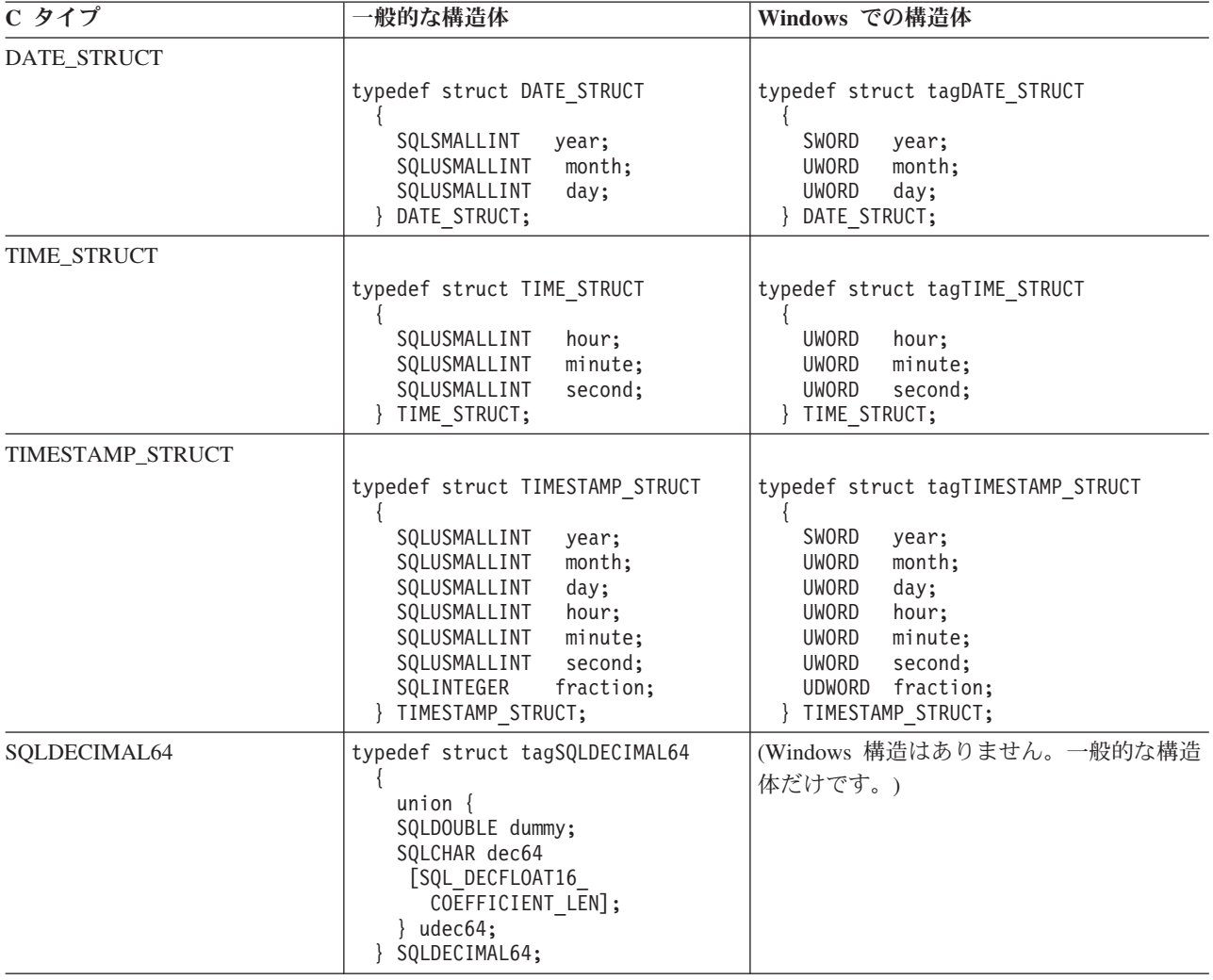

<span id="page-534-0"></span>表 *169. C* 構造体 *(*続き*)*

| C タイプ                     | 一般的な構造体                                                                                                    | Windows での構造体                                                                                                    |
|---------------------------|----------------------------------------------------------------------------------------------------|----------------------------------------------------------------------------------------------------|
| SOLDECIMAL128             | typedef struct tagSQLDECIMAL128<br>union $\{$<br>SQLDOUBLE dummy;<br>SQLCHAR dec128<br>[SQL DECFLOAT34<br>COEFFICIENT LEN];<br>udec128:<br>SQLDECIMAL128; | (Windows 構造はありません。一般的な構造<br>体だけです。)                                                                                                    |
| <b>SOL NUMERIC STRUCT</b> | (一般的な構造体はありません。<br>Windows 構造だけです。)                                                                                                    | typedef struct tagSQL NUMERIC STRUCT<br>precision;<br>SQLCHAR<br>SQLCHAR<br>scale;<br>sign; ª<br>SQLCHAR<br>SQLCHAR<br>val [SQL MAX NUMERIC LEN]; b c<br>SQL NUMERIC STRUCT; |

SQLUSMALLINT C データ・タイプに関する詳細は、表 170 を参照してください。

v **a** 符号付きフィールド:1= 正数、2 = 負数

- v **b** 数値は、位取り整数として、 SQL\_NUMERIC\_STRUCT 構造体の値フィールドにリトル・エンディアン・モード (重要性の最も低いバイトが左端のバイトになる) で保管されます。たとえば、数値 10.001 基数 10 に 4 桁の位取 りを指定すると、100010 という整数に位取りされます。この数値は 16 進形式では 186AA なので、 SQL\_NUMERIC\_STRUCT の値は 『AA 86 01 00 00 ... 00』 となり、そのバイト数は SQL\_MAX\_NUMERIC\_LEN #define によって定義されます。
- v **c** SQL\_C\_NUMERIC データ・タイプの精度および位取りフィールドは、アプリケーションからの入力には使用され ず、アプリケーションのドライバーからの出力のみに使用されます。ドライバーは、 SOL\_NUMERIC\_STRUCT に 数値を書き込むときに独自のデフォルト値を精度フィールドの値として使用し、アプリケーション記述子 (デフォル ト設定は 0) の SQL\_DESC\_SCALE フィールドの値を位取りフィールドに使用します。アプリケーションは、アプ リケーション記述子の SOL DESC PRECISION および SOL DESC SCALE フィールドを設定して、精度および位取 りに指定する独自の値を提供することができます。

SQL データ・タイプにマップするデータ・タイプに加えて、ポインターやハンドル などの他の関数の引数に使用される C 記号タイプもあります。総称データ・タイプ および ODBC データ・タイプの両方を次に示します。

注**:** 製品に付属する 2 種類のドライバーがあります。それは、DB2 CLI ドライバ ーと 64 ビット ODBC ドライバーです。 64 ビット ODBC ドライバーは、さまざ まな ODBC マネージャーにおける型定義との相違点を扱います。

表 *170. C* データ・タイプおよび基本 *C* データ・タイプ

| 定義済み C タイプ 基本 C タイプ |          | 一般的な使用法                |
|---------------------|----------|------------------------|
| SOLPOINTER          | void $*$ | データおよびパラメーターの記憶域を指すポイン |
|                     |          | ター。                    |

| 定義済み C タイプ       | 基本 C タイプ                   | 一般的な使用法                                                                |
|------------------|----------------------------|------------------------------------------------------------------------|
| SQLHANDLE        | 1. 1. void $*$             | ハンドル情報の全 4 タイプを参照するハンドル。                                               |
|                  | 2. 32 ビット整数                | 1. Windows 64 ビット ODBC ドライバーと<br>UNIX 64 ビット ODBC ドライバーの 64 ビ<br>ットの値。 |
|                  |                            | 2. すべての 32 ビット・プラットフォームおよび<br>64 ビット DB2 CLI ドライバーの 32 ビット<br>の値。      |
| <b>SQLHENV</b>   | 1. 1. void *               | 環境情報を参照するハンドル。                                                         |
|                  | 2. 32 ビット整数                | 1. Windows 64 ビット ODBC ドライバーと<br>UNIX 64 ビット ODBC ドライバーの 64 ビ<br>ットの値。 |
|                  |                            | 2. すべての 32 ビット・プラットフォームおよび<br>64 ビット DB2 CLI ドライバーの 32 ビット<br>の値。      |
| <b>SQLHDBC</b>   | 1. 1. void *               | データベース接続情報を参照するハンドル。                                                   |
|                  | 2. 32 ビット整数                | 1. Windows 64 ビット ODBC ドライバーと<br>UNIX 64 ビット ODBC ドライバーの 64 ビ<br>ットの値。 |
|                  |                            | 2. すべての 32 ビット・プラットフォームおよび<br>64 ビット DB2 CLI ドライバーの 32 ビット<br>の値。      |
| <b>SQLHSTMT</b>  | 1. 1. void $*$             | ステートメント情報を参照するハンドル。                                                    |
|                  | 2. 32 ビット整数                | 1. Windows 64 ビット ODBC ドライバーと<br>UNIX 64 ビット ODBC ドライバーの 64 ビ<br>ットの値。 |
|                  |                            | 2. すべての 32 ビット・プラットフォームおよび<br>64 ビット DB2 CLI ドライバーの 32 ビット<br>の値。      |
| SQLUSMALLINT     | 整数                         | 符号なし 16 ビット 符号なしの短整数値用の関数入力引数。                                         |
| SQLUINTEGER      | 整数                         | 符号なし 32 ビット 符号なしの長整数値用の関数入力引数。                                         |
| <b>SQLRETURN</b> | 16 ビット整数                   | DB2 CLI 関数からの戻りコード。                                                    |
| <b>SOLULEN</b>   | 1. 符号なし 64 ビ<br>ット整数       | 1. 符号なし 64 ビット整数値の関数入力または出<br>力引数 (Windows 64 ビット ODBC ドライバ            |
|                  | 2. 符号なし 32 ビ<br>ット整数       | $-$ ).<br>2. 符号なし 32 ビット整数値の関数入力または出<br>力引数(その他のすべてのドライバー)。            |
| <b>SQLLEN</b>    | 1. 64 ビット整数<br>2. 32 ビット整数 | 1. 64 ビット整数値の関数入力または出力引数<br>(Windows 64 ビット ODBC ドライバー)。               |
|                  |                            | 2. 32 ビット整数値の関数入力または出力引数<br>(その他のすべてのドライバー)。                           |

表 *170. C* データ・タイプおよび基本 *C* データ・タイプ *(*続き*)*

定義済み **C** タイプ 基本 **C** タイプ 一般的な使用法 SQLSETPOSIROW 1. 64 ビット整数 1. 64 ビット整数値の関数入力または出力引数 2. 16 ビット整数 (Windows 64 ビット ODBC ドライバー)。 2. 16 ビット整数値の関数入力または出力引数 (その他のすべてのドライバー)。

表 *170. C* データ・タイプおよび基本 *C* データ・タイプ *(*続き*)*

### **CLI** でサポートされているデータ変換

次の表には、DB2 CLI でサポートされているデータ・タイプ変換が示されていま す。

最初の列には SQL データ・タイプが入ります。その後の列は C データ・タイプを 示しています。 C データ・タイプの列には、次のものが入ります。

- **D** 変換はサポートされており、SQL データ・タイプのデフォルト変換です。
- **X** すべての IBM DBMS が変換をサポートします。

#### ブランク

いずれの IBM DBMS も変換をサポートしません。

例として、 SQLCHAR (または C 文字) ストリングを SQL\_C\_LONG (符号付き LONG) へ変換できることが表に示されています。対照的に、SQLINTEGER を SQL C DBCHAR に変換することはできません。

データ・タイプの形式についての詳細は、データ・タイプ属性 (精度、スケール、 長さ、および表示) の表を参照してください。

|                        |                                  |             |                               |                               |                           |           |                           |                               |                               |                           |                               |                               |                               |                           |                                          |                           |                           |        |                               |                           |                          |                   |                               | s                        |                          |                               |                          |                   | s                        |
|------------------------|----------------------------------|-------------|-------------------------------|-------------------------------|---------------------------|-----------|---------------------------|-------------------------------|-------------------------------|---------------------------|-------------------------------|-------------------------------|-------------------------------|---------------------------|------------------------------------------|---------------------------|---------------------------|--------|-------------------------------|---------------------------|--------------------------|-------------------|-------------------------------|--------------------------|--------------------------|-------------------------------|--------------------------|-------------------|--------------------------|
|                        |                                  |             |                               |                               |                           |           |                           |                               |                               |                           |                               |                               |                               |                           |                                          |                           |                           |        |                               |                           |                          |                   |                               | Q                        |                          |                               |                          |                   | $\mathbf Q$              |
|                        |                                  |             |                               |                               |                           |           |                           |                               |                               |                           |                               |                               |                               |                           |                                          |                           |                           |        |                               |                           |                          |                   |                               | L                        |                          |                               | s                        | s                 | L                        |
|                        |                                  |             |                               |                               |                           |           |                           |                               |                               |                           |                               |                               |                               |                           |                                          |                           |                           |        | s                             |                           |                          |                   |                               | $\overline{\phantom{a}}$ |                          |                               | Q                        | Q                 | $\overline{\phantom{m}}$ |
|                        |                                  |             |                               |                               |                           |           |                           |                               |                               |                           |                               |                               |                               |                           |                                          |                           |                           |        | Q                             |                           | s                        |                   |                               | $\mathbf{C}$             |                          |                               | L                        | L                 | $\mathbf C$              |
|                        |                                  |             |                               |                               |                           |           |                           |                               |                               |                           |                               |                               |                               |                           |                                          |                           |                           |        | L                             | s                         | Q                        | s                 | s                             | $\overline{\phantom{a}}$ |                          |                               | -                        |                   |                          |
|                        |                                  |             |                               |                               |                           | s         | s                         |                               |                               |                           |                               |                               |                               |                           |                                          |                           |                           |        | $\overline{\phantom{a}}$      | Q                         | L                        | Q                 | Q                             | T                        | s                        |                               | $\mathbf C$              | $\mathbf C$       | $\mathbf D$              |
|                        |                                  |             |                               |                               | s                         | Q         | Q                         |                               |                               |                           |                               |                               |                               | s                         | -S                                       |                           |                           | -S     | $\mathbf C$                   | L                         | $\overline{\phantom{a}}$ | L                 | L                             | Y                        | Q                        |                               | $\overline{\phantom{a}}$ | ۰                 | В                        |
|                        |                                  |             | s                             |                               | Q                         | L         | L                         |                               | s                             | s                         |                               |                               |                               | Q                         | Q                                        |                           | s                         | Q      | $\overline{\phantom{a}}$      | $\equiv$                  | с                        | ÷,                | ۰                             | P                        | L                        | s                             | $\mathbf C$              | B                 | $\mathbf C$              |
|                        |                                  | s           | Q                             |                               | L                         | ÷         | $\overline{\phantom{a}}$  | s                             | Q                             | Q                         |                               | s                             | s                             | L                         | L                                        | s                         | Q                         | L      | D                             | $\mathbf c$               | ÷.                       | $\mathbf C$       | $\mathbf C$                   | Е                        | $\qquad \qquad -$        | Q                             | L                        | L                 | L                        |
|                        | s                                | Q           | L                             |                               | ۰                         | С         | $\mathbf C$               | Q                             | L                             | L                         | s                             | Q                             | Q                             | $\overline{\phantom{a}}$  | $\equiv$                                 | Q                         | L                         | ÷,     | Е                             | ÷                         | D                        | -                 | -                             | $\overline{\phantom{a}}$ | C                        | L                             | 0                        | $\mathbf{o}$      | $\mathbf{o}$             |
|                        | Q                                | L           | $\overline{\phantom{a}}$      | s                             | С                         | ÷         | ÷.                        | L                             | $\overline{\phantom{a}}$      | ÷.                        | Q                             | L                             | L                             | $\mathbf C$               | C                                        | L                         | ÷.                        | C      | $\mathbf C$                   | D                         | Е                        | T                 | т                             | T                        | $\overline{\phantom{a}}$ | $\qquad \qquad -$             | В                        | B                 | B                        |
|                        | L                                | ÷           | $\mathbf C$                   | Q                             | $\qquad \qquad -$         | ${\bf S}$ | U                         | $\overline{\phantom{a}}$      | $\mathbf C$                   | $\mathbf C$               | L                             | $\overline{\phantom{0}}$      | $\overline{\phantom{m}}$      | $\overline{\phantom{a}}$  | $\overline{\phantom{0}}$<br>$\mathbf{U}$ | $\overline{\phantom{0}}$  | $\mathbf C$               |        | 1                             | E                         | с                        | Y                 | Y                             | <b>I</b>                 | D                        | $\mathbf C$                   | $\overline{\phantom{0}}$ | $\qquad \qquad =$ | $\overline{\phantom{a}}$ |
|                        | $\qquad \qquad -$<br>$\mathbf C$ | $\mathbf C$ | $\overline{\phantom{a}}$<br>D | L                             | T<br>1                    | т         | T                         | $\mathbf C$                   | $\overline{\phantom{m}}$<br>s | ÷.<br>U                   | $\overline{a}$<br>$\mathbf C$ | $\mathbf C$                   | $\mathbf C$                   | s<br>B                    | B                                        | $\mathbf C$               | $\overline{a}$<br>D       | N<br>U | $\mathbf M$                   | C                         | 1<br>М                   | P<br>Е            | P<br>Е                        | М<br>Е                   | A<br>т                   | $\overline{\phantom{a}}$<br>B | L<br>$\mathbf{o}$        | L<br>$\Omega$     | L<br>$\mathbf 0$         |
|                        |                                  | ÷<br>W      | B                             | $\overline{\phantom{a}}$<br>C | N                         | 1<br>N    | 1<br>N                    | $\overline{\phantom{m}}$<br>s | s                             | s                         |                               | $\overline{\phantom{0}}$<br>s | $\overline{\phantom{a}}$<br>U | -1                        | <b>I</b>                                 | $\equiv$<br>F             | $\mathbf{o}$              | м      | $\mathbf{A}$<br>L             | и.<br>М                   | A                        |                   |                               | s                        | A                        | 1                             | $\mathbf C$              | C                 | $\mathbf C$              |
|                        | $\mathbf C$                      | $\mathbf C$ | $\mathbf C$                   |                               | Y                         | Y         | Y                         | Н                             | $\, {\bf H}$                  | н                         | $\qquad \qquad -$<br>L        | L                             | L                             | G                         | G                                        | L                         | U                         | E      |                               | A                         | L                        | ÷,<br>$\mathbf D$ | $\overline{\phantom{0}}$<br>T | T                        | L                        | N                             | A                        | A                 | $\bf A$                  |
|                        | н                                | Н           | Н                             | $\overline{\phantom{a}}$<br>B | -1                        | 1         | 1                         | $\mathbf{o}$                  | $\mathbf{o}$                  | $\mathbf{o}$              | $\mathbf{o}$                  | $\mathbf{o}$                  | $\mathbf{o}$                  | -1                        | <b>I</b>                                 | $\mathbf{o}$              | В                         | R      | $\overline{\phantom{a}}$<br>1 | L                         | 1                        | $\mathbf A$       | Ι.                            | A                        | и.                       | $\mathbf{A}$                  | т                        | T                 | T                        |
| SQL                    | A                                | A           | A                             | <b>I</b>                      | N                         | N         | N                         | R                             | R                             | R                         | N                             | N                             | N                             | $\mathbf N$               | N                                        | A                         | L                         | -1     | B                             | 6                         | $\overline{2}$           | т                 | М                             | $\mathbf M$              | N                        | R                             | 0                        | $\Omega$          | $\mathbf{o}$             |
| データ・タイプ                | R                                | R           | R                             | т                             | T                         | т         | т                         | т                             | т                             | т                         | G                             | G                             | G                             | т                         | T                                        | т                         | Е                         | С      | м                             | 4                         | 8                        | Е                 | Е                             | P                        | К                        | Y                             | R                        | R                 | $\mathbf R$              |
|                        |                                  |             |                               |                               |                           |           |                           |                               |                               |                           |                               |                               |                               |                           |                                          |                           |                           |        |                               |                           |                          |                   |                               |                          |                          |                               |                          |                   |                          |
| SQL_CHAR               | D                                | X           |                               | X                             | X                         | X         | X                         | X                             | $\mathbf{X}$                  | $\boldsymbol{\mathrm{X}}$ | $\boldsymbol{\mathrm{X}}$     | X                             | X                             | $\boldsymbol{\mathrm{X}}$ | $\boldsymbol{\mathrm{X}}$                | $\boldsymbol{\mathrm{X}}$ | $\boldsymbol{\mathrm{X}}$ | X      |                               | $\boldsymbol{\mathrm{X}}$ | X                        | X                 | X                             | X                        |                          | $\mathbf x$                   |                          |                   |                          |
|                        |                                  |             |                               |                               |                           |           |                           |                               |                               |                           |                               |                               |                               |                           |                                          |                           |                           |        |                               |                           |                          |                   |                               |                          |                          |                               |                          |                   |                          |
| SQL_WCHAR <sup>4</sup> | D                                | $\mathbf X$ |                               | X                             | $\boldsymbol{\mathrm{X}}$ | X         | $\boldsymbol{\mathrm{X}}$ | X                             | X                             | $\boldsymbol{\mathrm{X}}$ | $\boldsymbol{\mathrm{X}}$     | $\boldsymbol{\mathrm{X}}$     | X                             | $\boldsymbol{\mathrm{X}}$ | $\boldsymbol{\mathrm{X}}$                | $\boldsymbol{\mathrm{X}}$ | X                         | X      |                               | $\boldsymbol{\mathrm{X}}$ | X                        | X                 | X                             | X                        |                          | $\mathbf x$                   |                          |                   |                          |
|                        |                                  |             |                               |                               |                           |           |                           |                               |                               |                           |                               |                               |                               |                           |                                          |                           |                           |        |                               |                           |                          |                   |                               |                          |                          |                               |                          |                   |                          |
| SQL<br><b>VARCHAR</b>  | D                                | X           |                               | X                             | X                         | X         | X                         | X                             | X                             | $\boldsymbol{\mathrm{X}}$ | X                             | X                             | X                             | $\boldsymbol{\mathrm{X}}$ | X                                        | $\mathbf{X}$              | X                         | X      |                               | X                         | X                        | X                 | X                             | X                        |                          | X                             |                          |                   |                          |

表 *171.* サポートされるデータ変換

#### 表 *171.* サポートされるデータ変換 *(*続き*)*

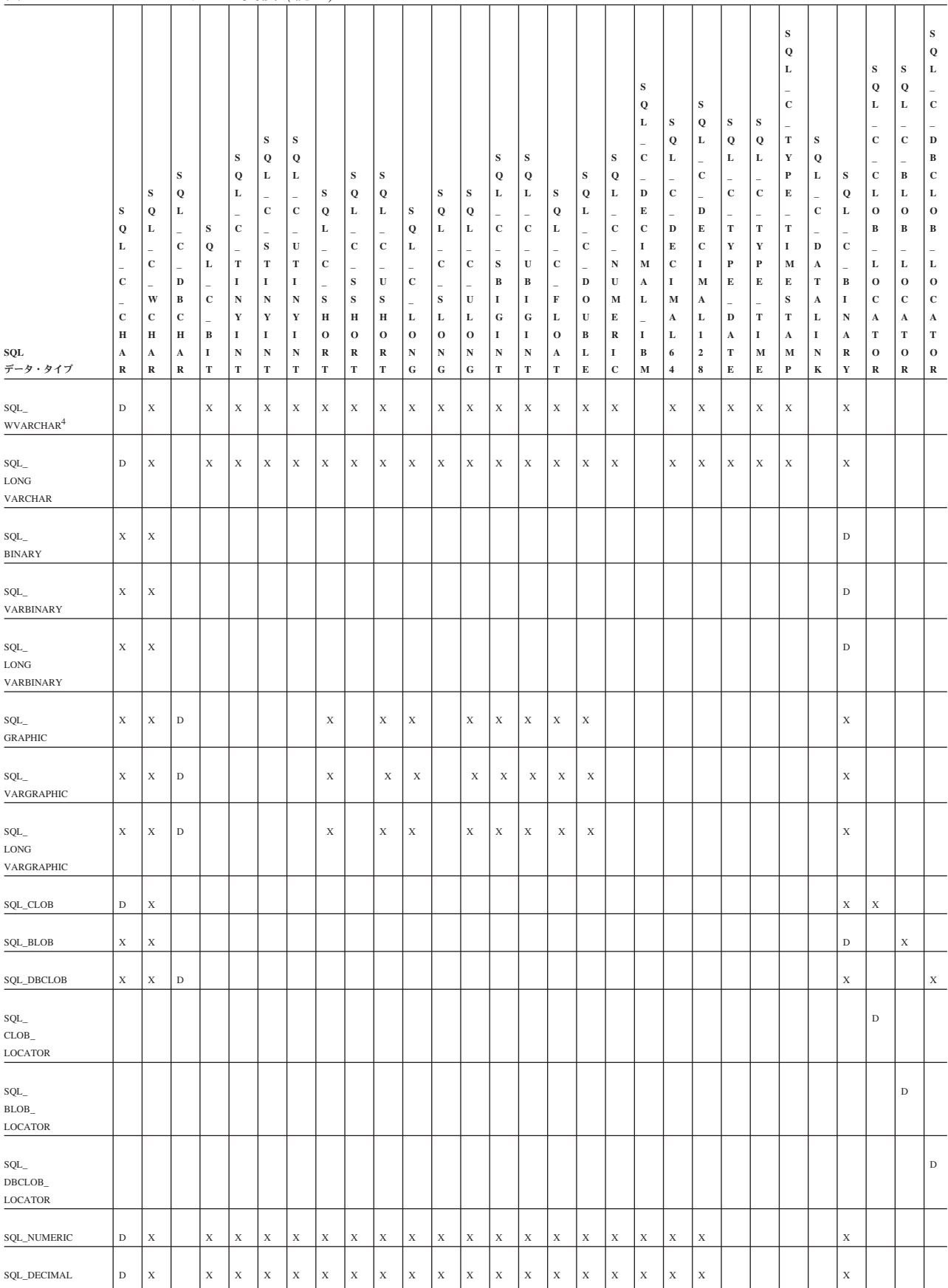

#### 表 *171.* サポートされるデータ変換 *(*続き*)*

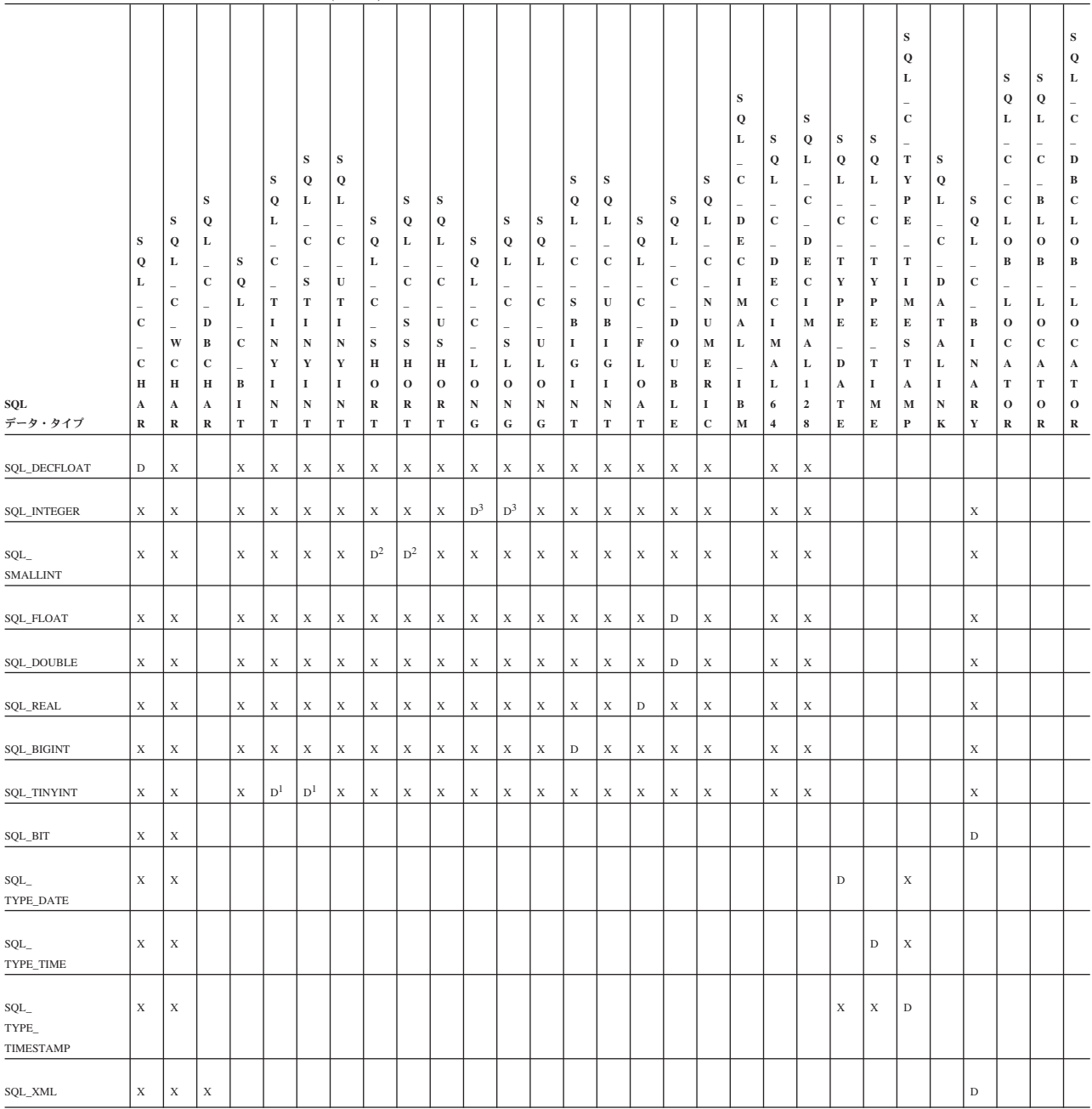

注**:**

- 1. C タイプ SQL\_C\_TINYINT は、DB2 CLI によってタイプ SQL\_C\_STINYINT として扱われます。そのため、どちらかのタイプをデフォルトと見なすことがで きます。
- 2. C タイプ SQL\_C\_SHORT は、DB2 CLI によってタイプ SQL\_C\_SSHORT とし て扱われます。そのため、どちらかのタイプをデフォルトと見なすことができま す。
- 3. C タイプ SQL\_C\_LONG は、DB2 CLI によってタイプ SQL\_C\_SLONG として 扱われます。そのため、どちらかのタイプをデフォルトと見なすことができま す。

4. このタイプは、DB2 データベースではサポートされませんが、構成キーワード (MAPCharToWChar など) の設定により、サポートされるその他のタイプをこの タイプとしてクライアントに戻すことができます。

### **CLI** での **SQL** から **C** へのデータ変換例

指定の SQL データ・タイプについて、次の内容がリストされています。

- v 表の最初の列には、 SQLBindCol() および SQLGetData() の *fCType* 引数の有効 な入力値をリストします。
- v 2 番目の列では、テストの出力をリストします。このテストでは SQLBindCol() または SQLGetData() に指定されている *cbValueMax* 引数が頻繁に使用されま す。ドライバーはこのテストを実行して、データを変換できるかどうかを判別し ます。
- 3 番目と 4 番目の列では、ドライバーがデータ変換を試行した後の、 SQLBindCol() または SQLGetData() に指定されている *rgbValue* 引数と *pcbValue* 引数の値を (出力ごとに) リストします。
- v 最後の列では、SQLFetch()、SQLExtendedFetch()、SQLGetData()、または SQLGetSubString() によって各出力用に戻される SQLSTATE をリストします。

表では、指定の SQL データ・タイプにとって有効になるよう ODBC で定義された 変換をリストします。

SQLBindCol() または SQLGetData() の *fCType* 引数に、所定の SQL データ・タイ プについて表にない値が含まれていると、 SQLFetch() または SQLGetData() は、 SQLSTATE 07006 (データ・タイプ属性制約違反) を戻します。

*fCType* 引数に、表にはあっても、ドライバーでサポートされていない変換を指定す る値が含まれていると、 SQLFetch() または SQLGetData() は、 SQLSTATE HYC00 (ドライバーが機能しない) を戻します。

表には示されていませんが、*pcbValue* 引数には、 SQL データ値が NULL のとき の SOL NULL DATA が含まれます。データを取り出す場合に複数呼び出しが行わ れる際の *pcbValue* の使用法に関する説明は、 SQLGetData() を参照してください。

SQL データが文字 C データに変換される際に、 *pcbValue* に戻される文字カウン トにはヌル終了バイトは含まれません。 *rgbValue* が NULL ポインターの場合、 SQLBindCol() または SQLGetData() は、 SQLSTATE HY009 (無効な引数値) を戻 します。

表では、次の用語が使われています。

#### データの長さ

指定の C データ・タイプに変換された後のデータの全長 (データがストリ ングに変換された場合のヌル終了バイトを除く)。これは、アプリケーショ ンに戻される前にデータが切り捨てられる場合にも当てはまります。

有効桁 負符号 (必要な場合) および小数点の左の桁。

#### 表示サイズ

文字形式でデータを表示するのに必要なバイトの合計数。
### 文字 **SQL** データから **C** データへの変換

文字 SQL データ・タイプは次のとおりです。

- SQL\_CHAR
- SQL\_VARCHAR
- SQL\_LONGVARCHAR
- SQL CLOB

### 表 *172.* 文字 *SQL* データから *C* データへの変換

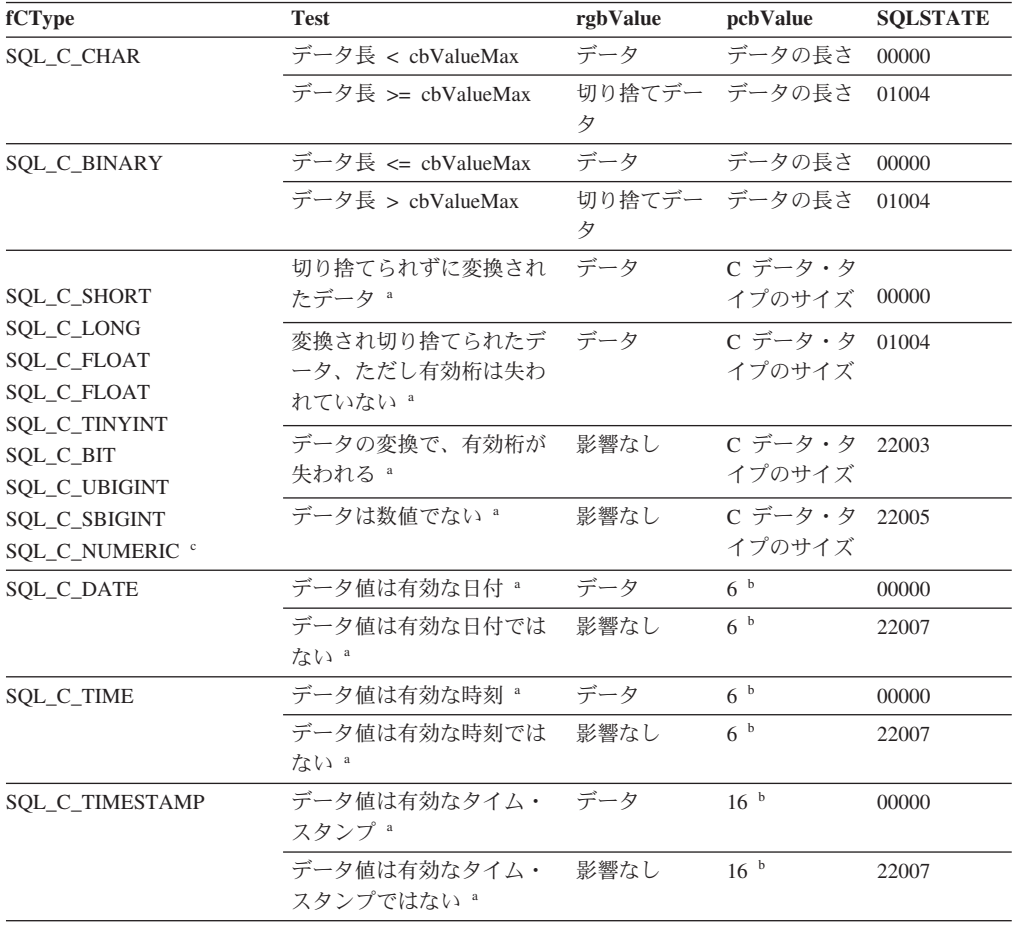

注**:**

- **<sup>a</sup>** *cbValueMax* の値はこの変換では無視されます。ドライバーは、 *rgbValue* のサイズは C デー タ・タイプのサイズであると想定します。
- **b** これは、対応する C データ・タイプのサイズです。
- **<sup>c</sup>** SQL\_C\_NUMERIC は Windows プラットフォーム上でのみサポートされます。

SQLSTATE **00**000 は SQLGetDiagRec() では戻されません。これは、関数が SQL\_SUCCESS を戻すとき に示されます。

### **GRAPHIC SQL** データから **C** データへの変換

GRAPHIC SQL データ・タイプは、以下のとおりです。

- SQL\_GRAPHIC
- SQL\_VARGRAPHIC
- SQL\_LONGVARGRAPHIC
- v SQL\_DBCLOB

| fCType              | <b>Test</b>                   | rgbValue                                        | pcbValue          | <b>SQLSTATE</b> |
|---------------------|-------------------------------|-------------------------------------------------|-------------------|-----------------|
| SQL_C_CHAR          | 2 バイト文字数 * 2 <=<br>cbValueMax | データ                                             | データの長さ<br>(オクテット) | 00000           |
|                     | 2 バイト文字数 * 2 ><br>cbValueMax  | cbValueMax<br>未満の最大偶<br>数バイトに切<br>り捨てられた<br>データ | データの長さ<br>(オクテット) | 01004           |
| <b>SQL_C_DBCHAR</b> | 2 バイト文字数 * 2 <<br>cbValueMax  | データ                                             | データの長さ<br>(オクテット) | 00000           |
|                     | 2 バイト文字数 * 2 >=<br>cbValueMax | cbValueMax<br>未満の最大偶<br>数バイトに切<br>り捨てられた<br>データ | データの長さ<br>(オクテット) | 01004           |

表 *173. GRAPHIC SQL* データから *C* データへの変換

注**:** SQLSTATE **00**000 は SQLGetDiagRec() では戻されません。これは、関数が SQL\_SUCCESS を戻す ときに示されます。

浮動小数点値への変換時に、結果値の非有効桁が失われていると、 SQLSTATE 22003 は戻されません。

### 数値 **SQL** データから **C** データへの変換

SQL 数値データ・タイプは、以下のとおりです。

- SQL\_DECIMAL
- SQL\_NUMERIC
- SQL\_SMALLINT
- SQL\_INTEGER
- v SQL\_BIGINT
- v SQL\_REAL
- $\cdot$  SQL\_FLOAT
- v SQL\_DOUBLE

表 *174.* 数値 *SQL* データから *C* データへの変換

| fCType     | Test                     | rgbValue | pcbValue            | <b>SOLSTATE</b> |
|------------|--------------------------|----------|---------------------|-----------------|
| SQL_C_CHAR | 表示サイズ < cbValueMax - データ |          | データの長さ              | 00000           |
|            | 有効桁数 < cbValueMax        |          | 切り捨てデー データの長さ 01004 |                 |
|            | 有効桁数 >= cbValueMax       | 影響なし     | データの長さ 22003        |                 |

表 *174.* 数値 *SQL* データから *C* データへの変換 *(*続き*)*

| fCType               | <b>Test</b>  | rgbValue       | pcbValue | <b>SQLSTATE</b> |
|----------------------|--------------|----------------|----------|-----------------|
|                      | 切り捨てられずに変換され | データ            | C データ・タ  | 00000           |
| SQL_C_SHORT          | たデータ a       |                | イプのサイズ   |                 |
| SQL_C_LONG           |              |                |          |                 |
| SQL_C_FLOAT          | 変換され切り捨てられたデ | 切り捨てデー c データ・タ |          | 01004           |
| <b>SQL_C_DOUBLE</b>  | ータ、ただし有効桁は失わ | タ              | イプのサイズ   |                 |
| <b>SQL_C_TINYINT</b> | れていない ª      |                |          |                 |
| SQL_C_BIT            |              |                |          |                 |
| <b>SQL_C_UBIGINT</b> | データの変換で、有効桁が | 影響なし           | C データ・タ  | 22003           |
| <b>SQL_C_SBIGINT</b> | 失われる。        |                | イプのサイズ   |                 |
| SOL C NUMERIC b      |              |                |          |                 |

- **<sup>a</sup>** *cbValueMax* の値はこの変換では無視されます。ドライバーは、 *rgbValue* のサイズは C デー タ・タイプのサイズであると想定します。
- **b** SQL\_C\_NUMERIC は Windows プラットフォーム上でのみサポートされます。

SQLSTATE **00**000 は SQLGetDiagRec() では戻されません。これは、関数が SQL\_SUCCESS を戻すとき に示されます。

### バイナリー **SQL** データから **C** データへの変換

バイナリー SQL データ・タイプは次のとおりです。

- SQL\_BINARY
- SQL\_VARBINARY
- v SQL\_LONGVARBINARY
- v SQL\_BLOB

表 *175.* バイナリー *SQL* データから *C* データへの変換

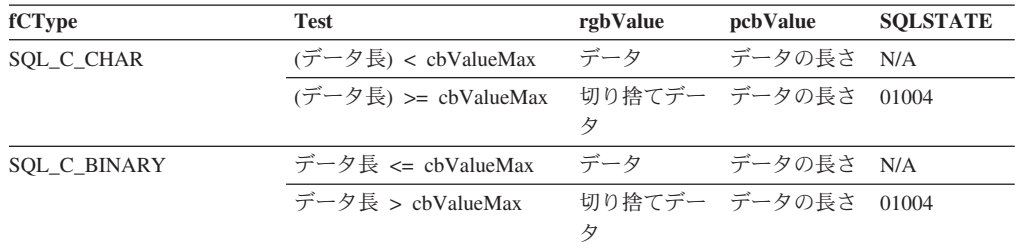

## **XML SQL** データから **C** データへの変換

XML SQL データ・タイプは次のとおりです。

SQL\_XML

表 *176. XML SQL* データから *C* データへの変換

| fCType              | Test               | rgbValue | pcbValue            | <b>SQLSTATE</b> |
|---------------------|--------------------|----------|---------------------|-----------------|
| SOL C CHAR          | データ長 < cbValueMax  | データ      | データの長さ              | 00000           |
|                     | データ長 >= cbValueMax | タ        | 切り捨てデー データの長さ 01004 |                 |
| <b>SOL C BINARY</b> | データ長 <= cbValueMax | データ      | データの長さ 00000        |                 |
|                     | データ長 > cbValueMax  | 々        | 切り捨てデー データの長さ 01004 |                 |

| fCType              | <b>Test</b>                   | rgbValue                                        | pcbValue | <b>SQLSTATE</b> |
|---------------------|-------------------------------|-------------------------------------------------|----------|-----------------|
| <b>SQL_C_DBCHAR</b> | 2 バイト文字数 * 2 <<br>cbValueMax  | データ                                             | データの長さ   | 00000           |
|                     | 2 バイト文字数 * 2 >=<br>cbValueMax | chValueMax<br>未満の最大偶<br>数バイトに切<br>り捨てられた<br>データ | データの長さ   | 01004           |
| SQL_C_WCHAR         | 2 バイト文字数 * 2 <<br>cbValueMax  | データ                                             | データの長さ   | 00000           |
|                     | 2 バイト文字数 * 2 >=<br>cbValueMax | chValueMax<br>未満の最大偶<br>数バイトに切<br>り捨てられた<br>データ | データの長さ   | 01004           |

表 *176. XML SQL* データから *C* データへの変換 *(*続き*)*

- 1. SQLSTATE **00**000 は SQLGetDiagRec() では戻されません。これは、関数が SQL\_SUCCESS を戻すと きに示されます。
- 2. データの長さには、ターゲット・エンコード内の XML 宣言が含まれます。

### 日付 **SQL** データから **C** データへの変換

日付 SQL データ・タイプは次のとおりです。

• SQL\_DATE

表 *177.* 日付 *SQL* データから *C* データへの変換

| fCType                 | Test                 | rgbValue | pcbValue        | <b>SOLSTATE</b> |
|------------------------|----------------------|----------|-----------------|-----------------|
| SQL_C_CHAR             | $cbValueMax \geq 11$ | データ      | 10              | 00000           |
|                        | cbValueMax < 11      | 影響なし     | 10              | 22003           |
| SQL_C_DATE             | なし。                  | データ      | 6 <sup>b</sup>  | 00000           |
| <b>SQL_C_TIMESTAMP</b> | なし。                  | データ。     | 16 <sup>b</sup> | 00000           |
|                        |                      |          |                 |                 |

- 注**:**
- **<sup>a</sup>** *cbValueMax* の値はこの変換では無視されます。ドライバーは、 *rgbValue* のサイズは C デー タ・タイプのサイズであると想定します。
- **b** これは、対応する C データ・タイプのサイズです。
- **<sup>c</sup>** TIMESTAMP\_STRUCT 構造の時刻フィールドはゼロに設定されます。

SQLSTATE **00**000 は SQLGetDiagRec() では戻されません。これは、関数が SQL\_SUCCESS を戻すとき に示されます。

日付 SQL データ・タイプが文字の C データ・タイプに変換される場合、ストリン グは「yyyy-mm-dd」形式になります。

### 時刻 **SQL** データから **C** データへの変換

時刻 SQL データ・タイプは次のとおりです。

v SQL\_TIME

表 *178.* 時刻 *SQL* データから *C* データへの変換

| fCType          | Test                | rgbValue | pcbValue        | <b>SOLSTATE</b> |
|-----------------|---------------------|----------|-----------------|-----------------|
| SOL C CHAR      | $cbValueMax \geq 9$ | データ      |                 | 00000           |
|                 | cbValueMax < 9      | 影響なし     |                 | 22003           |
| SOL C TIME      | なし。                 | データ      | 6 <sup>b</sup>  | 00000           |
| SQL_C_TIMESTAMP | なし。                 | データ。     | 16 <sup>b</sup> | 00000           |

- **<sup>a</sup>** *cbValueMax* の値はこの変換では無視されます。ドライバーは、 *rgbValue* のサイズは C デー タ・タイプのサイズであると想定します。
- **b** これは、対応する C データ・タイプのサイズです。
- **<sup>c</sup>** TIMESTAMP\_STRUCT 構造の日付フィールドは、アプリケーションが実行しているマシンの現 行システム日付に設定され、時刻小数部はゼロに設定されます。

SQLSTATE **00**000 は SQLGetDiagRec() では戻されません。これは、関数が SQL\_SUCCESS を戻すとき に示されます。

時刻 SQL データ・タイプが文字の C データ・タイプに変換される場合、ストリン グは「hh:mm:ss」形式になります。

### タイム・スタンプ **SQL** データから **C** データへの変換

タイム・スタンプ SQL データ・タイプは次のとおりです。

• SQL\_TIMESTAMP

表 *179.* タイム・スタンプ *SQL* データから *C* データへの変換

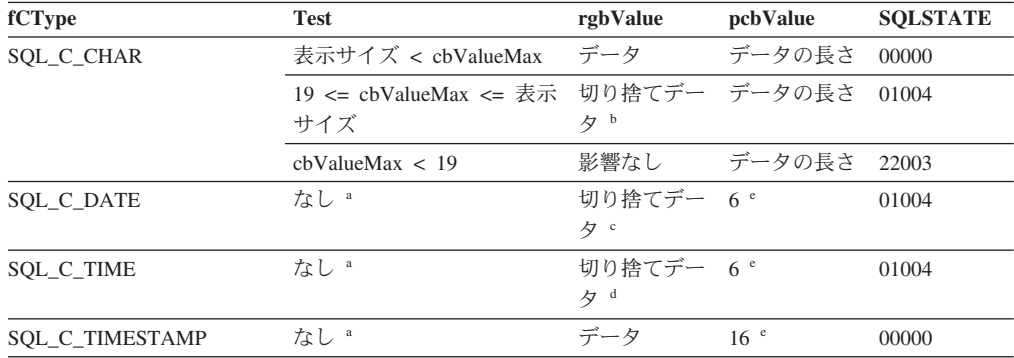

注**:**

- **<sup>a</sup>** *cbValueMax* の値はこの変換では無視されます。ドライバーは、 *rgbValue* のサイズは C デー タ・タイプのサイズであると想定します。
- **b** タイム・スタンプの小数秒は切り捨てられます。
- **<sup>c</sup>** タイム・スタンプの時刻部分は削除されます。
- **<sup>d</sup>** タイム・スタンプの日付部分は削除されます。
- **<sup>e</sup>** これは、対応する C データ・タイプのサイズです。

SQLSTATE **00**000 は SQLGetDiagRec() では戻されません。これは、関数が SQL\_SUCCESS を戻すとき に示されます。

タイム・スタンプ SQL データ・タイプが文字の C データ・タイプに変換される場 合、ストリングは、タイム・スタンプ SQL データ・タイプの精度には関係なく

<span id="page-545-0"></span>「yyyy-mm-dd hh:mm:ss.ffffff」という形式になります。アプリケーションに ISO フ ォーマットが必要な場合、CLI/ODBC 構成キーワード PATCH2=33 に設定します。

### **SQL** から **C** へのデータ変換例

表 *180. SQL* から *C* へのデータ変換例

|                      | SQL デー                    |                    | cbValue        |                                            | <b>SQL</b>   |
|----------------------|---------------------------|--------------------|----------------|--------------------------------------------|--------------|
| SQL データ・タイプ          | 夕値                        | C データ・タイプ          | max            | rgbValue                                   | <b>STATE</b> |
| SQL_CHAR             | abcdef                    | SQL_C_CHAR         | 7              | abcdef $\sqrt{0}$ <sup>a</sup>             | 00000        |
| <b>SQL_CHAR</b>      | abcdef                    | <b>SOL C CHAR</b>  | 6              | abcde\0 <sup>a</sup>                       | 01004        |
| <b>SQL_DECIMAL</b>   | 1234.56                   | <b>SOL C CHAR</b>  | 8              | $1234.56$ \0 <sup>a</sup>                  | 00000        |
| <b>SQL_DECIMAL</b>   | 1234.56                   | SQL_C_CHAR         | 5              | 1234\0 a                                   | 01004        |
| <b>SOL DECIMAL</b>   | 1234.56                   | SQL_C_CHAR         | $\overline{4}$ |                                            | 22003        |
| <b>SOL DECIMAL</b>   | 1234.56                   | <b>SOL C FLOAT</b> | 無視されま<br>す     | 1234.56                                    | 00000        |
| <b>SOL DECIMAL</b>   | 1234.56                   | <b>SOL C SHORT</b> | 無視されま<br>す     | 1234                                       | 01004        |
| <b>SQL_DATE</b>      | 1992-12-31                | SQL_C_CHAR         | 11             | 1992-12-31\0 <sup>a</sup>                  | 00000        |
| <b>SQL_DATE</b>      | 1992-12-31                | SQL_C_CHAR         | 10             | ---                                        | 22003        |
| <b>SQL_DATE</b>      | 1992-12-31                | SQL_C_ TIMESTAMP   | 無視されま<br>す     | 1992, 12, 31,<br>$0,0,0,0$ <sup>b</sup>    | 00000        |
| SQL_TIMESTAMP        | 1992-12-31<br>23:45:55.12 | SQL_C_CHAR         | 23             | 1992-12-31<br>$23:45:55.12\%$ <sup>a</sup> | 00000        |
| <b>SQL_TIMESTAMP</b> | 1992-12-31<br>23:45:55.12 | <b>SOL C CHAR</b>  | 22             | 1992-12-31<br>23:45:55.1\0 <sup>a</sup>    | 01004        |
| <b>SQL_TIMESTAMP</b> | 1992-12-31<br>23:45:55.12 | SQL_C_CHAR         | 18             |                                            | 22003        |

注**:**

**<sup>a</sup>** 「¥0」はヌル終了文字を表します。

**<sup>b</sup>** このリストの数値は、TIMESTAMP\_STRUCT 構造体のフィールドに保管される数値です。

SQLSTATE **00**000 は SQLGetDiagRec() では戻されません。これは、関数が SQL\_SUCCESS を戻すとき に示されます。

## **CLI** での **C** から **SQL** へのデータ変換

指定の C データ・タイプについて、次の内容がリストされています。

- v 表の最初の列には、SQLBindParameter() または SQLSetParam() の *fSqlType* 引数 の有効な入力値をリストします。
- v 2 番目の列では、テストの出力をリストします。このテストでは SQLBindParameter() または SQLSetParam の *pcbValue* 引数で指定されたパラメ ーター・データの長さが頻繁に使用されます。ドライバーはこのテストを実行し て、データを変換できるかどうかを判別します。
- 3 番目の列では、 SQLExecDirect() または SQLExecute() によって各出力に返さ れる SQLSTATE をリストします。

表では、指定の SQL データ・タイプにとって有効になるよう ODBC で定義された 変換をリストします。

SQLBindParameter() または SQLSetParam() の *fSqlType* 引数に、指定の C デー タ・タイプについて表にない値が含まれている場合、 SQLSTATE 07006 (データ・ タイプ属性制約違反) が戻されます。

*fSqlType* 引数に、表にはあっても、ドライバーでサポートされていない変換を指定 する値が含まれていると、 SQLBindParameter() または SQLSetParam() は、 SQLSTATE HYC00 (ドライバーが機能しない) を戻します。

SQLBindParameter() または SQLSetParam() に指定された *rgbValue* および *pcbValue* 引数が両方とも NULL ポインターである場合、その関数は SQLSTATE HY009 (引数値が無効です) を戻します。

#### データの長さ

指定された SQL データ・タイプに変換された後のデータの全長 (データが ストリングに変換された場合のヌル終了バイトを除く)。これは、データ・ ソースに送られる前にデータが切り捨てられる場合にも当てはまります。

#### 列の長さ

データがデフォルト C データ・タイプへ転送されるときにアプリケーショ ンに戻されるバイトの最大数。文字データの場合、長さにはヌル終了バイト は含まれません。

#### 表示サイズ

データを文字書式で表示するために必要な最大バイト数。

有効桁 負符号 (必要な場合) および小数点の左の桁。

### 文字 **C** データから **SQL** データへの変換

文字 C データ・タイプは次のとおりです。

• SQL\_C\_CHAR

#### 表 *181.* 文字 *C* データから *SQL* データへの変換

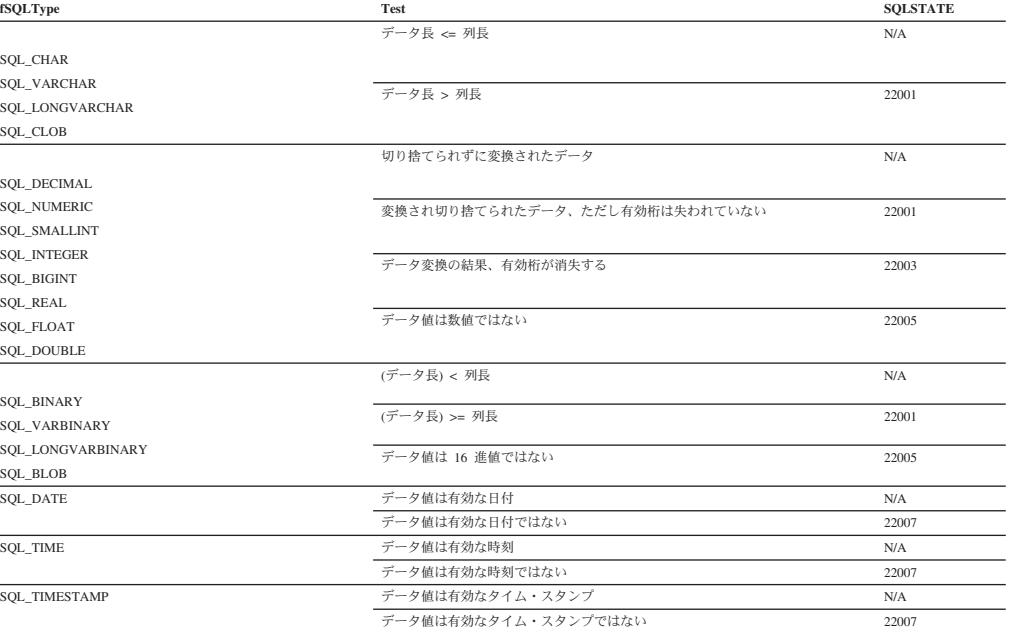

表 *181.* 文字 *C* データから *SQL* データへの変換 *(*続き*)*

| fSQLType           | Test                     | <b>SOLSTATE</b>                         |
|--------------------|--------------------------|-----------------------------------------|
|                    | データ長 / 2 <= 列長           | N/A                                     |
| <b>SOL GRAPHIC</b> |                          |                                         |
| SOL VARGRAPHIC     | データ長 / 2 < 列長            | 22001                                   |
| SQL LONGVARGRAPHIC |                          |                                         |
| <b>SOL DBCLOB</b>  |                          |                                         |
| <b>SOL XML</b>     | データは、暗黙的に構文解析されることがあります。 | いくつかの<br>SOLSTATES が戻さ<br>れることがありま<br>す |

### 数値 **C** データから **SQL** データへの変換

数値 C データ・タイプは次のとおりです。

- SQL\_C\_SHORT
- SQL\_C\_LONG
- SQL\_C\_FLOAT
- v SQL\_C\_DOUBLE
- v SQL\_C\_TINYINT
- SQL\_C\_SBIGINT
- v SQL\_C\_BIT

### 表 *182.* 数値 *C* データから *SQL* データへの変換

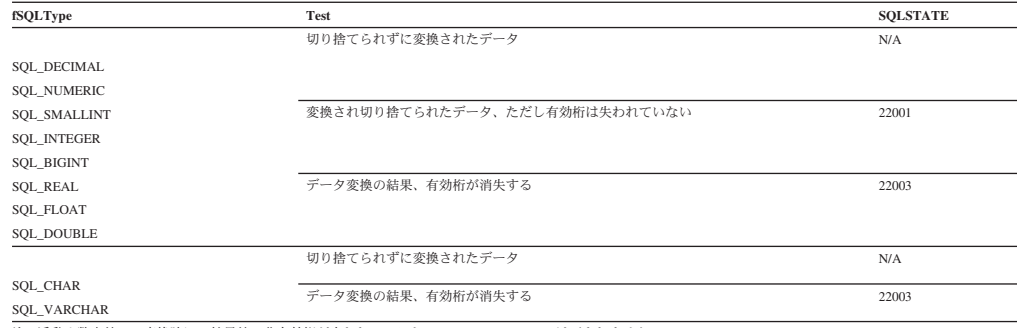

注**:** 浮動小数点値への変換時に、結果値の非有効桁が失われていると、 SQLSTATE 22003 は戻されません。

## バイナリー **C** データから **SQL** データへの変換

バイナリー C データ・タイプは次のとおりです。

#### • SQL\_C\_BINARY

#### 表 *183.* バイナリー *C* データから *SQL* データへの変換 **fSQLType Test SQLSTATE**

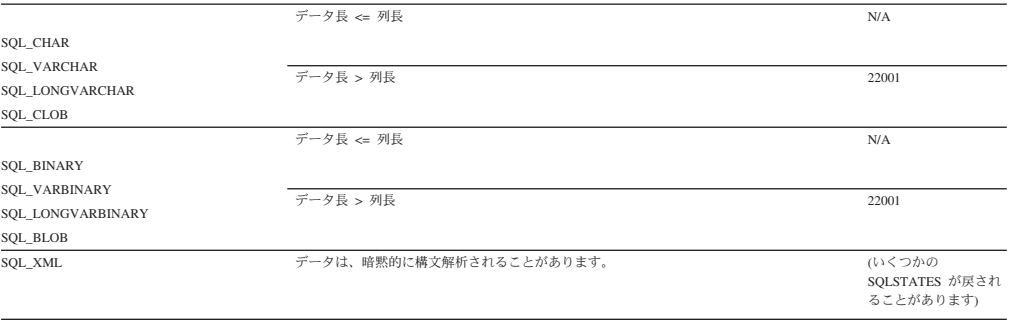

### **DBCHAR C** データから **SQL** データへの変換

2 バイト C データ・タイプは以下のとおりです。

v SQL\_C\_DBCHAR

#### 表 *184. DBCHAR C* データから *SQL* データへの変換

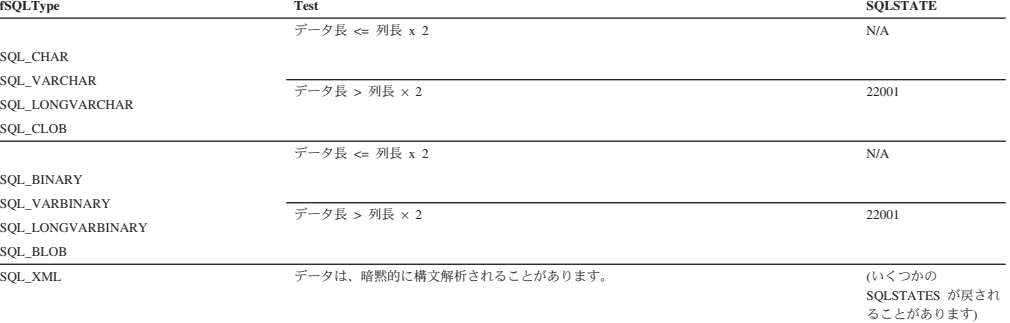

### 日付 **C** データから **SQL** データへの変換

日付 C データ・タイプは次のとおりです。

• SQL\_C\_DATE

#### 表 *185.* 日付 *C* データから *SQL* データへの変換

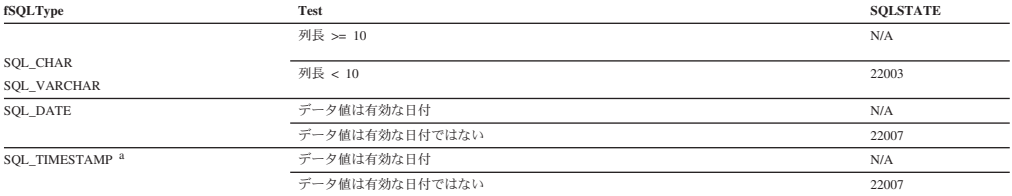

注**:** SQLSTATE **00**000 は SQLGetDiagRec() では戻されません。これは、関数が SQL\_SUCCESS を戻すときに示されます。

注**: a**、TIMESTAMP の時刻コンポーネントはゼロに設定されます。

### 時刻 **C** データから **SQL** データへの変換

時刻 C データ・タイプは次のとおりです。

• SQL\_C\_TIME

#### 表 *186.* 時刻 *C* データから *SQL* データへの変換

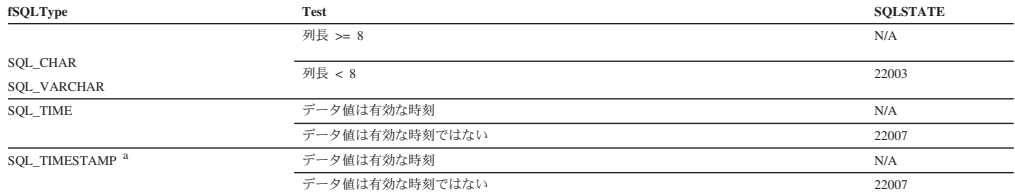

注**:** SQLSTATE **00**000 は SQLGetDiagRec() では戻されません。これは、関数が SQL\_SUCCESS を戻すときに示されます。

注**: a**、TIMESTAMP の日付コンポーネントは、アプリケーションが実行しているマシンのシステム日付に設定されます。

## タイム・スタンプ **C** データから **SQL** データへの変換

タイム・スタンプ C データ・タイプは次のとおりです。

• SQL\_C\_TIMESTAMP

| fSOLType             | Test                            | <b>SOLSTATE</b> |
|----------------------|---------------------------------|-----------------|
| SOL CHAR SOL VARCHAR | 列長 >= 表示サイズ                     | N/A             |
|                      | 19 <= 列長 < 表示サイズ <sup>a</sup>   | 22001           |
|                      | 列長 < 19                         | 22003           |
| <b>SOL DATE</b>      | 時刻フィールドがゼロ                      | N/A             |
|                      | 時刻フィールドがゼロ以外                    | 22008           |
|                      | データ値に有効な日付が含まれていない <sup>b</sup> | 22007           |
| <b>SOL TIME</b>      | 小数秒フィールドがゼロ                     | N/A             |
|                      | 小数秒フィールドがゼロ以外                   | 22008           |
|                      | データ値に有効な時刻が含まれていない              | 22007           |
| <b>SOL TIMESTAMP</b> | データ値は有効なタイム・スタンプ                | N/A             |
|                      | データ値は有効なタイム・スタンプではない            | 22007           |

<span id="page-549-0"></span>表 *187.* タイム・スタンプ *C* データから *SQL* データへの変換

a タイム・スタンプの小数秒は切り捨てられます。

**<sup>b</sup>** timestamp\_struct は、時間、分、秒および小数部を 0 にリセットする必要があります。そうでない場合は、SQLSTATE 22008 が返されます。

SQLSTATE **00**000 は SQLGetDiagRec() では戻されません。これは、関数が SQL\_SUCCESS を戻すときに示されます。

## **C** から **SQL** へのデータ変換例

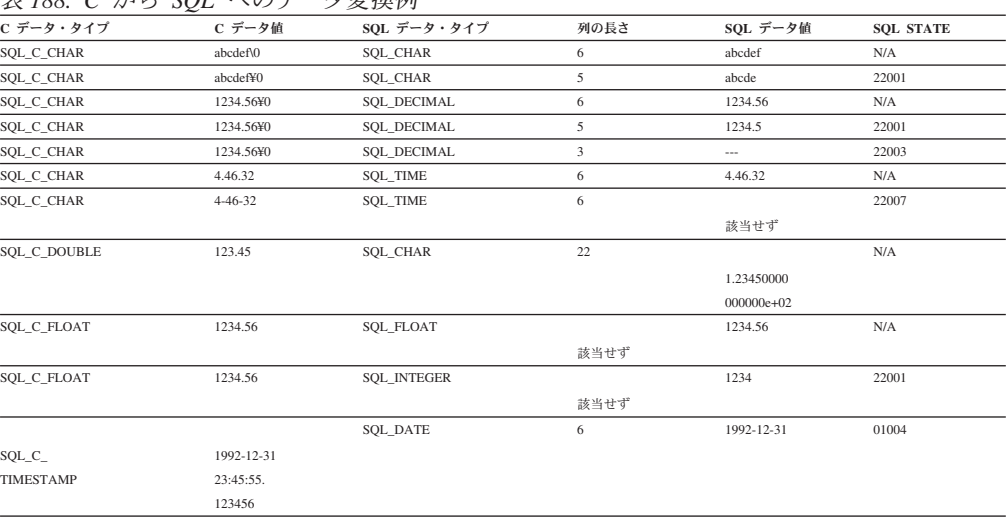

表 *188. C* から *SQL* へのデータ変換例

注**:** SQLSTATE **00**000 は SQLGetDiagRec() では戻されません。これは、関数が SQL\_SUCCESS を戻すときに示されます。

# データ・タイプ属性

## データ・タイプ精度 **(CLI)** 表

数値列またはパラメーターの精度は、その列またはパラメーターのデータ・タイプ で使用される桁数の最大数を参照します。非数字の列またはパラメーターの精度と は一般的に、列またはパラメーターの文字の最大数または定義数を指します。次の 表は、各 SQL データ・タイプの精度を定義しています。

#### 表 *189.* 精度

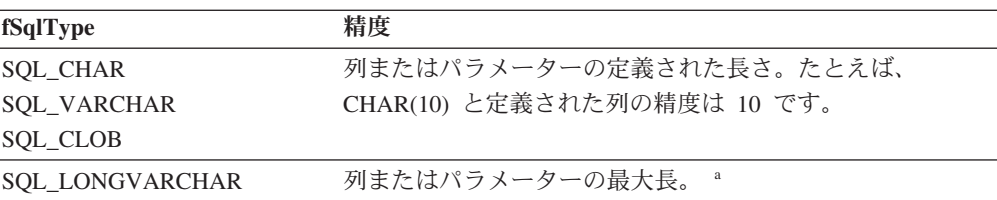

<span id="page-550-0"></span>表 *189.* 精度 *(*続き*)*

| fSqlType                                                                                                    | 精度                                                                                                    |  |  |
|----------------------------------------------------------------------------------------------------|----------------------------------------------------------------------------------------------------|--|--|
| <b>SQL_DECIMAL</b>                                                                                                    | 桁数の定義された最大数。たとえば、NUMERIC(10,3) と定                                                                                                    |  |  |
| SQL_DECFLOAT                                                                                                    | 義された列の精度は 10、DECFLOAT(34) と定義された列の                                                                                                    |  |  |
| <b>SQL_NUMERIC</b>                                                                                                    | 精度は 34 です。                                                                                                    |  |  |
| SQL_SMALLINT <sup>b</sup>                                                                                                    | 5                                                                                                    |  |  |
| SQL_BIGINT                                                                                                    | 19                                                                                                    |  |  |
| SQL_INTEGER <sup>b</sup>                                                                                                    | 10                                                                                                    |  |  |
| SQL_FLOAT <sup>b</sup>                                                                                                    | 15                                                                                                    |  |  |
| SQL_REAL <sup>b</sup>                                                                                                    | 7                                                                                                    |  |  |
| SQL_DOUBLE <sup>b</sup>                                                                                                    | 15                                                                                                    |  |  |
| <b>SQL_BINARY</b>                                                                                                    | 列またはパラメーターの定義された長さ。たとえば、                                                                                                    |  |  |
| SQL_VARBINARY                                                                                                    | CHAR(10) FOR BIT DATA と定義された列の精度は 10 で                                                                                                    |  |  |
| <b>SQL_BLOB</b>                                                                                                    | す。                                                                                                    |  |  |
| SQL_LONGVARBINARY                                                                                                    | 列またはパラメーターの最大長。                                                                                                    |  |  |
| SQL_DATE <sup>b</sup>                                                                                                    | 10 (yyyy-mm-dd フォーマットの文字数)                                                                                                    |  |  |
| SQL_TIME <sup>b</sup>                                                                                                    | 8 (hh:mm:ss フォーマットの文字数)                                                                                                    |  |  |
| <b>SQL_TIMESTAMP</b>                                                                                                    | TIMESTAMP データ・タイプで使用する、「yyy-mm-dd                                                                                                    |  |  |
|                                                                                                    | hh:mm:ss[.fff[fff]]」フォーマットの文字数。たとえば、タイ<br>ム・スタンプが秒または小数秒を使用しない場合、精度は<br>16 です (「yyyy-mm-dd hh:mm」フォーマットの文字数)。<br>タイム・スタンプが千分の一秒を使用する場合、精度は 23<br>です (「yyyy-mm-dd hh:mm:ss.fff」フォーマットの文字数)。 |  |  |
| <b>SQL_GRAPHIC</b>                                                                                                    | 列またはパラメーターの定義された長さ。たとえば、                                                                                                    |  |  |
| SQL_VARGRAPHIC                                                                                                    | GRAPHIC(10) と定義された列の精度は 10 です。                                                                                                    |  |  |
| <b>SQL_DBCLOB</b>                                                                                                    |                                                                                                    |  |  |
| SQL_LONGVARGRAPHIC                                                                                                    | 列またはパラメーターの最大長。                                                                                                    |  |  |
| <b>SQL_WCHAR</b>                                                                                                    | 列またはパラメーターの定義された長さ。たとえば、                                                                                                    |  |  |
| SQL_WVARCHAR                                                                                                    | WCHAR(10) と定義された列の精度は 10 です。                                                                                                    |  |  |
| SQL_WLONGVARCHAR                                                                                                    |                                                                                                    |  |  |
| <b>SQL_XML</b>                                                                                                    | XML 値が外部ルーチンに対する引数でなければ、0。外部<br>ルーチンの場合、精度は XML AS CLOB(n) 引数の定義済<br>みの長さ、n です。                                                                                                    |  |  |
| 注:                                                                                                    |                                                                                                    |  |  |
| $\bf a$<br>このデータ・タイプのパラメーターの精度を SQLBindParameter() または<br>SQLSetParam() で定義する場合、 cbParamDef は、この表で定義されている精度で<br>はなく、データの全長に設定してください。 |                                                                                                    |  |  |
| b<br>す。                                                                                                    | このデータ・タイプでは、 SQLBindParameter() の cbColDef 引数は無視されま                                                                                                    |  |  |

# データ・タイプ・スケール **(CLI)** 表

数値の列またはパラメーターのスケールは、小数点の右にある桁の最大数を参照し ます。近似の浮動小数点数の列またはパラメーターの場合、小数点の右の桁数が固 定されないため、スケールは定義されないことに注意してください。次の表は、各

<span id="page-551-0"></span>SQL データ・タイプのスケールを定義しています。

表 *190.* スケール

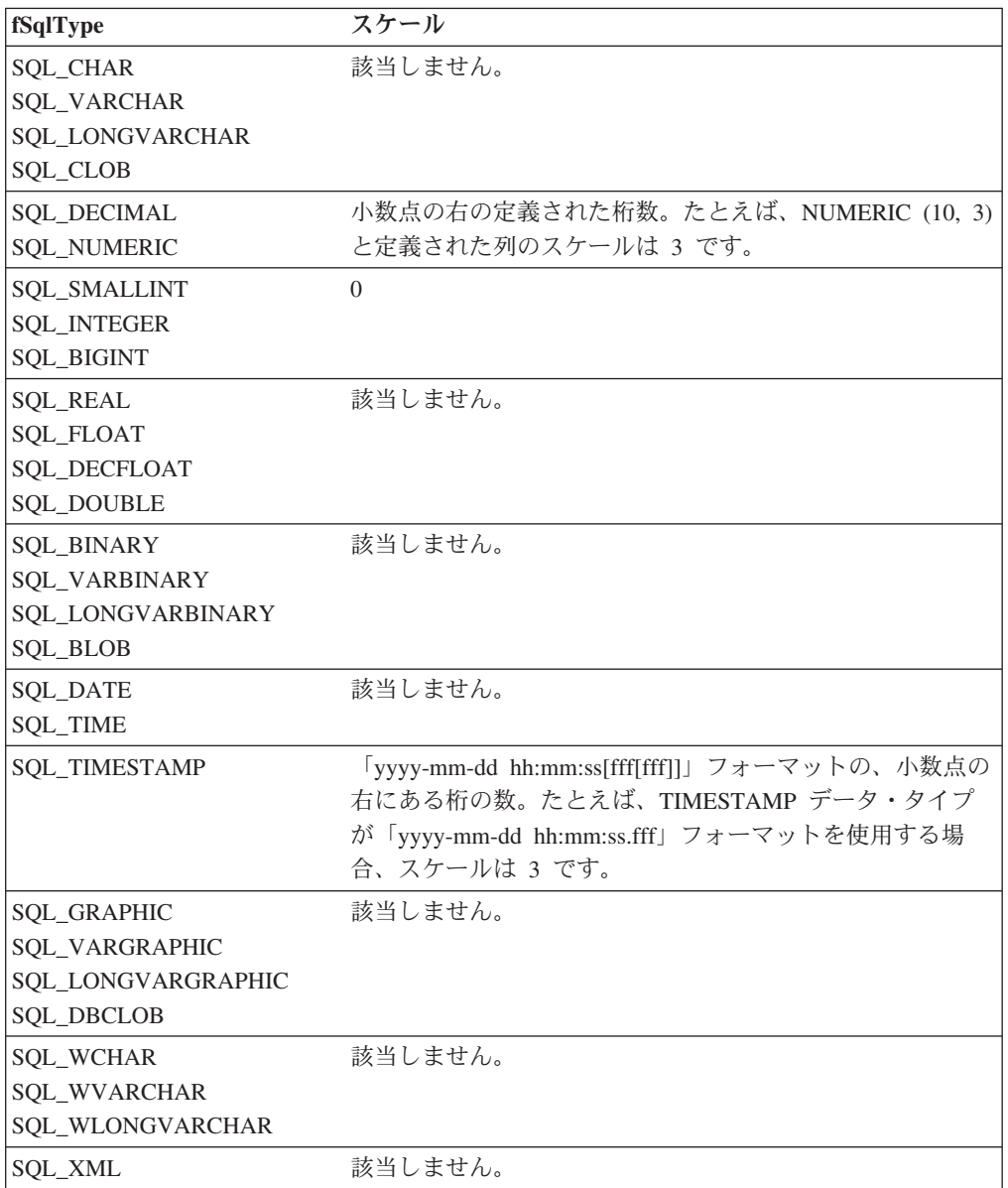

## データ・タイプ長 **(CLI)** 表

列の長さとは、データがデフォルト C データ・タイプに転送されるときにアプリケ ーションに戻される最大バイト 数のことです。文字データの場合、長さにはヌル終 了バイトは含まれません。列の長さは、データ・ソースにデータを保管するのに必 要なバイト数とは違う場合があることに注意してください。

<span id="page-552-0"></span>次の表は、各 SQL データ・タイプの長さを定義しています。

表 *191.* 長さ

| fSqlType             | 長さ                                           |
|----------------------|----------------------------------------------|
| <b>SQL_CHAR</b>      | 列の定義された長さ。たとえば、CHAR(10)と定義された列               |
| SQL_VARCHAR          | の長さは 10 です。                                  |
| SQL_CLOB             |                                              |
| SQL_LONGVARCHAR      | 列の最大長。                                       |
| <b>SQL_DECIMAL</b>   | 最大桁数に 2 を加えた値。このデータ・タイプは文字スト                 |
| <b>SQL_NUMERIC</b>   | リングとして戻されるので、桁数、符号、および小数点の文                  |
|                      | 字が必要です。たとえば、NUMERIC(10,3) と定義された列            |
|                      | の長さは 12 です。                                  |
| SQL_DECFLOAT         | 列が DECFLOAT(16) として定義されている場合、長さは 8           |
|                      | です。列が DECFLOAT(34) として定義されている場合、長            |
|                      | さは 16 です。                                    |
| SQL_SMALLINT         | 2 (2 バイト)。                                   |
| <b>SQL_INTEGER</b>   | 4 (4 バイト)。                                   |
| <b>SQL_BIGINT</b>    | 8 (8 バイト)。                                   |
| <b>SQL_REAL</b>      | 4 (4 バイト)。                                   |
| <b>SQL_FLOAT</b>     | 8 (8 バイト)。                                   |
| <b>SQL_DOUBLE</b>    | 8 (8 バイト)。                                   |
| <b>SQL_BINARY</b>    | 列の定義された長さ。たとえば、CHAR(10) FOR BIT              |
| SQL_VARBINARY        | DATA と定義された列の長さは 10 です。                      |
| SQL_BLOB             |                                              |
| SQL_LONGVARBINARY    | 列の最大長。                                       |
| <b>SQL_DATE</b>      | 6 (DATE_STRUCT または TIME_STRUCT 構造のサイズ)。      |
| <b>SQL_TIME</b>      |                                              |
| <b>SQL_TIMESTAMP</b> | 16 (TIMESTAMP_STRUCT 構造のサイズ)。                |
| SQL_GRAPHIC          | 列の定義された長さの 2 倍。たとえば、GRAPHIC(10) と定           |
| SQL_VARGRAPHIC       | 義された列の長さは 20 です。                             |
| <b>SQL DBCLOB</b>    |                                              |
| SQL_LONGVARGRAPHIC   | 列の最大長の 2 倍。                                  |
| <b>SQL_WCHAR</b>     | 列の定義された長さの 2 倍。たとえば、WCHAR(10) と定             |
| SQL_WVARCHAR         | 義された列の長さは 20 です。                             |
| SQL_WLONGVARCHAR     |                                              |
| <b>SQL_XML</b>       | 0 (ただし、保管される XML 文書のサイズは 2GB に制限<br>されています)。 |

# データ・タイプ表示 **(CLI)** 表

列の表示サイズとは、文字形式でデータを表示するのに必要な最大バイト 数のこと です。次の表は、各 SQL データ・タイプの表示サイズを定義しています。

表 *192.* 表示サイズ

| fSqlType               | 表示サイズ                                 |
|------------------------|---------------------------------------|
| <b>SQL_CHAR</b>        | 列の定義された長さ。たとえば、CHAR(10)と定義された列        |
| SQL_VARCHAR            | の表示サイズは 10 です。                        |
| SQL_CLOB               |                                       |
| <b>SQL_LONGVARCHAR</b> | 列の最大長。                                |
| <b>SQL_DECIMAL</b>     | 列の精度に 2 を加えたもの (符号、精度の桁数、および小         |
| <b>SQL_NUMERIC</b>     | 数点)。たとえば、NUMERIC(10,3) と定義された列の表示サ    |
|                        | イズは 12 です。                            |
| <b>SQL DECFLOAT</b>    | 列が DECFLOAT(16) として定義されている場合、表示の長     |
|                        | さは 23 です。列が DECFLOAT(34) として定義されている   |
|                        | 場合、表示の長さは 42 です。                      |
| <b>SQL_SMALLINT</b>    | 6 (符号および 5 桁)。                        |
| <b>SQL_INTEGER</b>     | 11 (符号および 10 桁)。                      |
| <b>SQL_BIGINT</b>      | 20 (符号および 19 桁)。                      |
| <b>SQL_REAL</b>        | 13 (符号、7 桁、小数点、文字 E、符号、および 2 桁)。      |
| <b>SQL_FLOAT</b>       | 22 (符号、15 桁、小数点、文字 E、符号、および 3 桁)。     |
| <b>SQL_DOUBLE</b>      |                                       |
| SQL_BINARY             | 列の定義された最大長の 2 倍 (それぞれのバイナリー・バ         |
| SQL_VARBINARY          | イトは 2 桁の 16 進数で表されます)。たとえば、           |
| SQL_BLOB               | CHAR(10) FOR BIT DATA と定義された列の表示サイズは  |
|                        | 20 です。                                |
| SQL_LONGVARBINARY      | 列の最大長の 2 倍。                           |
| <b>SQL_DATE</b>        | 10 (yyyy-mm-dd フォーマットの日付)。            |
| <b>SQL_TIME</b>        | 8 (hh:mm:ss フォーマットの時刻)。               |
| <b>SQL_TIMESTAMP</b>   | 19 (タイム・スタンプのスケールが 0 の場合)、または 20      |
|                        | にタイム・スタンプのスケールを加えたもの (スケールが0          |
|                        | より大きい場合)。これは、「yyyy-mm-dd              |
|                        | hh:mm:ss[fff[fff]]」フォーマットの文字数です。たとえば、 |
|                        | 千分の一秒を保管する列の表示サイズは 23 です              |
|                        | (「yyyy-mm-dd hh:mm:ss.fff」の文字数)。      |
| <b>SQL_GRAPHIC</b>     | 列またはパラメーターの定義された長さの 2 倍。たとえ           |
| SQL_VARGRAPHIC         | ば、GRAPHIC(10) と定義された列の表示サイズは 20 で     |
| <b>SQL_DBCLOB</b>      | す。                                    |
| SQL_LONGVARGRAPHIC     | 列またはパラメーターの最大長。                       |
| <b>SQL_XML</b>         | $\overline{0}$                        |

# 第 **2** 部 付録

## <span id="page-556-0"></span>付録 **A. DB2** 技術情報の概説

DB2 技術情報は、以下のツールと方法を介して利用できます。

- DB2 インフォメーション・センター
	- トピック (タスク、概念、およびリファレンス・トピック)
	- DB2 ツールのヘルプ
	- サンプル・プログラム
	- チュートリアル
- DB2 資料
	- PDF ファイル (ダウンロード可能)
	- PDF ファイル (DB2 PDF DVD に含まれる)
	- 印刷資料
- コマンド行ヘルプ
	- コマンド・ヘルプ
	- メッセージ・ヘルプ

注**:** DB2 インフォメーション・センターのトピックは、PDF やハードコピー資料よ りも頻繁に更新されます。最新の情報を入手するには、資料の更新が発行されたと きにそれをインストールするか、ibm.com® にある DB2 インフォメーション・セン ターを参照してください。

技術資料、ホワイト・ペーパー、IBM Redbooks® 資料などのその他の DB2 技術情 報には、オンライン (ibm.com) でアクセスできます。 DB2 Information Management ソフトウェア・ライブラリー・サイト [\(http://www.ibm.com/software/data/sw-library/\)](http://www.ibm.com/software/data/sw-library/) にアクセスしてください。

### 資料についてのフィードバック

DB2 の資料についてのお客様からの貴重なご意見をお待ちしています。DB2 の資料 を改善するための提案については、db2docs@ca.ibm.com まで E メールを送信して ください。DB2 の資料チームは、お客様からのフィードバックすべてに目を通しま すが、直接お客様に返答することはありません。お客様が関心をお持ちの内容につ いて、可能な限り具体的な例を提供してください。特定のトピックまたはヘルプ・ ファイルについてのフィードバックを提供する場合は、そのトピック・タイトルお よび URL を含めてください。

DB2 お客様サポートに連絡する場合には、この E メール・アドレスを使用しない でください。資料を参照しても、DB2 の技術的な問題が解決しない場合は、お近く の IBM サービス・センターにお問い合わせください。

# <span id="page-557-0"></span>**DB2** テクニカル・ライブラリー **(**ハードコピーまたは **PDF** 形式**)**

以下の表は、DB2 ライブラリーについて説明しています。DB2 ライブラリーに関す る詳細な説明については、[www.ibm.com/shop/publications/order](http://www.ibm.com/shop/publications/order) にある IBM Publications Center にアクセスしてください。英語の DB2 バージョン 9.5 のマニュ アル (PDF 形式) とその翻訳版は、 [www.ibm.com/support/docview.wss?rs=71](http://www.ibm.com/support/docview.wss?rs=71&uid=swg27009474) [&uid=swg2700947](http://www.ibm.com/support/docview.wss?rs=71&uid=swg27009474) からダウンロードできます。

この表には印刷資料が入手可能かどうかが示されていますが、国または地域によっ ては入手できない場合があります。

| 資料名                         | 資料番号         | 印刷資料が入手可能かどうか |
|-----------------------------|--------------|---------------|
| 管理 API リファレンス               | SC88-4431-00 | 入手可能          |
| 管理ルーチンおよびビュー                | SC88-4435-00 | 入手不可          |
| コール・レベル・インターフェ              | SC88-4433-00 | 入手可能          |
| ース ガイドおよびリファレン              |              |               |
| ス 第 1 巻                     |              |               |
| コール・レベル・インターフェ              | SC88-4434-00 | 入手可能          |
| ース ガイドおよびリファレン              |              |               |
| ス 第2巻                       |              |               |
| コマンド・リファレンス                 | SC88-4432-00 | 入手可能          |
| データ移動ユーティリティー               | SC88-4421-00 | 入手可能          |
| ガイドおよびリファレンス                |              |               |
| データ・リカバリーと高可用性 SC88-4423-00 |              | 入手可能          |
| ガイドおよびリファレンス                |              |               |
| データ・サーバー、データベー SC88-4259-00 |              | 入手可能          |
| ス、およびデータベース・オブ              |              |               |
| ジェクトのガイド                    |              |               |
| データベース・セキュリティ               | SC88-4418-00 | 入手可能          |
| ー・ガイド                       |              |               |
| ADO.NET および OLE DB ア        | SC88-4425-00 | 入手可能          |
| プリケーションの開発                  |              |               |
| 組み込み SQL アプリケーショ            | SC88-4426-00 | 入手可能          |
| ンの開発                        |              |               |
| Java アプリケーションの開発            | SC88-4427-00 | 入手可能          |
| Perl および PHP アプリケーシ         | SC88-4428-00 | 入手不可          |
| ョンの開発                       |              |               |
| SQL および 外部ルーチンの開            | SC88-4429-00 | 入手可能          |
| 発                           |              |               |
| データベース・アプリケーショ              | GC88-4430-00 | 入手可能          |
| ン 開発の基礎                     |              |               |
| DB2 インストールおよび管理             | GC88-4439-00 | 入手可能          |
| 概説 (Linux および Windows       |              |               |
| 版)                          |              |               |
| 国際化対応ガイド                    | SC88-4420-00 | 入手可能          |
|                             |              |               |

表 *193. DB2* の技術情報

表 *193. DB2* の技術情報 *(*続き*)*

| 資料名                                                                                       | 資料番号         | 印刷資料が入手可能かどうか |
|-------------------------------------------------------------------------------------------|--------------|---------------|
| メッセージ・リファレンス 第<br>1 巻                                                                     | GI88-4109-00 | 入手不可          |
| メッセージ・リファレンス 第<br>2 巻                                                                     | GI88-4110-00 | 入手不可          |
| マイグレーション・ガイド                                                                              | GC88-4438-00 | 入手可能          |
| Net Search Extender 管理および SC88-4630-00<br>ユーザーズ・ガイド<br><b>注:</b> この資料の内容は、DB2 イ           |              | 入手可能          |
| ンフォメーション・センターに<br>は含まれていません。                                                              |              |               |
| パーティションおよびクラスタ SC88-4419-00<br>リングのガイド                                                    |              | 入手可能          |
| Query Patroller 管理およびユー SC88-4611-00<br>ザーズ・ガイド                                           |              | 入手可能          |
| IBM データ・サーバー・クライ GC88-4441-00<br>アント機能 概説およびインス<br>トール                                    |              | 入手不可          |
| DB2 サーバー機能 概説および GC88-4440-00<br>インストール                                                   |              | 入手可能          |
| Spatial Extender and Geodetic<br>Data Management Feature $\Box$ -<br>ザーズ・ガイドおよびリファレ<br>ンス | SC88-4629-00 | 入手可能          |
| SQL リファレンス 第 1 巻                                                                          | SC88-4436-00 | 入手可能          |
| SQL リファレンス 第 2 巻                                                                          | SC88-4437-00 | 入手可能          |
| システム・モニター ガイドお<br>よびリファレンス                                                                | SC88-4422-00 | 入手可能          |
| テキスト検索ガイド                                                                                 | SC88-4424-00 | 入手可能          |
| 問題判別ガイド                                                                                   | GI88-4108-00 | 入手不可          |
| データベース・パフォーマンス SC88-4417-00<br>のチューニング                                                    |              | 入手可能          |
| Visual Explain チュートリアル                                                                    | SC88-4449-00 | 入手不可          |
| 新機能                                                                                       | SC88-4445-00 | 入手可能          |
| ワークロード・マネージャー<br>ガイドおよびリファレンス                                                             | SC88-4446-00 | 入手可能          |
| pureXML ガイド                                                                               | SC88-4447-00 | 入手可能          |
| XQuery リファレンス                                                                             | SC88-4448-00 | 入手不可          |
|                                                                                           |              |               |

#### 表 *194. DB2 Connect* 固有の技術情報

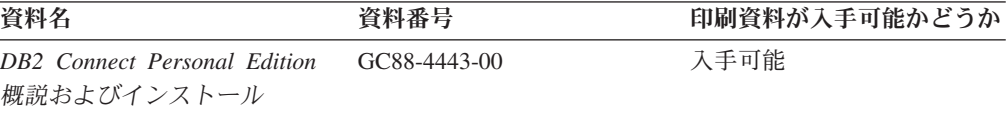

<span id="page-559-0"></span>表 *194. DB2 Connect* 固有の技術情報 *(*続き*)*

| 資料名                                             | 資料番号 | 印刷資料が入手可能かどうか |
|-------------------------------------------------|------|---------------|
| DB2 Connect サーバー機能 概 GC88-4444-00<br>説およびインストール |      | 入手可能          |
| DB2 Connect ユーザーズ・ガイ SC88-4442-00               |      | 入手可能          |

表 *195. Information Integration* の技術情報

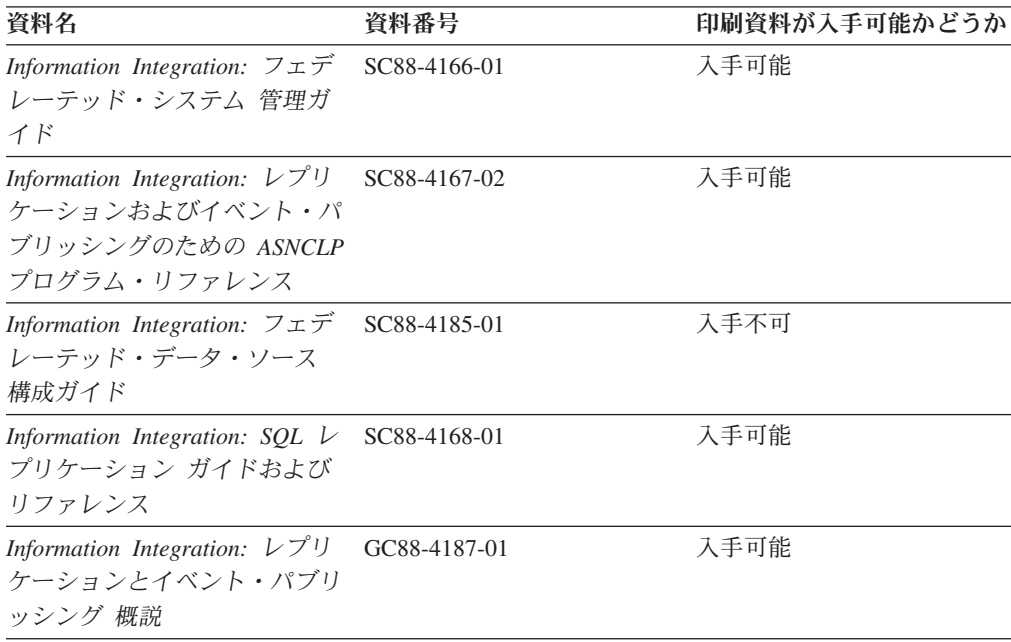

### **DB2** の印刷資料の注文方法

DB2 の印刷資料が必要な場合、オンラインで購入することができますが、すべての 国および地域で購入できるわけではありません。 DB2 の印刷資料については、IBM 営業担当員にお問い合わせください。 *DB2 PDF* ドキュメンテーション DVD の一 部のソフトコピー・ブックは、印刷資料では入手できないことに留意してくださ い。例えば、「*DB2* メッセージ・リファレンス」はどちらの巻も印刷資料としては 入手できません。

DB2 PDF ドキュメンテーション DVD で利用できる DB2 の印刷資料の大半は、 IBM に有償で注文することができます。国または地域によっては、資料を IBM Publications Center からオンラインで注文することもできます。お客様の国または地 域でオンライン注文が利用できない場合、DB2 の印刷資料については、IBM 営業担 当員にお問い合わせください。 DB2 PDF ドキュメンテーション DVD に収録され ている資料の中には、印刷資料として提供されていないものもあります。

注**:** 最新で完全な DB2 資料は、DB2 インフォメーション・センター [\(http://publib.boulder.ibm.com/infocenter/db2luw/v9r5\)](http://publib.boulder.ibm.com/infocenter/db2luw/v9r5) で参照することができます。

DB2 の印刷資料は以下の方法で注文することができます。

- <span id="page-560-0"></span>v 日本 IBM 発行のマニュアルはインターネット経由でご購入いただけます。詳し くは <http://www.ibm.com/shop/publications/order> の「ご注文について」をご覧くだ さい。資料の注文情報にアクセスするには、お客様の国、地域、または言語を選 択してください。その後、各ロケーションにおける注文についての指示に従って ください。
- v DB2 の印刷資料を IBM 営業担当員に注文するには、以下のようにします。
	- 1. 以下の Web サイトのいずれかから、営業担当員の連絡先情報を見つけてくだ さい。
		- IBM Directory of world wide contacts [\(www.ibm.com/planetwide\)](http://www.ibm.com/planetwide)
		- IBM Publications Web サイト [\(http://www.ibm.com/shop/publications/order\)](http://www.ibm.com/shop/publications/order) 国、地域、または言語を選択し、お客様の所在地に該当する Publications ホ ーム・ページにアクセスしてください。このページから、「このサイトに ついて」のリンクにアクセスしてください。
	- 2. 電話をご利用の場合は、DB2 資料の注文であることをご指定ください。
	- 3. 担当者に、注文する資料のタイトルと資料番号をお伝えください。タイトルと 資料番号は、 548 ページの『DB2 [テクニカル・ライブラリー](#page-557-0) (ハードコピー [または](#page-557-0) PDF 形式)』でご確認いただけます。

### コマンド行プロセッサーから **SQL** 状態ヘルプを表示する

DB2 は、SQL ステートメントの結果の原因になったと考えられる条件の SQLSTATE 値を戻します。 SQLSTATE ヘルプは、SQL 状態および SQL 状態クラ ス・コードの意味を説明します。

SQL 状態ヘルプを呼び出すには、コマンド行プロセッサーを開いて以下のように入 力します。

? *sqlstate* or ? *class code*

ここで、*sqlstate* は有効な 5 桁の SQL 状態を、*class code* は SQL 状態の最初の 2 桁を表します。

例えば、? 08003 を指定すると SQL 状態 08003 のヘルプが表示され、 ? 08 を指 定するとクラス・コード 08 のヘルプが表示されます。

## 異なるバージョンの **DB2** インフォメーション・センターへのアクセス

DB2 バージョン 9.5 のトピックを扱っている DB2 インフォメーション・センター の URL は、[http://publib.boulder.ibm.com/infocenter/db2luw/v9r5/](http://publib.boulder.ibm.com/infocenter/db2luw/v9r5)です。

DB2 バージョン 9 のトピックを扱っている DB2 インフォメーション・センターの URL は <http://publib.boulder.ibm.com/infocenter/db2luw/v9/>です。

DB2 バージョン 8 のトピックについては、バージョン 8 のインフォメーション・ センターの URL<http://publib.boulder.ibm.com/infocenter/db2luw/v8/>にアクセスしてく ださい。

## <span id="page-561-0"></span>**DB2** インフォメーション・センターにおける特定の言語でのトピックの表 示

DB2 インフォメーション・センターでは、ブラウザーの設定で指定した言語でのト ピックの表示が試みられます。トピックがその指定言語に翻訳されていない場合 は、 DB2 インフォメーション・センターでは英語でトピックが表示されます。

- v Internet Explorer Web ブラウザーで、指定どおりの言語でトピックを表示するに は、以下のようにします。
	- 1. Internet Explorer の「ツール」 -> 「インターネット オプション」 -> 「言語 **...**」ボタンをクリックします。「言語の優先順位」ウィンドウがオープンしま す。
	- 2. 該当する言語が、言語リストの先頭の項目に指定されていることを確認しま す。
		- リストに新しい言語を追加するには、「追加**...**」ボタンをクリックします。

注**:** 言語を追加しても、特定の言語でトピックを表示するのに必要なフォン トがコンピューターに備えられているとはかぎりません。

- リストの先頭に新しい言語を移動するには、その言語を選択してから、そ の言語が言語リストに先頭に行くまで「上に移動」ボタンをクリックしま す。
- 3. ブラウザー・キャッシュを消去してから、ページをリフレッシュし、使用する 言語で DB2 インフォメーション・センターを表示します。
- v Firefox または Mozilla Web ブラウザーの場合に、使いたい言語でトピックを表 示するには、以下のようにします。
	- 1. 「ツール」 -> 「オプション」 -> 「詳細」 ダイアログの「言語」セクショ ンにあるボタンを選択します。「設定」ウィンドウに「言語」パネルが表示さ れます。
	- 2. 該当する言語が、言語リストの先頭の項目に指定されていることを確認しま す。
		- リストに新しい言語を追加するには、「追加**...**」ボタンをクリックしてか ら、「言語を追加」ウィンドウで言語を選択します。
		- リストの先頭に新しい言語を移動するには、その言語を選択してから、そ の言語が言語リストに先頭に行くまで「上に移動」ボタンをクリックしま す。
	- 3. ブラウザー・キャッシュを消去してから、ページをリフレッシュし、使用する 言語で DB2 インフォメーション・センターを表示します。

ブラウザーとオペレーティング・システムの組み合わせによっては、オペレーティ ング・システムの地域の設定も希望のロケールと言語に変更しなければならない場 合があります。

## <span id="page-562-0"></span>コンピューターまたはイントラネット・サーバーにインストールされた **DB2** インフォメーション・センターの更新

DB2 インフォメーション・センターをローカルにインストールしている場合は、 IBM から提供される更新をダウンロードおよびインストールすることができます。

ローカルにインストールされた DB2 インフォメーション・センターを更新するに は、以下のことを行う必要があります。

- 1. コンピューター上の DB2 インフォメーション・センターを停止し、インフォメ ーション・センターをスタンドアロン・モードで再始動します。インフォメーシ ョン・センターをスタンドアロン・モードで実行すると、ネットワーク上の他の ユーザーがそのインフォメーション・センターにアクセスできなくなります。こ れで、更新をダウンロードして適用できるようになります。
- 2. 「更新」機能を使用することにより、どんな更新が利用できるかを確認します。 インストールする更新がある場合は、「更新」機能を使用してそれをダウンロー ドおよびインストールできます。

注**:** ご使用の環境において、インターネットに接続されていないマシンに DB2 インフォメーション・センターの更新をインストールする必要がある場合は、イ ンターネットに接続されていて DB2 インフォメーション・センターがインスト ールされているマシンを使用して、更新サイトをローカル・ファイル・システム にミラーリングする必要があります。ネットワーク上の多数のユーザーが資料の 更新をインストールする場合にも、更新サイトをローカルにミラーリングして、 更新サイト用のプロキシーを作成することにより、個々のユーザーが更新を実行 するのに要する時間を短縮できます。 更新パッケージが入手可能な場合、「更新」機能を使用してパッケージをダウン ロードします。ただし、「更新」機能は、スタンドアロン・モードでのみ使用で

3. スタンドアロンのインフォメーション・センターを停止し、コンピューター上の DB2 インフォメーション・センターを再開します。

注**:** Windows Vista の場合、下記のコマンドは管理者として実行する必要がありま す。完全な管理者特権でコマンド・プロンプトまたはグラフィカル・ツールを起動 するには、ショートカットを右クリックしてから、 「管理者として実行」を選択し ます。

コンピューターまたはイントラネット・サーバーにインストール済みの DB2 イン フォメーション・センターを更新するには、以下のようにします。

- 1. DB2 インフォメーション・センターを停止します。
	- v Windows では、「スタート」**→**「コントロール パネル」**→**「管理ツール」**→** 「サービス」をクリックします。次に、「**DB2** インフォメーション・センタ ー」サービスを右クリックして「停止」を選択します。
	- v Linux では、以下のコマンドを入力します。

/etc/init.d/db2icdv95 stop

きます。

- 2. インフォメーション・センターをスタンドアロン・モードで開始します。
	- Windows の場合: a. コマンド・ウィンドウを開きます。
- b. インフォメーション・センターがインストールされているパスにナビゲー トします。デフォルトでは、DB2 インフォメーション・センターは <Program Files>¥IBM¥DB2 Information Center¥Version 9.5 ディレクトリー にインストールされています (<Program Files> は「Program Files」ディ レクトリーのロケーション)。
- c. インストール・ディレクトリーの doc¥bin ディレクトリーにナビゲートし ます。
- d. 次のように help\_start.bat ファイルを実行します。

help\_start.bat

- Linux の場合:
	- a. インフォメーション・センターがインストールされているパスにナビゲー トします。デフォルトでは、DB2 インフォメーション・センターは /opt/ibm/db2ic/V9.5 ディレクトリーにインストールされています。
	- b. インストール・ディレクトリーの doc/bin ディレクトリーにナビゲートし ます。
	- c. 次のように help\_start スクリプトを実行します。 help\_start

システムのデフォルト Web ブラウザーが起動し、スタンドアロンのインフォメ ーション・センターが表示されます。

- 3. 「更新」ボタン ( ) をクリックします。インフォメーション・センターの右側 のパネルで、 「更新の検索 (Find Updates)」をクリックします。既存の文書に対 する更新のリストが表示されます。
- 4. ダウンロード・プロセスを開始するには、ダウンロードする更新をチェックして 選択し、「更新のインストール (Install Updates)」をクリックします。
- 5. ダウンロードおよびインストール・プロセスが完了したら、「完了」をクリック します。
- 6. スタンドアロンのインフォメーション・センターを停止します。
	- v Windows の場合は、インストール・ディレクトリーの doc¥bin ディレクトリ ーにナビゲートしてから、次のように help\_end.bat ファイルを実行します。 help end.bat

注**:** help\_end バッチ・ファイルには、help\_start バッチ・ファイルを使用して 開始したプロセスを安全に終了するのに必要なコマンドが含まれています。 Ctrl-C または他の方法を使用して、help\_start.bat を終了しないでください。

v Linux の場合は、インストール・ディレクトリーの doc/bin ディレクトリーに ナビゲートしてから、次のように help\_end スクリプトを実行します。 help end

注: help end スクリプトには、help start スクリプトを使用して開始したプロ セスを安全に終了するのに必要なコマンドが含まれています。他の方法を使用 して、help\_start スクリプトを終了しないでください。

7. DB2 インフォメーション・センターを再開します。

- <span id="page-564-0"></span>v Windows では、「スタート」**→**「コントロール パネル」**→**「管理ツール」**→** 「サービス」をクリックします。次に、「**DB2** インフォメーション・センタ ー」サービスを右クリックして「開始」を選択します。
- v Linux では、以下のコマンドを入力します。 /etc/init.d/db2icdv95 start

更新された DB2 インフォメーション・センターに、更新された新しいトピックが 表示されます。

### **DB2** チュートリアル

DB2 チュートリアルは、DB2 製品のさまざまな機能について学習するのを支援しま す。この演習をとおして段階的に学習することができます。

#### はじめに

インフォメーション・センター [\(http://publib.boulder.ibm.com/infocenter/db2help/\)](http://publib.boulder.ibm.com/infocenter/db2luw/v9) か ら、このチュートリアルの XHTML 版を表示できます。

演習の中で、サンプル・データまたはサンプル・コードを使用する場合がありま す。個々のタスクの前提条件については、チュートリアルを参照してください。

### **DB2** チュートリアル

チュートリアルを表示するには、タイトルをクリックします。

「*pureXML* ガイド 」の『**pureXML™**』

XML データを保管し、ネイティブ XML データ・ストアに対して基本的な 操作を実行できるように、DB2 データベースをセットアップします。

「*Visual Explain* チュートリアル」の『**Visual Explain**』 Visual Explain を使用して、パフォーマンスを向上させるために SQL ステ ートメントを分析し、最適化し、調整します。

## **DB2** トラブルシューティング情報

DB2 製品を使用する際に役立つ、トラブルシューティングおよび問題判別に関する 広範囲な情報を利用できます。

#### **DB2** ドキュメンテーション

トラブルシューティング情報は、DB2 問題判別ガイド、または DB2 イン フォメーション・センターの「サポートおよびトラブルシューティング」セ クションにあります。ここには、DB2 診断ツールおよびユーティリティー を使用して、問題を切り分けて識別する方法、最も頻繁に起こる幾つかの問 題に対するソリューションについての情報、および DB2 製品を使用する際 に発生する可能性のある問題の解決方法についての他のアドバイスがありま す。

#### **DB2 Technical Support** の **Web** サイト

現在問題が発生していて、考えられる原因とソリューションを検索したい場 合は、DB2 Technical Support の Web サイトを参照してください。 Technical Support サイトには、最新の DB2 資料、TechNotes、プログラム

診断依頼書 (APAR またはバグ修正)、フィックスパック、およびその他の リソースへのリンクが用意されています。この知識ベースを活用して、問題 に対する有効なソリューションを探し出すことができます。

DB2 Technical Support の Web サイト [\(http://www.ibm.com/software/data/](http://www.ibm.com/software/data/db2/udb/support.html) [db2/udb/support.html\)](http://www.ibm.com/software/data/db2/udb/support.html) にアクセスしてください。

## <span id="page-565-0"></span>ご利用条件

これらの資料は、以下の条件に同意していただける場合に限りご使用いただけま す。

個人使用**:** これらの資料は、すべての著作権表示その他の所有権表示をしていただ くことを条件に、非商業的な個人による使用目的に限り複製することができます。 ただし、IBM の明示的な承諾をえずに、これらの資料またはその一部について、二 次的著作物を作成したり、配布 (頒布、送信を含む) または表示 (上映を含む) する ことはできません。

商業的使用**:** これらの資料は、すべての著作権表示その他の所有権表示をしていた だくことを条件に、お客様の企業内に限り、複製、配布、および表示することがで きます。 ただし、IBM の明示的な承諾をえずにこれらの資料の二次的著作物を作 成したり、お客様の企業外で資料またはその一部を複製、配布、または表示するこ とはできません。

ここで明示的に許可されているもの以外に、資料や資料内に含まれる情報、デー タ、ソフトウェア、またはその他の知的所有権に対するいかなる許可、ライセン ス、または権利を明示的にも黙示的にも付与するものではありません。

資料の使用が IBM の利益を損なうと判断された場合や、上記の条件が適切に守ら れていないと判断された場合、IBM はいつでも自らの判断により、ここで与えた許 可を撤回できるものとさせていただきます。

お客様がこの情報をダウンロード、輸出、または再輸出する際には、米国のすべて の輸出入関連法規を含む、すべての関連法規を遵守するものとします。

IBM は、これらの資料の内容についていかなる保証もしません。これらの資料は、 特定物として現存するままの状態で提供され、商品性の保証、特定目的適合性の保 証および法律上の瑕疵担保責任を含むすべての明示もしくは黙示の保証責任なしで 提供されます。

## <span id="page-566-0"></span>付録 **B.** 特記事項

本書は米国 IBM が提供する製品およびサービスについて作成したものです。

本書に記載の製品、サービス、または機能が日本においては提供されていない場合 があります。日本で利用可能な製品、サービス、および機能については、日本 IBM の営業担当員にお尋ねください。本書で IBM 製品、プログラム、またはサービス に言及していても、その IBM 製品、プログラム、またはサービスのみが使用可能 であることを意味するものではありません。これらに代えて、IBM の知的所有権を 侵害することのない、機能的に同等の製品、プログラム、またはサービスを使用す ることができます。ただし、IBM 以外の製品とプログラムの操作またはサービスの 評価および検証は、お客様の責任で行っていただきます。

IBM は、本書に記載されている内容に関して特許権 (特許出願中のものを含む) を 保有している場合があります。本書の提供は、お客様にこれらの特許権について実 施権を許諾することを意味するものではありません。実施権についてのお問い合わ せは、書面にて下記宛先にお送りください。

〒106-8711 東京都港区六本木 3-2-12 日本アイ・ビー・エム株式会社 法務・知的財産 知的財産権ライセンス渉外

以下の保証は、国または地域の法律に沿わない場合は、適用されません。 IBM お よびその直接または間接の子会社は、本書を特定物として現存するままの状態で提 供し、商品性の保証、特定目的適合性の保証および法律上の瑕疵担保責任を含むす べての明示もしくは黙示の保証責任を負わないものとします。国または地域によっ ては、法律の強行規定により、保証責任の制限が禁じられる場合、強行規定の制限 を受けるものとします。

この情報には、技術的に不適切な記述や誤植を含む場合があります。本書は定期的 に見直され、必要な変更は本書の次版に組み込まれます。 IBM は予告なしに、随 時、この文書に記載されている製品またはプログラムに対して、改良または変更を 行うことがあります。

本書は、IBM 以外の Web サイトおよびリソースへのリンクまたは参照を含む場合 があります。 IBM は、本書より参照もしくはアクセスできる、または本書からリ ンクされた IBM 以外の Web サイトもしくは第三者のリソースに対して一切の責任 を負いません。 IBM 以外の Web サイトにリンクが張られていることにより IBM が当該 Web サイトを推奨するものではなく、またその内容、使用もしくはサイト の所有者について IBM が責任を負うことを意味するものではありません。 また、 IBM は、お客様が IBM Web サイトから第三者の存在を知ることになった場合にも (もしくは、IBM Web サイトから第三者へのリンクを使用した場合にも) 、お客様 と第三者との間のいかなる取引に対しても一切責任を負いません。 従って、お客様 は、IBM が上記の外部サイトまたはリソースの利用について責任を負うものではな く、また、外部サイトまたはリソースからアクセス可能なコンテンツ、サービス、

製品、またはその他の資料一切に対して IBM が責任を負うものではないことを承 諾し、同意するものとします。 第三者により提供されるソフトウェアには、そのソ フトウェアと共に提供される固有の使用条件が適用されます。

IBM は、お客様が提供するいかなる情報も、お客様に対してなんら義務も負うこと のない、自ら適切と信ずる方法で、使用もしくは配布することができるものとしま す。

本プログラムのライセンス保持者で、(i) 独自に作成したプログラムとその他のプロ グラム (本プログラムを含む) との間での情報交換、および (ii) 交換された情報の 相互利用を可能にすることを目的として、本プログラムに関する情報を必要とする 方は、下記に連絡してください。

IBM Canada Limited

Office of the Lab Director 8200 Warden Avenue Markham, Ontario L6G 1C7 CANADA

本プログラムに関する上記の情報は、適切な使用条件の下で使用することができま すが、有償の場合もあります。

本書で説明されているライセンス・プログラムまたはその他のライセンス資料は、 IBM 所定のプログラム契約の契約条項、IBM プログラムのご使用条件、またはそれ と同等の条項に基づいて、IBM より提供されます。

この文書に含まれるいかなるパフォーマンス・データも、管理環境下で決定された ものです。そのため、他の操作環境で得られた結果は、異なる可能性があります。 一部の測定が、開発レベルのシステムで行われた可能性がありますが、その測定値 が、一般に利用可能なシステムのものと同じである保証はありません。さらに、一 部の測定値が、推定値である可能性があります。実際の結果は、異なる可能性があ ります。お客様は、お客様の特定の環境に適したデータを確かめる必要がありま す。

IBM 以外の製品に関する情報は、その製品の供給者、出版物、もしくはその他の公 に利用可能なソースから入手したものです。 IBM は、それらの製品のテストは行 っておりません。したがって、他社製品に関する実行性、互換性、またはその他の 要求については確証できません。 IBM 以外の製品の性能に関する質問は、それら の製品の供給者にお願いします。

IBM の将来の方向または意向に関する記述については、予告なしに変更または撤回 される場合があり、単に目標を示しているものです。

本書には、日常の業務処理で用いられるデータや報告書の例が含まれています。よ り具体性を与えるために、それらの例には、個人、企業、ブランド、あるいは製品 などの名前が含まれている場合があります。これらの名称はすべて架空のものであ り、名称や住所が類似する企業が実在しているとしても、それは偶然にすぎませ ん。

著作権使用許諾:

本書には、様々なオペレーティング・プラットフォームでのプログラミング手法を 例示するサンプル・アプリケーション・プログラムがソース言語で掲載されていま す。お客様は、サンプル・プログラムが書かれているオペレーティング・プラット フォームのアプリケーション・プログラミング・インターフェースに準拠したアプ リケーション・プログラムの開発、使用、販売、配布を目的として、いかなる形式 においても、IBM に対価を支払うことなくこれを複製し、改変し、配布することが できます。このサンプル・プログラムは、あらゆる条件下における完全なテストを 経ていません。従って IBM は、これらのサンプル・プログラムについて信頼性、 利便性もしくは機能性があることをほのめかしたり、保証することはできません。

それぞれの複製物、サンプル・プログラムのいかなる部分、またはすべての派生し た創作物には、次のように、著作権表示を入れていただく必要があります。

© (お客様の会社名) (西暦年). このコードの一部は、IBM Corp. のサンプル・プロ グラムから取られています。 © Copyright IBM Corp. \_年を入れる\_. All rights reserved.

#### 商標

DB2 バージョン 9.5 ドキュメンテーション・ライブラリーの資料に記載されている 会社名、製品名、またはサービス名は、 IBM Corporation の商標である可能性があ ります。 IBM Corporation の商標については、[http://www.ibm.com/legal/](http://www.ibm.com/legal/copytrade.shtml) [copytrade.shtml](http://www.ibm.com/legal/copytrade.shtml) を参照してください。

以下は、それぞれ各社の商標または登録商標です。

Microsoft、 Windows、 Windows NT®、および Windows ロゴは、Microsoft Corporation の米国およびその他の国における商標です。

Intel、 Intel ロゴ、Intel Inside® ロゴ、Intel Centrino®、Intel Centrino ロゴ、 Celeron®、Intel Xeon®、 Intel SpeedStep®、 Itanium® および Pentium® は、Intel Corporation の米国およびその他の国における商標です。

Java™ およびすべての Java 関連の商標およびロゴは、Sun Microsystems, Inc. の米 国およびその他の国における商標です。

UNIX は、The Open Group の米国およびその他の国における登録商標です。

Linux は、Linus Torvalds の米国およびその他の国における商標です。

Adobe®、Adobe ロゴ、PostScript®、PostScript ロゴは、Adobe Systems Incorporated の米国およびその他の国における登録商標または商標です。

他の会社名、製品名およびサービス名等はそれぞれ各社の商標です。

# 索引

日本語, 数字, 英字, 特殊文字の順に配列されてい ます。なお, 濁音と半濁音は清音と同等に扱われて います。

# [ア行]

印刷資料 [注文](#page-559-0) 550 インフォメーション・センター [更新](#page-562-0) 553 [バージョン](#page-560-0) 551 [別の言語で表示する](#page-561-0) 552 オプション [環境](#page-436-0) 427 [照会および設定](#page-436-0) 427 [ステートメント](#page-436-0) 427 [接続](#page-436-0) 427

# [カ行]

カーソル CLI (コール・レベル・インターフェース) [クローズ](#page-66-0) 57 SQLFetchScroll [の位置決め規則](#page-490-0) 481 [カーソルのクローズ](#page-66-0) CLI 関数 57 カーソル名 [取得、](#page-161-0)CLI 関数 152 [設定、](#page-285-0)CLI 関数 276 外部キー 列、CLI [関数](#page-146-0) 137 環境属性 [現行のものの取得、](#page-187-0)CLI 関数 178 [設定、](#page-297-0)CLI 関数 288 [変更](#page-436-0) 427 環境ハンドル [解放](#page-152-0) 143 [割り振り](#page-18-0) 9 記述 [列の属性](#page-96-0) CLI 関数 87 記述子 [コピー、](#page-90-0)CLI 関数 81 [単一フィールドの取得、](#page-171-0)CLI 関数 162 [単一フィールドの設定、](#page-288-0)CLI 関数 279 [複数フィールドの取得、](#page-175-0)CLI 関数 166 [複数フィールドの設定、](#page-293-0)CLI 関数 284 ヘッダー・フィールド [初期設定値](#page-517-0) 508 [ヘッダー・フィールドの値](#page-504-0) 495 レコード・フィールド [初期設定値](#page-517-0) 508

記述子 *(*続き*)* [レコード・フィールドの値](#page-504-0) 495 [FieldIdentifier](#page-504-0) 引数の値 495 [記述子コピー](#page-90-0) CLI 関数 81 記述子ハンドル [解放](#page-152-0) 143 [割り振り](#page-18-0) 9 行 [カウントの取得、](#page-278-0)CLI 関数 269 行 ID 列 [取得、](#page-312-0)CLI 関数 303 行セット [カーソル位置の設定、](#page-299-0)CLI 関数 290 [フェッチ、](#page-140-0)CLI 関数 131 結果セット [ハンドルへの関連付け、](#page-248-0)CLI 関数 239 CLI [関数](#page-242-0) 233 結果列 [数の取得、](#page-250-0)CLI 関数 241 更新 [インフォメーション・センター](#page-562-0) 553 DB2 [インフォメーション・センター](#page-562-0) 553 [小文字変換スカラー関数](#page-494-0) 485 ご利用条件 [資料の使用](#page-565-0) 556

# [サ行]

索引 [情報取得、](#page-317-0)CLI 関数 308 [さらに結果セットがあるかどうか判別する](#page-242-0) CLI 関数 233 実行 [ステートメント](#page-120-0) CLI 関数 111 [ステートメント直接](#page-114-0) CLI 関数 105 主キー [列、取得、](#page-260-0)CLI 関数 251 取得 [カーソル名](#page-161-0) CLI 関数 152 [外部キー列](#page-146-0) CLI 関数 137 [環境属性、](#page-187-0)CLI 関数 178 [行カウント](#page-278-0) CLI 関数 269 [結果列の数](#page-250-0) CLI 関数 241 [索引および統計](#page-317-0) CLI 関数 308 [サポートされている関数、](#page-188-0)CLI 関数 179 [主キー列](#page-260-0) CLI 関数 251 [情報](#page-190-0) CLI 関数 181 [診断データ・フィールド](#page-179-0) CLI 関数 170 [ステートメント属性](#page-230-0) CLI 関数 221 [ストリングの開始位置](#page-227-0) CLI 関数 218 [接続属性](#page-52-0) CLI 関数 43 [属性設定、](#page-158-0)CLI 関数 149

取得 *(*続き*)* [単一記述子フィールド](#page-171-0) CLI 関数 162 [データ関数](#page-163-0) CLI 関数 154 [データ・ソース](#page-93-0) CLI 関数 84 [データ・タイプ情報](#page-237-0) CLI 関数 228 [特殊な列](#page-312-0) CLI 関数 303 [ネイティブ](#page-244-0) SQL テキスト CLI 関数 235 [パラメーター数](#page-246-0) CLI 関数 237 [パラメーター・データ](#page-252-0) CLI 関数 243 [パラメーター・マーカーの記述](#page-100-0) CLI 関数 91 [表情報](#page-327-0) CLI 関数 318 [複数記述子フィールド](#page-175-0) CLI 関数 166 [複数診断フィールド](#page-184-0) CLI 関数 175 [プロシージャー名のリスト](#page-270-0) CLI 関数 261 [プロシージャー・パラメーター](#page-263-0) CLI 関数 254 [列情報](#page-82-0) CLI 関数 73 [列特権](#page-77-0) CLI 関数 68 LOB [値の長さ](#page-224-0) CLI 関数 215 LOB [値の部分](#page-234-0) CLI 関数 225 準備済み SQL ステートメント CLI アプリケーションの [拡張](#page-127-0) 118 [構文](#page-255-0) 246 初期設定 [ファイル](#page-436-0) 427 資料 [使用に関するご利用条件](#page-565-0) 556 PDF [および印刷資料](#page-557-0) 548 [資料の概説](#page-556-0) 547 診断 [診断データ・フィールド取得、](#page-179-0)CLI 関数 170 [複数フィールドの取得、](#page-184-0)CLI 関数 175 深夜 12 時 [経過秒数スカラー関数](#page-494-0) 485 推奨されない CLI 関数 [SQLAllocConnect 9](#page-18-0) [SQLAllocEnv 9](#page-18-0) [SQLAllocStmt 12](#page-21-0) [SQLColAttributes 68](#page-77-0) SOLError 104 [SQLExtendedFetch 117](#page-126-0) [SQLFreeConnect 142](#page-151-0) [SQLFreeEnv 143](#page-152-0) [SQLGetConnectOption 152](#page-161-0) [SQLGetSQLCA 221](#page-230-0) [SQLGetStmtOption 224](#page-233-0) [SQLParamOptions 246](#page-255-0) [SQLSetColAttributes 270](#page-279-0) [SQLSetConnectOption 276](#page-285-0) [SQLSetParam 289](#page-298-0) [SQLSetStmtOption 303](#page-312-0) [SQLTransact 322](#page-331-0) スケール SQL [データ・タイプの](#page-550-0) 541

ステートメント属性 [取得](#page-230-0) 221 [設定、](#page-306-0)CLI 関数 297 [変更](#page-436-0) 427 [リスト](#page-469-0) 460 [ステートメントの取り消し](#page-63-0) CLI 関数 54 ステートメント・ハンドル [解放](#page-152-0) 143 [割り振り](#page-18-0) 9 精度 SQL [データ・タイプ](#page-549-0) 540 接続 [混合アプリケーションでの切り替え](#page-283-0) 274 [接続ストリング](#page-436-0) 427 属性 [取得](#page-158-0) 149 [設定](#page-279-0) 270 [変更](#page-436-0) 427 [リスト](#page-444-0) 435 [データ・ソース](#page-88-0) CLI 関数への 7[9, 96](#page-105-0) 接続ハンドル [解放](#page-152-0) 143 [割り振り](#page-18-0) 9 [絶対値スカラー関数](#page-494-0) 485 [切断](#page-103-0) CLI 関数 94 設定 [カーソル位置](#page-299-0) CLI 関数 290 [カーソル名](#page-285-0) CLI 関数 276 [環境属性](#page-297-0) CLI 関数 288 [ステートメント属性](#page-127-0) CLI 関数 11[8, 297](#page-306-0) [接続属性](#page-279-0) CLI 関数 270 [単一記述子フィールド](#page-288-0) CLI 関数 279 [複数記述子フィールド](#page-293-0) CLI 関数 284 属性 [環境](#page-436-0) 427 [照会および設定](#page-436-0) 427 [ステートメント](#page-436-0) 427 [接続](#page-436-0) 427

# [タ行]

ターゲット [論理ノード](#page-355-0) 346 チュートリアル [トラブルシューティングと問題判別](#page-564-0) 555 [Visual Explain 555](#page-564-0) データ 変換 [CLI 527](#page-536-0) データ変換 スケール、SQL [データ・タイプ](#page-550-0) 541 [デフォルトのデータ・タイプ](#page-530-0) 521 長さ、SQL [データ・タイプ](#page-551-0) 542 表示サイズ、SQL [データ・タイプ](#page-552-0) 543 C から SQL [データ・タイプへの](#page-545-0) 536 C [データ・タイプ](#page-530-0) 521

データ変換 *(*続き*)* SQL から C [データ・タイプへの](#page-539-0) 530 SQL [データ・タイプ](#page-530-0) 521 SQL [データ・タイプの精度](#page-549-0) 540 データ・ソース 接続 CLI [関数](#page-52-0) 4[3, 79](#page-88-0)[, 96](#page-105-0) 切断 CLI [関数](#page-103-0) 94 データ・タイプ 変換 [CLI 527](#page-536-0) C [言語](#page-530-0) 521 C、CLI [内の](#page-532-0) 523 [SQL 521](#page-530-0) [統計](#page-317-0) CLI 関数 308 [特記事項](#page-566-0) 557 トラブルシューティング [オンライン情報](#page-564-0) 555 [チュートリアル](#page-564-0) 555 トランザクション CLI [での終了](#page-110-0) 101 トランザクションの終了 CLI [関数](#page-110-0) 101

# [ナ行]

長さ SQL [データ・タイプ](#page-551-0) 542 [ネイティブ](#page-244-0) SQL テキスト CLI 関数 235

# [ハ行]

バインド アプリケーション変数 CLI [関数](#page-122-0) 113 パラメーター・マーカー CLI [関数](#page-36-0) 27 列 CLI [関数](#page-21-0) 12 列の配列 CLI [関数](#page-122-0) 113 LOB [パラメーターへのファイル参照](#page-33-0) 24 LOB [列へのファイル参照](#page-29-0) 20 パラメーター [情報取得、](#page-263-0)CLI 関数 254 [データ書き込み、](#page-274-0)CLI 関数 265 パラメーター・データ CLI [関数](#page-274-0) 265 パラメーター・マーカー 数 [\(CLI\) 237](#page-246-0) 記述取得 [\(CLI\) 91](#page-100-0) [バルク操作](#page-57-0) CLI 関数 48 ハンドル [解放](#page-152-0) 143

表 [表情報の取得、](#page-327-0)CLI 関数 318 [表特権](#page-323-0) CLI 関数 314 ファイル DSN [サービス名](#page-414-0) 405 [使用されるプロトコル](#page-404-0) 395 [接続するデータベース](#page-366-0) 357 [ホスト名](#page-378-0) 369 IP [アドレス](#page-378-0) 369 フェッチ [行セット](#page-140-0) CLI 関数 131 [次の行](#page-132-0) CLI 関数 123 プロシージャー名 [取得、](#page-270-0)CLI 関数 261 並列処理 [程度の設定](#page-363-0) 354 ヘルプ [表示](#page-561-0) 552 SQL [ステートメントの](#page-560-0) 551 変換 [データ・タイプ、](#page-536-0)CLI 内の 527 本書について [コール・レベル・インターフェース ガイドおよびリファレ](#page-8-0) [ンス 第](#page-8-0) 1 巻 vii

# [マ行]

問題判別 [オンライン情報](#page-564-0) 555 [チュートリアル](#page-564-0) 555

# [ラ行]

列 [列属性関数、](#page-67-0)CLI 58 [列属性の戻り](#page-67-0) 58

# [ワ行]

割り振り CLI ハンドル [関数](#page-18-0) 9

# **A**

ABS [スカラー関数](#page-494-0) 485 ACOS スカラー関数 [ベンダー・エスケープ節における](#page-494-0) 485 [AllowGetDataColumnReaccess CLI/ODBC](#page-341-0) 構成キーワード 332 [AltHostName CLI/ODBC](#page-342-0) キーワード 333 [AltPort CLI/ODBC](#page-342-0) キーワード 333 [AppendAPIName CLI/ODBC](#page-343-0) 構成キーワード 334 [AppendForFetchOnly CLI/ODBC](#page-344-0) 構成キーワード 335 [AppendRowColToErrorMessage CLI/ODBC](#page-344-0) 構成キーワード 335 [AppUsesLobLocator CLI/ODBC](#page-343-0) 構成キーワード 334

```
ArrayInputChain CLI/ODBC 構成キーワード 336
ASCII スカラー関数
  ベンダー・エスケープ節用 485
ASIN スカラー関数
  ベンダー・エスケープ節用 485
AsyncEnable CLI/ODBC 構成キーワード 337
ATAN スカラー関数
  ベンダー・エスケープ節における 485
ATAN2 スカラー関数
  ベンダー・エスケープ節における 485
Authentication CLI/ODBC キーワード 337
AutoCommit CLI/ODBC 構成キーワード 338
```
## **B**

```
BIDI CLI/ODBC キーワード 339
BIGINT
  SQL データ・タイプ
    スケール 541
    精度 540
    長さ 542
    表示サイズ 543
    C への変換 530
BINARY SQL データ・タイプ
  スケール 541
  精度 540
  長さ 542
  表示サイズ 543
  C への変換 530
BitData CLI/ODBC 構成キーワード 339
BLOB SQL データ・タイプ
  スケール 541
  精度 540
  長さ 542
  表示サイズ 543
  C への変換 530
BlockForNRows CLI/ODBC 構成キーワード 340
BlockLobs CLI/ODBC 構成キーワード 341
```
# **C**

```
C
 データ・タイプ 523
CEILING スカラー関数
 CLI アプリケーション用 485
CHAR SQL データ・タイプ
  スケール 541
  精度 540
 長さ 542
  表示サイズ 543
 C への変換 530
CHAR スカラー関数
 CLI アプリケーション用 485
CheckForFork CLI/ODBC 構成キーワード 342
```
CLI (コール・レベル・インターフェース) 関数 [カテゴリー別](#page-12-0) 3 [サポートされる](#page-188-0) 179 [Unicode 8](#page-17-0) [キーワード](#page-334-0) 325 [構成キーワード](#page-334-0) 325 Unicode [関数](#page-17-0) 8 CLI ハンドルの解放 [ステートメント・ハンドル](#page-155-0) 146 CLI [関数](#page-152-0) 143 [ClientAcctStr CLI/ODBC](#page-351-0) 構成キーワード 342 [ClientApplName CLI/ODBC](#page-352-0) 構成キーワード 343 [ClientBuffersUnboundLOBS CLI/ODBC](#page-353-0) 構成キーワード 344 [ClientUserID CLI/ODBC](#page-353-0) 構成キーワード 344 [ClientWrkStnName CLI/ODBC](#page-354-0) 構成キーワード 345 [CLIPkg CLI/ODBC](#page-350-0) 構成キーワード 341 CLI/ODBC [アプリケーション用の](#page-358-0) [CURRENTOPTIMIZATIONPROFILE](#page-358-0) 構成パラメーター 349 CLI/ODBC キーワード [カテゴリー別のリスト](#page-334-0) 325 [初期設定ファイル](#page-338-0) 329 [認証](#page-346-0) 337 [AllowGetDataColumnReaccess 332](#page-341-0) [AltHostName 333](#page-342-0) [AltPort 333](#page-342-0) [AppendAPIName 334](#page-343-0) [AppendForFetchOnly 335](#page-344-0) [AppendRowColToErrorMessage 335](#page-344-0) [AppUsesLobLocator 334](#page-343-0) [ArrayInputChain 336](#page-345-0) [AsyncEnable 337](#page-346-0) [AutoCommit 338](#page-347-0) [BIDI 339](#page-348-0) [BitData 339](#page-348-0) [BlockForNRows 340](#page-349-0) [BlockLobs 341](#page-350-0) [CheckForFork 342](#page-351-0) [ClientAcctStr 342](#page-351-0) [ClientApplName 343](#page-352-0) [ClientBuffersUnboundLOBS 344](#page-353-0) [ClientUserID 344](#page-353-0) [ClientWrkStnName 345](#page-354-0) [CLIPkg 341](#page-350-0) [ConnectNode 346](#page-355-0) [ConnectTimeout 346](#page-355-0) [ConnectType 347](#page-356-0) [CurrentFunctionPath 348](#page-357-0) [CurrentImplicitXMLParseOption 348](#page-357-0) [CurrentMaintainedTableTypesForOpt 349](#page-358-0) [CURRENTOPTIMIZATIONPROFILE 349](#page-358-0) [CurrentPackagePath 350](#page-359-0) [CurrentPackageSet 350](#page-359-0) [CurrentRefreshAge 351](#page-360-0) [CurrentSchema 352](#page-361-0)

CLI/ODBC キーワード *(*続き*)* [CurrentSQLID 351](#page-360-0) [CursorHold 352](#page-361-0) [CursorTypes 353](#page-362-0) [Database 357](#page-366-0) [DateTimeStringFormat 358](#page-367-0) [DB2Degree 354](#page-363-0) [DB2Explain 354](#page-363-0) [DB2NETNamedParam 355](#page-364-0) [DB2Optimization 355](#page-364-0) [DBAlias 356](#page-365-0) [DBName 356](#page-365-0) [DecimalFloatRoundingMode 359](#page-368-0) [DeferredPrepare 360](#page-369-0) [DescribeCall 361](#page-370-0) [DescribeInputOnPrepare 361](#page-370-0) [DescribeOutputLevel 362](#page-371-0) [DescribeParam 363](#page-372-0) [DiagLevel 364](#page-373-0) [DiagPath 364](#page-373-0) [DisableKeysetCursor 364](#page-373-0) [DisableMultiThread 365](#page-374-0) [DisableUnicode 365](#page-374-0) [DSN 357](#page-366-0) [FileDSN 366](#page-375-0) [FloatPrecRadix 366](#page-375-0) [GetDataLobNoTotal 367](#page-376-0) [GranteeList 367](#page-376-0) [GrantorList 368](#page-377-0) [Graphic 369](#page-378-0) [Hostname 369](#page-378-0) [IgnoreWarnings 370](#page-379-0) [IgnoreWarnList 370](#page-379-0) [Instance 371](#page-380-0) [Interrupt 371](#page-380-0) [KeepDynamic 372](#page-381-0) [KRBPlugin 372](#page-381-0) [LoadXAInterceptor 374](#page-383-0) [LOBCacheSize 372](#page-381-0) [LOBFileThreshold 373](#page-382-0) [LOBMaxColumnSize 374](#page-383-0) [LockTimeout 374](#page-383-0) [LongDataCompat 375](#page-384-0) [MapBigintCDefault 376](#page-385-0) [MapCharToWChar 376](#page-385-0) [MapDateCDefault 377](#page-386-0) [MapDateDescribe 377](#page-386-0) [MapDecimalFloatDescribe 378](#page-387-0) [MapGraphicDescribe 379](#page-388-0) [MapTimeCDefault 380](#page-389-0) [MapTimeDescribe 380](#page-389-0) [MapTimestampCDefault 381](#page-390-0) [MapTimestampDescribe 381](#page-390-0) [MapXMLCDefault 382](#page-391-0) [MapXMLDescribe 383](#page-392-0) [MaxLOBBlockSize CLI/ODBC](#page-393-0) キーワード 384 CLI/ODBC キーワード *(*続き*)* [Mode 384](#page-393-0) [NotifyLevel 384](#page-393-0) [OleDbReportIsLongForLongTypes 385](#page-394-0) [OleDbReturnCharAsWChar 385](#page-394-0) [OleDbSQLColumnsSortByOrdinal 386](#page-395-0) [OptimizeForNRows 387](#page-396-0) [Patch1 388](#page-397-0) Patch<sub>2</sub> 390 [Port 394](#page-403-0) [ProgramName 394](#page-403-0) [PromoteLONGVARtoLOB 395](#page-404-0) [Protocol 395](#page-404-0) [PWD 387](#page-396-0) [PWDPlugin 387](#page-396-0) [QueryTimeoutInterval 396](#page-405-0) [ReadCommonSectionOnNullConnect 397](#page-406-0) [ReceiveTimeout 397](#page-406-0) [Reopt 398](#page-407-0) [ReportPublicPrivileges 398](#page-407-0) [ReportRetryErrorsAsWarnings 399](#page-408-0) [RetCatalogAsCurrServer 399](#page-408-0) [RetOleDbConnStr 400](#page-409-0) [RetryOnError 401](#page-410-0) [ReturnAliases 401](#page-410-0) [ReturnSynonymSchema 402](#page-411-0) [SaveFile 403](#page-412-0) [SchemaList 404](#page-413-0) [ServerMsgMask 404](#page-413-0) [ServerMsgTextSP 424](#page-433-0) [ServiceName 405](#page-414-0) [SkipTrace 405](#page-414-0) [SQLOverrideFileName 403](#page-412-0) [StaticCapFile 406](#page-415-0) [StaticLogFile 406](#page-415-0) [StaticMode 407](#page-416-0) [StaticPackage 407](#page-416-0) [StreamGetData 408](#page-417-0) [StreamPutData 408](#page-417-0) [SysSchema 409](#page-418-0) [TableType 410](#page-419-0) [TempDir 411](#page-420-0) [Trace 411](#page-420-0) [TraceComm 412](#page-421-0) [TraceErrImmediate 413](#page-422-0) [TraceFileName 413](#page-422-0) [TraceFlush 414](#page-423-0) [TraceFlushOnError 415](#page-424-0) [TraceLocks 416](#page-425-0) [TracePathName 418](#page-427-0) [TracePIDList 416](#page-425-0) [TracePIDTID 417](#page-426-0) [TraceRefreshInterval 419](#page-428-0) [TraceStmtOnly 419](#page-428-0) [TraceTime 419](#page-428-0) [TraceTimestamp 420](#page-429-0)

CLI/ODBC キーワード *(*続き*)* [Trusted\\_Connection 421](#page-430-0) [TxnIsolation 422](#page-431-0) [UID 423](#page-432-0) [Underscore 423](#page-432-0) [UseOldStpCall 423](#page-432-0) [UseServerMsgSP 424](#page-433-0) [WarningList 425](#page-434-0) [XMLDeclaration 425](#page-434-0) CLOB (文字ラージ・オブジェクト) データ・タイプ [スケール](#page-550-0) 541 [精度](#page-549-0) 540 [長さ](#page-551-0) 542 [表示サイズ](#page-552-0) 543 C [への変換](#page-539-0) 530 CONCAT スカラー関数 [CLI 485](#page-494-0) [ConnectNode CLI/ODBC](#page-355-0) 構成キーワード 346 [ConnectTimeout CLI/ODBC](#page-355-0) 構成キーワード 346 [ConnectType CLI/ODBC](#page-356-0) 構成キーワード 347 CONVERT [スカラー関数](#page-494-0) 485 COS スカラー関数 CLI [アプリケーション用](#page-494-0) 485 COT スカラー関数 CLI [アプリケーション用](#page-494-0) 485 CURDATE [スカラー関数](#page-494-0) 485 [CurrentFunctionPath CLI/ODBC](#page-357-0) 構成キーワード 348 [CurrentImplicitXMLParseOption CLI/ODBC](#page-357-0) 構成キーワード [348](#page-357-0) [CurrentMaintainedTableTypesForOpt CLI/ODBC](#page-358-0) 構成キーワード [349](#page-358-0) [CurrentPackagePath CLI/ODBC](#page-359-0) 構成キーワード 350 [CurrentPackageSet CLI/ODBC](#page-359-0) 構成キーワード 350 [CurrentRefreshAge CLI/ODBC](#page-360-0) 構成キーワード 351 [CurrentSchema CLI/ODBC](#page-361-0) 構成キーワード 352 [CurrentSQLID CLI/ODBC](#page-360-0) 構成キーワード 351 [CursorHold CLI/ODBC](#page-361-0) 構成キーワード 352 [CursorTypes CLI/ODBC](#page-362-0) 構成キーワード 353 CURTIME [スカラー関数](#page-494-0) 485

# **D**

[Database CLI/ODBC](#page-366-0) 構成キーワード 357 DATABASE [スカラー関数](#page-494-0) 485 DATE SQL データ・タイプ [スケール](#page-550-0) 541 [精度](#page-549-0) 540 [長さ](#page-551-0) 542 [表示サイズ](#page-552-0) 543 C [への変換](#page-539-0) 530 [DateTimeStringFormat CLI/ODBC](#page-367-0) 構成キーワード 358 DAYNAME スカラー関数 CLI [アプリケーション用](#page-494-0) 485 [DAYOFMONTH](#page-494-0) スカラー関数 485

DAYOFWEEK スカラー関数 CLI [アプリケーション用](#page-494-0) 485 DAYOFWEEK\_ISO スカラー関数 CLI [アプリケーション用](#page-494-0) 485 [DAYOFYEAR](#page-494-0) スカラー関数 485 DB2 CLI [関数](#page-12-0) 3 DB2 インフォメーション・センター [更新](#page-562-0) 553 [バージョン](#page-560-0) 551 [別の言語で表示する](#page-561-0) 552 DB2 [資料の印刷方法](#page-559-0) 550 db2cli.ini ファイル [説明](#page-338-0) 329 [属性](#page-436-0) 427 [DB2Degree CLI/ODBC](#page-363-0) 構成キーワード 354 [DB2Explain CLI/ODBC](#page-363-0) 構成キーワード 354 [DB2NETNamedParam CLI/ODBC](#page-364-0) 構成キーワード 355 [DB2NODE 346](#page-355-0) [DB2Optimization CLI/ODBC](#page-364-0) 構成キーワード 355 [DBAlias CLI/ODBC](#page-365-0) 構成キーワード 356 DBCLOB SQL データ・タイプ [スケール](#page-550-0) 541 [精度](#page-549-0) 540 [長さ](#page-551-0) 542 [表示サイズ](#page-552-0) 543 C [への変換](#page-539-0) 530 [DBName CLI/ODBC](#page-365-0) 構成キーワード 356 DECIMAL データ・タイプ [スケール](#page-550-0) 541 [精度](#page-549-0) 540 [長さ](#page-551-0) 542 [表示サイズ](#page-552-0) 543 C [への変換](#page-539-0) 530 [DecimalFloatRoundingMode CLI/ODBC](#page-368-0) 構成キーワード 359 [DeferredPrepare CLI/ODBC](#page-369-0) 構成キーワード 360 DEGREES スカラー関数 CLI [アプリケーション用](#page-494-0) 485 [DescribeCall CLI/ODBC](#page-370-0) 構成キーワード 361 [DescribeInputOnPrepare CLI/ODBC](#page-370-0) 構成キーワード 361 [DescribeOutputLevel CLI/ODBC](#page-371-0) 構成キーワード 362 [DescribeParam CLI/ODBC](#page-372-0) 構成キーワード 363 DiagIdentifier 引数 [ヘッダー・フィールド](#page-524-0) 515 [レコード・フィールド](#page-524-0) 515 [DiagLevel CLI/ODBC](#page-373-0) キーワード 364 [DiagPath CLI/ODBC](#page-373-0) キーワード 364 DIFFERENCE スカラー関数 CLI [アプリケーション用の拡張スカラー関数](#page-494-0) 485 [DisableKeysetCursor CLI/ODBC](#page-373-0) 構成キーワード 364 [DisableMultiThread CLI/ODBC](#page-374-0) 構成キーワード 365 [DisableUnicode CLI/ODBC](#page-374-0) 構成キーワード 365 DOUBLE データ・タイプ [スケール](#page-550-0) 541 [精度](#page-549-0) 540 [長さ](#page-551-0) 542
```
DOUBLE データ・タイプ (続き)
  表示サイズ 543
  C への変換 530
DSN CLI/ODBC キーワード 357
```
## **E**

EXP [スカラー関数](#page-494-0) 485

# **F**

[FileDSN CLI/ODBC](#page-375-0) キーワード 366 FLOAT SQL データ・タイプ [スケール](#page-550-0) 541 [精度](#page-549-0) 540 [長さ](#page-551-0) 542 [表示サイズ](#page-552-0) 543 C [への変換](#page-539-0) 530 [FloatPrecRadix CLI/ODBC](#page-375-0) 構成キーワード 366 FLOOR [スカラー関数](#page-494-0) 485

# **G**

[GetDataLobNoTotal CLI/ODBC](#page-376-0) 構成キーワード 367 [GranteeList CLI/ODBC](#page-376-0) 構成キーワード 367 [GrantorList CLI/ODBC](#page-377-0) 構成キーワード 368 [Graphic CLI/ODBC](#page-378-0) 構成キーワード 369 GRAPHIC SQL データ・タイプ [スケール](#page-550-0) 541 [精度](#page-549-0) 540 [長さ](#page-551-0) 542 [表示サイズ](#page-552-0) 543 C [への変換](#page-539-0) 530

# **H**

[Hostname CLI/ODBC](#page-378-0) 構成キーワード 369 HOUR スカラー関数 CLI [アプリケーション](#page-494-0) 485

# **I**

IFNULL [スカラー関数](#page-494-0) 485 [IgnoreWarnings CLI/ODBC](#page-379-0) 構成キーワード 370 [IgnoreWarnList CLI/ODBC](#page-379-0) 構成キーワード 370 IN DATABASE [ステートメント](#page-365-0) 356 INI ファイル [db2cli.ini 329](#page-338-0) INSERT [スカラー関数](#page-494-0) 485 [Instance CLI/ODBC](#page-380-0) キーワード 371 INTEGER SQL データ・タイプ [スケール](#page-550-0) 541 [精度](#page-549-0) 540 [長さ](#page-551-0) 542

INTEGER SQL データ・タイプ *(*続き*)* [表示サイズ](#page-552-0) 543 C [への変換](#page-539-0) 530 [Interrupt CLI/ODBC](#page-380-0) キーワード 371

### **J**

JULIAN\_DAY スカラー関数 CLI [アプリケーション](#page-494-0) 485

### **K**

KeepDynamic CLI/ODBC 構成キーワード [説明](#page-381-0) 372 KRBPlugin CLI/ODBC キーワード [説明](#page-381-0) 372

#### **L**

LCASE スカラー関数 [説明](#page-494-0) 485 LEFT スカラー関数 [説明](#page-494-0) 485 LENGTH [スカラー関数](#page-494-0) 485 [LoadXAInterceptor CLI/ODBC](#page-383-0) 構成キーワード 374 [LOBCacheSize CLI/ODBC](#page-381-0) 構成キーワード 372 [LOBFileThreshold CLI/ODBC](#page-382-0) 構成キーワード 373 [LOBMaxColumnSize CLI/ODBC](#page-383-0) 構成キーワード 374 LOCATE スカラー関数 [リスト](#page-494-0) 485 [LockTimeout CLI/ODBC](#page-383-0) 構成キーワード 374 LOG [スカラー関数](#page-494-0) 485 LOG10 [スカラー関数](#page-494-0) 485 [LongDataCompat CLI/ODBC](#page-384-0) 構成キーワード 375 LONGVARBINARY データ・タイプ [スケール](#page-550-0) 541 [精度](#page-549-0) 540 [長さ](#page-551-0) 542 [表示サイズ](#page-552-0) 543 C [への変換](#page-539-0) 530 LONGVARCHAR データ・タイプ [スケール](#page-550-0) 541 [精度](#page-549-0) 540 [長さ](#page-551-0) 542 [表示サイズ](#page-552-0) 543 C [への変換](#page-539-0) 530 LONGVARGRAPHIC データ・タイプ [スケール](#page-550-0) 541 [精度](#page-549-0) 540 [長さ](#page-551-0) 542 [表示サイズ](#page-552-0) 543 C [への変換](#page-539-0) 530 LTRIM スカラー関数 [リスト](#page-494-0) 485

#### **M**

[MapBigintCDefault CLI/ODBC](#page-385-0) 構成キーワード 376 [MapCharToWChar CLI/ODBC](#page-385-0) 構成キーワード 376 [MapDateCDefault CLI/ODBC](#page-386-0) 構成キーワード 377 [MapDateDescribe CLI/ODBC](#page-386-0) 構成キーワード 377 [MapDecimalFloatDescribe CLI/ODBC](#page-387-0) 構成キーワード 378 [MapGraphicDescribe CLI/ODBC](#page-388-0) 構成キーワード 379 [MapTimeCDefault CLI/ODBC](#page-389-0) 構成キーワード 380 [MapTimeDescribe CLI/ODBC](#page-389-0) 構成キーワード 380 [MapTimestampCDefault CLI/ODBC](#page-390-0) 構成キーワード 381 [MapTimestampDescribe CLI/ODBC](#page-390-0) 構成キーワード 381 [MapXMLCDefault CLI/ODBC](#page-391-0) 構成キーワード 382 [MapXMLDescribe CLI/ODBC](#page-392-0) 構成キーワード 383 [MaxLOBBlockSize CLI/ODBC](#page-393-0) 構成キーワード 384 MINUTE スカラー関数 CLI [アプリケーション用](#page-494-0) 485 MOD [スカラー関数](#page-494-0) 485 [Mode CLI/ODBC](#page-393-0) 構成キーワード 384 MONTH [スカラー関数](#page-494-0) 485 [MONTHNAME](#page-494-0) スカラー関数 485

#### **N**

[NotifyLevel CLI/ODBC](#page-393-0) キーワード 384 NOW [スカラー関数](#page-494-0) 485 NUMERIC SQL データ・タイプ [スケール](#page-550-0) 541 [精度](#page-549-0) 540 [長さ](#page-551-0) 542 [表示サイズ](#page-552-0) 543 C [への変換](#page-539-0) 530

# **O**

[OleDbReportIsLongForLongTypes CLI/ODBC](#page-394-0) 構成キーワード [385](#page-394-0) [OleDbReturnCharAsWChar CLI/ODBC](#page-394-0) 構成キーワード 385 [OleDbSQLColumnsSortByOrdinal CLI/ODBC](#page-395-0) 構成キーワード [386](#page-395-0)

[OptimizeForNRows CLI/ODBC](#page-396-0) 構成キーワード 387

## **P**

[Patch1 CLI/ODBC](#page-397-0) 構成キーワード 388 [Patch2 CLI/ODBC](#page-399-0) 構成キーワード 390 PI [スカラー関数](#page-494-0) 485 Port CLI/ODBC [構成キーワード](#page-403-0) 394 POWER スカラー関数 [リスト](#page-494-0) 485 [ProgramName CLI/ODBC](#page-403-0) 構成キーワード 394 [PromoteLONGVARtoLOB CLI/ODBC](#page-404-0) 構成キーワード 395 [Protocol CLI/ODBC](#page-404-0) 構成キーワード 395 [PWD CLI/ODBC](#page-396-0) 構成キーワード 387 [PWDPlugin CLI/ODBC](#page-396-0) キーワード 387

QUARTER [スカラー関数](#page-494-0) 485 [QueryTimeoutInterval CLI/ODBC](#page-405-0) 構成キーワード 396

#### **R**

RADIANS スカラー関数 CLI [アプリケーションの](#page-494-0) 485 RAND スカラー関数 CLI [アプリケーションの](#page-494-0) 485 [ReadCommonSectionOnNullConnect CLI/ODBC](#page-406-0) 構成キーワード [397](#page-406-0) REAL SQL データ・タイプ [スケール](#page-550-0) 541 [精度](#page-549-0) 540 [長さ](#page-551-0) 542 [表示サイズ](#page-552-0) 543 変換 C [データ・タイプへの](#page-539-0) 530 [ReceiveTimeout CLI/ODBC](#page-406-0) 構成キーワード 397 [Reopt CLI/ODBC](#page-407-0) 構成キーワード 398 REPEAT スカラー関数 [リスト](#page-494-0) 485 REPLACE スカラー関数 [リスト](#page-494-0) 485 [ReportPublicPrivileges CLI/ODBC](#page-407-0) 構成キーワード 398 [ReportRetryErrorsAsWarnings CLI/ODBC](#page-408-0) 構成キーワード 399 [RetCatalogAsCurrServer CLI/ODBC](#page-408-0) 構成キーワード 399 [RetOleDbConnStr CLI/ODBC](#page-409-0) 構成キーワード 400 [RetryOnError CLI/ODBC](#page-410-0) 構成キーワード 401 [ReturnAliases CLI/ODBC](#page-410-0) 構成キーワード 401 [ReturnSynonymSchema CLI/ODBC](#page-411-0) 構成キーワード 402 RIGHT スカラー関数 [ベンダー・エスケープ節](#page-494-0) 485 ROUND スカラー関数 [ベンダー・エスケープ節](#page-494-0) 485 RTRIM スカラー関数 [ベンダー・エスケープ節](#page-494-0) 485

## **S**

[SaveFile CLI/ODBC](#page-412-0) キーワード 403 [SchemaList CLI/ODBC](#page-413-0) 構成キーワード 404 SECOND スカラー関数 CLI [アプリケーションの](#page-494-0) 485 [SECONDS\\_SINCE\\_MIDNIGHT](#page-494-0) スカラー関数 485 [ServerMsgMask CLI/ODBC](#page-413-0) 構成キーワード 404 [ServerMsgTextSP CLI/ODBC](#page-433-0) 構成キーワード 424 [ServiceName CLI/ODBC](#page-414-0) 構成キーワード 405 [SET CURRENT SCHEMA](#page-361-0) ステートメント 352 SIGN スカラー関数 [リスト](#page-494-0) 485 SIN スカラー関数 [リスト](#page-494-0) 485 [SkipTrace CLI/ODBC](#page-414-0) 構成キーワード 405

SMALLINT データ・タイプ [スケール](#page-550-0) 541 [精度](#page-549-0) 540 [長さ](#page-551-0) 542 [表示サイズ](#page-552-0) 543 C/C++ [への変換](#page-539-0) 530 SOUNDEX スカラー関数 CLI [アプリケーションの](#page-494-0) 485 SPACE スカラー関数 [リスト](#page-494-0) 485 SQL ステートメント [ヘルプを表示する](#page-560-0) 551 SQL データ・タイプ [スケール](#page-550-0) 541 [精度](#page-549-0) 540 [長さ](#page-551-0) 542 [表示サイズ](#page-552-0) 543 SQL [データ・タイプの表示サイズ](#page-552-0) 543 SQLAllocConnect [使用すべきでない](#page-18-0) CLI 関数 9 SQLAllocEnv [使用すべきでない](#page-18-0) CLI 関数 9 [SQLAllocHandle CLI](#page-18-0) 関数 9 SQLAllocStmt [使用すべきでない](#page-21-0) CLI 関数 12 [SQLBindCol CLI](#page-21-0) 関数 12 [SQLBindFileToCol CLI](#page-29-0) 関数 20 [SQLBindFileToParam CLI](#page-33-0) 関数 24 [SQLBindParameter CLI](#page-36-0) 関数 27 SQLBrowseConnect CLI 関数 [構文](#page-52-0) 43 Unicode [バージョン](#page-17-0) 8 [SQLBrowseConnectW CLI](#page-17-0) 関数 8 SQLBulkOperations CLI 関数 [構文](#page-57-0) 48 [SQLCancel CLI](#page-63-0) 関数 54 [SQLCloseCursor CLI](#page-66-0) 関数 57 SQLColAttribute CLI 関数 [構文](#page-67-0) 58 Unicode [バージョン](#page-17-0) 8 SQLColAttributes CLI 関数 Unicode [バージョン](#page-17-0) 8 SQLColAttributes [使用すべきでない](#page-77-0) CLI 関数 68 [SQLColAttributesW CLI](#page-17-0) 関数 8 [SQLColAttributeW CLI](#page-17-0) 関数 8 SQLColumnPrivileges CLI 関数 [構文](#page-77-0) 68 Unicode [バージョン](#page-17-0) 8 [SQLColumnPrivilegesW CLI](#page-17-0) 関数 8 SQLColumns CLI 関数 [構文](#page-82-0) 73 Unicode [バージョン](#page-17-0) 8 [SQLColumnsW CLI](#page-17-0) 関数 8 SQLConnect CLI 関数 [構文](#page-88-0) 79 Unicode [バージョン](#page-17-0) 8

[SQLConnectW CLI](#page-17-0) 関数 8 [SQLCopyDesc CLI](#page-90-0) 関数 81 SQLDataSources CLI 関数 [構文](#page-93-0) 84 Unicode [バージョン](#page-17-0) 8 [SQLDataSourcesW CLI](#page-17-0) 関数 8 SQLDescribeCol CLI 関数 [構文](#page-96-0) 87 Unicode [バージョン](#page-17-0) 8 [SQLDescribeColW CLI](#page-17-0) 関数 8 [SQLDescribeParam CLI](#page-100-0) 関数 91 [SQLDisconnect CLI](#page-103-0) 関数 94 SQLDriverConnect CLI 関数 [構文](#page-105-0) 96 [デフォルト値](#page-436-0) 427 Trusted connection CLI/ODBC 構成キーワード 421 Unicode [バージョン](#page-17-0) 8 [SQLDriverConnectW CLI](#page-17-0) 関数 8 [SQLEndTran CLI](#page-110-0) 関数 101 [SQLError CLI](#page-17-0) 関数 8 SQLError [使用すべきでない](#page-113-0) CLI 関数 104 [SQLErrorW CLI](#page-17-0) 関数 8 SQLExecDirect CLI 関数 [構文](#page-114-0) 105 Unicode [バージョン](#page-17-0) 8 [SQLExecDirectW CLI](#page-17-0) 関数 8 SQLExecute CLI 関数 [構文](#page-120-0) 111 [SQLExtendedBind CLI](#page-122-0) 関数 113 SQLExtendedFetch [使用すべきでない](#page-126-0) CLI 関数 117 SQLExtendedPrepare CLI 関数 [構文](#page-127-0) 118 Unicode [バージョン](#page-17-0) 8 [SQLExtendedPrepareW CLI](#page-17-0) 関数 8 SQLFetch CLI 関数 [構文](#page-132-0) 123 SQLFetchScroll CLI 関数 [カーソル位置決め規則](#page-490-0) 481 [構文](#page-140-0) 131 SQLForeignKeys CLI 関数 [構文](#page-146-0) 137 Unicode [バージョン](#page-17-0) 8 [SQLForeignKeysW CLI](#page-17-0) 関数 8 SQLFreeConnect [使用すべきでない](#page-151-0) CLI 関数 142 SQLFreeEnv [使用すべきでない](#page-152-0) CLI 関数 143 [SQLFreeHandle CLI](#page-152-0) 関数 143 SQLFreeStmt CLI 関数 [構文](#page-155-0) 146 SQLGetConnectAttr CLI 関数 [構文](#page-158-0) 149 Unicode [バージョン](#page-17-0) 8 [SQLGetConnectAttrW CLI](#page-17-0) 関数 8 [SQLGetConnectOption CLI](#page-17-0) 関数 8 [SQLGetConnectOption](#page-161-0) 使用すべきでない CLI 関数 152 [SQLGetConnectOptionW CLI](#page-17-0) 関数 8

SQLGetCursorName CLI 関数 [構文](#page-161-0) 152 Unicode [バージョン](#page-17-0) 8 [SQLGetCursorNameW CLI](#page-17-0) 関数 8 SQLGetData CLI 関数 [構文](#page-163-0) 154 SQLGetDescField CLI 関数 [構文](#page-171-0) 162 Unicode [バージョン](#page-17-0) 8 [SQLGetDescFieldW CLI](#page-17-0) 関数 8 SQLGetDescRec CLI 関数 [構文](#page-175-0) 166 Unicode [バージョン](#page-17-0) 8 [SQLGetDescRecW CLI](#page-17-0) 関数 8 SQLGetDiagField CLI 関数 [構文](#page-179-0) 170 Unicode [バージョン](#page-17-0) 8 [SQLGetDiagFieldW CLI](#page-17-0) 関数 8 SQLGetDiagRec CLI 関数 [構文](#page-184-0) 175 Unicode [バージョン](#page-17-0) 8 [SQLGetDiagRecW CLI](#page-17-0) 関数 8 [SQLGetEnvAttr CLI](#page-187-0) 関数 178 [SQLGetFunctions CLI](#page-188-0) 関数 179 SQLGetInfo CLI 関数 [構文](#page-190-0) 181 Unicode [バージョン](#page-17-0) 8 [SQLGetInfoW CLI](#page-17-0) 関数 8 [SQLGetLength CLI](#page-224-0) 関数 215 [SQLGetPosition CLI](#page-227-0) 関数 218 SQLGetSQLCA [使用すべきでない](#page-230-0) CLI 関数 221 SQLGetStmtAttr CLI 関数 [構文](#page-230-0) 221 Unicode [バージョン](#page-17-0) 8 [SQLGetStmtAttrW CLI](#page-17-0) 関数 8 [SQLGetStmtOption](#page-233-0) 使用すべきでない CLI 関数 224 [SQLGetSubString CLI](#page-234-0) 関数 225 [SQLGetTypeInfo CLI](#page-237-0) 関数 228 [SQLMoreResults CLI](#page-242-0) 関数 233 SQLNativeSql CLI 関数 [構文](#page-244-0) 235 Unicode [バージョン](#page-17-0) 8 [SQLNativeSqlW CLI](#page-17-0) 関数 8 [SQLNextResult CLI](#page-248-0) 関数 239 [SQLNumParams CLI](#page-246-0) 関数 237 SQLNumResultCols CLI 関数 [構文](#page-250-0) 241 [SQLOverrideFileName CLI/ODBC](#page-412-0) 構成キーワード 403 [SQLParamData CLI](#page-252-0) 関数 243 SQLParamOptions [使用すべきでない](#page-255-0) CLI 関数 246 SQLPrepare CLI 関数 [構文](#page-255-0) 246 Unicode [バージョン](#page-17-0) 8 [SQLPrepareW CLI](#page-17-0) 関数 8 SQLPrimaryKeys CLI 関数 [構文](#page-260-0) 251

SQLPrimaryKeys CLI 関数 *(*続き*)* Unicode [バージョン](#page-17-0) 8 [SQLPrimaryKeysW CLI](#page-17-0) 関数 8 SQLProcedureColumns CLI 関数 [構文](#page-263-0) 254 Unicode [バージョン](#page-17-0) 8 [SQLProcedureColumnsW CLI](#page-17-0) 関数 8 SQLProcedures CLI 関数 [構文](#page-270-0) 261 Unicode [バージョン](#page-17-0) 8 [SQLProceduresW CLI](#page-17-0) 関数 8 [SQLPutData CLI](#page-274-0) 関数 265 SQLRowCount CLI 関数 [構文](#page-278-0) 269 [SQLSetColAttributes](#page-279-0) 使用すべきでない CLI 関数 270 SQLSetConnectAttr CLI 関数 [構文](#page-279-0) 270 Unicode [バージョン](#page-17-0) 8 [SQLSetConnectAttrW CLI](#page-17-0) 関数 8 [SQLSetConnection CLI](#page-283-0) 関数 274 SQLSetConnectOption 使用すべきでない CLI 関数 [構文](#page-285-0) 276 Unicode [バージョン](#page-17-0) 8 [SQLSetConnectOptionW CLI](#page-17-0) 関数 8 SQLSetCursorName CLI 関数 [構文](#page-285-0) 276 Unicode [バージョン](#page-17-0) 8 [SQLSetCursorNameW CLI](#page-17-0) 関数 8 SQLSetDescField CLI 関数 [構文](#page-288-0) 279 Unicode [バージョン](#page-17-0) 8 [SQLSetDescFieldW CLI](#page-17-0) 関数 8 [SQLSetDescRec CLI](#page-293-0) 関数 284 [SQLSetEnvAttr CLI](#page-297-0) 関数 288 SQLSetParam [使用すべきでない](#page-298-0) CLI 関数 289 [SQLSetPos CLI](#page-299-0) 関数 290 SQLSetStmtAttr CLI 関数 [構文](#page-306-0) 297 Unicode [バージョン](#page-17-0) 8 [SQLSetStmtAttrW CLI](#page-17-0) 関数 8 SQLSetStmtOption [使用すべきでない](#page-312-0) CLI 関数 303 [SQLSpecialColumns CLI](#page-312-0) 関数 303 Unicode [バージョン](#page-17-0) 8 [SQLSpecialColumnsW CLI](#page-17-0) 関数 8 [SQLStatistics CLI](#page-317-0) 関数 308 Unicode [バージョン](#page-17-0) 8 [SQLStatisticsW CLI](#page-17-0) 関数 8 SQLTablePrivileges CLI 関数 [構文](#page-323-0) 314 Unicode [バージョン](#page-17-0) 8 [SQLTablePrivilegesW CLI](#page-17-0) 関数 8 SQLTables CLI 関数 [構文](#page-327-0) 318 Unicode [バージョン](#page-17-0) 8 [SQLTablesW CLI](#page-17-0) 関数 8 SQLTransact [使用すべきでない](#page-331-0) CLI 関数 322

SQL\_ATTR\_ [ACCESS\\_MODE 435](#page-444-0) [ANSI\\_APP 435](#page-444-0) [APPEND\\_FOR\\_FETCH\\_ONLY 335](#page-344-0)[, 435](#page-444-0) [APP\\_PARAM\\_DESC 460](#page-469-0) [APP\\_ROW\\_DESC 460](#page-469-0) [APP\\_USES\\_LOB\\_LOCATOR 435](#page-444-0)[, 460](#page-469-0) [AppUsesLOBLocator 334](#page-343-0) [ASYNC\\_ENABLE 435](#page-444-0)[, 460](#page-469-0) [AsyncEnable 337](#page-346-0) [AUTOCOMMIT 435](#page-444-0) [AutoCommit 338](#page-347-0) [AUTO\\_IPD 435](#page-444-0) BLOCK FOR NROWS 460 [BLOCK\\_LOBS 460](#page-469-0) [BlockLobs 341](#page-350-0) [CALL\\_RETURN 460](#page-469-0) [CHAINING\\_BEGIN 460](#page-469-0) [CHAINING\\_END 460](#page-469-0) [CLIENT\\_LOB\\_BUFFERING 435](#page-444-0)[, 460](#page-469-0) [CLOSEOPEN 460](#page-469-0) [CLOSE\\_BEHAVIOR 460](#page-469-0) [CONCURRENCY 460](#page-469-0) [CONNECTION\\_DEAD 435](#page-444-0) [CONNECTION\\_POOLING 429](#page-438-0) [CONNECTION\\_TIMEOUT 435](#page-444-0) [CONNECTTYPE 429](#page-438-0)[, 435](#page-444-0) [ConnectType 347](#page-356-0) [CONNECT\\_NODE 435](#page-444-0) [ConnectNode 346](#page-355-0) [CONN\\_CONTEXT 435](#page-444-0) [CP\\_MATCH 429](#page-438-0) [CURRENT\\_CATALOG 435](#page-444-0) [CURRENT\\_IMPLICIT\\_XMLPARSE\\_OPTION 435](#page-444-0) [CURRENT\\_PACKAGE\\_PATH 435](#page-444-0) [CurrentPackagePath 350](#page-359-0) [CURRENT\\_PACKAGE\\_SET 435](#page-444-0) [CurrentPackageSet 350](#page-359-0) [CURRENT\\_SCHEMA 435](#page-444-0) [CURSOR\\_HOLD 460](#page-469-0) [CursorHold 352](#page-361-0) [CURSOR\\_SCROLLABLE 460](#page-469-0) [CURSOR\\_SENSITIVITY 460](#page-469-0) [CURSOR\\_TYPE 460](#page-469-0) [DB2ESTIMATE 435](#page-444-0) [DB2EXPLAIN 435](#page-444-0) [DB2Explain 354](#page-363-0) [DB2\\_APPLICATION\\_HANDLE 435](#page-444-0) [DB2\\_APPLICATION\\_ID 435](#page-444-0) [DB2\\_NOBINDOUT 460](#page-469-0) [DB2\\_SQLERRP 435](#page-444-0) [DECFLOAT\\_ROUNDING\\_MODE 435](#page-444-0) [DecimalFloatRoundingMode 359](#page-368-0) [DEFERRED\\_PREPARE 460](#page-469-0) [DeferredPrepare 360](#page-369-0) [DESCRIBE\\_CALL 435](#page-444-0)

SQL\_ATTR\_ *(*続き*)* [DescribeCall 361](#page-370-0) [DESCRIBE\\_OUTPUT\\_LEVEL 362](#page-371-0)[, 435](#page-444-0) [DIAGLEVEL 429](#page-438-0) [DIAGPATH 429](#page-438-0) [EARLYCLOSE 460](#page-469-0) [ENABLE\\_AUTO\\_IPD 460](#page-469-0) [ENLIST\\_IN\\_DTC 435](#page-444-0) [FETCH\\_BOOKMARK\\_PTR 460](#page-469-0) [FREE\\_LOCATORS\\_ON\\_FETCH 435](#page-444-0) [IMP\\_PARAM\\_DESC 460](#page-469-0) [IMP\\_ROW\\_DESC 460](#page-469-0) [INFO\\_ACCTSTR 429](#page-438-0)[, 435](#page-444-0) [ClientAcctStr 342](#page-351-0) [INFO\\_APPLNAME 429](#page-438-0)[, 435](#page-444-0) [ClientApplName 343](#page-352-0) [INFO\\_PROGRAMID 435](#page-444-0) [INFO\\_PROGRAMNAME 435](#page-444-0) [ProgramName 394](#page-403-0) [INFO\\_USERID 429](#page-438-0)[, 435](#page-444-0) [ClientUserID 344](#page-353-0) [INFO\\_WRKSTNNAME 429](#page-438-0)[, 435](#page-444-0) [ClientWrkStnName 345](#page-354-0) [INSERT\\_BUFFERING 460](#page-469-0) [KEEP\\_DYNAMIC 435](#page-444-0) [KeepDynamic 372](#page-381-0) [KEYSET\\_SIZE 460](#page-469-0) [LOAD\\_INFO 460](#page-469-0) [LOAD\\_ROWS\\_COMMITTED\\_PTR 460](#page-469-0) [LOAD\\_ROWS\\_DELETED\\_PTR 460](#page-469-0) [LOAD\\_ROWS\\_LOADED\\_PTR 460](#page-469-0) [LOAD\\_ROWS\\_READ\\_PTR 460](#page-469-0) [LOAD\\_ROWS\\_REJECTED\\_PTR 460](#page-469-0) [LOAD\\_ROWS\\_SKIPPED\\_PTR 460](#page-469-0) [LOB\\_CACHE\\_SIZE 435](#page-444-0)[, 460](#page-469-0) [LOBCacheSize 372](#page-381-0) [LOGIN\\_TIMEOUT 435](#page-444-0) [ConnectTimeout 346](#page-355-0) [LONGDATA\\_COMPAT 435](#page-444-0) [LongDataCompat 375](#page-384-0) [MAPCHAR 435](#page-444-0) [MapCharToWChar 376](#page-385-0) [MAXCONN 429](#page-438-0)[, 435](#page-444-0) [MAX\\_LENGTH 460](#page-469-0) [MAX\\_LOB\\_BLOCK\\_SIZE 435](#page-444-0)[, 460](#page-469-0) [MaxLOBBlockSize 384](#page-393-0) [MAX\\_ROWS 460](#page-469-0) [METADATA\\_ID 435](#page-444-0)[, 460](#page-469-0) [NOSCAN 460](#page-469-0) [NOTIFY\\_LEVEL 429](#page-438-0) [ODBC\\_CURSORS 435](#page-444-0) [ODBC\\_VERSION 429](#page-438-0) [OPTIMIZE\\_FOR\\_NROWS 460](#page-469-0) [OptimizeForNRows 387](#page-396-0) [OPTIMIZE\\_SQLCOLUMNS 460](#page-469-0) [OUTPUT\\_NTS 429](#page-438-0)

SQL\_ATTR\_ *(*続き*)* [PACKET\\_SIZE 435](#page-444-0) [PARAMOPT\\_ATOMIC 460](#page-469-0) [PARAMSET\\_SIZE 460](#page-469-0) [PARAMS\\_PROCESSED\\_PTR 460](#page-469-0) [PARAM\\_BIND\\_OFFSET\\_PTR 460](#page-469-0) [PARAM\\_BIND\\_TYPE 460](#page-469-0) [PARAM\\_OPERATION\\_PTR 460](#page-469-0) [PARAM\\_STATUS\\_PTR 460](#page-469-0) [PING\\_DB 435](#page-444-0) [PREFETCH 460](#page-469-0) [PROCESSCTRL 429](#page-438-0) [CheckForFork 342](#page-351-0) [QUERY\\_OPTIMIZATION\\_LEVEL 460](#page-469-0) [QUERY\\_TIMEOUT 460](#page-469-0) [QueryTimeoutInterval 396](#page-405-0) [QUIET\\_MODE 435](#page-444-0) [RECEIVE\\_TIMEOUT 435](#page-444-0) [ReceiveTimeout 397](#page-406-0) [REOPT 435](#page-444-0)[, 460](#page-469-0) [Reopt 398](#page-407-0) [REPORT\\_ISLONG\\_FOR\\_LONGTYPES\\_OLEDB 435](#page-444-0) [OleDbReportIsLongForLongTypes 385](#page-394-0) [RETRIEVE\\_DATA 460](#page-469-0) [RETURN\\_USER\\_DEFINED\\_TYPES 460](#page-469-0) [ROWSET\\_SIZE 460](#page-469-0) [ROWS\\_FETCHED\\_PTR 460](#page-469-0) [ROW\\_ARRAY\\_SIZE 460](#page-469-0) [ROW\\_BIND\\_OFFSET\\_PTR 460](#page-469-0) [ROW\\_BIND\\_TYPE 460](#page-469-0) [ROW\\_NUMBER 460](#page-469-0) [ROW\\_OPERATION\\_PTR 460](#page-469-0) [ROW\\_STATUS\\_PTR 460](#page-469-0) [SERVER\\_MSGTXT\\_MASK 435](#page-444-0) [ServerMsgMask 404](#page-413-0) [SERVER\\_MSGTXT\\_SP 435](#page-444-0) [ServerMsgTextSP 424](#page-433-0) [UseServerMsgSP 424](#page-433-0) [SIMULATE\\_CURSOR 460](#page-469-0) SOLCOLUMNS\_SORT\_BY\_ORDINAL\_OLEDB 435 [OleDbSQLColumnsSortByOrdinal 386](#page-395-0) [STMTTXN\\_ISOLATION 460](#page-469-0) [STREAM\\_GETDATA 435](#page-444-0)[, 460](#page-469-0) [StreamGetData 408](#page-417-0) [SYNC\\_POINT 429](#page-438-0)[, 435](#page-444-0) [TRACE 429](#page-438-0)[, 435](#page-444-0) [Trace 411](#page-420-0) [TRACEFILE 435](#page-444-0) [TRANSLATE\\_LIB 435](#page-444-0) [TRANSLATE\\_OPTION 435](#page-444-0) [TRUSTED\\_CONTEXT\\_PASSWORD 435](#page-444-0) [TRUSTED\\_CONTEXT\\_USERID 435](#page-444-0) [TXN\\_ISOLATION 435](#page-444-0)[, 460](#page-469-0) [TxnIsolation 422](#page-431-0) [USER\\_REGISTRY\\_NAME 429](#page-438-0)[, 435](#page-444-0) [USE\\_2BYTES\\_OCTET\\_LENGTH 429](#page-438-0)

SQL\_ATTR\_ *(*続き*)* [USE\\_BOOKMARKS 460](#page-469-0) [USE\\_LIGHT\\_INPUT\\_SQLDA 429](#page-438-0) [USE\\_LIGHT\\_OUTPUT\\_SQLDA 429](#page-438-0) [USE\\_LOAD\\_API 460](#page-469-0) [USE\\_TRUSTED\\_CONTEXT 435](#page-444-0) [WCHARTYPE 435](#page-444-0) [XML\\_DECLARATION 435](#page-444-0)[, 460](#page-469-0) [XQUERY\\_STATEMENT 460](#page-469-0) [SQL\\_C\\_BINARY 536](#page-545-0) [SQL\\_C\\_BIT 536](#page-545-0) SOL C CHAR 536 SQL C DATE 536 SOL C DBCHAR 536 [SQL\\_C\\_DOUBLE 536](#page-545-0) [SQL\\_C\\_FLOAT 536](#page-545-0) [SQL\\_C\\_LONG 536](#page-545-0) [SQL\\_C\\_SHORT 536](#page-545-0) [SQL\\_C\\_TIME 536](#page-545-0) [SQL\\_C\\_TIMESTAMP 536](#page-545-0) [SQL\\_C\\_TINYINT 536](#page-545-0) SQL\_DESC\_ [ALLOC\\_TYPE 495](#page-504-0) [初期設定値](#page-517-0) 508 [ARRAY\\_SIZE 495](#page-504-0) [初期設定値](#page-517-0) 508 [ARRAY\\_STATUS\\_PTR 495](#page-504-0) [初期設定値](#page-517-0) 508 [AUTO\\_UNIQUE\\_VALUE 58](#page-67-0)[, 495](#page-504-0) [初期設定値](#page-517-0) 508 [BASE\\_COLUMN\\_NAME 58](#page-67-0)[, 495](#page-504-0) [初期設定値](#page-517-0) 508 [BASE\\_TABLE\\_NAME 58](#page-67-0) [初期設定値](#page-517-0) 508 [BIND\\_OFFSET\\_PTR 495](#page-504-0) [初期設定値](#page-517-0) 508 [BIND\\_TYPE 495](#page-504-0) [初期設定値](#page-517-0) 508 [CASE\\_SENSITIVE 58](#page-67-0)[, 495](#page-504-0) [初期設定値](#page-517-0) 508 [CATALOG\\_NAME 58](#page-67-0)[, 495](#page-504-0) [初期設定値](#page-517-0) 508 [CONCISE\\_TYPE 58](#page-67-0)[, 495](#page-504-0) [初期設定値](#page-517-0) 508 [COUNT 58](#page-67-0) [COUNT\\_ALL 495](#page-504-0) [DATA\\_PTR 495](#page-504-0) [初期設定値](#page-517-0) 508 [DATETIME\\_INTERVAL\\_ CODE 495](#page-504-0) [初期設定値](#page-517-0) 508 [DATETIME\\_INTERVAL\\_ PRECISION 495](#page-504-0) [初期設定値](#page-517-0) 508 [DISPLAY\\_SIZE 58](#page-67-0)[, 495](#page-504-0) [初期設定値](#page-517-0) 508 [DISTINCT\\_TYPE 58](#page-67-0) [FIXED\\_PREC\\_SCALE 58](#page-67-0)[, 495](#page-504-0)

SQL\_DESC\_ *(*続き*)* [初期設定値](#page-517-0) 508 [INDICATOR\\_PTR 495](#page-504-0) [初期設定値](#page-517-0) 508 [LABEL 58](#page-67-0)[, 495](#page-504-0) [LENGTH 58](#page-67-0)[, 495](#page-504-0) [初期設定値](#page-517-0) 508 [LITERAL\\_PREFIX 58](#page-67-0)[, 495](#page-504-0) [初期設定値](#page-517-0) 508 [LITERAL\\_SUFFIX 58](#page-67-0)[, 495](#page-504-0) [初期設定値](#page-517-0) 508 LOCAL TYPE NAME 58[, 495](#page-504-0) [初期設定値](#page-517-0) 508 [NAME 58](#page-67-0)[, 495](#page-504-0) [初期設定値](#page-517-0) 508 [NULLABLE 58](#page-67-0)[, 495](#page-504-0) [初期設定値](#page-517-0) 508 [NUM\\_PREC\\_RADIX 495](#page-504-0) [初期設定値](#page-517-0) 508 [NUM\\_PREX\\_RADIX 58](#page-67-0) [OCTET\\_LENGTH 58](#page-67-0)[, 495](#page-504-0) [初期設定値](#page-517-0) 508 [OCTET\\_LENGTH\\_PTR 495](#page-504-0) [初期設定値](#page-517-0) 508 [PARAMETER\\_TYPE 495](#page-504-0) [初期設定値](#page-517-0) 508 [PRECISION 58](#page-67-0)[, 495](#page-504-0) [初期設定値](#page-517-0) 508 [ROWS\\_PROCESSED\\_PTR 495](#page-504-0) [初期設定値](#page-517-0) 508 [SCALE 58](#page-67-0)[, 495](#page-504-0) [初期設定値](#page-517-0) 508 [SCHEMA\\_NAME 58](#page-67-0)[, 495](#page-504-0) [初期設定値](#page-517-0) 508 [SEARCHABLE 58](#page-67-0)[, 495](#page-504-0) [初期設定値](#page-517-0) 508 [TABLE\\_NAME 58](#page-67-0)[, 495](#page-504-0) [初期設定値](#page-517-0) 508 [TYPE 58](#page-67-0)[, 495](#page-504-0) [初期設定値](#page-517-0) 508 [TYPE\\_NAME 58](#page-67-0)[, 495](#page-504-0) [初期設定値](#page-517-0) 508 [UNNAMED 58](#page-67-0)[, 495](#page-504-0) [初期設定値](#page-517-0) 508 [UNSIGNED 58](#page-67-0)[, 495](#page-504-0) [初期設定値](#page-517-0) 508 [UPDATABLE 58](#page-67-0)[, 495](#page-504-0) [初期設定値](#page-517-0) 508 SQL\_DIAG\_ [CLASS\\_ORIGIN 515](#page-524-0) [COLUMN\\_NUMBER 515](#page-524-0) [CONNECTION\\_NAME 515](#page-524-0) [CURSOR\\_ROW\\_COUNT 515](#page-524-0) [DYNAMIC\\_FUNCTION 515](#page-524-0) DYNAMIC\_FUNCTION\_ [CODE 515](#page-524-0)

SQL\_DIAG\_ *(*続き*)* [MESSAGE\\_TEXT 515](#page-524-0) [NATIVE 515](#page-524-0) [NUMBER 515](#page-524-0) [RETURNCODE 515](#page-524-0) [ROW\\_COUNT 515](#page-524-0) [ROW\\_NUMBER 515](#page-524-0) [SERVER\\_NAME 515](#page-524-0) [SQLSTATE 515](#page-524-0) [SUBCLASS\\_ORIGIN 515](#page-524-0) SQRT スカラー関数 [リスト](#page-494-0) 485 [StaticCapFile CLI/ODBC](#page-415-0) 構成キーワード 406 [StaticLogFile CLI/ODBC](#page-415-0) 構成キーワード 406 [StaticMode CLI/ODBC](#page-416-0) 構成キーワード 407 [StaticPackage CLI/ODBC](#page-416-0) 構成キーワード 407 [StreamGetData CLI/ODBC](#page-417-0) 構成キーワード 408 [StreamPutData CLI/ODBC](#page-417-0) 構成キーワード 408 SUBSTRING [スカラー関数](#page-494-0) 485 [SysSchema CLI/ODBC](#page-418-0) 構成キーワード 409

#### **T**

[TableType CLI/ODBC](#page-419-0) 構成キーワード 410 TAN スカラー関数 [リスト](#page-494-0) 485 [TempDir CLI/ODBC](#page-420-0) 構成キーワード 411 TIME SQL データ・タイプ [スケール](#page-550-0) 541 [精度](#page-549-0) 540 [長さ](#page-551-0) 542 [表示サイズ](#page-552-0) 543 C [への変換](#page-539-0) 530 TIMESTAMP データ・タイプ [スケール](#page-550-0) 541 [精度](#page-549-0) 540 [長さ](#page-551-0) 542 [表示サイズ](#page-552-0) 543 C [への変換](#page-539-0) 530 [TIMESTAMPADD](#page-494-0) スカラー関数 485 TIMESTAMPDIFF スカラー関数 [説明](#page-494-0) 485 [Trace CLI/ODBC](#page-420-0) 構成キーワード 411 [TraceComm CLI/ODBC](#page-421-0) 構成キーワード 412 [TraceErrImmediate CLI/ODBC](#page-422-0) 構成キーワード 413 [TraceFileName CLI/ODBC](#page-422-0) 構成キーワード 413 [TraceFlush CLI/ODBC](#page-423-0) 構成キーワード 414 [TraceFlushOnError CLI/ODBC](#page-424-0) 構成キーワード 415 [TraceLocks CLI/ODBC](#page-425-0) 構成キーワード 416 [TracePathName CLI/ODBC](#page-427-0) 構成キーワード 418 [TracePIDList CLI/ODBC](#page-425-0) 構成キーワード 416 [TracePIDTID CLI/ODBC](#page-426-0) 構成キーワード 417 [TraceRefreshInterval CLI/ODBC](#page-428-0) 構成キーワード 419 [TraceStmtOnly CLI/ODBC](#page-428-0) 構成キーワード 419 [TraceTime CLI/ODBC](#page-428-0) 構成キーワード 419 [TraceTimestamp CLI/ODBC](#page-429-0) 構成キーワード 420

```
TRUNCATE または TRUNC スカラー関数
  概要 485
Trusted_Connection CLI/ODBC 構成キーワード 421
TxnIsolation CLI/ODBC 構成キーワード 422
```
### **U**

UCASE [スカラー関数](#page-494-0) 485 UID CLI/ODBC [構成キーワード](#page-432-0) 423 [Underscore CLI/ODBC](#page-432-0) 構成キーワード 423 Unicode (UCS-2) CLI [関数](#page-17-0) 8 [UseOldStpCall CLI/ODBC](#page-432-0) 構成キーワード 423 USER [スカラー関数](#page-494-0) 485 [UseServerMsgSP CLI/ODBC](#page-433-0) 構成キーワード 424

## **V**

VARBINARY SQL データ・タイプ [スケール](#page-550-0) 541 [精度](#page-549-0) 540 [長さ](#page-551-0) 542 [表示サイズ](#page-552-0) 543 C [への変換](#page-539-0) 530 VARCHAR データ・タイプ [スケール](#page-550-0) 541 [精度](#page-549-0) 540 [長さ](#page-551-0) 542 [表示サイズ](#page-552-0) 543 C [への変換](#page-539-0) 530 VARGRAPHIC データ・タイプ [スケール](#page-550-0) 541 [精度](#page-549-0) 540 [長さ](#page-551-0) 542 [表示サイズ](#page-552-0) 543 C [への変換](#page-539-0) 530 Visual Explain [チュートリアル](#page-564-0) 555

#### **W**

[WarningList CLI/ODBC](#page-434-0) 構成キーワード 425 WCHAR SQL データ・タイプ [スケール](#page-550-0) 541 [精度](#page-549-0) 540 [長さ](#page-551-0) 542 [表示サイズ](#page-552-0) 543 WEEK スカラー関数 [リスト](#page-494-0) 485 WEEK ISO スカラー関数 [リスト](#page-494-0) 485 WLONGVARCHAR SQL データ・タイプ [スケール](#page-550-0) 541 [精度](#page-549-0) 540

```
WLONGVARCHAR SQL データ・タイプ (続き)
 長さ 542
 表示サイズ 543
WVARCHAR SQL データ・タイプ
  スケール 541
 精度 540
 長さ 542
  表示サイズ 543
```
## **X**

[XMLDeclaration CLI/ODBC](#page-434-0) 構成キーワード 425

## **Y**

YEAR スカラー関数 [リスト](#page-494-0) 485

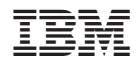

Printed in Japan

SC88-4434-00

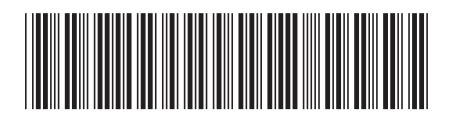

日本アイ·ビー·エム株式会社 〒106-8711 東京都港区六本木3-2-12

Spine information: Spine information:

1 **DB2 Version 9.5 for Linux, UNIX, and Windows** コール・レベル・インターフェース ガイドおよびリファレンス 第 **2** 巻 -**ロール・フペル・インターレェース ガイ Fお いつ レレフソス 能 2 物** 

DB2 Version 9.5 for Linux, UNIX, and Windows